## **Filter Design Toolbox™ 4** Reference Guide

# MATLAB®

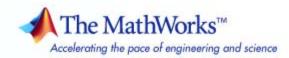

#### How to Contact The MathWorks

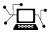

(a)

www.mathworks.comWebcomp.soft-sys.matlabNewsgroupwww.mathworks.com/contact\_TS.htmlTechnical Support

suggest@mathworks.com bugs@mathworks.com doc@mathworks.com service@mathworks.com info@mathworks.com Product enhancement suggestions Bug reports Documentation error reports Order status, license renewals, passcodes Sales, pricing, and general information

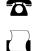

508-647-7000 (Phone) 508-647-7001 (Fax)

The MathWorks, Inc. 3 Apple Hill Drive Natick, MA 01760-2098

For contact information about worldwide offices, see the MathWorks Web site.

Filter Design Toolbox<sup>™</sup> Reference Guide

© COPYRIGHT 2000–2010 by The MathWorks<sup>™</sup>, Inc.

The software described in this document is furnished under a license agreement. The software may be used or copied only under the terms of the license agreement. No part of this manual may be photocopied or reproduced in any form without prior written consent from The MathWorks, Inc.

FEDERAL ACQUISITION: This provision applies to all acquisitions of the Program and Documentation by, for, or through the federal government of the United States. By accepting delivery of the Program or Documentation, the government hereby agrees that this software or documentation qualifies as commercial computer software or commercial computer software documentation as such terms are used or defined in FAR 12.212, DFARS Part 227.72, and DFARS 252.227-7014. Accordingly, the terms and conditions of this Agreement and only those rights specified in this Agreement, shall pertain to and govern the use, modification, reproduction, release, performance, display, and disclosure of the Program and Documentation by the federal government (or other entity acquiring for or through the federal government) and shall supersede any conflicting contractual terms or conditions. If this License fails to meet the government's needs or is inconsistent in any respect with federal procurement law, the government agrees to return the Program and Documentation, unused, to The MathWorks, Inc.

#### Trademarks

MATLAB and Simulink are registered trademarks of The MathWorks, Inc. See www.mathworks.com/trademarks for a list of additional trademarks. Other product or brand names may be trademarks or registered trademarks of their respective holders.

#### Patents

The MathWorks products are protected by one or more U.S. patents. Please see www.mathworks.com/patents for more information.

| <b>Revision History</b> | ,           |                                     |
|-------------------------|-------------|-------------------------------------|
| March 2007              | Online only | New for Version 4.1 (Release 2007a) |
| September 2007          | Online only | New for Version 4.2 (Release 2007b) |
| March 2008              | Online only | New for Version 4.3 (Release 2008a) |
| October 2008            | Online only | New for Version 4.4 (Release 2008b) |
| March 2009              | Online only | New for Version 4.5 (Release 2009a) |
| September 2009          | Online only | New for Version 4.6 (Release 2009b) |
| March 2010              | Online only | New for Version 4.7 (Release 2010a) |

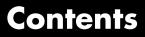

## **Function Reference**

| Adaptive Filters         Least Mean Squares         Recursive Least Squares         Affine Projection         Frequency Domain         Lattice | 1-2<br>1-2<br>1-3<br>1-3<br>1-4<br>1-4 |
|----------------------------------------------------------------------------------------------------|----------------------------------------|
| Discrete-Time Filters                                                                                                    | 1-5                                    |
| Filter Specifications — Response Types                                                                                                    | 1-7                                    |
| Filter Specifications — Design Methods                                                                                                    | 1-9                                    |
| Multirate Filters                                                                                                    | 1-10                                   |
| GUIs                                                                                                    | 1-11                                   |
| Filter Analysis                                                                                                    | 1-12                                   |
| Fixed-Point Filters                                                                                                    | 1-15                                   |
| Quantized Filter Analysis                                                                                                    | 1-16                                   |
| SOS Conversion                                                                                                    | 1-17                                   |
| Filter Design                                                                                                    | 1-18                                   |
| Filter Conversion                                                                                                    | 1-19                                   |

1 [

#### **Reference for the Properties of Filter Objects**

## 3

2

| Fixed-Point Filter Properties                    | 3-2   |
|--------------------------------------------------|-------|
| Overview of Fixed-Point Filters                  | 3-2   |
| Fixed-Point Objects and Filters                  | 3-2   |
| Summary — Fixed-Point Filter Properties          | 3-5   |
| Property Details for Fixed-Point Filters         | 3-18  |
| Adaptive Filter Properties                       | 3-102 |
| Property Summaries                               | 3-102 |
| Property Details for Adaptive Filter Properties  | 3-107 |
| References                                       | 3-115 |
| Multirate Filter Properties                      | 3-116 |
| Property Summaries                               | 3-116 |
| Property Details for Multirate Filter Properties | 3-121 |
| References                                       | 3-132 |
|                                                  |       |

Index

# **Function Reference**

| Adaptive Filters (p. 1-2)                          | Design adaptive filters                                                                     |
|----------------------------------------------------|---------------------------------------------------------------------------------------------|
| Discrete-Time Filters (p. 1-5)                     | Design FIR and IIR discrete-time filter objects                                             |
| Filter Specifications — Response<br>Types (p. 1-7) | Create objects that specify filter responses                                                |
| Filter Specifications — Design<br>Methods (p. 1-9) | Design filter objects from specification objects                                            |
| Multirate Filters (p. 1-10)                        | Design multirate filter objects                                                             |
| GUIs (p. 1-11)                                     | Use graphical user interface tools to design filters                                        |
| Filter Analysis (p. 1-12)                          | Analyze filters and filter objects                                                          |
| Fixed-Point Filters (p. 1-15)                      | Create fixed-point filters                                                                  |
| Quantized Filter Analysis (p. 1-16)                | Analyze fixed-point filters                                                                 |
| SOS Conversion (p. 1-17)                           | Work with second-order section filters                                                      |
| Filter Design (p. 1-18)                            | Design filters (not object-based)                                                           |
| Filter Conversion (p. 1-19)                        | Transform filters to other forms,<br>or use features in filter to develop<br>another filter |

1

## **Adaptive Filters**

| Least Mean Squares (p. 1-2)      |  |  |
|----------------------------------|--|--|
| Recursive Least Squares (p. 1-3) |  |  |
| Affine Projection (p. 1-3)       |  |  |
| Frequency Domain (p. 1-4)        |  |  |
| Lattice (p. 1-4)                 |  |  |

Filter with LMS techniques Filter with RLS techniques Filter with affine projection Filter in the frequency domain Filter with lattice filters

#### Least Mean Squares

| adaptfilt.adjlms   | FIR adaptive filter that uses adjoint LMS algorithm |
|--------------------|-----------------------------------------------------|
| adaptfilt.blms     | FIR adaptive filter that uses BLMS                  |
| adaptfilt.blmsfft  | FIR adaptive filter that uses<br>FFT-based BLMS     |
| adaptfilt.dlms     | FIR adaptive filter that uses delayed LMS           |
| adaptfilt.filtxlms | FIR adaptive filter that uses filtered-x LMS        |
| adaptfilt.lms      | FIR adaptive filter that uses LMS                   |
| adaptfilt.nlms     | FIR adaptive filter that uses NLMS                  |
| adaptfilt.sd       | FIR adaptive filter that uses sign-data algorithm   |
| adaptfilt.se       | FIR adaptive filter that uses sign-error algorithm  |
| adaptfilt.ss       | FIR adaptive filter that uses sign-sign algorithm   |

## **Recursive Least Squares**

| adaptfilt.ftf    | Fast transversal LMS adaptive filter                                              |
|------------------|-----------------------------------------------------------------------------------|
| adaptfilt.hrls   | FIR adaptive filter that uses householder (RLS)                                   |
| adaptfilt.hswrls | FIR adaptive filter that uses householder sliding window RLS                      |
| adaptfilt.qrdrls | FIR adaptive filter that uses<br>QR-decomposition-based RLS                       |
| adaptfilt.rls    | FIR adaptive filter that uses direct form RLS                                     |
| adaptfilt.swftf  | FIR adaptive filter that uses sliding<br>window fast transversal least<br>squares |
| adaptfilt.swrls  | FIR adaptive filter that uses window recursive least squares (RLS)                |

#### **Affine Projection**

| adaptfilt.ap   | FIR adaptive filter that uses direct matrix inversion    |
|----------------|----------------------------------------------------------|
| adaptfilt.apru | FIR adaptive filter that uses recursive matrix updating  |
| adaptfilt.bap  | FIR adaptive filter that uses block<br>affine projection |

## **Frequency Domain**

| adaptfilt.fdaf    | FIR adaptive filter that uses frequency-domain with bin step size normalization                              |
|-------------------|----------------------------------------------------------------------------------------------------|
| adaptfilt.pbfdaf  | FIR adaptive filter that uses<br>PBFDAF with bin step size<br>normalization                                  |
| adaptfilt.pbufdaf | FIR adaptive filter that uses<br>PBUFDAF with bin step size<br>normalization                                 |
| adaptfilt.tdafdct | Adaptive filter that uses discrete cosine transform                                                          |
| adaptfilt.tdafdft | Adaptive filter that uses discrete<br>Fourier transform                                                      |
| adaptfilt.ufdaf   | FIR adaptive filter that uses<br>unconstrained frequency-domain<br>with quantized step size<br>normalization |

#### Lattice

| adaptfilt.gal    | FIR adaptive filter that uses gradient lattice       |
|------------------|------------------------------------------------------|
| adaptfilt.lsl    | Adaptive filter that uses LSL                        |
| adaptfilt.qrdlsl | Adaptive filter that uses QR-decomposition-based LSL |

## **Discrete-Time Filters**

| dfilt                   | Discrete-time filter                                   |
|-------------------------|--------------------------------------------------------|
| dfilt.allpass           | Allpass filter                                         |
| dfilt.calattice         | Coupled-allpass, lattice filter                        |
| dfilt.calatticepc       | Coupled-allpass,<br>power-complementary lattice filter |
| dfilt.cascade           | Cascade of discrete-time filters                       |
| dfilt.cascadeallpass    | Cascade of allpass discrete-time filters               |
| dfilt.cascadewdfallpass | Cascade allpass WDF filters to construct allpass WDF   |
| dfilt.delay             | Delay filter                                           |
| dfilt.df1               | Discrete-time, direct-form I filter                    |
| dfilt.df1sos            | Discrete-time, SOS direct-form I filter                |
| dfilt.df1t              | Discrete-time, direct-form I<br>transposed filter      |
| dfilt.df1tsos           | Discrete-time, SOS direct-form I transposed filter     |
| dfilt.df2               | Discrete-time, direct-form II filter                   |
| dfilt.df2sos            | Discrete-time, SOS, direct-form II filter              |
| dfilt.df2t              | Discrete-time, direct-form II<br>transposed filter     |
| dfilt.df2tsos           | Discrete-time, SOS direct-form II<br>transposed filter |
| dfilt.dfasymfir         | Discrete-time, direct-form<br>antisymmetric FIR filter |
| dfilt.dffir             | Discrete-time, direct-form FIR filter                  |

| dfilt.dffirt         | Discrete-time, direct-form FIR<br>transposed filter                    |
|----------------------|------------------------------------------------------------------------|
| dfilt.dfsymfir       | Discrete-time, direct-form symmetric FIR filter                        |
| dfilt.farrowfd       | Fractional Delay Farrow filter                                         |
| dfilt.farrowlinearfd | Farrow Linear Fractional Delay<br>filter                               |
| dfilt.fftfir         | Discrete-time, overlap-add, FIR<br>filter                              |
| dfilt.latticeallpass | Discrete-time, lattice allpass filter                                  |
| dfilt.latticear      | Discrete-time, lattice, autoregressive filter                          |
| dfilt.latticearma    | Discrete-time, lattice,<br>autoregressive, moving-average<br>filter    |
| dfilt.latticemamax   | Discrete-time, lattice,<br>moving-average filter with maximum<br>phase |
| dfilt.latticemamin   | Discrete-time, lattice,<br>moving-average filter with minimum<br>phase |
| dfilt.parallel       | Discrete-time, parallel structure<br>filter                            |
| dfilt.scalar         | Discrete-time, scalar filter                                           |
| dfilt.wdfallpass     | Wave digital allpass filter                                            |

## Filter Specifications – Response Types

| fdesign                | Filter specification object                                        |
|------------------------|--------------------------------------------------------------------|
| fdesign.arbmag         | Arbitrary response magnitude filter specification object           |
| fdesign.arbmagnphase   | Arbitrary response magnitude and phase filter specification object |
| fdesign.audioweighting | Audio weighting filter specification object                        |
| fdesign.bandpass       | Bandpass filter specification object                               |
| fdesign.bandstop       | Bandstop filter specification object                               |
| fdesign.ciccomp        | CIC compensator filter specification object                        |
| fdesign.comb           | IIR comb filter specification object                               |
| fdesign.decimator      | Decimator filter specification object                              |
| fdesign.differentiator | Differentiator filter specification object                         |
| fdesign.fracdelay      | Fractional delay filter specification object                       |
| fdesign.halfband       | Halfband filter specification object                               |
| fdesign.highpass       | Highpass filter specification object                               |
| fdesign.hilbert        | Hilbert filter specification object                                |
| fdesign.interpolator   | Interpolator filter specification                                  |
| fdesign.isinclp        | Inverse-sinc filter specification                                  |
| fdesign.lowpass        | Lowpass filter specification                                       |
| fdesign.notch          | Notch filter specification                                         |
| fdesign.nyquist        | Nyquist filter specification                                       |
| fdesign.octave         | Octave filter specification                                        |
| fdesign.parameq        | Parametric equalizer filter specification                          |

| fdesign.peak         | Peak filter specification                                            |
|----------------------|----------------------------------------------------------------------|
| fdesign.polysrc      | Construct polynomial sample-rate converter (POLYSRC) filter designer |
| fdesign.pulseshaping | Pulse-shaping filter specification object                            |
| fdesign.rsrc         | Rational-factor sample-rate converter specification                  |

## Filter Specifications – Design Methods

| butter        | Butterworth IIR filter design using specification object                    |
|---------------|-----------------------------------------------------------------------------|
| cheby1        | Chebyshev Type I filter using specification object                          |
| cheby2        | Chebyshev Type II filter using specification object                         |
| designmethods | Methods available for designing filter from specification object            |
| ellip         | Elliptic filter using specification object                                  |
| equiripple    | Equiripple single-rate or multirate<br>FIR filter from specification object |
| fircls        | FIR Constrained Least Squares filter                                        |
| ifir          | Interpolated FIR filter from filter specification                           |
| iirlinphase   | Quasi-linear phase IIR filter from halfband filter specification            |
| kaiserwin     | Kaiser window filter from specification object                              |
| maxflat       | Maxflat FIR filter                                                          |
| multistage    | Multistage filter from specification object                                 |
| window        | FIR filter using windowed impulse response                                  |

## **Multirate Filters**

| mfilt.cascade       | Cascade filter objects                                 |
|---------------------|--------------------------------------------------------|
| mfilt.cicdecim      | Fixed-point CIC decimator                              |
| mfilt.cicinterp     | Fixed-point CIC interpolator                           |
| mfilt.farrowsrc     | Sample rate converter with arbitrary conversion factor |
| mfilt.fftfirinterp  | Overlap-add FIR polyphase interpolator                 |
| mfilt.firdecim      | Direct-form FIR polyphase decimator                    |
| mfilt.firfracdecim  | Direct-form FIR polyphase fractional decimator         |
| mfilt.firfracinterp | Direct-form FIR polyphase fractional interpolator      |
| mfilt.firinterp     | FIR filter-based interpolator                          |
| mfilt.firsrc        | Direct-form FIR polyphase sample rate converter        |
| mfilt.firtdecim     | Direct-form transposed FIR filter                      |
| mfilt.holdinterp    | FIR hold interpolator                                  |
| mfilt.iirdecim      | IIR decimator                                          |
| mfilt.iirinterp     | IIR interpolator                                       |
| mfilt.iirwdfdecim   | IIR wave digital filter decimator                      |
| mfilt.iirwdfinterp  | IIR wave digital filter interpolator                   |
| mfilt.linearinterp  | Linear interpolator                                    |

#### GUIs

fdatool

filterbuilder

Open Filter Design and Analysis Tool GUI-based filter design 1

## **Filter Analysis**

| autoscale      | Automatic dynamic range scaling                                           |
|----------------|---------------------------------------------------------------------------|
| block          | Generate block from multirate filter                                      |
| coeffs         | Coefficients for filters                                                  |
| cost           | Cost of using discrete-time or multirate filter                           |
| cumsec         | Vector of SOS filters for cumulative sections                             |
| denormalize    | Undo filter coefficient and gain changes caused by normalize              |
| designmethods  | Methods available for designing filter from specification object          |
| designopts     | Valid input arguments and values for specification object and method      |
| disp           | Filter properties and values                                              |
| double         | Cast fixed-point filter to use double-precision arithmetic                |
| euclidfactors  | Euclid factors for multirate filter                                       |
| fftcoeffs      | Frequency-domain coefficients                                             |
| filter         | Filter data with filter object                                            |
| filtstates.cic | Store CIC filter states                                                   |
| firtype        | Type of linear phase FIR filter                                           |
| freqrespest    | Estimate fixed-point filter frequency response through filtering          |
| freqrespopts   | freqrespest parameters and values                                         |
| freqsamp       | Real or complex frequency-sampled<br>FIR filter from specification object |
| freqz          | Frequency response of filter                                              |
| grpdelay       | Filter group delay                                                        |

| help          | Help for design method with filter specification                                      |
|---------------|---------------------------------------------------------------------------------------|
| impz          | Filter impulse response                                                               |
| isfir         | Determine whether filter is FIR                                                       |
| islinphase    | Determine whether filter is linear phase                                              |
| ismaxphase    | Determine whether filter is maximum phase                                             |
| isminphase    | Determine whether filter is minimum phase                                             |
| isreal        | Determine whether filter uses real coefficients                                       |
| isstable      | Determine whether filter is stable                                                    |
| limitcycle    | Response of single-rate, fixed-point IIR filter                                       |
| maxstep       | Maximum step size for adaptive filter convergence                                     |
| measure       | Measure filter magnitude response                                                     |
| msepred       | Predicted mean-squared error for adaptive filter                                      |
| msesim        | Measured mean-squared error for adaptive filter                                       |
| noisepsd      | Power spectral density of filter output                                               |
| noisepsdopts  | Options for running filter output noise PSD                                           |
| norm          | P-norm of filter                                                                      |
| normalize     | Normalize filter numerator or feed-forward coefficients                               |
| normalizefreq | Switch filter specification between<br>normalized frequency and absolute<br>frequency |

| nstates         | Number of filter states                                     |
|-----------------|-------------------------------------------------------------|
| order           | Order of fixed-point filter                                 |
| phasedelay      | Phase delay of filter                                       |
| phasez          | Unwrapped phase response for filter                         |
| polyphase       | Polyphase decomposition of multirate filter                 |
| qreport         | Most recent fixed-point filtering operation report          |
| realizemdl      | Simulink <sup>®</sup> subsystem block for filter            |
| reffilter       | Reference filter for fixed-point or single-precision filter |
| reorder         | Rearrange sections in SOS filter                            |
| reset           | Reset filter properties to initial conditions               |
| scale           | Scale sections of SOS filter                                |
| scalecheck      | Check scaling of SOS filter                                 |
| set2int         | Configure filter for integer filtering                      |
| setspecs        | Specifications for filter specification object              |
| specifyall      | Fixed-point scaling modes in direct-form FIR filter         |
| stepz           | Step response for filter                                    |
| validstructures | Structures for specification object with design method      |
| zerophase       | Zero-phase response for filter                              |
| zplane          | Zero-pole plot for filter                                   |
|                 |                                                             |

To see the full listing of analysis methods that apply to the adaptfilt, dfilt, or mfilt objects, enter help adaptfilt, help dfilt, or help mfilt at the MATLAB<sup>®</sup> prompt.

## **Fixed-Point Filters**

| cell2sos   | Convert cell array to SOS matrix                       |
|------------|--------------------------------------------------------|
| get        | Properties of quantized filter                         |
| isreal     | Test if filter coefficients are real                   |
| reset      | Reset properties of quantized filter to initial values |
| scale      | Scale sections of SOS filters                          |
| scalecheck | Check scaling of SOS filter                            |
| scaleopts  | Scaling options for second-order section scaling       |
| set        | Properties of quantized filter                         |
| SOS        | Convert quantized filter to SOS form, order, and scale |
| sos2cell   | Convert SOS matrix to cell array                       |

## **Quantized Filter Analysis**

| freqz        | Frequency response of filter                    |
|--------------|-------------------------------------------------|
| impz         | Filter impulse response                         |
| isallpass    | Determine whether filter is allpass             |
| isfir        | Determine whether filter is FIR                 |
| islinphase   | Determine whether filter is linear phase        |
| ismaxphase   | Determine whether filter is maximum phase       |
| isminphase   | Determine whether filter is minimum phase       |
| isreal       | Determine whether filter uses real coefficients |
| issos        | Determine whether filter is SOS form            |
| isstable     | Determine whether filter is stable              |
| noisepsd     | Power spectral density of filter output         |
| noisepsdopts | Options for running filter output noise PSD     |
| zplane       | Zero-pole plot for filter                       |

## **SOS Conversion**

| cell2sos | Convert a cell array to a second-order sections matrix                     |
|----------|----------------------------------------------------------------------------|
| SOS      | Convert a quantized filter to second-order sections form, order, and scale |
| sos2cell | Convert a second-order sections<br>matrix to a cell array                  |

## **Filter Design**

| farrow        | Farrow filter                                     |
|---------------|---------------------------------------------------|
| fdatool       | Open Filter Design and Analysis<br>Tool           |
| filterbuilder | GUI-based filter design                           |
| fircband      | Constrained-band equiripple FIR filter            |
| firceqrip     | Constrained, equiripple FIR filter                |
| fireqint      | Equiripple FIR interpolators                      |
| firgr         | Parks-McClellan FIR filter                        |
| firhalfband   | Halfband FIR filter                               |
| firlpnorm     | Least P-norm optimal FIR filter                   |
| firls         | Least square linear-phase FIR filter design       |
| firminphase   | Minimum-phase FIR spectral factor                 |
| firnyquist    | Lowpass Nyquist (Lth-band) FIR filter             |
| ifir          | Interpolated FIR filter from filter specification |
| iircomb       | IIR comb notch or peak filter                     |
| iirgrpdelay   | Optimal IIR filter with prescribed group-delay    |
| iirlpnorm     | Least P-norm optimal IIR filter                   |
| iirlpnormc    | Constrained least Pth-norm optimal IIR filter     |
| iirnotch      | Second-order IIR notch filter                     |
| iirpeak       | Second-order IIR peak or resonator filter         |

## **Filter Conversion**

| ca2tf      | Convert coupled allpass filter to transfer function form                      |
|------------|-------------------------------------------------------------------------------|
| cl2tf      | Convert coupled allpass lattice to transfer function form                     |
| convert    | Convert filter structure of discrete-time or multirate filter                 |
| firlp2hp   | Convert FIR lowpass filter to Type I<br>FIR highpass filter                   |
| firlp2lp   | Convert FIR Type I lowpass to<br>FIR Type 1 lowpass with inverse<br>bandwidth |
| iirlp2bp   | Transform IIR lowpass filter to IIR bandpass filter                           |
| iirlp2bs   | Transform IIR lowpass filter to IIR bandstop filter                           |
| iirlp2hp   | Transform lowpass IIR filter to highpass filter                               |
| iirlp2lp   | Transform lowpass IIR filter to different lowpass filter                      |
| iirpowcomp | Power complementary IIR filter                                                |
| set2int    | Configure filter for integer filtering                                        |
| tf2ca      | Transfer function to coupled allpass                                          |
| tf2cl      | Transfer function to coupled allpass lattice                                  |

# Functions — Alphabetical List

## adaptfilt

| Purpose     | Adaptive filter                                                                                                    |
|-------------|----------------------------------------------------------------------------------------------------|
| Syntax      | <pre>ha = adaptfilt.algorithm('input1',input2,)</pre>                                                                                                    |
| Description | <pre>ha = adaptfilt.algorithm('input1',input2,) returns the<br/>adaptive filter object ha that uses the adaptive filtering technique<br/>specified by algorithm. When you construct an adaptive filter object,<br/>include an algorithm specifier to implement a specific adaptive filter.<br/>Note that you do not enclose the algorithm option in single quotation<br/>marks as you do for most strings. To construct an adaptive filter object<br/>you must supply an algorithm string — there is no default algorithm,<br/>although every constructor creates a default adaptive filter when you do<br/>not provide input arguments such as input1 or input2 in the calling<br/>syntax.</pre> |

#### **Algorithms**

For adaptive filter (adaptfilt) objects, the *algorithm* string determines which adaptive filter algorithm your adaptfilt object implements. Each available algorithm entry appears in one of the tables along with a brief description of the algorithm. Click on the algorithm in the first column to get more information about the associated adaptive filter technique.

- "Least Mean Squares (LMS) Based FIR Adaptive Filters" on page 2-3
- "Recursive Least Squares (RLS) Based FIR Adaptive Filters" on page 2-4
- "Affine Projection (AP) FIR Adaptive Filters" on page 2-4
- "FIR Adaptive Filters in the Frequency Domain (FD)" on page 2-5
- "Lattice Based (L) FIR Adaptive Filters" on page 2-5

| adaptfilt.algorithm<br>String | Algorithm Used to Generate Filter<br>Coefficients         |
|-------------------------------|-----------------------------------------------------------|
| adaptfilt.adjlms              | Use the Adjoint LMS FIR adaptive filter algorithm         |
| adaptfilt.blms                | Use the Block LMS FIR adaptive filter algorithm           |
| adaptfilt.blmsfft             | Use the FFT-based Block LMS FIR adaptive filter algorithm |
| adaptfilt.dlms                | Use the delayed LMS FIR adaptive filter algorithm         |
| adaptfilt.filtx1ms            | Use the filtered-x LMS FIR adaptive filter algorithm      |
| adaptfilt.lms                 | Use the LMS FIR adaptive filter algorithm                 |
| adaptfilt.nlms                | Use the normalized LMS FIR adaptive filter algorithm      |
| adaptfilt.sd                  | Use the sign-data LMS FIR adaptive filter algorithm       |
| adaptfilt.se                  | Use the sign-error LMS FIR adaptive filter algorithm      |
| adaptfilt.ss                  | Use the sign-sign LMS FIR adaptive filter algorithm       |

#### Least Mean Squares (LMS) Based FIR Adaptive Filters

For further information about an adapting algorithm, refer to the reference page for the algorithm.

| adaptfilt.algorithm<br>String | Algorithm Used to Generate Filter<br>Coefficients           |
|-------------------------------|-------------------------------------------------------------|
| adaptfilt.ftf                 | Use the fast transversal least squares adaptation algorithm |
| adaptfilt.qrdrls              | Use the QR-decomposition RLS adaptation algorithm           |
| adaptfilt.hrls                | Use the householder RLS adaptation algorithm                |
| adaptfilt.hswrls              | Use the householder SWRLS adaptation algorithm              |
| adaptfilt.rls                 | Use the recursive-least squares (RLS) adaptation algorithm  |
| adaptfilt.swrls               | Use the sliding window (SW) RLS adaptation algorithm        |
| adaptfilt.swftf               | Use the sliding window FTF adaptation algorithm             |

#### **Recursive Least Squares (RLS) Based FIR Adaptive Filters**

For more complete information about an adapting algorithm, refer to the reference page for the algorithm.

#### Affine Projection (AP) FIR Adaptive Filters

| adaptfilt.algorithm<br>String | Algorithm Used to Generate Filter<br>Coefficients                       |
|-------------------------------|-------------------------------------------------------------------------|
| adaptfilt.ap                  | Use the affine projection algorithm that uses direct matrix inversion   |
| adaptfilt.apru                | Use the affine projection algorithm that uses recursive matrix updating |
| adaptfilt.bap                 | Use the block affine projection adaptation algorithm                    |

To find more information about an adapting algorithm, refer to the reference page for the algorithm.

FIR Adaptive Filters in the Frequency Domain (FD)

| adaptfilt.algorithm<br>String | Algorithm Used to Generate Filter<br>Coefficients                   |
|-------------------------------|---------------------------------------------------------------------|
| adaptfilt.fdaf                | Use the frequency domain adaptation algorithm                       |
| adaptfilt.pbfdaf              | Use the partition block version of the FDAF algorithm               |
| adaptfilt.pbufdaf             | Use the partition block unconstrained version of the FDAF algorithm |
| adaptfilt.tdafdct             | Use the transform domain adaptation algorithm using DCT             |
| adaptfilt.tdafdft             | Use the transform domain adaptation algorithm using DFT             |
| adaptfilt.ufdaf               | Use the unconstrained FDAF algorithm for adaptation                 |

For more information about an adapting algorithm, refer to the reference page for the algorithm.

Lattice Based (L) FIR Adaptive Filters

| adaptfilt.algorithm<br>String | Algorithm Used to Generate Filter<br>Coefficients                   |
|-------------------------------|---------------------------------------------------------------------|
| adaptfilt.gal                 | Use the gradient adaptive lattice filter adaptation algorithm       |
| adaptfilt.lsl                 | Use the least squares lattice adaptation algorithm                  |
| adaptfilt.qrdlsl              | Use the QR decomposition least squares lattice adaptation algorithm |

For more information about an adapting algorithm, refer to the reference page for the algorithm.

#### **Properties for All Adaptive Filter Objects**

Each reference page for an algorithm and adaptfilt.algorithm object specifies which properties apply to the adapting algorithm and how to use them.

#### **Methods for Adaptive Filter Objects**

As is true with all objects, methods enable you to perform various operations on adaptfilt objects. To use the methods, you apply them to the object handle that you assigned when you constructed the adaptfilt object.

Most of the analysis methods that apply to dfilt objects also work with adaptfilt objects. Methods like freqz rely on the filter coefficients in the adaptfilt object. Since the coefficients change each time the filter adapts to data, you should view the results of using a method as an analysis of the filter at a moment in time for the object. Use caution when you apply an analysis method to your adaptive filter objects — always check that your result approached your expectation.

In particular, the Filter Visualization Tool (FVTool) supports all of the adaptfilt objects. Analyzing and viewing your adaptfilt objects is straightforward — use the fvtool method with the name of your object

```
fvtool(objectname)
```

to launch FVTool and work with your object.

Some methods share their names with functions in Signal Processing Toolbox<sup>TM</sup> software, or even functions in this toolbox. Functions that share names with methods behave in a similar way. Using the same name for more than one function or method is called *overloading* and is common in many toolboxes.

| Method                 | Description                                                                  |
|------------------------|------------------------------------------------------------------------------|
| adaptfilt/coefficients | Return the instantaneous adaptive filter coefficients                        |
| adaptfilt/filter       | Apply an adaptfilt object to your signal                                     |
| adaptfilt/freqz        | Plot the instantaneous adaptive filter frequency response                    |
| adaptfilt/grpdelay     | Plot the instantaneous adaptive filter group delay                           |
| adaptfilt/impz         | Plot the instantaneous adaptive filter impulse response.                     |
| adaptfilt/info         | Return the adaptive filter information.                                      |
| adaptfilt/isfir        | Test whether an adaptive filter is an finite impulse response (FIR) filters. |
| adaptfilt/islinphase   | Test whether an adaptive filter is linear phase                              |
| adaptfilt/ismaxphase   | Test whether an adaptive filter is maximum phase                             |
| adaptfilt/isminphase   | Test whether an adaptive filter is minimum phase                             |
| adaptfilt/isreal       | True whether an adaptive filter has real coefficients                        |
| adaptfilt/isstable     | Test whether an adaptive filter is stable                                    |
| adaptfilt/maxstep      | Return the maximum step size for an adaptive filter                          |
| adaptfilt/msepred      | Return the predicted mean square error                                       |
| adaptfilt/msesim       | Return the measured mean square error via simulation.                        |

| Method              | Description                                                                                    |  |
|---------------------|------------------------------------------------------------------------------------------------|--|
| adaptfilt/phasez    | Plot the instantaneous adaptive filter phase response                                          |  |
| adaptfilt/reset     | Reset an adaptive filter to initial conditions                                                 |  |
| adaptfilt/stepz     | Plot the instantaneous adaptive filter step response                                           |  |
| adaptfilt/tf        | Return the instantaneous adaptive filter transfer function                                     |  |
| adaptfilt/zerophase | Plot the instantaneous adaptive filter zerophase response                                      |  |
| adaptfilt/zpk       | Return a matrix containing the<br>instantaneous adaptive filter zero, pole,<br>and gain values |  |
| adaptfilt/zplane    | Plot the instantaneous adaptive filter in the Z-plane                                          |  |

#### Working with Adaptive Filter Objects

The next sections cover viewing and changing the properties of adaptfilt objects. Generally, modifying the properties is the same for adaptfilt, dfilt, and mfilt objects and most of the same methods apply to all.

#### **Viewing Object Properties**

As with any object, you can use get to view a adaptfilt object's properties. To see a specific property, use

```
get(ha, 'property')
```

To see all properties for an object, use

get(ha)

#### **Changing Object Properties**

To set specific properties, use

```
set(ha, 'property1', value1, 'property2', value2,...)
```

You must use single quotation marks around the property name so MATLAB treats them as strings.

#### **Copying an Object**

To create a copy of an object, use copy.

```
ha2 = copy(ha)
```

**Note** Using the syntax ha2 = ha copies only the object handle and does not create a new object — ha and ha2 are not independent. When you change the characteristics of ha2, those of ha change as well.

#### **Using Filter States**

Two properties control your adaptive filter states.

- States stores the current states of the filter. Before the filter is applied, the states correspond to the initial conditions and after the filter is applied, the states correspond to the final conditions.
- PersistentMemory resets the filter before filtering. The default value is false which causes the properties that are modified by the filter, such as coefficients and states, to be reset to the value you specified when you constructed the object, before you use the object to filter data. Setting PersistentMemory to true allows the object to retain its current properties between filtering operations, rather than resetting the filter to its property values at construction.

# **Examples** Construct an LMS adaptive filter object and use it to identify an unknown system. For this example, use 500 iteration of the adapting process to determine the unknown filter coefficients. Using the LMS

algorithm represents one of the most straightforward technique for adaptive filters.

```
x = randn(1,500);
                      % Input to the filter
b = fir1(31,0.5); % FIR system to be identified
n = 0.1*randn(1,500); % Observation noise signal
d = filter(b,1,x)+n; % Desired signal
mu = 0.008;
                      % LMS step size.
ha = adaptfilt.lms(32,mu);
[y,e] = filter(ha,x,d);
subplot(2,1,1); plot(1:500,[d;y;e]);
title('System Identification of an FIR Filter');
legend('Desired','Output','Error');
xlabel('Time Index'); ylabel('Signal Value');
subplot(2,1,2); stem([b.',ha.coefficients.']);
legend('Actual','Estimated');
xlabel('Coefficient #'); ylabel('Coefficient Value'); grid on;
```

Glancing at the figure shows you the coefficients after adapting closely match the desired unknown FIR filter.

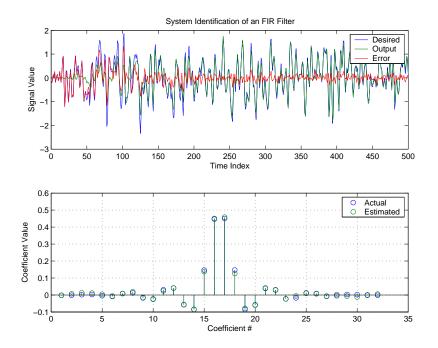

See Also

dfilt, filter, mfilt

## adaptfilt.adjlms

| Purpose     | FIR adaptive filter that uses adjoint LMS algorithm                                                                                                    |
|-------------|----------------------------------------------------------------------------------------------------|
| Syntax      | <pre>ha = adaptfilt.adjlms(l,step,leakage,pathcoeffs,pathest, errstates,pstates,coeffs,states)</pre>                                                                                                    |
| Description | ha = adaptfilt.adjlms(1,step,leakage,pathcoeffs,pathest,<br>errstates,pstates,coeffs,states) constructs object ha, an FIR<br>adjoint LMS adaptive filter. 1 is the adaptive filter length (the number<br>of coefficients or taps) and must be a positive integer. 1 defaults to<br>10 when you omit the argument. step is the adjoint LMS step size.<br>It must be a nonnegative scalar. When you omit the step argument,<br>step defaults to 0.1.                                                                                                    |
|             | <pre>leakage is the adjoint LMS leakage factor. It must be a scalar between<br/>0 and 1. When leakage is less than one, you implement a leaky version<br/>of the adjlms algorithm to determine the filter coefficients. leakage<br/>defaults to 1 specifying no leakage in the algorithm.</pre>                                                                                                    |
|             | pathcoeffs is the secondary path filter model. This vector should contain the coefficient values of the secondary path from the output actuator to the error sensor.                                                                                                    |
|             | pathest is the estimate of the secondary path filter model. pathest defaults to the values in pathcoeffs.                                                                                                    |
|             | errstates is a vector of error states of the adaptive filter. It must have<br>a length equal to the filter order of the secondary path model estimate.<br>errstates defaults to a vector of zeros of appropriate length. pstates<br>contains the secondary path FIR filter states. It must be a vector of<br>length equal to the filter order of the secondary path model. pstates<br>defaults to a vector of zeros of appropriate length. The initial filter<br>coefficients for the secondary path filter compose vector coeffs. It must<br>be a length 1 vector. coeffs defaults to a length 1 vector of zeros.<br>states is a vector containing the initial filter states. It must be a vector<br>of length 1+ne-1, where ne is the length of errstates. When you omit<br>states, it defaults to an appropriate length vector of zeros. |

**Properties** In the syntax for creating the adaptfilt object, the input options are properties of the object created. This table lists the properties for the adjoint LMS object, their default values, and a brief description of the property.

| Property              | Default Value                                  | Description                                                                                                    |
|-----------------------|------------------------------------------------|----------------------------------------------------------------------------------------------------|
| Algorithm             | None                                           | Specifies the adaptive filter algorithm the object uses during adaptation                                                                                                    |
| Coefficients          | Length l vector with<br>zeros for all elements | Adjoint LMS FIR filter coefficients.<br>Should be initialized with the<br>initial coefficients for the FIR filter<br>prior to adapting. You need 1<br>entries in coefficients. Updated<br>filter coefficients are returned in<br>coefficients when you use s as an<br>output argument. |
| ErrorStates           | [0,,0]                                         | A vector of the error states for your<br>adaptive filter, with length equal to the<br>order of your secondary path filter.                                                                                                    |
| FilterLength          | 10                                             | The number of coefficients in your adaptive filter.                                                                                                    |
| Leakage               | 1                                              | Specifies the leakage parameter.<br>Allows you to implement a leaky<br>algorithm. Including a leakage factor<br>can improve the results of the algorithm<br>by forcing the algorithm to continue to<br>adapt even after it reaches a minimum<br>value. Ranges between 0 and 1.         |
| SecondaryPathCoeffs   | No default                                     | A vector that contains the coefficient<br>values of your secondary path from the<br>output actuator to the error sensor.                                                                                                    |
| SecondaryPathEstimate | pathcoeffs values                              | An estimate of the secondary path filter model.                                                                                                    |

| Property            | Default Value                                                         | Description                                                                                                    |
|---------------------|-----------------------------------------------------------------------|----------------------------------------------------------------------------------------------------|
| SecondaryPathStates | Length of the<br>secondary path filter.<br>All elements are<br>zeros. | The states of the secondary path filter,<br>the unknown system                                                                                                    |
| States              | l+ne+1, where ne is<br>length(errstates)                              | Contains the initial conditions for your<br>adaptive filter and returns the states<br>of the FIR filter after adaptation. If<br>omitted, it defaults to a zero vector of<br>length equal to l+ne+1. When you use<br>adaptfilt.adjlms in a loop structure,<br>use this element to specify the initial<br>filter states for the adapting FIR filter.                        |
| Stepsize            | 0.1                                                                   | Sets the adjoint LMS algorithm step<br>size used for each iteration of the<br>adapting algorithm. Determines<br>both how quickly and how closely the<br>adaptive filter converges to the filter<br>solution.                                                                                                    |
| PersistentMemory    | false or true                                                         | Determine whether the filter states<br>get restored to their starting values for<br>each filtering operation. The starting<br>values are the values in place when you<br>create the filter. PersistentMemory<br>returns to zero any state that the filter<br>changes during processing. States<br>that the filter does not change are not<br>affected. Defaults to false. |

Demonstrate active noise control of a random noise signal that runs for 1000 samples.

| х | = randn(1,1000); | % Noise source                  |
|---|------------------|---------------------------------|
| g | = fir1(47,0.4);  | % FIR primary path system model |

```
n
  = 0.1*randn(1,1000); % Observation noise signal
  = filter(g,1,x)+n;
                        % Signal to be canceled (desired)
d
  = fir1(31,0.5);
                         % FIR secondary path system model
b
mu = 0.008;
                        % Adjoint LMS step size
ha = adaptfilt.adjlms(32,mu,1,b);
[y,e] = filter(ha,x,d);
plot(1:1000,d,'b',1:1000,e,'r');
title('Active Noise Control of a Random Noise Signal');
legend('Original','Attenuated');
xlabel('Time Index'); ylabel('Signal Value'); grid on;
```

Reviewing the figure shows that the adaptive filter attenuates the original noise signal as you expect.

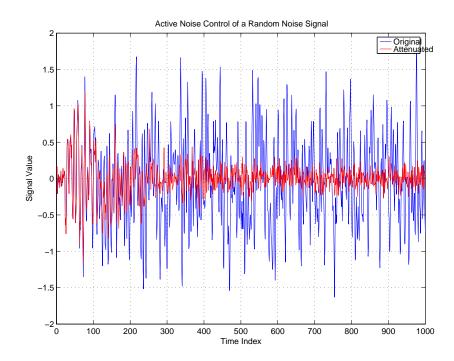

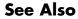

adaptfilt.dlms, adaptfilt.filtxlms

**References** Wan, Eric., "Adjoint LMS: An Alternative to Filtered-X LMS and Multiple Error LMS," Proceedings of the International Conference on Acoustics, Speech, and Signal Processing (ICASSP), pp. 1841-1845, 1997

| Purpose     | FIR adaptive filter that uses direct matrix inversion                                                                                                    |
|-------------|----------------------------------------------------------------------------------------------------|
| Syntax      | <pre>ha = adaptfilt.ap(1,step,projectord,offset,coeffs,states, errstates,epsstates)</pre>                                                                                       |
| Description | <pre>ha = adaptfilt.ap(1,step,projectord,offset,coeffs,states, errstates,epsstates) constructs an affine projection FIR adaptive filter ha using direct matrix inversion.</pre> |

#### **Input Arguments**

Entries in the following table describe the input arguments for adaptfilt.ap.

| Input<br>Argument | Description                                                                                                    |
|-------------------|----------------------------------------------------------------------------------------------------|
| 1                 | Adaptive filter length (the number of coefficients or taps) and it must be a positive integer. 1 defaults to 10.                                                                                                    |
| step              | Affine projection step size. This is a scalar that<br>should be a value between zero and one. Setting step<br>equal to one provides the fastest convergence during<br>adaptation. step defaults to 1.                                      |
| projectord        | Projection order of the affine projection algorithm.<br>projectord defines the size of the input signal<br>covariance matrix and defaults to two.                                                                                          |
| offset            | Offset for the input signal covariance matrix. You<br>should initialize the covariance matrix to a diagonal<br>matrix whose diagonal entries are equal to the offset<br>you specify. offset should be positive. offset<br>defaults to one. |

| Input<br>Argument | Description                                                                                                    |
|-------------------|----------------------------------------------------------------------------------------------------|
| coeffs            | Vector containing the initial filter coefficients. It must<br>be a length 1 vector, the number of filter coefficients.<br>coeffs defaults to length 1 vector of zeros when you<br>do not provide the argument for input. |
| states            | Vector of the adaptive filter states. states defaults<br>to a vector of zeros which has length equal to (1 +<br>projectord - 2).                                                                                         |
| errstates         | Vector of the adaptive filter error states. errstates<br>defaults to a zero vector with length equal to<br>(projectord - 1).                                                                                             |
| epsstates         | Vector of the epsilon values of the adaptive filter.<br>epsstates defaults to a vector of zeros with<br>(projectord - 1) elements.                                                                                       |

#### **Properties**

Since your adaptfilt.ap filter is an object, it has properties that define its behavior in operation. Note that many of the properties are also input arguments for creating adaptfilt.ap objects. To show you the properties that apply, this table lists and describes each property for the affine projection filter object.

| Name         | Range                   | Description                                                                   |
|--------------|-------------------------|-------------------------------------------------------------------------------|
| Algorithm    | None                    | Defines the adaptive filter<br>algorithm the object uses during<br>adaptation |
| FilterLength | Any positive<br>integer | Reports the length of the filter,<br>the number of coefficients or taps       |

| Name            | Range                                         | Description                                                                                                    |
|-----------------|-----------------------------------------------|----------------------------------------------------------------------------------------------------|
| ProjectionOrder | 1 to as large<br>as needed.                   | Projection order of the<br>affine projection algorithm.<br>ProjectionOrder defines the<br>size of the input signal covariance<br>matrix and defaults to two.                                                                      |
| OffsetCov       | Matrix of<br>values                           | Contains the offset covariance matrix                                                                                                    |
| Coefficients    | Vector of<br>elements                         | Vector containing the initial filter<br>coefficients. It must be a length<br>1 vector, the number of filter<br>coefficients. coeffs defaults to<br>length 1 vector of zeros when you<br>do not provide the argument for<br>input. |
| States          | Vector of<br>elements,<br>data type<br>double | Vector of the adaptive filter<br>states. states defaults to a vector<br>of zeros which has length equal<br>to (1 + projectord - 2).                                                                                               |
| ErrorStates     | Vector of<br>elements                         | Vector of the adaptive filter error<br>states. errstates defaults to a<br>zero vector with length equal to<br>(projectord - 1).                                                                                                   |
| EpsilonStates   | Vector of<br>elements                         | Vector of the epsilon values of<br>the adaptive filter. epsstates<br>defaults to a vector of zeros with<br>(projectord - 1) elements.                                                                                             |

| Name             | Range                                        | Description                                                                                                    |
|------------------|----------------------------------------------|----------------------------------------------------------------------------------------------------|
| StepSize         | Any scalar<br>from zero to<br>one, inclusive | Specifies the step size taken<br>between filter coefficient updates                                                                                                    |
| PersistentMemory | false or true                                | Determine whether the filter<br>states get restored to their<br>starting values for each<br>filtering operation. The starting<br>values are the values in place<br>when you create the filter.<br>PersistentMemory returns to<br>zero any state that the filter<br>changes during processing.<br>States that the filter does not<br>change are not affected. Defaults<br>to true. |

Quadrature phase shift keying (QPSK) adaptive equalization using a 32-coefficient FIR filter. Run the adaptation for 1000 iterations.

| D = 16;                             | % Number of samples of delay                        |  |
|-------------------------------------|-----------------------------------------------------|--|
| b = exp(j*pi/4)*[-0.                | 7 1]; % Numerator coefficients of channel           |  |
| a = [1 -0.7];                       | % Denominator coefficients of channel               |  |
| ntr= 1000;                          | % Number of iterations                              |  |
| <pre>s = sign(randn(1,ntr</pre>     | +D)) + j*sign(randn(1,ntr+D));% Baseband Signal     |  |
| <pre>n = 0.1*(randn(1,ntr</pre>     | +D) + j*randn(1,ntr+D)); % Noise signal             |  |
| <pre>r = filter(b,a,s)+n;</pre>     | % Received signal                                   |  |
| x = r(1+D:ntr+D);                   | % Input signal (received signal)                    |  |
| <pre>d = s(1:ntr);</pre>            | % Desired signal (delayed QPSK signal)              |  |
| mu = 0.1;                           | % Step size                                         |  |
| po = 4;                             | % Projection order                                  |  |
| offset = 0.05;                      | % Offset for covariance matrix                      |  |
| ha = adaptfilt.ap(32,mu,po,offset); |                                                     |  |
| [y,e] = filter(ha,x,d               | );                                                  |  |
| <pre>subplot(2,2,1); plot(</pre>    | 1:ntr,real([d;y;e])); title('In-Phase Components'); |  |

```
legend('Desired','Output','Error');
xlabel('Time Index'); ylabel('Signal Value');
subplot(2,2,2); plot(1:ntr,imag([d;y;e]));
title('Quadrature Components');
legend('Desired','Output','Error');
xlabel('Time Index'); ylabel('Signal Value');
subplot(2,2,3); plot(x(ntr-100:ntr),'.');
axis([-3 3 -3 3]); title('Received Signal Scatter Plot');
axis('square'); xlabel('Real[x]'); ylabel('Imag[x]'); grid on;
subplot(2,2,4); plot(y(ntr-100:ntr),'.'); axis([-3 3 -3 3]);
title('Equalized Signal Scatter Plot');
axis('square'); xlabel('Real[y]'); ylabel('Imag[y]'); grid on;
```

The four plots shown reveal the QPSK process at work.

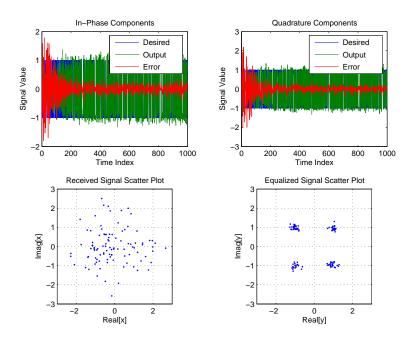

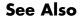

msesim

**References** [1] Ozeki, K. and Umeda, T., "An Adaptive Filtering Algorithm Using an Orthogonal Projection to an Affine Subspace and Its Properties," Electronics and Communications in Japan, vol.67-A, no. 5, pp. 19-27, May 1984

> [2] Maruyama, Y., "A Fast Method of Projection Algorithm," Proc. 1990 IEICE Spring Conf., B-744

| Purpose     | FIR adaptive filter that uses recursive matrix updating                                                                                                    |
|-------------|----------------------------------------------------------------------------------------------------|
| Syntax      | <pre>ha = adaptfilt.apru(l,step,projectord,offset,coeffs,states,<br/>errstates,epsstates)</pre>                                                                                             |
| Description | <pre>ha = adaptfilt.apru(1,step,projectord,offset,coeffs,states,<br/>errstates,epsstates) constructs an affine projection FIR adaptive<br/>filter ha using recursive matrix updating.</pre> |

#### **Input Arguments**

Entries in the following table describe the input arguments for adaptfilt.apru.

| Input<br>Argument | Description                                                                                                    |
|-------------------|----------------------------------------------------------------------------------------------------|
| 1                 | Adaptive filter length (the number of coefficients or taps). It must be a positive integer. 1 defaults to 10.                                                                                                    |
| step              | Affine projection step size. This is a scalar that<br>should be a value between zero and one. Setting step<br>equal to one provides the fastest convergence during<br>adaptation. step defaults to 1.                                      |
| projectord        | Projection order of the affine projection algorithm.<br>projectord defines the size of the input signal<br>covariance matrix and defaults to two.                                                                                          |
| offset            | Offset for the input signal covariance matrix. You<br>should initialize the covariance matrix to a diagonal<br>matrix whose diagonal entries are equal to the offset<br>you specify. offset should be positive. offset<br>defaults to one. |
| coeffs            | Vector containing the initial filter coefficients. It must<br>be a length 1 vector, the number of filter coefficients.<br>coeffs defaults to length 1 vector of zeros when you<br>do not provide the argument for input.                   |

| Input<br>Argument | Description                                                                                                    |
|-------------------|----------------------------------------------------------------------------------------------------|
| states            | Vector of the adaptive filter states. states defaults<br>to a vector of zeros which has length equal to (1 +<br>projectord - 2).   |
| errstates         | Vector of the adaptive filter error states. errstates<br>defaults to a zero vector with length equal to<br>(projectord - 1).       |
| epsstates         | Vector of the epsilon values of the adaptive filter.<br>epsstates defaults to a vector of zeros with<br>(projectord - 1) elements. |

# **Properties** Since your adaptfilt.apru filter is an object, it has properties that define its behavior in operation. Note that many of the properties are also input arguments for creating adaptfilt.apru objects. To show you the properties that apply, this table lists and describes each property for the affine projection filter object.

| Name            | Range                       | Description                                                                                                    |
|-----------------|-----------------------------|----------------------------------------------------------------------------------------------------|
| Algorithm       | None                        | Defines the adaptive filter<br>algorithm the object uses<br>during adaptation                                                                                   |
| FilterLength    | Any positive<br>integer     | Reports the length of the filter,<br>the number of coefficients or<br>taps                                                                                      |
| ProjectionOrder | 1 to as large<br>as needed. | Projection order of the<br>affine projection algorithm.<br>ProjectionOrder defines<br>the size of the input signal<br>covariance matrix and defaults<br>to two. |

| Name          | Range                                         | Description                                                                                                    |
|---------------|-----------------------------------------------|----------------------------------------------------------------------------------------------------|
| OffsetCov     | Matrix of<br>values                           | Contains the offset covariance matrix                                                                                                    |
| Coefficients  | Vector of<br>elements                         | Vector containing the initial<br>filter coefficients. It must be<br>a length 1 vector, the number<br>of filter coefficients. coeffs<br>defaults to length 1 vector of<br>zeros when you do not provide<br>the argument for input. |
| States        | Vector of<br>elements,<br>data type<br>double | Vector of the adaptive filter<br>states. states defaults to<br>a vector of zeros which has<br>length equal to (1 + projectord<br>- 2).                                                                                            |
| ErrorStates   | Vector of<br>elements                         | Vector of the adaptive filter<br>error states. errstates<br>defaults to a zero vector with<br>length equal to (projectord -<br>1).                                                                                                |
| EpsilonStates | Vector of<br>elements                         | Vector of the epsilon values of<br>the adaptive filter. epsstates<br>defaults to a vector of zeros<br>with (projectord - 1) elements.                                                                                             |

| Name             | Range                                        | Description                                                                                                    |
|------------------|----------------------------------------------|----------------------------------------------------------------------------------------------------|
| StepSize         | Any scalar<br>from zero to<br>one, inclusive | Specifies the step size taken<br>between filter coefficient<br>updates                                                                                                    |
| PersistentMemory | false or true                                | Determine whether the filter<br>states get restored to their<br>starting values for each<br>filtering operation. The<br>starting values are the values<br>in place when you create the<br>filter. PersistentMemory<br>returns to zero any state<br>that the filter changes during<br>processing. States that the<br>filter does not change are not<br>affected. Defaults to true. |

Demonstrate quadrature phase shift keying (QPSK) adaptive equalization using a 32-coefficient FIR filter. This example runs the adaptation process for 1000 iterations.

| D = 16;                                                                             | % Number of samples of delay             |  |  |
|-------------------------------------------------------------------------------------|------------------------------------------|--|--|
| b = exp(j*pi/4)*[-0.7 1];                                                           | % Numerator coefficients of channel      |  |  |
| a = [1 -0.7];                                                                       | % Denominator coefficients of channel    |  |  |
| ntr= 1000;                                                                          | % Number of iterations                   |  |  |
| <pre>s = sign(randn(1,ntr+D)) + j*si</pre>                                          | gn(randn(1,ntr+D)); % Baseband           |  |  |
| n = 0.1*(randn(1,ntr+D) + j*rar                                                     | ndn(1,ntr+D)); % Noise signal            |  |  |
| r = filter(b,a,s)+n; % Rece                                                         | eived signal                             |  |  |
| <pre>x = r(1+D:ntr+D); % Input signa</pre>                                          | al (received signal)                     |  |  |
| d = s(1:ntr); % Desired sig                                                         | nal (delayed QPSK signal)                |  |  |
| mu = 0.1;                                                                           | ₅ Step size                              |  |  |
| po = 4;                                                                             | Projection order                         |  |  |
| del = 0.05;                                                                         | ₅ Offset                                 |  |  |
| ha = adaptfilt.apru(32,mu,po,off                                                    | <pre>set); [y,e] = filter(ha,x,d);</pre> |  |  |
| <pre>subplot(2,2,1); plot(1:ntr,real([d;y;e])); title('In-Phase Components');</pre> |                                          |  |  |
|                                                                                     |                                          |  |  |

```
legend('Desired','Output','Error');
xlabel('Time Index'); ylabel('Signal Value');
subplot(2,2,2); plot(1:ntr,imag([d;y;e])); title('Quadrature Components');
legend('Desired','Output','Error');
xlabel('Time Index'); ylabel('Signal Value');
subplot(2,2,3); plot(x(ntr-100:ntr),'.'); axis([-3 3 -3 3]);
title('Received Signal Scatter Plot');
axis('square'); xlabel('Real[x]'); ylabel('Imag[x]'); grid on;
subplot(2,2,4); plot(y(ntr-100:ntr),'.'); axis([-3 3 -3 3]);
title('Equalized Signal Scatter Plot');
axis('square'); xlabel('Real[y]'); ylabel('Imag[y]'); grid on;
```

In the following component and scatter plots, you see the results of QPSK equalization.

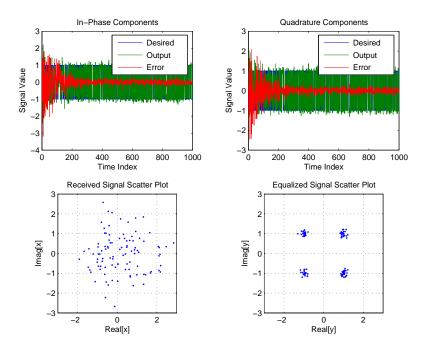

### adaptfilt.apru

|  | See A | so | adaptfilt, | adaptfilt.ap, | adaptfilt.bap |
|--|-------|----|------------|---------------|---------------|
|--|-------|----|------------|---------------|---------------|

**References** [1] Ozeki. K., T. Omeda, "An Adaptive Filtering Algorithm Using an Orthogonal Projection to an Affine Subspace and Its Properties," Electronics and Communications in Japan, vol. 67-A, no. 5, pp. 19-27, May 1984

> [2] Maruyama, Y, "A Fast Method of Projection Algorithm," Proceedings 1990 IEICE Spring Conference, B-744

| Purpose     | FIR adaptive filter that uses block affine projection                                                                      |
|-------------|----------------------------------------------------------------------------------------------------|
| Syntax      | <pre>ha = adaptfilt.bap(1,step,projectord,offset,coeffs,states)</pre>                                                      |
| Description | ha = adaptfilt.bap(l,step,projectord,offset,coeffs,states)<br>constructs a block affine projection FIR adaptive filter ha. |

#### **Input Arguments**

Entries in the following table describe the input arguments for adaptfilt.bap.

| Input<br>Argument | Description                                                                                                    |
|-------------------|----------------------------------------------------------------------------------------------------|
| 1                 | Adaptive filter length (the number of coefficients<br>or taps) and it must be a positive integer. 1<br>defaults to 10.                                                                                                    |
| step              | Affine projection step size. This is a scalar that<br>should be a value between zero and one. Setting<br>step equal to one provides the fastest convergence<br>during adaptation. step defaults to 1.                                      |
| projectord        | Projection order of the affine projection algorithm.<br>projectord defines the size of the input signal<br>covariance matrix and defaults to two.                                                                                          |
| offset            | Offset for the input signal covariance matrix.<br>You should initialize the covariance matrix to a<br>diagonal matrix whose diagonal entries are equal<br>to the offset you specify. offset should be positive.<br>offset defaults to one. |

| Input<br>Argument | Description                                                                                                    |
|-------------------|----------------------------------------------------------------------------------------------------|
| coeffs            | Vector containing the initial filter coefficients. It<br>must be a length 1 vector, the number of filter<br>coefficients. coeffs defaults to length 1 vector of<br>zeros when you do not provide the argument for<br>input. |
| states            | Vector of the adaptive filter states. states defaults<br>to a vector of zeros which has length equal to (1<br>+ projectord - 2).                                                                                            |

#### **Properties**

Since your adaptfilt.bap filter is an object, it has properties that define its behavior in operation. Note that many of the properties are also input arguments for creating adaptfilt.bap objects. To show you the properties that apply, this table lists and describes each property for the affine projection filter object.

| Name            | Range                       | Description                                                                                                    |
|-----------------|-----------------------------|----------------------------------------------------------------------------------------------------|
| Algorithm       | None                        | Defines the adaptive filter<br>algorithm the object uses<br>during adaptation                                                                                   |
| FilterLength    | Any positive<br>integer     | Reports the length of<br>the filter, the number of<br>coefficients or taps                                                                                      |
| ProjectionOrder | 1 to as large as<br>needed. | Projection order of the<br>affine projection algorithm.<br>ProjectionOrder defines<br>the size of the input signal<br>covariance matrix and<br>defaults to two. |
| OffsetCov       | Matrix of values            | Contains the offset covariance matrix                                                                                                    |

| Name             | Range                                        | Description                                                                                                    |
|------------------|----------------------------------------------|----------------------------------------------------------------------------------------------------|
| Coefficients     | Vector of<br>elements                        | Vector containing the initial<br>filter coefficients. It must<br>be a length 1 vector, the<br>number of filter coefficients.<br>coeffs defaults to length 1<br>vector of zeros when you do<br>not provide the argument for<br>input.                                                                                                    |
| States           | Vector of<br>elements, data<br>type double   | Vector of the adaptive filter<br>states. states defaults to<br>a vector of zeros which<br>has length equal to (1 +<br>projectord - 2).                                                                                                    |
| StepSize         | Any scalar from<br>zero to one,<br>inclusive | Specifies the step size taken<br>between filter coefficient<br>updates                                                                                                    |
| PersistentMemory | false or true                                | Determine whether the filter<br>states get restored to their<br>starting values for each<br>filtering operation. The<br>starting values are the values<br>in place when you create the<br>filter. PersistentMemory<br>returns to zero any state<br>that the filter changes during<br>processing. States that the<br>filter does not change are not<br>affected. Defaults to true. |

Show an example of quadrature phase shift keying (QPSK) adaptive equalization using a 32-coefficient FIR filter.

D = 16;

% delay

```
b = exp(j*pi/4)*[-0.7 1];
                                     % Numerator coefficients
                                      % Denominator coefficients
a = [1 - 0.7];
ntr= 1000;
                                       % Number of iterations
s = sign(randn(1,ntr+D))+j*sign(randn(1,ntr+D));% Baseband signal
n = 0.1*(randn(1,ntr+D) + j*randn(1,ntr+D)); % Noise signal
r = filter(b,a,s)+n;
                                            % Received signal
x = r(1+D:ntr+D);
                                       % Input signal (received signal)
d = s(1:ntr);
                                 % Desired signal (delayed QPSK signal)
mu = 0.5;
                                  % Step size
po = 4;
                                   % Projection order
offset = 1.0;
                                   % Offset for covariance matrix
ha = adaptfilt.bap(32,mu,po,offset);
[y,e] = filter(ha,x,d); subplot(2,2,1);
plot(1:ntr,real([d;y;e]));
title('In-Phase Components'); legend('Desired','Output','Error');
xlabel('Time Index'); ylabel('Signal Value');
subplot(2,2,2); plot(1:ntr,imag([d;y;e]));
title('Quadrature Components');
legend('Desired','Output','Error');
xlabel('Time Index'); ylabel('Signal Value');
subplot(2,2,3); plot(x(ntr-100:ntr),'.'); axis([-3 3 -3 3]);
title('Received Signal Scatter Plot'); axis('square');
xlabel('Real[x]'); ylabel('Imag[x]'); grid on;
subplot(2,2,4); plot(y(ntr-100:ntr),'.'); axis([-3 3 -3 3]);
title('Equalized Signal Scatter Plot'); axis('square');
xlabel('Real[y]'); ylabel('Imag[y]'); grid on;
```

## adaptfilt.bap

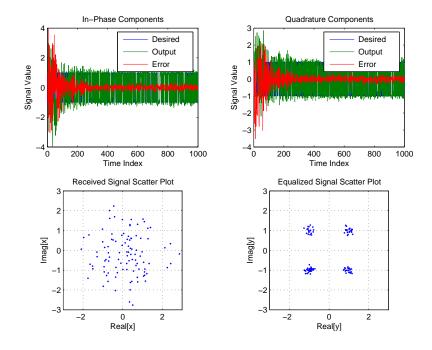

Using the block affine projection object in QPSK results in the plots shown here.

See Also adaptfilt.ap, adaptfilt.apru

**References** [1] Ozeki, K. and T. Omeda, "An Adaptive Filtering Algorithm Using an Orthogonal Projection to an Affine Subspace and Its Properties," Electronics and Communications in Japan, vol. 67-A, no. 5, pp. 19-27, May 1984

> [2] Montazeri, M. and Duhamel, P, "A Set of Algorithms Linking NLMS and Block RLS Algorithms," IEEE Transactions Signal Processing, vol. 43, no. 2, pp, 444-453, February 1995

# adaptfilt.blms

| Purpose     | FIR adaptive filter that uses BLMS                                                                                                    |
|-------------|----------------------------------------------------------------------------------------------------|
| Syntax      | ha = adaptfilt.blms(l,step,leakage,blocklen,coeffs,states)                                                                                                    |
| Description | ha = adaptfilt.blms(1,step,leakage,blocklen,coeffs,states)<br>constructs an FIR block LMS adaptive filter ha, where 1 is the adaptive<br>filter length (the number of coefficients or taps) and must be a positive<br>integer. 1 defaults to 10.                                                                                                    |
|             | <pre>step is the block LMS step size. You must set step to a nonnegative<br/>scalar. You can use function maxstep to determine a reasonable range<br/>of step size values for the signals being processed. When unspecified,<br/>step defaults to 0.</pre>                                                                                                    |
|             | <b>leakage</b> is the block LMS leakage factor. It must be a scalar between 0 and 1. If you set leakage to be less than one, you implement the leaky block LMS algorithm. <b>leakage</b> defaults to 1 specifying no leakage in the adapting algorithm.                                                                                                    |
|             | blocklen is the block length used. It must be a positive integer and<br>the signal vectors d and x should be divisible by blocklen. Larger<br>block lengths result in faster per-sample execution times but with<br>poor adaptation characteristics. When you choose blocklen such that<br>blocklen + length(coeffs) is a power of 2, use adaptfilt.blmsfft.<br>blocklen defaults to 1. |
|             | coeffs is a vector of initial filter coefficients. it must be a length 1 vector. coeffs defaults to length 1 vector of zeros.                                                                                                    |
|             | states contains a vector of your initial filter states. It must be a length 1 vector and defaults to a length 1 vector of zeros when you do not include it in your calling function.                                                                                                    |
| Properties  | In the syntax for creating the adaptfilt object, the input options are<br>properties of the object created. This table lists the properties for the<br>adjoint LMS object, their default values, and a brief description of the<br>property.                                                                                                    |

| Property     | Default<br>Value           | Description                                                                                                    |
|--------------|----------------------------|----------------------------------------------------------------------------------------------------|
| Algorithm    | None                       | Defines the adaptive filter algorithm the object uses during adaptation                                                                                                    |
| FilterLength | Any<br>positive<br>integer | Reports the length of the filter, the<br>number of coefficients or taps                                                                                                    |
| Coefficients | Vector of<br>elements      | Vector containing the initial filter<br>coefficients. It must be a length<br>1 vector where 1 is the number of<br>filter coefficients. coeffs defaults to<br>length 1 vector of zeros when you do<br>not provide the argument for input.                                          |
| States       | Vector of<br>elements      | Vector of the adaptive filter states.<br>states defaults to a vector of zeros<br>which has length equal to 1                                                                                                    |
| Leakage      |                            | Specifies the leakage parameter.<br>Allows you to implement a leaky<br>algorithm. Including a leakage<br>factor can improve the results of the<br>algorithm by forcing the algorithm<br>to continue to adapt even after it<br>reaches a minimum value. Ranges<br>between 0 and 1. |
| BlockLength  | Vector of<br>length 1      | Size of the blocks of data processed<br>in each iteration                                                                                                    |

| Property         | Default<br>Value | Description                                                                                                    |
|------------------|------------------|----------------------------------------------------------------------------------------------------|
| StepSize         | 0.1              | Sets the block LMS algorithm step<br>size used for each iteration of the<br>adapting algorithm. Determines<br>both how quickly and how closely the<br>adaptive filter converges to the filter<br>solution. Use maxstep to determine<br>the maximum usable step size.                                                                                                    |
| PersistentMemory | false or<br>true | Determine whether the filter states<br>get restored to their starting values<br>for each filtering operation. The<br>starting values are the values in<br>place when you create the filter.<br>PersistentMemory returns to zero<br>any state that the filter changes<br>during processing. States that<br>the filter does not change are not<br>affected. Defaults to false. |

Use an adaptive filter to identify an unknown 32nd-order FIR filter. In this example 500 input samples result in 500 iterations of the adaptation process. You see in the plot that follows the example code that the adaptive filter has determined the coefficients of the unknown system under test.

```
x = randn(1,500); % Input to the filter
b = fir1(31,0.5); % FIR system to be identified
no = 0.1*randn(1,500); % Observation noise signal
d = filter(b,1,x)+no; % Desired signal
mu = 0.008; % Block LMS step size
n = 5; % Block length
ha = adaptfilt.blms(32,mu,1,n);
[y,e] = filter(ha,x,d);
subplot(2,1,1); plot(1:500,[d;y;e]);
```

```
title('System Identification of an FIR Filter');
legend('Desired','Output','Error');
xlabel('Time Index'); ylabel('Signal Value');
subplot(2,1,2); stem([b.',ha.coefficients.']);
legend('Actual','Estimated');
xlabel('Coefficient #'); ylabel('Coefficient Value');
grid on;
```

Based on looking at the figures here, the adaptive filter correctly identified the unknown system after 500 iterations, or fewer. In the lower plot, you see the comparison between the actual filter coefficients and those determined by the adaptation process.

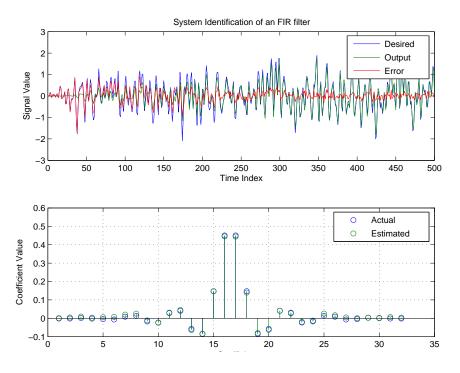

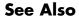

adaptfilt.blmsfft, adaptfilt.fdaf, adaptfilt.lms

**References** Shynk, J.J., "Frequency-Domain and Multirate Adaptive Filtering," IEEE<sup>®</sup> Signal Processing Magazine, vol. 9, no. 1, pp. 14-37, Jan. 1992.

| Purpose     | FIR adaptive filter that uses FFT-based BLMS                                                                                                    |
|-------------|----------------------------------------------------------------------------------------------------|
| Syntax      | <pre>ha = adaptfilt.blmsfft(l,step,leakage,blocklen,coeffs,<br/>states)</pre>                                                                                                    |
| Description | ha = adaptfilt.blmsfft(1,step,leakage,blocklen,coeffs,<br>states) constructs an FIR block LMS adaptive filter object ha where<br>1 is the adaptive filter length (the number of coefficients or taps) and<br>must be a positive integer. 1 defaults to 10. step is the block LMS<br>step size. It must be a nonnegative scalar. The function maxstep may<br>be helpful to determine a reasonable range of step size values for the<br>signals you are processing. step defaults to 0.                                                                                                    |
|             | <pre>leakage is the block LMS leakage factor. It must also be a<br/>scalar between 0 and 1. When leakage is less than one, the<br/>adaptfilt.blmsfft implements a leaky block LMS algorithm. leakage<br/>defaults to 1 (no leakage). blocklen is the block length used. It must be<br/>a positive integer such that</pre>                                                                                                    |
|             | <pre>blocklen + length(coeffs)</pre>                                                                                                    |
|             | is a power of two; otherwise, an adaptfilt.blms algorithm is used<br>for adapting. Larger block lengths result in faster execution times,<br>with poor adaptation characteristics as the cost of the speed gained.<br>blocklen defaults to 1. Enter your initial filter coefficients in coeffs, a<br>vector of length 1. When omitted, coeffs defaults to a length 1 vector of<br>all zeros. states contains a vector of initial filter states; it must be a<br>length 1 vector. states defaults to a length 1 vector of all zeros when<br>you omit the states argument in the calling syntax. |
| Properties  | In the syntax for creating the adaptfilt object, the input options<br>are properties of the object you create. This table lists the properties<br>for the block LMS object, their default values, and a brief description<br>of the property.                                                                                                    |

| Property     | Default<br>Value                        | Description                                                                                                    |
|--------------|-----------------------------------------|----------------------------------------------------------------------------------------------------|
| Algorithm    | None                                    | Defines the adaptive filter<br>algorithm the object uses during<br>adaptation                                                                                                    |
| FilterLength | Any<br>positive<br>integer              | Reports the length of the filter, the<br>number of coefficients or taps                                                                                                    |
| Coefficients | Vector of<br>elements                   | Vector containing the initial filter<br>coefficients. It must be a length<br>1 vector where 1 is the number of<br>filter coefficients. coefficients<br>defaults to length 1 vector of<br>zeros when you do not provide the<br>argument for input.                                 |
| States       | Vector of<br>elements<br>of length<br>1 | Vector of the adaptive filter states.<br>states defaults to a vector of zeros<br>which has length equal to 1                                                                                                    |
| Leakage      | 1                                       | Specifies the leakage parameter.<br>Allows you to implement a leaky<br>algorithm. Including a leakage<br>factor can improve the results of the<br>algorithm by forcing the algorithm<br>to continue to adapt even after it<br>reaches a minimum value. Ranges<br>between 0 and 1. |
| BlockLength  | Vector of<br>length 1                   | Size of the blocks of data processed<br>in each iteration                                                                                                    |

| Property         | Default<br>Value | Description                                                                                                    |
|------------------|------------------|----------------------------------------------------------------------------------------------------|
| StepSize         | 0.1              | Sets the block LMS algorithm step<br>size used for each iteration of the<br>adapting algorithm. Determines<br>both how quickly and how closely<br>the adaptive filter converges to<br>the filter solution. Use maxstep to<br>determine the maximum usable<br>step size.                                                                                                    |
| PersistentMemory | false or<br>true | Determine whether the filter states<br>get restored to their starting values<br>for each filtering operation. The<br>starting values are the values in<br>place when you create the filter.<br>PersistentMemory returns to zero<br>any state that the filter changes<br>during processing. States that<br>the filter does not change are not<br>affected. Defaults to false. |

Identify an unknown FIR filter with 32 coefficients using 512 iterations of the adapting algorithm.

| b                                                                                                    | <pre>= randn(1,512);<br/>= fir1(31,0.5);<br/>= 0.1*randn(1,512);</pre> | %   | Input to the filter<br>FIR system to be identified<br>Observation noise signal |  |
|----------------------------------------------------------------------------------------------------|------------------------------------------------------------------------|-----|--------------------------------------------------------------------------------|--|
| d                                                                                                    | = filter(b,1,x)+no;                                                    | %   | Desired signal                                                                 |  |
| mu                                                                                                    | = 0.008;                                                               | %   | Step size                                                                      |  |
| n                                                                                                    | = 16;                                                                  | %   | Block length                                                                   |  |
| ha                                                                                                    | <pre>= adaptfilt.blmsfft(32</pre>                                      | 2,n | nu,1,n);                                                                       |  |
| [У,                                                                                                    | e] = filter(ha,x,d);                                                   |     |                                                                                |  |
|                                                                                                    | <pre>subplot(2,1,1); plot(1:500,[d(1:500);y(1:500);e(1:500)]);</pre>   |     |                                                                                |  |
| <pre>title('System Identification of an FIR Filter');<br/>legend('Desired','Output','Error'); xlabel('Time Index');</pre> |                                                                        |     |                                                                                |  |

```
ylabel('Signal Value');
subplot(2,1,2); stem([b.',ha.coefficients.']);
legend('actual','estimated'); grid on;
xlabel('Coefficient #'); ylabel('Coefficient Value');
```

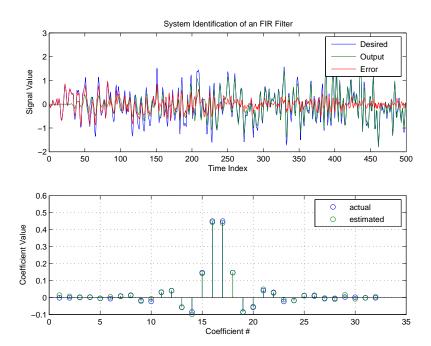

As a result of running the adaptation process, filter object ha now matches the unknown system FIR filter b, based on comparing the filter coefficients derived during adaptation.

See Also adaptfilt.blms, adaptfilt.fdaf, adaptfilt.lms, filter

**References** Shynk, J.J., "Frequency-Domain and Multirate Adaptive Filtering," IEEE Signal Processing Magazine, vol. 9, no. 1, pp. 14-37, Jan. 1992.

| Purpose     | FIR adaptive filter that uses delayed LMS                                                                               |  |  |
|-------------|----------------------------------------------------------------------------------------------------|--|--|
| Syntax      | <pre>ha = adaptfilt.dlms(l,step,leakage,delay,errstates,coeffs,<br/>states)</pre>                                       |  |  |
| Description | ha = adaptfilt.dlms(l,step,leakage,delay,errstates,coeffs,<br>states) constructs an FIR delayed LMS adaptive filter ha. |  |  |

#### **Input Arguments**

Entries in the following table describe the input arguments for adaptfilt.dlms.

| Input<br>Argument | Description                                                                                                    |
|-------------------|----------------------------------------------------------------------------------------------------|
| 1                 | Adaptive filter length (the number of coefficients or taps) and it must be a positive integer. 1 defaults to 10.                                                                                                    |
| step              | LMS step size. It must be a nonnegative scalar. You can use maxstep to determine a reasonable range of step size values for the signals being processed. step defaults to 0.                                                                                                    |
| leakage           | Your LMS leakage factor. It must be a scalar<br>between 0 and 1. When leakage is less than one,<br>adaptfilt.lms implements a leaky LMS algorithm.<br>When you omit the leakage property in the calling<br>syntax, it defaults to 1 providing no leakage in the<br>adapting algorithm. |
| delay             | Update delay given in time samples. This scalar<br>should be a positive integer — negative delays do<br>not work. delay defaults to 1.                                                                                                    |
| errstates         | Vector of the error states of your adaptive filter. It<br>must have a length equal to the update delay (delay)<br>in samples. errstates defaults to an appropriate<br>length vector of zeros.                                                                                          |

| Input<br>Argument | Description                                                                                                    |
|-------------------|----------------------------------------------------------------------------------------------------|
| coeffs            | Vector of initial filter coefficients. it must be a length 1 vector. coeffs defaults to length 1 vector with elements equal to zero.                   |
| states            | Vector of initial filter states for the adaptive filter.<br>It must be a length 1-1 vector. <b>states</b> defaults to a<br>length l-1 vector of zeros. |

#### **Properties**

In the syntax for creating the adaptfilt object, the input options are properties of the object you create. This table lists the properties for the block LMS object, their default values, and a brief description of the property.

| Property     | Default<br>Value      | Description                                                                                                    |
|--------------|-----------------------|----------------------------------------------------------------------------------------------------|
| Algorithm    | None                  | Defines the adaptive filter<br>algorithm the object uses during<br>adaptation                                                                                                    |
| Coefficients | Vector of<br>elements | Vector containing the initial filter<br>coefficients. It must be a length<br>1 vector where 1 is the number<br>of filter coefficients. coeffs<br>defaults to length 1 vector of<br>zeros when you do not provide<br>the argument for input. LMS<br>FIR filter coefficients. Should<br>be initialized with the initial<br>coefficients for the FIR filter<br>prior to adapting. You need 1<br>entries in coeffs. |
| Delay        | 1                     | Specifies the update delay for the adaptive algorithm.                                                                                                    |

| Property         | Default<br>Value                                                          | Description                                                                                                    |
|------------------|---------------------------------------------------------------------------|----------------------------------------------------------------------------------------------------|
| ErrorStates      | Vector of<br>zeros with<br>the number<br>of elements<br>equal to<br>delay | A vector comprising the error<br>states for the adaptive filter.                                                                                                    |
| FilterLength     | Any positive<br>integer                                                   | Reports the length of the filter,<br>the number of coefficients or<br>taps.                                                                                                    |
| Leakage          | 1                                                                         | Specifies the leakage parameter.<br>Allows you to implement a leaky<br>algorithm. Including a leakage<br>factor can improve the results<br>of the algorithm by forcing the<br>algorithm to continue to adapt<br>even after it reaches a minimum<br>value. Ranges between 0 and 1.                                                                                                    |
| PersistentMemory | false or<br>true                                                          | Determine whether the filter<br>states get restored to their<br>starting values for each filtering<br>operation. The starting values<br>are the values in place when<br>you create the filter if you<br>have not changed the filter<br>since you constructed it.<br>PersistentMemory returns to<br>zero any state that the filter<br>changes during processing.<br>States that the filter does not<br>change are not affected. Defaults<br>to false. |

| Property | Default<br>Value                              | Description                                                                                                    |
|----------|-----------------------------------------------|----------------------------------------------------------------------------------------------------|
| StepSize | 0.1                                           | Sets the LMS algorithm step size<br>used for each iteration of the<br>adapting algorithm. Determines<br>both how quickly and how closely<br>the adaptive filter converges to<br>the filter solution. |
| States   | Vector of<br>elements,<br>data type<br>double | Vector of the adaptive filter<br>states. states defaults to a<br>vector of zeros which has length<br>equal to (1 + projectord - 2).                                                                  |

#### **Example** System ide

System identification of a 32-coefficient FIR filter. Refer to the figure that follows to see the results of the adapting filter process.

```
x = randn(1,500);
                        % Input to the filter
b = fir1(31, 0.5);
                        % FIR system to be identified
n = 0.1*randn(1,500); % Observation noise signal
                        % Desired signal
d = filter(b,1,x)+n;
mu = 0.008;
                        % LMS step size.
delay = 1;
                        % Update delay
ha = adaptfilt.dlms(32,mu,1,delay);
[y,e] = filter(ha,x,d);
subplot(2,1,1); plot(1:500,[d;y;e]);
title('System Identification of an FIR Filter');
legend('Desired','Output','Error');
xlabel('Time Index'); ylabel('Signal Value');
subplot(2,1,2); stem([b.',ha.coefficients.']);
legend('Actual','Estimated'); grid on;
xlabel('Coefficient #'); ylabel('Coefficient Value');
```

Using a delayed LMS adaptive filter in the process to identify an unknown filter appears to work as planned, as shown in this figure.

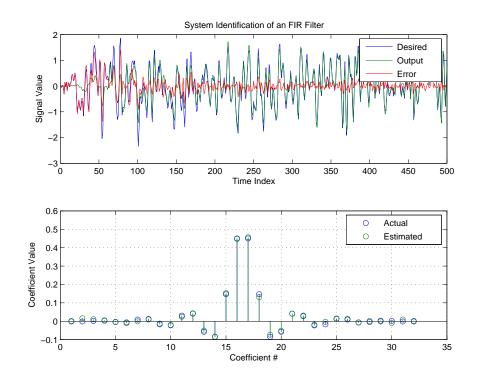

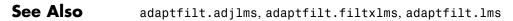

**References** Shynk, J.J., "Frequency-Domain and Multirate Adaptive Filtering," IEEE Signal Processing Magazine, vol. 9, no. 1, pp. 14-37, Jan. 1992.

### adaptfilt.fdaf

| Purpose     | FIR adaptive filter that uses frequency-domain with bin step size normalization                                                                                                    |
|-------------|----------------------------------------------------------------------------------------------------|
| Syntax      | ha = adaptfilt.fdaf(l,step,leakage,delta,lambda,blocklen,<br>offset,coeffs,states)                                                                                                    |
| Description | ha = adaptfilt.fdaf(l,step,leakage,delta,lambda,blocklen,<br>offset,coeffs,states) constructs a frequency-domain FIR<br>adaptive filter ha with bin step size normalization. If you omit all the<br>input arguments you create a default object with l = 10 and step = 1. |

### **Input Arguments**

Entries in the following table describe the input arguments for adaptfilt.fdaf.

| Input<br>Argument | Description                                                                                                    |
|-------------------|----------------------------------------------------------------------------------------------------|
| 1                 | Adaptive filter length (the number of coefficients or taps). I must be a positive integer; it defaults to 10 when you omit the argument.                                                                         |
| step              | Step size of the adaptive filter. This is a scalar and should lie in the range (0,1]. <b>step</b> defaults to 1.                                                                                                 |
| leakage           | Leakage parameter of the adaptive filter. If this<br>parameter is set to a value between zero and one,<br>you implement a leaky FDAF algorithm. leakage<br>defaults to 1 — no leakage provided in the algorithm. |
| delta             | Initial common value of all of the FFT input signal<br>powers. Its initial value should be positive. delta<br>defaults to 1.                                                                                     |
| lambda            | Specifies the averaging factor used to compute the exponentially-windowed FFT input signal powers for the coefficient updates. 1ambda should lie in the range (0,1]. 1ambda defaults to 0.9.                     |

| Input<br>Argument | Description                                                                                                    |
|-------------------|----------------------------------------------------------------------------------------------------|
| blocklen          | Block length for the coefficient updates. This must be<br>a positive integer. For faster execution, (blocklen +<br>l) should be a power of two. blocklen defaults to l.                                                                                                    |
| offset            | Offset for the normalization terms in the coefficient<br>updates. Use this to avoid divide by zeros or by very<br>small numbers when any of the FFT input signal<br>powers become very small. offset defaults to zero.                                                                                   |
| coeffs            | Initial time-domain coefficients of the adaptive filter.<br>coeff should be a length 1 vector. The adaptive<br>filter object uses these coefficients to compute the<br>initial frequency-domain filter coefficients via an FFT<br>computed after zero-padding the time-domain vector<br>by the blocklen. |
| states            | The adaptive filter states. <b>states</b> defaults to a zero vector that has length equal to l.                                                                                                    |

### **Properties**

Since your adaptfilt.fdaf filter is an object, it has properties that define its behavior in operation. Note that many of the properties are also input arguments for creating adaptfilt.fdaf objects. To show you the properties that apply, this table lists and describes each property for the adaptfilt.fdaf filter object.

| Name            | Range                      | Description                                                                                                    |
|-----------------|----------------------------|----------------------------------------------------------------------------------------------------|
| Algorithm       | None                       | Defines the adaptive filter<br>algorithm the object uses during<br>adaptation.                                                                                                    |
| AvgFactor       | (0, 1]                     | Specifies the averaging<br>factor used to compute the<br>exponentially-windowed FFT<br>input signal powers for the<br>coefficient updates. Same as the<br>input argument lambda.                                          |
| BlockLength     | Any integer                | Block length for the coefficient<br>updates. This must be a positive<br>integer. For faster execution,<br>(blocklen + l) should be a power<br>of two. blocklen defaults to l.                                             |
| FFTCoefficients |                            | Stores the discrete Fourier<br>transform of the filter coefficients<br>in coeffs.                                                                                                    |
| FFTStates       |                            | States for the FFT operation.                                                                                                    |
| FilterLength    | Any<br>positive<br>integer | Reports the length of the filter,<br>the number of coefficients or taps.                                                                                                    |
| Leakage         |                            | Leakage parameter of the<br>adaptive filter. if this parameter<br>is set to a value between zero and<br>one, you implement a leaky FDAF<br>algorithm. leakage defaults to<br>1 — no leakage provided in the<br>algorithm. |

| Name             | Range                                           | Description                                                                                                    |
|------------------|-------------------------------------------------|----------------------------------------------------------------------------------------------------|
| Offset           | Any<br>positive real<br>value                   | Offset for the normalization<br>terms in the coefficient updates.<br>Use this to avoid dividing by<br>zero or by very small numbers<br>when any of the FFT input<br>signal powers become very small.<br>offset defaults to zero.                                                                                                    |
| PersistentMemory | false or<br>true                                | Determine whether the filter<br>states get restored to their<br>starting values for each<br>filtering operation. The starting<br>values are the values in place<br>when you create the filter.<br>PersistentMemory returns to<br>zero any state that the filter<br>changes during processing.<br>States that the filter does not<br>change are not affected. Defaults<br>to false. |
| Power            |                                                 | A vector of 2*1 elements, each<br>initialized with the value delta<br>from the input arguments. As you<br>filter data, Power gets updated by<br>the filter process.                                                                                                    |
| StepSize         | Any scalar<br>from zero<br>to one,<br>inclusive | Specifies the step size taken<br>between filter coefficient updates                                                                                                    |

## **Examples** Quadrature Phase Shift Keying (QPSK) adaptive equalization using 1024 iterations of a 32-coefficient FIR filter. After this example code, a figure demonstrates the equalization results.

```
D = 16;
                              % Number of samples of delay
b = exp(j*pi/4)*[-0.7 1]; % Numerator coefficients of channel
                               % Denominator coefficients of channel
a = [1 -0.7];
ntr= 1024;
                               % Number of iterations
s = sign(randn(1,ntr+D))+j*sign(randn(1,ntr+D)); %QPSK signal
n = 0.1*(randn(1,ntr+D) + j*randn(1,ntr+D));
                                                  % Noise signal
r = filter(b,a,s)+n;
                                % Received signal
x = r(1+D:ntr+D);
                              % Input signal (received signal)
d = s(1:ntr);
                               % Desired signal (delayed QPSK signal)
del = 1;
                                % Initial FFT input powers
mu = 0.1;
                                % Step size
lam = 0.9;
                                % Averaging factor
ha = adaptfilt.fdaf(32,mu,1,del,lam);
[y,e] = filter(ha,x,d);
subplot(2,2,1); plot(1:ntr,real([d;y;e])); title('In-Phase Components');
legend('Desired','Output','Error');
xlabel('Time Index'); ylabel('signal value');
subplot(2,2,2); plot(1:ntr,imag([d;y;e])); title('Quadrature Components');
legend('Desired','Output','Error');
xlabel('Time Index'); ylabel('signal value');
subplot(2,2,3); plot(x(ntr-100:ntr),'.'); axis([-3 3 -3 3]);
title('Received Signal Scatter Plot'); axis('square');
xlabel('Real[x]'); ylabel('Imag[x]'); grid on;
subplot(2,2,4); plot(y(ntr-100:ntr),'.'); axis([-3 3 -3 3]);
title('Equalized Signal Scatter Plot'); axis('square');
```

```
xlabel('Real[y]'); ylabel('Imag[y]'); grid on;
```

### adaptfilt.fdaf

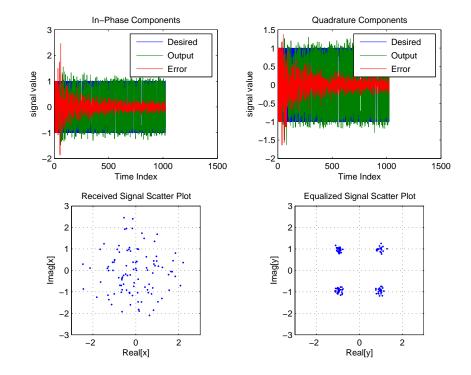

See Also adaptfilt.ufdaf, adaptfilt.pbfdaf, adaptfilt.blms, adaptfilt.blmsfft

**References** Shynk, J.J., "Frequency-Domain and Multirate Adaptive Filtering," IEEE Signal Processing Magazine, vol. 9, no. 1, pp. 14-37, Jan. 1992

## adaptfilt.filtxlms

| Purpose     | FIR adaptive filter that uses filtered-x LMS                                                                                                    |  |
|-------------|----------------------------------------------------------------------------------------------------|--|
| Syntax      | <pre>ha = adaptfilt.filtxlms(l,step,leakage,pathcoeffs,<br/>pathest,errstates,pstates,coeffs,states)</pre>                                                      |  |
| Description | <pre>ha = adaptfilt.filtxlms(l,step,leakage,pathcoeffs,<br/>pathest,errstates,pstates,coeffs,states) constructs an<br/>filtered-x LMS adaptive filter ha.</pre> |  |

### **Input Arguments**

Entries in the following table describe the input arguments for adaptfilt.filtxlms.

| Input<br>Argument | Description                                                                                                    |
|-------------------|----------------------------------------------------------------------------------------------------|
| 1                 | Adaptive filter length (the number of coefficients or taps) and it must be a positive integer. 1 defaults to 10.                                                                                                    |
| step              | Filtered LMS step size. it must be a nonnegative scalar. step defaults to 0.1.                                                                                                    |
| leakage           | <pre>is the filtered-x LMS leakage factor. it must be a<br/>scalar between 0 and 1. If it is less than one, a leaky<br/>version of adaptfilt.filtxlms is implemented.<br/>leakage defaults to 1 (no leakage).</pre> |
| pathcoeffs        | is the secondary path filter model. this vector should<br>contain the coefficient values of the secondary path<br>from the output actuator to the error sensor.                                                     |
| pathest           | is the estimate of the secondary path filter model.<br>pathest defaults to the values in pathcoeffs.                                                                                                    |
| fstates           | is a vector of filtered input states of the adaptive<br>filter. fstates defaults to a zero vector of length<br>equal to (1 - 1).                                                                                    |

| Input<br>Argument | Description                                                                                                    |
|-------------------|----------------------------------------------------------------------------------------------------|
| pstates           | <ul><li>are the secondary path FIR filter states. it must be</li><li>a vector of length equal to the (length(pathcoeffs)</li><li>- 1). pstates defaults to a vector of zeros of</li><li>appropriate length.</li></ul> |
| coeffs            | is a vector of initial filter coefficients. it must be a<br>length 1 vector. coeffs defaults to length l vector<br>of zeros.                                                                                          |
| states            | Vector of initial filter states. states defaults<br>to a zero vector of length equal to the larger of<br>(length(pathcoeffs) - 1) and (length(pathest) - 1).                                                          |

## **Properties** In the syntax for creating the adaptfilt object, the input options are properties of the object created. This table lists the properties for the adjoint LMS object, their default values, and a brief description of the property.

| Property     | Default<br>Value      | Description                                                                                                    |
|--------------|-----------------------|----------------------------------------------------------------------------------------------------|
| Algorithm    | None                  | Defines the adaptive filter<br>algorithm the object uses<br>during adaptation                                                                                                    |
| Coefficients | Vector of<br>elements | Vector containing the<br>initial filter coefficients. It<br>must be a length 1 vector<br>where 1 is the number of<br>filter coefficients. coeffs<br>defaults to length 1 vector<br>of zeros when you do not<br>provide the argument for<br>input. |

| Property              | Default<br>Value                                                                        | Description                                                                                                    |
|-----------------------|-----------------------------------------------------------------------------------------|----------------------------------------------------------------------------------------------------|
| FilteredInputStates   | 1-1                                                                                     | Vector of filtered input<br>states with length equal to<br>1 - 1.                                                                                         |
| FilterLength          | Any positive<br>integer                                                                 | Reports the length of<br>the filter, the number of<br>coefficients or taps                                                                                |
| States                | Vector of<br>elements                                                                   | Vector of the adaptive<br>filter states. states<br>defaults to a vector of zeros<br>which has length equal<br>to (1 + projectord - 2)                     |
| SecondaryPathCoeffs   | No default                                                                              | A vector that contains the<br>coefficient values of your<br>secondary path from the<br>output actuator to the<br>error sensor                             |
| SecondaryPathEstimate | pathcoeffs<br>values                                                                    | An estimate of the<br>secondary path filter<br>model                                                                                                    |
| SecondaryPathStates   | Vector of<br>size (length<br>(pathcoeffs)<br>-1) with all<br>elements<br>equal to zero. | The states of the secondary<br>path FIR filter — the<br>unknown system                                                                                    |
| StepSize              | 0.1                                                                                     | Sets the filtered-x<br>algorithm step size<br>used for each iteration<br>of the adapting algorithm.<br>Determines both how<br>quickly and how closely the |

| Property | Default<br>Value | Description                                       |
|----------|------------------|---------------------------------------------------|
|          |                  | adaptive filter converges to the filter solution. |

## **Example** Demonstrate active noise control of a random noise signal over 1000 iterations.

As the figure that follows this code demonstrates, the filtered-x LMS filter successfully controls random noise in this context.

| х                                | = randn(1,1000);                 | % Noise source                        |
|----------------------------------|----------------------------------|---------------------------------------|
| g                                | = fir1(47,0.4);                  | % FIR primary path system model       |
| n                                | = 0.1*randn(1,1000);             | % Observation noise signal            |
| d                                | = filter(g,1,x)+n;               | % Signal to be cancelled              |
| b                                | = fir1(31,0.5);                  | % FIR secondary path system model     |
| mu                               | = 0.008;                         | <pre>% Filtered-X LMS step size</pre> |
| ha                               | <pre>= adaptfilt.filtxlms(</pre> | 32,mu,1,b);                           |
| [у                               | ,e] = filter(ha,x,d);            | plot(1:1000,d,'b',1:1000,e,'r');      |
| ti                               | tle('Active Noise Cont           | rol of a Random Noise Signal');       |
| legend('Original','Attenuated'); |                                  |                                       |
| xla                              | abel('Time Index'); yl           | abel('Signal Value'); grid on;        |
|                                  |                                  |                                       |

### adaptfilt.filtxlms

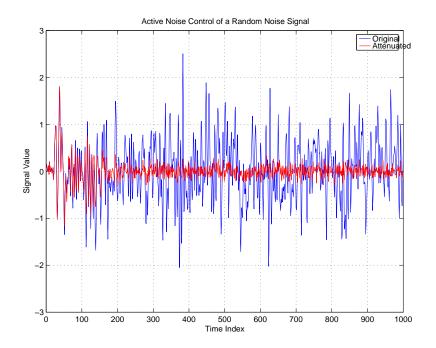

See also adaptfilt.dlms, adaptfilt.lms

**References** Kuo, S.M., and Morgan, D.R. *Active Noise Control Systems: Algorithms and DSP Implementations*, New York, N.Y: John Wiley & Sons, 1996.

Widrow, B., and Stearns, S.D. *Adaptive Signal Processing*, Upper Saddle River, N.J: Prentice Hall, 1985.

| Purpose     | Fast transversal LMS adaptive filter                                                                                                    |
|-------------|----------------------------------------------------------------------------------------------------|
| Syntax      | ha = adaptfilt.ftf(l,lambda,delta,gamma,gstates,coeffs,<br>states)                                                                                        |
| Description | <pre>ha = adaptfilt.ftf(l,lambda,delta,gamma,gstates,coeffs,<br/>states) constructs a fast transversal least squares adaptive filter<br/>object ha.</pre> |

#### **Input Arguments**

Entries in the following table describe the input arguments for adaptfilt.ftf.

| Input<br>Argument | Description                                                                                                    |
|-------------------|----------------------------------------------------------------------------------------------------|
| 1                 | Adaptive filter length (the number of coefficients or taps) and it must be a positive integer. 1 defaults to 10.                                                                     |
| lambda            | RLS forgetting factor. This is a scalar that should lie in the range (1-0.5/1, 1]. lambda defaults to 1.                                                                             |
| delta             | Soft-constrained initialization factor. This scalar<br>should be positive and sufficiently large to prevent<br>an excessive number of Kalman gain rescues. delta<br>defaults to one. |
| gamma             | Conversion factor. gamma defaults to one specifying soft-constrained initialization.                                                                                                 |
| gstates           | States of the Kalman gain updates. gstates defaults to a zero vector of length 1.                                                                                                    |
| coeffs            | Length 1 vector of initial filter coefficients. coeffs defaults to a length 1 vector of zeros.                                                                                       |
| states            | Vector of initial filter States. states defaults to a zero vector of length (1-1).                                                                                                   |

### **Properties**

Since your adaptfilt.ftf filter is an object, it has properties that define its operating behavior. Note that many of the properties are also input arguments for creating adaptfilt.ftf objects. To show you the properties that apply, this table lists and describes each property for the fast transversal least squares filter object.

| Name             | Range                      | Description                                                                                                    |
|------------------|----------------------------|----------------------------------------------------------------------------------------------------|
| Algorithm        | None                       | Defines the adaptive filter<br>algorithm the object uses during<br>adaptation                                                                                                    |
| BkwdPrediction   |                            | Returns the predicted samples<br>generated during adaptation.<br>Refer to [2] in the bibliography<br>for details about linear<br>prediction.                                                                                                |
| Coefficients     | Vector of<br>elements      | Vector containing the initial<br>filter coefficients. It must be a<br>length 1 vector where 1 is the<br>number of filter coefficients.<br>coeffs defaults to length 1<br>vector of zeros when you do not<br>provide the argument for input. |
| ConversionFactor |                            | Conversion factor. Called gamma<br>when it is an input argument,<br>it defaults to the matrix [1 -1]<br>that specifies soft-constrained<br>initialization.                                                                                  |
| FilterLength     | Any<br>positive<br>integer | Reports the length of the filter,<br>the number of coefficients or taps                                                                                                    |
| ForgettingFactor |                            | RLS forgetting factor. This<br>is a scalar that should lie in<br>the range (1-0.5/1, 1]. lambda<br>defaults to 1.                                                                                                    |

| Name             | Range                                         | Description                                                                                                    |
|------------------|-----------------------------------------------|----------------------------------------------------------------------------------------------------|
| FwdPrediction    |                                               | Contains the predicted values<br>for samples during adaptation.<br>Compare these to the actual<br>samples to get the error and<br>power.                                                                                                    |
| InitFactor       |                                               | Soft-constrained initialization<br>factor. This scalar should be<br>positive and sufficiently large<br>to prevent an excessive number<br>of Kalman gain rescues. delta<br>defaults to one.                                                                                                    |
| KalmanGain       |                                               | Empty when you construct the object, this gets populated after you run the filter.                                                                                                    |
| PersistentMemory | false or<br>true                              | Determine whether the filter<br>states get restored to their<br>starting values for each filtering<br>operation. The starting values<br>are the values in place when<br>you create the filter if you<br>have not changed the filter<br>since you constructed it.<br>PersistentMemory returns to<br>zero any state that the filter<br>changes during processing.<br>States that the filter does not<br>change are not affected. Defaults<br>to false. |
| States           | Vector of<br>elements,<br>data type<br>double | Vector of the adaptive filter<br>states. states defaults to a<br>vector of zeros which has length<br>equal to (1 + projectord - 2).                                                                                                    |

| Examples | System Identification of a 32-coefficient FIR filter by running the |
|----------|---------------------------------------------------------------------|
| -        | identification process for 500 iterations.                          |

```
x = randn(1,500); % Input to the filter
b = fir1(31,0.5); % FIR system to be identified
n = 0.1*randn(1,500);% Observation noise signal
d = filter(b,1,x)+n; % Desired signal
N = 31;
                     % Adaptive filter order
lam = 0.99;
                    % RLS forgetting factor
del = 0.1;
                     % Soft-constrained initialization factor
ha = adaptfilt.ftf(32,lam,del);
[y,e] = filter(ha,x,d);
subplot(2,1,1); plot(1:500,[d;y;e]);
title('System Identification of an FIR Filter');
legend('Desired','Output','Error');
xlabel('Time Index'); ylabel('signal value');
subplot(2,1,2); stem([b.',ha.Coefficients.']);
legend('Actual','Estimated'); grid on;
xlabel('coefficient #'); ylabel('Coefficient Value');
```

For this example of identifying an unknown system, the figure shows that the adaptation process identifies the filter coefficients for the unknown FIR filter within the first 150 iterations.

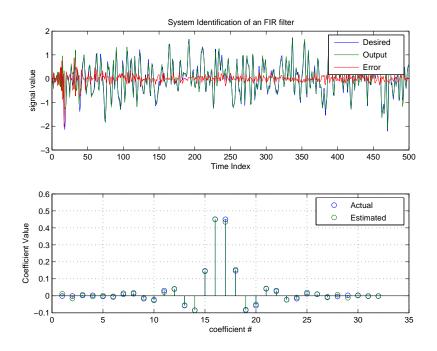

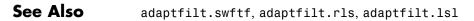

**References** D.T.M. Slock and Kailath, T., "Numerically Stable Fast Transversal Filters for Recursive Least Squares Adaptive Filtering," IEEE Trans. Signal Processing, vol. 38, no. 1, pp. 92-114.

## adaptfilt.gal

| Purpose     | FIR adaptive filter that uses gradient lattice                                                                                                    |
|-------------|----------------------------------------------------------------------------------------------------|
| Syntax      | ha = adaptfilt.gal(l,step,leakage,offset,rstep,delta,<br>lambda,rcoeffs,coeffs,states)                                                                       |
| Description | <pre>ha = adaptfilt.gal(l,step,leakage,offset,rstep,delta,<br/>lambda,rcoeffs,coeffs,states) constructs a gradient adaptive<br/>lattice FIR filter ha.</pre> |

### **Input Arguments**

Entries in the following table describe the input arguments for adaptfilt.gal.

| Input<br>Argument | Description                                                                                                    |
|-------------------|----------------------------------------------------------------------------------------------------|
| 1                 | Length of the joint process filter coefficients. It must<br>be a positive integer and must be equal to the length<br>of the reflection coefficients plus one. 1 defaults to 10.                                                                                                    |
| step              | Joint process step size of the adaptive filter. This scalar should be a value between zero and one. step defaults to 0.                                                                                                    |
| leakage           | Leakage factor of the adaptive filter. It must be a scalar between 0 and 1. Setting leakage less than one implements a leaky algorithm to estimate both the reflection and the joint process coefficients. leakage defaults to 1 (no leakage).                                                   |
| offset            | Specifies an optional offset for the denominator of<br>the step size normalization term. It must be a scalar<br>greater or equal to zero. A non-zero offset is useful<br>to avoid divide-by-near-zero conditions when the input<br>signal amplitude becomes very small. offset defaults<br>to 1. |

| Input<br>Argument | Description                                                                                                    |
|-------------------|----------------------------------------------------------------------------------------------------|
| rstep             | Reflection process step size of the adaptive filter. This scalar should be a value between zero and one. rstep defaults to step.                                                                                                    |
| delta             | Initial common value of the forward and backward prediction error powers. It should be a positive value. 0.1 is the default value for delta.                                                                                           |
| lambda            | Specifies the averaging factor used to compute the exponentially windowed forward and backward prediction error powers for the coefficient updates.<br>lambda should lie in the range (0, 1]. lambda defaults to the value (1 - step). |
| rcoeffs           | Vector of initial reflection coefficients. It should be a length (l-1) vector. rcoeffs defaults to a zero vector of length (l-1).                                                                                                    |
| coeffs            | Vector of initial joint process filter coefficients. It<br>must be a length 1 vector. coeffs defaults to a length<br>l vector of zeros.                                                                                                |
| states            | Vector of the backward prediction error states of the adaptive filter. <b>states</b> defaults to a zero vector of length (1-1).                                                                                                    |

# **Properties** Since your adaptfilt.gal filter is an object, it has properties that define its behavior in operation. Note that many of the properties are also input arguments for creating adaptfilt.gal objects. To show you the properties that apply, this table lists and describes each property for the affine projection filter object.

| Name               | Range                      | Description                                                                                                    |
|--------------------|----------------------------|----------------------------------------------------------------------------------------------------|
| Algorithm          | None                       | Defines the adaptive filter<br>algorithm the object uses during<br>adaptation                                                                                                    |
| AvgFactor          |                            | Specifies the averaging<br>factor used to compute the<br>exponentially-windowed forward<br>and backward prediction error<br>powers for the coefficient<br>updates. Same as the input<br>argument lambda.                                    |
| BkwdPredErrorPower |                            | Returns the minimum<br>mean-squared prediction error.<br>Refer to [2] in the bibliography<br>for details about linear prediction                                                                                                    |
| Coefficients       | Vector of<br>elements      | Vector containing the initial filter<br>coefficients. It must be a length<br>1 vector where 1 is the number<br>of filter coefficients. coeffs<br>defaults to length 1 vector of<br>zeros when you do not provide<br>the argument for input. |
| FilterLength       | Any<br>positive<br>integer | Reports the length of the filter,<br>the number of coefficients or taps                                                                                                    |
| FwdPredErrorPower  |                            | Returns the minimum<br>mean-squared prediction error in<br>the forward direction. Refer to<br>[2] in the bibliography for details<br>about linear prediction.                                                                               |

| Name             | Range            | Description                                                                                                    |
|------------------|------------------|----------------------------------------------------------------------------------------------------|
| Leakage          | 0 to 1           | Leakage parameter of the<br>adaptive filter. If this parameter<br>is set to a value between zero and<br>one, you implement a leaky GAL<br>algorithm. leakage defaults to<br>1 — no leakage provided in the<br>algorithm.                                                                                                    |
| Offset           |                  | Offset for the normalization<br>terms in the coefficient updates.<br>Use this to avoid dividing by zero<br>or by very small numbers when<br>input signal amplitude becomes<br>very small. offset defaults to<br>one.                                                                                                    |
| PersistentMemory | false or<br>true | Determine whether the filter<br>states get restored to their<br>starting values for each filtering<br>operation. The starting values<br>are the values in place when<br>you create the filter if you<br>have not changed the filter<br>since you constructed it.<br>PersistentMemory returns to<br>zero any state that the filter<br>changes during processing.<br>States that the filter does not<br>change are not affected. Defaults<br>to false. |
| ReflectionCoeffs |                  | Coefficients determined for the reflection portion of the filter during adaptation.                                                                                                    |

| Name                 | Range                 | Description                                                                                                    |
|----------------------|-----------------------|----------------------------------------------------------------------------------------------------|
| ReflectionCoeffsStep |                       | Size of the steps used to determine the reflection coefficients.                                                                    |
| States               | Vector of<br>elements | Vector of the adaptive filter<br>states. states defaults to a<br>vector of zeros which has length<br>equal to (1 + projectord - 2). |
| StepSize             | 0 to 1                | Specifies the step size taken<br>between filter coefficient updates                                                                 |

### **Examples**

Perform a Quadrature Phase Shift Keying (QPSK) adaptive equalization using a 32-coefficient adaptive filter over 1000 iterations.

```
D = 16;
                            % Number of delay samples
b = exp(j*pi/4)*[-0.7 1]; % Numerator coefficients
a = [1 -0.7];
                            % Denominator coefficients
                            % Number of iterations
ntr= 1000;
s = sign(randn(1,ntr+D)) + j*sign(randn(1,ntr+D)); % QPSK signal
n = 0.1*(randn(1,ntr+D) + j*randn(1,ntr+D)); % Noise signal
                           % Received signal
r = filter(b,a,s)+n;
x = r(1+D:ntr+D);
                            % Input signal (received signal)
                            % Desired signal (delayed QPSK signal)
d = s(1:ntr);
L = 32;
                            % filter length
mu = 0.007;
                            % Step size
ha = adaptfilt.gal(L,mu);
[y,e] = filter(ha,x,d);
subplot(2,2,1); plot(1:ntr,real([d;y;e]));
title('In-Phase Components');
legend('Desired','Output','Error');
xlabel('Time Index'); ylabel('signal value');
subplot(2,2,2); plot(1:ntr,imag([d;y;e]));
title('Quadrature Components');
legend('Desired','Output','Error');
xlabel('Time Index'); ylabel('Signal Value');
```

```
subplot(2,2,3); plot(x(ntr-100:ntr),'.'); axis([-3 3 -3 3]);
title('Received Signal Scatter Plot'); axis('square');
xlabel('Real[x]'); ylabel('Imag[x]'); grid on;
subplot(2,2,4); plot(y(ntr-100:ntr),'.');
axis([-3 3 -3 3]); title('Equalized Signal Scatter Plot');
axis('square'); xlabel('Real[y]'); ylabel('Imag[y]'); grid on;
```

To see the results, look at this figure.

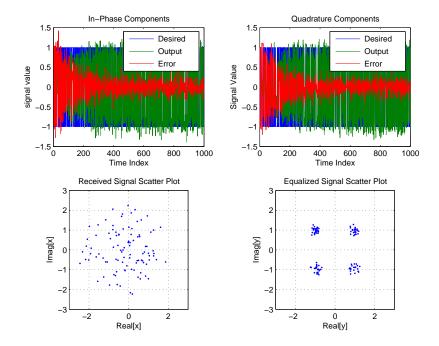

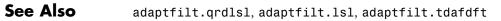

**References** Griffiths, L.J. "A Continuously Adaptive Filter Implemented as a Lattice Structure," Proc. IEEE Int. Conf. on Acoustics, Speech, and Signal Processing, Hartford, CT, pp. 683-686, 1977

Haykin, S., *Adaptive Filter Theory*, 3rd Ed., Upper Saddle River, NJ, Prentice Hall, 1996

| Purpose     | FIR adaptive filter that uses householder (RLS)        |  |  |
|-------------|--------------------------------------------------------|--|--|
| Syntax      | ha = adaptfilt.hrls(l,lambda,sqrtinvcov,coeffs,states) |  |  |
| Description | ha = adaptfilt.hrls(l,lambda,sqrtinvcov,coeffs,states) |  |  |

#### constructs an FIR householder RLS adaptive filter ha.

#### **Input Arguments**

Entries in the following table describe the input arguments for adaptfilt.hrls.

| Input<br>Argument | Description                                                                                                    |  |
|-------------------|----------------------------------------------------------------------------------------------------|--|
| 1                 | Adaptive filter length (the number of coefficients or taps) and it must be a positive integer. 1 defaults to 10.                                               |  |
| lambda            | RLS forgetting factor. This is a scalar and should<br>lie in the range (0, 1]. lambda defaults to 1 meaning<br>the adaptation process retains infinite memory. |  |
| sqrtinvcov        | Square-root of the inverse of the sliding window<br>input signal covariance matrix. This square matrix<br>should be full-ranked.                               |  |
| coeffs            | Vector of initial filter coefficients. It must be a length 1 vector. coeffs defaults to being a length 1 vector of zeros.                                      |  |
| states            | Vector of initial filter states. It must be a length 1-1 vector. <b>states</b> defaults to a length 1-1 vector of zeros.                                       |  |

# **Properties** Since your adaptfilt.hrls filter is an object, it has properties that define its behavior in operation. Note that many of the properties are also input arguments for creating adaptfilt.hrls objects. To show you the properties that apply, this table lists and describes each property for the affine projection filter object.

| Name             | Range                      | Description                                                                                                    |
|------------------|----------------------------|----------------------------------------------------------------------------------------------------|
| Algorithm        | None                       | Defines the adaptive filter<br>algorithm the object uses during<br>adaptation                                                                                                    |
| Coefficients     | Vector of<br>elements      | Vector containing the initial<br>filter coefficients. It must be a<br>length 1 vector where 1 is the<br>number of filter coefficients.<br>coeffs defaults to length 1<br>vector of zeros when you do not<br>provide the argument for input. |
| FilterLength     | Any<br>positive<br>integer | Reports the length of the filter,<br>the number of coefficients or taps                                                                                                    |
| ForgettingFactor | Scalar                     | RLS forgetting factor. This is a<br>scalar and should lie in the range<br>(0, 1]. Same as input argument<br>lambda. It defaults to 1 meaning<br>the adaptation process retains<br>infinite memory.                                          |
| KalmanGain       | Vector of<br>size (1,1)    | Empty when you construct the<br>object, this gets populated after<br>you run the filter.                                                                                                    |

| Name             | Range                                         | Description                                                                                                    |
|------------------|-----------------------------------------------|----------------------------------------------------------------------------------------------------|
| PersistentMemory | false or<br>true                              | Determine whether the filter<br>states get restored to their<br>starting values for each filtering<br>operation. The starting values<br>are the values in place when<br>you create the filter if you<br>have not changed the filter<br>since you constructed it.<br>PersistentMemory returns to<br>zero any state that the filter<br>changes during processing.<br>Defaults to false. |
| SqrtInvCov       | Matrix of<br>doubles                          | Square root of the inverse of<br>the sliding window input signal<br>covariance matrix. This square<br>matrix should be full-ranked.                                                                                                    |
| States           | Vector of<br>elements,<br>data type<br>double | Vector of the adaptive filter<br>states. states defaults to a<br>vector of zeros which has length<br>equal to (1 - 1).                                                                                                    |

# Examples Use 500 iterations of an adaptive filter object to identify a 32-coefficient FIR filter system. Both the example code and the resulting figure show the successful filter identification through adaptive filter processing. x = randn(1,500); % Input to the filter

```
x = find(1,500); % input to the fifter
b = fir1(31,0.5); % FIR system to be identified
n = 0.1*randn(1,500); % Observation noise signal
d = filter(b,1,x)+n; % Desired signal
G0 = sqrt(10)*eye(32); % Initial sqrt correlation matrix inverse
lam = 0.99; % RLS forgetting factor
ha = adaptfilt.hrls(32,lam,G0);
[y,e] = filter(ha,x,d);
subplot(2,1,1); plot(1:500,[d;y;e]);
```

title('System Identification of an FIR Filter'); legend('Desired','Output','Error'); xlabel('Time Index'); ylabel('Signal Value'); subplot(2,1,2); stem([b.',ha.Coefficients.']); legend('Actual','Estimated'); grid on; xlabel('Coefficient #'); ylabel('Coefficient Value');

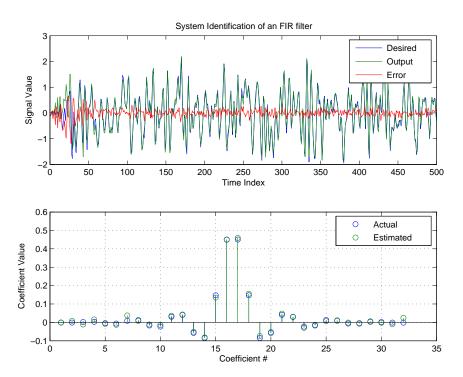

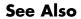

adaptfilt.hswrls, adaptfilt.qrdrls, adaptfilt.rls

| Purpose     | FIR adaptive filter that uses householder sliding window RLS                                                                                                    |
|-------------|----------------------------------------------------------------------------------------------------|
| Syntax      | ha = adaptfilt.hswrls(l,lambda,sqrtinvcov,swblocklen,<br>dstates,coeffs,states)                                                                                                    |
| Description | <pre>ha = adaptfilt.hswrls(1,lambda,sqrtinvcov,swblocklen,<br/>dstates,coeffs,states) constructs an FIR householder sliding<br/>window recursive-least-square adaptive filter ha.</pre> |

#### **Input Arguments**

Entries in the following table describe the input arguments for adaptfilt.hswrls.

| Input<br>Argument | Description                                                                                                    |
|-------------------|----------------------------------------------------------------------------------------------------|
| 1                 | Adaptive filter length (the number of coefficients or taps) and it must be a positive integer. 1 defaults to 10.                                                                           |
| lambda            | Recursive least square (RLS) forgetting factor. This<br>is a scalar and should lie in the range (0, 1]. lambda<br>defaults to 1 meaning the adaptation process retains<br>infinite memory. |
| sqrtinvcov        | Square-root of the inverse of the sliding window<br>input signal covariance matrix. This square matrix<br>should be full-ranked.                                                           |
| swblocklen        | Block length of the sliding window. This integer<br>must be at least as large as the filter length.<br>swblocklen defaults to 16.                                                          |
| dstates           | Desired signal states of the adaptive filter. dstates<br>defaults to a zero vector with length equal to<br>(swblocklen - 1).                                                               |

| Input<br>Argument | Description                                                                                                    |
|-------------------|----------------------------------------------------------------------------------------------------|
| coeffs            | Vector of initial filter coefficients. It must be a length 1 vector. coeffs defaults to being a length 1 vector of zeros.                          |
| states            | Vector of initial filter states. It must be a length (1 + swblocklen - 2) vector. states defaults to a length (1 + swblocklen -2) vector of zeros. |

### **Properties**

Since your adaptfilt.hswrls filter is an object, it has properties that define its behavior in operation. Note that many of the properties are also input arguments for creating adaptfilt.hswrls objects. To show you the properties that apply, this table lists and describes each property for the affine projection filter object.

| Name                | Range                 | Description                                                                                                    |
|---------------------|-----------------------|----------------------------------------------------------------------------------------------------|
| Algorithm           | None                  | Defines the adaptive filter<br>algorithm the object uses<br>during adaptation                                                                                                    |
| Coefficients        | Vector of<br>elements | Vector containing the initial<br>filter coefficients. It must be a<br>length 1 vector where 1 is the<br>number of filter coefficients.<br>coeffs defaults to length 1<br>vector of zeros when you do<br>not provide the argument for<br>input. |
| DesiredSignalStates | Vector                | Desired signal states of the<br>adaptive filter. dstates<br>defaults to a zero vector with<br>length equal to (swblocklen -<br>1).                                                                                                    |

| Name             | Range                      | Description                                                                                                    |
|------------------|----------------------------|----------------------------------------------------------------------------------------------------|
| FilterLength     | Any<br>positive<br>integer | Reports the length of the filter,<br>the number of coefficients or<br>taps                                                                                                    |
| ForgettingFactor | Scalar                     | Root-least-square (RLS)<br>forgetting factor. This is<br>a scalar and should lie in<br>the range (0, 1]. Same as<br>input argument lambda. It<br>defaults to 1 meaning the<br>adaptation process retains<br>infinite memory.                                                                                                    |
| KalmanGain       | (1,1) vector               | Empty when you construct<br>the object, this gets populated<br>after you run the filter.                                                                                                    |
| PersistentMemory | false or<br>true           | Determine whether the filter<br>states get restored to their<br>starting values for each<br>filtering operation. The<br>starting values are the values<br>in place when you create the<br>filter if you have not changed<br>the filter since you constructed<br>it. PersistentMemory returns<br>to zero any state that the filter<br>changes during processing.<br>Defaults to false. |
| SqrtInvCov       | 1-by-1<br>Matrix           | Square-root of the inverse<br>of the sliding window input<br>signal covariance matrix.<br>This square matrix should be<br>full-ranked.                                                                                                    |

| Name          | Range                                         | Description                                                                                                    |
|---------------|-----------------------------------------------|----------------------------------------------------------------------------------------------------|
| States        | Vector of<br>elements,<br>data type<br>double | Vector of the adaptive filter<br>states. states defaults<br>to a vector of zeros which<br>has length equal to (1 +<br>projectord - 2).  |
| SwBlockLength | Integer                                       | Block length of the sliding<br>window. This integer must be<br>at least as large as the filter<br>length. swblocklen defaults<br>to 16. |

**Examples** System Identification of a 32-coefficient FIR filter.

```
x = randn(1, 500);
                      % Input to the filter
b = fir1(31, 0.5);
                      % FIR system to be identified
n = 0.1*randn(1,500); % Observation noise signal
d = filter(b,1,x)+n; % Desired signal
GO = sqrt(10)*eye(32); % Initial sqrt correlation matrix inverse
lam = 0.99;
                     % RLS forgetting factor
N = 64;
                      % block length
ha = adaptfilt.hswrls(32,lam,G0,N);
[y,e] = filter(ha,x,d);
subplot(2,1,1); plot(1:500,[d;y;e]);
title('System Identification of an FIR Filter');
legend('Desired','Output','Error');
xlabel('Time Index'); ylabel('Signal Value');
subplot(2,1,2); stem([b.',ha.Coefficients.']);
legend('Actual','Estimated'); grid on;
xlabel('Coefficient #'); ylabel('Coefficient Value');
```

In the pair of plots shown in the figure you see the comparison of the desired and actual output for the adapting filter and the coefficients of both filters, the unknown and the adapted.

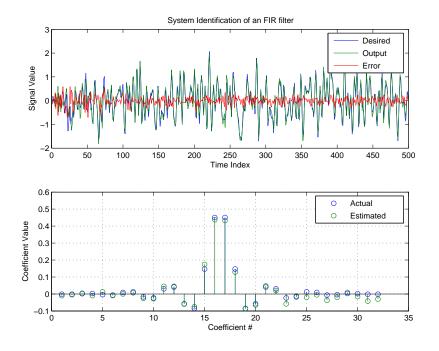

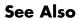

adaptfilt.hrls, adaptfilt.qrdrls, adaptfilt.rls

### adaptfilt.lms

| Purpose     | FIR adaptive filter that uses LMS                                                                 |
|-------------|---------------------------------------------------------------------------------------------------|
| Syntax      | ha = adaptfilt.lms(l,step,leakage,coeffs,states)                                                  |
| Description | ha = adaptfilt.lms(l,step,leakage,coeffs,states) constructs an FIR LMS adaptive filter object ha. |

### **Input Arguments**

Entries in the following table describe the input arguments for adaptfilt.lms.

| Input<br>Argument | Description                                                                                                    |  |
|-------------------|----------------------------------------------------------------------------------------------------|--|
| 1                 | Adaptive filter length (the number of coefficients or taps) and it must be a positive integer. 1 defaults to 10.                                                                                                    |  |
| step              | LMS step size. It must be a nonnegative scalar. You can use maxstep to determine a reasonable range of step size values for the signals being processed. step defaults to 0.1.                                                                                                    |  |
| leakage           | Your LMS leakage factor. It must be a scalar<br>between 0 and 1. When leakage is less than one,<br>adaptfilt.lms implements a leaky LMS algorithm.<br>When you omit the leakage property in the calling<br>syntax, it defaults to 1 providing no leakage in the<br>adapting algorithm. |  |
| coeffs            | Vector of initial filter coefficients. it must be a length 1 vector. coeffs defaults to length 1 vector with elements equal to zero.                                                                                                    |  |
| states            | Vector of initial filter states for the adaptive filter.<br>It must be a length 1-1 vector. <b>states</b> defaults to a<br>length l-1 vector of zeros.                                                                                                    |  |

## **Properties** In the syntax for creating the adaptfilt object, the input options are properties of the object created. This table lists the properties for the adaptfilt.lms object, their default values, and a brief description of

the property.

| Property     | Range                   | Property Description                                                                                                    |
|--------------|-------------------------|----------------------------------------------------------------------------------------------------|
| Algorithm    | None                    | Reports the adaptive filter<br>algorithm the object uses during<br>adaptation                                                                                                    |
| Coefficients | Vector of<br>elements   | Vector containing the initial<br>filter coefficients. It must be a<br>length 1 vector where 1 is the<br>number of filter coefficients.<br>coeffs defaults to a length 1<br>vector of zeros when you do not<br>provide the vector as an input<br>argument. |
| FilterLength | Any positive<br>integer | Reports the length of the filter,<br>the number of coefficients or<br>taps                                                                                                    |
| Leakage      | 0 to 1                  | LMS leakage factor. It must<br>be a scalar between zero and<br>one. When it is less than<br>one, a leaky NLMS algorithm<br>results. leakage defaults to 1<br>(no leakage).                                                                                |

| Property         | Range                                         | Property Description                                                                                                    |
|------------------|-----------------------------------------------|----------------------------------------------------------------------------------------------------|
| PersistentMemory | false or true                                 | Determine whether the filter<br>states and coefficients get<br>restored to their starting values<br>for each filtering operation. The<br>starting values are the values in<br>place when you create the filter.<br>PersistentMemory returns to<br>zero any property value that the<br>filter changes during processing.<br>Property values that the filter<br>does not change are not affected.<br>Defaults to false. |
| States           | Vector of<br>elements,<br>data type<br>double | Vector of the adaptive filter<br>states. states defaults to a<br>vector of zeros which has length<br>equal to (1 - 1).                                                                                                    |
| StepSize         | 0 to 1                                        | LMS step size. It must be a<br>scalar between zero and one.<br>Setting this step size value<br>to one provides the fastest<br>convergence. step defaults to<br>0.1.                                                                                                    |

### Example

Use 500 iterations of an adapting filter system to identify and unknown 32nd-order FIR filter.

```
x = randn(1,500); % Input to the filter
b = fir1(31,0.5); % FIR system to be identified
n = 0.1*randn(1,500); % Observation noise signal
d = filter(b,1,x)+n; % Desired signal
mu = 0.008; % LMS step size.
ha = adaptfilt.lms(32,mu);
[y,e] = filter(ha,x,d);
subplot(2,1,1); plot(1:500,[d;y;e]);
```

```
title('System Identification of an FIR Filter');
legend('Desired','Output','Error');
xlabel('Time Index'); ylabel('Signal Value');
subplot(2,1,2); stem([b.',ha.coefficients.']);
legend('Actual','Estimated');
xlabel('Coefficient #'); ylabel('Coefficient Value'); grid on;
```

Using LMS filters in an adaptive filter architecture is a time honored means for identifying an unknown filter. By running the example code provided you can demonstrate one process to identify an unknown FIR filter.

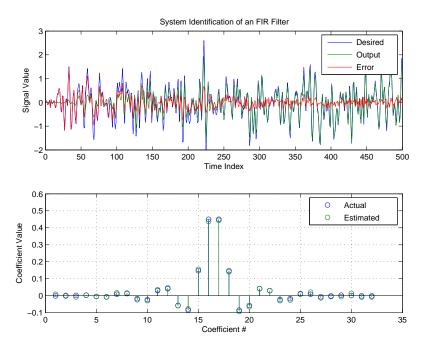

See Also adaptfilt.blms, adaptfilt.blmsfft, adaptfilt.dlms, adaptfilt.nlms, adaptfilt.tdafdft, adaptfilt.sd, adaptfilt.se, adaptfilt.ss

**References** Shynk J.J., "Frequency-Domain and Multirate Adaptive Filtering," IEEE Signal Processing Magazine, vol. 9, no. 1, pp. 14-37, Jan. 1992.

| Purpose | Adaptive filter that uses LSL |
|---------|-------------------------------|
|---------|-------------------------------|

**Syntax** ha = adaptfilt.lsl(l,lambda,delta,coeffs,states)

**Description** ha = adaptfilt.lsl(l,lambda,delta,coeffs,states) constructs a least squares lattice adaptive filter ha.

#### **Input Arguments**

Entries in the following table describe the input arguments for adaptfilt.lsl.

| Input<br>Argument | Description                                                                                                    |
|-------------------|----------------------------------------------------------------------------------------------------|
| 1                 | Length of the joint process filter coefficients. It<br>must be a positive integer and must be equal to<br>the length of the prediction coefficients plus one. L<br>defaults to 10.                      |
| lambda            | Forgetting factor of the adaptive filter. This is a scalar and should lie in the range (0, 1]. lambda defaults to 1. lambda = 1 denotes infinite memory while adapting to find the new filter.          |
| delta             | Soft-constrained initialization factor in the least<br>squares lattice algorithm. It should be positive.<br>delta defaults to 1.                                                                        |
| coeffs            | Vector of initial joint process filter coefficients. It<br>must be a length 1 vector. <b>coeffs</b> defaults to a<br>length 1 vector of all zeros.                                                      |
| states            | Vector of the backward prediction error states of the<br>adaptive filter. <b>states</b> defaults to a length 1 vector<br>of all zeros, specifying soft-constrained initialization<br>for the algorithm. |

#### **Properties**

Since your adaptfilt.lsl filter is an object, it has properties that define its behavior in operation. Note that many of the properties are

also input arguments for creating adaptfilt.lsl objects. To show you the properties that apply, this table lists and describes each property for the filter object.

| Name             | Range                   | Description                                                                                                    |
|------------------|-------------------------|----------------------------------------------------------------------------------------------------|
| Algorithm        | None                    | Defines the adaptive filter<br>algorithm the object uses<br>during adaptation.                                                                                                    |
| BkwdPrediction   |                         | Returns the predicted<br>samples generated during<br>adaptation. Refer to [2] in the<br>bibliography for details about<br>linear prediction.                                                                                                    |
| Coefficients     | Vector of<br>elements   | Vector containing the initial<br>filter coefficients. It must<br>be a length 1 vector where<br>1 is the number of filter<br>coefficients. coeffs defaults<br>to length 1 vector of zeros<br>when you do not provide the<br>argument for input.                                        |
| FilterLength     | Any positive<br>integer | Reports the length of<br>the filter, the number of<br>coefficients or taps.                                                                                                    |
| ForgettingFactor |                         | Forgetting factor of the<br>adaptive filter. This is<br>a scalar and should lie<br>in the range (0, 1]. It<br>defaults to 1. Setting<br>forgetting factor = 1<br>denotes infinite memory<br>while adapting to find the<br>new filter. Note that this is<br>the lambda input argument. |

| Name             | Range                                      | Description                                                                                                    |
|------------------|--------------------------------------------|----------------------------------------------------------------------------------------------------|
| FwdPrediction    |                                            | Contains the predicted<br>values for samples during<br>adaptation. Compare these<br>to the actual samples to get<br>the error and power.                                                                                                    |
| InitFactor       |                                            | Soft-constrained<br>initialization factor. This<br>scalar should be positive and<br>sufficiently large to prevent<br>an excessive number of<br>Kalman gain rescues. delta<br>defaults to one.                                                                                                    |
| PersistentMemory | false or true                              | Determine whether the<br>filter states get restored<br>to their starting values for<br>each filtering operation.<br>The starting values are<br>the values in place when<br>you create the filter if<br>you have not changed the<br>filter since you constructed it.<br>PersistentMemory returns to<br>zero any state that the filter<br>changes during processing.<br>States that the filter does<br>not change are not affected.<br>Defaults to false. |
| States           | Vector of<br>elements, data<br>type double | Vector of the adaptive filter<br>states. states defaults to<br>a vector of zeros which has<br>length equal to 1.                                                                                                    |

#### **Examples**

Demonstrate Quadrature Phase Shift Keying (QPSK) adaptive equalization using a 32-coefficient adaptive filter running for 1000 iterations. After you review the example code, the figure shows the results of running the example to use QPSK adaptive equalization with a 32nd-order FIR filter. The error between the in-phase and quadrature components, as shown by the errors plotted in the upper plots, falls to near zero. Also, the equalized signal shows the clear quadrature nature.

```
D = 16;
                              % Number of samples of delay
b = exp(j*pi/4)*[-0.7 1];
                              % Numerator coefficients of channel
                              % Denominator coefficients of channel
a = [1 - 0.7];
                              % Number of iterations
ntr= 1000;
s = sign(randn(1,ntr+D))+j*sign(randn(1,ntr+D)); % QPSK signal
n = 0.1*(randn(1,ntr+D) + j*randn(1,ntr+D));
                                                   % Noise signal
r = filter(b,a,s)+n;
                             % Received signal
x = r(1+D:ntr+D);
                             % Input signal (received signal)
d = s(1:ntr);
                             % Desired signal (delayed QPSK signal)
lam = 0.995;
                              % Forgetting factor
del = 1;
                              % initialization factor
ha = adaptfilt.lsl(32,lam,del);
[y,e] = filter(ha,x,d);
subplot(2,2,1); plot(1:ntr,real([d;y;e]));
title('In-Phase Components');
legend('Desired','Output','Error');
xlabel('Time Index'); ylabel('Signal Value');
subplot(2,2,2); plot(1:ntr,imag([d;y;e]));
title('Quadrature Components');
legend('Desired','Output','Error');
xlabel('Time Index'); ylabel('Signal Value');
subplot(2,2,3); plot(x(ntr-100:ntr),'.'); axis([-3 3 -3 3]);
title('Received Signal Scatter Plot'); axis('square');
xlabel('Real[x]'); ylabel('Imag[x]'); grid on;
subplot(2,2,4); plot(y(ntr-100:ntr),'.'); axis([-3 3 -3 3]);
title('Equalized Signal Scatter Plot'); grid on;
axis('square'); xlabel('Real[y]'); ylabel('Imag[y]');
```

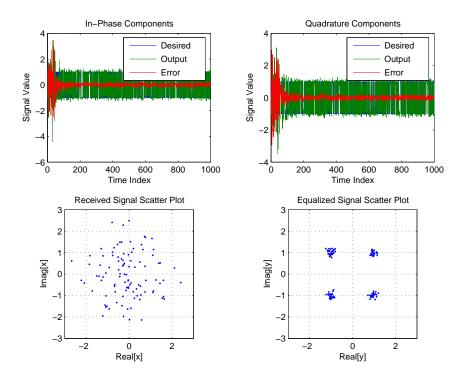

**See Also** adaptfilt.qrdlsl, adaptfilt.gal, adaptfilt.ftf, adaptfilt.rls

**References** Haykin, S., *Adaptive Filter Theory*, 2nd Edition, Prentice Hall, N.J., 1991

# adaptfilt.nlms

| Purpose     | FIR adaptive filter that uses NLMS                                                                                                    |
|-------------|----------------------------------------------------------------------------------------------------|
| Syntax      | <pre>ha = adaptfilt.nlms(1,step,leakage,offset,coeffs,states)</pre>                                                                                        |
| Description | <pre>ha = adaptfilt.nlms(1,step,leakage,offset,coeffs,states) constructs a normalized least-mean squares (NLMS) FIR adaptive filter object named ha.</pre> |

#### **Input Arguments**

Entries in the following table describe the input arguments for adaptfilt.nlms.

| Input<br>Argument | Description                                                                                                    |
|-------------------|----------------------------------------------------------------------------------------------------|
| 1                 | Adaptive filter length (the number of coefficients<br>or taps) and it must be a positive integer. 1<br>defaults to 10.                                                                                                    |
| step              | NLMS step size. It must be a scalar between 0<br>and 2. Setting this step size value to one provides<br>the fastest convergence. <b>step</b> defaults to 1.                                                                                                    |
| leakage           | NLMS leakage factor. It must be a scalar between<br>zero and one. When it is less than one, a leaky<br>NLMS algorithm results. leakage defaults to 1<br>(no leakage).                                                                                                    |
| offset            | Specifies an optional offset for the denominator<br>of the step size normalization term. You must<br>specify offset to be a scalar greater than or<br>equal to zero. Nonzero offsets can help avoid a<br>divide-by-near-zero condition that causes errors.<br>Use this to avoid dividing by zero (or by very<br>small numbers) when the square of the input data<br>norm becomes very small (when the input signal<br>amplitude becomes very small). When you omit it,<br>offset defaults to zero. |

| Input<br>Argument | Description                                                                                                    |
|-------------------|----------------------------------------------------------------------------------------------------|
| coeffs            | Vector composed of your initial filter coefficients.<br>Enter a length 1 vector. coeffs defaults to a<br>vector of zeros with length equal to the filter order.                |
| states            | Your initial adaptive filter states appear in the states vector. It must be a vector of length 1-1. states defaults to a length 1-1 vector with zeros for all of the elements. |

#### **Properties**

In the syntax for creating the adaptfilt object, the input options are properties of the object you create. This table lists the properties for normalized LMS objects, their default values, and a brief description of the property.

| Property     | Range                   | Property Description                                                                                                    |
|--------------|-------------------------|----------------------------------------------------------------------------------------------------|
| Algorithm    | None                    | Reports the adaptive filter<br>algorithm the object uses during<br>adaptation                                                                                                    |
| Coefficients | Vector of<br>elements   | Vector containing the initial<br>filter coefficients. It must be a<br>length 1 vector where 1 is the<br>number of filter coefficients.<br>coeffs defaults to length 1<br>vector of zeros when you do not<br>provide the argument for input. |
| FilterLength | Any positive<br>integer | Reports the length of the filter,<br>the number of coefficients or taps                                                                                                    |

| Property         | Range         | Property Description                                                                                                    |
|------------------|---------------|----------------------------------------------------------------------------------------------------|
| Leakage          | 0 to 1        | NLMS leakage factor. It must<br>be a scalar between zero and<br>one. When it is less than<br>one, a leaky NLMS algorithm<br>results. leakage defaults to 1 (no<br>leakage).                                                                                                    |
| Offset           | 0 or greater  | Specifies an optional offset for<br>the denominator of the step<br>size normalization term. You<br>must specify offset to be a scalar<br>greater than or equal to zero.<br>Nonzero offsets can help avoid<br>a divide-by-near-zero condition<br>that causes errors. Use this to<br>avoid dividing by zero (or by<br>very small numbers) when the<br>square of the input data norm<br>becomes very small (when the<br>input signal amplitude becomes<br>very small). When you omit it,<br>offset defaults to zero. |
| PersistentMemory | false or true | Determine whether the filter<br>states and coefficients get<br>restored to their starting values<br>for each filtering operation. The<br>starting values are the values in<br>place when you create the filter.<br>PersistentMemory returns to<br>zero any property value that the<br>filter changes during processing.<br>Property values that the filter<br>does not change are not affected.<br>Defaults to false.                                                                                             |

| Property | Range                                         | Property Description                                                                                                    |
|----------|-----------------------------------------------|----------------------------------------------------------------------------------------------------|
| States   | Vector of<br>elements,<br>data type<br>double | Vector of the adaptive filter<br>states. <b>states</b> defaults to a<br>vector of zeros which has length<br>equal to (1 - 1).                                     |
| StepSize | 0 to 1                                        | NLMS step size. It must be a<br>scalar between zero and one.<br>Setting this step size value to one<br>provides the fastest convergence.<br>step defaults to one. |

#### Example

To help you compare this algorithm's performance to other LMS-based algorithms, such as BLMS or LMS, this example demonstrates the NLMS adaptive filter in use to identify the coefficients of an unknown FIR filter of order equal to 32 — an example used in other adaptive filter examples.

```
x = randn(1,500);
                      % Input to the filter
b = fir1(31, 0.5);
                      % FIR system to be identified
n = 0.1*randn(1,500); % Observation noise signal
d = filter(b,1,x)+n; % Desired signal
mu = 1;
                      % NLMS step size
offset = 50;
                      % NLMS offset
ha = adaptfilt.nlms(32,mu,1,offset);
[y,e] = filter(ha,x,d);
subplot(2,1,1);
plot(1:500,[d;y;e]);
legend('Desired','Output','Error');
title('System Identification of FIR Filter');
xlabel('Time Index'); ylabel('Signal Value');
subplot(2,1,2);
stem([b', ha.coefficients']);
legend('Actual','Estimated'); grid on;
xlabel('Coefficient #'); ylabel('Coefficient Value');
```

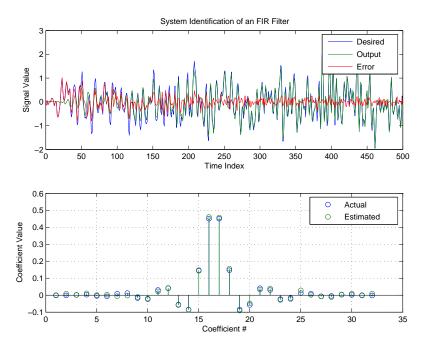

As you see from the figure, the nlms variant again closely matches the actual filter coefficients in the unknown FIR filter.

See Also adaptfilt.ap, adaptfilt.apru, adaptfilt.lms, adaptfilt.rls, adaptfilt.swrls

| Purpose     | FIR adaptive filter that uses PBFDAF with bin step size normalization                                                                                                    |
|-------------|----------------------------------------------------------------------------------------------------|
| Syntax      | ha = adaptfilt.pbfdaf(l,step,leakage,delta,lambda,blocklen,<br>offset,coeffs,states)                                                                                                    |
| Description | <pre>ha = adaptfilt.pbfdaf(l,step,leakage,delta,lambda,blocklen,<br/>offset,coeffs,states) constructs a partitioned block<br/>frequency-domain FIR adaptive filter ha that uses bin step size<br/>normalization during adaptation.</pre> |

#### **Input Arguments**

Entries in the following table describe the input arguments for adaptfilt.pbfdaf.

| Input<br>Argument | Description                                                                                                    |
|-------------------|----------------------------------------------------------------------------------------------------|
| 1                 | Adaptive filter length (the number of coefficients or taps) and it must be a positive integer. L defaults to 10.                                                                                                 |
| step              | Step size of the adaptive filter. This is a scalar and should lie in the range (0,1]. <b>step</b> defaults to 1.                                                                                                 |
| leakage           | Leakage parameter of the adaptive filter. When<br>you set this argument to a value between zero and<br>one, a leaky version of the PBFDAF algorithm is<br>implemented. <b>leakage</b> defaults to 1— no leakage. |
| delta             | Initial common value of all of the FFT input signal<br>powers. Its initial value should be positive. delta<br>defaults to 1.                                                                                     |
| lambda            | Averaging factor used to compute the exponentially<br>windowed FFT input signal powers for the coefficient<br>updates. lambda should lie in the range (0,1]. lambda<br>defaults to 0.9.                          |

| Input<br>Argument | Description                                                                                                    |
|-------------------|----------------------------------------------------------------------------------------------------|
| blocklen          | Block length for the coefficient updates. This must<br>be a positive integer such that (1/blocklen) is also<br>an integer. For faster execution, blocklen should be<br>a power of two. blocklen defaults to two.                                        |
| offset            | Offset for the normalization terms in the coefficient<br>updates. This can be useful to avoid divide by zeros<br>conditions, or dividing by very small numbers, if any<br>of the FFT input signal powers become very small.<br>offset defaults to zero. |
| coeffs            | Initial time-domain coefficients of the adaptive filter.<br>It should be a vector of length 1. The PBFDAF<br>algorithm uses these coefficients to compute the<br>initial frequency-domain filter coefficient matrix via<br>FFTs.                        |
| states            | Specifies the filter initial conditions. states defaults to a zero vector of length 1.                                                                                                    |

#### **Properties**

Since your adaptfilt.pbfdaf filter is an object, it has properties that define its behavior in operation. Note that many of the properties are also input arguments for creating adaptfilt.pbfdaf objects. To show you the properties that apply, this table lists and describes each property for the filter object.

| Name            | Range                   | Description                                                                                                    |
|-----------------|-------------------------|----------------------------------------------------------------------------------------------------|
| Algorithm       | None                    | Defines the adaptive filter<br>algorithm the object uses<br>during adaptation.                                                                                                    |
| AvgFactor       |                         | Averaging factor used to<br>compute the exponentially<br>windowed FFT input signal<br>powers for the coefficient<br>updates. AvgFactor should lie<br>in the range (0,1]. AvgFactor<br>defaults to 0.9. Called lambda<br>as an input argument. |
| BlockLength     |                         | Block length for the coefficient<br>updates. This must be a<br>positive integer such that<br>(1/blocklen) is also an integer.<br>For faster execution, blocklen<br>should be a power of two.<br>blocklen defaults to two.                     |
| FilterLength    | Any positive<br>integer | Reports the length of the filter,<br>the number of coefficients or<br>taps.                                                                                                    |
| FFTCoefficients |                         | Stores the discrete Fourier<br>transform of the filter<br>coefficients in coeffs.                                                                                                    |
| FFTStates       |                         | States for the FFT operation.                                                                                                    |

| Name             | Range            | Description                                                                                                    |
|------------------|------------------|----------------------------------------------------------------------------------------------------|
| Leakage          | 0 to 1           | Leakage parameter of the<br>adaptive filter. When you<br>set this argument to a value<br>between zero and one, a<br>leaky version of the PBFDAF<br>algorithm is implemented.<br><b>leakage</b> defaults to 1 — no<br>leakage.                                                                                                    |
| Offset           |                  | Offset for the normalization<br>terms in the coefficient updates.<br>This can be useful to avoid<br>divide by zeros conditions, or<br>dividing by very small numbers,<br>if any of the FFT input signal<br>powers become very small.<br>offset defaults to zero.                                                                                                    |
| PersistentMemory | false or<br>true | Determine whether the<br>filter states get restored to<br>their starting values for each<br>filtering operation. The starting<br>values are the values in place<br>when you create the filter.<br>PersistentMemory returns to<br>zero any state that the filter<br>changes during processing.<br>States that the filter does<br>not change are not affected.<br>Defaults to false. |

| Name     | Range  | Description                                                                                                    |
|----------|--------|----------------------------------------------------------------------------------------------------|
| Power    |        | A vector of 2*1 elements, each<br>initialized with the value delta<br>from the input arguments.<br>As you filter data, Power gets<br>updated by the filter process. |
| StepSize | 0 to 1 | Step size of the adaptive filter.<br>This is a scalar and should lie<br>in the range (0,1]. step defaults<br>to 1.                                                  |

### Examples

An example of Quadrature Phase Shift Keying (QPSK) adaptive equalization using a 32-coefficient FIR filter.

| D = 16;                                                                             | % Number of samples of delay                 |  |  |  |
|-------------------------------------------------------------------------------------|----------------------------------------------|--|--|--|
| b = exp(j*pi/4)*[-0.7 1];                                                           | % Numerator coefficients of channel          |  |  |  |
| a = [1 -0.7];                                                                       | % Denominator coefficients of channel        |  |  |  |
| ntr = 1000;                                                                         | % Number of iterations                       |  |  |  |
| s = sign(randn(1,ntr+D))+j*s                                                        | sign(randn(1,ntr+D)); % Baseband QPSK signal |  |  |  |
| n = 0.1*(randn(1,ntr+D) + j                                                         | *randn(1,ntr+D)); % Noise signal             |  |  |  |
| r = filter(b,a,s)+n; % Re                                                           | eceived signal                               |  |  |  |
| x = r(1+D:ntr+D);                                                                   | % Input signal (received signal)             |  |  |  |
| d = s(1:ntr);                                                                       | % Desired signal (delayed QPSK signal)       |  |  |  |
| del = 1;                                                                            | % Initial FFT input powers                   |  |  |  |
| mu = 0.1;                                                                           | % Step size                                  |  |  |  |
| lam = 0.9;                                                                          | % Averaging factor                           |  |  |  |
| N = 8;                                                                              | % Block size                                 |  |  |  |
| ha = adaptfilt.pbfdaf(32,mu,                                                        | 1,del,lam,N);                                |  |  |  |
| [y,e] = filter(ha,x,d);                                                             |                                              |  |  |  |
| <pre>subplot(2,2,1); plot(1:ntr,real([d;y;e])); title('In-Phase Components');</pre> |                                              |  |  |  |
| legend('Desired','Output','Error');                                                 |                                              |  |  |  |
| <pre>xlabel('Time Index'); ylabel('Signal Value');</pre>                            |                                              |  |  |  |
| <pre>subplot(2,2,2); plot(1:ntr,imag([d;y;e]));</pre>                               |                                              |  |  |  |
| <pre>title('Quadrature Components');</pre>                                          |                                              |  |  |  |
| legend('Desired','Output','Error');                                                 |                                              |  |  |  |

```
xlabel('Time Index'); ylabel('Signal Value');
subplot(2,2,3); plot(x(ntr-100:ntr),'.'); axis([-3 3 -3 3]);
title('Received Signal Scatter Plot');
axis('square'); xlabel('Real[x]'); ylabel('Imag[x]'); grid on;
subplot(2,2,4); plot(y(ntr-100:ntr),'.'); axis([-3 3 -3 3]);
title('Equalized Signal Scatter Plot');
axis('square'); xlabel('Real[y]'); ylabel('Imag[y]'); grid on;
```

In the figure shown, the four subplots provide the details of the results of the QPSK process used in the equalization for this example.

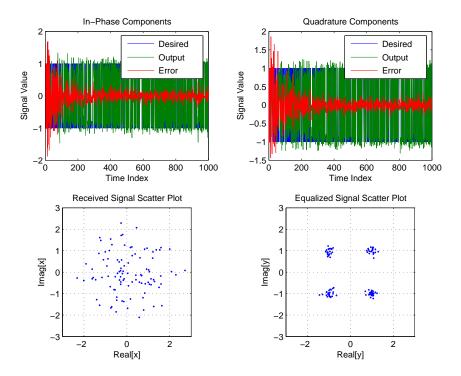

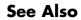

adaptfilt.fdaf, adaptfilt.pbufdaf, adaptfilt.blmsfft

# **References** So, J.S. and K.K. Pang, "Multidelay Block Frequency Domain Adaptive Filter," IEEE Trans. Acoustics, Speech, and Signal Processing, vol. 38, no. 2, pp. 373-376, February 1990

Paez Borrallo, J.M.and M.G. Otero, "On The Implementation of a Partitioned Block Frequency Domain Adaptive Filter (PBFDAF) For Long Acoustic Echo Cancellation," Signal Processing, vol. 27, no. 3, pp. 301-315, June 1992

## adaptfilt.pbufdaf

| Purpose     | FIR adaptive filter that uses PBUFDAF with bin step size normalization                                                                                                    |
|-------------|----------------------------------------------------------------------------------------------------|
| Syntax      | ha = adaptfilt.pbufdaf(l,step,leakage,delta,lambda,<br>blocklen,offset,coeffs,states)                                                                                                    |
| Description | <pre>ha = adaptfilt.pbufdaf(l,step,leakage,delta,lambda,<br/>blocklen,offset,coeffs,states) constructs a partitioned block<br/>unconstrained frequency-domain FIR adaptive filter ha with bin step<br/>size normalization.</pre> |

#### **Input Arguments**

Entries in the following table describe the input arguments for adaptfilt.pbufdaf.

| Input<br>Argument | Description                                                                                                    |
|-------------------|----------------------------------------------------------------------------------------------------|
| 1                 | Adaptive filter length (the number of coefficients<br>or taps) and it must be a positive integer. L<br>defaults to 10.                                                                                            |
| step              | Step size of the adaptive filter. This is a scalar and should lie in the range $(0,1]$ . step defaults to 1.                                                                                                    |
| leakage           | Leakage parameter of the adaptive filter. When<br>you set this argument to a value between zero and<br>one, a leaky version of the PBFDAF algorithm is<br>implemented. <b>leakage</b> defaults to 1 — no leakage. |
| delta             | Initial common value of all of the FFT input signal<br>powers. Its initial value should be positive. delta<br>defaults to 1.                                                                                      |
| lambda            | Averaging factor used to compute the exponentially windowed FFT input signal powers for the coefficient updates. lambda should lie in the range (0,1]. lambda defaults to 0.9.                                    |

| Input<br>Argument | Description                                                                                                    |
|-------------------|----------------------------------------------------------------------------------------------------|
| blocklen          | Block length for the coefficient updates. This must<br>be a positive integer such that (1/blocklen) is also<br>an integer. For faster execution, blocklen should<br>be a power of two. blocklen defaults to two.                                           |
| offset            | Offset for the normalization terms in the<br>coefficient updates. This can be useful to avoid<br>divide by zeros conditions, or dividing by very<br>small numbers, if any of the FFT input signal<br>powers become very small. offset defaults to<br>zero. |
| coeffs            | Initial time-domain coefficients of the adaptive<br>filter. It should be a vector of length 1. The<br>PBFDAF algorithm uses these coefficients to<br>compute the initial frequency-domain filter<br>coefficient matrix via FFTs.                           |
| states            | Specifies the filter initial conditions. states defaults to a zero vector of length 1.                                                                                                    |

#### **Properties**

Since your adaptfilt.pbufdaf filter is an object, it has properties that define its behavior in operation. Note that many of the properties are also input arguments for creating adaptfilt.pbufdaf objects. To show you the properties that apply, this table lists and describes each property for the filter object.

| Name            | Range                   | Description                                                                                                    |
|-----------------|-------------------------|----------------------------------------------------------------------------------------------------|
| Algorithm       | None                    | Defines the adaptive filter<br>algorithm the object uses during<br>adaptation                                                                                                    |
| AvgFactor       |                         | Averaging factor used to<br>compute the exponentially<br>windowed FFT input signal<br>powers for the coefficient<br>updates. AvgFactor should lie<br>in the range (0,1]. AvgFactor<br>defaults to 0.9. Called lambda<br>as an input argument. |
| BlockLength     |                         | Block length for the coefficient<br>updates. This must be a positive<br>integer such that (1/blocklen)<br>is also an integer. For faster<br>execution, blocklen should be a<br>power of two. blocklen defaults<br>to two.                     |
| FilterLength    | Any positive<br>integer | Reports the length of the filter,<br>the number of coefficients or<br>taps                                                                                                    |
| FFTCoefficients |                         | Stores the discrete Fourier<br>transform of the filter<br>coefficients in coeffs.                                                                                                    |
| FFTStates       |                         | States for the FFT operation.                                                                                                    |

| Name             | Range            | Description                                                                                                    |
|------------------|------------------|----------------------------------------------------------------------------------------------------|
| Leakage          | 0 to 1           | Leakage parameter of the<br>adaptive filter. When you<br>set this argument to a value<br>between zero and one, a<br>leaky version of the PBFDAF<br>algorithm is implemented.<br>leakage defaults to 1 — no<br>leakage.                                                                                                    |
| Offset           |                  | Offset for the normalization<br>terms in the coefficient updates.<br>This can be useful to avoid divide<br>by zeros conditions, or dividing<br>by very small numbers, if any<br>of the FFT input signal powers<br>become very small.voffset<br>defaults to zero.                                                                                                    |
| PersistentMemory | false or<br>true | Determine whether the filter<br>states get restored to their<br>starting values for each filtering<br>operation. The starting<br>values are the values in place<br>when you create the filter.<br>PersistentMemory returns to<br>zero any state that the filter<br>changes during processing.<br>States that the filter does<br>not change are not affected.<br>Defaults to false. |

| Name     | Range                 | Description                                                                                                    |
|----------|-----------------------|----------------------------------------------------------------------------------------------------|
| Power    | 2*1 element<br>vector | A vector of 2*1 elements, each<br>initialized with the value delta<br>from the input arguments.<br>As you filter data, Power gets<br>updated by the filter process. |
| StepSize | 0 to 1                | Step size of the adaptive filter.<br>This is a scalar and should lie in<br>the range (0,1]. step defaults to<br>1.                                                  |

#### **Examples**

Demonstrating Quadrature Phase Shift Keying (QPSK) adaptive equalization using a 32-coefficient FIR filter. To perform the equalization, this example runs for 1000 iterations.

```
D = 16;
            % Number of samples of delay
b = exp(j*pi/4)*[-0.7 1]; % Numerator coefficients of channel
a = [1 -0.7];
                          % Denominator coefficients of channel
                          % Number of iterations
ntr= 1000;
s = sign(randn(1,ntr+D))+j*sign(randn(1,ntr+D)); % Baseband QPSK signal
n = 0.1*(randn(1,ntr+D) + j*randn(1,ntr+D)); % Noise signal
r = filter(b,a,s)+n;
                            % Received signal
                            % Input signal (received signal)
x = r(1+D:ntr+D);
                           % Desired signal (delayed QPSK signal)
d = s(1:ntr);
del = 1;
                              % Initial FFT input powers
mu = 0.1;
                              % Step size
lam = 0.9;
                              % Averaging factor
N = 8;
                              % Block size
ha = adaptfilt.pbufdaf(32,mu,1,del,lam,N);
[y,e] = filter(ha,x,d);
subplot(2,2,1); plot(1:ntr,real([d;y;e]));
title('In-Phase Components'); legend('Desired','Output','Error');
xlabel('Time Index'); ylabel('Signal Value');
subplot(2,2,2); plot(1:ntr,imag([d;y;e]));
title('Quadrature Components');
```

```
legend('Desired','Output','Error');
xlabel('Time Index'); ylabel('Signal Value');
subplot(2,2,3); plot(x(ntr-100:ntr),'.'); axis([-3 3 -3 3]);
title('Received Signal Scatter Plot'); axis('square');
xlabel('Real[x]'); ylabel('Imag[x]'); grid on;
subplot(2,2,4); plot(y(ntr-100:ntr),'.'); axis([-3 3 -3 3]);
title('Equalized Signal Scatter Plot'); axis('square');
xlabel('Real[y]'); ylabel('Imag[y]'); grid on;
```

You can compare this algorithm to another, such as the pbfdaf version. Use the same example of QPSK adaptation. The following figure shows the results.

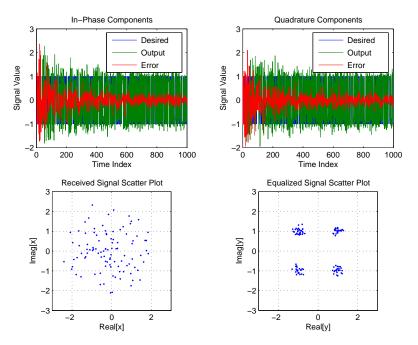

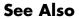

adaptfilt.ufdaf, adaptfilt.pbfdaf, adaptfilt.blmsfft

# **References** So, J.S. and K.K. Pang, "Multidelay Block Frequency Domain Adaptive Filter," IEEE Trans. Acoustics, Speech, and Signal Processing, vol. 38, no. 2, pp. 373-376, February 1990

Paez Borrallo, J.M. and M.G. Otero, "On The Implementation of a Partitioned Block Frequency Domain Adaptive Filter (PBFDAF) for Long Acoustic Echo Cancellation," Signal Processing, vol. 27, no. 3, pp. 301-315, June 1992

| Purpose     | Adaptive filter that uses QR-decomposition-based LSL                                                                           |
|-------------|----------------------------------------------------------------------------------------------------|
| Syntax      | ha = adaptfilt.qrdlsl(l,lambda,delta,coeffs,states)                                                                            |
| Description | ha = adaptfilt.qrdlsl(l,lambda,delta,coeffs,states) returns a QR-decomposition-based least squares lattice adaptive filter ha. |

#### **Input Arguments**

Entries in the following table describe the input arguments for adaptfilt.qrdlsl.

| Input<br>Argument | Description                                                                                                    |
|-------------------|----------------------------------------------------------------------------------------------------|
| 1                 | Length of the joint process filter coefficients. It<br>must be a positive integer and must be equal to<br>the length of the prediction coefficients plus one. L<br>defaults to 10.             |
| lambda            | Forgetting factor of the adaptive filter. This is a scalar and should lie in the range (0, 1]. lambda defaults to 1. lambda = 1 denotes infinite memory while adapting to find the new filter. |
| delta             | Soft-constrained initialization factor in the least<br>squares lattice algorithm. It should be positive.<br>delta defaults to 1.                                                               |
| coeffs            | Vector of initial joint process filter coefficients. It<br>must be a length 1 vector. coeffs defaults to a<br>length 1 vector of all zeros.                                                    |
| states            | Vector of the angle normalized backward prediction<br>error states of the adaptive filter                                                                                                    |

# **Properties** Since your adaptfilt.qrdlsl filter is an object, it has properties that define its behavior in operation. Note that many of the properties are also input arguments for creating adaptfilt.qrdlsl objects. To

| Name             | Range                      | Description                                                                                                    |
|------------------|----------------------------|----------------------------------------------------------------------------------------------------|
| Algorithm        | None                       | Defines the adaptive filter<br>algorithm the object uses during<br>adaptation                                                                                                    |
| BkwdPrediction   |                            | Returns the predicted samples<br>generated during adaptation.<br>Refer to [2] in the bibliography<br>for details about linear<br>prediction.                                                                                                    |
| Coefficients     | Vector of<br>elements      | Vector containing the initial<br>filter coefficients. It must be a<br>length 1 vector where 1 is the<br>number of filter coefficients.<br>coeffs defaults to length 1<br>vector of zeros when you do not<br>provide the argument for input.                                        |
| FilterLength     | Any<br>positive<br>integer | Reports the length of the filter,<br>the number of coefficients or<br>taps                                                                                                    |
| ForgettingFactor |                            | Forgetting factor of the adaptive<br>filter. This is a scalar and<br>should lie in the range (0,<br>1]. It defaults to 1. Setting<br>forgetting factor = 1 denotes<br>infinite memory while adapting<br>to find the new filter. Note<br>that this is the lambda input<br>argument. |

show you the properties that apply, this table lists and describes each property for the filter object.

| Name             | Range                                         | Description                                                                                                    |
|------------------|-----------------------------------------------|----------------------------------------------------------------------------------------------------|
| FwdPrediction    |                                               | Returns the predicted samples<br>generated during adaptation in<br>the forward direction. Refer to<br>[2] in the bibliography for details<br>about linear prediction.                                                                                                    |
| InitFactor       |                                               | Soft-constrained initialization<br>factor. This scalar should be<br>positive and sufficiently large<br>to prevent an excessive number<br>of Kalman gain rescues. delta<br>defaults to one.                                                                                                    |
| PersistentMemory | false or<br>true                              | Determine whether the filter<br>states get restored to their<br>starting values for each filtering<br>operation. The starting values<br>are the values in place when<br>you create the filter if you<br>have not changed the filter<br>since you constructed it.<br>PersistentMemory returns to<br>zero any state that the filter<br>changes during processing.<br>States that the filter does not<br>change are not affected. Defaults<br>to false. |
| States           | Vector of<br>elements,<br>data type<br>double | Vector of the adaptive filter<br>states. states defaults to a<br>vector of zeros which has length<br>equal to 1 -1                                                                                                    |

# **Examples** Implement Quadrature Phase Shift Keying (QPSK) adaptive equalization using a 32-coefficient adaptive filter. To see the results of

the equalization process in this example, look at the figure that follows the example code.

```
D = 16;
                              % Number of samples of delay
b = exp(j*pi/4)*[-0.7 1]; % Numerator coefficients of channel
a = [1 - 0.7];
                             % Denominator coefficients of channel
                              % Number of iterations
ntr= 1000;
s = sign(randn(1,ntr+D))+j*sign(randn(1,ntr+D)); % Baseband QPSK signal
n = 0.1*(randn(1,ntr+D) + j*randn(1,ntr+D)); % Noise signal
r = filter(b,a,s)+n;
                         % Received signal
x = r(1+D:ntr+D);
                         % Input signal (received signal)
                         % Desired signal (delayed QPSK signal)
d = s(1:ntr);
lam = 0.995;
                          % Forgetting factor
del = 1;
                          % Soft-constrained initialization factor
ha = adaptfilt.qrdlsl(32,lam,del);
[y,e] = filter(ha,x,d);
subplot(2,2,1); plot(1:ntr,real([d;y;e]));
title('In-Phase Components'); legend('Desired','Output','Error');
xlabel('Time Index'); ylabel('Signal Value');
subplot(2,2,2); plot(1:ntr,imag([d;y;e]));
title('Quadrature Components'); legend('Desired','Output','Error');
xlabel('Time Index'); ylabel('Signal Value');
subplot(2,2,3); plot(x(ntr-100:ntr),'.'); axis([-3 3 -3 3]);
title('Received Signal Scatter Plot'); axis('square');
xlabel('Real[x]'); ylabel('Imag[x]'); grid on;
subplot(2,2,4); plot(y(ntr-100:ntr),'.'); axis([-3 3 -3 3]);
title('Equalized Signal Scatter Plot'); axis('square');
xlabel('Real[y]'); ylabel('Imag[y]'); grid on;
```

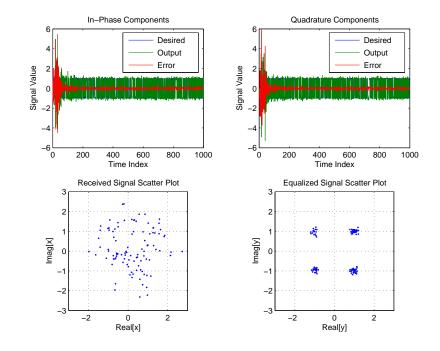

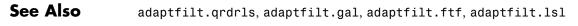

**References** Haykin, S., *Adaptive Filter Theory*, 2nd Edition, Prentice Hall, N.J., 1991

### adaptfilt.qrdrls

| Purpose     | FIR adaptive filter that uses QR-decomposition-based RLS                                                                                                    |
|-------------|----------------------------------------------------------------------------------------------------|
| Syntax      | ha = adaptfilt.qrdrls(l,lambda,sqrtcov,coeffs,states)                                                                                                    |
| Description | <pre>ha = adaptfilt.qrdrls(l,lambda,sqrtcov,coeffs,states) constructs an FIR QR-decomposition-based recursive-least squares (RLS) adaptive filter object ha.</pre> |

#### **Input Arguments**

Entries in the following table describe the input arguments for adaptfilt.qrdrls.

| Input<br>Argument | Description                                                                                                    |
|-------------------|----------------------------------------------------------------------------------------------------|
| 1                 | Adaptive filter length (the number of coefficients or taps) and it must be a positive integer.1 defaults to 10.                                               |
| lambda            | RLS forgetting factor. This is a scalar and should lie within the range (0, 1]. lambda defaults to 1.                                                         |
| sqrtcov           | Upper-triangular Cholesky (square root) factor of the<br>input covariance matrix. Initialize this matrix with a<br>positive definite upper triangular matrix. |
| coeffs            | Vector of initial filter coefficients. It must be a length 1 vector. coeffs defaults to length 1 vector whose elements are zeros.                             |
| states            | Vector of initial filter states. It must be a length 1-1 vector. <b>states</b> defaults to a length 1-1 vector of zeros.                                      |

#### **Properties**

Since your adaptfilt.qrdrls filter is an object, it has properties that define its behavior in operation. Note that many of the properties are also input arguments for creating adaptfilt.qrdrls objects. To show you the properties that apply, this table lists and describes each property for the filter object.

| Name             | Range                   | Description                                                                                                    |
|------------------|-------------------------|----------------------------------------------------------------------------------------------------|
| Algorithm        | None                    | Defines the adaptive filter<br>algorithm the object uses<br>during adaptation                                                                                                    |
| Coefficients     | Vector of length<br>1   | Vector containing the initial<br>filter coefficients. It must<br>be a length 1 vector where<br>1 is the number of filter<br>coefficients. coeffs defaults<br>to length 1 vector of zeros<br>when you do not provide the<br>argument for input.                                        |
| FilterLength     | Any positive<br>integer | Reports the length of<br>the filter, the number of<br>coefficients or taps                                                                                                    |
| ForgettingFactor | Scalar                  | Forgetting factor of the<br>adaptive filter. This is<br>a scalar and should lie<br>in the range (0, 1]. It<br>defaults to 1. Setting<br>forgetting factor = 1<br>denotes infinite memory<br>while adapting to find the<br>new filter. Note that this is<br>the lambda input argument. |

| Name             | Range                                                                      | Description                                                                                                    |
|------------------|----------------------------------------------------------------------------|----------------------------------------------------------------------------------------------------|
| PersistentMemory | false or true                                                              | Determine whether the<br>filter states get restored<br>to their starting values for<br>each filtering operation.<br>The starting values are<br>the values in place when<br>you create the filter if you<br>have not changed the filter<br>since you constructed it.<br>PersistentMemory returns<br>to zero any state that<br>the filter changes during<br>processing. States that the<br>filter does not change are not<br>affected. Defaults to false. |
| SqrtCov          | Square matrix<br>with each<br>dimension equal<br>to the filter<br>length 1 | Upper-triangular Cholesky<br>(square root) factor of the<br>input covariance matrix.<br>Initialize this matrix with<br>a positive definite upper<br>triangular matrix.                                                                                                    |
| States           | Vector of<br>elements                                                      | Vector of the adaptive<br>filter states. states<br>defaults to a vector of<br>zeros which has length equal<br>to (1 + projectord - 2).                                                                                                    |

**Examples** System Identification of a 32-coefficient FIR filter (500 iterations).

| <pre>x = randn(1,500);</pre>    | % Input to the filter             |
|---------------------------------|-----------------------------------|
| b = fir1(31,0.5);               | % FIR system to be identified     |
| n = 0.1*randn(1,500);           | % Observation noise signal        |
| <pre>d = filter(b,1,x)+n;</pre> | % Desired signal                  |
| GO = sqrt(.1)*eye(32);          | % Initial sqrt correlation matrix |

```
lam = 0.99; % RLS forgetting factor
ha = adaptfilt.qrdrls(32,lam,G0);
[y,e] = filter(ha,x,d);
subplot(2,1,1); plot(1:500,[d;y;e]);
title('System Identification of an FIR Filter');
legend('Desired','Output','Error');
xlabel('Time Index'); ylabel('Signal Value');
subplot(2,1,2); stem([b.',ha.Coefficients.']);
legend('Actual','Estimated'); grid on;
xlabel('Coefficient #'); ylabel('Coefficient Value');
```

Using this variant of the RLS algorithm successfully identifies the unknown FIR filter, as shown here.

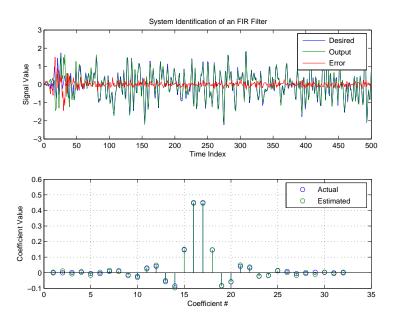

**See Also** adaptfilt.rls, adaptfilt.hrls, adaptfilt.hswrls, adaptfilt.swrls

### adaptfilt.rls

| Purpose     | FIR adaptive filter that uses direct form RLS                                                                      |
|-------------|----------------------------------------------------------------------------------------------------|
| Syntax      | <pre>ha = adaptfilt.rls(l,lambda,invcov,coeffs,states)</pre>                                                       |
| Description | <pre>ha = adaptfilt.rls(l,lambda,invcov,coeffs,states) constructs an FIR direct form RLS adaptive filter ha.</pre> |

#### **Input Arguments**

Entries in the following table describe the input arguments for adaptfilt.rls.

| Input<br>Argument | Description                                                                                                    |
|-------------------|----------------------------------------------------------------------------------------------------|
| 1                 | Adaptive filter length (the number of coefficients or taps) and it must be a positive integer. 1 defaults to 10.                                       |
| lambda            | RLS forgetting factor. This is a scalar and should lie in the range (0, 1]. Lambda defaults to 1.                                                      |
| invcov            | Inverse of the input signal covariance matrix. For<br>best performance, you should initialize this matrix<br>to be a positive definite matrix.         |
| coeffs            | Vector of initial filter coefficients. it must be a<br>length 1 vector. coeffs defaults to length 1 vector<br>with elements equal to zero.             |
| states            | Vector of initial filter states for the adaptive filter.<br>It must be a length 1-1 vector. <b>states</b> defaults to a<br>length l-1 vector of zeros. |

#### **Properties**

Since your adaptfilt.rls filter is an object, it has properties that define its behavior in operation. Note that many of the properties are also input arguments for creating adaptfilt.rls objects. To show you the properties that apply, this table lists and describes each property for the filter object.

| Name             | Range                              | Description                                                                                                    |
|------------------|------------------------------------|----------------------------------------------------------------------------------------------------|
| Algorithm        | None                               | Defines the adaptive filter<br>algorithm the object uses during<br>adaptation.                                                                                                    |
| Coefficients     | Vector<br>containing<br>1 elements | Vector containing the initial filter<br>coefficients. It must be a length<br>1 vector where 1 is the number of<br>filter coefficients. coeffs defaults<br>to length 1 vector of zeros when<br>you do not provide the argument<br>for input.                                     |
| FilterLength     | Any<br>positive<br>integer         | Reports the length of the filter,<br>the number of coefficients or taps.<br>Remember that filter length is<br>filter order + 1.                                                                                                    |
| ForgettingFactor | Scalar                             | Forgetting factor of the adaptive<br>filter. This is a scalar and should<br>lie in the range (0, 1]. It defaults to<br>1. Setting forgetting factor = 1<br>denotes infinite memory while<br>adapting to find the new filter.<br>Note that this is the lambda input<br>argument. |
| InvCov           | Matrix of<br>size 1-by-1           | Upper-triangular Cholesky (square<br>root) factor of the input covariance<br>matrix. Initialize this matrix with<br>a positive definite upper triangular<br>matrix.                                                                                                    |
| KalmanGain       | Vector of size (1,1)               | Empty when you construct the<br>object, this gets populated after<br>you run the filter.                                                                                                    |

| Name             | Range            | Description                                                                                                    |
|------------------|------------------|----------------------------------------------------------------------------------------------------|
| PersistentMemory | false or<br>true | Determine whether the filter<br>states get restored to their starting<br>values for each filtering operation.<br>The starting values are the values<br>in place when you create the<br>filter if you have not changed the<br>filter since you constructed it.<br>PersistentMemory returns to zero<br>any state that the filter changes<br>during processing. Defaults to<br>false. |
| States           | Double<br>array  | Vector of the adaptive filter states.<br>states defaults to a vector of<br>zeros which has length equal to<br>(1 + projectord - 2).                                                                                                    |

## Examples

System Identification of a 32-coefficient FIR filter over 500 adaptation iterations.

| <pre>x = randn(1,500); % Input to the filter</pre>                        |  |  |  |  |
|---------------------------------------------------------------------------|--|--|--|--|
| <pre>b = fir1(31,0.5); % FIR system to be identified</pre>                |  |  |  |  |
| <pre>n = 0.1*randn(1,500); % Observation noise signal</pre>               |  |  |  |  |
| d = filter(b,1,x)+n; % Desired signal                                     |  |  |  |  |
| PO = 10*eye(32); % Initial sqrt correlation matrix inverse                |  |  |  |  |
| lam = 0.99; % RLS forgetting factor                                       |  |  |  |  |
| <pre>ha = adaptfilt.rls(32,lam,PO);</pre>                                 |  |  |  |  |
| <pre>[y,e] = filter(ha,x,d);</pre>                                        |  |  |  |  |
| <pre>subplot(2,1,1); plot(1:500,[d;y;e]);</pre>                           |  |  |  |  |
| title('System Identification of an FIR Filter');                          |  |  |  |  |
| legend('Desired','Output','Error');                                       |  |  |  |  |
| <pre>xlabel('Time Index'); ylabel('Signal Value');</pre>                  |  |  |  |  |
| <pre>subplot(2,1,2); stem([b.',ha.Coefficients.']);</pre>                 |  |  |  |  |
| <pre>legend('Actual','Estimated');</pre>                                  |  |  |  |  |
| <pre>xlabel('Coefficient #'); ylabel('Coefficient valUe'); grid on;</pre> |  |  |  |  |

In this example of adaptive filtering using the RLS algorithm to update the filter coefficients for each iteration, the figure shown reveals the fidelity of the derived filter after adaptation.

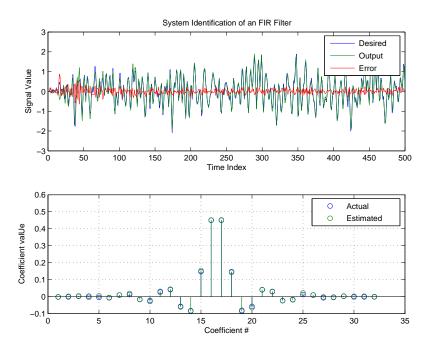

See Also

adaptfilt.hrls,adaptfilt.hswrls, adaptfilt.qrdrls

## adaptfilt.sd

| Purpose     | FIR adaptive filter that uses sign-data algorithm                                                                     |
|-------------|----------------------------------------------------------------------------------------------------|
| Syntax      | <pre>ha = adaptfilt.sd(l,step,leakage,coeffs,states)</pre>                                                            |
| Description | <pre>ha = adaptfilt.sd(l,step,leakage,coeffs,states) constructs an<br/>FIR sign-data adaptive filter object ha.</pre> |

#### **Input Arguments**

Entries in the following table describe the input arguments for adaptfilt.sd.

| Input<br>Argument | Description                                                                                                    |
|-------------------|----------------------------------------------------------------------------------------------------|
| 1                 | Adaptive filter length (the number of coefficients or taps) and it must be a positive integer. 1 defaults to 10.                                                                                                    |
| step              | SD step size. It must be a nonnegative scalar. step defaults to 0.1                                                                                                    |
| leakage           | Your SD leakage factor. It must be a scalar<br>between 0 and 1. When leakage is less than one,<br>adaptfilt.sd implements a leaky SD algorithm.<br>When you omit the leakage property in the calling<br>syntax, it defaults to 1 providing no leakage in the<br>adapting algorithm. |
| coeffs            | Vector of initial filter coefficients. it must be a<br>length 1 vector. coeffs defaults to length 1 vector<br>with elements equal to zero.                                                                                                    |
| states            | Vector of initial filter states for the adaptive filter.<br>It must be a length 1-1 vector. <b>states</b> defaults to a<br>length l-1 vector of zeros.                                                                                                    |

#### **Properties**

In the syntax for creating the adaptfilt object, the input options are properties of the object you create. This table lists the properties for

| Property     | Default<br>Value | Description                                                                                                    |
|--------------|------------------|----------------------------------------------------------------------------------------------------|
| Al gorithm   | Sign-data        | Defines the adaptive filter<br>algorithm the object uses<br>during adaptation.                                                                                                    |
| Coefficients | zeros(1,1)       | Vector containing the initial<br>filter coefficients. It must be a<br>length 1 vector where 1 is the<br>number of filter coefficients.<br>coeffs defaults to length 1<br>vector of zeros when you do<br>not provide the argument for<br>input. Should be initialized<br>with the initial coefficients<br>for the FIR filter prior to<br>adapting. You need 1 entries in<br>coefficients. |
| FilterLength | 10               | Reports the length of the filter,<br>the number of coefficients or<br>taps.                                                                                                    |
| Leakage      | 0                | Specifies the leakage<br>parameter. Allows you to<br>implement a leaky algorithm.<br>Including a leakage factor<br>can improve the results of<br>the algorithm by forcing<br>the algorithm to continue to<br>adapt even after it reaches<br>a minimum value. Ranges<br>between 0 and 1. Defaults to 0.                                                                                   |

sign-data objects, their default values, and a brief description of the property.

| Property         | Default<br>Value | Description                                                                                                    |
|------------------|------------------|----------------------------------------------------------------------------------------------------|
| PersistentMemory | falseortrue      | Determine whether the filter<br>states and coefficients get<br>restored to their starting values<br>for each filtering operation.<br>The starting values are the<br>values in place when you create<br>the filter. PersistentMemory<br>returns to zero any property<br>value that the filter changes<br>during processing. Property<br>values that the filter does<br>not change are not affected.<br>Defaults to false. |
| States           | zeros(1-1,1)     | Vector of the adaptive filter<br>states. <b>states</b> defaults to a<br>vector of zeros which has length<br>equal to (1 - 1).                                                                                                    |
| StepSize         | 0.1              | Sets the SD algorithm step<br>size used for each iteration<br>of the adapting algorithm.<br>Determines both how quickly<br>and how closely the adaptive<br>filter converges to the filter<br>solution.                                                                                                    |

### Example

Adaptive line enhancement using a 32-coefficient FIR filter to perform the enhancement. This example runs for 5000 iterations, as you see in property iter.

| d =  | 1;                        | % Number of samples of delay |
|------|---------------------------|------------------------------|
| ntr= | 5000;                     | % Number of iterations       |
| v =  | sin(2*pi*0.05*[1:ntr+d]); | % Sinusoidal signal          |
| n =  | randn(1,ntr+d);           | % Noise signal               |

```
x = v(1:ntr)+n(1:ntr);
                               % Input signal
d = v(1+d:ntr+d)+n(1+d:ntr+d); % Desired signal
mu = 0.0001;
                                % Sign-data step size.
ha = adaptfilt.sd(32,mu);
[y,e] = filter(ha,x,d);
subplot(2,1,1); plot(1:ntr,[d;y;v(1:end-1)]);
axis([ntr-100 ntr -3 3]);
title('Adaptive Line Enhancement of a Noisy Sinusoidal Signal');
legend('Observed','Enhanced','Original');
xlabel('Time Index'); ylabel('Signal Value');
[pxx,om] = pwelch(x(ntr-1000:ntr));
pyy = pwelch(y(ntr-1000:ntr));
subplot(2,1,2);
plot(om/pi,10*log10([pxx/max(pxx),pyy/max(pyy)]));
axis([0 1 -60 20]); legend('Observed', 'Enhanced');
xlabel('Normalized Frequency (\times \pi rad/sample)');
ylabel('Power Spectral Density'); grid on;
```

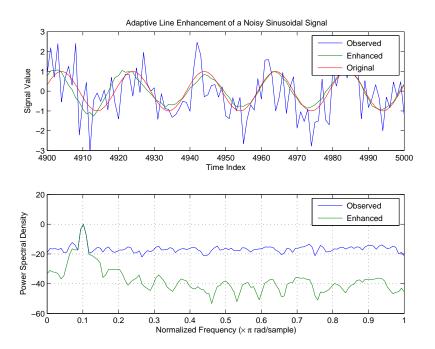

Each of the variants — sign-data, sign-error, and sign-sign — uses the same example. You can compare the results by viewing the figure shown for each adaptive filter method — adaptfilt.sd, adaptfilt.se, and adaptfilt.ss.

See Also adaptfilt.lms, adaptfilt.se, adaptfilt.ss

**References** Moschner, J.L., "Adaptive Filter with Clipped Input Data," Ph.D. thesis, Stanford Univ., Stanford, CA, June 1970.

Hayes, M., Statistical Digital Signal Processing and Modeling, New York Wiley, 1996.

| Purpose | FIR adaptive filter that uses sign-error algorithm |
|---------|----------------------------------------------------|
|---------|----------------------------------------------------|

**Syntax** ha = adaptfilt.se(1,step,leakage,coeffs,states)

**Description** ha = adaptfilt.se(1,step,leakage,coeffs,states) constructs an FIR sign-error adaptive filter ha.

#### **Input Arguments**

Entries in the following table describe the input arguments for adaptfilt.se.

| Input<br>Argument | Description                                                                                                    |
|-------------------|----------------------------------------------------------------------------------------------------|
| 1                 | Adaptive filter length (the number of coefficients or taps) and it must be a positive integer. 1 defaults to 10.                                                                                                    |
| step              | SE step size. It must be a nonnegative scalar. You<br>can use maxstep to determine a reasonable range<br>of step size values for the signals being processed.<br>step defaults to 0.1                                                                                               |
| leakage           | Your SE leakage factor. It must be a scalar<br>between 0 and 1. When leakage is less than one,<br>adaptfilt.se implements a leaky SE algorithm.<br>When you omit the leakage property in the calling<br>syntax, it defaults to 1 providing no leakage in the<br>adapting algorithm. |
| coeffs            | Vector of initial filter coefficients. it must be a length 1 vector. coeffs defaults to length 1 vector with elements equal to zero.                                                                                                    |
| states            | Vector of initial filter states for the adaptive filter.<br>It must be a length 1-1 vector. <b>states</b> defaults to a<br>length l-1 vector of zeros.                                                                                                    |

#### **Properties**

In the syntax for creating the adaptfilt object, the input options are properties of the object you create. This table lists the properties for the sign-error SD object, their default values, and a brief description of the property.

| Property     | Default<br>Value | Description                                                                                                    |
|--------------|------------------|----------------------------------------------------------------------------------------------------|
| Algorithm    | Sign-error       | Defines the adaptive filter<br>algorithm the object uses during<br>adaptation                                                                                                    |
| Coefficients | zeros(1,1)       | Vector containing the initial<br>filter coefficients. It must be a<br>length 1 vector where 1 is the<br>number of filter coefficients.<br>coeffs defaults to length 1<br>vector of zeros when you do not<br>provide the argument for input.<br>Should be initialized with the<br>initial coefficients for the FIR<br>filter prior to adapting. |
| FilterLength | 10               | Reports the length of the filter,<br>the number of coefficients or<br>taps                                                                                                    |
| Leakage      | 1                | Specifies the leakage parameter.<br>Allows you to implement a leaky<br>algorithm. Including a leakage<br>factor can improve the results<br>of the algorithm by forcing the<br>algorithm to continue to adapt<br>even after it reaches a minimum<br>value. Ranges between 0 and 1.<br>Defaults to one if omitted.                               |

| Property         | Default<br>Value | Description                                                                                                    |
|------------------|------------------|----------------------------------------------------------------------------------------------------|
| PersistentMemory | false or true    | Determine whether the filter<br>states and coefficients get<br>restored to their starting values<br>for each filtering operation. The<br>starting values are the values in<br>place when you create the filter.<br>PersistentMemory returns to<br>zero any property value that the<br>filter changes during processing.<br>Property values that the filter<br>does not change are not affected.<br>Defaults to false. |
| States           | zeros(1-1,1)     | Vector of the adaptive filter<br>states. states defaults to a<br>vector of zeros which has length<br>equal to (1 -1).                                                                                                    |
| StepSize         | 0.1              | Sets the SE algorithm step size<br>used for each iteration of the<br>adapting algorithm. Determines<br>both how quickly and how<br>closely the adaptive filter<br>converges to the filter solution.                                                                                                    |

Use inspect (ha) to view or change the object properties graphically using the MATLAB Property Inspector.

# **Examples** Adaptive line enhancement using a 32-coefficient FIR filter running over 5000 iterations.

```
d = 1; % Number of samples of delay
ntr= 5000; % Number of iterations
v = sin(2*pi*0.05*[1:ntr+d]); % Sinusoidal signal
n = randn(1,ntr+d); % Noise signal
```

```
x = v(1:ntr)+n(1:ntr);
                             % Input signal -- (delayed desired signal)
d = v(1+d:ntr+d)+n(1+d:ntr+d); % Desired signal
mu = 0.0001;
                                % Sign-error step size
ha = adaptfilt.se(32,mu);
[y,e] = filter(ha,x,d);
subplot(2,1,1);
plot(1:ntr,[d;y;v(1:end-1)]);
axis([ntr-100 ntr -3 3]);
title('Adaptive Line Enhancement of Noisy Sinusoid');
legend('Observed','Enhanced','Original');
xlabel('Time Index'); ylabel('Signal Value');
[pxx,om] = pwelch(x(ntr-1000:ntr)); pyy = pwelch(y(ntr-1000:ntr));
subplot(2,1,2); plot(om/pi,10*log10([pxx/max(pxx),pyy/max(pyy)]));
axis([0 1 -60 20]); legend('Observed', 'Enhanced');
xlabel('Normalized Frequency (\times \pi rad/sample)');
ylabel('Power Spectral Density'); grid on;
```

Compare the figure shown here to the ones for adaptfilt.sd and adaptfilt.ss to see how the variants perform on the same example.

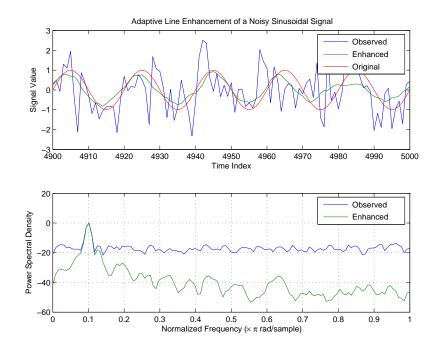

**See Also** adaptfilt.sd, adaptfilt.ss, adaptfilt.lms

**References** Gersho, A, "Adaptive Filtering With Binary Reinforcement," IEEE Trans. Information Theory, vol. IT-30, pp. 191-199, March 1984.

Hayes, M, Statistical Digital Signal Processing and Modeling, New York, Wiley, 1996.

## adaptfilt.ss

| Purpose     | FIR adaptive filter that uses sign-sign algorithm                                                               |
|-------------|----------------------------------------------------------------------------------------------------|
| Syntax      | <pre>ha = adaptfilt.ss(l,step,leakage,coeffs,states)</pre>                                                      |
| Description | <pre>ha = adaptfilt.ss(l,step,leakage,coeffs,states) constructs an<br/>FIR sign-error adaptive filter ha.</pre> |

#### **Input Arguments**

Entries in the following table describe the input arguments for adaptfilt.ss.

| Input<br>Argument | Description                                                                                                    |
|-------------------|----------------------------------------------------------------------------------------------------|
| 1                 | Adaptive filter length (the number of coefficients<br>or taps) and it must be a positive integer. 1<br>defaults to 10.                                                                                                    |
| step              | SS step size. It must be a nonnegative scalar. <b>step</b> defaults to 0.1.                                                                                                    |
| leakage           | Your SS leakage factor. It must be a scalar<br>between 0 and 1. When leakage is less than one,<br>adaptfilt.lms implements a leaky SS algorithm.<br>When you omit the leakage property in the calling<br>syntax, it defaults to 1 providing no leakage in the<br>adapting algorithm. |
| coeffs            | Vector of initial filter coefficients. it must be a<br>length 1 vector. coeffs defaults to length 1 vector<br>with elements equal to zero.                                                                                                    |
| states            | Vector of initial filter states for the adaptive filter.<br>It must be a length 1 -1 vector. <b>states</b> defaults to<br>a length l-1 vector of zeros.                                                                                                    |

adaptfilt.ss can be called for a block of data, when x and d are vectors, or in "sample by sample mode" using a For-loop with the method filter:

```
for n = 1:length(x)
```

ha = adaptfilt.ss(25,0.9);
[y(n),e(n)] = filter(ha,(x(n),d(n),s));
end

# **Properties** In the syntax for creating the adaptfilt object, most of the input options are properties of the object you create. This table lists the properties for sign-sign objects, their default values, and a brief description of the property.

| Property     | Default<br>Value | Description                                                                                                    |
|--------------|------------------|----------------------------------------------------------------------------------------------------|
| Algorithm    | Sign-sign        | Defines the adaptive filter<br>algorithm the object uses during<br>adaptation                                                                                                    |
| Coefficients | zeros(1,1)       | Vector containing the initial<br>filter coefficients. It must be a<br>length 1 vector where 1 is the<br>number of filter coefficients.<br>coeffs defaults to length 1<br>vector of zeros when you do not<br>provide the argument for input.<br>Should be initialized with the<br>initial coefficients for the FIR<br>filter prior to adapting. |
| FilterLength | 10               | Reports the length of the filter,<br>the number of coefficients or<br>taps                                                                                                    |

| Property         | Default<br>Value | Description                                                                                                    |
|------------------|------------------|----------------------------------------------------------------------------------------------------|
| Leakage          | 1                | Specifies the leakage parameter.<br>Allows you to implement a leaky<br>algorithm. Including a leakage<br>factor can improve the results<br>of the algorithm by forcing the<br>algorithm to continue to adapt<br>even after it reaches a minimum<br>value. Ranges between 0 and 1.<br>1 is the default value.                                                                                                    |
| PersistentMemory | false or true    | Determine whether the filter<br>states and coefficients get<br>restored to their starting values<br>for each filtering operation. The<br>starting values are the values in<br>place when you create the filter.<br>PersistentMemory returns to<br>zero any property value that the<br>filter changes during processing.<br>Property values that the filter<br>does not change are not affected.<br>Defaults to false. |
| States           | zeros(1-1,1)     | Vector of the adaptive filter<br>states. states defaults to a<br>vector of zeros which has length<br>equal to (1-1).                                                                                                    |
| StepSize         | 0.1              | Sets the SE algorithm step<br>size used for each iteration<br>of the adapting algorithm.<br>Determines both how quickly<br>and how closely the adaptive<br>filter converges to the filter<br>solution.                                                                                                    |

## **Examples** Demonstrating adaptive line enhancement using a 32-coefficient FIR filter provides a good introduction to the sign-sign algorithm.

```
d = 1;
                                  % number of samples of delay
ntr= 5000;
                                  % number of iterations
v = sin(2*pi*0.05*[1:ntr+d]);
                                  % sinusoidal signal
n = randn(1, ntr+d);
                                  % noise signal
x = v(1:ntr)+n(1:ntr);
                                  % Delayed input signal
d = v(1+d:ntr+d)+n(1+d:ntr+d);
                                  % desired signal
mu = 0.0001;
                                  % sign-sign step size
ha = adaptfilt.ss(32,mu);
[y,e] = filter(ha,x,d);
subplot(2,1,1);
plot(1:ntr,[d;y;v(1:end-1)]); axis([ntr-100 ntr -3 3]);
title('Adaptive Line Enhancement of a Noisy Sinusoid');
legend('Observed','Enhanced','Original');
xlabel('Time Index'); ylabel('Signal Value');
[pxx,om] = pwelch(x(ntr-1000:ntr)); pyy = pwelch(y(ntr-1000:ntr));
subplot(2,1,2);
plot(om/pi,10*log10([pxx/max(pxx),pyy/max(pyy)]));
axis([0 1 -60 20]); legend('Observed','Enhanced');
xlabel('Normalized Frequency (\times \pi rad/sample)');
ylabel('Power Spectral Density'); grid on;
```

This example is the same as the ones used for the sign-data and sign-error examples. Comparing the figures shown for each of the others lets you assess the performance of each for the same task.

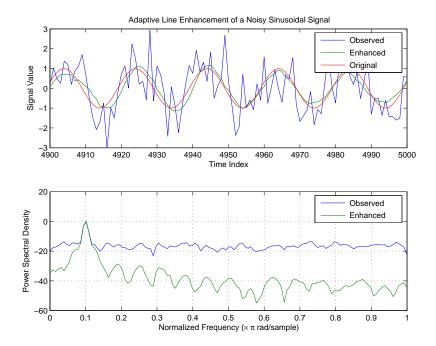

See Also adaptfilt.se, adaptfilt.sd, adaptfilt.lms

**References** Lucky, R.W, "Techniques For Adaptive Equalization of Digital Communication Systems," Bell Systems Technical Journal, vol. 45, pp. 255-286, Feb. 1966

Hayes, M., Statistical Digital Signal Processing and Modeling, New York, Wiley, 1996.

| Purpose     | FIR adaptive filter that uses sliding window fast transversal least squares                                                                                                   |
|-------------|----------------------------------------------------------------------------------------------------|
| Syntax      | ha = adaptfilt.swftf(l,delta,blocklen,gamma,gstates,<br>dstates,coeffs,states)                                                                                                |
| Description | <pre>ha = adaptfilt.swftf(l,delta,blocklen,gamma,gstates,<br/>dstates,coeffs,states) constructs a sliding window fast<br/>transversal least squares adaptive filter ha.</pre> |

#### **Input Arguments**

Entries in the following table describe the input arguments for adaptfilt.swftf.

| Input<br>Argument | Description                                                                                                    |
|-------------------|----------------------------------------------------------------------------------------------------|
| 1                 | Adaptive filter length (the number of coefficients or taps) and it must be a positive integer. 1 defaults to 10.                                                 |
| delta             | Soft-constrained initialization factor. This scalar should be positive and sufficiently large to maintain stability. delta defaults to 1.                        |
| blocklen          | Block length of the sliding window. This must be an integer at least as large as the filter length 1, which is the default value.                                |
| gamma             | Conversion factor. gamma defaults to the matrix [1 -1] that specifies soft-constrained initialization.                                                           |
| gstates           | States of the Kalman gain updates. gstates defaults to a zero vector of length (1 + blocklen - 1).                                                               |
| dstates           | Desired signal states of the adaptive filter. dstates<br>defaults to a zero vector of length equal to (blocklen<br>- 1). For a default object, dstates is (1-1). |

| Input<br>Argument | Description                                                                                                    |
|-------------------|----------------------------------------------------------------------------------------------------|
| coeffs            | Vector of initial filter coefficients. It must be a length 1 vector. coeffs defaults to length 1 vector of all zeros. |
| states            | Vector of initial filter states. states defaults to a zero vector of length equal to (l + blocklen - 2).              |

#### **Properties**

Since your adaptfilt.swftf filter is an object, it has properties that define its behavior in operation. Note that many of the properties are also input arguments for creating adaptfilt.swftf objects. To show you the properties that apply, this table lists and describes each property for the filter object.

| Name            | Range                 | Description                                                                                                    |
|-----------------|-----------------------|----------------------------------------------------------------------------------------------------|
| Algorithm       | None                  | Defines the adaptive filter<br>algorithm the object uses during<br>adaptation                                                                                                    |
| BkwdPredictions |                       | Returns the predicted samples<br>generated during adaptation.<br>Refer to [2] in the bibliography for<br>details about linear prediction.                                                                                                   |
| BlockLength     |                       | Block length of the sliding window.<br>This must be an integer at least as<br>large as the filter length 1, which<br>is the default value.                                                                                                  |
| Coefficients    | Vector of<br>elements | Vector containing the initial filter<br>coefficients. It must be a length 1<br>vector where 1 is the number of<br>filter coefficients. coeffs defaults<br>to length 1 vector of zeros when<br>you do not provide the argument<br>for input. |

| Name                    | Range                      | Description                                                                                                    |
|-------------------------|----------------------------|----------------------------------------------------------------------------------------------------|
| ConversionFactor        |                            | Conversion factor. Called gamma<br>when it is an input argument,<br>it defaults to the matrix [1 -1]<br>that specifies soft-constrained<br>initialization.                                 |
| DesiredSignal<br>States |                            | Desired signal states of the<br>adaptive filter. dstates defaults<br>to a zero vector with length equal<br>to (blocklen - 1).                                                              |
| FilterLength            | Any<br>positive<br>integer | Reports the length of the filter,<br>the number of coefficients or taps                                                                                                    |
| FwdPrediction           |                            | Contains the predicted values<br>for samples during adaptation.<br>Compare these to the actual<br>samples to get the error and<br>power.                                                   |
| InitFactor              |                            | Soft-constrained initialization<br>factor. This scalar should be<br>positive and sufficiently large<br>to prevent an excessive number<br>of Kalman gain rescues. delta<br>defaults to one. |
| KalmanGain              |                            | Empty when you construct the object, this gets populated after you run the filter.                                                                                                    |
| KalmanGainStates        |                            | Contains the states of the Kalman<br>gains for the adaptive algorithm.<br>Initialized to a vector of double<br>data type entries.                                                          |

| Name             | Range                                         | Description                                                                                                    |
|------------------|-----------------------------------------------|----------------------------------------------------------------------------------------------------|
| PersistentMemory | false or<br>true                              | Determine whether the filter<br>states get restored to their<br>starting values for each filtering<br>operation. The starting values<br>are the values in place when<br>you create the filter if you have<br>not changed the filter since you<br>constructed it. PersistentMemory<br>returns to zero any state that the<br>filter changes during processing.<br>States that the filter does not<br>change are not affected. Defaults<br>to false. |
| States           | Vector of<br>elements,<br>data type<br>double | Vector of the adaptive filter states.<br>states defaults to a vector of<br>zeros which has length equal to (1<br>+ projectord - 2).                                                                                                    |

**Examples** Over 500 iterations, perform a system identification of a 32-coefficient FIR filter.

| x = randn(1,500);                                           | % Input to the filter                    |  |  |
|-------------------------------------------------------------|------------------------------------------|--|--|
| b = fir1(31,0.5);                                           | % FIR system to be identified            |  |  |
| n = 0.1*randn(1,500);                                       | % Observation noise signal               |  |  |
| <pre>d = filter(b,1,x)+n;</pre>                             | % Desired signal                         |  |  |
| L = 32;                                                     | % Adaptive filter length                 |  |  |
| del = 0.1;                                                  | % Soft-constrained initialization factor |  |  |
| N = 64;                                                     | % block length                           |  |  |
| <pre>ha = adaptfilt.swftf(L,del,N);</pre>                   |                                          |  |  |
| [y,e] = filter(ha,x,d);                                     |                                          |  |  |
| <pre>subplot(2,1,1); plot(1:500,[d;y;e]);</pre>             |                                          |  |  |
| <pre>title('System Identification of an FIR Filter');</pre> |                                          |  |  |
| legend('Desired','Output','Error');                         |                                          |  |  |
| <pre>xlabel('Time Index'); ylabel('Signal Value');</pre>    |                                          |  |  |

```
subplot(2,1,2); stem([b.',ha.Coefficients.']);
legend('Actual','Estimated');
xlabel('Coefficient #'); ylabel('Coefficient Value'); grid on;
```

Review the figure for the results of the example. When you evaluate the example you should get the same results, within the differences in the random noise signal you use.

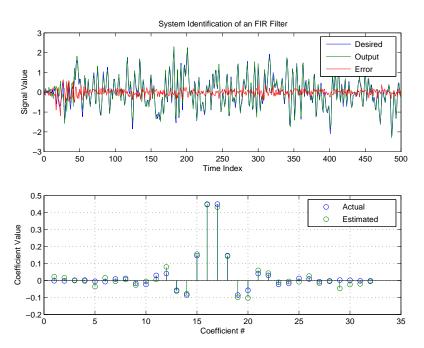

**See Also** adaptfilt.ftf, adaptfilt.swrls, adaptfilt.ap, adaptfilt.apru

**References** Slock, D.T.M., and T. Kailath, "A Modular Prewindowing Framework for Covariance FTF RLS Algorithms," Signal Processing, vol. 28, pp. 47-61, 1992

Slock, D.T.M., and T. Kailath, "A Modular Multichannel Multi-Experiment Fast Transversal Filter RLS Algorithm," Signal Processing, vol. 28, pp. 25-45, 1992

| Purpose     | FIR adaptive filter that uses window recursive least squares (RLS)                                                                                  |
|-------------|----------------------------------------------------------------------------------------------------|
| Syntax      | ha = adaptfilt.swrls(l,lambda,invcov,swblocklen,<br>dstates,coeffs,states)                                                                          |
| Description | <pre>ha = adaptfilt.swrls(1,lambda,invcov,swblocklen,<br/>dstates,coeffs,states) constructs an FIR sliding window RLS<br/>adaptive filter ha.</pre> |

#### **Input Arguments**

Entries in the following table describe the input arguments for adaptfilt.swrls.

| Input<br>Argument | Description                                                                                                    |
|-------------------|----------------------------------------------------------------------------------------------------|
| 1                 | Adaptive filter length (the number of coefficients or taps). It must be a positive integer. 1 defaults to 10.                     |
| lambda            | RLS forgetting factor. This is a scalar and should lie within the range (0, 1]. lambda defaults to 1.                             |
| invcov            | Inverse of the input signal covariance matrix. You should initialize invcov to a positive definite matrix.                        |
| swblocklen        | Block length of the sliding window. This integer must<br>be at least as large as the filter length. swblocklen<br>defaults to 16. |
| dstates           | Desired signal states of the adaptive filter. dstates<br>defaults to a zero vector with length equal to<br>(swblocklen - 1).      |
| coeffs            | Vector of initial filter coefficients. It must be a length 1 vector. coeffs defaults to length 1 vector of all zeros.             |
| states            | Vector of initial filter states. states defaults to a zero vector of length equal to (l + swblocklen - 2).                        |

#### **Properties**

Since your adaptfilt.swrls filter is an object, it has properties that define its behavior in operation. Note that many of the properties are also input arguments for creating adaptfilt.swrls objects. To show you the properties that apply, this table lists and describes each property for the filter object.

| Name                | Range                       | Description                                                                                                    |
|---------------------|-----------------------------|----------------------------------------------------------------------------------------------------|
| Algorithm           | None                        | Defines the adaptive filter<br>algorithm the object uses<br>during adaptation                                                                                                    |
| Coefficients        | Any vector of<br>1 elements | Vector containing the initial<br>filter coefficients. It must<br>be a length 1 vector where<br>1 is the number of filter<br>coefficients. coeffs defaults<br>to length 1 vector of zeros<br>when you do not provide the<br>argument for input. |
| DesiredSignalStates | Vector                      | Desired signal states of the<br>adaptive filter. dstates<br>defaults to a zero vector<br>with length equal to<br>(swblocklen - 1).                                                                                                    |
| FilterLength        | Any positive<br>integer     | Reports the length of<br>the filter, the number of<br>coefficients or taps                                                                                                    |

| Name             | Range                              | Description                                                                                                    |
|------------------|------------------------------------|----------------------------------------------------------------------------------------------------|
| ForgettingFactor | Scalar                             | Forgetting factor of the<br>adaptive filter. This is<br>a scalar and should lie<br>in the range (0, 1]. It<br>defaults to 1. Setting<br>forgetting factor = 1<br>denotes infinite memory<br>while adapting to find the<br>new filter. Note that this is<br>the lambda input argument.                                                                                                    |
| InvCov           | Matrix                             | Square matrix with each dimension equal to the filter length 1.                                                                                                    |
| KalmanGain       | Vector with<br>dimensions<br>(1,1) | Empty when you construct<br>the object, this gets populated<br>after you run the filter.                                                                                                    |
| PersistentMemory | false or<br>true                   | Determine whether the<br>filter states get restored<br>to their starting values for<br>each filtering operation.<br>The starting values are<br>the values in place when<br>you create the filter if you<br>have not changed the filter<br>since you constructed it.<br>PersistentMemory returns<br>to zero any state that<br>the filter changes during<br>processing. Defaults to<br>false. |

| Name          | Range                                         | Description                                                                                                    |
|---------------|-----------------------------------------------|----------------------------------------------------------------------------------------------------|
| States        | Vector of<br>elements,<br>data type<br>double | Vector of the adaptive<br>filter states. states<br>defaults to a vector of<br>zeros which has length equal<br>to (1 + swblocklen - 2)   |
| SwBlockLength | Integer                                       | Block length of the sliding<br>window. This integer must<br>be at least as large as the<br>filter length. swblocklen<br>defaults to 16. |

#### **Examples**

System Identification of a 32-coefficient FIR filter. Use 500 iterations to adapt to the unknown filter. After the example code, you see a figure that plots the results of the running the code.

```
x = randn(1,500);
                      % Input to the filter
b = fir1(31,0.5);
                    % FIR system to be identified
n = 0.1*randn(1,500); % Observation noise signal
d = filter(b,1,x)+n; % Desired signal
P0 = 10 * eye(32);
                    % Initial correlation matrix inverse
1am = 0.99;
                     % RLS forgetting factor
N = 64;
                     % Block length
ha = adaptfilt.swrls(32,lam,P0,N);
[y,e] = filter(ha,x,d);
subplot(2,1,1); plot(1:500,[d;y;e]);
title('System Identification of an FIR Filter');
legend('Desired','Output','Error');
xlabel('Time Index'); ylabel('Signal Value');
subplot(2,1,2); stem([b.',ha.Coefficients.']);
legend('Actual','Estimated');
xlabel('Coefficient #'); ylabel('Coefficient Value'); grid on;
```

In the figure you see clearly that the adaptive filter process successfully identified the coefficients of the unknown FIR filter. You knew it

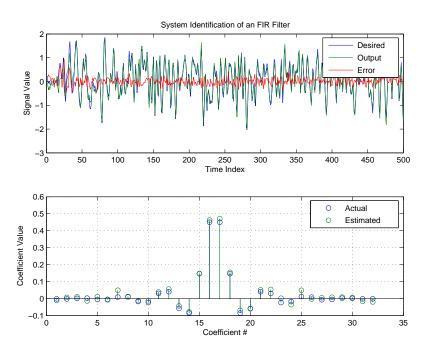

had to or many things that you take for granted, such as modems on computers, would not work.

See Also

adaptfilt.rls, adaptfilt.qrdrls, adaptfilt.hswrls

## adaptfilt.tdafdct

| Purpose     | Adaptive filter that uses discrete cosine transform                                                                                                    |
|-------------|----------------------------------------------------------------------------------------------------|
| Syntax      | ha = adaptfilt.tdafdct(l,step,leakage,offset,delta,lambda,<br>coeffs,states)                                                                                                    |
| Description | ha = adaptfilt.tdafdct(l,step,leakage,offset,delta,lambda,<br>coeffs,states) constructs a transform-domain adaptive filter ha object<br>that uses the discrete cosine transform to perform filter adaptation. |

#### **Input Arguments**

Entries in the following table describe the input arguments for adaptfilt.tdafdct.

| Input<br>Argument | Description                                                                                                    |
|-------------------|----------------------------------------------------------------------------------------------------|
| 1                 | Adaptive filter length (the number of coefficients or taps) and it must be a positive integer. 1 defaults to 10.                                                                                                    |
| step              | Adaptive filter step size. It must be a nonnegative scalar. You can use maxstep to determine a reasonable range of step size values for the signals being processed. step defaults to 0.                                                    |
| leakage           | Leakage parameter of the adaptive filter. When<br>you set this argument to a value between zero and<br>one, you are implementing a leaky version of the<br>TDAFDCT algorithm. <b>leakage</b> defaults to 1 — no<br>leakage.                 |
| offset            | Offset for the normalization terms in the coefficient<br>updates. You can use this argument to avoid<br>dividing by zero or by very small numbers when any<br>of the FFT input signal powers become very small.<br>offset defaults to zero. |

| Input<br>Argument | Description                                                                                                    |
|-------------------|----------------------------------------------------------------------------------------------------|
| delta             | Initial common value of all of the transform domain<br>powers. Its initial value should be positive. delta<br>defaults to 5.                                                                                                    |
| lambda            | Averaging factor used to compute the<br>exponentially-windowed estimates of the<br>powers in the transformed signal bins for the<br>coefficient updates. lambda should lie between zero<br>and one. For default filter objects, lambda equals<br>(1 - step). |
| coeffs            | Initial time domain coefficients of the adaptive filter.<br>Set it to be a length 1 vector. coeffs defaults to a<br>zero vector of length 1.                                                                                                    |
| states            | Initial conditions of the adaptive filter. <b>states</b> defaults to a zero vector with length equal to (1 - 1).                                                                                                    |

#### **Properties**

Since your adaptfilt.tdafdct filter is an object, it has properties that define its behavior in operation. Note that many of the properties are also input arguments for creating adaptfilt.tdafdct objects. To show you the properties that apply, this table lists and describes each property for the transform domain filter object.

| Name      | Range | Description                                                                                                    |
|-----------|-------|----------------------------------------------------------------------------------------------------|
| Algorithm | None  | Defines the adaptive filter<br>algorithm the object uses<br>during adaptation.                                                                                           |
| AvgFactor |       | Averaging factor<br>used to compute the<br>exponentially-windowed<br>estimates of the powers in the<br>transformed signal bins for the<br>coefficient updates. AvgFactor |

| Name         | Range                   | Description                                                                                                    |
|--------------|-------------------------|----------------------------------------------------------------------------------------------------|
|              |                         | should lie between zero and<br>one. For default filter objects,<br>AvgFactor equals (1 - step).<br>lambda is the input argument<br>that represent AvgFactor.                                                                                          |
| Coefficients | Vector of<br>elements   | Vector containing the initial<br>filter coefficients. It must be a<br>length 1 vector where 1 is the<br>number of filter coefficients.<br>coeffs defaults to length 1<br>vector of zeros when you do<br>not provide the argument for<br>input.        |
| FilterLength | Any positive<br>integer | Reports the length of the filter,<br>the number of coefficients or<br>taps.                                                                                                    |
| Leakage      | 0 to 1                  | Leakage parameter of the<br>adaptive filter. When you<br>set this argument to a value<br>between zero and one, you are<br>implementing a leaky version<br>of the TDAFDFT algorithm.<br>leakage defaults to 1 — no<br>leakage.                         |
| Offset       |                         | Offset for the normalization<br>terms in the coefficient<br>updates. You can use this<br>argument to avoid dividing by<br>zeros or by very small numbers<br>when any of the FFT input<br>signal powers become very<br>small. offset defaults to zero. |

| Name             | Range                                      | Description                                                                                                    |
|------------------|--------------------------------------------|----------------------------------------------------------------------------------------------------|
| PersistentMemory | false or true                              | Determine whether the filter<br>states get restored to their<br>starting values for each<br>filtering operation. The<br>starting values are the values<br>in place when you create the<br>filter. PersistentMemory<br>returns to zero any state<br>that the filter changes during<br>processing. States that the<br>filter does not change are not<br>affected. Defaults to false. |
| Power            | 2*1 element<br>vector                      | A vector of 2*1 elements,<br>each initialized with the<br>value delta from the input<br>arguments. As you filter data,<br>Power gets updated by the<br>filter process.                                                                                                    |
| States           | Vector of<br>elements, data<br>type double | Vector of the adaptive filter<br>states. states defaults to a<br>vector of zeros which has length<br>equal to (1 + projectord - 2).                                                                                                    |
| StepSize         | 0 to 1                                     | Step size. It must be a<br>nonnegative scalar, greater<br>than zero and less than or<br>equal to 1. You can use<br>maxstep to determine a<br>reasonable range of step size<br>values for the signals being<br>processed. step defaults to 0.                                                                                                    |

For checking the values of properties for an adaptive filter object, use get(ha) or enter the object name, without a trailing semicolon, at the MATLAB prompt.

## adaptfilt.tdafdct

**Examples** Using 1000 iterations, perform a Quadrature Phase Shift Keying (QPSK) adaptive equalization using a 32-coefficient FIR filter.

```
% Number of samples of delay
D = 16;
b = exp(j*pi/4)*[-0.7 1];
                               % Numerator coefficients of channel
a = [1 -0.7];
                               % Denominator coefficients of channel
                               % Number of iterations
ntr= 1000;
s = sign(randn(1,ntr+D)) + j*sign(randn(1,ntr+D)); %QPSK signal
n = 0.1*(randn(1,ntr+D) + j*randn(1,ntr+D)); % Noise signal
r = filter(b,a,s)+n;
                               % Received signal
x = r(1+D:ntr+D);
                               % Input signal (received signal)
                               % Desired signal (delayed QPSK signal)
d = s(1:ntr);
L = 32;
                               % filter length
mu = 0.01;
                               % Step size
ha = adaptfilt.tdafdct(L,mu);
[y,e] = filter(ha,x,d);
subplot(2,2,1);
plot(1:ntr,real([d;y;e])); title('In-Phase Components');
legend('Desired','Output','Error');
xlabel('Time Index'); ylabel('Signal Value');
subplot(2,2,2); plot(1:ntr,imag([d;y;e]));
title('Quadrature Components');
legend('Desired','Output','Error');
xlabel('Time Index'); ylabel('Signal Value');
subplot(2,2,3); plot(x(ntr-100:ntr),'.');
axis([-3 3 -3 3]); title('Received Signal Scatter Plot');
axis('square'); xlabel('Real[x]'); ylabel('Imag[x]'); grid on;
subplot(2,2,4); plot(y(ntr-100:ntr),'.'); axis([-3 3 -3 3]);
title('Equalized Signal Scatter Plot'); grid on;
axis('square'); xlabel('Real[y]'); ylabel('Imag[y]');
```

Compare the plots shown in this figure to those in the other time domain filter variations. The comparison should help you select and understand how the variants differ.

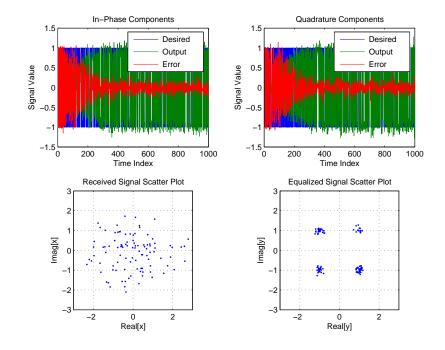

See Also adaptfilt.tdafdft, adaptfilt.fdaf, adaptfilt.blms

**References** Haykin, S., *Adaptive Filter Theory*, 3rd Edition, Prentice Hall, N.J., 1996.

## adaptfilt.tdafdft

| Purpose     | Adaptive filter that uses discrete Fourier transform                                                                                                    |
|-------------|----------------------------------------------------------------------------------------------------|
| Syntax      | ha = adaptfilt.tdafdft(l,step,leakage,offset,<br>delta,lambda,coeffs,states)                                                                                                    |
| Description | <pre>ha = adaptfilt.tdafdft(1,step,leakage,offset,<br/>delta,lambda,coeffs,states) constructs a transform-domain<br/>adaptive filter object ha using a discrete Fourier transform.</pre> |

#### **Input Arguments**

Entries in the following table describe the input arguments for adaptfilt.tdafdft.

| Input<br>Argument | Description                                                                                                    |
|-------------------|----------------------------------------------------------------------------------------------------|
| 1                 | Adaptive filter length (the number of coefficients or taps) and it must be a positive integer. 1 defaults to 10.                                                                                                    |
| step              | Adaptive filter step size. It must be a nonnegative scalar. You can use maxstep to determine a reasonable range of step size values for the signals being processed. step defaults to 0.                                                     |
| leakage           | Leakage parameter of the adaptive filter. When<br>you set this argument to a value between zero and<br>one, you are implementing a leaky version of the<br>TDAFDFT algorithm. <b>leakage</b> defaults to 1 — no<br>leakage.                  |
| offset            | Offset for the normalization terms in the coefficient<br>updates. You can use this argument to avoid dividing<br>by zeros or by very small numbers when any of the<br>FFT input signal powers become very small. offset<br>defaults to zero. |

| Input<br>Argument | Description                                                                                                    |
|-------------------|----------------------------------------------------------------------------------------------------|
| delta             | Initial common value of all of the transform domain<br>powers. Its initial value should be positive. delta<br>defaults to 5.                                                                                                    |
| lambda            | Averaging factor used to compute the<br>exponentially-windowed estimates of the<br>powers in the transformed signal bins for the<br>coefficient updates. lambda should lie between zero<br>and one. For default filter objects, LAMBDA equals<br>(1 - step). |
| coeffs            | Initial time domain coefficients of the adaptive filter.<br>Set it to be a length 1 vector. coeffs defaults to a<br>zero vector of length 1.                                                                                                    |
| states            | Initial conditions of the adaptive filter. <b>states</b> defaults to a zero vector with length equal to (1 - 1).                                                                                                    |

### **Properties**

Since your adaptfilt.tdafdft filter is an object, it has properties that define its behavior in operation. Note that many of the properties are also input arguments for creating adaptfilt.tdafdft objects. To show you the properties that apply, this table lists and describes each property for the transform domain filter object.

| Name      | Range | Description                                                                                                    |
|-----------|-------|----------------------------------------------------------------------------------------------------|
| Algorithm | None  | Defines the adaptive filter<br>algorithm the object uses<br>during adaptation                                                                                            |
| AvgFactor |       | Averaging factor<br>used to compute the<br>exponentially-windowed<br>estimates of the powers in the<br>transformed signal bins for the<br>coefficient updates. AvgFactor |

| Name         | Range                   | Description                                                                                                    |
|--------------|-------------------------|----------------------------------------------------------------------------------------------------|
|              |                         | should lie between zero and<br>one. For default filter objects,<br>AvgFactor equals (1 - step).<br>lambda is the input argument<br>that represent AvgFactor.                                                                                          |
| Coefficients | Vector of<br>elements   | Vector containing the initial<br>filter coefficients. It must be a<br>length 1 vector where 1 is the<br>number of filter coefficients.<br>coeffs defaults to length 1<br>vector of zeros when you do not<br>provide the argument for input.           |
| FilterLength | Any positive<br>integer | Reports the length of the filter,<br>the number of coefficients or<br>taps                                                                                                    |
| Leakage      | 0 to 1                  | Leakage parameter of the<br>adaptive filter. When you<br>set this argument to a value<br>between zero and one, you are<br>implementing a leaky version<br>of the TDAFDFT algorithm.<br>leakage defaults to 1 — no<br>leakage.                         |
| Offset       |                         | Offset for the normalization<br>terms in the coefficient updates.<br>You can use this argument to<br>avoid dividing by zeros or by<br>very small numbers when any<br>of the FFT input signal powers<br>become very small. offset<br>defaults to zero. |

| Name             | Range                                         | Description                                                                                                    |
|------------------|-----------------------------------------------|----------------------------------------------------------------------------------------------------|
| PersistentMemory | false or true                                 | Determines whether the<br>filter states get restored<br>to their starting values for<br>each filtering operation. The<br>starting values are the values<br>in place when you create the<br>filter. PersistentMemory<br>returns to zero any state<br>that the filter changes during<br>processing. States that the<br>filter does not change are not<br>affected. Defaults to false. |
| Power            | 2*1 element<br>vector                         | A vector of 2*1 elements, each<br>initialized with the value delta<br>from the input arguments.<br>As you filter data, Power gets<br>updated by the filter process.                                                                                                    |
| States           | Vector of<br>elements,<br>data type<br>double | Vector of the adaptive filter<br>states. states defaults to a<br>vector of zeros which has length<br>equal to (1 + projectord - 2).                                                                                                    |
| StepSize         | 0 to 1                                        | Step size. It must be a<br>nonnegative scalar, greater<br>than zero and less than or<br>equal to 1. <b>step</b> defaults to 0.                                                                                                    |

### Examples

Quadrature Phase Shift Keying (QPSK) adaptive equalization using a 32-coefficient FIR filter (1000 iterations).

| D = 16;                   | % Number of samples of delay          |
|---------------------------|---------------------------------------|
| b = exp(j*pi/4)*[-0.7 1]; | % Numerator coefficients of channel   |
| a = [1 -0.7];             | % Denominator coefficients of channel |
| ntr= 1000;                | % Number of iterations                |

```
s = sign(randn(1,ntr+D)) + j*sign(randn(1,ntr+D));% Baseband QPSK signal
n = 0.1*(randn(1,ntr+D) + j*randn(1,ntr+D));
                                                  % Noise signal
r = filter(b,a,s)+n;
                             % Received signal
                             % Input signal (received signal)
x = r(1+D:ntr+D);
                             % Desired signal (delayed QPSK signal)
d = s(1:ntr);
L = 32;
                              % filter length
mu = 0.01;
                              % Step size
ha = adaptfilt.tdafdft(L,mu);
[y,e] = filter(ha,x,d);
subplot(2,2,1); plot(1:ntr,real([d;y;e]));
title('In-Phase Components');
legend('Desired','Output','Error');
xlabel('Time Index'); ylabel('Signal Value');
subplot(2,2,2); plot(1:ntr,imag([d;y;e]));
title('Quadrature Components');
legend('Desired','Output','Error');
xlabel('Time Index'); ylabel('Signal Value');
subplot(2,2,3); plot(x(ntr-100:ntr),'.');
 axis([-3 3 -3 3]); title('Received Signal Scatter Plot');
axis('square'); xlabel('Real[x]'); ylabel('Imag[x]'); grid on;
subplot(2,2,4); plot(y(ntr-100:ntr),'.');
axis([-3 3 -3 3]); title('Equalized Signal Scatter Plot');
axis('square'); xlabel('Real[y]'); ylabel('Imag[y]'); grid on;
```

All of the time domain adaptive filter reference pages use this QPSK example. By comparing the results for each variation you get an idea of the differences in the way each one performs.

This figure demonstrates the results of running the example code shown.

### adaptfilt.tdafdft

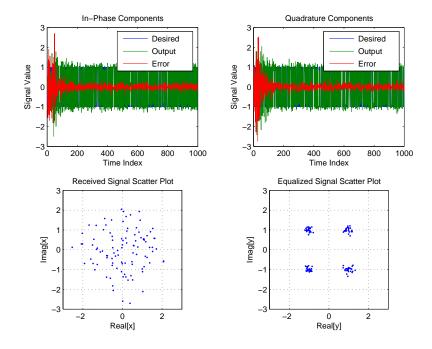

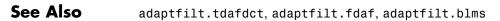

**References** Haykin, S., *Adaptive Filter Theory*, 3rd Edition, Prentice Hall, N.J., 1996

### adaptfilt.ufdaf

| Purpose     | FIR adaptive filter that uses unconstrained frequency-domain with quantized step size normalization         |
|-------------|----------------------------------------------------------------------------------------------------|
| Syntax      | ha = adaptfilt.ufdaf(l,step,leakage,delta,lambda,blocklen,<br>offset,coeffs,states)                         |
| Description | ha = adaptfilt.ufdaf(l,step,leakage,delta,lambda,blocklen,<br>offset,coeffs,states)                         |
|             | constructs an unconstrained frequency-domain FIR adaptive filter ha with quantized step size normalization. |

### Input Arguments

Entries in the following table describe the input arguments for adaptfilt.ufdaf.

| Input<br>Argument | Description                                                                                                    |
|-------------------|----------------------------------------------------------------------------------------------------|
| 1                 | Adaptive filter length (the number of coefficients or taps) and it must be a positive integer. 1 defaults to 10.                                                                                                   |
| step              | Adaptive filter step size. It must be a nonnegative scalar. <b>step</b> defaults to 0.                                                                                                    |
| leakage           | Leakage parameter of the adaptive filter. When<br>you set this argument to a value between zero and<br>one, you are implementing a leaky version of the<br>UFDAF algorithm. leakage defaults to 1 — no<br>leakage. |
| delta             | Initial common value of all of the FFT input signal<br>powers. the initial value of delta should be positive,<br>and it defaults to 1.                                                                             |

| Input<br>Argument | Description                                                                                                    |
|-------------------|----------------------------------------------------------------------------------------------------|
| lambda            | Specifies the averaging factor used to compute the exponentially-windowed FFT input signal powers for the coefficient updates. lambda should lie in the range (0,1]. For default UFDAF filter objects, lambda defaults to 0.9.                                                           |
| blocklen          | Block length for the coefficient updates. This<br>must be a positive integer. For faster execution,<br>(blocklen 1) should be a power of two. blocklen<br>defaults to 1.                                                                                                    |
| offset            | Offset for the normalization terms in the coefficient<br>updates. This can help you avoid divide by zero<br>conditions, or divide by very small numbers<br>conditions, when any of the FFT input signal<br>powers become very small. Default value is zero.                              |
| coeffs            | Initial time-domain coefficients of the adaptive<br>filter. It should be a length 1 vector. The filter<br>object uses these coefficients to compute the initial<br>frequency-domain filter coefficients via an FFT<br>computed after zero-padding the time-domain<br>vector by blocklen. |
| states            | Adaptive filter states. <b>states</b> defaults to a zero vector with length equal to 1.                                                                                                    |

### **Properties**

Since your adaptfilt.ufdaf filter is an object, it has properties that define its behavior in operation. Note that many of the properties are also input arguments for creating adaptfilt.ufdaf objects. To show you the properties that apply, this table lists and describes each property for the filter object.

| Name            | Range                   | Description                                                                                                    |
|-----------------|-------------------------|----------------------------------------------------------------------------------------------------|
| Algorithm       | None                    | Defines the adaptive filter<br>algorithm the object uses<br>during adaptation                                                                                                    |
| AvgFactor       |                         | Specifies the averaging<br>factor used to compute the<br>exponentially-windowed<br>FFT input signal powers<br>for the coefficient updates.<br>AvgFactor should lie in the<br>range (0,1]. For default<br>UFDAF filter objects,<br>AvgFactor defaults to 0.9.<br>Note that AvgFactor and<br>lambda are the same thing —<br>lambda is an input argument<br>and AvgFactor a property of<br>the object. |
| BlockLength     |                         | Block length for the<br>coefficient updates. This<br>must be a positive integer.<br>For faster execution,<br>(blocklen + 1) should be<br>a power of two. blocklen<br>defaults to 1.                                                                                                    |
| FFTCoefficients |                         | Stores the discrete Fourier<br>transform of the filter<br>coefficients in coeffs.                                                                                                    |
| FFTStates       |                         | States for the FFT operation.                                                                                                    |
| FilterLength    | Any positive<br>integer | Reports the length of the filter,<br>the number of coefficients or<br>taps                                                                                                    |

| Name             | Range         | Description                                                                                                    |
|------------------|---------------|----------------------------------------------------------------------------------------------------|
| Leakage          | 0 to 1        | Leakage parameter of the<br>adaptive filter. When you<br>set this argument to a value<br>between zero and one, you are<br>implementing a leaky version<br>of the UFDAF algorithm.<br>leakage defaults to 1 — no<br>leakage.                                                                                                    |
| Offset           |               | Offset for the normalization<br>terms in the coefficient<br>updates. This can help<br>you avoid divide by zero<br>conditions, or divide by very<br>small numbers conditions,<br>when any of the FFT input<br>signal powers become very<br>small. Default value is zero.                                                                                                    |
| PersistentMemory | false or true | Determine whether the filter<br>states get restored to their<br>starting values for each<br>filtering operation. The<br>starting values are the values<br>in place when you create the<br>filter. PersistentMemory<br>returns to zero any state<br>that the filter changes during<br>processing. States that the<br>filter does not change are not<br>affected. Defaults to false. |

| Name     | Range                 | Description                                                                                                    |
|----------|-----------------------|----------------------------------------------------------------------------------------------------|
| Power    | 2*1 element<br>vector | A vector of 2*1 elements,<br>each initialized with the<br>value delta from the input<br>arguments. As you filter data,<br>Power gets updated by the<br>filter process.                                     |
| StepSize | 0 to 1                | Adaptive filter step size.<br>It must be a nonnegative<br>scalar. You can use maxstep<br>to determine a reasonable<br>range of step size values for<br>the signals being processed.<br>step defaults to 0. |

### **Examples**

Show an example of Quadrature Phase Shift Keying (QPSK) adaptive equalization using a 32-coefficient adaptive filter. For fidelity, use 1024 iterations. The figure that follows the code provides the information you need to assess the performance of the equalization process.

```
D = 16;
                              % Number of samples of delay
b = exp(j*pi/4)*[-0.7 1];
                              % Numerator coefficients of channel
                              % Denominator coefficients of channel
a = [1 - 0.7];
ntr= 1024;
                              % Number of iterations
s = sign(randn(1,ntr+D))+j*sign(randn(1,ntr+D));% Baseband QPSK signal
n = 0.1*(randn(1,ntr+D) + j*randn(1,ntr+D));
% Noise signal r = filter(b,a,s)+n;% Received signal
x = r(1+D:ntr+D); % Input signal (received signal)
d = s(1:ntr);
                  % Desired signal (delayed QPSK signal)
 del = 1;
                   %Initial FFT input powers
mu = 0.1;
                   % Step size
1am = 0.9;
                   % Averaging factor
ha = adaptfilt.ufdaf(32,mu,1,del,lam);
[y,e] = filter(ha,x,d);
subplot(2,2,1); plot(1:1000,real([d(1:1000);y(1:1000);e(1:1000)]));
```

```
title('In-Phase Components'); legend('Desired','Output','Error');
xlabel('Time Index'); ylabel('Signal Value');
subplot(2,2,2); plot(1:ntr,imag([d;y;e]));
title('Quadrature Components'); legend('Desired','Output','Error');
xlabel('Time Index'); ylabel('Signal Value');
subplot(2,2,3); plot(x(ntr-100:ntr),'.'); axis([-3 3 -3 3]);
title('Received Signal Scatter Plot'); axis('square');
xlabel('Real[x]'); ylabel('Imag[x]'); grid on;
subplot(2,2,4); plot(y(ntr-100:ntr),'.'); axis([-3 3 -3 3]);
title('Equalized Signal Scatter Plot'); axis('square');
xlabel('Real[y]'); ylabel('Imag[y]'); grid on;
```

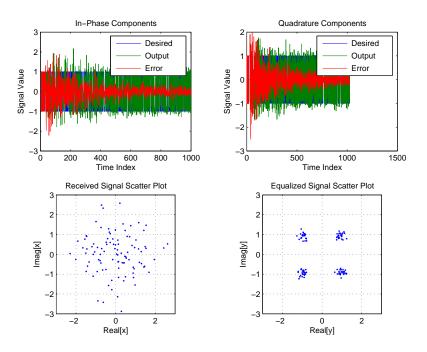

**See Also** adaptfilt.fdaf, adaptfilt.pbufdaf, adaptfilt.blms, adaptfilt.blmsfft

**References** Shynk, J.J., "Frequency-domain and Multirate Adaptive Filtering," IEEE Signal Processing Magazine, vol. 9, no. 1, pp. 14-37, Jan. 1992

| Purpose     | Allpass filter for complex bandpass transformation                                                                                                    |
|-------------|----------------------------------------------------------------------------------------------------|
| Syntax      | [AllpassNum,AllpassDen] = allpassbpc2bpc(Wo,Wt)                                                                                                    |
| Description | [AllpassNum,AllpassDen] = allpassbpc2bpc(Wo,Wt) returns the numerator, AllpassNum, and the denominator, AllpassDen, of the first-order allpass mapping filter for performing a complex bandpass to complex bandpass frequency transformation. This transformation effectively places two features of an original filter, located at frequencies $W_{o1}$ and $W_{o2}$ , at the required target frequency locations $W_{t1}$ and $W_{t2}$ . It is assumed that $W_{t2}$ is greater than $W_{t1}$ . In most of the cases the features selected for the transformation are the band edges of the filter passbands. In general it is possible to select any feature; e.g., the stopband edge, the DC, the deep minimum in the stopband, or other ones. |
|             | Relative positions of other features of an original filter do not change in the target filter. This means that it is possible to select two features of an original filter, $F_1$ and $F_2$ , with $F_1$ preceding $F_2$ . Feature $F_1$ will still precede $F_2$ after the transformation. However, the distance between $F_1$ and $F_2$ will not be the same before and after the transformation.                                                                                                    |
|             | This transformation can also be used for transforming other types of<br>filters; e.g., complex notch filters or resonators can be repositioned at<br>two distinct desired frequencies at any place around the unit circle.<br>This is very attractive for adaptive systems.                                                                                                    |
| Examples    | Design the allpass filter changing the complex bandpass filter with the band edges originally at $W_{o1}=0.2$ and $W_{o2}=0.4$ to the new band edges of $W_{t1}=0.3$ and $W_{t2}=0.6$ precisely defined:                                                                                                    |
|             | <pre>Wo = [0.2, 0.4]; Wt = [0.3, 0.6]; [AllpassNum, AllpassDen] = allpassbpc2bpc(Wo, Wt);</pre>                                                                                                    |
|             | Calculate the frequency response of the mapping filter in the full range:                                                                                                    |
|             | <pre>[ha, f] = freqz(AllpassNum, AllpassDen, 'whole');</pre>                                                                                                    |
|             |                                                                                                    |

Plot the phase response normalized to  $\pi,$  which is in effect the mapping function  $W_{_0}(W_{_t})$  :

```
plot(f/pi,angle(ha)/pi, Wt, Wo, 'ro'); title('Mapping Function Wo(Wt)');
xlabel('New Frequency, Wt'); ylabel('Old Frequency, Wo');
```

To demonstrate, the following figure shows the mapping function between old and new frequencies.

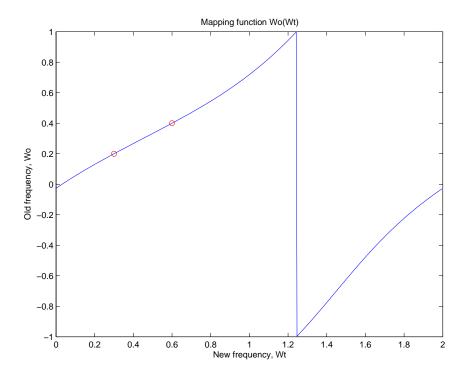

| Arguments | Variable   | Description                                                  |
|-----------|------------|--------------------------------------------------------------|
|           | Wo         | Frequency values to be transformed from the prototype filter |
|           | Wt         | Desired frequency locations in the transformed target filter |
|           | AllpassNum | Numerator of the mapping filter                              |
|           | AllpassDen | Denominator of the mapping filter                            |

Frequencies must be normalized to be between -1 and 1, with 1 corresponding to half the sample rate.

See Also iirbpc2bpc, zpkbpc2bpc

# allpasslp2bp

| Purpose     | Allpass filter for lowpass to bandpass transformation                                                                                                    |
|-------------|----------------------------------------------------------------------------------------------------|
| Syntax      | [AllpassNum,AllpassDen] = allpasslp2bp(Wo,Wt)                                                                                                    |
| Description | [AllpassNum,AllpassDen] = allpasslp2bp(Wo,Wt) returns the numerator, AllpassNum, and the denominator, AllpassDen, of the second-order allpass mapping filter for performing a real lowpass to real bandpass frequency transformation. This transformation effectively places one feature of an original filter, located at frequency -W <sub>o</sub> , at the required target frequency location, $W_{t1}$ , and the second feature, originally at +W <sub>o</sub> , at the new location, $W_{t2}$ . It is assumed that $W_{t2}$ is greater than $W_{t1}$ . This transformation implements the "DC mobility," which means that the Nyquist feature stays at Nyquist, but the DC feature moves to a location dependent on the selection of $W_t$ . |
|             | Relative positions of other features of an original filter do not change in the target filter. This means that it is possible to select two features of an original filter, $F_1$ and $F_2$ , with $F_1$ preceding $F_2$ . Feature $F_1$ will still precede $F_2$ after the transformation. However, the distance between $F_1$ and $F_2$ will not be the same before and after the transformation.                                                                                                    |
|             | Choice of the feature subject to the lowpass to bandpass transformation<br>is not restricted only to the cutoff frequency of an original lowpass filter.<br>In general it is possible to select any feature; e.g., the stopband edge,<br>the DC, the deep minimum in the stopband, or other ones.                                                                                                    |
|             | Lowpass to bandpass transformation can also be used for transforming<br>other types of filters; e.g., real notch filters or resonators can be doubled<br>and repositioned at two distinct desired frequencies.                                                                                                    |
| Examples    | Design the allpass filter changing the lowpass filter with cutoff frequency at $W_0=0.5$ to the real bandpass filter with cutoff frequencies at $W_{t1}=0.25$ and $W_{t2}=0.375$ :<br>Wo = 0.5; Wt = [0.25, 0.375];                                                                                                    |
|             | <pre>[AllpassNum, AllpassDen] = allpasslp2bp(Wo, Wt);</pre>                                                                                                    |
|             | Calculate the frequency response of the mapping filter in the full range:                                                                                                    |

[h, f] = freqz(AllpassNum, AllpassDen, 'whole');

Plot the phase response normalized to  $\pi$ , which is in effect the mapping function  $W_o(W_t)$ . Please note that the transformation works in the same way for both positive and negative frequencies:

```
plot(f/pi, abs(angle(h))/pi, Wt, Wo, 'ro');
title('Mapping Function Wo(Wt)');
xlabel('New Frequency, Wt'); ylabel('Old Frequency, Wo');
```

Shown in the figure, with the x-axis as the new frequency, you see the mapping filter for the example.

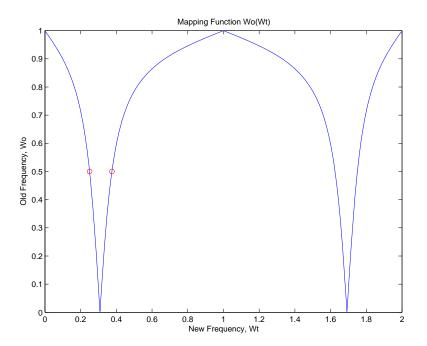

#### Arguments

| Variable   | Description                                                  |
|------------|--------------------------------------------------------------|
| Wo         | Frequency value to be transformed from the prototype filter  |
| Wt         | Desired frequency locations in the transformed target filter |
| AllpassNum | Numerator of the mapping filter                              |
| AllpassDen | Denominator of the mapping filter                            |

Frequencies must be normalized to be between 0 and 1, with 1 corresponding to half the sample rate.

### See Also iirlp2bp, zpklp2bp

**References** Constantinides, A.G., "Spectral transformations for digital filters," *IEEE Proceedings*, vol. 117, no. 8, pp. 1585-1590, August 1970.

Nowrouzian, B. and A.G. Constantinides, "Prototype reference transfer function parameters in the discrete-time frequency transformations," *Proceedings 33rd Midwest Symposium on Circuits and Systems*, Calgary, Canada, vol. 2, pp. 1078-1082, August 1990.

Nowrouzian, B. and L.T. Bruton, "Closed-form solutions for discrete-time elliptic transfer functions," *Proceedings of the 35th Midwest Symposium on Circuits and Systems*, vol. 2, pp. 784-787, 1992.

Constantinides, A.G., "Design of bandpass digital filters," *IEEE Proceedings*, vol. 1, pp. 1129-1231, June 1969.

| Purpose     | Allpass filter for lowpass to complex bandpass transformation                                                                                                    |
|-------------|----------------------------------------------------------------------------------------------------|
| Syntax      | [AllpassNum,AllpassDen] = allpasslp2bpc(Wo,Wt)                                                                                                    |
| Description | [AllpassNum,AllpassDen] = allpasslp2bpc(Wo,Wt) returns the numerator, AllpassNum, and the denominator, AllpassDen, of the first-order allpass mapping filter for performing a real lowpass to complex bandpass frequency transformation. This transformation effectively places one feature of an original filter, located at frequency $-W_o$ , at the required target frequency location, $W_{t1}$ , and the second feature, originally at $+W_o$ , at the new location, $W_{t2}$ . It is assumed that $W_{t2}$ is greater than $W_{t1}$ . |
|             | Relative positions of other features of an original filter do not change in the target filter. This means that it is possible to select two features of an original filter, $F_1$ and $F_2$ , with $F_1$ preceding $F_2$ . Feature $F_1$ will still precede $F_2$ after the transformation. However, the distance between $F_1$ and $F_2$ will not be the same before and after the transformation.                                                                                                    |
|             | Choice of the feature subject to the lowpass to bandpass transformation<br>is not restricted only to the cutoff frequency of an original lowpass filter.<br>In general it is possible to select any feature; e.g., the stopband edge,<br>the DC, the deep minimum in the stopband, or other ones.                                                                                                    |
|             | Lowpass to bandpass transformation can also be used for transforming<br>other types of filters; e.g., real notch filters or resonators can be doubled<br>and positioned at two distinct desired frequencies at any place around<br>the unit circle forming a pair of complex notches/resonators. This<br>transformation can be used for designing bandpass filters for radio<br>receivers from the high-quality prototype lowpass filter.                                                                                                    |
| Examples    | Design the allpass filter changing the real lowpass filter with the cutoff frequency of $W_0=0.5$ into a complex bandpass filter with band edges of $W_{t1}=0.2$ and $W_{t2}=0.4$ precisely defined:                                                                                                    |
|             | Wo = 0.5; Wt = [0.2,0.4];<br>[AllpassNum, AllpassDen] = allpasslp2bpc(Wo, Wt);                                                                                                    |

Calculate the frequency response of the mapping filter in the full range:

```
[h, f] = freqz(AllpassNum, AllpassDen, 'whole');
```

Plot the phase response normalized to  $\pi$ , which is in effect the mapping function  $W_{0}(W_{t})$ :

```
plot(f/pi, angle(h)/pi, Wt, Wo.*[-1,1], 'ro');
title('Mapping Function Wo(Wt)');
xlabel('New Frequency, Wt');
ylabel('Old Frequency, Wo');
```

The figure shown here details the mapping filter provided by the function.

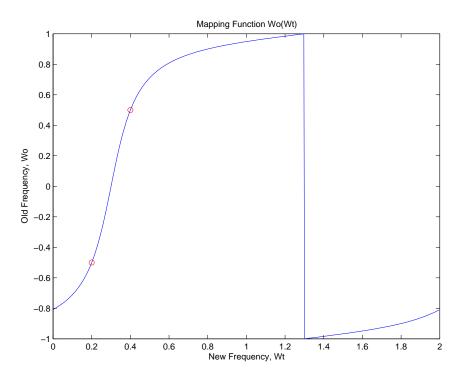

| Arguments | Variable   | Description                                                                                                    |
|-----------|------------|----------------------------------------------------------------------------------------------------|
|           | Wo         | Frequency value to be transformed from the prototype filter. It should be normalized to be between 0 and 1, with 1 corresponding to half the sample rate.              |
|           | Wt         | Desired frequency locations in the transformed<br>target filter. They should be normalized to be<br>between -1 and 1, with 1 corresponding to half the<br>sample rate. |
|           | AllpassNum | Numerator of the mapping filter                                                                                                    |
|           | AllpassDen | Denominator of the mapping filter                                                                                                    |

See Also iirlp2bpc, zpk1p2bpc

### allpasslp2bs

| Syntax [AllpassNum,AllpassDen] = allpasslp2bs(Wo,Wt)                                                                                                    |              |
|----------------------------------------------------------------------------------------------------|--------------|
| <b>Description</b> [AllpassNum,AllpassDen] = allpasslp2bs(Wo,Wt) returns the numerator, AllpassNum, and the denominator, AllpassDen, of the second-order allpass mapping filter for performing a real lowpass to bandstop frequency transformation. This transformation effectively places one feature of an original filter, located at frequency -W <sub>o</sub> , at the required target frequency location, $W_{t1}$ , and the second feature originally at +W <sub>o</sub> , at the new location, $W_{t2}$ . It is assumed that $W_{t2}$ is great than $W_{t1}$ . This transformation implements the "Nyquist Mobility," we means that the DC feature stays at DC, but the Nyquist feature means to a location dependent on the selection of $W_o$ and $W_t$ . | ater<br>hich |
| Relative positions of other features of an original filter change in the target filter. This means that it is possible to select two features of an original filter, $F_1$ and $F_2$ , with $F_1$ preceding $F_2$ . After the transformation feature $F_2$ will precede $F_1$ in the target filter. However, the distance between $F_1$ and $F_2$ will not be the same before and after the transformation.                                                                                                    | er,          |
| Choice of the feature subject to the lowpass to bandstop transforma<br>is not restricted only to the cutoff frequency of an original lowpass fi<br>In general it is possible to select any feature; e.g., the stopband edg<br>the DC, the deep minimum in the stopband, or other ones.                                                                                                    | lter.        |
| <b>Examples</b> Design the allpass filter changing the lowpass filter with cutoff frequency at $W_0=0.5$ to the real bandstop filter with cutoff frequenciat $W_{t1}=0.25$ and $W_{t2}=0.375$ :                                                                                                    | es           |
| Wo = 0.5; Wt = [0.25, 0.375];<br>[AllpassNum, AllpassDen] = allpasslp2bs(Wo, Wt);                                                                                                    |              |
| Calculate the frequency response of the mapping filter in the full ra                                                                                                    | nge:         |
| <pre>[h, f] = freqz(AllpassNum, AllpassDen, 'whole');</pre>                                                                                                    |              |

Plot the phase response normalized to  $\pi$ , which is in effect the mapping function  $W_o(W_t)$ . Please note that the transformation works in the same way for both positive and negative frequencies:

```
plot(f/pi, abs(angle(h))/pi, Wt, Wo, 'ro');
title('Mapping Function Wo(Wt)');
xlabel('New Frequency, Wt'); ylabel('Old Frequency, Wo');
```

In the figure, you find the mapping filter function as determined by the example. Note the response is normalized to  $\pi$ , as mentioned earlier.

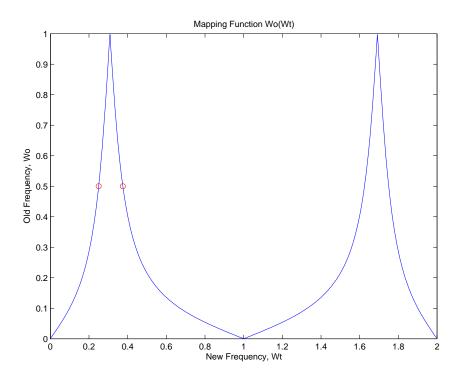

### Arguments

| Variable   | Description                                                  |
|------------|--------------------------------------------------------------|
| Wo         | Frequency value to be transformed from the prototype filter  |
| Wt         | Desired frequency locations in the transformed target filter |
| AllpassNum | Numerator of the mapping filter                              |
| AllpassDen | Denominator of the mapping filter                            |

Frequencies must be normalized to be between 0 and 1, with 1 corresponding to half the sample rate.

### See Also iirlp2bs, zpklp2bs

**References** Constantinides, A.G., "Spectral transformations for digital filters," *IEEE Proceedings*, vol. 117, no. 8, pp. 1585-1590, August 1970.

Nowrouzian, B. and A.G. Constantinides, "Prototype reference transfer function parameters in the discrete-time frequency transformations," *Proceedings 33rd Midwest Symposium on Circuits and Systems*, Calgary, Canada, vol. 2, pp. 1078-1082, August 1990.

Nowrouzian, B. and L.T. Bruton, "Closed-form solutions for discrete-time elliptic transfer functions," *Proceedings of the 35th Midwest Symposium on Circuits and Systems*, vol. 2, pp. 784-787, 1992.

Constantinides, A.G., "Design of bandpass digital filters," *IEEE Proceedings*, vol. 1, pp. 1129-1231, June 1969.

| Purpose                                                                                                    | Allpass filter for lowpass to complex bandstop transformation                                                                                                    |
|----------------------------------------------------------------------------------------------------|----------------------------------------------------------------------------------------------------|
| Syntax                                                                                                    | [AllpassNum,AllpassDen] = allpasslp2bsc(Wo,Wt)                                                                                                    |
| <b>Description</b> [AllpassNum,AllpassDen] = allpasslp2bsc(Wo,Wt) return<br>numerator, AllpassNum, and the denominator, AllpassDen, of<br>first-order allpass mapping filter for performing a real lowpa<br>complex bandstop frequency transformation. This transformate<br>effectively places one feature of an original filter, located at fr<br>-W <sub>o</sub> , at the required target frequency location, W <sub>t1</sub> , and the set<br>feature, originally at +W <sub>o</sub> , at the new location, W <sub>t2</sub> . It is assut<br>that W <sub>t2</sub> is greater than W <sub>t1</sub> . Additionally the transformation<br>passbands with stopbands in the target filter. |                                                                                                    |
|                                                                                                    | Relative positions of other features of an original filter do not change in the target filter. This means that it is possible to select two features of an original filter, $F_1$ and $F_2$ , with $F_1$ preceding $F_2$ . Feature $F_1$ will still precede $F_2$ after the transformation. However, the distance between $F_1$ and $F_2$ will not be the same before and after the transformation.                                                                    |
|                                                                                                    | Choice of the feature subject to the lowpass to bandstop transformation<br>is not restricted only to the cutoff frequency of an original lowpass filter.<br>In general it is possible to select any feature; e.g., the stopband edge,<br>the DC, the deep minimum in the stopband, or other ones.                                                                                                    |
|                                                                                                    | Lowpass to bandpass transformation can also be used for transforming<br>other types of filters; e.g., real notch filters or resonators can be doubled<br>and positioned at two distinct desired frequencies at any place around<br>the unit circle forming a pair of complex notches/resonators. This<br>transformation can be used for designing bandstop filters for band<br>attenuation or frequency equalizers, from the high-quality prototype<br>lowpass filter. |
| Examples                                                                                                    | Design the allpass filter changing the real lowpass filter with the cutoff frequency of $W_0=0.5$ into a complex bandstop filter with band edges of $W_{t1}=0.2$ and $W_{t2}=0.4$ precisely defined:<br>Wo = 0.5; Wt = [0.2,0.4];                                                                                                    |
|                                                                                                    | WO - 0.3, WL - [0.2,0.4];                                                                                                    |

```
[AllpassNum, AllpassDen] = allpasslp2bsc(Wo, Wt);
```

Calculate the frequency response of the mapping filter in the full range:

```
[h, f] = freqz(AllpassNum, AllpassDen, 'whole');
```

Plot the phase response normalized to  $\pi,$  which is in effect the mapping function  $W_{_0}(W_{_t})$ :

```
plot(f/pi, angle(h)/pi, Wt, Wo.*[1,-1], 'ro');
title('Mapping Function Wo(Wt)');
xlabel('New Frequency, Wt'); ylabel('Old Frequency, Wo');
```

We plot the resulting allpass mapping function response in this figure.

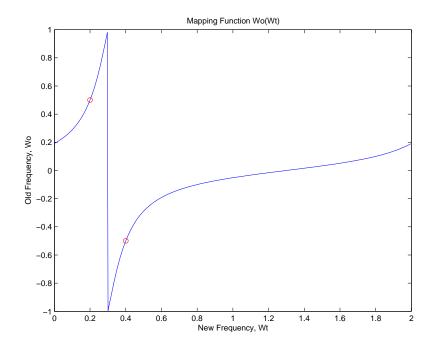

| Arguments | Variable   | Description                                                                                                    |
|-----------|------------|----------------------------------------------------------------------------------------------------|
|           | Wo         | Frequency value to be transformed from the prototype filter. It should be normalized to be between 0 and 1, with 1 corresponding to half the sample rate.              |
|           | Wt         | Desired frequency locations in the transformed<br>target filter. They should be normalized to be<br>between -1 and 1, with 1 corresponding to half the<br>sample rate. |
|           | AllpassNum | Numerator of the mapping filter                                                                                                    |
|           | AllpassDen | Denominator of the mapping filter                                                                                                    |

See Also iirlp2bsc, zpklp2bsc

## allpasslp2hp

| Purpose     | Allpass filter for lowpass to highpass transformation                                                                                                    |
|-------------|----------------------------------------------------------------------------------------------------|
| Syntax      | [AllpassNum,AllpassDen] = allpasslp2hp(Wo,Wt)                                                                                                    |
| Description | [AllpassNum,AllpassDen] = allpasslp2hp(Wo,Wt) returns the numerator, AllpassNum, and the denominator, AllpassDen, of the first-order allpass mapping filter for performing a real lowpass to real highpass frequency transformation. This transformation effectively places one feature of an original filter, located originally at frequency, $W_o$ , at the required target frequency location, $W_t$ , at the same time rotating the whole frequency response by half of the sampling frequency. Result is that the DC and Nyquist features swap places. |
|             | Relative positions of other features of an original filter change in the target filter. This means that it is possible to select two features of an original filter, $F_1$ and $F_2$ , with $F_1$ preceding $F_2$ . After the transformation feature $F_2$ will precede $F_1$ in the target filter. However, the distance between $F_1$ and $F_2$ will not be the same before and after the transformation.                                                                                                    |
|             | Choice of the feature subject to the lowpass to highpass transformation<br>is not restricted to the cutoff frequency of an original lowpass filter. In<br>general it is possible to select any feature; e.g., the stopband edge, the<br>DC, the deep minimum in the stopband.                                                                                                    |
|             | Lowpass to highpass transformation can also be used for transforming<br>other types of filters; e.g., notch filters or resonators can change<br>their position in a simple way by using the lowpass to highpass<br>transformation.                                                                                                    |
| Examples    | <pre>Design the allpass filter changing the lowpass filter to the highpass<br/>filter with its cutoff frequency moved from W<sub>o</sub>=0.5 to W<sub>t</sub>=0.25:<br/>Wo = 0.5; Wt = 0.25;<br/>[AllpassNum, AllpassDen] = allpasslp2hp(Wo, Wt);</pre>                                                                                                    |
|             | <pre>Calculate the frequency response of the mapping filter in the full range:<br/>[h, f] = freqz(AllpassNum, AllpassDen, 'whole');</pre>                                                                                                    |

Plot the phase response normalized to  $\pi$ , which is in effect the mapping function  $W_o(W_t)$ . Please note that the transformation works in the same way for both positive and negative frequencies:

```
plot(f/pi, abs(angle(h))/pi, Wt, Wo, 'ro'); m
title('Mapping Function Wo(Wt)');
xlabel('New Frequency, Wt');
ylabel('Old Frequency, Wo');
```

For transforming your lowpass filter to an highpass variation, the mapping function shown in this figure does the job.

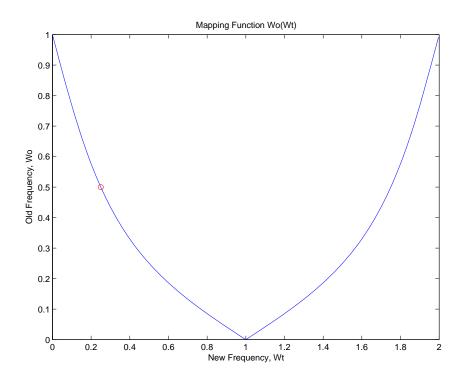

#### Arguments

| Variable   | Description                                                 |
|------------|-------------------------------------------------------------|
| Wo         | Frequency value to be transformed from the prototype filter |
| Wt         | Desired frequency location in the transformed target filter |
| AllpassNum | Numerator of the mapping filter                             |
| AllpassDen | Denominator of the mapping filter                           |

Frequencies must be normalized to be between 0 and 1, with 1 corresponding to half the sample rate.

### See Also iirlp2hp, zpklp2hp

**References** Constantinides, A.G., "Spectral transformations for digital filters," *IEE Proceedings*, vol. 117, no. 8, pp. 1585-1590, August 1970.

Nowrouzian, B. and A.G. Constantinides, "Prototype reference transfer function parameters in the discrete-time frequency transformations," *Proceedings 33rd Midwest Symposium on Circuits and Systems*, Calgary, Canada, vol. 2, pp. 1078-1082, August 1990.

Nowrouzian, B. and L.T. Bruton, "Closed-form solutions for discrete-time elliptic transfer functions," *Proceedings of the 35th Midwest Symposium on Circuits and Systems*, vol. 2, pp. 784-787, 1992.

Constantinides, A.G., "Frequency transformations for digital filters," *Electronics Letters*, vol. 3, no. 11, pp. 487-489, November 1967.

| Purpose     | Allpass filter for lowpass to lowpass transformation                                                                                                    |
|-------------|----------------------------------------------------------------------------------------------------|
| Syntax      | [AllpassNum,AllpassDen] = allpasslp2lp(Wo,Wt)                                                                                                    |
| Description | [AllpassNum,AllpassDen] = allpasslp2lp(Wo,Wt) returns the numerator, AllpassNum, and the denominator, AllpassDen, of the first-order allpass mapping filter for performing a real lowpass to real lowpass frequency transformation. This transformation effectively places one feature of an original filter, located originally at frequency $W_o$ , at the required target frequency location, $W_t$ . |
|             | Relative positions of other features of an original filter do not change in the target filter. This means that it is possible to select two features of an original filter, $F_1$ and $F_2$ , with $F_1$ preceding $F_2$ . Feature $F_1$ will still precede $F_2$ after the transformation. However, the distance between $F_1$ and $F_2$ will not be the same before and after the transformation.      |
|             | Choice of the feature subject to the lowpass to lowpass transformation<br>is not restricted to the cutoff frequency of an original lowpass filter. In<br>general it is possible to select any feature; e.g., the stopband edge, the<br>DC, the deep minimum in the stopband and so on.                                                                                                    |
|             | Lowpass to lowpass transformation can also be used for transforming<br>other types of filters; e.g., notch filters or resonators can change<br>their position in a simple way by applying the lowpass to lowpass<br>transformation.                                                                                                    |
| Examples    | Design the allpass filter changing the lowpass filter cutoff frequency originally at $W_0=0.5$ to $W_t=0.25$ :                                                                                                    |
|             | Wo = 0.5; Wt = 0.25;<br>[AllpassNum, AllpassDen] = allpasslp2lp(Wo, Wt);                                                                                                    |
|             | Calculate the frequency response of the mapping filter in the full range:                                                                                                    |
|             | <pre>[h, f] = freqz(AllpassNum, AllpassDen, 'whole');</pre>                                                                                                    |

Plot the phase response normalized to  $\pi$ , which is in effect the mapping function  $W_{o}(W_{t})$ . Please note that the transformation works in the same way for both positive and negative frequencies:

```
plot(f/pi, abs(angle(h))/pi, Wt, Wo, 'ro');
title('Mapping Function Wo(Wt)');
xlabel('New Frequency, Wt'); ylabel('Old Frequency, Wo');
```

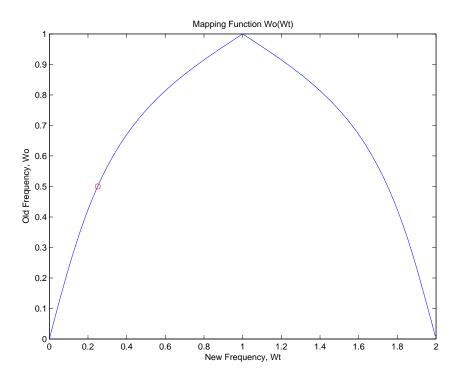

As shown in the figure, allpasslp2lp generates a mapping function that converts your prototype lowpass filter to a target lowpass filter with different passband specifications.

| Arguments | Variable   | Description                                                 |
|-----------|------------|-------------------------------------------------------------|
|           | Wo         | Frequency value to be transformed from the prototype filter |
|           | Wt         | Desired frequency location in the transformed target filter |
|           | AllpassNum | Numerator of the mapping filter                             |
|           | AllpassDen | Denominator of the mapping filter                           |

Frequencies must be normalized to be between 0 and 1, with 1 corresponding to half the sample rate.

### See Also iirlp2lp, zpklp2lp

**References** Constantinides, A.G., "Spectral transformations for digital filters," *IEEE Proceedings*, vol. 117, no. 8, pp. 1585-1590, August 1970.

Nowrouzian, B. and A.G. Constantinides, "Prototype reference transfer function parameters in the discrete-time frequency transformations," *Proceedings 33rd Midwest Symposium on Circuits and Systems*, Calgary, Canada, vol. 2, pp. 1078-1082, August 1990.

Nowrouzian, B. and L.T. Bruton, "Closed-form solutions for discrete-time elliptic transfer functions," *Proceedings of the 35th Midwest Symposium on Circuits and Systems*, vol. 2, pp. 784-787, 1992.

Constantinides, A.G., "Frequency transformations for digital filters," *Electronics Letters*, vol. 3, no. 11, pp. 487-489, November 1967.

## allpasslp2mb

| Purpose     | Allpass filter for lowpass to M-band transformation                                                                                                    |  |  |
|-------------|----------------------------------------------------------------------------------------------------|--|--|
| Syntax      | [AllpassNum,AllpassDen] = allpasslp2mb(Wo,Wt)<br>[AllpassNum,AllpassDen] = allpasslp2mb(Wo,Wt,Pass)                                                                                                    |  |  |
| Description | [AllpassNum,AllpassDen] = allpasslp2mb(Wo,Wt) returns the numerator, AllpassNum, and the denominator, AllpassDen, of the Mth-order allpass mapping filter for performing a real lowpass to real multipassband frequency transformation. Parameter M is the number of times an original feature is replicated in the target filter. This transformation effectively places one feature of an original filter, located at frequency $W_o$ , at the required target frequency locations, $W_{t1}$ ,, $W_{tM}$ . By default the DC feature is kept at its original location. |  |  |
|             | [AllpassNum,AllpassDen] = allpasslp2mb(Wo,Wt,Pass) allows<br>you to specify an additional parameter, Pass, which chooses between<br>using the "DC Mobility" and the "Nyquist Mobility." In the first case<br>the Nyquist feature stays at its original location and the DC feature is<br>free to move. In the second case the DC feature is kept at an original<br>frequency and the Nyquist feature is movable.                                                                                                    |  |  |
|             | Relative positions of other features of an original filter do not change in the target filter. This means that it is possible to select two features of an original filter, $F_1$ and $F_2$ , with $F_1$ preceding $F_2$ . Feature $F_1$ will still precede $F_2$ after the transformation. However, the distance between $F_1$ and $F_2$ will not be the same before and after the transformation.                                                                                                    |  |  |
|             | Choice of the feature subject to this transformation is not restricted<br>to the cutoff frequency of an original lowpass filter. In general it is<br>possible to select any feature; e.g., the stopband edge, the DC, the deep<br>minimum in the stopband, or other ones.                                                                                                    |  |  |
|             | This transformation can also be used for transforming other types of<br>filters; e.g., notch filters or resonators can be easily replicated at a<br>number of required frequency locations without redesigning them. A<br>good application would be an adaptive tone cancellation circuit reacting<br>to the changing number and location of tones.                                                                                                    |  |  |

# **Examples** Design the allpass filter changing the real lowpass filter with the cutoff frequency of W<sub>o</sub>=0.5 into a real multiband filter with band edges of W<sub>t</sub>=[1:2:9]/10 precisely defined:

```
Wo = 0.5; Wt = [1:2:9]/10;
[AllpassNum, AllpassDen] = allpasslp2mb(Wo, Wt);
```

Calculate the frequency response of the mapping filter in the full range:

[h, f] = freqz(AllpassNum, AllpassDen, 'whole');

Plot the phase response normalized to  $\pi$ , which is in effect the mapping function  $W_{o}(W_{t})$ . Please note that the transformation works in the same way for both positive and negative frequencies:

```
plot(f/pi, abs(angle(h))/pi, Wt, Wo, 'ro');
title('Mapping Function Wo(Wt)');
xlabel('New Frequency, Wt'); ylabel('Old Frequency, Wo');
```

As the figure shows, the mapping function, or mapping filter, creates more than one band from your prototype.

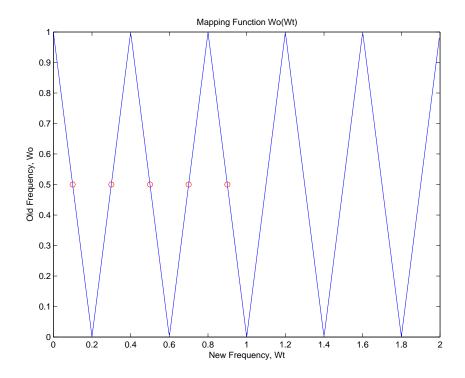

| Arguments | Variable   | Description                                                                 |
|-----------|------------|-----------------------------------------------------------------------------|
|           | Wo         | Frequency value to be transformed from the prototype filter                 |
|           | Wt         | Desired frequency locations in the transformed target filter                |
|           | Pass       | Choice ('pass'/'stop') of passband/stopband at DC, 'pass' being the default |
|           | AllpassNum | Numerator of the mapping filter                                             |
|           | AllpassDen | Denominator of the mapping filter                                           |

Frequencies must be normalized to be between 0 and 1, with 1 corresponding to half the sample rate.

See Also iirlp2mb, zpklp2mb

**References** Franchitti, J.C., "All-pass filter interpolation and frequency transformation problems,"*MSc Thesis*, Dept. of Electrical and Computer Engineering, University of Colorado, 1985.

Feyh, G., J.C. Franchitti and C.T. Mullis, "All-pass filter interpolation and frequency transformation problem," *Proceedings 20th Asilomar Conference on Signals, Systems and Computers*, Pacific Grove, California, pp. 164-168, November 1986.

Mullis, C.T. and R.A. Roberts, *Digital Signal Processing*, section 6.7, Reading, Massachusetts, Addison-Wesley, 1987.

Feyh, G., W.B. Jones and C.T. Mullis, An extension of the Schur Algorithm for frequency transformations, Linear Circuits, Systems and Signal Processing: Theory and Application, C. J. Byrnes et al Eds, Amsterdam: Elsevier, 1988.

## allpasslp2mbc

| Purpose     | Allpass filter for lowpass to complex M-band transformation                                                                                                    |
|-------------|----------------------------------------------------------------------------------------------------|
| Syntax      | [AllpassNum,AllpassDen] = allpasslp2mbc(Wo,Wt)                                                                                                    |
| Description | [AllpassNum,AllpassDen] = allpasslp2mbc(Wo,Wt) returns the numerator, AllpassNum, and the denominator, AllpassDen, of the Mth-order allpass mapping filter for performing a real lowpass to complex multipassband frequency transformation. Parameter M is the number of times an original feature is replicated in the target filter. This transformation effectively places one feature of an original filter, located at frequency $W_o$ , at the required target frequency locations, $W_{t1}$ ,, $W_{tM}$ . |
|             | Relative positions of other features of an original filter do not change in the target filter. This means that it is possible to select two features of an original filter, $F_1$ and $F_2$ , with $F_1$ preceding $F_2$ . Feature $F_1$ will still precede $F_2$ after the transformation. However, the distance between $F_1$ and $F_2$ will not be the same before and after the transformation.                                                                                                    |
|             | Choice of the feature subject to this transformation is not restricted<br>to the cutoff frequency of an original lowpass filter. In general it is<br>possible to select any feature; e.g., the stopband edge, the DC, the deep<br>minimum in the stopband, or other ones.                                                                                                    |
|             | This transformation can also be used for transforming other types of<br>filters; e.g., notch filters or resonators can be easily replicated at a<br>number of required frequency locations without the need to design them<br>again. A good application would be an adaptive tone cancellation circuit<br>reacting to the changing number and location of tones.                                                                                                    |
| Examples    | Design the allpass filter changing the real lowpass filter with the cutoff frequency of $W_0=0.5$ into a complex multiband filter with band edges of $W_t=[-3+1:2:9]/10$ precisely defined:<br>Wo = 0.5; Wt = $[-3+1:2:9]/10$ ;                                                                                                    |
|             | [AllpassNum, AllpassDen] = allpasslp2mbc(Wo, Wt);<br>Calculate the frequency response of the mapping filter in the full range:                                                                                                    |

[h, f] = freqz(AllpassNum, AllpassDen, 'whole');

Plot the phase response normalized to  $\pi$ , which is in effect the mapping function  $W_o(W_t)$ . Please note that the transformation works in the same way for both positive and negative frequencies:

```
plot(f/pi, angle(h)/pi, Wt, Wo, 'ro');
title('Mapping Function Wo(Wt)');
xlabel('New Frequency, Wt'); ylabel('Old Frequency, Wo');
```

In this example, the resulting mapping function converts real filters to multiband complex filters.

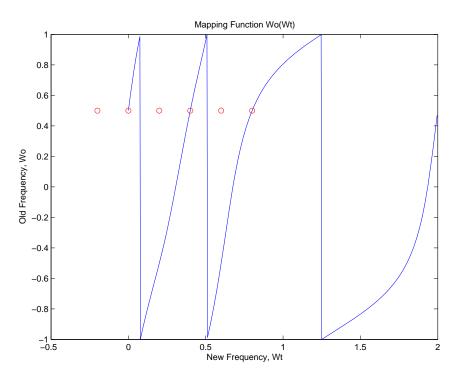

| Arguments |  |
|-----------|--|
|-----------|--|

| Variable   | Description                                                                                                    |  |
|------------|----------------------------------------------------------------------------------------------------|--|
| Wo         | Frequency value to be transformed from the prototype filter. It should be normalized to be between 0 and 1, with 1 corresponding to half the sample rate.     |  |
| Wt         | Desired frequency locations in the transformed target filter. They should be normalized to be between -1 and 1, with 1 corresponding to half the sample rate. |  |
| AllpassNum | Numerator of the mapping filter                                                                                                    |  |
| AllpassDen | Denominator of the mapping filter                                                                                                    |  |

See Also iirlp2mbc, zpklp2mbc

| Purpose     | Allpass filter for lowpass to complex N-point transformation                                                                                                    |
|-------------|----------------------------------------------------------------------------------------------------|
| Syntax      | [AllpassNum,AllpassDen] = allpasslp2xc(Wo,Wt)                                                                                                    |
| Description | $[AllpassNum,AllpassDen] = allpasslp2xc(Wo,Wt) returns the numerator, AllpassNum, and the denominator, AllpassDen, of the Nth-order allpass mapping filter, where N is the allpass filter order, for performing a real lowpass to complex multipoint frequency transformation. Parameter N also specifies the number of replicas of the prototype filter created around the unit circle after the transformation. This transformation effectively places N features of the, original filter located at frequencies W_{o1},,W_{oN}, at the required target frequency locations, W_{t1},,W_{tM}.$ |
|             | Relative positions of other features of an original filter are the same<br>in the target filter for the Nyquist mobility and are reversed for the<br>DC mobility. For the Nyquist mobility this means that it is possible to<br>select two features of an original filter, $F_1$ and $F_2$ , with $F_1$ preceding $F_2$ .<br>Feature $F_1$ will still precede $F_2$ after the transformation. However,<br>the distance between $F_1$ and $F_2$ will not be the same before and after<br>the transformation. For DC mobility feature $F_2$ will precede $F_1$ after<br>the transformation.       |
|             | Choice of the feature subject to this transformation is not restricted<br>to the cutoff frequency of an original lowpass filter. In general it is<br>possible to select any feature; e.g., the stopband edge, the DC, the deep<br>minimum in the stopband, or other ones. The only condition is that the<br>features must be selected in such a way that when creating N bands<br>around the unit circle, there will be no band overlap.                                                                                                    |
|             | This transformation can also be used for transforming other types of<br>filters; e.g., notch filters or resonators can be easily replicated at a<br>number of required frequency locations. A good application would be<br>an adaptive tone cancellation circuit reacting to the changing number<br>and location of tones.                                                                                                    |
| Examples    | Design the allpass filter moving four features of an original complex filter given in $\rm W_o$ to the new independent frequency locations $\rm W_t.$ Please                                                                                                    |

note that the transformation creates N replicas of an original filter around the unit circle, where N is the order of the allpass mapping filter:

```
Wo = [-0.2, 0.3, -0.7, 0.4]; Wt = [0.3, 0.5, 0.7, 0.9];
[AllpassNum, AllpassDen] = allpasslp2xc(Wo, Wt);
```

Calculate the frequency response of the mapping filter in the full range:

[h, f] = freqz(AllpassNum, AllpassDen, 'whole');

Plot the phase response normalized to  $\pi$ , which is in effect the mapping function  $W_{\alpha}(W_{t})$ :

```
plot(f/pi, angle(h)/pi, Wt, Wo, 'ro');
title('Mapping Function Wo(Wt)');
xlabel('New Frequency, Wt'); ylabel('Old Frequency, Wo');
```

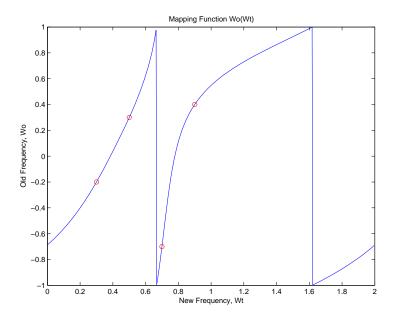

As shown, the mapping function copies four features of interest in your prototype to multiple, independent locations in your target filter.

| Arguments | Variable   | Description                                                  |
|-----------|------------|--------------------------------------------------------------|
|           | Wo         | Frequency values to be transformed from the prototype filter |
|           | Wt         | Desired frequency locations in the transformed target filter |
|           | AllpassNum | Numerator of the mapping filter                              |
|           | AllpassDen | Denominator of the mapping filter                            |

Frequencies must be normalized to be between -1 and 1, with 1 corresponding to half the sample rate.

#### See Also iirlp2xc, zpklp2xc

## allpasslp2xn

| Purpose     | Allpass filter for lowpass to N-point transformation                                                                                                    |
|-------------|----------------------------------------------------------------------------------------------------|
| Syntax      | [AllpassNum,AllpassDen] = allpasslp2xn(Wo,Wt)<br>[AllpassNum,AllpassDen] = allpasslp2xn(Wo,Wt,Pass)                                                                                                    |
| Description | [AllpassNum,AllpassDen] = allpasslp2xn(Wo,Wt) returns the numerator, AllpassNum, and the denominator, AllpassDen, of the Nth-order allpass mapping filter, where N is the allpass filter order, for performing a real lowpass to real multipoint frequency transformation. Parameter N also specifies the number of replicas of the prototype filter created around the unit circle after the transformation. This transformation effectively places N features of an original filter, located at frequencies $W_{o1},,W_{oN}$ , at the required target frequency locations, $W_{t1},,W_{tM}$ . By default the DC feature is kept at its original location. |
|             | [AllpassNum,AllpassDen] = allpasslp2xn(Wo,Wt,Pass) allows<br>you to specify an additional parameter, Pass, which chooses between<br>using the "DC Mobility" and the "Nyquist Mobility." In the first case<br>the Nyquist feature stays at its original location and the DC feature is<br>free to move. In the second case the DC feature is kept at an original<br>frequency and the Nyquist feature is movable.                                                                                                    |
|             | Relative positions of other features of an original filter are the same<br>in the target filter for the Nyquist mobility and are reversed for the<br>DC mobility. For the Nyquist mobility this means that it is possible to<br>select two features of an original filter, $F_1$ and $F_2$ , with $F_1$ preceding $F_2$ .<br>Feature $F_1$ will still precede $F_2$ after the transformation. However,<br>the distance between $F_1$ and $F_2$ will not be the same before and after<br>the transformation. For DC mobility feature $F_2$ will precede $F_1$ after<br>the transformation.                                                                   |
|             | Choice of the feature subject to this transformation is not restricted to the cutoff frequency of an original lowpass filter. In general it is possible to select any feature; e.g., the stopband edge, the DC, the deep minimum in the stopband, or other ones. The only condition is that the features must be selected in such a way that when creating N bands around the unit circle, there will be no band overlap.                                                                                                    |

This transformation can also be used for transforming other types of filters; e.g., notch filters or resonators can be easily replicated at a number of required frequency locations without the need of designing them again. A good application would be an adaptive tone cancellation circuit reacting to the changing number and location of tones.

#### Arguments

| Variable   | Description                                                                    |
|------------|--------------------------------------------------------------------------------|
| Wo         | Frequency values to be transformed from the prototype filter                   |
| Wt         | Desired frequency locations in the transformed target filter                   |
| Pass       | Choice ('pass'/'stop') of passband/stopband at DC,<br>'pass' being the default |
| AllpassNum | Numerator of the mapping filter                                                |
| AllpassDen | Denominator of the mapping filter                                              |

Frequencies must be normalized to be between 0 and 1, with 1 corresponding to half the sample rate.

#### See Also iirlp2xn, zpklp2xn

**References** Cain, G.D., A. Krukowski and I. Kale, "High Order Transformations for Flexible IIR Filter Design," *VII European Signal Processing Conference (EUSIPCO'94)*, vol. 3, pp. 1582-1585, Edinburgh, United Kingdom, September 1994.

Krukowski, A., G.D. Cain and I. Kale, "Custom designed high-order frequency transformations for IIR filters," *38th Midwest Symposium on Circuits and Systems (MWSCAS'95)*, Rio de Janeiro, Brazil, August 1995.

## allpassrateup

| Purpose     | Allpass filter for integer upsample transformation                                                                                                    |
|-------------|----------------------------------------------------------------------------------------------------|
| Syntax      | [AllpassNum,AllpassDen] = allpassrateup(N)                                                                                                    |
| Description | [AllpassNum,AllpassDen] = allpassrateup(N) returns the<br>numerator, AllpassNum, and the denominator, AllpassDen, of the<br>Nth-order allpass mapping filter for performing the rateup frequency<br>transformation, which creates N equal replicas of the prototype filter<br>frequency response.                                                                                                   |
|             | Relative positions of other features of an original filter do not change in the target filter. This means that it is possible to select two features of an original filter, $F_1$ and $F_2$ , with $F_1$ preceding $F_2$ . Feature $F_1$ will still precede $F_2$ after the transformation. However, the distance between $F_1$ and $F_2$ will not be the same before and after the transformation. |
| Examples    | Design the allpass filter creating the effect of upsampling the digital filter four times:                                                                                                    |
|             | N = 4;                                                                                                    |
|             | Choose any feature from an original filter, say at $W_0=0.2$ :                                                                                                    |
|             | Wo = 0.2; Wt = Wo/N + 2*[0:N-1]/N;<br>[AllpassNum, AllpassDen] = allpassrateup(N);                                                                                                    |
|             | Calculate the frequency response of the mapping filter in the full range:                                                                                                    |
|             | <pre>[h, f] = freqz(AllpassNum, AllpassDen, 'whole');</pre>                                                                                                    |
|             | Plot the phase response normalized to $\pi,$ which is in effect the mapping function $W_{_0}(W_t)$ :                                                                                                    |
|             | plot(f/pi, angle(h)/pi, Wt, Wo, 'ro');<br>title('Mapping Function Wo(Wt)');<br>xlabel('New Frequency, Wt'); ylabel('Old Frequency, Wo');                                                                                                    |
|             | While this creates the effect of upsampling your prototype filter,                                                                                                    |

compare the results to cicinterp for another approach to upsampling.

## allpassrateup

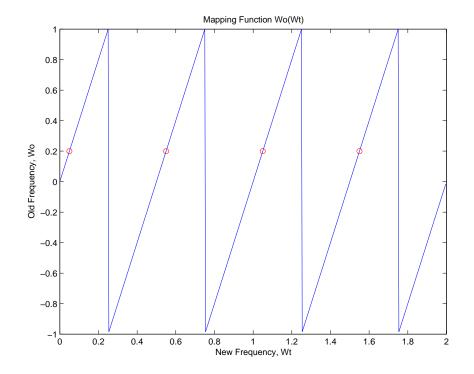

| Arguments | Variable   | Description                                    |
|-----------|------------|------------------------------------------------|
|           | Ν          | Frequency replication ratio (upsampling ratio) |
|           | AllpassNum | Numerator of the mapping filter                |
|           | AllpassDen | Denominator of the mapping filter              |

#### See Also iirrateup, zpkrateup

## allpassshift

| Purpose     | Allpass filter for real shift transformation                                                                                                    |
|-------------|----------------------------------------------------------------------------------------------------|
| Syntax      | [AllpassNum,AllpassDen] = allpassshift(Wo,Wt)                                                                                                    |
| Description | [AllpassNum,AllpassDen] = allpassshift(Wo,Wt) returns the numerator, AllpassNum, and the denominator, AllpassDen, of the second-order allpass mapping filter for performing a real frequency shift transformation. This transformation places one selected feature of an original filter, located at frequency $W_o$ , at the required target frequency location, $W_t$ . This transformation implements the "DC mobility," which means that the Nyquist feature stays at Nyquist, but the DC feature moves to a location dependent on the selection of $W_o$ and $W_t$ . |
|             | Relative positions of other features of an original filter do not change in the target filter. This means that it is possible to select two features of an original filter, $F_1$ and $F_2$ , with $F_1$ preceding $F_2$ . Feature $F_1$ will still precede $F_2$ after the transformation. However, the distance between $F_1$ and $F_2$ will not be the same before and after the transformation.                                                                                                    |
|             | Choice of the feature subject to the real shift transformation is not<br>restricted to the cutoff frequency of an original lowpass filter. In general<br>it is possible to select any feature; e.g., the stopband edge, the DC, the<br>deep minimum in the stopband, or other ones.                                                                                                    |
|             | This transformation can also be used for transforming other types<br>of filters; e.g., notch filters or resonators can be moved to a different<br>frequency by applying a shift transformation. In such a way you can<br>avoid designing the filter from the beginning.                                                                                                    |
| Examples    | Design the allpass filter precisely shifting one feature of the lowpass filter originally at $W_0=0.5$ to the new frequencies of $W_t=0.25$ :                                                                                                    |
|             | Wo = 0.5; Wt = 0.25;<br>[AllpassNum, AllpassDen] = allpassshift(Wo, Wt);                                                                                                    |
|             | Calculate the frequency response of the mapping filter in the full range:                                                                                                    |
|             | <pre>[h, f] = freqz(AllpassNum, AllpassDen, 'whole');</pre>                                                                                                    |

Plot the phase response normalized to  $\pi$ , which is in effect the mapping function  $W_o(W_t)$ . Please note that the transformation works in the same way for both positive and negative frequencies:

```
plot(f/pi, abs(angle(h))/pi, Wt, Wo, 'ro');
title('Mapping Function Wo(Wt)');
xlabel('New Frequency, Wt'); ylabel('Old Frequency, Wo');
```

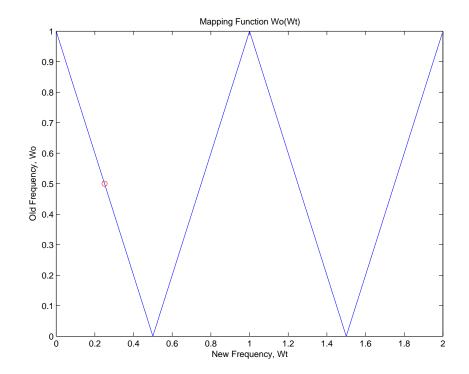

| Variable   | Description                                                 |
|------------|-------------------------------------------------------------|
| Wo         | Frequency value to be transformed from the prototype filter |
| Wt         | Desired frequency location in the transformed target filter |
| AllpassNum | Numerator of the mapping filter                             |
| AllpassDen | Denominator of the mapping filter                           |

Frequencies must be normalized to be between 0 and 1, with 1 corresponding to half the sample rate.

#### See Also iirshift, zpkshift

| Purpose     | Allpass filter for complex shift transformation                                                                                                    |
|-------------|----------------------------------------------------------------------------------------------------|
| Syntax      | <pre>[AllpassNum,AllpassDen] = allpassshiftc(Wo,Wt) [AllpassNum,AllpassDen] = allpassshiftc(0,0.5) [AllpassNum,AllpassDen] = allpassshiftc(0,-0.5)</pre>                                                                                                    |
| Description | [AllpassNum,AllpassDen] = allpassshiftc(Wo,Wt) returns the<br>numerator, AllpassNum, and denominator, AllpassDen, vectors of the<br>allpass mapping filter for performing a complex frequency shift of the<br>frequency response of the digital filter by an arbitrary amount. |
|             | [AllpassNum,AllpassDen] = allpassshiftc(0,0.5) calculates<br>the allpass filter for doing the Hilbert transformation, a 90 degree<br>counterclockwise rotation of an original filter in the frequency domain.                                                                  |
|             | [AllpassNum,AllpassDen] = allpassshiftc(0,-0.5) calculates the<br>allpass filter for doing an inverse Hilbert transformation, i.e. a 90<br>degree clockwise rotation of an original filter in the frequency domain.                                                            |
| Examples    | Design the allpass filter precisely rotating the whole filter by the amount defined by the location of the selected feature from an original filter, $W_0=0.5$ , and its required position in the target filter, $W_t=0.25$ :                                                  |
|             | Wo = 0.5; Wt = 0.25;<br>[AllpassNum, AllpassDen] = allpassshiftc(Wo, Wt);                                                                                                    |
|             | Calculate the frequency response of the mapping filter in the full range:                                                                                                    |
|             | <pre>[h, f] = freqz(AllpassNum, AllpassDen, 'whole');</pre>                                                                                                    |
|             | Plot the phase response normalized to $\pi,$ which is in effect the mapping function $W_{_0}(W_t)$ :                                                                                                    |
|             | plot(f/pi, angle(h)/pi, Wt, Wo, 'ro');<br>title('Mapping Function Wo(Wt)');<br>xlabel('New Frequency, Wt'); ylabel('Old Frequency, Wo');                                                                                                    |
|             | The figure shows you that the transformation by the mapping filter does exactly what you intend.                                                                                                    |

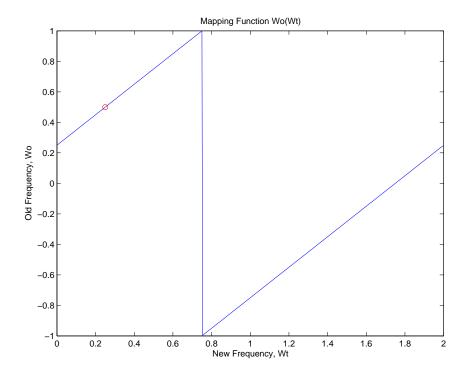

| Arguments | Variable   | Description                                                 |
|-----------|------------|-------------------------------------------------------------|
|           | Wo         | Frequency value to be transformed from the prototype filter |
|           | Wt         | Desired frequency location in the transformed target filter |
|           | AllpassNum | Numerator of the mapping filter                             |
|           | AllpassDen | Denominator of the mapping filter                           |

Frequencies must be normalized to be between -1 and 1, with 1 corresponding to half the sample rate.

#### See Also iirshiftc, zpkshiftc

## **References** Oppenheim, A.V., R.W. Schafer and J.R. Buck, *Discrete-Time Signal Processing*, Prentice-Hall International Inc., 1989.

Dutta-Roy, S.C. and B. Kumar, "On Digital Differentiators, Hilbert Transformers, and Half-band Low-pass Filters," *IEEE Transactions on Education*, vol. 32, pp. 314-318, August 1989.

### autoscale

| Purpose     | Automatic dynamic range scaling                                                                                                    |
|-------------|----------------------------------------------------------------------------------------------------|
| Syntax      | autoscale(hd,x)<br>hnew = autoscale(hd,x)                                                                                                    |
| Description | autoscale(hd, x) provides dynamic range scaling for each node of the filter hd. This method runs signal x through hd in floating-point to simulate filtering. autoscale uses the maximum and minimum data obtained from that simulation at each filter node to set fraction lengths to cover the simulation full range and maximize the precision. Word lengths are not changed during autoscaling. |
|             | hnew = autoscale(hd,x) If you request an output, autoscale returns<br>a new filter with the scaled fraction lengths. The original filter is not<br>changed.                                                                                                    |
|             | For introductory demonstrations of the automatic scale process, refer to the following demos in the toolbox:                                                                                                    |
|             | • Fixed-Point Scaling of an Elliptic IIR Filter                                                                                                    |
|             | Floating-Point to Fixed-Point Conversion of IIR Filters                                                                                                    |
|             | Floating-Point to Fixed-Point Conversion of FIR Filters                                                                                                    |
| Examples    | Demonstrate dynamic range scaling in a lattice ARMA filter:                                                                                                    |
|             | <pre>hd = design(fdesign.bandpass,'ellip');<br/>hd = convert(hd,'latticearma');<br/>hd.arithmetic = 'fixed';<br/>rand('state', 4); x = rand(100,10); % Training input data.<br/>hd(2) = autoscale(hd,x);<br/>hfvt = fvtool(hd,'Analysis','magestimate','Showreference','off');<br/>legend(hfvt, 'Before Autoscaling', 'After Autoscaling')</pre>                                                    |

## autoscale

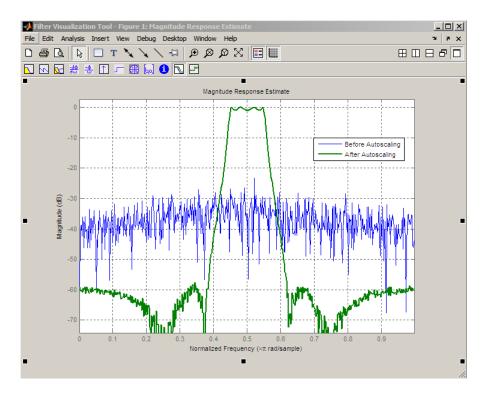

See Also

qreport

## block

| Purpose     | Generate block from multirate filter                                                                                                    |
|-------------|----------------------------------------------------------------------------------------------------|
| Syntax      | block(hm)<br>block(hm,'propertyname1',propertyvalue1,'propertyname2',<br>propertyvalue2,)                                                                                                    |
| Description | block(hm) generates a Signal Processing Blockset block equivalent to hm.                                                                                                    |
|             | block(hm, 'propertyname1',propertyvalue1, 'propertyname2',propertyvalue2,<br>generates a Signal Processing Blockset block using the options specified<br>in the property name/property value pairs. The valid properties<br>and their values are |

| Property Name | Description and Values                                                                                                    |
|---------------|----------------------------------------------------------------------------------------------------|
| Destination   | Determines which Simulink model gets the<br>block. Enter current, new, or specify the name<br>of an existing subsystem with <i>subsystemname</i> .<br>Specifying new opens a new model and adds the<br>block. Current adds the block to your current<br>Simulink model. Current is the default setting.<br>If you provide the name of a current subsystem<br>in <i>subsystemname</i> , block adds the new block to<br>your specified subsystem. |
| Blockname     | Specifies the name of the generated block. The<br>name appears below the block in the model.<br>When you do not specify a block name, the<br>default is filter.                                                                                                    |

| Property Name  | Description and Values                                                                                                    |
|----------------|----------------------------------------------------------------------------------------------------|
| OverwriteBlock | Tells block whether to overwrite an existing<br>block of the same name, or create a new block.<br>Off is the default setting—block does not<br>overwrite existing blocks with matching names.<br>Switching from off to on directs block to<br>overwrite existing blocks.                                                               |
| MapStates      | Specifies whether to apply the current filter<br>states to the new block. This lets you save<br>states from a filter object you may have used or<br>configured in a specific way. The default setting<br>of off means the states are not transferred to<br>the block. Choosing on preserves the current<br>filter states in the block. |

#### Using block to Realize Fixed-Point Multirate Filters

When the source filter hm is fixed-point, the input word and fraction lengths for the block are derived from the block input signal. The realization process issues a warning and ignores the input word and input fraction lengths that are part of the source filter object, choosing to inherit the settings from the input data. Other fixed-point properties map directly to settings for word and fraction length in the realized block.

#### **Examples**

Two examples of using block demonstrate the syntax capabilities. Both examples start from an mfilt object with interpolation factor of three. In the first example, use block with the default syntax, letting the function determine the block name and configuration.

```
hm = mfilt.firdecim(3);
```

Now use the default syntax to create a block.

block(hm);

In this second example, define the block name to meet your needs by using the property name/property value pair input arguments.

```
block(hm, 'blockname', 'firdecim');
```

The figure below shows the blocks in a Simulink model. When you try these examples, you see that the second block writes over the first block location. You can avoid this by moving the first block before you generate the second, always naming your block with the blockname property, or setting the Destination property to new which puts the filter block in a new Simulink model.

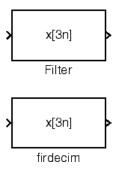

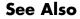

Refer to "Realizing Filters as Simulink Subsystem Blocks" in FDATool, and realizemdl

| Purpose     | Butterworth IIR filter design using specification object                                                                                                    |
|-------------|----------------------------------------------------------------------------------------------------|
| Syntax      | hd = design(d,'butter')<br>hd = design(d,'butter',designoption,value)                                                                                                    |
| Description | <pre>hd = design(d, 'butter') designs a Butterworth IIR digital filter using the specifications supplied in the object d.</pre>                                                                                      |
|             | hd = design(d,'butter',designoption,value) returns a<br>Butterworth IIR filter where you specify a design option and value.                                                                                          |
|             | To determine the available design options, use designopts with the specification object and the design method as input arguments as shown.                                                                           |
|             | <pre>designopts(d,'method')</pre>                                                                                                    |
|             | For complete help about using butter, refer to the command line help system. For example, to get specific information about using butter with d, the specification object, enter the following at the MATLAB prompt. |
|             | help(d,'butter')                                                                                                    |
| Examples    | Construct a default lowpass filter specification object and design a Butterworth filter:                                                                                                    |
|             | <pre>d = fdesign.lowpass; designopts(d,'butter');<br/>hd = design(d,'butter','matchexactly','stopband');</pre>                                                                                                    |
|             | Construct a highpass filter specification object and design a Butterworth filter:                                                                                                    |
|             | %Order 8 and 3 dB frequency 0.6*pi radians/sample<br>d = fdesign.highpass('N,F3dB',8,.6);<br>design(d,'butter');                                                                                                    |

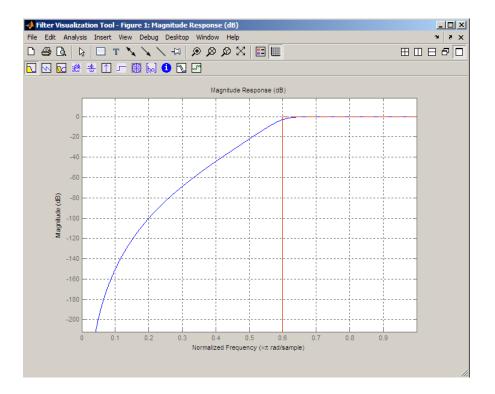

See Also

cheby1, cheby2, ellip

#### **Purpose** Convert coupled allpass filter to transfer function form

# Syntax [b,a]=ca2tf(d1,d2) [b,a]=ca2tf(d1,d2,beta) [b,a,bp]=ca2tf(d1,d2) [b,a,bp]=ca2tf(d1,d2,beta)

# **Description** [b,a]=ca2tf(d1,d2) returns the vector of coefficients b and the vector of coefficients a corresponding to the numerator and the denominator of the transfer function

$$H(z) = B(z) / A(z) = \frac{1}{2} [H1(z) + H2(z)]$$

d1 and d2 are real vectors corresponding to the denominators of the allpass filters H1(z) and H2(z).

[b,a]=ca2tf(d1,d2,beta) where d1, d2 and beta are complex, returns the vector of coefficients b and the vector of coefficients a corresponding to the numerator and the denominator of the transfer function

$$H(z) = B(z) / A(z) = \frac{1}{2} \Big[ -(\bar{\beta}) \cdot H1(z) + \beta \cdot H2(z) \Big]$$

[b,a,bp]=ca2tf(d1,d2), where d1 and d2 are real, returns the vector bp of real coefficients corresponding to the numerator of the power complementary filter G(z)

$$G(z) = Bp(z) \, / \, A(z) = \frac{1}{2} \big[ H1(z) - H2(z) \big]$$

[b,a,bp]=ca2tf(d1,d2,beta), where d1, d2 and beta are complex, returns the vector of coefficients bp of real or complex coefficients that correspond to the numerator of the power complementary filter G(z)

$$G(z) = Bp(z) / A(z) = \frac{1}{2_j} \Big[ -(\overline{\beta}) \cdot H1(z) + \beta \cdot H2(z) \Big]$$

| Examples | Create a filter, convert the filter to a<br>result back to the original structure<br>filter as well). | coupled allpass form, and convert the<br>e (create the power complementary                                 |
|----------|----------------------------------------------------------------------------------------------------|----------------------------------------------------------------------------------------------------|
|          | [b,a]=cheby1(10,.5,.4);                                                                               |                                                                                                    |
|          | [d1,d2,beta]=tf2ca(b,a);                                                                              | % tf2ca returns the %<br>denominators of the %<br>allpasses.                                               |
|          | [num,den,numpc]=ca2tf(d1,<br>d2,beta);                                                                | % Reconstruct the original<br>% filter plus the power %<br>complementary one.                              |
|          | [h,w,s]=freqz(num,den);                                                                               |                                                                                                    |
|          | <pre>hpc = freqz(numpc,den);</pre>                                                                    |                                                                                                    |
|          | <pre>s.plot = 'mag';</pre>                                                                            |                                                                                                    |
|          | s.yunits = 'sq';                                                                                      |                                                                                                    |
|          | <pre>freqzplot([h hpc],w,s);</pre>                                                                    | <pre>% Plot the mag response of<br/>the % original filter and<br/>the % power complementary<br/>one.</pre> |

See Also cl2tf, iirpowcomp, tf2ca, tf2cl

| Purpose     | Chebyshev Type I filter using specification object                                                                                                    |
|-------------|----------------------------------------------------------------------------------------------------|
| Syntax      | <pre>hd = design(d,'cheby1') hd = design(d,'cheby1',designoption,value,designoption, value,)</pre>                                                                                                    |
| Description | <pre>hd = design(d, 'cheby1') designs a type I Chebyshev IIR digital filter<br/>using the specifications supplied in the object d. Depending on the filter<br/>specification object, cheby1 may or may not be a valid design. Use<br/>designmethods with the filter specification object to determine if a<br/>Chebyshev type I filter design is possible.</pre> |
|             | <pre>hd = design(d, 'cheby1', designoption, value, designoption,<br/>value,) returns a type I Chebyshev IIR filter where you specify<br/>design options as input arguments.</pre>                                                                                                    |
|             | To determine the available design options, use designopts with the specification object and the design method as input arguments as shown.                                                                                                    |
|             | <pre>designopts(d,'method')</pre>                                                                                                    |
|             | For complete help about using cheby1, refer to the command line help system. For example, to get specific information about using cheby1 with d, the specification object, enter the following at the MATLAB prompt.                                                                                                    |
|             | help(d,'cheby1')                                                                                                    |
| Examples    | These examples use filter specification objects to construct Chebyshev<br>type I filters. In the first example, you use the matchexactly option to<br>ensure the performance of the filter in the passband.                                                                                                    |
|             | <pre>d = fdesign.lowpass; designopts(d,'cheby1'); hd = design(d,'cheby1','matchexactly','passband');</pre>                                                                                                    |
|             | Specify the filter order, passband edge frequency, and the passband                                                                                                    |

Specify the filter order, passband edge frequency, and the passband ripple to get the filter exactly as required.

## cheby 1

```
d = fdesign.highpass('n,fp,ap',7,20,.4,50);
hd = design(d,'cheby1');
```

Use fvtool to view the resulting filter.

fvtool(hd)

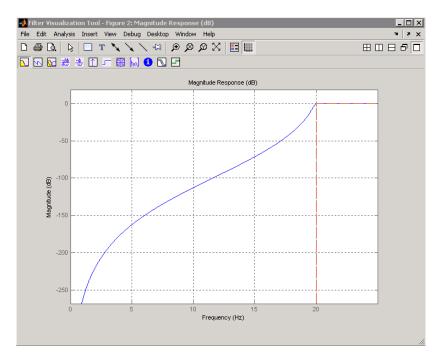

By design, cheby1 returns filters that use second-order sections (SOS). For many applications, and for most fixed-point applications, SOS filters are particularly well-suited.

See Also design, designmethods, fdesign

| Purpose     | Chebyshev Type II filter using specification object                                                                                                    |
|-------------|----------------------------------------------------------------------------------------------------|
| Syntax      | <pre>hd = design(d,'cheby2') hd = design(d,'cheby2',designoption,value,designoption, value,)</pre>                                                                                                    |
| Description | <pre>hd = design(d, 'cheby2') designs a Chebyshev II IIR digital filter using the specifications supplied in the object d.</pre>                                                                                                    |
|             | <pre>hd = design(d,'cheby2',designoption,value,designoption,<br/>value,) returns a Chebyshev II IIR filter where you specify design<br/>options as input arguments.</pre>                                                             |
|             | To determine the available design options, use designopts with the specification object and the design method as input arguments as shown.                                                                                            |
|             | <pre>designopts(d,'method')</pre>                                                                                                    |
|             | For complete help about using cheby1, refer to the command line help system. For example, to get specific information about using cheby2 with d, the specification object, enter the following at the MATLAB prompt.                  |
|             | help(d,'cheby2')                                                                                                    |
| Examples    | These examples use filter specification objects to construct Chebyshev<br>type I filters. In the first example, you use the matchexactly option to<br>ensure the performance of the filter in the passband.                           |
|             | <pre>d = fdesign.lowpass;<br/>hd = design(d,'cheby2','matchexactly','passband');</pre>                                                                                                    |
|             | cheby2 also designs highpass, bandpass, and bandstop filters. Here is<br>a highpass filter where you specify the filter order, the stopband edge<br>frequency. and the stopband attenuation to get the filter exactly as<br>required. |
|             |                                                                                                    |

d = fdesign.highpass('n,fst,ast',5,20,55,50)

```
hd=design(d,'cheby2');
```

The Filter Visualization Tool shows the highpass filter meets the specifications.

fvtool(hd)

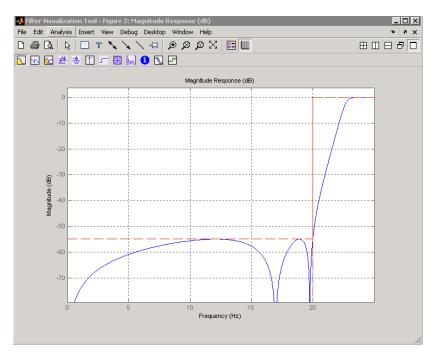

By design, cheby2 returns filters that use second-order sections. For many applications, and for most fixed-point applications, SOS filters are particularly well-suited for use.

**See Also** butter, cheby1, ellip

| Purpose     | Convert coupled allpass lattice to transfer function form                                                    |  |
|-------------|----------------------------------------------------------------------------------------------------|--|
| Syntax      | [b,a] = cl2tf(k1,k2)<br>[b,a] = cl2tf(k1,k2,beta)<br>[b,a,bp] = cl2tf(k1,k2)<br>[b,a,bp] = cl2tf(k1,k2,beta) |  |
| Description | [b,a] = cl2tf(k1,k2) returns the numerator and denominator                                                   |  |

$$H(z) = B(z) \, / \, A(z) = \frac{1}{2} \big[ H1(z) + H2(z) \big]$$

where H1(z) and H2(z) are the transfer functions of the allpass filters determined by k1 and k2, and k1 and k2 are real vectors of reflection coefficients corresponding to allpass lattice structures.

vectors of coefficients b and a corresponding to the transfer function

[b,a] = cl2tf(k1,k2,beta) where k1, k2 and beta are complex, returns the numerator and denominator vectors of coefficients b and a corresponding to the transfer function

$$H(z) = B(z) / A(z) = \frac{1}{2} \Big[ -(\overline{\beta}) \cdot H1(z) + \beta \cdot H2(z) \Big]$$

[b,a,bp] = cl2tf(k1,k2) where k1 and k2 are real, returns the vector bp of real coefficients corresponding to the numerator of the power complementary filter G(z)

$$G(z) = Bp(z) / A(z) = \frac{1}{2} [H1(z) - H2(z)]$$

[b,a,bp] = cl2tf(k1,k2,beta) where k1, k2 and beta are complex, returns the vector of coefficients bp of possibly complex coefficients corresponding to the numerator of the power complementary filter G(z)

$$G(z) = Bp(z) / A(z) = \frac{1}{2_j} \left[ -(\overline{\beta}) \cdot H1(z) + \beta \cdot H2(z) \right]$$

Examples
[b,a]=cheby1(10,.5,.4); %TF2CL returns the reflection coeffs
[k1,k2,beta]=tf2cl(b,a); % Reconstruct the original filter
% plus the power complementary one.
[num,den,numpc]=cl2tf(k1,k2,beta);
[h,w,s1]=freqz(num,den); hpc = freqz(numpc,den);
s.plot = 'mag'; s.yunits = 'sq'; %Plot the mag response of the filter
% and the power complementary one.
freqzplot([h hpc],w,s1);

See Also tf2c1, tf2ca, ca2tf, tf2latc, latc2tf, iirpowcomp

| Purpose     | Coefficients for filters                                                                                                    |
|-------------|----------------------------------------------------------------------------------------------------|
| Syntax      | <pre>s = coeffs(ha) s = coeffs(hd) s = coeffs(hm)</pre>                                                                                                    |
| Description | The next sections describe common coeffs operation with adaptive, discrete-time, and multirate filters.                                                                                                    |
|             | Adaptive Filters                                                                                                    |
|             | <pre>s = coeffs(ha) returns a structure s containing the coefficients of<br/>adaptive filter ha. These are the instantaneous filter coefficients<br/>available at the time you use the function.</pre>                             |
|             | Discrete-Time Filters                                                                                                    |
|             | s = coeffs(hd) returns a structure s that contains the coefficients of discrete-time filter hd.                                                                                                    |
|             | Multirate Filters                                                                                                    |
|             | <pre>s = coeffs(hm) returns s, a structure containing the coefficients of<br/>discrete-time filter hm. CIC-based filters do not have coefficients and<br/>this function does not work with constructors like mfilt.cicdecim.</pre> |

#### **Examples** coefficients works the same way for all filters. This example uses a multirate filter hm to demonstrate the function.

```
hm=mfilt.firdecim(3)
hm =
     FilterStructure: 'Direct-Form FIR Polyphase Decimator'
          Arithmetic: 'double'
           Numerator: [1x72 double]
    DecimationFactor: 3
    PersistentMemory: false
```

s=coeffs(hm)

s = Numerator: [1x72 double]

The filter coefficients may be extracted by typing  ${\tt s.Numerator}$  at the command prompt.

See Also adaptfilt, freqz, grpdelay, impz, info, phasez, stepz, zerophase, zplane

| Purpose     | Read Xilinx COE file                                                                                                    |
|-------------|----------------------------------------------------------------------------------------------------|
| Syntax      | hd = coeread(filename)                                                                                                    |
| Description | <pre>hd = coeread(filename) extracts the Distributed Arithmetic FIR filter coefficients defined in the XILINX CORE Generator .COE file specified by filename. It returns a dfilt object, the fixed-point filter hd. If you do not provide the file type extension .coe with the filename, the function assumes the .coe extension.</pre> |
| See Also    | coewrite, dfilt, dfilt.dffir                                                                                                    |

## coewrite

| Purpose     | Write Xilinx COE file                                                                                                    |
|-------------|----------------------------------------------------------------------------------------------------|
| Syntax      | coewrite(hd)<br>coewrite(hd,radix)<br>coewrite(,filename)                                                                                                    |
| Description | coewrite(hd) writes a XILINX Distributed Arithmetic FIR filter<br>coefficient .COE file which can be loaded into the XILINX CORE<br>Generator. The coefficients are extracted from the fixed-point dfilt<br>object hd. Your fixed-point filter must be a direct form FIR structure<br>dfilt object with one section and whose Arithmetic property is set<br>to fixed. You cannot export single-precision, double-precision, or<br>floating-point filters as .coe files, nor multiple-section filters. To enable<br>you to provide a name for the file, coewrite displays a dialog box where<br>you fill in the file name. If you do not specify the name of the output<br>file, the default file name is untitled.coe. |
|             | coewrite(hd,radix) indicates the radix (number base) used to specify<br>the FIR filter coefficients. Valid radix values are 2 for binary, 10 for<br>decimal, and 16 for hexadecimal (default).                                                                                                    |
|             | <pre>coewrite(,filename) writes a XILINX.COE file to filename. If you omit the file extension, coewrite adds the .coe extension to the name of the file.</pre>                                                                                                    |
| Examples    | coewrite generates an ASCII text file that contains the filter<br>coefficients in a format the XILINX CORE Generator can read and load.<br>In this example, you create a 30th-order fixed-point filter and generate<br>the .coe file that include the filter coefficients as well as associated<br>information about the filter.                                                                                                    |
|             | <pre>b = firceqrip(30,0.4,[0.05 0.03]); hq = dfilt.dffir(b);<br/>set(hq,'arithmetic','fixed'); coewrite(hq,10,'mycoefile');</pre>                                                                                                    |
|             | When you look at mycoefile.coe, you see the following:                                                                                                    |
|             | ;<br>; XILINX CORE Generator(tm) Distributed Arithmetic                                                                                                    |

```
; FIR filter coefficient (.COE) File
; Generated by MATLAB(R) 7.8 and the Filter Design Toolbox 4.5.
;
Radix = 10;
Coefficient_Width = 16;
CoefData =
            -83,
-1702,
 -732,
 615,
1302,
   45,
-1746,
-1316,
1498,
 3008,...
```

coewrite puts the filter coefficients in column-major order and reports the radix, the coefficient width, and the coefficients. These represent the minimum set of data needed in a .coe file.

See Also coeread, dfilt, dfilt.dffir

# constraincoeffwl

| Purpose     | Constrain coefficient wordlength                                                                                                    |
|-------------|----------------------------------------------------------------------------------------------------|
| Syntax      | <pre>Hq = constraincoeffwl(Hd,wordlength)<br/>Hq = constraincoeffwl(Hd,wordlength,'Ntrials',N)<br/>Hq = constraincoeffwl(Hd,wordlength,,'NoiseShaping',<br/>NSFlag)<br/>Hq = constraincoeffwl(Hd,wordlength,,'Apasstol',Apasstol)<br/>Hq = constraincoeffwl(Hd,wordlength,,'Astoptol',Astoptol)</pre>                                                                                                    |
| Description | <pre>Hq = constraincoeffwl(Hd,wordlength) returns a fixed-point filter<br/>Hq meeting the design specifications of the single-stage or multistage<br/>FIR filter object Hd with a wordlength of at most wordlength bits.<br/>For multistage filters, wordlength can either be a scalar or vector. If<br/>wordlength is a scalar, the same wordlength is used for all stages. If<br/>wordlength is a vector, each stage uses the corresponding element in<br/>the vector. The vector length must equal the number of stages. Hd<br/>must be generated using fdesign and design. constraincoeffwl<br/>uses a stochastic noise-shaping procedure by default to minimize the<br/>wordlength. To obtain repeatable results on successive function calls,<br/>initialize the uniform random number generator rand</pre> |
|             | Hq = constraincoeffwl(Hd,wordlength, 'Ntrials',N) specifies the<br>number of Monte Carlo trials to use. Hq is first filter among the trials to<br>meet the specifications in Hd with a wordlength of at most wordlength.                                                                                                    |
|             | <pre>Hq = constraincoeffwl(Hd,wordlength,, 'NoiseShaping',NSFlag) enables or disables the stochastic noise-shaping procedure in the constraint of the wordlength. By default NSFlag is true. Setting NSFlag to false constrains the wordlength without using noise-shaping.</pre>                                                                                                    |
|             | <pre>Hq = constraincoeffwl(Hd,wordlength,,'Apasstol',Apasstol) specifies the passband ripple tolerance in dB. 'Apasstol' defaults to 1e-4.</pre>                                                                                                    |
|             | Hq =<br>constraincoeffwl(Hd,wordlength,,'Astoptol',Astoptol)<br>specifies the stopband tolerance in dB. 'Astoptol' defaults to 1e-2                                                                                                    |

You must have the Fixed-Point Toolbox  ${}^{\rm TM}$  software installed to use this function.

**Examples** Design fixed-point filter with a wordlength of at most 11 bits:

Hf = fdesign.lowpass('Fp,Fst,Ap,Ast',.4,.5,1,60); Hd = design(Hf,'equiripple'); % 43 coefficients Hq = constraincoeffwl(Hd,11); % 45 11-bit coefficients hfvt = fvtool(Hd,Hq,'showreference','off'); legend(hfvt,'Floating-point Filter','Fixed-point Filter');

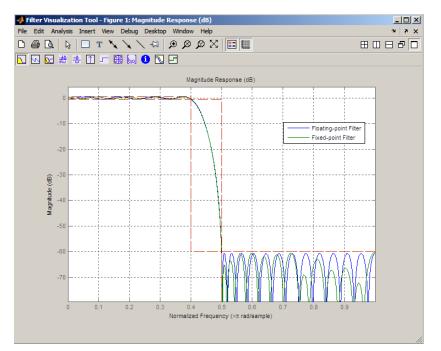

- See Also design | fdesign | maximizestopband | minimizecoeffwl | measure | rand
- **Tutorials** "Fixed-Point Concepts"

# convert

| Purpose                                                                       | Convert filter structure of discrete-time or multirate filter                                                                                                    |  |                                  |
|-------------------------------------------------------------------------------|----------------------------------------------------------------------------------------------------|--|----------------------------------|
| Syntax                                                                        | hq = convert(hq,newstruct)<br>hm = convert(hm,newstruct)                                                                                                    |  |                                  |
| Description                                                                   | Discrete-Time Filters                                                                                                    |  |                                  |
|                                                                               | <pre>hq = convert(hq,newstruct) returns a quantized filter whose<br/>structure has been transformed to the filter structure specified by string<br/>newstruct. You can enter any one of the following quantized filter<br/>structures:</pre> |  |                                  |
|                                                                               | • 'antisymmetricfir': Antisymmetric finite impulse response (FIR)                                                                                                    |  |                                  |
|                                                                               | • 'df1': Direct form I                                                                                                    |  |                                  |
|                                                                               | <ul> <li>'df1t': Direct form I transposed</li> </ul>                                                                                                    |  |                                  |
|                                                                               | 'df1sos': Direct-Form I, Second-Order Sections                                                                                                    |  |                                  |
|                                                                               | 'df1tsos': Direct-Form I Transposed, Second-Order Sections                                                                                                    |  |                                  |
|                                                                               | <ul> <li>'df2': Direct form II</li> <li>'df2t': Direct form II transposed. Default filter structure</li> <li>'df2sos': Direct-Form II, Second-Order Sections</li> <li>'df2tsos': Direct-Form II Transposed, Second-Order Sections</li> </ul> |  |                                  |
|                                                                               |                                                                                                    |  |                                  |
|                                                                               |                                                                                                    |  |                                  |
|                                                                               |                                                                                                    |  |                                  |
| <ul><li> 'dffir': FIR</li><li> 'dffirt': Direct form FIR transposed</li></ul> |                                                                                                    |  |                                  |
|                                                                               |                                                                                                    |  | • 'latcallpass': Lattice allpass |
|                                                                               | • 'latticeca': Lattice coupled-allpass                                                                                                    |  |                                  |
|                                                                               | • 'latticecapc': Lattice coupled-allpass power-complementary                                                                                                    |  |                                  |
| • 'latticear': Lattice autoregressive (AR)                                    |                                                                                                    |  |                                  |
|                                                                               | • 'latticemamax': Lattice moving average (MA) maximum phase                                                                                                    |  |                                  |
|                                                                               | • 'latticemamin': Lattice moving average (MA) minimum phase                                                                                                    |  |                                  |
|                                                                               |                                                                                                    |  |                                  |

- 'latticearma': Lattice ARMA
- 'statespace': Single-input/single-output state-space
- 'symmetricfir': Symmetric FIR. Even and odd forms

All filters can be converted to the following structures:

- 'df1': Direct form I
- 'df1t': Direct form I transposed
- 'df1sos': Direct-Form I, Second-Order Sections
- 'df1tsos': Direct-Form I Transposed, Second-Order Sections
- 'df2': Direct form II
- 'df2t': Direct form II transposed. Default filter structure
- 'df2sos': Direct-Form II, Second-Order Sections
- 'df2tsos': Direct-Form II Transposed, Second-Order Sections
- 'statespace': Single-input/single-output state-space
- 'symmetricfir': Symmetric FIR. Even and odd forms

For the following filter classes, you can specify other conversions as well:

- Minimum phase FIR filters can be converted to latticemamin
- Maximum phase FIR filters can be converted to latticemamax
- Allpass filters can be converted to latcallpass

convert generates an error when you specify a conversion that is not possible.

## **Multirate Filters**

hm = convert(hm, newstruct) returns a multirate filter whose
structure has been transformed to the filter structure specified by string

newstruct. You can enter any one of the following multirate filter structures, defined by the strings shown, for newstruct:

#### **Cascaded Integrator-Comb Structure**

- cicdecim CIC-based decimator
- cicinterp CIC-based interpolator

#### **FIR Structures**

- firdecim FIR decimator
- firtdecim transposed FIR decimator
- firfracdecim FIR fractional decimator
- firinterp FIR interpolator
- firfracinterp FIR fractional interpolator
- firsrc FIR sample rate change filter
- firholdinterp FIR interpolator that uses hold interpolation between input samples
- firlinearinterp FIR interpolator that uses linear interpolation between input samples
- fftfirinterp FFT-based FIR interpolator

You cannot convert between the FIR and CIC structures.

**Examples** [b,a]=ellip(5,3,40,.7); hq = dfilt.df2t(b,a); hq2 = convert(hq,'df1')

hq2 =

```
FilterStructure: 'Direct-Form I'
Arithmetic: 'double'
Numerator: [1x6 double]
Denominator: [1x6 double]
PersistentMemory: false
```

For an example of changing the structure of a multirate filter, try the following conversion from a CIC interpolator to a CIC interpolator with zero latency.

```
hm = mfilt.cicinterp(2,2,3,8,8);
hm2=convert(hm,'cicinterp')
hm2 =
FilterStructure: 'Cascaded Integrator-Comb Interpolator'
Arithmetic: 'fixed'
DifferentialDelay: 2
NumberOfSections: 3
InterpolationFactor: 2
PersistentMemory: false
InputWordLength: 8
InputFracLength: 15
FilterInternals: 'MinWordLengths'
OutputWordLength: 8
```

**Note** The above example will generate a warning:

Warning: Using reference filter for structure conversion. Fixed-point attributes will not be converted.

Since CIC interpolators only use fixed-point arithmetic, the user may disregard this warning. The fixed-point structure will not be lost on conversion.

## See Also mfilt

dfilt in Signal Processing Toolbox documentation

| Purpose Cost of usin | g discrete-time or multirate filter |
|----------------------|-------------------------------------|
|----------------------|-------------------------------------|

Syntax c = cost(hd) c = cost(hm)

**Description** c = cost(hd) and c = cost(hm) return a cost estimate c for the filter hd or hm. The returned cost estimate contains the following fields.

| Estimated Value              | Property           | Description                                                                                                    |
|------------------------------|--------------------|----------------------------------------------------------------------------------------------------|
| Number of<br>Multiplications | nmult              | Number of<br>multiplications<br>during the filter<br>run. nmult ignores<br>multiplications by -1,<br>0, and 1 in the total<br>multiple. |
| Number of<br>Additions       | nadd               | Number of additions during the filter run.                                                                                              |
| Number of States             | nstates            | Number of states the filter uses.                                                                                                    |
| MultPerInputSample           | multperinputsample | Number of<br>multiplication<br>operations performed<br>for each input sample                                                            |
| AddPerInputSample            | addperinputsample  | Number of addition<br>operations performed<br>for each input sample                                                                     |

# **Examples** These examples show you the cost method applied to dfilt and mfilt objects.

```
hd = design(fdesign.lowpass);
c = cost(hd)
```

```
c =
Number of Multipliers : 43
Number of Adders
                      : 42
Number of States
                      : 42
MultPerInputSample
                      : 43
AddPerInputSample
                      : 42
hd
hd =
     FilterStructure: 'Direct-Form FIR'
          Arithmetic: 'double'
           Numerator: [1x43 double]
    PersistentMemory: false
```

When you are using a multirate filter object, cost works the same way.

d = fdesign.decimator(4, 'cic'); hm = design(d, 'multisection')

```
hm =
```

```
FilterStructure: 'Cascaded Integrator-Comb Decimator'
Arithmetic: 'fixed'
DifferentialDelay: 1
NumberOfSections: 2
DecimationFactor: 4
PersistentMemory: false
InputWordLength: 16
InputFracLength: 15
FilterInternals: 'FullPrecision'
```

See Also qreport

# cumsec

| Purpose     | Vector of SOS filters for cumulative sections                                                                                                    |  |
|-------------|----------------------------------------------------------------------------------------------------|--|
| Syntax      | <pre>h = cumsec(hd)<br/>h = cumsec(hd,indices)<br/>h = cumsec(hd,indices,secondary)<br/>cumsec(hd,)</pre>                                                                                                    |  |
| Description | h = cumsec(hd) returns a vector h of SOS filter objects with the cumulative sections. Each element in h is a filter with the structure of the original filter. The first element is the first filter section of hd. The second element of h is a filter that represents the combination of the first and second sections of hd. The third element of h is a filter which combines sections 1, 2, and 3 of hd. this pattern continues until the final element of h contains all the sections of hd and should be identical to hd.                                    |  |
|             | h = cumsec(hd, indices) returns a vector h of SOS filter objects whose<br>indices into the original filter are in the vector indices. Now you<br>can specify the filter sections cumsec uses to compute the cumulative<br>responses.                                                                                                    |  |
|             | <pre>h = cumsec(hd, indices, secondary) when secondary is true, cumsec<br/>uses the secondary scaling points in the sections to determine where<br/>the sections should be split. This option applies only when hd is a<br/>df2sos and df1tsos filter. For these second-order section structures,<br/>the secondary scaling points refer to the scaling locations between the<br/>recursive and the nonrecursive parts of the section (the "middle" of<br/>the section). Argument secondary accepts either true or false. By<br/>default, secondary is false.</pre> |  |
|             | cumsec(hd,) without an output arguments uses FVTool to plot the magnitude response of the cumulative sections.                                                                                                    |  |
| Examples    | To demonstrate how cumsec works, this example plots the relative<br>responses of the sections of a sixth-order filter SOS filter with three<br>sections. Each curve adds one more section to form the filter response.                                                                                                    |  |
|             | <pre>hs = fdesign.lowpass('n,fc',6,.4); hd = butter(hs);<br/>h = cumsec(hd); hfvt = fvtool(h);</pre>                                                                                                    |  |

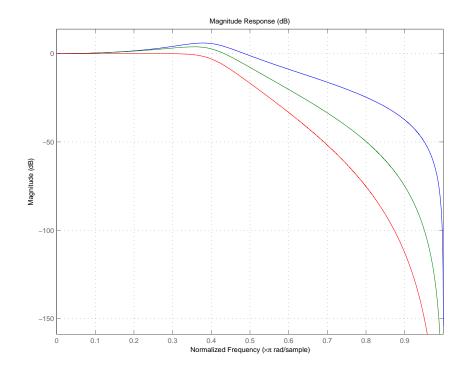

legend(hfvt,'First Section','First Two Sections','Overall Filter');

See Also

scale, scalecheck

# denormalize

| Purpose     | Undo filter coefficient and gain changes caused by normalize                                                                                                    |  |  |
|-------------|----------------------------------------------------------------------------------------------------|--|--|
| Syntax      | denormalize(hq)                                                                                                    |  |  |
| Description | denormalize(hq) reverses the coefficient changes you make when you<br>use normalize with hq. The filter coefficients do not change if you call<br>denormalize(hq) before you use normalize(hq). Calling denormalize<br>more than once on a filter does not change the coefficients after the<br>first denormalize call. |  |  |
| Examples    | Make a quantized filter hq and normalize the filter coefficients. After normalizing the coefficients, restore them to their original values by reversing the effects of the normalize function.                                                                                                    |  |  |
|             | d=fdesign.highpass('n,F3dB',14,0.45)<br>hd =design(d,'butter');<br>hd.arithmetic='fixed'<br>g=normalize(hd)';<br>hd.sosMatrix<br>denormalize(hd)<br>hd.sosMatrix                                                                                                    |  |  |
| See Also    | normalize                                                                                                    |  |  |

| Purpose                                                                                                    | Apply design method to specification object                                                                                                    |  |                                                                                                    |
|----------------------------------------------------------------------------------------------------|----------------------------------------------------------------------------------------------------|--|----------------------------------------------------------------------------------------------------|
| Syntax                                                                                                    | <pre>h = design(d) h = design(d,designmethod) h = design(d,designmethod,specname,specvalue,)</pre>                                                                                                    |  |                                                                                                    |
| Description                                                                                                    | h = design(d) uses specifications object d to generate a filter h. When<br>you do not provide a design method as an input argument, design<br>chooses the design method to use by following these rules in the order<br>listed. |  |                                                                                                    |
|                                                                                                    | 1 Use equiripple if it applies to the object d.                                                                                                    |  |                                                                                                    |
| <ul><li>2 When equiripple does not apply to d, use another FIR designethod, such as firls.</li><li>3 If FIR design methods do not apply to d, use ellip.</li></ul> |                                                                                                    |  |                                                                                                    |
|                                                                                                    |                                                                                                    |  | <b>4</b> When ellip does not apply to d, use another IIR design method, such as butter or cheby2, that applies to the object d. |
|                                                                                                    | More rules apply.                                                                                                    |  |                                                                                                    |
| <ul> <li>design uses an FIR filter design method before using an method.</li> </ul>                                                                                |                                                                                                    |  |                                                                                                    |
|                                                                                                    | <ul> <li>fdesign.nyquist specifications objects use the kaiserwin design<br/>method as the first design choice, rather than equiripple, because<br/>kaiserwin produces better filters than equiripple.</li> </ul>               |  |                                                                                                    |
|                                                                                                    | • For decimators, interpolators, and rational sample rate changers that use fdesign.nyquist objects, the default design method is kaiserwin. Otherwise, those objects use the equiripple design method by default.              |  |                                                                                                    |
|                                                                                                    | For more guidance about using design to design filters, refer to Filter                                                                                                    |  |                                                                                                    |

For more guidance about using design to design filters, refer to *Filter Design Toolbox*<sup>TM</sup> *Getting Started Guide*. There you find examples that use design to design filters and use methods in the toolbox to analyze them. Alternatively, you can type the following at the MATLAB command prompt to obtain more information:

help design

h = design(d,designmethod) lets you specify a valid design method to design the filter as an input string. Note that the filter returned by design changes depending on the design method you choose. For more information about the filter that a design method returns, refer to the help for the design method.

The design method you provide as the designmethod input argument must be one of the methods returned by

```
designmethods(d)
```

for the specifications object  ${\tt d}.$ 

Valid entries depend on d. This is the complete set of design methods. The methods that apply to a specific specifications object usually represent a subset of this list.

- ansis142 Design method following ANSI standard S1.42-2001. Valid only for fdesign.audioweighting objects with A and C weighting types.
- bell41009— Design method following the Bell System Technical Reference PUB 41009. Valid only for fdesign.audioweighting objects with a C-message weighting type.
- butter— Butterworth design
- cheby1— Chebyshev type I design. All-pole design that is equiripple in the passband and monotonic in the stopband.
- cheby2— Chebyshev type II design. Pole-zero design that is monotonic in the passband and equiripple in the stopband.
- ciccomp—Cascaded integrator-comb (CIC) compensator design
- ellip— Elliptic (Cauer) design. Elliptic filters are equiripple in both the pass and stopbands.

- equiripple—FIR equiripple design
- firls— FIR linear phase filter with least-square error minimization
- freqsamp—FIR filter design by frequency sampling
- ifir—Interpolated FIR filter design
- iirhilbert—IIR Hilbert transformer design
- iirlinphase—IIR quasi linear phase design
- iirlpnorm—Least P-norm IIR design
- isinclp— Inverse sinc filter design
- kaiserwin— FIR Kaiser window design
- lagrange—FIR Lagrange interpolation filter design
- multistage—Multistage design
- window—FIR window design

To help you design filters more quickly, the input argument designmethod accepts a variety of special keywords that force design to behave in different ways. The following table presents the keywords you can use for designmethod and how design responds to the keyword.

| Designmethod<br>Keyword | Description of the design Response                                                                                    |
|-------------------------|----------------------------------------------------------------------------------------------------|
| fir                     | Forces design to produce an FIR filter. When<br>no FIR design method exists for object d, design<br>returns an error. |
| iir                     | Forces design to produce an IIR filter. When<br>no IIR design method exists for object d, design<br>returns an error. |

| Designmethod<br>Keyword | Description of the design Response                                                                                                    |
|-------------------------|----------------------------------------------------------------------------------------------------|
| allfir                  | Produces filters from every applicable FIR design<br>method for the specifications in d, one filter for<br>each design method. As a result, design returns<br>multiple filters in the output object.                                                                                                |
| alliir                  | Produces filters from every applicable IIR design<br>method for the specifications in d, one filter for<br>each design method. As a result, design returns<br>multiple filters in the output object.                                                                                                |
| all                     | Designs filters using all applicable design methods<br>for the specifications object d. As a result, design<br>returns multiple filters, one for each design<br>method. design uses the design methods in the<br>order that designmethods(d) returns them. Refer<br>to Examples to see this in use. |

Keywords are not case sensitive and must be enclosed in single quotation marks like any string input.

When design returns multiple filters in the output object, use indexing to see the individual filters. For example, to see the third filter in h, enter

h(3)

at the MATLAB prompt.

h = design(d,designmethod,specname,specvalue,...) with this syntax you can specify not only the design method but also values for the filter specifications in the method. Provide the specifications in the order of the name of the specification, such as the FilterOrder, followed by the value to assign to the specification. Enter as many specname/specvalue pairs as you need to define your filter. Any specification you do not define uses the default specification value. To use the specname/specvalue syntax, you must provide the design method to use in designmethod.

# **Examples** To demonstrate some of the design options, these examples use a few different input arguments and output arguments. For the first example, use design to return the default filter based on the default design method equiripple.

```
d = fdesign.lowpass(.2,.22);
hd = design(d) % Uses the default equiripple method.
hd =
    FilterStructure: 'Direct-Form FIR'
        Arithmetic: 'double'
        Numerator: [1x202 double]
    PersistentMemory: false
```

In this example, use the **allfir** keyword with design to return an FIR filter for each valid design method for the specifications in specifications object d.

designmethods(d)

Design Methods for class fdesign.lowpass (Fp,Fst,Ap,Ast):

```
butter
cheby1
cheby2
ellip
equiripple
ifir
kaiserwin
multistage
hallfir=design(d,'allfir')
hallfir =
```

```
dfilt.basefilter: 1-by-4
```

hallfir contains filters designed using the equiripple, ifir, kaiserwin, and multistage design methods, in the order shown by designmethods(d). The first filter in hallfir comes from the equiripple design method; the second from the ifir method; the third from using kaiserwin to design the filter; and the fourth from using multistage.

To see an individual filter, use an index with the filter object. For example, to see the second filter in hallfir, enter hallfir(2)

```
hallfir(2)
```

```
ans =
```

```
FilterStructure: Cascade
Stage(1): Direct-Form FIR
Stage(2): Direct-Form FIR
PersistentMemory: false
```

Here is the multistage filter hallfir(4)

```
hallfir(4)
ans =
FilterStructure: Cascade
Stage(1): Direct-Form FIR Polyphase Decimator
Stage(2): Direct-Form FIR Polyphase Decimator
Stage(3): Direct-Form FIR Polyphase Decimator
Stage(4): Direct-Form FIR Polyphase Interpolator
Stage(5): Direct-Form FIR Polyphase Interpolator
Stage(6): Direct-Form FIR Polyphase Interpolator
PersistentMemory: false
```

This final example uses equiripple to design an FIR filter with the density factor set to 20 by using the specname/specvalue syntax.

```
[hd,res,err] = design(d,'equiripple','densityfactor',20);
                     hd
                     hd =
                          FilterStructure: 'Direct-Form FIR'
                               Arithmetic: 'double'
                                Numerator: [1x202 double]
                         PersistentMemory: false
                     res
                     res =
                         0.9903
                     err
                     err =
                              order: 201
                              fgrid: [2060x1 double]
                                  H: [2060x1 double]
                              error: [2060x1 double]
                                des: [2060x1 double]
                                 wt: [2060x1 double]
                              iextr: [102x1 double]
                              fextr: [102x1 double]
                         iterations: 12
                              evals: 12905
                          edgeCheck: [4x1 double]
                         returnCode: 0
                  res and err are optional output arguments that design returns when
                  you specify the density factor with the equiripple design method.
See Also
                  designmethods, butter, cheby1, cheby2, ellip, equiripple, firls,
                  fdesign.halfband, kaiserwin, fdesign.nyquist, fdesign.rsrc
```

# designmethods

| Purpose     | Methods available for designing filter from specification object                                                                                                    |
|-------------|----------------------------------------------------------------------------------------------------|
| Syntax      | <pre>m = designmethods(d) m = designmethods(d,'default') m = designmethods(d,type) m = designmethods(d,'full')</pre>                                                                                                    |
| Description | <pre>m = designmethods(d) returns a list of the design methods available<br/>for the filter specification object d with its Specification. When you<br/>change the Specification for a filter specification object, the methods</pre> |

available to design filters from the object change.

Here are all the design methods and the filters they produce.

| Design Method | Filter Result                                                                                                    |
|---------------|----------------------------------------------------------------------------------------------------|
| ansis142      | IIR. Design method following ANSI<br>standard S1.42-2001. Valid only for<br>fdesign.audioweighting objects with A and C<br>weighting types.                  |
| bell41009     | IIR. Design method following the Bell System<br>Technical Reference PUB 41009. Valid only for<br>fdesign.audioweighting objects with C-message<br>weighting. |
| butter        | IIR                                                                                                    |
| cheby1        | IIR                                                                                                    |
| cheby2        | IIR                                                                                                    |
| ellip         | IIR                                                                                                    |
| equiripple    | FIR                                                                                                    |
| firls         | FIR                                                                                                    |
| freqsamp      | Frequency-sampled FIR                                                                                                    |
| ifir          | Interpolated FIR                                                                                                    |
| iirlinphase   | IIR filter with linear phase                                                                                                    |

|          | Design Method                                                                                                    | Filter Result                                                                                                    |  |
|----------|----------------------------------------------------------------------------------------------------|----------------------------------------------------------------------------------------------------|--|
|          | iirlpnorm                                                                                                    | IIR filter from an arbitrary magnitude specifications object. Compare to iirls.                                                         |  |
|          | iirls                                                                                                    | IIR filter from an arbitrary magnitude and phase specifications object. Compare to iirlpnorm.                                           |  |
|          | kaiserwin                                                                                                    | FIR with Kaiser window                                                                                                    |  |
|          | lagrange                                                                                                    | Multirate filter with fractional delay                                                                                                  |  |
|          | multistage                                                                                                    | Multistage filter that cascades multiple filters                                                                                        |  |
|          | window                                                                                                    | FIR with windowed impulse response                                                                                                    |  |
|          | <pre>m = designmethods(d, 'default') returns the default desig for the filter specification object d and its current Specifica</pre>                                                                                                    |                                                                                                    |  |
|          | <pre>m = designmethods(d,type) returns either the FIR or IIR design<br/>methods that apply to d, as specified by the type string, either fir or<br/>iir. By default, designmethods returns all the valid design methods<br/>when you omit the type string.</pre> |                                                                                                    |  |
|          | available design m                                                                                                    | Is(d, 'full') returns the full name for each of the ethods. For example, designmethods with the full Butterworth for the butter method. |  |
| Examples | Construct a lowpass filter specification object and determine the design methods available to design a filter from the object.                                                                                                    |                                                                                                    |  |
|          | d=fdesign.lowpass('n,fc',10,12000,48000)<br>designmethods(d)<br>% Design direct form FIR filter via the window method<br>hd=window(d)                                                                                                    |                                                                                                    |  |
|          | Now change the Specification string for d to 'fp,fst,ap,ast' and determine the design methods that apply to your modified specifications object.                                                                                                    |                                                                                                    |  |
|          | set(d,'specif                                                                                                    | ication','fp,fst,ap,ast');                                                                                                    |  |

- - -

- -

-1 1 -11

```
m2 = designmethods(d)
m3 = designmethods(d, 'fir')
% Return full names for IIR methods
m4 = designmethods(d, 'iir', 'full')
```

Now you can get specific help on a particular design method for the specifications object. This example returns the help for the first design method for the m2 set of methods — butter.

```
help(d,m2{1})
```

This is the same as help(d, 'butter').

See Also butter, cheby1, cheby2, designopts, ellip, equiripple, kaiserwin, multistage

| Purpose     | Valid input arguments and values for specification object and method                                                                                                    |
|-------------|----------------------------------------------------------------------------------------------------|
| Syntax      | options = designopts(d,'designmethod')                                                                                                    |
| Description | options = designopts(d,'designmethod') returns the structure<br>options with the default design parameters used by the design method<br>designmethod, specific to the response you defined for d. Replace<br>designmethod with one of the strings returned by designmethods.               |
|             | Use help(d, <i>designmethod</i> ) to get a description of the design<br>parameters. For example, to see the help for designing a highpass<br>Chebyshev II filter from a specifications object d, enter                                                                                     |
|             | help(d,'cheby2')                                                                                                    |
|             | at the prompt. MATLAB responds with help for Chebyshev II filter designs that use the specification Fst,Fp,Ast,Ap.                                                                                                    |
|             | DESIGN Design a Chebyshev Type II iir filter.<br>HD = DESIGN(D, 'cheby2') designs a Chebyshev Type II<br>filter specified by the FDESIGN object H.                                                                                                    |
|             | HD = DESIGN(, 'FilterStructure', STRUCTURE) returns a<br>filter with the structure STRUCTURE. STRUCTURE is<br>'df2sos' by default and can be any of the following.                                                                                                    |
|             | 'df1sos'<br>'df2sos'<br>'df1tsos'<br>'df2tsos'                                                                                                    |
|             | HD = DESIGN(, 'MatchExactly', MATCH) designs a<br>Chebyshev Type II filter and matches the frequency and<br>magnitude specification for the band MATCH exactly.<br>The other band will exceed the specification.<br>MATCH can be 'stopband' or 'passband' and is 'passband'<br>by default. |

**Examples** Design a minimum order, lowpass Butterworth filter. Use designmethods to determine the appropriate input arguments. Start by creating a lowpass filter specification object d.

d = fdesign.lowpass;

Because you want information about the input arguments for designing a filter using a design method, use designmethods(d) to get the list of valid methods.

```
designmethods(d)
Design Methods for class fdesign.lowpass (Fp,Fst,Ap,Ast):
```

butter cheby1 cheby2 ellip equiripple ifir kaiserwin multistage

Pick one method and determine the design options for that method.

```
options = designopts(d, 'butter')
```

In this example, the filter structure is Direct-Form II with second-order sections, and the design seeks to match the desired stopband performance exactly. As you see by reading the help, FilterStructure and MatchExactly are input arguments for designing the Butterworth filter.

Get help for designing a filter from d using the butter design method to see the arguments.

help(d,'butter')

See Also design, designmethods, fdesign

| Purpose     | Discrete-time filter                                                                                                    |
|-------------|----------------------------------------------------------------------------------------------------|
| Syntax      | <pre>hd = dfilt.structure(input1,)<br/>hd = [dfilt.structure(input1,), dfilt.structure(input1,</pre>                                                                                                    |
| Description | <pre>hd = dfilt.structure(input1,) returns a discrete-time filter, hd,<br/>of type structure. Each structure takes one or more inputs. When you<br/>specify a dfilt.structure with no inputs, a default filter is created.</pre> |

**Note** You must use a *structure* with dfilt.

```
hd = [dfilt.structure(input1,...),
dfilt.structure(input1,...), ...] returns a vector containing
dfilt filters.
```

## Structures

Structures for dfilt.structure specify the type of filter structure. Available types of structures for dfilt are shown below.

| dfilt.structure     | Description                                         | Coefficient Mapping Support<br>in realizemdl |
|---------------------|-----------------------------------------------------|----------------------------------------------|
| dfilt.allpass       | Allpass filter                                      | Supported                                    |
| dfilt.cascadeallpas | sCascade of allpass filter sections                 | Supported                                    |
| dfilt.cascadewdfall | <b>p€as</b> cade of allpass wave digital<br>filters | Supported                                    |
| dfilt.delay         | Delay                                               | Not supported                                |
| dfilt.df1           | Direct-form I                                       | Supported                                    |
| dfilt.df1sos        | Direct-form I, second-order sections                | Supported.                                   |

| dfilt.structure                                           | Description                                      | Coefficient Mapping Support<br>in realizemdl |
|-----------------------------------------------------------|--------------------------------------------------|----------------------------------------------|
| dfilt.df1t                                                | Direct-form I transposed                         | Supported                                    |
| dfilt.df1tsos                                             | Direct-form I transposed, second-order sections  | Supported.                                   |
| dfilt.df2                                                 | Direct-form II                                   | Supported                                    |
| dfilt.df2sos                                              | Direct-form II, second-order sections            | Supported.                                   |
| dfilt.df2t                                                | Direct-form II transposed                        | Supported                                    |
| dfilt.df2tsos                                             | Direct-form II transposed, second-order sections | Supported.                                   |
| dfilt.dffir                                               | Direct-form FIR                                  | Supported                                    |
| dfilt.dffirt                                              | Direct-form FIR transposed                       | Supported                                    |
| dfilt.dfsymfir                                            | Direct-form symmetric FIR                        | Supported                                    |
| dfilt.dfasymfir                                           | Direct-form antisymmetric FIR                    | Supported                                    |
| dfilt.farrowfd                                            | Generic fractional delay Farrow filter           | Supported.                                   |
| dfilt.farrowlinearfdLinear fractional delay Farrow filter |                                                  | Not supported                                |
| dfilt.fftfir                                              | Overlap-add FIR                                  | Not supported                                |
| dfilt.latticeallpas                                       | sLattice allpass                                 | Supported                                    |
| dfilt.latticear                                           | Lattice autoregressive (AR)                      | Supported                                    |
| dfilt.latticearma                                         | Lattice autoregressive moving-<br>average (ARMA) | Supported                                    |
| dfilt.latticemamax                                        | Lattice moving-average (MA)<br>for maximum phase | Supported                                    |
| dfilt.latticemamin                                        | Lattice moving-average (MA)<br>for minimum phase | Supported                                    |

| dfilt.structure   | Description                                              | Coefficient Mapping Support<br>in realizemdl |
|-------------------|----------------------------------------------------------|----------------------------------------------|
| dfilt.calattice   | Coupled, allpass lattice                                 | Supported                                    |
| dfilt.calatticepc | Coupled, allpass lattice with power complementary output | Supported                                    |
| dfilt.statespace  | State-space                                              | Supported.                                   |
| dfilt.scalar      | Scalar gain object                                       | Supported                                    |
| dfilt.wdfallpass  | Allpass wave digital filter object                       | Supported                                    |
| dfilt.cascade     | Filters arranged in series                               | Supported                                    |
| dfilt.parallel    | Filters arranged in parallel                             | Supported                                    |

For more information on each structure, refer to its reference page.

hd = design(d, 'designmethod') returns the dfilt object hd resulting from the filter specification object d and the design method you specify in *designmethod*. When you omit the designmethod argument, design uses the default design method to construct a filter from the object d.

With this syntax, you design filters by

- 1 Specifying the filter specifications, such as the response shape (perhaps highpass) and details (passband edges and attenuation).
- 2 Selecting a method (such as equiripple) to design the filter.
- **3** Applying the method to the specifications object with design(d, 'designmethod).

Using the specification-based technique can be more effective than the coefficient-based filter design techniques.

## **Design Methods for Design Syntax**

When you use the hd = design(d, 'designmethod') syntax, you have a range of design methods available depending on d, the filter

| Design Method<br>String | Filter Design Result                                      |
|-------------------------|-----------------------------------------------------------|
| butter                  | Butterworth IIR                                           |
| cheby1                  | Chebyshev Type I IIR                                      |
| cheby2                  | Chebyshev Type II IIR                                     |
| ellip                   | Elliptic IIR                                              |
| equiripple              | Equiripple with the same ripple in the pass and stopbands |
| firls                   | Least-squares FIR                                         |
| freqsamp                | Frequency-Sampled FIR                                     |
| ifir                    | Interpolated FIR                                          |
| iirlpnorm               | Least Pth norm IIR                                        |
| iirls                   | Least-Squares IIR                                         |
| kaiserwin               | Kaiser-windowed FIR                                       |
| lagrange                | Fractional delay filter                                   |
| multistage              | Multistage FIR                                            |
| window                  | Windowed FIR                                              |

specification object. The table below lists all of the design methods in the toolbox.

As the specifications object d changes, the available methods for designing filters from d also change. For instance, if d is a lowpass filter with the default specification 'Fp,Fst,Ap,Ast', the applicable methods are:

```
% Create an object to design a lowpass filter.
d=fdesign.lowpass;
designmethods(d) % What design methods apply to object d?
```

If you change the specification string to  $`{\tt N}, {\tt F3dB'},$  the available design methods change:

```
d=fdesign.lowpass('N,F3dB');
designmethods(d)
```

## **Analysis Methods**

Methods provide ways of performing functions directly on your dfilt object without having to specify the filter parameters again. You can apply these methods directly on the variable you assigned to your dfilt object.

For example, if you create a dfilt object, hd, you can check whether it has linear phase with islinphase(hd), view its frequency response plot with fvtool(hd), or obtain its frequency response values with h = freqz(hd). You can use all of the methods described here in this way.

**Note** If your variable hd is a 1-D array of dfilt filters, the method is applied to each object in the array. Only freqz, grpdelay, impz, is\*, order, and stepz methods can be applied to arrays. The zplane method can be applied to an array only if zplane is used without outputs.

Some of the methods listed here have the same name as functions in Signal Processing Toolbox or Filter Design Toolbox software. They behave similarly.

| Method   | Description                                                                                                    |
|----------|----------------------------------------------------------------------------------------------------|
| addstage | Adds a stage to a cascade or parallel object,<br>where a stage is a separate, modular filter.<br>Refer to dfilt.cascade and dfilt.parallel.                                 |
| block    | (Available only with Signal Processing<br>Blockset)                                                                                                    |
|          | block(hd) creates a Signal Processing<br>Blockset block of the dfilt object. The block<br>method can specify these properties/values:                                       |
|          | 'Destination' indicates where to place the<br>block. 'Current' places the block in the<br>current Simulink model. 'New' creates a new<br>model. Default value is 'Current'. |
|          | 'Blockname' assigns the entered string to the block name. Default name is 'Filter'.                                                                                         |
|          | 'OverwriteBlock'indicates whether to<br>overwrite the block generated by the block<br>method ('on') and defined by Blockame.<br>Default is 'off'.                           |
|          | 'MapStates' specifies initial conditions in the<br>block ('on'). Default is 'off'. Refer to "Using<br>Filter States" in Signal Processing Toolbox<br>documentation.         |
| cascade  | Returns the series combination of two dfilt objects. Refer to dfilt.cascade.                                                                                                |
| coeffs   | Returns the filter coefficients in a structure<br>containing fields that use the same property<br>names as those in the original dfilt.                                     |
| convert  | Converts a dfilt object from one filter structure, to another filter structure                                                                                              |

| Method     | Description                                                                                                    |
|------------|----------------------------------------------------------------------------------------------------|
| fcfwrite   | Writes a filter coefficient ASCII file. The file<br>can contain a single filter or a vector of objects.<br>If Filter Design Toolbox software is installed,<br>the file can contain multirate filters (mfilt) or<br>adaptive filters (adaptfilt). Default filename<br>is untitled.fcf. |
|            | <pre>fcfwrite(hd,filename) writes to a disk file named filename in the current working folder. The .fcf extension is added automatically.</pre>                                                                                                    |
|            | <pre>fcfwrite(,fmt) writes the coefficients in the format fmt, where valid fmt strings are:</pre>                                                                                                    |
|            | 'hex' for hexadecimal                                                                                                    |
|            | 'dec' for decimal                                                                                                    |
|            | 'bin' for binary representation.                                                                                                    |
| fftcoeffs  | Returns the frequency-domain coefficients used when filtering with a dfilt.fftfir                                                                                                    |
| filter     | Performs filtering using the dfilt object                                                                                                    |
| firtype    | Returns the type (1-4) of a linear phase FIR filter                                                                                                    |
| freqz      | Plots the frequency response in fvtool. Note that unlike the freqz function, this dfilt freqz method has a default length of 8192.                                                                                                    |
| grpdelay   | Plots the group delay in fvtool                                                                                                    |
| impz       | Plots the impulse response in fvtool                                                                                                    |
| impzlength | Returns the length of the impulse response                                                                                                    |
| info       | Displays dfilt information, such as filter<br>structure, length, stability, linear phase, and,<br>when appropriate, lattice and ladder length.                                                                                                    |

| Method     | Description                                                                                                    |
|------------|----------------------------------------------------------------------------------------------------|
| isallpass  | Returns a logical 1 (i.e., true) if the dfilt<br>object in an allpass filter or a logical 0 (i.e.,<br>false) if it is not |
| iscascade  | Returns a logical 1 if the dfilt object is cascaded or a logical 0 if it is not                                           |
| isfir      | Returns a logical 1 if the dfilt object has<br>finite impulse response (FIR) or a logical 0 if<br>it does not             |
| islinphase | Returns a logical 1 if the dfilt object is linear<br>phase or a logical 0 if it is not                                    |
| ismaxphase | Returns a logical 1 if the dfilt object is maximum-phase or a logical 0 if it is not                                      |
| isminphase | Returns a logical 1 if the dfilt object is<br>minimum-phase or a logical 0 if it is not                                   |
| isparallel | Returns a logical 1 if the dfilt object has parallel stages or a logical 0 if it does not                                 |
| isreal     | Returns a logical 1 if the dfilt object has<br>real-valued coefficients or a logical 0 if it does<br>not                  |
| isscalar   | Returns a logical 1 if the dfilt object is a scalar or a logical 0 if it is not scalar                                    |
| issos      | Returns a logical 1 if the dfilt object has<br>second-order sections or a logical 0 if it does<br>not                     |
| isstable   | Returns a logical 1 if the dfilt object is stable<br>or a logical 0 if it are not                                         |

| Method     | Description                                                                                                    |
|------------|----------------------------------------------------------------------------------------------------|
| nsections  | Returns the number of sections in a second-order sections filter. If a multistage filter contains stages with multiple sections, using nsections returns the total number of sections in all the stages (a stage with a single section returns 1).                                                |
| nstages    | Returns the number of stages of the filter,<br>where a stage is a separate, modular filter                                                                                                    |
| nstates    | Returns the number of states for an object                                                                                                    |
| order      | Returns the filter order. If hd is a single-stage<br>filter, the order is given by the number of<br>delays needed for a minimum realization of<br>the filter. If hd has multiple stages, the order<br>is given by the number of delays needed for a<br>minimum realization of the overall filter. |
| parallel   | Returns the parallel combination of two dfilt filters. Refer to dfilt.parallel.                                                                                                    |
| phasez     | Plots the phase response in fvtool                                                                                                    |
| realizemdl | (Available only with Simulink )                                                                                                    |
|            | realizemdl(hd) creates a Simulink model<br>containing a subsystem block realization of<br>your dfilt.                                                                                                    |
|            | realizemdl(hd,p1,v1,p2,v2,) creates<br>the block using the properties p1, p2, and<br>values v1, v2, specified.                                                                                                    |
|            | The following properties are available:                                                                                                    |
|            | 'Blockname' specifies the name of the block.<br>The default value is 'Filter'.                                                                                                    |
|            | 'Destination' specifies whether to add the block to a current Simulink model or create a                                                                                                    |

| Method      | Description                                                                                                    |
|-------------|----------------------------------------------------------------------------------------------------|
|             | new model. Valid values are 'Current' and 'New'.                                                                                                    |
|             | 'OverwriteBlock' specifies whether to<br>overwrite an existing block that was created<br>by realizemdl or create a new block. Valid<br>values are 'on' and 'off'. Note that only<br>blocks created by realizemdl are overwritten. |
|             | The following properties optimize the<br>block structure. Specifying 'on' turns the<br>optimization on and 'off' creates the block<br>without optimization. The default for each<br>block is 'off'.                               |
|             | 'OptimizeZeros' removes zero-gain blocks.                                                                                                    |
|             | 'OptimizeOnes' replaces unity-gain blocks with a direct connection.                                                                                                    |
|             | 'OptimizeNegOnes' replaces negative<br>unity-gain blocks with a sign change at the<br>nearest summation block.                                                                                                    |
|             | 'OptimizeDelayChains' replaces cascaded<br>chains of delay block with a single integer<br>delay block set to the appropriate delay.                                                                                               |
| removestage | Removes a stage from a cascade or parallel dfilt. Refer to dfilt.cascade and dfilt.parallel.                                                                                                    |
| setstage    | Overwrites a stage of a cascade or parallel dfilt. Refer to dfilt.cascade and dfilt.parallel.                                                                                                    |

| Method    | Description                                                                                                    |
|-----------|----------------------------------------------------------------------------------------------------|
| SOS       | Converts the dfilt to a second-order sections dfilt. If hd has a single section, the returned filter has the same class.                                                                                                    |
|           | <pre>sos(hd,flag) specifies the ordering of the<br/>second-order sections. If flag='UP', the first<br/>row contains the poles closest to the origin,<br/>and the last row contains the poles closest to<br/>the unit circle. If flag='down', the sections<br/>are ordered in the opposite direction. The<br/>zeros are always paired with the poles closest<br/>to them.</pre>                           |
|           | <pre>sos(hd,flag,scale) specifies the scaling of<br/>the gain and the numerator coefficients of all<br/>second-order sections. scale can be 'none',<br/>'inf' (infinity-norm) or 'two' (2-norm).<br/>Using infinity-norm scaling with up ordering<br/>minimizes the probability of overflow in the<br/>realization. Using 2-norm scaling with down<br/>ordering minimizes the peak roundoff noise.</pre> |
| SS        | Converts the dfilt to state-space. To see the separate A,B,C,D matrices for the state-space model, use [A,B,C,D]=ss(hd).                                                                                                    |
| stepz     | Plots the step response in fvtool                                                                                                    |
|           | <pre>stepz(hd,n) computes the first n samples of<br/>the step response.</pre>                                                                                                    |
|           | stepz(hd,n,Fs) separates the time samples by $T = 1/Fs$ , where Fs is assumed to be in Hz.                                                                                                    |
| tf        | Converts the dfilt to a transfer function                                                                                                    |
| zerophase | Plots the zero-phase response in fvtool                                                                                                    |

| Method | Description                                |  |  |
|--------|--------------------------------------------|--|--|
| zpk    | Converts the dfilt to zeros-pole-gain form |  |  |
| zplane | Plots a pole-zero plot in fvtool           |  |  |

### **Viewing Properties**

As with any object, use get to view a dfilt properties. To see a specific property, use

get(hd, 'property')

To see all properties for an object, use

get(hd)

**Note** If you have Filter Design Toolbox software, dfilt objects include an arithmetic property. You can change the internal arithmetic of the filter from double- precision to single-precision using: hd.arithmetic = 'single'.

If you have both Filter Design Toolbox software and Fixed-Point Toolbox software, you can change the arithmetic property to fixed-point using: hd.arithmetic = 'fixed'

### **Changing Properties**

To set specific properties, use

```
set(hd, 'property1', value, 'property2', value,...)
```

Note that you must use single quotation marks around the property name. Use single quotation marks around the value argument when the value is a string, such as specifyall or fixed.

## **Copying an Object**

To create a copy of an object, use the copy method.

h2 = copy(hd)

**Note** Using the syntax H2 = hd copies only the object handle and does not create a new, independent object.

#### **Converting Between Filter Structures**

To change the filter structure of a dfilt object hd, use

hd2 = convert(hd, 'structure\_string');

where structure\_string is any valid structure name in single quotation marks. If hd is a cascade or parallel structure, each stage is converted to the new structure.

#### **Using Filter States**

Two properties control the filter states:

- states stores the current states of the filter. Before the filter is applied, the states correspond to the initial conditions and after the filter is applied, the states correspond to the final conditions. For df1, df1t, df1sos and df1tsos structures, states returns a filtstates object.
- PersistentMemory controls whether filter states are saved. The default value is 'false', which causes the initial conditions to be reset to zero before filtering and turns off the display of states information. Setting PersistentMemory to 'true' allows the filter to use your initial conditions or to reuse the final conditions from a previous filtering operation as the initial conditions of the next filtering operation. The true setting also displays information about the filter states.

**Note** If you set the states and want to use them for filtering, you must set PersistentMemory to 'true' before you use the filter.

**Examples** Create a direct-form I filter and use a method to see if it is stable.

```
[b,a] = butter(8,0.25);
hd = dfilt.df1(b,a);
isstable(hd)
```

If a dfilt's numerator values do not fit on a single line, a description of the vector is displayed. To see the specific numerator values for this example, use

```
B = get(hd, 'numerator');
% or
B1 = hd.numerator;
```

Create an array containing two dfilt objects, apply a method and verify that the method acts on both objects, and use a method to test whether the objects are FIR objects.

```
b = fir1(5,.5);
hd = dfilt.dffir(b); % Create an FIR filter object
[b,a] = butter(5,.5); % Create IIR filter
hd(2) = dfilt.df2t(b,a); % Create DF2T object and place
% in the second column of hd.
[h,w] = freqz(hd);
test_fir = isfir(hd)
% hd(1) is FIR and hd(2) is not.
```

Refer to the reference pages for each structure for more examples.

See Also dfilt, design, fdesign, realizemdl, sos, stepz

dfilt.cascade, dfilt.df1, dfilt.df1t, dfilt.df2, dfilt.df2t, dfilt.dfasymfir, dfilt.dffir, dfilt.dffirt, dfilt.dfsymfir, dfilt.latticeallpass, dfilt.latticear, dfilt.latticearma, dfilt.latticemamax, dfilt.latticemamin, dfilt.parallel, dfilt.statespace, filter, freqz, grpdelay, impz, zplane in Signal Processing Toolbox documentation

# dfilt.allpass

| Purpose | Allpass filter |
|---------|----------------|
|---------|----------------|

**Syntax** hd = dfilt.allpass(c)

**Description** hd = dfilt.allpass(c) constructs an allpass filter with the minimum number of multipliers from the elements in vector c. To be valid, c must contain one, two, three, or four real elements. The number of elements in c determines the order of the filter. For example, c with two elements creates a second-order filter and c with four elements creates a fourth-order filter.

The transfer function for the allpass filter is defined by

$$H(z) = \frac{c(n) + c(n-1)z^{-1} + \ldots + z^{-n}}{1 + c(1)z^{-1} + \ldots + c(n)z^{-n}}$$

given the coefficients in c.

To construct a cascade of allpass filter objects, use dfilt.cascadeallpass. For more information about creating cascades of allpass filters, refer to dfilt.cascadeallpass.

**Properties** The following table provides a list of all the properties associated with an allpass dfilt object.

| Property Name       | Brief Description                                                                                                    |
|---------------------|----------------------------------------------------------------------------------------------------|
| AllpassCoefficients | Contains the coefficients for the allpass filter object                                                                                                    |
| FilterStructure     | Describes the signal flow for the filter object,<br>including all of the active elements that<br>perform operations during filtering — gains,<br>delays, sums, products, and input/output. |

| Brief Description                                                                                                    |  |  |
|----------------------------------------------------------------------------------------------------|--|--|
| Specifies whether to reset the filter states<br>and memory before each filtering operation.<br>Lets you decide whether your filter retains<br>states from previous filtering runs. False<br>is the default setting.                                                                                                    |  |  |
| This property contains the filter states<br>before, during, and after filter operations.<br>States act as filter memory between filtering<br>runs or sessions. They also provide linkage<br>between the sections of a multisection filter,<br>such as a cascade filter. For details, refer<br>to filtstates in Signal Processing Toolbox<br>documentation or in the Help system. |  |  |
|                                                                                                    |  |  |

```
c = [1.5, 0.7];
% Create a second-order dfilt object.
hd = dfilt.allpass(c)
```

See Also dfilt, dfilt.cascadeallpass, dfilt.cascadewdfallpass, dfilt.latticeallpass, mfilt.iirdecim, mfilt.iirinterp

**Examples** 

## dfilt.calattice

| Purpose      | Coupled-allpass, | lattice filter |
|--------------|------------------|----------------|
| 1 01 0 0 0 0 | ouprou anpass,   | Tattice much   |

Syntax hd = dfilt.calattice(k1,k2,beta)
hd = dfilt.calattice

**Description** hd = dfilt.calattice(k1,k2,beta) returns a discrete-time, coupled-allpass, lattice filter object hd, which is two allpass, lattice filter structures coupled together. The lattice coefficients for each structure are vectors k1 and k2. Input argument beta is shown in the diagram below.

hd = dfilt.calattice returns a default, discrete-time coupled-allpass, lattice filter object, hd. The default values are k1 = k2 = [], which is the default value for dfilt.latticeallpass, and beta = 1. This filter passes the input through to the output unchanged.

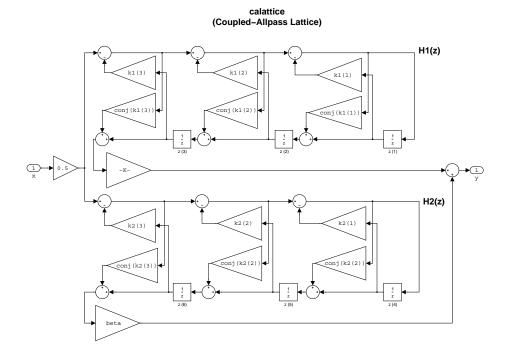

Example
Specify a third-order lattice coupled-allpass filter structure for a dfilt filter, hd with the following code.
k1 = [0.9511 + 0.3088i; 0.7511 + 0.1158i]
k2 = 0.7502 - 0.1218i
beta = 0.1385 + 0.9904i
hd = dfilt.calattice(k1,k2,beta)
The Allpass1 and Allpass2 properties store vectors of coefficients.
hd.Allpass1
hd.Allpass2
See Also
dfilt.calatticepc
dfilt.latticearma, dfilt.latticear,
dfilt.latticearma, dfilt.latticemamax, dfilt.latticemamin in Signal Processing Toolbox documentation

# dfilt.calatticepc

| Purpose     | Coupled-allpass, power-complementary lattice filter                                                                                                    |  |  |  |  |  |
|-------------|----------------------------------------------------------------------------------------------------|--|--|--|--|--|
| Syntax      | hd = dfilt.calatticepc(k1,k2)<br>hd = dfilt.calatticepc                                                                                                    |  |  |  |  |  |
| Description | <pre>hd = dfilt.calatticepc(k1,k2) returns a discrete-time,<br/>coupled-allpass, lattice filter object hd, with power-complementary<br/>output. This object is two allpass lattice filter structures coupled<br/>together to produce complementary output. The lattice coefficients for<br/>each structure are vectors, k1 and k2, respectively. beta is shown in the<br/>following diagram.</pre> |  |  |  |  |  |
|             | hd = dfilt.calatticepc returns a default, discrete-time,<br>coupled-allpass, lattice filter object hd, with power-complementary<br>output. The default values are $k1 = k2 = []$ , which is the default value<br>for the dfilt.latticeallpass. The default for beta = 1. This filter<br>passes the input through to the output unchanged.                                                          |  |  |  |  |  |

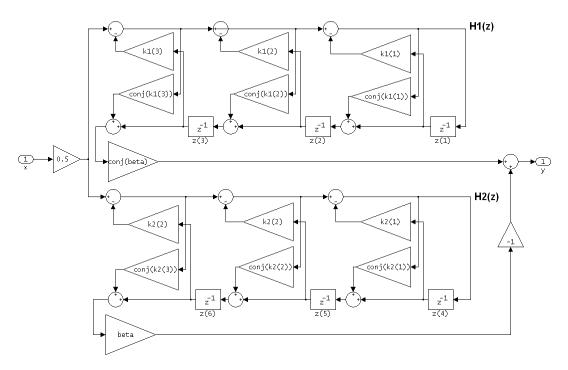

calatticepc (Coupled Allpass Lattice, Power Complementary output)

**Example** Specify a third-order lattice coupled-allpass power complementary filter structure for a filter hd with the following code. You see from the returned properties that Allpass1 and Allpass2 contain vectors of coefficients for the constituent filters.

```
k1 = [0.9511 + 0.3088i; 0.7511 + 0.1158i];
k2 = 0.7502 - 0.1218i;
beta = 0.1385 + 0.9904i;
hd = dfilt.calatticepc(k1,k2,beta);
```

To see the coefficients for Allpass1, check the property values.

## dfilt.calatticepc

get(hd,'Allpass1')

See Also dfilt.calattice dfilt, dfilt.latticeallpass, dfilt.latticear, dfilt.latticearma, dfilt.latticemamax, dfilt.latticemamin in Signal Processing Toolbox documentation

- Purpose Cascade of discrete-time filters
- **Syntax** Refer to dfilt.cascade in Signal Processing Toolbox documentation for more information.
- **Description** hd = dfilt.cascade(filterobject1,filterobject2,...) returns a discrete-time filter object hd of type cascade, which is a serial interconnection of two or more filter objects filterobject1, filterobject2, and so on. dfilt.cascade accepts any combination of dfilt objects (discrete time filters) to cascade, as well as Farrow filter objects.

You can use the standard notation to cascade one or more filters:

cascade(hd1,hd2,...)

where hd1, hd2, and so on can be mixed types, such as dfilt objects and mfilt objects.

 $X(z) \xrightarrow{hd1(z)} hd2(z) \xrightarrow{hd2(z)} \cdots \xrightarrow{hd} Y(z)$ 

hd1, hd2, and so on can be fixed-point filters. All filters in the cascade must be the same arithmetic format — double, single, or fixed. hd, the filter object returned, inherits the format of the cascaded filters.

**Examples** Cascade a lowpass filter and a highpass filter to produce a bandpass filter.

```
[b1,a1]=butter(8,0.6); % Lowpass
[b2,a2]=butter(8,0.4, 'high'); % Highpass
h1=dfilt.df2t(b1,a1);
h2=dfilt.df2t(b2,a2);
hcas=dfilt.cascade(h1,h2); % Bandpass with passband 0.4-0.6
```

To view the details of one filter stage, use

# dfilt.cascade

hcas.Stage(1)

See Also dfilt, dfilt.parallel, dfilt.scalar

# dfilt.cascadeallpass

| Purpose     | Cascade of allpass discrete-time filters                                                                                                    |  |  |  |  |  |  |
|-------------|----------------------------------------------------------------------------------------------------|--|--|--|--|--|--|
| Syntax      | <pre>hd = dfilt.cascadeallpass(c1,c2,)</pre>                                                                                                    |  |  |  |  |  |  |
| Description | hd = dfilt.cascadeallpass(c1,c2,) constructs a cascade of<br>allpass filters, each of which uses the minimum number of multipliers,<br>given the filter coefficients provided in c1, c2, and so on.                                                                                                    |  |  |  |  |  |  |
|             | Each vector c represents one section in the cascade filter. c vectors<br>must contain one, two, three, or four elements as the filter coefficients<br>for each section. As a result of the design algorithm, each section is a<br>dfilt.allpass structure whose coefficients are given in the matching c<br>vector, such as the c1 vector contains the coefficients for the first stage. |  |  |  |  |  |  |
|             | States for each section are shared between sections.                                                                                                    |  |  |  |  |  |  |
|             | Vectors <b>c</b> do not have to be the same length. You can combine various length vectors in the input arguments. For example, you can cascade fourth-order sections with second-order sections, or first-order sections.                                                                                                    |  |  |  |  |  |  |
|             | For more information about the vectors ci and about the transfer function of each section, refer to dfilt.allpass.                                                                                                    |  |  |  |  |  |  |
|             | Generally, you do not construct these allpass cascade filters directly.<br>Instead, they result from the design process for an IIR filter. Refer to the<br>first example in Examples for more about using dfilt.cascadeallpass<br>to design an IIR filter.                                                                                                    |  |  |  |  |  |  |
| Properties  | In the next table, the row entries are the filter properties and a brief description of each property.                                                                                                    |  |  |  |  |  |  |

| Property Name       | Brief Description                                                                                                    |  |  |  |  |
|---------------------|----------------------------------------------------------------------------------------------------|--|--|--|--|
| AllpassCoefficients | Contains the coefficients for the allpass filter object                                                                                                    |  |  |  |  |
| FilterStructure     | Describes the signal flow for the filter<br>object, including all of the active elements<br>that perform operations during filtering<br>— gains, delays, sums, products, and<br>input/output.                                                                                                    |  |  |  |  |
| PersistentMemory    | Specifies whether to reset the filter states<br>and memory before each filtering operation.<br>Lets you decide whether your filter retains<br>states from previous filtering runs. False<br>is the default setting.                                                                                                    |  |  |  |  |
| States              | This property contains the filter states<br>before, during, and after filter operations.<br>States act as filter memory between filtering<br>runs or sessions. They also provide linkage<br>between the sections of a multisection filter,<br>such as a cascade filter. For details, refer to<br>filtstates in Signal Processing Toolbox<br>documentation or in the Help system. |  |  |  |  |

## **Examples**

Two examples show how dfilt.cascadeallpass works in very different applications — designing a halfband IIR filter and constructing an allpass cascade of dfilt objects.

First, design the IIR halfband filter using cascaded allpass filters. Each branch of the parallel cascade construction is a cascadeallpass filter object.

```
tw = 100; % Transition width of filter to be designed, 100 Hz.
ast = 80; % Stopband attenuation of filter to be designed, 80dB.
fs = 2000; % Sampling frequency of signal to be filtered.
% Store halfband design specs in the specifications object d.
d = fdesign.halfband('tw,ast',tw,ast,fs);
```

Now perform the actual filter design. hd contains two dfilt.cascadeallpass objects.

```
hd = design(d,'ellip','filterstructure','cascadeallpass');
% Get summary information about one dfilt.cascadeallpass stage.
hd.Stage(1).Stage(1)
```

This second example constructs a dfilt.cascadeallpass filter object directly given allpass coefficients for the input vectors.

```
section1 = 0.8;
section2 = [1.2,0.7];
section3 = [1.3,0.9];
hd = dfilt.cascadeallpass(section1,section2,section3);
info(hd) % Get information about the filter.
fvtool(hd) % Visualize the filter.
```

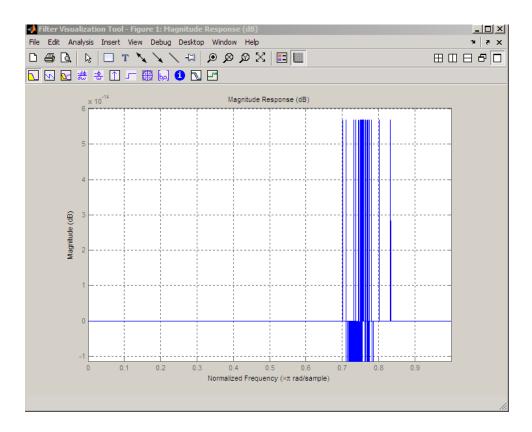

See Also dfilt, dfilt.allpass, dfilt.cascadewdfallpass, mfilt.iirdecim, mfilt.iirinterp

| Purpose     | Cascade allpass WDF filters to construct allpass WDF                                                                                                    |  |  |  |  |  |
|-------------|----------------------------------------------------------------------------------------------------|--|--|--|--|--|
| Syntax      | <pre>hd = dfilt.cascadewdfallpass(c1,c2,)</pre>                                                                                                    |  |  |  |  |  |
| Description | hd = dfilt.cascadewdfallpass(c1,c2,) constructs a cascade of allpass wave digital filters given the allpass coefficients in the vectors c1, c2, and so on.                                                                                                    |  |  |  |  |  |
|             | Each c vector contains the coefficients for one section of the cascaded filter. C vectors must have one, two, or four elements (coefficients). Three element vectors are not supported.                                                                                                    |  |  |  |  |  |
|             | When the c vector has four elements, the first and third elements of<br>the vector must be 0. Each section of the cascade is an allpass wave<br>digital filter, from dfilt.wdfallpass, with the coefficients given by the<br>corresponding c vector. That is, the first section has coefficients from<br>vector c1, the second section coefficients come from c2, and on until all<br>of the c vectors are used. |  |  |  |  |  |
|             | You can mix the lengths of the c vectors. They do not need to be<br>the same length. For example, you can cascade several fourth-order<br>sections $(length(c) = 4)$ with first or second-order sections.                                                                                                    |  |  |  |  |  |
|             | Wave digital filters are usually used to create other filters. This toolbox<br>uses them to implement halfband filters, which the first example in<br>Examples demonstrates. They are most often building blocks for filters.                                                                                                    |  |  |  |  |  |
|             | Generally, you do not construct these WDF allpass cascade filters<br>directly. Instead, they result from the design process for an IIR<br>filter. Refer to the first example in Examples for more about using<br>dfilt.cascadewdfallpass to design an IIR filter.                                                                                                    |  |  |  |  |  |
|             | For more information about the c vectors and the transfer function for the allpass filters, refer to dfilt.wdfallpass.                                                                                                    |  |  |  |  |  |
| Properties  | In the next table, the row entries are the filter properties and a brief description of each property.                                                                                                    |  |  |  |  |  |

| Property Name       | Brief Description                                                                                                    |  |  |  |
|---------------------|----------------------------------------------------------------------------------------------------|--|--|--|
| AllpassCoefficients | Contains the coefficients for the allpass wave digital filter object                                                                                                    |  |  |  |
| FilterStructure     | Describes the signal flow for the filter object,<br>including all of the active elements that<br>perform operations during filtering — gains,<br>delays, sums, products, and input/output.                                                                                                    |  |  |  |
| PersistentMemory    | Specifies whether to reset the filter states<br>and memory before each filtering operation.<br>Lets you decide whether your filter retains<br>states from previous filtering runs. False is<br>the default setting.                                                                                                    |  |  |  |
| States              | This property contains the filter states before,<br>during, and after filter operations. States act<br>as filter memory between filtering runs or<br>sessions. They also provide linkage between<br>the sections of a multisection filter, such as a<br>cascade filter. For details, refer to filtstates<br>in Signal Processing Toolbox documentation<br>or in the Help system. |  |  |  |

## **Examples**

To demonstrate two approaches to using dfilt.cascadewdfallpass to design a filter, these examples show both direct construction and construction as part of another filter.

The first design shown creates an IIR halfband filter that uses lattice wave digital filters. Each branch of the parallel connection in the lattice is an allpass cascade wave digital filter.

```
tw = 100; % Transition width of filter, 100 Hz.
ast = 80; % Stopband attenuation of filter, 80 dB.
fs = 2000; % Sampling frequency of signal to filter.
% Store halfband specs.
d = fdesign.halfband('tw,ast',tw,ast,fs);
```

Now perform the actual halfband design process. hd contains two dfilt.cascadewdfallpass filters.

```
hd = design(d,'ellip','filterstructure','cascadewdfallpass');
hd.stage(1).stage(2) % Summary info on dfilt.cascadewdfallpass.
% Requires Simulink to realize model.
realizemdl(hd.stage(1).stage(2))
```

This example demonstrates direct construction of a dfilt.cascadewdfallpass filter with allpass coefficients.

```
section1 = 0.8;
section2 = [1.5,0.7];
section3 = [1.8,0.9];
hd = dfilt.cascadewdfallpass(section1,section2,section3);
fvtool(hd) % Visualize the filter.
info(hd)
```

# dfilt.cascadewdfallpass

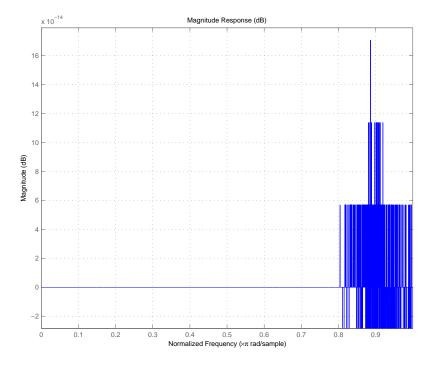

See Also

dfilt, dfilt.wdfallpass

| Purpose     | Delay filter                                                                                                    |  |  |  |  |  |  |
|-------------|----------------------------------------------------------------------------------------------------|--|--|--|--|--|--|
| Syntax      | Hd = dfilt.delay<br>Hd = dfilt.delay(latency)                                                                                                    |  |  |  |  |  |  |
| Description | Hd = dfilt.delay returns a discrete-time filter, Hd, of type delay, which adds a single delay to any signal filtered with Hd. The filtered signal has its values shifted by one sample.                                                                                                    |  |  |  |  |  |  |
|             | Hd = dfilt.delay(latency) returns a discrete-time filter, Hd, of type delay, which adds the number of delay units specified in latency to any signal filtered with Hd. The filtered signal has its values shifted by the latency number of samples. The values that appear before the shifted signal are the filter states.                                                                                                    |  |  |  |  |  |  |
| Examples    | <pre>shifted signal are the filter states.<br/>Create a delay filter with a latency of 4 and filter a simple signal to<br/>view the impact of applying a delay.<br/>h = dfilt.delay(4)<br/>h =<br/>FilterStructure: 'Delay'<br/>Latency: 4<br/>PersistentMemory: false<br/>sig = 1:7 % Create some simple signal data<br/>sig =<br/>1 2 3 4 5 6 7<br/>states = h.states % Filter states before filtering<br/>states =<br/>0<br/>0<br/>0</pre> |  |  |  |  |  |  |
|             | filter(h,sig) % Filter using the delay filter<br>ans =                                                                                                    |  |  |  |  |  |  |

|      | 0      | 0     | 0 | 0        | 1     | 2      | 3           |
|------|--------|-------|---|----------|-------|--------|-------------|
| stat | es=h.s | tates |   | % Filter | state | s afte | r filtering |
| stat | es =   |       |   |          |       |        |             |
|      | 4      |       |   |          |       |        |             |
|      | 5      |       |   |          |       |        |             |
|      | 6      |       |   |          |       |        |             |
|      | 7      |       |   |          |       |        |             |
|      |        |       |   |          |       |        |             |
| <br> |        |       |   |          |       |        |             |

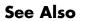

dfilt

| Purpose     | Discrete-time, direct-form I filter                                                                                                    |  |
|-------------|----------------------------------------------------------------------------------------------------|--|
| Syntax      | Refer to dfilt.df1 in Signal Processing Toolbox documentation.                                                                                                    |  |
| Description | hd = dfilt.df1 returns a default discrete-time, direct-form I filter<br>object that uses double-precision arithmetic. By default, the numerat<br>and denominator coefficients b and a are set to 1. With these coefficien<br>the filter passes the input to the output without changes. |  |
|             | Make this filter a fixed-point or single-precision filter by changing the value of the Arithmetic property for the filter hd as follows:                                                                                                    |  |
|             | • To change to single-precision filtering, enter                                                                                                    |  |
|             | <pre>set(hd,'arithmetic','single');</pre>                                                                                                    |  |
|             | • To change to fixed-point filtering, enter                                                                                                    |  |
|             | <pre>set(hd,'arithmetic','fixed');</pre>                                                                                                    |  |
|             | For more information about the property Arithmetic, refer to "Arithmetic" on page 3-20.                                                                                                    |  |
|             |                                                                                                    |  |

**Note** a(1), the leading denominator coefficient, cannot be 0. To allow you to change the arithmetic setting to fixed or single, a(1) must be equal to 1.

### **Fixed-Point** Filter Structure

The following figure shows the signal flow for the direct-form I filter implemented by dfilt.df1. To help you see how the filter processes the coefficients, input, output, and states of the filter, as well as numerical operations, the figure includes the locations of the arithmetic and data type format elements within the signal flow.

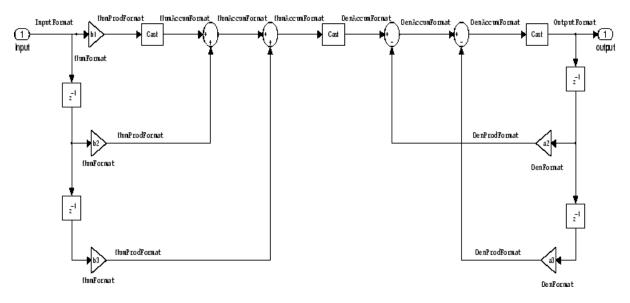

### Notes About the Signal Flow Diagram

To help you understand where and how the filter performs fixed-point arithmetic during filtering, the figure shows various labels associated with data and functional elements in the filter. The following table describes each label in the signal flow and relates the label to the filter properties that are associated with it.

The labels use a common format — a prefix followed by the word "format." In this use, "format" means the word length and fraction length associated with the filter part referred to by the prefix.

For example, the InputFormat label refers to the word length and fraction length used to interpret the data input to the filter. The format properties InputWordLength and InputFracLength (as shown in the table) store the word length and the fraction length in bits. Or consider NumFormat, which refers to the word and fraction lengths (CoeffWordLength, NumFracLength) associated with representing filter numerator coefficients.

| Signal Flow Label | Corresponding<br>Word Length<br>Property | Corresponding<br>Fraction Length<br>Property | Related Properties                    |
|-------------------|------------------------------------------|----------------------------------------------|---------------------------------------|
| DenAccumFormat    | AccumWordLength                          | DenAccumFracLength                           | AccumMode,<br>CastBeforeSum           |
| DenFormat         | CoeffWordLength                          | DenFracLength                                | CoeffAutoScale ,<br>SignedDenominator |
| DenProdFormat     | CoeffWordLength                          | DenProdFracLength                            | ProductMode,<br>ProductWordLength     |
| InputFormat       | InputWordLength                          | InputFracLength                              | None                                  |
| NumAccumFormat    | AccumWordLength                          | NumAccumFracLength                           | AccumMode,<br>CastBeforeSum           |
| NumFormat         | CoeffWordLength                          | NumFracLength                                | CoeffAutoScale,<br>Signed,Numerator   |
| NumProdFormat     | CoeffWordLength                          | NumProdFracLength                            | ProductWordLength,<br>ProductMode     |
| OutputFormat      | OutputWordLength                         | OutputFracLength                             | OutputMode                            |

Most important is the label position in the diagram, which identifies where the format applies.

As one example, look at the label DenProdFormat, which always follows a denominator coefficient multiplication element in the signal flow. The label indicates that denominator coefficients leave the multiplication element with the word length and fraction length associated with product operations that include denominator coefficients. From reviewing the table, you see that the DenProdFormat refers to the properties ProdWordLength, ProductMode and DenProdFracLength that fully define the denominator format after multiply (or product) operations.

**Properties** In this table you see the properties associated with df1 implementations of dfilt objects.

**Note** The table lists all the properties that a filter can have. Many of the properties are dynamic, meaning they exist only in response to the settings of other properties. You might not see all of the listed properties all the time. To view all the properties for a filter at any time, use get(hd) where hd is a filter.

| Property Name   | Brief Description                                                                                                    |
|-----------------|----------------------------------------------------------------------------------------------------|
| AccumMode       | Determines how the accumulator outputs<br>stored values. Choose from full precision<br>(FullPrecision), or whether to keep the most<br>significant bits (KeepMSB) or least significant<br>bits (KeepLSB) when output results need<br>shorter word length than the accumulator<br>supports. To let you set the word length and<br>the precision (the fraction length) used by the<br>output from the accumulator, set AccumMode<br>to SpecifyPrecision. |
| AccumWordLength | Sets the word length used to store data in the accumulator/buffer.                                                                                                    |
| Arithmetic      | Defines the arithmetic the filter uses. Gives<br>you the options double, single, and fixed.<br>In short, this property defines the operating<br>mode for your filter.                                                                                                    |
| CastBeforeSum   | Specifies whether to cast numeric data to the<br>appropriate accumulator format (as shown in<br>the signal flow diagrams) before performing<br>sum operations.                                                                                                    |

For further information about the properties of this filter or any dfilt object, refer to "Fixed-Point Filter Properties" on page 3-2.

| Property Name      | Brief Description                                                                                                    |
|--------------------|----------------------------------------------------------------------------------------------------|
| CoeffAutoScale     | Specifies whether the filter automatically<br>chooses the proper fraction length to<br>represent filter coefficients without<br>overflowing. Turning this off by setting<br>the value to false enables you to change<br>the NumFracLength and DenFracLength<br>properties to specify the precision used. |
| CoeffWordLength    | Specifies the word length to apply to filter coefficients.                                                                                                    |
| DenAccumFracLength | Specifies the fraction length the filter<br>algorithm uses to interpret the results of<br>product operations involving denominator<br>coefficients. You can change the value for<br>this property when you set AccumMode to<br>SpecifyPrecision.                                                         |
| DenFracLength      | Set the fraction length the filter uses<br>to interpret denominator coefficients.<br>DenFracLength is always available, but it is<br>read-only until you set CoeffAutoScale to<br>false.                                                                                                    |
| Denominator        | Stores the denominator coefficients for the IIR filter.                                                                                                    |
| DenProdFracLength  | Specifies how the filter algorithm interprets<br>the results of product operations involving<br>denominator coefficients. You can change this<br>property value when you set ProductMode to<br>SpecifyPrecision.                                                                                         |
| FilterStructure    | Describes the signal flow for the filter object,<br>including all of the active elements that<br>perform operations during filtering — gains,<br>delays, sums, products, and input/output.                                                                                                    |

| Property Name      | Brief Description                                                                                                    |
|--------------------|----------------------------------------------------------------------------------------------------|
| InputFracLength    | Specifies the fraction length the filter uses to interpret input data.                                                                                                    |
| InputWordLength    | Specifies the word length applied to interpret input data.                                                                                                    |
| NumAccumFracLength | Specifies how the filter algorithm interprets<br>the results of addition operations involving<br>numerator coefficients. You can change the<br>value of this property after you set AccumMode<br>to SpecifyPrecision. |
| Numerator          | Holds the numerator coefficient values for the filter.                                                                                                    |
| NumFracLength      | Sets the fraction length used to interpret the value of numerator coefficients.                                                                                                    |
| NumProdFracLength  | Specifies how the filter algorithm interprets<br>the results of product operations involving<br>numerator coefficients. Available to be<br>changed when you set ProductMode to<br>SpecifyPrecision.                   |
| OutputFracLength   | Determines how the filter interprets the filter<br>output data. You can change the value of<br>OutputFracLength when you set OutputMode<br>to SpecifyPrecision.                                                       |
| OutputWordLength   | Determines the word length used for the output data.                                                                                                    |

| Property Name     | Brief Description                                                                                                    |
|-------------------|----------------------------------------------------------------------------------------------------|
| OverflowMode      | Sets the mode used to respond to overflow<br>conditions in fixed-point arithmetic. Choose<br>from either saturate (limit the output to the<br>largest positive or negative representable<br>value) or wrap (set overflowing values to the<br>nearest representable value using modular<br>arithmetic). The choice you make affects<br>only the accumulator and output arithmetic.<br>Coefficient and input arithmetic always<br>saturates. Finally, products never overflow —<br>they maintain full precision. |
| ProductMode       | Determines how the filter handles the output<br>of product operations. Choose from full<br>precision (FullPrecision), or whether to<br>keep the most significant bit (KeepMSB) or<br>least significant bit (KeepLSB) in the result<br>when you need to shorten the data words.<br>For you to be able to set the precision (the<br>fraction length) used by the output from<br>the multiplies, you set ProductMode to<br>SpecifyPrecision.                                                                      |
| ProductWordLength | Specifies the word length to use for<br>multiplication operation results. This<br>property becomes writable (you can change<br>the value) when you set ProductMode to<br>SpecifyPrecision.                                                                                                    |
| PersistentMemory  | Specifies whether to reset the filter states<br>and memory before each filtering operation.<br>Lets you decide whether your filter retains<br>states from previous filtering runs. False is<br>the default setting.                                                                                                    |

| Property Name | Brief Description                                                                                                    |
|---------------|----------------------------------------------------------------------------------------------------|
| RoundMode     | Sets the mode the filter uses to quantize<br>numeric values when the values lie between<br>representable values for the data format<br>(word and fraction lengths).                                 |
|               | • ceil - Round toward positive infinity.                                                                                                    |
|               | • convergent - Round to the closest<br>representable integer. Ties round to the<br>nearest even stored integer. This is the<br>least biased of the methods available in<br>this software.           |
|               | • fix - Round toward zero.                                                                                                    |
|               | • floor - Round toward negative infinity.                                                                                                    |
|               | <ul> <li>nearest - Round toward nearest. Ties<br/>round toward positive infinity.</li> </ul>                                                                                                    |
|               | • round - Round toward nearest. Ties round toward negative infinity for negative numbers, and toward positive infinity for positive numbers.                                                        |
|               | The choice you make affects only the<br>accumulator and output arithmetic.<br>Coefficient and input arithmetic always<br>round. Finally, products never overflow —<br>they maintain full precision. |

| Property Name | Brief Description                                                                                                    |
|---------------|----------------------------------------------------------------------------------------------------|
| Signed        | Specifies whether the filter uses signed<br>or unsigned fixed-point coefficients. Only<br>coefficients reflect this property setting.                                                                                                    |
| States        | This property contains the filter states before,<br>during, and after filter operations. States<br>act as filter memory between filtering runs<br>or sessions. The states use fi objects, with<br>the associated properties from those objects.<br>For details, refer to filtstates in Signal<br>Processing Toolbox documentation or in the<br>Help system. |

**Examples** Specify a second-order direct-form I structure for a dfilt object, hd, with the following code:

b = [0.3 0.6 0.3]; a = [1 0 0.2]; hd = dfilt.df1(b,a)

Now convert hd to a fixed-point filter:

set(hd,'arithmetic','fixed')

See Also dfilt, dfilt.df1t, dfilt.df2, dfilt.df2t

# dfilt.df1sos

| Purpose     | Discrete-time, SOS direct-form I filter                                                                                                    |  |
|-------------|----------------------------------------------------------------------------------------------------|--|
| Syntax      | Refer to dfilt.df1sos in Signal Processing Toolbox documentation.                                                                                                    |  |
| Description | <pre>on hd = dfilt.df1sos(s) returns a discrete-time, second-order section,<br/>direct-form I filter object hd, with coefficients given in the s matrix.<br/>Make this filter a fixed-point or single-precision filter by changing the<br/>value of the Arithmetic property for the filter hd as follows:</pre> |  |
|             | • To change to single-precision filtering, enter                                                                                                    |  |
|             | <pre>set(hd,'arithmetic','single');</pre>                                                                                                    |  |
|             | • To change to fixed-point filtering, enter                                                                                                    |  |
|             | <pre>set(hd,'arithmetic','fixed');</pre>                                                                                                    |  |
|             | For more information about the property Arithmetic, refer to "Arithmetic" on page 3-20.                                                                                                    |  |
|             | hd = dfilt.df1sos(b1,a1,b2,a2,) returns a discrete-time,<br>second-order section, direct-form I filter object hd, with coefficients for<br>the first section given in the b1 and a1 vectors, for the second section<br>given in the b2 and a2 vectors, and so on.                                               |  |
|             | hd = dfilt.df1sos(,g) includes a gain vector g. The elements of g are the gains for each section. The maximum length of g is the number of sections plus one. When you do not specify g, all gains default to one.                                                                                              |  |
|             | hd = dfilt.df1sos returns a default, discrete-time, second-order<br>section, direct-form I filter object, hd. This filter passes the input<br>through to the output unchanged.                                                                                                    |  |
|             | <b>Note</b> The leading coefficient of the denominator a(1) cannot be 0. To allow you to change the arithmetic setting to fixed or single, a(1) must be equal to 1.                                                                                                    |  |

## Fixed-Point Filter Structure

The following figure shows the signal flow for the direct-form I filter implemented in second-order sections by dfilt.df1sos. To help you see how the filter processes the coefficients, input, and states of the filter, as well as numerical operations, the figure includes the locations of the formatting objects within the signal flow.

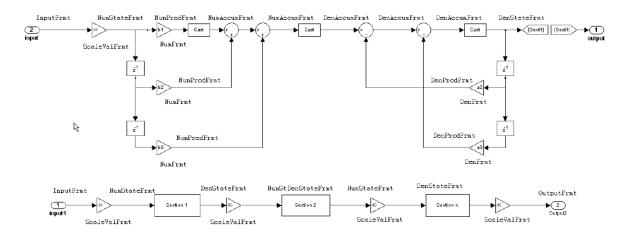

#### Notes About the Signal Flow Diagram

To help you understand where and how the filter performs fixed-point arithmetic during filtering, the figure shows various labels associated with data and functional elements in the filter. The following table describes each label in the signal flow and relates the label to the filter properties that are associated with it.

The labels use a common format — a prefix followed by the letters "frmt" (format). In this use, "frmt" means the word length and fraction length associated with the filter part referred to by the prefix.

For example, the InputFrmt label refers to the word length and fraction length used to interpret the data input to the filter. The format properties InputWordLength and InputFracLength (as shown in the table) store the word length and the fraction length in bits. Similarly consider NumFrmt, which refers to the word and fraction lengths  $({\tt CoeffWordLength}, {\tt NumFracLength})$  associated with representing filter numerator coefficients.

| Signal Flow Label | Corresponding<br>Word Length<br>Property | Corresponding<br>Fraction Length<br>Property | Related Properties                     |
|-------------------|------------------------------------------|----------------------------------------------|----------------------------------------|
| DenAccumFrmt      | AccumWordLength                          | DenAccumFracLength                           | AccumMode,<br>CastBeforeSum            |
| DenFrmt           | CoeffWordLength                          | DenFracLength                                | CoeffAutoScale,<br>Signed, Denominator |
| DenProdFrmt       | CoeffWordLength                          | DenProdFracLength                            | ProductMode,<br>ProductWordLength      |
| DenStateFrmt      | DenStateWordLength                       | DenStateFracLength                           | CastBeforeSum,<br>States               |
| InputFrmt         | InputWordLength                          | InputFracLength                              | None                                   |
| NumAccumFrmt      | AccumWordLength                          | NumAccumFracLength                           | AccumMode,<br>CastBeforeSum            |
| NumFrmt           | CoeffWordLength                          | NumFracLength                                | CoeffAutoScale,<br>Signed, Numerator   |
| NumProdFrmt       | CoeffWordLength                          | NumProdFracLength                            | ProductWordLength,<br>ProductMode      |
| NumStateFrmt      | NumStateWordLength                       | NumStateFracLength                           | States                                 |
| OutputFrmt        | OutputWordLength                         | OutputFracLength                             | OutputMode                             |
| ScaleValueFrmt    | CoeffWordLength                          | ScaleValueFracLengt                          | nCoeffAutoScale,<br>ScaleValues        |

Most important is the label position in the diagram, which identifies where the format applies.

As one example, look at the label DenProdFrmt, which always follows a denominator coefficient multiplication element in the signal flow. The label indicates that denominator coefficients leave the multiplication element with the word length and fraction length associated with

|            | product operations that include denominator coefficients. From<br>reviewing the table, you see that the DenProdFrmt refers to the<br>properties ProdWordLength, ProductMode and DenProdFracLength<br>that fully define the denominator format after multiply (or product)<br>operations. |
|------------|----------------------------------------------------------------------------------------------------|
| Properties | In this table you see the properties associated with SOS implementation of direct-form I dfilt objects.                                                                                                    |

**Note** The table lists all the properties that a filter can have. Many of the properties are dynamic, meaning they exist only in response to the settings of other properties. You might not see all of the listed properties all the time. To view all the properties for a filter at any time, use

get(hd)

where hd is a filter.

For further information about the properties of this filter or any dfilt object, refer to "Fixed-Point Filter Properties" on page 3-2.

| Property Name | Brief Description                                                                                                    |
|---------------|----------------------------------------------------------------------------------------------------|
| AccumMode     | Determines how the accumulator outputs<br>stored values. Choose from full precision<br>(FullPrecision), or whether to keep the<br>most significant bits (KeepMSB) or least<br>significant bits (KeepLSB) when output<br>results need shorter word length than<br>the accumulator supports. To let you<br>set the word length and the precision<br>(the fraction length) used by the output<br>from the accumulator, set AccumMode to<br>SpecifyPrecision. |

| Property Name      | Brief Description                                                                                                    |
|--------------------|----------------------------------------------------------------------------------------------------|
| AccumWordLength    | Sets the word length used to store data in the accumulator/buffer.                                                                                                    |
| Arithmetic         | Defines the arithmetic the filter uses. Gives<br>you the options double, single, and fixed.<br>In short, this property defines the operating<br>mode for your filter.                                                                                                    |
| CastBeforeSum      | Specifies whether to cast numeric data to the<br>appropriate accumulator format (as shown in<br>the signal flow diagrams) before performing<br>sum operations.                                                                                                    |
| CoeffAutoScale     | Specifies whether the filter automatically<br>chooses the proper fraction length to<br>represent filter coefficients without<br>overflowing. Turning this off by setting<br>the value to false enables you to change<br>the NumFracLength and DenFracLength<br>properties to specify the precision used. |
| CoeffWordLength    | Specifies the word length to apply to filter coefficients.                                                                                                    |
| DenAccumFracLength | Specifies the fraction length used to interpret<br>data in the accumulator used to hold the<br>results of sum operations. You can change<br>the value for this property when you set<br>AccumMode to SpecifyPrecision.                                                                                   |
| DenFracLength      | Set the fraction length the filter uses<br>to interpret denominator coefficients.<br>DenFracLength is always available, but it<br>is read-only until you set CoeffAutoScale<br>to false.                                                                                                    |

| Property Name      | Brief Description                                                                                                    |
|--------------------|----------------------------------------------------------------------------------------------------|
| DenProdFracLength  | Specifies how the filter algorithm interprets<br>the results of product operations involving<br>denominator coefficients. You can<br>change this property value when you set<br>ProductMode to SpecifyPrecision.      |
| DenStateFracLength | Specifies the fraction length used to interpret<br>the states associated with denominator<br>coefficients in the filter.                                                                                              |
| DenStateWordLength | Specifies the word length used to represent<br>the states associated with denominator<br>coefficients in the filter.                                                                                                  |
| FilterStructure    | Describes the signal flow for the filter object,<br>including all of the active elements that<br>perform operations during filtering—gains,<br>delays, sums, products, and input/output.                              |
| InputFracLength    | Specifies the fraction length the filter uses to interpret input data.                                                                                                    |
| InputWordLength    | Specifies the word length applied to interpret input data.                                                                                                    |
| NumAccumFracLength | Specifies how the filter algorithm interprets<br>the results of addition operations involving<br>numerator coefficients. You can change<br>the value of this property after you set<br>AccumMode to SpecifyPrecision. |
| NumFracLength      | Sets the fraction length used to interpret the value of numerator coefficients.                                                                                                    |
| NumStateFracLength | Specifies the fraction length used to interpret<br>the states associated with numerator<br>coefficient operations in the filter.                                                                                      |

| Property Name       | Brief Description                                                                                                    |
|---------------------|----------------------------------------------------------------------------------------------------|
| NumWordFracLength   | Specifies the word length used to interpret<br>the states associated with numerator<br>coefficient operations in the filter.                                    |
| OptimizeScaleValues | When true, the filter skips<br>multiplication-by-one scaling. When false,<br>the filter performs multiplication-by-one<br>scaling.                              |
| OutputFracLength    | Determines how the filter interprets the<br>filter output data. You can change the<br>value of OutputFracLength when you set<br>OutputMode to SpecifyPrecision. |
| OutputMode          | Sets the mode the filter uses to scale the<br>filtered data for output. You have the<br>following choices:                                                      |
|                     | • AvoidOverflow — directs the filter to set the output data word length and fraction length to avoid causing the data to overflow.                              |
|                     | • BestPrecision — directs the filter to set<br>the output data word length and fraction<br>length to maximize the precision in the<br>output data.              |
|                     | • SpecifyPrecision — lets you set the word and fraction lengths used by the output data from filtering.                                                         |
| OutputWordLength    | Determines the word length applied for the output data.                                                                                                    |

| Property Name     | Brief Description                                                                                                    |
|-------------------|----------------------------------------------------------------------------------------------------|
| OverflowMode      | Sets the mode used to respond to overflow<br>conditions in fixed-point arithmetic. Choose<br>from either saturate (limit the output to the<br>largest positive or negative representable<br>value) or wrap (set overflowing values<br>to the nearest representable value using<br>modular arithmetic). The choice you make<br>affects only the accumulator and output<br>arithmetic. Coefficient and input arithmetic<br>always saturates. Finally, products never<br>overflow—they maintain full precision. |
| ProductMode       | Determines how the filter handles the output<br>of product operations. Choose from full<br>precision (FullPrecision), or whether to<br>keep the most significant bit (KeepMSB) or<br>least significant bit (KeepLSB) in the result<br>when you need to shorten the data words.<br>For you to be able to set the precision (the<br>fraction length) used by the output from<br>the multiplies, you set ProductMode to<br>SpecifyPrecision.                                                                    |
| ProductWordLength | Specifies the word length to use for<br>multiplication operation results. This<br>property becomes writable (you can change<br>the value) when you set ProductMode to<br>SpecifyPrecision.                                                                                                    |
| PersistentMemory  | Specifies whether to reset the filter states<br>and memory before each filtering operation.<br>Lets you decide whether your filter retains<br>states from previous filtering runs. False<br>is the default setting.                                                                                                    |

| Property Name        | Brief Description                                                                                                    |
|----------------------|----------------------------------------------------------------------------------------------------|
| RoundMode            | Sets the mode the filter uses to quantize<br>numeric values when the values lie between<br>representable values for the data format<br>(word and fraction lengths).                                                                 |
|                      | • ceil - Round toward positive infinity.                                                                                                    |
|                      | • convergent - Round to the closest<br>representable integer. Ties round to the<br>nearest even stored integer. This is the<br>least biased of the methods available in<br>this software.                                           |
|                      | • fix - Round toward zero.                                                                                                    |
|                      | • floor - Round toward negative infinity.                                                                                                    |
|                      | <ul> <li>nearest - Round toward nearest. Ties<br/>round toward positive infinity.</li> </ul>                                                                                                    |
|                      | • round - Round toward nearest. Ties round toward negative infinity for negative numbers, and toward positive infinity for positive numbers.                                                                                        |
|                      | The choice you make affects only the<br>accumulator and output arithmetic.<br>Coefficient and input arithmetic always<br>round. Finally, products never overflow —<br>they maintain full precision.                                 |
| ScaleValueFracLength | Scale values work with SOS filters. Setting<br>this property controls how your filter<br>interprets the scale values by setting the<br>fraction length. Only available when you<br>disable AutoScaleMode by setting it to<br>false. |

| Property Name   | Brief Description                                                                                                    |
|-----------------|----------------------------------------------------------------------------------------------------|
| ScaleValues     | Scaling for the filter objects in SOS filters.                                                                                                    |
| Signed          | Specifies whether the filter uses signed<br>or unsigned fixed-point coefficients. Only<br>coefficients reflect this property setting.                                                                                                    |
| SosMatrix       | Holds the filter coefficients as property<br>values. Displays the matrix in the format<br>[sections x coefficients/section datatype]. A<br>[15x6 double] SOS matrix represents a<br>filter with 6 coefficients per section and 15<br>sections, using data type double to represent<br>the coefficients.                                                     |
| States          | This property contains the filter states<br>before, during, and after filter operations.<br>States act as filter memory between filtering<br>runs or sessions. The states use fi objects,<br>with the associated properties from those<br>objects. For details, refer to filtstates in<br>Signal Processing Toolbox documentation or<br>in the Help system. |
| StateWordLength | Sets the word length used to represent the filter states.                                                                                                    |

**Examples** Specify a fixed-point, second-order section, direct-form I dfilt object with the following code:

b=[0.3 0.6 0.3]; a=[1 0 0.2]; hd=dfilt.df1sos(b,a); hd.arithmetic='fixed'

See Also dfilt, dfilt.df2tsos

# dfilt.df1t

| Purpose                            | Discrete-time, direct-form I transposed filter                                                                                                    |  |
|------------------------------------|----------------------------------------------------------------------------------------------------|--|
| Syntax                             | Refer to dfilt.df1t in Signal Processing Toolbox documentation.                                                                                                    |  |
| Description                        | hd = dfilt.df1t(b,a) returns a discrete-time, direct-form I transposed filter object hd, with numerator coefficients b and denominator coefficients a.                                                                                                    |  |
|                                    | Make this filter a fixed-point or single-precision filter by changing the value of the Arithmetic property for the filter hd as follows:                                                                                                    |  |
|                                    | • To change to single-precision filtering, enter                                                                                                    |  |
|                                    | <pre>set(hd,'arithmetic','single');</pre>                                                                                                    |  |
|                                    | • To change to fixed-point filtering, enter                                                                                                    |  |
|                                    | <pre>set(hd,'arithmetic','fixed');</pre>                                                                                                    |  |
|                                    | For more information about the property Arithmetic, refer to "Arithmetic" on page 3-20.                                                                                                    |  |
|                                    | hd = dfilt.dflt returns a default, discrete-time, direct-form I transposed filter object hd, with b=1 and a=1. This filter passes the input through to the output unchanged.                                                                                                    |  |
|                                    | <b>Note</b> The leading coefficient of the denominator a(1) cannot be 0. To allow you to change the arithmetic setting to fixed or single, a(1) must be equal to 1.                                                                                                    |  |
| Fixed-Point<br>Filter<br>Structure | The following figure shows the signal flow for the transposed direct-form I filter implemented by dfilt.dflt. To help you see how the filter processes the coefficients, input, and states of the filter, as well as numerical operations, the figure includes the locations of the formatting objects within the signal flow. |  |

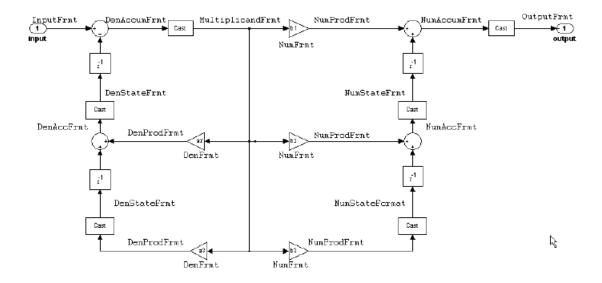

#### Notes About the Signal Flow Diagram

To help you understand where and how the filter performs fixed-point arithmetic during filtering, the figure shows various labels associated with data and functional elements in the filter. The following table describes each label in the signal flow and relates the label to the filter properties that are associated with it.

The labels use a common format — a prefix followed by the letters "frmt" (format). In this use, "frmt" means the word length and fraction length associated with the filter part referred to by the prefix.

For example, the InputFrmt label refers to the word length and fraction length used to interpret the data input to the filter. The format properties InputWordLength and InputFracLength (as shown in the table) store the word length and the fraction length in bits. Or consider NumFrmt, which refers to the word and fraction lengths (CoeffWordLength, NumFracLength) associated with representing filter numerator coefficients.

# dfilt.df1t

| Signal Flow Label | Corresponding<br>Word Length<br>Property | Corresponding<br>Fraction Length<br>Property | Related Properties                      |
|-------------------|------------------------------------------|----------------------------------------------|-----------------------------------------|
| DenAccumFrmt      | AccumWordLength                          | DenAccumFracLength                           | AccumMode,<br>CastBeforeSum             |
| DenFrmt           | CoeffWordLength                          | DenFracLength                                | CoeffAutoScale, ,<br>Signed,Denominator |
| DenProdFrmt       | CoeffWordLength                          | DenProdFracLength                            | ProductMode,<br>ProductWordLength       |
| DenStateFrmt      | DenStateWordLength                       | DenStateFracLength                           | CastBeforeSum,<br>States                |
| InputFrmt         | InputWordLength                          | InputFracLength                              | None                                    |
| Multiplicandfrmt  | Multiplicand-<br>WordLength              | Multiplicand-<br>FracLength                  | CastBeforeSum                           |
| NumAccumFrmt      | AccumWordLength                          | NumAccumFracLength                           | AccumMode,<br>CastBeforeSum             |
| NumFrmt           | CoeffWordLength                          | NumFracLength                                | CoeffAutoScale,<br>Signed,<br>Numerator |
| NumProdFrmt       | CoeffWordLength                          | NumProdFracLength                            | ProductWordLength,<br>ProductMode       |
| NumStateFrmt      | NumStateWord-<br>Length                  | NumStateFrac-<br>Length                      | States                                  |
| OutputFrmt        | OutputWordLength                         | OutputFracLength                             | OutputMode                              |

Most important is the label position in the diagram, which identifies where the format applies.

As one example, look at the label DenProdFrmt, which always follows a denominator coefficient multiplication element in the signal flow. The label indicates that denominator coefficients leave the multiplication element with the word length and fraction length associated with product operations that include denominator coefficients. From reviewing the table, you see that the DenProdFrmt refers to the properties ProdWordLength, ProductMode and DenProdFracLength that fully define the denominator format after multiply (or product) operations.

# **Properties** In this table you see the properties associated with dflt implementation of dfilt objects.

**Note** The table lists all the properties that a filter can have. Many of the properties are dynamic, meaning they exist only in response to the settings of other properties. You might not see all of the listed properties all the time. To view all the properties for a filter at any time, use

get(hd)

where hd is a filter.

For further information about the properties of this filter or any dfilt object, refer to "Fixed-Point Filter Properties" on page 3-2.

| Property Name   | Brief Description                                                                                                    |
|-----------------|----------------------------------------------------------------------------------------------------|
| AccumMode       | Determines how the accumulator<br>outputs stored values. Choose from full<br>precision (FullPrecision), or whether to<br>keep the most significant bits (KeepMSB)<br>or least significant bits (KeepLSB) when<br>output results need shorter word length<br>than the accumulator supports. To let<br>you set the word length and the precision<br>(the fraction length) used by the output<br>from the accumulator, set AccumMode to<br>SpecifyPrecision. |
| AccumWordLength | Sets the word length used to store data<br>in the accumulator/buffer.                                                                                                    |

| Property Name      | Brief Description                                                                                                    |
|--------------------|----------------------------------------------------------------------------------------------------|
| Arithmetic         | Defines the arithmetic the filter uses.<br>Gives you the options double, single,<br>and fixed. In short, this property<br>defines the operating mode for your<br>filter.                                                                                                    |
| CastBeforeSum      | Specifies whether to cast numeric data<br>to the appropriate accumulator format<br>(as shown in the signal flow diagrams)<br>before performing sum operations.                                                                                                    |
| CoeffAutoScale     | Specifies whether the filter automatically<br>chooses the proper fraction length to<br>represent filter coefficients without<br>overflowing. Turning this off by setting<br>the value to false enables you to change<br>the NumFracLength and DenFracLength<br>properties to specify the precision used. |
| CoeffWordLength    | Specifies the word length to apply to filter coefficients.                                                                                                    |
| DenAccumFracLength | Specifies the fraction length used to<br>interpret data in the accumulator used<br>to hold the results of sum operations.<br>You can change the value for this<br>property when you set AccumMode to<br>SpecifyPrecision.                                                                                |
| DenFracLength      | Set the fraction length the filter uses<br>to interpret denominator coefficients.<br>DenFracLength is always available,<br>but it is read-only until you set<br>CoeffAutoScale to false.                                                                                                    |
| Denominator        | Holds the denominator coefficients for the filter.                                                                                                    |

| Property Name          | Brief Description                                                                                                    |
|------------------------|----------------------------------------------------------------------------------------------------|
| DenProdFracLength      | Specifies how the filter algorithm<br>interprets the results of product<br>operations involving denominator<br>coefficients. You can change<br>this property value when you set<br>ProductMode to SpecifyPrecision.      |
| DenStateFracLength     | Specifies the fraction length used to<br>interpret the states associated with<br>denominator coefficients in the filter.                                                                                                 |
| FilterStructure        | Describes the signal flow for the filter<br>object, including all of the active<br>elements that perform operations during<br>filtering — gains, delays, sums, products,<br>and input/output.                            |
| InputFracLength        | Specifies the fraction length the filter uses to interpret input data.                                                                                                    |
| InputWordLength        | Specifies the word length applied to interpret input data.                                                                                                    |
| MultiplicandFracLength | Sets the fraction length for values<br>(multiplicands) used in multiply<br>operations in the filter.                                                                                                    |
| MultiplicandWordLength | Sets the word length applied to the values input to a multiply operation (the multiplicands).                                                                                                    |
| NumAccumFracLength     | Specifies how the filter algorithm<br>interprets the results of addition<br>operations involving numerator<br>coefficients. You can change the value of<br>this property after you set AccumMode to<br>SpecifyPrecision. |

| Property Name      | Brief Description                                                                                                    |
|--------------------|----------------------------------------------------------------------------------------------------|
| Numerator          | Holds the numerator coefficient values for the filter.                                                                                                    |
| NumFracLength      | Sets the fraction length used to interpret the value of numerator coefficients.                                                                                                    |
| NumProdFracLength  | Specifies how the filter algorithm<br>interprets the results of product<br>operations involving numerator<br>coefficients. Available to be changed<br>when you set ProductMode to<br>SpecifyPrecision.                                           |
| NumStateFracLength | For IIR filters, this defines the binary<br>point location applied to the numerator<br>states of the filter. Specifies the fraction<br>length used to interpret the states<br>associated with numerator coefficient<br>operations in the filter. |
| OutputFracLength   | Determines how the filter interprets the<br>filter output data. You can change the<br>value of OutputFracLength when you<br>set OutputMode to SpecifyPrecision.                                                                                  |
| OutputMode         | Sets the mode the filter uses to scale the<br>filtered data for output. You have the<br>following choices:                                                                                                    |
|                    | • AvoidOverflow — directs the filter to set the output data word length and fraction length to avoid causing the data to overflow.                                                                                                    |
|                    | • BestPrecision — directs the filter<br>to set the output data word length<br>and fraction length to maximize the<br>precision in the output data.                                                                                               |

| Property Name    | Brief Description                                                                                                    |
|------------------|----------------------------------------------------------------------------------------------------|
|                  | • SpecifyPrecision — lets you set the word and fraction lengths used by the output data from filtering.                                                                                                    |
| OutputWordLength | Determines the word length used for the output data.                                                                                                    |
| OverflowMode     | Sets the mode used to respond to<br>overflow conditions in fixed-point<br>arithmetic. Choose from either saturate<br>(limit the output to the largest positive<br>or negative representable value) or<br>wrap (set overflowing values to the<br>nearest representable value using<br>modular arithmetic). The choice you<br>make affects only the accumulator and<br>output arithmetic. Coefficient and input<br>arithmetic always saturates. Finally,<br>products never overflow—they maintain<br>full precision. |
| ProductMode      | Determines how the filter handles the<br>output of product operations. Choose<br>from full precision (FullPrecision), or<br>whether to keep the most significant<br>bit (KeepMSB) or least significant bit<br>(KeepLSB) in the result when you need<br>to shorten the data words. For you to<br>be able to set the precision (the fraction<br>length) used by the output from the<br>multiplies, you set ProductMode to<br>SpecifyPrecision.                                                                       |

| Property Name     | Brief Description                                                                                                    |
|-------------------|----------------------------------------------------------------------------------------------------|
| ProductWordLength | Specifies the word length to use<br>for multiplication operation results.<br>This property becomes writable (you<br>can change the value) when you set<br>ProductMode to SpecifyPrecision.                                                                                                    |
| PersistentMemory  | Specifies whether to reset the filter<br>states and memory before each filtering<br>operation. Lets you decide whether<br>your filter retains states from previous<br>filtering runs. False is the default<br>setting.                                                                                                    |
| RoundMode         | <ul> <li>Sets the mode the filter uses to quantize numeric values when the values lie between representable values for the data format (word and fraction lengths).</li> <li>ceil - Round toward positive infinity.</li> <li>convergent - Round to the closest representable integer. Ties round to the nearest even stored integer. This is the least biased of the methods available in this software.</li> </ul> |
|                   | • fix - Round toward zero.                                                                                                    |
|                   | • floor - Round toward negative infinity.                                                                                                    |
|                   | • nearest - Round toward nearest. Ties round toward positive infinity.                                                                                                    |
|                   | • round - Round toward nearest.<br>Ties round toward negative infinity<br>for negative numbers, and toward<br>positive infinity for positive numbers.                                                                                                    |

| Property Name   | Brief Description                                                                                                    |
|-----------------|----------------------------------------------------------------------------------------------------|
|                 | The choice you make affects only the<br>accumulator and output arithmetic.<br>Coefficient and input arithmetic always<br>round. Finally, products never overflow<br>— they maintain full precision.                                                 |
| Signed          | Specifies whether the filter uses signed<br>or unsigned fixed-point coefficients. Only<br>coefficients reflect this property setting.                                                                                                    |
| StateAutoScale  | Setting autoscaling for filter states to<br>true reduces the possibility of overflows<br>occurring during fixed-point operations.<br>Set to false, StateAutoScale lets the<br>filter select the fraction length to limit<br>the overflow potential. |
| States          | This property contains the filter<br>states before, during, and after filter<br>operations. States act as filter memory<br>between filtering runs or sessions.                                                                                      |
| StateWordLength | Sets the word length used to represent the filter states.                                                                                                    |

# **Examples** Specify a second-order direct-form I transposed filter structure for a dfilt object, hd, with the following code:

b = [0.3 0.6 0.3]; a = [1 0 0.2]; hd = dfilt.df1t(b,a)

Now convert the filter to single-precision filtering arithmetic.

```
set(hd,'arithmetic','single')
```

See Also dfilt.df1, dfilt.df2, dfilt.df2t

### dfilt.df1tsos

#### Purpose Discrete-time, SOS direct-form I transposed filter

**Syntax** Refer to dfilt.df1tsos in Signal Processing Toolbox documentation.

**Description** hd = dfilt.df1tsos(s) returns a discrete-time, second-order section, direct-form I, transposed filter object hd, with coefficients given in the s matrix.

Make this filter a fixed-point or single-precision filter by changing the value of the Arithmetic property for the filter hd as follows:

• To change to single-precision filtering, enter

set(hd,'arithmetic','single');

• To change to fixed-point filtering, enter

set(hd,'arithmetic','fixed');

For more information about the property Arithmetic, refer to.

hd = dfilt.df1tsos(b1,a1,b2,a2,...) returns a discrete-time, second-order section, direct-form I, transposed filter object hd, with coefficients for the first section given in the b1 and a1 vectors, for the second section given in the b2 and a2 vectors, etc.

hd = dfilt.dfltsos(...,g) includes a gain vector g. The elements of g are the gains for each section. The maximum length of g is the number of sections plus one. If g is not specified, all gains default to one.

hd = dfilt.df1tsos returns a default, discrete-time, second-order section, direct-form I, transposed filter object, hd. This filter passes the input through to the output unchanged.

**Note** The leading coefficient of the denominator a(1) cannot be 0. To allow you to change the arithmetic setting to fixed or single, a(1) must be equal to 1.

Fixed-PointThe following figure shows the signal flow for the direct-formFilterI transposed filter implemented using second-order sections byStructuredfilt.df1tsos. To help you see how the filter processes the coefficients,<br/>input, and states of the filter, as well as numerical operations, the figure<br/>includes the locations of the formatting objects within the signal flow.

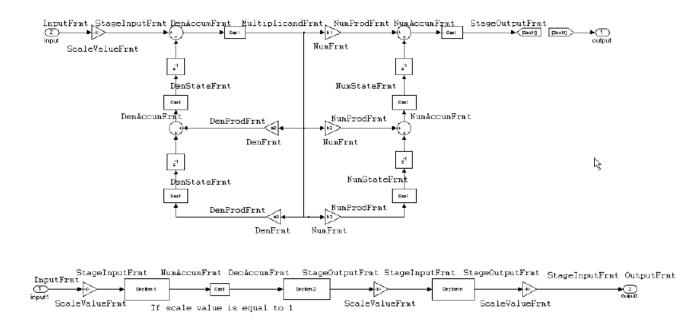

#### Notes About the Signal Flow Diagram

To help you understand where and how the filter performs fixed-point arithmetic during filtering, the figure shows various labels associated with data and functional elements in the filter. The following table describes each label in the signal flow and relates the label to the filter properties that are associated with it.

The labels use a common format — a prefix followed by the letters "frmt" (format). In this use, "frmt" means the word length and fraction length associated with the filter part referred to by the prefix.

For example, the InputFrmt label refers to the word length and fraction length used to interpret the data input to the filter. The format properties InputWordLength and InputFracLength (as shown in the table) store the word length and the fraction length in bits. Or consider NumFrmt, which refers to the word and fraction lengths (CoeffWordLength, NumFracLength) associated with representing filter numerator coefficients.

| Signal Flow<br>Label | Corresponding<br>Word Length<br>Property | Corresponding<br>Fraction Length<br>Property | Related Properties                     |
|----------------------|------------------------------------------|----------------------------------------------|----------------------------------------|
| DenAccumFrmt         | AccumWordLength                          | DenAccumFracLength                           | AccumMode,<br>CastBeforeSum            |
| DenFrmt              | CoeffWordLength                          | DenFracLength                                | CoeffAutoScale,<br>Signed, Denominator |
| DenProdFrmt          | CoeffWordLength                          | DenProdFracLength                            | ProductMode,<br>ProductWordLength      |
| DenStateFrmt         | DenStateWordLength                       | DenStateFracLength                           | CastBeforeSum,<br>States               |
| InputFrmt            | InputWordLength                          | InputFracLength                              | None                                   |
| MultiplicandFrm      | tMultiplicand-<br>WordLength             | Multiplicand-<br>FracLength                  | CastBeforeSum                          |
| NumAccumFrmt         | AccumWordLength                          | NumAccumFracLength                           | AccumMode,<br>CastBeforeSum            |
| NumFrmt              | CoeffWordLength                          | NumFracLength                                | CoeffAutoScale,<br>Signed, Numerator   |
| NumProdFrmt          | CoeffWordLength                          | NumProdFracLength                            | ProductWordLength,<br>ProductMode      |
| NumStateFrmt         | NumStateWordLength                       | NumStateFracLength                           | States                                 |
| OutputFrmt           | OutputWordLength                         | OutputFracLength                             | OutputMode                             |
| ScaleValueFrmt       | CoeffWordLength                          | ScaleValue-<br>FracLength                    | CoeffAutoScale,<br>ScaleValues         |

Most important is the label position in the diagram, which identifies where the format applies.

As one example, look at the label DenProdFrmt, which always follows a denominator coefficient multiplication element in the signal flow. The label indicates that denominator coefficients leave the multiplication element with the word length and fraction length associated with product operations that include denominator coefficients. From reviewing the table, you see that the DenProdFrmt refers to the properties ProdWordLength, ProductMode and DenProdFracLength that fully define the denominator format after multiply (or product) operations.

#### **Properties**

In this table you see the properties associated with SOS implementation of transposed direct-form I dfilt objects.

**Note** The table lists all the properties that a filter can have. Many of the properties are dynamic, meaning they exist only in response to the settings of other properties. You might not see all of the listed properties all the time. To view all the properties for a filter at any time, use

get(hd)

where hd is a filter.

For further information about the properties of this filter or any dfilt object, refer to "Fixed-Point Filter Properties" on page 3-2.

| Property Name   | Brief Description                                                                                                    |
|-----------------|----------------------------------------------------------------------------------------------------|
| AccumMode       | Determines how the accumulator<br>outputs stored values. Choose from<br>full precision (FullPrecision), or<br>whether to keep the most significant<br>bits (KeepMSB) or least significant<br>bits (KeepLSB) when output results<br>need shorter word length than the<br>accumulator supports. To let you set<br>the word length and the precision<br>(the fraction length) used by the<br>output from the accumulator, set<br>AccumMode to SpecifyPrecision. |
| AccumWordLength | Sets the word length used to store data in the accumulator/buffer.                                                                                                    |
| Arithmetic      | Defines the arithmetic the filter<br>uses. Gives you the options double,<br>single, and fixed. In short, this<br>property defines the operating mode<br>for your filter.                                                                                                    |
| CastBeforeSum   | Specifies whether to cast numeric<br>data to the appropriate accumulator<br>format (as shown in the signal flow<br>diagrams) before performing sum<br>operations.                                                                                                    |
| CoeffAutoScale  | Specifies whether the filter<br>automatically chooses the proper<br>fraction length to represent filter<br>coefficients without overflowing.<br>Turning this off by setting the value<br>to false enables you to change the<br>NumFracLength and DenFracLength<br>properties to specify the precision<br>used.                                                                                                    |

| Property Name      | Brief Description                                                                                                    |
|--------------------|----------------------------------------------------------------------------------------------------|
| CoeffWordLength    | Specifies the word length to apply to filter coefficients.                                                                                                    |
| DenAccumFracLength | Specifies the fraction length used to<br>interpret data in the accumulator<br>used to hold the results of sum<br>operations. You can change the<br>value for this property when you set<br>AccumMode to SpecifyPrecision. |
| DenFracLength      | Set the fraction length the filter<br>uses to interpret denominator<br>coefficients. DenFracLength is<br>always available, but it is read-only<br>until you set CoeffAutoScale to<br>false.                               |
| DenProdFracLength  | Specifies how the filter algorithm<br>interprets the results of product<br>operations involving denominator<br>coefficients. You can change<br>this property value when you set<br>ProductMode to SpecifyPrecision.       |
| DenStateFracLength | Specifies the fraction length used<br>to interpret the states associated<br>with denominator coefficients in the<br>filter.                                                                                               |
| FilterStructure    | Describes the signal flow for the filter<br>object, including all of the active<br>elements that perform operations<br>during filtering—gains, delays,<br>sums, products, and input/output.                               |
| InputFracLength    | Specifies the fraction length the filter uses to interpret input data.                                                                                                    |

| Property Name          | Brief Description                                                                                                    |
|------------------------|----------------------------------------------------------------------------------------------------|
| InputWordLength        | Specifies the word length applied to interpret input data.                                                                                                    |
| MultiplicandFracLength | Sets the fraction length for values<br>(multiplicands) used in multiply<br>operations in the filter.                                                                                                    |
| MultiplicandWordLength | Sets the word length applied to the<br>values input to a multiply operation<br>(the multiplicands)                                                                                                    |
| NumAccumFracLength     | Specifies how the filter algorithm<br>interprets the results of addition<br>operations involving numerator<br>coefficients. You can change the<br>value of this property after you set<br>AccumMode to SpecifyPrecision.                            |
| Numerator              | Holds the numerator coefficient values for the filter.                                                                                                    |
| NumProdFracLength      | Specifies how the filter algorithm<br>interprets the results of product<br>operations involving numerator<br>coefficients. Available to be changed<br>when you set ProductMode to<br>SpecifyPrecision.                                              |
| NumStateFracLength     | For IIR filters, this defines the<br>binary point location applied to<br>the numerator states of the filter.<br>Specifies the fraction length used to<br>interpret the states associated with<br>numerator coefficient operations in<br>the filter. |

| Property Name       | Brief Description                                                                                                    |
|---------------------|----------------------------------------------------------------------------------------------------|
| NumStateWordLength  | For IIR filters, this defines the word<br>length applied to the numerator<br>states of the filter. Specifies the<br>word length used to interpret the<br>states associated with numerator<br>coefficient operations in the filter.                                                                                                    |
| OptimizeScaleValues | When true, the filter skips<br>multiplication-by-one scaling.<br>When false, the filter performs<br>multiplication-by-one scaling.                                                                                                    |
| OutputFracLength    | Determines how the filter<br>interprets the filter output<br>data. You can change the value of<br>OutputFracLength when you set<br>OutputMode to SpecifyPrecision.                                                                                                    |
| OutputMode          | <ul> <li>Sets the mode the filter uses to scale the filtered data for output. You have the following choices:</li> <li>AvoidOverflow — directs the filter to set the output data word length and fraction length to avoid causing the data to overflow.</li> <li>BestPrecision — directs the filter to set the output data word length and fraction length to avoid causing the output data word length and fraction length to data word length and fraction length to</li> </ul> |
|                     | <ul><li>maximize the precision in the output data.</li><li>SpecifyPrecision — lets you</li></ul>                                                                                                    |
|                     | set the word and fraction lengths<br>used by the output data from<br>filtering.                                                                                                    |

| Property Name    | Brief Description                                                                                                    |
|------------------|----------------------------------------------------------------------------------------------------|
| OutputWordLength | Determines the word length used for the output data.                                                                                                    |
| OverflowMode     | Sets the mode used to respond to<br>overflow conditions in fixed-point<br>arithmetic. Choose from either<br>saturate (limit the output to<br>the largest positive or negative<br>representable value) or wrap (set<br>overflowing values to the nearest<br>representable value using modular<br>arithmetic). The choice you make<br>affects only the accumulator and<br>output arithmetic. Coefficient<br>and input arithmetic always<br>saturates. Finally, products never<br>overflow—they maintain full<br>precision. |
| ProductMode      | Determines how the filter handles<br>the output of product operations.<br>Choose from full precision<br>(FullPrecision), or whether<br>to keep the most significant bit<br>(KeepMSB) or least significant bit<br>(KeepLSB) in the result when you<br>need to shorten the data words. For<br>you to be able to set the precision<br>(the fraction length) used by the<br>output from the multiplies, you set<br>ProductMode to SpecifyPrecision.                                                                          |

| Property Name     | Brief Description                                                                                                    |
|-------------------|----------------------------------------------------------------------------------------------------|
| ProductWordLength | Specifies the word length to use for<br>multiplication operation results.<br>This property becomes writable (you<br>can change the value) when you set<br>ProductMode to SpecifyPrecision.                             |
| PersistentMemory  | Specifies whether to reset the filter<br>states and memory before each<br>filtering operation. Lets you decide<br>whether your filter retains states<br>from previous filtering runs. False<br>is the default setting. |
| RoundMode         | Sets the mode the filter uses to<br>quantize numeric values when the<br>values lie between representable<br>values for the data format (word and<br>fraction lengths).                                                 |
|                   | • ceil - Round toward positive infinity.                                                                                                    |
|                   | • convergent - Round to the closest<br>representable integer. Ties<br>round to the nearest even stored<br>integer. This is the least biased<br>of the methods available in this<br>software.                           |
|                   | • fix - Round toward zero.                                                                                                    |
|                   | • floor - Round toward negative infinity.                                                                                                    |
|                   | • nearest - Round toward nearest.<br>Ties round toward positive<br>infinity.                                                                                                    |

| Property Name        | Brief Description                                                                                                    |
|----------------------|----------------------------------------------------------------------------------------------------|
|                      | • round - Round toward nearest.<br>Ties round toward negative<br>infinity for negative numbers,<br>and toward positive infinity for<br>positive numbers.                                                                               |
|                      | The choice you make affects only the<br>accumulator and output arithmetic.<br>Coefficient and input arithmetic<br>always round. Finally, products<br>never overflow — they maintain full<br>precision.                                 |
| ScaleValueFracLength | Scale values work with SOS filters.<br>Setting this property controls how<br>your filter interprets the scale<br>values by setting the fraction length.<br>Only available when you disable<br>AutoScaleMode by setting it to<br>false. |
| ScaleValues          | Scaling for the filter objects in SOS filters.                                                                                                    |
| Signed               | Specifies whether the filter uses<br>signed or unsigned fixed-point<br>coefficients. Only coefficients reflect<br>this property setting.                                                                                               |

| Property Name   | Brief Description                                                                                                    |
|-----------------|----------------------------------------------------------------------------------------------------|
| SosMatrix       | Holds the filter coefficients as<br>property values. Displays the<br>matrix in the format [sections<br>x coefficients/sectiondatatype].<br>A [15x6 double] SOS matrix<br>represents a filter with 6 coefficients<br>per section and 15 sections, using<br>data type double to represent the<br>coefficients. |
| StateAutoScale  | Setting autoscaling for filter states<br>to true reduces the possibility<br>of overflows occurring during<br>fixed-point operations. Set to false,<br>StateAutoScale lets the filter select<br>the fraction length to limit the<br>overflow potential.                                                       |
| States          | This property contains the filter<br>states before, during, and after<br>filter operations. States act as filter<br>memory between filtering runs or<br>sessions.                                                                                                    |
| StateWordLength | Sets the word length used to represent the filter states.                                                                                                    |

#### **Examples**

With the following code, this example specifies a second-order section, direct-form I transposed dfilt object for a filter. Then convert the filter to fixed-point operation.

```
b = [0.3 0.6 0.3];
a = [1 0 0.2];
hd = dfilt.df1t(b,a)
set(hd,'arithmetic','fixed')
```

See Also dfilt, dfilt.df1sos, dfilt.df2sos, dfilt.df2tsos

### dfilt.df2

| Purpose                            | Discrete-time, direct-form II filter                                                                                                    |  |
|------------------------------------|----------------------------------------------------------------------------------------------------|--|
| Syntax                             | Refer to dfilt.df2 in Signal Processing Toolbox documentation.                                                                                                    |  |
| Description                        | <pre>hd = dfilt.df2(b,a) returns a discrete-time, direct-form II filter<br/>object hd, with numerator coefficients b and denominator coefficients a.<br/>Make this filter a fixed-point or single-precision filter by changing the<br/>value of the Arithmetic property for the filter hd as follows:</pre>         |  |
|                                    | • To change to single-precision filtering, enter                                                                                                    |  |
|                                    | <pre>set(hd,'arithmetic','single');</pre>                                                                                                    |  |
|                                    | • To change to fixed-point filtering, enter                                                                                                    |  |
|                                    | <pre>set(hd,'arithmetic','fixed');</pre>                                                                                                    |  |
|                                    | For more information about the property Arithmetic, refer to "Arithmetic" on page 3-20.                                                                                                    |  |
|                                    | hd = dfilt.df2 returns a default, discrete-time, direct-form II filter object hd, with $b = 1$ and $a = 1$ . This filter passes the input through to the output unchanged.                                                                                                    |  |
|                                    | <b>Note</b> The leading coefficient of the denominator a(1) cannot be 0. To allow you to change the arithmetic setting to fixed or single, a(1) must be equal to 1.                                                                                                    |  |
| Fixed-Point<br>Filter<br>Structure | The following figure shows the signal flow for the direct-form II filter implemented by dfilt.df2. To help you see how the filter processes the coefficients, input, and states of the filter, as well as numerical operations, the figure includes the locations of the formatting objects within the signal flow. |  |

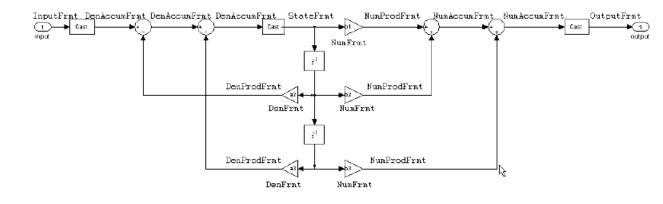

#### Notes About the Signal Flow Diagram

To help you understand where and how the filter performs fixed-point arithmetic during filtering, the figure shows various labels associated with data and functional elements in the filter. The following table describes each label in the signal flow and relates the label to the filter properties that are associated with it.

The labels use a common format — a prefix followed by the letters" frmt" (format). In this use, "frmt" means the word length and fraction length associated with the filter part referred to by the prefix.

For example, the InputFrmt label refers to the word length and fraction length used to interpret the data input to the filter. The format properties InputWordLength and InputFracLength (as shown in the table) store the word length and the fraction length in bits. Or consider NumFrmt, which refers to the word and fraction lengths (CoeffWordLength, NumFracLength) associated with representing filter numerator coefficients.

# dfilt.df2

| Signal Flow Label | Corresponding<br>Word Length<br>Property | Corresponding<br>Fraction Length<br>Property | Related Properties                        |
|-------------------|------------------------------------------|----------------------------------------------|-------------------------------------------|
| DenAccumFrmt      | AccumWordLength                          | DenAccumFracLength                           | AccumMode,<br>CastBeforeSum               |
| DenFrmt           | CoeffWordLength                          | DenFracLength                                | CoeffAutoScale,<br>Signed,<br>Denominator |
| DenProdFrmt       | CoeffWordLength                          | DenProdFracLength                            | ProductMode,<br>ProductWordLength         |
| InputFrmt         | InputWordLength                          | InputFracLength                              | None                                      |
| NumAccumFrmt      | AccumWordLength                          | NumAccumFracLength                           | AccumMode,<br>CastBeforeSum               |
| NumFrmt           | CoeffWordLength                          | NumFracLength                                | CoeffAutoScale,<br>Signed,Numerator       |
| NumProdFrmt       | CoeffWordLength                          | NumProdFracLength                            | ProductWordLength,<br>ProductMode         |
| OutputFrmt        | OutputWordLength                         | OutputFracLength                             | OutputMode                                |
| StateFrmt         | StateWordLength                          | StateFracLength                              | States                                    |

Most important is the label position in the diagram, which identifies where the format applies.

As one example, look at the label DenProdFrmt, which always follows a denominator coefficient multiplication element in the signal flow. The label indicates that denominator coefficients leave the multiplication element with the word length and fraction length associated with product operations that include denominator coefficients. From reviewing the table, you see that the DenProdFrmt refers to the properties ProdWordLength, ProductMode and DenProdFracLength that fully define the denominator format after multiply (or product) operations.

#### **Properties**

In this table you see the properties associated with the df2 implementation of dfilt objects.

**Note** The table lists all the properties that a filter can have. Many of the properties are dynamic, meaning they exist only in response to the settings of other properties. You might not see all of the listed properties all the time. To view all the properties for a filter at any time, use

get(hd)

where hd is a filter.

For further information about the properties of this filter or any dfilt object, refer to "Fixed-Point Filter Properties" on page 3-2.

| Property Name   | Brief Description                                                                                                    |
|-----------------|----------------------------------------------------------------------------------------------------|
| AccumMode       | Determines how the accumulator outputs<br>stored values. Choose from full precision<br>(FullPrecision), or whether to keep the<br>most significant bits (KeepMSB) or least<br>significant bits (KeepLSB) when output<br>results need shorter word length than the<br>accumulator supports. To let you set the word<br>length and the precision (the fraction length)<br>used by the output from the accumulator, set<br>AccumMode to SpecifyPrecision. |
| AccumWordLength | Sets the word length used to store data in the accumulator/buffer.                                                                                                    |
| Arithmetic      | Defines the arithmetic the filter uses. Gives<br>you the options double, single, and fixed.<br>In short, this property defines the operating<br>mode for your filter.                                                                                                    |

| Property Name      | Brief Description                                                                                                    |
|--------------------|----------------------------------------------------------------------------------------------------|
| CastBeforeSum      | Specifies whether to cast numeric data to the<br>appropriate accumulator format (as shown in<br>the signal flow diagrams) before performing<br>sum operations.                                                                                                    |
| CoeffAutoScale     | Specifies whether the filter automatically<br>chooses the proper fraction length to<br>represent filter coefficients without<br>overflowing. Turning this off by setting<br>the value to false enables you to change<br>the NumFracLength and DenFracLength<br>properties to specify the precision used. |
| CoeffWordLength    | Specifies the word length to apply to filter coefficients.                                                                                                    |
| DenAccumFracLength | Specifies the fraction length used to interpret<br>data in the accumulator used to hold the<br>results of sum operations. You can change<br>the value for this property when you set<br>AccumMode to SpecifyPrecision.                                                                                   |
| DenFracLength      | Set the fraction length the filter uses<br>to interpret denominator coefficients.<br>DenFracLength is always available, but it is<br>read-only until you set CoeffAutoScale to<br>false.                                                                                                    |
| Denominator        | Holds the denominator coefficients for IIR filters.                                                                                                    |
| DenProdFracLength  | Specifies how the filter algorithm interprets<br>the results of product operations involving<br>denominator coefficients. You can change this<br>property value when you set ProductMode<br>to SpecifyPrecision.                                                                                         |

| Property Name      | Brief Description                                                                                                    |
|--------------------|----------------------------------------------------------------------------------------------------|
| FilterStructure    | Describes the signal flow for the filter object,<br>including all of the active elements that<br>perform operations during filtering — gains,<br>delays, sums, products, and input/output.                            |
| InputFracLength    | Specifies the fraction length the filter uses to interpret input data.                                                                                                    |
| InputWordLength    | Specifies the word length applied to interpret input data.                                                                                                    |
| NumAccumFracLength | Specifies how the filter algorithm interprets<br>the results of addition operations involving<br>numerator coefficients. You can change the<br>value of this property after you set AccumMode<br>to SpecifyPrecision. |
| Numerator          | Holds the numerator coefficient values for the filter.                                                                                                    |
| NumFracLength      | Sets the fraction length used to interpret the value of numerator coefficients.                                                                                                    |
| NumProdFracLength  | Specifies how the filter algorithm interprets<br>the results of product operations involving<br>numerator coefficients. Available to be<br>changed when you set ProductMode to<br>SpecifyPrecision.                   |
| OutputFracLength   | Determines how the filter interprets the filter<br>output data. You can change the value of<br>OutputFracLength when you set OutputMode<br>to SpecifyPrecision.                                                       |

| Property Name    | Brief Description                                                                                                    |
|------------------|----------------------------------------------------------------------------------------------------|
| OutputMode       | Sets the mode the filter uses to scale the filtered data for output. You have the following choices:                                                                                                    |
|                  | • AvoidOverflow — directs the filter to<br>set the output data word length and<br>fraction length to avoid causing the data<br>to overflow.                                                                                                    |
|                  | • BestPrecision — directs the filter to set<br>the output data word length and fraction<br>length to maximize the precision in the<br>output data.                                                                                                    |
|                  | • SpecifyPrecision — lets you set the word and fraction lengths used by the output data from filtering.                                                                                                    |
| OutputWordLength | Determines the word length used for the output data.                                                                                                    |
| OverflowMode     | Sets the mode used to respond to overflow<br>conditions in fixed-point arithmetic. Choose<br>from either saturate (limit the output to the<br>largest positive or negative representable<br>value) or wrap (set overflowing values<br>to the nearest representable value using<br>modular arithmetic). The choice you make<br>affects only the accumulator and output<br>arithmetic. Coefficient and input arithmetic<br>always saturates. Finally, products never<br>overflow—they maintain full precision. |

| Property Name    | Brief Description                                                                                                    |
|------------------|----------------------------------------------------------------------------------------------------|
| ProductMode      | Determines how the filter handles the output<br>of product operations. Choose from full<br>precision (FullPrecision), or whether to<br>keep the most significant bit (KeepMSB) or<br>least significant bit (KeepLSB) in the result<br>when you need to shorten the data words.<br>For you to be able to set the precision (the<br>fraction length) used by the output from<br>the multiplies, you set ProductMode to<br>SpecifyPrecision. |
| PersistentMemory | Specifies whether to reset the filter states<br>and memory before each filtering operation.<br>Lets you decide whether your filter retains<br>states from previous filtering runs. False is<br>the default setting.                                                                                                    |
| RoundMode        | Sets the mode the filter uses to quantize<br>numeric values when the values lie between<br>representable values for the data format<br>(word and fraction lengths).<br>• ceil - Round toward positive infinity.                                                                                                    |
|                  | • convergent - Round to the closest<br>representable integer. Ties round to the<br>nearest even stored integer. This is the<br>least biased of the methods available in<br>this software.                                                                                                    |
|                  | • fix - Round toward zero.                                                                                                    |
|                  | • floor - Round toward negative infinity.                                                                                                    |
|                  | • nearest - Round toward nearest. Ties round toward positive infinity.                                                                                                    |
|                  | • round - Round toward nearest. Ties round toward negative infinity for negative                                                                                                    |

| Property Name   | Brief Description                                                                                                    |
|-----------------|----------------------------------------------------------------------------------------------------|
|                 | numbers, and toward positive infinity for positive numbers.                                                                                                    |
|                 | The choice you make affects only the<br>accumulator and output arithmetic.<br>Coefficient and input arithmetic always<br>round. Finally, products never overflow —<br>they maintain full precision. |
| Signed          | Specifies whether the filter uses signed<br>or unsigned fixed-point coefficients. Only<br>coefficients reflect this property setting.                                                               |
| StateFracLength | When you set StateAutoScale to false, you<br>enable the StateFracLength property that<br>lets you set the fraction length applied to<br>interpret the filter states.                                |
| States          | This property contains the filter states<br>before, during, and after filter operations.<br>States act as filter memory between filtering<br>runs or sessions.                                      |
| StateWordLength | Sets the word length used to represent the filter states.                                                                                                    |

# **Examples** Specify a second-order direct-form II filter structure for a dfilt object, hd, with the following code:

b = [0.3 0.6 0.3]; a = [1 0 0.2]; hd = dfilt.df2(b,a)

To convert the filter to fixed-point arithmetic, change the value of the Arithmetic property

```
set(hd,'arithmetic','fixed')
```

to specify the fixed-point option.

See Also dfilt, dfilt.df1, dfilt.df1t, dfilt.df2t

### dfilt.df2sos

| Purpose     | Discrete-time, SOS, direct-form II filter                                                                                                    |
|-------------|----------------------------------------------------------------------------------------------------|
| Syntax      | Refer to dfilt.df2sos in Signal Processing Toolbox documentation.                                                                                                    |
| Description | <pre>hd = dfilt.df2sos(s) returns a discrete-time, second-order section,<br/>direct-form II filter object hd, with coefficients given in the s matrix.<br/>Make this filter a fixed-point or single-precision filter by changing the<br/>value of the Arithmetic property for the filter hd as follows:</pre> |
|             | • To change to single-precision filtering, enter                                                                                                    |
|             | <pre>set(hd,'arithmetic','single');</pre>                                                                                                    |
|             | • To change to fixed-point filtering, enter                                                                                                    |
|             | <pre>set(hd,'arithmetic','fixed');</pre>                                                                                                    |
|             | For more information about the property Arithmetic, refer to "Arithmetic" on page 3-20.                                                                                                    |
|             | hd = dfilt.df2sos(b1,a1,b2,a2,) returns a discrete-time,<br>second-order section, direct-form II object, hd, with coefficients for the<br>first section given in the b1 and a1 vectors, for the second section given<br>in the b2 and a2 vectors, etc.                                                        |
|             | hd = dfilt.df2sos(,g) includes a gain vector g. The elements of g are the gains for each section. The maximum length of g is the number of sections plus one. If g is not specified, all gains default to one.                                                                                                |
|             | hd = dfilt.df2sos returns a default, discrete-time, second-order<br>section, direct-form II filter object, hd. This filter passes the input<br>through to the output unchanged.                                                                                                    |
|             | <b>Note</b> The leading coefficient of the denominator a(1) cannot be 0. To allow you to change the arithmetic setting to fixed or single, a(1) must be equal to 1.                                                                                                    |

### Fixed-Point Filter Structure

The figure below shows the signal flow for the direct-form II filter implemented with second-order sections by dfilt.df2sos. To help you see how the filter processes the coefficients, input, and states of the filter, as well as numerical operations, the figure includes the locations of the formatting objects within the signal flow.

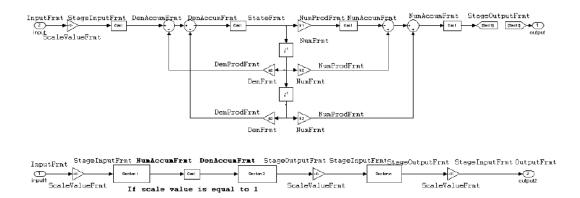

### Notes About the Signal Flow Diagram

To help you understand where and how the filter performs fixed-point arithmetic during filtering, the figure shows various labels associated with data and functional elements in the filter. The following table describes each label in the signal flow and relates the label to the filter properties that are associated with it.

The labels use a common format — a prefix followed by the letters "frmt" (format). In this use, "frmt" means the word length and fraction length associated with the filter part referred to by the prefix.

For example, the InputFrmt label refers to the word length and fraction length used to interpret the data input to the filter. The frmt properties InputWordLength and InputFracLength (as shown in the table) store the word length and the fraction length in bits. Or consider NumFrmt, which refers to the word and fraction lengths  $({\tt CoeffWordLength}, {\tt NumFracLength})$  associated with representing filter numerator coefficients.

| Signal Flow Label | Corresponding<br>Word Length<br>Property | Corresponding<br>Fraction Length<br>Property | Related Properties                              |
|-------------------|------------------------------------------|----------------------------------------------|-------------------------------------------------|
| DenAccumFrmt      | AccumWordLength                          | DenAccumFracLength                           | AccumMode,<br>CastBeforeSum                     |
| DenFrmt           | CoeffWordLength                          | DenFracLength                                | CoeffAutoScale,<br>Signed, sosMatrix            |
| DenProdFrmt       | CoeffWordLength                          | DenProdFracLength                            | ProductMode,<br>ProductWordLength,<br>sosMatrix |
| InputFrmt         | InputWordLength                          | InputFracLength                              | None                                            |
| NumAccumFrmt      | AccumWordLength                          | NumAccumFracLength                           | AccumMode,<br>CastBeforeSum                     |
| NumFrmt           | CoeffWordLength                          | NumFracLength                                | CoeffAutoScale,<br>Signed, sosMatrix            |
| NumProdFrmt       | CoeffWordLength                          | NumProdFracLength                            | ProductWordLength,<br>ProductMode               |
| OutputFrmt        | OutputWordLength                         | OutputFracLength                             | OutputMode                                      |
| ScaleValueFrmat   | CoeffWordLength                          | ScaleValue-<br>FracLength                    | CoeffAutoScale,<br>ScaleValues                  |
| SectionInputFormt | SectionInput-<br>WordLength              | SectionInput-<br>FracLength                  | SectionInput-<br>AutoScale                      |
| SectionOutputFrmt | SectionOutput-<br>WordLength             | SectionOutput-<br>FracLength                 | SectionOutput-<br>AutoScale                     |
| StateFrmt         | StateWordLength                          | StateFracLength                              | CastBeforeSum,<br>States                        |

Most important is the label position in the diagram, which identifies where the format applies.

As one example, look at the label DenProdFrmt, which always follows a denominator coefficient multiplication element in the signal flow. The label indicates that denominator coefficients leave the multiplication element with the word length and fraction length associated with product operations that include denominator coefficients. From reviewing the table, you see that the DenProdFrmt refers to the properties ProdWordLength, ProductMode and DenProdFracLength that fully define the denominator format after multiply (or product) operations.

### **Properties**

In this table you see the properties associated with second-order section implementation of direct-form II dfilt objects.

**Note** The table lists all the properties that a filter can have. Many of the properties are dynamic, meaning they exist only in response to the settings of other properties. You might not see all of the listed properties all the time. To view all the properties for a filter at any time, use

get(hd)

where hd is a filter.

For further information about the properties of this filter or any dfilt object, refer to "Fixed-Point Filter Properties" on page 3-2.

| Property Name   | Brief Description                                                                                                    |
|-----------------|----------------------------------------------------------------------------------------------------|
| AccumMode       | Determines how the accumulator outputs<br>stored values. Choose from full precision<br>(FullPrecision), or whether to keep the<br>most significant bits (KeepMSB) or least<br>significant bits (KeepLSB) when output<br>results need shorter word length than<br>the accumulator supports. To let you<br>set the word length and the precision<br>(the fraction length) used by the output<br>from the accumulator, set AccumMode to<br>SpecifyPrecision. |
| AccumWordLength | Sets the word length used to store data in the accumulator/buffer.                                                                                                    |
| Arithmetic      | Defines the arithmetic the filter uses.<br>Gives you the options double, single, and<br>fixed. In short, this property defines the<br>operating mode for your filter.                                                                                                    |
| CastBeforeSum   | Specifies whether to cast numeric data to<br>the appropriate accumulator format (as<br>shown in the signal flow diagrams) before<br>performing sum operations.                                                                                                    |
| CoeffAutoScale  | Specifies whether the filter automatically<br>chooses the proper fraction length to<br>represent filter coefficients without<br>overflowing. Turning this off by setting<br>the value to false enables you to change<br>the NumFracLength and DenFracLength<br>properties to specify the precision used.                                                                                                    |
| CoeffWordLength | Specifies the word length to apply to filter coefficients.                                                                                                    |

| Property Name      | Brief Description                                                                                                    |
|--------------------|----------------------------------------------------------------------------------------------------|
| DenAccumFracLength | Specifies the fraction length used to<br>interpret data in the accumulator used to<br>hold the results of sum operations. You can<br>change the value for this property when<br>you set AccumMode to SpecifyPrecision. |
| DenFracLength      | Set the fraction length the filter uses<br>to interpret denominator coefficients.<br>DenFracLength is always available, but it<br>is read-only until you set CoeffAutoScale<br>to false.                               |
| DenProdFracLength  | Specifies how the filter algorithm interprets<br>the results of product operations involving<br>denominator coefficients. You can<br>change this property value when you set<br>ProductMode to SpecifyPrecision.       |
| FilterStructure    | Describes the signal flow for the filter object,<br>including all of the active elements that<br>perform operations during filtering—gains,<br>delays, sums, products, and input/output.                               |
| InputFracLength    | Specifies the fraction length the filter uses to interpret input data.                                                                                                    |
| InputWordLength    | Specifies the word length applied to interpret input data.                                                                                                    |
| NumAccumFracLength | Specifies how the filter algorithm interprets<br>the results of addition operations involving<br>numerator coefficients. You can change<br>the value of this property after you set<br>AccumMode to SpecifyPrecision.  |
| NumFracLength      | Sets the fraction length used to interpret the value of numerator coefficients.                                                                                                    |

| Property Name       | Brief Description                                                                                                    |
|---------------------|----------------------------------------------------------------------------------------------------|
| NumProdFracLength   | Specifies how the filter algorithm interprets<br>the results of product operations involving<br>numerator coefficients. Available to be<br>changed when you set ProductMode to<br>SpecifyPrecision. |
| OptimizeScaleValues | When true, the filter skips<br>multiplication-by-one scaling. When false,<br>the filter performs multiplication-by-one<br>scaling.                                                                  |
| OutputFracLength    | Determines how the filter interprets the<br>filter output data. You can change the<br>value of OutputFracLength when you set<br>OutputMode to SpecifyPrecision.                                     |
| OutputMode          | Sets the mode the filter uses to scale the<br>filtered data for output. You have the<br>following choices:                                                                                          |
|                     | • AvoidOverflow — directs the filter to set the output data word length and fraction length to avoid causing the data to overflow.                                                                  |
|                     | • BestPrecision — directs the filter to set<br>the output data word length and fraction<br>length to maximize the precision in the<br>output data.                                                  |
|                     | • SpecifyPrecision — lets you set the word and fraction lengths used by the output data from filtering.                                                                                             |
| OutputWordLength    | Determines the word length used for the output data.                                                                                                    |

| Property Name     | Brief Description                                                                                                    |
|-------------------|----------------------------------------------------------------------------------------------------|
| OverflowMode      | Sets the mode used to respond to overflow<br>conditions in fixed-point arithmetic.<br>Choose from either saturate (limit<br>the output to the largest positive or<br>negative representable value) or wrap<br>(set overflowing values to the nearest<br>representable value using modular<br>arithmetic). The choice you make<br>affects only the accumulator and output<br>arithmetic. Coefficient and input<br>arithmetic always saturates. Finally,<br>products never overflow — they maintain<br>full precision. |
| ProductMode       | Determines how the filter handles the<br>output of product operations. Choose from<br>full precision (FullPrecision), or whether<br>to keep the most significant bit (KeepMSB) or<br>least significant bit (KeepLSB) in the result<br>when you need to shorten the data words.<br>For you to be able to set the precision (the<br>fraction length) used by the output from<br>the multiplies, you set ProductMode to<br>SpecifyPrecision.                                                                            |
| ProductWordLength | Specifies the word length to use for<br>multiplication operation results. This<br>property becomes writable (you can change<br>the value) when you set ProductMode to<br>SpecifyPrecision.                                                                                                    |
| PersistentMemory  | Specifies whether to reset the filter states<br>and memory before each filtering operation.<br>Lets you decide whether your filter retains<br>states from previous filtering runs. False<br>is the default setting.                                                                                                    |

| Property Name        | Brief Description                                                                                                    |
|----------------------|----------------------------------------------------------------------------------------------------|
| RoundMode            | Sets the mode the filter uses to quantize<br>numeric values when the values lie between<br>representable values for the data format<br>(word and fraction lengths).                                                                 |
|                      | • ceil - Round toward positive infinity.                                                                                                    |
|                      | • convergent - Round to the closest<br>representable integer. Ties round to the<br>nearest even stored integer. This is the<br>least biased of the methods available in<br>this software.                                           |
|                      | • fix - Round toward zero.                                                                                                    |
|                      | • floor - Round toward negative infinity.                                                                                                    |
|                      | <ul> <li>nearest - Round toward nearest. Ties<br/>round toward positive infinity.</li> </ul>                                                                                                    |
|                      | • round - Round toward nearest. Ties<br>round toward negative infinity for<br>negative numbers, and toward positive<br>infinity for positive numbers.                                                                               |
|                      | The choice you make affects only the<br>accumulator and output arithmetic.<br>Coefficient and input arithmetic always<br>round. Finally, products never overflow —<br>they maintain full precision.                                 |
| ScaleValueFracLength | Scale values work with SOS filters. Setting<br>this property controls how your filter<br>interprets the scale values by setting the<br>fraction length. Only available when you<br>disable AutoScaleMode by setting it to<br>false. |

| Property Name         | Brief Description                                                                                                    |
|-----------------------|----------------------------------------------------------------------------------------------------|
| ScaleValues           | Scaling for the filter objects in SOS filters.                                                                                                    |
| SectionInputAutoScale | Tells the filter whether to set the stage<br>input data format to minimize the<br>occurrence of overflow conditions.                                                                                                    |
| SectionInputFracLengt | hLets you set the fraction length for<br>section inputs in SOS filters, if you set<br>SectionInputAutoScale to false.                                                                                                    |
| SectionInputWordLengt | hLets you set the word length for<br>section inputs in SOS filters, if you set<br>SectionInputAutoScale to false.                                                                                                    |
| SectionOutputAutoScal | eTells the filter whether to set the section<br>output data format to minimize the<br>occurrence of overflow conditions.                                                                                                    |
| SectionOutputFracLeng | thets you set the fraction length for<br>section outputs in SOS filters, if you set<br>SectionOutputAutoScale to off.                                                                                                    |
| SectionOutputWordLeng | thets you set the word length for section<br>outputs in SOS filters, if you set<br>SectionOutputAutoScale to false.                                                                                                    |
| Signed                | Specifies whether the filter uses signed<br>or unsigned fixed-point coefficients. Only<br>coefficients reflect this property setting.                                                                                                    |
| SosMatrix             | Holds the filter coefficients as property<br>values. Displays the matrix in the format<br>[sections x coefficients/section datatype].<br>A [15x6 double] SOS matrix represents<br>a filter with 6 coefficients per section and<br>15 sections, using data type double to<br>represent the coefficients. |

| Property Name   | Brief Description                                                                                                    |
|-----------------|----------------------------------------------------------------------------------------------------|
| StateFracLength | When you set StateAutoScale to false,<br>you enable the StateFracLength property<br>that lets you set the fraction length applied<br>to interpret the filter states. |
| States          | This property contains the filter states<br>before, during, and after filter operations.<br>States act as filter memory between<br>filtering runs or sessions.       |
| StateWordLength | Sets the word length used to represent the filter states.                                                                                                    |

**Examples** Specify a second-order section, direct-form II dfilt object for a Butterworth filter converted to second-order sections, with the following code:

```
[z,p,k] = butter(30,0.5);
[s,g] = zp2sos(z,p,k);
hd = dfilt.df2sos(s,g)
```

With the SOS filter constructed, now change the filter operation to single-precision filtering, and then to fixed-point filtering.

```
set(hd,'arithmetic','single')
hd.arithmetic='fixed';
```

See Also dfilt.df1sos,dfilt.df1tsos,dfilt.df2tsos

| Purpose                            | Discrete-time, direct-form II transposed filter                                                                                                    |  |
|------------------------------------|----------------------------------------------------------------------------------------------------|--|
| Syntax                             | Refer to dfilt.df2t in Signal Processing Toolbox documentation.                                                                                                    |  |
| Description                        | <pre>hd = dfilt.df2t(b,a) returns a discrete-time, direct-form II transposed filter object hd, with numerator coefficients b and denominator coefficients a.</pre>                                                                                                    |  |
|                                    | Make this filter a fixed-point or single-precision filter by changing the value of the Arithmetic property for the filter hd as follows:                                                                                                    |  |
|                                    | • To change to single-precision filtering, enter                                                                                                    |  |
|                                    | <pre>set(hd,'arithmetic','single');</pre>                                                                                                    |  |
|                                    | • To change to fixed-point filtering, enter                                                                                                    |  |
|                                    | <pre>set(hd,'arithmetic','fixed');</pre>                                                                                                    |  |
|                                    | For more information about the property Arithmetic, refer to "Arithmetic" on page 3-20.                                                                                                    |  |
|                                    | hd = dfilt.df2t returns a default, discrete-time, direct-form II transposed filter object hd, with $b = 1$ and $a = 1$ . This filter passes the input through to the output unchanged.                                                                                                    |  |
|                                    | <b>Note</b> The leading coefficient of the denominator <b>a(1)</b> cannot be 0. To allow you to change the arithmetic setting to fixed or single, <b>a(1)</b> must be equal to 1.                                                                                                    |  |
| Fixed-Point<br>Filter<br>Structure | The following figure shows the signal flow for the direct-form II transposed filter implemented by dfilt.df2t. To help you see how the filter processes the coefficients, input, and states of the filter, as well as numerical operations, the figure includes the locations of the formatting objects within the signal flow. |  |

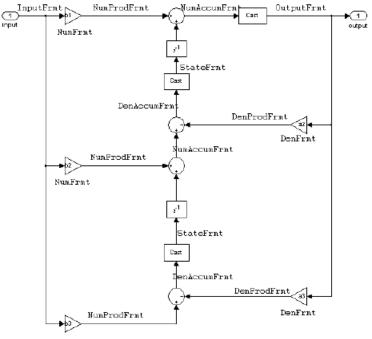

NumFrmt

#### Notes About the Signal Flow Diagram

To help you understand where and how the filter performs fixed-point arithmetic during filtering, the figure shows various labels associated with data and functional elements in the filter. The following table describes each label in the signal flow and relates the label to the filter properties that are associated with it.

The labels use a common format — a prefix followed by the letters "frmt." In this use, "frmt" means the word length and fraction length associated with the filter part referred to by the prefix.

For example, the InputFrmt label refers to the word length and fraction length used to interpret the data input to the filter. The

format properties InputWordLength and InputFracLength (as shown in the table) store the word length and the fraction length in bits. Or consider NumFrmt, which refers to the word and fraction lengths (CoeffWordLength, NumFracLength) associated with representing filter numerator coefficients.

| Signal Flow<br>Label | Corresponding<br>Word Length<br>Property | Corresponding<br>Fraction Length<br>Property | Related Properties                    |
|----------------------|------------------------------------------|----------------------------------------------|---------------------------------------|
| DenAccumFrmt         | AccumWordLength                          | DenAccumFracLength                           | AccumMode,<br>CastBeforeSum           |
| DenFrmt              | CoeffWordLength                          | DenFracLength                                | CoeffAutoScale,Signed,<br>Denominator |
| DenProdFrmt          | CoeffWordLength                          | DenProdFracLength                            | ProductMode,<br>ProductWordLength     |
| InputFrmt            | InputWordLength                          | InputFracLength                              | None                                  |
| NumAccumFrmt         | AccumWordLength                          | NumAccumFracLength                           | AccumMode,<br>CastBeforeSum           |
| NumFrmt              | CoeffWordLength                          | NumFracLength                                | CoeffAutoScale,<br>Signed, Numerator  |
| NumProdFrmt          | CoeffWordLength                          | NumProdFracLength                            | ProductWordLength,<br>ProductMode     |
| OutputFrmt           | OutputWordLength                         | OutputFracLength                             | OutputMode                            |
| StateFrmt            | StateWordLength                          | StateFracLength                              | States                                |

Most important is the label position in the diagram, which identifies where the format applies.

As one example, look at the label DenProdFrmt, which always follows a denominator coefficient multiplication element in the signal flow. The label indicates that denominator coefficients leave the multiplication element with the word length and fraction length associated with product operations that include denominator coefficients. From reviewing the table, you see that the DenProdFrmt refers to the properties ProdWordLength, ProductMode and DenProdFracLength that fully define the denominator format after multiply (or product) operations.

## **Properties** In this table you see the properties associated with df2t implementation of dfilt objects.

**Note** The table lists all the properties that a filter can have. Many of the properties are dynamic, meaning they exist only in response to the settings of other properties. You might not see all of the listed properties all the time. To view all the properties for a filter at any time, use

get(hd)

where hd is a filter.

For further information about the properties of this filter or any dfilt object, refer to "Fixed-Point Filter Properties" on page 3-2.

| Property Name   | Brief Description                                                                                                    |
|-----------------|----------------------------------------------------------------------------------------------------|
| AccumMode       | Determines how the accumulator outputs<br>stored values. Choose from full precision<br>(FullPrecision), or whether to keep the most<br>significant bits (KeepMSB) or least significant<br>bits (KeepLSB) when output results need<br>shorter word length than the accumulator<br>supports. To let you set the word length and<br>the precision (the fraction length) used by the<br>output from the accumulator, set AccumMode<br>to SpecifyPrecision. |
| AccumWordLength | Sets the word length used to store data in the accumulator/buffer.                                                                                                    |

| Property Name      | Brief Description                                                                                                    |
|--------------------|----------------------------------------------------------------------------------------------------|
| Arithmetic         | Defines the arithmetic the filter uses. Gives<br>you the options double, single, and fixed.<br>In short, this property defines the operating<br>mode for your filter.                                                                                                    |
| CastBeforeSum      | Specifies whether to cast numeric data to the<br>appropriate accumulator format (as shown in<br>the signal flow diagrams) before performing<br>sum operations.                                                                                                    |
| CoeffAutoScale     | Specifies whether the filter automatically<br>chooses the proper fraction length to<br>represent filter coefficients without<br>overflowing. Turning this off by setting<br>the value to false enables you to change<br>the NumFracLength and DenFracLength<br>properties to specify the precision used. |
| CoeffWordLength    | Specifies the word length to apply to filter coefficients.                                                                                                    |
| DenAccumFracLength | Specifies the fraction length used to interpret<br>data in the accumulator used to hold the<br>results of sum operations. You can change<br>the value for this property when you set<br>AccumMode to SpecifyPrecision.                                                                                   |
| DenFracLength      | Set the fraction length the filter uses<br>to interpret denominator coefficients.<br>DenFracLength is always available, but it is<br>read-only until you set CoeffAutoScale to<br>false.                                                                                                    |
| Denominator        | Holds the denominator coefficients for IIR filters.                                                                                                    |

| Property Name      | Brief Description                                                                                                    |
|--------------------|----------------------------------------------------------------------------------------------------|
| DenProdFracLength  | Specifies how the filter algorithm interprets<br>the results of product operations involving<br>denominator coefficients. You can change this<br>property value when you set ProductMode to<br>SpecifyPrecision.      |
| FilterStructure    | Describes the signal flow for the filter object,<br>including all of the active elements that<br>perform operations during filtering—gains,<br>delays, sums, products, and input/output.                              |
| InputFracLength    | Specifies the fraction length the filter uses to interpret input data.                                                                                                    |
| InputWordLength    | Specifies the word length applied to interpret input data.                                                                                                    |
| NumAccumFracLength | Specifies how the filter algorithm interprets<br>the results of addition operations involving<br>numerator coefficients. You can change the<br>value of this property after you set AccumMode<br>to SpecifyPrecision. |
| Numerator          | Holds the numerator coefficient values for the filter.                                                                                                    |
| NumFracLength      | Sets the fraction length used to interpret the value of numerator coefficients.                                                                                                    |
| NumProdFracLength  | Specifies how the filter algorithm interprets<br>the results of product operations involving<br>numerator coefficients. Available to be<br>changed when you set ProductMode to<br>SpecifyPrecision.                   |
| OutputFracLength   | Determines how the filter interprets the filter<br>output data. You can change the value of<br>OutputFracLength when you set OutputMode<br>to SpecifyPrecision.                                                       |

| Property Name    | Brief Description                                                                                                    |
|------------------|----------------------------------------------------------------------------------------------------|
| OutputMode       | Sets the mode the filter uses to scale the filtered data for output. You have the following choices:                                                                                                    |
|                  | • AvoidOverflow — directs the filter to set<br>the output data word length and fraction<br>length to avoid causing the data to overflow.                                                                                                    |
|                  | • BestPrecision — directs the filter to set<br>the output data word length and fraction<br>length to maximize the precision in the<br>output data.                                                                                                    |
|                  | • SpecifyPrecision — lets you set the word and fraction lengths used by the output data from filtering.                                                                                                    |
| OutputWordLength | Determines the word length used for the output data.                                                                                                    |
| OverflowMode     | Sets the mode used to respond to overflow<br>conditions in fixed-point arithmetic. Choose<br>from either saturate (limit the output to the<br>largest positive or negative representable<br>value) or wrap (set overflowing values to the<br>nearest representable value using modular<br>arithmetic). The choice you make affects<br>only the accumulator and output arithmetic.<br>Coefficient and input arithmetic always<br>saturates. Finally, products never overflow —<br>they maintain full precision. |

| Property Name     | Brief Description                                                                                                    |
|-------------------|----------------------------------------------------------------------------------------------------|
| ProductMode       | Determines how the filter handles the output<br>of product operations. Choose from full<br>precision (FullPrecision), or whether to<br>keep the most significant bit (KeepMSB) or<br>least significant bit (KeepLSB) in the result<br>when you need to shorten the data words.<br>For you to be able to set the precision (the<br>fraction length) used by the output from<br>the multiplies, you set ProductMode to<br>SpecifyPrecision.             |
| ProductWordLength | Specifies the word length to use for<br>multiplication operation results. This<br>property becomes writable (you can change<br>the value) when you set ProductMode to<br>SpecifyPrecision.                                                                                                    |
| PersistentMemory  | Specifies whether to reset the filter states<br>and memory before each filtering operation.<br>Lets you decide whether your filter retains<br>states from previous filtering runs. False is<br>the default setting.                                                                                                    |
| RoundMode         | <ul> <li>Sets the mode the filter uses to quantize numeric values when the values lie between representable values for the data format (word and fraction lengths).</li> <li>ceil - Round toward positive infinity.</li> <li>convergent - Round to the closest representable integer. Ties round to the nearest even stored integer. This is the least biased of the methods available in this software.</li> <li>fix - Round toward zero.</li> </ul> |

| Property Name   | Brief Description                                                                                                    |
|-----------------|----------------------------------------------------------------------------------------------------|
|                 | <ul> <li>floor - Round toward negative infinity.</li> <li>nearest - Round toward nearest. Ties round toward positive infinity.</li> <li>round - Round toward nearest. Ties round toward negative infinity for negative numbers, and toward positive infinity for positive numbers.</li> <li>The choice you make affects only the accumulator and output arithmetic. Coefficient and input arithmetic always round. Finally, products never overflow — they maintain full precision.</li> </ul> |
| Signed          | Specifies whether the filter uses signed<br>or unsigned fixed-point coefficients. Only<br>coefficients reflect this property setting.                                                                                                    |
| StateAutoScale  | Setting autoscaling for filter states to true<br>reduces the possibility of overflows occurring<br>during fixed-point operations. Set to false,<br>StateAutoScale lets the filter select the<br>fraction length to limit the overflow potential.                                                                                                    |
| StateFracLength | When you set StateAutoScale to false, you<br>enable the StateFracLength property that<br>lets you set the fraction length applied to<br>interpret the filter states.                                                                                                    |
| States          | This property contains the filter states before,<br>during, and after filter operations. States<br>act as filter memory between filtering runs<br>or sessions.                                                                                                    |
| StateWordLength | Sets the word length used to represent the filter states.                                                                                                    |

```
Examples
                  Create a fixed-point filter by specifying a second-order direct-form II
                  transposed filter structure for a dfilt object, and then converting the
                  double-precision arithmetic setting to fixed-point.
                     b = [0.3 \ 0.6 \ 0.3];
                     a = [1 \ 0 \ 0.2];
                     hd = dfilt.df2t(b,a)
                     hd =
                               FilterStructure: 'Direct-Form II Transposed'
                                    Arithmetic: 'double'
                                     Numerator: [0.3000 0.6000 0.3000]
                                   Denominator: [1 0 0.2000]
                             PersistentMemory: false
                                        States: [2x1 double]
                     set(hd, 'arithmetic', 'fixed')
                     hd
                     hd =
                               FilterStructure: 'Direct-Form II Transposed'
                                    Arithmetic: 'fixed'
                                     Numerator: [0.3000 0.6000 0.3000]
                                   Denominator: [1 0 0.2000]
                             PersistentMemory: false
                                        States: [1x1 embedded.fi]
                               CoeffWordLength: 16
                                CoeffAutoScale: true
                                        Signed: true
                               InputWordLength: 16
                               InputFracLength: 15
                              OutputWordLength: 16
```

OutputFracLength: 15 StateWordLength: 16 StateAutoScale: true ProductMode: 'FullPrecision' AccumMode: 'KeepMSB' AccumWordLength: 40 CastBeforeSum: true RoundMode: 'convergent' OverflowMode: 'wrap' See Also dfilt, dfilt.df1, dfilt.df1t, dfilt.df2

2 - 359

### dfilt.df2tsos

| Purpose     | Discrete-time, SOS direct-form II transposed filter                                                                                                    |  |
|-------------|----------------------------------------------------------------------------------------------------|--|
| Syntax      | Refer to dfilt.df2tsos in Signal Processing Toolbox documentation.                                                                                                    |  |
| Description | <pre>hd = dfilt.df2tsos(s) returns a discrete-time, second-order section,<br/>direct-form II, transposed filter object hd, with coefficients given in<br/>the matrix s.</pre>                                                                                             |  |
|             | Make this filter a fixed-point or single-precision filter by changing the value of the Arithmetic property for the filter hd as follows:                                                                                                    |  |
|             | • To change to single-precision filtering, enter                                                                                                    |  |
|             | <pre>set(hd,'arithmetic','single');</pre>                                                                                                    |  |
|             | • To change to fixed-point filtering, enter                                                                                                    |  |
|             | <pre>set(hd,'arithmetic','fixed');</pre>                                                                                                    |  |
|             | For more information about the property Arithmetic, refer to "Arithmetic" on page 3-20.                                                                                                    |  |
|             | hd = dfilt.df2tsos(b1,a1,b2,a2,) returns a discrete-time,<br>second-order section, direct-form II, transposed filter object hd, with<br>coefficients for the first section given in the b1 and a1 vectors, for the<br>second section given in the b2 and a2 vectors, etc. |  |
|             | hd = dfilt.df2tsos(,g) includes a gain vector g. The elements<br>of g are the gains for each section. The maximum length of g is the<br>number of sections plus one. If g is not specified, all gains default to one.                                                     |  |
|             | hd = dfilt.df2tsos returns a default, discrete-time, second-order                                                                                                    |  |

hd = dfilt.df2tsos returns a default, discrete-time, second-order section, direct-form II, transposed filter object, hd. This filter passes the input through to the output unchanged. **Note** The leading coefficient of the denominator a(1) cannot be 0. To allow you to change the arithmetic setting to fixed or single, a(1) must be equal to 1.

| Fixed-Point | The figure below shows the signal flow for the second-order section         |
|-------------|-----------------------------------------------------------------------------|
| Filter      | transposed direct-form II filter implemented by dfilt.dftsos. To help       |
| Structure   | you see how the filter processes the coefficients, input, and states of the |
|             | filter, as well as numerical operations, the figure includes the locations  |
|             | of the formatting objects within the signal flow.                           |

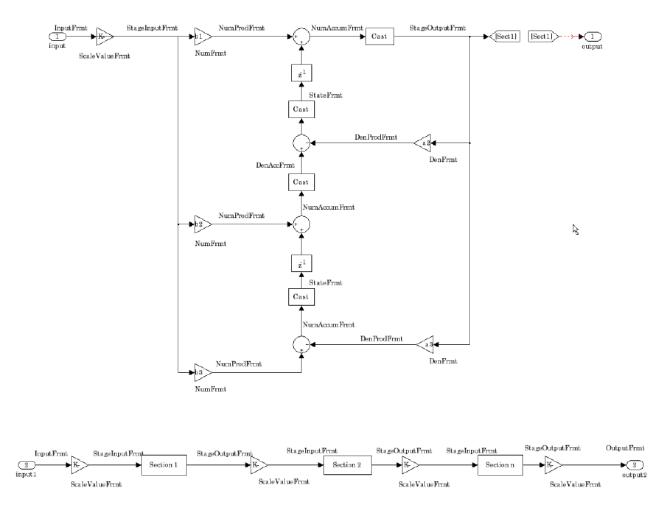

#### Notes About the Signal Flow Diagram

To help you understand where and how the filter performs fixed-point arithmetic during filtering, the figure shows various labels associated with data and functional elements in the filter. The following table describes each label in the signal flow and relates the label to the filter properties that are associated with it.

The labels use a common format — a prefix followed by the letters "frmt" (format). In this use, "frmt" indicates the word length and fraction length associated with the filter part referred to by the prefix.

For example, the InputFrmt label refers to the word length and fraction length used to interpret the data input to the filter. The format properties InputWordLength and InputFracLength (as shown in the table) store the word length and the fraction length in bits. Or consider NumFrmt, which refers to the word and fraction lengths (CoeffWordLength, NumFracLength) associated with representing filter numerator coefficients.

| Signal Flow Label | Corresponding<br>Word Length<br>Property | Corresponding<br>Fraction Length<br>Property | Related Properties                        |
|-------------------|------------------------------------------|----------------------------------------------|-------------------------------------------|
| DenAccumFrmt      | AccumWordLength                          | DenAccumFracLength                           | AccumMode,<br>CastBeforeSum               |
| DenFrmt           | CoeffWordLength                          | DenFracLength                                | CoeffAutoScale,<br>Signed,<br>Denominator |
| DenProdFrmt       | CoeffWordLength                          | DenProdFracLength                            | ProductMode,<br>ProductWordLength         |
| InputFrmt         | InputWordLength                          | InputFracLength                              | None                                      |
| NumAccumFrmt      | AccumWordLength                          | NumAccumFracLength                           | AccumMode,<br>CastBeforeSum               |
| NumFrmt           | CoeffWordLength                          | NumFracLength                                | CoeffAutoScale,<br>SignedNumerator        |
| NumProdFrmt       | CoeffWordLength                          | NumProdFracLength                            | ProductWordLength,<br>ProductMode         |
| OutputFrmt        | OutputWordLength                         | OutputFracLength                             | OutputMode                                |

| Signal Flow Label | Corresponding<br>Word Length<br>Property | Corresponding<br>Fraction Length<br>Property | <b>Related Properties</b>       |
|-------------------|------------------------------------------|----------------------------------------------|---------------------------------|
| ScaleValueFrmt    | CoeffWordLength                          | ScaleValueFracLeng                           | t©oeffAutoScale,<br>ScaleValues |
| SectionInputFormt | SectionInput-<br>WordLength              | SectionInput-<br>FracLength                  |                                 |
| SectionOutputFrmt | SectionOutput-<br>WordLength             | SectionOutput-<br>FracLength                 |                                 |
| StateFrmt         | StateWordLength                          | StateFracLength                              | States                          |

Most important is the label position in the diagram, which identifies where the format applies.

As one example, look at the label DenProdFrmt, which always follows a denominator coefficient multiplication element in the signal flow. The label indicates that denominator coefficients leave the multiplication element with the word length and fraction length associated with product operations that include denominator coefficients. From reviewing the table, you see that the DenProdFrmt refers to the properties ProdWordLength, ProductMode and DenProdFracLength that fully define the denominator format after multiply (or product) operations.

# **Properties** In this table you see the properties associated with second-order section implementation of transposed direct-form II dfilt objects.

**Note** The table lists all the properties that a filter can have. Many of the properties are dynamic, meaning they exist only in response to the settings of other properties. You might not see all of the listed properties all the time. To view all the properties for a filter at any time, use

get(hd)

where hd is a filter.

| Property Name   | Brief Description                                                                                                    |
|-----------------|----------------------------------------------------------------------------------------------------|
| AccumMode       | Determines how the accumulator outputs stored<br>values. Choose from full precision (FullPrecision),<br>or whether to keep the most significant bits (KeepMSB)<br>or least significant bits (KeepLSB) when output results<br>need shorter word length than the accumulator<br>supports. To let you set the word length and the<br>precision (the fraction length) used by the output from<br>the accumulator, set AccumMode to SpecifyPrecision. |
| AccumWordLength | Sets the word length used to store data in the accumulator/buffer.                                                                                                    |
| Arithmetic      | Defines the arithmetic the filter uses. Gives you the options double, single, and fixed. In short, this property defines the operating mode for your filter.                                                                                                    |
| CastBeforeSum   | Specifies whether to cast numeric data to the<br>appropriate accumulator format (as shown in<br>the signal flow diagrams) before performing sum<br>operations.                                                                                                    |

For further information about the properties of this filter or any dfilt object, refer to "Fixed-Point Filter Properties" on page 3-2.

| Property Name      | Brief Description                                                                                                    |
|--------------------|----------------------------------------------------------------------------------------------------|
| CoeffAutoScale     | Specifies whether the filter automatically chooses the<br>proper fraction length to represent filter coefficients<br>without overflowing. Turning this off by setting<br>the value to false enables you to change the<br>NumFracLength and DenFracLength properties to<br>specify the precision used. |
| CoeffWordLength    | Specifies the word length to apply to filter coefficients.                                                                                                    |
| DenAccumFracLength | Specifies the fraction length used to interpret data<br>in the accumulator used to hold the results of sum<br>operations. You can change the value for this property<br>when you set AccumMode to SpecifyPrecision.                                                                                   |
| DenFracLength      | Set the fraction length the filter uses to interpret<br>denominator coefficients. DenFracLength is<br>always available, but it is read-only until you set<br>CoeffAutoScale to false.                                                                                                    |
| DenProdFracLength  | Specifies how the filter algorithm interprets the<br>results of product operations involving denominator<br>coefficients. You can change this property value when<br>you set ProductMode to SpecifyPrecision.                                                                                         |
| FilterStructure    | Describes the signal flow for the filter object, including<br>all of the active elements that perform operations<br>during filtering — gains, delays, sums, products, and<br>input/output.                                                                                                    |
| InputFracLength    | Specifies the fraction length the filter uses to interpret input data.                                                                                                    |
| InputWordLength    | Specifies the word length applied to interpret input data.                                                                                                    |
| NumAccumFracLength | Specifies how the filter algorithm interprets the<br>results of addition operations involving numerator<br>coefficients. You can change the value of this property<br>after you set AccumMode to SpecifyPrecision.                                                                                    |

| Property Name       | Brief Description                                                                                                    |
|---------------------|----------------------------------------------------------------------------------------------------|
| NumFracLength       | Sets the fraction length used to interpret the value of numerator coefficients.                                                                                                    |
| NumProdFracLength   | Specifies how the filter algorithm interprets the results<br>of product operations involving numerator coefficients.<br>Available to be changed when you set ProductMode to<br>SpecifyPrecision. |
| OptimizeScaleValues | When true, the filter skips multiplication-by-one<br>scaling. When false, the filter performs<br>multiplication-by-one scaling.                                                                  |
| OutputFracLength    | Determines how the filter interprets the filter output<br>data. You can change the value of OutputFracLength<br>when you set OutputMode to SpecifyPrecision.                                     |
| OutputMode          | <ul> <li>Sets the mode the filter uses to scale the filtered data for output. You have the following choices:</li> <li>AvoidOverflow — directs the filter to set the output</li> </ul>           |
|                     | data word length and fraction length to avoid<br>causing the data to overflow.                                                                                                    |
|                     | • BestPrecision — directs the filter to set the output data word length and fraction length to maximize the precision in the output data.                                                        |
|                     | • SpecifyPrecision — lets you set the word and fraction lengths used by the output data from filtering.                                                                                          |
| OutputWordLength    | Determines the word length used for the output data.                                                                                                    |

| Property Name     | Brief Description                                                                                                    |
|-------------------|----------------------------------------------------------------------------------------------------|
| OverflowMode      | Sets the mode used to respond to overflow conditions<br>in fixed-point arithmetic. Choose from either saturate<br>(limit the output to the largest positive or negative<br>representable value) or wrap (set overflowing values<br>to the nearest representable value using modular<br>arithmetic). The choice you make affects only the<br>accumulator and output arithmetic. Coefficient and<br>input arithmetic always saturates. Finally, products<br>never overflow — they maintain full precision. |
| ProductMode       | Determines how the filter handles the output of<br>product operations. Choose from full precision<br>(FullPrecision), or whether to keep the most<br>significant bit (KeepMSB) or least significant bit<br>(KeepLSB) in the result when you need to shorten the<br>data words. For you to be able to set the precision (the<br>fraction length) used by the output from the multiplies,<br>you set ProductMode to SpecifyPrecision.                                                                      |
| ProductWordLength | Specifies the word length to use for multiplication<br>operation results. This property becomes writable (you<br>can change the value) when you set ProductMode to<br>SpecifyPrecision.                                                                                                    |
| PersistentMemory  | Specifies whether to reset the filter states and memory<br>before each filtering operation. Lets you decide<br>whether your filter retains states from previous<br>filtering runs. False is the default setting.                                                                                                    |

| Property Name        | Brief Description                                                                                                    |
|----------------------|----------------------------------------------------------------------------------------------------|
| RoundMode            | Sets the mode the filter uses to quantize numeric<br>values when the values lie between representable<br>values for the data format (word and fraction lengths).                                                                 |
|                      | • ceil - Round toward positive infinity.                                                                                                    |
|                      | • convergent - Round to the closest representable integer. Ties round to the nearest even stored integer. This is the least biased of the methods available in this software.                                                    |
|                      | • fix - Round toward zero.                                                                                                    |
|                      | • floor - Round toward negative infinity.                                                                                                    |
|                      | • nearest - Round toward nearest. Ties round toward positive infinity.                                                                                                    |
|                      | • round - Round toward nearest. Ties round toward negative infinity for negative numbers, and toward positive infinity for positive numbers.                                                                                     |
|                      | The choice you make affects only the accumulator and<br>output arithmetic. Coefficient and input arithmetic<br>always round. Finally, products never overflow — they<br>maintain full precision.                                 |
| ScaleValueFracLength | Scale values work with SOS filters. Setting this<br>property controls how your filter interprets the scale<br>values by setting the fraction length. Only available<br>when you disable AutoScaleMode by setting it to<br>false. |
| ScaleValues          | Scaling for the filter objects in SOS filters.                                                                                                    |
| Signed               | Specifies whether the filter uses signed or unsigned fixed-point coefficients. Only coefficients reflect this property setting.                                                                                                  |

| Property Name           | Brief Description                                                                                                    |
|-------------------------|----------------------------------------------------------------------------------------------------|
| SosMatrix               | Holds the filter coefficients as property values — you<br>use set and get to modify them. Displays the matrix<br>in the format [sections x coefficients/section data type].                                                          |
| SectionInputFracLength  | Lets you set the fraction length for section inputs<br>in SOS filters, if you set SectionInputAutoScale to<br>false.                                                                                                    |
| SectionInputWordLength  | Lets you set the word length for section inputs in SOS filters, if you set SectionInputAutoScale to false.                                                                                                    |
| SectionOutputFracLength | Lets you set the fraction length for section outputs in SOS filters, if you set SectionOutputAutoScale to off.                                                                                                    |
| SectionOutputWordLength | Lets you set the word length for section outputs in SOS filters, if you set SectionOutputAutoScale to false.                                                                                                    |
| StateAutoScale          | Setting autoscaling for filter states to true reduces the possibility of overflows occurring during fixed-point operations. Set to false, StateAutoScale lets the filter select the fraction length to limit the overflow potential. |
| StateFracLength         | When you set StateAutoScale to false, you enable<br>the StateFracLength property that lets you set the<br>fraction length applied to interpret the filter states.                                                                    |
| States                  | This property contains the filter states before, during,<br>and after filter operations. States act as filter memory<br>between filtering runs or sessions.                                                                          |
| StateWordLength         | Sets the word length used to represent the filter states.                                                                                                    |

### Examples

Construct a second-order section Butterworth filter for fixed-point filtering. Start by specifying a Butterworth filter, and then convert the filter to second-order sections, with the following code:

>> [z,p,k] = butter(30,0.5);

```
[s,g] = zp2sos(z,p,k);
hd = dfilt.df2tsos(s,g)
hd =
	FilterStructure: 'Direct-Form II Transposed, Second-Order Sections'
	Arithmetic: 'double'
		sosMatrix: [15x6 double]
		ScaleValues: [2.51598549209694e-008;1;1;1;1;1;1;1;1;1;1;1;1;1;1;1;1]
	OptimizeScaleValues: true
	PersistentMemory: false
```

Now change the setting of the property Arithmetic to convert the filter to fixed-point operation.

```
>> hd.arithmetic='fixed'
hd =
       FilterStructure: 'Direct-Form II Transposed, Second-Order Sections'
            Arithmetic: 'fixed'
            sosMatrix: [15x6 double]
           OptimizeScaleValues: true
      PersistentMemory: false
       CoeffWordLength: 16
        CoeffAutoScale: true
               Signed: true
       InputWordLength: 16
       InputFracLength: 15
 SectionInputWordLength: 16
 SectionInputFracLength: 15
SectionOutputWordLength: 16
```

SectionOutputFracLength: 15 OutputWordLength: 16 OutputMode: 'AvoidOverflow' StateWordLength: 16 StateAutoScale: true ProductMode: 'FullPrecision' AccumMode: 'KeepMSB' AccumWordLength: 40 CastBeforeSum: true RoundMode: 'convergent' OverflowMode: 'wrap'

See Also dfilt.df1sos, dfilt.df1tsos, dfilt.df2sos

# dfilt.dfasymfir

| Purpose                            | Discrete-time, direct-form antisymmetric FIR filter                                                                                                    |  |  |
|------------------------------------|----------------------------------------------------------------------------------------------------|--|--|
| Syntax                             | Refer to dfilt.dfasymfir in Signal Processing Toolbox documentation.                                                                                                    |  |  |
| Description                        | <pre>hd = dfilt.dfasymfir(b) returns a discrete-time, direct-form,<br/>antisymmetric FIR filter object hd, with numerator coefficients b.</pre>                                                                                                    |  |  |
|                                    | Make this filter a fixed-point or single-precision filter by changing the value of the Arithmetic property for the filter hd as follows:                                                                                                    |  |  |
|                                    | • To change to single-precision filtering, enter                                                                                                    |  |  |
|                                    | <pre>set(hd,'arithmetic','single');</pre>                                                                                                    |  |  |
|                                    | • To change to fixed-point filtering, enter                                                                                                    |  |  |
|                                    | <pre>set(hd,'arithmetic','fixed');</pre>                                                                                                    |  |  |
|                                    | For more information about the property Arithmetic, refer to "Arithmetic" on page 3-20.                                                                                                    |  |  |
|                                    | hd = dfilt.dfasymfir returns a default, discrete-time, direct-form, antisymmetric FIR filter object hd, with b=1. This filter passes the input through to the output unchanged.                                                                                                    |  |  |
|                                    | <b>Note</b> Only the coefficients in the first half of vector <b>b</b> are used because dfilt.dfasymfir assumes the coefficients in the second half are antisymmetric to those in the first half. For example, in the figure coefficients, $b(4) = -b(3)$ , $b(5) = -b(2)$ , and $b(6) = -b(1)$ .                                                                                              |  |  |
| Fixed-Point<br>Filter<br>Structure | The following figure shows the signal flow for the odd-order<br>antisymmetric FIR filter implemented by dfilt.dfasymfir. The<br>even-order filter uses similar flow. To help you see how the filter<br>processes the coefficients, input, and states of the filter, as well as<br>numerical operations, the figure includes the locations of the formatting<br>objects within the signal flow. |  |  |

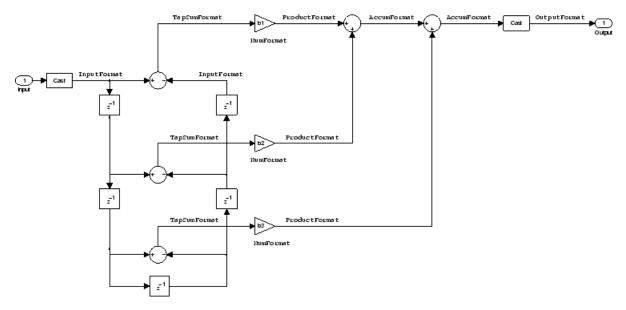

### Notes About the Signal Flow Diagram

To help you understand where and how the filter performs fixed-point arithmetic during filtering, the figure shows various labels associated with data and functional elements in the filter. The following table describes each label in the signal flow and relates the label to the filter properties that are associated with it.

The labels use a common format — a prefix followed by the word "format." In this use, "format" means the word length and fraction length associated with the filter part referred to by the prefix.

For example, the InputFormat label refers to the word length and fraction length used to interpret the data input to the filter. The format properties InputWordLength and InputFracLength (as shown in the table) store the word length and the fraction length in bits. Or consider NumFormat, which refers to the word and fraction lengths (CoeffWordLength, NumFracLength) associated with representing filter numerator coefficients.

| Signal Flow Label | Corresponding<br>Word Length<br>Property | Corresponding<br>Fraction Length<br>Property | Related Properties                    |
|-------------------|------------------------------------------|----------------------------------------------|---------------------------------------|
| AccumFormat       | AccumWordLength                          | AccumFracLength                              | None                                  |
| InputFormat       | InputWordLength                          | InputFracLength                              | None                                  |
| NumFormat         | CoeffWordLength                          | NumFracLength                                | CoeffAutoScale, ,<br>Signed,Numerator |
| OutputFormat      | OutputWordLength                         | OutputFracLength                             | None                                  |
| ProductFormat     | ProductWordLength                        | ProductFracLength                            | None                                  |
| TapSumFormat      | InputWordLength                          | InputFracLength                              | InputFormat                           |

Most important is the label position in the diagram, which identifies where the format applies.

As one example, look at the label ProductFormat, which always follows a coefficient multiplication element in the signal flow. The label indicates that coefficients leave the multiplication element with the word length and fraction length associated with product operations that include coefficients. From reviewing the table, you see that the ProductFormat refers to the properties ProductFracLength and ProductWordLength that fully define the coefficient format after multiply (or product) operations.

**Properties** In this table you see the properties associated with an antisymmetric FIR implementation of dfilt objects.

**Note** The table lists all the properties that a filter can have. Many of the properties are dynamic, meaning they exist only in response to the settings of other properties. You might not see all of the listed properties all the time. To view all the properties for a filter at any time, use

get(hd)

where hd is a filter.

For further information about the properties of this filter or any dfilt object, refer to "Fixed-Point Filter Properties" on page 3-2.

| Name            | Values                                                     | Description                                                                                                    |
|-----------------|------------------------------------------------------------|----------------------------------------------------------------------------------------------------|
| AccumFracLength | Any positive or<br>negative integer<br>number of bits [27] | Specifies the fraction length used to interpret data output by the accumulator.                                                                                                    |
| AccumWordLength | Any integer<br>number of bits[33]                          | Sets the word length used to store data in the accumulator.                                                                                                    |
| Arithmetic      | fixed for<br>fixed-point filters                           | Setting this to fixed allows you to modify<br>other filter properties to customize your<br>fixed-point filter.                                                                                                    |
| CoeffAutoScale  | [true], false                                              | Specifies whether the filter automatically<br>chooses the proper fraction length to<br>represent filter coefficients without<br>overflowing. Turning this off by setting the<br>value to false enables you to change the<br>NumFracLength property value to specify the<br>precision used. |
| CoeffWordLength | Any integer<br>number of bits<br>[16]                      | Specifies the word length to apply to filter coefficients.                                                                                                    |

| Name             | Values                                                     | Description                                                                                                    |
|------------------|------------------------------------------------------------|----------------------------------------------------------------------------------------------------|
| FilterInternals  | [FullPrecision],<br>SpecifyPrecision                       | Controls whether the filter automatically<br>sets the output word and fraction lengths,<br>product word and fraction lengths, and<br>the accumulator word and fraction lengths<br>to maintain the best precision results<br>during filtering. The default value,<br>FullPrecision, sets automatic word and<br>fraction length determination by the filter.<br>SpecifyPrecision makes the output and<br>accumulator-related properties available<br>so you can set your own word and fraction<br>lengths for them. |
| InputFracLength  | Any positive or<br>negative integer<br>number of bits [15] | Specifies the fraction length the filter<br>uses to interpret input data. Also controls<br>TapSumFracLength.                                                                                                    |
| InputWordLength  | Any integer<br>number of bits<br>[16]                      | Specifies the word length applied to<br>interpret input data. Also determines<br>TapSumWordLength.                                                                                                    |
| NumFracLength    | Any positive or<br>negative integer<br>number of bits [14] | Sets the fraction length used to interpret the numerator coefficients.                                                                                                    |
| OutputFracLength | Any positive or<br>negative integer<br>number of bits [29] | Determines how the filter interprets the<br>filter output data. You can change the<br>value of OutputFracLength when you set<br>FilerInternals to SpecifyPrecision.                                                                                                    |
| OutputWordLength | Any integer<br>number of bits<br>[33]                      | Determines the word length used for the<br>output data. You make this property<br>editable by setting FilterInternals to<br>SpecifyPrecision.                                                                                                    |

| Name              | Values                                                     | Description                                                                                                    |
|-------------------|------------------------------------------------------------|----------------------------------------------------------------------------------------------------|
| OverflowMode      | saturate, [wrap]                                           | Sets the mode used to respond to overflow<br>conditions in fixed-point arithmetic. Choose<br>from either saturate (limit the output to the<br>largest positive or negative representable<br>value) or wrap (set overflowing values to the<br>nearest representable value using modular<br>arithmetic). The choice you make affects<br>only the accumulator and output arithmetic.<br>Coefficient and input arithmetic always<br>saturates. Finally, products never overflow<br>— they maintain full precision. |
| ProductFracLength | Any positive or<br>negative integer<br>number of bits [27] | Specifies the fraction length to use for<br>multiplication operation results. This<br>property becomes writable (you can change<br>the value) when you set ProductMode to<br>SpecifyPrecision.                                                                                                    |
| ProductWordLength | Any integer<br>number of bits<br>[33]                      | Specifies the word length to use for<br>multiplication operation results. This<br>property becomes writable (you can change<br>the value) when you set ProductMode to<br>SpecifyPrecision.                                                                                                    |
| RoundMode         | [convergent],<br>ceil, fix, floor,<br>nearest, round       | Sets the mode the filter uses to quantize<br>numeric values when the values lie between<br>representable values for the data format<br>(word and fraction lengths).                                                                                                    |
|                   |                                                            | <ul> <li>ceil - Round toward positive infinity.</li> <li>convergent - Round to the closest<br/>representable integer. Ties round to the<br/>nearest even stored integer. This is the<br/>least biased of the methods available in<br/>this software.</li> </ul>                                                                                                    |
|                   |                                                            | • fix - Round toward zero.                                                                                                    |

| Name   | Values                                                 | Description                                                                                                    |
|--------|--------------------------------------------------------|----------------------------------------------------------------------------------------------------|
|        |                                                        | <ul> <li>floor - Round toward negative infinity.</li> <li>nearest - Round toward nearest. Ties round toward positive infinity.</li> <li>round - Round toward nearest. Ties round toward negative infinity for negative numbers, and toward positive infinity for positive numbers.</li> <li>The choice you make affects only the accumulator and output arithmetic. Coefficient and input arithmetic always round. Finally, products never overflow — they maintain full precision.</li> </ul> |
| Signed | [true], false                                          | Specifies whether the filter uses signed<br>or unsigned fixed-point coefficients. Only<br>coefficients reflect this property setting.                                                                                                    |
| States | fi object to<br>match the filter<br>arithmetic setting | Contains the filter states before, during,<br>and after filter operations. States act as<br>filter memory between filtering runs or<br>sessions. The states use fi objects, with<br>the associated properties from those objects.<br>For details, refer to fixed-point objects in<br>Fixed-Point Toolbox documentation.                                                                                                    |

### Examples Odd Order

Specify a fifth-order direct-form antisymmetric FIR filter structure for a dfilt object, hd, with the following code:

```
b = [-0.008 0.06 -0.44 0.44 -0.06 0.008];
hd = dfilt.dfasymfir(b);
set(hd, 'arithmetic', 'fixed');
```

Now look at the coefficients after converting hd to fixed-point format.

```
get(hd, 'numerator')
```

You can also obtain the filter coefficients with:

hd.numerator

#### **Even Order**

Specify a fourth-order direct-form antisymmetric FIR filter structure for dfilt object hd, with the following code:

```
b = [-0.01 0.1 0.0 -0.1 0.01];
hd = dfilt.dfasymfir(b);
hd.arithmetic='fixed';
Filter_coefs = get(hd, 'numerator');
% or equivalently
Filter_coefs = hd.numerator;
```

See Also dfilt, dfilt.dffir, dfilt.dffirt, dfilt.dfsymfir

| Purpose                            | Discrete-time, direct-form FIR filter                                                                                                    |  |
|------------------------------------|----------------------------------------------------------------------------------------------------|--|
| Syntax                             | Refer to dfilt.dffir in Signal Processing Toolbox documentation.                                                                                                    |  |
| Description                        | hd = dfilt.dffir(b) returns a discrete-time, direct-form finite<br>impulse response (FIR) filter object hd, with numerator coefficients b.                                                                                                    |  |
|                                    | Make this filter a fixed-point or single-precision filter by changing the value of the Arithmetic property for the filter hd as follows:                                                                                                    |  |
|                                    | • To change to single-precision filtering, enter                                                                                                    |  |
|                                    | <pre>set(hd,'arithmetic','single');</pre>                                                                                                    |  |
|                                    | • To change to fixed-point filtering, enter                                                                                                    |  |
|                                    | <pre>set(hd,'arithmetic','fixed');</pre>                                                                                                    |  |
|                                    | For more information about the property Arithmetic, refer to "Arithmetic" on page 3-20.                                                                                                    |  |
|                                    | hd = dfilt.dffir returns a default, discrete-time, direct-form FIR filter object hd, with b=1. This filter passes the input through to the output unchanged.                                                                                                    |  |
| Fixed-Point<br>Filter<br>Structure | The following figure shows the signal flow for the direct-form FIR filter implemented by dfilt.dffir. To help you see how the filter processes the coefficients, input, and states of the filter, as well as numerical operations, the figure includes the locations of the formatting objects within the signal flow. |  |

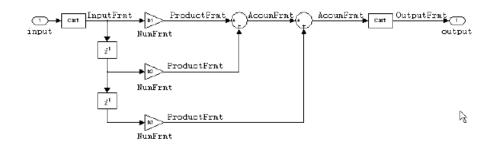

### Notes About the Signal Flow Diagram

To help you understand where and how the filter performs fixed-point arithmetic during filtering, the figure shows various labels associated with data and functional elements in the filter. The following table describes each label in the signal flow and relates the label to the filter properties that are associated with it.

The labels use a common format — a prefix followed by the letters" frmt" (format). In this use, "frmt" indicates the word length and fraction length associated with the filter part referred to by the prefix.

For example, the InputFrmt label refers to the word length and fraction length used to interpret the data input to the filter. The format properties InputWordLength and InputFracLength (as shown in the table) store the word length and the fraction length in bits. Or consider NumFrmt, which refers to the word and fraction lengths (CoeffWordLength, NumFracLength) associated with representing filter numerator coefficients.

| Signal Flow Label | Corresponding<br>Word Length<br>Property | Corresponding<br>Fraction Length<br>Property | Related Properties                   |
|-------------------|------------------------------------------|----------------------------------------------|--------------------------------------|
| AccumFrmt         | AccumWordLength                          | AccumFracLength                              | None                                 |
| InputFrmt         | InputWordLength                          | InputFracLength                              | None                                 |
| NumFrmt           | CoeffWordLength                          | NumFracLength                                | CoeffAutoScale,<br>Signed, Numerator |
| OutputFrmt        | OutputWordLength                         | OutputFracLength                             | None                                 |
| ProductFrmt       | ProductWordLength                        | ProductFracLength                            | None                                 |

Most important is the label position in the diagram, which identifies where the format applies.

As one example, look at the label ProductFrmt, which always follows a coefficient multiplication element in the signal flow. The label indicates that coefficients leave the multiplication element with the word length and fraction length associated with product operations that include coefficients. From reviewing the table, you see that the ProductFrmt refers to the properties ProductFracLength and ProductWordLength that fully define the coefficient format after multiply (or product) operations.

**Properties** In this table you see the properties associated with direct-form FIR implementation of dfilt objects.

**Note** The table lists all the properties that a filter can have. Many of the properties are dynamic, meaning they exist only in response to the settings of other properties. You might not see all of the listed properties all the time. To view all the properties for a filter at any time, use

get(hd)

where hd is a filter.

For further information about the properties of this filter or any dfilt object, refer to "Fixed-Point Filter Properties" on page 3-2.

| Name            | Values                                                        | Description                                                                                                    |
|-----------------|---------------------------------------------------------------|----------------------------------------------------------------------------------------------------|
| AccumFracLength | Any positive or<br>negative integer<br>number of bits<br>[30] | Specifies the fraction length used to interpret data output by the accumulator.                                                                                                    |
| AccumWordLength | Any integer<br>number of bits[34]                             | Sets the word length used to store data in the accumulator.                                                                                                    |
| Arithmetic      | fixed for<br>fixed-point filters                              | Setting this to fixed allows you to modify other<br>filter properties to customize your fixed-point<br>filter.                                                                                                    |
| CoeffAutoScale  | [true], false                                                 | Specifies whether the filter automatically<br>chooses the proper fraction length to represent<br>filter coefficients without overflowing. Turning<br>this off by setting the value to false enables<br>you to change the NumFracLength property<br>value to specify the precision used.                                                                                                    |
| CoeffWordLength | Any integer<br>number of bits<br>[16]                         | Specifies the word length to apply to filter coefficients.                                                                                                    |
| FilterInternals | [FullPrecision],<br>SpecifyPrecision                          | Controls whether the filter automatically sets<br>the output word and fraction lengths, product<br>word and fraction lengths, and the accumulator<br>word and fraction lengths to maintain the best<br>precision results during filtering. The default<br>value, FullPrecision, sets automatic word<br>and fraction length determination by the filter.<br>SpecifyPrecision makes the output and<br>accumulator-related properties available so<br>you can set your own word and fraction lengths<br>for them. |

| Name             | Values                                                        | Description                                                                                                    |
|------------------|---------------------------------------------------------------|----------------------------------------------------------------------------------------------------|
| InputFracLength  | Any positive or<br>negative integer<br>number of bits<br>[15] | Specifies the fraction length the filter uses to interpret input data.                                                                                                    |
| InputWordLength  | Any integer<br>number of bits<br>[16]                         | Specifies the word length applied to interpret input data.                                                                                                    |
| NumFracLength    | Any positive or<br>negative integer<br>number of bits<br>[14] | Sets the fraction length used to interpret the numerator coefficients.                                                                                                    |
| OutputFracLength | Any positive or<br>negative integer<br>number of bits<br>[32] | Determines how the filter interprets the<br>filter output data. You can change the<br>value of OutputFracLength when you set<br>FilerInternals to SpecifyPrecision.                                                                                                    |
| OutputWordLength | Any integer<br>number of bits<br>[39]                         | Determines the word length used for the<br>output data. You make this property<br>editable by setting FilterInternals to<br>SpecifyPrecision.                                                                                                    |
| OverflowMode     | saturate, [wrap]                                              | Sets the mode used to respond to overflow<br>conditions in fixed-point arithmetic. Choose<br>from either saturate (limit the output to the<br>largest positive or negative representable<br>value) or wrap (set overflowing values to the<br>nearest representable value using modular<br>arithmetic). The choice you make affects<br>only the accumulator and output arithmetic.<br>Coefficient and input arithmetic always<br>saturates. Finally, products never overflow —<br>they maintain full precision. |

# dfilt.dffir

| Name              | Values                                                        | Description                                                                                                    |
|-------------------|---------------------------------------------------------------|----------------------------------------------------------------------------------------------------|
| ProductFracLength | Any positive or<br>negative integer<br>number of bits<br>[30] | Specifies the fraction length to use for<br>multiplication operation results. This<br>property becomes writable (you can change<br>the value) when you set ProductMode to<br>SpecifyPrecision. |
| ProductWordLength | Any integer<br>number of bits<br>[32]                         | Specifies the word length to use for<br>multiplication operation results. This<br>property becomes writable (you can change<br>the value) when you set ProductMode to<br>SpecifyPrecision.     |
| RoundMode         | [convergent],<br>ceil, fix, floor,<br>nearest, round          | Sets the mode the filter uses to quantize<br>numeric values when the values lie between<br>representable values for the data format (word<br>and fraction lengths).                            |
|                   |                                                               | • ceil - Round toward positive infinity.                                                                                                    |
|                   |                                                               | • convergent - Round to the closest<br>representable integer. Ties round to the<br>nearest even stored integer. This is the<br>least biased of the methods available in this<br>software.      |
|                   |                                                               | • fix - Round toward zero.                                                                                                    |
|                   |                                                               | • floor - Round toward negative infinity.                                                                                                    |
|                   |                                                               | • nearest - Round toward nearest. Ties round toward positive infinity.                                                                                                    |
|                   |                                                               | • round - Round toward nearest. Ties round toward negative infinity for negative numbers, and toward positive infinity for positive numbers.                                                   |
|                   |                                                               | The choice you make affects only the accumulator and output arithmetic. Coefficient                                                                                                    |

| Name   | Values                                                 | Description                                                                                                    |
|--------|--------------------------------------------------------|----------------------------------------------------------------------------------------------------|
|        |                                                        | and input arithmetic always round. Finally, products never overflow — they maintain full precision.                                                                                                    |
| Signed | [true], false                                          | Specifies whether the filter uses signed<br>or unsigned fixed-point coefficients. Only<br>coefficients reflect this property setting.                                                                                                    |
| States | fi object to<br>match the filter<br>arithmetic setting | Contains the filter states before, during, and<br>after filter operations. States act as filter<br>memory between filtering runs or sessions.<br>The states use fi objects, with the associated<br>properties from those objects. For details, refer<br>to fixed-point objects in Fixed-Point Toolbox<br>documentation. |

**Examples** Specify a second-order direct-form FIR filter structure for a dfilt object hd, with the following code that constructs the filter in double-precision format and then converts the filter to fixed-point operation:

b = [0.05 0.9 0.05]; hd = dfilt.dffir(b); hd.arithmetic='fixed'; hd.filterInternals='specifyPrecision';

See Also dfilt.dfasymfir.dfilt.dffirt.dfilt.dfsymfir

## dfilt.dffirt

| Purpose                            | Discrete-time, direct-form FIR transposed filter                                                                                                    |
|------------------------------------|----------------------------------------------------------------------------------------------------|
| Syntax                             | Refer to dfilt.dffirt in Signal Processing Toolbox documentation.                                                                                                    |
| Description                        | <pre>hd = dfilt.dffirt(b) returns a discrete-time, direct-form FIR transposed filter object hd, with numerator coefficients b.</pre>                                                                                                    |
|                                    | Make this filter a fixed-point or single-precision filter by changing the value of the Arithmetic property for the filter hd as follows:                                                                                                    |
|                                    | • To change to single-precision filtering, enter                                                                                                    |
|                                    | <pre>set(hd,'arithmetic','single');</pre>                                                                                                    |
|                                    | • To change to fixed-point filtering, enter                                                                                                    |
|                                    | <pre>set(hd,'arithmetic','fixed');</pre>                                                                                                    |
|                                    | For more information about the property Arithmetic, refer to "Arithmetic" on page 3-20.                                                                                                    |
|                                    | hd = dfilt.dffirt returns a default, discrete-time, direct-form FIR transposed filter object hd, with $b = 1$ . This filter passes the input through to the output unchanged.                                                                                                    |
| Fixed-Point<br>Filter<br>Structure | The following figure shows the signal flow for the transposed direct-form FIR filter implemented by dfilt.dffirt. To help you see how the filter processes the coefficients, input, and states of the filter, as well as numerical operations, the figure includes the locations of the formatting objects within the signal flow. |

## dfilt.dffirt

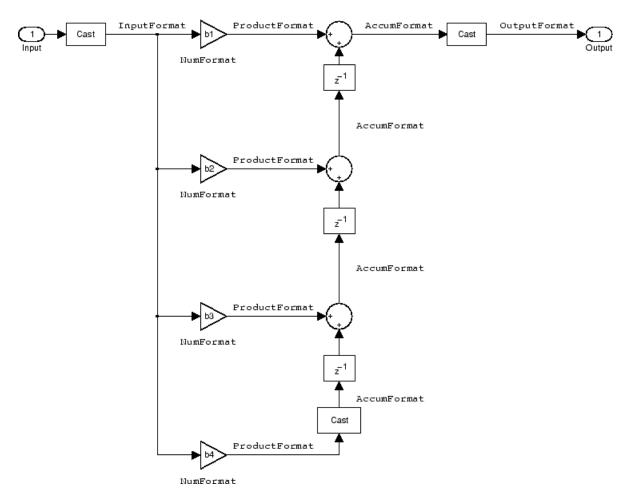

### Notes About the Signal Flow Diagram

To help you understand where and how the filter performs fixed-point arithmetic during filtering, the figure shows various labels associated with data and functional elements in the filter. The following table describes each label in the signal flow and relates the label to the filter properties that are associated with it. The labels use a common format — a prefix followed by the word "format." In this use, "format" means the word length and fraction length associated with the filter part referred to by the prefix.

For example, the InputFormat label refers to the word length and fraction length used to interpret the data input to the filter. The format properties InputWordLength and InputFracLength (as shown in the table) store the word length and the fraction length in bits. Or consider NumFormat, which refers to the word and fraction lengths (CoeffWordLength, NumFracLength) associated with representing filter numerator coefficients.

| Signal Flow Label | Corresponding<br>Word Length<br>Property | Corresponding<br>Fraction Length<br>Property | Related Properties                  |
|-------------------|------------------------------------------|----------------------------------------------|-------------------------------------|
| AccumFormat       | AccumWordLength                          | AccumFracLength                              | None                                |
| InputFormat       | InputWordLength                          | InputFracLength                              | None                                |
| NumFormat         | CoeffWordLength                          | NumFracLength                                | CoeffAutoScale,<br>Signed,Numerator |
| OutputFormat      | OutputWordLength                         | OutputFracLength                             | None                                |
| ProductFormat     | ProductWordLength                        | ProductFracLength                            | None                                |

Most important is the label position in the diagram, which identifies where the format applies.

As one example, look at the label ProductFormat, which always follows a coefficient multiplication element in the signal flow. The label indicates that coefficients leave the multiplication element with the word length and fraction length associated with product operations that include coefficients. From reviewing the table, you see that the ProductFormat refers to the properties ProductFracLength and ProductWordLength that fully define the coefficient format after multiply (or product) operations.

# **Properties** In this table you see the properties associated with the transposed direct-form FIR implementation of dfilt objects.

**Note** The table lists all the properties that a filter can have. Many of the properties are dynamic, meaning they exist only in response to the settings of other properties. You might not see all of the listed properties all the time. To view all the properties for a filter at any time, use

get(hd)

where hd is a filter.

For further information about the properties of this filter or any dfilt object, refer to "Fixed-Point Filter Properties" on page 3-2.

| Name            | Values                                                     | Description                                                                                                    |
|-----------------|------------------------------------------------------------|----------------------------------------------------------------------------------------------------|
| AccumFracLength | Any positive or<br>negative integer<br>number of bits [30] | Specifies the fraction length used to interpret data output by the accumulator.                                                                                                    |
| AccumWordLength | Any integer number<br>of bits[34]                          | Sets the word length used to store data in the accumulator.                                                                                                    |
| Arithmetic      | fixed for fixed-point filters                              | Setting this to fixed allows you to modify<br>other filter properties to customize your<br>fixed-point filter.                                                                                                    |
| CoeffAutoScale  | [true], false                                              | Specifies whether the filter automatically<br>chooses the proper fraction length to<br>represent filter coefficients without<br>overflowing. Turning this off by setting the<br>value to false enables you to change the<br>NumFracLength property value to specify<br>the precision used. |
| CoeffWordLength | Any integer number<br>of bits [16]                         | Specifies the word length to apply to filter coefficients.                                                                                                    |

## dfilt.dffirt

| Name             | Values                                                     | Description                                                                                                    |
|------------------|------------------------------------------------------------|----------------------------------------------------------------------------------------------------|
| FilterInternals  | [FullPrecision],<br>SpecifyPrecision                       | Controls whether the filter automatically<br>sets the output word and fraction lengths,<br>product word and fraction lengths, and<br>the accumulator word and fraction lengths<br>to maintain the best precision results<br>during filtering. The default value,<br>FullPrecision, sets automatic word and<br>fraction length determination by the filter.<br>SpecifyPrecision makes the output and<br>accumulator-related properties available<br>so you can set your own word and fraction<br>lengths for them. |
| InputFracLength  | Any positive or<br>negative integer<br>number of bits [15] | Specifies the fraction length the filter uses to interpret input data.                                                                                                    |
| InputWordLength  | Any integer number<br>of bits [16]                         | Specifies the word length applied to interpret input data.                                                                                                    |
| NumFracLength    | Any positive or<br>negative integer<br>number of bits [14] | Sets the fraction length used to interpret the numerator coefficients.                                                                                                    |
| OutputFracLength | Any positive or<br>negative integer<br>number of bits [30] | Determines how the filter interprets the<br>filter output data. You can change the<br>value of OutputFracLength when you set<br>FilerInternals to SpecifyPrecision.                                                                                                    |
| OutputWordLength | Any integer number<br>of bits [34]                         | Determines the word length used for the<br>output data. You make this property<br>editable by setting FilterInternals to<br>SpecifyPrecision.                                                                                                    |

| Name         | Values                                               | Description                                                                                                    |
|--------------|------------------------------------------------------|----------------------------------------------------------------------------------------------------|
| OverflowMode | saturate, [wrap]                                     | Sets the mode used to respond to overflow<br>conditions in fixed-point arithmetic.<br>Choose from either saturate (limit<br>the output to the largest positive or<br>negative representable value) or wrap<br>(set overflowing values to the nearest<br>representable value using modular<br>arithmetic). The choice you make<br>affects only the accumulator and output<br>arithmetic. Coefficient and input<br>arithmetic always saturates. Finally,<br>products never overflow—they maintain<br>full precision.                                                                                                    |
| RoundMode    | [convergent],<br>ceil, fix, floor,<br>nearest, round | <ul> <li>Sets the mode the filter uses to quantize numeric values when the values lie between representable values for the data format (word and fraction lengths).</li> <li>ceil - Round toward positive infinity.</li> <li>convergent - Round to the closest representable integer. Ties round to the nearest even stored integer. This is the least biased of the methods available in this software.</li> <li>fix - Round toward zero.</li> <li>floor - Round toward nearest. Ties round toward positive infinity.</li> <li>round - Round toward nearest. Ties round toward negative infinity for negative numbers, and toward positive infinity for negative numbers.</li> </ul> |

## dfilt.dffirt

| Name   | Values                                                 | Description                                                                                                    |
|--------|--------------------------------------------------------|----------------------------------------------------------------------------------------------------|
|        |                                                        | The choice you make affects only the<br>accumulator and output arithmetic.<br>Coefficient and input arithmetic always<br>round. Finally, products never overflow —<br>they maintain full precision.                                                                                                    |
| Signed | [true], false                                          | Specifies whether the filter uses signed<br>or unsigned fixed-point coefficients. Only<br>coefficients reflect this property setting.                                                                                                    |
| States | fi object to match<br>the filter arithmetic<br>setting | Contains the filter states before, during,<br>and after filter operations. States act<br>as filter memory between filtering runs<br>or sessions. The states use fi objects,<br>with the associated properties from<br>those objects. For details, refer to<br>fixed-point objects in Fixed-Point Toolbox<br>documentation. |

## Examples

Specify a second-order direct-form FIR transposed filter structure for a dfilt object, hd, with the following code:

b = [0.05 0.9 0.05]; hd = dfilt.dffirt(b);

Now use the filter property Arithmetic to change the filter to fixed-point format.

set(hd,'arithmetic','fixed')

See Also dfilt.dfilt.dffir,dfilt.dfasymfir,dfilt.dfsymfir

# dfilt.dfsymfir

| Purpose                            | Discrete-time, direct-form symmetric FIR filter                                                                                                    |
|------------------------------------|----------------------------------------------------------------------------------------------------|
| Syntax                             | Refer to dfilt.dfsymfir in Signal Processing Toolbox documentation.                                                                                                    |
| Description                        | <pre>hd = dfilt.dfsymfir(b) returns a discrete-time, direct-form symmetric FIR filter object hd, with numerator coefficients b.</pre>                                                                                                    |
|                                    | Make this filter a fixed-point or single-precision filter by changing the value of the Arithmetic property for the filter hd as follows:                                                                                                    |
|                                    | • To change to single-precision filtering, enter                                                                                                    |
|                                    | <pre>set(hd,'arithmetic','single');</pre>                                                                                                    |
|                                    | • To change to fixed-point filtering, enter                                                                                                    |
|                                    | <pre>set(hd,'arithmetic','fixed');</pre>                                                                                                    |
|                                    | For more information about the property Arithmetic, refer to "Arithmetic" on page 3-20.                                                                                                    |
|                                    | hd = dfilt.dfsymfir returns a default, discrete-time, direct-form<br>symmetric FIR filter object hd, with b=1. This filter passes the input<br>through to the output unchanged.                                                                                                   |
|                                    | <b>Note</b> Only the coefficients in the first half of vector <b>b</b> are used because dfilt.dfsymfir assumes the coefficients in the second half are symmetric to those in the first half. In the following figure, for example, $b(3) = 0$ , $b(4) = b(2)$ and $b(5) = b(1)$ . |
| Fixed-Point<br>Filter<br>Structure | In the following figure you see the signal flow diagram for the symmetric FIR filter that dfilt.dfsymfir implements.                                                                                                    |

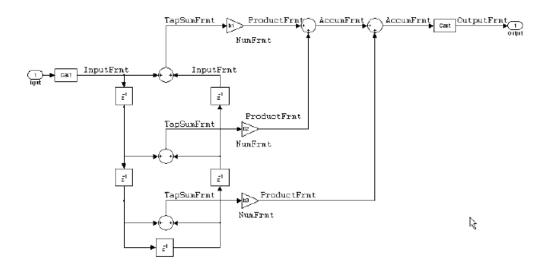

### Notes About the Signal Flow Diagram

To help you understand where and how the filter performs fixed-point arithmetic during filtering, the figure shows various labels associated with data and functional elements in the filter. The following table describes each label in the signal flow and relates the label to the filter properties that are associated with it.

The labels use a common format — a prefix followed by the letters" frmt" (format). In this use, "frmt" indicates the word length and fraction length associated with the filter part referred to by the prefix.

For example, the InputFrmt label refers to the word length and fraction length used to interpret the data input to the filter. The format properties InputWordLength and InputFracLength (as shown in the table) store the word length and the fraction length in bits. Or consider NumFrmt, which refers to the word and fraction lengths (CoeffWordLength, NumFracLength) associated with representing filter numerator coefficients.

| Signal Flow Label | Corresponding<br>Word Length<br>Property | Corresponding<br>Fraction Length<br>Property | Related Properties                   |
|-------------------|------------------------------------------|----------------------------------------------|--------------------------------------|
| AccumFrmt         | AccumWordLength                          | AccumFracLength                              | None                                 |
| InputFrmt         | InputWordLength                          | InputFracLength                              | None                                 |
| NumFrmt           | CoeffWordLength                          | NumFracLength                                | CoeffAutoScale,<br>Signed, Numerator |
| OutputFrmt        | OutputWordLength                         | OutputFracLength                             | None                                 |
| ProductFrmt       | ProductWordLength                        | ProductFracLength                            | None                                 |
| TapSumFrmt        | InputWordLength                          | InputFracLength                              | None                                 |

Most important is the label position in the diagram, which identifies where the format applies.

As one example, look at the label ProductFrmt, which always follows a coefficient multiplication element in the signal flow. The label indicates that coefficients leave the multiplication element with the word length and fraction length associated with product operations that include coefficients. From reviewing the table, you see that the ProductFrmt refers to the properties ProductFracLength and ProductWordLength that fully define the coefficient format after multiply (or product) operations.

**Properties** In this table you see the properties associated with the symmetric FIR implementation of dfilt objects.

**Note** The table lists all the properties that a filter can have. Many of the properties are dynamic, meaning they exist only in response to the settings of other properties. You might not see all of the listed properties all the time. To view all the properties for a filter at any time, use

get(hd)

where hd is a filter.

For further information about the properties of this filter or any dfilt object, refer to "Fixed-Point Filter Properties" on page 3-2.

| Name            | Values                                                     | Description                                                                                                    |
|-----------------|------------------------------------------------------------|----------------------------------------------------------------------------------------------------|
| AccumFracLength | Any positive or<br>negative integer<br>number of bits [27] | Specifies the fraction length used to<br>interpret data output by the accumulator.                                                                                                    |
| AccumWordLength | Any integer number<br>of bits[33]                          | Sets the word length used to store data in the accumulator.                                                                                                    |
| Arithmetic      | fixed for fixed-point filters                              | Setting this to fixed allows you to modify<br>other filter properties to customize your<br>fixed-point filter.                                                                                                    |
| CoeffAutoScale  | [true], false                                              | Specifies whether the filter automatically<br>chooses the proper fraction length to<br>represent filter coefficients without<br>overflowing. Turning this off by setting the<br>value to false enables you to change the<br>NumFracLength property value to specify<br>the precision used. |
| CoeffWordLength | Any integer number<br>of bits [16]                         | Specifies the word length to apply to filter coefficients.                                                                                                    |

| Name             | Values                                                     | Description                                                                                                    |
|------------------|------------------------------------------------------------|----------------------------------------------------------------------------------------------------|
| FilterInternals  | [FullPrecision],<br>SpecifyPrecision                       | Controls whether the filter automatically<br>sets the output word and fraction lengths,<br>product word and fraction lengths, and<br>the accumulator word and fraction lengths<br>to maintain the best precision results<br>during filtering. The default value,<br>FullPrecision, sets automatic word and<br>fraction length determination by the filter.<br>SpecifyPrecision makes the output and<br>accumulator-related properties available<br>so you can set your own word and fraction<br>lengths for them. |
| InputFracLength  | Any positive or<br>negative integer<br>number of bits [15] | Specifies the fraction length the filter uses<br>to interpret input data.                                                                                                    |
| InputWordLength  | Any integer number<br>of bits [16]                         | Specifies the word length applied to interpret input data.                                                                                                    |
| NumFracLength    | Any positive or<br>negative integer<br>number of bits [14] | Sets the fraction length used to interpret<br>the numerator coefficients.                                                                                                    |
| OutputFracLength | Any positive or<br>negative integer<br>number of bits [29] | Determines how the filter interprets the<br>filter output data. You can change the<br>value of OutputFracLength when you set<br>FilerInternals to SpecifyPrecision.                                                                                                    |
| OutputWordLength | Any integer number<br>of bits [33]                         | Determines the word length used for the<br>output data. You make this property<br>editable by setting FilterInternals to<br>SpecifyPrecision.                                                                                                    |

| Name              | Values                                                     | Description                                                                                                    |
|-------------------|------------------------------------------------------------|----------------------------------------------------------------------------------------------------|
| OverflowMode      | saturate, [wrap]                                           | Sets the mode used to respond to overflow<br>conditions in fixed-point arithmetic.<br>Choose from either saturate (limit<br>the output to the largest positive or<br>negative representable value) or wrap<br>(set overflowing values to the nearest<br>representable value using modular<br>arithmetic). The choice you make<br>affects only the accumulator and output<br>arithmetic. Coefficient and input<br>arithmetic always saturates. Finally,<br>products never overflow—they maintain<br>full precision. |
| ProductFracLength | Any positive or<br>negative integer<br>number of bits [29] | Specifies the fraction length to use for<br>multiplication operation results. This<br>property becomes writable (you can change<br>the value) when you set ProductMode to<br>SpecifyPrecision.                                                                                                    |
| ProductWordLength | Any integer number<br>of bits [33]                         | Specifies the word length to use for<br>multiplication operation results. This<br>property becomes writable (you can change<br>the value) when you set ProductMode to<br>SpecifyPrecision.                                                                                                    |

| Name      | Values                                               | Description                                                                                                    |
|-----------|------------------------------------------------------|----------------------------------------------------------------------------------------------------|
| RoundMode | [convergent], ceil,<br>fix, floor, nearest,<br>round | Sets the mode the filter uses to quantize<br>numeric values when the values lie<br>between representable values for the data<br>format (word and fraction lengths).                                 |
|           |                                                      | • ceil - Round toward positive infinity.                                                                                                    |
|           |                                                      | • convergent - Round to the closest<br>representable integer. Ties round to the<br>nearest even stored integer. This is the<br>least biased of the methods available in<br>this software.           |
|           |                                                      | • fix - Round toward zero.                                                                                                    |
|           |                                                      | • floor - Round toward negative infinity.                                                                                                    |
|           |                                                      | • nearest - Round toward nearest. Ties round toward positive infinity.                                                                                                    |
|           |                                                      | • round - Round toward nearest. Ties<br>round toward negative infinity for<br>negative numbers, and toward positive<br>infinity for positive numbers.                                               |
|           |                                                      | The choice you make affects only the<br>accumulator and output arithmetic.<br>Coefficient and input arithmetic always<br>round. Finally, products never overflow —<br>they maintain full precision. |

| Name   | Values                                                 | Description                                                                                                    |
|--------|--------------------------------------------------------|----------------------------------------------------------------------------------------------------|
| Signed | [true], false                                          | Specifies whether the filter uses signed<br>or unsigned fixed-point coefficients. Only<br>coefficients reflect this property setting.                                                                                                    |
| States | fi object to match<br>the filter arithmetic<br>setting | Contains the filter states before, during,<br>and after filter operations. States act<br>as filter memory between filtering runs<br>or sessions. The states use fi objects,<br>with the associated properties from<br>those objects. For details, refer to<br>fixed-point objects in Fixed-Point Toolbox<br>documentation. |

## Examples Odd Order

Specify a fifth-order direct-form symmetric FIR filter structure for a dfilt object hd, with the following code:

```
b = [-0.008 0.06 0.44 0.44 0.06 -0.008];
hd = dfilt.dfsymfir(b)
hd =
FilterStructure: 'Direct-Form Symmetric FIR'
Arithmetic: 'double'
Numerator: [-0.0080 0.0600 0.4400 0.4400 0.0600 -0.0080]
PersistentMemory: false
set(hd, 'arithmetic', 'fixed')
hd
hd =
FilterStructure: 'Direct-Form Symmetric FIR'
Arithmetic: 'fixed'
Numerator: [-0.0080 0.0600 0.4400 0.4400 0.0600 -0.0080]
```

```
PersistentMemory: false
  CoeffWordLength: 16
  CoeffAutoScale: true
          Signed: true
 InputWordLength: 16
 InputFracLength: 15
 FilterInternals: 'FullPrecision'
hd.filterinternals='specifyPrecision'
hd =
FilterStructure: 'Direct-Form Symmetric FIR'
      Arithmetic: 'fixed'
       Numerator: [-0.0080 0.0600 0.4400 0.4400 0.0600 -0.0080]
PersistentMemory: false
 CoeffWordLength: 16
  CoeffAutoScale: true
          Signed: true
 InputWordLength: 16
 InputFracLength: 15
FilterInternals: 'SpecifyPrecision'
OutputWordLength: 36
OutputFracLength: 31
ProductWordLength: 33
ProductFracLength: 31
AccumWordLength: 36
```

```
AccumFracLength: 31
RoundMode: 'convergent'
OverflowMode: 'wrap'
```

To use hd for fixed-point filtering, change the value of the property Arithmetic to fixed with the following command:

hd.arithmetic = 'fixed'

### **Even Order**

Specify a fourth-order, fixed-point, direct-form symmetric FIR filter structure for a dfilt object hd, with the following code:

```
b = [-0.01 0.1 0.8 0.1 -0.01];
hd = dfilt.dfsymfir(b);
set(hd,'arithmetic','fixed');
```

See Also dfilt.dfilt.dfasymfir,dfilt.dffir,dfilt.dffirt

| Purpose     | Fractional Delay Farrow filter                                                                                                    |  |
|-------------|----------------------------------------------------------------------------------------------------|--|
| Syntax      | Hd = dfilt.farrowd(D, COEFFS)                                                                                                    |  |
| Description | <pre>Hd = dfilt.farrowd(D, COEFFS) Constructs a discrete-time fractional delay Farrow filter with COEFFS coefficients and D delay.</pre>                                                                                                    |  |
| Examples    | <pre>Farrow filters can be designed with the dfilt.farrowfd filter designer.<br/>coeffs = [-1/6 1/2 -1/3 0;1/2 -1 -1/2 1;<br/>-1/2 1/2 1 0;1/6 0 -1/6 0];<br/>Hd = dfilt.farrowfd(0.5, coeffs);<br/>Design a cubic fractional delay filter with the Lagrange method.<br/>fdelay = .2; % Fractional delay<br/>d = fdesign.fracdelay(fdelay,'N',3);<br/>Hd = design(d, 'lagrange', 'FilterStructure', 'farrowfd');<br/>fvtool(Hd, 'Analysis', 'grpdelay');</pre> |  |

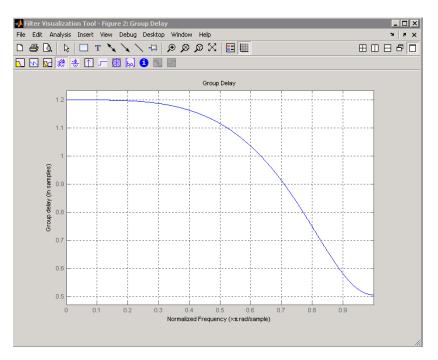

For more information about fractional delay filter implementations, see the "Fractional Delay Filters Using Farrow Structures" demo, farrowdemo.

See Also

dfilt

| Purpose     | Farrow Linear Fractional Delay filter                                                                                                    |
|-------------|----------------------------------------------------------------------------------------------------|
| Syntax      | Hd = DFILT.FARROWLINEARFD(D)                                                                                                    |
| Description | Hd = DFILT.FARROWLINEARFD(D)<br>Constructs a discrete-time linear fractional delay Farrow filter with<br>the delay D.                                                                                                    |
| Examples    | <pre>Farrow filters can be designed with the fdesign.fracdelay filter designer. Hd = dfilt.farrowlinearfd(.5) y = filter(Hd,1:10) For more information about fractional delay filter implementations, see the "Fractional Delay Filters Using Farrow Structures" demo, farrowdemo.</pre> |
| See Also    | dfilt                                                                                                    |

## dfilt.fftfir

| Purpose     | Discrete-time, overlap-add, FIR filter                                                                                                    |  |  |
|-------------|----------------------------------------------------------------------------------------------------|--|--|
| Syntax      | Hd = dfilt.fftfir(b,len)<br>Hd = dfilt.fftfir(b)<br>Hd = dfilt.fftfir                                                                                                    |  |  |
| Description | This object uses the overlap-add method of block FIR filtering, which is very efficient for streaming data.                                                                                                    |  |  |
|             | <pre>Hd = dfilt.fftfir(b,len) returns a discrete-time, FFT, FIR filter,<br/>Hd, with numerator coefficients, b and block length, len. The block<br/>length is the number of input points to use for each overlap-add<br/>computation.</pre>                                                             |  |  |
|             | Hd = dfilt.fftfir(b) returns a discrete-time, FFT, FIR filter, Hd, with numerator coefficients, b and block length, len=100.                                                                                                    |  |  |
|             | <pre>Hd = dfilt.fftfir returns a default, discrete-time, FFT, FIR filter,<br/>Hd, with the numerator b=1 and block length, len=100. This filter<br/>passes the input through to the output unchanged.</pre>                                                                                             |  |  |
|             | <b>Note</b> When you use a dfilt.fftfir object to filter, the input signal length must be an integer multiple of the object's block length, len. The resulting number of FFT points = (filter length + the block length - 1). The filter is most efficient if the number of FFT points is a power of 2. |  |  |
|             |                                                                                                    |  |  |

The fftfir uses an overlap-add block processing algorithm, which is represented as follows,

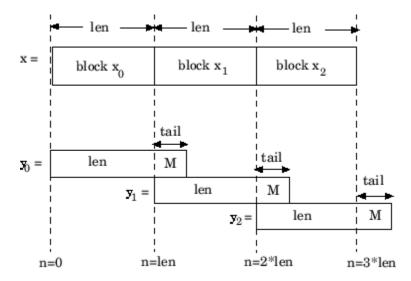

where len is the block length and M is the length of the numerator-1, (length(b)-1), which is also the number of states. The output of each convolution is a block that is longer than the input block by a tail of (length(b)-1) samples. These tails overlap the next block and are added to it. The states reported by dfilt.fftfir are the tails of the final convolution.

**Examples** 

Create an FFT FIR discrete-time filter with coefficients from a 30<sup>th</sup> order lowpass equiripple design:

## dfilt.fftfir

To view the frequency domain coefficients used in the filtering, use the following command.

fftcoeffs(Hd)

See Also dfilt, dfilt.dffir, dfilt.dfasymfir, dfilt.dffirt, dfilt.dffirt,

| Purpose                            | Discrete-time, lattice allpass filter                                                                                                    |  |  |  |
|------------------------------------|----------------------------------------------------------------------------------------------------|--|--|--|
| Syntax                             | Refer to dfilt.latticeallpass in Signal Processing Toolbox documentation.                                                                                                    |  |  |  |
| Description                        | <pre>hd = dfilt.latticeallpass(k) returns a discrete-time, lattice allpass filter object hd, with lattice coefficients, k.</pre>                                                                                                    |  |  |  |
|                                    | Make this filter a fixed-point or single-precision filter by changing the value of the Arithmetic property for the filter hd as follows:                                                                                                    |  |  |  |
|                                    | • To change to single-precision filtering, enter                                                                                                    |  |  |  |
|                                    | <pre>set(hd,'arithmetic','single');</pre>                                                                                                    |  |  |  |
|                                    | • To change to fixed-point filtering, enter                                                                                                    |  |  |  |
|                                    | <pre>set(hd,'arithmetic','fixed');</pre>                                                                                                    |  |  |  |
|                                    | For more information about the property Arithmetic, refer to "Arithmetic" on page 3-20.                                                                                                    |  |  |  |
|                                    | hd = dfilt.latticeallpass returns a default, discrete-time, lattice allpass filter object hd, with k=[]. This filter passes the input through to the output unchanged.                                                                                                    |  |  |  |
| Fixed-Point<br>Filter<br>Structure | The following figure shows the signal flow for the allpass lattice filter implemented by dfilt.latticeallpass. To help you see how the filter processes the coefficients, input, and states of the filter, as well as numerical operations, the figure includes the locations of the formatting objects within the signal flow. |  |  |  |

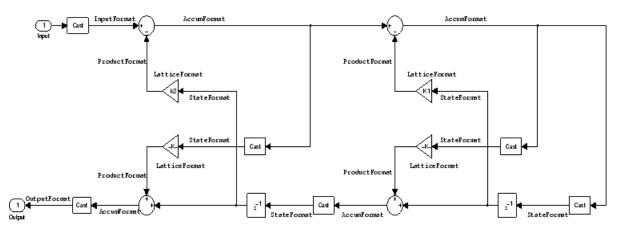

### Notes About the Signal Flow Diagram

To help you understand where and how the filter performs fixed-point arithmetic during filtering, the figure shows various labels associated with data and functional elements in the filter. The following table describes each label in the signal flow and relates the label to the filter properties that are associated with it.

The labels use a common format — a prefix followed by the word "format." In this use, "format" means the word length and fraction length associated with the filter part referred to by the prefix.

For example, the InputFormat label refers to the word length and fraction length used to interpret the data input to the filter. The format properties InputWordLength and InputFracLength (as shown in the table) store the word length and the fraction length in bits. Or consider NumFormat, which refers to the word and fraction lengths (CoeffWordLength, NumFracLength) associated with representing filter numerator coefficients.

| Signal Flow Label | Corresponding<br>Word Length<br>Property | Corresponding<br>Fraction Length<br>Property | Related Properties |
|-------------------|------------------------------------------|----------------------------------------------|--------------------|
| AccumFormat       | AccumWordLength                          | AccumFracLength                              | AccumMode          |
| InputFormat       | InputWordLength                          | InputFracLength                              | None               |
| LatticeFormat     | CoeffWordLength                          | LatticeFracLength                            | CoeffAutoScale     |
| OutputFormat      | OutputWordLength                         | OutputFracLength                             | OutputMode         |
| ProductFormat     | ProductWordLength                        | ProductFracLength                            | ProductMode        |
| StateFormat       | StateWordLength                          | StateFracLength                              | States             |

Most important is the label position in the diagram, which identifies where the format applies.

As one example, look at the label ProductFormat, which always follows a coefficient multiplication element in the signal flow. The label indicates that coefficients leave the multiplication element with the word length and fraction length associated with product operations that include coefficients. From reviewing the table, you see that the ProductFormat refers to the properties ProductFracLength, ProductWordLength, and ProductMode that fully define the coefficient format after multiply (or product) operations.

**Properties** In this table you see the properties associated with the allpass lattice implementation of dfilt objects.

**Note** The table lists all the properties that a filter can have. Many of the properties are dynamic, meaning they exist only in response to the settings of other properties. You might not see all of the listed properties all the time. To view all the properties for a filter at any time, use

get(hd)

where hd is a filter.

| Property Name   | Brief Description                                                                                                    |
|-----------------|----------------------------------------------------------------------------------------------------|
| AccumFracLength | Specifies the fraction length used to<br>interpret data output by the accumulator.<br>This is a property of FIR filters and<br>lattice filters. IIR filters have two similar<br>properties —DenAccumFracLength and<br>NumAccumFracLength — that let you set the<br>precision for numerator and denominator<br>operations separately.                                                                                                    |
| AccumMode       | Determines how the accumulator outputs<br>stored values. Choose from full precision<br>(FullPrecision), or whether to keep the most<br>significant bits (KeepMSB) or least significant<br>bits (KeepLSB) when output results need<br>shorter word length than the accumulator<br>supports. To let you set the word length and<br>the precision (the fraction length) used by the<br>output from the accumulator, set AccumMode<br>to SpecifyPrecision. |
| AccumWordLength | Sets the word length used to store data in the accumulator/buffer.                                                                                                    |
| Arithmetic      | Defines the arithmetic the filter uses. Gives<br>you the options double, single, and fixed. In<br>short, this property defines the operating mode<br>for your filter.                                                                                                    |
| CastBeforeSum   | Specifies whether to cast numeric data to the<br>appropriate accumulator format (as shown in<br>the signal flow diagrams) before performing<br>sum operations.                                                                                                    |

For further information about the properties of this filter or any dfilt object, refer to "Fixed-Point Filter Properties" on page 3-2.

| Property Name     | Brief Description                                                                                                    |
|-------------------|----------------------------------------------------------------------------------------------------|
| CoeffAutoScale    | Specifies whether the filter automatically<br>chooses the proper fraction length to represent<br>filter coefficients without overflowing. Turning<br>this off by setting the value to false enables<br>you to change the LatticeFracLength property<br>value to specify the precision used. |
| CoeffWordLength   | Specifies the word length to apply to filter coefficients.                                                                                                    |
| FilterStructure   | Describes the signal flow for the filter object,<br>including all of the active elements that<br>perform operations during filtering — gains,<br>delays, sums, products, and input/output.                                                                                                  |
| InputFracLength   | Specifies the fraction length the filter uses to interpret input data.                                                                                                    |
| InputWordLength   | Specifies the word length applied to interpret input data.                                                                                                    |
| Lattice           | Any lattice structure coefficients. No default value.                                                                                                    |
| LatticeFracLength | Sets the fraction length applied to the lattice coefficients.                                                                                                    |
| OutputFracLength  | Determines how the filter interprets the filter<br>output data. You can change the value of<br>OutputFracLength when you set OutputMode<br>to SpecifyPrecision.                                                                                                    |

| Property Name     | Brief Description                                                                                                    |  |
|-------------------|----------------------------------------------------------------------------------------------------|--|
| OutputMode        | Sets the mode the filter uses to scale the filtered data for output. You have the following choices:                                                                                                    |  |
|                   | • AvoidOverflow — directs the filter to set the output data word length and fraction length to avoid causing the data to overflow.                                                                                                    |  |
|                   | • BestPrecision — directs the filter to set the output data word length and fraction length to maximize the precision in the output data.                                                                                                    |  |
|                   | • SpecifyPrecision — lets you set the word and fraction lengths used by the output data from filtering.                                                                                                    |  |
| OutputWordLength  | Determines the word length used for the output data.                                                                                                    |  |
| OverflowMode      | Sets the mode used to respond to overflow<br>conditions in fixed-point arithmetic. Choose<br>from either saturate (limit the output to the<br>largest positive or negative representable<br>value) or wrap (set overflowing values<br>to the nearest representable value using<br>modular arithmetic). The choice you make<br>affects only the accumulator and output<br>arithmetic. Coefficient and input arithmetic<br>always saturates. Finally, products never<br>overflow—they maintain full precision. |  |
| ProductFracLength | For the output from a product operation, this<br>sets the fraction length used to interpret the<br>data. This property becomes writable (you can<br>change the value) when you set ProductMode<br>to SpecifyPrecision.                                                                                                    |  |

| Property Name     | Brief Description                                                                                                    |
|-------------------|----------------------------------------------------------------------------------------------------|
| ProductMode       | Determines how the filter handles the output of<br>product operations. Choose from full precision<br>(FullPrecision), or whether to keep the most<br>significant bit (KeepMSB) or least significant<br>bit (KeepLSB) in the result when you need to<br>shorten the data words. For you to be able<br>to set the precision (the fraction length) used<br>by the output from the multiplies, you set<br>ProductMode to SpecifyPrecision. |
| ProductWordLength | Specifies the word length to use for<br>multiplication operation results. This<br>property becomes writable (you can change<br>the value) when you set ProductMode to<br>SpecifyPrecision.                                                                                                    |
| PersistentMemory  | Specifies whether to reset the filter states and<br>memory before each filtering operation. Lets<br>you decide whether your filter retains states<br>from previous filtering runs. False is the<br>default setting.                                                                                                    |
| RoundMode         | Sets the mode the filter uses to quantize<br>numeric values when the values lie between<br>representable values for the data format (word<br>and fraction lengths).                                                                                                    |
|                   | <ul> <li>ceil - Round toward positive infinity.</li> </ul>                                                                                                    |
|                   | • convergent - Round to the closest<br>representable integer. Ties round to the<br>nearest even stored integer. This is the<br>least biased of the methods available in this<br>software.                                                                                                    |
|                   | • fix - Round toward zero.                                                                                                    |
|                   | • floor - Round toward negative infinity.                                                                                                    |

| Property Name   | Brief Description                                                                                                    |
|-----------------|----------------------------------------------------------------------------------------------------|
|                 | • nearest - Round toward nearest. Ties round toward positive infinity.                                                                                                    |
|                 | • round - Round toward nearest. Ties round<br>toward negative infinity for negative<br>numbers, and toward positive infinity for<br>positive numbers.                                                                                                    |
|                 | The choice you make affects only the<br>accumulator and output arithmetic. Coefficient<br>and input arithmetic always round. Finally,<br>products never overflow — they maintain full<br>precision.                                                                                                    |
| Signed          | Specifies whether the filter uses signed<br>or unsigned fixed-point coefficients. Only<br>coefficients reflect this property setting.                                                                                                    |
| StateFracLength | When you set StateAutoScale to false, you<br>enable the StateFracLength property that lets<br>you set the fraction length applied to interpret<br>the filter states.                                                                                                    |
| States          | This property contains the filter states before,<br>during, and after filter operations. States<br>act as filter memory between filtering runs<br>or sessions. The states use fi objects, with<br>the associated properties from those objects.<br>For details, refer to filtstates in Signal<br>Processing Toolbox documentation or in the<br>Help system. |
| StateWordLength | Sets the word length used to represent the filter states.                                                                                                    |

### Examples

Specify a third-order lattice allpass filter structure for a dfilt object hd, with the following code:

k = [.66 .7 .44]; hd=dfilt.latticeallpass(k);

Now convert hd to fixed-point arithmetic form.

hd.arithmetic='fixed';

See Also dfilt.dfilt.latticear,dfilt.latticearma,dfilt.latticemamax,dfilt.latticemamin

## dfilt.latticear

| Purpose                            | Discrete-time, lattice, autoregressive filter                                                                                                    |  |  |  |
|------------------------------------|----------------------------------------------------------------------------------------------------|--|--|--|
| Syntax                             | Refer to dfilt.latticear in Signal Processing Toolbox documentation.                                                                                                    |  |  |  |
| Description                        | hd = dfilt.latticear(k) returns a discrete-time, lattice<br>autoregressive filter object hd, with lattice coefficients, k.                                                                                                    |  |  |  |
|                                    | Make this filter a fixed-point or single-precision filter by changing the value of the Arithmetic property for the filter hd as follows:                                                                                                    |  |  |  |
|                                    | • To change to single-precision filtering, enter                                                                                                    |  |  |  |
|                                    | <pre>set(hd,'arithmetic','single');</pre>                                                                                                    |  |  |  |
|                                    | • To change to fixed-point filtering, enter                                                                                                    |  |  |  |
|                                    | <pre>set(hd,'arithmetic','fixed');</pre>                                                                                                    |  |  |  |
|                                    | For more information about the property Arithmetic, refer to "Arithmetic" on page 3-20.                                                                                                    |  |  |  |
|                                    | hd = dfilt.latticear returns a default, discrete-time, lattice<br>autoregressive filter object hd, with k=[]. This filter passes the input<br>through to the output unchanged.                                                                                                    |  |  |  |
| Fixed-Point<br>Filter<br>Structure | The following figure shows the signal flow for the autoregressive lattice filter implemented by dfilt.latticear. To help you see how the filter processes the coefficients, input, and states of the filter, as well as numerical operations, the figure includes the locations of the formatting objects within the signal flow. |  |  |  |

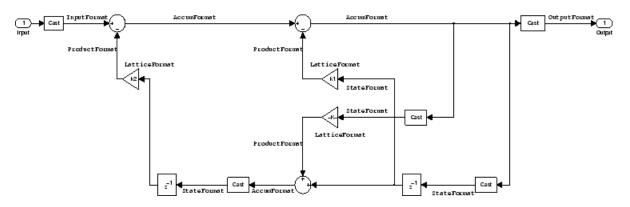

### Notes About the Signal Flow Diagram

To help you understand where and how the filter performs fixed-point arithmetic during filtering, the figure shows various labels associated with data and functional elements in the filter. The following table describes each label in the signal flow and relates the label to the filter properties that are associated with it.

The labels use a common format — a prefix followed by the word "format." In this use, "format" means the word length and fraction length associated with the filter part referred to by the prefix.

For example, the InputFormat label refers to the word length and fraction length used to interpret the data input to the filter. The format properties InputWordLength and InputFracLength (as shown in the table) store the word length and the fraction length in bits. Or consider NumFormat, which refers to the word and fraction lengths (CoeffWordLength, NumFracLength) associated with representing filter numerator coefficients.

| Signal Flow Label | Corresponding<br>Word Length<br>Property | Corresponding<br>Fraction Length<br>Property | Related Properties |
|-------------------|------------------------------------------|----------------------------------------------|--------------------|
| AccumFormat       | AccumWordLength                          | AccumFracLength                              | AccumMode          |
| InputFormat       | InputWordLength                          | InputFracLength                              | None               |

| Signal Flow Label | Corresponding<br>Word Length<br>Property | Corresponding<br>Fraction Length<br>Property | Related Properties |
|-------------------|------------------------------------------|----------------------------------------------|--------------------|
| LatticeFormat     | CoeffWordLength                          | LatticeFracLength                            | CoeffAutoScale     |
| OutputFormat      | OutputWordLength                         | OutputFracLength                             | OutputMode         |
| ProductFormat     | ProductWordLength                        | ProductFracLength                            | ProductMode        |
| StateFormat       | StateWordLength                          | StateFracLength                              | States             |

Most important is the label position in the diagram, which identifies where the format applies.

As one example, look at the label ProductFormat, which always follows a coefficient multiplication element in the signal flow. The label indicates that coefficients leave the multiplication element with the word length and fraction length associated with product operations that include coefficients. From reviewing the table, you see that the ProductFormat refers to the properties ProductFracLength, ProductWordLength, and ProductMode that fully define the coefficient format after multiply (or product) operations.

### **Properties**

In this table you see the properties associated with the autoregressive lattice implementation of dfilt objects.

**Note** The table lists all the properties that a filter can have. Many of the properties are dynamic, meaning they exist only in response to the settings of other properties. You might not see all of the listed properties all the time. To view all the properties for a filter at any time, use

get(hd)

where hd is a filter.

For further information about the properties of this filter or any dfilt object, refer to "Fixed-Point Filter Properties" on page 3-2.

| Property Name   | Brief Description                                                                                                    |
|-----------------|----------------------------------------------------------------------------------------------------|
| AccumFracLength | Specifies the fraction length used to<br>interpret data output by the accumulator.<br>This is a property of FIR filters and<br>lattice filters. IIR filters have two similar<br>properties — DenAccumFracLength and<br>NumAccumFracLength — that let you set the<br>precision for numerator and denominator<br>operations separately.                                                                                                    |
| AccumMode       | Determines how the accumulator outputs<br>stored values. Choose from full precision<br>(FullPrecision), or whether to keep the most<br>significant bits (KeepMSB) or least significant<br>bits (KeepLSB) when output results need<br>shorter word length than the accumulator<br>supports. To let you set the word length and<br>the precision (the fraction length) used by the<br>output from the accumulator, set AccumMode<br>to SpecifyPrecision. |
| AccumWordLength | Sets the word length used to store data in the accumulator/buffer.                                                                                                    |
| Arithmetic      | Defines the arithmetic the filter uses. Gives<br>you the options double, single, and fixed. In<br>short, this property defines the operating mode<br>for your filter.                                                                                                    |
| CastBeforeSum   | Specifies whether to cast numeric data to the<br>appropriate accumulator format (as shown in<br>the signal flow diagrams) before performing<br>sum operations.                                                                                                    |

| Property Name     | Brief Description                                                                                                    |
|-------------------|----------------------------------------------------------------------------------------------------|
| CoeffAutoScale    | Specifies whether the filter automatically<br>chooses the proper fraction length to represent<br>filter coefficients without overflowing. Turning<br>this off by setting the value to false enables<br>you to change the LatticeFracLength to<br>specify the precision used. |
| CoeffWordLength   | Specifies the word length to apply to filter coefficients.                                                                                                    |
| FilterStructure   | Describes the signal flow for the filter object,<br>including all of the active elements that<br>perform operations during filtering—gains,<br>delays, sums, products, and input/output.                                                                                     |
| InputFracLength   | Specifies the fraction length the filter uses to interpret input data.                                                                                                    |
| InputWordLength   | Specifies the word length applied to interpret input data.                                                                                                    |
| Lattice           | Any lattice structure coefficients.                                                                                                    |
| LatticeFracLength | Sets the fraction length applied to the lattice coefficients.                                                                                                    |
| OutputFracLength  | Determines how the filter interprets the filter<br>output data. You can change the value of<br>OutputFracLength when you set OutputMode<br>to SpecifyPrecision.                                                                                                    |

| Property Name     | Brief Description                                                                                                    |
|-------------------|----------------------------------------------------------------------------------------------------|
| OutputMode        | Sets the mode the filter uses to scale the filtered data for output. You have the following choices:                                                                                                    |
|                   | • AvoidOverflow — directs the filter to set<br>the output data word length and fraction<br>length to avoid causing the data to overflow.                                                                                                    |
|                   | • BestPrecision — directs the filter to set the output data word length and fraction length to maximize the precision in the output data.                                                                                                    |
|                   | • SpecifyPrecision — lets you set the word and fraction lengths used by the output data from filtering.                                                                                                    |
| OutputWordLength  | Determines the word length used for the output data.                                                                                                    |
| OverflowMode      | Sets the mode used to respond to overflow<br>conditions in fixed-point arithmetic. Choose<br>from either saturate (limit the output to the<br>largest positive or negative representable<br>value) or wrap (set overflowing values to the<br>nearest representable value using modular<br>arithmetic). The choice you make affects<br>only the accumulator and output arithmetic.<br>Coefficient and input arithmetic always<br>saturates. Finally, products never overflow —<br>they maintain full precision. |
| ProductFracLength | For the output from a product operation, this<br>sets the fraction length used to interpret the<br>data. This property becomes writable (you can<br>change the value) when you set ProductMode<br>to SpecifyPrecision.                                                                                                    |

| Property Name     | Brief Description                                                                                                    |
|-------------------|----------------------------------------------------------------------------------------------------|
| ProductMode       | Determines how the filter handles the output of<br>product operations. Choose from full precision<br>(FullPrecision), or whether to keep the most<br>significant bit (KeepMSB) or least significant<br>bit (KeepLSB) in the result when you need to<br>shorten the data words. For you to be able<br>to set the precision (the fraction length) used<br>by the output from the multiplies, you set<br>ProductMode to SpecifyPrecision. |
| ProductWordLength | Specifies the word length to use for<br>multiplication operation results. This<br>property becomes writable (you can change<br>the value) when you set ProductMode to<br>SpecifyPrecision.                                                                                                    |
| PersistentMemory  | Specifies whether to reset the filter states and<br>memory before each filtering operation. Lets<br>you decide whether your filter retains states<br>from previous filtering runs. False is the<br>default setting.                                                                                                    |
| RoundMode         | Sets the mode the filter uses to quantize<br>numeric values when the values lie between<br>representable values for the data format (word<br>and fraction lengths).                                                                                                    |
|                   | • ceil - Round toward positive infinity.                                                                                                    |
|                   | • convergent - Round to the closest<br>representable integer. Ties round to the<br>nearest even stored integer. This is the<br>least biased of the methods available in this<br>software.                                                                                                    |
|                   | • fix - Round toward zero.                                                                                                    |
|                   | • floor - Round toward negative infinity.                                                                                                    |

| Property Name   | Brief Description                                                                                                    |
|-----------------|----------------------------------------------------------------------------------------------------|
|                 | • nearest - Round toward nearest. Ties round toward positive infinity.                                                                                                    |
|                 | • round - Round toward nearest. Ties round toward negative infinity for negative numbers, and toward positive infinity for positive numbers.                                                                                                    |
|                 | The choice you make affects only the<br>accumulator and output arithmetic. Coefficient<br>and input arithmetic always round. Finally,<br>products never overflow — they maintain full<br>precision.                                                                                                    |
| Signed          | Specifies whether the filter uses signed<br>or unsigned fixed-point coefficients. Only<br>coefficients reflect this property setting.                                                                                                    |
| StateFracLength | When you set StateAutoScale to false, you<br>enable the StateFracLength property that lets<br>you set the fraction length applied to interpret<br>the filter states.                                                                                                    |
| States          | This property contains the filter states before,<br>during, and after filter operations. States<br>act as filter memory between filtering runs<br>or sessions. The states use fi objects, with<br>the associated properties from those objects.<br>For details, refer to filtstates in Signal<br>Processing Toolbox documentation or in the<br>Help system. |
| StateWordLength | Sets the word length used to represent the filter states.                                                                                                    |

### Examples

Specify a third-order lattice autoregressive filter structure for a dfilt object, hd, with the following code that creates a fixed-point filter.

```
k = [.66 .7 .44];
hd1=dfilt.latticear(k)
hd1.arithmetic='fixed';
specifyall(hd1)
```

See Also dfilt, dfilt.latticeallpass, dfilt.latticearma, dfilt.latticemamax, dfilt.latticemamin

## dfilt.latticearma

| Purpose                            | Discrete-time, lattice, autoregressive, moving-average filter                                                                                                    |  |
|------------------------------------|----------------------------------------------------------------------------------------------------|--|
| Syntax                             | Refer to dfilt.latticearma in Signal Processing Toolbox documentation.                                                                                                    |  |
| Description                        | <pre>hd = dfilt.latticearma(k) returns a discrete-time, lattice moving-average autoregressive filter object hd, with lattice coefficients, k.</pre>                                                                                                    |  |
|                                    | Make this filter a fixed-point or single-precision filter by changing the value of the Arithmetic property for the filter hd as follows:                                                                                                    |  |
|                                    | • To change to single-precision filtering, enter                                                                                                    |  |
|                                    | <pre>set(hd,'arithmetic','single');</pre>                                                                                                    |  |
|                                    | • To change to fixed-point filtering, enter                                                                                                    |  |
|                                    | <pre>set(hd,'arithmetic','fixed');</pre>                                                                                                    |  |
|                                    | For more information about the property Arithmetic, refer to "Arithmetic" on page 3-20.                                                                                                    |  |
|                                    | hd dfilt.latticearma returns a default, discrete-time, lattice moving-average, autoregressive filter object hd, with $k = []$ . This filter passes the input through to the output unchanged.                                                                                                    |  |
| Fixed-Point<br>Filter<br>Structure | The following figure shows the signal flow for the autoregressive lattice filter implemented by dfilt.latticearma. To help you see how the filter processes the coefficients, input, and states of the filter, as well as numerical operations, the figure includes the locations of the formatting objects within the signal flow. |  |

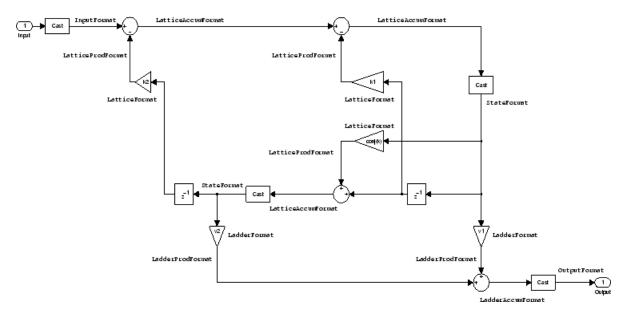

### Notes About the Signal Flow Diagram

To help you understand where and how the filter performs fixed-point arithmetic during filtering, the figure shows various labels associated with data and functional elements in the filter. The following table describes each label in the signal flow and relates the label to the filter properties that are associated with it.

The labels use a common format — a prefix followed by the word "format." In this use, "format" means the word length and fraction length associated with the filter part referred to by the prefix.

For example, the InputFormat label refers to the word length and fraction length used to interpret the data input to the filter. The format properties InputWordLength and InputFracLength (as shown in the table) store the word length and the fraction length in bits. Or consider NumFormat, which refers to the word and fraction lengths (CoeffWordLength, NumFracLength) associated with representing filter numerator coefficients.

| Signal Flow Label  | Corresponding<br>Word Length<br>Property | Corresponding<br>Fraction Length<br>Property | Related<br>Properties |
|--------------------|------------------------------------------|----------------------------------------------|-----------------------|
| InputFormat        | InputWordLength                          | InputFracLength                              | None                  |
| LadderAccumFormat  | AccumWordLength                          | LadderAccumFracLength                        | AccumMode             |
| LadderFormat       | CoeffWordLength                          | LadderFracLength                             | CoeffAutoScale        |
| LadderProdFormat   | ProductWordLength                        | LadderProdFracLength                         | ProductMode           |
| LatticeAccumFormat | AccumWordLength                          | LatticeAccum-<br>FracLength                  | AccumMode             |
| LatticeFormat      | CoeffWordLength                          | LatticeFracLength                            | CoeffAutoScale        |
| LatticeProdFormat  | ProductWordLength                        | LatticeProdFracLength                        | ProductMode           |
| OutputFormat       | OutputWordLength                         | OutputFracLength                             | OutputMode            |
| StateFormat        | StateWordLength                          | StateFracLength                              | States                |

Most important is the label position in the diagram, which identifies where the format applies.

As one example, look at the label LatticeProdFormat, which always follows a coefficient multiplication element in the signal flow. The label indicates that lattice coefficients leave the multiplication element with the word length and fraction length associated with product operations that include coefficients. From reviewing the table, you see that the LatticeProdFormat refers to the properties ProductWordLength, LatticeProdFracLength, and ProductMode that fully define the coefficient format after multiply (or product) operations.

# **Properties** In this table you see the properties associated with the autoregressive moving-average lattice implementation of dfilt objects.

**Note** The table lists all the properties that a filter can have. Many of the properties are dynamic, meaning they exist only in response to the settings of other properties. You might not see all of the listed properties all the time. To view all the properties for a filter at any time, use

get(hd)

where hd is a filter.

For further information about the properties of this filter or any dfilt object, refer to "Fixed-Point Filter Properties" on page 3-2.

| Property Name   | Brief Description                                                                                                    |
|-----------------|----------------------------------------------------------------------------------------------------|
| AccumFracLength | Specifies the fraction length used to<br>interpret data output by the accumulator.<br>This is a property of FIR filters and<br>lattice filters. IIR filters have two similar<br>properties — DenAccumFracLength and<br>NumAccumFracLength — that let you set the<br>precision for numerator and denominator<br>operations separately.                                                                                                    |
| AccumMode       | Determines how the accumulator outputs<br>stored values. Choose from full precision<br>(FullPrecision), or whether to keep the<br>most significant bits (KeepMSB) or least<br>significant bits (KeepLSB) when output<br>results need shorter word length than<br>the accumulator supports. To let you<br>set the word length and the precision<br>(the fraction length) used by the output<br>from the accumulator, set AccumMode to<br>SpecifyPrecision. |

| Property Name   | Brief Description                                                                                                    |
|-----------------|----------------------------------------------------------------------------------------------------|
| AccumWordLength | Sets the word length used to store data in the accumulator/buffer.                                                                                                    |
| Arithmetic      | Defines the arithmetic the filter uses.<br>Gives you the options double, single, and<br>fixed. In short, this property defines the<br>operating mode for your filter.                                                                                                    |
| CastBeforeSum   | Specifies whether to cast numeric data to<br>the appropriate accumulator format (as<br>shown in the signal flow diagrams) before<br>performing sum operations.                                                                                                    |
| CoeffAutoScale  | Specifies whether the filter automatically<br>chooses the proper fraction length to<br>represent filter coefficients without<br>overflowing. Turning this off by setting the<br>value to false enables you to change the<br>LatticeFracLength property to specify<br>the precision used. |
| CoeffWordLength | Specifies the word length to apply to filter coefficients.                                                                                                    |
| FilterStructure | Describes the signal flow for the filter<br>object, including all of the active<br>elements that perform operations during<br>filtering—gains, delays, sums, products,<br>and input/output.                                                                                              |
| InputFracLength | Specifies the fraction length the filter uses to interpret input data.                                                                                                    |
| InputWordLength | Specifies the word length applied to interpret input data.                                                                                                    |
| Ladder          | Stores the ladder coefficients for lattice ARMA (dfilt.latticearma) filters.                                                                                                    |

| Property Name         | Brief Description                                                                                                    |
|-----------------------|----------------------------------------------------------------------------------------------------|
| LadderAccumFracLength | Sets the fraction length used to interpret<br>the output from sum operations that<br>include the ladder coefficients. You can<br>change this property value after you set<br>AccumMode to SpecifyPrecision. |
| LadderFracLength      | Determines the precision used to represent<br>the ladder coefficients in ARMA lattice<br>filters.                                                                                                    |
| Lattice               | Stores the lattice structure coefficients.                                                                                                    |
| LatticeFracLength     | Sets the fraction length applied to the lattice coefficients.                                                                                                    |
| OutputFracLength      | Determines how the filter interprets the<br>filter output data. You can change the<br>value of OutputFracLength when you set<br>OutputMode to SpecifyPrecision.                                             |
| OutputMode            | Sets the mode the filter uses to scale the filtered data for output. You have the following choices:                                                                                                    |
|                       | • AvoidOverflow — directs the filter to set the output data word length and fraction length to avoid causing the data to overflow.                                                                          |
|                       | • BestPrecision — directs the filter to set<br>the output data word length and fraction<br>length to maximize the precision in the<br>output data.                                                          |
|                       | • SpecifyPrecision — lets you set the word and fraction lengths used by the output data from filtering.                                                                                                    |

| Property Name     | Brief Description                                                                                                    |
|-------------------|----------------------------------------------------------------------------------------------------|
| OutputWordLength  | Determines the word length used for the output data.                                                                                                    |
| OverflowMode      | Sets the mode used to respond to overflow<br>conditions in fixed-point arithmetic.<br>Choose from either saturate (limit<br>the output to the largest positive or<br>negative representable value) or wrap<br>(set overflowing values to the nearest<br>representable value using modular<br>arithmetic). The choice you make<br>affects only the accumulator and output<br>arithmetic. Coefficient and input<br>arithmetic always saturates. Finally,<br>products never overflow—they maintain<br>full precision. |
| ProductFracLength | For the output from a product operation,<br>this sets the fraction length used to<br>interpret the data. This property becomes<br>writable (you can change the value) when<br>you set ProductMode to SpecifyPrecision.                                                                                                    |
| ProductMode       | Determines how the filter handles the<br>output of product operations. Choose<br>from full precision (FullPrecision), or<br>whether to keep the most significant bit<br>(KeepMSB) or least significant bit (KeepLSB)<br>in the result when you need to shorten<br>the data words. For you to be able to set<br>the precision (the fraction length) used by<br>the output from the multiplies, you set<br>ProductMode to SpecifyPrecision.                                                                          |

| Property Name     | Brief Description                                                                                                    |
|-------------------|----------------------------------------------------------------------------------------------------|
| ProductWordLength | Specifies the word length to use for<br>multiplication operation results. This<br>property becomes writable (you can change<br>the value) when you set ProductMode to<br>SpecifyPrecision.                                     |
| PersistentMemory  | Specifies whether to reset the filter<br>states and memory before each filtering<br>operation. Lets you decide whether your<br>filter retains states from previous filtering<br>runs. False is the default setting.            |
| RoundMode         | <ul> <li>Sets the mode the filter uses to quantize numeric values when the values lie between representable values for the data format (word and fraction lengths).</li> <li>ceil - Round toward positive infinity.</li> </ul> |
|                   | • convergent - Round to the closest<br>representable integer. Ties round to the<br>nearest even stored integer. This is the<br>least biased of the methods available in<br>this software.                                      |
|                   | • fix - Round toward zero.                                                                                                    |
|                   | • floor - Round toward negative infinity.                                                                                                    |
|                   | • nearest - Round toward nearest. Ties round toward positive infinity.                                                                                                    |
|                   | • round - Round toward nearest. Ties<br>round toward negative infinity for<br>negative numbers, and toward positive<br>infinity for positive numbers.                                                                          |
|                   | The choice you make affects only the accumulator and output arithmetic.                                                                                                    |

| Property Name   | Brief Description                                                                                                    |
|-----------------|----------------------------------------------------------------------------------------------------|
|                 | Coefficient and input arithmetic always<br>round. Finally, products never overflow —<br>they maintain full precision.                                                                                                    |
| Signed          | Specifies whether the filter uses signed<br>or unsigned fixed-point coefficients. Only<br>coefficients reflect this property setting.                                                                                                    |
| StateFracLength | When you set StateAutoScale to false,<br>you enable the StateFracLength property<br>that lets you set the fraction length applied<br>to interpret the filter states.                                                                                                    |
| States          | This property contains the filter states<br>before, during, and after filter operations.<br>States act as filter memory between<br>filtering runs or sessions. The states use<br>fi objects, with the associated properties<br>from those objects. For details, refer to<br>filtstates in Signal Processing Toolbox<br>documentation or in the Help system. |
| StateWordLength | Sets the word length used to represent the filter states.                                                                                                    |

See Also dfilt, dfilt.latticeallpass, dfilt.latticear, dfilt.latticemamin, dfilt.latticemamin

## dfilt.latticemamax

| Purpose                            | Discrete-time, lattice, moving-average filter with maximum phase                                                                                                    |  |  |
|------------------------------------|----------------------------------------------------------------------------------------------------|--|--|
| Syntax                             | Refer to dfilt.latticemamax in Signal Processing Toolbox documentation.                                                                                                    |  |  |
| Description                        | <pre>hd = dfilt.latticemamax(k) returns a discrete-time, lattice,<br/>moving-average filter object hd, with lattice coefficients k.</pre>                                                                                                    |  |  |
|                                    | Make this filter a fixed-point or single-precision filter by changing the value of the Arithmetic property for the filter hd as follows:                                                                                                    |  |  |
|                                    | • To change to single-precision filtering, enter                                                                                                    |  |  |
|                                    | <pre>set(hd,'arithmetic','single');</pre>                                                                                                    |  |  |
|                                    | • To change to fixed-point filtering, enter                                                                                                    |  |  |
|                                    | <pre>set(hd,'arithmetic','fixed');</pre>                                                                                                    |  |  |
|                                    | For more information about the property Arithmetic, refer to "Arithmetic" on page 3-20.                                                                                                    |  |  |
|                                    | <b>Note</b> When the k coefficients define a maximum phase filter, the resulting filter in this structure is maximum phase. When your coefficients do not define a maximum phase filter, placing them in this structure does not produce a maximum phase filter.       |  |  |
|                                    | hd = dfilt.latticemamax returns a default discrete-time, lattice, moving-average filter object hd, with k = []. This filter passes the input through to the output unchanged.                                                                                          |  |  |
| Fixed-Point<br>Filter<br>Structure | The following figure shows the signal flow for the maximum phase implementation of a moving-average lattice filter implemented by dfilt.latticemamax. To help you see how the filter processes the coefficients, input, and states of the filter, as well as numerical |  |  |

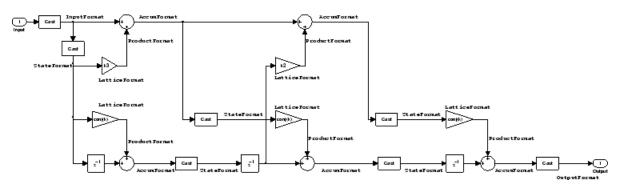

operations, the figure includes the locations of the formatting objects within the signal flow.

### Notes About the Signal Flow Diagram

To help you understand where and how the filter performs fixed-point arithmetic during filtering, the figure shows various labels associated with data and functional elements in the filter. The following table describes each label in the signal flow and relates the label to the filter properties that are associated with it.

The labels use a common format — a prefix followed by the word "format." In this use, "format" means the word length and fraction length associated with the filter part referred to by the prefix.

For example, the InputFormat label refers to the word length and fraction length used to interpret the data input to the filter. The format properties InputWordLength and InputFracLength (as shown in the table) store the word length and the fraction length in bits. Or consider NumFormat, which refers to the word and fraction lengths (CoeffWordLength, NumFracLength) associated with representing filter numerator coefficients.

| Signal Flow Label | Corresponding<br>Word Length<br>Property | Corresponding<br>Fraction Length<br>Property | Related Properties |
|-------------------|------------------------------------------|----------------------------------------------|--------------------|
| AccumFormat       | AccumWordLength                          | AccumFracLength                              | AccumMode          |
| InputFormat       | InputWordLength                          | InputFracLength                              | None               |
| LatticeFormat     | CoeffWordLength                          | LatticeFracLength                            | CoeffAutoScale     |
| OutputFormat      | OutputWordLength                         | OutputFracLength                             | OutputMode         |
| ProductFormat     | ProductWordLength                        | ProductFracLength                            | ProductMode        |
| StateFormat       | StateWordLength                          | StateFracLength                              | States             |

Most important is the label position in the diagram, which identifies where the format applies.

As one example, look at the label ProductFormat, which always follows a coefficient multiplication element in the signal flow. The label indicates that coefficients leave the multiplication element with the word length and fraction length associated with product operations that include coefficients. From reviewing the table, you see that the ProductFormat refers to the properties ProductFracLength, ProductWordLength, and ProductMode that fully define the coefficient format after multiply (or product) operations.

# **Properties** In this table you see the properties associated with the maximum phase, moving average lattice implementation of dfilt objects.

**Note** The table lists all the properties that a filter can have. Many of the properties are dynamic, meaning they exist only in response to the settings of other properties. You might not see all of the listed properties all the time. To view all the properties for a filter at any time, use

get(hd)

where hd is a filter.

| Property Name   | Brief Description                                                                                                    |
|-----------------|----------------------------------------------------------------------------------------------------|
| AccumFracLength | Specifies the fraction length used to<br>interpret data output by the accumulator.<br>This is a property of FIR filters and<br>lattice filters. IIR filters have two similar<br>properties — DenAccumFracLength and<br>NumAccumFracLength — that let you set the<br>precision for numerator and denominator<br>operations separately.                                                                                                    |
| AccumMode       | Determines how the accumulator outputs<br>stored values. Choose from full precision<br>(FullPrecision), or whether to keep the most<br>significant bits (KeepMSB) or least significant<br>bits (KeepLSB) when output results need<br>shorter word length than the accumulator<br>supports. To let you set the word length and<br>the precision (the fraction length) used by the<br>output from the accumulator, set AccumMode<br>to SpecifyPrecision. |
| AccumWordLength | Sets the word length used to store data in the accumulator/buffer.                                                                                                    |
| Arithmetic      | Defines the arithmetic the filter uses. Gives<br>you the options double, single, and fixed. In<br>short, this property defines the operating mode<br>for your filter.                                                                                                    |
| CastBeforeSum   | Specifies whether to cast numeric data to the<br>appropriate accumulator format (as shown in<br>the signal flow diagrams) before performing<br>sum operations.                                                                                                    |

For further information about the properties of this filter or any dfilt object, refer to "Fixed-Point Filter Properties" on page 3-2.

| Property Name     | Brief Description                                                                                                    |
|-------------------|----------------------------------------------------------------------------------------------------|
| CoeffAutoScale    | Specifies whether the filter automatically<br>chooses the proper fraction length to represent<br>filter coefficients without overflowing. Turning<br>this off by setting the value to false enables<br>you to change the LatticeFracLength property<br>to specify the precision used. |
| CoeffWordLength   | Specifies the word length to apply to filter coefficients.                                                                                                    |
| FilterStructure   | Describes the signal flow for the filter object,<br>including all of the active elements that<br>perform operations during filtering—gains,<br>delays, sums, products, and input/output.                                                                                              |
| InputFracLength   | Specifies the fraction length the filter uses to interpret input data.                                                                                                    |
| InputWordLength   | Specifies the word length applied to interpret input data.                                                                                                    |
| Lattice           | Any lattice structure coefficients.                                                                                                    |
| LatticeFracLength | Sets the fraction length applied to the lattice coefficients.                                                                                                    |
| OutputFracLength  | Determines how the filter interprets the filter<br>output data. You can change the value of<br>OutputFracLength when you set OutputMode<br>to SpecifyPrecision.                                                                                                    |

| Property Name     | Brief Description                                                                                                    |  |
|-------------------|----------------------------------------------------------------------------------------------------|--|
| OutputMode        | Sets the mode the filter uses to scale the filtered data for output. You have the following choices:                                                                                                    |  |
|                   | • AvoidOverflow — directs the filter to set the output data word length and fraction length to avoid causing the data to overflow.                                                                                                    |  |
|                   | • BestPrecision — directs the filter to set the output data word length and fraction length to maximize the precision in the output data.                                                                                                    |  |
|                   | • SpecifyPrecision — lets you set the word and fraction lengths used by the output data from filtering.                                                                                                    |  |
| OutputWordLength  | Determines the word length used for the output data.                                                                                                    |  |
| OverflowMode      | Sets the mode used to respond to overflow<br>conditions in fixed-point arithmetic. Choose<br>from either saturate (limit the output to the<br>largest positive or negative representable<br>value) or wrap (set overflowing values<br>to the nearest representable value using<br>modular arithmetic). The choice you make<br>affects only the accumulator and output<br>arithmetic. Coefficient and input arithmetic<br>always saturates. Finally, products never<br>overflow—they maintain full precision. |  |
| ProductFracLength | For the output from a product operation, this<br>sets the fraction length used to interpret the<br>data. This property becomes writable (you can<br>change the value) when you set ProductMode<br>to SpecifyPrecision.                                                                                                    |  |

| Property Name     | Brief Description                                                                                                    |
|-------------------|----------------------------------------------------------------------------------------------------|
| ProductMode       | Determines how the filter handles the output of<br>product operations. Choose from full precision<br>(FullPrecision), or whether to keep the most<br>significant bit (KeepMSB) or least significant<br>bit (KeepLSB) in the result when you need to<br>shorten the data words. For you to be able<br>to set the precision (the fraction length) used<br>by the output from the multiplies, you set<br>ProductMode to SpecifyPrecision. |
| ProductWordLength | Specifies the word length to use for<br>multiplication operation results. This<br>property becomes writable (you can change<br>the value) when you set ProductMode to<br>SpecifyPrecision.                                                                                                    |
| PersistentMemory  | Specifies whether to reset the filter states and<br>memory before each filtering operation. Lets<br>you decide whether your filter retains states<br>from previous filtering runs. False is the<br>default setting.                                                                                                    |
| RoundMode         | Sets the mode the filter uses to quantize<br>numeric values when the values lie between<br>representable values for the data format (word<br>and fraction lengths).                                                                                                    |
|                   | • ceil - Round toward positive infinity.                                                                                                    |
|                   | • convergent - Round to the closest<br>representable integer. Ties round to the<br>nearest even stored integer. This is the<br>least biased of the methods available in this<br>software.                                                                                                    |
|                   | • fix - Round toward zero.                                                                                                    |
|                   | • floor - Round toward negative infinity.                                                                                                    |

| Property Name   | Brief Description                                                                                                    |
|-----------------|----------------------------------------------------------------------------------------------------|
|                 | • nearest - Round toward nearest. Ties round                                                                                                    |
|                 | toward positive infinity.                                                                                                    |
|                 | • round - Round toward nearest. Ties round<br>toward negative infinity for negative<br>numbers, and toward positive infinity for<br>positive numbers.                                                                                                    |
|                 | The choice you make affects only the<br>accumulator and output arithmetic. Coefficient<br>and input arithmetic always round. Finally,<br>products never overflow — they maintain full<br>precision.                                                                                                    |
| Signed          | Specifies whether the filter uses signed<br>or unsigned fixed-point coefficients. Only<br>coefficients reflect this property setting.                                                                                                    |
| StateFracLength | When you set StateAutoScale to false, you<br>enable the StateFracLength property that lets<br>you set the fraction length applied to interpret<br>the filter states.                                                                                                    |
| States          | This property contains the filter states before,<br>during, and after filter operations. States<br>act as filter memory between filtering runs<br>or sessions. The states use fi objects, with<br>the associated properties from those objects.<br>For details, refer to filtstates in Signal<br>Processing Toolbox documentation or in the<br>Help system. |
| StateWordLength | Sets the word length used to represent the filter states.                                                                                                    |

# **Examples** Specify a fourth-order lattice, moving-average, maximum phase filter structure for a dfilt object, hd, with the following code:

k = [.66 .7 .44 .33]; hd = dfilt.latticemamax(k)

**See Also** dfilt, dfilt.latticeallpass, dfilt.latticear, dfilt.latticearma, dfilt.latticemamin

| Purpose                            | Discrete-time, lattice, moving-average filter with minimum phase                                                                                                    |
|------------------------------------|----------------------------------------------------------------------------------------------------|
| Syntax                             | Refer to dfilt.latticemamin in Signal Processing Toolbox documentation.                                                                                                    |
| Description                        | <pre>hd = dfilt.latticemamin(k) returns a discrete-time, lattice,<br/>moving-average, minimum phase, filter object hd, with lattice<br/>coefficients k.</pre>                                                                                                    |
|                                    | Make this filter a fixed-point or single-precision filter by changing the value of the Arithmetic property for the filter hd as follows:                                                                                                    |
|                                    | • To change to single-precision filtering, enter                                                                                                    |
|                                    | <pre>set(hd,'arithmetic','single');</pre>                                                                                                    |
|                                    | • To change to fixed-point filtering, enter                                                                                                    |
|                                    | <pre>set(hd,'arithmetic','fixed');</pre>                                                                                                    |
|                                    | For more information about the property Arithmetic, refer to "Arithmetic" on page 3-20.                                                                                                    |
|                                    | <b>Note</b> When the k coefficients define a minimum phase filter, the resulting filter in this structure is minimum phase. When your coefficients do not define a minimum phase filter, placing them in this structure does not produce a minimum phase filter.                |
|                                    | <pre>hd = dfilt.latticemamin returns a default discrete-time, lattice,<br/>moving-average, minimum phase, filter object hd, with k=[]. This filter<br/>passes the input through to the output unchanged.</pre>                                                                  |
| Fixed-Point<br>Filter<br>Structure | The following figure shows the signal flow for the minimum phase<br>implementation of a moving-average lattice filter implemented by<br>dfilt.latticemamin. To help you see how the filter processes the<br>coefficients, input, and states of the filter, as well as numerical |

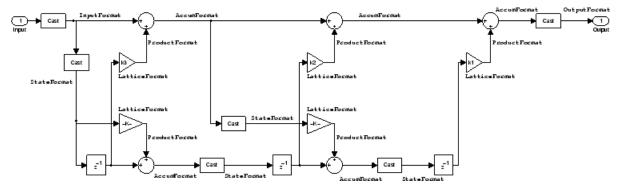

operations, the figure includes the locations of the formatting objects within the signal flow.

#### Notes About the Signal Flow Diagram

To help you understand where and how the filter performs fixed-point arithmetic during filtering, the figure shows various labels associated with data and functional elements in the filter. The following table describes each label in the signal flow and relates the label to the filter properties that are associated with it.

The labels use a common format — a prefix followed by the word "format." In this use, "format" means the word length and fraction length associated with the filter part referred to by the prefix.

For example, the InputFormat label refers to the word length and fraction length used to interpret the data input to the filter. The format properties InputWordLength and InputFracLength (as shown in the table) store the word length and the fraction length in bits. Or consider NumFormat, which refers to the word and fraction lengths (CoeffWordLength, NumFracLength) associated with representing filter numerator coefficients.

| Signal Flow Label | Corresponding<br>Word Length<br>Property | Corresponding<br>Fraction Length<br>Property | Related Properties |
|-------------------|------------------------------------------|----------------------------------------------|--------------------|
| AccumFormat       | AccumWordLength                          | AccumFracLength                              | AccumMode          |
| InputFormat       | InputWordLength                          | InputFracLength                              | None               |
| LatticeFormat     | CoeffWordLength                          | LatticeFracLength                            | CoeffAutoScale     |
| OutputFormat      | OutputWordLength                         | OutputFracLength                             | OutputMode         |
| ProductFormat     | ProductWordLength                        | ProductFracLength                            | ProductMode        |
| StateFormat       | StateWordLength                          | StateFracLength                              | States             |

Most important is the label position in the diagram, which identifies where the format applies.

As one example, look at the label ProductFormat, which always follows a coefficient multiplication element in the signal flow. The label indicates that coefficients leave the multiplication element with the word length and fraction length associated with product operations that include coefficients. From reviewing the table, you see that the ProductFormat refers to the properties ProductFracLength, ProductWordLength, and ProductMode that fully define the coefficient format after multiply (or product) operations.

**Properties** In this table you see the properties associated with the minimum phase, moving average lattice implementation of dfilt objects.

**Note** The table lists all the properties that a filter can have. Many of the properties are dynamic, meaning they exist only in response to the settings of other properties. You might not see all of the listed properties all the time. To view all the properties for a filter at any time, use

get(hd)

where hd is a filter.

| Property Name   | Brief Description                                                                                                    |
|-----------------|----------------------------------------------------------------------------------------------------|
| AccumFracLength | Specifies the fraction length used to<br>interpret data output by the accumulator.<br>This is a property of FIR filters and<br>lattice filters. IIR filters have two similar<br>properties — DenAccumFracLength and<br>NumAccumFracLength — that let you set the<br>precision for numerator and denominator<br>operations separately.                                                                                                    |
| AccumMode       | Determines how the accumulator outputs<br>stored values. Choose from full precision<br>(FullPrecision), or whether to keep the most<br>significant bits (KeepMSB) or least significant<br>bits (KeepLSB) when output results need<br>shorter word length than the accumulator<br>supports. To let you set the word length and<br>the precision (the fraction length) used by the<br>output from the accumulator, set AccumMode<br>to SpecifyPrecision. |
| AccumWordLength | Sets the word length used to store data in the accumulator/buffer.                                                                                                    |
| Arithmetic      | Defines the arithmetic the filter uses. Gives<br>you the options double, single, and fixed. In<br>short, this property defines the operating mode<br>for your filter.                                                                                                    |
| CastBeforeSum   | Specifies whether to cast numeric data to the<br>appropriate accumulator format (as shown in<br>the signal flow diagrams) before performing<br>sum operations.                                                                                                    |

For further information about the properties of this filter or any dfilt object, refer to "Fixed-Point Filter Properties" on page 3-2.

| Property Name     | Brief Description                                                                                                    |
|-------------------|----------------------------------------------------------------------------------------------------|
| CoeffAutoScale    | Specifies whether the filter automatically<br>chooses the proper fraction length to represent<br>filter coefficients without overflowing. Turning<br>this off by setting the value to false enables<br>you to change the LatticeFracLength property<br>to specify the precision used. |
| CoeffWordLength   | Specifies the word length to apply to filter coefficients.                                                                                                    |
| FilterStructure   | Describes the signal flow for the filter object,<br>including all of the active elements that<br>perform operations during filtering — gains,<br>delays, sums, products, and input/output.                                                                                            |
| InputFracLength   | Specifies the fraction length the filter uses to interpret input data.                                                                                                    |
| InputWordLength   | Specifies the word length applied to interpret input data.                                                                                                    |
| Lattice           | Any lattice structure coefficients.                                                                                                    |
| LatticeFracLength | Sets the fraction length applied to the lattice coefficients.                                                                                                    |
| OutputFracLength  | Determines how the filter interprets the filter<br>output data. You can change the value of<br>OutputFracLength when you set OutputMode<br>to SpecifyPrecision.                                                                                                    |

| Property Name     | Brief Description                                                                                                    |  |
|-------------------|----------------------------------------------------------------------------------------------------|--|
| OutputMode        | Sets the mode the filter uses to scale the filtered data for output. You have the following choices:                                                                                                    |  |
|                   | • AvoidOverflow — directs the filter to set the output data word length and fraction length to avoid causing the data to overflow.                                                                                                    |  |
|                   | • BestPrecision — directs the filter to set the output data word length and fraction length to maximize the precision in the output data.                                                                                                    |  |
|                   | • SpecifyPrecision — lets you set the word and fraction lengths used by the output data from filtering.                                                                                                    |  |
| OutputWordLength  | Determines the word length used for the output data.                                                                                                    |  |
| OverflowMode      | Sets the mode used to respond to overflow<br>conditions in fixed-point arithmetic. Choose<br>from either saturate (limit the output to the<br>largest positive or negative representable<br>value) or wrap (set overflowing values to the<br>nearest representable value using modular<br>arithmetic). The choice you make affects<br>only the accumulator and output arithmetic.<br>Coefficient and input arithmetic always<br>saturates. Finally, products never overflow —<br>they maintain full precision. |  |
| ProductFracLength | For the output from a product operation, this<br>sets the fraction length used to interpret the<br>data. This property becomes writable (you can<br>change the value) when you set ProductMode<br>to SpecifyPrecision.                                                                                                    |  |

| Property Name     | Brief Description                                                                                                    |
|-------------------|----------------------------------------------------------------------------------------------------|
| ProductMode       | Determines how the filter handles the output of<br>product operations. Choose from full precision<br>(FullPrecision), or whether to keep the most<br>significant bit (KeepMSB) or least significant<br>bit (KeepLSB) in the result when you need to<br>shorten the data words. For you to be able<br>to set the precision (the fraction length) used<br>by the output from the multiplies, you set<br>ProductMode to SpecifyPrecision. |
| ProductWordLength | Specifies the word length to use for<br>multiplication operation results. This<br>property becomes writable (you can change<br>the value) when you set ProductMode to<br>SpecifyPrecision.                                                                                                    |
| PersistentMemory  | Specifies whether to reset the filter states and<br>memory before each filtering operation. Lets<br>you decide whether your filter retains states<br>from previous filtering runs. False is the<br>default setting.                                                                                                    |
| RoundMode         | Sets the mode the filter uses to quantize<br>numeric values when the values lie between<br>representable values for the data format (word<br>and fraction lengths).                                                                                                    |
|                   | • ceil - Round toward positive infinity.                                                                                                    |
|                   | • convergent - Round to the closest<br>representable integer. Ties round to the<br>nearest even stored integer. This is the<br>least biased of the methods available in this<br>software.                                                                                                    |
|                   | • fix - Round toward zero.                                                                                                    |
|                   | • floor - Round toward negative infinity.                                                                                                    |

| Property Name   | Brief Description                                                                                                    |
|-----------------|----------------------------------------------------------------------------------------------------|
|                 | • nearest - Round toward nearest. Ties round toward positive infinity.                                                                                                    |
|                 | • round - Round toward nearest. Ties round toward negative infinity for negative numbers, and toward positive infinity for positive numbers.                                                                                                    |
|                 | The choice you make affects only the accumulator and output arithmetic. Coefficient and input arithmetic always round. Finally, products never overflow — they maintain full precision.                                                                                                    |
| Signed          | Specifies whether the filter uses signed<br>or unsigned fixed-point coefficients. Only<br>coefficients reflect this property setting.                                                                                                    |
| StateFracLength | When you set StateAutoScale to false, you<br>enable the StateFracLength property that lets<br>you set the fraction length applied to interpret<br>the filter states.                                                                                                    |
| States          | This property contains the filter states before,<br>during, and after filter operations. States<br>act as filter memory between filtering runs<br>or sessions. The states use fi objects, with<br>the associated properties from those objects.<br>For details, refer to filtstates in Signal<br>Processing Toolbox documentation or in the<br>Help system. |
| StateWordLength | Sets the word length used to represent the filter states.                                                                                                    |

### Examples

Specify a third-order lattice, moving-average, minimum phase, filter structure for a dfilt object, hd, with the following code:

```
k = [.66 .7 .44];
hd = dfilt.latticemamin(k)
hd =
         FilterStructure: 'Lattice Moving-Average (MA) For Minimum
Phase'
              Arithmetic: 'double'
                 Lattice: [0.6600 0.7000 0.4400]
        PersistentMemory: false
                  States: [3x1 double]
set(hd,'arithmetic','fixed')
specifyall(hd)
hd
hd =
         FilterStructure: 'Lattice Moving-Average (MA) For Minimum
Phase'
              Arithmetic: 'fixed'
                 Lattice: [0.6600 0.7000 0.4400]
        PersistentMemory: false
                  States: [1x1 embedded.fi]
         CoeffWordLength: 16
          CoeffAutoScale: false
       LatticeFracLength: 15
                  Signed: true
         InputWordLength: 16
         InputFracLength: 15
        OutputWordLength: 16
              OutputMode: 'SpecifyPrecision'
        OutputFracLength: 12
```

StateWordLength: 16 StateFracLength: 15 ProductMode: 'SpecifyPrecision' ProductWordLength: 32 ProductFracLength: 30 AccumMode: 'SpecifyPrecision' AccumWordLength: 40 AccumFracLength: 30 CastBeforeSum: true RoundMode: 'convergent' OverflowMode: 'wrap'

See Also dfilt, dfilt.latticeallpass, dfilt.latticear, dfilt.latticearma, dfilt.latticemamax

**Purpose** Discrete-time, parallel structure filter

**Syntax** Refer to dfilt.parallel in Signal Processing Toolbox documentation.

**Description** hd = dfilt.parallel(hd1,hd2,...) returns a discrete-time filter object hd, which is a structure of two or more dfilt filter objects, hd1, hd2, and so on arranged in parallel.

You can also use the standard notation to combine filters into a parallel structure.

parallel(hd1,hd2,...)

In this syntax, hd1, hd2, and so on can be a mix of dfilt objects, mfilt objects, and adaptfilt objects.

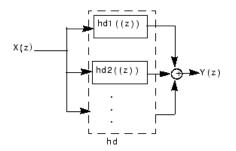

hd1, hd2, and so on can be fixed-point filters. All filters in the parallel structure must be the same arithmetic format — double, single, or fixed. hd, the filter returned, inherits the format of the individual filters.

See Also dfilt, dfilt.cascade, parallel

dfilt.cascade, dfilt.parallel in Signal Processing Toolbox documentation

## dfilt.scalar

| Purpose     | Discrete-time, scalar filter                                                                                                    |
|-------------|----------------------------------------------------------------------------------------------------|
| Syntax      | Refer to dfilt.scalar in Signal Processing Toolbox documentation.                                                                                                    |
| Description | dfilt.scalar(g) returns a discrete-time, scalar filter object with gain g, where g is a scalar.                                                                                                    |
|             | Make this filter a fixed-point or single-precision filter by changing the value of the Arithmetic property for the filter hd as follows:                                                                                                    |
|             | • To change to single-precision filtering, enter                                                                                                    |
|             | <pre>set(hd,'arithmetic','single');</pre>                                                                                                    |
|             | • To change to fixed-point filtering, enter                                                                                                    |
|             | <pre>set(hd,'arithmetic','fixed');</pre>                                                                                                    |
|             | For more information about the property Arithmetic, refer to "Arithmetic" on page 3-20.                                                                                                    |
|             | dfilt.scalar returns a default, discrete-time scalar gain filter object hd, with gain 1.                                                                                                    |
| Properties  | In this table you see the properties associated with the scalar implementation of dfilt objects.                                                                                                    |
|             | <b>Note</b> The table lists all the properties that a filter can have. Many of the properties are dynamic, meaning they exist only in response to the settings of other properties. You might not see all of the listed properties all the time. To view all the properties for a filter at any time, use |
|             | get(hd)                                                                                                    |
|             | where hd is a filter.                                                                                                    |

| Property Name   | Brief Description                                                                                                    |
|-----------------|----------------------------------------------------------------------------------------------------|
| Arithmetic      | Defines the arithmetic the filter uses. Gives<br>you the options double, single, and fixed. In<br>short, this property defines the operating mode<br>for your filter.                                                                                                    |
| CastBeforeSum   | Specifies whether to cast numeric data to the<br>appropriate accumulator format (as shown in<br>the signal flow diagrams) before performing sum<br>operations.                                                                                                    |
| CoeffAutoScale  | Specifies whether the filter automatically<br>chooses the proper fraction length to represent<br>filter coefficients without overflowing. Turning<br>this off by setting the value to false enables<br>you to change the CoeffFracLength property to<br>specify the precision used. |
| CoeffFracLength | Set the fraction length the filter uses to interpret<br>coefficients. CoeffFracLength is always<br>available, but it is read-only until you set<br>CoeffAutoScale to false.                                                                                                    |
| CoeffWordLength | Specifies the word length to apply to filter coefficients.                                                                                                    |
| FilterStructure | Describes the signal flow for the filter object,<br>including all of the active elements that perform<br>operations during filtering — gains, delays,<br>sums, products, and input/output.                                                                                          |
| Gain            | Returns the gain for the scalar filter. Scalar filters do not alter the input data except by adding gain.                                                                                                    |
| InputFracLength | Specifies the fraction length the filter uses to interpret input data.                                                                                                    |

For further information about the properties of this filter or any dfilt object, refer to "Fixed-Point Filter Properties" on page 3-2.

| Property Name    | Brief Description                                                                                                    |
|------------------|----------------------------------------------------------------------------------------------------|
| InputWordLength  | Specifies the word length applied to interpret input data.                                                                                                    |
| OutputFracLength | Determines how the filter interprets the filter<br>output data. You can change the value of<br>OutputFracLength when you set OutputMode to<br>SpecifyPrecision.                                                                                                    |
| OutputMode       | Sets the mode the filter uses to scale the filtered data for output. You have the following choices:                                                                                                    |
|                  | • AvoidOverflow — directs the filter to set the output data word length and fraction length to avoid causing the data to overflow.                                                                                                    |
|                  | • BestPrecision — directs the filter to set the output data word length and fraction length to maximize the precision in the output data.                                                                                                    |
|                  | • SpecifyPrecision — lets you set the word and fraction lengths used by the output data from filtering.                                                                                                    |
| OutputWordLength | Determines the word length used for the output data.                                                                                                    |
| OverflowMode     | Sets the mode used to respond to overflow<br>conditions in fixed-point arithmetic. Choose<br>from either saturate (limit the output to the<br>largest positive or negative representable value)<br>or wrap (set overflowing values to the nearest<br>representable value using modular arithmetic).<br>The choice you make affects only the accumulator<br>and output arithmetic. Coefficient and input<br>arithmetic always saturates. Finally, products<br>never overflow — they maintain full precision. |

| Property Name    | Brief Description                                                                                                    |
|------------------|----------------------------------------------------------------------------------------------------|
| PersistentMemory | Specifies whether to reset the filter states and<br>memory before each filtering operation. Lets you<br>decide whether your filter retains states from<br>previous filtering runs. False is the default<br>setting. |
| RoundMode        | Sets the mode the filter uses to quantize<br>numeric values when the values lie between<br>representable values for the data format (word<br>and fraction lengths).                                                 |
|                  | • ceil - Round toward positive infinity.                                                                                                    |
|                  | • convergent - Round to the closest<br>representable integer. Ties round to the<br>nearest even stored integer. This is the<br>least biased of the methods available in this<br>software.                           |
|                  | • fix - Round toward zero.                                                                                                    |
|                  | • floor - Round toward negative infinity.                                                                                                    |
|                  | • nearest - Round toward nearest. Ties round toward positive infinity.                                                                                                    |
|                  | • round - Round toward nearest. Ties round toward negative infinity for negative numbers, and toward positive infinity for positive numbers.                                                                        |
|                  | The choice you make affects only the accumulator<br>and output arithmetic. Coefficient and input<br>arithmetic always round. Finally, products<br>never overflow — they maintain full precision.                    |

| Property Name | Brief Description                                                                                                    |
|---------------|----------------------------------------------------------------------------------------------------|
| Signed        | Specifies whether the filter uses signed<br>or unsigned fixed-point coefficients. Only<br>coefficients reflect this property setting.                                                                                                    |
| States        | This property contains the filter states before,<br>during, and after filter operations. States act as<br>filter memory between filtering runs or sessions.<br>The states use fi objects, with the associated<br>properties from those objects. For details, refer<br>to filtstates in Signal Processing Toolbox<br>documentation or in the Help system. |

#### Example

Create a direct-form I filter object  $hd_filt$  and a scalar object with a gain of 3 hd\_gain and cascade them together.

```
b = [0.3 0.6 0.3];
a = [1 0 0.2];
hd_filt = dfilt.df1(b,a);
hd_gain = dfilt.scalar(3);
hd_cascade=cascade(hd_gain,hd_filt);
fvtool_handle = fvtool(hd_filt,hd_gain,hd_cascade);
legend(fvtool_handle,'IIR Filter (direct form I)',...
'Gain','Cascaded Filter');
```

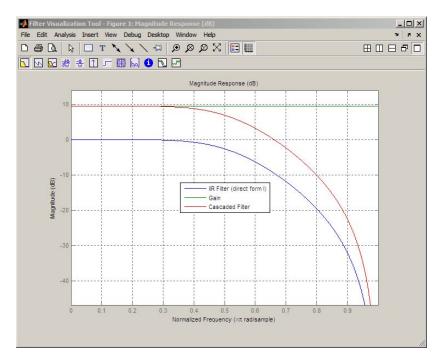

To view the stages of the cascaded filter, use

hd.Stage(1)

 $\quad \text{and} \quad$ 

hd.Stage(2)

See Also dfilt, dfilt.cascade

## dfilt.wdfallpass

| Purpose     | Wave digital allpass filter                                                                                                    |
|-------------|----------------------------------------------------------------------------------------------------|
| Syntax      | hd = dfilt.wdfallpass(c)                                                                                                    |
| Description | <pre>hd = dfilt.wdfallpass(c) constructs an allpass wave digital filter structure given the allpass coefficients in vector c.</pre>                                                                                             |
|             | Vector <b>c</b> must have, one, two, or four elements (filter coefficients).<br>Filters with three coefficients are not supported. When you use <b>c</b> with<br>four coefficients, the first and third coefficients must be 0. |
|             | Given the coefficients in $c$ , the transfer function for the wave digital allpass filter is defined by                                                                                                    |
|             |                                                                                                    |

$$H(z) = \frac{c(n) + c(n-1)z^{-1} + \ldots + z^{-n}}{1 + c(1)z^{-1} + \ldots + c(n)z^{-n}}$$

Internally, the allpass coefficients are converted to wave digital filters for filtering. Note that dfilt.wdfallpass allows only stable filters. Also note that the leading coefficient in the denominator, a 1, does not need to be included in vector c.

Use the constructor dfilt.cascadewdfallpass to cascade wdfallpass filters.

To compare these filters to other similar filters, dfilt.wdfallpass and dfilt.cascadewdfallpass filters have the same number of multipliers as the non-wave digital filters dfilt.allpass and dfilt.cascadeallpass. However, the wave digital filters use fewer states and they may require more adders in the filter structure.

Wave digital filters are usually used to create other filters. This toolbox uses them to implement halfband filters, which the first example in Examples demonstrates. They are most often building blocks for filters.

# **Properties** In the next table, the row entries are the filter properties and a brief description of each property.

| Property Name       | Brief Description                                                                                                    |
|---------------------|----------------------------------------------------------------------------------------------------|
| AllpassCoefficients | Contains the coefficients for the allpass wave digital filter object                                                                                                    |
| FilterStructure     | Describes the signal flow for the filter object,<br>including all of the active elements that<br>perform operations during filtering — gains,<br>delays, sums, products, and input/output.                                                                                                    |
| PersistentMemory    | Specifies whether to reset the filter states<br>and memory before each filtering operation.<br>Lets you decide whether your filter retains<br>states from previous filtering runs. False is<br>the default setting.                                                                                                    |
| States              | This property contains the filter states<br>before, during, and after filter operations.<br>States act as filter memory between filtering<br>runs or sessions. They also provide linkage<br>between the sections of a multisection filter,<br>such as a cascade filter. For details, refer<br>to filtstates in Signal Processing Toolbox<br>documentation or in the Help system. |

#### Filter Structure

When you change the order of the wave digital filters in the cascade, the filter structure changes as well.

As shown in this example, realizendl lets you see the filter structure used for your filter, if you have Simulink installed.

```
section11=0.8;
section12=[1.5,0.7];
section13=[1.8,0.9];
hd1=dfilt.cascadewdfallpass(section11,section12,section13);
% If you have Simulink
realizemdl(hd1)
```

section21=[0.8,0.4];

```
section22=[0,1.5,0,0.7];
section23=[0,1.8,0,0.9];
hd2=dfilt.cascadewdfallpass(section21,section22,section23);
% If you have Simulink
realizemd1(hd2)
```

hd1 has this filter structure with three sections.

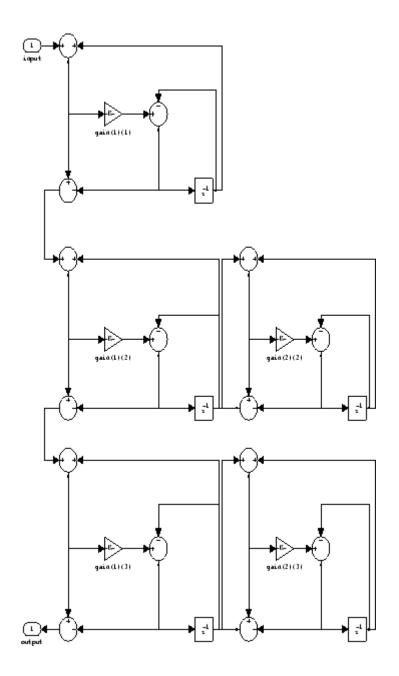

The filter structure for hd2 is somewhat different, with the different orders and interconnections between the three sections.

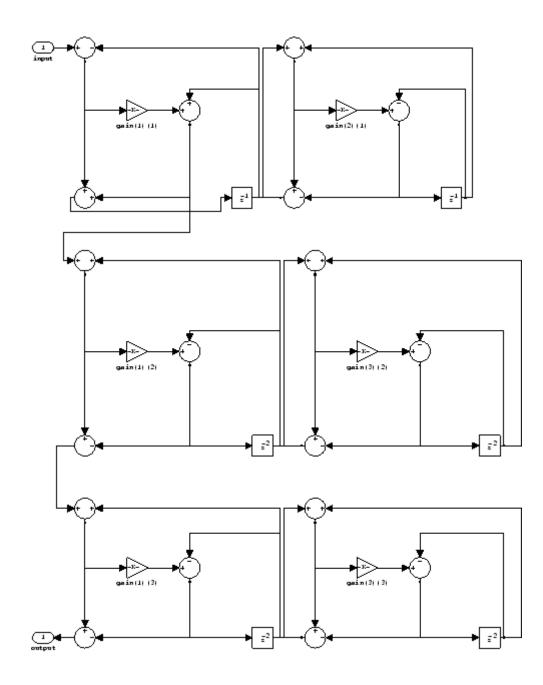

## dfilt.wdfallpass

**Examples** Construct a second-order wave digital allpass filter with two coefficients. Note that to use realizemd1, you must have Simulink.

c = [1.5,0.7]; hd = dfilt.wdfallpass(c); info(hd) realizemdl(hd)

With Simulink installed, realizemdl returns this structure for hd.

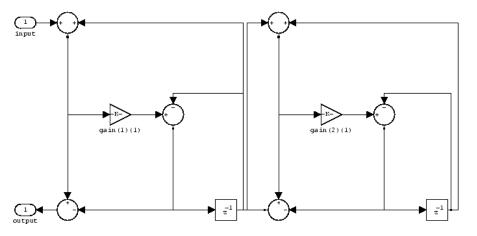

See Also dfilt, dfilt.allpass, dfilt.latticeallpass, dfilt.cascadewdfallpass, dfilt.cascadeallpass, mfilt.iirdecim, mfilt.iirinterp

```
Purpose
                   Filter properties and values
Syntax
                   disp(hd)
                   disp(ha)
                   disp(hm)
Description
                   Similar to omitting the closing semicolon from an expression on the
                   command line, except that disp does not display the variable name.
                   disp lists the property names and property values for any filter object,
                   such as a dfilt object or adaptfilt object.
                   The following examples illustrate the default display for an adaptive
                   filter ha and a multirate filter hm.
                     ha=adaptfilt.rls
                     ha =
                            Algorithm: 'Direct Form FIR RLS Adaptive Filter'
                          FilterLength: 10
                          Coefficients: [0 0 0 0 0 0 0 0 0 0]
                                States: [9x1 double]
                     ForgettingFactor: 1
                            KalmanGain: []
                               InvCov: [10x10 double]
                     PersistentMemory: false
                     disp(ha)
                              Algorithm: 'Direct-Form FIR RLS Adaptive Filter'
                           FilterLength: 10
                           Coefficients: [0 0 0 0 0 0 0 0 0 0]
                                 States: [9x1 double]
                      ForgettingFactor: 1
                             KalmanGain: []
                                InvCov: [10x10 double]
                     PersistentMemory: false
```

```
hm=mfilt.cicdecim(6)
hm =
 FilterStructure: 'Cascaded Integrator-Comb Decimator'
      Arithmetic: 'fixed'
DifferentialDelay: 1
NumberOfSections: 2
 DecimationFactor: 6
 PersistentMemory: false
  InputWordLength: 16
  InputFracLength: 15
SectionWordLengthMode: 'MinWordLengths'
     OutputWordLength: 16
disp(hm)
FilterStructure: 'Cascaded Integrator-Comb
                  Decimator'
       Arithmetic: 'fixed'
DifferentialDelay: 1
NumberOfSections: 2
DecimationFactor: 6
 PersistentMemory: false
  InputWordLength: 16
  InputFracLength: 15
SectionWordLengthMode: 'MinWordLengths'
     OutputWordLength: 16
```

See Also

| Purpose     | Cast fixed-point filter to use double-precision arithmetic                                                                                                    |
|-------------|----------------------------------------------------------------------------------------------------|
| Syntax      | hd = double(h)                                                                                                    |
| Description | <pre>hd = double(h) returns a new filter hd that has the same structure<br/>and coefficients as h, but whose arithmetic property is set to double<br/>to use double-precision arithmetic for filtering. double(h) is not the<br/>same as the reffilter(h) function:</pre>                                                                                                    |
|             | • hd, the filter returned by double has the quantized coefficients of h represented in double-precision floating-point format                                                                                                    |
|             | • The reference filter returned by reffilter has double-precision, floating-point coefficients that have not been quantized.                                                                                                    |
|             | You might find double(h) useful to isolate the effects of quantizing the coefficients of a filter by using double to create a filter hd that operates in double-precision but uses the quantized filter coefficients.                                                                                                    |
| Examples    | Use the same filter, once with fixed-point arithmetic and once with floating-point, to compare fixed-point filtering with double-precision floating-point filtering.                                                                                                    |
|             | <pre>h = dfilt.dffir(firgr(27,[0 .4 .6 1],<br/>[1 1 0 0])); % Lowpass filter.<br/>% Set h to use fixed-point arithmetic to filter.<br/>% Quantize the coeffs.<br/>h.arithmetic = 'fixed';<br/>hd = double(h); % Cast h to double-precision<br/>% floating-point coefficients.<br/>n = 0:99; x = sin(0.7*pi*n(:)); % Set up an input signal.<br/>y = filter(h,x); % Fixed-point output.<br/>yd = filter(hd,x); % Floating-point output.<br/>norm(yd-double(y),inf)<br/>ans =</pre> |
|             | 9.2014e-004                                                                                                    |

## double

norm shows that the largest difference (maximum error) between the output values from the fixed versus floating filtering comparison is about 0.0009 — either good or less good depending on your application.

### See Also reffilter

| Purpose     | Elliptic filter using specification object                                                                                                    |
|-------------|----------------------------------------------------------------------------------------------------|
| Syntax      | <pre>hd = design(d,'ellip') hd = design(d,'ellip',designoption,value,designoption, value,)</pre>                                                                                                    |
| Description | <pre>hd = design(d, 'ellip') designs an elliptical IIR digital filter using the specifications supplied in the object h.</pre>                                                                                     |
|             | <pre>hd = design(d, 'ellip', designoption, value, designoption, value,) returns an elliptical or Cauer FIR filter where you specify design options as input arguments.</pre>                                       |
|             | To determine the available design options, use designopts with the specification object and the design method as input arguments as shown.                                                                         |
|             | <pre>designopts(d,'method')</pre>                                                                                                    |
|             | For complete help about using ellip, refer to the command line help system. For example, to get specific information about using ellip with d, the specification object, enter the following at the MATLAB prompt. |
|             | help(d,'ellip')                                                                                                    |
| Examples    | These example demonstrate using ellip to design filters based on filter specification objects.                                                                                                    |
|             | Example 1                                                                                                    |
|             | Construct the default bandpass filter specification object and design an elliptic filter.                                                                                                    |
|             | d = fdesign.bandpass;<br>designopts(d,'ellip')<br>hd = design(d,'ellip','matchexactly','both');                                                                                                    |

#### Example 2

Construct a lowpass object with order, passband-edge frequency, stopband-edge frequency, and passband ripple specifications, and then design an elliptic filter.

```
d = fdesign.lowpass('n,fp,fst,ap',6,20,25,.8,80);
design(d,'ellip'); % Starts FVtool to display the filter.
```

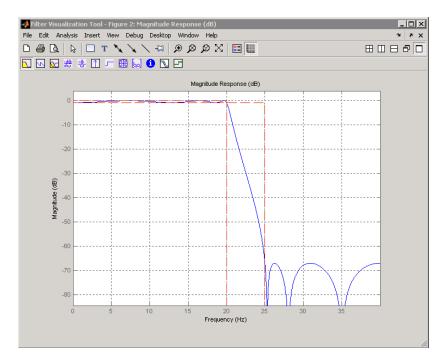

#### **Example 3**

Construct a lowpass object with filter order, passband edge frequency, passband ripple, and stopband attenuation specifications, and then design an elliptic filter.

```
d = fdesign.lowpass('n,fp,ap,ast',6,20,.8,60,80);
design(d,'ellip'); % Starts FVTool to display the filter.
```

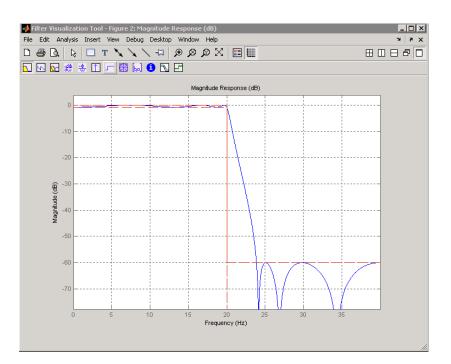

See Also

butter, cheby1, cheby2

## euclidfactors

| Purpose     | Euclid factors for multirate filter                                                                                                    |
|-------------|----------------------------------------------------------------------------------------------------|
| Syntax      | <pre>[lo,mo] = euclidfactors(hm)</pre>                                                                                                    |
| Description | [lo,mo] = euclidfactors(hm) returns integer factors lo and mo such that $(lo*L)-(mo*M) = -1$ . L and M are relatively prime and represent the interpolation and decimation factors of the multirate filter hm.                          |
|             | euclidfactors works with multirate filters that have both<br>decimation and interpolation factors, such as mfilt.firfracdecim,<br>mfilt.firfracinterp, or mfilt.firsrc. You cannot return 10 and<br>mo for decimators or interpolators. |
| Examples    | Use an FIR fractional decimator, with L = 5 and M = 7, to show what euclidfactors does.                                                                                                    |
|             | hm=mfilt.firfracdecim(5,7)                                                                                                    |
|             | hm =                                                                                                    |
|             | FilterStructure: 'Direct-Form FIR Polyphase Fractional Decimator'                                                                                                    |
|             | Numerator: [1x168 double]                                                                                                    |
|             | RateChangeFactors: [5 7]                                                                                                    |
|             | PersistentMemory: false                                                                                                    |
|             | States: [62x1 double]                                                                                                    |
|             | [lo,mo]=euclidfactors(hm)                                                                                                    |
|             | lo =                                                                                                    |
|             | 4                                                                                                    |
|             | mo =                                                                                                    |
|             | 3                                                                                                    |

Indeed, (10\*L)-(mo\*M) = (4\*5)-(3\*7) = -1.

See Also polyphase, nstates

## equiripple

| Purpose                                                                                                    | Equiripple single-rate or multirate FIR filter from specification object                                                                                                    |  |
|----------------------------------------------------------------------------------------------------|----------------------------------------------------------------------------------------------------|--|
| Syntax                                                                                                    | <pre>hd = design(d,'equiripple') hd = design(d,'equiripple',designoption,value,designoption,value,)</pre>                                                                                                    |  |
| Description                                                                                                    | <ul> <li>hd = design(d, 'equiripple') designs an equiripple FIR digital</li> <li>filter or multirate filter using the specifications supplied in the object</li> <li>d. Equiripple filter designs minimize the maximum ripple in the passbands and stopbands.</li> </ul> |  |
|                                                                                                    | hd is either a dfilt object (a single-rate digital filter) or an mfilt object<br>(a multirate digital filter) depending on the Specification property<br>of the filter specification object d and the specifications object type —<br>halfband or interpolator.          |  |
| When you use equiripple with Nyquist filter specification object<br>might encounter design cases where the filter design does not con<br>Convergence errors occur mostly at large filter orders, or small<br>transition widths, or large stopband attenuations. These specifica<br>alone or combined, can cause design failures. For more informati<br>refer to fdesign.nyquist in the online Help system. |                                                                                                    |  |
|                                                                                                    | <pre>hd = design(d, 'equiripple', designoption, value, designoption,<br/>value,) returns an equiripple FIR filter where you specify<br/>design options as input arguments.</pre>                                                                                         |  |
|                                                                                                    | To determine the available design options, use designopts with the specification object and the design method as input arguments as shown.                                                                                                    |  |
|                                                                                                    | <pre>designopts(d,'method')</pre>                                                                                                    |  |
|                                                                                                    | For complete help about using equiripple, refer to the command line<br>help system. For example, to get specific information about using<br>equiripple with d, the specification object, enter the following at the<br>MATLAB prompt.                                    |  |
|                                                                                                    | help(d,'equiripple')                                                                                                    |  |
|                                                                                                    |                                                                                                    |  |

# **Examples** Here is an example of designing a single-rate equiripple filter from a halfband filter specification object. Notice the help command used to learn about the options for the specification object and method.

```
d = fdesign.halfband('tw,ast',0.1,80);
designmethods(d)
help(d,'equiripple')
designopts(d,'equiripple')
hd = design(d,'equiripple','stopbandshape','flat');
fvtool(hd);
```

Displaying the filter in FVTool shows the equiripple nature of the filter.

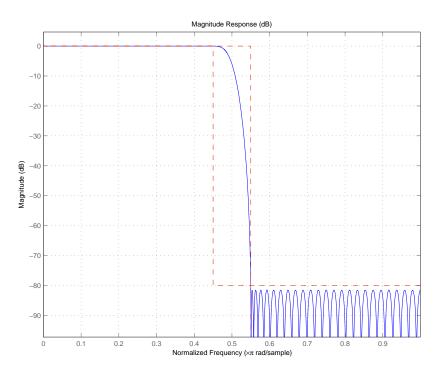

equiripple also designs multirate filters. This example generates a halfband interpolator filter.

```
d = fdesign.interpolator(2); % Interpolation factor = 2.
hd = design(d,'equiripple');
```

This final example designs an equiripple filter with a direct-form structure by specifying the **filterstructure** argument. To set the design options for the filter, use the designopts method and options object opts.

```
d = fdesign.lowpass('fp,fst,ap,ast');
opts=designopts(d,'equiripple')
opts.FilterStructure='dffirt'
opts.MinPhase=1;
opts.DensityFactor=20;
opts
hd=design(d,'equiripple',opts)
```

**Note** The MaxPhase design option for equripple FIR filters is currently only available for lowpass, highpass, bandpass, and bandstop filters.

See Also fdesign.nyquist, firls, kaiserwin

| Purpose | Farrow filter                                                                                                    |                                        |  |
|---------|----------------------------------------------------------------------------------------------------|----------------------------------------|--|
| Syntax  | hd = farrow.structure(delay,)                                                                                                    |                                        |  |
|         | <b>Note</b> The farrow function has been deprecated, use dfilt.farrowd and dfilt.farrowlinearfd to create Farrow filters instead.                                                                                                    |                                        |  |
| -       | <pre>hd = farrow.structure(delay,) returns a Farrow filter hd that<br/>associates delay, the fractional delay, with a filter structure specified<br/>by structure.</pre>                                                                                                    |                                        |  |
|         | Digital fractional delay filters are useful tools for fine-tuning the<br>sampling instants of signals, such as implementing the required<br>bandlimited interpolation. They can be found in the synchronization<br>of digital modems where the delay parameter varies over time, or in<br>wireless communications systems where the signal delay changes with<br>location and distance from the transmitter. Farrow filters are one such<br>fractional delay filter that allows the user to vary the delay. |                                        |  |
|         | More information about Farrow filters is available in References.                                                                                                    |                                        |  |
|         | You can change the fractional delay input value as you filter by<br>assigning a new value to delay before you filter with hd. Thus<br>Farrow filters provide delay tunability when your input signals have<br>time-varying delays.<br>Provide the fractional delay as a decimal part of an input sample, such<br>as 0.2. delay must be positive and between 0 and 1.<br>structure accepts the following strings that describe the filter<br>structure to use:                                               |                                        |  |
|         |                                                                                                    |                                        |  |
|         |                                                                                                    |                                        |  |
|         | structure String                                                                                                    | Description                            |  |
|         | fd                                                                                                    | Generic fractional delay Farrow filter |  |
|         | linearfd                                                                                                    | Linear fractional delay Farrow filter  |  |

In the farrow.fd syntax

hd = farrow.fd(delay,...)

you must specify the coefficients as input arguments. Use fdesign.fracdelay to generate farrow.fd filter design coefficients. For more information about the coefficients, refer to References.

Farrow filters support numerous functions for analyzing and simulating the filter, and for generating code from the filter. To learn about the functions you use with Farrow filters, enter

help farrow/functions

at the Command prompt to see the complete list of functions.

The functions and methods that you use most often with digital filters are

| Function    | Description                                                                                               |
|-------------|----------------------------------------------------------------------------------------------------|
| cost        | Estimate the hardware implementation cost in<br>terms of mathematical operations like add and<br>multiply |
| filter      | Execute the filter by using it to filter data                                                             |
| fvtool      | Display and analyze the filter                                                                            |
| freqrespest | Use filtering to estimate filter frequency response                                                       |
| freqz       | Compute the instantaneous frequency response of the filter                                                |
| realizemdl  | Generate a Simulink subsystem model of the filter<br>as a block (Requires Simulink)                       |

#### **Fixed-Point Farrow Filters**

Make this filter a fixed-point or single-precision filter by changing the value of the Arithmetic property for the filter hd as follows:

• To change to single-precision filtering, enter

set(hd,'arithmetic','single'); • To change to fixed-point filtering, enter set(hd,'arithmetic','fixed'); **Note** a(1), the leading denominator coefficient, cannot be 0. To be able to change the arithmetic setting to fixed or single, a(1) must be equal to 1. You cannot use greport to log the filtering operations of a fixed-point Farrow filter. **Fixed-Point** The following figure shows the signal flow for the fractional delay Filter Farrow filter implemented by farrow.fd. To help you see how the filter processes the coefficients, input, output, and states of the filter, Structure as well as numerical operations, the figure includes the locations of the arithmetic and data type format elements within the signal flow.

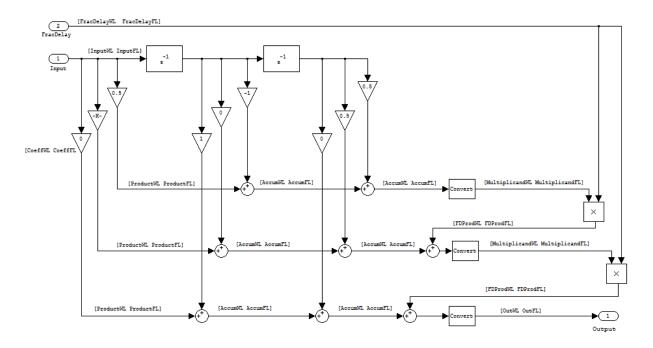

#### Notes About the Signal Flow Diagram

To help you understand where and how the filter performs fixed-point arithmetic during filtering, the preceding signal flow diagram includes labels associated with data and functional elements in the filter. The following table describes each label in the signal flow and relates the label to the filter properties that correspond to it.

The labels use a common format — a descriptor followed by WL or FL. WL stands for word length and FL for fraction length. The pairing of WL and FL entries explain the data format at the labeled location in the filter.

For example, InputWL label refers to the word length and InputFL to the fraction length used to interpret data you input to the filter. The corresponding filter properties InputWordLength and InputFracLength (as shown in the following table) store the word length and the fraction length in bits in the filter object. Or consider CoeffFormat, which refers to the word and fraction lengths (CoeffWordLength, CoeffFracLength) associated with representing filter coefficients.

| Signal Flow Label | Corresponding Filter Property |
|-------------------|-------------------------------|
| InputWL           | InputWordLength               |
| InputFL           | InputFracLength               |
| FracDelayWL       | FDWordLength                  |
| FracDelayFL       | FDFracLength                  |
| CoeffWL           | CoeffWordLength               |
| CoeffFL           | CoeffFracLength               |
| ProductWL         | ProductWordLength             |
| ProductFL         | ProductFracLength             |
| AccumWL           | AccumWordLength               |
| AccumFL           | AccumFracLength               |
| MultiplicandWL    | MultiplicandWordLength        |
| MultiplicandFL    | MultiplicandFracLength        |
| FracDelayProdWL   | FDProdWordLength              |
| FracDelayProdFL   | FDProdFracLength              |
| OutputWL          | OutputWordLength              |
| OutputFL          | OutputFracLength              |

### **Properties**

In this table you see the properties associated with Farrow filters in fixed-point form.

**Note** The table lists all the properties that a filter can have. Many of the properties are dynamic, meaning they exist only in response to the settings of other properties. You might not see all of the listed properties all the time. To view all the properties for a filter at any time, use

get(hd)

where hd is a filter.

| Property Name   | Brief Description                                                                                                    |
|-----------------|----------------------------------------------------------------------------------------------------|
| AccumFracLength | Sets the fraction length used to store data in the accumulator/buffer.                                                                                                    |
| AccumWordLength | Sets the word length used to store data in the accumulator/buffer.                                                                                                    |
| Arithmetic      | Defines the arithmetic the filter uses.<br>Gives you the options double, single,<br>and fixed. In short, this property defines<br>the operating mode for your filter.                                                                                                    |
| CoeffAutoScale  | Specifies whether the filter automatically<br>chooses the proper fraction length to<br>represent filter coefficients without<br>overflowing. Turning this off by setting<br>the value to false enables you to<br>change the CoeffWordLength and<br>CoeffFracLength properties to specify<br>the data format used. |
| CoeffFracLength | Specifies the fraction length to apply to filter coefficients.                                                                                                    |
| Coefficients    | Contains the coefficients for the filter.                                                                                                    |
| CoeffWordLength | Specifies the word length to apply to filter coefficients.                                                                                                    |

| Property Name    | Brief Description                                                                                                    |
|------------------|----------------------------------------------------------------------------------------------------|
| FilterStructure  | Describes the signal flow for the filter<br>object, including all of the active elements<br>that perform operations during filtering<br>— gains, delays, sums, products, and<br>input/output.                                                                                                    |
| FDAutoScale      | Specifies whether the filter automatically<br>chooses the proper scaling to represent<br>the fractional delay value without<br>overflowing. Turning this off by setting<br>the value to false enables you to change<br>the FDWordLength and FDFracLength<br>properties to specify the data format<br>applied. |
| FDFracLength     | Specifies the fraction length to represent the fractional delay.                                                                                                    |
| FDProdFracLength | Specifies the fraction length to represent<br>the result of multiplying the coefficients<br>with the fractional delay.                                                                                                    |
| FDProdWordLength | Specifies the word length to represent<br>result of multiplying the coefficients with<br>the fractional delay.                                                                                                    |
| FDWordLength     | Specifies the word length to represent the fractional delay.                                                                                                    |

| Property Name          | Brief Description                                                                                                    |
|------------------------|----------------------------------------------------------------------------------------------------|
| FilterInternals        | Controls whether the filter automatically<br>sets the output word and fraction lengths,<br>product word and fraction lengths,<br>and the accumulator word and fraction<br>lengths to maintain the best precision<br>results during filtering. The default<br>value, FullPrecision, sets automatic<br>word and fraction length determination<br>by the filter. SpecifyPrecision makes<br>the output and accumulator-related<br>properties available so you can set your<br>own word and fraction lengths for them. |
| FilterStructure        | Describes the signal flow for the filter<br>object, including all of the active elements<br>that perform operations during filtering<br>— gains, delays, sums, products, and<br>input/output.                                                                                                    |
| FracDelay              | Specifies the fractional delay provided by the filter, in decimal fractions of a sample.                                                                                                    |
| InputFracLength        | Specifies the fraction length the filter uses to interpret input data.                                                                                                    |
| InputWordLength        | Specifies the word length applied to interpret input data.                                                                                                    |
| MultiplicandFracLength | Specifies the fraction length to use<br>for multiplication operation inputs.<br>This property becomes writable (you<br>can change the value) when you set<br>FilterInternals to SpecifyPrecision.                                                                                                    |

| Property Name          | Brief Description                                                                                                    |
|------------------------|----------------------------------------------------------------------------------------------------|
| MultiplicandWordLength | Specifies the word length to use<br>for multiplication operation inputs.<br>This property becomes writable (you<br>can change the value) when you set<br>FilterInternals to SpecifyPrecision.                                                                                                    |
| OutputFracLength       | Determines how the filter interprets the<br>filter output data. You can change the<br>value of OutputFracLength when you set<br>OutputMode to SpecifyPrecision.                                                                                                    |
| OutputWordLength       | Determines the word length used for the output data.                                                                                                    |
| OverflowMode           | Sets the mode used to respond to overflow<br>conditions in fixed-point arithmetic.<br>Choose from either saturate (limit<br>the output to the largest positive or<br>negative representable value) or wrap<br>(set overflowing values to the nearest<br>representable value using modular<br>arithmetic). The choice you make<br>affects only the accumulator and output<br>arithmetic. Coefficient and input<br>arithmetic always saturates. Finally,<br>products never overflow — they maintain<br>full precision. |
| PersistentMemory       | Specifies whether to reset the filter<br>states and memory before each filtering<br>operation. Lets you decide whether your<br>filter retains states from previous filtering<br>runs. False is the default setting.                                                                                                    |

### farrow

| Property Name     | Brief Description                                                                                                    |  |
|-------------------|----------------------------------------------------------------------------------------------------|--|
| ProductFracLength | Specifies the fraction length to use<br>for multiplication operation results.<br>This property becomes writable (you<br>can change the value) when you set<br>FilterInternals to SpecifyPrecision.                             |  |
| ProductWordLength | Specifies the word length to use<br>for multiplication operation results.<br>This property becomes writable (you<br>can change the value) when you set<br>FilterInternals to SpecifyPrecision.                                 |  |
| RoundMode         | <ul> <li>Sets the mode the filter uses to quantize numeric values when the values lie between representable values for the data format (word and fraction lengths).</li> <li>ceil - Round toward positive infinity.</li> </ul> |  |
|                   | <ul> <li>convergent - Round to the closest<br/>representable integer. Ties round to<br/>the nearest even stored integer. This<br/>is the least biased of the methods<br/>available in this software.</li> </ul>                |  |
|                   | • fix - Round toward zero.                                                                                                    |  |
|                   | • floor - Round toward negative infinity.                                                                                                    |  |
|                   | • nearest - Round toward nearest. Ties round toward positive infinity.                                                                                                    |  |
|                   | • round - Round toward nearest. Ties<br>round toward negative infinity for<br>negative numbers, and toward positive<br>infinity for positive numbers.                                                                          |  |
|                   | The choice you make affects only the accumulator and output arithmetic.                                                                                                    |  |

| Property Name | Brief Description                                                                                                    |
|---------------|----------------------------------------------------------------------------------------------------|
|               | Coefficient and input arithmetic always<br>round. Finally, products never overflow<br>— they maintain full precision.                                                                                                    |
| Signed        | Specifies whether the filter uses signed<br>or unsigned fixed-point coefficients. Only<br>coefficients reflect this property setting.                                                                                                    |
| States        | This property contains the filter states<br>before, during, and after filter operations.<br>States act as filter memory between<br>filtering runs or sessions. The states use<br>fi objects, with the associated properties<br>from those objects. For details, refer to<br>filtstates in Signal Processing Toolbox<br>documentation or in the Help system. |

**Examples** Construct a filter with linear fractional delay of 0.4 samples. Use linearfd for the structure and set delay equal to 0.4.

```
delay = 0.4;
hd = farrow.linearfd(delay);
fvtool(hd) % Analyze the filter.
```

realizemd1 produces this model from basic Signal Processing blockset blocks.

### farrow

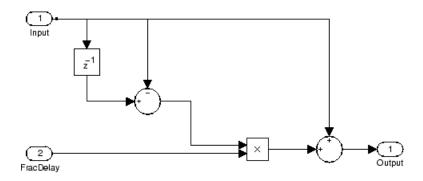

**References** Erup, L., Floyd M. Gardner, and Robert A. Harris, "Interpolation in Digital Modems-Part II: Implementation and Performance," *IEEE Transactions on Communications*, vol. 41, No. 6, June 1993, pp. 998-1008.

Marvasti, F., *Nonuniform Sampling—Theory and Practice*, Kluwer Academic/Plenum Publishers, New York, 2001.

See Also adaptfilt, dfilt, fdesign, mfilt

| Purpose     | Write file containing filter coefficients                                                                                                    |  |  |  |
|-------------|----------------------------------------------------------------------------------------------------|--|--|--|
| Syntax      | fcfwrite(h)<br>fcfwrite(h,filename)<br>fcfwrite(,'fmt')                                                                                                    |  |  |  |
| Description | fcfwrite(h) writes a filter coefficient ASCII file in a folder you choose,<br>or your current MATLAB working folder. h can be a single filter object<br>or a vector of filter objects. On execution, fcfwrite opens the <b>Export</b><br><b>Filter Coefficients to .FCF File</b> dialog box to let you assign a file<br>name for the output file. You can choose the destination folder within<br>this dialog as well. |  |  |  |
|             | The default file name is untitled.fcf. When you have Filter Design<br>Toolbox software, you can use fcfwrite(h) to write filter coefficient<br>files for multirate filters, adaptive filters, and discrete-time filters.                                                                                                    |  |  |  |
|             | fcfwrite(h,filename) writes the filter coefficients and general<br>information to a text file called filename in your present MATLAB<br>working folder and opens the file in the MATLAB editor for you to<br>review or modify.                                                                                                    |  |  |  |
|             | If you do not include a file extension in filename, fcfwrite adds the extension fcf to filename.                                                                                                    |  |  |  |
|             | fcfwrite(, 'fmt') writes the filter coefficients in the format<br>specified by the input argument fmt. Valid fmt values are hex for<br>hexadecimal, dec for decimal, or bin for binary representation of the<br>filter coefficients.                                                                                                    |  |  |  |
| Examples    | To demonstrate fcfwrite, create a fixed-point IIR filter at the command line, and then write the filter coefficients to a file named iirfilter.fcf.                                                                                                    |  |  |  |
|             | d=fdesign.lowpass                                                                                                    |  |  |  |
|             | d =                                                                                                    |  |  |  |
|             | Response: 'Lowpass'                                                                                                    |  |  |  |

### fcfwrite

```
Specification: 'Fp,Fst,Ap,Ast'
            Description: {4x1 cell}
    NormalizedFrequency: true
                  Fpass: 0.45
                  Fstop: 0.55
                  Apass: 1
                  Astop: 60
hd=butter(d)
hd =
 FilterStructure: 'Direct-Form II, Second-Order Sections'
      Arithmetic: 'double'
       sosMatrix: [13x6 double]
     ScaleValues: [14x1 double]
PersistentMemory: false
set(hd,'arithmetic','fixed');
fcfwrite(hd,'iirfilter.fcf');
```

Here is the output from fcfwrite as it appears in the MATLAB editor. Not shown here is the filename — iirfilter.fcf as specified and some comments at the top of the file.

```
%
%
%
% Coefficient Format: Decimal
%
% Discrete-Time IIR Filter (real)
% ------
% Filter Structure : Direct-Form II, Second-Order
% Sections
% Number of Sections : 13
% Stable : Yes
% Linear Phase : No
```

| % | Arithmetic        | : | fixed                  |
|---|-------------------|---|------------------------|
| % | Numerator         | : | s16,13 -> [-4 4)       |
| % | Denominator       | : | s16,14 -> [-2 2)       |
| % | Scale Values      | : | s16,14 -> [-2 2)       |
| % | Input             | : | s16,15 -> [-1 1)       |
| % | Section Input     | : | s16,8 -> [-128 128)    |
| % | Section Output    | : | s16,10 -> [-32 32)     |
| % | Output            | : | s16,10 -> [-32 32)     |
| % | State             | : | s16,15 -> [-1 1)       |
| % | Numerator Prod    | : | s32,28 -> [-8 8)       |
| % | Denominator Prod  | : | s32,29 -> [-4 4)       |
| % | Numerator Accum   | : | s40,28 -> [-2048 2048) |
| % | Denominator Accum | : | s40,29 -> [-1024 1024) |
| % | Round Mode        | : | convergent             |
| % | Overflow Mode     | : | wrap                   |
| % | Cast Before Sum   | : | true                   |
|   |                   |   |                        |

#### SOS matrix:

| 1 | 2 | 1 | 1 | -0.22222900390625 | 0.88262939453125 |
|---|---|---|---|-------------------|------------------|
| 1 | 2 | 1 | 1 | -0.19903564453125 | 0.68621826171875 |
| 1 | 2 | 1 | 1 | -0.18060302734375 | 0.5303955078125  |
| 1 | 2 | 1 | 1 | -0.1658935546875  | 0.40570068359375 |
| 1 | 2 | 1 | 1 | -0.154052734375   | 0.305419921875   |
| 1 | 2 | 1 | 1 | -0.14453125       | 0.22479248046875 |
| 1 | 2 | 1 | 1 | -0.136962890625   | 0.16015625       |
| 1 | 2 | 1 | 1 | -0.13092041015625 | 0.10906982421875 |
| 1 | 2 | 1 | 1 | -0.126220703125   | 0.06939697265625 |
| 1 | 2 | 1 | 1 | -0.12274169921875 | 0.0399169921875  |
| 1 | 2 | 1 | 1 | -0.12030029296875 | 0.01947021484375 |
| 1 | 2 | 1 | 1 | -0.118896484375   | 0.0074462890625  |
| 1 | 1 | 0 | 1 | -0.0592041015625  | 0                |

Scale Values: 0.41510009765625 0.371826171875 0.33746337890625

### fcfwrite

0.3099365234375 0.287841796875 0.27008056640625 0.25579833984375 0.2445068359375 0.23577880859375 0.22930908203125 0.22479248046875 0.22216796875 0.47039794921875 1

To write two or more filters out to one file, provide the filters as a vector to fcfwrite:

fcfwrite([hd hd1 hd2])

See Also adaptfilt, mfilt dfilt in Signal Processing Toolbox documentation

| Purpose | Open Filter Design and Analysis Too | 1 |
|---------|-------------------------------------|---|
|---------|-------------------------------------|---|

Syntax fdatool

**Description** fdatool opens the Filter Design and Analysis Tool (FDATool). Use this tool to:

- Design filters
- Quantize filters (with Filter Design Toolbox software installed)
- Analyze filters
- Modify existing filter designs
- Create multirate filters (with Filter Design Toolbox software installed)
- Realize Simulink models of quantized, direct-form, FIR filters (with Filter Design Toolbox software installed)
- Perform digital frequency transformations of filters (with Filter Design Toolbox software installed)

Refer to "Using FDATool with Filter Design Toolbox Software" for more information about using the analysis, design, and quantization features of FDATool. For general information about using FDATool, refer to "FDATool: A Filter Design and Analysis GUI" in Signal Processing Toolbox documentation.

When you open FDATool and you have Filter Design Toolbox software installed, FDATool incorporates features that are added by Filter Design Toolbox software. With Filter Design Toolbox software installed, FDATool lets you design and analyze quantized filters, as well as convert quantized filters to various filter structures, transform filters, design multirate filters, and realize models of filters.

### fdatool

|                                                | t <mark>er Design &amp; Analysis Tool - [un</mark><br>Edit Analysis Targets View W |                             |                          | _ <b>_</b> ×             |
|------------------------------------------------|------------------------------------------------------------------------------------|-----------------------------|--------------------------|--------------------------|
|                                                |                                                                                    |                             | 1 🕞 🔠 😡 🚺 💽 🖃 🛚          | ?                        |
|                                                | Current Filter Information                                                         |                             |                          |                          |
|                                                | Structure: Direct-Form FIR<br>Order: 50<br>Stable: Yes<br>Source: Designed         | 50<br>0<br>(GD) -50<br>-100 |                          |                          |
|                                                | Store Filter Filter Manager                                                        | -150 - 150 - 5              | 10 15<br>Frequency (KHz) | 20                       |
|                                                | Response Type                                                                      | Filter Order                | Frequency Specifications | Magnitude Specifications |
| न्त्रसम्                                       | Lowpass                                                                            | C Specify order: 10         | Units: Hz                | Units: dB                |
| 다.<br>더 () () () () () () () () () () () () () | O Highpass                                                                         | Minimum order               | Fs: 48000                | Apass 1                  |
|                                                | C Bandstop                                                                         | Options                     | Fpass 9600               | Astop 80                 |
|                                                | O Differentiator   Design Method                                                   | Density Factor: 20          | Fstop 12000              |                          |
|                                                | O IR Butterworth                                                                   |                             |                          |                          |
| <b>a</b>                                       | FIR Equiripple                                                                     |                             |                          |                          |
|                                                |                                                                                    | Desi                        | gn Filter                |                          |
| Read                                           | lγ                                                                                 |                             |                          |                          |

Use the buttons on the sidebar to configure the design area to use various tools in FDATool.

**Set Quantization Parameters** — provides access to the properties of the quantizers that compose a quantized filter. When you click **Set Quantization Parameters**, you see FDATool displaying the quantization options at the bottom of the dialog box (the design area), as shown in the figure.

**Transform Filter** — clicking this button opens the *Frequency Transformations* pane so you can use digital frequency transformations to change the magnitude response of your filter.

**Create a multirate filter** — clicking this button switches FDATool to multirate filter design mode so you can design interpolators, decimators, and fractional rate change filters.

**Realize Model** — starting from your quantized, direct-form, FIR filter, clicking this button creates a Simulink model of your filter structure in new model window.

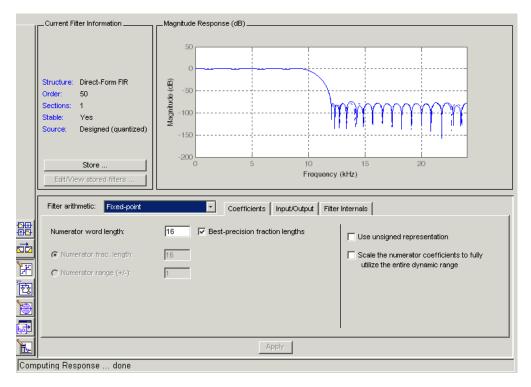

### fdatool

Other options in the menu bar let you convert the filter structure to a new structure, change the order of second-order sections in a filter, or change the scaling applied to the filter, among many possibilities.

- **Remarks** By incorporating many advanced filter design methods from Filter Design Toolbox software, FDATool provides more design methods than the SPTool Filter Designer.
- See Also fdatool, fvtool, sptool in Signal Processing Toolbox documentation

| Purpose     | Filter specification object                                                                                                    |
|-------------|----------------------------------------------------------------------------------------------------|
| Syntax      | <pre>d = fdesign.response<br/>d = fdesign.response(spec)<br/>d = fdesign.response(,Fs)<br/>d = fdesign.response(,magunits)</pre>                                                                                                    |
| Description | Filter Specification Objects                                                                                                    |
|             | d = fdesign. <i>response</i> returns a filter specification object d, of filter<br>response <i>response</i> . To create filters from d, use one of the design<br>methods listed in "Using Filter Design Methods with Specification<br>Objects" on page 2-510                     |
|             | <b>Note</b> Several of the filter response types described below are only available if your installation includes the Filter Design Toolbox. The Filter Design Toolbox significantly expands the functionality available for the specification, design, and analysis of filters. |
|             |                                                                                                    |
|             | Here is how you design filters using fdesign.                                                                                                    |
|             | 1 Use fdesign. <i>response</i> to construct a filter specification object.                                                                                                    |
|             | <b>2</b> Use designmethods to determine which filter design methods work for your new filter specification object.                                                                                                    |
|             | <b>3</b> Use design to apply your filter design method from step 2 to your filter specification object to construct a filter object.                                                                                                    |
|             | <b>4</b> Use FVTool to inspect and analyze your filter object.                                                                                                    |
|             |                                                                                                    |
|             |                                                                                                    |

**Note** fdesign does not create filters. fdesign returns a filter specification object that contains the specifications for a filter, such as the passband cutoff or attenuation in the stopband. To design a filter hd from a filter specification object d, use d with a filter design method such as butter —hd = design(d, 'butter').

For more guidance about using fdesign, refer to the examples in *Filter Design Toolbox Getting Started Guide*. Alternatively, type the following at the MATLAB prompt for more information:

help fdesign

*response* can be one of the entries in the following table that specify the filter response desired, such as a bandstop filter or an interpolator.

| fdesign Response<br>String | Description                                                                                                    |
|----------------------------|----------------------------------------------------------------------------------------------------|
| arbmag                     | fdesign.arbmag creates an object to specify<br>IIR filters that have arbitrary magnitude<br>responses defined by the input arguments.                                                                                                    |
| arbmagnphase               | fdesign.arbmagnphase creates an object<br>to specify IIR filters that have arbitrary<br>magnitude and phase responses defined by<br>the input arguments. Requires the Filter<br>Design Toolbox.                                           |
| audioweighting             | fdesign.audioweighting creates a filter<br>specification object for audio weighting filters.<br>The supported audio weighting types are: A,<br>C, C-message, ITU-T 0.41, and ITU-R 468-4<br>weighting. Requires the Filter Design Toolbox |
| bandpass                   | fdesign.bandpass creates an object to specify bandpass filters.                                                                                                    |

| fdesign Response<br>String | Description                                                                                                    |
|----------------------------|----------------------------------------------------------------------------------------------------|
| bandstop                   | fdesign.bandstop creates an object to specify bandstop filters.                                                                                                    |
| ciccomp                    | fdesign.ciccomp creates an object to specify<br>filters that compensate for the CIC decimator<br>or interpolator response curves. Requires the<br>Filter Design Toolbox. |
| comb                       | fdesign.comb creates an object to specify a notching or peaking comb filter. Requires the Filter Design Toolbox.                                                         |
| decimator                  | fdesign.decimator creates an object to<br>specify decimators. Requires the Filter Design<br>Toolbox                                                                      |
| differentiator             | fdesign.differentiator creates an object to specify differentiators.                                                                                                    |
| fracdelay                  | fdesign.fracdelay creates an object to<br>specify fractional delay filters. Requires the<br>Filter Design Toolbox.                                                       |
| halfband                   | fdesign.halfband creates an object to specify<br>halfband filters. Requires the Filter Design<br>Toolbox.                                                                |
| highpass                   | fdesign.highpass creates an object to specify highpass filters.                                                                                                    |
| hilbert                    | fdesign.hilbert creates an object to specify<br>Hilbert filters.                                                                                                    |
| interpolator               | fdesign.interpolator creates an object to<br>specify interpolators. Requires the Filter<br>Design Toolbox.                                                               |

| fdesign Response<br>String | Description                                                                                                    |  |
|----------------------------|----------------------------------------------------------------------------------------------------|--|
| isinclp                    | fdesign.isinclp creates an object to specify<br>lowpass filters that use inverse-sinc form.<br>Requires the Filter Design Toolbox. |  |
| lowpass                    | fdesign.lowpass creates an object to specify lowpass filters.                                                                      |  |
| notch                      | fdesign.notch creates an object to specify<br>notch filters. Requires the Filter Design<br>Toolbox.                                |  |
| nyquist                    | fdesign.nyquist creates an object to specify<br>nyquist filters. Requires the Filter Design<br>Toolbox.                            |  |
| octave                     | fdesign.octave creates an object to specify<br>octave and fractional octave filters. Requires<br>the Filter Design Toolbox.        |  |
| parameq                    | fdesign.parameq creates an object to specify<br>parametric equalizer filters. Requires the<br>Filter Design Toolbox.               |  |
| peak                       | fdesign.peak creates an object to specify peak filters. Requires the Filter Design Toolbox.                                        |  |
| polysrc                    | fdesign.polysrc creates an object to specify<br>polynomial sample-rate converter filters.<br>Requires the Filter Design Toolbox.   |  |
| pulseshaping               | fdesign.pulseshaping creates an object to specify pulse-shaping filters.                                                           |  |
| rsrc                       | fdesign.rsrc creates an object to specify<br>rational-factor sample-rate convertors.<br>Requires the Filter Design Toolbox.        |  |

Use the doc fdesign.*response* syntax at the MATLAB prompt to get help on a specific structure. Using doc in a syntax like

doc fdesign.lowpass
doc fdesign.bandstop

gets more information about the lowpass or bandstop structure objects.

Each response has a property Specification that defines the specifications to use to design your filter. You can use defaults or specify the Specification property when you construct the specifications object.

With the strings for the Specification property, you provide filter constraints such as the filter order or the passband attenuation to use when you construct your filter from the specification object.

# **Properties** fdesign returns a filter specification object. Every filter specification object has the following properties.

| Property Name | Default Value                 | Description                                                                                                    |
|---------------|-------------------------------|----------------------------------------------------------------------------------------------------|
| Response      | Depends on the<br>chosen type | Defines the type of filter<br>to design, such as an<br>interpolator or bandpass<br>filter. This is a read-only<br>value.                                |
| Specification | Depends on the<br>chosen type | Defines the filter<br>characteristics used to<br>define the desired filter<br>performance, such as the<br>cutoff frequency Fc or the<br>filter order N. |

### fdesign

| Property Name       | Default Value                               | Description                                                                                                    |
|---------------------|---------------------------------------------|----------------------------------------------------------------------------------------------------|
| Description         | Depends on the<br>filter type you<br>choose | Contains descriptions of<br>the filter specifications<br>used to define the object,<br>and the filter specifications<br>you use when you create a<br>filter from the object. This<br>is a read-only value.                                                                                                |
| NormalizedFrequency | Logical true                                | Determines whether the<br>filter calculation uses<br>normalized frequency<br>from 0 to 1, or the<br>frequency band from 0<br>to Fs/2, the sampling<br>frequency. Accepts either<br>true or false without<br>single quotation marks.<br>Audio weighting filters do<br>not support normalized<br>frequency. |

In addition to these properties, filter specification objects may have other properties as well, depending on whether they design dfilt objects or mfilt objects.

| Added Properties<br>for mfilt Objects | Description                                                                                                    |
|---------------------------------------|----------------------------------------------------------------------------------------------------|
| DecimationFactor                      | Specifies the amount to decrease the sampling rate. Always a positive integer.                                              |
| InterpolationFactor                   | Specifies the amount to increase the sampling rate. Always a positive integer.                                              |
| PolyphaseLength                       | Polyphase length is the length of each<br>polyphase subfilter that composes the<br>decimator or interpolator or rate-change |

| Added Properties<br>for mfilt Objects | Description                                                                                                    |
|---------------------------------------|----------------------------------------------------------------------------------------------------|
|                                       | factor filters. Total filter length is the product<br>of pl and the rate change factors. pl must be<br>an even integer. |

d = fdesign.*response*(spec). In spec, you specify the variables to use that define your filter design, such as the passband frequency or the stopband attenuation. The specifications are applied to the filter design method you choose to design your filter.

For example, when you create a default lowpass filter specification object, fdesign.lowpass sets the passband frequency Fp, the stopband frequency Fst, the stopband attenuation Ast, and the passband ripple Ap :

```
H = fdesign.lowpass
% Without a terminating semicolon
% the filter specifications are displayed
```

The default specification 'Fp,Fst,Ap,Ast' is only one of the possible specifications for fdesign.lowpass. To see all available specifications:

```
H = fdesign.lowpass;
set(H,'specification')
```

The Filter Design Toolbox software supports all available specification strings. The Signal Processing Toolbox supports a subset of the specification strings. See the reference pages for the filter specification object to determine which specification strings your installation supports.

One important note is that the specification string you choose determines which design method apply to the filter specifications object.

For the default lowpass filter specification object H, you can use butter, cheby1, cheby2, ellip, equiripple, and kaiserwin. However, if the specification string is 'N,Fp,Fst', the valid design methods are equiripple, firls, and iirlpnorm.

Specifications that do not contain the filter order result in minimum order designs when you invoke the design method:

```
d = fdesign.lowpass;
% Specification is Fp,Fst,Ap,Ast
Hd = design(d,'equiripple');
length(Hd.Numerator) % returns 43
% Filter order is 42
fvtool(Hd) %view magnitude
```

d = fdesign.response(...,Fs) specifies the sampling frequency in Hz to use in the filter specifications. The sampling frequency is a scalar trailing all other input arguments. If you specify a sampling frequency, all frequency specifications are in Hz.

d = fdesign.response(...,magunits) specifies the units for any magnitude specification you provide in the input arguments. magunits can be one of the following strings:

- 'linear' specify the magnitude in linear units
- 'dB' specify the magnitude in decibels
- 'squared' specify the magnitude in power units

When you omit the magunits argument, fdesign assumes that all magnitudes are in decibels. Note that fdesign stores all magnitude specifications in decibels (converting to decibels when necessary) regardless of how you specify the magnitudes.

#### Using Filter Design Methods with Specification Objects

After you create a filter specification object, you use a filter design method to implement your filter with a selected algorithm. The following methods are available for filter specification objects, but all methods do not apply to all object types. Also, the specification string you use to define the object changes the algorithms available to design a filter. Enter doc butter, for example, to get more information about using the Butterworth design method with your filter specification object.

| Design Function | Description                                                                                       |
|-----------------|---------------------------------------------------------------------------------------------------|
| butter          | Implement a Butterworth filter resulting in an SOS filter with direct-form II structure           |
| cheby1          | Implement a Chebyshev Type I filter, resulting<br>in a direct-form II second-order filter         |
| cheby2          | Implement a Chebyshev Type II filter, resulting<br>in an SOS filter with direct-form II structure |
| ellip           | Implement an elliptic filter resulting in an SOS filter with direct-form II structure             |
| equiripple      | Implement an equiripple filter                                                                    |
| firls           | Implement a least-squares filter                                                                  |
| kaiserwin       | Implement a filter that uses a Kaiser window                                                      |
| lagrange        | Implement a Lagrange fractional delay filter                                                      |
| multistage      | Implement a multistage filter                                                                     |

When you use any of the design methods without providing an output argument, the resulting filter design appears in FVTool by default.

Along with filter design methods, fdesign works with supporting methods that help you create filter specification objects or determine which design methods work for a given specifications object.

| Supporting<br>Function | Description                                                                                    |
|------------------------|------------------------------------------------------------------------------------------------|
| setspecs               | Set all of the specifications simultaneously.                                                  |
| designmethods          | Return the design methods.                                                                     |
| designopts             | Return the input arguments and default values that apply to a specifications object and method |

You can set filter specification values by passing them after the Specification argument, or by passing the values without the Specification string.

Filter object constructors take the input arguments in the same order as setspecs and the order in the strings for Specification. Enter doc setspecs at the prompt for more information about using setspecs.

When the first input to fdesign is not a valid Specification string like 'n,fc', fdesign assumes that the input argument is a filter specification and applies it using the default Specification string --fp,fst,ap,ast for a lowpass object, for example.

**Examples** The following examples require only the Signal Processing Toolbox.

#### **Example 1-Bandstop Filter**

A bandstop filter specification object for data sampled at 8 kHz. The stopband between 2 and 2.4 kHz is attenuated at least 80 dB:

H = fdesign.bandstop('Fp1,Fst1,Fst2,Fp2,Ap1,Ast,Ap2',... 1600,2000,2400,2800,1,80,1,8000);

#### **Example 2-Lowpass Filter**

A lowpass filter specification object for data sampled at 10 kHz. The passband frequency is 500 Hz and the stopband frequency is 750 Hz. The passband ripple is set to 1 dB and the required attenuation in the stopband is 80 dB.

```
H = fdesign.lowpass('Fp,Fst,Ap,Ast',500,750,1,80,10000);
```

#### **Example 3-Highpass Filter**

A default highpass filter specification object.

```
H =fdesign.highpass % Creates specifications object.
```

H =

Response: 'Minimum-order highpass' Specification : 'Fst,Fp,Ast,Ap' Description: {4x1 cell} NormalizedFrequency: true

```
Fs: 'Normalized'

Fstop: 0.4500

Fpass: 0.5500

Astop: 60

Apass: 1

H.Description

ans =

'Stopband Frequency'

'Passband Frequency'

'Stopband Attenuation (dB)'

'Passband Ripple (dB)'
```

Notice the correspondence between the property values in Specification and Description — in Description you see in words the definitions of the variables shown in Specification.

#### **Example 4–Filter Specification and Design**

Lowpass Butterworth filter specification object

Use a filter specification object to construct a lowpass Butterworth filter with default Specification fp,fst,ap,ast — the edge frequencies of the passband and stopband, the attenuation in the passband, and the attenuation in the stopband. Start by creating the specifications object d and providing the filter order and cutoff frequency values.

```
d = fdesign.lowpass(0.4, 0.5, 1, 80);
```

Determine which design methods apply to d. With only the Signal Processing Toolbox installed, you can choose among the following algorithms:

```
>>designmethods(d)
```

Design Methods for class fdesign.lowpass:

### fdesign

butter cheby1 cheby2 ellip

With the Filter Design Toolbox installed, you have additional algorithms available.

```
>>designmethods(d)
```

Design Methods for class fdesign.lowpass (Fp,Fst,Ap,Ast):

butter cheby1 cheby2 ellip equiripple ifir kaiserwin multistage

You can use  ${\tt d}$  and the  ${\tt butter}$  design method to design a Butterworth filter.

```
hd = design(d,'butter','matchexactly','passband');
fvtool(hd);
```

The resulting filter magnitude response shown by FVTool appears in the following figure.

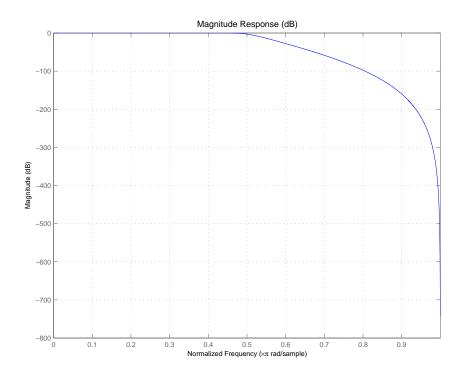

If you had a default Nyquist filter specification object d

d = fdesign.nyquist

you could find out which design methods apply to d by entering designmethods(d)

Design methods for class fdesign.nyquist:

kaiserwin

See Also butter, cheby1, cheby2, designmethods, designopts, ellip, equiripple, fdatool, fdesign.bandpass, fdesign.bandstop, fdesign.decimator, fdesign.halfband, fdesign.highpass, fdesign.interpolator, fdesign.lowpass, fdesign.nyquist, fdesign.rsrc, firls, fvtool, kaiserwin, lagrange, multistage, setspecs, validstructures

| Purpose     | Audio weighting filter specification object                                                                                                    |  |
|-------------|----------------------------------------------------------------------------------------------------|--|
| Syntax      | <pre>HAwf = fdesign.audioweighting HAwf = fdesign.audioweighting(spec) HAwf = fdesign.audioweighting(spec,specvalue1,specvalue2) HAwf = fdesign.audioweighting(specvalue1,specvalue2) HAwf = fdesign.audioweighting(,Fs)</pre>                                                                                                    |  |
| Description | Supported audio weighting filter types are: A weighting, C weighting, C-message, ITU-T 0.41, and ITU-R 468–4 weighting.                                                                                                    |  |
|             | HAwf = fdesign.audioweighting constructs an audio weighting filter<br>specification object HAwf with a weighting type of A and a filter class<br>of 1. Use the design method to instantiate a dfilt object based on<br>the specifications in HAwf. Use designmethods to find valid filter<br>design methods. Because the standards for audio weighting filters<br>are in Hz, normalized frequency specifications are not supported for<br>fdesign.audioweighting objects. The default sampling frequency for<br>A weighting, C weighting, C-message, and ITU-T 0.41 filters is 48 kHz.<br>The default sampling frequency for the ITU-R 468-4 filter is 80 kHz.<br>If you invoke the normalizefreq method, a warning is issued when<br>you instantiate the dfilt object and the default sampling frequencies<br>in Hz are used. |  |
|             | <i>HAwf</i> = fdesign.audioweighting( <i>spec</i> ) returns an audio weighting filter specification object using default values for the specification string in <i>spec</i> . The following are valid entries for <i>spec</i> . The entries are not case sensitive.                                                                                                    |  |
|             | • 'WT,Class' (default <i>spec</i> )                                                                                                    |  |
|             | The 'WT,Class' specification is valid for A weighting and C<br>weighting filters of class 1 or 2.<br>The weighting type is specified by the string: 'A' or 'C'. The class<br>is the scalar 1 or 2.                                                                                                    |  |
|             |                                                                                                    |  |
|             | The default values for 'WT, Class' are 'A', 1.                                                                                                    |  |
|             | • 'WT'                                                                                                    |  |

The 'WT' specification is valid for C-message (default), ITU-T 0.41, and ITU-R 468–4 weighting filters.

The weighting type is specified by the string: 'Cmessage', 'ITUT041', or 'ITUR4684'.

HAwf = fdesign.audioweighting(spec,specvalue1,specvalue2)
constructs an audio weighting filter specification object HAwf and sets
its specifications at construction time.

HAwf = fdesign.audioweighting(specvalue1, specvalue2)
constructs an audio weighting filter specification object HAwf with the
specification 'WT,Class' using the values you provide. The valid
weighting types are 'A' or 'C'.

HAwf = fdesign.audioweighting(...,Fs) specifies the sampling frequency in Hz. The sampling frequency is a scalar trailing all other input arguments.

# Input Parameter Name/Value Pairs Arguments WT

Weighting type

The weighting type defines the frequency response of the filter. The valid weighting types are: A weighting, C weighting, C-message, ITU-T 0.41, and ITU-R 468–4 weighting. The weighting types are described in "Definitions" on page 2-519.

#### Class

**Filter Class** 

Filter class is only applicable for A weighting and C weighting filters. The filter class describes the frequency-dependent tolerances specified in the relevant standards [1], [2]. There are two possible class values: 1 and 2. Class 1 weighting filters have stricter tolerances than class 2 filters. The filter class value does not affect the design. The class value is only used to provide a specification mask in fvtool for the analysis of the filter design.

#### Default: 1

### Definitions

#### A weighting

The specifications for the A weighting filter are found in ANSI standard S1.42-2001. The A weighting filter is based on the 40-phon Fletcher-Munson equal loudness contour [3]. One phon is equal to one dB sound pressure level (SPL) at one kHz. The Fletcher-Munson equal loudness contours are designed to account for frequency and level dependent differences in the perceived loudness of tonal stimuli. The 40-phon contour reflects the fact that the human auditory system is more sensitive to frequencies around 1-2 kHz than lower and higher frequencies. The filter roll off is more pronounced at lower frequencies and more modest at higher frequencies. While A weighting is based on the equal loudness contour for low-level (40-phon) tonal stimuli, it is commonly used in the United States for assessing potential health risks associated with noise exposure to narrowband and broadband stimuli at high levels.

## **C** weighting

The specifications for the C weighting filter are found in ANSI standard S1.42-2001. The C weighting filter approximates the 100-phon Fletcher-Munson equal loudness contour for tonal stimuli. The C weighting magnitude response is essentially flat with 3-dB frequencies at 31.5 Hz and 8000 Hz. While C weighting is not as common as A weighting, sound level meters frequently have a C weighting filter option.

#### **C**-message

The specifications for the C-message weighting filter are found in Bell System Technical Reference, PUB 41009. C-message weighting filters are designed for measuring the impact of noise on telecommunications circuits used in speech transmission [6]. C-message weighting filters are commonly used in North America, while the ITU-T 0.41 filter is more commonly used outside of North America.

#### ITU-R 468-4

The specifications for the ITU-R 486–4 weighting filter are found in the International Telecommunication Union Recommendation ITU-R BS.468-4. ITU-R 486–4 is an equal loudness contour weighting filter. Unlike the A weighting filter, the ITU-R 468–4 filter describes subjective loudness judgements for broadband stimuli [4]. A common criticism of the A weighting filter is that it underestimates the loudness judgement of real-world stimuli particularly in the frequency band from about 1–9 kHz. A comparison of A weighting and ITU-R 468–4 weighting curves shows that the ITU-R 468–4 curve applies more gain between 1 and 10 kHz with a peak difference of approximately 12 dB around 6–7 kHz.

#### ITU-T 0.41

The specifications for the ITU-T 0.41 filter are found in the ITU-T Recommendation 0.41. ITU-T 0.41 weighting filters are designed for measuring the impact of noise on telecommunications circuits used in speech transmission [5]. ITU-T 0.41 weighting filters are commonly used outside of North America, while the C-message weighting filter is more common in North America.

### **Examples**

Compare class 1 A weighting and ITU-R 468–4 filters between 0.1 and 12 kHz:

```
HawfA = fdesign.audioweighting('WT,Class','A',1,44.1e3);
% Sampling frequency is 44.1 kHz
HawfITUR = fdesign.audioweighting('WT','ITUR4684',44.1e3);
Afilter = design(HawfA);
ITURfilter = design(HawfITUR);
hfvt = fvtool([Afilter ITURfilter]);
axis([0.1 12 -80 20]);
legend(hfvt,'A-weighting','ITU-R 468-4');
```

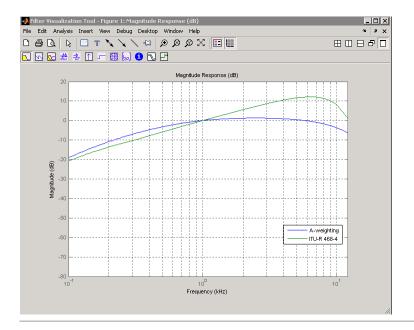

Compare C-message and ITU-T 0.41 filters:

```
hCmessage = fdesign.audioweighting('WT','Cmessage',24e3);
hITUT = fdesign.audioweighting('WT','ITUT041',24e3);
dCmessage = design(hCmessage);
dITUT = design(hITUT);
hfvt = fvtool([dCmessage dITUT]);
legend(hfvt,'C-Message Weighting','ITU-T 0.41 Weighting');
axis([0.1 10 -50 5]);
```

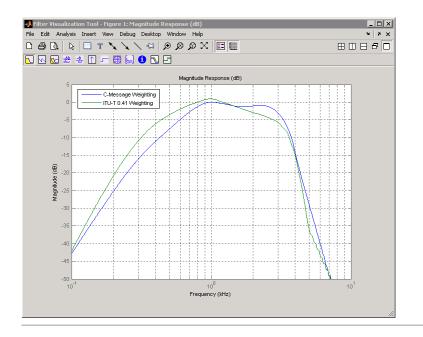

Construct an ITU-R 468-4 filter using all available design methods:

```
HAwf = fdesign.audioweighting('WT','ITUR4684');
designmethods(HAwf)
% returns iirlpnorm,equiripple,freqsamp
D = design(HAwf,'all'); % returns all designs
hfvt = fvtool(D);
legend(hfvt,'Least P-norm IIR','FIR Equiripple',...,
'FIR Frequency Sampling')
```

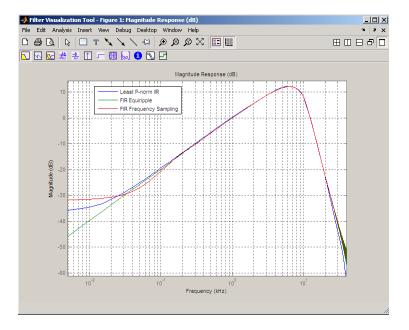

# References

[1] American National Standard Design Response of Weighting Networks for Acoustical Measurements, ANSI S1.42-2001, Acoustical Society of America, New York, NY, 2001.

[2] *Electroacoustics Sound Level Meters Part 1: Specifications*, IEC 61672-1, First Edition 2002-05.

[3] Fletcher, H. and W.A. Munson. "Loudness, its definition, measurement and calculation." *Journal of the Acoustical Society of America*, Vol. 5, 1933, pp. 82–108.

[4] Measurement of Audio-Frequency Noise Voltage Level in Sound Broadcasting, International Telecommunication Union Recommendation ITU-R BS.468-4, 1986.

[5] Psophometer for Use on Telephone-Type Circuits, ITU-T Recommendation 0.41.

|          | [6] Transmission Parameters Affecting Voiceband Data<br>Transmission-Measuring Techniques, Bell System Technical Reference,<br>PUB 41009, 1972. |
|----------|----------------------------------------------------------------------------------------------------|
| See Also | design   designmethods   fdesign   fvtool                                                                                                    |
| How To   | <ul> <li>Audio Weighting Filters Demo</li> <li>"Designing a Filter in Fdesign — Process Overview"</li> </ul>                                    |

| Purpose     | Arbitrary response magnitude filter specification object                                                                                                    |  |
|-------------|----------------------------------------------------------------------------------------------------|--|
| Syntax      | <pre>d = fdesign.arbmag<br/>d = fdesign.arbmag(specification)<br/>d = fdesign.arbmag(specification,specvalue1,specvalue2,)<br/>d = fdesign.arbmag(specvalue1,specvalue2,specvalue3)<br/>d = fdesign.arbmag(,fs)</pre> |  |
| Description | <pre>d = fdesign.arbmag constructs an arbitrary magnitude filter designer d. d = fdesign.arbmag(specification) initializes the Specification</pre>                                                                    |  |

d = fdesign.arbmag(specification) initializes the Specification property for specifications object d to the string in specification. The input argument specification must be one of the strings shown in the following table. Specification strings are not case sensitive.

| Specification<br>String | Description of Resulting Filter                                                               |  |
|-------------------------|-----------------------------------------------------------------------------------------------|--|
| n,f,a                   | Single band design (default). FIR and IIR (n is the order for both numerator and denominator) |  |
| n,b,f,a                 | Multiband design where b defines the number of bands                                          |  |
| nb,na,f,a               | IIR single band design                                                                        |  |
| nb,na,b,f,a             | IIR multiband design where <b>b</b> defines the number of bands                               |  |

The following table describes the arguments in the specification strings.

| Argument | Description                                                                                                    |
|----------|----------------------------------------------------------------------------------------------------|
| a        | Amplitude vector. Values in a define the filter<br>amplitude at frequency points you specify in f, the<br>frequency vector. If you use a, you must use f as<br>well. Amplitude values must be real. For complex<br>values designs, use fdesign.arbmagnphase. |
| b        | Number of bands in the multiband filter.                                                                                                    |
| f        | Frequency vector. Frequency values in specified in f<br>indicate locations where you provide specific filter<br>response amplitudes. When you provide f you must<br>also provide a.                                                                          |
| n        | Filter order for FIR filters and the numerator and denominator orders for IIR filters.                                                                                                    |
| nb       | Numerator order for IIR filters.                                                                                                    |
| na       | Denominator order for IIR filter designs.                                                                                                    |

By default, this method assumes that all frequency specifications are supplied in normalized frequency.

## Specifying f and a

f and a are the input arguments you use to define the filter response desired. Each frequency value you specify in f must have a corresponding response value in a. The following example creates a filter with two passbands (b = 4) and shows how f and a are related. This example is for illustration only. It is not an actual filter.

Define the frequency vector f as [0 0.1 0.2 0.4 0.5 0.6 0.9 1.0]

Define the response vector a as [0 0.5 0.5 0.1 0.1 0.8 0.8 0]

These specifications connect f and a as shown in the following table.

| f (Normalized<br>Frequency) | a (Response Desired at f) |
|-----------------------------|---------------------------|
| 0                           | 0                         |
| 0.1                         | 0.5                       |
| 0.2                         | 0.5                       |
| 0.4                         | 0.1                       |
| 0.5                         | 0.1                       |
| 0.6                         | 0.8                       |
| 0.9                         | 0.8                       |
| 1.0                         | 0.0                       |

A response with two passband—one roughly between 0.1 and 0.2 and the second between 0.6 and 0.9—results from the mapping between f and a. A filter that used f and a might look .

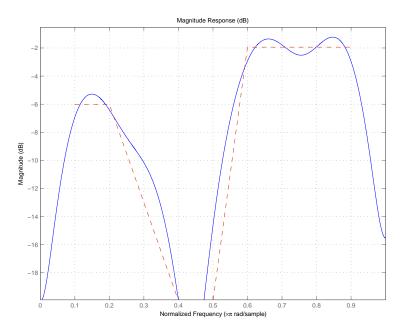

Different specification types often have different design methods available. Use designmethods(d) to get a list of design methods available for a given specification string and specifications object.

d = fdesign.arbmag(specification, specvalue1, specvalue2,...)
initializes the filter specification object specifications with specvalue1,
specvalue2, and so on. Use get(d, 'description') for descriptions of
the various specifications specvalue1, specvalue2, ... specn.

d = fdesign.arbmag(specvalue1,specvalue2,specvalue3) uses the default specification string n,f,a, setting the filter order, filter frequency vector, and the amplitude vector to the values specvalue1, specvalue2, and specvalue3.

d = fdesign.arbmag(..., fs) specifies the sampling frequency in Hz. All other frequency specifications are also assumed to be in Hz when you specify fs.

# **Examples**

These three examples introduce designing filters that have arbitrary filter response shapes. In this first example, use fdesign.arbmag to design a single-band, arbitrary-magnitude FIR filter. The design process uses the default design method for the n,f,a specification, as shown in the following code:

```
n = 120;
f = linspace(0,1,100); % 100 frequency points.
as = ones(1,100)-f*0.2;
absorb = [ones(1,30),(1-0.6*bohmanwin(10))',...
ones(1,5), (1-0.5*bohmanwin(8))',ones(1,47)];
a = as.*absorb; % Optical absorption of atomic Rubidium 87 vapor.
d = fdesign.arbmag(n,f,a);
hd1 = design(d,'freqsamp');
```

Next, design a single-band, arbitrary-magnitude IIR filter and display the magnitude response in FVTool. Use f and a from the previous example as input arguments for this case. Display the response from the previous example in FVTool as well, because the FIR and IIR filters are similar.

To demonstrate that the same specification generates both FIR and IIR filters, use the same specifications object d, but change the design method to iirlpnorm.

```
hd2=design(d,'iirlpnorm') % Design an IIR filter from the same object.
hd2 =
	FilterStructure: 'Direct-Form II, Second-Order Sections'
	Arithmetic: 'double'
		sosMatrix: [5x6 double]
		ScaleValues: [0.85714867585342;1;1;1;1;1]
	PersistentMemory: false
```

fvtool(hd1,hd2)

FVTool returns the following plot for the filters.

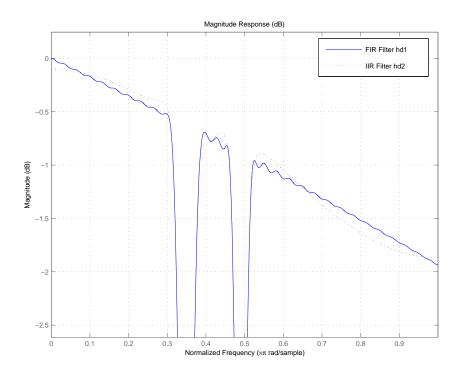

For the third example, design a multiband filter for noise shaping when you are simulating the Rayleigh fading phenomenon in a wireless communications channel. This example uses the default design method for fdesign.arbmag specifications objects with the nb,na,nbands specification—iirlpnorm.

```
nb = 4; % Numerator order.
na = 6; % Denominator order.
nbands = 2; % Number of filter bands.
f1 = 0:0.01:0.4; % Frequency vector values.
a1 = 1.0 ./ (1 - (f1./0.42).^2).^0.25; % Amplitude values.
f2 = [.45 1];
a2 = [0 0];
d = fdesign.arbmag('nb,na,b,f,a',nb,na,nbands,f1,a1,f2,a2);
design(d); % Starts FVTool to display the filter response.
```

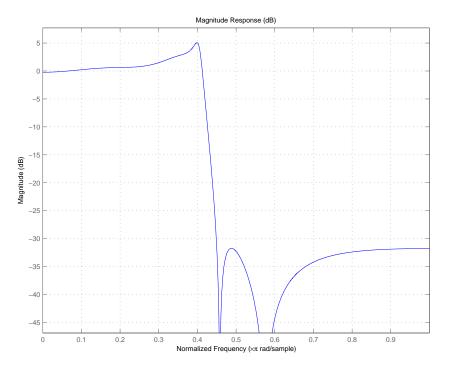

The filter response shows the characteristic shape for noise shaping—increasing gain with increasing frequency in the passband, and a narrow transition region.

See Also design, designmethods, fdesign

| Purpose     | Arbitrary response magnitude and phase filter specification object                                                                                           |  |
|-------------|----------------------------------------------------------------------------------------------------|--|
| Syntax      | <pre>d = fdesign.arbmagnphase<br/>d = fdesign.arbmagnphase(specification)<br/>d = fdesign.arbmagnphase(specification,specvalue1,specvalue2,</pre>            |  |
| Description | <pre>d = fdesign.arbmagnphase constructs an arbitrary magnitude filter specification object d. d = fdesign_arbmagnphase(specification) initializes the</pre> |  |

d = fdesign.arbmagnphase(specification) initializes the Specification property for specifications object d to the string in specification. The input argument specification must be one of the strings shown in the following table. Specification strings are not case sensitive.

| Specification<br>String | Description of Resulting Filter                                                                |  |
|-------------------------|------------------------------------------------------------------------------------------------|--|
| n,f,h                   | Single band design (default). FIR and IIR (n is the order for both numerator and denominator). |  |
| n,b,f,h                 | FIR multiband design where b defines the number of bands.                                      |  |
| nb,na,f,h               | IIR single band design.                                                                        |  |

The following table describes the arguments in the strings.

| Argument | Description                                                                                                    |
|----------|----------------------------------------------------------------------------------------------------|
| b        | Number of bands in the multiband filter.                                                                                                    |
| f        | Frequency vector. Frequency values specified in f<br>indicate locations where you provide specific filter<br>response amplitudes. When you provide f you must<br>also provide h which contains the response values. |

| Argument | Description                                                                                                    |  |
|----------|----------------------------------------------------------------------------------------------------|--|
| h        | Complex frequency response values.                                                                                             |  |
| n        | Filter order for FIR filters and the numerator<br>and denominator orders for IIR filters (when not<br>specified by nb and na). |  |
| nb       | Numerator order for IIR filters.                                                                                               |  |
| na       | Denominator order for IIR filter designs.                                                                                      |  |

By default, this method assumes that all frequency specifications are supplied in normalized frequency.

# Specifying f and h

f and h are the input arguments you use to define the filter response desired. Each frequency value you specify in f must have a corresponding response value in h. This example creates a filter with two passbands (b = 4) and shows how f and h are related. This example is for illustration only. It is not an actual filter.

Define the frequency vector f as [0 0.1 0.2 0.4 0.5 0.6 0.9 1.0]

Define the response vector h as [0 0.5 0.5 0.1 0.1 0.8 0.8 0]

These specifications connectf and h as shown in the following table.

| f (Normalized<br>Frequency) | h (Response Desired at f) |
|-----------------------------|---------------------------|
| 0                           | 0                         |
| 0.1                         | 0.5                       |
| 0.2                         | 0.5                       |
| 0.4                         | 0.1                       |
| 0.5                         | 0.1                       |
| 0.6                         | 0.8                       |

| f (Normalized<br>Frequency) | h (Response Desired at f) |
|-----------------------------|---------------------------|
| 0.9                         | 0.8                       |
| 1.0                         | 0.0                       |

A response with two passbands—one roughly between 0.1 and 0.2 and the second between 0.6 and 0.9—results from the mapping between f and h. Plotting f and h yields the following figure that resembles a filter with two passbands.

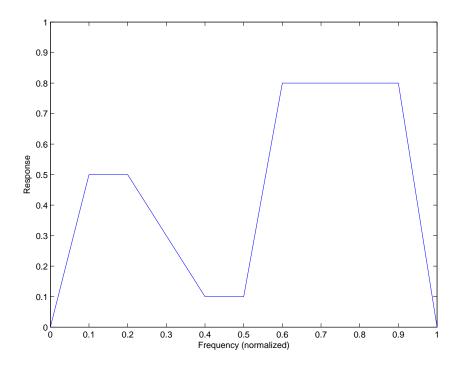

The second example in Examples shows this plot in more detail with a complex filter response for h. In the example, h uses complex values for the response.

Different specification types often have different design methods available. Use designmethods(d) to get a list of design methods available for a given specification string and specifications object.

#### d =

fdesign.arbmagnphase(specification, specvalue1, specvalue2,...)
initializes the filter specification object with specvalue1, specvalue2,
and so on. Use get(d, 'description') for descriptions of the various
specifications specvalue1, specvalue2, ...specn.

d = fdesign.arbmagnphase(specvalue1,specvalue2,specvalue3)
uses the default specification string n,f,h, setting the filter order, filter
frequency vector, and the complex frequency response vector to the
values specvalue1, specvalue2, and specvalue3.

d = fdesign.arbmagnphase(...,fs) specifies the sampling frequency in Hz. All other frequency specifications are also assumed to be in Hz when you specify fs.

**Examples** Use fdesign.arbmagnphase to model a complex analog filter:

d=fdesign.arbmagnphase('n,f,h',100); % N=100, f and h set to defaults. design(d,'freqsamp');

For a more complex example, design a bandpass filter with low group delay by specifying the desired delay and using f and h to define the filter bands.

```
n = 50; % Group delay of a linear phase filter would be 25.
gd = 12; % Set the desired group delay for the filter.
f1=linspace(0,.25,30); % Define the first stopband frequencies.
f2=linspace(.3,.56,40);% Define the passband frequencies.
f3=linspace(.62,1,30); % Define the second stopband frequencies.
h1 = zeros(size(f1)); % Specify the filter response at the freqs in f1.
h2 = exp(-j*pi*gd*f2); % Specify the filter response at the freqs in f2.
h3 = zeros(size(f3)); % Specify the response at the freqs in f3.
d=fdesign.arbmagnphase('n,b,f,h',50,3,f1,h1,f2,h2,f3,h3);
design(d,'equiripple')
```

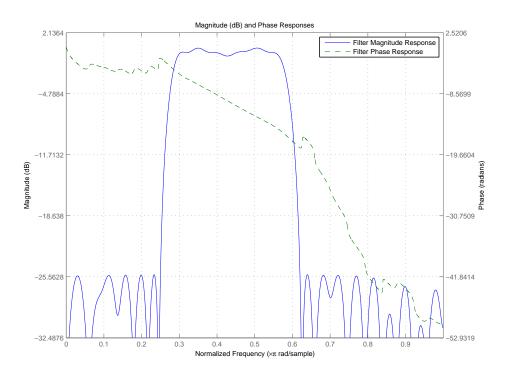

In the following figure, displaying the filter in FVTool shows both the magnitude response and the nearly linear phase.

See Also

fdesign, design, designmethods, setspecs

# fdesign.bandpass

| Purpose     | Bandpass filter specification object                                                                                                    |
|-------------|----------------------------------------------------------------------------------------------------|
| Syntax      | <pre>d = fdesign.bandpass<br/>d = fdesign.bandpass(spec)<br/>d = fdesign.bandpass(spec,specvalue1,specvalue2,specvalue3,</pre>                                                                                                    |
| Description | <ul> <li>d = fdesign.bandpass constructs a bandpass filter specification object</li> <li>d, applying default values for the properties Fstop1, Fpass1, Fpass2,</li> <li>Fstop2, Astop1, Apass, and Astop2 — one possible set of values you use to specify a bandpass filter.</li> </ul>                                                                                    |
|             | Using fdesign.bandpass with a valid design method generates a dfilt object.                                                                                                    |
|             | d = fdesign.bandpass( <i>spec</i> ) constructs object d and sets its<br>Specification property to spec. Entries in the spec string represent<br>various filter response features, such as the filter order, that govern the<br>filter design. Valid entries for <i>spec</i> are shown below and used to define<br>the bandpass filter. The strings are not case sensitive. |
|             | <ul> <li>'Fst1,Fp1,Fp2,Fst2,Ast1,Ap,Ast2' (default spec)</li> </ul>                                                                                                    |
|             | • 'N,F3dB1,F3dB2'                                                                                                    |
|             | • 'N,F3dB1,F3dB2,Ap'                                                                                                    |
|             | <ul> <li>'N,F3dB1,F3dB2,Ast'</li> </ul>                                                                                                    |
|             | <ul> <li>'N,F3dB1,F3dB2,Ast1,Ap,Ast2'</li> </ul>                                                                                                    |
|             | <ul> <li>'N,F3dB1,F3dB2,BWp'</li> <li>IN F2dB1,F3dB2,BWp'</li> </ul>                                                                                                    |
|             | <ul> <li>'N,F3dB1,F3dB2,BWst'</li> <li>'N,Fc1,Fc2'</li> </ul>                                                                                                    |
|             | <ul> <li>'N,FC1,FC2</li> <li>'N,FC1,FC2,Ast1,Ap,Ast2'</li> </ul>                                                                                                    |
|             |                                                                                                    |

- 'N,Fp1,Fp2,Ap'
- 'N, Fp1, Fp2, Ast1, Ap, Ast2'
- 'N,Fst1,Fp1,Fp2,Fst2'
- 'N,Fst1,Fp1,Fp2,Fst2,Ap'
- 'N,Fst1,Fst2,Ast'
- 'Nb,Na,Fst1,Fp1,Fp2,Fst2'

The string entries are defined as follows:

- Ap passband ripple in dB (the default units).
- Ast1 attenuation in the first stopband in dB (the default units).
- Ast2 attenuation in the second stopband in dB (the default units).
- BWp bandwidth of the filter passband. Specified in normalized frequency units by default.
- BWst bandwidth of the filter stopband. Specified in normalized frequency units by default.
- F3dB1 cutoff frequency for the point 3 dB point below the passband value for the first cutoff. Specified in normalized frequency units by default (IIR filters).
- F3dB2 cutoff frequency for the point 3 dB point below the passband value for the second cutoff. Specified in normalized frequency units by default (IIR filters).
- Fc1 cutoff frequency for the point 6 dB point below the passband value for the first cutoff. Specified in normalized frequency units by default (FIR filters).
- Fc2 cutoff frequency for the point 6 dB point below the passband value for the second cutoff. Specified in normalized frequency units by default (FIR filters).
- Fp1 frequency at the edge of the start of the pass band. Specified in normalized frequency units by default.

- Fp2 frequency at the edge of the end of the pass band. Specified in normalized frequency units by default.
- Fst1 frequency at the edge of the end of the first stop band. Specified in normalized frequency units by default.
- Fst2 frequency at the edge of the start of the second stop band. Specified in normalized frequency units by default.
- N filter order. filter order. Results in N+1 filter coefficients, or taps for an FIR filter design and N+1 numerator and denominator coefficients, or taps for an IIR design.
- Na denominator order for IIR filters
- Nb numerator order for IIR filters

Graphically, the filter specifications look similar to those shown in the following figure.

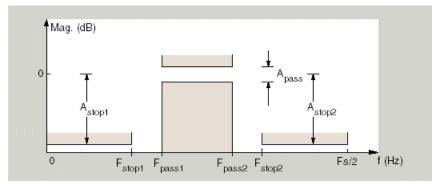

Regions between specification values like fst1 and fp1 are transition regions where the filter response is not explicitly defined.

The filter design methods that apply to a bandpass filter specification object change depending on the Specification string. Use designmethods to determine which design method applies to an object and its specification string.

```
d =
                    fdesign.bandpass(spec,specvalue1,specvalue2,specvalue3,...)
                    constructs an object d and sets its specifications at construction time.
                    d =
                    fdesign.bandpass(specvalue1,specvalue2,specvalue3,specvalue4,specvalue4
                    constructs d, an object with the default Specification property
                    string, using the values you provide as input arguments for
                    specvalue1, specvalue2, specvalue3, specvalue4, specvalue4, specvalue5, specvalue5
                    d = fdesign.bandpass(...,Fs) specifies the sampling frequency Fs in
                    Hz as a scalar trailing all other numeric input arguments. If you provide
                    a sampling frequency, all frequencies in the specification are in Hz.
                    d = fdesign.bandpass(...,MAGUNITS) specifies the units for any
                    magnitude specification you provide in the input arguments. MAGUNITS
                    can be one of the following strings:
                    • 'linear' — specify the magnitude in linear units
                    • 'dB' — specify the magnitude in dB (decibels)
                      'squared' — specify the magnitude in power units
                    When you omit the MAGUNITS argument, fdesign assumes that all
                    magnitudes are in decibels. Note that fdesign stores all magnitude
                    specifications in decibels (converting to decibels when necessary)
                    regardless of how you specify the magnitudes.
Examples
                    These examples show how to construct a bandpass filter specification
                    object. First, create a default specifications object without using input
                    arguments.
```

```
Description: {7x1 cell}
NormalizedFrequency: true
Fstop1: 0.3500
Fpass1: 0.4500
Fpass2: 0.5500
Fstop2: 0.6500
Astop1: 60
Apass: 1
Astop2: 60
```

Now, pass the filter specifications that correspond to the default Specification — ,'Fst1,Fp1,Fp2,Fst2,Ast1,Ap,Ast2' — without specifying the Specification string. This example adds Fs as the final input argument to specify the sampling frequency of 48 Hz.

```
d = fdesign.bandpass(10,12,14,16,80,0.5,60,48)
d =
```

```
Response: 'Minimum-order bandpass'
Specification: 'Fst1,Fp1,Fp2,Fst2,Ast1,Ap,Ast2'
Description: {7x1 cell}
NormalizedFrequency: false
Fs: 48
Fstop1: 10
Fpass1: 12
Fpass2: 14
Fstop2: 16
Astop1: 80
Apass: 0.5000
Astop2: 60
```

Create a specifications object by passing a specification type string 'N,Fc1,Fc2'— the resulting object uses default values for N, Fc1, and Fc2.

```
d = fdesign.bandpass('n,fc1,fc2')
d =
```

```
Response: 'Bandpass with cutoff'
Specification: 'N,Fc1,Fc2'
Description: {3x1 cell}
NormalizedFrequency: true
FilterOrder: 10
Fcutoff1: 0.4000
Fcutoff2: 0.6000
```

Pass the specification values to the object rather than accepting the default values for N, Fc1, and Fc2. Include the sampling frequency Fs as the final input argument. Design the filter and plot the results.

d = fdesign.bandpass('n,fc1,fc2',30,9600,14400,48000); % Fc1 and Fc2 are 6-dB down points (FIR filter) Hd = design(d); fvtool(Hd);

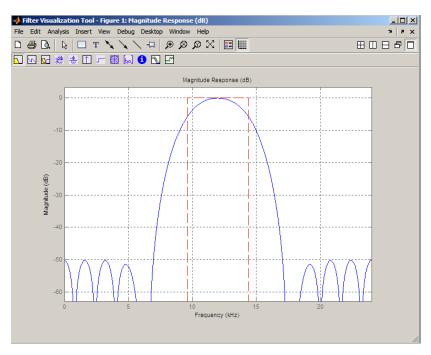

# fdesign.bandpass

The following topics include examples of fdesign.bandpass: "Basic Filter Design Process" "Floating-Point to Fixed-Point Conversion" "Process Flow Diagram and Filter Design Methodology" See Also fdesign, fdesign.bandstop, fdesign.highpass, fdesign.lowpass

| Purpose     | Bandstop filter specification object                                                                                                    |
|-------------|----------------------------------------------------------------------------------------------------|
| Syntax      | <pre>d = fdesign.bandstop<br/>d = fdesign.bandstop(spec)<br/>d = fdesign.bandstop(spec,specvalue1,specvalue2,)<br/>d = fdesign.bandstop(specvalue1,specvalue2,specvalue3,specvalue4,<br/>specvalue5,specvalue6,specvalue7)<br/>d = fdesign.bandstop(,Fs)<br/>d = fdesign.bandstop(,MAGUNITS)</pre>                                   |
| Description | d = fdesign.bandstop constructs a bandstop filter specification object<br>d, applying default values for the properties Fpass1, Fstop1, Fstop2,<br>Fpass2, Apass1, Astop1 and Apass2.                                                                                                    |
|             | Using fdesign.bandstop with a design method generates a dfilt object.                                                                                                    |
|             | d = fdesign.bandstop( <i>spec</i> ) constructs object d and sets its<br>'Specification' to <i>spec</i> . Entries in the spec string represent various<br>filter response features, such as the filter order, that govern the filter<br>design. Valid entries for <i>spec</i> are shown below. The strings are not<br>case sensitive. |
|             | <ul> <li>'Fp1,Fst1,Fst2,Fp2,Ap1,Ast,Ap2' (defaultspec)</li> </ul>                                                                                                    |
|             | • 'N,F3dB1,F3dB2'                                                                                                    |
|             | • 'N,F3dB1,F3dB2,Ap'                                                                                                    |
|             | <ul> <li>'N,F3dB1,F3dB2,Ap,Ast'</li> </ul>                                                                                                    |
|             | • 'N,F3dB1,F3dB2,Ast'                                                                                                    |
|             | • 'N,F3dB1,F3dB2,BWp'                                                                                                    |
|             | • 'N,f3dB1,f3dB2,BWst'                                                                                                    |
|             | • 'N,Fc1,Fc2'                                                                                                    |
|             | <ul> <li>'N,Fc1,Fc2,Ap1,Ast,Ap2'</li> </ul>                                                                                                    |
|             | • 'N,Fp1,Fp2,Ap'                                                                                                    |
|             |                                                                                                    |
|             |                                                                                                    |

- 'N,Fp1,Fp2,Ap,Ast'
- 'N, Fp1, Fst1, Fst2, Fp2'
- 'N, Fp1, Fst1, Fst2, Fp2, Ap'
- 'N,Fst1,Fst2,Ast'
- 'Nb,Na,Fp1,Fst1,Fst2,Fp2'

The string entries are defined as follows:

- Ap passband ripple in dB (the default units).
- Ap1 amount of ripple in the 1st passband in dB (the default units).
- Ap2 amount of ripple in the 2nd passband in dB (the default units).
- Ast stopband attenuation in dB (the default units).
- BWp bandwidth of the filter passband. Specified in normalized frequency units by default.
- BWst bandwidth of the filter stopband. Specified in normalized frequency units by default.
- F3dB1 cutoff frequency for the point 3 dB point below the passband value for the first cutoff. Specified in normalized frequency units by default.
- F3dB2 cutoff frequency for the point 3 dB point below the passband value for the second cutoff. Specified in normalized frequency units by default.
- Fc1 cutoff frequency for the point 6 dB point below the passband value for the first cutoff. Specified in normalized frequency units by default.
- Fc2 cutoff frequency for the point 6 dB point below the passband value for the second cutoff. Specified in normalized frequency units by default.
- Fp1 frequency at the start of the pass band. Specified in normalized frequency units by default.

- Fp2 frequency at the end of the pass band. Specified in normalized frequency units by default.
- Fst1 frequency at the end of the first stop band. Specified in normalized frequency units by default.
- Fst2 frequency at the start of the second stop band. Specified in normalized frequency units by default.
- N filter order. FIR designs result in N+1 filter coefficients, or taps. IIR designs results in N+1 numerator and denominator coefficients, or taps.
- Na denominator order for IIR filters.
- Nb numerator order for IIR filters.

Graphically, the filter specifications look similar to those shown in the following figure.

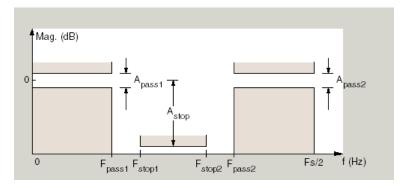

Regions between specification values like Fp1 and Fst1 are transition, or "don't care", regions where the filter response is not explicitly defined.

The filter design methods that apply to a bandstop filter specification object change depending on the Specification string. Use designmethods to determine which design method applies to an object and its specification string. d = fdesign.bandstop(spec,specvalue1,specvalue2,...)
constructs a specification object d and sets its specifications at
construction time.

#### d =

fdesign.bandstop(specvalue1,specvalue2,specvalue3,specvalue4,... specvalue5,specvalue6,specvalue7) constructs an object d with the default Specification property string 'fpass1,fstop1,fstop2,fpass2,apass1,astop,apass2', using the values you provide in specvalue1,specvalue2,specvalue3,specvalue4,specvalue5, specvalue6 and specvalue7.

d = fdesign.bandstop(...,Fs) specifies the sampling frequency Fs in Hz as a scalar trailing all other numeric input arguments. If you provide a sampling frequency, all frequencies in the specification are in Hz.

d = fdesign.bandstop(...,MAGUNITS) specifies the units for any magnitude specification you provide in the input arguments. MAGUNITS can be one of the following strings:

- 'linear' specify the magnitude in linear units
- 'dB' specify the magnitude in dB (decibels)
- 'squared' specify the magnitude in power units

When you omit the MAGUNITS argument, fdesign assumes that all magnitudes are in decibels. Note that fdesign stores all magnitude specifications in decibels (converting to decibels when necessary) regardless of how you specify the magnitudes.

# **Examples** These examples show how to construct a bandpass filter specification object. First, create a default specifications object without using input arguments.

d = fdesign.bandstop
d =

```
Response: 'Minimum-order bandstop'
Description: {7x1 cell}
Specification: 'Fp1,Fst1,Fst2,Fp2,Ap1,Ast,Ap2'
NormalizedFrequency: true
Fpass1: 0.3500
Fstop1: 0.4500
Fstop2: 0.5500
Fpass2: 0.6500
Apass1: 1
Astop: 60
Apass2: 1
```

Create an object by passing the specification type string 'N,F3dB1,F3dB2' — the resulting object uses default values for N, F3dB1, and F3dB2.

d = fdesign.bandstop('n,f3dB1,f3dB2')

```
d =
```

```
Response: 'Bandstop with cutoff'
Specification: 'N,F3dB1,F3dB2'
Description: {3x1 cell}
NormalizedFrequency: true
FilterOrder: 10
Fcutoff1: 0.4000
Fcutoff2: 0.6000
```

designmethods(d)

Design Methods for class fdesign.bandstop:

butter cheby1 cheby2 ellip Create another bandstop filter, passing the specification values to the object rather than accepting the default values for N, F3dB1, and F3dB2. You can add Fs as the final input argument to specify the sampling frequency of 48 kHz. Adding the sampling frequency automatically converts all frequency parameters to Hz. Design the filter and plot the results.

```
d = fdesign.bandstop('n,f3db1,f3db2',10,9600,14400,48000);
Hd = design(d);
fvtool(Hd)
```

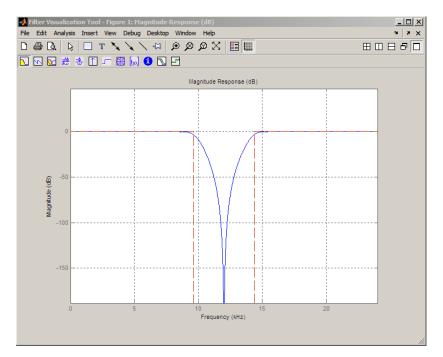

Pass the filter specifications that correspond to the default Specification — Fp1,Fst1,Fst2,Fp2,Ap1,Ast,Ap2.

d = fdesign.bandstop(0.3, 0.4, 0.6, 0.7, 0.5, 60, 1)

d =

```
Response: 'Minimum-order bandstop'
Specification: 'Fp1,Fst1,Fst2,Fp2,Ap1,Ast,Ap2'
Description: {7x1 cell}
NormalizedFrequency: true
Fpass1: 0.3000
Fstop1: 0.4000
Fstop2: 0.6000
Fpass2: 0.7000
Apass1: 0.5000
Astop: 60
Apass2: 1
```

Pass the magnitude specifications in squared units, using the MAGUNITS option 'squared'.

```
d = fdesign.bandstop(0.4,0.5,0.6,0.7,0.98,...
0.01,0.99,'squared')
d =
```

```
Response: 'Minimum-order bandstop'
Specification: 'Fp1,Fst1,Fst2,Fp2,Ap1,Ast,Ap2'
Description: {7x1 cell}
NormalizedFrequency: true
Fpass1: 0.4000
Fstop1: 0.5000
Fstop2: 0.6000
Fpass2: 0.7000
Apass1: 0.0877
Astop: 20
Apass2: 0.0436
```

See Also fdesign, fdesign.bandpass, fdesign.highpass, fdesign.lowpass

#### fdesign.ciccomp

| Purpose     | CIC compensator filter specification object                                                                                                    |
|-------------|----------------------------------------------------------------------------------------------------|
| Syntax      | <pre>d= fdesign.ciccomp d= fdesign.ciccomp(d,nsections) d= fdesign.ciccomp(,spec) h = fdesign.ciccomp(,spec,specvalue1,specvalue2,)</pre>                                                                                                    |
| Description | d= fdesign.ciccomp constructs a CIC compensator specifications<br>object d, applying default values for the properties Fpass, Fstop, Apass,<br>and Astop. In this syntax, the filter has two sections and the differential<br>delay is 1.                                                                                                    |
|             | Using fdesign.ciccomp with a design method creates a dfilt object, a single-rate discrete-time filter.                                                                                                    |
|             | d= fdesign.ciccomp(d,nsections) constructs a CIC compensator<br>specifications object with the filter differential delay set to d and the<br>number of sections in the filter set to nsections. By default, d and<br>nsections are 1 and 2 if you omit them as input arguments.                                                                                              |
|             | <pre>d= fdesign.ciccomp(,spec) constructs a CIC Compensator<br/>specifications object and sets its Specification property to spec.<br/>Entries in the spec string represent various filter response features,<br/>such as the filter order, that govern the filter design. Valid entries for<br/>spec are shown in the list below. The strings are not case sensitive.</pre> |
|             | • 'fp,fst,ap,ast' (default spec)                                                                                                    |
|             | • 'n,fc,ap,ast'                                                                                                    |
|             | • 'n,fp,ap,ast'                                                                                                    |
|             | • 'n,fp,fst'                                                                                                    |
|             | • 'n,fst,ap,ast'                                                                                                    |
|             | The string entries are defined as follows:                                                                                                    |
|             | • ap — amount of ripple allowed in the pass band in decibels (the default units). Also called Apass.                                                                                                    |

- ast attenuation in the stop band in decibels (the default units). Also called Astop.
- fc cutoff frequency for the point 6 dB point below the passband value. Specified in normalized frequency units.
- fp frequency at the end of the pass band. Specified in normalized frequency units. Also called Fpass.
- fst frequency at the start of the stop band. Specified in normalized frequency units. Also called Fstop.
- n filter order.

In graphic form, the filter specifications look like this:

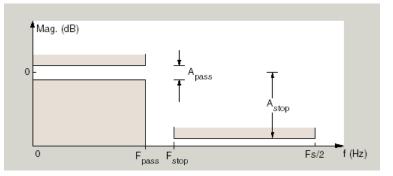

Regions between specification values like fp and fst are transition regions where the filter response is not explicitly defined.

The filter design methods that apply to a CIC compensator specifications object change depending on the Specification string. Use designmethods to determine which design method applies to an object and its specification string.

h = fdesign.ciccomp(...,spec,specvalue1,specvalue2,...) constructs an object and sets the specifications in the order they are specified in the spec input when you construct the object.

#### **Designing CIC Compensators**

Typically, when they develop filters, designers want flat passbands and transition regions that are as narrow as possible. CIC filters present a  $(\sin x/x)$  profile in the passband and relatively wide transitions.

To compensate for this fall off in the passband, and to try to reduce the width of the transition region, you can use a CIC compensator filter that demonstrates an  $(x/\sin x)$  profile in the passband. fdesign.ciccomp is specifically tailored to designing CIC compensators.

Here is a plot of a CIC filter and a compensator for that filter. The example that produces these filters follows the plot.

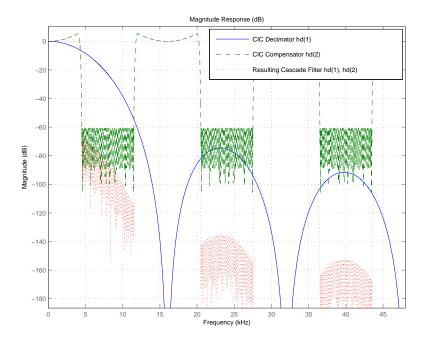

Given a CIC filter, how do you design a compensator for that filter? CIC compensators share three defining properties with the CIC filter —

differential delay, d; number of sections, numberofsections; and the usable passband frequency, Fpass.

By taking the number of sections, passband, and differential delay from your CIC filter and using them in the definition of the CIC compensator, the resulting compensator filter effectively corrects for the passband droop of the CIC filter, and narrows the transition region.

As a demonstration of this concept, this example creates a CIC decimator and its compensator.

```
fs = 96e3; % Input sampling frequency.
fpass = 4e3; % Frequency band of interest.
m = 6; % Decimation factor.
hcic = design(fdesign.decimator(m, 'cic',1,fpass,60,fs));
hd = cascade(dfilt.scalar(1/gain(hcic)),hcic);
hd(2) = design(fdesign.ciccomp(hcic.differentialdelay, ...
hcic.numberofsections,fpass,4.5e3,.1,60,fs/m));
fvtool(hd(1),hd(2),...
cascade(hd(1),hd(2)),'Fs',[96e3 96e3/m 96e3])
```

You see the results in the preceding plot.

#### **Examples**

Designed to compensate for the rolloff inherent in CIC filters, CIC compensators can improve the performance of your CIC design. This example designs a compensator d with five sections and a differential delay equal to one. The plot displayed after the code shows the increasing gain in the passband that is characteristic of CIC compensators, to overcome the droop in the CIC filter passband. Ideally, cascading the CIC compensator with the CIC filter results in a lowpass filter with flat passband response and narrow transition region.

```
h = fdesign.ciccomp;
set(h, 'NumberOfSections', 5, 'DifferentialDelay', 1);
hd = equiripple(h);
fvtool(hd);
```

#### fdesign.ciccomp

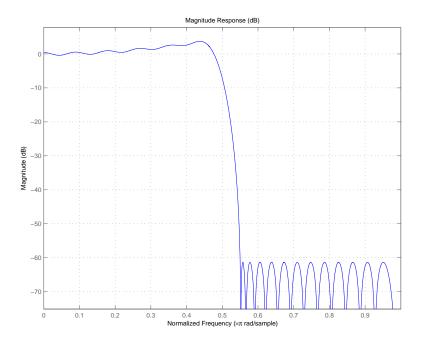

This compensator would work for a decimator or interpolator that had differential delay of 1 and 5 sections.

See Also fdesign.decimator, fdesign.interpolator

| Purpose     | IIR comb filter specification object                              |
|-------------|-------------------------------------------------------------------|
| Syntax      | d=fdesign.comb                                                    |
| -           | d=fdesign.comb(combtype)                                          |
|             | d=fdesign(combtype, <i>specstring</i> )                           |
|             | d=fdesign(combtype, <i>specstring</i> ,specvalue1,specvalue2,)    |
|             | d=fdesign.comb(,Fs)                                               |
| Description | fdorign comb specifies a peaking or petaking comb filter. Comb fi |

**Description** fdesign.comb specifies a peaking or notching comb filter. Comb filters amplify or attenuate a set of harmonically related frequencies.

d=fdesign.comb creates a notching comb filter specification object and applies default values for the filter order (N=10) and quality factor (Q=16).

d=fdesign.comb(combtype) creates a comb filter specification object of the specified type and applies default values for the filter order and quality factor. The valid entries for combtype are shown in the following table. The entries are not case-sensitive.

| Argument | Description                                                                            |
|----------|----------------------------------------------------------------------------------------|
| notch    | creates a comb filter that<br>attenuates a set of harmonically<br>related frequencies. |
| peak     | creates a comb filter that<br>amplifies a set of harmonically<br>related frequencies.  |

d=fdesign(combtype,specstring) creates a comb filter specification object of type combtype and sets its Specification property to specstring with default values. The entries in specstring determine the number of peaks or notches in the comb filter as well as their bandwidth and slope. Valid entries for specstring are shown below. The entries are not case-sensitive.

• 'N,Q' (default)

- ''N,BW'
- 'L,BW,GWB,Nsh'

The following table describes the arguments in *specstring*.

| Argument | Description                                                                                                    |
|----------|----------------------------------------------------------------------------------------------------|
| BW       | Bandwidth of the notch or peak.<br>By default the bandwidth is<br>calculated at the point -3 dB<br>down from the center frequency of<br>the peak or notch. For example,<br>setting BW=0.01 specifies that the<br>-3 dB point will be +/- 0.005 (in<br>normalized frequency) from the<br>center of the notch or peak. |
| GWB      | Gain at which the bandwidth is<br>measured. This allows the user<br>to specify the bandwidth of the<br>notch or peak at a gain different<br>from the -3 dB default.                                                                                                    |
| L        | Upsampling factor for a shelving<br>filter of order Nsh. L determines<br>the number of peaks or notches,<br>which are equally spaced over the<br>normalized frequency interval<br>[-1,1].                                                                                                    |
| Ν        | Filter order. Specifies a filter with N+1 numerator and denominator coefficients.The filter will have N peaks or notches equally spaced over the interval [-1,1].                                                                                                    |

| Argument | Description                                                                                                    |
|----------|----------------------------------------------------------------------------------------------------|
| Nsh      | Shelving filter order. Nsh<br>represents a positive integer that<br>determines the sharpness of the<br>peaks or notches. The greater the<br>value of the shelving filter order,<br>the steeper the slope of the peak<br>or notch. This results in a filter<br>of order L*Nsh. |
| Q        | Peak or notch quality factor.<br>Q represents the ratio of the<br>lowest center frequency peak or<br>notch (not including DC) to the<br>bandwidth calculated at the -3<br>dB point.                                                                                           |

d=fdesign(combtype,specstring,specvalue1,specvalue2,...) creates an IIR comb filter specification object of type combtype and sets its Specification property to the values in specvalue1,specvalue2,...

d=fdesign.comb(...,Fs) creates an IIR comb filter specification object using the sampling frequency, Fs, of the signal to be filtered. The function assumes that Fs is in Hertz and must be specified as a scalar trailing all other provided values.

# **Examples** These examples demonstrate how to create IIR comb filter specification objects. First, create a default specification object.

d=fdesign.comb

d =

```
Response: 'Comb Filter'
CombType: 'Notch'
Specification: 'N,Q'
Description: {'Filter Order';'Quality Factor'}
```

```
NormalizedFrequency: true
NotchFrequencies: [0 0.2 0.4 0.6 0.8 1]
FilterOrder: 10
Q: 16
```

In the next example, create a notching filter of order 8 with a bandwidth of 0.02 (normalized frequency) referenced to the -3 dB point.

```
d = fdesign.comb('notch','N,BW',8,0.02);
Hd = design(d);
fvtool(Hd)
```

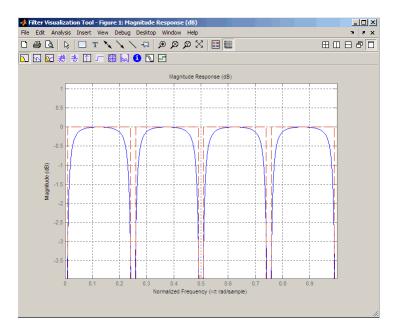

Next, create a peaking comb filter with 5 peaks and a quality factor of 25.

```
d = fdesign.comb('peak','N,Q',5,25);
Hd = design(d);
fvtool(Hd)
```

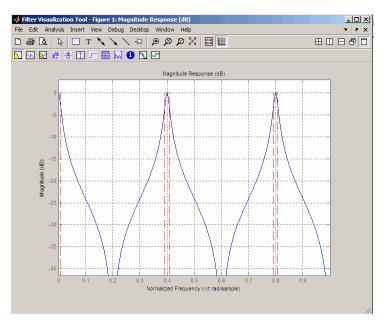

In the next example, create a notching filter to remove interference at 60 Hz and its harmonics. The following code creates a filter with 10 notches and a notch bandwidth of 5 Hz referenced to the -4dB level. The filter has a shelving filter order of 4 and a sampling frequency of 600 Hz. Because the notches are equidistantly spaced in the interval [-300, 300] Hz, they occur at multiples of 60 Hz.

```
d = fdesign.comb('notch','L,BW,GBW,Nsh',10,5,-4,4,600);
Hd=design(d);
fvtool(Hd)
```

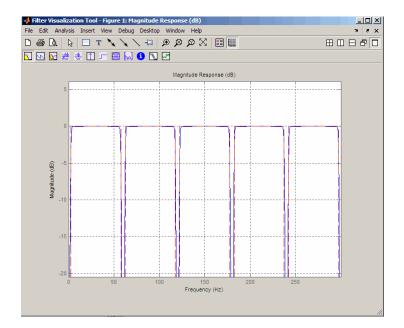

| Purpose     | Decimator filter specification object                                                                                            |                                                                                                    |
|-------------|----------------------------------------------------------------------------------------------------|----------------------------------------------------------------------------------------------------|
| Syntax      | <pre>d = fdesign.decimat d = fdesign.decimat d = fdesign.decimat d = fdesign.decimat d = fdesign.decima d = fdesign.decima</pre> | ator(m, <i>design</i> )<br>or(m, <i>design,spec</i> )<br>ator(, <i>spec</i> ,specvalue1,specvalue2,)<br>tor(,fs)                                                                                                    |
| Description | object d, applying de<br>and ast and using the<br>decimation factor, as                                                          | or(m) constructs a decimating filter specification<br>fault values for the properties fp, fst, ap,<br>he default design, Nyquist. Specify m, the<br>an integer. When you omit the input argument m,<br>sets the decimation factor m to 2.           |
|             | Using fdesign.deci<br>object.                                                                                                    | mator with a design method generates an mfilt                                                                                                    |
|             | decimation factor m a<br>the design input arg<br>from using the decim                                                            | ator (m, design) constructs a decimator with the<br>nd the design type you specify in design. By using<br>ument, you can choose the sort of filter that results<br>hator specifications object. design accepts the<br>t define the filter response. |
|             | Design String                                                                                                    | Description                                                                                                    |

| Design String | Description                                                                               |
|---------------|-------------------------------------------------------------------------------------------|
| arbmag        | Sets the design for the decimator specifications object to Arbitrary Magnitude.           |
| arbmagnphase  | Sets the design for the decimator specifications object to Arbitrary Magnitude and Phase. |
| bandpass      | Sets the design for the decimator specifications object to bandpass.                      |
| bandstop      | Sets the design for the decimator specifications object to bandstop.                      |
| cic           | Sets the design for the decimator specifications object to CIC filter.                    |

| Design String                | Description                                                                                                    |
|------------------------------|----------------------------------------------------------------------------------------------------|
| ciccomp                      | Sets the design for the decimator specifications object to CIC compensator.                                       |
| Gaussian                     | Sets the design for the decimator specifications<br>object to Gaussian (pulseshaping filter)                      |
| halfband                     | Sets the design for the decimator specifications object to halfband.                                              |
| highpass                     | Sets the design for the decimator specifications object to highpass.                                              |
| isinclp                      | Sets the design for the decimator specifications object to inverse-sinc lowpass.                                  |
| lowpass                      | Sets the design for the decimator specifications object to lowpass.                                               |
| nyquist                      | Sets the design for the decimator specifications object to Nyquist.                                               |
| Raised cosine                | Sets the design for the decimator specifications object to raised cosine (pulseshaping filter).                   |
| Square root<br>raised cosine | Sets the design for the decimator specifications<br>object to square root raised cosine (pulseshaping<br>filter). |

Notice the entries in the first column. They match the design method names. However, when you create your specifications object, the Response property contains the full name of the response, such as CIC Compensator or Inverse-Sinc Lowpass, rather than the shorter method names isinclp or ciccomp. So, when designing a new filter object, use the Design String name shown in the left column of the table. To change the Response property value for an existing specifications object, use the full response name.

d = fdesign.decimator(m,design,spec) constructs object d and sets its Specification property to spec. Entries in the spec string represent various filter response features, such as the filter order, that govern the filter design. Valid entries for *spec* depend on the design type of the specifications object.

When you add the spec input argument, you must also add the design input argument.

Because you are designing multirate filters, the specification strings available are not the same as the specifications for designing single-rate filters with such design methods as fdesign.lowpass. The strings are not case sensitive.

The decimation factor m is not in the specification strings. Various design types provide different specifications, as shown in this table.

| Design Type            | Valid Specification Strings                                             |
|------------------------|-------------------------------------------------------------------------|
| Arbitrary              | • n,f,a (default string)                                                |
| Magnitude              | • n,b,f,a                                                               |
| Arbitrary              | • n,f,h (default string)                                                |
| Magnitude and<br>Phase | • n,b,f,h                                                               |
| Bandpass               | <ul> <li>fst1,fp1,fp2,fst2,ast1,ap,ast2 (default<br/>string)</li> </ul> |
|                        | • n,fc1,fc2                                                             |
|                        | <ul> <li>n,fst1,fp1,fp2,fst2</li> </ul>                                 |
| Bandstop               | • n,fc1,fc2                                                             |
|                        | <ul> <li>n,fp1,fst1,fst2,fp2</li> </ul>                                 |
|                        | <ul> <li>fp1,fst1,fst2,fp2,ap1,ast,ap2 (default string)</li> </ul>      |
| CIC                    | • fp,ast (default and only string)                                      |

| Design Type | Valid Specification Strings                                                                                                    |
|-------------|----------------------------------------------------------------------------------------------------|
| CIC         | • fp,fst,ap,ast (default string)                                                                                                    |
| Compensator | • n,fc,ap,ast                                                                                                    |
|             | • n,fp,ap,ast                                                                                                    |
|             | • n,fp,fst                                                                                                    |
|             | • n,fst,ap,ast                                                                                                    |
| Gaussian    | All pulse-shaping filter specification strings<br>must be preceded by an integer-valued<br>SamplesPerSymbol. See fdesign.pulseshaping |
|             | • nsym,bt                                                                                                    |
| Halfband    | • tw,ast (default string)                                                                                                    |
|             | • n,tw                                                                                                    |
|             | • n                                                                                                    |
|             | • n,ast                                                                                                    |
| Highpass    | • fst,fp,ast,ap (default string)                                                                                                    |
|             | • n,fc                                                                                                    |
|             | • n,fc,ast,ap                                                                                                    |
|             | • n,fp,ast,ap                                                                                                    |
|             | • n,fst,fp,ap                                                                                                    |
|             | • n,fst,fp,ast                                                                                                    |
|             | • n,fst,ast,ap                                                                                                    |
|             | • n,fst,fp                                                                                                    |

| Design Type  | Valid Specification Strings      |
|--------------|----------------------------------|
| Inverse-Sinc | • fp,fst,ap,ast (default string) |
| Lowpass      | • n,fc,ap,ast                    |
|              | • n,fst,ap,ast                   |
|              | • n,fp,ap,ast                    |
|              | • n,fp,fst                       |
| Lowpass      | • fp,fst,ap,ast (default string) |
|              | • n,fc                           |
|              | • n,fc,ap,ast                    |
|              | • n,fp,ap,ast                    |
|              | • n,fp,fst                       |
|              | • n,fp,fst,ap                    |
|              | • n,fp,fst,ast                   |
|              | • n,fst,ap,ast                   |
| Nyquist      | • tw,ast (default string)        |
|              | • n,tw                           |
|              | • n                              |
|              | • n,ast                          |

| Design Type                  | Valid Specification Strings                                                                                                    |
|------------------------------|----------------------------------------------------------------------------------------------------|
| Raised cosine                | All pulse-shaping filter specification strings<br>must be preceded by an integer-valued<br>SamplesPerSymbol. See fdesign.pulseshaping |
|                              | • ast,beta (default string)                                                                                                    |
|                              | • nsym,beta                                                                                                    |
|                              | • n,beta                                                                                                    |
| Square root<br>raised cosine | All pulse-shaping filter specification strings<br>must be preceded by an integer-valued<br>SamplesPerSymbol. See fdesign.pulseshaping |
|                              | • ast,beta (default string)                                                                                                    |
|                              | • nsym,beta                                                                                                    |
|                              | • n,beta                                                                                                    |

The string entries are defined as follows:

- a amplitude vector. Values in a define the filter amplitude at frequency points you specify in f, the frequency vector. If you use a, you must use f as well. Amplitude values must be real.
- ap amount of ripple allowed in the pass band in decibels (the default units). Also called Apass.
- ap1 amount of ripple allowed in the pass band in decibels (the default units). Also called Apass1. Bandpass and bandstop filters use this option.
- ap2 amount of ripple allowed in the pass band in decibels (the default units). Also called Apass2. Bandpass and bandstop filters use this option.
- ast attenuation in the first stop band in decibels (the default units). Also called Astop.

- ast1 attenuation in the first stop band in decibels (the default units). Also called Astop1. Bandpass and bandstop filters use this option.
- ast2 attenuation in the first stop band in decibels (the default units). Also called Astop2. Bandpass and bandstop filters use this option.
- b number of bands in the multiband filter
- beta— Rolloff factor for pulseshaping filters (raised cosine and square root raised cosine) expressed as a real-valued scalar ranging from 0 to 1. Smaller rolloff factors result in steeper transitions between the passband and stopband of the filter.
- f frequency vector. Frequency values in f specify locations where you provide specific filter response amplitudes. When you provide f you must also provide a.
- fc1 cutoff frequency for the point 3 dB point below the passband value for the first cutoff. Specified in normalized frequency units. Bandpass and bandstop filters use this option.
- fc2 cutoff frequency for the point 3 dB point below the passband value for the second cutoff. Specified in normalized frequency units. Bandpass and bandstop filters use this option.
- fp1 frequency at the start of the pass band. Specified in normalized frequency units. Also called Fpass1. Bandpass and bandstop filters use this option.
- fp2 frequency at the end of the pass band. Specified in normalized frequency units. Also called Fpass2. Bandpass and bandstop filters use this option.
- fst1 frequency at the end of the first stop band. Specified in normalized frequency units. Also called Fstop1. Bandpass and bandstop filters use this option.
- fst2 frequency at the start of the second stop band. Specified in normalized frequency units. Also called Fstop2. Bandpass and bandstop filters use this option.

- h complex frequency response values
- n filter order.
- nsym— Pulse-shaping filter order in symbols. The length of the impulse response is nsym\*SamplesPerSymbol+1. The product nsym\*SamplesPerSymbol must be even.
- tw width of the transition region between the pass and stop bands. Both halfband and Nyquist filters use this option.

d = fdesign.decimator(...,spec,specvalue1,specvalue2,...)
constructs an object d and sets its specifications at construction time.

d = fdesign.decimator(...,fs) adds the argument fs, specified in Hz, to define the sampling frequency to use. In this case, all frequencies in the specifications are in Hz as well.

d = fdesign.decimator(...,magunits) specifies the units for any magnitude specification you provide in the input arguments. magunits can be one of

- linear specify the magnitude in linear units.
- dB specify the magnitude in dB (decibels).
- squared specify the magnitude in power units.

When you omit the magunits argument, fdesign assumes that all magnitudes are in decibels. Note that fdesign stores all magnitude specifications in decibels (converting to decibels when necessary) regardless of how you specify the magnitudes.

# **Examples** These examples show how to construct decimating filter specification objects. First, create a default specifications object without using input arguments except for the decimation factor m.

d = fdesign.decimator(2, 'nyquist',2,0.1,80) % Set tw=0.1, and ast=80.

Now create an object by passing a specification type string 'fst1,fp1,fp2,fst2,ast1,ap,ast2' and a design — the resulting object uses default values for the filter specifications. You must provide the design input argument, bandpass in this example, when you include a specification.

```
d=fdesign.decimator(8, 'bandpass',...
'fst1,fp1,fp2,fst2,ast1,ap,ast2');
```

Create another decimating filter specification object, passing the specification values to the object rather than accepting the default values for fp,fst,ap,ast.

```
d=fdesign.decimator(3, 'lowpass', .45, 0.55, .1, 60);
```

Now pass the filter specifications that correspond to the specifications — n,fc,ap,ast.

```
d=fdesign.decimator(3,'ciccomp',1,2,'n,fc,ap,ast',...
20,0.45,.05,50);
```

Now design a decimator using the equiripple design method.

hm = equiripple(d);

Pass a new specification type for the filter, specifying the filter order. Note that the inputs must include the differential delay dd with the CIC input argument to design a CIC specification object.

```
m = 5;
dd = 2;
d = fdesign.decimator(m,'cic',dd,'fp,ast',0.55,55);
```

In this example, you specify a sampling frequency as the last input argument. Here is it 1000 Hz.

```
d=fdesign.decimator(8, 'bandpass', 'fst1,fp1,fp2,fst2,ast1,ap,ast2',.
100,150,250,300,50,.05,50,1000);
```

Design the filter and display the magnitude response in FVTool.

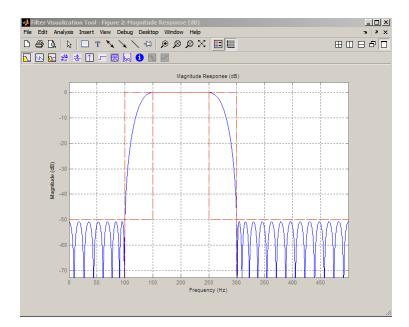

fvtool(design(d,'equiripple'))

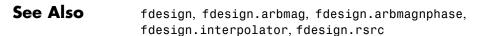

| Purpose     | Differentiator filter specification object                                                                                                    |
|-------------|----------------------------------------------------------------------------------------------------|
| Syntax      | <pre>d = fdesign.differentiator<br/>d = fdesign.differentiator(spec)<br/>d = fdesign.differentiator(spec,specvalue1,specvalue2,)<br/>d = fdesign.differentiator(specvalue1)<br/>d = fdesign.differentiator(,fs)<br/>d = fdesign.differentiator(,magunits)</pre> |
| Description | d = fdesign.differentiator constructs a default differentiator filter designer d with the filter order set to 31.                                                                                                    |
|             | d = fdesign.differentiator(spec) initializes the filter designer<br>Specification property to spec. You provide one of the following<br>strings as input to replace spec. The string you provide is not case<br>sensitive:                                      |
|             | <ul> <li>n — full band differentiator (default).</li> </ul>                                                                                                    |
|             | <ul> <li>n,fp,fst — partial band differentiator.</li> </ul>                                                                                                    |
|             | • ap — minimum-order full band differentiator.                                                                                                    |
|             | • fp,fst,ap,ast — minimum-order partial band differentiator.                                                                                                    |
|             | The string entries are defined as follows:                                                                                                    |
|             | • ap — amount of ripple allowed in the pass band in decibels (the default units). Also called Apass.                                                                                                    |
|             | • ast — attenuation in the stop band in decibels (the default units). Also called Astop.                                                                                                    |
|             | • fp — frequency at the start of the pass band. Specified in normalized frequency units. Also called Fpass.                                                                                                    |
|             | • fst — frequency at the end of the stop band. Specified in normalized frequency units. Also called Fstop.                                                                                                    |
|             | • n — filter order.                                                                                                    |
|             |                                                                                                    |

By default, fdesign.differentiator assumes that all frequency specifications are provided in normalized frequency units. Also, decibels is the default for all magnitude specifications.

Different specification strings may have different design methods available. Use designmethods(d) to get a list of the design methods available for a given specification string.

d = fdesign.differentiator(spec,specvalue1,specvalue2, ...)
initializes the filter designer specifications in spec with specvalue1,
specvalue2, and so on. To get a description of the specifications
specvalue1, specvalue2, and more, enter

```
get(d, 'description')
```

at the Command prompt.

d = fdesign.differentiator(specvalue1) assumes the default specification string n, setting the filter order to the value you provide.

d = fdesign.differentiator(...,fs) adds the argument fs, specified in Hz to define the sampling frequency to use. In this case, all frequencies in the specifications are in Hz as well.

d = fdesign.differentiator(...,magunits) specifies the units for any magnitude specification you provide in the input arguments. magunits can be one of

- linear specify the magnitude in linear units
- dB specify the magnitude in dB (decibels)
- squared specify the magnitude in power units

When you omit the magunits argument, fdesign assumes that all magnitudes are in decibels. Note that fdesign stores all magnitude specifications in decibels (converting to decibels when necessary) regardless of how you specify the magnitudes.

# **Examples** The toolbox lets you design a range of differentiators. These examples present a few possible designs. The first example designs a 33rd-order

full band differentiator. The FVTool plot following the code shows the resulting 33rd-order filter.

```
d = fdesign.differentiator(33); % Filter order is 33.
hd = design(d,'firls');
fvtool(hd,'magnitudedisplay','zero-phase',...
'frequencyrange','[-pi, pi)')
```

Design Methods for class fdesign.differentiator (N):

equiripple firls

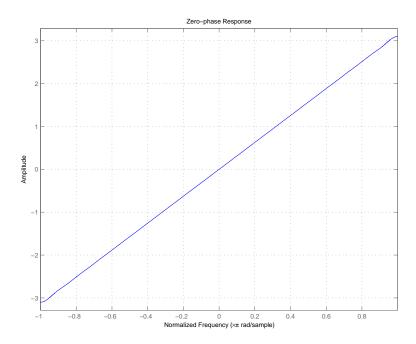

For the second example, design a narrow band differentiator. Differentiate the first 25 percent of the frequencies in the Nyquist range and filter the higher frequencies.

```
Fs=20000; %sampling frequency
d = fdesign.differentiator('n,fp,fst',54,2500,3000,Fs);
hd = design(d,'equiripple');
fvtool(hd,'magnitudedisplay','zero-phase',...
'frequencyrange','[0, Fs/2)')
```

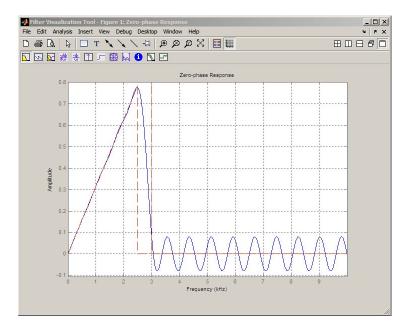

Finally, design a minimum-order, wide-band differentiator.

```
d = fdesign.differentiator('fp,fst,ap,ast',0.8,0.9,1,80);
hd = design(d,'equiripple');
fvtool(hd,'magnitudedisplay','zero-phase',...
'frequencyrange','[-pi, pi)')
```

FVTool returns this plot.

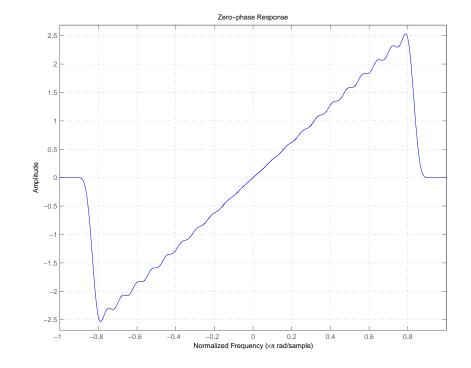

See Also

design, fdesign, setspecs

### fdesign.fracdelay

| Purpose     | Fractional delay filter specification object                                                                                                    |
|-------------|----------------------------------------------------------------------------------------------------|
| Syntax      | <pre>d = fdesign.fracdelay(delta)<br/>d = fdesign.fracdelay(delta,'N')<br/>d = fdesign.fracdelay(delta,'N',n)<br/>d = fdesign.fracdelay(delta,n)<br/>d = fdesign.fracdelay(,fs)</pre>                                                |
| Description | <pre>d = fdesign.fracdelay(delta) constructs a default fractional delay<br/>filter designer d with the filter order set to 3 and the delay value set to<br/>delta. The fractional delay delta must be between 0 and 1 samples.</pre> |
|             | d = fdesign.fracdelay( <i>delta</i> , 'N') initializes the filter designer specification string to N, where N specifies the fractional delay filter order and defaults to filter order of 3.                                         |
|             | Use designmethods(d) to get a list of the design methods available for a specification string.                                                                                                    |
|             | d = fdesign.fracdelay(delta, 'N', n) initializes the filter designer to specification string N and sets the filter order to n.                                                                                                    |
|             | d = fdesign.fracdelay(delta,n) assumes the default specification N, filter order, and sets the filter order to the value you provide in input n.                                                                                     |
|             | <pre>d = fdesign.fracdelay(,fs) adds the argument fs, specified in<br/>units of Hertz (Hz) to define the sampling frequency. In this case,<br/>specify the fractional delay delta to be between 0 and 1/fs.</pre>                    |
| Examples    | Design a second-order fractional delay filter of 0.2 samples using the Lagrange method. Implement the filter using a Farrow fractional delay (fd) structure.                                                                         |
|             | d = fdesign.fracdelay(0.2,'N',2);<br>hd = design(d,'lagrange','filterstructure','fd');<br>fvtool(hd,'analysis','grpdelay')                                                                                                    |
|             | Design a cubic fractional delay filter with a sampling frequency of 8 kHz and fractional delay of 50 microseconds using the Lagrange method.                                                                                         |

```
d = fdesign.fracdelay(50e-6,'N',3,8000);
Hd = design(d, 'lagrange', 'FilterStructure', 'fd');
fvtool(Hd)
```

**See Also** design, designopts, fdesign, setspecs

### fdesign.halfband

| Purpose     | Halfband filter specification object                                                                                                    |
|-------------|----------------------------------------------------------------------------------------------------|
| Syntax      | <pre>d = fdesign.halfband<br/>d = fdesign.halfband('type',type)<br/>d = fdesign.halfband(spec)<br/>d = fdesign.halfband(spec,specvalue1,specvalue2,)<br/>d = fdesign.halfband(specvalue1,specvalue2)<br/>d = fdesign.halfband(,fs)<br/>d = fdesign.halfband(,magunits)</pre>                                                         |
| Description | <pre>d = fdesign.halfband constructs a halfband filter specification object d,<br/>applying default values for the properties tw and ast.</pre>                                                                                                    |
|             | Using fdesign.halfband with a design method generates a dfilt object.                                                                                                    |
|             | <pre>d = fdesign.halfband('type',type) initializes the filter designer<br/>'Type' property with type. "type" must be either lowpass or highpass<br/>and is not case sensitive.</pre>                                                                                                    |
|             | d = fdesign.halfband( <i>spec</i> ) constructs object d and sets its<br>'Specification' to <i>spec</i> . Entries in the spec string represent various<br>filter response features, such as the filter order, that govern the filter<br>design. Valid entries for <i>spec</i> are shown below. The strings are not<br>case sensitive. |
|             | • tw,ast (default spec)                                                                                                    |
|             | • n,tw                                                                                                    |
|             | • n                                                                                                    |
|             | • n,ast                                                                                                    |
|             | The string entries are defined as follows:                                                                                                    |
|             | <ul> <li>ast — attenuation in the stop band in decibels (the default units).</li> <li>n — filter order.</li> </ul>                                                                                                    |

• tw — width of the transition region between the pass and stop bands. Specified in normalized frequency units.

By default, all frequency specifications are assumed to be in normalized frequency units. Moreover, all magnitude specifications are assumed to be in dB. Different specification types may have different design methods available.

The filter design methods that apply to a halfband filter specification object change depending on the Specification string. Use designmethods to determine which design method applies to an object and its specification string. Different filter design methods also have options that you can specify. Use designopts with the design method string to see the available options. For example:

```
>>f=fdesign.halfband('N,TW');
>>designmethods(f)
Design Methods for class fdesign.halfband (N,TW):
ellip
iirlinphase
equiripple
firls
kaiserwin
>>designopts(f,'equiripple')
ans =
    FilterStructure: 'dffir'
        MinPhase: 0
        ZeroPhase: 0
        StopbandShape: 'flat'
        StopbandDecay: 0
```

```
d = fdesign.halfband(spec,specvalue1,specvalue2,...)
constructs an object d and sets its specifications at construction time.
```

|          | <pre>d = fdesign.halfband(specvalue1,specvalue2) constructs an<br/>object d assuming the default Specification property string tw,ast,<br/>using the values you provide for the input arguments specvalue1 and<br/>specvalue2 for tw and ast.</pre> |
|----------|----------------------------------------------------------------------------------------------------|
|          | d = fdesign.halfband(,fs) adds the argument fs, specified in Hz to define the sampling frequency to use. In this case, all frequencies in the specifications are in Hz as well.                                                                     |
|          | <pre>d = fdesign.halfband(,magunits) specifies the units for any<br/>magnitude specification you provide in the input arguments. magunits<br/>can be one of</pre>                                                                                   |
|          | <ul> <li>linear — specify the magnitude in linear units</li> </ul>                                                                                                    |
|          | • dB — specify the magnitude in dB (decibels)                                                                                                    |
|          | • squared — specify the magnitude in power units                                                                                                    |
|          |                                                                                                    |
|          | When you omit the magunits argument, fdesign assumes that all magnitudes are in decibels. Note that fdesign stores all magnitude specifications in decibels (converting to decibels when necessary) regardless of how you specify the magnitudes.   |
| Examples | Create a default halfband filter specifications object:                                                                                                    |
|          | >> d=fdesign.halfband                                                                                                    |
|          | d =                                                                                                    |
|          | Response: 'Halfband'                                                                                                    |
|          | Specification: 'TW,Ast'                                                                                                    |
|          | Description: {'Transition Width';'Stopband Attenuation (dB)'}<br>Type: 'Lowpass'                                                                                                    |
|          | NormalizedFrequency: true                                                                                                    |
|          | TransitionWidth: 0.1                                                                                                    |
|          | Astop: 80                                                                                                    |

Create another halfband filter object, passing the specification values to the object rather than accepting the default values for n and  ${\tt ast}$ .

```
Specification: 'N,Ast'
Description: {'Filter Order';'Stopband Attenuation (dB)'}
Type: 'Lowpass'
NormalizedFrequency: true
FilterOrder: 42
Astop: 80
```

For another example, pass the filter values that correspond to the default Specification — n, ast.

>> d = fdesign.halfband(.01, 80)

```
d =
```

```
Response: 'Halfband'
Specification: 'TW,Ast'
Description: {'Transition Width';'Stopband Attenuation (dB)'}
Type: 'Lowpass'
NormalizedFrequency: true
TransitionWidth: 0.01
Astop: 80
```

This example designs an equiripple FIR filter, starting by passing a new specification type and specification values to fdesign.halfband.

>> hs = fdesign.halfband('n,ast',80,70)

hs =

Response: 'Halfband'

```
Specification: 'N,Ast'
Description: {'Filter Order';'Stopband Attenuation (dB)'}
Type: 'Lowpass'
NormalizedFrequency: true
FilterOrder: 80
Astop: 70
```

```
equiripple(hs); % Opens FVTool automatically.
```

In this example, pass the specifications for the filter, and then design a least-squares FIR filter from the object, using firls as the design method.

```
>> hs = fdesign.halfband('n,tw', 42, .04)
hs =
               Response: 'Halfband'
          Specification: 'N,TW'
            Description: {'Filter Order';'Transition Width'}
                   Type: 'Lowpass'
    NormalizedFrequency: true
            FilterOrder: 42
        TransitionWidth: 0.04
>> designmethods(hs)
Design Methods for class fdesign.halfband (N,TW):
ellip
iirlinphase
equiripple
firls
kaiserwin
```

```
>> hd=firls(hs)
hd =
    FilterStructure: 'Direct-Form FIR'
        Arithmetic: 'double'
        Numerator: [1x43 double]
    PersistentMemory: false
```

Create two equiripple halfband filters with and without a nonnegative zero phase response:

```
f=fdesign.halfband('N,TW',12,0.2);
% Equiripple halfband filter with nonnegative zero phase response
Hd1=design(f,'equiripple','ZeroPhase',true);
% Equiripple halfband filter with zero phase false
% 'zerophase', false is the default
Hd2=design(f,'equiripple','ZeroPhase',false);
%Obtain real-valued amplitudes (not magnitudes)
[Hr zerophase,W]=zerophase(Hd1);
[Hr,W]=zerophase(Hd2);
% Plot and compare response
plot(W,Hr zerophase, 'k', 'linewidth',2);
xlabel('Radians/sample'); ylabel('Amplitude');
hold on;
plot(W,Hr,'r');
axis tight; grid on;
legend('with ''ZeroPhase'', true', 'with ''ZeroPhase'' false');
```

Note that the amplitude of the zero phase response (black line) is nonnegative for all frequencies.

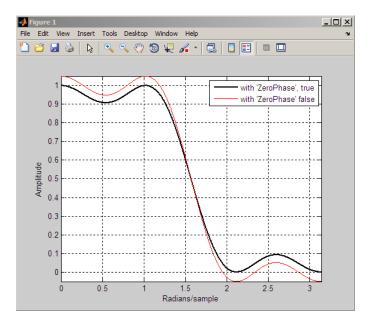

The 'ZeroPhase' option is valid only for equiripple halfband designs with the 'N,TW' specification. You cannot specify 'MinPhase' and 'ZeroPhase' to be simultaneously 'true'.

**See Also** fdesign, fdesign.decimator, design, fdesign.interpolator, fdesign.nyquist, setspecs, zerophase

| Purpose     | Highpass filter specification object                                                                                                    |
|-------------|----------------------------------------------------------------------------------------------------|
| Syntax      | <pre>d = fdesign.highpass<br/>d = fdesign.highpass(spec)<br/>d = fdesign.highpass(spec,specvalue1,specvalue2,)<br/>d = fdesign.highpass(specvalue1,specvalue2,specvalue3,<br/>specvalue4)<br/>d = fdesign.highpass(,Fs)<br/>d = fdesign.highpass(,MAGUNITS)</pre>                                                                     |
| Description | <pre>d = fdesign.highpass constructs a highpass filter specification object d applying default values for the properties 'Fst,Fp,Ast,Ap'. Using fdesign.highpass with a valid design method generates a dfilt</pre>                                                                                                    |
|             | object.                                                                                                    |
|             | d = fdesign.highpass( <i>spec</i> ) constructs object d and sets its<br>'Specification'' to <i>spec</i> . Entries in the spec string represent various<br>filter response features, such as the filter order, that govern the filter<br>design. Valid entries for <i>spec</i> are shown below. The strings are not<br>case sensitive. |
|             | • 'Fst,Fp,Ast,Ap' (default spec)                                                                                                    |
|             | • 'N,F3db'                                                                                                    |
|             | • 'N,F3db,Ap'                                                                                                    |
|             | • 'N,F3db,Ast'                                                                                                    |
|             | <ul> <li>'N,F3db,Ast,Ap'</li> </ul>                                                                                                    |
|             | • 'N,F3db,Fp'                                                                                                    |
|             | • 'N,Fc'                                                                                                    |
|             | • 'N,Fc,Ast,Ap'                                                                                                    |
|             | • 'N,Fp,Ap'                                                                                                    |
|             | • 'N,Fp,Ast,Ap'                                                                                                    |
|             | • 'N,Fst,Ast'                                                                                                    |
|             |                                                                                                    |

- 'N,Fst,Ast,Ap'
- 'N,Fst,F3db'
- 'N,Fst,Fp'
- 'N,Fst,Fp,Ap'
- 'N,Fst,Fp,Ast'
- 'Nb,Na,Fst,Fp'

The string entries are defined as follows:

- Ap passband ripple in dB (the default units).
- Ast stopband attenuation in dB (the default units)
- F3db cutoff frequency for the point 3 dB point below the passband value. Specified in normalized frequency units by default.
- Fc cutoff frequency for the point 6 dB point below the passband value. Specified in normalized frequency units by default.
- Fp frequency at the start of the passband. Specified in normalized frequency units by default.
- Fst frequency at the end of the stopband. Specified in normalized frequency units by default.
- N filter order. FIR designs result in N+1 filter coefficients, or taps. IIR designs results in N+1 numerator and denominator coefficients, or taps.
- Na and Nb denominator and numerator filter orders. Only IIR designs are possible.

Graphically, the filter specifications look similar to those shown in the following figure.

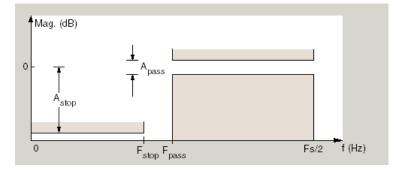

Regions between specification values like Fst and Fp are transition, or "don't care", regions where the filter response is not explicitly defined.

The filter design methods that apply to a highpass filter specification object change depending on the Specification string. Use designmethods to determine which design method applies to an object and its specification string.

d = fdesign.highpass(spec,specvalue1,specvalue2,...)
constructs an object d and sets its specification values at construction
time.

### d =

fdesign.highpass(specvalue1,specvalue2,specvalue3,specvalue4)
constructs an object d with the values you
provide for the default Specification properties
specvalue1,specvalue2,specvalue3,specvalue4.

d = fdesign.highpass(...,Fs) specifies the sampling frequency Fs in Hz as a scalar trailing all other numeric input arguments. If you provide a sampling frequency, all frequencies in the specification are in Hz.

d = fdesign.highpass(...,MAGUNITS) specifies the units for any magnitude specification you provide in the input arguments. MAGUNITS can be one of the following strings:

- 'linear' specify the magnitude in linear units
- 'dB' specify the magnitude in dB (decibels)

|          | • 'squared' — specify the magnitude in power units                                                                                                    |
|----------|----------------------------------------------------------------------------------------------------|
|          | When you omit the MAGUNITS argument, fdesign assumes that all magnitudes are in decibels. Note that fdesign stores all magnitude specifications in decibels (converting to decibels when necessary) regardless of how you specify the magnitudes. |
| Examples | These examples show how to construct a highpass filter specification<br>object. First, create a default specifications object without using input<br>arguments.                                                                                   |
|          | d = fdesign.highpass                                                                                                    |
|          | d =                                                                                                    |
|          | Response: 'Minimum-order highpass'<br>Specification: 'Fst,Fp,Ast,Ap'<br>Description: {4x1 cell}<br>NormalizedFrequency: true<br>Fstop: 0.4500<br>Fpass: 0.5500<br>Astop: 60<br>Apass: 1                                                           |
|          | Dece municipations that compared to the default                                                                                                    |

Pass numeric specifications that correspond to the default Specification string.

d = fdesign.highpass(0.4,0.5,80,1);

d =

Response: 'Minimum-order highpass' Specification: 'Fst,Fp,Ast,Ap' Description: {4x1 cell} NormalizedFrequency: true Fstop: 0.4000 Fpass: 0.5000

Astop: 80 Apass: 1

Create an object with the specification type string 'N, Fc' — the resulting object uses default values for N and Fc.

Create another filter object using the specification string 'N,Fc'. Include the sampling frequency Fs as the final input argument. Design the filter and plot the result.

```
d =fdesign.highpass('n,fc',10,9600,48000);
%FIR window design. Fc is the 6-dB down point.
Hd = design(d);
fvtool(Hd);
```

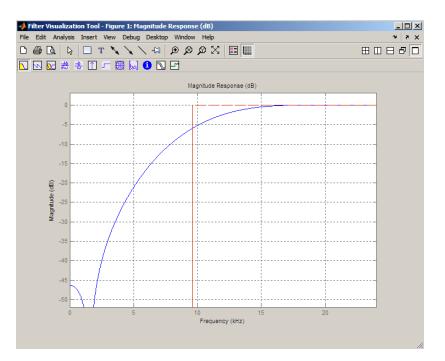

The next example adds the MAGUNITS option.

d = fdesign.highpass('N,Fc',10,9600,48000,'squared');

**See Also** fdesign, fdesign.bandpass, fdesign.bandstop, fdesign.lowpass

| Purpose     | Hilbert filter specification object                                                                                                    |
|-------------|----------------------------------------------------------------------------------------------------|
| Syntax      | <pre>d = fdesign.hilbert<br/>d = fdesign.hilbert(specvalue1,specvalue2)<br/>d = fdesign.hilbert(spec)<br/>d = fdesign.hilbert(spec,specvalue1,specvalue2)<br/>d = fdesign.hilbert(,fs)<br/>d = fdesign.hilbert(,magunits)</pre> |
| Description | d = fdesign.hilbert constructs a default Hilbert filter designer d<br>with n, the filter order, set to 31.                                                                                                    |
|             | <pre>d = fdesign.hilbert(specvalue1,specvalue2) constructs a Hilbert<br/>filter designer d assuming the default specification string n,tw. You<br/>input specvalue1 and specvalue2 for n and tw.</pre>                          |
|             | <pre>d = fdesign.hilbert(spec) initializes the filter designer Specification property to spec. You provide one of the following strings as input to replace spec. The string you provide is not case sensitive:</pre>           |
|             | • n,tw — default spec string.                                                                                                    |
|             | • tw,ap — minimum-order Hilbert filter.                                                                                                    |
|             | The string entries are defined as follows:                                                                                                    |
|             | • ap — amount of ripple allowed in the pass band in decibels (the default units). Also called Apass.                                                                                                    |
|             | • n — filter order.                                                                                                    |
|             | • tw — width of the transition region between the pass and stop bands.                                                                                                    |
|             | By default, fdesign.hilbert assumes that all frequency specifications<br>are provided in normalized frequency units. Also, decibels is the default<br>for all magnitude specifications.                                         |
|             |                                                                                                    |

Different specification strings may have different design methods available. Use designmethods(d) to get a list of the design methods available for a given specification string.

d = fdesign.hilbert(spec,specvalue1,specvalue2) initializes the filter designer specifications in spec with specvalue1, specvalue2, and so on. To get a description of the specifications specvalue1 and specvalue2, enter

```
get(d, 'description')
```

at the Command prompt.

d = fdesign.hilbert(..., fs) adds the argument fs, specified in Hz to define the sampling frequency to use. In this case, all frequencies in the specifications are in Hz as well.

d = fdesign.hilbert(...,magunits) specifies the units for any magnitude specification you provide in the input arguments. magunits can be one of

- linear specify the magnitude in linear units
- dB specify the magnitude in dB (decibels)
- squared specify the magnitude in power units

When you omit the magunits argument, fdesign assumes that all magnitudes are in decibels. Note that fdesign stores all magnitude specifications in decibels (converting to decibels when necessary) regardless of how you specify the magnitudes.

# **Examples** The toolbox lets you design a range of Hilbert filters. These examples present a few possible designs. The first example designs a 30th-order type III Hilbert transformer filter. The FVTool plot following the code shows the resulting filter.

```
d = fdesign.hilbert(30,0.2); % n,tw specification string.
designmethods(d);
```

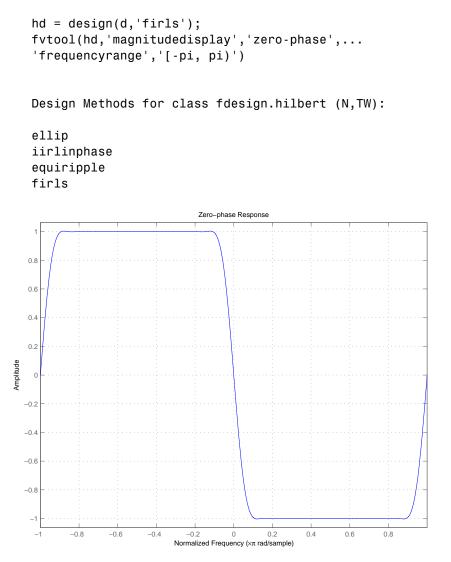

For the second example, design a 35th-order type IV Hilbert transformer.

```
d = fdesign.hilbert('n,tw',35,0.1);
designmethods(d);
hd = design(d,'equiripple');
hf = fvtool(hd,'magnitudedisplay','zero-phase',...
'frequencyrange')
set(hf,'frequencyrange','[-fs/2, fs/2)')
```

Here is the view from FVTool.

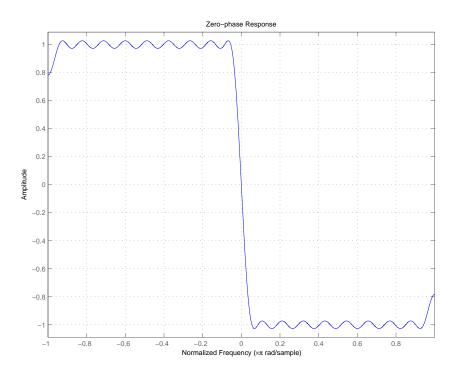

Finally, design a minimum-order transformer that has a sampling frequency of 100 Hz - add Fs as an input argument in Hz.

```
d = fdesign.hilbert('tw,ap',1,0.1,100); % Fs = 100 Hz.
designmethods(d);
hd = design(d,'equiripple');
```

```
fvtool(hd,'magnitudedisplay','zero-phase');
set(hf,'frequencyrange','[-fs/2, fs/2)')
```

FVTool returns this plot.

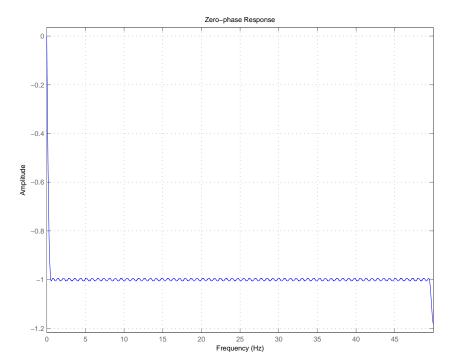

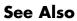

design, fdesign, setspecs

### fdesign.interpolator

| Purpose     | Interpolator filter specification                                                                                                    |
|-------------|----------------------------------------------------------------------------------------------------|
| Syntax      | <pre>d = fdesign.interpolator(1)<br/>d = fdesign.interpolator(1,design)<br/>d = fdesign.interpolator(1,design,spec)<br/>d =<br/>fdesign.interpolator(,spec,specvalue1,specvalue2,)<br/>d = fdesign.interpolator(,fs)<br/>d = fdesign.interpolator(,magunits)</pre>                                                                                                    |
| Description | <pre>d = fdesign.interpolator(1) constructs an interpolating filter<br/>specification object d, applying default values for the properties fp,<br/>fst, ap, and ast and using the default design, Nyquist. Specify 1, the<br/>interpolation factor, as an integer. When you omit the input argument<br/>1, fdesign.interpolator sets the interpolation factor 1 to 3.</pre> |

Using fdesign.interpolator with a design method generates an mfilt object.

d = fdesign.interpolator(1, design) constructs an interpolator with the interpolation factor 1 and the response you specify in design. By using the design input argument, you can choose the sort of filter that results from using the interpolator specifications object. design accepts the following strings that define the filter response.

| Design String | Description                                                                                          |
|---------------|----------------------------------------------------------------------------------------------------|
| arbmag        | Sets the response for the interpolator specifications object to Arbitrary Magnitude.                 |
| arbmagphase   | Sets the response for the interpolator<br>specifications object to Arbitrary Magnitude<br>and Phase. |
| bandpass      | Sets the response for the interpolator specifications object to bandpass.                            |
| bandstop      | Sets the response for the interpolator specifications object to bandstop.                            |

| Design String                | Description                                                                                                   |
|------------------------------|----------------------------------------------------------------------------------------------------|
| cic                          | Sets the response for the interpolator specifications object to CIC filter.                                   |
| ciccomp                      | Sets the response for the interpolator specifications object to CIC compensator.                              |
| Gaussian                     | Sets the response for the interpolator specifications object to Gaussian pulse-shaping                        |
| halfband                     | Sets the response for the interpolator specifications object to halfband.                                     |
| highpass                     | Sets the response for the interpolator specifications object to highpass.                                     |
| isinclp                      | Sets the response for the interpolator specifications object to inverse-sinc lowpass.                         |
| lowpass                      | Sets the response for the interpolator specifications object to lowpass.                                      |
| nyquist                      | Sets the response for the interpolator specifications object to Nyquist.                                      |
| raised cosine                | Sets the response for the interpolator<br>specifications object to raised cosine<br>pulse-shaping             |
| square root<br>raised cosine | Sets the response for the interpolator<br>specifications object to square root raised<br>cosine pulse-shaping |

d = fdesign.interpolator(1, design, spec) constructs object d and sets its Specification property to spec. Entries in the spec string represent various filter response features, such as the filter order, that govern the filter design. Valid entries for spec depend on the design type of the specifications object.

When you add the spec input argument, you must also add the design input argument.

Because you are designing multirate filters, the specification strings available are not the same as the specifications for designing single-rate filters with such design methods as fdesign.lowpass. The strings are not case sensitive.

The interpolation factor 1 is not in the specification strings. Various design types provide different specifications, as shown in this table.

| Design Type            | Valid Specification Strings                                             |
|------------------------|-------------------------------------------------------------------------|
| Arbitrary<br>Magnitude | • n,b,f,a                                                               |
|                        | • n,f,a (default string)                                                |
| Arbitrary              | • n,b,f,h                                                               |
| Magnitude<br>and Phase | • n,f,h (default string)                                                |
| Bandpass               | <ul> <li>fst1,fp1,fp2,fst2,ast1,ap,ast2 (default<br/>string)</li> </ul> |
|                        | • n,fc1,fc2                                                             |
|                        | <ul> <li>n,fst1,fp1,fp2,fst2</li> </ul>                                 |
| Bandstop               | • n,fc1,fc2                                                             |
|                        | <ul> <li>n,fp1,fst1,fst2,fp2</li> </ul>                                 |
|                        | • fp1,fst1,fst2,fp2,ap1,ast,ap2 (default string)                        |
| CIC                    | • fp,ast (default and only string)                                      |
| CIC<br>Compensator     | • fp,fst,ap,ast (default string)                                        |
|                        | • n,fc,ap,ast                                                           |
|                        | • n,fp,ap,ast                                                           |
|                        | • n,fp,fst                                                              |
|                        | • n,fst,ap,ast                                                          |

| Design Type             | Valid Specification Strings                                                                                                    |
|-------------------------|----------------------------------------------------------------------------------------------------|
| Gaussian                | All pulse-shaping filter specification strings must be<br>preceded by an integer-valued SamplesPerSymbol.<br>See fdesign.pulseshaping |
|                         | • nsym,bt                                                                                                    |
| Halfband                | • tw,ast (default string)                                                                                                    |
|                         | • n,tw                                                                                                    |
|                         | • n                                                                                                    |
|                         | • n,ast                                                                                                    |
| Highpass                | • fst,fp,ast,ap (default string)                                                                                                    |
|                         | • n,fc                                                                                                    |
|                         | • n,fc,ast,ap                                                                                                    |
|                         | • n,fp,ast,ap                                                                                                    |
|                         | • n,fst,fp,ap                                                                                                    |
|                         | • n,fst,fp,ast                                                                                                    |
|                         | • n,fst,ast,ap                                                                                                    |
|                         | • n,fst,fp                                                                                                    |
| Inverse-Sinc<br>Lowpass | • fp,fst,ap,ast (default string)                                                                                                    |
|                         | • n,fc,ap,ast                                                                                                    |
|                         | • n,fst,ap,ast                                                                                                    |
|                         | • n,fp,ap,ast                                                                                                    |
|                         | • n,fp,fst                                                                                                    |
| Lowpass                 | • fp,fst,ap,ast (default string)                                                                                                    |

| Design Type                     | Valid Specification Strings                                                                                                    |
|---------------------------------|----------------------------------------------------------------------------------------------------|
| Nyquist                         | • tw,ast (default string)                                                                                                    |
|                                 | • n,tw                                                                                                    |
|                                 | • n                                                                                                    |
|                                 | • n,ast                                                                                                    |
| Raised<br>cosine                | All pulse-shaping filter specification strings must be<br>preceded by an integer-valued SamplesPerSymbol.<br>See fdesign.pulseshaping |
|                                 | • ast,beta (default string)                                                                                                    |
|                                 | • nsym,beta                                                                                                    |
|                                 | • n,beta                                                                                                    |
| Square<br>root raised<br>cosine | All pulse-shaping filter specification strings must be<br>preceded by an integer-valued SamplesPerSymbol.<br>See fdesign.pulseshaping |
|                                 | • ast,beta (default string)                                                                                                    |
|                                 | • nsym,beta                                                                                                    |
|                                 | • n,beta                                                                                                    |

The string entries are defined as follows:

- a magnitude response at the frequencies in f. Usually this is a vector of values with the same length as f.
- ap amount of ripple allowed in the pass band in decibels (the default units). Also called Apass.
- ap1 amount of ripple allowed in the pass band in decibels (the default units). Also called Apass1. Bandpass and bandstop filters use this option.

- ap2 amount of ripple allowed in the pass band in decibels (the default units). Also called Apass2. Bandpass and bandstop filters use this option.
- ast attenuation in the first stop band in decibels (the default units). Also called Astop.
- ast1 attenuation in the first stop band in decibels (the default units). Also called Astop1. Bandpass and bandstop filters use this option.
- ast2 attenuation in the first stop band in decibels (the default units). Also called Astop2. Bandpass and bandstop filters use this option.
- b number of filter bands.
- beta— Rolloff factor for pulseshaping filters (raised cosine and square root raised cosine) expressed as a real-valued scalar ranging from 0 to 1. Smaller rolloff factors result in steeper transitions between the passband and stopband of the filter.
- f vector of specific frequency points in the filter response. In combination with a, this specifies the desired filter response.
- fc1 cutoff frequency for the point 3 dB point below the passband value for the first cutoff. Specified in normalized frequency units. Bandpass and bandstop filters use this option.
- fc2 cutoff frequency for the point 3 dB point below the passband value for the second cutoff. Specified in normalized frequency units. Bandpass and bandstop filters use this option.
- fp1 frequency at the start of the pass band. Specified in normalized frequency units. Also called Fpass1. Bandpass and bandstop filters use this option.
- fp2 frequency at the end of the pass band. Specified in normalized frequency units. Also called Fpass2. Bandpass and bandstop filters use this option.

- fst1 frequency at the end of the first stop band. Specified in normalized frequency units. Also called Fstop1. Bandpass and bandstop filters use this option.
- fst2 frequency at the start of the second stop band. Specified in normalized frequency units. Also called Fstop2. Bandpass and bandstop filters use this option.
- h complex frequency response values.
- n filter order.
- nsym— Pulse-shaping filter order in symbols. The length of the impulse response is nsym\*SamplesPerSymbol+1. The product nsym\*SamplesPerSymbol must be even.
- tw width of the transition region between the pass and stop bands. Halfband, Hilbert, and Nyquist filters use this option.

#### d =

```
fdesign.interpolator(...,spec,specvalue1,specvalue2,...)
constructs an object d and sets its specifications at construction time.
```

d = fdesign.interpolator(..., fs) adds the argument fs, specified in Hz, to define the sampling frequency to use. In this case, all frequencies in the specifications are in Hz as well.

d = fdesign.interpolator(...,magunits) specifies the units for any magnitude specification you provide in the input arguments. magunits can be one of

- linear specify the magnitude in linear units.
- dB specify the magnitude in dB (decibels).
- squared specify the magnitude in power units.

When you omit the magunits argument, fdesign assumes that all magnitudes are in decibels. Note that fdesign stores all magnitude specifications in decibels (converting to decibels when necessary) regardless of how you specify the magnitudes.

## **Examples** These examples show how to construct interpolating filter specification objects. First, create a default specifications object without using input arguments except for the interpolation factor 1.

```
l = 2;
d = fdesign.interpolator(2)
d =
MultirateType: 'Interpolator'
Response: 'Nyquist'
DecimationFactor: 2
Specification: 'TW,Ast'
Description: {'Transition Width';'
Stopband Attenuation (dB)'}
NormalizedFrequency: true
TransitionWidth: 0.1
Astop: 80
```

Now create an object by passing a specification string 'fst1,fp1,fp2,fst2,ast1,ap,ast2' and a design — the resulting object uses default values for all of the filter specifications. You must provide the design input argument when you include a specification.

```
d=fdesign.interpolator(8, 'bandpass', 'fst1, fp1, fp2, fst2, ...
ast1, ap, ast2')
```

d =

```
MultirateType: 'Interpolator'
Response: 'Bandpass'
DecimationFactor: 8
Specification: 'Fst1,Fp1,Fp2,Fst2,Ast1,Ap,Ast2'
Description: {7x1 cell}
NormalizedFrequency: true
Fstop1: 0.35
Fpass1: 0.45
Fpass2: 0.55
```

```
Fstop2: 0.65
Astop1: 60
Apass: 1
Astop2: 60
```

Create another interpolating filter object, passing the specification values to the object rather than accepting the default values for, in this case, fp,fst,ap,ast.

```
d=fdesign.interpolator(3,'lowpass',.45,0.55,.1,60)
```

d =

```
MultirateType: 'Interpolator'
Response: 'Lowpass'
DecimationFactor: 3
Specification: 'Fp,Fst,Ap,Ast'
Description: {4x1 cell}
NormalizedFrequency: true
Fpass: 0.45
Fstop: 0.55
Apass: 0.1
Astop: 60
```

Now pass the filter specifications that correspond to the specifications -n,fc,ap,ast.

```
d=fdesign.interpolator(3,'ciccomp',1,2,'n,fc,ap,ast',...
20,0.45,.05,50)
```

d =

```
MultirateType: 'Interpolator'
Response: 'CIC Compensator'
DecimationFactor: 3
Specification: 'N,Fc,Ap,Ast'
Description: {4x1 cell}
NumberOfSections: 2
```

```
DifferentialDelay: 1
NormalizedFrequency: true
FilterOrder: 20
Fcutoff: 0.45
Apass: 0.05
Astop: 50
```

With the specifications object in your workspace, design an interpolator using the equiripple design method.

```
hm = design(d,'equiripple')
hm =
    FilterStructure: 'Direct-Form FIR Polyphase Interpolator'
        Arithmetic: 'double'
        Numerator: [1x21 double]
    InterpolationFactor: 3
        PersistentMemory: false
```

Pass a new specification type for the filter, specifying the filter order.

```
d = fdesign.interpolator(5, 'CIC', 1, 'fp, ast', 0.55, 55)
```

```
d =
```

```
MultirateType: 'Interpolator'
Response: 'CIC'
DecimationFactor: 5
Specification: 'Fp,Aa'
Description: {'Passband Frequency';'Stopband Attenuation(dB)'}
DifferentialDelay: 1
NormalizedFrequency: true
Fpass: 0.55
```

With the specifications object in your workspace, design an interpolator using the multisection design method.

```
hm = design(d,'multisection')
hm =
            FilterStructure: 'Cascaded Integrator-Comb Interpolator'
            Arithmetic: 'fixed'
        DifferentialDelay: 1
        NumberOfSections: 28
        InterpolationFactor: 5
        PersistentMemory: false
        InputWordLength: 16
        InputFracLength: 15
        FilterInternals: 'FullPrecision'
```

In this example, you specify a sampling frequency as the right most input argument. Here, it is set to 1000 Hz.

```
d=fdesign.interpolator(8, 'bandpass', 'fst1, fp1, fp2, fst2,...
ast1,ap,ast2',0.25,0.35,.55,.65,50,.05,1e3)
d =
          MultirateType: 'Interpolator'
               Response: 'Bandpass'
       DecimationFactor: 8
          Specification: 'Fst1, Fp1, Fp2, Fst2, Ast1, Ap, Ast2'
            Description: {7x1 cell}
    NormalizedFrequency: false
                      Fs: 1000
                 Fstop1: 0.25
                 Fpass1: 0.35
                 Fpass2: 0.55
                 Fstop2: 0.65
                 Astop1: 50
                  Apass: 0.05
```

Astop2: 50

In this, the last example, use the linear option for the filter specification object and specify the stopband ripple attenuation in linear form.

```
d = fdesign.interpolator(4,'lowpass','n,fst,ap,ast',15,0.55,.05,...
1e3,'linear') % 1e3 = 60dB.
```

```
d =
```

```
Response: 'Lowpass interpolator'
Specification: 'TW,Ast'
Description: {'Transition Width';'Stopband Attenuation (dB)'}
DecimationFactor: 4
NormalizedFrequency: false
Fs: 500
TransitionWidth: 0.1
Astop: 60
```

Design the filter and display the magnitude response in FVTool.

```
designmethods(d);
design(d,'equiripple'); % Opens FVTool.
```

Now design a CIC interpolator for a signal sampled at 19200 Hz. Specify the differential delay of 2 and set the attenuation of information beyond 50 Hz to be at least 80 dB.

The filter object sampling frequency is  $(1 \times fs)$  where fs is the sampling frequency of the input signal.

```
dd = 2; % Differential delay.
fp = 50; % Passband of interest.
ast = 80; % Minimum attenuation of alias components in passband.
fs = 600; % Sampling frequency for input signal.
l = 32; % Interpolation factor.
d = fdesign.interpolator(l,'cic',dd,'fp,ast',fp,ast,l*fs);
d =
```

```
MultirateType: 'Interpolator'
    InterpolationFactor: 32
               Response: 'CIC'
          Specification: 'Fp,Ast'
            Description: {'Passband Frequency';'Imaging Attenuation(dB)'}
      DifferentialDelay: 2
    NormalizedFrequency: false
                     Fs: 19200
                  Fs in: 600
                 Fs out: 19200
                  Fpass: 50
                  Astop: 80
hm = design(d); %Use the default design method.
hm
hm =
        FilterStructure: 'Cascaded Integrator-Comb Interpolator'
             Arithmetic: 'fixed'
      DifferentialDelay: 2
       NumberOfSections: 2
    InterpolationFactor: 32
       PersistentMemory: false
        InputWordLength: 16
        InputFracLength: 15
        FilterInternals: 'FullPrecision'
```

This next example results in a minimum-order CIC compensator that interpolates by 4 and compensates for the droop in the passband for the CIC filter hm from the previous example.

```
nsecs = hm.numberofsections;
d = fdesign.interpolator(4,'ciccomp',dd,nsecs,...
50,100,0.1,80,fs);
```

```
hmc = design(d,'equiripple');
hmc.arithmetic = 'fixed';
```

hmc is designed to compensate for hm. To see the effect of the compensating CIC filter, use FVTool to analyze both filters individually and include the compound filter response by cascading hm and hmc.

```
fvtool(hmc,hm,cascade(hmc,hm),'fs',[fs,l*fs,l*fs],...
'showreference','off');
legend('CIC Compensator','CIC Interpolator',...
'Overall Response');
```

FVTool returns with this plot.

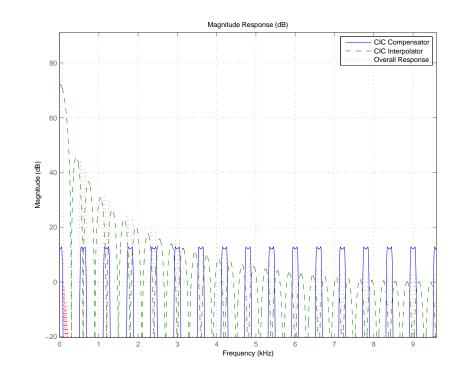

For the third example, use fdesign.interpolator to design a minimum-order Nyquist interpolator that uses a Kaiser window. For comparison, design a multistage interpolator as well and compare the responses.

```
1 = 15; % Set the interpolation factor and the Nyquist band.
tw = 0.05; % Specify the normalized transition width.
ast = 40; % Set the minimum stopband attenuation in dB.
d = fdesign.interpolator(1,'nyquist',1,tw,ast);
hm = design(d,'kaiserwin');
hm2 = design(d,'multistage'); % Design the multistage interpolator.
fvtool(hm,hm2);
legend('Kaiser Window','Multistage')
```

FVTool shows both responses.

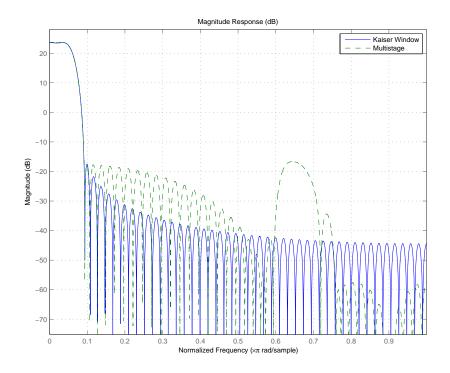

Design a lowpass interpolator for an interpolation factor of 8. Compare the single-stage equiripple design to a multistage design with the same interpolation factor.

```
1 = 8; % Interpolation factor.
d = fdesign.interpolator(1, 'lowpass');
hm(1) = design(d, 'equiripple');
% Use halfband filters whenever possible.
hm(2) = design(d, 'multistage', 'usehalfbands',true);
fvtool(hm);
legend('Single-Stage Equiripple', 'Multistage')
```

## fdesign.interpolator

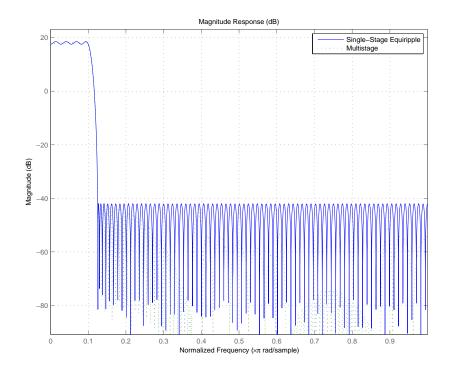

See Also fdesign, fdesign.arbmag, fdesign.arbmagnphase, fdesign.decimator, fdesign.rsrc, setspecs

| Purpose     | Inverse-sinc filter specification                                                                                                    |
|-------------|----------------------------------------------------------------------------------------------------|
| Syntax      | <pre>d = fdesign.isinclp<br/>d = fdesign.isinclp(spec)<br/>d = fdesign.isinclp(spec,specvalue1,specvalue2,)<br/>d = fdesign.isinclp(specvalue1,specvalue2,specvalue3,<br/>specvalue4)<br/>d = fdesign.isinclp(,fs)<br/>d = fdesign.isinclp(,magunits)</pre>                                                 |
| Description | d = fdesign.isinclp constructs an inverse-sinc lowpass filter specification object d, applying default values for the properties tw and ast.                                                                                                    |
|             | Using fdesign.isinclp with a design method generates a dfilt object.                                                                                                    |
|             | d = fdesign.isinclp(spec) constructs object d and sets its<br>'Specification' to spec. Entries in the spec string represent various<br>filter response features, such as the filter order, that govern the filter<br>design. Valid entries for spec are shown below. The strings are not<br>case sensitive. |
|             | • fp,fst,ap,ast (default spec)                                                                                                    |
|             | • n,fst,ap,ast                                                                                                    |
|             | • n,fp,fst                                                                                                    |
|             | The string entries are defined as follows:                                                                                                    |
|             | • ast — attenuation in the first stop band in decibels (the default units). Also called Astop.                                                                                                    |
|             | • ap — amount of ripple allowed in the pass band in decibels (the default units). Also called Apass.                                                                                                    |
|             | • fp — frequency at the start of the pass band. Specified in normalized frequency units. Also called Fpass.                                                                                                    |
|             |                                                                                                    |

- fst frequency at the end of the first stop band. Specified in normalized frequency units. Also called Fstop.
- n filter order.

The filter design methods that apply to an inverse-sinc lowpass filter specification object change depending on the Specification string. Use designmethods to determine which design method applies to an object and its specification string.

d = fdesign.isinclp(spec,specvalue1,specvalue2,...)
constructs an object d and sets its specifications at construction time.

d =

fdesign.isinclp(specvalue1,specvalue2,specvalue3,specvalue4)
constructs an object d assuming the default Specification
property string fp,fst,ap,ast, using the values you provide in
specvalue1,specvalue2, specvalue3, and specvalue4.

d = fdesign.isinclp(..., fs) adds the argument fs, specified in Hz to define the sampling frequency to use. In this case, all frequencies in the specifications are in Hz as well.

d = fdesign.isinclp(...,magunits) specifies the units for any magnitude specification you provide in the input arguments. magunits can be one of

- linear specify the magnitude in linear units
- dB specify the magnitude in dB (decibels)
- squared specify the magnitude in power units

When you omit the magunits argument, fdesign assumes that all magnitudes are in decibels. Note that fdesign stores all magnitude specifications in decibels (converting to decibels when necessary) regardless of how you specify the magnitudes.

## **Examples** Pass the specifications for the default specification — fp,fst,ap,ast — as input arguments to the specifications object.

```
d = fdesign.isinclp(.4,.5,.01,40);
designmethods(d)
hd = design(d,'equiripple');
fvtool(hd);
```

FVTool shows the classic inverse-sinc filter response.

**See Also** fdesign, fdesign.bandpass, fdesign.bandstop, fdesign.halfband, fdesign.highpass, fdesign.lowpass, fdesign.nyquist

## fdesign.lowpass

| Purpose     | Lowpass filter specification                                                                                                    |
|-------------|----------------------------------------------------------------------------------------------------|
| Syntax      | <pre>d = fdesign.lowpass<br/>d = fdesign.lowpass(spec)<br/>d = fdesign.lowpass(spec,specvalue1,specvalue2,)<br/>d = fdesign.lowpass(specvalue1,specvalue2,specvalue3,<br/>specvalue4)<br/>d = fdesign.lowpass(,Fs)<br/>d = fdesign.lowpass(,MAGNUNITS)</pre>                                                                                                 |
| Description | <ul> <li>d = fdesign.lowpass constructs a lowpass filter specification object d applying default values for the specifications Fp, Fst, Ap, and Ast.</li> <li>Using the fdesign.lowpass specification object with a valid design method generates a dfilt object.</li> </ul>                                                                                 |
|             | <ul> <li>d = fdesign.lowpass(spec) constructs the specification object d and sets its 'Specification' property to the string in spec. Entries in the spec string represent various filter response features, such as the filter order, that govern the filter design. Valid entries for spec are shown below. The strings are not case sensitive.</li> </ul> |
|             | <ul> <li>'Fp,Fst,Ap,Ast' (default spec)</li> <li>'N,F3db'</li> <li>'Nb,Na,F3dB'</li> <li>'N,F3db,Ap'</li> <li>'N,F3db,Ap,Ast'</li> <li>'N,F3db,Ast'</li> <li>'N,F3db,Fst'</li> <li>'N,Fc'</li> <li>'N,Fc,Ap,Ast'</li> <li>'N,Fp,Ap'</li> <li>'N,Fp,Ap,Ast'</li> </ul>                                                                                        |

- 'N,Fp,Fst,Ap'
- 'N,Fp,F3db'
- 'N,Fp,Fst'
- 'N,Fp,Fst,Ast'
- 'N,Fst,Ap,Ast'
- 'N,Fst,Ast'
- 'Nb,Na,Fp,Fst'

The string entries are defined as follows:

- Ap passband ripple in dB (the default units).
- Ast stopband attenuation in dB (the default units).
- F3db cutoff frequency for the point 3 dB below the passband value. Specified in normalized frequency units by default.
- Fc cutoff frequency for the point 6 dB below the passband value. Specified in normalized frequency units by default.
- Fp frequency at the edge of the passband. Specified in normalized frequency units by default.
- Fst frequency at the beginning of the stopband. Specified in normalized frequency units by default.
- N filter order. FIR designs result in N+1 filter coefficients, or taps. IIR designs result in N+1 numerator and denominator filter coefficients, or taps.
- Na and Nb— denominator and numerator filter orders. Only IIR designs are possible.

Graphically, the filter specifications look similar to those shown in the following figure.

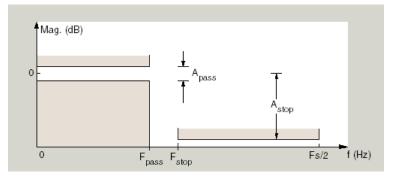

Regions between specification values like Fp and Fst are transition, or "don't care" regions where the filter response is not explicitly defined.

d = fdesign.lowpass(spec,specvalue1,specvalue2,...) constructs an object d and sets its specification values at construction time using specvalue1, specvalue2, and so on for all of the specification variables in spec.

### d =

fdesign.lowpass(specvalue1,specvalue2,specvalue3,specvalue4)
constructs an object d with values for the default Specification
string Fp,Fst,Ap,Ast you provide as the input arguments
specvalue1,specvalue2,specvalue3,specvalue4.

d = fdesign.lowpass(...,Fs) specifies the sampling frequency Fs in Hz as a scalar trailing all other numeric input arguments. If you provide a sampling frequency, all frequencies in the specifications are in Hz.

d = fdesign.lowpass(...,MAGNUNITS) specifies the units for any magnitude specifications you provide in the input arguments. When a sampling frequency is specified, MAGNUNITS must follow the sampling frequency. MAGUNITS is one of the following strings:

- 'linear' specify the magnitude in linear units
- 'dB' specify the magnitude in dB (decibels).
- 'squared' specify the magnitude in power units

When you omit the MAGUNITS argument, fdesign assumes that all magnitudes are in decibels. Note that fdesign stores all magnitude specifications in decibels (converting to decibels when necessary) regardless of how you specify the magnitudes.

**Examples** These examples demonstrate how to construct a lowpass filter specification object. First, create a default lowpass filter object without using input arguments.

d=fdesign.lowpass

```
d =
```

```
Response: 'Minimum-order lowpass'
Specification: 'Fp,Fst,Ap,Ast'
Description: {4x1 cell}
NormalizedFrequency: true
Fpass: 0.4500
Fstop: 0.5500
Apass: 1
Astop: 60
```

You can directly assign values for the specifications in the default string when you create the object:

Astop: 80

Create another filter object using the specification string 'N,Fc'. Include the sampling frequency Fs as the final input argument. Design the filter and plot the result.

d = fdesign.lowpass('N,Fc',20,9600,48000); Hd = design(d); % Uses the FIR window method fvtool(Hd)

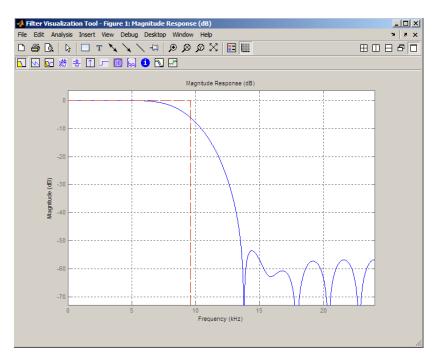

The next example adds the MAGUNITS option.

d = fdesign.lowpass('N,Fp,Ap',10,9600,0.5,48000,'squared');

See Also fdesign, fdesign.bandpass, fdesign.bandstop, fdesign.highpass

| Purpose     | Notch filter specification                                                                                                    |
|-------------|----------------------------------------------------------------------------------------------------|
| Syntax      | <pre>d = fdesign.notch(specstring, value1, value2,)<br/>d = fdesign.notch(n,f0,q)<br/>d = fdesign.notch(,Fs)<br/>d = fdesign.notch(,MAGUNITS)</pre>                                                                                                    |
| Description | <pre>d = fdesign.notch(specstring, value1, value2,) constructs a<br/>notch filter specification object d, with a specification string set to<br/>specstring and values provided for all members of the specstring.<br/>The possible specification strings, which are not case sensitive, are<br/>listed as follows:</pre> |
|             | • 'N,F0,Q' (default)                                                                                                    |
|             | • 'N,F0,Q,Ap'                                                                                                    |
|             | • 'N,F0,Q,Ast'                                                                                                    |
|             | • 'N,F0,Q,Ap,Ast'                                                                                                    |
|             | • 'N,F0,BW'                                                                                                    |
|             | • 'N,F0,BW,Ap'                                                                                                    |
|             | • 'N,F0,BW,Ast'                                                                                                    |
|             | • 'N,F0,BW,Ap,Ast'                                                                                                    |
|             | where the variables are defined as follows:                                                                                                    |
|             | • N - Filter Order (must be even)                                                                                                    |
|             | • F0 - Center Frequency                                                                                                    |
|             | • Q - Quality Factor                                                                                                    |
|             | • BW - 3-dB Bandwidth                                                                                                    |
|             | • Ap - Passband Ripple (decibels)                                                                                                    |
|             | Ast - Stopband Attenuation (decibels)                                                                                                    |
|             |                                                                                                    |

Different specification strings, resulting in different specification objects, may have different design methods available. Use the function designmethods to get a list of design methods available for a given specification. For example:

```
>> d = fdesign.notch('N,F0,Q,Ap',6,0.5,10,1);
>> designmethods(d)
```

```
Design Methods for class fdesign.notch (N,F0,Q,Ap):
```

cheby1

d = fdesign.notch(n,f0,q) constructs a notch filter specification object using the default specstring ('N,F0,Q') and setting the corresponding values to n, f0, and q.

By default, all frequency specifications are assumed to be in normalized frequency units. All magnitude specifications are assumed to be in decibels.

d = fdesign.notch(...,Fs) constructs a notch filter specification object while providing the sampling frequency of the signal to be filtered. Fs must be specified as a scalar trailing the other values provided. If you specify an Fs, it is assumed to be in Hz, as are all the other frequency values provided.

d = fdesign.notch(...,MAGUNITS) constructs a notch filter specification
while providing the units for any magnitude specification given.
MAGUNITS can be one of the following: 'linear', 'dB', or 'squared'.
If this argument is omitted, 'dB' is assumed. The magnitude
specifications are always converted and stored in decibels regardless
of how they were specified. If Fs is provided, MAGUNITS must follow Fs
in the input argument list.

**Examples** Design a notching filter with a passband ripple of 1 dB.

d = fdesign.notch('N,F0,Q,Ap',6,0.5,10,1);

Hd = design(d); fvtool(Hd)

This produces a filter with the magnitude response shown in the following figure.

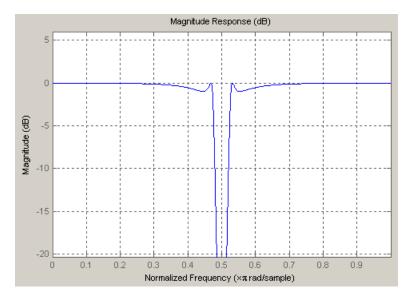

See Also

fdesign, fdesign.peak

## fdesign.nyquist

| Purpose     | Nyquist filter specification                                                                                                    |
|-------------|----------------------------------------------------------------------------------------------------|
| Syntax      | <pre>d = fdesign.nyquist<br/>d = fdesign.nyquist(1,spec)<br/>d = fdesign.nyquist(1,spec,specvalue1,specvalue2,)<br/>d = fdesign.nyquist(1,specvalue1,specvalue2)<br/>d = fdesign.nyquist(,fs)<br/>d = fdesign.nyquist(,magunits)</pre>                                                                                                    |
| Description | d = fdesign.nyquist constructs a Nyquist or L-band filter specification<br>object d, applying default values for the properties tw and ast. By<br>default, the filter object designs a minimum-order half-band (L=2)<br>Nyquist filter.                                                                                                    |
|             | Using fdesign.nyquist with a design method generates a dfilt object.                                                                                                    |
|             | d = fdesign.nyquist(1, spec) constructs object d and sets its<br>Specification property to spec. Use 1 to specify the desired value for<br>L. L = 2 designs a half-band FIR filter, L = 3 a third-band FIR filter,<br>and so on. When you use a Nyquist filter as an interpolator, l or L is the<br>interpolation factor. The first input argument must be l when you are<br>not using the default syntax $d = fdesign.nyquist$ . |
|             | Entries in the spec string represent various filter response features, such as the filter order, that govern the filter design. Valid entries for <i>spec</i> are shown below. The strings are not case sensitive.                                                                                                    |
|             | • tw,ast (default spec)                                                                                                    |
|             | • n,tw                                                                                                    |
|             | • n                                                                                                    |
|             | • n,ast                                                                                                    |
|             | The string entries are defined as follows:                                                                                                    |
|             | • ast — attenuation in the stop band in decibels (the default units).                                                                                                    |
|             | • n — filter order.                                                                                                    |
|             |                                                                                                    |

• tw — width of the transition region between the pass and stop bands. Specified in normalized frequency units.

The filter design methods that apply to a Nyquist filter specification object change depending on the Specification string. Use designmethods to determine which design method applies to an object and its specification string. Different filter design methods also have options that you can specify. Use designopts with the design method string to see the available options. For example:

```
f=fdesign.nyquist(4,'N,TW');
designmethods(f)
```

d = fdesign.nyquist(1,spec,specvalue1,specvalue2,...) constructs an object d and sets its specification to spec, and the specification values to specvalue1, specvalue2, and so on at construction time.

d = fdesign.nyquist(1,specvalue1,specvalue2) constructs an object d with the values you provide in 1, specvalue1,specvalue2 as the values for 1, tw and ast.

d = fdesign.nyquist(...,fs) adds the argument fs, specified in Hz to define the sampling frequency to use. In this case, all frequencies in the specifications are in Hz as well.

d = fdesign.nyquist(...,magunits) specifies the units for any magnitude specification you provide in the input arguments. magunits can be one of

- linear specify the magnitude in linear units
- dB specify the magnitude in dB (decibels)
- squared specify the magnitude in power units

When you omit the magunits argument, fdesign assumes that all magnitudes are in decibels. Note that fdesign stores all magnitude specifications in decibels (converting to decibels when necessary) regardless of how you specify the magnitudes.

#### Limitations of the Nyquist fdesign Object

Using Nyquist filter specification objects with the equiripple design method imposes a few limitations on the resulting filter, caused by the equiripple design algorithm.

- When you request a minimum-order design from equiripple with your Nyquist object, the design algorithm might not converge and can fail with a filter convergence error.
- When you specify the order of your desired filter, and use the equiripple design method, the design might not converge.
- Generally, the following specifications, alone or in combination with one another, can cause filter convergence problems with Nyquist objects and the equiripple design method.
  - very high order
  - small transition width
  - very large stopband attenuation

Note that halfband filters (filters where band = 2) do not exhibit convergence problems.

When convergence issues arise, either in the cases mentioned or in others, you might be able to design your filter with the kaiserwin method.

In addition, if you use Nyquist objects to design decimators or interpolators (where the interpolation or decimation factor is not a prime number), using multistage filter designs might be your best approach.

## **Examples** These examples show how to construct a Nyquist filter specification object. First, create a default specifications object without using input arguments.

d=fdesign.nyquist

Now create an object by passing a specification type string 'n,ast' — the resulting object uses default values for n and ast.

```
d=fdesign.nyquist(2,'n,ast')
```

Create another Nyquist filter object, passing the specification values to the object rather than accepting the default values for n and ast.

```
d=fdesign.nyquist(3,'n,ast',42,80)
```

Finally, pass the filter specifications that correspond to the default Specification — tw,ast. When you pass only the values, fdesign.nyquist assumes the default Specification string.

```
d = fdesign.nyquist(4,.01,80)
```

Now design a Nyquist filter using the kaiserwin design method.

hd = design(d, 'kaiserwin')

Create two equiripple Nyquist 4th–band filters with and without a nonnegative zero phase response:

```
f=fdesign.nyquist(4, 'N,TW',12,0.2);
% Equiripple Nyquist 4th-band filter with
% nonnegative zero phase response
Hd1=design(f,'equiripple','zerophase',true);
% Equiripple Nyquist 4th-band filter with 'ZeroPhase' set to false
% 'zerophase', false is the default
Hd2=design(f,'equiripple','zerophase',false);
%Obtain real-valued amplitudes (not magnitudes)
[Hr_zerophase,W]=zerophase(Hd1);
[Hr,W]=zerophase(Hd2);
% Plot and compare response
plot(W,Hr_zerophase, 'k', 'linewidth',2);
xlabel('Radians/sample'); ylabel('Amplitude');
hold on;
plot(W,Hr,'r');
axis tight; grid on;
```

```
legend('with ''ZeroPhase'', true', 'with ''ZeroPhase'' false');
```

Note that the amplitude of the zero phase response (black line) is nonnegative for all frequencies.

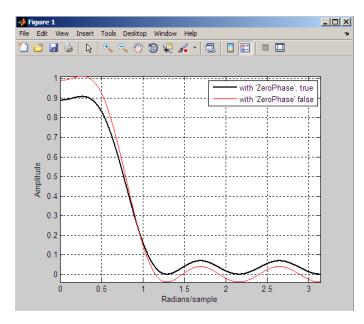

The 'ZeroPhase' option is valid only for equiripple Nyquist designs with the 'N,TW' specification. You cannot specify 'MinPhase' and 'ZeroPhase' to be simultaneously 'true'.

See Also fdesign, fdesign.interpolator, fdesign.halfband, fdesign.interpolator, fdesign.rsrc, zerophase

| Purpose     | Octave filter specification                                                                                                    |
|-------------|----------------------------------------------------------------------------------------------------|
| Syntax      | <pre>d = fdesign.octave(1)<br/>d = fdesign.octave(1, MASK)<br/>d = fdesign.octave(1, MASK, spec)<br/>d = fdesign.octave(, Fs)</pre>                                                                                                    |
| Description | <ul><li>d = fdesign.octave(1) constructs an octave filter specification object</li><li>d, with 1 bands per octave. The default value for 1 is 1.</li></ul>                                                                                          |
|             | <pre>d = fdesign.octave(1, MASK) constructs an octave filter specification object d with 1 bands per octave and MASK specification for the FVTool. The available values for mask are:</pre>                                                         |
|             | • 'class 0'                                                                                                    |
|             | • 'class 1'                                                                                                    |
|             | • 'class 2'                                                                                                    |
|             | <pre>d = fdesign.octave(1, MASK, spec) constructs an octave filter<br/>specification object d with 1 bands per octave, MASK specification for the<br/>FVTool, and the spec specification string. The specification strings<br/>available are:</pre> |
|             | • 'N, FO'                                                                                                    |
|             | (not case sensitive), where:                                                                                                    |

- N is the filter order
- F0 is the center frequency.

The center frequency is typically specified in normalized frequency units, unless a sampling frequency in Hz is included in the specification: d = fdesign.octave(..., Fs). In this case, all frequencies must be specified in Hz, with the center frequency falling between 20 Hz and 20 kHz (the audio range).

#### fdesign.octave

**Examples** Design an sixth order, octave-band class 0 filter with a center frequency of 1000 Hz and, a sampling frequency of 44.1 kHz.

```
d = fdesign.octave(1, 'Class 0', 'N,F0',6,1000,44100)
Hd = design(d)
fvtool(Hd)
```

The following figure shows the magnitude response plot of the filter. The logarithmic scale for frequency is automatically set by FVTool for the octave filters.

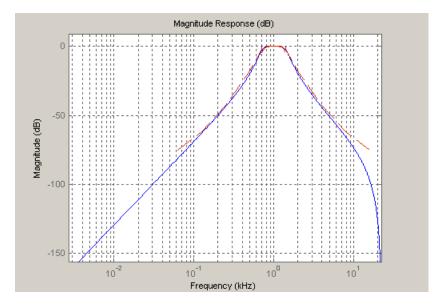

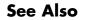

fdesign

| Purpose     | Parametric equalizer filter specification                                                                                                    |
|-------------|----------------------------------------------------------------------------------------------------|
| Syntax      | <pre>d = fdesign.parameq(spec, specvalue1, specvalue2,)<br/>d = fdesign.parameq( fs)</pre>                                                                                                    |
| Description | d = fdesign.parameq(spec, specvalue1, specvalue2,)<br>constructs a parametric equalizer filter design object, where spec is<br>a non-case sensitive specification string. The choices for spec are as<br>follows: |
|             | • 'FO, BW, BWp, Gref, GO, GBW, Gp' (minimum order default)                                                                                                    |
|             | • 'FO, BW, BWst, Gref, GO, GBW, Gst'                                                                                                    |
|             | • 'FO, BW, BWp, Gref, GO, GBW, Gp, Gst'                                                                                                    |
|             | • 'N, FO, BW, Gref, GO, GBW'                                                                                                    |
|             | • 'N, FO, BW, Gref, GO, GBW, Gp'                                                                                                    |
|             | • 'N, FO, Fc, Qa, GO'                                                                                                    |
|             | • 'N, FO, FC, S, GO'                                                                                                    |
|             | <ul> <li>'N, FO ,BW, Gref, GO, GBW, Gst'</li> </ul>                                                                                                    |
|             | <ul> <li>'N, FO, BW, Gref, GO, GBW, Gp, Gst'</li> </ul>                                                                                                    |
|             | • 'N, Flow, Fhigh, Gref, GO, GBW'                                                                                                    |
|             | <ul> <li>'N, Flow, Fhigh, Gref, GO, GBW, Gp'</li> </ul>                                                                                                    |
|             | <ul> <li>'N, Flow, Fhigh, Gref, GO, GBW, Gst'</li> </ul>                                                                                                    |
|             | <ul> <li>'N, Flow, Fhigh, Gref, GO, GBW, Gp, Gst'</li> </ul>                                                                                                    |
|             | where the parameters are defined as follows:                                                                                                    |
|             | • BW — Bandwidth                                                                                                    |
|             | <ul> <li>BWp — Passband Bandwidth</li> </ul>                                                                                                    |
|             | BWst — Stopband Bandwidth                                                                                                    |
|             |                                                                                                    |

- Gref Reference Gain (decibels)
- G0 Center Frequency Gain (decibels)
- GBW Gain at which Bandwidth (BW) is measured (decibels)
- Gp Passband Gain (decibels)
- Gst Stopband Gain (decibels)
- N Filter Order
- F0 Center Frequency
- Fc— Cutoff frequency
- Fhigh Higher Frequency at Gain GBW
- Flow Lower Frequency at Gain GBW
- Qa-Quality Factor
- S-Slope Parameter for Shelving Filters

Regardless of the specification string chosen, there are some conditions that apply to the specification parameters. These are as follows:

- Specifications for parametric equalizers must be given in decibels
- To boost the input signal, set GO > Gref; to cut, set Gref > GO
- For boost: GO > Gp > GBW > Gst > Gref; For cut: GO < Gp < GBW < Gst < Gref
- Bandwidth must satisfy: BWst > BW > BWp

d = fdesign.parameq(... fs) adds the input sampling frequency. Fs must be specified as a scalar trailing the other numerical values provided, and is assumed to be in Hz.

## **Examples** Design a Chebyshev Type II parametric equalizer filter that cuts by 12 dB:

d = fdesign.parameq('N,Flow,Fhigh,Gref,GO,GBW,Gst',...

```
4,.3,.5,0,-12,-10,-1);
Hd = design(d,'cheby2');
fvtool(Hd)
```

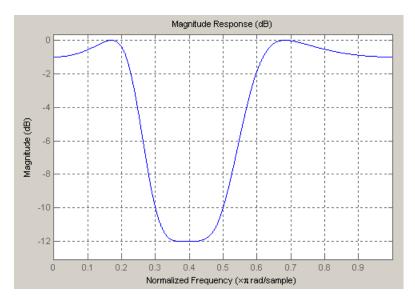

Design a 4th order audio lowpass (F0 = 0) shelving filter with cutoff frequency of Fc = 0.25, quality factor Qa =10, and boost gain of G0 = 8 dB:

```
d = fdesign.parameq('N,F0,Fc,Qa,G0',4,0,0.25,10,8);
Hd = design(d);
fvtool(Hd)
```

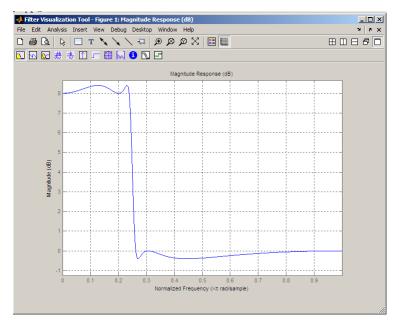

Design 4th-order highpass shelving filters with S=1.5 and S=3:

```
N=4;
F0 = 1;
Fc = .4; % Cutoff Frequency
G0 = 10;
S = 1.5;
S2=3;
f = fdesign.parameq('N,F0,Fc,S,G0',N,F0,Fc,S,G0);
h1 = design(f);
f.S=3;
h2=design(f);
hfvt=fvtool([h1 h2]);
set(hfvt,'Filters',[h1 h2]);
legend(hfvt,'S=1.5','S=3');
```

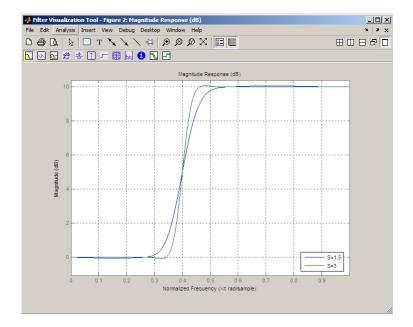

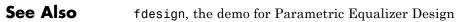

#### fdesign.peak

| Purpose     | Peak filter specification                                                                                                    |
|-------------|----------------------------------------------------------------------------------------------------|
| Syntax      | <pre>d = fdesign.peak(specstring, value1, value2,)<br/>d = fdesign.peak(n,f0,q)<br/>d = fdesign.peak(,Fs)<br/>d = fdesign.peak(,MAGUNITS)</pre>                                                                                                    |
| Description | <pre>d = fdesign.peak(specstring, value1, value2,) constructs a peaking filter specification object d, with a specification string set to specstring and values provided for all members of the specstring. The possible specification strings, which are not case sensitive, are listed as follows:</pre> |
|             | • 'N,F0,Q' (default)                                                                                                    |
|             | • 'N,F0,Q,Ap'                                                                                                    |
|             | • 'N,F0,Q,Ast'                                                                                                    |
|             | • 'N,F0,Q,Ap,Ast'                                                                                                    |
|             | • 'N,F0,BW'                                                                                                    |
|             | • 'N,F0,BW,Ap'                                                                                                    |
|             | • 'N,F0,BW,Ast'                                                                                                    |
|             | • 'N,F0,BW,Ap,Ast'                                                                                                    |
|             | where the variables are defined as follows:                                                                                                    |
|             | • N - Filter Order (must be even)                                                                                                    |
|             | • F0 - Center Frequency                                                                                                    |
|             | • Q - Quality Factor                                                                                                    |
|             | • BW - 3-dB Bandwidth                                                                                                    |
|             | • Ap - Passband Ripple (decibels)                                                                                                    |
|             | Ast - Stopband Attenuation (decibels)                                                                                                    |
|             |                                                                                                    |

Different specification strings, resulting in different specification objects, may have different design methods available. Use the function designmethods to get a list of design methods available for a given specification. For example:

```
>> d = fdesign.peak('N,F0,Q,Ap',6,0.5,10,1);
>> designmethods(d)
```

Design Methods for class fdesign.peak (N,F0,Q,Ap):

cheby1

d = fdesign.peak(n,f0,q) constructs a peaking filter specification object using the default specstring ('N,F0,Q') and setting the corresponding values to n, f0, and q.

By default, all frequency specifications are assumed to be in normalized frequency units. All magnitude specifications are assumed to be in decibels.

d = fdesign.peak(...,Fs) constructs a peak filter specification object while providing the sampling frequency of the signal to be filtered. Fs must be specified as a scalar trailing the other values provided. If you specify an Fs, it is assumed to be in Hz, as all the other frequency values provided.

d = fdesign.peak(...,MAGUNITS) constructs a notch filter specification
while providing the units for any magnitude specification given.
MAGUNITS can be one of the following: 'linear', 'dB', or 'squared'.
If this argument is omitted, 'dB' is assumed. The magnitude
specifications are always converted and stored in decibels regardless
of how they were specified. If Fs is provided, MAGUNITS must follow Fs
in the input argument list.

## **Examples** Design a Chebyshev Type II peaking filter with a stopband attenuation of 80 dB:

```
d = fdesign.peak('N,F0,BW,Ast',8,.65,.02,80);
Hd = design(d,'cheby2');
fvtool(Hd)
```

This design produces a filter with the magnitude response shown in the following figure.

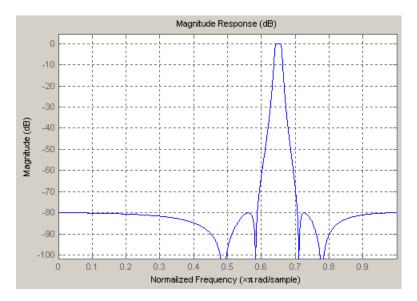

See Also

fdesign, fdesign.notch, fdesign.parameq

| Purpose     | Construct polynomial sample-rate converter (POLYSRC) filter designer                                                                                                    |
|-------------|----------------------------------------------------------------------------------------------------|
| Syntax      | <pre>d = fdesign.polysrc(1,m) d = fdesign.polysrc(1,m,'Fractional Delay','Np',Np) d = fdesign.polysrc(,Fs)</pre>                                                                                                    |
| Description | d = fdesign.polysrc(1,m) constructs a polynomial sample-rate<br>converter filter designer D with an interpolation factor L and a<br>decimation factor M. L defaults to 3. M defaults to 2. L and M can be<br>arbitrary positive numbers.                                                                                                    |
|             | d = fdesign.polysrc(1,m,'Fractional Delay','Np',Np) initializes the filter designer specification with Np and sets the polynomial order to the value Np. If omitted Np defaults to 3.                                                                                                    |
|             | d = fdesign.polysrc(,Fs) specifies the sampling frequency (in Hz).                                                                                                    |
| Examples    | This example shows how to design sample-rate converter that uses a 3rd order Lagrange interpolation filter to convert from 44.1kHz to 48kHz:                                                                                                    |
|             | <pre>[L,M] = rat(48/44.1);<br/>f = fdesign.polysrc(L,M,'Fractional Delay','Np',3);<br/>Hm = design(f,'lagrange');<br/>% Original sampling frequency<br/>Fs = 44.1e3;<br/>% 9408 samples, 0.213 seconds long<br/>n = 0:9407;<br/>% Original signal, sinusoid at 1kHz<br/>x = sin(2*pi*1e3/Fs*n);<br/>% 10241 samples, still 0.213 seconds<br/>y = filter(Hm,x);<br/>% Plot original sampled at 44.1kHz<br/>stem(n(1:45)/Fs,x(1:45))<br/>hold on<br/>% Plot fractionally interpolated signal (48kHz) in red<br/>stem((n(3:51)-2)/(Fs*L/M),y(3:51),'r','filled')<br/>xlabel('Time (sec)');ylabel('Signal value')<br/>legend('44.1 kHz sample rate','48 kHz sample rate')</pre> |

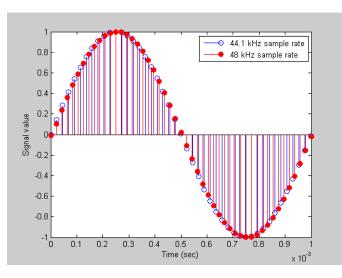

This code generates the following figure.

For more information about Farrow SRCs, see the "Efficient Sample Rate Conversion between Arbitrary Factors" demo, efficientsrcdemo.

#### See Also

fdesign

| Purpose     | Pulse-shaping filter specification object                                                                                                    |  |
|-------------|----------------------------------------------------------------------------------------------------|--|
| Syntax      | <pre>d = fdesign.pulseshaping<br/>d = fdesign.pulseshaping(sps)<br/>d = fdesign.pulseshaping(sps,shape)<br/>d = fdesign.pulseshaping(sps,shape,spec,value1,value2,)<br/>d = fdesign.pulseshaping(,fs)<br/>d = fdesign.pulseshaping(,magunits)</pre> |  |
| Description | <ul> <li>d = fdesign.pulseshaping constructs a specification object d, which can be used to design a minimum-order raised cosine filter object with a stop band attenuation of 60dB and a rolloff factor of 0.25.</li> <li>d =</li> </ul>           |  |
|             | Response: 'Pulse Shaping'<br>PulseShape: 'Raised Cosine'<br>SamplesPerSymbol: 8<br>Specification: 'Ast,Beta'<br>Description: {'Stopband Attenuation (dB)';'Rolloff Factor'}<br>NormalizedFrequency: true                                            |  |

Astop: 60 RolloffFactor: 0.25

d = fdesign.pulseshaping(sps) constructs a minimum-order raised

cosine filter specification object d with a positive integer-valued oversampling factor, SamplesPerSymbol.

d = fdesign.pulseshaping(sps,shape) constructs d where shape specifies the PulseShape property. Valid entries for shape are:

- 'Raised Cosine'
- 'Square Root Raised Cosine'
- 'Gaussian'

d = fdesign.pulseshaping(sps,shape,spec,value1,value2,...)
constructs d where spec defines the Specification properties. The

string entries for spec specify various properties of the filter, including the order and frequency response. Valid entries for spec depend upon the shape property. For 'Raised Cosine' and 'Square Root Raised Cosine' filters, the valid entries for spec are:

- 'Ast,Beta' (minimum order; default)
- 'Nsym,Beta'
- 'N,Beta'

The string entries are defined as follows:

- Ast —stopband attenuation (in dB). The default stopband attenuation for a raised cosine filter is 60 dB. The default stopband attenuation for a square root raised cosine filter is 30 dB. If Ast is specified, the minimum-order filter is returned.
- Beta —rolloff factor expressed as a real-valued scalar ranging from 0 to 1. Smaller rolloff factors result in steeper transitions between the passband and stopband of the filter.
- Nsym —filter order in symbols. The length of the impulse response is given by Nsym\*SamplesPerSymbol+1. The product Nsym\*SamplesPerSymbol must be even.
- N —filter order (must be even). The length of the impulse response is N+1.

If the shape property is specified as 'Gaussian', the valid entries for spec are:

• 'Nsym,BT' (default)

The string entries are defined as follows:

• Nsym—filter order in symbols. Nsym defaults to 6. The length of the filter impulse response is Nsym\*SamplesPerSymbol+1. The product Nsym\*SamplesPerSymbol must be even.

• BT —the 3–dB bandwidth-symbol time product. BT is a positive real-valued scalar, which defaults to 0.3. Larger values of BT produce a narrower pulse width in time with poorer concentration of energy in the frequency domain.

d = fdesign.pulseshaping(...,fs) specifies the sampling frequency of the signal to be filtered. fs must be specified as a scalar trailing the other numerical values provided. For this case, fs is assumed to be in Hz and is used for analysis and visualization.

d = fdesign.pulseshaping(...,magunits) specifies the units for any magnitude specification you provide in the input arguments. Valid entries for magunits are:

- linear specify the magnitude in linear units
- dB specify the magnitude in dB (decibels)
- squared specify the magnitude in power units

When you omit the magunits argument, fdesign assumes that all magnitudes are in decibels. Note that fdesign stores all magnitude specifications in decibels (converting to decibels when necessary) regardless of how you specify the magnitudes.

After creating the specification object d, you can use the design function to create a filter object such as h in the following example:

```
d = fdesign.pulseshaping(8,'Raised Cosine','Nsym,Beta',6,0.25);
h = design(d);
```

Normally, the Specification property of the specification object also determines which design methods you can use when you create the filter object. Currently, regardless of the Specification property, the design function uses the window design method with all fdesign.pulseshaping specification objects. The window method creates an FIR filter with a windowed impulse response.

#### **Examples**

Pulse-shaping can be used to change the waveform of transmitted pulses so the signal bandwidth matches that of the communication channel. This helps to reduce distortion and intersymbol interference (ISI).

This example shows how to design a minimum-order raised cosine filter that provides a stop band attenuation of 60 dB, rolloff factor of 0.50, and 8 samples per symbol.

```
h = fdesign.pulseshaping(8,'Raised Cosine','Ast,Beta',60,0.50);
Hd = design(h);
fvtool(Hd)
```

This code generates the following figure.

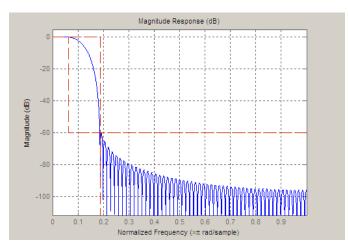

This example shows how to design a raised cosine filter that spans 8 symbol durations (i.e., of order 8 symbols), has a rolloff factor of 0.50, and oversampling factor of 10.

```
h = fdesign.pulseshaping(10,'Raised Cosine','Nsym,Beta',8,0.50);
Hd = design(h);
fvtool(Hd, 'impulse')
```

This code generates the following figure.

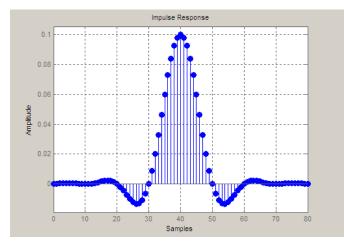

This example shows how to design a square root raised cosine filter of order 42, rolloff factor of 0.25, and 10 samples per symbol.

```
h = fdesign.pulseshaping(10,'Square Root Raised Cosine','N,Beta',42);
Hd = design(h);
fvtool(Hd, 'impulse')
```

This code generates the following figure.

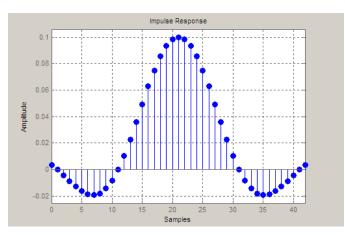

The following example demonstrates how to create a Gaussian pulse-shaping filter with an oversampling factor (sps) of 10, a bandwidth-time symbol product of 0.2, and 8 symbol periods. The sampling frequency is specified as 10 kHz.

d=fdesign.pulseshaping(10,'gaussian','nsym,bt',8,0.2,10000); Hd=design(d); %note the length of d.Numerator is 8\*10+1 fvtool(Hd,'impulse')

The above code generates the following figure. Note the time axis in milliseconds.

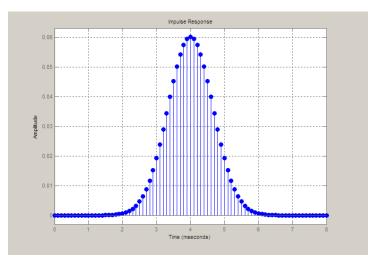

For more information, see the "Pulse Shaping Filter Design" demo, pulseshapingfilterdemo

#### See Also

fdesign

design

| Purpose     | Rational-factor sample-rate converter specification                                                                                                    |                                                                                                    |
|-------------|----------------------------------------------------------------------------------------------------|----------------------------------------------------------------------------------------------------|
| Syntax      | <pre>d = fdesign.rsrc(l,m)<br/>d = fdesign.rsrc(,design)<br/>d = fdesign.rsrc(,design,spec)<br/>d = fdesign.rsrc(,spec,specvalue1,specvalue2,)<br/>d = fdesign.rsrc(,fs)<br/>d = fdesign.rsrc(,magunits)</pre>                                                                                                    |                                                                                                    |
| Description | d = fdesign.rsrc(1,m) constructs a rational-factor sample-rate<br>convertor filter specification object d, applying default values for the<br>properties tw and ast and using the default design, Nyquist. Specify 1<br>and m, the interpolation and decimation factors, as integers.                                                                                                    |                                                                                                    |
|             | 1/m is the rational-factor for the rate change. When you omit the input argument 1 or m or both, fdesign.rsrc sets the values to defaults — the interpolation factor (if omitted) to 3 and the decimation factor (if omitted) to 2. The default rate change factor is 3/2.                                                                                                    |                                                                                                    |
|             | Using fdesign.rsrc with a design method generates an mfilt object.                                                                                                    |                                                                                                    |
|             | <pre>d = fdesign.rsrc(,design) constructs an rational-factor<br/>sample-rate converter with the interpolation factor 1, decimation factor<br/>m, and the response you specify in design. Using the design input<br/>argument lets you choose the sort of filter that results from using the<br/>rational-factor sample-rate converter specifications object. design<br/>accepts the following strings that define the filter response.</pre> |                                                                                                    |
|             | design <b>String</b>                                                                                                    | Description                                                                                                    |
|             | arbmag                                                                                                    | Sets the design for the rational-factor<br>sample-rate converter specifications object to<br>Arbitrary Magnitude |

\_\_\_\_

|              | Arbitrary Magnitude.                                                                                                    |
|--------------|----------------------------------------------------------------------------------------------------|
| arbmagnphase | Sets the design for the rational-factor<br>sample-rate converter specifications object to<br>Arbitrary Magnitude and Phase. |

| design <b>String</b> | Description                                                                                                    |
|----------------------|----------------------------------------------------------------------------------------------------|
| bandpass             | Sets the design for the rational-factor<br>sample-rate converter specifications object<br>to bandpass.               |
| bandstop             | Sets the design for the rational-factor<br>sample-rate converter specifications object<br>to bandstop.               |
| cic                  | Sets the design for the rational-factor<br>sample-rate converter specifications object<br>to CIC filter.             |
| ciccomp              | Sets the design for the rational-factor<br>sample-rate converter specifications object<br>to CIC compensator.        |
| Gaussian             | Sets the design for the rational-factor<br>sample-rate converter specifications object to<br>Gaussian pulse-shaping. |
| halfband             | Sets the design for the rational-factor<br>sample-rate converter specifications object<br>to halfband.               |
| highpass             | Sets the design for the rational-factor<br>sample-rate converter specifications object<br>to highpass.               |
| isinclp              | Sets the design for the rational-factor<br>sample-rate converter specifications object to<br>inverse-sinc lowpass.   |
| lowpass              | Sets the design for the rational-factor<br>sample-rate converter specifications object<br>to lowpass.                |
| nyquist              | Sets the design for the rational-factor<br>sample-rate converter specifications object<br>to Nyquist.                |

| design <b>String</b>         | Description                                                                                                    |
|------------------------------|----------------------------------------------------------------------------------------------------|
| raised cosine                | Sets the design for the rational-factor<br>sample-rate converter specifications object to<br>raised cosine pulse-shaping.             |
| square root raised<br>cosine | Sets the design for the rational-factor<br>sample-rate converter specifications object to<br>square root raised cosine pulse-shaping. |

d = fdesign.rsrc(..., design, spec) constructs object d and sets its Specification property to spec. Entries in the spec string represent various filter response features, such as the filter order, that govern the filter design. Valid entries for spec depend on the design type of the specifications object.

When you add the spec input argument, you must also add the design input argument.

Because you are designing multirate filters, the specification strings available are not the same as the specifications for designing single-rate filters with such design methods as fdesign.lowpass. The strings are not case sensitive.

The interpolation factor 1 is not in the specification strings. Various design types provide different specifications. as shown in this table. In the third column, you see the filter design methods that apply to specifications objects that use the specification string in column two.

| Design Type                         | Valid Specification Strings                              |
|-------------------------------------|----------------------------------------------------------|
| Arbitrary<br>Magnitude              | <ul><li>n,f,a (default string)</li><li>n,b,f,a</li></ul> |
| Arbitrary<br>Magnitude<br>and Phase | <ul><li>n,f,h (default string)</li><li>n,b,f,h</li></ul> |

| Design Type | Valid Specification Strings                                                                                                    |
|-------------|----------------------------------------------------------------------------------------------------|
| Bandpass    | • fst1,fp1,fp2,fst2,ast1,ap,ast2 (default string)                                                                                     |
|             | • n,fc1,fc2                                                                                                    |
|             | <ul> <li>n,fst1,fp1,fp2,fst2</li> </ul>                                                                                               |
| Bandstop    | • n,fc1,fc2                                                                                                    |
|             | <ul> <li>n,fp1,fst1,fst2,fp2</li> </ul>                                                                                               |
|             | • fp1,fst1,fst2,fp2,ap1,ast,ap2 (default string)                                                                                      |
| CIC         | • fp,ast (default and only string)                                                                                                    |
| CIC         | • fp,fst,ap,ast (default string)                                                                                                    |
| Compensator | • n,fc,ap,ast                                                                                                    |
|             | • n,fp,ap,ast                                                                                                    |
|             | • n,fp,fst                                                                                                    |
|             | • n,fst,ap,ast                                                                                                    |
| Gaussian    | All pulse-shaping filter specification strings must be<br>preceded by an integer-valued SamplesPerSymbol.<br>See fdesign.pulseshaping |
|             | • nsym,bt                                                                                                    |
| Halfband    | • tw,ast (default string)                                                                                                    |
|             | • n,tw                                                                                                    |
|             | • n                                                                                                    |
|             | • n,ast                                                                                                    |

| Design Type  | Valid Specification Strings      |
|--------------|----------------------------------|
| Highpass     | • fst,fp,ast,ap (default string) |
|              | • n,fc                           |
|              | • n,fc,ast,ap                    |
|              | • n,fp,ast,ap                    |
|              | • n,fst,fp,ap                    |
|              | • n,fst,fp,ast                   |
|              | • n,fst,ast,ap                   |
|              | • n,fst,fp                       |
| Inverse-Sinc | • fp,fst,ap,ast (default string) |
| Lowpass      | • n,fc,ap,ast                    |
|              | • n,fp,fst                       |
| Lowpass      | • fp,fst,ap,ast (default string) |
|              | • n,fc                           |
|              | • n,fc,ap,ast                    |
|              | • n,fp,ap,ast                    |
|              | • n,fp,fst                       |
|              | • n,fp,fst,ap                    |
|              | • n,fp,fst,ast                   |
|              | • n,fst,ap,ast                   |
| Nyquist      | • tw,ast (default string)        |
|              | • n,tw                           |
|              | • n                              |
|              | • n,ast                          |

| Design Type                     | Valid Specification Strings                                                                                                    |
|---------------------------------|----------------------------------------------------------------------------------------------------|
| Raised<br>cosine                | All pulse-shaping filter specification strings must be<br>preceded by an integer-valued SamplesPerSymbol.<br>See fdesign.pulseshaping |
|                                 | • ast, beta (default string)                                                                                                    |
|                                 | • nsym,beta                                                                                                    |
|                                 | • n,beta                                                                                                    |
| Square<br>root raised<br>cosine | All pulse-shaping filter specification strings must be<br>preceded by an integer-valued SamplesPerSymbol.<br>See fdesign.pulseshaping |
|                                 | • ast,beta (default string)                                                                                                    |
|                                 | • nsym,beta                                                                                                    |
|                                 | • n,beta                                                                                                    |

The string entries are defined as follows:

- a amplitude vector. Values in a define the filter amplitude at frequency points you specify in f, the frequency vector. If you use a, you must use f as well. Amplitude values must be real.
- ap amount of ripple allowed in the pass band in decibels (the default units). Also called Apass.
- ap1 amount of ripple allowed in the pass band in decibels (the default units). Also called Apass1. Bandpass and bandstop filters use this option.
- ap2 amount of ripple allowed in the pass band in decibels (the default units). Also called Apass2. Bandpass and bandstop filters use this option.
- ast attenuation in the first stop band in decibels (the default units). Also called Astop.

- ast1 attenuation in the first stop band in decibels (the default units). Also called Astop1. Bandpass and bandstop filters use this option.
- ast2 attenuation in the first stop band in decibels (the default units). Also called Astop2. Bandpass and bandstop filters use this option.
- b number of bands in the multiband filter
- beta— Rolloff factor for pulseshaping filters (raised cosine and square root raised cosine) expressed as a real-valued scalar ranging from 0 to 1. Smaller rolloff factors result in steeper transitions between the passband and stopband of the filter.
- f frequency vector. Frequency values in f specify locations where you provide specific filter response amplitudes. When you provide f you must also provide a.
- fc1 cutoff frequency for the point 3 dB point below the passband value for the first cutoff. Specified in normalized frequency units. Bandpass and bandstop filters use this option.
- fc2 cutoff frequency for the point 3 dB point below the passband value for the second cutoff. Specified in normalized frequency units. Bandpass and bandstop filters use this option.
- fp1 frequency at the start of the pass band. Specified in normalized frequency units. Also called Fpass1. Bandpass and bandstop filters use this option.
- fp2 frequency at the end of the pass band. Specified in normalized frequency units. Also called Fpass2. Bandpass and bandstop filters use this option.
- fst1 frequency at the end of the first stop band. Specified in normalized frequency units. Also called Fstop1. Bandpass and bandstop filters use this option.
- fst2 frequency at the start of the second stop band. Specified in normalized frequency units. Also called Fstop2. Bandpass and bandstop filters use this option.

- h complex frequency response values.
- n filter order.
- nsym— Pulse-shaping filter order in symbols. The length of the impulse response is nsym\*SamplesPerSymbol+1. The product nsym\*SamplesPerSymbol must be even.
- tw width of the transition region between the pass and stop bands. Both halfband and Nyquist filters use this option.

d = fdesign.rsrc(...,spec,specvalue1,specvalue2,...)
constructs an object d and sets its specifications at construction time.

d = fdesign.rsrc(...,fs) adds the argument fs, specified in Hz, to define the sampling frequency to use. In this case, all frequencies in the specifications are in Hz as well.

d = fdesign.rsrc(...,magunits) specifies the units for any magnitude specification you provide in the input arguments. magunits can be one of

- linear specify the magnitude in linear units.
- dB specify the magnitude in dB (decibels).
- squared specify the magnitude in power units.

When you omit the magunits argument, fdesign assumes that all magnitudes are in decibels. Note that fdesign stores all magnitude specifications in decibels (converting to decibels when necessary) regardless of how you specify the magnitudes.

# **Examples** This series of examples demonstrates progressively more complete techniques for creating rational sample-rate change filters. First, pass the filter design specifications directly to the Nyquist design type. Then use kaiserwin, one of the valid design methods, to design the rate change filter.

d = fdesign.rsrc(5,3,'nyquist',5,.05,40);

```
designmethods(d)
hm = design(d,'kaiserwin'); %design with Kaiser window
```

For this example, specify the filter order (12) when you create the specifications object d.

```
d = fdesign.rsrc(5,3,'nyquist',5,'n,tw',12)
```

Expand the input arguments by specify a sampling frequency for the filter. Recall that the sampling frequency for rate changers refers to the input sample rate times the interpolation factor.

```
d = fdesign.rsrc(5,3,'nyquist',5,'n,tw',12,0.1,5)
designmethods(d);
design(d,'equiripple'); % Opens FVTool.
```

Specify a stopband ripple in linear units.

d = fdesign.rsrc(4,7,'nyquist',5,'tw,ast',.1,1e-3,5,... 'linear') % 1e-3 = 60dB attenuation in the stopband.

```
See Also design, designmethods, fdesign.decimator, fdesign.interpolator, setspecs, fdesign.arbmag, fdesign.arbmagnphase
```

### fftcoeffs

| Purpose     | Frequency-domain coefficients                                                                                                    |
|-------------|----------------------------------------------------------------------------------------------------|
| Syntax      | c = fftcoeffs(hd)<br>c = fftcoeffs(ha)                                                                                                    |
| Description | <pre>c = fftcoeffs(hd) return the frequency-domain coefficients used<br/>when filtering with the dfilt.fftfir object. c contains the coefficients<br/>c = fftcoeffs(ha) return the frequency-domain coefficients used<br/>when filtering with adaptfilt objects.</pre> |
|             | fftcoeffs applies to the following adaptive filter algorithms:                                                                                                    |
|             | <ul><li>adaptfilt.fdaf</li><li>adaptfilt.pbfdaf</li></ul>                                                                                                    |
|             | • adaptfilt.pbufdaf                                                                                                    |
|             | • adaptfilt.ufdaf                                                                                                    |
| Examples    | This example demonstrates returning the FFT coefficients from the discrete-time filter hd.                                                                                                    |
|             | b = [0.05 0.9 0.05];<br>len = 50;<br>hd = dfilt.fftfir(b,len)                                                                                                    |
|             | hd =                                                                                                    |
|             | FilterStructure: 'Overlap-Add FIR'<br>Numerator: [0.0500 0.9000 0.0500]<br>BlockLength: 50<br>NonProcessedSamples: []<br>PersistentMemory: false                                                                                                    |
|             | c=fftcoeffs(hd)                                                                                                    |
|             | c =                                                                                                    |

| 1.0000  |   |         |
|---------|---|---------|
| 0.9920  | + | 0.1204i |
| 0.9681  | + | 0.2386i |
| 0.9289  | + | 0.3523i |
| 0.8753  | + | 0.4594i |
| 0.8084  | + | 0.5580i |
| 0.7297  | + | 0.6464i |
| 0.6408  | + | 0.7233i |
| 0.5435  | + | 0.7874i |
| 0.4398  | + | 0.8381i |
| 0.3317  | + | 0.8747i |
| 0.2211  | + | 0.8971i |
| 0.1099  | + | 0.9054i |
| 0       | + | 0.9000i |
| -0.1070 | + | 0.8815i |
| -0.2097 | + | 0.8506i |
| -0.3066 | + | 0.8084i |
| -0.3967 | + | 0.7558i |
| -0.4790 | + | 0.6939i |
| -0.5528 | + | 0.6240i |
| -0.6176 | + | 0.5472i |
| -0.6730 | + | 0.4645i |
| -0.7185 | + | 0.3771i |
| -0.7541 | + | 0.2860i |
| -0.7796 | + | 0.1921i |
| -0.7949 | + | 0.0965i |
| -0.8000 |   |         |
| -0.7949 | - | 0.0965i |
| -0.7796 | - | 0.1921i |
| -0.7541 | - | 0.2860i |
| -0.7185 | - | 0.3771i |
| -0.6730 | - | 0.4645i |
| -0.6176 | - | 0.5472i |
| -0.5528 | - | 0.6240i |
| -0.4790 | - | 0.6939i |
| -0.3967 | - | 0.7558i |
|         |   |         |

| 0.3066 | - | 0.8084i |
|--------|---|---------|
| 0.2097 | - | 0.8506i |
| 0.1070 | - | 0.8815i |
| 0      | - | 0.9000i |
| 0.1099 | - | 0.9054i |
| 0.2211 | - | 0.8971i |
| 0.3317 | - | 0.8747i |
| 0.4398 | - | 0.8381i |
| 0.5435 | - | 0.7874i |
| 0.6408 | - | 0.7233i |
| 0.7297 | - | 0.6464i |
| 0.8084 | - | 0.5580i |
| 0.8753 | - | 0.4594i |
| 0.9289 | - | 0.3523i |
| 0.9681 | - | 0.2386i |
| 0.9920 | - | 0.1204i |
|        |   |         |

Similarly, you can use fftcoeffs with the adaptive filters algorithms listed above. Start by constructing an adaptive filter ha.

```
d = 16;
                          % Number of samples of delay.
b = exp(j*pi/4)*[-0.7 1]; % Numerator coefficients of channel.
a = [1 -0.7];
                          % Denominator coefficients of channel.
ntr= 1000;
                          % Number of iterations.
s = sign(randn(1, ntr+d)) + \dots
j*sign(randn(1,ntr+d));
                         % Baseband QPSK signal.
n = 0.1*(randn(1,ntr+d) + j*randn(1,ntr+d)); % Noise signal.
r = filter(b,a,s)+n; % Received signal.
x = r(1+d:ntr+d);
                         % Input signal (received signal).
d = s(1:ntr);
                         % Desired signal (delayed QPSK signal).
del = 1;
                         % Initial FFT input powers.
mu = 0.1;
                         % Step size.
lam = 0.9;
                         % Averaging factor.
d = 8;
                          % Block size.
ha = adaptfilt.pbufdaf(32,mu,1,del,lam,n);
```

Here are the coefficients before you filter a signal.

c=fftcoeffs(ha) с = Columns 1 through 13 Columns 14 through 16 

Filtering a signal y produces complex nonzero coefficients that you use fftcoeffs to see.

```
[y,e] = filter(ha,x,d);
c=fftcoeffs(ha)
c =
   Columns 1 through 4
   0.1425 - 0.0957i   0.0487 - 0.0503i -0.0479 + 0.0315i   0.0769 - 0.0435i
   0.7264 - 0.7605i -0.7423 - 0.6382i   0.1758 + 0.6679i   0.2018 - 0.6544i
   0.1604 + 0.0747i -0.0709 + 0.2610i -0.1634 + 0.2929i -0.1488 + 0.3610i
   -0.0396 + 0.0416i   0.0985 + 0.0095i   0.0733 + 0.0011i   0.0700 + 0.0348i
   Columns 5 through 8
   -0.0604 + 0.1767i   0.0732 - 0.0648i -0.0870 + 0.0383i   0.0298 - 0.0852i
   -0.1665 + 0.3741i   0.3174 - 0.5234i -0.1990 + 0.4150i   0.3657 - 0.4760i
```

## fftcoeffs

-0.2198 + 0.4273i -0.2690 + 0.3981i -0.2820 + 0.3095i -0.3633 + 0.3517i -0.0537 - 0.0855i -0.0190 + 0.0336i 0.0091 - 0.0061i -0.0299 + 0.0001i Columns 9 through 12 -0.0437 + 0.0676i 0.0499 - 0.0164i -0.0397 + 0.0165i 0.0455 - 0.0085i -0.3293 + 0.3076i 0.4986 - 0.3949i -0.3300 + 0.3448i 0.5492 - 0.2633i -0.2671 + 0.3238i -0.3813 + 0.2999i -0.4130 + 0.2333i -0.2910 + 0.2823i -0.0300 + 0.0236i -0.0103 + 0.0438i 0.0244 + 0.0476i 0.1043 + 0.0359i Columns 13 through 16 -0.0602 + 0.1189i -0.0227 - 0.1076i -0.0282 + 0.0634i 0.0170 - 0.0464i -0.4385 + 0.0549i 0.5232 - 0.1904i -0.6414 - 0.1717i 0.5580 + 0.6477i -0.4511 + 0.3217i -0.4301 + 0.1765i -0.2805 + 0.1270i -0.2531 + 0.0299i 0.1076 - 0.0383i -0.0166 + 0.0020i 0.0004 - 0.0376i 0.0071 - 0.0714i See Also adaptfilt.fdaf, adaptfilt.pbfdaf, adaptfilt.pbufdaf,

adaptfilt.ufdaf

# Syntax Fixed-Point Filter Syntaxes y = filter(hd,x)

y = filter(hd,x,dim)

### Adaptive Filter Syntax

y = filter(ha,x,d)
[y,e] = filter(ha,x,d)

### **Multirate Filter Syntax**

y = filter(hm,x)
y = filter(hm,x,dim)

# **Description** This reference page contains three sections that describe the syntaxes for the filter objects:

- "Fixed-Point Filter Syntaxes" on page 2-663
- "Adaptive Filter Syntaxes" on page 2-664
- "Multirate Filter Syntaxes" on page 2-665

### **Fixed-Point Filter Syntaxes**

y = filter(hd, x) filters a vector of real or complex input data x through a fixed-point filter hd, producing filtered output data y. The vectors x and y have the same length. filter stores the final conditions for the filter in the States property of hd — hd.states.

When you set the property PersistentMemory to false (the default setting), the initial conditions for the filter are set to zero before filtering starts. To use nonzero initial conditions for hd, set PersistentMemory to true. Then set hd.states to a vector of nstates(hd) elements, one element for each state to set. If you specify a scalar for hd.states, filter expands the scalar to a vector of the proper length for the states. All elements of the expanded vector have the value of the scalar.

If x is a matrix, y = filter(hd, x) filters along each column of x to produce a matrix y of independent channels. If x is a multidimensional

array, y = filter(hd, x) filters x along the first nonsingleton dimension of x.

To use nonzero initial conditions when you are filtering a matrix x, set the filter states to a matrix of initial condition values. Set the initial conditions by setting the States property for the filter (hd.states) to a matrix of nstates(hd) rows and size(x,2) columns.

y = filter(hd, x, dim) applies the filter hd to the input data located along the specific dimension of x specified by dim.

When you are filtering multichannel data, dim lets you specify which dimension of the input matrix to filter along — whether a row represents a channel or a column represents a channel. When you provide the dim input argument, the filter operates along the dimension specified by dim. When your input data x is a vector or matrix and dim is 1, each column of x is treated as a one input channel. When dim is 2, the filter treats each row of the input x as a channel.

To filter multichannel data in a loop environment, you must use the dim input argument to set the proper processing dimension.

You specify the initial conditions for each channel individually, when needed, by setting hm.states to a matrix of nstates(hd) rows (one row containing the states for one channel of input data) and size(x,2) columns (one column containing the filter states for each channel).

### **Adaptive Filter Syntaxes**

y = filter(ha, x, d) filters a vector of real or complex input data x through an adaptive filter object ha, producing the estimated desired response data y from the process of adapting the filter. The vectors x and y have the same length. Use d for the desired signal. Note that d and x must be the same length signal chains.

[y,e] = filter(ha,x,d) produces the estimated desired response data y and the prediction error e (refer to previous syntax for more information).

### **Multirate Filter Syntaxes**

y = filter(hd, x) filters a vector of real or complex input data x through a fixed-point filter hd, producing filtered output data y. The vectors x and y have the same length. filter stores the final conditions for the filter in the States property of hd — hd.states.

y = filter(hm, x, dim) applies the filter hd to the input data located along the specific dimension of x specified by dim.

When you are filtering multichannel data, dim lets you specify which dimension of the input matrix to filter along — whether a row represents a channel or a column represents a channel. When you provide the dim input argument, the filter operates along the dimension specified by dim. When your input data x is a vector or matrix and dim is 1, each column of x is treated as a one input channel. When dim is 2, the filter treats each row of the input x as a channel.

To filter multichannel data in a loop environment, you must use the dim input argument to set the processing dimension.

You specify the initial conditions for each channel individually, when needed, by setting hm.states to a matrix of nstates(hm) rows (one row containing the states for one channel of input data) and size(x,2) columns (one column containing the filter states for each channel).

The number of data samples in your input data set x does not need to be a multiple of the rate change factor r for the object. When the rate change factor is not an even divisor of the number of input samples x, filter processes the samples as shown in the following figure, where the rate change factor is 3 and the number of input samples is 23. Decimators always take the first input sample to generate the first output sample. After that, the next output sample comes after each r number of input samples.

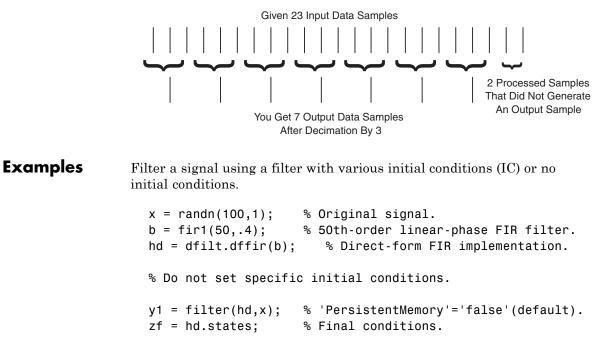

Now use nonzero initial conditions by setting ICs after before you filter.

```
hd.persistentmemory = true;
hd.states = 1; % Uses scalar expansion.
y2 = filter(hd,x);
stem([y1 y2]) % Different sequences at beginning.
```

Looking at the stem plot shows that the sequences are different at the beginning of the filter process.

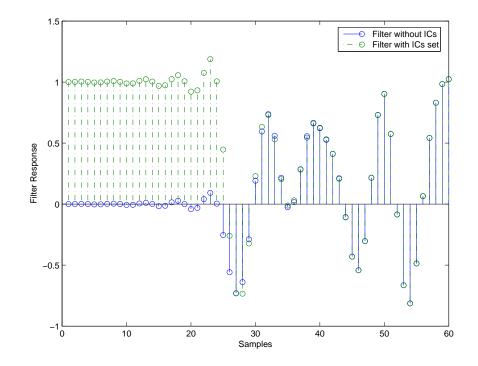

Here is one way to use filter with streaming data.

reset(hd); % Clear filter history. y3 = filter(hd,x); % Filter entire signal in one block.

As an experiment, repeat the process, filtering the data as sections, rather than in streaming form.

```
reset(hd); % Clear filter history.
yloop = zeros(100,1) % Preallocate output array.
xblock = reshape(x,[20 5]);
for i=1:5,
   yloop = [yloop; filter(hd,xblock(:,i))];
end
```

Use a stem plot to see the comparison between streaming and block-by-block filtering.

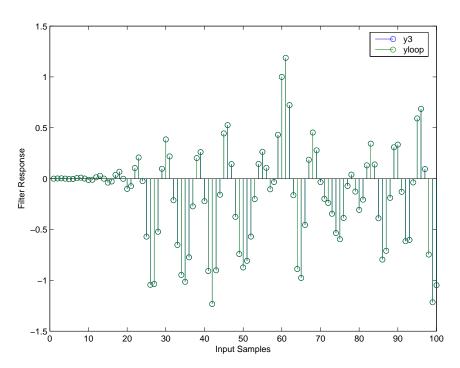

stem([y3 yloop]);

Filtering the signal section-by-section is equivalent to filtering the entire signal at once.

To show the similarity between filtering with discrete-time and with multirate filters, this example demonstrates multirate filtering.

| Fs = 44.1e3;                       | % Original sampling frequency: 44.1kHz.    |
|------------------------------------|--------------------------------------------|
| n = [0:10239].';                   | % 10240 samples, 0.232 second long signal. |
| <pre>x = sin(2*pi*1e3/Fs*n);</pre> | % Original signal, sinusoid at 1kHz.       |
| m = 2;                             | % Decimation factor.                       |
| <pre>hm = mfilt.firdecim(m);</pre> | % Use the default filter.                  |

First, filter without setting initial conditions.

| y1 = filter(hm,x); | <pre>% PersistentMemory is false (default).</pre> |
|--------------------|---------------------------------------------------|
| zf = hm.states;    | % Final conditions.                               |

This time, set nonzero initial conditions before filtering the data.

```
hm.persistentmemory = true;
hm.states = 1; % Uses scalar expansion to set ICs.
y2 = filter(Hm,x);
stem([y1(1:60) y2(1:60)]) % Show the filtering results.
```

Note the different sequences at the start of filtering.

Finally, try filtering streaming data.

```
reset(hm); % Clear the filter history.
y3 = filter(hm,x); % Filter entire signal in one block.
```

As with the discrete-time filter, filtering the signal section by section is equivalent to filtering the entire signal at once.

```
reset(hm); % Clear filter history again.
yloop = zeros(100,1) % Preallocate output array.
xblock = reshape(x,[2048 5]);
for i=1:5,
   yloop = [yloop; filter(Hm,xblock(:,i))];end
```

### Algorithm Quantized Filters

The filter command implements fixed- or floating-point arithmetic on the quantized filter structure you specify.

The algorithm applied by filter when you use a discrete-time filter object on an input signal depends on the response you chose for the filter, such as lowpass or Nyquist or bandstop. To learn more about each filter algorithm, refer to the literature reference provided on the appropriate discrete-time filter reference page. **Note** dfilt/filter does not normalize the filter coefficients automatically. Function filter supplied by MATLAB does normalize the coefficients.

### **Adaptive Filters**

The algorithm used by filter when you apply an adaptive filter object to a signal depends on the algorithm you chose for your adaptive filter. To learn more about each adaptive filter algorithm, refer to the literature reference provided on the appropriate adaptfilt.algorithm reference page.

### **Multirate Filters**

The algorithm applied by filter when you apply a multirate filter objects to signals depends on the algorithm you chose for the filter the form of the multirate filter, such as decimator or interpolator. To learn more about each filter algorithm, refer to the literature reference provided on the appropriate multirate filter reference page.

See Also adaptfilt, impz, mfilt, nstates dfilt in Signal Processing Toolbox documentation
 References [1] Oppenheim, A.V., and R.W. Schafer, *Discrete-Time Signal Processing*, Prentice-Hall, 1989.

| Purpose     | GUI-based filter design                                                                                                    |
|-------------|----------------------------------------------------------------------------------------------------|
| Syntax      | filterbuilder(h)<br>filterbuilder(' <i>response</i> ')                                                                                                    |
| Description | filterbuilder starts a GUI-based tool for building filters. It relies<br>on the fdesign object-object oriented filter design paradigm, and is<br>intended to reduce development time during the filter design process.<br>filterbuilder uses a specification-centered approach to find the best<br>algorithm for the desired response. |
|             | <b>Note</b> You must have the Signal Processing Toolbox installed to use fdesign and filterbuilder. Some of the features described below may be unavailable if your installation does not additionally include the Filter Design Toolbox. You can verify the presence of both toolboxes by typing ver at the command prompt.           |
|             | The filterbuilder GUI contains many features not available in FDATool. For more information on how to use filterbuilder, see "Designing a Filter in the Filterbuilder GUI".                                                                                                    |
|             | To use filterbuilder, enter filterbuilder at the MATLAB command line using one of three approaches:                                                                                                    |
|             | • Simply enter filterbuilder. MATLAB opens a dialog for you to select a filter response type. After you select a filter response type, filterbuilder launches the appropriate filter design dialog box.                                                                                                    |
|             | • Enter filterbuilder(h), where h is an existing filter object. For example, if h is a bandpass filter, filterbuilder(h) opens the bandpass filter design dialog box. (The h object must have been created using filterbuilder or must be a dfilt or mfilt object.)                                                                    |
|             | • Enter filterbuilder(' <i>response</i> '), replacing <i>response</i> with a response string from the following table. MATLAB opens a filter design dialog that corresponds to the response string.                                                                                                    |
|             |                                                                                                    |

| Response String | Description of Resulting Filter<br>Design          |
|-----------------|----------------------------------------------------|
| arbmag          | Arbitrary response filter<br>(magnitude and phase) |
| arbmagnphase    | Arbitrary response filter<br>(magnitude and phase) |
| bandpass or bp  | Bandpass filter                                    |
| bandstop or bs  | Bandstop filter                                    |
| cic             | CIC filter                                         |
| ciccomp         | CIC compensator                                    |
| comb            | Comb filter                                        |
| diff            | Differentiator filter                              |
| fracdelay       | Fractional delay filter                            |
| halfband or hb  | Halfband filter                                    |
| highpass or hp  | Highpass filter                                    |
| hilb            | Hilbert filter                                     |
| isinclp         | Inverse sinc lowpass filter                        |
| lowpass or lp   | Lowpass filter (default)                           |
| notch           | Notch filter                                       |
| nyquist         | Nyquist filter                                     |
| octave          | Octave filter                                      |
| parameq         | Parametric equalizer filter                        |
| peak            | Peak filter                                        |
| pulseshaping    | Pulse-shaping filter                               |

**Note** Because they do not change the filter structure, the magnitude specifications and design method are tunable when using filterbuilder.

### Filterbuilder Dialog Box

Although the main pane of the filterbuilder dialog box varies depending on the filter response type, the basic structure is the same. The following figure shows the basic layout of the dialog box.

| 🚸 Lowpass Design 🛛 🗙                              |
|---------------------------------------------------|
| Lowpass Design                                    |
| Design a lowpass filter.                          |
| Save variable as: Hlp2 View Filter Response       |
| Main Data Types Code Generation                   |
| Filter specifications                             |
| Impulse response: FIR                             |
| Order mode: Minimum 💽 Order:                      |
| Filter type: Single-rate                          |
| Frequency specifications                          |
| Frequency units: Normalized (0 to 1)  Input Fs: 2 |
| Fpass: .45 Fstop: .55                             |
| Magnitude specifications                          |
|                                                   |
| Magnitude units: dB                               |
| Apass: 1 Astop: 60                                |
| Algorithm                                         |
| Design method: Equiripple                         |
| Structure: Direct-form FIR                        |
|                                                   |
| Design options                                    |
| Density factor: 16                                |
| T Minimum phase                                   |
| Minimum order: Any                                |
| Stopband shape: Flat                              |
| Stopband decay: 0                                 |
|                                                   |
| QK <u>C</u> ancel <u>H</u> elp <u>Apply</u>       |

As you choose the response for the filter, the available options and design parameters displayed in the dialog box change. This display allows you to focus only on parameters that make sense in the context of your filter design.

Every filter design dialog box includes the options displayed at the top of the dialog box, shown in the following figure.

| Save variable as: Hbp | View Filter Response |
|-----------------------|----------------------|
|-----------------------|----------------------|

- Save variable as When you click **Apply** to apply your changes or **OK** to close this dialog box, filterbuilder saves the current filter to your MATLAB workspace as a filter object with the name you enter.
- View Filter Response Displays the magnitude response for the current filter specifications and design method by opening the Filter Visualization Tool (fvtool) from Signal Processing Toolbox software. For more information about FVTool, refer to Signal Processing Toolbox documentation.

**Note** The filterbuilder dialog box includes an **Apply** option. Each time you click **Apply**, filterbuilder writes the modified filter to your MATLAB workspace. This modified filter has the variable name you assign in **Save variable as**. To apply changes without overwriting the variable in you workspace, change the variable name in **Save variable as** before you click **Apply**.

There are three tabs in the Filterbuilder dialog box, containing three panes: **Main**, **Data Types**, and **Code Generation**. The first pane changes according to the filter being designed. The last two panes are the same for all filters. These panes are discussed in the following sections.

### **Data Types Pane**

The second tab in the Filterbuilder dialog box is shown in the following figure.

| 🚸 Lowpass Design                                    | × |
|-----------------------------------------------------|---|
| -Lowpass Design-                                    | ▲ |
| Design a lowpass filter.                            |   |
| Save variable as: Hlp2 View Filter Response         |   |
| Main Data Types Code Generation                     |   |
| Arithmetic: Double precision 💌                      |   |
|                                                     | • |
| <u>O</u> K <u>C</u> ancel <u>H</u> elp <u>Apply</u> |   |

The Arithmetic drop down box allows the choice of Double precision, Single precision, or Fixed point. Some of these options may be unavailable depending on the filter parameters. The following table describes these options.

| Arithmetic List<br>Entry | Effect on the Filter                                                                                                    |
|--------------------------|----------------------------------------------------------------------------------------------------|
| Double precision         | All filtering operations and coefficients use<br>double-precision, floating-point representations<br>and math. When you use filterbuilder to<br>create a filter, double precision is the default<br>value for the Arithmetic property.              |
| Single-precision         | All filtering operations and coefficients use<br>single-precision floating-point representations<br>and math.                                                                                                    |
| Fixed point              | This string applies selected default values,<br>typically used on many digital processors, for<br>the properties in the fixed-point filter. These<br>properties include coefficient word lengths,<br>fraction lengths, and various operating modes. |

| Arithmetic List<br>Entry | Effect on the Filter                                                                                                    |
|--------------------------|----------------------------------------------------------------------------------------------------|
|                          | This setting allows signed fixed data types only.<br>Fixed-point filter design with filterbuilder<br>is available only when you install Fixed-Point<br>Toolbox software along with Filter Design<br>Toolbox software. |

The following figure shows the **Data Types** pane after you select Fixed point for **Arithmetic**.

| Bandpass Design                                   |
|---------------------------------------------------|
| Design a bandpass filter.                         |
| Save variable as: Hbp View Filter Response        |
| Main Data Types Code Generation                   |
| Arithmetic: Fixed point                           |
| Fixed-point data types                            |
| Mode Signed Word length Fraction length           |
| Input signal Binary point scaling yes 16 15       |
| Coefficients Specify word length 🗾 🔽 16           |
| Filter internals Specify precision                |
| Product Binary point scaling yes 32 29            |
| Accumulator Binary point scaling yes 40 29        |
| Output Binary point scaling yes 16 15             |
| Fixed-point operational parameters                |
| Rounding mode: Convergent 💌 Overflow mode: Wrap 💌 |
|                                                   |
|                                                   |
|                                                   |
|                                                   |
|                                                   |
| OK Cancel Help Apply                              |

Not all parameters described in the following section apply to all filters. For example, FIR filters do not have the **Section input** and **Section output** parameters.

### Input signal

Specify the format the filter applies to data to be filtered. For all cases, filterbuilder implements filters that use binary point

scaling and signed input. You set the word length and fraction length as needed.

### Coefficients

Choose how you specify the word length and the fraction length of the filter numerator and denominator coefficients:

- Specify word length enables you to enter the word length of the coefficients in bits. In this mode, filterbuilder automatically sets the fraction length of the coefficients to the binary-point only scaling that provides the best possible precision for the value and word length of the coefficients.
- Binary point scaling enables you to enter the word length and the fraction length of the coefficients in bits. If applicable, enter separate fraction lengths for the numerator and denominator coefficients.
- The filter coefficients do not obey the **Rounding mode** and **Overflow mode** parameters that are available when you select Specify precision from the Filter internals list. Coefficients are always saturated and rounded to Nearest.

### Section Input

Choose how you specify the word length and the fraction length of the fixed-point data type going into each section of an SOS filter. This parameter is visible only when the selected filter structure is IIR and SOS.

- Binary point scaling enables you to enter the word and fraction lengths of the section input in bits.
- Specify word length enables you to enter the word lengths in bits.

### Section Output

Choose how you specify the word length and the fraction length of the fixed-point data type coming out of each section of an SOS filter. This parameter is visible only when the selected filter structure is IIR and SOS.

- Binary point scaling enables you to enter the word and fraction lengths of the section output in bits.
- Specify word length enables you to enter the output word lengths in bits.

#### State

Contains the filter states before, during, and after filter operations. States act as filter memory between filtering runs or sessions. Use this parameter to specify how to designate the state word and fraction lengths. This parameter is not visible for direct form and direct form I filter structures because filterbuilder deduces the state directly from the input format. States always use signed representation:

- Binary point scaling enables you to enter the word length and the fraction length of the accumulator in bits.
- Specify precision enables you to enter the word length and fraction length in bits (if available).

### Product

Determines how the filter handles the output of product operations. Choose from the following options:

- Full precision Maintain full precision in the result.
- Keep LSB Keep the least significant bit in the result when you need to shorten the data words.
- Specify Precision Enables you to set the precision (the fraction length) used by the output from the multiplies.

### **Filter internals**

Specify how the fixed-point filter performs arithmetic operations within the filter. The affected filter portions are filter products, sums, states, and output. Select one of these options:

• Full precision — Specifies that the filter maintains full precision in all calculations for products, output, and in the accumulator.

• Specify precision — Set the word and fraction lengths applied to the results of product operations, the filter output, and the accumulator. Selecting this option enables the word and fraction length controls.

### Signed

Selecting this option directs the filter to use signed representations for the filter coefficients.

### Word length

Sets the word length for the associated filter parameter in bits.

### **Fraction length**

Sets the fraction length for the associate filter parameter in bits.

### Accum

Use this parameter to specify how you would like to designate the accumulator word and fraction lengths.

Determines how the accumulator outputs stored values. Choose from the following options:

- Full precision Maintain full precision in the accumulator.
- Keep MSB Keep the most significant bit in the accumulator.
- Keep LSB Keep the least significant bit in the accumulator when you need to shorten the data words.
- Specify Precision Enables you to set the precision (the fraction length) used by the accumulator.

### Output

Sets the mode the filter uses to scale the output data after filtering. You have the following choices:

• Avoid Overflow — Set the output data fraction length to avoid causing the data to overflow. Avoid overflow is considered the conservative setting because it is independent of the input data values and range.

- Best Precision Set the output data fraction length to maximize the precision in the output data.
- Specify Precision Set the fraction length used by the filtered data.

### **Fixed-point operational parameters**

Parameters in this group control how the filter rounds fixed-point values and how it treats values that overflow.

### **Rounding mode**

Sets the mode the filter uses to quantize numeric values when the values lie between representable values for the data format (word and fraction lengths).

- ceil Round toward positive infinity.
- convergent Round to the closest representable integer. Ties round to the nearest even stored integer. This is the least biased of the methods available in this software.
- zero/fix Round toward zero.
- floor Round toward negative infinity.
- nearest Round toward nearest. Ties round toward positive infinity.
- round Round toward nearest. Ties round toward negative infinity for negative numbers, and toward positive infinity for positive numbers.

The choice you make affects everything except coefficient values and input data which always round. In most cases, products do not overflow—they maintain full precision.

### Overflow mode

Sets the mode the filter uses to respond to overflow conditions in fixed-point arithmetic. Choose from the following options:

• Saturate — Limit the output to the largest positive or negative representable value.

• Wrap — Set overflowing values to the nearest representable value using modular arithmetic.

The choice you make affects everything except coefficient values and input data which always round. In most cases, products do not overflow—they maintain full precision.

### Cast before sum

Specifies whether to cast numeric data to the appropriate accumulator format before performing sum operations. Selecting **Cast before sum** ensures that the results of the affected sum operations match most closely the results found on most digital signal processors. Performing the cast operation before the summation adds one or two additional quantization operations that can add error sources to your filter results.

If you clear **Cast before sum**, the filter prevents the addends from being cast to the sum format before the addition operation. Choose this setting to get the most accurate results from summations without considering the hardware your filter might use. The input format referenced by **Cast before sum** depends on the filter structure you are using.

The effect of clearing or selecting **Cast before sum** is as follows:

- Cleared Configures filter summation operations to retain the addends in the format carried from the previous operation.
- Selected Configures filter summation operations to convert the input format of the addends to match the summation output format before performing the summation operation. Usually, selecting **Cast before sum** generates results from the summation that more closely match those found from digital signal processors.

### **Code Generation Pane**

The code generation pane contains options for various implementations of the completed filter design. Depending on your installation, you can generate MATLAB, VHDL, and Verilog code from the designed filter. You can also choose to create or update a Simulink model from the designed filter. The following section explains these options.

| 📣 Bandpass Design                                                           | ×                    |  |  |  |
|-----------------------------------------------------------------------------|----------------------|--|--|--|
| Bandpass Design                                                             | <b>_</b>             |  |  |  |
| Design a bandpass filter.                                                   |                      |  |  |  |
| Save variable as: Hbp                                                       | View Filter Response |  |  |  |
| Main Data Types Code Generation                                             |                      |  |  |  |
| M-file                                                                      |                      |  |  |  |
| You can generate an M-file for your filter design.                          |                      |  |  |  |
|                                                                             | Generate M-file      |  |  |  |
| Simulink model                                                              |                      |  |  |  |
| You can generate Simulink blocks and subsystems from your designed filters. |                      |  |  |  |
|                                                                             | Generate Model       |  |  |  |
|                                                                             | <b>•</b>             |  |  |  |
| <u>O</u> K <u>C</u> ancel                                                   | Help Apply           |  |  |  |

### HDL

For more information on this option, see "Opening the Generate HDL Dialog Box from the filterbuilder GUI" documentation, where all the parameters on the sub dialog box are explained in detail.

### **M-file**

Clicking on the **Generate M-file** button, brings up a Save File dialog. Specify the file name and location, and save. The filter is now contained in an editable file.

### Simulink Model

Clicking on the **Generate Model** button brings up the **Export to Simulink** dialog box, as shown in the following figure.

| 🛃 Export to Simulink (Direct-Form FIR, c | order = 20)                  |  |  |  |  |
|------------------------------------------|------------------------------|--|--|--|--|
| Model                                    | Optimization                 |  |  |  |  |
| Block name: Ham                          | Coptimize for zero gains     |  |  |  |  |
| Destination: User defined                | Optimize for unity gains     |  |  |  |  |
| User Defined: Untitled                   |                              |  |  |  |  |
| Cverwrite generated 'Ham' block          | Coptimize for negative gains |  |  |  |  |
| Euild model using basic elements         | Coptimize delay chains       |  |  |  |  |
| Realize Model                            |                              |  |  |  |  |

You can set the following parameters in this dialog box:

- Block Name The name for the new subsystem block, set to Filter by default.
- **Destination Current** saves the generated model to the current Simulink model; **New** creates a new model to contain the generated block; **User Defined** creates a new model or subsystem to the user-specified location enumerated in the **User Defined** text box.
- **Overwrite generated 'Filter' block** When this check box is selected, Filter Design Toolbox software overwrites an existing block with the name specified in **Block Name**; when cleared, creates a new block with the same name.
- **Build model using basic elements** When this check box is selected, Filter Design Toolbox software builds the model using only basic blocks.
- **Optimize for zero gains** When this check box is selected, Filter Design Toolbox software removes all zero gain blocks from the model.
- **Optimize for unity gains** When this check box is selected, Filter Design Toolbox software replaces all unity gains with direct connections.

- **Optimize for negative gains** When this check box is selected, Filter Design Toolbox software removes all negative unity gain blocks, and changes sign at the nearest summation block.
- **Optimize delay chains** When this check box is selected, Filter Design Toolbox software replaces cascaded delay blocks with a single integer delay block with an equivalent total delay.
- **Realize Model** Filter Design Toolbox software builds the model with the set parameters.

### **Main Pane**

Most of this pane contains parameters specific to the filter type. These are described in detail in the following sections:

- "Arbitrary Response Design Dialog Box Main Pane" on page 2-688
- "Bandpass Filter Design Dialog Box Main Pane" on page 2-692
- "Bandstop Filter Design Dialog Box Main Pane" on page 2-700
- "CIC Filter Design Dialog Box Main Pane" on page 2-708
- "CIC Compensator Filter Design Dialog Box Main Pane" on page 2-711
- "Comb Filter Design Dialog Box-Main Pane" on page 2-717
- "Differentiator Filter Design Dialog Box Main Pane" on page 2-721
- "Fractional Delay Filter Design Dialog Box Main Pane" on page 2-728
- "Halfband Filter Design Dialog Box Main Pane" on page 2-730
- "Highpass Filter Design Dialog Box Main Pane" on page 2-736
- "Hilbert Filter Design Dialog Box Main Pane" on page 2-744
- "Inverse Sinc Filter Design Dialog Box Main Pane" on page 2-750
- "Lowpass Filter Design Dialog Box Main Pane" on page 2-758

- "Nyquist Filter Design Dialog Box Main Pane" on page 2-766
- "Notch" on page 2-773
- "Octave Filter Design Dialog Box Main Pane" on page 2-774
- "Parametric Equalizer Filter Design Dialog Box Main Pane" on page 2-776
- "Peak/Notch Filter Design Dialog Box Main Pane" on page 2-782
- "Pulse-shaping Filter Design Dialog Box-Main Pane" on page 2-786

### Arbitrary Response Design Dialog Box – Main Pane

| 📣 Arbitrary Response Design 🛛 🗙 🗙                                                                                    |
|----------------------------------------------------------------------------------------------------|
| Arbitrary Response Design                                                                                            |
| Design an arbitrary response filter. The constraint can be on the magnitude only, or on the magnitude and the phase. |
| Save variable as: Ham View Filter Response                                                                           |
| Main Data Types Code Generation                                                                                      |
| Filter specifications                                                                                                |
| Impulse response: FIR                                                                                                |
| Order: 20                                                                                                    |
| Denominator order                                                                                                    |
| Filter type: Single-rate                                                                                             |
| Response specifications                                                                                              |
| Number of bands:                                                                                                    |
| Specify response as: Amplitudes                                                                                      |
| Frequency units: Normalized (0 to 1)  Input Fs; 2                                                                    |
|                                                                                                    |
| Band properties                                                                                                    |
| Frequencies Amplitudes                                                                                               |
| 1         linspace(0, 1, 30)         [ones(1, 7) zeros(1,8) ones(1,8) zero                                           |
|                                                                                                    |
| Algorithm                                                                                                    |
| Design method: Frequency sampling                                                                                    |
| Structure: Direct-form FIR                                                                                           |
| ✓ Design options                                                                                                    |
| Window: []                                                                                                    |
| <u>QK</u> <u>C</u> ancel <u>H</u> elp <u>A</u> pply                                                                  |

### **Filter Specifications**

Parameters in this group enable you to specify your filter format, such as the impulse response and the filter order.

### Impulse response

Select either FIR or IIR from the drop down list, where FIR is the default impulse response. When you choose an impulse response, the design methods and structures you can use to implement your filter change accordingly.

### Order

Enter the order for FIR filter, or the order of the numerator for the IIR filter.

### **Denominator order**

Select the check box and enter the denominator order. This option is enabled only if IIR is selected for **Impulse response**.

### Filter type

This option is available for FIR filters only. Select Single-rate, Decimator, Interpolator, or Sample-rate converter. Your choice determines the type of filter as well as the design methods and structures that are available to implement your filter. By default, filterbuilder specifies single-rate filters.

- Selecting Decimator or Interpolator activates the **Decimation Factor** or the **Interpolation Factor** options respectively.
- Selecting Sample-rate converter activates both factors.

When you design either a decimator or interpolator, the resulting filter is a bandpass filter that either decimates or interpolates your input signal.

### **Decimation Factor**

Enter the decimation factor. This option is enabled only if the **Filter type** is set to Decimator or Sample-rate converter. The default factor value is 2.

### **Interpolation Factor**

Enter the decimation factor. This option is enabled only if the **Filter type** is set to Interpolator or Sample-rate converter. The default factor value is 2.

### **Response Specification**

### Number of Bands

Select the number of bands in the filter. Multiband design is available for both FIR and IIR filters.

### Specify response as:

Specify the response as Amplitudes, Magnitudes and phase, or Frequency response.

### **Frequency units**

Specify frequency units as either Normalized, which means normalized by the input sampling frequency, or select from Hz, kHz, MHz, or GHz.

### Input Fs

Enter the input sampling frequency in the units specified in the **Frequency units** drop-down box. This option is enabled when the frequency units are selected.

### **Band Properties**

These properties are modified automatically depending on the response chosen in the **Specify response as** drop-down box. Two or three columns are presented for input. The first column is always Frequencies. The other columns are either Amplitudes, Magnitudes, Phases, or Frequency Response. Enter the corresponding vectors of values for each column.

- **Frequencies** and **Amplitudes** These columns are presented for input if the response chosen in the **Specify response as** drop-down box is Amplitudes.
- Frequencies, Magnitudes, and Phases These columns are presented for input if the response chosen in the Specify response as drop-down box is Magnitudes and phases.

• Frequencies and Frequency response — These columns are presented for input if the response chosen in the Specify response as drop-down box is Frequency response.

### Algorithm

### **Design Method**

Select the design method for the filter. Different methods are enabled depending on the defining parameters entered in the previous sections.

### Structure

Select the structure for the filter, available for the design method selected in the previous box.

### **Design Options**

• Window — replace the square brackets with the name of a window function or function handle. For example, "hamming" or "@hamming". If the window function takes parameters other than the length, use a cell array. For example, {'kaiser',3.5} or {@chebwin,60}

| 📙 Bandpass Des                                                             | ign                                                       |                       |          |                      |
|----------------------------------------------------------------------------|-----------------------------------------------------------|-----------------------|----------|----------------------|
| Bandpass Design-                                                           |                                                           |                       |          |                      |
| Design a bandpas:                                                          | ; filter.                                                 |                       |          |                      |
| ave variable as:                                                           | НЬр                                                       | 1                     |          | View Filter Response |
| Main Data Typ                                                              | es Code Generation                                        |                       |          |                      |
| -Filter specification                                                      |                                                           |                       |          |                      |
| Impulse response                                                           | : FIR                                                     |                       |          |                      |
| Order mode:                                                                | Minimum                                                   | Order:                |          |                      |
| Filter type:                                                               | Sample-rate converter 💌                                   | Interpolation factor: | 2        |                      |
|                                                                            | · —                                                       | Decimation factor:    | 3        |                      |
|                                                                            |                                                           |                       | <u> </u> |                      |
| -Frequency specif                                                          |                                                           |                       |          |                      |
|                                                                            | Normalized (0 to 1)                                       | Input Fs: 2           |          |                      |
| Fstop1:                                                                    | .35                                                       | Fpass1: .45           |          |                      |
| Fpass2:                                                                    | .55                                                       | Fstop2: .65           |          |                      |
| -Magnitude specif                                                          | cations                                                   |                       |          |                      |
| Magnitude units:                                                           | dB                                                        | •                     |          |                      |
| Astop1:                                                                    | 60                                                        | Apass: 1              |          |                      |
|                                                                            |                                                           |                       |          |                      |
| Astop2:                                                                    | 60                                                        |                       |          |                      |
|                                                                            | 60                                                        |                       |          |                      |
| - Algorithm                                                                | ,                                                         |                       |          |                      |
| Algorithm<br>Design method:                                                | Equiripple                                                | nole-rate converter   |          | <b>.</b>             |
| Algorithm<br>Design method:                                                | ,                                                         | nple-rate converter   |          | <b>•</b>             |
| Algorithm<br>Design method:                                                | Equiripple<br>Direct-form FIR polyphase sam               | nple-rate converter   |          | <b>.</b>             |
| Algorithm<br>Design method:<br>Structure:                                  | Equiripple<br>Direct-form FIR polyphase sam               | nple-rate converter   |          | <b>.</b>             |
| Algorithm<br>Design method:<br>Structure:<br>Design opt                    | Equiripple<br>Direct-form FIR polyphase sam<br>ions       | nple-rate converter   |          | <b>.</b>             |
| Algorithm<br>Design method:<br>Structure:<br>Design opt<br>Density factor: | Equiripple<br>Direct-form FIR polyphase sam<br>ions<br>16 | nple-rate converter   |          | <b>•</b>             |

### Bandpass Filter Design Dialog Box – Main Pane

### **Filter Specifications**

Parameters in this group enable you to specify your filter format, such as the impulse response and the filter order.

### Impulse response

Select either FIR or IIR from the drop-down list, where FIR is the default impulse response. When you choose an impulse response, the design methods and structures you can use to implement your filter change accordingly.

**Note** The design methods and structures for FIR filters are not the same as the methods and structures for IIR filters.

### Filter order mode

Select either Minimum (the default) or Specify from the drop-down box. Selecting Specify enables the **Order** option (explained in the following descriptions) so you can enter the filter order.

### Filter type

Select Single-rate, Decimator, Interpolator, or Sample-rate converter. Your choice determines the type of filter as well as the design methods and structures that are available to implement your filter. By default, filterbuilder specifies single-rate filters.

- Selecting Decimator or Interpolator activates the **Decimation Factor** or the **Interpolation Factor** options respectively.
- Selecting Sample-rate converter activates both factors.

When you design either a decimator or an interpolator, the resulting filter is a bandpass filter that either decimates or interpolates your input signal.

### Order

Enter the filter order. This option is enabled only if Specify was selected for **Filter order mode**.

### **Decimation Factor**

Enter the decimation factor. This option is enabled only if the **Filter type** is set to **Decimator** or **Sample-rate** converter. The default factor value is 2.

### **Interpolation Factor**

Enter the decimation factor. This option is enabled only if the **Filter type** is set to Interpolator or Sample-rate converter. The default factor value is 2.

### **Frequency Specifications**

The parameters in this group allow you to specify your filter response curve. Graphically, the filter specifications look similar to those shown in the following figure.

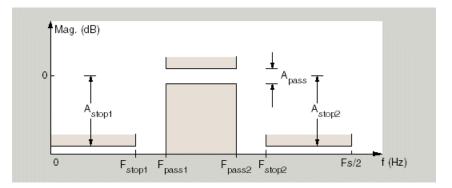

In the figure, regions between specification values such as Fstop1 and Fpass1 represent transition regions where the filter response is not explicitly defined.

### **Frequency constraints**

Select the filter features to use to define the frequency response characteristics. The list contains the following options, when available for the filter specifications.

- Passband and stopband edges Define the filter by specifying the frequencies for the edges for the stop- and passbands.
- Passband edges Define the filter by specifying frequencies for the edges of the passband.
- Stopband edges Define the filter by specifying frequencies for the edges of the stopbands.
- 3 dB points Define the filter response by specifying the locations of the 3 dB points. The 3 dB point is the frequency for the point 3 dB point below the passband value.
- 3 dB points and passband width Define the filter by specifying frequencies for the 3 dB points in the filter response and the width of the passband.
- 3 dB points and stopband widths Define the filter by specifying frequencies for the 3 dB points in the filter response and the width of the stopband.

# **Frequency units**

Use this parameter to specify whether your frequency settings are normalized or in absolute frequency. Select Normalized (0 1) to enter frequencies in normalized form. This behavior is the default. To enter frequencies in absolute values, select one of the frequency units from the drop-down list—Hz, kHz, MHz, or GHz. Selecting one of the unit options enables the **Input Fs** parameter.

# Input Fs

Fs, specified in the units you selected for **Frequency units**, defines the sampling frequency at the filter input. When you provide an input sampling frequency, all frequencies in the specifications are in the selected units as well. This parameter is available when you select one of the frequency options from the **Frequency units** list.

## Fstop1

Enter the frequency at the edge of the end of the first stopband. Specify the value in either normalized frequency units or the absolute units you select in **Frequency units**.

#### Fpass1

Enter the frequency at the edge of the start of the passband. Specify the value in either normalized frequency units or the absolute units you select **Frequency units**.

#### Fpass2

Enter the frequency at the edge of the end of the passband. Specify the value in either normalized frequency units or the absolute units you select **Frequency units**.

#### Fstop2

Enter the frequency at the edge of the start of the second stopband. Specify the value in either normalized frequency units or the absolute units you select **Frequency units**.

## **Magnitude Specifications**

The parameters in this group let you specify the filter response in the passbands and stopbands.

#### Magnitude units

Specify the units for any parameter you provide in magnitude specifications. Select one of the following options from the drop-down list.

- Linear Specify the magnitude in linear units.
- dB Specify the magnitude in dB (decibels). This is the default setting.
- Squared Specify the magnitude in squared units.

#### Astop1

Enter the filter attenuation in the first stopband in the units you choose for **Magnitude units**, either linear or decibels.

#### Apass

Enter the filter ripple allowed in the passband in the units you choose for **Magnitude units**, either linear or decibels.

#### Astop2

Enter the filter attenuation in the second stopband in the units you choose for **Magnitude units**, either linear or decibels.

## Algorithm

The parameters in this group allow you to specify the design method and structure that filterbuilder uses to implement your filter.

# **Design Method**

Lists the design methods available for the frequency and magnitude specifications you entered. When you change the specifications for a filter, such as changing the impulse response, the methods available to design filters changes as well. The default IIR design method is usually Butterworth, and the default FIR method is equiripple.

#### Structure

For the filter specifications and design method you select, this parameter lists the filter structures available to implement your filter. By default, FIR filters use direct-form structure, and IIR filters use direct-form II filters with SOS.

Scale SOS filter coefficients to reduce chance of overflow

Selecting this parameter directs the design to scale the filter coefficients to reduce the chances that the inputs or calculations in the filter overflow and exceed the representable range of the filter. Clearing this option removes the scaling. This parameter applies only to IIR filters.

# **Design Options**

The options for each design are specific for each design method. This section does not present all of the available options for all designs and design methods. There are many more that you encounter as you select different design methods and filter specifications. The following options represent some of the most common ones available.

#### **Density factor**

Density factor controls the density of the frequency grid over which the design method optimization evaluates your filter response function. The number of equally spaced points in the grid is the value you enter for **Density factor** times (filter order + 1).

Increasing the value creates a filter that more closely approximates an ideal equiripple filter but increases the time required to design the filter. The default value of 20 represents a reasonable trade between the accurate approximation to the ideal filter and the time to design the filter.

#### Minimum phase

To design a filter that is minimum phase, select **Minimum phase**. Clearing the **Minimum phase** option removes the phase constraint—the resulting design is not minimum phase.

#### Minimum order

When you select this parameter, the design method determines and design the minimum order filter to meet your specifications. Some filters do not provide this parameter. Select Any, Even, or Odd from the drop-down list to direct the design to be any minimum order, or minimum even order, or minimum odd order.

**Note** Generally, **Minimum order** designs are not available for IIR filters.

#### Match Exactly

Specifies that the resulting filter design matches either the passband or stopband or both bands when you select passband or stopband or both from the drop-down list.

# **Stopband Shape**

Stopband shape lets you specify how the stopband changes with increasing frequency. Choose one of the following options:

- Flat Specifies that the stopband is flat. The attenuation does not change as the frequency increases.
- Linear Specifies that the stopband attenuation changes linearly as the frequency increases. Change the slope of the stopband by setting **Stopband decay**.
- 1/f Specifies that the stopband attenuation changes exponentially as the frequency increases, where f is the frequency. Set the power (exponent) for the decay in **Stopband decay**.

#### **Stopband Decay**

When you set Stopband shape, Stopband decay specifies the amount of decay applied to the stopband. the following conditions apply to Stopband decay based on the value of Stopband Shape:

- When you set **Stopband shape** to Flat, **Stopband decay** has no affect on the stopband.
- When you set **Stopband shape** to Linear, enter the slope of the stopband in units of dB/rad/s. filterbuilder applies that slope to the stopband.
- When you set **Stopband shape** to 1/f, enter a value for the exponent *n* in the relation (1/f)<sup>n</sup> to define the stopband decay. filterbuilder applies the (1/f)<sup>n</sup> relation to the stopband to result in an exponentially decreasing stopband attenuation.

| <b>Handstop Desig</b><br>Bandstop Design | n                             |                     |                      |
|------------------------------------------|-------------------------------|---------------------|----------------------|
| Design a bandstop                        | filter.                       |                     |                      |
| Save variable as: H                      | 28                            |                     | View Filter Response |
| Main Data Type                           | s Code Generation             |                     |                      |
| -Filter specification:                   |                               |                     |                      |
| Impulse response                         | FIR 💌                         |                     |                      |
| Order mode:                              | Minimum                       | Order:              |                      |
| Filter type:                             | Sample-rate converter 💌       | Interpolation facto | r: 2                 |
|                                          |                               | Decimation factor:  | 3                    |
| Frequency specific                       | ations                        |                     |                      |
| Frequency units:                         | Normalized (0 to 1)           | Input Fs:           |                      |
| Fpass1:                                  | .35                           | Fstop1: .45         |                      |
| Fstop2:                                  | .55                           | Fpass2: .65         |                      |
| Magnitude specific                       | ations                        |                     |                      |
| Magnitude units:                         | dB 💌                          |                     |                      |
| Apass1:                                  | 1                             | Astop: 60           |                      |
| Apass2:                                  | 1                             |                     |                      |
| -Algorithm                               |                               |                     |                      |
| Design method:                           | Equiripple                    |                     | •                    |
| Structure:                               | Direct-form FIR polyphase sam | ple-rate converter  | •                    |
| ▼ Design option                          |                               |                     |                      |
| Density factor: 1                        | 6                             |                     |                      |
| 🥅 Minimum pha                            | se                            |                     |                      |
|                                          | OK Car                        | ncel He             | lp Apply             |

# Bandstop Filter Design Dialog Box – Main Pane

# **Filter Specifications**

Parameters in this group enable you to specify your filter format, such as the impulse response and the filter order.

## Impulse response

Select either FIR or IIR from the drop-down list, where FIR is the default impulse response. When you choose an impulse response, the design methods and structures you can use to implement your filter change accordingly.

**Note** The design methods and structures for FIR filters are not the same as the methods and structures for IIR filters.

## Filter order mode

Select either Minimum (the default) or Specify from the drop-down list. Selecting Specify enables the **Order** option (see the following sections) so you can enter the filter order.

#### Filter type

Select Single-rate, Decimator, Interpolator, or Sample-rate converter. Your choice determines the type of filter as well as the design methods and structures that are available to implement your filter. By default, filterbuilder specifies single-rate filters.

- Selecting Decimator or Interpolator activates the **Decimation Factor** or the **Interpolation Factor** options respectively.
- Selecting Sample-rate converter activates both factors.

When you design either a decimator or an interpolator, the resulting filter is a bandpass filter that either decimates or interpolates your input signal.

#### Order

Enter the filter order. This option is enabled only if Specify was selected for **Filter order mode**.

# **Decimation Factor**

Enter the decimation factor. This option is enabled only if the **Filter type** is set to **Decimator** or **Sample-rate** converter. The default factor value is 2.

## **Interpolation Factor**

Enter the decimation factor. This option is enabled only if the **Filter type** is set to Interpolator or Sample-rate converter. The default factor value is 2.

## **Frequency Specifications**

The parameters in this group allow you to specify your filter response curve. Graphically, the filter specifications look similar to those shown in the following figure.

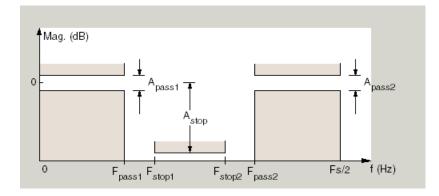

## **Frequency constraints**

Select the filter features to use to define the frequency response characteristics. The list contains the following options, when available for the filter specifications.

• Passband and stopband edges — Define the filter by specifying the frequencies for the edges for the stop- and passbands.

- Passband edges Define the filter by specifying frequencies for the edges of the passband.
- Stopband edges Define the filter by specifying frequencies for the edges of the stopbands.
- 3 dB points Define the filter response by specifying the locations of the 3 dB points. The 3 dB point is the frequency for the point 3 dB point below the passband value.
- 3 dB points and passband width Define the filter by specifying frequencies for the 3 dB points in the filter response and the width of the passband.
- 3 dB points and stopband widths Define the filter by specifying frequencies for the 3 dB points in the filter response and the width of the stopband.

## **Frequency units**

Use this parameter to specify whether your frequency settings are normalized or in absolute frequency. Select Normalized  $(0\ 1)$  to enter frequencies in normalized form. This behavior is the default. To enter frequencies in absolute values, select one of the frequency units from the drop-down list—Hz, kHz, MHz, or GHz. Selecting one of the unit options enables the **Input Fs** parameter.

# Input Fs

Fs, specified in the units you selected for **Frequency units**, defines the sampling frequency at the filter input. When you provide an input sampling frequency, all frequencies in the specifications are in the selected units as well. This parameter is available when you select one of the frequency options from the **Frequency units** list.

# **Output Fs**

When you design an interpolator, Fs represents the sampling frequency at the filter output rather than the filter input. This option is available only when you set **Filter type** is interpolator.

## Fpass1

Enter the frequency at the edge of the end of the first passband. Specify the value in either normalized frequency units or the absolute units you select in **Frequency units**.

#### Fstop1

Enter the frequency at the edge of the start of the stopband. Specify the value in either normalized frequency units or the absolute units you select **Frequency units**.

#### Fstop2

Enter the frequency at the edge of the end of the stopband. Specify the value in either normalized frequency units or the absolute units you select **Frequency units**.

#### Fpass2

Enter the frequency at the edge of the start of the second passband. Specify the value in either normalized frequency units or the absolute units you select **Frequency units**.

## **Magnitude Specifications**

The parameters in this group let you specify the filter response in the passbands and stopbands.

#### Magnitude units

Specify the units for any parameter you provide in magnitude specifications. Select one of the following options from the drop-down list.

- Linear Specify the magnitude in linear units.
- dB Specify the magnitude in decibels (default).
- Squared Specify the magnitude in squared units.

#### Apass1

Enter the filter ripple allowed in the first passband in the units you choose for **Magnitude units**, either linear or decibels.

## Astop

Enter the filter attenuation in the stopband in the units you choose for **Magnitude units**, either linear or decibels

#### Apass2

Enter the filter ripple allowed in the second passband in the units you choose for **Magnitude units**, either linear or decibels

# Algorithm

The parameters in this group allow you to specify the design method and structure that filterbuilder uses to implement your filter.

# **Design Method**

Lists the design methods available for the frequency and magnitude specifications you entered. When you change the specifications for a filter, such as changing the impulse response, the methods available to design filters changes as well. The default IIR design method is usually Butterworth, and the default FIR method is equiripple.

#### Structure

For the filter specifications and design method you select, this parameter lists the filter structures available to implement your filter. By default, FIR filters use direct-form structure, and IIR filters use direct-form II filters with SOS.

#### Scale SOS filter coefficients to reduce chance of overflow

Selecting this parameter directs the design to scale the filter coefficients to reduce the chances that the inputs or calculations in the filter overflow and exceed the representable range of the filter. Clearing this option removes the scaling. This parameter applies only to IIR filters.

# **Design Options**

The options for each design are specific for each design method. This section does not present all of the available options for all designs and design methods. There are many more that you encounter as you select different design methods and filter specifications. The following options represent some of the most common ones available.

#### **Density factor**

Density factor controls the density of the frequency grid over which the design method optimization evaluates your filter response function. The number of equally spaced points in the grid is the value you enter for **Density factor** times (filter order + 1).

Increasing the value creates a filter that more closely approximates an ideal equiripple filter but increases the time required to design the filter. The default value of 20 represents a reasonable trade between the accurate approximation to the ideal filter and the time to design the filter.

#### Minimum phase

To design a filter that is minimum phase, select **Minimum phase**. Clearing the **Minimum phase** option removes the phase constraint—the resulting design is not minimum phase.

#### Minimum order

When you select this parameter, the design method determines and design the minimum order filter to meet your specifications. Some filters do not provide this parameter. Select Any, Even, or Odd from the drop-down list to direct the design to be any minimum order, or minimum even order, or minimum odd order.

**Note** Generally, **Minimum order** designs are not available for IIR filters.

### Match Exactly

Specifies that the resulting filter design matches either the passband or stopband or both bands when you select passband or stopband or both from the drop-down list.

# **Stopband Shape**

Stopband shape lets you specify how the stopband changes with increasing frequency. Choose one of the following options:

- Flat Specifies that the stopband is flat. The attenuation does not change as the frequency increases.
- Linear Specifies that the stopband attenuation changes linearly as the frequency increases. Change the slope of the stopband by setting **Stopband decay**.
- 1/f Specifies that the stopband attenuation changes exponentially as the frequency increases, where f is the frequency. Set the power (exponent) for the decay in **Stopband decay**.

## **Stopband Decay**

When you set Stopband shape, Stopband decay specifies the amount of decay applied to the stopband. the following conditions apply to Stopband decay based on the value of Stopband Shape:

- When you set **Stopband shape** to Flat, **Stopband decay** has no affect on the stopband.
- When you set **Stopband shape** to Linear, enter the slope of the stopband in units of dB/rad/s. filterbuilder applies that slope to the stopband.
- When you set **Stopband shape** to 1/f, enter a value for the exponent *n* in the relation (1/f)<sup>n</sup> to define the stopband decay. filterbuilder applies the (1/f)<sup>n</sup> relation to the stopband to result in an exponentially decreasing stopband attenuation.

| ~         | )esign            |                      |           |        | ×               |
|-----------|-------------------|----------------------|-----------|--------|-----------------|
|           | sign              |                      |           |        |                 |
| Design    | n a Cascaded Int  | egrator-Comb filter. |           |        |                 |
| Save va   | riable as: Hcic   |                      |           | View F | Filter Response |
| Main      | Data Types        | Code Generation      |           |        |                 |
| -Filter s | pecifications —   |                      |           |        | [               |
| Filter    | type:             | Decimator            | ▼ Factor: | 2      |                 |
| Differ    | ential delay:     | 1                    |           |        |                 |
| Frequ     | uency units:      | Normalized (0 to 1)  | Input Fs: |        |                 |
| Passt     | band edge:        | .01                  |           |        |                 |
| Magr      | nitude units:     | dB                   | -         |        |                 |
| Stop      | oand attenuation: | 60                   |           |        |                 |
|           |                   |                      |           |        |                 |
|           |                   |                      |           |        |                 |
|           |                   |                      |           |        |                 |
|           |                   |                      |           |        |                 |
|           |                   | ОК                   | Cancel    | Help   | Apply           |

# CIC Filter Design Dialog Box – Main Pane

## **Filter Specifications**

Parameters in this group enable you to specify your CIC filter format, such as the filter type and the differential delay.

#### Filter type

Select whether your filter will be a decimator or an interpolator. Your choice determines the type of filter and the design methods and structures that are available to implement your filter. Selecting decimator or interpolator activates the **Factor** option. When you design an interpolator, you enable the **Output Fs** parameter. When you design either a decimator or interpolator, the resulting filter is a CIC filter that decimates or interpolates your input signal.

# **Differential Delay**

Specify the differential delay of your CIC filter. The default value is 1. Most CIC filters use 1 or 2. Differential delay changes both the shape and number of nulls in the filter response. The delay value also affects the null locations. Increasing the delay increases the number and sharpness of the nulls and response between nulls. Generally, 1 or 2 work best as values for the delay.

## Factor

When you select decimator or interpolator for Filter type, enter the decimation or interpolation factor for your filter in this field. You must enter a positive integer for the factor. The default factor value is 2.

# **Frequency units**

Use this parameter to specify whether your frequency settings are normalized or in absolute frequency. Select Normalized  $(0\ 1)$  to enter frequencies in normalized form. This behavior is the default. To enter frequencies in absolute values, select one of the frequency units from the drop-down list—Hz, kHz, MHz, or GHz. Selecting one of the unit options enables the **Input Fs** parameter.

# Input Fs

Fs, specified in the units you selected for **Frequency units**, defines the sampling frequency at the filter input. When you provide an input sampling frequency, all frequencies in the specifications are in the selected units as well. This parameter is available when you select one of the frequency options from the **Frequency units** list.

# **Output Fs**

Fs, specified in the units you selected for **Frequency units**, defines the sampling frequency at the filter output. When you provide an output sampling frequency, all frequencies in the

specifications are in the selected units as well. This parameter is available only when you design interpolators.

#### **Fpass**

Enter the frequency at the end of the passband. Specify the value in either normalized frequency units or the absolute units you select **Frequency units**.

#### Magnitude units

Specify the units for any parameter you provide in magnitude specifications. Select one of the following options from the drop-down list.

- Linear Specify the magnitude in linear units.
- dB Specify the magnitude in decibels (default).
- Squared Specify the magnitude in squared units.

#### Astop

Enter the filter attenuation in the stopband in the units you choose for **Magnitude units**, either linear or decibels.

| <b>CIC Compensator</b> | • Filter | Design | Dialog | Box | — | Main | Pane |
|------------------------|----------|--------|--------|-----|---|------|------|
|------------------------|----------|--------|--------|-----|---|------|------|

| 📣 CIC Compensator Design             | ×                     |
|--------------------------------------|-----------------------|
| CIC Compensator Design               |                       |
| Design a CIC compensating filter.    |                       |
| Save variable as: Hciccomp           | View Filter Response  |
| Main Data Types Code Generation      |                       |
| Filter specifications                |                       |
| Order mode: Minimum                  | Order:                |
| Filter type: Single-rate             | •                     |
| Number of CIC sections: 2            | Differential delay: 1 |
| Frequency specifications             |                       |
| Frequency units: Normalized (0 to 1) | iput Fs:              |
| Fpass: .45 F                         | stop: .55             |
| Magnitude specifications             |                       |
| Magnitude units: dB                  |                       |
| Apass: 1                             | Astop: 60             |
| Algorithm                            |                       |
| Design method: Equiripple            | <b>_</b>              |
| Structure: Direct-form FIR           | -                     |
| ✓ Design options                     |                       |
| Density factor: 16                   |                       |
| Minimum phase                        |                       |
| Minimum order: Any                   | •                     |
| Stopband shape: Flat                 | •                     |
| Stopband decay: 0                    |                       |
|                                      | and Units Arraits     |
|                                      | ncel Help Apply       |

# **Filter Specifications**

Parameters in this group enable you to specify your filter format, such as the filter order mode and the filter type.

#### Filter order mode

Select either Minimum (the default) or Specify from the drop-down list. Selecting Specify enables the **Order** option (see the following sections) so you can enter the filter order.

#### Filter type

Select Single-rate, Decimator, Interpolator, or Sample-rate converter. Your choice determines the type of filter as well as the design methods and structures that are available to implement your filter. By default, filterbuilder specifies single-rate filters.

- Selecting Decimator or Interpolator activates the **Decimation Factor** or the **Interpolation Factor** options respectively.
- Selecting Sample-rate converter activates both factors.

When you design either a decimator or an interpolator, the resulting filter is a bandpass filter that either decimates or interpolates your input signal.

## Order

Enter the filter order. This option is enabled only if Specify was selected for Filter order mode.

#### **Decimation Factor**

Enter the decimation factor. This option is enabled only if the **Filter type** is set to **Decimator** or **Sample-rate** converter. The default factor value is 2.

#### **Interpolation Factor**

Enter the decimation factor. This option is enabled only if the **Filter type** is set to Interpolator or Sample-rate converter. The default factor value is 2.

## Number of CIC sections

Specify the number of sections in the CIC filter for which you are designing this compensator. Select the number of sections from the drop-down list or enter the number.

### **Differential Delay**

Specify the differential delay of your target CIC filter. The default value is 1. Most CIC filters use 1 or 2.

## **Frequency Specifications**

The parameters in this group allow you to specify your filter response curve.

## **Frequency Specifications**

## **Frequency units**

Use this parameter to specify whether your frequency settings are normalized or in absolute frequency. Select Normalized (0 1) to enter frequencies in normalized form. This behavior is the default. To enter frequencies in absolute values, select one of the frequency units from the drop-down list—Hz, kHz, MHz, or GHz. Selecting one of the unit options enables the **Input Fs** parameter.

#### Input Fs

Fs, specified in the units you selected for **Frequency units**, defines the sampling frequency at the filter input. When you provide an input sampling frequency, all frequencies in the specifications are in the selected units as well. This parameter is available when you select one of the frequency options from the **Frequency units** list.

#### **Output Fs**

Fs, specified in the units you selected for **Frequency units**, defines the sampling frequency at the filter output. When you provide an output sampling frequency, all frequencies in the specifications are in the selected units as well. This parameter is available only when you design interpolators.

## Fpass

Enter the frequency at the end of the passband. Specify the value in either normalized frequency units or the absolute units you select **Frequency units**.

#### Fstop

Enter the frequency at the start of the stopband. Specify the value in either normalized frequency units or the absolute units you select **Frequency units**.

# **Magnitude Specifications**

The parameters in this group let you specify the filter response in the passbands and stopbands.

#### Magnitude units

Specify the units for any parameter you provide in magnitude specifications. Select one of the following options from the drop-down list.

- Linear Specify the magnitude in linear units.
- dB Specify the magnitude in decibels (default).
- Squared Specify the magnitude in squared units.

#### Apass

Enter the filter ripple allowed in the passband in the units you choose for **Magnitude units**, either linear or decibels

#### Algorithm

The parameters in this group allow you to specify the design method and structure that filterbuilder uses to implement your filter.

#### **Design Method**

Lists the design methods available for the frequency and magnitude specifications you entered. When you change the specifications for a filter, such as changing the impulse response, the methods available to design filters changes as well. The default IIR design method is usually Butterworth, and the default FIR method is equiripple.

#### Structure

For the filter specifications and design method you select, this parameter lists the filter structures available to implement your filter. By default, FIR filters use direct-form structure, and IIR filters use direct-form II filters with SOS.

# **Design Options**

The options for each design are specific for each design method. This section does not present all of the available options for all designs and design methods. There are many more that you encounter as you select different design methods and filter specifications. The following options represent some of the most common ones available.

# **Density factor**

Density factor controls the density of the frequency grid over which the design method optimization evaluates your filter response function. The number of equally spaced points in the grid is the value you enter for **Density factor** times (filter order + 1).

Increasing the value creates a filter that more closely approximates an ideal equiripple filter but increases the time required to design the filter. The default value of 20 represents a reasonable trade between the accurate approximation to the ideal filter and the time to design the filter.

# Minimum phase

To design a filter that is minimum phase, select **Minimum phase**. Clearing the **Minimum phase** option removes the phase constraint—the resulting design is not minimum phase.

# Minimum order

When you select this parameter, the design method determines and design the minimum order filter to meet your specifications. Some filters do not provide this parameter. Select Any, Even, or Odd from the drop-down list to direct the design to be any minimum order, or minimum even order, or minimum odd order. **Note** Generally, **Minimum order** designs are not available for IIR filters.

#### **Match Exactly**

Specifies that the resulting filter design matches either the passband or stopband or both bands when you select passband or stopband or both from the drop-down list.

#### **Stopband Shape**

Stopband shape lets you specify how the stopband changes with increasing frequency. Choose one of the following options:

- Flat Specifies that the stopband is flat. The attenuation does not change as the frequency increases.
- Linear Specifies that the stopband attenuation changes linearly as the frequency increases. Change the slope of the stopband by setting **Stopband decay**.
- 1/f Specifies that the stopband attenuation changes exponentially as the frequency increases, where f is the frequency. Set the power (exponent) for the decay in **Stopband decay**.

#### **Stopband Decay**

When you set Stopband shape, Stopband decay specifies the amount of decay applied to the stopband. the following conditions apply to Stopband decay based on the value of Stopband Shape:

- When you set **Stopband shape** to Flat, **Stopband decay** has no affect on the stopband.
- When you set **Stopband shape** to Linear, enter the slope of the stopband in units of dB/rad/s. filterbuilder applies that slope to the stopband.
- When you set **Stopband shape** to 1/f, enter a value for the exponent *n* in the relation (1/f)<sup>n</sup> to define the stopband decay.

filterbuilder applies the  $(1/f)^n$  relation to the stopband to result in an exponentially decreasing stopband attenuation.

# Comb Filter Design Dialog Box-Main Pane

| 📣 Comb Design 🛛 🗙                                                         |
|---------------------------------------------------------------------------|
| Comb Design                                                               |
| Design a comb filter.                                                     |
| Save variable as: Hcomb View Filter Response                              |
| Main Data Types Code Generation                                           |
| Filter specifications                                                     |
| Comb Type: Notch                                                          |
| Order mode: Order 🔽 Order: 10                                             |
| Frequency specifications                                                  |
|                                                                           |
| Frequency constraints: Quality factor                                     |
| Quality factor: 16                                                        |
| Frequency Units: Normalized (0 to 1)  Input Fs; 2                         |
| Notch Frequencies: [0 0.2 0.4 0.6 0.8 1]                                  |
| Magnitude specifications                                                  |
| No magnitude constraints can be specified when specifying a filter order. |
| Algorithm                                                                 |
| Design method: Butterworth                                                |
|                                                                           |
| Structure: Direct-form II                                                 |
|                                                                           |
| OK Cancel Help Apply                                                      |

# **Filter Specifications**

Parameters in this group enable you to specify the type of comb filter and the number of peaks or notches.

## **Comb Type**

Select either Notch or Peak from the drop-down list. Notch creates a comb filter that attenuates a set of harmonically related

frequencies. **Peak** creates a comb filter that amplifies a set of harmonically related frequencies.

## Order mode

Select either Order or Number of Peaks/Notches from the drop-down menu.

Select Order to enter the desired filter order in the

| Order: |             |          |        |
|--------|-------------|----------|--------|
|        | dialog box. | The comb | filter |

has notches or peaks at increments of  $2/{\tt Order}$  in normalized frequency units.

Select Number of Peaks or Number of Notches to specify the number of peaks or notches and the Shelving filter order

| Main Data Types         | Code Generation | 1                  |
|-------------------------|-----------------|--------------------|
| -Filter specifications- |                 |                    |
| Comb Type:              | Peak            | •                  |
| Order mode:             | Number of Peaks | Number of Peaks 10 |
| Shelving filter order   | 1               |                    |

# Shelving filter order

The Shelving filter order is a positive integer that determines the sharpness of the peaks or notches. Larger values result in sharper peaks or notches.

## **Frequency specifications**

Parameters in this group enable you to specify the frequency constraints and frequency units.

#### **Frequency specifications**

Select either Quality factor or Bandwidth.

Quality factor is the ratio of the center frequency of the peak or notch to the bandwidth calculated at the -3 dB point.

Bandwidth specifies the bandwidth of the peak or notch. By default the bandwidth is measured at the -3 dB point. For example, setting the bandwidth equal to 0.1 results in 3 dB frequencies at normalized frequencies 0.05 above and below the center frequency of the peak or notch.

#### **Frequency Units**

Specify the frequency units. The default is normalized frequency. Choosing an option in Hz enables the **Input Fs** dialog box.

#### **Magnitude specifications**

Specify the units for the magnitude specification and the gain at which the bandwidth is measured. This menu is disabled if you specify a filter order. Select one of the following magnitude units from the drop down list:

- dB Specify the magnitude in decibels (default).
- Squared Specify the magnitude in squared units.

**Bandwidth gain** — Specify the gain at which the bandwidth is measured. The default is -3 dB.

#### Algorithm

The parameters in this group allow you to specify the design method and structure that filterbuilder uses to implement your filter.

#### **Design Method**

The IIR Butterworth design is the only option for peaking or notching comb filters.

# Structure

For the filter specifications and design method you select, this parameter lists the filter structures available to implement your filter.

# **Design Options**

| Differentiator | <sup>.</sup> Filter | Design | Dialog | Box | — | Main | Pane |
|----------------|---------------------|--------|--------|-----|---|------|------|
|----------------|---------------------|--------|--------|-----|---|------|------|

| 📣 Differentiator Design 🛛 🗙                         |
|-----------------------------------------------------|
| Differentiator Design                               |
| Design a differentiator.                            |
| Save variable as: Hdf View Filter Response          |
| Main Data Types Code Generation                     |
| Filter specifications                               |
| Order mode: Minimum Order:                          |
| Filter type: Single-rate                            |
| Frequency specifications                            |
| Frequency units: Normalized (0 to 1) 💽 Input Fs: 2  |
| Fpass: 0.45 Fstop: 0.55                             |
| Magnitude specifications                            |
| Magnitude units: dB                                 |
| Apass: 1 Astop: 60                                  |
| Algorithm                                           |
| Design method: Equiripple                           |
| Structure: Direct-form FIR                          |
| Design options                                      |
|                                                     |
| Density factor: 16                                  |
| <u>O</u> K <u>C</u> ancel <u>H</u> elp <u>Apply</u> |

# **Filter Specifications**

Parameters in this group enable you to specify your filter format, such as the impulse response and the filter order. Graphically, the filter specifications look similar to those shown in the following figure.

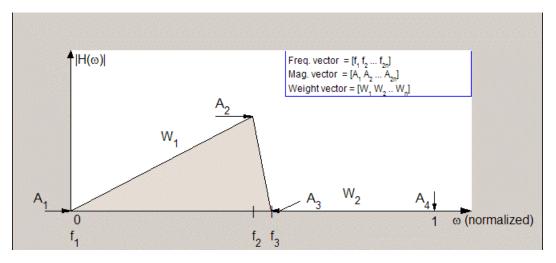

In the figure, regions between specification values such as **Fpass**  $(f_1)$  and **Fstop**  $(f_3)$  represent transition regions where the filter response is not explicitly defined.

### Filter order mode

Select either Minimum (the default) or Specify from the drop-down list. Selecting Specify enables the **Order** option (see the following sections) so you can enter the filter order.

#### Filter type

Select Single-rate, Decimator, Interpolator, or Sample-rate converter. Your choice determines the type of filter as well as the design methods and structures that are available to implement your filter. By default, filterbuilder specifies single-rate filters.

- Selecting Decimator or Interpolator activates the **Decimation Factor** or the **Interpolation Factor** options respectively.
- Selecting Sample-rate converter activates both factors.

When you design either a decimator or an interpolator, the resulting filter is a bandpass filter that either decimates or interpolates your input signal.

#### Order

Enter the filter order. This option is enabled only if Specify was selected for Filter order mode.

#### **Decimation Factor**

Enter the decimation factor. This option is enabled only if the **Filter type** is set to **Decimator** or **Sample-rate** converter. The default factor value is 2.

#### **Interpolation Factor**

Enter the decimation factor. This option is enabled only if the **Filter type** is set to Interpolator or Sample-rate converter. The default factor value is 2.

#### **Frequency Specifications**

The parameters in this group allow you to specify your filter response curve.

#### **Frequency units**

Use this parameter to specify whether your frequency settings are normalized or in absolute frequency. Select Normalized  $(0\ 1)$  to enter frequencies in normalized form. This behavior is the default. To enter frequencies in absolute values, select one of the frequency units from the drop-down list—Hz, kHz, MHz, or GHz. Selecting one of the unit options enables the **Input Fs** parameter.

### Input Fs

Fs, specified in the units you selected for **Frequency units**, defines the sampling frequency at the filter input. When you provide an input sampling frequency, all frequencies in the specifications are in the selected units as well. This parameter is available when you select one of the frequency options from the **Frequency units** list.

## Fpass

Enter the frequency at the end of the passband. Specify the value in either normalized frequency units or the absolute units you select **Frequency units**.

#### Fstop

Enter the frequency at the start of the stopband. Specify the value in either normalized frequency units or the absolute units you select **Frequency units**.

# **Magnitude Specifications**

The parameters in this group let you specify the filter response in the passbands and stopbands.

## Magnitude units

Specify the units for any parameter you provide in magnitude specifications. Select one of the following options from the drop-down list.

- Linear Specify the magnitude in linear units.
- dB Specify the magnitude in decibels (default).
- Squared Specify the magnitude in squared units.

#### Apass

Enter the filter ripple allowed in the passband in the units you choose for **Magnitude units**, either linear or decibels.

#### Astop2

Enter the filter attenuation in the second stopband in the units you choose for **Magnitude units**, either linear or decibels.

# Algorithm

The parameters in this group allow you to specify the design method and structure that filterbuilder uses to implement your filter.

# **Design Method**

Lists the design methods available for the frequency and magnitude specifications you entered. When you change the specifications for a filter, such as changing the impulse response, the methods available to design filters changes as well. The default IIR design method is usually Butterworth, and the default FIR method is equiripple.

#### Structure

For the filter specifications and design method you select, this parameter lists the filter structures available to implement your filter. By default, FIR filters use direct-form structure, and IIR filters use direct-form II filters with SOS.

#### Scale SOS filter coefficients to reduce chance of overflow

Selecting this parameter directs the design to scale the filter coefficients to reduce the chances that the inputs or calculations in the filter overflow and exceed the representable range of the filter. Clearing this option removes the scaling. This parameter applies only to IIR filters.

## **Design Options**

The options for each design are specific for each design method. This section does not present all of the available options for all designs and design methods. There are many more that you encounter as you select different design methods and filter specifications. The following options represent some of the most common ones available.

## **Density factor**

Density factor controls the density of the frequency grid over which the design method optimization evaluates your filter response function. The number of equally spaced points in the grid is the value you enter for **Density factor** times (filter order + 1).

Increasing the value creates a filter that more closely approximates an ideal equiripple filter but increases the time required to design the filter. The default value of 20 represents a reasonable trade between the accurate approximation to the ideal filter and the time to design the filter.

#### Minimum phase

To design a filter that is minimum phase, select **Minimum phase**. Clearing the **Minimum phase** option removes the phase constraint—the resulting design is not minimum phase.

#### Minimum order

When you select this parameter, the design method determines and design the minimum order filter to meet your specifications. Some filters do not provide this parameter. Select Any, Even, or Odd from the drop-down list to direct the design to be any minimum order, or minimum even order, or minimum odd order. **Note** Generally, **Minimum order** designs are not available for IIR filters.

## Match Exactly

Specifies that the resulting filter design matches either the passband or stopband or both bands when you select passband or stopband or both from the drop-down list.

#### **Stopband Shape**

Stopband shape lets you specify how the stopband changes with increasing frequency. Choose one of the following options:

- Flat Specifies that the stopband is flat. The attenuation does not change as the frequency increases.
- Linear Specifies that the stopband attenuation changes linearly as the frequency increases. Change the slope of the stopband by setting **Stopband decay**.
- 1/f Specifies that the stopband attenuation changes exponentially as the frequency increases, where f is the frequency. Set the power (exponent) for the decay in **Stopband decay**.

# **Stopband Decay**

When you set Stopband shape, Stopband decay specifies the amount of decay applied to the stopband. the following conditions apply to Stopband decay based on the value of Stopband Shape:

- When you set **Stopband shape** to Flat, **Stopband decay** has no affect on the stopband.
- When you set **Stopband shape** to Linear, enter the slope of the stopband in units of dB/rad/s. filterbuilder applies that slope to the stopband.
- When you set **Stopband shape** to 1/f, enter a value for the exponent *n* in the relation (1/f)<sup>n</sup> to define the stopband decay.

filterbuilder applies the  $(1/f)^n$  relation to the stopband to result in an exponentially decreasing stopband attenuation.

| 📣 Fractional Del      | ay Design                       | × |  |  |  |  |  |
|-----------------------|---------------------------------|---|--|--|--|--|--|
| Fractional Delay De   | Fractional Delay Design         |   |  |  |  |  |  |
| Design a fractional   | delay filter.                   |   |  |  |  |  |  |
| Save variable as:     | Hfd                             |   |  |  |  |  |  |
| Main Data Typ         | es Code Generation              |   |  |  |  |  |  |
| Filter specification  | s                               |   |  |  |  |  |  |
| Frequency units:      | Normalized (0 to 1) Input Fs: 2 |   |  |  |  |  |  |
| Fractional delay: 0.5 |                                 |   |  |  |  |  |  |
| Order:                | Order: 3                        |   |  |  |  |  |  |
|                       |                                 |   |  |  |  |  |  |
|                       |                                 |   |  |  |  |  |  |
|                       |                                 |   |  |  |  |  |  |
|                       | OK Cancel Help Apply            |   |  |  |  |  |  |

# Fractional Delay Filter Design Dialog Box - Main Pane

# **Frequency Specifications**

Parameters in this group enable you to specify your filter format, such as the fractional delay and the filter order.

## Order

If you choose Specify for Filter order mode, enter your filter order in this field, or select the order from the drop-down list.filterbuilder designs a filter with the order you specify.

#### **Fractional delay**

Specify a value between 0 and 1 samples for the filter fractional delay. The default value is 0.5 samples.

## **Frequency units**

Use this parameter to specify whether your frequency settings are normalized or in absolute frequency. Select Normalized  $(0\ 1)$  to enter frequencies in normalized form. This behavior is the default. To enter frequencies in absolute values, select one of the frequency units from the drop-down list—Hz, kHz, MHz, or GHz. Selecting one of the unit options enables the **Input Fs** parameter.

## Input Fs

Fs, specified in the units you selected for **Frequency units**, defines the sampling frequency at the filter input. When you provide an input sampling frequency, all frequencies in the specifications are in the selected units as well. This parameter is available when you select one of the frequency options from the **Frequency units** list.

| Halfband Filte | r Design | Dialog | Box | - | Main | Pane |
|----------------|----------|--------|-----|---|------|------|
|----------------|----------|--------|-----|---|------|------|

| 📣 Halfband Design 🛛 🗙                              |
|----------------------------------------------------|
| Halfband Design                                    |
| Design a halfband filter.                          |
| Save variable as: Hhb2 View Filter Response        |
| Main Data Types Code Generation                    |
| Filter specifications                              |
| Impulse response: FIR                              |
| Order mode: Minimum  Order:                        |
| Response type: Lowpass                             |
| Filter type: Single-rate                           |
| Frequency specifications                           |
| Frequency units: Normalized (0 to 1) 💌 Input Fs: 2 |
| Transition width: .1                               |
| Magnitude specifications                           |
| Magnitude units: dB                                |
| Astop: 80                                          |
| Algorithm                                          |
| Design method: Equiripple                          |
| Structure: Direct-form FIR                         |
| ▼ Design options                                   |
| ☐ Minimum phase                                    |
| Stopband shape: Flat                               |
| Stopband decay: 0                                  |
|                                                    |
| QK <u>C</u> ancel <u>H</u> elp <u>Apply</u>        |

# **Filter Specifications**

Parameters in this group enable you to specify your filter type and order.

### Impulse response

Select either FIR or IIR from the drop-down list, where FIR is the default impulse response. When you choose an impulse response, the design methods and structures you can use to implement your filter change accordingly.

**Note** The design methods and structures for FIR filters are not the same as the methods and structures for IIR filters.

#### Filter order mode

Select either Minimum (the default) or Specify from the drop-down list. Selecting Specify enables the **Order** option (see the following sections) so you can enter the filter order.

#### Filter type

Select Single-rate, Decimator, or Interpolator. By default, filterbuilder specifies single-rate filters.

When you design either a decimator or an interpolator, the resulting filter is a bandpass filter that decimates or interpolates your input by a factor of two.

### Order

Enter the filter order. This option is enabled only if Specify was selected for Filter order mode.

### **Frequency Specifications**

The parameters in this group allow you to specify your filter response curve. Graphically, the filter specifications for a halfband lowpass filter look similar to those shown in the following figure.

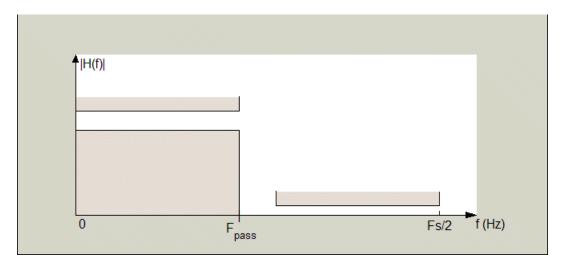

In the figure, the transition region lies between the end of the passband and the start of the stopband. The width is defined explicitly by the value of **Transition width**.

#### **Frequency units**

Use this parameter to specify whether your frequency settings are normalized or in absolute frequency. Select Normalized  $(0\ 1)$  to enter frequencies in normalized form. This behavior is the default. To enter frequencies in absolute values, select one of the frequency units from the drop-down list—Hz, kHz, MHz, or GHz. Selecting one of the unit options enables the **Input Fs** parameter.

#### Input Fs

Fs, specified in the units you selected for **Frequency units**, defines the sampling frequency at the filter input. When you provide an input sampling frequency, all frequencies in the specifications are in the selected units as well. This parameter is available when you select one of the frequency options from the **Frequency units** list.

### Transition width

Specify the width of the transition between the end of the passband and the edge of the stopband. Specify the value in normalized frequency units or the absolute units you select in **Frequency units**.

### **Magnitude Specifications**

The parameters in this group let you specify the filter response in the passbands and stopbands.

### Magnitude units

Specify the units for any parameter you provide in magnitude specifications. Select one of the following options from the drop-down list.

- Linear Specify the magnitude in linear units.
- dB Specify the magnitude in decibels (default).

#### Astop

Enter the filter attenuation in the stopband in the units you choose for **Magnitude units**, either linear or decibels.

### Algorithm

The parameters in this group allow you to specify the design method and structure that filterbuilder uses to implement your filter.

### **Design Method**

Lists the design methods available for the frequency and magnitude specifications you entered. For FIR halfband filters, the available design options are equiripple and kaiser. For IIR halfband filters, the available design options are Butterworth, elliptic, and IIR quasi-linear phase.

### Structure

For the filter specifications and design method you select, this parameter lists the filter structures available to implement your filter.

# **Design Options**

The following design options are available for FIR halfband filters when the user specifies an equiripple design:

### Minimum phase

To design a filter that is minimum phase, select **Minimum phase**. Clearing the **Minimum phase** option removes the phase constraint—the resulting design is not minimum phase.

### **Stopband Shape**

Stopband shape lets you specify how the stopband changes with increasing frequency. Choose one of the following options:

- Flat Specifies that the stopband is flat. The attenuation does not change as the frequency increases.
- Linear Specifies that the stopband attenuation changes linearly as the frequency increases. Change the slope of the stopband by setting **Stopband decay**.
- 1/f Specifies that the stopband attenuation changes exponentially as the frequency increases, where f is the frequency. Set the power (exponent) for the decay in **Stopband decay**.

### **Stopband Decay**

When you set Stopband shape, Stopband decay specifies the amount of decay applied to the stopband. the following conditions apply to Stopband decay based on the value of Stopband Shape:

- When you set **Stopband shape** to Flat, **Stopband decay** has no affect on the stopband.
- When you set **Stopband shape** to Linear, enter the slope of the stopband in units of dB/rad/s. filterbuilder applies that slope to the stopband.
- When you set **Stopband shape** to 1/f, enter a value for the exponent *n* in the relation (1/f)<sup>n</sup> to define the stopband decay.

filterbuilder applies the  $(1/f)^n$  relation to the stopband to result in an exponentially decreasing stopband attenuation.

| Highpass | Filter | Design | Dialog | Box | - | Main | Pane |
|----------|--------|--------|--------|-----|---|------|------|
|----------|--------|--------|--------|-----|---|------|------|

| 🚸 Highpass Design 🛛 🗙                              |
|----------------------------------------------------|
| Highpass Design                                    |
| Design a highpass filter.                          |
| Save variable as: Hhp View Filter Response         |
| Main Data Types Code Generation                    |
| Filter specifications                              |
| Impulse response: FIR                              |
| Order mode: Minimum  Order:                        |
| Filter type: Single-rate                           |
| Frequency specifications                           |
| Frequency units: Normalized (0 to 1) 💌 Input Fs: 2 |
| Fstop: .45 Fpass: .55                              |
| Magnitude specifications                           |
| Magnitude units: dB                                |
| Astop: 60 Apass: 1                                 |
| Algorithm                                          |
| Design method: Equiripple                          |
| Structure: Direct-form FIR                         |
| Design options                                     |
| Density factor: 16                                 |
| Minimum phase                                      |
| Minimum order: Any                                 |
|                                                    |
| <u>OK</u> <u>Cancel</u> <u>H</u> elp <u>Apply</u>  |

# **Filter Specifications**

Parameters in this group enable you to specify your filter format, such as the impulse response and the filter order.

### Impulse response

Select either FIR or IIR from the drop-down list, where FIR is the default impulse response. When you choose an impulse response, the design methods and structures you can use to implement your filter change accordingly.

**Note** The design methods and structures for FIR filters are not the same as the methods and structures for IIR filters.

### Filter order mode

Select either Minimum (the default) or Specify from the drop-down list. Selecting Specify enables the **Order** option (see the following sections) so you can enter the filter order.

### Filter type

Select Single-rate, Decimator, Interpolator, or Sample-rate converter. Your choice determines the type of filter as well as the design methods and structures that are available to implement your filter. By default, filterbuilder specifies single-rate filters.

- Selecting Decimator or Interpolator activates the **Decimation Factor** or the **Interpolation Factor** options respectively.
- Selecting Sample-rate converter activates both factors.

When you design either a decimator or an interpolator, the resulting filter is a bandpass filter that either decimates or interpolates your input signal.

### Order

Enter the filter order. This option is enabled only if Specify was selected for **Filter order mode**.

# **Decimation Factor**

Enter the decimation factor. This option is enabled only if the **Filter type** is set to **Decimator** or **Sample-rate** converter. The default factor value is 2.

### **Interpolation Factor**

Enter the decimation factor. This option is enabled only if the **Filter type** is set to Interpolator or Sample-rate converter. The default factor value is 2.

### **Frequency Specifications**

The parameters in this group allow you to specify your filter response curve. Graphically, the filter specifications look similar to those shown in the following figure.

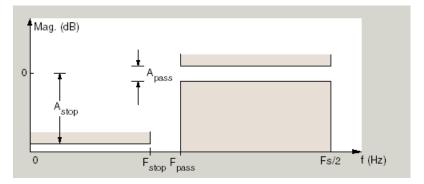

In the figure, the region between specification values Fstop and Fpass represents the transition region where the filter response is not explicitly defined.

### **Frequency constraints**

Select the filter features to use to define the frequency response characteristics. The list contains the following options, when available for the filter specifications.

- Passband and stopband edges Define the filter by specifying the frequencies for the edges for the stop- and passbands.
- Passband edges Define the filter by specifying frequencies for the edges of the passband.
- Stopband edges Define the filter by specifying frequencies for the edges of the stopbands.
- 3 dB points Define the filter response by specifying the locations of the 3 dB points. The 3 dB point is the frequency for the point 3 dB point below the passband value.
- 3 dB points and passband width Define the filter by specifying frequencies for the 3 dB points in the filter response and the width of the passband.
- 3 dB points and stopband widths Define the filter by specifying frequencies for the 3 dB points in the filter response and the width of the stopband.

### **Frequency units**

Use this parameter to specify whether your frequency settings are normalized or in absolute frequency. Select Normalized (0 1) to enter frequencies in normalized form. This behavior is the default. To enter frequencies in absolute values, select one of the frequency units from the drop-down list—Hz, kHz, MHz, or GHz. Selecting one of the unit options enables the **Input Fs** parameter.

### Input Fs

Fs, specified in the units you selected for **Frequency units**, defines the sampling frequency at the filter input. When you provide an input sampling frequency, all frequencies in the specifications are in the selected units as well. This parameter is available when you select one of the frequency options from the **Frequency units** list.

### Fstop

Enter the frequency at the edge of the end of the stopband. Specify the value in either normalized frequency units or the absolute units you select in **Frequency units**.

#### Fpass

Enter the frequency at the edge of the start of the passband. Specify the value in either normalized frequency units or the absolute units you select **Frequency units**.

### **Magnitude Specifications**

The parameters in this group let you specify the filter response in the passbands and stopbands.

#### Magnitude units

Specify the units for any parameter you provide in magnitude specifications. Select one of the following options from the drop-down list.

- Linear Specify the magnitude in linear units.
- dB Specify the magnitude in decibels (default).
- Squared Specify the magnitude in squared units.

#### Astop

Enter the filter attenuation in the stopband in the units you choose for **Magnitude units**, either linear or decibels.

#### Apass

Enter the filter ripple allowed in the passband in the units you choose for **Magnitude units**, either linear or decibels.

### Algorithm

The parameters in this group allow you to specify the design method and structure that filterbuilder uses to implement your filter.

#### **Design Method**

Lists the design methods available for the frequency and magnitude specifications you entered. When you change the specifications for a filter, such as changing the impulse response, the methods available to design filters changes as well. The default IIR design method is usually Butterworth, and the default FIR method is equiripple.

### Structure

For the filter specifications and design method you select, this parameter lists the filter structures available to implement your filter. By default, FIR filters use direct-form structure, and IIR filters use direct-form II filters with SOS.

#### Scale SOS filter coefficients to reduce chance of overflow

Selecting this parameter directs the design to scale the filter coefficients to reduce the chances that the inputs or calculations in the filter overflow and exceed the representable range of the filter. Clearing this option removes the scaling. This parameter applies only to IIR filters.

### **Design Options**

The options for each design are specific for each design method. This section does not present all of the available options for all designs and design methods. There are many more that you encounter as you select different design methods and filter specifications. The following options represent some of the most common ones available.

### **Density factor**

Density factor controls the density of the frequency grid over which the design method optimization evaluates your filter response function. The number of equally spaced points in the grid is the value you enter for **Density factor** times (filter order + 1).

Increasing the value creates a filter that more closely approximates an ideal equiripple filter but increases the time required to design the filter. The default value of 20 represents a reasonable trade between the accurate approximation to the ideal filter and the time to design the filter.

### Minimum phase

To design a filter that is minimum phase, select **Minimum phase**. Clearing the **Minimum phase** option removes the phase constraint—the resulting design is not minimum phase.

#### Minimum order

When you select this parameter, the design method determines and design the minimum order filter to meet your specifications. Some filters do not provide this parameter. Select Any, Even, or Odd from the drop-down list to direct the design to be any minimum order, or minimum even order, or minimum odd order.

**Note** Generally, **Minimum order** designs are not available for IIR filters.

### Match Exactly

Specifies that the resulting filter design matches either the passband or stopband or both bands when you select passband or stopband or both from the drop-down list.

### **Stopband Shape**

Stopband shape lets you specify how the stopband changes with increasing frequency. Choose one of the following options:

- Flat Specifies that the stopband is flat. The attenuation does not change as the frequency increases.
- Linear Specifies that the stopband attenuation changes linearly as the frequency increases. Change the slope of the stopband by setting **Stopband decay**.
- 1/f Specifies that the stopband attenuation changes exponentially as the frequency increases, where f is the frequency. Set the power (exponent) for the decay in **Stopband decay**.

# **Stopband Decay**

When you set Stopband shape, Stopband decay specifies the amount of decay applied to the stopband. the following conditions apply to Stopband decay based on the value of Stopband Shape:

- When you set **Stopband shape** to Flat, **Stopband decay** has no affect on the stopband.
- When you set **Stopband shape** to Linear, enter the slope of the stopband in units of dB/rad/s. filterbuilder applies that slope to the stopband.
- When you set **Stopband shape** to 1/f, enter a value for the exponent n in the relation  $(1/f)^n$  to define the stopband decay. filterbuilder applies the  $(1/f)^n$  relation to the stopband to result in an exponentially decreasing stopband attenuation.

| k Hilbert Desig      | h                             | _                    |
|----------------------|-------------------------------|----------------------|
| Hilbert Design —     |                               |                      |
| Design a Hilbert fi  | ter.                          |                      |
| ave variable as:     | Hhilb                         | View Filter Response |
| Main 🕴 Data Ty       | bes Code Generation           |                      |
| -Filter specificatio | ns                            |                      |
| Impulse respons      | e: FIR                        |                      |
| Order mode:          | Minimum 🔽 Order:              |                      |
| Filter type:         | Single-rate                   |                      |
| -Frequency speci     | ications                      |                      |
|                      |                               |                      |
|                      | Normalized (0 to 1) Tuput Fs: | 2                    |
| Transition width:    | .1                            |                      |
| -Magnitude speci     | ications                      |                      |
| Magnitude units:     | dB                            |                      |
| Apass:               | 1                             |                      |
| -Algorithm           |                               |                      |
| Design method:       | Fauiripple                    |                      |
| Structure:           | Direct-form FIR               |                      |
| Structure:           | Direct-form FIR               | <u> </u>             |
| 🔻 Design op          | tions                         |                      |
| Density factor:      | 16                            |                      |
| FIR type:            | 4                             | <b></b>              |
|                      | μ.·                           |                      |
|                      |                               |                      |

# Hilbert Filter Design Dialog Box – Main Pane

# **Filter Specifications**

Parameters in this group enable you to specify your filter format, such as the impulse response and the filter order.

### Impulse response

Select either FIR or IIR from the drop-down list, where FIR is the default impulse response. When you choose an impulse response, the design methods and structures you can use to implement your filter change accordingly.

**Note** The design methods and structures for FIR filters are not the same as the methods and structures for IIR filters.

### Filter order mode

Select either Minimum (the default) or Specify from the drop-down list. Selecting Specify enables the **Order** option (see the following sections) so you can enter the filter order.

### Filter type

Select Single-rate, Decimator, Interpolator, or Sample-rate converter. Your choice determines the type of filter as well as the design methods and structures that are available to implement your filter. By default, filterbuilder specifies single-rate filters.

- Selecting Decimator or Interpolator activates the **Decimation Factor** or the **Interpolation Factor** options respectively.
- Selecting Sample-rate converter activates both factors.

When you design either a decimator or an interpolator, the resulting filter is a bandpass filter that either decimates or interpolates your input signal.

### Order

Enter the filter order. This option is enabled only if Specify was selected for **Filter order mode**.

# **Decimation Factor**

Enter the decimation factor. This option is enabled only if the **Filter type** is set to **Decimator** or **Sample-rate** converter. The default factor value is 2.

### **Interpolation Factor**

Enter the decimation factor. This option is enabled only if the **Filter type** is set to Interpolator or Sample-rate converter. The default factor value is 2.

### **Frequency Specifications**

The parameters in this group allow you to specify your filter response curve. Graphically, the filter specifications look similar to those shown in the following figure.

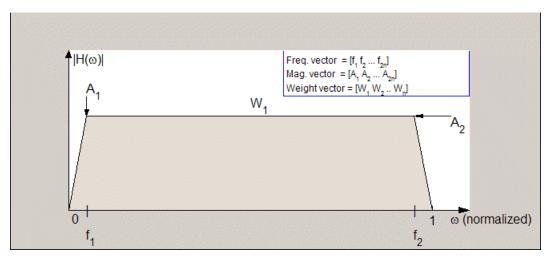

In the figure, the regions between 0 and  $f_1$  and between  $f_2$  and 1 represent the transition regions where the filter response is explicitly defined by the transition width.

### **Frequency units**

Use this parameter to specify whether your frequency settings are normalized or in absolute frequency. Select Normalized  $(0 \ 1)$ 

to enter frequencies in normalized form. This behavior is the default. To enter frequencies in absolute values, select one of the frequency units from the drop-down list—Hz, kHz, MHz, or GHz. Selecting one of the unit options enables the **Input Fs** parameter.

### Input Fs

Fs, specified in the units you selected for **Frequency units**, defines the sampling frequency at the filter input. When you provide an input sampling frequency, all frequencies in the specifications are in the selected units as well. This parameter is available when you select one of the frequency options from the **Frequency units** list.

### **Transition width**

Specify the width of the transitions at the ends of the passband. Specify the value in normalized frequency units or the absolute units you select in **Frequency units**.

### **Magnitude Specifications**

The parameters in this group let you specify the filter response in the passbands and stopbands.

### Magnitude units

Specify the units for any parameter you provide in magnitude specifications. Select one of the following options from the drop-down list.

- Linear Specify the magnitude in linear units.
- dB Specify the magnitude in decibels (default)
- Squared Specify the magnitude in squared units.

### Apass

Enter the filter ripple allowed in the passband in the units you choose for **Magnitude units**, either linear or decibels.

# Algorithm

The parameters in this group allow you to specify the design method and structure that filterbuilder uses to implement your filter.

# **Design Method**

Lists the design methods available for the frequency and magnitude specifications you entered. When you change the specifications for a filter, such as changing the impulse response, the methods available to design filters changes as well. The default IIR design method is usually Butterworth, and the default FIR method is equiripple.

#### Structure

For the filter specifications and design method you select, this parameter lists the filter structures available to implement your filter. By default, FIR filters use direct-form structure, and IIR filters use direct-form II filters with SOS.

Scale SOS filter coefficients to reduce chance of overflow Selecting this parameter directs the design to scale the filter coefficients to reduce the chances that the inputs or calculations in the filter overflow and exceed the representable range of the filter. Clearing this option removes the scaling. This parameter applies only to IIR filters.

### **Design Options**

The options for each design are specific for each design method. This section does not present all of the available options for all designs and design methods. There are many more that you encounter as you select different design methods and filter specifications. The following options represent some of the most common ones available.

### **Density factor**

Density factor controls the density of the frequency grid over which the design method optimization evaluates your filter response function. The number of equally spaced points in the grid is the value you enter for **Density factor** times (filter order + 1).

Increasing the value creates a filter that more closely approximates an ideal equiripple filter but increases the time required to design the filter. The default value of 20 represents a reasonable trade between the accurate approximation to the ideal filter and the time to design the filter.

### FIR Type

Specify whether to design a type 3 or a type 4 FIR filter. The filter type is defined as follows:

• Type 3 — FIR filter with even order antisymmetric coefficients

• Type 4 — FIR filter with odd order antisymmetric coefficients Select either 3 or 4 from the drop-down list.

### Minimum order

When you select this parameter, the design method determines and design the minimum order filter to meet your specifications. Some filters do not provide this parameter. Select Any, Even, or Odd from the drop-down list to direct the design to be any minimum order, or minimum even order, or minimum odd order.

**Note** Generally, **Minimum order** designs are not available for IIR filters.

# Inverse Sinc Filter Design Dialog Box – Main Pane

| 🚸 Inverse Sinc Lowpass Design 🛛 🗙                                               |
|---------------------------------------------------------------------------------|
| - Inverse Sinc Lowpass Design-                                                  |
| Design an inverse-sinc lowpass filter.                                          |
| Save variable as: Hisinc View Filter Response                                   |
| Main         Data Types         Code Generation           Filter specifications |
| Order mode: Minimum  Order;                                                     |
| Filter type: Single-rate                                                        |
| Frequency specifications                                                        |
| Frequency units: Normalized (0 to 1)  Input Fs: 2                               |
| Fpass: .45 Fstop: .55                                                           |
| Magnitude specifications                                                        |
| Magnitude units: dB                                                             |
|                                                                                 |
| Apass: 1 Astop: 60                                                              |
| Algorithm                                                                       |
| Design method: Equiripple                                                       |
| Structure: Direct-form FIR                                                      |
| ▼ Design options                                                                |
| Density factor: 16                                                              |
|                                                                                 |
| Minimum order: Any                                                              |
| Stopband shape: Flat                                                            |
| Stopband decay: 0                                                               |
|                                                                                 |
| OK <u>C</u> ancel <u>H</u> elp <u>Apply</u>                                     |

# **Filter Specifications**

Parameters in this group enable you to specify your filter format, such as the impulse response and the filter order.

### Filter order mode

Select either Minimum (the default) or Specify from the drop-down list. Selecting Specify enables the **Order** option (see the following sections) so you can enter the filter order.

### Filter type

Select Single-rate, Decimator, Interpolator, or Sample-rate converter. Your choice determines the type of filter as well as the design methods and structures that are available to implement your filter. By default, filterbuilder specifies single-rate filters.

- Selecting Decimator or Interpolator activates the **Decimation Factor** or the **Interpolation Factor** options respectively.
- Selecting Sample-rate converter activates both factors.

When you design either a decimator or an interpolator, the resulting filter is a bandpass filter that either decimates or interpolates your input signal.

### Order

Enter the filter order. This option is enabled only if Specify was selected for Filter order mode.

### **Decimation Factor**

Enter the decimation factor. This option is enabled only if the **Filter type** is set to Decimator or Sample-rate converter. The default factor value is 2.

### **Interpolation Factor**

Enter the decimation factor. This option is enabled only if the **Filter type** is set to Interpolator or Sample-rate converter. The default factor value is 2.

# **Frequency Specifications**

The parameters in this group allow you to specify your filter response curve. Graphically, the filter specifications look similar to those shown in the following figure.

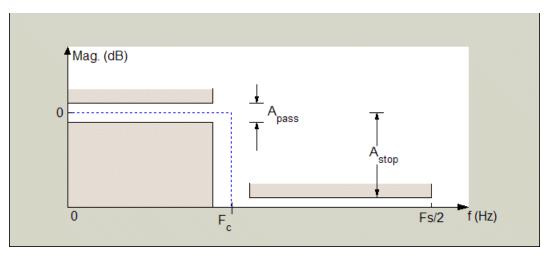

Regions between specification values such as Fpass and Fstop represent transition regions where the filter response is not explicitly defined.

### **Frequency constraints**

Select the filter features to use to define the frequency response characteristics. The list contains the following options, when available for the filter specifications.

- Passband and stopband edges Define the filter by specifying the frequencies for the edges for the stop- and passbands.
- Passband edges Define the filter by specifying frequencies for the edges of the passband.
- Stopband edges Define the filter by specifying frequencies for the edges of the stopbands.

- 3 dB points Define the filter response by specifying the locations of the 3 dB points. The 3 dB point is the frequency for the point 3 dB point below the passband value.
- 3 dB points and passband width Define the filter by specifying frequencies for the 3 dB points in the filter response and the width of the passband.
- 3 dB points and stopband widths Define the filter by specifying frequencies for the 3 dB points in the filter response and the width of the stopband.

### **Frequency units**

Use this parameter to specify whether your frequency settings are normalized or in absolute frequency. Select Normalized (0 1) to enter frequencies in normalized form. This behavior is the default. To enter frequencies in absolute values, select one of the frequency units from the drop-down list—Hz, kHz, MHz, or GHz. Selecting one of the unit options enables the **Input Fs** parameter.

### Input Fs

Fs, specified in the units you selected for **Frequency units**, defines the sampling frequency at the filter input. When you provide an input sampling frequency, all frequencies in the specifications are in the selected units as well. This parameter is available when you select one of the frequency options from the **Frequency units** list.

### **Fpass**

Enter the frequency at the end of the passband. Specify the value in either normalized frequency units or the absolute units you select **Frequency units**.

### Fstop

Enter the frequency at the start of the stopband. Specify the value in either normalized frequency units or the absolute units you select **Frequency units**.

# **Magnitude Specifications**

The parameters in this group let you specify the filter response in the passbands and stopbands.

### Magnitude units

Specify the units for any parameter you provide in magnitude specifications. Select one of the following options from the drop-down list.

- Linear Specify the magnitude in linear units.
- dB Specify the magnitude in decibels (default)
- Squared Specify the magnitude in squared units.

#### Apass

Enter the filter ripple allowed in the passband in the units you choose for **Magnitude units**, either linear or decibels.

#### Astop

Enter the filter attenuation in the stopband in the units you choose for **Magnitude units**, either linear or decibels.

### Algorithm

The parameters in this group allow you to specify the design method and structure that filterbuilder uses to implement your filter.

### **Design Method**

Lists the design methods available for the frequency and magnitude specifications you entered. When you change the specifications for a filter, such as changing the impulse response, the methods available to design filters changes as well. The default IIR design method is usually Butterworth, and the default FIR method is equiripple.

#### Structure

For the filter specifications and design method you select, this parameter lists the filter structures available to implement your filter. By default, FIR filters use direct-form structure, and IIR filters use direct-form II filters with SOS.

### Scale SOS filter coefficients to reduce chance of overflow

Selecting this parameter directs the design to scale the filter coefficients to reduce the chances that the inputs or calculations in the filter overflow and exceed the representable range of the filter. Clearing this option removes the scaling. This parameter applies only to IIR filters.

### **Design Options**

The options for each design are specific for each design method. This section does not present all of the available options for all designs and design methods. There are many more that you encounter as you select different design methods and filter specifications. The following options represent some of the most common ones available.

### **Density factor**

Density factor controls the density of the frequency grid over which the design method optimization evaluates your filter response function. The number of equally spaced points in the grid is the value you enter for **Density factor** times (filter order + 1).

Increasing the value creates a filter that more closely approximates an ideal equiripple filter but increases the time required to design the filter. The default value of 20 represents a reasonable trade between the accurate approximation to the ideal filter and the time to design the filter.

### Minimum phase

To design a filter that is minimum phase, select **Minimum phase**. Clearing the **Minimum phase** option removes the phase constraint—the resulting design is not minimum phase.

### Minimum order

When you select this parameter, the design method determines and design the minimum order filter to meet your specifications. Some filters do not provide this parameter. Select Any, Even, or Odd from the drop-down list to direct the design to be any minimum order, or minimum even order, or minimum odd order. **Note** Generally, **Minimum order** designs are not available for IIR filters.

### **Match Exactly**

Specifies that the resulting filter design matches either the passband or stopband or both bands when you select passband or stopband or both from the drop-down list.

### **Stopband Shape**

Stopband shape lets you specify how the stopband changes with increasing frequency. Choose one of the following options;

- Flat Specifies that the stopband is flat. The attenuation does not change as the frequency increases.
- Linear Specifies that the stopband attenuation changes linearly as the frequency increases. Change the slope of the stopband by setting **Stopband decay**.
- 1/f Specifies that the stopband attenuation changes exponentially as the frequency increases, where f is the frequency. Set the power (exponent) for the decay in **Stopband decay**.

### **Stopband Decay**

When you set Stopband shape, Stopband decay specifies the amount of decay applied to the stopband. the following conditions apply to Stopband decay based on the value of Stopband Shape:

- When you set **Stopband shape** to Flat, **Stopband decay** has no affect on the stopband.
- When you set **Stopband shape** to Linear, enter the slope of the stopband in units of dB/rad/s. filterbuilder applies that slope to the stopband.
- When you set **Stopband shape** to 1/f, enter a value for the exponent *n* in the relation (1/f)<sup>n</sup> to define the stopband decay.

filterbuilder applies the  $(1/f)^n$  relation to the stopband to result in an exponentially decreasing stopband attenuation.

| 🙏 Lowpass Design 📃 🔰                                         |
|--------------------------------------------------------------|
| Lowpass Design                                               |
| Design a lowpass filter.                                     |
| Save variable as: HIp View Filter Response                   |
| Main Data Types Code Generation                              |
| -Filter specifications                                       |
| Impulse response: FIR                                        |
| Order mode: Minimum 🔽 Order:                                 |
| Filter type: Sample-rate converter 💌 Interpolation factor: 2 |
| Decimation factor: 3                                         |
| Frequency specifications                                     |
| Frequency units: Normalized (0 to 1)  Input Fs:              |
| Fpass: .45 Fstop: .55                                        |
| Magnitude specifications                                     |
| Magnitude units: dB                                          |
| Apass: 1 Astop: 60                                           |
|                                                              |
| Algorithm                                                    |
| Design method: Equiripple                                    |
| Structure: Direct-form FIR polyphase sample-rate converter   |
| ▼ Design options                                             |
| Density factor: 16                                           |
| 🥅 Minimum phase                                              |
| Minimum order: Any                                           |
| Stopband shape: Flat                                         |
| Stopband decay: 0                                            |
|                                                              |
| Cancel Help Apply                                            |

# Lowpass Filter Design Dialog Box – Main Pane

# **Filter Specifications**

Parameters in this group enable you to specify your filter format, such as the impulse response and the filter order.

### Impulse response

Select either FIR or IIR from the drop-down list, where FIR is the default impulse response. When you choose an impulse response, the design methods and structures you can use to implement your filter change accordingly.

**Note** The design methods and structures for FIR filters are not the same as the methods and structures for IIR filters.

### Filter order mode

Select either Minimum (the default) or Specify from the drop-down list. Selecting Specify enables the **Order** option (see the following sections) so you can enter the filter order.

### Filter type

Select Single-rate, Decimator, Interpolator, or Sample-rate converter. Your choice determines the type of filter as well as the design methods and structures that are available to implement your filter. By default, filterbuilder specifies single-rate filters.

- Selecting Decimator or Interpolator activates the **Decimation Factor** or the **Interpolation Factor** options respectively.
- Selecting Sample-rate converter activates both factors.

When you design either a decimator or an interpolator, the resulting filter is a bandpass filter that either decimates or interpolates your input signal.

### Order

Enter the filter order. This option is enabled only if Specify was selected for **Filter order mode**.

# **Decimation Factor**

Enter the decimation factor. This option is enabled only if the **Filter type** is set to **Decimator** or **Sample-rate** converter. The default factor value is 2.

### **Interpolation Factor**

Enter the decimation factor. This option is enabled only if the **Filter type** is set to Interpolator or Sample-rate converter. The default factor value is 2.

### **Frequency Specifications**

The parameters in this group allow you to specify your filter response curve. Graphically, the filter specifications look similar to the one shown in the following figure.

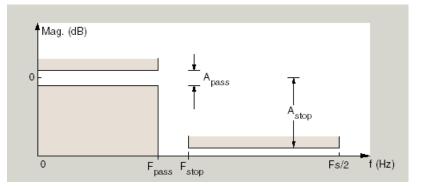

In the figure, regions between specification values such as  $F_{\rm pass}$  and  $F_{\rm stop}$  represent transition regions where the filter response is not explicitly defined.

### **Frequency constraints**

Select the filter features to use to define the frequency response characteristics. The list contains the following options, when available for the filter specifications.

- Passband and stopband edges Define the filter by specifying the frequencies for the edges for the stopbands and passbands.
- Passband edges Define the filter by specifying frequencies for the edges of the passband.
- Stopband edges Define the filter by specifying frequencies for the edges of the stopbands.
- 3 dB points Define the filter response by specifying the locations of the 3 dB points. The 3 dB point is the frequency for the point 3 dB point below the passband value.
- 3 dB points and passband width Define the filter by specifying frequencies for the 3 dB points in the filter response and the width of the passband.
- 3 dB points and stopband widths Define the filter by specifying frequencies for the 3 dB points in the filter response and the width of the stopband.

### **Frequency units**

Use this parameter to specify whether your frequency settings are normalized or in absolute frequency. Select Normalized (0 1) to enter frequencies in normalized form. This behavior is the default. To enter frequencies in absolute values, select one of the frequency units from the drop-down list—Hz, kHz, MHz, or GHz. Selecting one of the unit options enables the **Input Fs** parameter.

### Input Fs

Fs, specified in the units you selected for **Frequency units**, defines the sampling frequency at the filter input. When you provide an input sampling frequency, all frequencies in the specifications are in the selected units as well. This parameter is available when you select one of the frequency options from the **Frequency units** list.

### Fpass

Enter the frequency at the of the passband. Specify the value in either normalized frequency units or the absolute units you select **Frequency units**.

#### Fstop

Enter the frequency at the start of the stopband. Specify the value in either normalized frequency units or the absolute units you select **Frequency units**.

### **Magnitude Specifications**

The parameters in this group let you specify the filter response in the passbands and stopbands.

### Magnitude units

Specify the units for any parameter you provide in magnitude specifications. Select one of the following options from the drop-down list.

- Linear Specify the magnitude in linear units.
- dB Specify the magnitude in decibels (default)
- Squared Specify the magnitude in squared units.

#### Apass

Enter the filter ripple allowed in the passband in the units you choose for **Magnitude units**, either linear or decibels.

#### Astop

Enter the filter attenuation in the stopband in the units you choose for **Magnitude units**, either linear or decibels.

### Algorithm

The parameters in this group allow you to specify the design method and structure that filterbuilder uses to implement your filter.

### **Design Method**

Lists the design methods available for the frequency and magnitude specifications you entered. When you change the specifications for a filter, such as changing the impulse response, the methods available to design filters changes as well. The default IIR design method is usually Butterworth, and the default FIR method is equiripple.

#### Structure

For the filter specifications and design method you select, this parameter lists the filter structures available to implement your filter. By default, FIR filters use direct-form structure, and IIR filters use direct-form II filters with SOS.

#### Scale SOS filter coefficients to reduce chance of overflow

Selecting this parameter directs the design to scale the filter coefficients to reduce the chances that the inputs or calculations in the filter overflow and exceed the representable range of the filter. Clearing this option removes the scaling. This parameter applies only to IIR filters.

### **Design Options**

The options for each design are specific for each design method. This section does not present all of the available options for all designs and design methods. There are many more that you encounter as you select different design methods and filter specifications. The following options represent some of the most common ones available.

### **Density factor**

Density factor controls the density of the frequency grid over which the design method optimization evaluates your filter response function. The number of equally spaced points in the grid is the value you enter for **Density factor** times (filter order + 1).

Increasing the value creates a filter that more closely approximates an ideal equiripple filter but increases the time required to design the filter. The default value of 20 represents a reasonable trade between the accurate approximation to the ideal filter and the time to design the filter.

### Minimum phase

To design a filter that is minimum phase, select **Minimum phase**. Clearing the **Minimum phase** option removes the phase constraint—the resulting design is not minimum phase.

#### Minimum order

When you select this parameter, the design method determines and design the minimum order filter to meet your specifications. Some filters do not provide this parameter. Select Any, Even, or Odd from the drop-down list to direct the design to be any minimum order, or minimum even order, or minimum odd order.

**Note** Generally, **Minimum order** designs are not available for IIR filters.

### Match Exactly

Specifies that the resulting filter design matches either the passband or stopband or both bands when you select passband or stopband or both from the drop-down list.

### **Stopband Shape**

Stopband shape lets you specify how the stopband changes with increasing frequency. Choose one of the following options:

- Flat Specifies that the stopband is flat. The attenuation does not change as the frequency increases.
- Linear Specifies that the stopband attenuation changes linearly as the frequency increases. Change the slope of the stopband by setting **Stopband decay**.
- 1/f Specifies that the stopband attenuation changes exponentially as the frequency increases, where f is the frequency. Set the power (exponent) for the decay in **Stopband decay**.

### **Stopband Decay**

When you set Stopband shape, Stopband decay specifies the amount of decay applied to the stopband. the following conditions apply to Stopband decay based on the value of Stopband Shape:

- When you set **Stopband shape** to Flat, **Stopband decay** has no affect on the stopband.
- When you set **Stopband shape** to Linear, enter the slope of the stopband in units of dB/rad/s. filterbuilder applies that slope to the stopband.
- When you set **Stopband shape** to 1/f, enter a value for the exponent *n* in the relation (1/f)<sup>n</sup> to define the stopband decay. filterbuilder applies the (1/f)<sup>n</sup> relation to the stopband to result in an exponentially decreasing stopband attenuation.

| 📣 Nyquist Design 🛛 🗶                            |
|-------------------------------------------------|
| Nyquist Design                                  |
| Design a Nyquist filter.                        |
| Save variable as: Hnyq View Filter Response     |
| Main Data Types Code Generation                 |
| Filter specifications                           |
| Band: 2                                         |
| Impulse response: FIR                           |
| Filter order mode: Minimum                      |
| Filter type: Single-rate                        |
| Frequency specifications                        |
| Frequency units: Normalized (0 to 1)  Input Fs: |
| Transition width: .1                            |
| Magnitude specifications                        |
| Magnitude specifications                        |
| Astop: 80                                       |
|                                                 |
| Algorithm                                       |
| Design method: Kaiser window                    |
| Structure: Direct-form FIR                      |
|                                                 |
| OK Cancel Help Apply                            |

# Nyquist Filter Design Dialog Box - Main Pane

# **Filter Specifications**

Parameters in this group enable you to specify your filter format, such as the impulse response and the filter order.

#### Band

Specifies the location of the center of the transition region between the passband and the stopband. The center of the transition region, bw, is calculated using the value for Band:

bw = Fs/(2\*Band).

#### **Impulse response**

Select either FIR or IIR from the drop-down list, where FIR is the default impulse response. When you choose an impulse response, the design methods and structures you can use to implement your filter change accordingly.

**Note** The design methods and structures for FIR filters are not the same as the methods and structures for IIR filters.

#### Filter order mode

Select either Minimum (the default) or Specify from the drop-down list. Selecting Specify enables the **Order** option (see the following sections) so you can enter the filter order.

#### Filter type

Select Single-rate, Decimator, Interpolator, or Sample-rate converter. Your choice determines the type of filter as well as the design methods and structures that are available to implement your filter. By default, filterbuilder specifies single-rate filters.

- Selecting Decimator or Interpolator activates the **Decimation Factor** or the **Interpolation Factor** options respectively.
- Selecting Sample-rate converter activates both factors.

When you design either a decimator or an interpolator, the resulting filter is a bandpass filter that either decimates or interpolates your input signal.

#### Order

Enter the filter order. This option is enabled only if Specify was selected for Filter order mode.

#### **Decimation Factor**

Enter the decimation factor. This option is enabled only if the **Filter type** is set to **Decimator** or **Sample-rate** converter. The default factor value is 2.

### **Interpolation Factor**

Enter the decimation factor. This option is enabled only if the **Filter type** is set to Interpolator or Sample-rate converter. The default factor value is 2.

### **Frequency Specifications**

The parameters in this group allow you to specify your filter response curve. Graphically, the filter specifications look similar to those shown in the following figure.

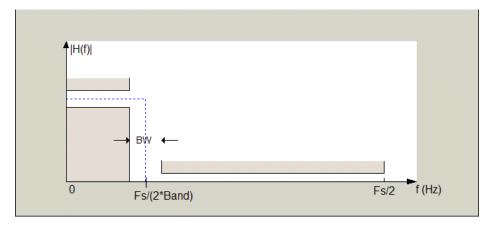

In the figure, BW is the width of the transition region and **Band** determines the location of the center of the region.

#### **Frequency constraints**

Select the filter features to use to define the frequency response characteristics. The list contains the following options, when available for the filter specifications.

- Passband and stopband edges Define the filter by specifying the frequencies for the edges for the stopbands and passbands.
- Passband edges Define the filter by specifying frequencies for the edges of the passband.
- Stopband edges Define the filter by specifying frequencies for the edges of the stopbands.
- 3 dB points Define the filter response by specifying the locations of the 3 dB points. The 3 dB point is the frequency for the point 3 dB point below the passband value.
- 3 dB points and passband width Define the filter by specifying frequencies for the 3 dB points in the filter response and the width of the passband.
- 3 dB points and stopband widths Define the filter by specifying frequencies for the 3 dB points in the filter response and the width of the stopband.

#### **Frequency units**

Use this parameter to specify whether your frequency settings are normalized or in absolute frequency. Select Normalized  $(0\ 1)$  to enter frequencies in normalized form. This behavior is the default. To enter frequencies in absolute values, select one of the frequency units from the drop-down list—Hz, kHz, MHz, or GHz. Selecting one of the unit options enables the **Input Fs** parameter.

#### Input Fs

Fs, specified in the units you selected for **Frequency units**, defines the sampling frequency at the filter input. When you provide an input sampling frequency, all frequencies in the specifications are in the selected units as well. This parameter is

available when you select one of the frequency options from the **Frequency units** list.

#### Transition width

Specify the width of the transition between the end of the passband and the edge of the stopband. Specify the value in normalized frequency units or the absolute units you select in **Frequency units**.

#### **Magnitude Specifications**

The parameters in this group let you specify the filter response in the passbands and stopbands.

#### Magnitude units

Specify the units for any parameter you provide in magnitude specifications. Select one of the following options from the drop-down list.

- Linear Specify the magnitude in linear units.
- dB Specify the magnitude in decibels (default)
- Squared Specify the magnitude in squared units.

#### Astop

Enter the filter attenuation in the stopband in the units you choose for **Magnitude units**, either linear or decibels.

#### Algorithm

The parameters in this group allow you to specify the design method and structure that filterbuilder uses to implement your filter.

#### **Design Method**

Lists the design methods available for the frequency and magnitude specifications you entered. When you change the specifications for a filter, such as changing the impulse response, the methods available to design filters changes as well. The default IIR design method is usually Butterworth, and the default FIR method is equiripple.

#### Structure

For the filter specifications and design method you select, this parameter lists the filter structures available to implement your filter. By default, FIR filters use direct-form structure, and IIR filters use direct-form II filters with SOS.

Scale SOS filter coefficients to reduce chance of overflow

Selecting this parameter directs the design to scale the filter coefficients to reduce the chances that the inputs or calculations in the filter overflow and exceed the representable range of the filter. Clearing this option removes the scaling. This parameter applies only to IIR filters.

#### **Design Options**

The options for each design are specific for each design method. This section does not present all of the available options for all designs and design methods. There are many more that you encounter as you select different design methods and filter specifications. The following options represent some of the most common ones available.

#### **Density factor**

Density factor controls the density of the frequency grid over which the design method optimization evaluates your filter response function. The number of equally spaced points in the grid is the value you enter for **Density factor** times (filter order + 1). Increasing the value creates a filter that more closely approximates an ideal equiripple filter but increases the time required to design the filter. The default value of 20 represents a reasonable trade between the accurate approximation to the ideal filter and the time to design the filter.

#### Minimum phase

To design a filter that is minimum phase, select **Minimum phase**. Clearing the **Minimum phase** option removes the phase constraint—the resulting design is not minimum phase.

#### Minimum order

When you select this parameter, the design method determines and design the minimum order filter to meet your specifications. Some filters do not provide this parameter. Select Any, Even, or Odd from the drop-down list to direct the design to be any minimum order, or minimum even order, or minimum odd order.

**Note** Generally, **Minimum order** designs are not available for IIR filters.

#### **Match Exactly**

Specifies that the resulting filter design matches either the passband or stopband or both bands when you select passband or stopband or both from the drop-down list.

#### **Stopband Shape**

Stopband shape lets you specify how the stopband changes with increasing frequency. Choose one of the following options:

- Flat Specifies that the stopband is flat. The attenuation does not change as the frequency increases.
- Linear Specifies that the stopband attenuation changes linearly as the frequency increases. Change the slope of the stopband by setting **Stopband decay**.

• 1/f — Specifies that the stopband attenuation changes exponentially as the frequency increases, where f is the frequency. Set the power (exponent) for the decay in **Stopband** decay.

#### **Stopband Decay**

When you set Stopband shape, Stopband decay specifies the amount of decay applied to the stopband. the following conditions apply to Stopband decay based on the value of Stopband Shape:

- When you set **Stopband shape** to Flat, **Stopband decay** has no affect on the stopband.
- When you set **Stopband shape** to Linear, enter the slope of the stopband in units of dB/rad/s. filterbuilder applies that slope to the stopband.
- When you set **Stopband shape** to 1/f, enter a value for the exponent *n* in the relation (1/f)<sup>n</sup> to define the stopband decay. filterbuilder applies the (1/f)<sup>n</sup> relation to the stopband to result in an exponentially decreasing stopband attenuation.

#### Notch

See "Peak/Notch Filter Design Dialog Box — Main Pane" on page 2-782.

| 📣 Octave Design 📃 💈                                        |
|------------------------------------------------------------|
| Octave Design                                              |
| Design an octave filter.                                   |
| Save variable as: Hoct View Filter Response                |
| Main Data Types Code Generation                            |
| -Filter specifications-                                    |
| Order: 6                                                   |
| Bands per octave: 1                                        |
| Frequency units: Hz Input Fs: 48000                        |
| Center frequency: 1000                                     |
| Algorithm                                                  |
| Design method: Butterworth                                 |
| Structure: Direct-form II SOS                              |
| Scale SOS filter coefficients to reduce chance of overflow |
|                                                            |
|                                                            |
| OK Cancel Help Apply                                       |

## Octave Filter Design Dialog Box - Main Pane

#### **Filter Specifications**

#### Order

Specify filter order. Possible values are: 4, 6, 8, 10.

#### Bands per octave

Specify the number of bands per octave. Possible values are: 1, 3, 6, 12, 24.

#### **Frequency units**

Specify frequency units as Hz or kHz.

#### Input Fs

Specify the input sampling frequency in the frequency units specified previously.

#### **Center Frequency**

Select from the drop-down list of available center frequency values.

## Algorithm

#### **Design Method**

Butterworth is the design method used for this type of filter.

#### Structure

Specify filter structure. Choose from:

- Direct-form I SOS
- Direct-form II SOS
- Direct-form I transposed SOS
- Direct-form II transposed SOS

Scale SOS filter coefficients to reduce chance of overflow Select the check box to scale the filter coefficients.

## Parametric Equalizer Filter Design Dialog Box – Main Pane Filter Specifications

| 📣 Parametric Equalizer                                            | ×                    |
|-------------------------------------------------------------------|----------------------|
| Parametric Equalizer                                              |                      |
| Design a parametric equalizer.                                    |                      |
| Save variable as: Hpe                                             | View Filter Response |
| Main Data Types Code Generation                                   |                      |
| Filter specifications                                             |                      |
| Order mode: Minimum  Order: Order:                                |                      |
| Frequency specifications                                          |                      |
| Frequency constraints: Center frequency, bandwidth, passband wid  | ith 💌                |
| Frequency units: Normalized (0 to 1) Input Fs: 2                  |                      |
| Center frequency: 0.5 Bandwidth 0.3                               |                      |
| Passband width: 0.2                                               |                      |
| Gain specifications                                               |                      |
| Gain constraints: Reference, center frequency, bandwidth, passbar | nd 💌                 |
| Gain units: dB                                                    |                      |
| Reference gain: -10 Center frequency gain: 0                      |                      |
| Bandwidth gain: db(sqrt(,5)) Passband gain:                       | -1                   |
| Algorithm                                                         |                      |
| Design method: Butterworth                                        | •                    |
| Structure: Direct-form II SOS                                     |                      |
| Scale SOS filter coefficients to reduce chance of overflow        | _                    |
|                                                                   |                      |
| OK Cancel He                                                      | lp Apply             |

#### **Filter Specifications**

#### Order mode

Select Minimum to design a minimum order filter that meets the design specifications, or Specify to enter a specific filter order. The order mode also affects the possible frequency constraints, which in turn limit the gain specifications. For example, if you specify a Minimum order filter, the available frequency constraints are:

- Center frequency, bandwidth, passband width
- Center frequency, bandwidth, stopband width

If you select Specify, the available frequency constraints are:

- Center frequency, bandwidth
- Center frequency, quality factor
- Shelf type, cutoff frequency, quality factor
- Shelf type, cutoff frequency, shelf slope parameter
- Low frequency, high frequency

#### Order

This parameter is enabled only if the **Order mode** is set to **Specify**. Enter the filter order in this text box.

#### **Frequency specifications**

Depending on the filter order, the possible frequency constraints change. Once you choose the frequency constraints, the input boxes in this area change to reflect the selection.

#### **Frequency constraints**

Select the specification to represent the frequency constraints. The following options are available:

- Center frequency, bandwidth, passband width (available for minimum order only)
- Center frequency, bandwidth, stopband width (available for minimum order only)
- Center frequency, bandwidth (available for a specified order only)
- Center frequency, quality factor (available for a specified order only)
- Shelf type, cutoff frequency, quality factor (available for a specified order only)
- Shelf type, cutoff frequency, shelf slope parameter (available for a specified order only)

• Low frequency, high frequency (available for a specified order only)

#### **Frequency units**

Select the frequency units from the available drop down list (Normalized, Hz, kHz, MHz, GHz). If Normalized is selected, then the **Input Fs** box is disabled for input.

#### Input Fs

Enter the input sampling frequency. This input box is disabled for input if Normalized is selected in the **Frequency units** input box.

#### **Center frequency**

Enter the center frequency in the units specified by the value in **Frequency units**.

#### Bandwidth

The bandwidth determines the frequency points at which the filter magnitude is attenuated by the value specified as the **Bandwidth gain** in the **Gain specifications** section. By default, the **Bandwidth gain** defaults to db(sqrt(.5)), or -3 dB relative to the center frequency. The **Bandwidth** property only applies when the **Frequency constraints** are: Center frequency, bandwidth, passband width, Center frequency, bandwidth, stopband width, or Center frequency, bandwidth.

#### Passband width

The passband width determines the frequency points at which the filter magnitude is attenuated by the value specified as the **Passband gain** in the **Gain specifications** section. This option is enabled only if the filter is of minimum order, and the frequency constraint selected is Center frequency, bandwidth, passband width.

#### Stopband width

The stopband width determines the frequency points at which the filter magnitude is attenuated by the value specified as the **Stopband gain** in the **Gain specifications** section. This option is enabled only if the filter is of minimum order, and the frequency  $\operatorname{constraint}$  selected is Center frequency, bandwidth, stopband width.

#### Low frequency

Enter the low frequency cutoff. This option is enabled only if the filter order is user specified and the frequency constraint selected is Low frequency, high frequency. The filter magnitude is attenuated by the amount specified in **Bandwidth gain**.

#### **High frequency**

Enter the high frequency cutoff. This option is enabled only if the filter order is user specified and the frequency constraint selected is Low frequency, high frequency. The filter magnitude is attenuated by the amount specified in **Bandwidth gain**.

#### **Gain Specifications**

Depending on the filter order and frequency constraints, the possible gain constraints change. Also, once you choose the gain constraints the input boxes in this area change to reflect the selection.

#### Gain constraints

Select the specification array to represent gain constraints, and remember that not all of these options are available for all configurations. The following is a list of all available options:

- Reference, center frequency, bandwidth, passband
- Reference, center frequency, bandwidth, stopband
- Reference, center frequency, bandwidth, passband, stopband
- Reference, center frequency, bandwidth

#### Gain units

Specify the gain units either dB or squared. These units are used for all gain specifications in the dialog box.

#### **Reference** gain

The reference gain determines the level to which the filter magnitude attenuates in **Gain units**. The reference gain is a *floor* gain for the filter magnitude response. For example, you may use the reference gain together with the **Center frequency gain** to leave certain frequencies unattenuated (reference gain of 0 dB) while boosting other frequencies.

#### Bandwidth gain

Specifies the gain in **Gain units** at which the bandwidth is defined. This property applies only when the **Frequency constraints** specification contains a bandwidth parameter, or is Low frequency, high frequency.

#### Center frequency gain

Specify the center frequency in Gain units

#### Passband gain

The passband gain determines the level in **Gain units** at which the passband is defined. The passband is determined either by the **Passband width** value, or the **Low frequency** and **High frequency** values in the **Frequency specifications** section.

#### Stopband gain

The stopband gain is the level in **Gain units** at which the stopband is defined. This property applies only when the **Order mode** is minimum and the **Frequency constaints** are Center frequency, bandwidth, stopband width.

#### Boost/cut gain

The boost/cut gain applies only when the designing a shelving filter. Shelving filters include the Shelf type parameter in the **Frequency constraints** specification. The gain in the passband of the shelving filter is increased by **Boost/cut gain** dB from a *floor* gain of 0 dB.

#### Algorithm

#### **Design method**

Select the design method from the drop-down list. Different methods are available depending on the chosen filter constraints.

#### Structure

Select filter structure. The possible choices are:

- Direct-form I SOS
- Direct-form II SOS
- Direct-form I transposed SOS
- Direct-form II transposed SOS

## Scale SOS filter coefficients to reduce chance of overflow

Select the check box to scale the filter coefficients.

| 🍌 Peak/Notch De         | sign                |                  |                    | ×               |
|-------------------------|---------------------|------------------|--------------------|-----------------|
| -Peak/Notch Desig       | n                   |                  |                    |                 |
| Design a peak or i      | notch filter.       |                  |                    |                 |
| Save variable as: H     | pn                  | _                | View               | Filter Response |
| Main Data Type          | es 📔 Code Gene      | ration           |                    |                 |
| -Filter specification   | s                   |                  |                    |                 |
| Response: Note          | :h                  | 💌 Order:         | 6                  |                 |
| -Frequency specifi      | cations             |                  |                    |                 |
| Frequency const         | raints: Center fre  | guency and gual  | ity factor         | <b>_</b>        |
| Frequency units:        |                     | d (0 to 1) 💌 Ing | ·                  |                 |
| Center frequency        | c 0.5               | Q                | uality factor: 2.5 |                 |
| hd a suite set a set (G |                     |                  |                    |                 |
| – Magnitude specifi     |                     |                  |                    |                 |
| Magnitude const         | raints: Unconstra   | ained            |                    | <u> </u>        |
|                         |                     |                  |                    |                 |
| -Algorithm              |                     |                  |                    |                 |
| Design method:          | Puttorworth         |                  |                    |                 |
| Structure:              | Direct-form II SO   |                  |                    | <del>_</del>    |
|                         | ter coefficients to |                  | -6                 |                 |
| J♥ Scale SUS fi         | ter coerricients to | reduce chance (  | or overnow         |                 |
|                         |                     |                  | 1                  | 1               |
|                         | OK                  | Cancel           | Help               | Apply           |

## Peak/Notch Filter Design Dialog Box – Main Pane

### **Filter Specifications**

In this area you can specify whether you want to design a peaking filter or a notching filter, as well as the order of the filter.

#### Response

Select Peak or Notch from the drop-down box. The rest of the parameters that specify are equivalent for either filter type.

#### Order

Enter the filter order. The order must be even.

#### **Frequency Specifications**

This group of parameters allows you to specify frequency constraints and units.

#### **Frequency Constraints**

Select the frequency constraints for filter specification. There are two choices as follows:

- Center frequency and quality factor
- Center frequency and bandwidth

#### **Frequency units**

The frequency units are normalized by default. If you specify units other than normalized, filterbuilder assumes that you wish to specify an input sampling frequency, and enables this input box. The choice of frequency units are: Normalized (0 to 1), Hz, kHz, MHz, GHz.

#### Input Fs

This input box is enabled if **Frequency units** other than Normalized (0 to 1) are specified. Enter the input sampling frequency.

#### **Center frequency**

Enter the center frequency in the units specified previously.

#### **Quality Factor**

This input box is enabled only when Center frequency and quality factor is chosen for the **Frequency Constraints**. Enter the quality factor.

#### Bandwidth

This input box is enabled only when Center frequency and bandwidth is chosen for the **Frequency Constraints**. Enter the bandwidth.

#### **Magnitude Specifications**

This group of parameters allows you to specify the magnitude constraints, as well as their values and units.

#### Magnitude Constraints

Depending on the choice of constraints, the other input boxes are enabled or disabled. Select from four magnitude constraints available:

- Unconstrained
- Passband ripple
- Stopband attenuation
- Passband ripple and stopband attenuation

#### Magnitude units

Select the magnitude units: either dB or squared.

#### Apass

This input box is enabled if the magnitude constraints selected are Passband ripple or Passband ripple and stopband attenuation. Enter the passband ripple.

#### Astop

This input box is enabled if the magnitude constraints selected are Stopband attenuation or Passband ripple and stopband attenuation. Enter the stopband attenuation.

#### Algorithm

The parameters in this group allow you to specify the design method and structure that filterbuilder uses to implement your filter.

#### **Design Method**

Lists all design methods available for the frequency and magnitude specifications you entered. When you change the specifications for a filter the methods available to design filters changes as well.

#### Structure

Lists all available filter structures for the filter specifications and design method you select. The typical options are:

- Direct-form I SOS
- Direct-form II SOS
- Direct-form I transposed SOS
- Direct-form II transposed SOS

#### Scale SOS filter coefficients to reduce chance of overflow

Selecting this parameter directs the design to scale the filter coefficients to reduce the chances that the inputs or calculations in the filter overflow and exceed the representable range of the filter. Clearing this option removes the scaling. This parameter applies only to IIR filters.

| 🚸 Pulse-shaping Design 🛛 🗶                       |
|--------------------------------------------------|
| Pulse-shaping Design                             |
| Design a pulse-shaping filter.                   |
| Save variable as: Hps3 View Filter Response      |
| Main Data Types Code Generation                  |
| Filter specifications                            |
| Pulse shape: Raised Cosine                       |
| Order mode: Minimum 🔽 Order:                     |
| Samples per symbol: 8                            |
| Frequency specifications                         |
|                                                  |
| Rolloff factor: .25                              |
| Frequency units: Normalized (0 to 1) Input Fs: 2 |
| Magnitude specifications                         |
| Magnitude units: dB                              |
| Astop: 60                                        |
|                                                  |
| Algorithm                                        |
| Design method: Window                            |
| Structure: Direct-form FIR                       |
|                                                  |
| OK Cancel Help Apply                             |

## Pulse-shaping Filter Design Dialog Box-Main Pane

### **Filter Specifications**

Parameters in this group enable you to specify the shape and length of the filter.

#### **Pulse shape**

Select the shape of the impulse response from the following options:

- Raised Cosine
- Square Root Raised Cosine
- Gaussian

#### Order mode

This specification is only available for raised cosine and square root raised cosine filters. For these filters, select one of the following options:

- Minimum— This option will result in the minimum-length filter satisfying the user-specified **Frequency specifications**.
- Specify order—This option allows the user to construct a raised cosine or square root cosine filter of a specified order by entering an even number in the **Order** input box. The length of the impulse response will be **Order+1**.
- Specify symbols—This option enables the user to specify the length of the impulse response in an alternative manner. If Specify symbols is chosen, the **Order** input box changes to the **Number of symbols** input box.

#### Samples per symbol

Specify the oversampling factor. Increasing the oversampling factor guards against aliasing and improves the FIR filter approximation to the ideal frequency response. If **Order** is specified in **Number of symbols**, the filter length will be **Number of symbols\*Samples per symbol**+1. The product **Number of symbols\*Samples per symbol** must be an even number.

If a Gaussian filter is specified, the filter length must be specified in **Number of symbols** and **Samples per symbol**. The product **Number of symbols\*Samples per symbol** must be an even number. The filter length will be **Number of symbols\*Samples per symbol**+1.

#### **Frequency specifications**

Parameters in this group enable you to specify the frequency response of the filter. For raised cosine and square root raised cosine filters, the frequency specifications include:

#### Rolloff factor

The rolloff factor takes values in the range [0,1]. The smaller the rolloff factor, the steeper the transition in the stopband.

#### Frequency units

The frequency units are normalized by default. If you specify units other than normalized, filterbuilder assumes that you wish to specify an input sampling frequency, and enables this input box. The choice of frequency units are: Normalized (0 to 1), Hz, kHz, MHz, GHz

For a Gaussian pulse shape, the available frequency specifications are:

#### Bandwidth-time product

This option allows the user to specify the width of the Gaussian filter. Note that this is independent of the length of the filter. The bandwidth-time product (BT) must be a positive real number. Smaller values of the bandwidth-time product result in larger pulse widths in time and steeper stopband transitions in the frequency response.

#### Frequency units

The frequency units are normalized by default. If you specify units other than normalized, filterbuilder assumes that you wish to specify an input sampling frequency, and enables this input box. The choice of frequency units are: Normalized (0 to 1), Hz, kHz, MHz, GHz

#### **Magnitude specifications**

If the **Order mode** is specified as minimum, the magnitude units may be selected from:

• dB—Specify the magnitude in decibels (default).

• Linear—Specify the magnitude in linear units.

#### Algorithm

The only design method available for FIR pulse-shaping filters is the window method.

## filtstates.cic

| Purpose     | Store CIC filter states                                                                                                    |
|-------------|----------------------------------------------------------------------------------------------------|
| Description | filtstates.cic objects hold the states information for CIC filters.<br>Once you create a CIC filter, the states for the filter are stored in<br>filtstates.cic objects, and you can access them and change them<br>as you would any property of the filter. This arrangement parallels<br>that of the filtstates object that IIR direct-form I filters use (refer to<br>filtstates for more information).                                                                                               |
|             | Each States property in the CIC filter comprises two properties —<br>Numerator and Comb — that hold filtstates.cic objects. Within the<br>filtstates.cic objects are the numerator-related and comb-related<br>filter states. The states are column vectors, where each column<br>represents the states for one section of the filter. For example, a CIC<br>filter with four decimator sections and four interpolator sections has<br>filtstates.cic objects that contain four columns of states each. |
| Examples    | To show you the filtstates.cic object, create a CIC decimator and filter a signal.                                                                                                    |
|             | hm=mfilt.cicdecim(5,2,4)                                                                                                    |
|             | hm =                                                                                                    |
|             | FilterStructure: 'Cascaded Integrator-Comb Decimator'<br>Arithmetic: 'fixed'<br>DifferentialDelay: 2<br>NumberOfSections: 4<br>DecimationFactor: 5<br>PersistentMemory: false                                                                                                    |
|             | InputWordLength: 16<br>InputFracLength: 15                                                                                                    |
|             | SectionWordLengthMode: 'MinWordLengths'                                                                                                    |
|             | hm.persistentMemory=true                                                                                                    |
|             | In persistent memory - true                                                                                                    |

```
hm =
FilterStructure: 'Cascaded Integrator-Comb Decimator'
Arithmetic: 'fixed'
DifferentialDelay: 2
NumberOfSections: 4
DecimationFactor: 5
PersistentMemory: true
States: Integrator: [4x1 States]
Comb: [4x1 States]
InputOffset: 0
InputWordLength: 16
InputFracLength: 15
SectionWordLengthMode: 'MinWordLengths'
```

Use hm to filter some input data.

fs = 44.1e3; % Original sampling frequency: 44.1kHz. n = 0:10239; % 10240 samples, 0.232 second long signal. x = sin(2\*pi\*1e3/fs\*n); % Original signal, sinusoid at 1kHz. y=filter(hm,x)

hm has nonzero states now.

s=hm.states

s =

Integrator: [4x1 States] Comb: [4x1 States]

```
s.Integrator
```

ans =

1.0e+003 \* 0.0043 -2.0347 -0.4175 0.8206 s.Comb ans = 1.0e+003 \* -3.1301 -0.8493 -2.5474 1.7888 -1.6253 3.1981 0.4729 3.4559

You can use int to see the states as 32-bit integers.

whos shows you the filtstates.cic object.

whos Name Size Bytes Class

| Fs       | 1x1     | 8     | double array   |
|----------|---------|-------|----------------|
| ans      | 4x1     | 16    | int32 array    |
| hm       | 1x1     |       | mfilt.cicdecim |
| n        | 1x10240 | 81920 | double array   |
| S        | 1x1     |       | filtstates.cic |
| х        | 1x10240 | 81920 | double array   |
| У        | 1x2048  |       | embedded.fi    |
| <b>.</b> |         |       |                |

Grand total is 20488 elements using 163864 bytes

See Also mfilt.mfilt.cicdecim,mfilt.cicinterp

filtstates in Signal Processing Toolbox documentation

# fircband

| Purpose     | Constrained-band equiripple FIR filter                                                                                                    |
|-------------|----------------------------------------------------------------------------------------------------|
| Syntax      | <pre>b = fircband(n,f,a,w,c)<br/>b = fircband(n,f,a,s)<br/>b = fircband(,'1')<br/>b = fircband(, 'minphase')<br/>b = fircband(, 'check')<br/>b = fircband(, {lgrid})<br/>[b,err] = fircband()<br/>[b,err,res] = fircband()</pre>       |
| Description | fircband is a minimax filter design algorithm that you use to design the following types of real FIR filters:                                                                                                    |
|             | • Types 1-4 linear phase                                                                                                    |
|             | <ul> <li>Type 1 is even order, symmetric</li> </ul>                                                                                                    |
|             | • Type 2 is odd order, symmetric                                                                                                    |
|             | <ul> <li>Type 3 is even order, antisymmetric</li> </ul>                                                                                                    |
|             | <ul> <li>Type 4 is odd order, antisymmetric</li> </ul>                                                                                                    |
|             | Minimum phase                                                                                                    |
|             | • Maximum phase                                                                                                    |
|             | • Minimum order (even or odd), extra ripple                                                                                                    |
|             | Maximal ripple                                                                                                    |
|             | • Constrained ripple                                                                                                    |
|             | • Single-point band (notching and peaking)                                                                                                    |
|             | • Forced gain                                                                                                    |
|             | • Arbitrary shape frequency response curve filters                                                                                                    |
|             | <pre>b = fircband(n,f,a,w,c) designs filters having constrained error<br/>magnitudes (ripples). c is a cell array of strings of the same length as w.<br/>The entries of c must be either 'c' to indicate that the corresponding</pre> |

element in w is a constraint (the ripple for that band cannot exceed that value) or 'w' indicating that the corresponding entry in w is a weight. There must be at least one unconstrained band — c must contain at least one w entry. For instance, Example 1 below uses a weight of one in the passband, and constrains the stopband ripple not to exceed 0.2 (about 14 dB).

A hint about using constrained values: if your constrained filter does not touch the constraints, increase the error weighting you apply to the unconstrained bands.

Notice that, when you work with constrained stopbands, you enter the stopband constraint according to the standard conversion formula for power — the resulting filter attenuation or constraint equals 20\*log(*constraint*) where *constraint* is the value you enter in the function. For example, to set 20 dB of attenuation, use a value for the constraint equal to 0.1. This applies to constrained stopbands only.

b = fircband(n, f, a, s) is used to design filters with special properties at certain frequency points. s is a cell array of strings and must be the same length as f and a. Entries of s must be one of:

- '**n**' normal frequency point.
- 's' single-point band. The frequency band is given by a single point. You must specify the corresponding gain at this frequency point in a.
- 'f' forced frequency point. Forces the gain at the specified frequency band to be the value specified.
- '**i**' indeterminate frequency point. Use this argument when bands abut one another (no transition region).

b = fircband(..., '1') designs a type 1 filter (even-order symmetric). You could also specify type 2 (odd-order symmetric), type 3 (even-order antisymmetric), or type 4 (odd-order antisymmetric) filters. Note there are restrictions on a at f = 0 or f = 1 for types 2, 3, and 4. b = fircband(..., 'minphase') designs a minimum-phase FIR filter. There is also 'maxphase'.

**b** = fircband(..., 'check') produces a warning when there are potential transition-region anomalies in the filter response.

b = fircband(..., {lgrid}), where {lgrid} is a scalar cell array containing an integer, controls the density of the frequency grid.

[b,err] = fircband(...) returns the unweighted approximation error magnitudes. err has one element for each independent approximation error.

[b,err,res] = fircband(...) returns a structure res of optional results computed by fircband, and contains the following fields:

| Structure Field | Contents                                                                       |
|-----------------|--------------------------------------------------------------------------------|
| res.fgrid       | Vector containing the frequency grid used in the filter design optimization    |
| res.des         | Desired response on fgrid                                                      |
| res.wt          | Weights on fgrid                                                               |
| res.h           | Actual frequency response on the frequency grid                                |
| res.error       | Error at each point (desired response - actual response) on the frequency grid |
| res.iextr       | Vector of indices into fgrid of external frequencies                           |
| res.fextr       | Vector of extremely frequencies                                                |
| res.order       | Filter order                                                                   |

| Structure Field | Contents                                                                                                    |
|-----------------|----------------------------------------------------------------------------------------------------|
| res.edgecheck   | Transition-region anomaly check. One<br>element per band edge. Element values<br>have the following meanings: 1 = OK ,<br>0 = probable transition-region anomaly ,<br>-1 = edge not checked. Computed when you<br>specify the 'check' input option in the function<br>syntax. |
| res.iterations  | Number of Remez iterations for the optimization                                                                                                    |
| res.evals       | Number of function evaluations for the optimization                                                                                                    |

**Examples** Two examples of designing filters with constrained bands.

## **Example 1**

design a 12th-order lowpass filter with a constraint on the filter response.

b = fircband(12,[0 0.4 0.5 1], [1 1 0 0], ...
[1 0.2], {'w' 'c'});

Using fvtool to display the result  ${\tt b}$  shows you the response of the filter you designed.

## fircband

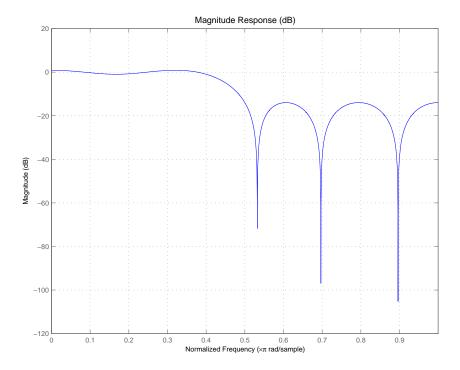

## Example 2

design two filters of different order with the stopband constrained to 60 dB. Use excess order (80) in the second filter to improve the passband ripple.

```
b1=fircband(60,[0 .2 .25 1],[1 1 0 0],...
[1 .001],{'w','c'});
b2=fircband(80,[0 .2 .25 1],[1 1 0 0],...
[1 .001],{'w','c'});
fvtool(b1,1,b2,1)
```

To set the stopband constraint to 60 dB, enter 0.001, since  $20*\log(0.001) = -60$ , or 60 dB of signal attenuation.

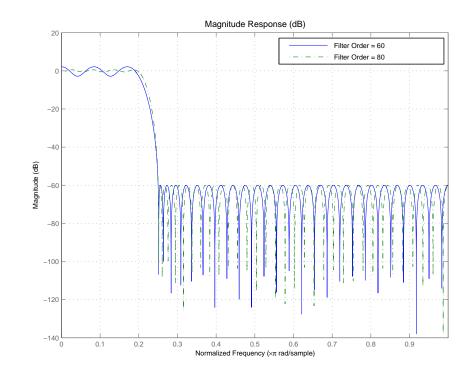

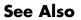

firceqrip, firgr, firls
firpm in Signal Processing Toolbox documentation
Also refer to "Constrained Band Equiripple FIR Filter Design" in Demos

# fireqint

| Purpose     | Equiripple FIR interpolators                                                                                                    |
|-------------|----------------------------------------------------------------------------------------------------|
| Syntax      | <pre>b = fireqint(n,l,alpha) b = fireqint(n,l,alpha,w) b = fireqint('minorder',l,alpha,r) b = fireqint({'minorder',initord},l,alpha,r)</pre>                                                                                                    |
| Description | <pre>b = fireqint(n,1,alpha) designs an FIR equiripple filter useful<br/>for interpolating input signals. n is the filter order and it must be an<br/>integer. 1, also an integer, is the interpolation factor. alpha is the<br/>bandlimitedness factor, identical to the same feature in intfilt.</pre>                                                                                                    |
|             | alpha is inversely proportional to the transition bandwidth of the filter.<br>It also affects the bandwith of the don't-care regions in the stopband.<br>Specifying alpha allows you to control how much of the Nyquist interval<br>your input signal occupies. This can be beneficial for signals to be<br>interpolated because it allows you to increase the transition band<br>width without affecting the interpolation, resulting in better stopband<br>attenuation for a given 1. If you set alpha to 1, fireqint assumes that<br>your signal occupies the entire Nyquist interval. Setting alpha to a<br>value less than one allows for don't-care regions in the stopband. For<br>example, if your input occupies half the Nyquist interval, you could<br>set alpha to 0.5. |
|             | The signal to be interpolated is assumed to have zero (or negligible) power in the frequency band between $(alpha^{\pi}\pi)$ and $\pi$ . alpha must therefore be a positive scalar between 0 and 1. fireqint treat such bands as don't-care regions for assessing filter design.                                                                                                    |
|             | <pre>b = fireqint(n,l,alpha,w) allows you to specify a vector of weights<br/>in w. The number of weights required in w is given by 1 + floor(1/2).<br/>The weights in w are applied to the passband ripple and stopband<br/>attenuations. Using weights (values between 0 and 1) enables you to<br/>specify different attenuations in different parts of the stopband, as well<br/>as providing the ability to adjust the compromise between passband<br/>ripple and stopband attenuation.</pre>                                                                                                    |
|             | b = fireqint('minorder', 1, alpha, r) allows you to design a minimum-order filter that meets the design specifications. $r$ is a vector                                                                                                    |

|          | of maximum deviations or ripples from the ideal filter magnitude response. When you use the input argument <b>minorder</b> , you must provide the vector $r$ . The number of elements required in $r$ is given by $1 + floor(1/2)$ .                                                                                |
|----------|----------------------------------------------------------------------------------------------------|
|          | <pre>b = fireqint({'minorder',initord},l,alpha,r) adds the argument<br/>initord so you can provide an initial estimate of the filter order. Any<br/>positive integer is valid here. Again, you must provide r, the vector<br/>of maximum deviations or ripples, from the ideal filter magnitude<br/>response.</pre> |
| Examples | Design a minimum order interpolation filter for $1 = 6$ and $alpha = 0.8$ .<br>A vector of ripples must be supplied with the input argument <b>minorder</b> .                                                                                                    |
|          | <pre>b = fireqint('minorder',6,.8,[0.01 .1 .05 .02]); hm = mfilt.firinterp(6,b); % Create a polyphase interpolator filter zerophase(hm);</pre>                                                                                                    |
|          | Here is the resulting plot of the zerophase response for hm.                                                                                                    |

## fireqint

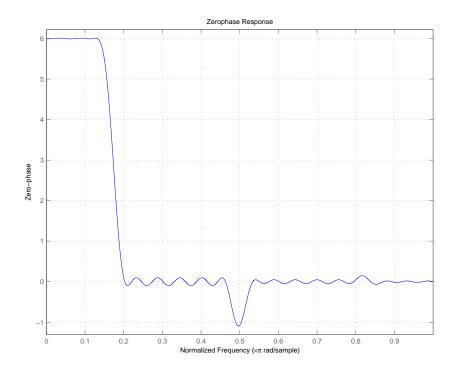

For hm, the minimum order filter with the requested design specifications, here is the filter information.

hm =

```
FilterStructure: 'Direct-Form FIR Polyphase Interpolator'
Arithmetic: 'double'
Numerator: [1x70 double]
InterpolationFactor: 6
PersistentMemory: false
```

```
See Also firgr, firhalfband, firls, firnyquist, mfilt
intfilt in Signal Processing Toolbox documentation
```

| Purpose     | Constrained, equiripple FIR filter                                                                                                    |
|-------------|----------------------------------------------------------------------------------------------------|
| Syntax      | <pre>hd = firceqrip(n,Fo,DEV)<br/>hd = firceqrip(,'slope',r)<br/>hd = firceqrip(,'passedge')<br/>hd = firceqrip(,'stopedge')<br/>hd = firceqrip(,'high')<br/>hd = firceqrip(,'min')<br/>hd = firceqrip(,'invsinc',C)</pre>                                                                                                    |
| Description | hd = firceqrip(n,Fo,DEV) designs an order n filter (filter length<br>equal n + 1) lowpass FIR filter with linear phase.                                                                                                    |
|             | firceqrip produces the same equiripple lowpass filters that firpm produces using the Parks-McClellan algorithm. The difference is how you specify the filter characteristics for the function.                                                                                                    |
|             | The input argument Fo specifies the frequency at the upper edge of the passband in normalized frequency ( $0 < Fo < 1$ ). The two-element vector dev specifies the peak or maximum error allowed in the passband and stopbands. Enter [d1 d2] for dev where d1 sets the passband error and d2 sets the stopband error.                                                        |
|             | <pre>hd = firceqrip(, 'slope', r) uses the input keyword 'slope' and<br/>input argument r to design a filter with a nonequiripple stopband.<br/>r is specified as a positive constant and determines the slope of the<br/>stopband attenuation in dB/normalized frequency. Greater values of r<br/>result in increased stopband attenuation in dB/normalized frequency.</pre> |
|             | <pre>hd = firceqrip(, 'passedge') designs a filter where Fo specifies the frequency at which the passband starts to rolloff.</pre>                                                                                                    |
|             | hd = firceqrip(,'stopedge') designs a filter where Fo specifies the frequency at which the stopband begins.                                                                                                    |
|             | <pre>hd = firceqrip(, 'high') designs a high pass FIR filter instead of a lowpass filter.</pre>                                                                                                    |
|             | <pre>hd = firceqrip(, 'min') designs a minimum-phase filter.</pre>                                                                                                    |

hd = firceqrip(..., 'invsinc', C) designs a lowpass filter whose magnitude response has the shape of an inverse sinc function. This may be used to compensate for sinc-like responses in the frequency domain such as the effect of the zero-order hold in a D/A converter. The amount of compensation in the passband is controlled by C, which is specified as a scalar or two-element vector. The elements of C are specified as follows:

- If C is supplied as a real-valued scalar or the first element of a two-element vector, firceqrip constructs a filter with a magnitude response of 1/sinc(C\*pi\*F) where F is the normalized frequency.
- If C is supplied as a two-element vector, the inverse-sinc shaped magnitude response is raised to the positive power C(2). If we set P=C(2), firceqrip constructs a filter with a magnitude response 1/sinc(C\*pi\*F)<sup>P</sup>.

If this FIR filter is used with a cascaded integrator-comb (CIC) filter, setting C(2) equal to the number of stages compensates for the multiplicative effect of the successive sinc-like responses of the CIC filters.

**Note** Since the value of the inverse sinc function becomes unbounded at C=1/F, the value of C should be greater the reciprocal of the passband edge frequency. This can be expressed as Fo<1/C. For users familar with CIC decimators, C is equal to 1/2 the product of the differential delay and decimation factor.

### Examples

To introduce a few of the variations on FIR filters that you design with firceqrip, these five examples cover both the default syntax hd = firceqrip(n,wo,del) and some of the optional input arguments. For each example, the input arguments n, wo, and del remain the same.

#### **Example 1**

Design an order = 30 FIR filter.

h = firceqrip(30,0.4,[0.05 0.03]); fvtool(h)

When the plot appears in the Filter Visualization Tool window, select Analysis > Overlay Analysis > Phase Response. Then select View > Full View. This displays the following plot.

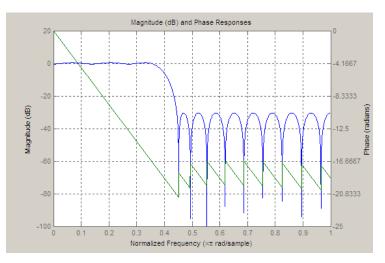

### **Example 2**

Design an order = 30 FIR filter with the stopedge keyword to define the response at the edge of the filter stopband.

h = firceqrip(30,0.4,[0.05 0.03],'stopedge'); fvtool(h)

#### **Example 3**

Design an order = 30 FIR filter with the slope keyword and r = 20.

h = firceqrip(30,0.4,[0.05 0.03],'slope',20,'stopedge'); fvtool(h)

#### **Example 4**

Design an order = 30 FIR filter defining the stopband and specifying that the resulting filter is minimum phase with the **min** keyword.

h = firceqrip(30,0.4,[0.05 0.03],'stopedge','min'); fvtool(h)

### firceqrip

Comparing this filter to the filter in Example 1, the cutoff frequency wo = 0.4 now applies to the edge of the stopband rather than the point at which the frequency response magnitude is 0.5.

Viewing the zero-pole plot shown here reveals this is a minimum phase FIR filter — the zeros lie on or inside the unit circle, z = 1.

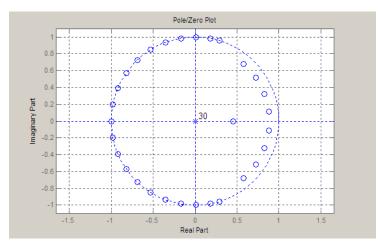

### **Example 5**

Design an order = 30 FIR filter with the invsinc keyword to shape the filter passband with an inverse sinc function.

h = firceqrip(30,0.4,[0.05 0.03],'invsinc',[2 1.5]); fvtool(h)

With the inverse sinc function being applied defined as  $1/\text{sinc}(2^*w)^{1.5}$ , the figure shows the reshaping of the passband that results from using the **invsinc** keyword option, and entering c as the two-element vector [2 1.5].

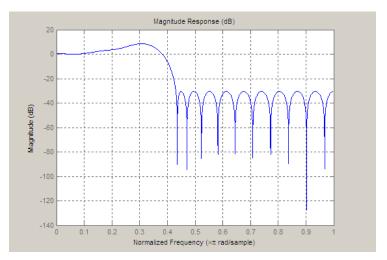

See Also fdesign.decimator,firhalfband, firnyquist, firgr, ifir, iirgrpdelay, iirlpnorm, iirlpnormc

fircls, firls, firpm in Signal Processing Toolbox documentation

# fircls

| Purpose     | FIR Constrained Least Squares filter                                                                                                    |
|-------------|----------------------------------------------------------------------------------------------------|
| Syntax      | <pre>hd = design(d,'fircls') hd = design(d,'fircls','FilterStructure',value) hd = design(d,'fircls','PassbandOffset',value) hd = design(d,'fircls','zerophase',value)</pre>                                                                                                    |
| Description | <pre>hd = design(d, 'fircls') designs a FIR Constrained Least Squares (CLS) filter, hd, from a filter specifications object, d.</pre>                                                                                                    |
|             | <pre>hd = design(d,'fircls','FilterStructure',value) where value is one of the following filter structures:</pre>                                                                                                    |
|             | • 'dffir', a discrete-time, direct-form FIR filter (the default value)                                                                                                    |
|             | • 'dffirt', a discrete-time, direct-form FIR transposed filter                                                                                                    |
|             | • 'dfsymfir', a discrete-time, direct-form symmetric FIR filter                                                                                                    |
|             | • 'fftfir', a discrete-time, overlap-add, FIR filter                                                                                                    |
|             | hd = design(d,'fircls','PassbandOffset',value) where value<br>sets the passband band gain in dB. The PassbandOffset and Ap values<br>affect the upper and lower approximation bound in the passband as<br>follows:                                                                |
|             | • Lower bound = (PassbandOffset-Ap/2)                                                                                                    |
|             | • Upper bound = (PassbandOffset+A/2)                                                                                                    |
|             | For bandstop filters, the PassbandOffset is a vector of length two that specifies the first and second passband gains. The PassbandOffset value defaults to 0 for lowpass, highpass and bandpass filters. The PassbandOffset value defaults to [0 0] for bandstop filters.        |
|             | hd = design(d, 'fircls', 'zerophase', value) where value is<br>either 'true' ('1') or 'false' ('0'). If zerophase is true, the lower<br>approximation bound in the stopband is forced to zero (i.e., the filter has<br>a zero phase response). Zerophase is false (0) by default. |

To determine the available design options, use designopts with the specification object and the design method as input arguments as shown.

```
designopts(d,'fircls')
```

For complete help about using fircls, refer to the command line help system. For example, to get specific information about using fircls with d, the specification object, enter the following at the MATLAB prompt.

```
help(d,'fircls')
```

**Examples** The following example designs a constrained least-squares FIR lowpass filter.

```
h = fdesign.lowpass('n,fc,ap,ast', 50, 0.3, 2, 30);
Hd = design(h, 'fircls');
fvtool(Hd)
```

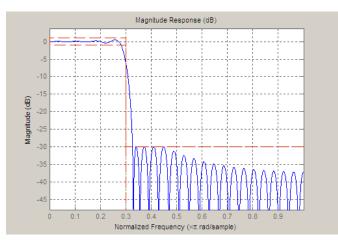

The following example constructs a constrained least-squares FIR bandpass filter.

d = fdesign.bandpass('N,Fc1,Fc2,Ast1,Ap,Ast2',...

```
30,0.4,0.6,60,1,60);
Hd = design(d, 'fircls');
fvtool(Hd)
```

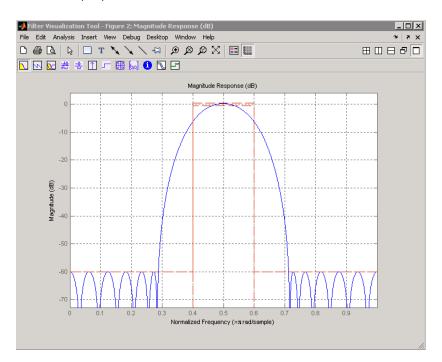

See Also

cheby1, cheby2, ellip

| Purpose     | Parks-McClellan FIR filter                                                                                                    |
|-------------|----------------------------------------------------------------------------------------------------|
| Syntax      | <pre>b = firgr(n,f,a,w)<br/>b = firgr(n,f,a,'hilbert')<br/>b = firgr(m,f,a,r),<br/>b = firgr(m,f,a,r)<br/>b = firgr(n,f,a,w,e)<br/>b = firgr(n,f,a,s)<br/>b = firgr(n,f,a,s,w,e)<br/>b = firgr(,'1')<br/>b = firgr(, 'ninphase')<br/>b = firgr(, 'check')<br/>b = firgr(, {lgrid}),<br/>[b,err] = firgr()<br/>[b,err,res] = firgr()<br/>b = firgr(n,f,fresp,w)<br/>b = firgr(n,f,fresp,p1,p2,},w)<br/>b = firgr(n,f,a,w)</pre>                                                    |
| Description | <ul> <li>firgr is a minimax filter design algorithm you use to design the following types of real FIR filters:</li> <li>Types 1-4 linear phase: <ul> <li>Type 1 is even order, symmetric</li> <li>Type 2 is odd order, symmetric</li> <li>Type 3 is even order, antisymmetric</li> <li>Type 4 is odd order, antisymmetric</li> </ul> </li> <li>Minimum phase</li> <li>Maximum phase</li> <li>Minimum order (even or odd)</li> <li>Extra ripple</li> <li>Maximal ripple</li> </ul> |

- Constrained ripple
- Single-point band (notching and peaking)
- Forced gain
- Arbitrary shape frequency response curve filters

b = firgr(n, f, a, w) returns a length n+1 linear phase FIR filter which has the best approximation to the desired frequency response described by f and a in the minimax sense. w is a vector of weights, one per band. When you omit w, all bands are weighted equally. For more information on the input arguments, refer to firpm in *Signal Processing Toolbox User's Guide*.

b = firgr(n,f,a,'hilbert') and b =

firgr(n,f,a, 'differentiator') design FIR Hilbert transformers and differentiators. For more information on designing these filters, refer to firpm in *Signal Processing Toolbox User's Guide*.

b = firgr(m, f, a, r), where m is one of 'minorder', 'mineven' or 'minodd', designs filters repeatedly until the minimum order filter, as specified in m, that meets the specifications is found. r is a vector containing the peak ripple per frequency band. You must specify r. When you specify 'mineven' or 'minodd', the minimum even or odd order filter is found.

b = firgr({m,ni},f,a,r) where m is one of 'minorder', 'mineven' or 'minodd', uses ni as the initial estimate of the filter order. ni is optional for common filter designs, but it must be specified for designs in which firpmord cannot be used, such as while designing differentiators or Hilbert transformers.

b = firgr(n, f, a, w, e) specifies independent approximation errors for different bands. Use this syntax to design extra ripple or maximal ripple filters. These filters have interesting properties such as having the minimum transition width. e is a cell array of strings specifying the approximation errors to use. Its length must equal the number of bands. Entries of e must be in the form 'e#' where # indicates which approximation error to use for the corresponding band. For example, when e = { 'e1', 'e2', 'e1' }, the first and third bands use the same approximation error 'e1' and the second band uses a different one 'e2'. Note that when all bands use the same approximation error, such as { 'e1', 'e1', 'e1', ... }, it is equivalent to omitting e, as in b = firgr(n,f,a,w).

b = firgr(n, f, a, s) is used to design filters with special properties at certain frequency points. s is a cell array of strings and must be the same length as f and a. Entries of s must be one of:

- 'n' normal frequency point.
- 's' single-point band. The frequency "band" is given by a single point. The corresponding gain at this frequency point must be specified in a.
- 'f' forced frequency point. Forces the gain at the specified frequency band to be the value specified.
- 'i' indeterminate frequency point. Use this argument when adjacent bands abut one another (no transition region).

For example, the following command designs a bandstop filter with zero-valued single-point stop bands (notches) at 0.25 and 0.55.

```
b = firgr(42,[0 0.2 0.25 0.3 0.5 0.55 0.6 1],...
[1 1 0 1 1 0 1 1],{'n' 'n' 's' 'n' 'n' 's' 'n' 'n'})
```

b = firgr(82,  $[0\ 0.055\ 0.06\ 0.1\ 0.15\ 1]$ ,  $[0\ 0\ 0\ 0\ 1$ 1],...{'n' 'i' 'f' 'n' 'n' 'n'}) designs a highpass filter with the gain at 0.06 forced to be zero. The band edge at 0.055 is indeterminate since the first two bands actually touch. The other band edges are normal.

b = firgr(n, f, a, s, w, e) specifies weights and independent approximation errors for filters with special properties. The weights and properties are included in vectors w and e. Sometimes, you may need to use independent approximation errors to get designs with forced values to converge. For example, b = firgr(82,[0 0.055 0.06 0.1 0.15 1], [0 0 0 0 1 1],... {'n' 'i' 'f' 'n' 'n' 'n'}, [10 1 1] ,{'e1' 'e2' 'e3'});

**b** = firgr(..., '1') designs a type 1 filter (even-order symmetric). You can specify type 2 (odd-order symmetric), type 3 (even-order antisymmetric), and type 4 (odd-order antisymmetric) filters as well. Note that restrictions apply to **a** at f = 0 or f = 1 for FIR filter types 2, 3, and 4.

b = firgr(..., 'minphase') designs a minimum-phase FIR filter. You
can use the argument 'maxphase' to design a maximum phase FIR
filter.

b = firgr(..., 'check') returns a warning when there are potential transition-region anomalies.

 $b = firgr(..., \{lgrid\})$ , where  $\{lgrid\}$  is a scalar cell array. The value of the scalar controls the density of the frequency grid by setting the number of samples used along the frequency axis.

[b,err] = firgr(...) returns the unweighted approximation error magnitudes. err contains one element for each independent approximation error returned by the function.

[b,err,res] = firgr(...) returns the structure res comprising
optional results computed by firgr. res contains the following fields.

| Structure Field | Contents                                                                       |
|-----------------|--------------------------------------------------------------------------------|
| res.fgrid       | Vector containing the frequency grid used in the filter design optimization    |
| res.des         | Desired response on fgrid                                                      |
| res.wt          | Weights on fgrid                                                               |
| res.h           | Actual frequency response on the frequency grid                                |
| res.error       | Error at each point (desired response - actual response) on the frequency grid |

| Structure Field | Contents                                                                                                    |
|-----------------|----------------------------------------------------------------------------------------------------|
| res.iextr       | Vector of indices into fgrid of external frequencies                                                                                                    |
| res.fextr       | Vector of external frequencies                                                                                                    |
| res.order       | Filter order                                                                                                    |
| res.edgecheck   | Transition-region anomaly check. One<br>element per band edge. Element values<br>have the following meanings: 1 = OK,<br>0 = probable transition-region anomaly,<br>-1 = edge not checked. Computed when<br>you specify the 'check' input option in the<br>function syntax. |
| res.iterations  | Number of <b>s</b> iterations for the optimization                                                                                                    |
| res.evals       | Number of function evaluations for the optimization                                                                                                    |

firgr is also a "function function," allowing you to write a function that defines the desired frequency response.

b = firgr(n, f, fresp, w) returns a length N + 1 FIR filter which has the best approximation to the desired frequency response as returned by the user-defined function fresp. Use the following firgr syntax to call fresp:

[dh,dw] = fresp(n,f,gf,w)

where:

- fresp is the string variable that identifies the function that you use to define your desired filter frequency response.
- n is the filter order.
- f is the vector of frequency band edges which must appear monotonically between 0 and 1, where 1 is one-half of the sampling frequency. The frequency bands span f(k) to f(k+1) for k odd. The

intervals f(k+1) to f(k+2) for k odd are "transition bands" or "don't care" regions during optimization.

- gf is a vector of grid points that have been chosen over each specified frequency band by firgr, and determines the frequencies at which firgr evaluates the response function.
- w is a vector of real, positive weights, one per band, for use during optimization. w is optional in the call to firgr. If you do not specify w, it is set to unity weighting before being passed to fresp.
- dh and dw are the desired frequency response and optimization weight vectors, evaluated at each frequency in grid gf.

firgr includes a predefined frequency response function named
'firpmfrf2'. You can write your own based on the simpler 'firpmfrf'.
See the help for private/firpmfrf for more information.

b = firgr(n,f,{fresp,p1,p2,...},w) specifies optional arguments
p1, p2,..., pn to be passed to the response function fresp.

b = firgr(n,f,a,w) is a synonym for b = firgr(n,f,{'firpmfrf2',a},w), where a is a vector containing your specified response amplitudes at each band edge in f. By default, firgr designs symmetric (even) FIR filters. 'firpmfrf2' is the predefined frequency response function. If you do not specify your own frequency response function (the fresp string variable), firgr uses 'firpmfrf2'.

b = firgr(..., 'h') and b = firgr(..., 'd') design antisymmetric (odd) filters. When you omit the 'h' or 'd' arguments from the firgr command syntax, each frequency response function fresp can tell firgr to design either an even or odd filter. Use the command syntax sym = fresp('defaults', {n,f,[],w,p1,p2,...}).

firgr expects fresp to return sym = 'even' or sym = 'odd'. If fresp does not support this call, firgr assumes even symmetry.

For more information about the input arguments to  ${\tt firgr},$  refer to  ${\tt firpm}.$ 

### **Examples** These examples demonstrate some filters you might design using firgr.

### Example 1

design an FIR filter with two single-band notches at  $0.25~{\rm and}~0.55$ 

```
b1 = firgr(42,[0 0.2 0.25 0.3 0.5 0.5 0.6 1],[1 1 0 1 1 0 1 1],... \{'n' 'n' 's' 'n' 'n' 's' 'n' 'n' 's' ];
```

### **Example 2**

design a highpass filter whose gain at 0.06 is forced to be zero. The gain at 0.055 is indeterminate since it should abut the band.

```
b2 = firgr(82,[0 0.055 0.06 0.1 0.15 1],[0 0 0 0 1 1],...
{'n' 'i' 'f' 'n' 'n' 'n'});
```

### **Example 3**

design a second highpass filter with forced values and independent approximation errors.

```
b3 = firgr(82,[0 0.055 0.06 0.1 0.15 1], [0 0 0 0 1 1], ...
{'n' 'i' 'f' 'n' 'n' 'n'}, [10 1 1] ,{'e1' 'e2' 'e3'});
```

Use the filter visualization tool to view the results of the filters created in these examples.

fvtool(b1,1,b2,1,b3,1)

Here is the figure from FVTool.

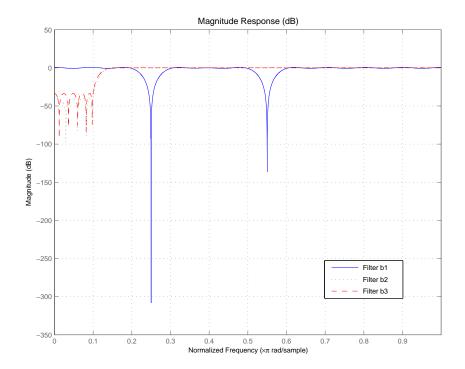

- **See Also** butter, cheby1, cheby2, ellip, freqz, filter, firls, fircls, and firpm in Signal Processing Toolbox documentation
- **References** Shpak, D.J. and A. Antoniou, "A generalized Remez method for the design of FIR digital filters," *IEEE Trans. Circuits and Systems*, pp. 161-174, Feb. 1990.

| Purpose     | Halfband FIR filter                                                                                                    |
|-------------|----------------------------------------------------------------------------------------------------|
| Syntax      | <pre>b = firhalfband(n,fp)<br/>b = firhalfband(n,win)<br/>b = firhalfband(n,dev,'dev')<br/>b = firhalfband('minorder',fp,dev)<br/>b = firhalfband('minorder',fp,dev,'kaiser')<br/>b = firhalfband(,'high')<br/>b = firhalfband(,'minphase')</pre>                                                            |
| Description | b = firhalfband(n,fp) designs a lowpass halfband FIR filter of order<br>n with an equiripple characteristic. n must be an even integer. fp<br>determines the passband edge frequency, and it must satisfy $0 < fp < 1/2$ , where $1/2$ corresponds to $\pi/2$ rad/sample.                                    |
|             | b = firhalfband(n,win) designs a lowpass Nth-order filter using the truncated, windowed-impulse response method instead of the equiripple method. win is an n+1 length vector. The ideal impulse response is truncated to length n + 1, and then multiplied point-by-point with the window specified in win. |
|             | <pre>b = firhalfband(n,dev, 'dev') designs an Nth-order lowpass<br/>halfband filter with an equiripple characteristic. Input argument dev<br/>sets the value for the maximum passband and stopband ripple allowed.</pre>                                                                                     |
|             | <pre>b = firhalfband('minorder',fp,dev) designs a lowpass<br/>minimum-order filter, with passband edge fp. The peak ripple is<br/>constrained by the scalar dev. This design uses the equiripple method.</pre>                                                                                               |
|             | <pre>b = firhalfband('minorder',fp,dev,'kaiser') designs a lowpass<br/>minimum-order filter, with passband edge fp. The peak ripple is<br/>constrained by the scalar dev. This design uses the Kaiser window<br/>method.</pre>                                                                               |
|             | <pre>b = firhalfband(, 'high') returns a highpass halfband FIR filter.</pre>                                                                                                    |
|             | <pre>b = firhalfband(, 'minphase') designs a minimum-phase FIR<br/>filter such that the filter is a spectral factor of a halfband filter<br/>(recall that h = conv(b,fliplr(b)) is a halfband filter). This can<br/>be useful for designing perfect reconstruction, two-channel FIR filter</pre>             |
|             |                                                                                                    |

banks. The **minphase** option for firhalfband is not available for the window-based halfband filter designs — b = firhalfband(n,win) and b = firhalfband('minorder ',fp,dev, 'kaiser').

In the minimum phase cases, the filter order must be odd.

**Examples** This example designs a minimum order halfband filter with specified maximum ripple:

```
b = firhalfband('minorder',.45,0.0001);
h = dfilt.dfsymfir(b);
impz(b) % Impulse response is zero for every other sample
```

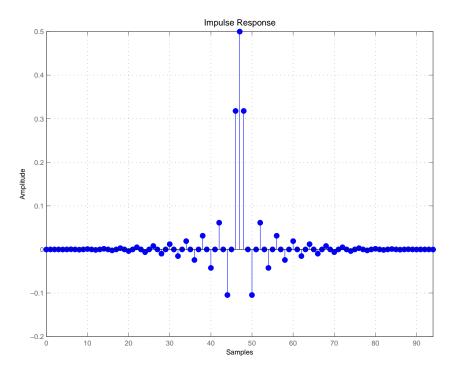

The next example designs a halfband filter with specified maximum ripple of 0.0001 dB in the pass and stop bands.

|            | <pre>b = firhalfband(98,0.0001,'dev');<br/>h = mfilt.firdecim(2,b); % Create a polyphase decimator<br/>freqz(h); % 80 dB attenuation in the stopband</pre>                       |
|------------|----------------------------------------------------------------------------------------------------|
| See Also   | firnyquist, firgr<br>fir1, fir1s, firpm in Signal Processing Toolbox documentation                                                                                               |
| References | Saramaki, T, "Finite Impulse Response Filter Design," <i>Handbook for Digital Signal Processing</i> . S.K. Mitra and J.F. Kaiser Eds. Wiley-Interscience, N.Y., 1993, Chapter 4. |

# firlp2lp

| Purpose     | Convert FIR Type I lowpass to FIR Type 1 lowpass with inverse bandwidth                                                                                                    |
|-------------|----------------------------------------------------------------------------------------------------|
| Syntax      | g = firlp2lp(b)                                                                                                    |
| Description | $g = firlp2lp(b)$ transforms the Type I lowpass FIR filter b with zero-phase response Hr(w) to a Type I lowpass FIR filter g with zero-phase response [1 - Hr( $\pi$ -w)].          |
|             | When b is a narrowband filter, g will be a wideband filter and vice versa. The passband and stopband ripples of g will be equal to the stopband and passband ripples of b.          |
| Examples    | Overlay the original narrowband lowpass and the resulting wideband lowpass                                                                                                    |
|             | <pre>b = firgr(36,[0 .2 .25 1],[1 1 0 0],[1 5]); zerophase(b); hold on h = firlp2lp(b); zerophase(h); hold off</pre>                                                                |
| See Also    | firlp2hp                                                                                                    |
|             | zerophase in Signal Processing Toolbox documentation                                                                                                    |
| References  | Saramaki, T, Finite Impulse Response Filter Design, <i>Handbook</i><br>for Digital Signal Processing. S.K. Mitra and J.F. Kaiser Eds.<br>Wiley-Interscience, N.Y., 1993, Chapter 4. |

| Purpose     | Convert FIR lowpass filter to Type I FIR highpass filter                                                                                                    |
|-------------|----------------------------------------------------------------------------------------------------|
| Syntax      | <pre>g = firlp2hp(b) g = firlp2hp(b,'narrow') g = firlp2hp(b,'wide')</pre>                                                                                                    |
| Description | $g = firlp2hp(b)$ transforms the lowpass FIR filter b into a Type I highpass FIR filter g with zero-phase response Hr( $\pi$ -w). Filter b can be any FIR filter, including a nonlinear-phase filter.                                                          |
|             | The passband and stopband ripples of <b>g</b> will be equal to the passband and stopband ripples of <b>b</b> .                                                                                                    |
|             | g = firlp2hp(b, 'narrow') transforms the lowpass FIR filter b into<br>a Type I narrow band highpass FIR filter g with zero-phase response<br>Hr( $\pi$ -w). b can be any FIR filter, including a nonlinear-phase filter.                                       |
|             | g = firlp2hp(b, 'wide') transforms the Type I lowpass FIR filter b<br>with zero-phase response Hr(w) into a Type I wide band highpass FIR<br>filter g with zero-phase response 1 - Hr(w). Note the restriction that b<br>must be a Type I linear-phase filter. |
|             | For this case, the passband and stopband ripples of <b>g</b> will be equal to the stopband and passband ripples of <b>b</b> .                                                                                                    |
| Examples    | Overlay the original narrowband lowpass (the prototype filter) and the<br>post-conversion narrowband highpass and wideband highpass filters<br>to compare and assess the conversion. The following plot shows the<br>results.                                  |
|             | <pre>b = firgr(36,[0 .2 .25 1],[1 1 0 0],[1 3]);<br/>zerophase(b); hold on;<br/>h = firlp2hp(b);<br/>zerophase(h);<br/>g = firlp2hp(b,'wide');<br/>zerophase(g); hold off</pre>                                                                                |

# firlp2hp

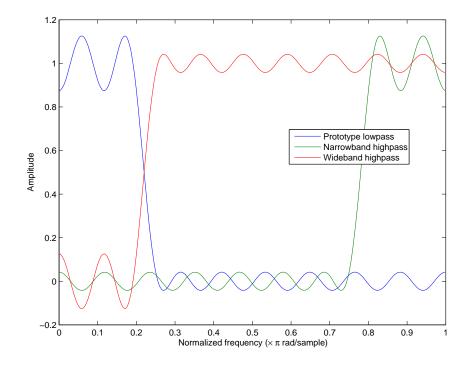

### See Also

firlp2lp

zerophase in Signal Processing Toolbox documentation

**References** Saramaki, T, Finite Impulse Response Filter Design, *Handbook* for Digital Signal ProcessingMitra, S.K. and J.F. Kaiser Eds. Wiley-Interscience, N.Y., 1993, Chapter 4.

| Purpose     | Least P-norm optimal FIR filter                                                                                                    |
|-------------|----------------------------------------------------------------------------------------------------|
| Syntax      | <pre>b = firlpnorm(n,f,edges,a)<br/>b = firlpnorm(n,f,edges,a,w)<br/>b = firlpnorm(n,f,edges,a,w,p)<br/>b = firlpnorm(n,f,edges,a,w,p,dens)<br/>b = firlpnorm(n,f,edges,a,w,p,dens,initnum)<br/>b = firlpnorm(,'minphase')<br/>[b,err] = firlpnorm()</pre>                                                                                                    |
| Description | <pre>b = firlpnorm(n,f,edges,a) returns a filter of numerator order n which represents the best approximation to the frequency response described by f and a in the least-Pth norm sense. P is set to 128 by default, which essentially equivalent to the infinity norm. Vector edges specifies the band-edge frequencies for multiband designs. firlpnorm uses an unconstrained quasi-Newton algorithm to design the specified filter. f and a must have the same number of elements, which can exceed the number of elements in edges. This lets you specify filters with any gain contour within each band. However, the frequencies in edges must also be in vector f. Always use freqz to check the resulting filter.</pre> |
|             | <pre>Note firlpnorm uses a nonlinear optimization routine that may not<br/>converge in some filter design cases. Furthermore the algorithm is not<br/>well-suited for certain large-order (order &gt; 100) filter designs.</pre><br>b = firlpnorm(n,f,edges,a,w) uses the weights in w to weight the<br>error. w has one entry per frequency point (the same length as f and<br>a) which tells firlpnorm how much emphasis to put on minimizing<br>the error in the vicinity of each frequency point relative to the other<br>points. For example,<br>b = firlpnorm(20,[0 .15 .4 .5 1],[0 .4 .5 1],<br>[1 1.6 1 0 0],[1 1 1 10 10])                                                                                              |

designs a lowpass filter with a peak of 1.6 within the passband, and with emphasis placed on minimizing the error in the stopband.

b = firlpnorm(n,f,edges,a,w,p) where p is a two-element vector [pmin pmax] lets you specify the minimum and maximum values of p used in the least-pth algorithm. Default is [2 128] which essentially yields the L-infinity, or Chebyshev, norm. pmin and pmax should be even numbers. The design algorithm starts optimizing the filter with pmin and moves toward an optimal filter in the pmax sense. When p is the string 'inspect', firlpnorm does not optimize the resulting filter. You might use this feature to inspect the initial zero placement.

b = firlpnorm(n,f,edges,a,w,p,dens) specifies the grid density
dens used in the optimization. The number of grid points is
[dens\*(n+1)]. The default is 20. You can specify dens as a
single-element cell array. The grid is equally spaced.

b = firlpnorm(n,f,edges,a,w,p,dens,initnum) lets you determine the initial estimate of the filter numerator coefficients in vector initnum. This can prove helpful for difficult optimization problems. The pole-zero editor in Signal Processing Toolbox software can be used for generating initnum.

b = firlpnorm(..., 'minphase') where string 'minphase' is the last argument in the argument list generates a minimum-phase FIR filter. By default, firlpnorm design mixed-phase filters. Specifying input option 'minphase' causes firlpnorm to use a different optimization method to design the minimum-phase filter. As a result of the different optimization used, the minimum-phase filter can yield slightly different results.

[b,err] = firlpnorm(...) returns the least-pth approximation error
err.

**Examples** To demonstrate firlpnorm, here are two examples — the first designs a lowpass filter and the second a highpass, minimum-phase filter.

% Lowpass filter with a peak of 1.4 in the passband. b = firlpnorm(22,[0 .15 .4 .5 1],[0 .4 .5 1],[1 1.4 1 0 0],...

```
[1 1 1 2 2]);
fvtool(b)
```

From the figure you see the resulting filter is lowpass, with the desired 1.4 peak in the passband (notice the 1.4 specified in vector a).

Now for the minimum-phase filter.

```
% Highpass minimum-phase filter optimized for the 4-norm.
b = firlpnorm(44,[0 .4 .45 1],[0 .4 .45 1],[0 0 1 1],[5 1 1 1],...
[2 4],'minphase');
fvtool(b)
```

As shown in the next figure, this is a minimum-phase, highpass filter.

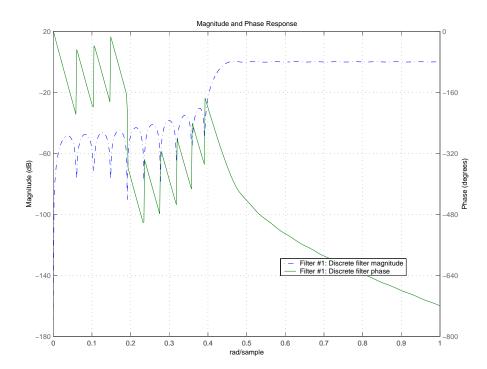

### firlpnorm

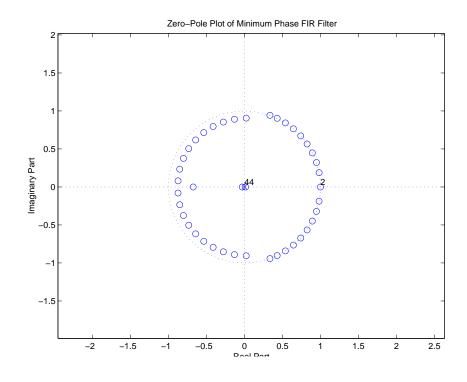

The next zero-pole plot shows the minimum phase nature more clearly.

| See Also | firgr, iirgrpdelay, iirlpnorm, iirlpnormc                                |
|----------|--------------------------------------------------------------------------|
|          | filter, fvtool, freqz, zplane in Signal Processing Toolbox documentation |
| -        |                                                                          |

**References** Saramaki, T, Finite Impulse Response Filter Design, *Handbook* for Digital Signal ProcessingMitra, S.K. and J.F. Kaiser Eds. Wiley-Interscience, N.Y., 1993, Chapter 4.

| Purpose     | Least square linear-phase FIR filter design                                                                                                    |
|-------------|----------------------------------------------------------------------------------------------------|
| Syntax      | <pre>b = firls(n,f,a) b = firls(n,f,a,w) b = firls(n,f,a,'ftype') b = firls(n,f,a,w,'ftype')</pre>                                                                                                    |
| Description | firls designs a linear-phase FIR filter that minimizes the weighted, integrated squared error between an ideal piecewise linear function and the magnitude response of the filter over a set of desired frequency bands.                                                                                                    |
|             | b = firls(n, f, a) returns row vector b containing the n+1 coefficients<br>of the order n FIR filter whose frequency-amplitude characteristics<br>approximately match those given by vectors f and a. The output filter<br>coefficients, or "taps," in b obey the symmetry relation.                                                                                                    |
|             | b(k) = b(n+2-k),  k = 1,,n+1                                                                                                    |
|             | These are type I (n odd) and type II (n even) linear-phase filters. Vectors f and a specify the frequency-amplitude characteristics of the filter:                                                                                                    |
|             | • f is a vector of pairs of frequency points, specified in the range<br>between 0 and 1, where 1 corresponds to the Nyquist frequency.<br>The frequencies must be in increasing order. Duplicate frequency<br>points are allowed and, in fact, can be used to design a filter exactly<br>the same as those returned by the fir1 and fir2 functions with a<br>rectangular (rectwin) window. |
|             | • a is a vector containing the desired amplitude at the points specified in f.                                                                                                    |
|             | The desired amplitude function at frequencies between pairs of points ( $f(k)$ , $f(k+1)$ ) for $k$ odd is the line segment connecting the points ( $f(k)$ , $a(k)$ ) and ( $f(k+1)$ , $a(k+1)$ ).                                                                                                    |
|             | The desired amplitude function at frequencies between pairs of points $(f(k), f(k+1))$ for $k$ even is unspecified. These are transition or "don't care" regions.                                                                                                    |
|             |                                                                                                    |

• f and a are the same length. This length must be an even number.

firls always uses an even filter order for configurations with a passband at the Nyquist frequency. This is because for odd orders, the frequency response at the Nyquist frequency is necessarily 0. If you specify an odd-valued n, firls increments it by 1.

The figure below illustrates the relationship between the f and a vectors in defining a desired amplitude response.

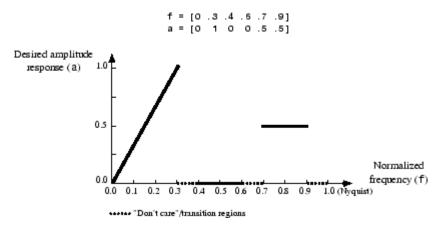

b = firls(n, f, a, w) uses the weights in vector w to weight the fit in each frequency band. The length of w is half the length of f and a, so there is exactly one weight per band.

b = firls(n,f,a,'ftype') and

- b = firls(n,f,a,w,'ftype') specify a filter type, where 'ftype' is:
- 'hilbert' for linear-phase filters with odd symmetry (type III and type IV). The output coefficients in b obey the relation

$$b(k) = -b(n+2-k), k = 1, ..., n+1$$

. This class of filters includes the Hilbert transformer, which has a desired amplitude of 1 across the entire band.

• 'differentiator' for type III and type IV filters, using a special weighting technique. For nonzero amplitude bands, the integrated squared error has a weight of  $(1/f)^2$  so that the error at low frequencies is much smaller than at high frequencies. For FIR differentiators, which have an amplitude characteristic proportional to frequency, the filters minimize the relative integrated squared error (the integral of the square of the ratio of the error to the desired amplitude).

### **Examples** Example 1

Design an order 255 lowpass filter with transition band:

b = firls(255,[0 0.25 0.3 1],[1 1 0 0]);

### Example 2

Design a 31 coefficient differentiator:

b = firls(30,[0 0.9],[0 0.9\*pi],'differentiator');

An ideal differentiator has the response

D(w) = jw

The amplitudes include a pi multiplier because the frequencies are normalized by pi.

### **Example 3**

Design a 24th-order anti-symmetric filter with piecewise linear passbands and plot the desired and actual frequency response:

```
F = [0 0.3 0.4 0.6 0.7 0.9];
A = [0 1 0 0 0.5 0.5];
b = firls(24,F,A,'hilbert');
for i=1:2:6,
    plot([F(i) F(i+1)],[A(i) A(i+1)],'--'), hold on
end
[H,f] = freqz(b,1,512,2);
plot(f,abs(H)), grid on, hold off
```

legend('Ideal','firls Design')

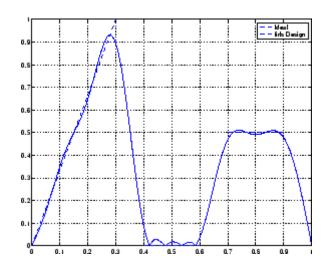

### Algorithm

Reference [1] describes the theoretical approach behind firls. The function solves a system of linear equations involving an inner product matrix of size roughly n/2 using the MATLAB  $\searrow$  operator.

This function designs type I, II, III, and IV linear-phase filters. Type I and II are the defaults for n even and odd respectively, while the 'hilbert' and 'differentiator' flags produce type III (n even) and IV (n odd) filters. The various filter types have different symmetries and constraints on their frequency responses (see [2] for details).

| Linear<br>Phase<br>Filter Type | Filter<br>Order | Symmetry of Coefficients    | Response<br>H(f), f = 0 | Response<br>H(f), f = 1<br>(Nyquist) |
|--------------------------------|-----------------|-----------------------------|-------------------------|--------------------------------------|
| Type I                         | Even            | b(k) = b(n+2-k), k=1,, n+1  | No<br>restriction       | No<br>restriction                    |
| Type II                        | Even            | b(k) = b(n+2-k), k=1,, n+1  | No<br>restriction       | H(1) = 0                             |
| Type III                       | Odd             | b(k) = -b(n+2-k), k=1,, n+1 | H(0) = 0                | H(1) = 0                             |
| Type IV                        | Odd             | b(k) = -b(n+2-k), k=1,, n+1 | H(0) = 0                | No<br>restriction                    |

**Diagnostics** One of the following diagnostic messages is displayed when an incorrect argument is used:

F must be even length.
F and A must be equal lengths.
Requires symmetry to be 'hilbert' or 'differentiator'.
Requires one weight per band.
Frequencies in F must be nondecreasing.
Frequencies in F must be in range [0,1].

A more serious warning message is

Warning: Matrix is close to singular or badly scaled.

This tends to happen when the product of the filter length and transition width grows large. In this case, the filter coefficients b might not represent the desired filter. You can check the filter by looking at its frequency response.

See Also fir1, fir2, firrcos, firpm

**References** [1] Parks, T.W., and C.S. Burrus, *Digital Filter Design*, John Wiley & Sons, 1987, pp. 54-83.

[2] Oppenheim, A.V., and R.W. Schafer, *Discrete-Time Signal Processing*, Prentice-Hall, 1989, pp. 256-266.

| Purpose     | Minimum-phase FIR spectral factor                                                                                                    |  |  |
|-------------|----------------------------------------------------------------------------------------------------|--|--|
| Syntax      | h = firminphase(b)<br>h = firminphase(b,nz)                                                                                                    |  |  |
| Description | <ul> <li>h = firminphase(b) computes the minimum-phase FIR spectral factor</li> <li>h of a linear-phase FIR filter b. Filter b must be real, have even order,</li> <li>and have nonnegative zero-phase response.</li> </ul>                                                                                                    |  |  |
|             | <pre>h = firminphase(b,nz) specifies the number of zeros, nz, of b that lie<br/>on the unit circle. You must specify nz as an even number to compute<br/>the minimum-phase spectral factor because every root on the unit<br/>circle must have even multiplicity. Including nz can help firminphase<br/>calculate the required FIR spectral factor. Zeros with multiplicity<br/>greater than two on the unit circle cause problems in the spectral factor<br/>determination.</pre> |  |  |
|             | <b>Note</b> You can find the maximum-phase spectral factor, g, by reversing h, such that $g = fliplr(h)$ , and $b = conv(h, g)$ .                                                                                                    |  |  |
| Example     | This example designs a constrained least squares filter with a nonnegative zero-phase response, and then uses firminphase to compute the minimum-phase spectral factor.                                                                                                    |  |  |
|             | <pre>f = [0 0.4 0.8 1];<br/>a = [0 1 0];<br/>up = [0.02 1.02 0.01];<br/>lo = [0 0.98 0]; % The zeros insure nonnegative zero-phase resp.<br/>n = 32;<br/>b = fircls(n,f,a,up,lo);<br/>h = firminphase(b);</pre>                                                                                                    |  |  |
| See Also    | firgr<br>fircls, zerophase in Signal Processing Toolbox documentation                                                                                                    |  |  |

**References** Saramaki, T, Finite Impulse Response Filter Design, *Handbook* for Digital Signal ProcessingMitra, S.K. and J.F. Kaiser Eds. Wiley-Interscience, N.Y., 1993, Chapter 4.

| Purpose     | Lowpass Nyquist (Lth-band) FIR filter                                                                                                    |
|-------------|----------------------------------------------------------------------------------------------------|
| Syntax      | <pre>b = firnyquist(n,l,r)<br/>b = firnyquist('minorder',l,r,dev)<br/>b = firnyquist(n,l,r,decay)<br/>b = firnyquist(n,l,r,'nonnegative')<br/>b = firnyquist(n,l,r,'minphase')</pre>                                                                                                    |
| Description | <pre>b = firnyquist(n,1,r) designs an Nth order, Lth band, Nyquist FIR<br/>filter with a rolloff factor r and an equiripple characteristic.</pre>                                                                                                    |
|             | The rolloff factor r is related to the normalized transition width tw by $tw = 2\pi (r/l)$ (rad/sample). The order, n, must be even. 1 must be an integer greater than one. If 1 is not specified, it defaults to 4. r must satisfy 0< r < 1. If r is not specified, it defaults to 0.5.                                                                                                 |
|             | <pre>b = firnyquist('minorder',l,r,dev) designs a minimum-order, Lth<br/>band Nyquist FIR filter with a rolloff factor r using the Kaiser window.<br/>The peak ripple is constrained by the scalar dev.</pre>                                                                                                    |
|             | <b>b</b> = firnyquist(n,1,r,decay) designs an Nth order (n), Lth band (1),<br>Nyquist FIR filter where the scalar decay, specifies the rate of decay<br>in the stopband. decay must be nonnegative. If you omit or leave it<br>empty, decay defaults to 0 which yields an equiripple stopband. A<br>nonequiripple stopband (decay $\neq$ 0) may be desirable for decimation<br>purposes. |
|             | <pre>b = firnyquist(n,l,r, 'nonnegative') returns an FIR filter with<br/>nonnegative zero-phase response. This filter can be spectrally factored<br/>into minimum-phase and maximum-phase "square-root" filters.<br/>This allows you to use the spectral factors in applications such as<br/>matched-filtering.</pre>                                                                    |
|             | <pre>b = firnyquist(n,l,r,'minphase') returns the minimum-phase<br/>spectral factor bmin of order n. bmin meets the condition<br/>b=conv(bmin,bmax) so that b is an Lth band FIR Nyquist filter of<br/>order 2n with filter rolloff factor r. Obtain bmax, the maximum phase<br/>spectral factor by reversing the coefficients of bmin. For example, bmax<br/>= bmin(end:-1:1).</pre>    |

### Examples Exa

#### Example 1

This example designs a minimum phase factor of a Nyquist filter.

```
bmin = firnyquist(47,10,.45,'minphase');
b = firnyquist(2*47,10,.45,'nonnegative');
[h,w,s] = freqz(b); hmin = freqz(bmin);
fvtool(b,1,bmin,1);
```

### Example 2

This example compares filters with different decay rates.

```
b1 = firnyquist(72,8,.3,0); % Equiripple
b2 = firnyquist(72,8,.3,.5);
b3 = firnyquist(72,8,.3,1);
fvtool(b1,1,b2,1,b3,1);
```

See Alsofirhalfband, firgr, firls, firminphasefirrcos, firls in Signal Processing Toolbox documentation

# **References** T. Saramaki, Finite Impulse Response Filter Design, *Handbook* for Digital Signal ProcessingMitra, S.K. and J.F. Kaiser Eds. Wiley-Interscience, N.Y., 1993, Chapter 4.

| Purpose     | Two-channel FIR filter bank for perfect reconstruction                                                                                                    |  |
|-------------|----------------------------------------------------------------------------------------------------|--|
| Syntax      | [h0,h1,g0,g1] = firpr2chfb(n,fp)<br>[h0,h1,g0,g1] = firpr2chfb(n,dev,' <b>dev</b> ')<br>[h0,h1,g0,g1] = firpr2chfb(' <b>minorder</b> ',fp,dev)                                                                                                    |  |
| Description | <pre>[h0,h1,g0,g1] = firpr2chfb(n,fp) designs four FIR filters for the<br/>analysis sections (h0 and h1) and synthesis section is (g0 and g1) of a<br/>two-channel perfect reconstruction filter bank. The design corresponds<br/>to the orthogonal filter banks also known as power-symmetric filter<br/>banks.</pre> |  |
|             | n is the order of all four filters. It must be an odd integer. fp is the passband-edge for the lowpass filters h0 and g0. The passband-edge argument fp must be less than 0.5. h1 and g1 are highpass filters with the passband-edge given by (1-fp).                                                                  |  |
|             | [h0,h1,g0,g1] = firpr2chfb(n,dev, 'dev') designs the four filters<br>such that the maximum stopband ripple of h0 is given by the scalar<br>dev. Specify dev in linear units, not decibels. The stopband-ripple of h1<br>is also be given by dev, while the maximum stopband-ripple for both<br>g0 and g1 is (2*dev).   |  |
|             | [h0,h1,g0,g1] = firpr2chfb('minorder',fp,dev) designs the four<br>filters such that h0 meets the passband-edge specification fp and<br>the stopband-ripple dev using minimum order filters to meet the<br>specification.                                                                                               |  |
| Examples    | <pre>Design a filter bank with filters of order n equal to 99 and passband<br/>edges of 0.45 and 0.55.<br/>n = 99;<br/>[h0,h1,g0,g1] = firpr2chfb(n,.45);<br/>fvtool(h0,1,h1,1,g0,1,g1,1);</pre>                                                                                                    |  |
|             | Here are the filters, showing clearly the passband edges.                                                                                                    |  |

# firpr2chfb

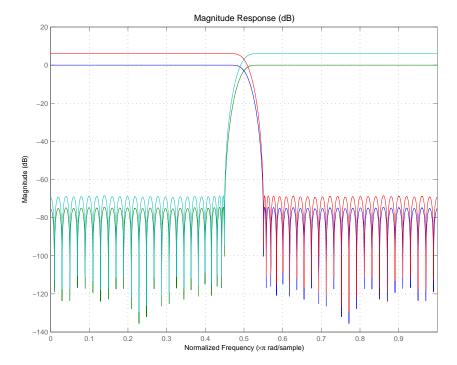

Use the following stem plots to verify perfect reconstruction using the filter bank created by firpr2chfb.

```
stem(1/2*conv(g0,h0)+1/2*conv(g1,h1))
n=0:n;
stem(1/2*conv((-1).^n.*h0,g0)+1/2*conv((-1).^n.*h1,g1))
stem(1/2*conv((-1).^n.*g0,h0)+1/2*conv((-1).^n.*g1,h1))
stem(1/2*conv((-1).^n.*g0,(-1).^n.*h0)+...
1/2*conv((-1).^n.*g1,(-1).^n.*h1))
stem(conv((-1).^n.*h1,h0)-conv((-1).^n.*h0,h1))
```

## **See Also** firceqrip, firgr, firhalfband, firnyquist

**Purpose** Type of linear phase FIR filter

Syntax t = firtype(hd)
t = firtype(hm)

**Description** The next sections describe common firtype operation with discrete-time and multirate filters.

#### **Discrete-Time Filters**

t = firtype(hd) determines the type (1 through 4) of a discrete-time FIR filter object hd, returning the type number in t. Filter hd must be both real and have linear phase.

Filter types 1 through 4 are defined as follows:

- Type 1 even order symmetric coefficients
- Type 2 odd order symmetric coefficients
- Type 3 even order antisymmetric coefficients
- Type 4 odd order antisymmetric coefficients

When hd is a cascade or parallel filter and therefore has multiple stages, each stage must be a real FIR filter with linear phase. In this case, t is a cell array containing the filter type of each stage.

#### **Multirate Filters**

t = firtype(hm) determines the type (1 through 4) of the multirate filter object hm. The filter must be real and have linear phase.

Filter types 1 through 4 are defined as follows:

- Type 1 even order symmetric coefficients
- Type 2 odd order symmetric coefficients
- Type 3 even order antisymmetric coefficients
- Type 4 odd order antisymmetric coefficients

# firtype

When hm has multiple sections, all sections must be real FIR filters with linear phase. In this case, t is a cell array containing the filter type of each section.

## **Examples** Determine the type of the default interpolator for L=4.

```
l = 4;
hm = mfilt.firinterp(l);
firtype(hm)
ans =
1
```

## See Also islinphase

| Purpose     | Estimate fixed-point filter frequency response through filtering                                                                                                    |  |
|-------------|----------------------------------------------------------------------------------------------------|--|
| Syntax      | <pre>[h,w] = freqrespest(hd,L) [h,w] = freqrespest(hd,L,param1,value1,param2, value2,) freqrespest(hd,L,opts)</pre>                                                                                                    |  |
| Description | <pre>[h,w] = freqrespest(hd,L) estimates the frequency response of filter<br/>hd by filtering a set of input data and then forming the ratio between<br/>output data and input data. The test input data comprises sinusoids<br/>with uniformly distributed random frequencies.</pre>                                                                                                    |  |
|             | Use this filter-based technique for judging the performance of<br>fixed-point filters. Because you can compare a filtering-based frequency<br>response estimate for a fixed-point filter to the response of a similar<br>filter that uses quantized coefficients, but applies floating-point<br>arithmetic internally. This comparison determines whether the<br>fixed-point filter performance closely matches the floating-point,<br>quantized coefficients version of the filter. |  |
|             | L is the number of trials to use to compute the estimate. If you do not specify this value, L defaults to 10. More trials generates a more accurate estimate of the response, but require more time to compute the estimate.                                                                                                    |  |
|             | h is the estimate of the complex frequency response. w contains the vector of frequencies at which $h$ is estimated.                                                                                                    |  |
|             | Refer to example 2 for one way to plot h with w.                                                                                                    |  |
|             | <pre>[h,w] = freqrespest(hd,L,param1,value1,param2,<br/>value2,) uses parameter value (PV) pairs as input arguments to<br/>specify optional parameters for the test. These parameters are the valid<br/>PV pairs. Enter the parameter names as string input arguments in<br/>single quotation marks. The following table provides valid parameters<br/>for [h, w].</pre>                                                                                                    |  |
|             |                                                                                                    |  |

| Parameter Name      | Default<br>Value | Description                                                                                                    |
|---------------------|------------------|----------------------------------------------------------------------------------------------------|
| NFFT                | 512              | Number of FFT points to use.                                                                                                    |
| NormalizedFrequency | true             | Indicates whether to use<br>normalized frequency or linear<br>frequency. Values are true<br>(use normalized frequency), or<br>false (use linear frequency).<br>When you specify false, you<br>must supply the sampling<br>frequency Fs.              |
| Fs                  | normalized       | Specifies the sampling<br>frequency when<br>NormalizedFrequency is<br>false. No default value. You<br>must set NormalizedFrequency<br>to false before setting a value<br>for Fs.                                                                     |
| SpectrumRange       | half             | Specifies whether to use the<br>whole spectrum or half. half<br>is the default, and the valid<br>values are half and whole.                                                                                                    |
| CenterDC            | false            | Specifies whether to set the<br>center of the spectrum to the<br>DC value in the output plot.<br>If you select true, both the<br>negative and positive values<br>appear in the plot. If you select<br>false DC appears at the origin<br>of the axes. |

freqrespest(hd,L,opts) uses an object opts to specify the optional
input parameters instead of directly specifying PV pairs as input
arguments. Create opts with

```
opts = freqrespopts(hd);
```

Because opts is an object, you use set to change the parameter values in opts before you use it with freqrespest. For example, you could specify a new sample rate with

```
set(opts,'fs',48e3); % Same as opts.fs=48e3
```

freqrespest can also compute the frequency response of double-precision floating filters that cannot be converted to transfer-function form without introducing significant round off errors which affect the freqz frequency response computation. Examples of these kinds of filters include state-space or lattice filters, in particular high-order filters.

**Examples** These examples demonstrate some uses for freqrespest.

Example 1

Start by estimating the frequency response of a fixed-point FIR filter that has filter internals set to full precision.

```
hd = design(fdesign.lowpass(.4,.5,1,60),'equiripple');
hd.arithmetic = 'fixed';
[h,w] = freqrespest(hd); % This should be about the same as freqz.
```

Continuing with filter hd, change the value of the filterinternals property to specifyprecision and then specify the word lengths and precision (the fraction lengths) applied to the output from internal addition and multiplication operations. After you set the word and fraction lengths, use freqrespest to compute the frequency response estimate for the fixed-point filter.

```
hd.filterinternals = 'specifyprecision';
hd.outputwordlength=16;
```

```
hd.outputfraclength=15;
hd.productwordlength=16;
hd.productfraclength=15;
hd.accumwordlength=16;
hd.accumfraclength=15;
[h,w] = freqrespest(hd,2);
[h2,w2] = freqz(hd,512);
plot(w/pi,20*log10(abs([h,h2])))
legend('Frequency response estimated by filtering',...
'Freq. response computed by quantizing coefficients only');
xlabel('Normalized Frequency (\times\pi rad/sample)')
ylabel('Magnitude (dB)')
```

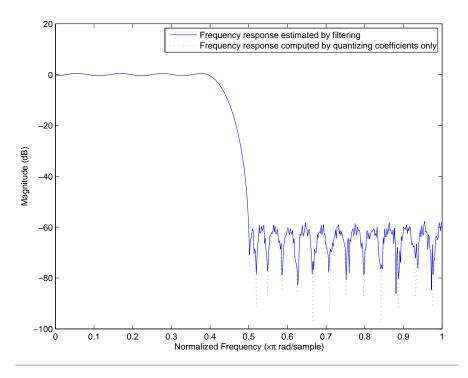

Example 2

freqrespest works with state-space filters as well. This example estimates the frequency response of a state-space filter.

```
fs = 315000;
wp = [320 3800]/(fs/2);
ws = [50 19000]/(fs/2);
rp=0.15; rs=60;
[n,wn]=cheb1ord(wp,ws,rp,rs);
[a,b,c,d] = cheby1(n,rp,wn);
hd = dfilt.statespace(a,b,c,d);
% Compare the following to freqz(hd,8192)
freqrespest(hd,1,'nfft',8192);
```

**See Also** dfilt, freqrespopts, freqz, limitcycle, noisepsd, scale

# freqrespopts

| Purpose     | freqrespest parameters and values                                                                                                    |  |  |
|-------------|----------------------------------------------------------------------------------------------------|--|--|
| Syntax      | opts = freqrespopts(hd)                                                                                                    |  |  |
| Description | opts = freqrespopts(hd) uses the settings in filter hd to create an<br>object opts that contains parameters and values for estimating the<br>filter frequency response. You pass opts as an input argument to<br>freqrespest to specify values for the input parameters. |  |  |
|             | With freqrespopts you can use the same settings for freqrespest<br>with multiple filters without having to specify all of the parameters as<br>input arguments to freqrespest.                                                                                           |  |  |
| Examples    | This example shows freqrespopts in use for setting options for freqrespest. hd and hd2 are bandpass filters that use different design methods. The opts object makes it easier to set the same conditions for the frequency response estimate in freqrespest.            |  |  |
|             | d=fdesign.bandpass('fst1,fp1,fp2,fst2,ast1,ap,ast2',<br>0.25,0.3,0.45,0.5,60,0.1,60);                                                                                                    |  |  |
|             | <pre>hd=design(d,'butter');<br/>hd.arithmetic='fixed';<br/>hd2=design(d,'cheby2')<br/>hd2.arithmetic='fixed';<br/>opts=freqrespopts(hd)</pre>                                                                                                    |  |  |
|             | opts =                                                                                                    |  |  |
|             | NFFT: 512<br>NormalizedFrequency: true<br>Fs: 'Normalized'<br>SpectrumRange: 'Half'<br>CenterDC: false                                                                                                    |  |  |
|             | opts.NFFT=256; % Same as set(opts,'nfft',256).<br>opts.NormalizedFrequency=false;                                                                                                    |  |  |

# freqsamp

| Purpose | Real or complex frequency-sampled FIR filter from specification object                                                                                                    |                                                                             |  |
|---------|----------------------------------------------------------------------------------------------------|-----------------------------------------------------------------------------|--|
| Syntax  | hd = design(d,' <b>freqsamp</b> ')<br>hd = design(,' <b>filterstructure</b> ',structure)<br>hd = design(,' <b>window</b> ',window)                                                                                                    |                                                                             |  |
|         |                                                                                                    | <b>qsamp</b> ') designs a frequency-sampled filter<br>cifications object h. |  |
|         | <pre>hd = design(, 'filterstructure', structure) returns a filter with<br/>the filter structure you specify by the structure input argument.<br/>structure is dffir by default and can be any one of the following filter<br/>structures.</pre> |                                                                             |  |
|         | Structure String                                                                                                    | Description of Resulting Filter Structure                                   |  |
|         | dffir                                                                                                    | Direct-form FIR filter                                                      |  |
|         | dffirt                                                                                                    | Transposed direct-form FIR filter                                           |  |
|         | dformfin Construction literation EID City                                                                                                    |                                                                             |  |

| dfsymfir  | Symmetrical direct-form FIR filter  |  |
|-----------|-------------------------------------|--|
| dfasymfir | Asymmetrical direct-form FIR filter |  |
| fftfir    | Fast Fourier transform FIR filter   |  |

hd = design(..., 'window', window) designs filters using the window specified by the string in window. Provide the input argument window as

- A string for the window type. For example, use bartlett or chebwin, or hamming. Click window for the full list of windows available or refer to window in the *Signal Processing Toolbox User's Guide*.
- A function handle that references the window function. When the window function requires more than one input, use a cell array to hold the required arguments. The final example shows a cell array input argument.
- The window vector itself.

# **Examples** These examples design FIR filters that have arbitrary magnitude responses. In the first filter, the response has three distinct sections and the resulting filter is real.

The second example creates a complex filter.

```
b1 = 0:0.01:0.18;
b2 = [.2 .38 .4 .55 .562 .585 .6 .78];
b3 = [0.79:0.01:1];
a1 = .5+sin(2*pi*7.5*b1)/4; % Sinusoidal response section.
a2 = [.5 2.3 1 1 -.2 -.2 1 1]; % Piecewise linear response section.
a3 = .2+18*(1-b3).^2; % Quadratic response section.
f = [b1 b2 b3];
a = [a1 a2 a3];
n = 300;
d = fdesign.arbmag('n,f,a',n,f,a); % First specifications object.
hd = design(d,'freqsamp','window',{@kaiser,.5}); % Filter.
fvtool(hd)
```

The plot from FVTool shows the response for hd.

## freqsamp

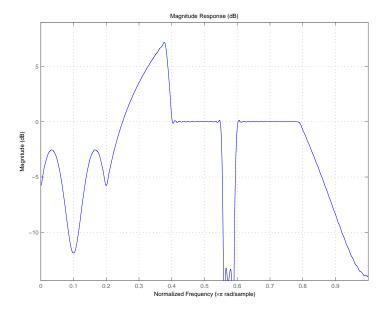

Now design the arbitrary-magnitude complex FIR filter. Recall that vector f contains frequency locations and vector a contains the desired filter response values at the locations specified in f.

```
f = [-1 -.93443 -.86885 -.80328 -.7377 -.67213 -.60656 -.54098 ...
-.47541,-.40984 -.34426 -.27869 -.21311 -.14754 -.081967 ...
-.016393 .04918 .11475,.18033 .2459 .31148 .37705 .44262 ...
.5082 .57377 .63934 .70492 .77049,.83607 .90164 1];
a = [.0095848 .021972 .047249 .099869 .23119 .57569 .94032 ...
.98084 .99707,.99565 .9958 .99899 .99402 .99978 .99995 .99733 ...
.99731 .96979 .94936,.8196 .28502 .065469 .0044517 .018164 ...
.023305 .02397 .023141 .021341,.019364 .017379 .016061];
n = 48;
d = fdesign.arbmag('n,f,a',n,f,a); % Second spec. object.
hdc = design(d,'freqsamp','window','rectwin'); % Filter.
fvtool(hdc)
```

FVTool shows you the response for hdc from -1 to 1 in normalized frequency. design(d,...) returns a complex filter for hdc because the frequency vector includes negative frequency values.

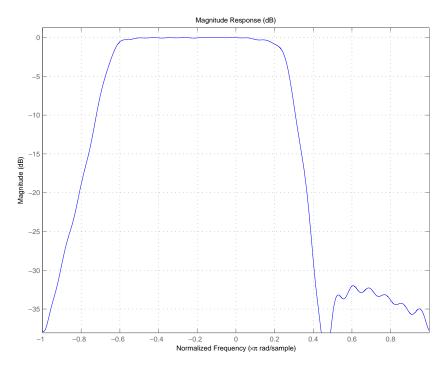

See Also design, designmethods, fdesign.arbmag, help window in the Signal Processing Toolbox documentation

# freqz

| Purpose | Frequency response of filter                                                                                                    |
|---------|----------------------------------------------------------------------------------------------------|
| Syntax  | <pre>[h,w] = freqz(ha)<br/>[h,w] = freqz(ha,n)<br/>freqz(ha)<br/>[h,w] = freqz(hd)<br/>[h,w] = freqz(hd,n)<br/>freqz(hd)<br/>[h,w] = freqz(hm)<br/>[h,w] = freqz(hm,n)<br/>freqz(hm)</pre> |

## Description

The next sections describe common freqz operation with adaptive, discrete-time, and multirate filters. For more input options, refer to freqz in Signal Processing Toolbox documentation.

## **Adaptive Filters**

For adaptive filters, freqz returns the instantaneous frequency response based on the current filter coefficients.

[h,w] = freqz(ha) returns the frequency response vector h and the corresponding frequency vector w for the adaptive filter ha. When ha is a vector of adaptive filters, freqz returns the matrix h. Each column of h corresponds to one filter in the vector ha.

[h,w] = freqz(ha,n) returns the frequency response vector h and the corresponding frequency vector w for the adaptive filter ha. freqz uses the transfer function associated with the adaptive filter to calculate the frequency response of the filter with the current coefficient values. The vectors h and w are both of length n. The frequency vector w has values ranging from 0 to  $\pi$  radians per sample. If you do not specify the integer n, or you specify it as the empty vector [], the frequency response is calculated using the default value of 8192 samples for the FFT.

freqz(ha) uses FVTool to plot the magnitude and unwrapped phase of the frequency response of the adaptive filter ha. If ha is a vector of filters, freqz plots the magnitude response and phase for each filter in the vector.

#### **Discrete-Time Filters**

[h,w] = freqz(hd) returns the frequency response vector h and the corresponding frequency vector w for the discrete-time filter hd. When hd is a vector of discrete-time filters, freqz returns the matrix h. Each column of h corresponds to one filter in the vector hd.

[h,w] = freqz(hd,n) returns the frequency response vector h and the corresponding frequency vector w for the discrete-time filter hd. freqz uses the transfer function associated with the discrete-time filter to calculate the frequency response of the filter with the current coefficient values. The vectors h and w are both of length n. The frequency vector w has values ranging from 0 to  $\pi$  radians per sample. If you do not specify the integer n, or you specify it as the empty vector [], the frequency response is calculated using the default value of 8192 samples for the FFT.

freqz(hd) uses FVTool to plot the magnitude and unwrapped phase of the frequency response of the adaptive filter hd. If hd is a vector of filters, freqz plots the magnitude response and phase for each filter in the vector.

#### **Multirate Filters**

[h,w] = freqz(hm) returns the frequency response vector h and the corresponding frequency vector w for the multirate filter hm. When hm is a vector of multirate filters, freqz returns the matrix h. Each column of h corresponds to one filter in the vector hm.

[h,w] = freqz(hm,n) returns the frequency response vector h and the corresponding frequency vector w for the multirate filter hm. freqz uses the transfer function associated with the multirate filter to calculate the frequency response of the filter with the current coefficient values. The vectors h and w are both of length n. The frequency vector w has values ranging from 0 to  $\pi$  radians per sample. If you do not specify the integer n, or you specify it as the empty vector [], the frequency response is calculated using the default value of 8192 samples for the FFT.

freqz(hm) uses FVTool to plot the magnitude and unwrapped phase of the frequency response of the adaptive filter hm. If hm is a vector of

filters,  ${\tt freqz}$  plots the magnitude response and phase for each filter in the vector.

#### **Remarks** There are several ways of analyzing the frequency response of filters. freqz accounts for quantization effects in the filter coefficients, but does not account for quantization effects in filtering arithmetic. To account for the quantization effects in filtering arithmetic, refer to function noisepsd.

**Algorithm** freqz calculates the frequency response for a filter from the filter transfer function Hq(z). The complex-valued frequency response is calculated by evaluating  $Hq(e^{j\omega})$  at discrete values of w specified by the syntax you use. The integer input argument n determines the number of equally-spaced points around the upper half of the unit circle at which freqz evaluates the frequency response. The frequency ranges from 0 to  $\pi$  radians per sample when you do not supply a sampling frequency as an input argument. When you supply the scalar sampling frequency fs as an input argument to freqz, the frequency ranges from 0 to fs/2 Hz.

# **Examples** Plot the estimated frequency response of a filter. This example uses discrete-time filters, but any adaptfilt, dfilt, or mfilt object would work. First plot the results for one filter.

```
b = fir1(80,0.5,kaiser(81,8));
hd = dfilt.dffir(b);
freqz(hd);
```

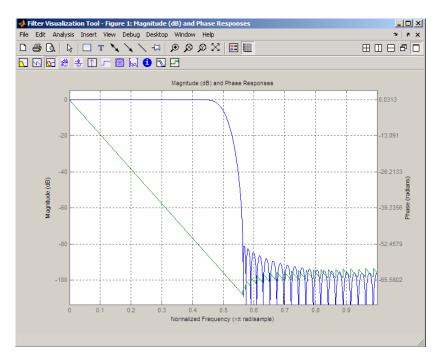

If you have more than one filter, you can plot them on the same figure using a vector of filters.

```
b = fir1(40,0.5,kaiser(41,6));
hd2 = dfilt.dffir(b);
h = [hd hd2];
freqz(h);
```

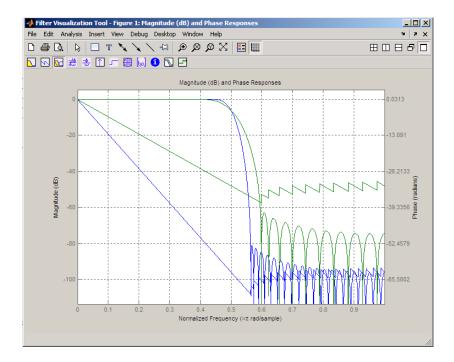

## See Also adaptfilt, dfilt, mfilt

fvtool in Signal Processing Toolbox documentation

| Purpose     | CIC filter gain                                                                                                    |  |  |
|-------------|----------------------------------------------------------------------------------------------------|--|--|
| Syntax      | gain(hm)<br>gain(hm,j)                                                                                                    |  |  |
| Description | gain(hm) returns the gain of hm, the CIC decimation or interpolation filter.                                                                                                    |  |  |
|             | When hm is a decimator, gain returns the gain for the overall CIC decimator.                                                                                                    |  |  |
|             | When hm is an interpolator, the CIC interpolator inserts zeros into the input data stream, reducing the filter overall gain by $1/R$ , where $R$ is the interpolation factor, to account for the added zero valued samples. Therefore, the gain of a CIC interpolator is $(RM)^N/R$ , where $N$ is the number of filter sections and $M$ is the filter differential delay. gain(hm) returns this value. The example below presents this case. |  |  |
|             | gain(hm, j) returns the gain of the jth section of a CIC interpolation filter. When you omit j, gain assumes that j is $2*N$ , where N is the number of sections, and returns the gain of the last section of the filter. This syntax does not apply when hm is a decimator.                                                                                                    |  |  |
| Examples    | To compare the performance of two interpolators, one a CIC filter<br>and the other an FIR filter, use gain to adjust the CIC filter output<br>amplitude to match the FIR filter output amplitude. Start by creating<br>an input data set — a sinusoidal signal x.                                                                                                    |  |  |
|             | <pre>fs = 1000; % Input sampling frequency.<br/>t = 0:1/fs:1.5; % Signal length = 1501 samples.<br/>x = sin(2*pi*10*t); % Amplitude = 1 sinusoid.</pre>                                                                                                    |  |  |
|             | <pre>l = 4; % Interpolation factor for FIR filter.<br/>d = fdesign.interpolator(l);<br/>hm = design(d,'multistage');<br/>ym = filter(hm,x);</pre>                                                                                                    |  |  |
|             | r = 4; % Interpolation factor for the CIC filter.                                                                                                    |  |  |

```
d = fdesign.interpolator(r,'cic');
hcic = design(d,'multisection');
ycic = filter(hcic,x);
gaincic = gain(hcic);
subplot(211);
plot(1:length(ym),[ym; double(ycic)]);
subplot(212)
plot(1:length(ym),[ym; double(ycic)/gain(hcic)]);
```

After correcting for the gain induced by the CIC interpolator, the figure below shows the filters provide nearly identical interpolation.

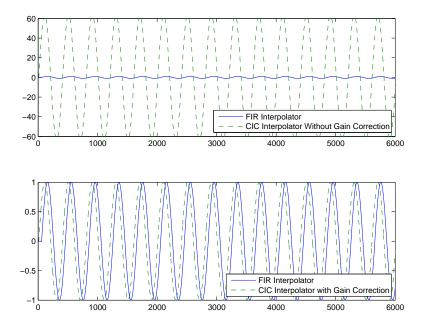

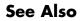

scale

| Purpose | Filter group delay                                                                                                    |
|---------|----------------------------------------------------------------------------------------------------|
| Syntax  | <pre>[gd,w] = grpdelay(ha)<br/>[gd,w] = grpdelay(ha,n)<br/>grpdelay(ha)<br/>[gd,w] = grpdelay(hd)<br/>[gd,w] = grpdelay(hd,n)<br/>grpdelay(hd)<br/>[gd,w] = grpdelay(hm)<br/>[gd,w] = grpdelay(hm,n)<br/>grpdelay(hm)</pre> |

## Description

The next sections describe common grpdelay operation with adaptive, discrete-time, and multirate filters. For more input options, refer to grpdelay in Signal Processing Toolbox documentation.

## **Adaptive Filters**

For adaptive filters, grpdelay returns the instantaneous group delay based on the current filter coefficients.

[gd,w] = grpdelay(ha) returns the group delay vector gd and the corresponding frequency vector w for the adaptive filter ha. When ha is a vector of adaptive filters, grpdelay returns the matrix gd. Each column of gd corresponds to one filter in the vector ha. If you provide a row vector of frequency points f as an input argument, each row of gd corresponds to one filter in the vector.

Function grpdelay uses the transfer function associated with the adaptive filter to calculate the group delay of the filter with the current coefficient values. The vectors gd and w are both of length n. The frequency vector w has values ranging from 0 to  $\pi$  radians per sample. If you do not specify the integer n, or you specify it as the empty vector [], the frequency response is calculated using the default value of 8192 samples for the FFT.

[gd,w] = grpdelay(ha,n) returns length n vectors vector gd containing the current group delay for the adaptive filter ha and the

vector w which contains the frequencies in radians at which grpdelay calculated the delay. Group delay is

$$-\frac{d}{dw}(angle(w))$$

The frequency response is evaluated at n points equally spaced around the upper half of the unit circle. For FIR filters where n is a power of two, the computation is done faster using FFTs. When you do not specify n, it defaults to 8192.

grpdelay(ha) uses FVTool to plot the group delay of the adaptive filter ha. If ha is a vector of filters, grpdelay plots the magnitude response and phase for each filter in the vector.

#### **Discrete-Time Filters**

[gd,w] = grpdelay(hd) returns the group delay vector gd and the corresponding frequency vector w for the discrete-time filter hd. When hd is a vector of discrete-time filters, grpdelay returns the matrix gd. Each column of gd corresponds to one filter in the vector hd. If you provide a row vector of frequency points f as an input argument, each row of gd corresponds to each filter in the vector.

Function grpdelay uses the transfer function associated with the discrete-time filter to calculate the group delay of the filter. The vectors gd and w are both of length n. The frequency vector w has values ranging from 0 to  $\pi$  radians per sample. If you do not specify the integer n, or you specify it as the empty vector [], the frequency response is calculated using the default value of 8192 samples for the FFT.

[gd,w] = grpdelay(hd,n) returns length n vectors vector gd containing the current group delay for the discrete-time filter hd and the vector w which contains the frequencies in radians at which grpdelay calculated the delay. Group delay is

$$-\frac{d}{dw}(angle(w))$$

The frequency response is evaluated at n points equally spaced around the upper half of the unit circle. For FIR filters where n is a power of two, the computation is done faster using FFTs. When you do not specify n, it defaults to 8192.

grpdelay(hd) uses FVTool to plot the group delay of the discrete-time filter hd. If hd is a vector of filters, grpdelay plots the magnitude response and phase for each filter in the vector.

#### **Multirate Filters**

[gd,w] = grpdelay(hm) returns the group delay vector gd and the corresponding frequency vector w for the multirate filter hm. When hm is a vector of multirate filters, grpdelay returns the matrix gd. Each column of gd corresponds to one filter in the vector hm. If you provide a row vector of frequency points f as an input argument, each row of gd corresponds to one filter in the vector.

Function grpdelay uses the transfer function associated with the multirate filter to calculate the group delay of the filter. The vectors gd and w are both of length n. The frequency vector w has values ranging from 0 to  $\pi$  radians per sample. If you do not specify the integer n, or you specify it as the empty vector [], the frequency response is calculated using the default value of 8192 samples for the FFT.

[gd,w] = grpdelay(hm,n) returns length n vectors vector gd containing the group delay for the multirate filter hm and the vector w which contains the frequencies in radians at which grpdelay calculated the delay. Group delay is

$$-\frac{d}{dw}(angle(w))$$

The frequency response is evaluated at n points equally spaced around the upper half of the unit circle. For FIR filters where n is a power of two, the computation is done faster using FFTs. When you do not specify n, it defaults to 8192. grpdelay(hm) uses FVTool to plot the magnitude and unwrapped phase of the group delay of the multirate filter hm. If ha is a vector of filters, grpdelay plots the group delay for each filter in the vector.

## See Also

phasez, zerophase

| Purpose                                                   | Help for design method with filter specification                                                                                                    |  |  |
|-----------------------------------------------------------|----------------------------------------------------------------------------------------------------|--|--|
| Syntax                                                    | help(d,' <i>designmethod</i> ')                                                                                                    |  |  |
| Description                                               | help(d, ' <i>designmethod</i> ') displays help in the Command Window for<br>the design algorithm designmethod for the current specifications of the<br>filter specification object d. The string you enter for designmethod must<br>be one of the strings returned by designmethods for d, the design object. |  |  |
| Examples                                                  | Get specific help for designing lowpass Butterworth filters. The first<br>lowpass filter uses the default specification string 'Fp,Fst,Ap,Ast' and<br>returns help text specific to the specification string.                                                                                                 |  |  |
|                                                           | d = fdesign.lowpass;                                                                                                    |  |  |
|                                                           | designmethods(d)                                                                                                    |  |  |
| Design Methods for class fdesign.lowpass (Fp,Fst,Ap,Ast): |                                                                                                    |  |  |
|                                                           | butter                                                                                                    |  |  |
|                                                           | cheby1                                                                                                    |  |  |
|                                                           | cheby2                                                                                                    |  |  |
|                                                           | ellip                                                                                                    |  |  |
|                                                           | equiripple                                                                                                    |  |  |
|                                                           | ifir                                                                                                    |  |  |
|                                                           | kaiserwin<br>multictogo                                                                                                    |  |  |
|                                                           | multistage                                                                                                    |  |  |
|                                                           | help(d,'butter')                                                                                                    |  |  |
|                                                           | DESIGN Design a Butterworth IIR filter.                                                                                                    |  |  |
|                                                           | HD = DESIGN(D, 'butter') designs a Butterworth filter specified                                                                                                    |  |  |
|                                                           | by the FDESIGN object D.                                                                                                    |  |  |
|                                                           | HD = DESIGN(, 'FilterStructure', STRUCTURE) returns a filter<br>with the structure STRUCTURE. STRUCTURE is 'df2sos' by default<br>and can be any of the following.                                                                                                    |  |  |

```
'df1sos'
'df2sos'
'df1tsos'
'df2tsos'
HD = DESIGN(..., 'MatchExactly', MATCH) designs a Butterworth
filter and matches the frequency and magnitude specification for
the band MATCH exactly. The other band will exceed the
specification. MATCH can be 'stopband' or 'passband' and is
'stopband' by default.
% Example #1 - Compare passband and stopband MatchExactly.
      = fdesign.lowpass('Fp,Fst,Ap,Ast', .1, .3, 1, 60);
h
      = design(h, 'butter', 'MatchExactly', 'passband');
Hd
Hd(2) = design(h, 'butter', 'MatchExactly', 'stopband');
% Compare the passband edges in FVTool.
fvtool(Hd);
axis([.09 .11 -2 0]);
```

Note the discussion of the MatchExactly input option. When you use a design object that uses a different specification string, such as 'N,F3dB', the help content for the butter design method changes.

In this case, the MatchExactly option does not appear in the help because it is not an available input argument for the specification string 'N,F3dB'.

```
designmethods(d)
                    Design Methods for class fdesign.lowpass (N,F3dB):
                    butter
                    help(d, 'butter
                 DESIGN Design a Butterworth IIR filter.
                 HD = DESIGN(D, 'butter') designs a Butterworth filter
                 specified by the FDESIGN object D.
                 HD = DESIGN(..., 'FilterStructure', STRUCTURE) returns a
                 filter with the structure STRUCTURE. STRUCTURE is 'df2sos'
                 by default and can be any of the following.
                  'df1sos'
                  'df2sos'
                  'df1tsos'
                  'df2tsos'
                 % Example #1 - Design a lowpass Butterworth filter in the
                 DF2TSOS structure.
                 h = fdesign.lowpass('N,F3dB');
                 Hd = design(h, 'butter', 'FilterStructure', 'df2tsos');
See Also
                 fdesign, design, designmethods, designopts
```

```
Purpose
                    Interpolated FIR filter from filter specification
Syntax
                    hd = ifir(d)
                    hd = design(d,'ifir', designoption, value, designoption,...
                    value...)
Description
                    hd = ifir(d) designs an FIR filter from design object d, using the
                    interpolated FIR method. if ir returns hd as a cascade of two filters
                    that act together to meet the specifications in d. The resulting filter is
                    particularly efficient, having a low number of multipliers. However, if
                    ifir determines that a single-stage filter would be more efficient than
                    the default two-stage design, it returns hd as a single-stage filter. ifir
                    only creates linear phase filters. Generally, ifir uses an advanced
                    optimization algorithm to create highly efficient FIR filters.
                    ifir returns hd as either a single-rate dfilt object or a multirate mfilt
                    object (when you have Filter Design Toolbox software installed), based
                    on the specifications you provide in d, the filter specification object.
                    specifications supplied in the object h.
                    hd = design(d,'ifir',designoption,value,designoption,...
                    value,...) returns an interpolated FIR filter where you specify design
                    options as input arguments.
                    To determine the available design options, use designopts with the
                    specification object and the design method as input arguments as
                    shown.
                       designopts(d, 'method')
                    For complete help about using ifir, refer to the command line help
                    system. For example, to get specific information about using ifir with
                    d, the specification object, enter the following at the MATLAB prompt.
                       help(d,'ifir')
```

**Note** For help about how you use ifir to design filters without using design objects, enter

help ifir

at the MATLAB prompt.

#### **Examples**

Use fdesign.lowpass and fdesign.highpass to design a lowpass filter and a wideband highpass filter. After designing the filters, use FVTool to plot the response curves for both.

```
fpass = 0.2;
fstop = 0.24;
d1 = fdesign.lowpass(fpass, fstop);
hd1 = design(d1,'ifir');
fstop = 0.2;
fpass = 0.25;
astop = 40;
apass = 1;
d2 = fdesign.highpass(fstop,fpass,astop,apass);
hd2 = design(d2,'ifir');
```

Here are the magnitude response curves for both filters.

fvtool(hd1,hd2)

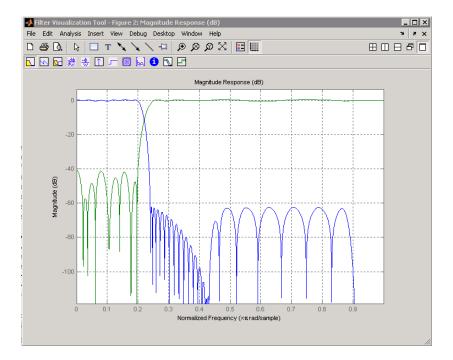

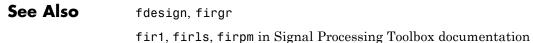

# iirbpc2bpc

| Purpose                                                                                                    | Transform IIR complex bandpass filter to IIR complex bandpass filter with different characteristics                                                                                                    |  |  |
|----------------------------------------------------------------------------------------------------|----------------------------------------------------------------------------------------------------|--|--|
| Syntax                                                                                                    | [Num,Den,AllpassNum,AllpassDen] = iirbpc2bpc(B,A,Wo,Wt)                                                                                                    |  |  |
| Description                                                                                                    | [Num,Den,AllpassNum,AllpassDen] = iirbpc2bpc(B,A,Wo,Wt)<br>returns the numerator and denominator vectors, Num and Den<br>respectively, of the target filter transformed from the complex bandpass<br>prototype by applying a first-order complex bandpass to complex<br>bandpass frequency transformation.                                                                                                    |  |  |
| It also returns the numerator, AllpassNum, and the denominator,<br>AllpassDen, of the allpass mapping filter. The prototype lowpass<br>filter is given with the numerator specified by B and the denominato<br>specified by A. |                                                                                                    |  |  |
|                                                                                                    | This transformation effectively places two features of an original filter, located at frequencies $W_{o1}$ and $W_{o2}$ , at the required target frequency locations, $W_{t1}$ , and $W_{t2}$ respectively. It is assumed that $W_{t2}$ is greater than $W_{t1}$ . In most of the cases the features selected for the transformation are the band edges of the filter passbands. In general it is possible to select any feature; e.g., the stopband edge, the DC, the deep minimum in the stopband, or other ones. |  |  |
|                                                                                                    | Relative positions of other features of an original filter do not change in the target filter. This means that it is possible to select two features of an original filter, $F_1$ and $F_2$ , with $F_1$ preceding $F_2$ . Feature $F_1$ will still precede $F_2$ after the transformation. However, the distance between $F_1$ and $F_2$ will not be the same before and after the transformation.                                                                                                    |  |  |
|                                                                                                    | This transformation can also be used for transforming other types of<br>filters; e.g., complex notch filters or resonators can be repositioned at<br>two distinct desired frequencies at any place around the unit circle;<br>e.g., in the adaptive system.                                                                                                    |  |  |
| Examples                                                                                                    | Design a prototype real IIR halfband filter using a standard elliptic approach:                                                                                                    |  |  |
|                                                                                                    | [b, a] = ellip(3, 0.1, 30, 0.409);                                                                                                    |  |  |

Create a complex passband from 0.25 to 0.75:

```
[b, a] = iirlp2bpc (b, a, 0.5, [0.25,0.75]);
[num, den] = iirbpc2bpc(b, a, [0.25, 0.75], [-0.5, 0.5]);
```

Verify the result by comparing the prototype filter with the target filter:

```
fvtool(b, a, num, den);
```

Using FVTool to plot the filters shows you the comparison, presented in this figure.

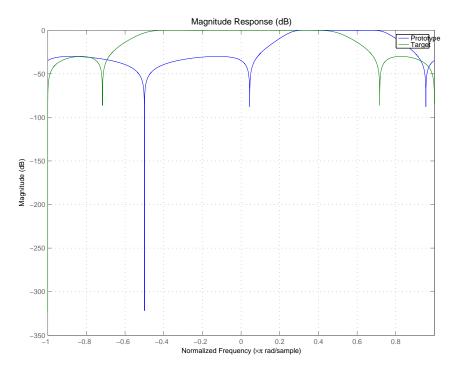

| Arguments | Variable   | Description                                                  |
|-----------|------------|--------------------------------------------------------------|
|           | В          | Numerator of the prototype lowpass filter                    |
|           | А          | Denominator of the prototype lowpass filter                  |
|           | Wo         | Frequency values to be transformed from the prototype filter |
|           | Wt         | Desired frequency locations in the transformed target filter |
|           | Num        | Numerator of the target filter                               |
|           | Den        | Denominator of the target filter                             |
|           | AllpassNum | Numerator of the mapping filter                              |
|           | AllpassDen | Denominator of the mapping filter                            |

Frequencies must be normalized to be between -1 and 1, with 1 corresponding to half the sample rate.

See Also iirftransf, allpassbpc2bpc, zpkbpc2bpc

## iircomb

| Purpose | IIR comb notch or peak filter                                                                  |
|---------|------------------------------------------------------------------------------------------------|
| Syntax  | <pre>[num,den] = iircomb(n,bw) [num,den] = iircomb(n,bw,ab) [num,den] = iircomb(,'type')</pre> |

**Description** [num, den] = iircomb(n, bw) returns a digital notching filter with order n and with the width of the filter notch at -3 dB set to bw, the filter bandwidth. The filter order must be a positive integer. n also defines the number of notches in the filter across the frequency range from 0 to  $2\pi$  — the number of notches equals n+1.

For the notching filter, the transfer function takes the form

$$H(z) = b \times \frac{1 - z^{-n}}{1 - \alpha z^{-n}}$$

where a and b are the positive scalars and n is the filter order or the number of notches in the filter minus 1.

The quality factor (Q factor) q for the filter is related to the filter bandwidth by  $q = \omega_0/bw$  where  $\omega_0$  is the frequency to remove from the signal.

[num,den] = iircomb(n,bw,ab) returns a digital notching filter whose bandwidth, bw, is specified at a level of -ab decibels. Including the optional input argument ab lets you specify the magnitude response bandwidth at a level that is not the default -3 dB point, such as -6 dB or 0 dB.

[num,den] = iircomb(...,'type') returns a digital filter of the specified type. The input argument type can be either

- 'notch' to design an IIR notch filter. Notch filters attenuate the response at the specified frequencies. This is the default type. When you omit the type input argument, iircomb returns a notch filter.
- 'peak' to design an IIR peaking filter. Peaking filters boost the signal at the specified frequencies.

The transfer function for peaking filters is

$$H(z) = b \times \frac{1 - z^{-n}}{1 + az^{-n}}$$

**Examples** Design and plot an IIR notch filter with 11 notches (equal to filter order plus 1) that removes a 60 Hz tone (f0) from a signal at 600 Hz (fs). For this example, set the Q factor for the filter to 35 and use it to specify the filter bandwidth.

```
fs = 600; fo = 60; q = 35; bw = (fo/(fs/2))/q;
[b,a] = iircomb(fs/fo,bw,'notch'); % Note type flag 'notch'
fvtool(b,a);
```

Using the Filter Visualization Tool (FVTool) generates the following plot showing the filter notches. Note the notches are evenly spaced and one falls at exactly 60 Hz.

### iircomb

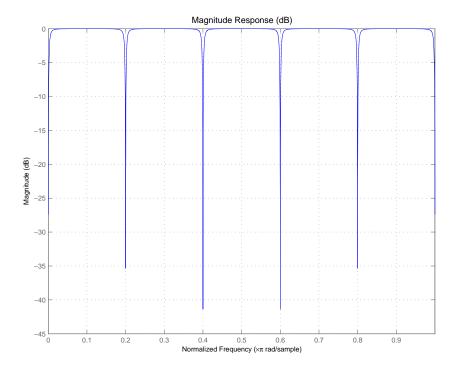

See Also

firgr, iirnotch, iirpeak

### iirftransf

| Purpose     | IIR frequency transformation of filter                                                                                                    |
|-------------|----------------------------------------------------------------------------------------------------|
| Syntax      | [OutNum,OutDen] = iirftransf(OrigNum,OrigDen,FTFNum,FTFDen)                                                                                                    |
| Description | [OutNum,OutDen] = iirftransf(OrigNum,OrigDen,FTFNum,FTFDen)<br>returns the numerator and denominator vectors, OutNum and OutDen,<br>of the target filter, which is the result of transforming the prototype<br>filter specified by the numerator, OrigNum, and denominator, OrigDen,<br>with the mapping filter given by the numerator, FTFNum, and the<br>denominator, FTFDen. If the allpass mapping filter is not specified, then<br>the function returns an original filter. |
| Examples    | Design a prototype real IIR halfband filter using a standard elliptic approach:                                                                                                    |
|             | [b, a] = ellip(3, 0.1, 30, 0.409);<br>[AlpNum, AlpDen] = allpasslp2lp(0.5, 0.25);<br>[num, den] = iirftransf(b, a, AlpNum, AlpDen);                                                                                                    |
|             | Verify the result by comparing the prototype filter with the target filter:                                                                                                    |
|             | <pre>fvtool(b, a, num, den);</pre>                                                                                                    |
|             | Here's the comparison between the filters.                                                                                                    |

### iirftransf

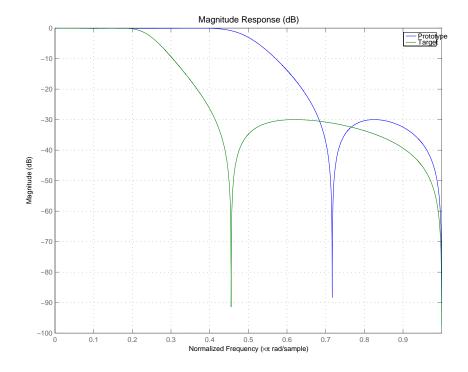

| Arguments | Variable | Description                                 |
|-----------|----------|---------------------------------------------|
|           | OrigNum  | Numerator of the prototype lowpass filter   |
|           | OrigDen  | Denominator of the prototype lowpass filter |
|           | FTFNum   | Numerator of the mapping filter             |
|           | FTFDen   | Denominator of the mapping filter           |
|           | OutNum   | Numerator of the target filter              |
|           | OutDen   | Denominator of the target filter            |

See Also zpkftransf

| Purpose     | Optimal IIR filter with prescribed group-delay                                                                                                    |
|-------------|----------------------------------------------------------------------------------------------------|
| Syntax      | <pre>[num,den] = iirgrpdelay(n,f,edges,a)<br/>[num,den] = iirgrpdelay(n,f,edges,a,w)<br/>[num,den] = iirgrpdelay(n,f,edges,a,w,radius)<br/>[num,den] = iirgrpdelay(n,f,edges,a,w,radius,p)<br/>[num,den] = iirgrpdelay(n,f,edges,a,w,radius,p,dens)<br/>[num,den] = iirgrpdelay(n,f,edges,a,w,radius,p,dens,initden)<br/>[num,den] = iirgrpdelay(n,f,edges,a,w,radius,p,dens,initden,<br/>tau)<br/>[num,den,tau] = iirgrpdelay(n,f,edges,a,w)</pre>                                                                                                    |
| Description | <pre>[num,den] = iirgrpdelay(n,f,edges,a) returns an allpass IIR filter<br/>of order n (n must be even) which is the best approximation to the<br/>relative group-delay response described by f and a in the least-pth<br/>sense. f is a vector of frequencies between 0 and 1 and a is specified<br/>in samples. The vector edges specifies the band-edge frequencies for<br/>multi-band designs. iirgrpdelay uses a constrained Newton-type<br/>algorithm. Always check your resulting filter using grpdelay or freqz.<br/>[num,den] = iirgrpdelay(n,f,edges,a,w) uses the weights in w<br/>to weight the error. w has one entry per frequency point and must be<br/>the same length as f and a). Entries in w tell iirgrpdelay how much<br/>emphasis to put on minimizing the error in the vicinity of each specified<br/>frequency point relative to the other points.</pre> |
|             | <pre>f and a must have the same number of elements. f and a can contains<br/>more elements than the vector edges contains. This lets you use f and<br/>a to specify a filter that has any group-delay contour within each band.<br/>[num,den] = iirgrpdelay(n,f,edges,a,w,radius) returns a filter<br/>having a maximum pole radius equal to radius, where 0<radius<1.<br>radius defaults to 0.9999999. Filters whose pole radius you constrain<br/>to be less than 1.0 can better retain transfer function accuracy after<br/>quantization.<br/>[num,den] = iirgrpdelay(n,f,edges,a,w,radius,p), where p is a<br/>two-element vector [pmin pmax], lets you determine the minimum and<br/>maximum values of p used in the least-pth algorithm. p defaults to [2</radius<1.<br></pre>                                                                                             |

128] which yields filters very similar to the L-infinity, or Chebyshev, norm. pmin and pmax should be even. If p is the string 'inspect', no optimization occurs. You might use this feature to inspect the initial pole/zero placement.

[num,den] = iirgrpdelay(n,f,edges,a,w,radius,p,dens) specifies the grid density dens used in the optimization process. The number of grid points is (dens\*(n+1)). The default is 20. dens can be specified as a single-element cell array. The grid is not equally spaced.

[num,den] =

iirgrpdelay(n,f,edges,a,w,radius,p,dens,initden) allows you to specify the initial estimate of the denominator coefficients in vector initden. This can be useful for difficult optimization problems. The pole-zero editor in Signal Processing Toolbox software can be used for generating initden.

[num,den] =

iirgrpdelay(n,f,edges,a,w,radius,p,dens,initden,tau) allows the initial estimate of the group delay offset to be specified by the value of tau, in samples.

[num,den,tau] = iirgrpdelay(n,f,edges,a,w) returns the resulting group delay offset. In all cases, the resulting filter has a group delay that approximates [a + tau]. Allpass filters can have only positive group delay and a non-zero value of tau accounts for any additional group delay that is needed to meet the shape of the contour specified by (f,a). The default for tau is max(a).

Hint: If the zeros or poles cluster together, your filter order may be too low or the pole radius may be too small (overly constrained). Try increasing n or radius.

For group-delay equalization of an IIR filter, compute **a** by subtracting the filter's group delay from its maximum group delay. For example,

```
[be,ae] = ellip(4,1,40,0.2);
f = 0:0.001:0.2;
g = grpdelay(be,ae,f,2); % Equalize only the passband.
a = max(g)-g;
```

[num,den]=iirgrpdelay(8, f, [0 0.2], a);

**See Also** freqz, filter, grpdelay, iirlpnorm, iirlpnormc, zplane

**References** Antoniou, A., *Digital Filters: Analysis, Design, and Applications,* Second Edition, McGraw-Hill, Inc. 1993.

### iirlinphase

| Purpose     | Quasi-linear phase IIR filter from halfband filter specification                                                                                                    |
|-------------|----------------------------------------------------------------------------------------------------|
| Syntax      | hd = design(d,'iirlinphase')<br>hd = design(,' <b>filterstructure</b> ',structure)                                                                                                    |
| Description | <pre>hd = design(d,'iirlinphase') designs a quasi-linear phase filter hd specified by the filter specification object d.</pre>                                                                                                    |
|             | <pre>hd = design(, 'filterstructure', structure) returns a filter<br/>with the structure specified by structure. By default, the filter<br/>structure is df2sos (direct-form II with second-order sections). You<br/>can substitute one of the following strings for structure to specify the<br/>structure of hd.</pre> |

| Structure String | Filter Structure                                                |
|------------------|-----------------------------------------------------------------|
| df1sos           | Direct-form I IIR filter with second-order sections             |
| df2sos           | Direct-form II IIR filter with second-order sections            |
| df1tsos          | Transposed direct-form I IIR filter with second-order sections  |
| df2tsos          | Transposed direct-form II IIR filter with second-order sections |

# **Examples** Design a quasi-linear phase, minimum-order halfband IIR filter with transition width of 0.36 and stopband attenuation of at least 80 dB.

Notice the characteristic halfband nature of the ripple in the stopband. If you measure the resulting filter, you see it meets the specifications. measure(hd)

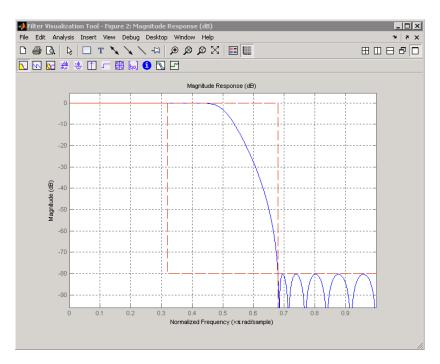

See Also

fdesign.halfband

# iirlp2bp

| Purpose     | Transform IIR lowpass filter to IIR bandpass filter                                                                                                    |
|-------------|----------------------------------------------------------------------------------------------------|
| Syntax      | [Num,Den,AllpassNum,AllpassDen] = iirlp2bp(B,A,Wo,Wt)<br>[G,AllpassNum,AllpassDen] = iirlp2bp(Hd,Wo,Wt)                                                                                                    |
|             | where Hd is a dfilt object                                                                                                    |
| Description | [Num,Den,AllpassNum,AllpassDen] = iirlp2bp(B,A,Wo,Wt) returns<br>the numerator and denominator vectors, Num and Den respectively, of the<br>target filter transformed from the real lowpass prototype by applying a<br>second-order real lowpass to real bandpass frequency mapping.                                                                                                    |
|             | It also returns the numerator, AllpassNum, and the denominator AllpassDen, of the allpass mapping filter. The prototype lowpass filter is given with a numerator specified by B and a denominator specified by A.                                                                                                    |
|             | This transformation effectively places one feature of an original filter, located at frequency $-W_o$ , at the required target frequency location, $W_{t1}$ , and the second feature, originally at $+W_o$ , at the new location, $W_{t2}$ . It is assumed that $W_{t2}$ is greater than $W_{t1}$ . This transformation implements the "DC Mobility," meaning that the Nyquist feature stays at Nyquist, but the DC feature moves to a location dependent on the selection of $W_t$ s. |
|             | Relative positions of other features of an original filter do not change in the target filter. This means that it is possible to select two features of an original filter, $F_1$ and $F_2$ , with $F_1$ preceding $F_2$ . Feature $F_1$ will still precede $F_2$ after the transformation. However, the distance between $F_1$ and $F_2$ will not be the same before and after the transformation.                                                                                    |
|             | Choice of the feature subject to the lowpass to bandpass transformation<br>is not restricted only to the cutoff frequency of an original lowpass filter.<br>In general it is possible to select any feature: the stopband edge, the<br>DC, the deep minimum in the stopband, or other ones.                                                                                                    |
|             | Real lowpass to bandpass transformation can also be used for<br>transforming other types of filters; e.g., real notch filters or resonators<br>can be doubled and positioned at two distinct desired frequencies.                                                                                                    |
|             |                                                                                                    |

|          | [G,AllpassNum,AllpassDen] = iirlp2bp(Hd,Wo,Wt) returns<br>transformed dfilt object G with a real bandpass magnitude response.<br>The coefficients AllpassNum and AllpassDen represent the allpass<br>mapping filter for mapping the prototype filter frequency Wo and target<br>frequencies vector Wt. Note that in this syntax Hd is a dfilt object<br>with a lowpass magnitude response. |
|----------|----------------------------------------------------------------------------------------------------|
| Examples | Design a prototype real IIR halfband filter using a standard elliptic approach:<br>[b,a] = ellip(3, 0.1, 30, 0.409);                                                                                                    |
|          | [v,x] v===p(v, v., vv, v., vv, v, v, v, v, v, v, v, v, v, v, v, v                                                                                                    |
|          | Create the real bandpass filter by placing the cutoff frequencies of the prototype filter at the band edge frequencies $W_{t1}=0.25$ and $W_{t2}=0.75$ :                                                                                                    |
|          | [num,den] = iirlp2bp(b,a,0.5,[0.25,0.75]);                                                                                                    |
|          | Verify the result by comparing the prototype filter with the target filter:                                                                                                    |
|          | <pre>fvtool(b,a,num,den);</pre>                                                                                                    |
|          |                                                                                                    |

You can compare the results in this figure to verify the transformation.

# iirlp2bp

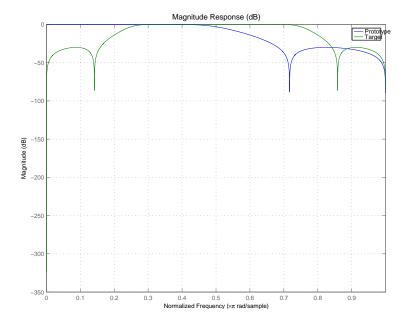

#### Arguments

| Variable   | Description                                                  |  |
|------------|--------------------------------------------------------------|--|
| В          | Numerator of the prototype lowpass filter                    |  |
| А          | Denominator of the prototype lowpass filter                  |  |
| Wo         | Frequency value to be transformed from the prototype filter  |  |
| Wt         | Desired frequency locations in the transformed target filter |  |
| Num        | Numerator of the target filter                               |  |
| Den        | Denominator of the target filter                             |  |
| AllpassNum | Numerator of the mapping filter                              |  |
| AllpassDen | Denominator of the mapping filter                            |  |

Frequencies must be normalized to be between 0 and 1, with 1 corresponding to half the sample rate. See Also iirftransf, allpasslp2bp, zpklp2bp References Constantinides, A.G., "Spectral transformations for digital filters," IEEE Proceedings, vol. 117, no. 8, pp. 1585-1590, August 1970. Nowrouzian, B. and A.G. Constantinides, "Prototype reference transfer function parameters in the discrete-time frequency transformations," Proceedings 33rd Midwest Symposium on Circuits and Systems, Calgary, Canada, vol. 2, pp. 1078-1082, August 1990. Nowrouzian, B. and L.T. Bruton, "Closed-form solutions for discrete-time elliptic transfer functions," Proceedings of the 35th Midwest Symposium on Circuits and Systems, vol. 2, pp. 784-787, 1992. Constantinides, A.G., "Design of bandpass digital filters,' IEEE Proceedings, vol. 1, pp. 1129-1231, June 1969.

# iirlp2bpc

| Purpose     | IIR lowpass to complex bandpass transformation                                                                                                    |
|-------------|----------------------------------------------------------------------------------------------------|
| Syntax      | [Num,Den,AllpassNum,AllpassDen] = iirlp2bpc(B,A,Wo,Wt)<br>[G,AllpassNum,AllpassDen] = iirlp2bpc(Hd,Wo,Wt)                                                                                                    |
|             | where Hd is a dfilt object                                                                                                    |
| Description | [Num,Den,AllpassNum,AllpassDen] = iirlp2bpc(B,A,Wo,Wt)<br>returns the numerator and denominator vectors, Num and Den<br>respectively, of the target filter transformed from the real lowpass<br>prototype by applying a first-order real lowpass to complex bandpass<br>frequency transformation.                                                                                                    |
|             | It also returns the numerator, AllpassNum, and the denominator, AllpassDen, of the allpass mapping filter. The prototype lowpass filter is given with a numerator specified by B and a denominator specified by A.                                                                                                    |
|             | This transformation effectively places one feature of an original filter, located at frequency -W <sub>o</sub> , at the required target frequency location, W <sub>t1</sub> , and the second feature, originally at +W <sub>o</sub> , at the new location, W <sub>t2</sub> . It is assumed that W <sub>t2</sub> is greater than W <sub>t1</sub> .                                                                                               |
|             | Relative positions of other features of an original filter do not change in the target filter. This means that it is possible to select two features of an original filter, $F_1$ and $F_2$ , with $F_1$ preceding $F_2$ . Feature $F_1$ will still precede $F_2$ after the transformation. However, the distance between $F_1$ and $F_2$ will not be the same before and after the transformation.                                             |
|             | Choice of the feature subject to the lowpass to bandpass transformation<br>is not restricted only to the cutoff frequency of an original lowpass filter.<br>In general it is possible to select any feature; e.g., the stopband edge,<br>the DC, the deep minimum in the stopband, or other ones.                                                                                                    |
|             | Lowpass to bandpass transformation can also be used for transforming<br>other types of filters; for example real notch filters or resonators can be<br>doubled and positioned at two distinct desired frequencies at any place<br>around the unit circle forming a pair of complex notches/resonators.<br>This transformation can be used for designing bandpass filters for radio<br>receivers from the high-quality prototype lowpass filter. |

|          | [G,AllpassNum,AllpassDen] = iirlp2bpc(Hd,Wo,Wt) returns<br>transformed dfilt object G with a bandpass magnitude response. The<br>coefficients AllpassNum and AllpassDen represent the allpass mapping<br>filter for mapping the prototype filter frequency Wo and the target<br>frequencies vector Wt. Note that in this syntax Hd is a dfilt object<br>with a lowpass magnitude response. |
|----------|----------------------------------------------------------------------------------------------------|
| Examples | Design a prototype real IIR halfband filter using a standard elliptic approach:                                                                                                    |
|          | [b, a] = ellip(3, 0.1, 30, 0.409);                                                                                                    |
|          | Move the cutoffs of the prototype filter to the new locations $W_{t1}=0.25$ and $W_{t2}=0.75$ creating a complex bandpass filter:                                                                                                    |
|          | [num, den] = iirlp2bpc(b, a, 0.5, [0.25, 0.75]);                                                                                                    |
|          | Verify the result by comparing the prototype filter with the target filter:                                                                                                    |
|          | <pre>fvtool(b, a, num, den);</pre>                                                                                                    |
|          | Plotting the prototype and target filters together in FVTool lets you compare the filters.                                                                                                    |

# iirlp2bpc

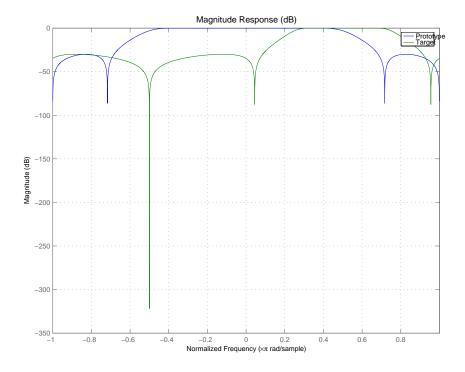

| Arguments | Variable | Description                                                                                                    |
|-----------|----------|----------------------------------------------------------------------------------------------------|
|           | В        | Numerator of the prototype lowpass filter                                                                                                    |
|           | А        | Denominator of the prototype lowpass filter                                                                                                    |
|           | Wo       | Frequency value to be transformed from the prototype<br>filter. It should be normalized to be between 0 and 1,<br>with 1 corresponding to half the sample rate.     |
|           | Wt       | Desired frequency locations in the transformed target<br>filter. They should be normalized to be between -1 and 1,<br>with 1 corresponding to half the sample rate. |
|           | Num      | Numerator of the target filter                                                                                                    |

| Variable Description |                                   |
|----------------------|-----------------------------------|
| Den                  | Denominator of the target filter  |
| AllpassNu            | Numerator of the mapping filter   |
| AllpassDe            | Denominator of the mapping filter |

**See Also** iirftransf, allpasslp2bpc, zpklp2bpc

# iirlp2bs

| Purpose     | Transform IIR lowpass filter to IIR bandstop filter                                                                                                    |  |  |
|-------------|----------------------------------------------------------------------------------------------------|--|--|
| Syntax      | [Num,Den,AllpassNum,AllpassDen] = iirlp2bs(B,A,Wo,Wt)<br>[G,AllpassNum,AllpassDen] = iirlp2bs(Hd,Wo,Wt)                                                                                                    |  |  |
|             | where Hd is a dfilt object                                                                                                    |  |  |
| Description | [Num,Den,AllpassNum,AllpassDen] = iirlp2bs(B,A,Wo,Wt) returns<br>the numerator and denominator vectors, Num and Den respectively, of the<br>target filter transformed from the real lowpass prototype by applying a<br>second-order real lowpass to real bandstop frequency mapping.                                                                                                    |  |  |
|             | It also returns the numerator, AllpassNum, and the denominator,<br>AllpassDen, of the allpass mapping filter. The prototype lowpass filter<br>is given with a numerator specified by B and a denominator specified<br>by A.                                                                                                    |  |  |
|             | This transformation effectively places one feature of an original filter, located at frequency $-W_{\rm o}$ , at the required target frequency location, $W_{\rm t1}$ , and the second feature, originally at + $W_{\rm o}$ , at the new location, $W_{\rm t2}$ . It is assumed that $W_{\rm t2}$ is greater than $W_{\rm t1}$ . This transformation implements the "Nyquist Mobility," which means that the DC feature stays at DC, but the Nyquist feature moves to a location dependent on the selection of $W_{\rm o}$ and $W_{\rm t8}$ . |  |  |
|             | Relative positions of other features of an original filter change in the target filter. This means that it is possible to select two features of an original filter, $F_1$ and $F_2$ , with $F_1$ preceding $F_2$ . After the transformation feature $F_2$ will precede $F_1$ in the target filter. However, the distance between $F_1$ and $F_2$ will not be the same before and after the transformation.                                                                                                    |  |  |
|             | Choice of the feature subject to the lowpass to bandstop transformation<br>is not restricted only to the cutoff frequency of an original lowpass filter.<br>In general it is possible to select any feature; e.g., the stopband edge,<br>the DC, the deep minimum in the stopband, or other ones.                                                                                                    |  |  |
|             | [G,AllpassNum,AllpassDen] = iirlp2bs(Hd,Wo,Wt) returns<br>transformed dfilt object G with a bandstop magnitude response. The<br>coefficients AllpassNum and AllpassDen represent the allpass mapping                                                                                                    |  |  |
|             |                                                                                                    |  |  |

filter for mapping the prototype filter frequency Wo and the target frequencies vector Wt. Note that in this syntax Hd is a dfilt object with a lowpass magnitude response.

# **Examples** Design a prototype real IIR halfband filter using a standard elliptic approach:

[b, a] = ellip(3, 0.1, 30, 0.409);

Create the real bandstop filter by placing the cutoff frequencies of the prototype filter at the band edge frequencies  $W_{t1}=0.25$  and  $W_{t2}=0.75$ :

[num, den] = iirlp2bs(b, a, 0.5, [0.25, 0.75]);

Verify the result by comparing the prototype filter with the target filter:

```
fvtool(b, a, num, den);
```

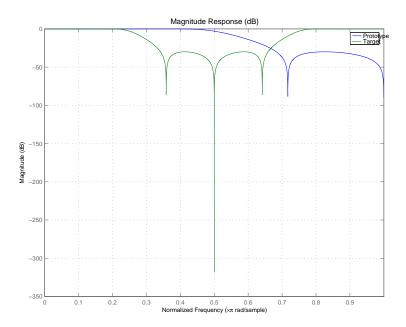

With both filters plotted in the figure, you see clearly the results of the transformation.

#### **Arguments**

| Variable   | Description                                                  |  |
|------------|--------------------------------------------------------------|--|
| В          | Numerator of the prototype lowpass filter                    |  |
| А          | Denominator of the prototype lowpass filter                  |  |
| Wo         | Frequency value to be transformed from the prototype filter  |  |
| Wt         | Desired frequency locations in the transformed target filter |  |
| Num        | Numerator of the target filter                               |  |
| Den        | Denominator of the target filter                             |  |
| AllpassNum | Numerator of the mapping filter                              |  |
| AllpassDen | Denominator of the mapping filter                            |  |

Frequencies must be normalized to be between 0 and 1, with 1 corresponding to half the sample rate.

#### See Also iirftransf, allpasslp2bs, zpklp2bs

**References** Constantinides, A.G., "Spectral transformations for digital filters," *IEEE Proceedings*, vol. 117, no. 8, pp. 1585-1590, August 1970.

Nowrouzian, B. and A.G. Constantinides, "Prototype reference transfer function parameters in the discrete-time frequency transformations," *Proceedings 33rd Midwest Symposium on Circuits and Systems*, Calgary, Canada, vol. 2, pp. 1078-1082, August 1990.

Nowrouzian, B. and L.T. Bruton, "Closed-form solutions for discrete-time elliptic transfer functions," *Proceedings of the 35th Midwest Symposium on Circuits and Systems*, vol. 2, pp. 784-787, 1992. Constantinides, A.G., "Design of bandpass digital filters," *IEEE Proceedings*, vol. 1, pp. 1129-1231, June 1969.

### iirlp2bsc

| Purpose     | Transform IIR lowpass filter to IIR complex bandstop filter                                                                                                    |
|-------------|----------------------------------------------------------------------------------------------------|
| Syntax      | [Num,Den,AllpassNum,AllpassDen] = iirlp2bsc(B,A,Wo,Wt)<br>[G,AllpassNum,AllpassDen] = iirlp2bsc(Hd,Wo,Wt)                                                                                                    |
|             | where Hd is a dfilt object                                                                                                    |
| Description | [Num,Den,AllpassNum,AllpassDen] = iirlp2bsc(B,A,Wo,Wt)<br>returns the numerator and denominator vectors, Num and Den<br>respectively, of the target filter transformed from the real lowpass<br>prototype by applying a first-order real lowpass to complex bandstop<br>frequency transformation.                                                                                                   |
|             | It also returns the numerator, AllpassNum, and the denominator, AllpassDen, of the allpass mapping filter. The prototype lowpass filter is given with a numerator specified by B and the denominator specified by A.                                                                                                    |
|             | This transformation effectively places one feature of an original filter, located at frequency - $W_o$ , at the required target frequency location, $W_{t1}$ , and the second feature, originally at + $W_o$ , at the new location, $W_{t2}$ . It is assumed that $W_{t2}$ is greater than $W_{t1}$ . Additionally the transformation swaps passbands with stopbands in the target filter.          |
|             | Relative positions of other features of an original filter do not change in the target filter. This means that it is possible to select two features of an original filter, $F_1$ and $F_2$ , with $F_1$ preceding $F_2$ . Feature $F_1$ will still precede $F_2$ after the transformation. However, the distance between $F_1$ and $F_2$ will not be the same before and after the transformation. |
|             | Choice of the feature subject to the lowpass to bandstop transformation<br>is not restricted only to the cutoff frequency of an original lowpass filter.<br>In general it is possible to select any feature; e.g., the stopband edge,<br>the DC, the deep minimum in the stopband, or other ones.                                                                                                   |
|             | Lowpass to bandpass transformation can also be used for transforming<br>other types of filters; e.g., real notch filters or resonators can be doubled<br>and positioned at two distinct desired frequencies at any place around<br>the unit circle forming a pair of complex notches/resonators. This<br>transformation can be used for designing bandstop filters for band                         |
|             |                                                                                                    |

attenuation or frequency equalizers, from the high-quality prototype lowpass filter. [G,AllpassNum,AllpassDen] = iirlp2bsc(Hd,Wo,Wt) returns transformed dfilt object G with a bandstop magnitude response. The coefficients AllpassNum and AllpassDen represent the allpass mapping filter for mapping the prototype filter frequency Wo and the target frequencies vector Wt. Note that in this syntax Hd is a dfilt object with a lowpass magnitude response. **Examples** Design a prototype real IIR halfband filter using a standard elliptic approach: [b, a] = ellip(3, 0.1, 30, 0.409);Move the cutoffs of the prototype filter to the new locations  $W_{t1}=0.25$ and  $W_{t2}$ =0.75 creating a complex bandstop filter: [num, den] = iirlp2bsc(b, a, 0.5, [0.25, 0.75]); Verify the result by comparing the prototype filter with the target filter: fvtool(b, a, num, den);

The last command in the example plots both filters in the same window so you can compare the results.

# iirlp2bsc

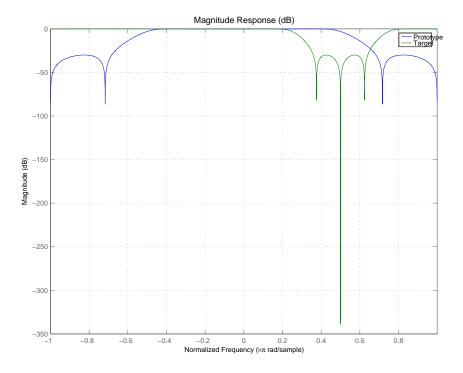

| Arguments | Variable | Description                                                                                                    |
|-----------|----------|----------------------------------------------------------------------------------------------------|
|           | В        | Numerator of the prototype lowpass filter                                                                                                    |
|           | А        | Denominator of the prototype lowpass filter                                                                                                    |
|           | Wo       | Frequency value to be transformed from the<br>prototype filter. It should be normalized to be<br>between 0 and 1, with 1 corresponding to half the<br>sample rate.     |
|           | Wt       | Desired frequency locations in the transformed<br>target filter. They should be normalized to be<br>between -1 and 1, with 1 corresponding to half the<br>sample rate. |

| Variable   | Description                       |  |
|------------|-----------------------------------|--|
| Num        | Numerator of the target filter    |  |
| Den        | Denominator of the target filter  |  |
| AllpassNum | Numerator of the mapping filter   |  |
| AllpassDen | Denominator of the mapping filter |  |

**See Also** iirftransf, allpasslp2bsc, zpklp2bsc.

### iirlp2hp

| Purpose     | Transform lowpass IIR filter to highpass filter                                                                                                    |
|-------------|----------------------------------------------------------------------------------------------------|
| Syntax      | <pre>[num,den] = iirlp2hp(b,a,wc,wd) [G,AllpassNum,AllpassDen] = iirlp2hp(Hd,Wo,Wt) where Hd is a dfilt object</pre>                                                                                                    |
| Description | [num,den] = iirlp2hp(b,a,wc,wd) with input arguments b and a, the<br>numerator and denominator coefficients (zeros and poles) for a lowpass<br>IIR filter, iirlp2bp transforms the magnitude response from lowpass<br>to highpass. num and den return the coefficients for the transformed<br>highpass filter. For wc, enter a selected frequency from your lowpass<br>filter. You use the chosen frequency to define the magnitude response<br>value you want in the highpass filter. Enter one frequency for the<br>highpass filter — the value that defines the location of the transformed<br>point — in wd. Note that all frequencies are normalized between zero<br>and one. Notice also that the filter order does not change when you<br>transform to a highpass filter.                      |
|             | When you select wc and designate wd, the transformation algorithm sets<br>the magnitude response at the wd values of your bandstop filter to be<br>the same as the magnitude response of your lowpass filter at wc. Filter<br>performance between the values in wd is not specified, except that the<br>stopband retains the ripple nature of your original lowpass filter and<br>the magnitude response in the stopband is equal to the peak response of<br>your lowpass filter. To accurately specify the filter magnitude response<br>across the stopband of your bandpass filter, use a frequency value from<br>within the stopband of your lowpass filter as wc. Then your bandstop<br>filter response is the same magnitude and ripple as your lowpass filter<br>stopband magnitude and ripple. |
|             | The fact that the transformation retains the shape of the original filter<br>is what makes this function useful. If you have a lowpass filter whose<br>characteristics, such as rolloff or passband ripple, particularly meet<br>your needs, the transformation function lets you create a new filter<br>with the same characteristic performance features, but in a highpass<br>version. Without designing the highpass filter from the beginning.                                                                                                    |

In some cases transforming your filter may cause numerical problems, resulting in incorrect conversion to the highpass filter. Use fvtool to verify the response of your converted filter.

[G,AllpassNum,AllpassDen] = iirlp2hp(Hd,Wo,Wt) returns transformed dfilt object G with a highpass magnitude response. The coefficients AllpassNum and AllpassDen represent the allpass mapping filter for mapping the prototype filter frequency Wo and the target frequencies vector Wt. Note that in this syntax Hd is a dfilt object with a lowpass magnitude response.

#### **Examples**

This example transforms an IIR filter from lowpass to high pass by moving the magnitude response at one frequency in the source filter to a new location in the transformed filter. To generate a highpass filter whose passband flattens out at 0.4, select the frequency in the lowpass filter where the passband starts to rolloff (wc = 0.0175) and move it to the new location at wd = 0.4.

```
[b,a] = iirlpnorm(10,6,[0 0.0175 0.02 0.0215 0.025 1],...
[0 0.0175 0.02 0.0215 0.025 1],[1 1 0 0 0 0],...
[1 1 1 1 10 10]);
wc = 0.0175;
wd = 0.4;
[num,den] = iirlp2hp(b,a,wc,wd);
fvtool(b,a,num,den);
```

### iirlp2hp

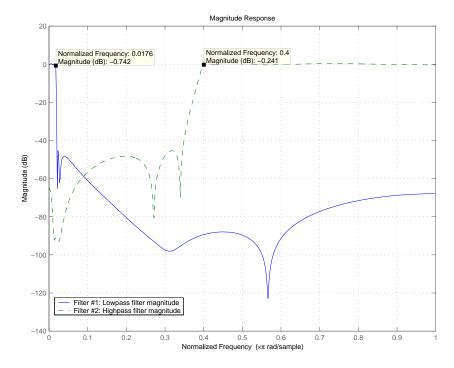

In the figure showing the magnitude responses for the two filters, the transition band for the highpass filter is essentially the mirror image of the transition for the lowpass filter from 0.0175 to 0.025, stretched out over a wider frequency range. In the passbands, the filter share common ripple characteristics and magnitude.

See Also iirlp2bp, iirlp2bs, iirlp2lp, firlp2lp, firlp2hp

**References** Mitra, Sanjit K., *Digital Signal Processing. A Computer-Based Approach*, Second Edition, McGraw-Hill, 2001.

| Purpose     | Transform lowpass IIR filter to different lowpass filter                                                                                                    |  |
|-------------|----------------------------------------------------------------------------------------------------|--|
| Syntax      | <pre>[num,den] = iirlp2hp(b,a,wc,wd) [G,AllpassNum,AllpassDen] = iirlp2lp(Hd,Wo,Wt) where Hd is a dfilt object</pre>                                                                                                    |  |
| Description | [num,den] = iirlp2hp(b,a,wc,wd) with input arguments b and a, the<br>numerator and denominator coefficients (zeros and poles) for a lowpass<br>IIR filter, iirlp2bp transforms the magnitude response from lowpass<br>to highpass, num and den return the coefficients for the transformed |  |

numerator and denominator coefficients (zeros and poles) for a lowpass IIR filter, iirlp2bp transforms the magnitude response from lowpass to highpass. num and den return the coefficients for the transformed highpass filter. For wc, enter a selected frequency from your lowpass filter. You use the chosen frequency to define the magnitude response value you want in the highpass filter. Enter one frequency for the highpass filter — the value that defines the location of the transformed point — in wd. Note that all frequencies are normalized between zero and one. Notice also that the filter order does not change when you transform to a highpass filter.

When you select wc and designate wd, the transformation algorithm sets the magnitude response at the wd values of your bandstop filter to be the same as the magnitude response of your lowpass filter at wc. Filter performance between the values in wd is not specified, except that the stopband retains the ripple nature of your original lowpass filter and the magnitude response in the stopband is equal to the peak response of your lowpass filter. To accurately specify the filter magnitude response across the stopband of your bandpass filter, use a frequency value from within the stopband of your lowpass filter as wc. Then your bandstop filter response is the same magnitude and ripple as your lowpass filter stopband magnitude and ripple.

The fact that the transformation retains the shape of the original filter is what makes this function useful. If you have a lowpass filter whose characteristics, such as rolloff or passband ripple, particularly meet your needs, the transformation function lets you create a new filter with the same characteristic performance features, but in a highpass version. Without designing the highpass filter from the beginning. In some cases transforming your filter may cause numerical problems, resulting in incorrect conversion to the highpass filter. Use fvtool to verify the response of your converted filter.

[G,AllpassNum,AllpassDen] = iirlp2lp(Hd,Wo,Wt) returns transformed dfilt object G with a lowpass magnitude response. The coefficients AllpassNum and AllpassDen represent the allpass mapping filter for mapping the prototype filter frequency Wo and the target frequencies vector Wt. Note that in this syntax Hd is a dfilt object with a lowpass magnitude response.

#### **Examples**

This example transforms an IIR filter from lowpass to high pass by moving the magnitude response at one frequency in the source filter to a new location in the transformed filter. To generate a lowpass filter whose passband extends out to 0.2, select the frequency in the lowpass filter where the passband starts to rolloff (wc = 0.0175) and move it to the new location at wd = 0.2.

```
[b,a] = iirlpnorm(10,6,[0 0.0175 0.02 0.0215 0.025 1],...
[0 0.0175 0.02 0.0215 0.025 1],[1 1 0 0 0 0],...
[1 1 1 1 10 10]);
wc = 0.0175;
wd = 0.2;
[num,den] = iirlp2lp(b,a,wc,wd);
fvtool(b,a,num,den);
```

Moving the edge of the passband from 0.0175 to 0.2 results in a new lowpass filter whose peak response in-band is the same as the original filter: same ripple, same absolute magnitude.

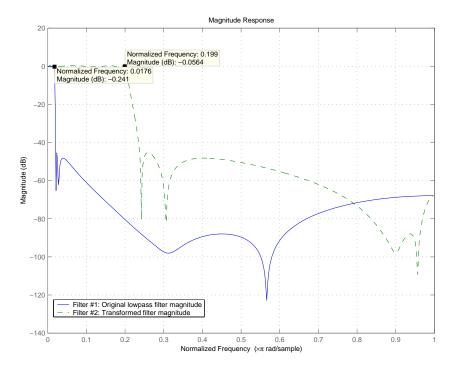

The rolloff is slightly less steep and the stopband profiles are the same for both filters; the new filter stopband is a "stretched" version of the original, as is the passband of the new filter.

See Also iirlp2bp, iirlp2bs, iirlp2hp, firlp2lp, firlp2hp

**References** Mitra, Sanjit K, *Digital Signal Processing. A Computer-Based Approach*, Second Edition, McGraw-Hill, 2001.

### iirlp2mb

| Purpose     | Transform IIR lowpass filter to IIR M-band filter                                                                                                    |
|-------------|----------------------------------------------------------------------------------------------------|
| Syntax      | [Num,Den,AllpassNum,AllpassDen] = iirlp2mb(B,A,Wo,Wt)<br>[Num,Den,AllpassNum,AllpassDen]=iirlp2mb(B,A,Wo,Wt,Pass)<br>[G,AllpassNum,AllpassDen] = iirlp2mb(Hd,Wo,Wt)<br>[G,AllpassNum,AllpassDen] = iirlp2mb(,Pass)                                                                                                    |
| Description | [Num,Den,AllpassNum,AllpassDen] = iirlp2mb(B,A,Wo,Wt) returns<br>the numerator and denominator vectors, Num and Den respectively,<br>of the target filter transformed from the real lowpass prototype by<br>applying an Mth-order real lowpass to real multiple bandpass frequency<br>mapping. By default the DC feature is kept at its original location.                                                                    |
|             | [Num, Den, AllpassNum, AllpassDen]=iirlp2mb(B, A, Wo, Wt, Pass)<br>allows you to specify an additional parameter, Pass, which chooses<br>between using the "DC Mobility" and the "Nyquist Mobility." In the<br>first case the Nyquist feature stays at its original location and the DC<br>feature is free to move. In the second case the DC feature is kept at an<br>original frequency and the Nyquist feature is movable. |
|             | It also returns the numerator, AllpassNum, and the denominator,<br>AllpassDen, of the allpass mapping filter. The prototype lowpass filter<br>is given with a numerator specified by B and a denominator specified<br>by A.                                                                                                    |
|             | This transformation effectively places one feature of an original filter, located at frequency $W_o$ , at the required target frequency locations, $W_{t1}$ ,, $W_{tM}$ .                                                                                                    |
|             | Relative positions of other features of an original filter do not change in the target filter. It is possible to select two features of an original filter, $F_1$ and $F_2$ , with $F_1$ preceding $F_2$ . Feature $F_1$ will still precede $F_2$ after the transformation. However, the distance between $F_1$ and $F_2$ will not be the same before and after the transformation.                                           |
|             | Choice of the feature subject to this transformation is not restricted<br>to the cutoff frequency of an original lowpass filter. In general it is<br>possible to select any feature; e.g., the stopband edge, the DC, the deep<br>minimum in the stopband, or other ones.                                                                                                    |
|             |                                                                                                    |

This transformation can also be used for transforming other types of filters; e.g., notch filters or resonators can be easily replicated at a number of required frequency locations. A good application would be an adaptive tone cancellation circuit reacting to the changing number and location of tones.

[G,AllpassNum,AllpassDen] = iirlp2mb(Hd,Wo,Wt) returns transformed dfilt object G with an IIR real M-band filter frequency response. The coefficients AllpassNum and AllpassDen represent the allpass mapping filter for mapping the prototype filter frequency Wo and the target frequencies vector Wt. Note that in this syntax Hd is a dfilt object with a lowpass magnitude response.

[G,AllpassNum,AllpassDen] = iirlp2mb(...,Pass) returns transformed dfilt object G with an IIR real M-band filter frequency response. This syntax allows you to specify an additional parameter, Pass, which chooses between using the "DC Mobility" and the "Nyquist Mobility." In the first case the Nyquist feature stays at its original location and the DC feature is free to move. In the second case the DC feature is kept at an original frequency and the Nyquist feature is allowed to move.

The coefficients AllpassNum and AllpassDen represent the allpass mapping filter for mapping the prototype filter frequency Wo and the target frequencies vector Wt. Note that in this syntax Hd is a dfilt object with a lowpass magnitude response.

**Examples** Design a prototype real IIR halfband filter using a standard elliptic approach:

[b, a] = ellip(3, 0.1, 30, 0.409);

#### **Example 1**

Create the real multiband filter with two passbands:

[num1, den1] = iirlp2mb(b, a, 0.5, [2 4 6 8]/10); [num2, den2] = iirlp2mb(b, a, 0.5, [2 4 6 8]/10, 'pass'); The second code snippet uses the pass option to select the Nyquist mobility option. In this case the resulting filter is the same.

#### Example 2

Create the real multiband filter with two stopbands:

```
[num3, den3] = iirlp2mb(b, a, 0.5, [2 4 6 8]/10, 'stop');
```

Verify the result by comparing the prototype filter with target filters:

fvtool(b, a, num1, den1, num2, den2, num3, den3);

Combining all of the filters, prototypes and targets, on one figure makes comparing them straightforward. Passbands for the filters in example 1 appear separately in the figure, although they overlap to a degree that makes them hard to identify — they have identical coefficients.

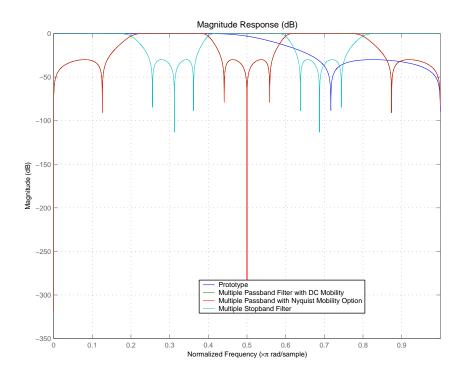

| Arguments | Variable | Description                                                                    |
|-----------|----------|--------------------------------------------------------------------------------|
|           | В        | Numerator of the prototype lowpass filter                                      |
|           | А        | Denominator of the prototype lowpass filter                                    |
|           | Wo       | Frequency value to be transformed from the prototype filter                    |
|           | Wt       | Desired frequency locations in the transformed target filter                   |
|           | Pass     | Choice ('pass'/'stop') of passband/stopband at DC,<br>'pass' being the default |
|           | Num      | Numerator of the target filter                                                 |

| Variable   | Description                       |  |
|------------|-----------------------------------|--|
| Den        | Denominator of the target filter  |  |
| AllpassNum | Numerator of the mapping filter   |  |
| AllpassDen | Denominator of the mapping filter |  |

Frequencies must be normalized to be between 0 and 1, with 1 corresponding to half the sample rate.

**See Also** iirftransf, allpasslp2mb, zpklp2mb

**References** Franchitti, J.C., "All-pass filter interpolation and frequency transformation problems," *MSc Thesis*, Dept. of Electrical and Computer Engineering, University of Colorado, 1985.

Feyh, G., J.C. Franchitti and C.T. Mullis, "All-pass filter interpolation and frequency transformation problem," *Proceedings 20th Asilomar Conference on Signals, Systems and Computers*, Pacific Grove, California, pp. 164-168, November 1986.

Mullis, C.T. and R. A. Roberts, *Digital Signal Processing*, section 6.7, Reading, Mass., Addison-Wesley, 1987.

Feyh, G., W.B. Jones and C.T. Mullis, "An extension of the Schur Algorithm for frequency transformations," *Linear Circuits, Systems and Signal Processing: Theory and Application*, C. J. Byrnes et al Eds, Amsterdam: Elsevier, 1988.

| Purpose     | Transform IIR lowpass filter to IIR complex M-band filter                                                                                                    |
|-------------|----------------------------------------------------------------------------------------------------|
| Syntax      | <pre>[Num,Den,AllpassNum,AllpassDen] = iirlp2mbc(B,A,Wo,Wc) [G,AllpassNum,AllpassDen] = iirlp2mbc(Hd,Wo,Wt) where Hd is a dfilt object</pre>                                                                                                    |
| Description | [Num,Den,AllpassNum,AllpassDen] = iirlp2mbc(B,A,Wo,Wc)<br>returns the numerator and denominator vectors, Num and Den<br>respectively, of the target filter transformed from the real lowpass<br>prototype by applying an Mth-order real lowpass to complex<br>multibandpass frequency transformation.                                                                                               |
|             | It also returns the numerator, AllpassNum, and the denominator, AllpassDen, of the allpass mapping filter. The prototype lowpass filter is given with a numerator specified by B and a denominator specified by A.                                                                                                    |
|             | This transformation effectively places one feature of an original filter, located at frequency $W_o$ , at the required target frequency locations, $W_{t1}$ ,, $W_{tM}$ .                                                                                                    |
|             | Relative positions of other features of an original filter do not change in the target filter. This means that it is possible to select two features of an original filter, $F_1$ and $F_2$ , with $F_1$ preceding $F_2$ . Feature $F_1$ will still precede $F_2$ after the transformation. However, the distance between $F_1$ and $F_2$ will not be the same before and after the transformation. |
|             | Choice of the feature subject to this transformation is not restricted<br>to the cutoff frequency of an original lowpass filter. In general it is<br>possible to select any feature; e.g., the stopband edge, the DC, the deep<br>minimum in the stopband, or other ones.                                                                                                    |
|             | This transformation can also be used for transforming other types of<br>filters; e.g., notch filters or resonators can be easily replicated at a<br>number of required frequency locations. A good application would be<br>an adaptive tone cancellation circuit reacting to the changing number<br>and location of tones.                                                                          |
|             |                                                                                                    |

|          | [G,AllpassNum,AllpassDen] = iirlp2mbc(Hd,Wo,Wt) returns<br>transformed dfilt object G with an IIR complex M-band filter frequency<br>response. The coefficients AllpassNum and AllpassDen represent the<br>allpass mapping filter for mapping the prototype filter frequency Wo and<br>the target frequencies vector Wt. Note that in this syntax Hd is a dfilt<br>object with a lowpass magnitude response. |
|----------|----------------------------------------------------------------------------------------------------|
| Examples | Design a prototype real IIR halfband filter using a standard elliptic approach:                                                                                                    |
|          | [b, a] = ellip(3, 0.1, 30, 0.409);                                                                                                    |
|          | Now create a complex multiband filter with two passbands:                                                                                                    |
|          | [num1, den1] = iirlp2mbc(b, a, 0.5, [2 4 6 8]/10);                                                                                                    |
|          | Verify the result by comparing the prototype filter with the target filter:                                                                                                    |

fvtool(b, a, num1, den1);

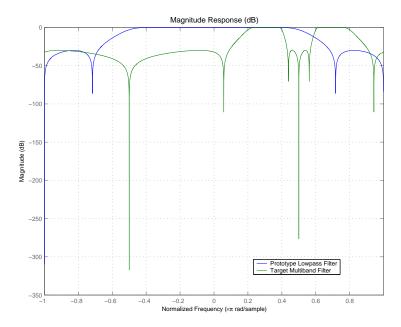

You see in the figure that iirlp2mbc replicates the desired feature at 0.5 in the lowpass filter at four locations in the multiband filter.

| Variable | Description                                                                                                    |
|----------|----------------------------------------------------------------------------------------------------|
| В        | Numerator of the prototype lowpass filter.                                                                                                    |
| А        | Denominator of the prototype lowpass filter.                                                                                                    |
| Wo       | Frequency value to be transformed from the prototype<br>filter. It should be normalized to be between 0 and 1,<br>with 1 corresponding to half the sample rate.     |
| Wc       | Desired frequency locations in the transformed target<br>filter. They should be normalized to be between -1 and<br>1, with 1 corresponding to half the sample rate. |
| Num      | Numerator of the target filter.                                                                                                    |

#### Arguments

| Variable   | Description                        |
|------------|------------------------------------|
| Den        | Denominator of the target filter.  |
| AllpassNum | Numerator of the mapping filter.   |
| AllpassDen | Denominator of the mapping filter. |

**See Also** iirftransf, allpasslp2mbc, zpklp2mbc

| Purpose     | Transform IIR lowpass filter to IIR complex N-point filter                                                                                                    |
|-------------|----------------------------------------------------------------------------------------------------|
| Syntax      | [Num,Den,AllpassNum,AllpassDen] = iirlp2xc(B,A,Wo,Wt)<br>[G,AllpassNum,AllpassDen] = iirlp2xc(Hd,Wo,Wt)                                                                                                    |
|             | where Hd is a dfilt object                                                                                                    |
| Description | [Num,Den,AllpassNum,AllpassDen] = iirlp2xc(B,A,Wo,Wt) returns<br>the numerator and denominator vectors, Num and Den respectively, of the<br>target filter transformed from the real lowpass prototype by applying an<br>Nth-order real lowpass to complex multipoint frequency transformation.                                                                                                    |
|             | It also returns the numerator, AllpassNum, and the denominator,<br>AllpassDen, of the allpass mapping filter. The prototype lowpass filter<br>is given with a numerator specified by B and a denominator specified<br>by A.                                                                                                    |
|             | Parameter N also specifies the number of replicas of the prototype filter created around the unit circle after the transformation. This transformation effectively places N features of an original filter, located at frequencies $W_{o1},,W_{oN}$ , at the required target frequency locations, $W_{t1},,W_{tM}$ .                                                                                                    |
|             | Relative positions of other features of an original filter are the same<br>in the target filter for the Nyquist mobility and are reversed for the<br>DC mobility. For the Nyquist mobility this means that it is possible to<br>select two features of an original filter, $F_1$ and $F_2$ , with $F_1$ preceding $F_2$ .<br>Feature $F_1$ will still precede $F_2$ after the transformation. However,<br>the distance between $F_1$ and $F_2$ will not be the same before and after<br>the transformation. For DC mobility feature $F_2$ will precede $F_1$ after<br>the transformation. |
|             | Choice of the feature subject to this transformation is not restricted to<br>the cutoff frequency of an original lowpass filter. In general it is possible<br>to select any feature; e.g., a stopband edge, DC, the deep minimum in<br>the stopband, or other ones. The only condition is that the features<br>must be selected in such a way that when creating N bands around the                                                                                                    |

unit circle, there will be no band overlap.

This transformation can also be used for transforming other types of filters; e.g., notch filters or resonators can be easily replicated at a number of required frequency locations. A good application would be an adaptive tone cancellation circuit reacting to the changing number and location of tones.

[G,AllpassNum,AllpassDen] = iirlp2xc(Hd,Wo,Wt) returns transformed dfilt object G with an IIR complex N-point filter frequency response. The coefficients AllpassNum and AllpassDen represent the allpass mapping filter for mapping the prototype filter frequency Wo and the target frequencies vector Wt. Note that in this syntax Hd is a dfilt object with a lowpass magnitude response.

# **Examples** Design a prototype real IIR halfband filter using a standard elliptic approach:

[b, a] = ellip(3, 0.1, 30, 0.409);

Create the complex bandpass filter from the real lowpass filter:

[num, den] = iirlp2xc(b, a, [-0.5 0.5], [-0.25 0.25]);

Verify the result by comparing the prototype filter with the target filter:

fvtool(b, a, num, den);

Reviewing the coefficients and the figure produced by the example shows that the target filter has complex coefficients and is indeed a bandpass filter as expected.

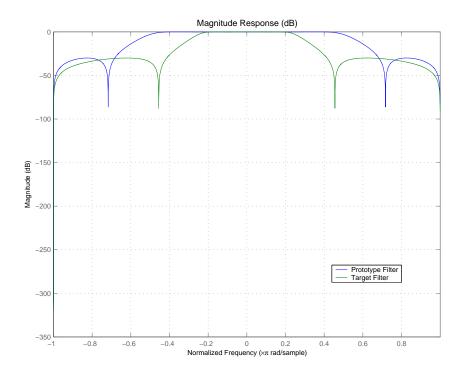

| Arguments | Variable | Description                                                                                                    |
|-----------|----------|----------------------------------------------------------------------------------------------------|
|           | В        | Numerator of the prototype lowpass filter.                                                                                                    |
|           | А        | Denominator of the prototype lowpass filter.                                                                                                    |
|           | Wo       | Frequency values to be transformed from the prototype<br>filter. They should be normalized to be between 0 and 1,<br>with 1 corresponding to half the sample rate.  |
|           | Wt       | Desired frequency locations in the transformed target<br>filter. They should be normalized to be between -1 and 1,<br>with 1 corresponding to half the sample rate. |
|           | Num      | Numerator of the target filter.                                                                                                    |

#### 2-917

| Variable  | Description                        |
|-----------|------------------------------------|
| Den       | Denominator of the target filter.  |
| AllpassNu | Numerator of the mapping filter.   |
| AllpassDe | Denominator of the mapping filter. |

**See Also** iirftransf, allpasslp2xc, zpklp2xc

| Purpose     | Transform IIR lowpass filter to IIR real N-point filter                                                                                                    |
|-------------|----------------------------------------------------------------------------------------------------|
| Syntax      | <pre>[Num,Den,AllpassNum,AllpassDen] = iirlp2xn(B,A,Wo,Wt) [Num,Den,AllpassNum,AllpassDen] = iirlp2xn(B,A,Wo,Wt,Pass) [G,AllpassNum,AllpassDen] = iirlp2bpc(Hd,Wo,Wt), where Hd is a dfilt object [G,AllpassNum,AllpassDen] = iirlp2bpc(,Pass)</pre>                                                                                                    |
| Description | [Num,Den,AllpassNum,AllpassDen] = iirlp2xn(B,A,Wo,Wt) returns<br>the numerator and denominator vectors, Num and Den respectively,<br>of the target filter transformed from the real lowpass prototype by<br>applying an Nth-order real lowpass to real multipoint frequency<br>transformation, where N is the number of features being mapped. By<br>default the DC feature is kept at its original location.                                                                        |
|             | [Num,Den,AllpassNum,AllpassDen] = iirlp2xn(B,A,Wo,Wt,Pass)<br>allows you to specify an additional parameter, Pass, which chooses<br>between using the "DC Mobility" and the "Nyquist Mobility." In the<br>first case the Nyquist feature stays at its original location and the DC<br>feature is free to move. In the second case the DC feature is kept at an<br>original frequency and the Nyquist feature is allowed to move.                                                     |
|             | It also returns the numerator, AllpassNum, and the denominator, AllpassDen, of the allpass mapping filter. The prototype lowpass filter is given with the numerator specified by B and the denominator specified by A.                                                                                                    |
|             | Parameter N also specifies the number of replicas of the prototype filter created around the unit circle after the transformation. This transformation effectively places N features of an original filter, located at frequencies $W_{o1},,W_{oN}$ , at the required target frequency locations, $W_{t1},,W_{tM}$ .                                                                                                    |
|             | Relative positions of other features of an original filter are the same<br>in the target filter for the Nyquist mobility and are reversed for the<br>DC mobility. For the Nyquist mobility this means that it is possible to<br>select two features of an original filter, $F_1$ and $F_2$ , with $F_1$ preceding $F_2$ .<br>Feature $F_1$ will still precede $F_2$ after the transformation. However,<br>the distance between $F_1$ and $F_2$ will not be the same before and after |

the transformation. For DC mobility feature  ${\rm F}_2$  will precede  ${\rm F}_1$  after the transformation.

Choice of the feature subject to this transformation is not restricted to the cutoff frequency of an original lowpass filter. In general it is possible to select any feature; e.g., the stopband edge, the DC, the deep minimum in the stopband, or other ones. The only condition is that the features must be selected in such a way that when creating N bands around the unit circle, there will be no band overlap.

This transformation can also be used for transforming other types of filters; e.g., notch filters or resonators can be easily replicated at a number of required frequency locations. A good application would be an adaptive tone cancellation circuit reacting to the changing number and location of tones.

[G,AllpassNum,AllpassDen] = iirlp2xn(Hd,Wo,Wt) returns transformed dfilt object G with an IIR real N-point filter frequency response. The coefficients AllpassNum and AllpassDen represent the allpass mapping filter for mapping the prototype filter frequency Wo and the target frequencies vector Wt. Note that in this syntax Hd is a dfilt object with a lowpass magnitude response.

[G,AllpassNum,AllpassDen] = iirlp2xn(...,Pass) returns transformed dfilt object G with an IIR real N-point filter frequency response. This syntax allows you to specify an additional parameter, Pass, which chooses between using the "DC Mobility" and the "Nyquist Mobility." In the first case the Nyquist feature stays at its original location and the DC feature is free to move. In the second case the DC feature is kept at an original frequency and the Nyquist feature is allowed to move.

The coefficients AllpassNum and AllpassDen represent the allpass mapping filter for mapping the prototype filter frequency Wo and the target frequencies vector Wt. Note that in this syntax Hd is a dfilt object with a lowpass magnitude response.

# **Examples** Design a prototype real IIR halfband filter using a standard elliptic approach:

```
[b, a] = ellip(3, 0.1, 30, 0.409);
```

Move the cutoffs of the prototype filter to the new locations  $W_{t1}=0.25$  and  $W_{t2}=0.75$  creating a real bandpass filter:

```
[num, den] = iirlp2xn(b, a, [-0.5 0.5], [0.25 0.75], ...
pass');
```

Verify the result by comparing the prototype filter with the target filter:

fvtool(b, a, num, den);

iirlp2xn has created the desired bandpass filter with the cutoff locations specified in the command.

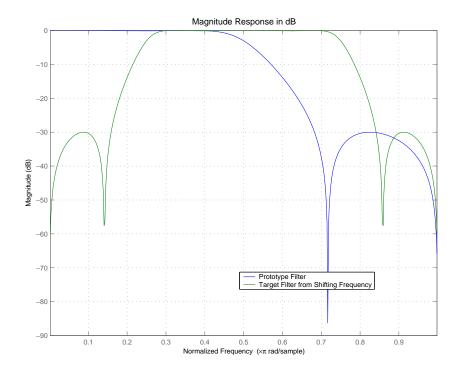

Arguments

| Variable | Description                                                                    |
|----------|--------------------------------------------------------------------------------|
| В        | Numerator of the prototype lowpass filter                                      |
| А        | Denominator of the prototype lowpass filter                                    |
| Wo       | Frequency values to be transformed from the prototype filter                   |
| Wt       | Desired frequency locations in the transformed target filter                   |
| Pass     | Choice ('pass'/'stop') of passband/stopband at DC,<br>'pass' being the default |
| Num      | Numerator of the target filter                                                 |

| Variable   | Description                       |
|------------|-----------------------------------|
| Den        | Denominator of the target filter  |
| AllpassNum | Numerator of the mapping filter   |
| AllpassDen | Denominator of the mapping filter |

Frequencies must be normalized to be between 0 and 1, with 1 corresponding to half the sample rate.

#### **See Also** iirftransf, allpasslp2xn, zpklp2xn

# **References** Cain, G.D., A. Krukowski and I. Kale, "High Order Transformations for Flexible IIR Filter Design," *VII European Signal Processing Conference (EUSIPCO'94)*, vol. 3, pp. 1582-1585, Edinburgh, United Kingdom, September 1994.

Krukowski, A., G.D. Cain and I. Kale, "Custom designed high-order frequency transformations for IIR filters," *38th Midwest Symposium on Circuits and Systems (MWSCAS'95)*, Rio de Janeiro, Brazil, August 1995.

# iirlpnorm

| Purpose     | Least P-norm optimal IIR filter                                                                                                    |
|-------------|----------------------------------------------------------------------------------------------------|
| Syntax      | <pre>[num,den] = iirlpnorm(n,d,f,edges,a) [num,den] = iirlpnorm(n,d,f,edges,a,w) [num,den] = iirlpnorm(n,d,f,edges,a,w,p) [num,den] = iirlpnorm(n,d,f,edges,a,w,p,dens) [num,den] = iirlpnorm(n,d,f,edges,a,w,p,dens,initnum,initden)</pre>                                                                                                    |
| Description | <pre>[num,den] = iirlpnorm(n,d,f,edges,a) returns a filter having<br/>a numerator order n and denominator order d which is the best<br/>approximation to the desired frequency response described by f and<br/>a in the least-pth sense. The vector edges specifies the band-edge<br/>frequencies for multi-band designs. An unconstrained quasi-Newton<br/>algorithm is employed and any poles or zeros that lie outside of the<br/>unit circle are reflected back inside. n and d should be chosen so that<br/>the zeros and poles are used effectively. See the "Hints" on page 2-925<br/>section. Always use freqz to check the resulting filter.</pre> |
|             | <pre>[num,den] = iirlpnorm(n,d,f,edges,a,w) uses the weights in w<br/>to weight the error. w has one entry per frequency point (the same<br/>length as f and a) which tells iirlpnorm how much emphasis to put<br/>on minimizing the error in the vicinity of each frequency point relative<br/>to the other points. f and a must have the same number of elements,<br/>which may exceed the number of elements in edges. This allows for<br/>the specification of filters having any gain contour within each band.<br/>The frequencies specified in edges must also appear in the vector f.<br/>For example,</pre>                                        |
|             | [num,den] = iirlpnorm(5,12,[0 .15 .4 .5 1],[0 .4 .5 1],<br>[1 1.6 1 0 0],[1 1 1 10 10])                                                                                                    |
|             | is a lowpass filter with a peak of 1.6 within the passband.                                                                                                    |
|             | <pre>[num,den] = iirlpnorm(n,d,f,edges,a,w,p) where p is a<br/>two-element vector [pmin pmax] allows for the specification of the<br/>minimum and maximum values of p used in the least-pth algorithm.<br/>Default is [2 128] which essentially yields the L-infinity, or Chebyshev,</pre>                                                                                                    |

norm. Pmin and pmax should be even. If p is the string 'inspect', no

|            | optimization will occur. This can be used to inspect the initial pole/zero placement.                                                                                                    |
|------------|----------------------------------------------------------------------------------------------------|
|            | <pre>[num,den] = iirlpnorm(n,d,f,edges,a,w,p,dens) specifies the<br/>grid density dens used in the optimization. The number of grid points<br/>is (dens*(n+d+1)). The default is 20. dens can be specified as a<br/>single-element cell array. The grid is not equally spaced.</pre>                                                                                                  |
|            | <pre>[num,den] = iirlpnorm(n,d,f,edges,a,w,p,dens,initnum,initden) allows for the specification of the initial estimate of the filter numerator and denominator coefficients in vectors initnum and initden. This may be useful for difficult optimization problems. The pole-zero editor in Signal Processing Toolbox software can be used for generating initnum and initden.</pre> |
| Hints      | • This is a weighted least-pth optimization.                                                                                                    |
|            | • Check the radii and locations of the poles and zeros for your filter.<br>If the zeros are on the unit circle and the poles are well inside the<br>unit circle, try increasing the order of the numerator or reducing the<br>error weighting in the stopband.                                                                                                    |
|            | • Similarly, if several poles have a large radii and the zeros are well inside of the unit circle, try increasing the order of the denominator or reducing the error weighting in the passband.                                                                                                    |
| See Also   | iirlpnormc, filter, freqz, iirgrpdelay, zplane                                                                                                    |
| References | Antoniou, A., <i>Digital Filters: Analysis, Design, and Applications</i> , Second Edition, McGraw-Hill, Inc. 1993.                                                                                                    |

# iirlpnormc

| Purpose     | Constrained least Pth-norm optimal IIR filter                                                                                                    |
|-------------|----------------------------------------------------------------------------------------------------|
| Syntax      | <pre>[num,den] = iirlpnormc(n,d,f,edges,a)<br/>[num,den] = iirlpnormc(n,d,f,edges,a,w)<br/>[num,den] = iirlpnormc(n,d,f,edges,a,w,radius)<br/>[num,den] = iirlpnormc(n,d,f,edges,a,w,radius,p)<br/>[num,den] = iirlpnormc(n,d,f,edges,a,w,radius,p,dens)<br/>[num,den] = iirlpnormc(n,d,f,edges,a,w,radius,p,dens,<br/>initnum,initden)<br/>[num,den,err] = iirlpnormc()</pre>                                                                                                    |
| Description | <pre>[num,den] = iirlpnormc(n,d,f,edges,a) returns a filter having<br/>numerator order n and denominator order d which is the best<br/>approximation to the desired frequency response described by f and<br/>a in the least-pth sense. The vector edges specifies the band-edge<br/>frequencies for multi-band designs. A constrained Newton-type<br/>algorithm is employed. n and d should be chosen so that the zeros and<br/>poles are used effectively. See the Hints section. Always check the<br/>resulting filter using fvtool.</pre>                                                                          |
|             | <pre>[num,den] = iirlpnormc(n,d,f,edges,a,w) uses the weights in w<br/>to weight the error. w has one entry per frequency point (the same<br/>length as f and a) which tells iirlpnormc how much emphasis to put<br/>on minimizing the error in the vicinity of each frequency point relative<br/>to the other points. f and a must have the same number of elements,<br/>which can exceed the number of elements in edges. This allows for<br/>the specification of filters having any gain contour within each band.<br/>The frequencies specified in edges must also appear in the vector f.<br/>For example,</pre> |
|             | [num,den] = iirlpnormc(5,5,[0 .15 .4 .5 1],[0 .4 .5 1],<br>[1 1.6 1 0 0],[1 1 1 10 10])                                                                                                    |
|             | <pre>designs a lowpass filter with a peak of 1.6 within the passband. [num,den] = iirlpnormc(n,d,f,edges,a,w,radius) returns a filter having a maximum pole radius of radius where 0<radius<1. pre="" radius<=""></radius<1.></pre>                                                                                                    |
|             | -                                                                                                    |

.

defaults to 0.9999999. Filters that have a reduced pole radius may retain better transfer function accuracy after you quantize them.

[num,den] = iirlpnormc(n,d,f,edges,a,w,radius,p) where p is a two-element vector [pmin pmax] allows for the specification of the minimum and maximum values of p used in the least-pth algorithm. Default is [2 128] which essentially yields the L-infinity, or Chebyshev, norm. pmin and pmax should be even. If p is the string 'inspect', no optimization will occur. This can be used to inspect the initial pole/zero placement.

[num,den] = iirlpnormc(n,d,f,edges,a,w,radius,p,dens) specifies the grid density dens used in the optimization. The number of grid points is (dens\*(n+d+1)). The default is 20. dens can be specified as a single-element cell array. The grid is not equally spaced.

[num,den] =

iirlpnormc(n,d,f,edges,a,w,radius,p,dens,...initnum,initden) allows for the specification of the initial estimate of the filter numerator and denominator coefficients in vectors initnum and initden. This may be useful for difficult optimization problems. The pole-zero editor in Signal Processing Toolbox software can be used for generating initnum and initden.

[num,den,err] = iirlpnormc(...) returns the least-Pth
approximation error err.

[num,den,err,sos,g] = iirlpnormc(...) returns the second-order section representation in the matrix SOS and gain G. For numerical reasons you may find SOS and G beneficial in some cases.

#### **Hints** • This is a weighted least-pth optimization.

- Check the radii and location of the resulting poles and zeros.
- If the zeros are all on the unit circle and the poles are well inside of the unit circle, try increasing the order of the numerator or reducing the error weighting in the stopband.

|          | • Similarly, if several poles have a large radius and the zeros are well inside of the unit circle, try increasing the order of the denominator or reducing the error weight in the passband.                |
|----------|----------------------------------------------------------------------------------------------------|
|          | • If you reduce the pole radius, you might need to increase the order of the denominator.                                                                                                    |
|          | The message                                                                                                    |
|          | Poorly conditioned matrix. See the "help" file.                                                                                                    |
|          | indicates that iirlpnormc cannot accurately compute the optimization because either:                                                                                                    |
|          | 1 The approximation error is extremely small (try reducing the number of poles or zeros — refer to the hints above).                                                                                         |
|          | <b>2</b> The filter specifications have huge variation, such as $a=[1 \ 1e9 \ 0 \ 0]$ .                                                                                                    |
| Examples | This example returns a lowpass filter whose pole radius is constrained to 0.8                                                                                                    |
|          | <pre>[b,a,err,s,g] = iirlpnormc(6,6,[0 .4 .5 1],[0 .4 .5 1], [1 1 0 0],[1 1 1 1],.8); hd = dfilt.df1sos(s,g); % Construct second-order sections filter. fvtool(hd); % View filter's magnitude response</pre> |

From the magnitude response shown here you see the lowpass nature of the filter. The pole/zero plot following shows that the poles are constrained to 0.8 as specified in the command.

# iirlpnormc

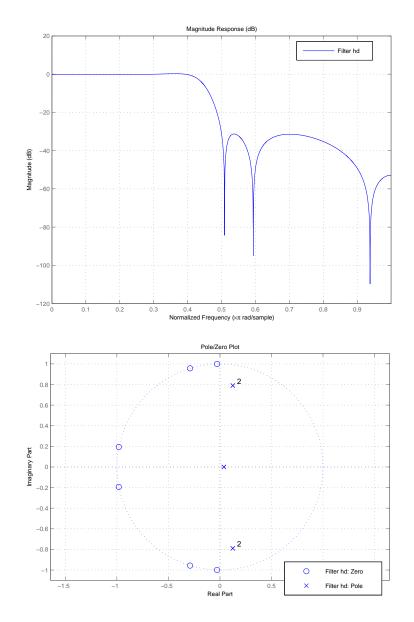

# iirlpnormc

| See Also   | freqz, filter, iirgrpdelay, iirlpnorm, zplane                                                                      |
|------------|----------------------------------------------------------------------------------------------------|
| References | Antoniou, A., <i>Digital Filters: Analysis, Design, and Applications</i> , Second Edition, McGraw-Hill, Inc. 1993. |

| Purpose     | RLS IIR filter from specification object                                                                                                    |
|-------------|----------------------------------------------------------------------------------------------------|
| Syntax      | <pre>hd = design(d,'iirls') hd = design(d,'iirls',designoption,value,designoption,value,</pre>                                                                                                    |
| Description | <pre>hd = design(d,'iirls') designs a least-squares filter specified by the filter specification object d.</pre>                                                                                                    |
|             | <b>Note</b> The iirls algorithm might not be well behaved in all cases.<br>Experience is your best guide to determining if the resulting filter meets your needs. When you use iirls to design a filter, review the filter carefully to ensure that it is appropriate for your use. |
|             | <pre>hd = design(d,'iirls',designoption,value,designoption,value,) returns a least-squares IIR filter where you specify design options as input arguments.</pre>                                                                                                    |
|             | To determine the available design options, use designopts with the specification object and the design method as input arguments as shown.                                                                                                    |
|             | <pre>designopts(d,'method')</pre>                                                                                                    |
|             | For complete help about using iirls, refer to the command line help system. For example, to get specific information about using iirls with d, the specification object, enter the following at the MATLAB prompt.                                                                  |
|             | help(d,'iirls')                                                                                                    |
| Examples    | Starting from an arbitrary magnitude and phase design object d, generate a complex bandpass filter of order = 5. To make the example a little easier to do, use the default values for F, and H, the frequency vector and the complex desired frequency response.                   |

design(d,'iirls'); % Opens FVTool to show the filter.

Displaying both the phase and magnitude response in FVTool shows you the filter.

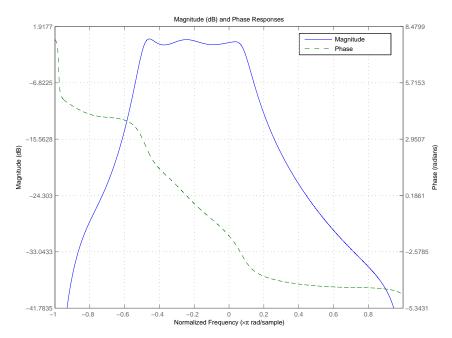

See Also fdesign.arbmag, fdesign.arbmagnphase, firls

### iirnotch

| Purpose     | Second-order IIR notch filter                                                                                                    |
|-------------|----------------------------------------------------------------------------------------------------|
| Syntax      | [num,den] = iirnotch(w0,bw)<br>[num,den] = iirnotch(w0,bw,ab)                                                                                                    |
| Description | [num,den] = iirnotch(w0,bw) turns a digital notching filter with the notch located at w0, and with the bandwidth at the -3 dB point set to bw. To design the filter, w0 must meet the condition 0.0 w0 1.0, where 1.0 corresponds to $\pi$ adians per sample in the frequency range.                         |
|             | The quality factor (Q factor) q for the filter is related to the filter bandwidth by q w0/bw where $\omega_0$ is w0, the frequency to remove from the signal.                                                                                                    |
|             | [num,den] = iirnotch(w0,bw,ab) returns a digital notching filter<br>whose bandwidth, bw, is specified at a level of -ab decibels. Including<br>the optional input argument ab lets you specify the magnitude response<br>bandwidth at a level that is not the default -3 dB point, such as -6 dB<br>or 0 dB. |
| Examples    | Design and plot an IIR notch filter that removes a 60 Hz tone (f0) from<br>a signal at 300 Hz (fs). For this example, set the Q factor for the filter<br>to 35 and use it to specify the filter bandwidth:                                                                                                   |
|             | <pre>wo = 60/(300/2); bw = wo/35; [b,a] = iirnotch(wo,bw); fvtool(b,a);</pre>                                                                                                    |
|             | Shown in the next plot, the notch filter has the desired bandwidth with the notch located at 60 Hz, or $0.4\pi$ radians per sample. Compare this plot to the comb filter plot shown on the reference page for iircomb.                                                                                       |

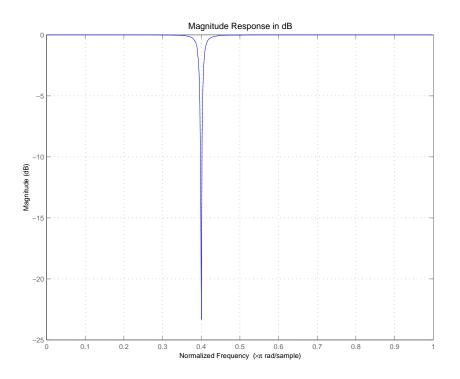

See Also

firgr, iircomb, iirpeak

# iirpeak

| Purpose     | Second-order IIR peak or resonator filter                                                                                                    |
|-------------|----------------------------------------------------------------------------------------------------|
| Syntax      | [num,den] = iirpeak(w0,bw)<br>[num,den] = iirpeak(w0,bw,ab)                                                                                                    |
| Description | [num,den] = iirpeak(w0,bw) turns a second-order digital peaking filter with the peak located at w0, and with the bandwidth at the +3 dB point set to bw. To design the filter, w0 must meet the condition $0.0 < w0 < 1.0$ , where 1.0 corresponds to $\pi$ radians per sample in the frequency range.     |
|             | The quality factor (Q factor) q for the filter is related to the filter bandwidth by $q = w0/bw$ where $\omega_0$ is w0 the signal frequency to boost.                                                                                                    |
|             | [num,den] = iirpeak(w0,bw,ab) returns a digital peaking filter<br>whose bandwidth, bw, is specified at a level of +ab decibels. Including<br>the optional input argument ab lets you specify the magnitude response<br>bandwidth at a level that is not the default +3 dB point, such as<br>+6 dB or 0 dB. |
| Examples    | Design and plot an IIR peaking filter that boosts the frequency at 1.75 Khz in a signal and has bandwidth of 500 Hz at the -3 dB point:                                                                                                    |
|             | <pre>fs = 10000; wo = 1750/(fs/2); bw = 500/(fs/2); [b,a] = iirpeak(wo,bw); fvtool(b,a);</pre>                                                                                                    |
|             | Shown in the next plot, the peak filter has the desired gain and bandwidth at 1.75 KHz.                                                                                                    |

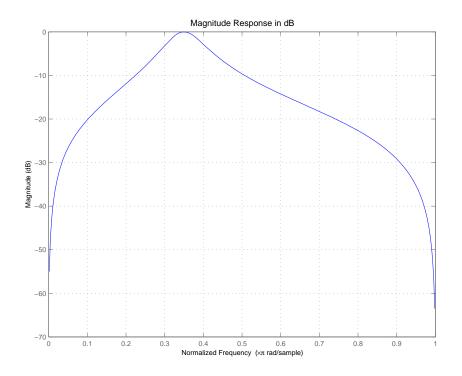

See Also

firgr, iircomb, iirnotch

#### iirpowcomp

| Purpose     | Power complementary IIR filter                                                                                                    |
|-------------|----------------------------------------------------------------------------------------------------|
| Syntax      | [bp,ap] = iirpowcomp(b,a)<br>[bp,ap,c] = iirpowcomp(b,a)                                                                                                    |
| Description | [bp,ap] = iirpowcomp(b,a) returns the coefficients of the power<br>complementary IIR filter $g(z) = bp(z)/ap(z)$ in vectors bp and ap, given<br>the coefficients of the IIR filter $h(z) = b(z)/a(z)$ in vectors b and a. b<br>must be symmetric (Hermitian) or antisymmetric (antihermitian) and<br>of the same length as a. The two power complementary filters satisfy<br>the relation          |
|             | $ H(w) ^{2} +  G(w) ^{2} = 1.$                                                                                                    |
|             | <pre>[bp,ap,c] = iirpowcomp(b,a) where c is a complex scalar of<br/>magnitude = 1, forces bp to satisfy the generalized hermitian property</pre>                                                                                                    |
|             | conj(bp(end:-1:1)) = c*bp.                                                                                                    |
|             | When <b>c</b> is omitted, it is chosen as follows:                                                                                                    |
|             | • When <b>b</b> is real, chooses C as 1 or -1, whichever yields <b>bp</b> real                                                                                                    |
|             | • When b is complex, C defaults to 1                                                                                                    |
|             | ap is always equal to a.                                                                                                    |
| Examples    | <pre>[b,a]=cheby1(10,.5,.4);<br/>[bp,ap]=iirpowcomp(b,a);<br/>Hd1 = dfilt.df2(b,a);<br/>Hd2 = dfilt.df2(bp,ap);<br/>hfvt = fvtool([Hd1,Hd2],'MagnitudeDisplay','Magnitude');<br/>legend(hfvt,'Original Filter','Power Complementary Version');<br/>The next figure presents the results of applying iirpowcomp to the<br/>Chebyshev filter — the power complementary version of the original</pre> |

The next figure presents the results of applying iirpowcomp to the Chebyshev filter — the power complementary version of the original filter.

# iirpowcomp

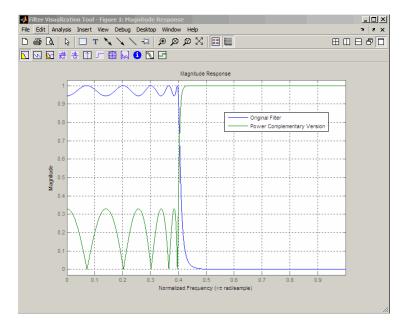

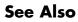

tf2ca, tf2cl, ca2tf, cl2tf

# iirrateup

| Purpose     | Upsample IIR filter by integer factor                                                                                                    |
|-------------|----------------------------------------------------------------------------------------------------|
| Syntax      | [Num,Den,AllpassNum,AllpassDen] = iirrateup(B,A,N)                                                                                                    |
| Description | [Num,Den,AllpassNum,AllpassDen] = iirrateup(B,A,N) returns<br>the numerator and denominator vectors, Num and Den respectively, of<br>the target filter being transformed from any prototype by applying an<br>Nth-order rateup frequency transformation, where N is the upsample<br>ratio. Transformation creates N equal replicas of the prototype filter<br>frequency response.                       |
|             | It also returns the numerator, AllpassNum, and the denominator, AllpassDen, of the allpass mapping filter. The prototype lowpass filter is given with a numerator specified by B and a denominator specified by A.                                                                                                    |
|             | The relative positions of other features of an original filter do not change in the target filter. This means that it is possible to select two features of an original filter, $F_1$ and $F_2$ , with $F_1$ preceding $F_2$ . Feature $F_1$ will still precede $F_2$ after the transformation. However, the distance between $F_1$ and $F_2$ will not be the same before and after the transformation. |
| Examples    | Design a prototype real IIR halfband filter using a standard elliptic approach:                                                                                                    |
|             | [b, a] = ellip(3, 0.1, 30, 0.409);<br>[num, den] = iirrateup(b, a, 4);                                                                                                    |
|             | Verify the result by comparing the prototype filter with the target filter:                                                                                                    |
|             | <pre>fvtool(b, a, num, den);</pre>                                                                                                    |
|             | As shown in the figure produced by FVTool, the transformed filter appears as expected.                                                                                                    |

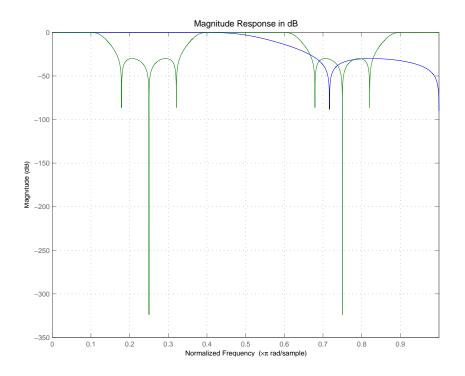

| Variable   | Description                                 |
|------------|---------------------------------------------|
| В          | Numerator of the prototype lowpass filter   |
| А          | Denominator of the prototype lowpass filter |
| Ν          | Frequency multiplication ratio              |
| Num        | Numerator of the target filter              |
| Den        | Denominator of the target filter            |
| AllpassNum | Numerator of the mapping filter             |
| AllpassDen | Denominator of the mapping filter           |

# iirrateup

See Also iirftransf, allpassrateup, zpkrateup

| Purpose     | Shift frequency response of IIR filter                                                                                                    |
|-------------|----------------------------------------------------------------------------------------------------|
| Syntax      | [Num,Den,AllpassNum,AllpassDen] = iirshift(B,A,Wo,Wt)                                                                                                    |
| Description | [Num,Den,AllpassNum,AllpassDen] = iirshift(B,A,Wo,Wt) returns<br>the numerator and denominator vectors, Num and Den respectively,<br>of the target filter transformed from the real lowpass prototype by<br>applying a second-order real shift frequency mapping.                                                                                                    |
|             | It also returns the numerator, AllpassNum, and the denominator of the allpass mapping filter, AllpassDen. The prototype lowpass filter is given with the numerator specified by B and the denominator specified by A.                                                                                                    |
|             | This transformation places one selected feature of an original filter located at frequency $W_o$ to the required target frequency location, $W_t$ . This transformation implements the "DC Mobility," which means that the Nyquist feature stays at Nyquist, but the DC feature moves to a location dependent on the selection of $W_o$ and $W_t$ .                                                 |
|             | Relative positions of other features of an original filter do not change in the target filter. This means that it is possible to select two features of an original filter, $F_1$ and $F_2$ , with $F_1$ preceding $F_2$ . Feature $F_1$ will still precede $F_2$ after the transformation. However, the distance between $F_1$ and $F_2$ will not be the same before and after the transformation. |
|             | Choice of the feature subject to the real shift transformation is not<br>restricted to the cutoff frequency of an original lowpass filter. In general<br>it is possible to select any feature; e.g., the stopband edge, the DC, the<br>deep minimum in the stopband, or other ones.                                                                                                    |
|             | This transformation can also be used for transforming other types of<br>filters; e.g., notch filters or resonators can change their position in a<br>simple way without designing them from the beginning.                                                                                                    |
| Examples    | Design a prototype real IIR halfband filter using a standard elliptic approach:                                                                                                    |
|             | [b, a] = ellip(3, 0.1, 30, 0.409);                                                                                                    |

Perform the real frequency shift by defining where the selected feature of the prototype filter, originally at  $W_0=0.5$ , should be placed in the target filter,  $W_t=0.75$ :

```
Wo = 0.5; Wt = 0.75;
[num, den] = iirshift(b, a, Wo, Wt);
```

Verify the result by comparing the prototype filter with the target filter:

fvtool(b, a, num, den);

Shifting the specified feature from the prototype to the target generates the response shown in the figure.

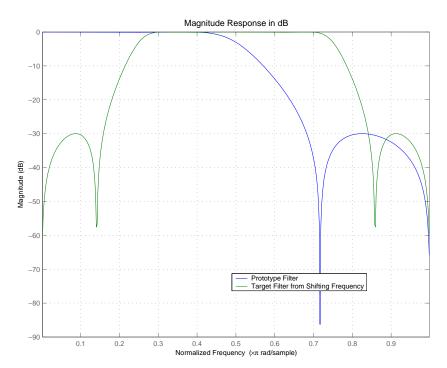

| Arguments | 5 |
|-----------|---|
|-----------|---|

| Variable   | Description                                                 |
|------------|-------------------------------------------------------------|
| В          | Numerator of the prototype lowpass filter                   |
| А          | Denominator of the prototype lowpass filter                 |
| Wo         | Frequency value to be transformed from the prototype filter |
| Wt         | Desired frequency location in the transformed target filter |
| Num        | Numerator of the target filter                              |
| Den        | Denominator of the target filter                            |
| AllpassNum | Numerator of the mapping filter                             |
| AllpassDen | Denominator of the mapping filter                           |

Frequencies must be normalized to be between 0 and 1, with 1 corresponding to half the sample rate.

**See Also** iirftransf, allpassshift, zpkshift.

# iirshiftc

| Purpose     | Shift frequency response of IIR complex filter                                                                                                    |
|-------------|----------------------------------------------------------------------------------------------------|
| Syntax      | [Num,Den,AllpassNum,AllpassDen] = iirshiftc(B,A,Wo,Wc)<br>[Num,Den,AllpassNum,AllpassDen] = iirshiftc(B,A,0,0.5)<br>[Num,Den,AllpassNum,AllpassDen] = iirshiftc(B,A,0,-0.5)                                                                                                    |
| Description | [Num,Den,AllpassNum,AllpassDen] = iirshiftc(B,A,Wo,Wc)<br>returns the numerator and denominator vectors, Num and Den<br>respectively, of the target filter transformed from the real lowpass<br>prototype by applying a first-order complex frequency shift<br>transformation. This transformation rotates all the features of an<br>original filter by the same amount specified by the location of the<br>selected feature of the prototype filter, originally at $W_o$ , placed at $W_t$<br>in the target filter. |
|             | It also returns the numerator, AllpassNum, and the denominator, AllpassDen, of the allpass mapping filter. The prototype lowpass filter is given with the numerator specified by B and the denominator specified by A.                                                                                                    |
|             | [Num,Den,AllpassNum,AllpassDen] = iirshiftc(B,A,0,0.5)<br>calculates the allpass filter for doing the Hilbert transformation, i.e. a<br>90 degree counterclockwise rotation of an original filter in the frequency<br>domain.                                                                                                    |
|             | [Num,Den,AllpassNum,AllpassDen] = iirshiftc(B,A,0,-0.5)<br>calculates the allpass filter for doing an inverse Hilbert transformation,<br>i.e. a 90 degree clockwise rotation of an original filter in the frequency<br>domain.                                                                                                    |
| Examples    | Design a prototype real IIR halfband filter using a standard elliptic approach:                                                                                                    |
|             | [b, a] = ellip(3, 0.1, 30, 0.409);                                                                                                    |
|             | Rotate all features of the prototype filter in the frequency domain by the same amount by specifying where the selected feature of an original filter, $W_o$ = 0.5, should appear in the target filter, $W_t$ = 0.25:                                                                                                    |

[num, den] = iirshiftc(b, a, 0.5, 0.25);

Verify the result by comparing the prototype filter with the target filter:

fvtool(b, a, num, den);

After applying the shift, the selected feature from the original filter is just where it should be, at  $W_t = 0.25$ .

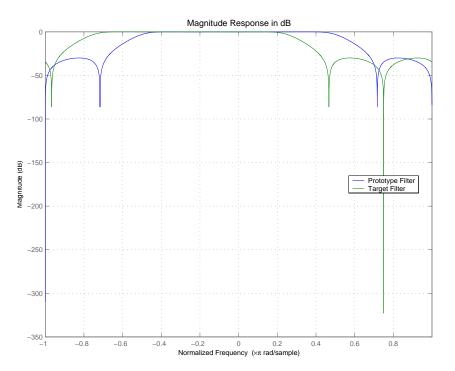

### **Arguments**

| Variable | Description                                 |
|----------|---------------------------------------------|
| В        | Numerator of the prototype lowpass filter   |
| А        | Denominator of the prototype lowpass filter |

| Variable   | Description                                                 |
|------------|-------------------------------------------------------------|
| Wo         | Frequency value to be transformed from the prototype filter |
| Wt         | Desired frequency location in the transformed target filter |
| Num        | Numerator of the target filter                              |
| Den        | Denominator of the target filter                            |
| AllpassNum | Numerator of the mapping filter                             |
| AllpassDen | Denominator of the mapping filter                           |

Frequencies must be normalized to be between -1 and 1, with 1 corresponding to half the sample rate.

See Also iirftransf, allpassshiftc, zpkshiftc

# **References** Oppenheim, A.V., R.W. Schafer and J.R. Buck, *Discrete-Time Signal Processing*, Prentice-Hall International Inc., 1989.

Dutta-Roy, S.C. and B. Kumar, "On digital differentiators, Hilbert transformers, and half-band low-pass filters," *IEEE Transactions on Education*, vol. 32, pp. 314-318, August 1989.

| Purpose | Filter impulse response                                                                                     |
|---------|----------------------------------------------------------------------------------------------------|
| Syntax  | <pre>[h,t] = impz(ha) [h,t] = impz(,fs) impz(ha,) [h,t] = impz(hd) impz(hd) [h,t] = impz(hm) impz(hm)</pre> |

### Description

The next sections describe common impz operation with adaptive, discrete-time, and multirate filters. For more input options, refer to impz in Signal Processing Toolbox documentation.

- "Adaptive Filters" on page 2-949
- "Discrete-Time Filters" on page 2-950
- "Multirate Filters" on page 2-950

#### **Adaptive Filters**

For adaptive filters, impz returns the instantaneous impulse response based on the current filter coefficients.

[h,t] = impz(ha) computes the instantaneous impulse response of the adaptive filter ha choosing the number of samples for you, and returns the response in column vector h and a vector of times or sample intervals in t where (t =  $[0 \ 1 \ 2...]$ ).

[h,t] = impz(...,fs) returns a matrix h if ha is a vector. Each column of the matrix corresponds to one filter in the vector. When ha is a vector of adaptive filters, impz returns the matrix h. Each column of h corresponds to one filter in the vector ha. If you provide a sampling frequency fs as an input argument, impz uses fs in when determining the impulse response.

impz(ha,...) uses FVTool to plot the impulse response of the adaptive
filter ha. If ha is a vector of filters, impz plots the response and for each
filter in the vector.

#### **Discrete-Time Filters**

[h,t] = impz(hd) computes the instantaneous impulse response of the discrete-time filter hd choosing the number of samples for you, and returns the response in column vector h and a vector of times or sample intervals in t where (t = [0 1 2...]'). impz returns a matrix h if hd is a vector. Each column of the matrix corresponds to one filter in the vector. When hd is a vector of discrete-time filters, impz returns the matrix h. Each column of h corresponds to one filter in the vector hd.

impz(hd) uses FVTool to plot the impulse response of the discrete-time filter hd. If hd is a vector of filters, impz plots the response and for each filter in the vector.

#### **Multirate Filters**

[h,t] = impz(hm) computes the instantaneous impulse response of the multirate filter hm choosing the number of samples for you, and returns the response in column vector h and a vector of times or sample intervals in t where (t = [0 1 2...]'). [h,t] = impz(hm) returns a matrix h if hm is a vector. Each column of the matrix corresponds to one filter in the vector. When hm is a vector of multirate filters, impz returns the matrix h. Each column of h corresponds to one filter in the vector ha.

impz(hm) uses FVTool to plot the impulse response of the multirate filter hm. If ha is a vector of filters, impz plots the response and for each filter in the vector.

Note that the multirate filter impulse response is computed relative to the rate at which the filter is running. When you specify fs (the sampling rate) as an input argument, impz assumes the filter is running at that rate.

For multistage cascades, impz forms a single-stage multirate filter that is equivalent to the cascade and computes the response relative to the rate at which the equivalent filter is running. impz does not support all multistage cascades. Only cascades for which it is possible to derive an equivalent single-stage filter are allowed for analysis.

As an example, consider a 2-stage interpolator where the first stage has an interpolation factor of 2 and the second stage has an interpolation factor of 4. An equivalent single-stage filter with an overall interpolation factor of 8 can be found. impz uses the equivalent filter for the analysis. If a sampling frequency fs is specified as an input argument to impz, the function interprets fs as the rate at which the equivalent filter is running.

**Note** impz works for both real and complex filters. When you omit the output arguments, impz plots only the real part of the impulse response.

### **Examples**

Create a discrete-time filter for a fourth-order, lowpass elliptic filter with a cutoff frequency of 0.4 times the Nyquist frequency. Use a second-order sections structure to resist quantization errors. Plot the first 50 samples of the impulse response, along with the reference impulse response.

```
d = fdesign.lowpass(.4,.5,1,80);
% Create a design object for the prototype filter.
```

Use ellip to design a minimum order discrete-time filter in second-order section form.

```
hd=design(d,'ellip');
```

Convert hd to fixed-point and plot the impulse response:

impz(hd); axis([1 75 -0.2 0.35])

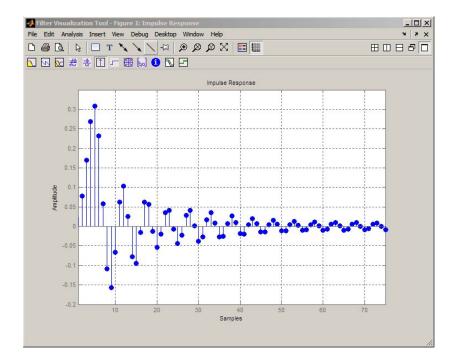

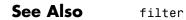

| Purpose     | Information about filter                                                                                                    |
|-------------|----------------------------------------------------------------------------------------------------|
| Syntax      | <pre>s = info(h) info(h) info(h, 'short') s = info(h, 'long') info(h, 'long')</pre>                                                                                                    |
| Description | <pre>s = info(h) or info(h) or info(h, 'short') returns very basic<br/>information about the filter. The particulars depend on the filter type<br/>and structure.<br/>s = info(h, 'long') or info(h, 'long') returns the following<br/>information about the filter:</pre>                                                                                                    |
| Examples    | <ul> <li>Specifications such as the filter structure and filter order</li> <li>Information about the design method and options</li> <li>Performance measurements for the filter response, such as the passband cutoff or stopband attenuation, included in themeasure method.</li> <li>Cost of implementing the filter in terms of operations required to apply the filter to data, included in the cost method.</li> <li>When the filter uses fixed-point arithmetic, the info returns additional information about the filter, including the arithmetic setting and details about the filter internals.</li> <li>In the following example shows how to obtain information about a filter. Note that the short version of the available information is obtained</li> </ul> |
|             | <pre>Note that the short version of the available mormation is obtained<br/>by default.<br/>&gt;&gt; d = fdesign.lowpass;<br/>&gt;&gt; f = design(d);<br/>&gt;&gt; info(f, 'short')<br/>Discrete-Time FIR Filter (real)<br/></pre>                                                                                                    |

```
Filter Structure : Direct-Form FIR
Filter Length : 43
Stable
                : Yes
Linear Phase : Yes (Type 1)
>> info (f)
Discrete-Time FIR Filter (real)
-----
Filter Structure : Direct-Form FIR
Filter Length : 43
               : Yes
Stable
Linear Phase : Yes (Type 1)
>> info (f, 'long')
Discrete-Time FIR Filter (real)
-----
Filter Structure : Direct-Form FIR
Filter Length : 43
Stable
                : Yes
Linear Phase : Yes (Type 1)
Design Method Information
Design Algorithm : equiripple
Design Options
DensityFactor : 16
MinOrder
        : any
        : false
MinPhase
StopbandDecay : 0
StopbandShape : flat
Design Specifications
Sampling Frequency : N/A (normalized frequency)
Response
           : Lowpass
Specification: Fp,Fst,Ap,AstPassband Edge: 0.45
Stopband Edge : 0.55
```

Passband Ripple : 1 dB Stopband Atten. : 60 dB Measurements Sampling Frequency : N/A (normalized frequency) Passband Edge : 0.45 3-dB Point : 0.46956 6-dB Point : 0.48313 Stopband Edge : 0.55 Passband Ripple : 0.8919 dB Stopband Atten. : 60.9681 dB Transition Width : 0.1 Implementation Cost Number of Multipliers : 43 Number of Adders : 42 Number of States : 42 MultPerInputSample : 43 AddPerInputSample : 42 See Also coeffs, isfir, isstable, islinphase

dfilt in Signal Processing Toolbox documentation

| Purpose     | States from CIC filter                                                                                                    |
|-------------|----------------------------------------------------------------------------------------------------|
| Syntax      | integerstates = int(hm.states)                                                                                                    |
| Description | <pre>integerstates = int(hm.states) returns the states of a CIC filter in<br/>matrix form, rather than as the native filtstates object. An important<br/>point about int is that it quantizes the state values to the smallest<br/>number of bits possible while maintaining the values accurately.</pre> |
| Examples    | For many users, the states of multirate filters are most useful as a matrix, but the CIC filters store the states as objects. Here is how you get the states from you CIC filter as a matrix.                                                                                                    |
|             | hm = mfilt.cicdecim;<br>hs = hm.states; % Returns a FILTSTATES.CIC object hs.<br>states = int(hs); % Convert object hs to a signed integer matrix.                                                                                                    |
|             | After using int to convert the states object to a matrix, here is what you get.                                                                                                    |
|             | Before converting:                                                                                                    |
|             | hm.states                                                                                                    |
|             | ans =                                                                                                    |
|             | Integrator: [2x1 States]<br>Comb: [2x1 States]                                                                                                    |
|             | After the conversion and assigning the states to states:                                                                                                    |
|             | states                                                                                                    |
|             | states =                                                                                                    |
|             | 0 0<br>0 0                                                                                                    |

### See Also filtstates.cic, mfilt.cicdecim, mfilt.cicinterp

## isallpass

| Purpose     | Determine whether filter is allpass                                                                                                    |
|-------------|----------------------------------------------------------------------------------------------------|
| Syntax      | isallpass(hd)<br>isallpass(hd,tolerance)                                                                                                    |
| Description | <pre>isallpass(hd) determines whether the filter object hd is an allpass filter, returning 1 if true and 0 if false.</pre>                                                                                                    |
|             | isallpass(hd,tolerance) uses input argument tolerance to<br>determine whether the numerator and denominator transfer functions<br>for the filter are close enough in value to be considered equal, and thus<br>allpass, returning 1 if true (the difference between the numbers is less<br>than tolerance) and 0 if not. |
|             | Given an allpass filter with this transfer function                                                                                                    |
|             | $H(z) = \frac{\alpha_n + \ldots + \alpha_1 z^{-(n-1)} + z^{-n}}{1 + \alpha_1 z^{-1} + \ldots + \alpha_n z^{-n}}$                                                                                                    |
|             | if the numerator and denominator transfer functions are equal, the<br>filter is allpass. The tolerance input argument lets you determine how<br>closely the transfer functions have to match to be considered equal.<br>This might be most helpful in fixed-point allpass filters.                                       |
|             | Lattice coupled allpass filters always have allpass sections, this function always returns 1 for filters whose structure is latticeca.                                                                                                    |
| Examples    | Use dfilt.allpass to construct an allpass filter and test whether the filter is allpass.                                                                                                    |
|             | c=[.8,1.5,0.4, 0.7]; % Allpass coefficients.<br>hd=dfilt.allpass(c);<br>isallpass(hd)<br>% Returns a 1 indicated hd is all pass.                                                                                                    |
| See Also    | isfir, islinphase, ismaxphase, isminphase, isreal, issos, isstable                                                                                                    |

| Purpose     | Determine whether filter is FIR                                                                                                    |
|-------------|----------------------------------------------------------------------------------------------------|
| Syntax      | isfir(h)                                                                                                    |
| Description | <pre>isfir(h) determines whether filter h is an FIR filter, returning 1when<br/>the filter is an FIR filter, and 0 when it is IIR. isfir applies to dfilt,<br/>mfilt, and adaptfilt objects.</pre> |
|             | To determine whether h is an FIR filter, isfir(h) inspects filter h and determines whether the filter, in transfer function form, has a scalar denominator. If it does, it is an FIR filter.       |
| Examples    | <pre>d = fdesign.lowpass;<br/>h = design(d);<br/>isfir(h)<br/>ans =<br/>1</pre>                                                                                                    |
|             |                                                                                                    |
|             | returns 1 for the status of filter h; the filter is an FIR structure with denominator reference coefficient equal to 1.                                                                            |
|             | For multirate filters, isfir works the same way.                                                                                                    |
|             | d = fdesign.interpolator(5); % Interpolate by 5.<br>h = design(d); % Use the default design method.<br>isfir(h)                                                                                    |
|             | ans =                                                                                                    |
|             | 1                                                                                                    |
|             | Use isfir with adaptive filters as well.                                                                                                    |
| See Also    | isallpass, islinphase, ismaxphase, isminphase, isreal, issos,<br>isstable                                                                                                    |

## islinphase

| Purpose     | Determine whether filter is linear phase                                                                                                    |
|-------------|----------------------------------------------------------------------------------------------------|
| Syntax      | islinphase(h)<br>islinphase(h,tolerance)                                                                                                    |
| Description | <pre>islinphase(h) determines if the filter object h is linear phase, and<br/>returns 1 if true and 0 if false. adapfilt, dfilt, and mfilt objects<br/>work with islinphase.</pre>                                                                                                    |
|             | islinphase(h,tolerance) uses input argument tolerance to<br>determine whether the filter coefficients are close enough in value to<br>be considered symmetric or antisymmetric, returning 1 if true (the<br>difference between the values is less than tolerance) and 0 if not.                                                                   |
|             | The phase determination is based on the reference coefficients. A filter<br>has linear phase if it is FIR and its transfer function coefficients are<br>symmetric or antisymmetric. If it is IIR and it has poles on or outside<br>the unit circle and both numerator and denominator are symmetric or<br>antisymmetric, it is linear phase also. |
| Examples    | This IIR filter has linear phase.                                                                                                    |
|             | d = fdesign.lowpass('n,fc',10,0.55);<br>h = design(d,'window');<br>islinphase(h)                                                                                                    |
|             | Using the specification nb,na,fp,fst results in an IIR filter that is not linear phase in this design.                                                                                                    |
|             | nb=15<br>na=10<br>d=fdesign.lowpass('nb,na,fp,fst',nb,na,0.45,0.55)<br>h=design(d) % Use the default design method iirlpnorm.<br>islinphase(h)                                                                                                    |
| See Also    | isallpass, isfir, ismaxphase, isminphase, isreal, issos, isstable                                                                                                    |

## ismaxphase

| Purpose     | Determine whether filter is maximum phase                                                                                                    |
|-------------|----------------------------------------------------------------------------------------------------|
| Syntax      | ismaxphase(h)<br>ismaxphase(h,tolerance)                                                                                                    |
| Description | <pre>ismaxphase(h) determines if the filter object h is maximum phase, and<br/>returns 1 if true and 0 if false. adapfilt, dfilt, and mfilt objects<br/>work with ismaxphase.</pre>                                                                                                    |
|             | ismaxphase(h,tolerance) uses input argument tolerance to<br>determine whether the zeros of the filter transfer function have values<br>that are close enough to 1 to be considered 1 or greater (on or outside<br>the unit circle, returning 1 if true (the difference between the coefficient<br>value and 1 is less than tolerance) and 0 if not. |
|             | The phase determination is based on the reference coefficients. A filter<br>is maximum phase when the zeros of its transfer function are on or<br>outside the unit circle, or when the numerator is a scalar.                                                                                                    |
| Examples    | <pre>Two examples show ismaxphase in use. The first is a discrete-time dfilt object and the second an adaptive filter.  fp = 100; fst= 120; fs = 800; ap = 1; ast= 60; d = fdesign.lowpass('fp,fst,ap,ast',fp,fst,ap,ast,fs); h = design(d,'equiripple','maxphase',true); ismaxphase(h)</pre>                                                       |
|             | To make this a minimum phase filter, use fliplr to change the coefficient order. Reordering the coefficients this way changes the phase from maximum to minimum.                                                                                                    |

```
h.numerator=fliplr(h.numerator);
isminphase(h)
```

returns 1 so this is a minimum phase filter.

For the adaptive filter example, try the following code:

```
x = randn(1,500); % Input to the filter
b = fir1(31,0.5); % FIR system to be identified
n = 0.1*randn(1,500); % Observation noise signal
d = filter(b,1,x)+n; % Desired signal
mu = 1; % NLMS step size
offset = 50; % NLMS offset
ha = adaptfilt.nlms(32,mu,1,offset);
[y,e] = filter(ha,x,d);
```

After adapting, ha is an FIR filter that does not exhibit maximum phase.

ismaxphase(ha)

**See Also** isallpass, isfir, islinphase, isminphase, isreal, issos, isstable

# isminphase

| Purpose     | Determine whether filter is minimum phase                                                                                                    |
|-------------|----------------------------------------------------------------------------------------------------|
| Syntax      | isminphase(h)<br>isminphase(h,tolerance)                                                                                                    |
| Description | <pre>isminphase(h) determines if the filter object h is minimum phase,<br/>and returns 1 if true and 0 if false. isminphase works with adapfilt,<br/>dfilt, and mfilt objects.</pre>                                                                                                    |
|             | isminphase(h,tolerance) uses the input argument tolerance to<br>determine whether the filter transfer function zeros are outside the unit<br>circle by more than tolerance. If the zeros do not lie outside the unit<br>circle by more than tolerance, isminphase returns a 1. If any zeros are<br>more than tolerance outside the unit circle, isminphase returns a 0. |
|             | A filter is <i>minimum phase</i> when all the zeros of its transfer function are<br>on or inside the unit circle, or the numerator is a scalar. An equivalent<br>definition for a minimum phase filter is a causal and stable system<br>with a causal and stable inverse.                                                                                               |
| Examples    | <pre>This example creates a minimum-phase filter. fp = 200; fst= 230; fs = 900; ap = 1; ast= 60; d = fdesign.lowpass('fp,fst,ap,ast',fp,fst,ap,ast,fs); h = design(d,'equiripple','minphase',true); isminphase(h) % Returns a 1 fvtool(h,'analysis','polezero')</pre>                                                                                                   |

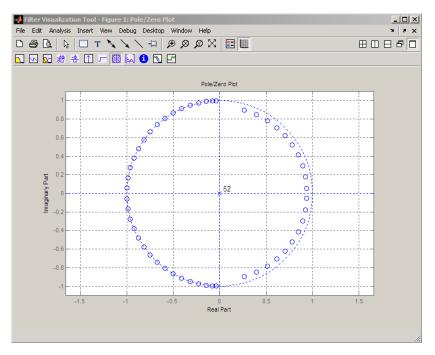

Note that the zeros of the FIR filter are all on or inside the unit circle.

To illustrate the effect of coefficient quantization, make h a fixed-point filter. The quantization process results in the filter no longer being minimum phase. However, if the tolerance is increased to 0.01, the quantized design satisfies the definition of a minimum phase filter.

```
h.arithmetic='fixed';
isminphase(h)
% Returns a 0
fvtool(h,'analysis','polezero');
isminphase(h,0.01)
% Returns a 1
```

## isminphase

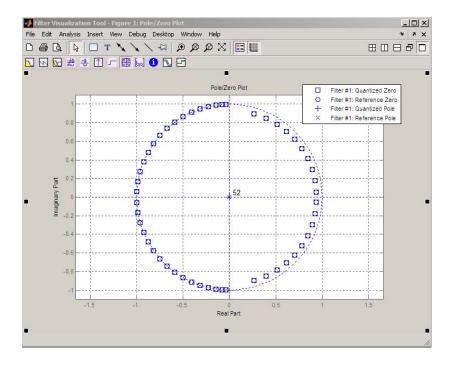

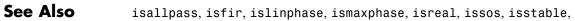

## isreal

| Purpose     | Determine whether filter uses real coefficients                                                                                                    |
|-------------|----------------------------------------------------------------------------------------------------|
| Syntax      | isreal(hd)                                                                                                    |
| Description | <pre>isreal(hd) returns 1 (or true) if all filter coefficients for the filter hd are real, and returns 0 (or false) otherwise.</pre>                                                                                                    |
|             | isreal(hd) returns 1 if all filter coefficients in filter hd have zero<br>imaginary part. Otherwise, isreal(hd) returns a 0 indicating that the<br>filter is complex. Complex filters have one or more coefficients with<br>nonzero imaginary parts. |
|             | <b>Note</b> Quantizing a filter cannot make a real filter into a complex filter.                                                                                                    |
| Examples    | To demonstrate the isreal test, this example creates a double-precision filter and fixed-point filter, and tests the coefficients of the fixed-point filter to see if they are strictly real.                                                        |
|             | d=fdesign.lowpass('n,fp,ap,ast',5,0.4,0.5,20);<br>hd=design(d,'ellip')<br>hd.arithmetic='fixed';<br>isreal(hd)<br>% Returns a 1                                                                                                    |
| See Also    | isfir, islinphase, ismaxphase, isminphase, issos, isstable,<br>isallpass                                                                                                    |

| Purpose     | Determine whether filter is SOS form                                                                                                    |
|-------------|----------------------------------------------------------------------------------------------------|
| Syntax      | issos(hd)                                                                                                    |
| Description | issos(hd) determines whether quantized filter hq consists of<br>second-order sections. Returns 1 if all sections of quantized filter hq<br>have order less than or equal to two, and 0 otherwise.                                                                               |
| Examples    | <pre>By default, fdesign and design return SOS filters when possible. This example designs a lowpass SOS filter that uses fixed-point arithmetic. d=fdesign.lowpass('n,fp,ap,ast',40,0.55,0.1,60) designmethods(d) hd=design(d,'ellip'); hd.arithmetic='fixed'; issos(hd)</pre> |
|             | The fixed-point filter hd is in second-order section form, as is the double-precision version.                                                                                                    |
| See Also    | isallpass, isfir, islinphase, ismaxphase, isminphase, isreal,<br>isstable                                                                                                    |

## isstable

| Purpose     | Determine whether filter is stable                                                                                                    |
|-------------|----------------------------------------------------------------------------------------------------|
| Syntax      | isstable(hq)                                                                                                    |
| Description | <pre>isstable(hq) tests quantized filter hq to determine whether its poles<br/>are inside the unit circle. If the poles lie on or outside the circle,<br/>isstable returns 0. If the poles are inside the circle, isstable returns<br/>1.</pre>                                                                |
|             | To determine the filter stability, isstable checks the filter coefficients.<br>When the poles lie on or inside the unit circle, the filter is stable. FIR<br>filters are stable by design since the defining transfer functions do not<br>have denominator polynomials, thus no feedback to cause instability. |
| Examples    | Since filter stability is very important in your design process, use isstable to determine whether your double-precision or fixed-point IIR filter is stable.                                                                                                    |
|             | d=fdesign.nyquist(2,'n,tw',24,0.1);<br>hd=design(d,'iirlinphase')<br>isstable(hd)<br>hd2=design(d,'equiripple');<br>isstable(hd2)                                                                                                    |
| See Also    | isallpass, isfir, islinphase, ismaxphase, isminphase, isreal,<br>issos, zplane                                                                                                    |

| Purpose     | Kaiser window filter from specification object                                                                                                    |
|-------------|----------------------------------------------------------------------------------------------------|
| Syntax      | h = design(d,'kaiserwin')<br>h = design(d,'kaiserwin',designoption,value,designoption,<br>value,)                                                                                                    |
| Description | h = design(d, 'kaiserwin') designs a digital filter hd, or a multirate<br>filter hm that uses a Kaiser window. For kaiserwin to work properly,<br>the filter order in the specifications object must be even. In addition,<br>higher order filters (filter order greater than 120) tend to be more<br>accurate for smaller transition widths. kaiserwin returns a warning<br>when your filter order may be too low to design your filter accurately. |
|             | <pre>h = design(d, 'kaiserwin', designoption, value, designoption, value,) returns a filter where you specify design options as input arguments and the design process uses the Kaiser window technique.</pre>                                                                                                    |
|             | To determine the available design options, use designopts with the specification object and the design method as input arguments as shown.                                                                                                    |
|             | <pre>designopts(d,'method')</pre>                                                                                                    |
|             | For complete help about using kaiserwin, refer to the command line<br>help system. For example, to get specific information about using<br>kaiserwin with d, the specification object, enter the following at the<br>MATLAB prompt.                                                                                                    |
|             | help(d,'kaiserwin')                                                                                                    |
| Examples    | This example designs a direct form FIR filter from a halfband filter specification object.                                                                                                    |
|             | d=fdesign.halfband('n,tw',200,0.01)<br>hd= design(d,'kaiserwin','filterstructure','dffir')                                                                                                    |

In this example, kaiserwin uses an interpolating filter specification object:

```
d=fdesign.interpolator(4,'lowpass');
h = design(d,'kaiserwin');
```

**See Also** equiripple, firls

| Purpose     | Fractional delay filter from fdesign.fracdelay specification object                                                                                                    |
|-------------|----------------------------------------------------------------------------------------------------|
| Syntax      | Hd = design(d,'lagrange')<br>hd = design(d,'lagrange',FilterStructure, <i>structure</i> )                                                                                                    |
| Description | Hd = design(d, 'lagrange') designs a fractional delay filter using the Lagrange method based on the specifications in d.                                                                                                    |
|             | hd = design(d, 'lagrange', FilterStructure, <i>structure</i> ) specifies the<br>Lagrange design method and the <i>structure</i> filter structure for hd. The<br>sole valid filter structure string for <i>structure</i> is fd, describing the<br>fractional delay structure. |
| Examples    | This example uses a fractional delay of 0.30 samples. The help and designopts commands provide the details about designing fractional delay filters.                                                                                                    |
|             | d=fdesign.fracdelay(.30)                                                                                                    |
|             | d =                                                                                                    |
|             | Response: 'Fractional Delay'<br>Specification: 'N'<br>Description: {'Filter Order'}<br>FracDelay: 0.3<br>NormalizedFrequency: true<br>FilterOrder: 3<br>designmethods(d)                                                                                                    |
|             |                                                                                                    |
|             | Design Methods for class fdesign.fracdelay (N):                                                                                                    |
|             | lagrange                                                                                                    |
|             | help(d,'lagrange')                                                                                                    |
|             |                                                                                                    |

```
DESIGN Design a Lagrange fractional delay filter.
HD = DESIGN(D, 'lagrange') designs a Lagrange filter
specified by the FDESIGN object D.
HD = DESIGN(..., 'FilterStructure', STRUCTURE) returns
a filter with the structure STRUCTURE. STRUCTURE is 'fd'
by default and can be any of the following:
    'fd'
% Example #1 - Design a linear Lagrange fractional
% delay filter of 0.2 samples.
h = fdesign.fracdelay(0.2, 'N', 2);
Hd = design(h, 'lagrange', 'FilterStructure', 'fd')
% Example #2 - Design a cubic Lagrange fractional
% delay filter.
Fs = 8000;
                % Sampling frequency of 8kHz
fdelay = 50e-6; % Fractional delay of 50 microseconds.
h = fdesign.fracdelay(fdelay, 'N',3,Fs);
Hd = design(h, 'lagrange', 'FilterStructure', 'fd');
```

This example designs a linear Lagrange fractional delay filter where you set the delay to 0.2 seconds and the filter order N to 2.

```
h = fdesign.fracdelay(0.2, 'N',2); .
hd = design(h, 'lagrange', 'FilterStructure', 'fd')
```

Design a cubic Lagrange fractional delay filter with filter order equal to 3..

```
Fs = 8000; % Sampling frequency of 8 kHz.
fdelay = 50e-6; % Fractional delay of 50 microseconds.
h = fdesign.fracdelay(fdelay,'N',3,Fs);
hd = design(h,'lagrange','FilterStructure','fd');
```

- **Reference** Laakso, T. I., V. Välimäki, M. Karjalainen, and Unto K. Laine, "Splitting the Unit Delay Tools for Fractional Delay Filter Design," *IEEE Signal Processing Magazine*, Vol. 13, No. 1, pp. 30-60, January 1996.
- **See Also** design, designmethods, designopts, fdesign, fdesign.fracdelay

## limitcycle

| Purpose     | Response of single-rate, fixed-point IIR filter                                            |
|-------------|--------------------------------------------------------------------------------------------|
| Syntax      | report = limitcycle(hd)<br>report = limitcycle(hd,ntrials,inputlengthfactor,stopcriterion) |
| Description |                                                                                            |

**Description** report = limitcycle(hd) returns the structure report that contains information about how filter hd responds to a zero-valued input vector. By default, the input vector has length equal to twice the impulse response length of the filter.

limitcycle returns a structure whose elements contain the details about the limit cycle testing. As shown in this table, the report includes the following details.

| Output Object<br>Property | Description                                                                                                    |
|---------------------------|----------------------------------------------------------------------------------------------------|
| LimitCycleType            | Contains one of the following results:                                                                                                    |
|                           | • Granular — indicates that a granular overflow occurred.                                                                                                    |
|                           | <ul> <li>Overflow — indicates that an overflow<br/>limit cycle occurred.</li> </ul>                                                                                                   |
|                           | • None — indicates that the test did not find any limit cycles.                                                                                                    |
| Zi                        | Contains the initial condition value(s) that caused the detected limit cycle to occur.                                                                                                |
| Output                    | Contains the output of the filter in the steady state.                                                                                                    |
| Trial                     | Returns the number of the Monte Carlo trial<br>on which the limit cycle testing stopped. For<br>example, Trial = 10 indicates that testing<br>stopped on the tenth Monte Carlo trial. |

Using an input vector longer than the filter impulse response ensures that the filter is in steady-state operation during the limit cycle testing. limitcycle ignores output that occurs before the filter reaches the steady state. For example, if the filter impulse length is 500 samples, limitcycle ignores the filter output from the first 500 input samples.

To perform limit cycle testing on your IIR filter, you must set the filter Arithmetic property to fixed and hd must be a fixed-point IIR filter of one of the following forms:

- df1 direct-form I
- df1t direct-form I transposed
- dflsos direct-form I with second-order sections
- dfltsos direct-form I transposed with second-order sections
- df2 direct-form II
- df2t direct-form II transposed
- df2sos direct-form II with second-order sections
- df2tsos direct-form II transposed with second-order sections

When you use limitcycle without optional input arguments, the default settings are

- Run 20 Monte Carlo trials
- Use an input vector twice the length of the filter impulse response
- Stop testing if the simulation process encounters either a granular or overflow limit cycle

To determine the length of the filter impulse response, use impzlength:

```
impzlength(hd)
```

During limit cycle testing, if the simulation runs reveal both overflow and granular limit cycles, the overflow limit cycle takes precedence and is the limit cycle that appears in the report.

Each time you run limitcycle, it uses a different sequence of random initial conditions, so the results can differ from run to run.

Each Monte Carlo trial uses a new set of randomly determined initial states for the filter. Test processing stops when limitcycle detects a zero-input limit cycle in filter hd. report = limitcycle(hd,ntrials,inputlengthfactor,stopcriterion) lets you set the following optional input arguments:

- ntrials Number of Monte Carlo trials (default is 20).
- inputlengthfactor integer factor used to calculate the length of the input vector. The length of the input vector comes from (impzlength(hd) \* inputlengthfactor), where inputlengthfactor = 2 is the default value.
- stopcriterion the criterion for stopping the Monte Carlo trial processing. stopcriterion can be set to **either** (the default), **granular**, **overflow**. This table describes the results of each stop criterion.

| stopcriterion<br>Setting | Description                                                                                          |
|--------------------------|----------------------------------------------------------------------------------------------------|
| either                   | Stop the Monte Carlo trials when<br>limitcycle detects either a granular or<br>overflow limit cycle. |
| granular                 | Stop the Monte Carlo trials when limitcycle detects a granular limit cycle.                          |
| overflow                 | Stop the Monte Carlo trials when limitcycle detects an overflow limit cycle.                         |

**Note** An important feature is that if you specify a specific limit cycle stop criterion, such as overflow, the Monte Carlo trials do not stop when testing encounters a granular limit cycle. You receive a warning that no overflow limit cycle occurred, but consider that a granular limit cycle might have occurred.

### **Examples**

In this example, there is a region of initial conditions in which no limit cycles occur and a region where they do. If no limit cycles are detected before the Monte Carlo trials are over, the state sequence converges to zero. When a limit cycle is found, the states do not end at zero. Each time you run this example, it uses a different sequence of random initial conditions, so the plot you get can differ from the one displayed in the following figure.

```
s = [1 0 0 1 0.9606 0.9849];
hd = dfilt.df2sos(s);
hd.arithmetic = 'fixed';
greport = limitcycle(hd,20,2,'granular')
oreport = limitcycle(hd,20,2,'overflow')
figure,
subplot(211),plot(greport.Output(1:20)), title('Granular Limit Cycle');
subplot(212),plot(oreport.Output(1:20)), title('Overflow Limit Cycle');
greport =
LimitCycle: 'granular'
Zi: [2x1 double]
Output: [1303x1 embedded.fi]
Trial: 1
```

oreport =

LimitCycle: 'overflow' Zi: [2x1 double] Output: [1303x1 embedded.fi]

### limitcycle

Trial: 2

The plots shown in this figure present both limit cycle types — the first displays the small amplitude granular limit cycle, the second the larger amplitude overflow limit cycle.

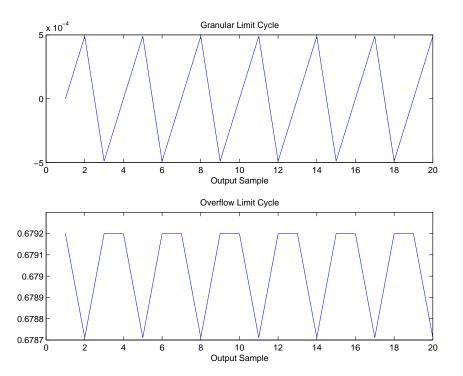

As you see from the plots, and as is generally true, overflow limit cycles are much greater magnitude than granular limit cycles. This is why limitcycle favors overflow limit cycle detection and reporting.

See Also freqz, noisepsd

## maxflat

| Purpose     | Maxflat FIR filter                                                                                                    |
|-------------|----------------------------------------------------------------------------------------------------|
| Syntax      | hd = design(d,'maxflat')<br>hd = design(d,'maxflat','FilterStructure',structure)                                                            |
| Description | <pre>hd = design(d, 'maxflat') designs a maximally flat filter, hd, from a filter specification object, d.</pre>                            |
|             | <pre>hd = design(d, 'maxflat', 'FilterStructure', structure) designs a maximally flat filter where structure is one of the following:</pre> |
|             | • 'dffir', a discrete-time, direct-form FIR filter (the default value)                                                                      |
|             | • 'dffirt', a discrete-time, direct-form FIR transposed filter                                                                              |
|             | • 'dfsymfir', a discrete-time, direct-form symmetric FIR filter                                                                             |
|             | • 'fftfir', a discrete-time, overlap-add, FIR filter                                                                                        |
| Examples    | Example 1: Design a lowpass filter with a maximally flat FIR structure.                                                                     |
|             | d = fdesign.lowpass('N,F3dB', 50, 0.3);<br>Hd = design(d, 'maxflat');                                                                       |
|             | Example 2: Design a highpass filter with a maximally flat overlap-add FIR structure.                                                        |
|             | d = fdesign.highpass('N,F3dB', 50, 0.7);<br>Hd=design(d,'maxflat','FilterStructure','fftfir');                                              |

## maximizestopband

| Purpose     | Maximize stopband attenuation of fixed-point filter                                                                                                    |
|-------------|----------------------------------------------------------------------------------------------------|
| Syntax      | <pre>Hq = maximizestopband(Hd,Wordlength) Hq = maximizestopband(Hd,Wordlength,'Ntrials',N)</pre>                                                                                                    |
| Description | <pre>Hq = maximizestopband(Hd,Wordlength) quantizes the single-stage<br/>or multistage FIR filter Hd and returns the fixed-point filter Hq with<br/>wordlength wordlength that maximizes the stopband attenuation.<br/>Hd must be generated using fdesign and design. For multistage<br/>filters, wordlength can either be a scalar or vector. If wordlength is a<br/>scalar, the same wordlength is used for all stages. If wordlength is a<br/>vector, each stage uses the corresponding element in the vector. The<br/>vector length must equal the number of stages. maximizestopband<br/>uses a stochastic noise-shaping procedure by default to minimize the<br/>wordlength. To obtain repeatable results on successive function calls,<br/>initialize the uniform random number generator rand<br/>Hq = maximizestopband(Hd,Wordlength, 'Ntrials',N) specifies the<br/>number of Monte Carlo trials to use in the maximization. Hq is the<br/>fixed-point filter with the largest stopband attenuation among the<br/>trials. The number of Monte Carlo trials N defaults to 1.</pre> |
|             | You must have the Fixed-Point Toolbox software installed to use this function.                                                                                                    |
| Examples    | Maximize stopband attenuation for 16-bit fixed-point filter.                                                                                                    |
|             | <pre>Hf = fdesign.lowpass('Fp,Fst,Ap,Ast',0.4,0.45,0.5,60);<br/>Hd = design(Hf,'equiripple');<br/>WL = 16; % use 16 bits to represent coefficients<br/>Hq = maximizestopband(Hd,WL);<br/>% Compare stopband attenuation<br/>md = measure(Hd);<br/>mq = measure(Hq);<br/>hfvt=fvtool(Hd,Hq,'showreference','off');<br/>legend(hfvt,'Floating-point Filter','Fixed-point Filter');</pre>                                                                                                    |

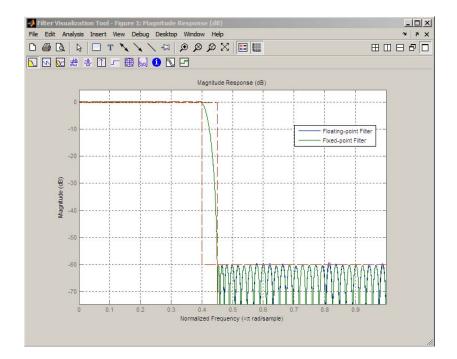

- See Also constraincoeffwl | design | fdesign | minimizecoeffwl | measure | rand
- **Tutorials** "Fixed-Point Concepts"

### maxstep

| Purpose     | Maximum step size for adaptive filter convergence                                                                                                    |  |
|-------------|----------------------------------------------------------------------------------------------------|--|
| Syntax      | mumax = maxstep(ha,x)<br>[mumax,mumaxmse] = maxstep(ha,x)                                                                                                    |  |
| Description | <pre>mumax = maxstep(ha,x) predicts a bound on the step size to provide<br/>convergence of the mean values of the adaptive filter coefficients. The<br/>columns of the matrix x contain individual input signal sequences. The<br/>signal set is assumed to have zero mean or nearly so.</pre> |  |
|             | [mumax,mumaxmse] = maxstep(ha,x) predicts a bound on the adaptive<br>filter step size to provide convergence of the LMS adaptive filter<br>coefficients in the mean-square sense. maxstep issues a warning when<br>ha.stepsize is outside of the range 0 < ha.stepsize < mumaxmse/2.           |  |
|             | maxstep is available for the following adaptive filter objects:                                                                                                    |  |
|             | • adaptfilt.blms                                                                                                    |  |
|             | • adaptfilt.blmsfft                                                                                                    |  |
|             | • adaptfilt.lms                                                                                                    |  |
|             | • adaptfilt.nlms (uses a different syntax. Refer to the text below.)                                                                                                    |  |
|             | • adaptfilt.se                                                                                                    |  |
|             |                                                                                                    |  |

**Note** With adaptfilt.nlms filter objects, maxstep uses the following slightly different syntax:

```
mumax = maxstep(ha)
[mumax,mumaxmse] = maxstep(ha)
```

The maximum step size for convergence is fully defined by the filter object ha. Matrix x is not necessary. If you include an x input matrix, MATLAB returns an error.

**Examples** Analyze and simulate a 32-coefficient (31st-order) LMS adaptive filter object. To demonstrate the adaptation process, run 2000 iterations and 50 trials.

```
% Specify [numiterations,numexamples] = size(x);
x = zeros(2000, 50);
d = x;
obj = fdesign.lowpass('n,fc',31,0.5);
hd = design(obj, 'window'); % FIR filter to identified.
coef = cell2mat(hd.coefficients); % Convert cell array to matrix.
for k=1:size(x,2);
                     % Create input and desired response signal
                     % matrices.
% Set the (k)th input to the filter.
  x(:,k) = filter(sqrt(0.75),[1 -0.5],sign(randn(size(x,1),1)));
  n = 0.1*randn(size(x,1),1); % (k)th observation noise signal.
 d(:,k) = filter(coef,1,x(:,k))+n; % (k)th desired signal end.
end
mu = 0.1;
                                % LMS step size.
ha = adaptfilt.lms(32,mu);
[mumax,mumaxmse] = maxstep(ha,x);
Warning: Step size is not in the range 0 < mu < mumaxmse/2:
Erratic behavior might result.
mumax
mumax =
    0.0623
mumaxmse
mumaxmse =
    0.0530
```

See Also msepred, msesim, filter

## Purpose Measure filter magnitude response

Syntax measure(hd) measure(hm)

**Description** measure(hd) returns measured values for specific points in the magnitude response curve for filter object hd. When you use a design object d to create a filter (by using fdesign.type to create d), you specify one or more values that define your desired filter response. measure(hd) tests the filter to determine the actual values in the magnitude response of the filter, such as the stopband attenuation or the passband ripple. Comparing the results returned by measure to the specifications you provided in the design object helps you assess whether the filter meets your design criteria.

**Note** To use measure, hd or hm must result from using a filter design method with a filter specifications object. measure works with multirate filters and discrete-time filters. It does not support adaptive filters because you cannot use fdesign.type to construct adaptive filter specifications objects.

measure(hd) returns specifications determined by the response type
of the design object you use to create the filter. For example, for
single-rate lowpass filters made from design objects, measure(hd)
returns the following filter specifications.

| Lowpass Filter<br>Specification | Description                                                   |
|---------------------------------|---------------------------------------------------------------|
| Sampling Frequency              | Filter sampling frequency.                                    |
| Passband Edge                   | Location of the edge of the passband as it enters transition. |
| 3-dB Point                      | Location of the -3 dB point on the response curve.            |

| Lowpass Filter<br>Specification | Description                                                                                                    |
|---------------------------------|----------------------------------------------------------------------------------------------------|
| 6-dB Point                      | Location of the -6 dB point on the response curve.                                                                                                   |
| Stopband Edge                   | Location of the edge of the transition band as it enters the stopband.                                                                               |
| Passband Ripple                 | Ripple in the passband.                                                                                                    |
| Stopband Atten.                 | Attenuation in the stopband.                                                                                                    |
| Transition Width                | Width of the transition between the passband<br>and stopband, in normalized frequency or<br>absolute frequency. Measured between<br>Fpass and Fstop. |

In contrast, when you use a bandstop design object, measure(hd) returns these specifications for the resulting bandstop filter.

| Bandstop Filter<br>Specification | Description                                                            |
|----------------------------------|------------------------------------------------------------------------|
| Sampling Frequency               | Filter sampling frequency.                                             |
| First Passband<br>Edge           | Location of the edge of the first passband.                            |
| First 3-dB Point                 | Location of the edge of the -3 dB point in the first transition band.  |
| First 6-dB Point                 | Location of the edge of the -6 dB point in the first transition band.  |
| First Stopband<br>Edge           | Location of the start of the stopband.                                 |
| Second Stopband<br>Edge          | Location of the end of the stopband.                                   |
| Second 6-dB Point                | Location of the edge of the -6 dB point in the second transition band. |

| Bandstop Filter<br>Specification | Description                                                                         |
|----------------------------------|-------------------------------------------------------------------------------------|
| Second 3-dB Point                | Location of the edge of the -3 dB point in the second transition band.              |
| Second Passband<br>Edge          | Location of the start of the second passband.                                       |
| First Passband<br>Ripple         | Ripple in the first passband.                                                       |
| Stopband Atten.                  | Attenuation in the stopband.                                                        |
| Second Passband<br>Edge          | Ripple in the second passband.                                                      |
| First Transition<br>Width        | Width of the first transition region.<br>Measured between the -3 and -6 dB points.  |
| Second Transition<br>Width       | Width of the second transition region.<br>Measured between the -6 and -3 dB points. |

Filters from different filter responses return their designated sets of specifications. Also, whether the filter is single-rate or multirate changes the list of specifications that measure tests.

measure(hm) is the same as measure(hd), where hm is a multirate filter object. For multirate filters, the set of filter specifications that measure returns might be different from the discrete-filter set.

The set of response measurements that measure returns depends on the response you use to design the filter. When hm is an FIR lowpass interpolator (response is lowpass), for example, measure(hm) returns this set of measurements.

| Interpolator Filter<br>Specification | Description                                                                                                    |
|--------------------------------------|----------------------------------------------------------------------------------------------------|
| First Passband<br>Edge               | Location of the edge of the passband as it enters transition.                                                                                        |
| 3-dB Point                           | Location of the -3 dB point on the response curve.                                                                                                   |
| 6-dB Point                           | Location of the -6 dB point on the response curve.                                                                                                   |
| Stopband Edge                        | Location of the edge of the transition band as it enters the stopband.                                                                               |
| Passband Ripple                      | Ripple in the passband.                                                                                                    |
| Stopband Atten.                      | Attenuation in the stopband.                                                                                                    |
| Transition Width                     | Width of the transition between the passband<br>and stopband, in normalized frequency or<br>absolute frequency. Measured between<br>Fpass and Fstop. |

For reference, this is the specification object d that created the interpolator specifications shown in the preceding table.

d=fdesign.interpolator(6, 'lowpass')

d =

**Examples** For the first example, create a lowpass filter and check whether the actual filter meets the specifications. For this case, use normalized frequency for Fs, the default setting.

```
d2=fdesign.lowpass('Fp,Fst,Ap,Ast',0.45,0.55,0.1,80)
```

d2 =

Response: 'Lowpass' Specification: 'Fp,Fst,Ap,Ast' Description: {4x1 cell} NormalizedFrequency: true Fpass: 0.45 Fstop: 0.55 Apass: 0.1 Astop: 80

designmethods(d2)

Design Methods for class fdesign.lowpass (Fp,Fst,Ap,Ast):

butter cheby1 cheby2 ellip equiripple ifir kaiserwin multistage

hd2=design(d2) % Use the default equiripple design method.

hd2 =

FilterStructure: 'Direct-Form FIR'

```
Arithmetic: 'double'

Numerator: [1x68 double]

PersistentMemory: false

measure(hd2)

ans =

Sampling Frequency : N/A (normalized frequency)

Passband Edge : 0.45

3-dB Point : 0.47794

6-dB Point : 0.48909

Stopband Edge : 0.55

Passband Ripple : 0.09615 dB

Stopband Atten. : 80.2907 dB

Transition Width : 0.1
```

Stopband Edge, Passband Edge, Passband Ripple, and Stopband Atten. all meet the specifications.

Now, using Fs in linear frequency, create a bandpass filter and measure the magnitude response characteristics.

d=fdesign.bandpass

d =

```
Response: 'Bandpass'
Specification: 'Fst1,Fp1,Fp2,Fst2,Ast1,Ap,Ast2'
Description: {7x1 cell}
NormalizedFrequency: true
Fstop1: 0.35
Fpass1: 0.45
Fpass2: 0.55
Fstop2: 0.65
Astop1: 60
Apass: 1
Astop2: 60
```

```
normalizefreq(d,false,1.5e3) % Convert to linear freq.
hd=design(d,'cheby2');
measure(hd)
ans =
Sampling Frequency
                        : 1.5 kHz
First Stopband Edge
                        : 0.2625 kHz
First 6-dB Point
                        : 0.31996 kHz
First 3-dB Point
                        : 0.32497 kHz
First Passband Edge
                        : 0.3375 kHz
Second Passband Edge
                       : 0.4125 kHz
Second 3-dB Point
                        : 0.42503 kHz
Second 6-dB Point
                        : 0.43004 kHz
                       : 0.4875 kHz
Second Stopband Edge
First Stopband Atten.
                        : 60 dB
Passband Ripple
                        : 0.17985 dB
Second Stopband Atten. : 60 dB
First Transition Width : 0.075 kHz
Second Transition Width : 0.075 kHz
```

measure(hd) returns the actual response values, in the units you chose. In this example, all frequencies appear in Hz because the sampling frequency is Hz.

See Also design, fdesign, normalizefreq

# mfilt

| Purpose     | Multirate filter                                                                                                    |
|-------------|----------------------------------------------------------------------------------------------------|
| Syntax      | <pre>hm = mfilt.structure(input1,input2,)</pre>                                                                                                    |
| Description | <pre>hm = mfilt.structure(input1,input2,) returns the object hm of type structure. As with dfilt and adaptfilt objects, you must include the structure string to construct a multirate filter object. You can, however, construct a default multirate filter object of a given structure by not including input arguments in your calling syntax.</pre> |

Multirate filters include decimators and interpolators, and fractional decimators and fractional interpolators where the resulting interpolation or decimation factor is not an integer.

### **Structures**

Each of the following multirate filter structures has a reference page of its own.

| Filter Structure<br>String | Description of<br>Resulting Multirate<br>Filter        | Coefficient<br>Mapping<br>Support in<br>realizemdl |
|----------------------------|--------------------------------------------------------|----------------------------------------------------|
| mfilt.cascade              | Cascade multirate<br>filters to form another<br>filter | Supported                                          |
| mfilt.cicdecim             | Cascaded<br>integrator-comb<br>decimator               | Not supported                                      |
| mfilt.cicinterp            | Cascaded<br>integrator-comb<br>interpolator            | Not supported                                      |
| mfilt.farrowsrc            | Multirate Farrow filter                                | Supported.                                         |
| mfilt.fftfirinterp         | Overlap-add FIR<br>polyphase interpolator              | Not supported                                      |

| Filter Structure<br>String | Description of<br>Resulting Multirate<br>Filter         | Coefficient<br>Mapping<br>Support in<br>realizemdl |
|----------------------------|---------------------------------------------------------|----------------------------------------------------|
| mfilt.firdecim             | Direct-form FIR<br>polyphase decimator                  | Supported                                          |
| mfilt.firfracdecim         | Direct-form FIR<br>polyphase fractional<br>decimator    | Not supported                                      |
| mfilt.firfracinterp        | Direct-form FIR<br>polyphase fractional<br>interpolator | Not supported                                      |
| mfilt.firinterp            | Direct-form FIR<br>polyphase interpolator               | Supported                                          |
| mfilt.firsrc               | Direct-form FIR<br>polyphase sample rate<br>converter   | Supported                                          |
| mfilt.firtdecim            | Direct-form transposed<br>FIR polyphase<br>decimator    | Supported                                          |
| mfilt.holdinterp           | FIR hold interpolator                                   | Not supported                                      |
| mfilt.iirdecim             | IIR decimator                                           | Supported                                          |
| mfilt.iirinterp            | IIR interpolator                                        | Supported                                          |
| mfilt.linearinterp         | FIR Linear interpolator                                 | Supported                                          |
| mfilt.iirwdfdecim          | IIR wave digital filter decimator                       | Supported                                          |
| mfilt.iirwdfinterp         | IIR wave digital filter interpolator                    | Supported                                          |

# **Copying mfilt Objects**

To create a copy of an mfilt object, use the copy method.

h2 = copy(hd)

**Note** The syntax hd2 = hd copies only the object handle. It does not create a new object. hd2 and hd are not independent. If you change the property value for one of the two, such as hd2, you are changing the property for both.

# **Examples**

Create an FIR decimator that uses a decimation factor equal to three. In this case, the only input argument needed is m, the decimation factor. Other input arguments are available — refer to the reference page for the structure that interests you for more information.

```
m=3;
hm=mfilt.firdecim(m);
fvtool(hm);
```

To demonstrate a few of the methods that apply to multirate filters, here are two examples of using hm, your FIR decimator.

Use the Filter Visualization tool to review the magnitude response of your decimator.

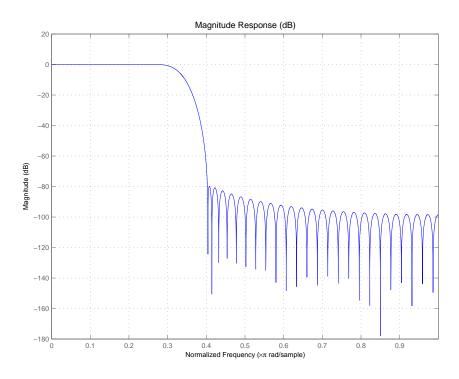

Now check to see if your filter is stable.

```
isstable(hm)
% Returns a 1 for true
```

Finally, pass a signal through the filter to see if it indeed decimates by three.

| m = 3;                             | % Decimation factor                  |
|------------------------------------|--------------------------------------|
| <pre>hm = mfilt.firdecim(m);</pre> | % We use the default filter          |
| fs = 44.1e3;                       | % Original sample freq: 44.1kHz.     |
| n = 0:10239;                       | % 10240 samples, 0.232 second long   |
|                                    | % signal                             |
| <pre>x = sin(2*pi*1e3/fs*n);</pre> | % Original signal, sinusoid at 1 kHz |
| <pre>y = filter(hm,x);</pre>       | % 5120 samples, still 0.232 seconds  |

```
stem(n(1:44)/fs,x(1:44)) % Plot original sampled at 44.1kHz
hold on % Plot decimated signal (22.05kHz) in red
stem(n(1:22)/(fs/m),y(13:34),'r','filled')
xlabel('Time (sec)');ylabel('Signal Value')
```

Here is the stem plot that shows the result of the decimation process.

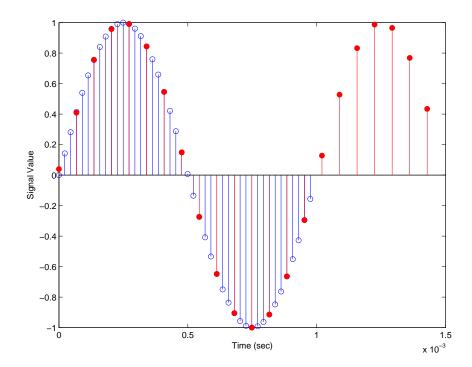

The filter processes 10239 samples with 1 unprocessed sample whose value is 0.8963. One nonprocessed sample results from dividing the number of samples, 10240, by the decimation factor, 3, to get 3413 output samples and one left over.

**Note** Multirate filters can also have complex coefficients. For example, you can specify complex coefficients in the argument num passed to the filter structure. This works for all multirate filter structures.

```
m = 2;
num = [0.5 0.5+0.2*i];
Hm = mfilt.firdecim(m, num);
y = filter(Hm, [1:10]);
```

See Also mfilt.firfracdecim, mfilt.firfracinterp, mfilt.firinterp, mfilt.firsrc, mfilt.firtdecim

# mfilt.cascade

**Syntax** hm = cascade(hm1,hm2,...,hmn)

**Description** hm = cascade(hm1,hm2,...,hmn) creates filter object hm by cascading (connecting in series) the individual filter objects hm1, hm2, and so on to hmn.

In block diagram form, the cascade looks like this, with x as the input to the filter hm and y the output from the cascade filter hm:

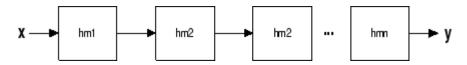

mfilt.cascade accepts any combination of mfilt and dfilt objects (discrete time filters) to cascade, as well as Farrow filter objects.

**Examples** Create a variety of mfilt objects and cascade them together.

hm(1) = mfilt.firdecim(12); hm(2) = mfilt.firdecim(4); h1 = mfilt.cascade(hm(1),hm(2)); hm(3) = mfilt.firinterp(4); hm(4) = mfilt.firinterp(12); h2 = mfilt.cascade(hm(3),hm(4));

Now cascade h1 and h2 together to get another multirate filter.

h3 = mfilt.cascade(h1,h2,9600);

See Also dfilt.cascade in Signal Processing Toolbox documentation

| Purpose     | Fixed-point CIC decimator                                                                                             |
|-------------|----------------------------------------------------------------------------------------------------|
| Syntax      | <pre>hm = mfilt.cicdecim(r,m,n,iwl,owl,wlps)</pre>                                                                    |
| Description | <pre>hm = mfilt.cicdecim(r,m,n,iwl,owl,wlps) returns a cascaded integrator-comb (CIC) decimation filter object.</pre> |

All of the input arguments are optional. To enter any optional value, you must include all optional values to the left of your desired value.

When you omit one or more input options, the omitted option applies the default values shown in the table below.

The following table describes the input arguments for creating  $\ensuremath{\mathsf{hm}}.$ 

| Input<br>Arguments | Description                                                                                                    |
|--------------------|----------------------------------------------------------------------------------------------------|
| r                  | Decimation factor applied to the input signal.<br>Sharpens the response curve to let you change the<br>shape of the response. Default value is 2.                                                                                                    |
| m                  | Differential delay. Changes both the shape and<br>number of nulls in the filter response. Also affects<br>the null locations. Increasing m increases the<br>number and sharpness of the nulls and response<br>between nulls. Generally, one or two work best as<br>values for m. Default is 1. |
| n                  | Number of sections. Deepens the nulls in the response curve. Note that this is the number of either comb or integrator sections, not the total section count. 2 is the default value.                                                                                                    |
| iwl                | Word length of the input signal. Use any integer number of bits. The default value is 16 bits.                                                                                                    |

| Input<br>Arguments | Description                                                                                                    |
|--------------------|----------------------------------------------------------------------------------------------------|
| owl                | Word length of the output signal. It can be any positive integer number of bits. By default, owl is 16 bits.                                                                                                    |
| wlps               | Defines the number of bits per word in each<br>filter section while accumulating the data in the<br>integrator sections or while subtracting the data<br>during the comb sections (using 'wrap' arithmetic).<br>Enter wlps as a scalar or vector of length 2*n,<br>where n is the number of sections. When wlps is<br>a scalar, the scalar value is applied to each filter<br>section. The default is 16 for each section in the<br>decimator.<br>When you elect to specify wlps as an input<br>argument, the SectionWordLengthMode property<br>automatically switches from the default value of<br>MinWordLengths to SpecifyWordLengths. |

## **Constraints and Word Length Considerations**

CIC decimators have the following constraint — the word lengths of the filter section must be monotonically decreasing. The word length of each filter section must be the same size as, or smaller than, the word length of the previous filter section.

The formula for  $B_{max}$ , the most significant bit at the filter output, is given in the Hogenauer paper in the References below.

 $B_{\max} = (N \log_2 RM + B_{in} - 1)$ 

where  $B_{in}$  is the number of bits of the input.

The cast operations shown in the diagram in "Algorithm" on page 2-1014 perform the changes between the word lengths of each section. When you specify word lengths that do not follow the constraints above, the constructor returns an error.

When you specify the word lengths correctly, the most significant bit  $B_{max}$  stays the same throughout the filter, while the word length of each section either decreases or stays the same. This can cause the fraction length to change throughout the filter as least significant bits are truncated to decrease the word length, as shown in "Algorithm" on page 2-1014.

## **Properties of the Object**

Objects have properties that control the way the object behaves. This table lists all the properties for the filter, with a description of each.

| Name              | Values                                                                       | Default       | Description                                                                                                    |
|-------------------|------------------------------------------------------------------------------|---------------|----------------------------------------------------------------------------------------------------|
| Arithmetic        | fixed                                                                        | fixed         | Reports the kind of<br>arithmetic the filter<br>uses. CIC decimators<br>are always fixed-point<br>filters.                                             |
| DecimationFactor  | Any positive integer                                                         | 2             | Amount to reduce the input sampling rate.                                                                                                    |
| DifferentialDelay | Any integer                                                                  | 1             | Sets the differential<br>delay for the filter.<br>Usually a value of one<br>or two is appropriate.                                                     |
| FilterStructure   | mfilt structure<br>string                                                    | None          | Reports the type of<br>filter object. You<br>cannot set this property<br>— it is always read only<br>and results from your<br>choice of mfilt objects. |
| FilterInternals   | FullPrecision,<br>MinWordLengths,<br>SpecifyPrecision,<br>SpecifyWordLengths | FullPrecision | Set the usage mode<br>for the filter. Refer<br>to "Usage Modes" on<br>page 2-1006 below for<br>details.                                                |

| Name             | Values               | Default | Description                                                                                                    |
|------------------|----------------------|---------|----------------------------------------------------------------------------------------------------|
| InputFracLength  | Any positive integer | 15      | The number of bits<br>applied to the fraction<br>length to interpret the<br>input data to the filter.                                                                                                    |
| InputOffset      | 0 -> r.              | 0       | Indicates the length of<br>the output signal given<br>the length of the input<br>signal. InputOffset<br>starts at zero and cycles<br>through the phases as<br>follows for each input<br>sample:<br>0->r->(r-1)-><br>(r-2)->(r-p)->0<br>where p = r-1. |
| InputWordLength  | Any positive integer | 16      | The number of bits<br>applied to the word<br>length to interpret the<br>input data to the filter.                                                                                                    |
| NumberOfSections | Any positive integer | 2       | Number of sections<br>used in the decimator.<br>Generally called n.<br>Reflects either the<br>number of decimator<br>or comb sections, not<br>the total number of<br>sections in the filter.                                                          |
| OutputFracLength | Any positive integer | 15      | The number of bits<br>applied to the fraction<br>length to interpret the<br>output data from the<br>filter. Read-only.                                                                                                    |

| Name             | Values               | Default | Description                                                                                                    |
|------------------|----------------------|---------|----------------------------------------------------------------------------------------------------|
| OutputWordLength | Any positive integer | 16      | The number of bits<br>applied to the word<br>length to interpret the<br>output data from the<br>filter.                                                                                                    |
| PersistentMemory | false or true        | false   | Determines whether<br>the filter states get<br>restored to their<br>starting values for each<br>filtering operation.<br>The starting values<br>are the values in place<br>when you create the<br>filter if you have not<br>changed the filter since<br>you constructed it.<br>PersistentMemory<br>returns to zero any<br>state that the filter<br>changes during<br>processing. States<br>that the filter does<br>not change are not<br>affected. When<br>PersistentMemory<br>is false, you cannot<br>access the filter<br>states. Setting<br>PersistentMemory<br>to true reveals the<br>States property so you<br>can modify the filter<br>states. |

| Name                      | Values                                      | Default       | Description                                                                                                    |
|---------------------------|---------------------------------------------|---------------|----------------------------------------------------------------------------------------------------|
| SectionWord<br>Lengths    | Any integer or a<br>vector of length 2*n.   | 16            | Defines the bits per<br>section used while<br>accumulating the data<br>in the integrator<br>sections or while<br>subtracting the data<br>during the comb<br>sections (using 'wrap'<br>arithmetic). Enter<br>SectionWordLengths<br>as a scalar or vector<br>of length 2*n, where<br>n is the number<br>of sections. When<br>SectionWordLengths<br>is a scalar, the scalar<br>value is applied to each<br>filter section. When<br>SectionWordLengths<br>is a vector of values,<br>the values apply to<br>the sections in order.<br>The default is 16 for<br>each sectionWord-<br>LengthMode is<br>SpecifyWordLengths. |
| SectionWord<br>LengthMode | MinWordLengths or<br>SpecifyWord<br>Lengths | MinWordLength | Determines whether<br>the filter object sets the<br>section word lengths<br>or you provide the<br>word lengths explicitly.<br>By default, the filter                                                                                                    |

| Name   | Values                   | Default                                                                   | Description                                                                                                    |
|--------|--------------------------|---------------------------------------------------------------------------|----------------------------------------------------------------------------------------------------|
|        |                          |                                                                           | uses the input and<br>output word lengths<br>in the command to<br>determine the optimal<br>word lengths for each<br>section, according to<br>the information in<br>[1]. When you choose<br>SpecifyWordLengths,<br>you provide the word<br>length for each section.<br>In addition, choosing<br>SpecifyWordLengths<br>exposes the<br>SectionWordLengths<br>property for you to<br>modify as needed.                                                                        |
| States | filtstates.cic<br>object | <pre>m+1-by-n matrix of<br/>zeros, after you call<br/>function int.</pre> | Stored conditions for the<br>filter, including values<br>for the integrator and<br>comb sections before<br>and after filtering. m is<br>the differential delay<br>of the comb section<br>and n is the number of<br>sections in the filter.<br>The integrator states<br>are stored in the first<br>matrix row. States for<br>the comb section fill<br>the remaining rows in<br>the matrix. Available<br>for modification when<br>PersistentMemory is<br>true. Refer to the |

| Name | Values | Default | Description                                                                                                    |
|------|--------|---------|----------------------------------------------------------------------------------------------------|
|      |        |         | filtstates object<br>in Signal Processing<br>Toolbox documentation<br>for more general<br>information about the<br>filtstates object. |

#### **Usage Modes**

There are four modes of usage for this which are set using the FilterInternals property

- FullPrecision All word and fraction lengths set to  $B_{max}$  + 1, called  $B_{accum}$  by Fred Harris in [3]. Full Precision is the default setting.
- MinWordLengths Automatically set the sections for minimum word lengths.
- SpecifyWordLengths Specify the word lengths for each section.
- SpecifyPrecision Specify precision by providing values for the word and fraction lengths for each section.

#### **Full Precision**

In full precision mode, the word lengths of all sections and the output are set to  $B_{\it accum}$  as defined by

```
B_{accum} = ceil(N_{\sec s}(Log_2(D \times M)) + InputWordLength)
```

where  $N_{secs}$  is the number of filter sections.

Section fraction lengths and the fraction length of the output are set to the input fraction length.

Here is the display for this mode:

FilterStructure: 'Cascaded Integrator-Comb Decimator'

```
Arithmetic: 'fixed'
DifferentialDelay: 1
NumberOfSections: 2
DecimationFactor: 4
PersistentMemory: false
InputWordLength: 16
InputFracLength: 15
FilterInternals: 'FullPrecision'
```

Minimum Wordlengths

In minimum word length mode, you control the output word length explicitly. When the output word length is less than  $B_{accum}$ , roundoff noise is introduced at the output of the filter. Hogenauer's bit pruning theory (refer to [1]) states that one valid design criterion is to make the word lengths of the different sections of the filter smaller than  $B_{accum}$  as well, so that the roundoff noise introduced by all sections does not exceed the roundoff noise introduced at the output.

In this mode, the design calculates the word lengths of each section to meet the Hogenauer criterion. The algorithm subtracts the number of bits computed using eq. 21 in Hogenauer's paper from  $B_{accum}$  to determine the word length each section.

To compute the fraction lengths of the different sections, the algorithm notes that the bits thrown out for this word length criterion are least significant bits (LSB), therefore each bit thrown out at a particular section decrements the fraction length of that section by one bit compared to the input fraction length. Setting the output wordlength for the filter automatically sets the output fraction length as well.

Here is the display for this mode:

FilterStructure: 'Cascaded Integrator-Comb Decimator' Arithmetic: 'fixed' DifferentialDelay: 1 NumberOfSections: 2 DecimationFactor: 4 PersistentMemory: false InputWordLength: 16 InputFracLength: 15 FilterInternals: 'MinWordLengths' OutputWordLength: 16

Specify word lengths

In this mode, the design algorithm discards the LSBs, adjusting the fraction length so that unrecoverable overflow does not occur, always producing a reasonable output.

You can specify the word lengths for all sections and the output, but you cannot control the fraction lengths for those quantities.

To specify the word lengths, you enter a vector of length  $2^{*}(\text{NumberOfSections})$ , where each vector element represents the word length for a section. If you specify a scalar, such as  $B_{accum}$ , the full-precision output word length, the algorithm expands that scalar to a vector of the appropriate size, applying the scalar value to each section.

The CIC design does not check that the specified word lengths are monotonically decreasing. There are some cases where the word lengths are not necessarily monotonically decreasing, for example

```
hcic=mfilt.cicdecim;
hcic.FilterInternals='minwordlengths';
hcic.Outputwordlength=14;
```

which are valid CIC filters but the word lengths do not decrease monotonically across the sections.

Here is the display for the SpecifyWordLengths mode.

```
FilterStructure: 'Cascaded Integrator-Comb Decimator'
Arithmetic: 'fixed'
```

```
DifferentialDelay: 1
NumberOfSections: 2
DecimationFactor: 4
PersistentMemory: false
InputWordLength: 16
InputFracLength: 15
FilterInternals: 'SpecifyWordLengths'
SectionWordLengths: [19 18 18 17]
OutputWordLength: 16
```

Specify precision

In this mode, you have full control over the word length and fraction lengths of all sections and the filter output.

When you elect the SpecifyPrecision mode, you must enter a vector of length 2\*(NumberOfSections) with elements that represent the word length for each section. When you enter a scalar such as  $B_{\rm accum}$ , mfilt.cicdecim expands that scalar to a vector of the appropriate size and applies the scalar value to each section and the output. The design does not check that this vector is monotonically decreasing.

Also, you must enter a vector of length 2\*(NumberOfSections) with elements that represent the fraction length for each section as well. When you enter a scalar such as  $B_{accum}$ , mfilt.cicdecim applies scalar expansion as done for the word lengths.

Here is the SpecifyPrecision display.

```
FilterStructure: 'Cascaded Integrator-Comb Decimator'
Arithmetic: 'fixed'
DifferentialDelay: 1
NumberOfSections: 2
DecimationFactor: 4
PersistentMemory: false
```

InputWordLength: 16 InputFracLength: 15 FilterInternals: 'SpecifyPrecision' SectionWordLengths: [19 18 18 17] SectionFracLengths: [14 13 13 12] OutputWordLength: 16 OutputFracLength: 11

### About the States of the Filter

In the states property you find the states for both the integrator and comb portions of the filter. states is a matrix of dimensions m + 1-by-n, with the states apportioned as follows:

- States for the integrator portion of the filter are stored in the first row of the state matrix.
- States for the comb portion fill the remaining rows in the state matrix..

To review the states of a CIC filter, use int to assign the states to a variable in MATLAB. As an example, here are the states for a CIC decimator hm before and after filtering a data set.

```
x = fi(ones(1,10),true,16,0); % Fixed-point input data.
hm = mfilt.cicdecim(2,1,2,16,16,16);
sts=int(hm.states)
set(hm,'InputFracLength',0); % Integer input specified.
y=filter(hm,x);
sts=int(hm.states)
```

STS is an integer matrix that int returns from the contents of the filtstates.cic object in hm.

## **Design Considerations**

When you design your CIC decimation filter, remember the following general points:

- The filter output spectrum has nulls at  $\omega = k * 2\pi/rm$  radians, k = 1,2,3...
- Aliasing and imaging occur in the vicinity of the nulls.
- n, the number of sections in the filter, determines the passband attenuation. Increasing n improves the filter ability to reject aliasing and imaging, but it also increases the droop (or rolloff) in the filter passband. Using an appropriate FIR filter in series after the CIC decimation filter can help you compensate for the induced droop.
- The DC gain for the filter is a function of the decimation factor. Raising the decimation factor increases the DC gain.

## **Examples**

This example applies a decimation factor r equal to 8 to a 160-point impulse signal. The signal output from the filter has 160/r, or 20, points or samples. Choosing 10 bits for the word length represents a fairly common setting for analog to digital converters. The plot shown after the code presents the stem plot of the decimated signal, with 20 samples remaining after decimation:

```
m = 2; % Differential delays in the filter.
n = 4; % Filter sections
r = 8; % Decimation factor
x = int16(zeros(160,1)); x(1) = 1; % Create a 160-point
% impulse signal.
hm = mfilt.cicdecim(r,m,n); % Expects 16-bit input
% by default.
y = filter(hm,x);
stem(double(y)); % Plot output as a stem plot.
xlabel('Samples'); ylabel('Amplitude');
title('Decimated Signal');
```

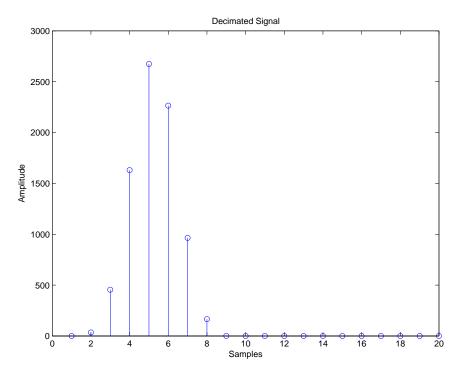

The next example demonstrates one way to compute the filter frequency response, using a 4-section decimation filter with the decimation factor set to 7:

```
hm = mfilt.cicdecim(7,1,4);
fvtool(hm)
```

FVTool provides ways for you to change the title and x labels to match the figure shown. Here's the frequency response plot for the filter. For details about the transfer function used to produce the frequency response, refer to [1] in the References section.

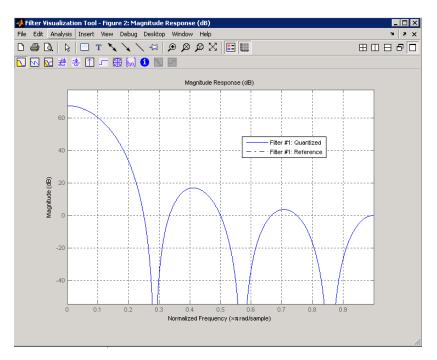

This final example demonstrates the decimator for converting from 44.1 kHz audio to 22.05 kHz — decimation by two. To overlay the before and after signals, scale the output and plot the signals on a stem plot.

```
y = y/max(abs(y));
stem(n(1:44)/fs,x(2:45)); hold on; % Plot original signal
% sampled at 44.1kHz.
stem(n(1:22)/(fs/r),y(3:24),'r','filled'); % Plot decimated
% signal (22.05kHz)
% in red.
```

xlabel('Time (seconds)');ylabel('Signal Value');

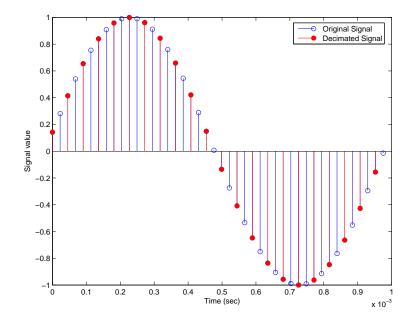

**Algorithm** To show how the CIC decimation filter is constructed, the following figure presents a block diagram of the filter structure for a two-section CIC decimation filter (n = 2). *fs* is the high sampling rate, the input to the decimation process.

For details about the bits that are removed in the Comb section, refer to [1] in References.

# mfilt.cicdecim

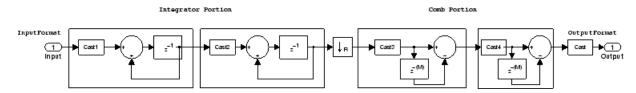

mfilt.cicdecim calculates the fraction length at each section of the decimator to avoid overflows at the output of the filter.

**See Also** mfilt, mfilt.cicinterp

**References** [1] Hogenauer, E. B., "An Economical Class of Digital Filters for Decimation and Interpolation," *IEEE Transactions on Acoustics, Speech, and Signal Processing*, ASSP-29(2): pp. 155-162, 1981

[2] Meyer-Baese, Uwe, "Hogenauer CIC Filters," in *Digital Signal Processing with Field Programmable Gate Arrays*, Springer, 2001, pp. 155-172

[3] Harris, Fredric J, Multirate Signal Processing for Communication Systems, Prentice-Hall PTR, 2004, pp. 343

# mfilt.cicinterp

| Purpose     | Fixed-point CIC interpolator                                                                                                    |
|-------------|----------------------------------------------------------------------------------------------------|
| Syntax      | <pre>hm = mfilt.cicinterp(R,M,N,ILW,OWL,WLPS) hm = mfilt.cicinterp hm = mfilt.cicinterp(R,)</pre>                                                                     |
| Description | <pre>hm = mfilt.cicinterp(R,M,N,ILW,OWL,WLPS) constructs a cascaded<br/>integrator-comb (CIC) interpolation filter object that uses fixed-point<br/>arithmetic.</pre> |
|             | All of the input arguments are optional. To enter any optional value,                                                                                                 |

you must include all optional values to the left of your desired value. When you omit one or more input options, the omitted option applies the default values shown in the table below.

The following table describes the input arguments for creating hm.

| Input<br>Arguments | Description                                                                                                    |
|--------------------|----------------------------------------------------------------------------------------------------|
| R                  | Interpolation factor applied to the input signal.<br>Sharpens the response curve to let you change the<br>shape of the response. 2 is the default value.                                                                                                    |
| Μ                  | Differential delay. Changes both the shape and<br>number of nulls in the filter response. Also affects<br>the null locations. Increasing M increases the number<br>and sharpness of the nulls and response between<br>nulls. Generally, one or two work as values for M. The<br>default value is 1. |
| N                  | Number of sections. Deepens the nulls in the response<br>curve. Note that this is the number of either comb or<br>integrator sections, not the total section count. By<br>default, the filter has two sections.                                                                                     |
| IWL                | Word length of the input signal. Use any integer number of bits. The default value is 16 bits.                                                                                                    |

| Input<br>Arguments | Description                                                                                                    |
|--------------------|----------------------------------------------------------------------------------------------------|
| OWL                | Word length of the output signal. It can be any positive integer number of bits. By default, OWL is 16 bits.                                                                                                    |
| WLPS               | Defines the number of bits per word in each filter<br>section while accumulating the data in the integrator<br>sections or while subtracting the data during the<br>comb sections (using 'wrap' arithmetic). Enter WLPS<br>as a scalar or vector of length 2*N, where N is the<br>number of sections. When WLPS is a scalar, the scalar<br>value is applied to each filter section. The default is<br>16 for each section in the integrator.<br>When you elect to specify WLPS as an input argument,<br>the SectionWordLengthMode property automatically<br>switches from the default value of MinWordLengths<br>to SpecifyWordLengthS. |

hm = mfilt.cicinterp constructs the CIC interpolator using the default values for the optional input arguments.

hm = mfilt.cicinterp(R,...) constructs the CIC interpolator applying the values you provide for R and any other values you specify as input arguments.

### **Constraints and Conversions**

In Hogenauer [1], the author describes the constraints on CIC interpolator filters. mfilt.cicinterp enforces a constraint—the word lengths of the filter sections must be non-decreasing. That is, the word length of each filter section must be the same size as, or greater than, the word length of the previous filter section.

The formula for  $W_j$ , the minimum register width, is derived in [1]. The formula for  $W_j$  is given by

 $W_i = ceil(B_{in} + \log_2 G_i)$ 

where  $G_{j}$ , the maximum register growth up to the *j*th section, is given by

$$G_{j} = \begin{cases} 2^{j}, & j = 1, 2, \dots, N \\ \frac{2^{2N-j} (RM)^{j-N}}{R}, & j = N+1, \dots, 2N \end{cases}$$

When the differential delay, M, is 1, there is also a special condition for the register width of the last comb,  $W_N$ , that is given by

$$W_N = B_{in} + N - 1$$
 if  $M = 1$ 

The conversions denoted by the cast blocks in the integrator diagrams in "Algorithm" on page 2-1026 perform the changes between the word lengths of each section. When you specify word lengths that do not follow the constraints described in this section, mfilt.cicinterp returns an error.

The fraction lengths and scalings of the filter sections do not change. At each section the word length is either staying the same or increasing. The signal scaling can change at the output after the final filter section if you choose the output word length to be less than the word length of the final filter section.

## **Properties of the Object**

The following table lists the properties for the filter with a description of each.

| Name                | Values                                                                       | Default | Description                                                                                                    |
|---------------------|------------------------------------------------------------------------------|---------|----------------------------------------------------------------------------------------------------|
| Arithmetic          | fixed                                                                        | fixed   | Reports the kind of<br>arithmetic the filter uses.<br>CIC interpolators are<br>always fixed-point filters.                                                                                                    |
| InterpolationFactor | Any positive integer                                                         | 2       | Amount to increase the input sampling rate.                                                                                                    |
| DifferentialDelay   | Any integer                                                                  | 1       | Sets the differential delay<br>for the filter. Usually<br>a value of one or two is<br>appropriate.                                                                                                    |
| FilterStructure     | mfilt structure<br>string                                                    | None    | Reports the type of<br>filter object, such as a<br>interpolator or fractional<br>integrator. You cannot<br>set this property — it<br>is always read only and<br>results from your choice of<br>mfilt objects. |
| FilterInternals     | FullPrecision,<br>MinWordLengths,<br>SpecifyWordLengths,<br>SpecifyPrecision |         | Set the usage mode for<br>the filter. Refer to "Usage<br>Modes" on page 2-1022<br>below for details.                                                                                                    |
| InputFracLength     | Any positive integer                                                         | 16      | The number of bits applied<br>as the fraction length to<br>interpret the input data to<br>the filter.                                                                                                    |

| Name             | Values               | Default | Description                                                                                                    |
|------------------|----------------------|---------|----------------------------------------------------------------------------------------------------|
| InputWordLength  | Any positive integer | 16      | The number of bits<br>applied to the word length<br>to interpret the input data<br>to the filter.                                                                                                    |
| NumberOfSections | Any positive integer | 2       | Number of sections<br>used in the interpolator.<br>Generally called n.<br>Reflects either the number<br>of interpolator or comb<br>sections, not the total<br>number of sections in the<br>filter.                                                                                                    |
| OutputFracLength | Any positive integer | 15      | The number of bits applied<br>to the fraction length to<br>interpret the output data<br>from the filter. Read-only.                                                                                                    |
| OutputWordLength | Any positive integer | 16      | The number of bits<br>applied to the word length<br>to interpret the output<br>data from the filter.                                                                                                    |
| PersistentMemory | false or true        | false   | Determines whether the<br>filter states get restored<br>to their starting values for<br>each filtering operation.<br>The starting values are<br>the values in place when<br>you create the filter if you<br>have not changed the filter<br>since you constructed<br>it. PersistentMemory<br>returns to zero any state<br>that the filter changes<br>during processing. |

| Name               | Values                                                                                                    | Default | Description                                                                                                    |
|--------------------|----------------------------------------------------------------------------------------------------|---------|----------------------------------------------------------------------------------------------------|
|                    |                                                                                                    |         | States that the filter<br>does not change are<br>not affected. When<br>PersistentMemory is<br>false, you cannot access<br>the filter states. Setting<br>PersistentMemory to<br>true reveals the States<br>property so you can modify<br>the filter states.                                                                                                    |
| SectionWordLengths | Any integer or a<br>vector of length 2 <sup>N</sup> ,<br>where N is a positive<br>integer.<br>This property only<br>applies when the<br>FilterInternals is<br>SpecifyWordLengths. | 16      | Defines the bits per<br>section used while<br>accumulating the data<br>in the integrator sections<br>or while subtracting<br>the data during the<br>comb sections (using<br>'wrap' arithmetic). Enter<br>SectionWordLengths<br>as a scalar or vector of<br>length 2*n, where n is the<br>number of sections. When<br>SectionWordLengths<br>is a scalar, the scalar<br>value is applied to each<br>filter section. When<br>SectionWordLengths<br>is a vector of values,<br>the values apply to the<br>sections in order. The<br>default is 16 for each<br>section in the interpolator.<br>Available when |

## mfilt.cicinterp

| Name           | Values                                       | Default                                                                       | Description                                                                                                    |
|----------------|----------------------------------------------|-------------------------------------------------------------------------------|----------------------------------------------------------------------------------------------------|
| Name<br>States | Values         filtstates.cic         object | Default<br>m+1-by-n<br>matrix of<br>zeros, after<br>you call<br>function int. | SectionWordLengthMode<br>is SpecifyWordLengths.<br>Stored conditions for the<br>filter, including values<br>for the integrator and<br>comb sections before and<br>after filtering. m is the<br>differential delay of the<br>comb section and n is<br>the number of sections in                                                                                                |
|                |                                              |                                                                               | the filter. The integrator<br>states are stored in the<br>first matrix row. States<br>for the comb section fill<br>the remaining rows in<br>the matrix. Available<br>for modification when<br>PersistentMemory is<br>true. Refer to the<br>filtstates object in<br>Signal Processing Toolbox<br>documentation for more<br>general information about<br>the filtstates object. |

## **Usage Modes**

There are usage modes which are set using the FilterInternals property:

• FullPrecision — In this mode, the word and fraction lengths of the filter sections and outputs are automatically selected for you. The output and last section word lengths are set to:

wordlength =  $\operatorname{ceil}(\log_2((RM)^N / R)) + I$ ,

where R is the interpolation factor, M is the differential delay, N is the number of filter sections, and I denotes the input word length.

- MinWordLengths In this mode, you specify the word length of the filter output in the OutputWordLength property. The word lengths of the filter sections are automatically set in the same way as in the FullPrecision mode. The section fraction lengths are set to the input fraction length. The output fraction length is set to the input fraction length minus the difference between the last section and output word lengths.
- SpecifyWordLengths In this mode, you specify the word lengths of the filter sections and output in the SectionWordLengths and OutputWordLength properties. The fraction lengths of the filter sections are set such that the spread between word length and fraction length is the same as in full-precision mode. The output fraction length is set to the input fraction length minus the difference between the last section and output word lengths.
- SpecifyPrecision In this mode, you specify the word and fraction lengths of the filter sections and output in the SectionWordLengths, SectionFracLengths,OutputWordLength, and OutputFracLength properties.

## About the States of the Filter

In the states property you find the states for both the integrator and comb portions of the filter. states is a matrix of dimensions m+1-by-n, with the states apportioned as follows:

- States for the integrator portion of the filter are stored in the first row of the state matrix.
- States for the comb portion fill the remaining rows in the state matrix.

To review the states of a CIC filter, use the int method to assign the states. As an example, here are the states for a CIC interpolator hm before and after filtering data:

```
x = fi(cos(pi/4*[0:99]),true,16,0); % Fixed-point input data
hm = mfilt.cicinterp(2,1,2,16,16,16);
% get initial states-all zero
sts=int(hm.states)
set(hm,'InputFracLength',0); % Integer input specified
y=filter(hm,x);
sts=int(hm.states)
%sts =
%
% -1 -1
% -1 -1
```

#### **Design Considerations**

When you design your CIC interpolation filter, remember the following general points:

- The filter output spectrum has nulls at  $\omega = k * 2\pi/rm$  radians, k = 1,2,3...
- Aliasing and imaging occur in the vicinity of the nulls.
- n, the number of sections in the filter, determines the passband attenuation. Increasing n improves the filter ability to reject aliasing and imaging, but it also increases the droop or rolloff in the filter passband. Using an appropriate FIR filter in series after the CIC interpolation filter can help you compensate for the induced droop.
- The DC gain for the filter is a function of the interpolation factor. Raising the interpolation factor increases the DC gain.

## **Examples** Demonstrate interpolation by a factor of two, in this case from 22.05 kHz to 44.1 kHz. Note the scaling required to see the results in the stem plot and to use the full range of the int16 data type.

| R = 2;                              | % Interpolation factor.                |
|-------------------------------------|----------------------------------------|
| <pre>hm = mfilt.cicinterp(R);</pre> | % Use default NumberOfSections and     |
|                                     | % DifferentialDelay property values.   |
| fs = 22.05e3;                       | % Original sample frequency:22.05 kHz. |

As you expect, the plot shows that the interpolated signal matches the input sine shape, with additional samples between each original sample.

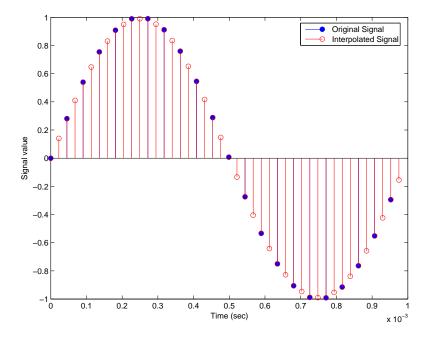

Use the filter visualization tool (FVTool) to plot the response of the interpolator object. For example, to plot the response of an interpolator with an interpolation factor of 7, 4 sections, and 1 differential delay, do something like the following:

hm = mfilt.cicinterp(7,1,4)
fvtool(hm)

# **Algorithm** To show how the CIC interpolation filter is constructed, the following figure presents a block diagram of the filter structure for a two-section CIC interpolation filter (n = 2). *fs* is the high sampling rate, the output from the interpolation process.

For details about the bits that are removed in the integrator section, refer to [1] in References.

## mfilt.cicinterp

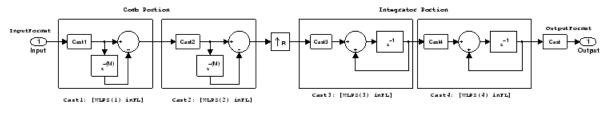

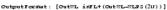

When you select MinWordLengths, the filter section word lengths are automatically set to the minimum number of bits possible in a valid CIC interpolator. mfilt.cicinterp computes the wordlength for each section so the roundoff noise introduced by all sections is less than the roundoff noise introduced by the quantization at the output.

## **References** [1] Hogenauer, E. B., "An Economical Class of Digital Filters for Decimation and Interpolation," IEEE Transactions on Acoustics, Speech, and Signal Processing, ASSP-29(2): pp. 155-162, 1981

[2] Meyer-Baese, Uwe, "Hogenauer CIC Filters," in Digital Signal Processing with Field Programmable Gate Arrays, Springer, 2001, pp. 155-172

[3] Harris, Fredric J., *Multirate Signal Processing for Communication Systems*, Prentice-Hall PTR, 2004, pp. 343

## mfilt.farrowsrc

| Purpose     | Sample rate converter with arbitrary conversion factor                                                                                                    |
|-------------|----------------------------------------------------------------------------------------------------|
| Syntax      | hm = mfilt.farrowsrc(L,M,C)<br>hm = mfilt.farrowsrc<br>hm = mfilt.farrowsrc(l,)                                                                                                    |
| Description | hm = mfilt.farrowsrc(L,M,C) returns a filter object that is a natural<br>extension of dfilt.farrowfd with a time-varying fractional delay. It<br>provides a economical implementation of a sample rate converter<br>with an arbitrary conversion factor. This filter works well in the<br>interpolation case, but may exhibit poor anti-aliasing properties in the<br>decimation case. |

**Note** You can use the realizendl method to create a Simulink block of a filter created using mfilt.farrowsrc.

## **Input Arguments**

The following table describes the input arguments for creating  $\ensuremath{\mathsf{hm}}.$ 

| Input<br>Argument | Description                                                                                                    |
|-------------------|----------------------------------------------------------------------------------------------------|
| 1                 | Interpolation factor for the filter. 1 specifies the amount to increase the input sampling rate. The default value of 1 is 3. |
| m                 | Decimation factor for the filter. m specifies the amount to decrease the input sampling rate. The default value for m is 2.   |
| С                 | Coefficients for the filter. When no input arguments are specified, the default coefficients are [-1 1; 1, 0]                 |

hm = mfilt.farrowsrc constructs the filter using the default values for 1, m, and c.

hm = mfilt.farrowsrc(1,...) constructs the filter using the input arguments you provide and defaults for the argument you omit.

### mfilt.farrowsrc Object Properties

Every multirate filter object has properties that govern the way it behaves when you use it. Note that many of the properties are also input arguments for creating mfilt.farrowsrc objects. The next table describes each property for an mfilt.farrowsrc filter object.

| Name                | Values  | Description                                                                                                    |
|---------------------|---------|----------------------------------------------------------------------------------------------------|
| FilterStructure     | String  | Reports the type of filter object.<br>You cannot set this property —<br>it is always read only and results<br>from your choice of mfilt object. |
| Arithmetic          | String  | Reports the arithmtetic precision used by the filter.                                                                                           |
| Coefficients        | Vector  | Vector containing the<br>coefficients of the FIR lowpass<br>filter                                                                              |
| InterpolationFactor | Integer | Interpolation factor for the<br>filter. It specifies the amount<br>to increase the input sampling<br>rate.                                      |

| Name             | Values           | Description                                                                                                    |
|------------------|------------------|----------------------------------------------------------------------------------------------------|
| DecimationFactor | Integer          | Decimation factor for the filter.<br>It specifies the amount to<br>increase the input sampling<br>rate.                                                                                                    |
| PersistentMemory | false or<br>true | Determines whether the filter<br>states are restored to their<br>starting values for each filtering<br>operation. The starting values<br>are the values in place when<br>you create the filter if you<br>have not changed the filter<br>since you constructed it.<br>PersistentMemory returns to<br>zero any state that the filter<br>changes during processing.<br>States that the filter does not<br>change are not affected. |

## Example

Interpolation by a factor of 8. This object removes the spectral replicas in the signal after interpolation.

```
[L,M] = rat(48/44.1);
Hm = mfilt.farrowsrc(L,M);
                                     % We use the default filter
Fs = 44.1e3;
                                     % Original sampling frequency
n = 0:9407;
                                     % 9408 samples, 0.213 seconds long
x = sin(2*pi*1e3/Fs*n);
                                     % Original signal, sinusoid at 1kHz
                                     % 10241 samples, still 0.213 seconds
y = filter(Hm,x);
stem(n(1:45)/Fs,x(1:45))
                                     % Plot original sampled at 44.1kHz
hold on
% Plot fractionally interpolated signal (48kHz) in red
stem((n(2:50)-1)/(Fs*L/M),y(2:50),'r','filled')
xlabel('Time (sec)');ylabel('Signal value')
legend('44.1 kHz sample rate','48kHz sample rate')
```

The results of the example are shown in the following figure:

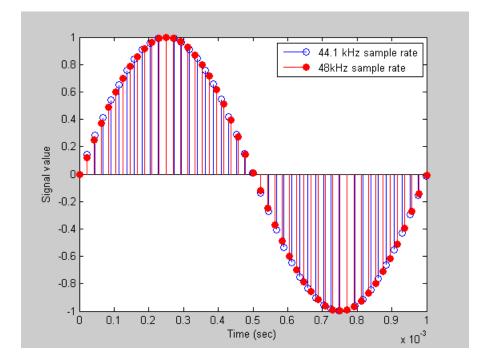

## mfilt.fftfirinterp

| Purpose     | Overlap-add FIR polyphase interpolator                                                                                                    |
|-------------|----------------------------------------------------------------------------------------------------|
| Syntax      | <pre>hm = mfilt.fftfirinterp(l,num,bl) hm = mfilt.fftfirinterp hm = mfilt.fftfirinterp(l,)</pre>                                                  |
| Description | <pre>hm = mfilt.fftfirinterp(1,num,bl) returns a discrete-time FIR filter object that uses the overlap-add method for filtering input data.</pre> |
|             | The input arguments are optional. To enter any optional value, you must include all optional values to the left of your desired value.            |
|             | When you omit one or more input options, the omitted option applies the default values shown in the table below.                                  |
|             | The number of FFT points is given by [bl+ceil(length(num)/l)-1]. It is to your advantage to choose bl such that the number of FFT points is       |

The number of FFT points is given by [bl+ceil(length(num)/l)-1]. It is to your advantage to choose bl such that the number of FFT points is a power of two—using powers of two can improve the efficiency of the FFT and the associated interpolation process.

## **Input Arguments**

The following table describes the input arguments for creating  $\ensuremath{\mathsf{hm}}.$ 

| Input<br>Argument | Description                                                                                                    |
|-------------------|----------------------------------------------------------------------------------------------------|
| 1                 | Interpolation factor for the filter. 1 specifies the<br>amount to increase the input sampling rate. It<br>must be an integer. When you do not specify a<br>value for 1 it defaults to 2.                                                                 |
| num               | Vector containing the coefficients of the FIR<br>lowpass filter used for interpolation. When num<br>is not provided as an input, fftfirinterp uses a<br>lowpass Nyquist filter with gain equal to 1 and<br>cutoff frequency equal to $\pi/1$ by default. |
| bl                | Length of each block of input data used in the filtering. bl must be an integer. When you omit input bl, it defaults to 100                                                                                                    |

hm = mfilt.fftfirinterp constructs the filter using the default
values for l, num, and bl.

hm = mfilt.fftfirinterp(1,...) constructs the filter using the input arguments you provide and defaults for the argument you omit.

## mfilt.fftfirinterp Object Properties

Every multirate filter object has properties that govern the way it behaves when you use it. Note that many of the properties are also input arguments for creating mfilt.fftfirinterp objects. The next table describes each property for an mfilt.fftfirinterp filter object.

| Name                | Values | Description                                                                                                    |
|---------------------|--------|----------------------------------------------------------------------------------------------------|
| FilterStructure     |        | Reports the type of filter object.<br>You cannot set this property —<br>it is always read only and results<br>from your choice of mfilt object. |
| Numerator           |        | Vector containing the<br>coefficients of the FIR lowpass<br>filter used for interpolation.                                                      |
| InterpolationFactor |        | Interpolation factor for the<br>filter. It specifies the amount<br>to increase the input sampling<br>rate. It must be an integer.               |
| BlockLength         |        | Length of each block of input data used in the filtering.                                                                                       |

| Name             | Values           | Description                                                                                                    |
|------------------|------------------|----------------------------------------------------------------------------------------------------|
| PersistentMemory | false or<br>true | Determines whether the filter<br>states are restored to their<br>starting values for each filtering<br>operation. The starting values<br>are the values in place when<br>you create the filter if you<br>have not changed the filter<br>since you constructed it.<br>PersistentMemory returns to<br>zero any state that the filter<br>changes during processing.<br>States that the filter does not<br>change are not affected. |
| States           |                  | Stored conditions for the filter, including values for the interpolator states.                                                                                                    |

## **Examples**

Interpolation by a factor of 8. This object removes the spectral replicas in the signal after interpolation.

| 1 = 8;                                 | % Interpolation factor                 |
|----------------------------------------|----------------------------------------|
| <pre>hm = mfilt.fftfirinterp(1);</pre> | % We use the default filter            |
| n = 8192;                              | % Number of points                     |
| hm.blocklength = n;                    | % Set block length to number of points |
| fs = 44.1e3;                           | % Original sample freq: 44.1 kHz.      |
| n = 0:n-1;                             | % 0.1858 secs of data                  |
| <pre>x = sin(2*pi*n*22e3/fs);</pre>    | % Original signal, sinusoid at 22 kHz  |
| <pre>y = filter(hm,x);</pre>           | % Interpolated sinusoid                |
| <pre>xu = l*upsample(x,8);</pre>       | % Upsample to comparethe spectrum      |
|                                        | % does not change                      |
| [px,f]=periodogram(xu,[],6553          | 6,l*fs);% Power spectrum of original   |
|                                        | % signal                               |
| [py,f]=periodogram(y,[],65536          | ,l*fs); % Power spectrum of            |
|                                        | % interpolated signal                  |
|                                        |                                        |

```
plot(f,10*log10(([fs*px,1*fs*py])))
legend('22 kHz sinusoid sampled at 44.1 kHz',...
'22 kHz sinusoid sampled at 352.8 kHz')
xlabel('Frequency (Hz)'); ylabel('Power Spectrum');
```

To see the results of the example, look at this figure.

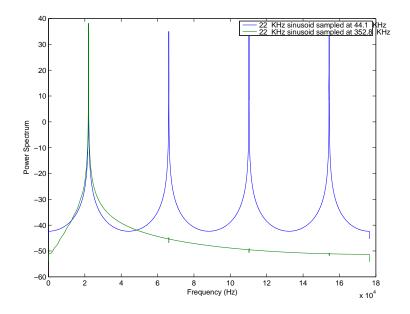

**See Also** mfilt.firinterp, mfilt.holdinterp, mfilt.linearinterp, mfilt.firfracinterp, mfilt.cicinterp

## mfilt.firdecim

| Purpose     | Direct-form FIR polyphase decimator                                                                                                    |
|-------------|----------------------------------------------------------------------------------------------------|
| Syntax      | hm = mfilt.firdecim(m)<br>hm = mfilt.firdecim(m,num)                                                                                                    |
| Description | hm = mfilt.firdecim(m) returns a direct-form FIR polyphase<br>decimator object $hm$ with a decimation factor of m. A lowpass Nyquist<br>filter of gain 1 and cutoff frequency of $\pi/m$ is designed by default. This<br>filter allows some aliasing in the transition band but it very efficient<br>because the first polyphase component is a pure delay. |
|             | <pre>hm = mfilt.firdecim(m,num) uses the coefficients specified by num for<br/>the decimation filter. This lets you specify more completely the FIR<br/>filter to use for the decimator.</pre>                                                                                                    |
|             | Make this filter a fixed-point or single-precision filter by changing the value of the Arithmetic property for the filter hm as follows:                                                                                                    |
|             | • To change to single-precision filtering, enter                                                                                                    |
|             | <pre>set(hm,'arithmetic','single');</pre>                                                                                                    |
|             | • To change to fixed-point filtering, enter                                                                                                    |
|             | <pre>set(hm,'arithmetic','fixed');</pre>                                                                                                    |

## **Input Arguments**

The following table describes the input arguments for creating  $\ensuremath{\mathsf{hm}}$  .

| Input<br>Argument | Description                                                                                                    |
|-------------------|----------------------------------------------------------------------------------------------------|
| m                 | Decimation factor for the filter. m specifies the<br>amount to reduce the sampling rate of the input<br>signal. It must be an integer. When you do not<br>specify a value for m it defaults to 2.                                                                                                    |
| num               | Vector containing the coefficients of the FIR<br>lowpass filter used for decimation. When num<br>is not provided as an input, mfilt.firdecim<br>constructs a lowpass Nyquist filter with gain of<br>1 and cutoff frequency equal to $\pi/m$ by default.<br>The default length for the Nyquist filter is 24*m.<br>Therefore, each polyphase filter component has<br>length 24. |

## Object Properties

This section describes the properties for both floating-point filters (double-precision and single-precision) and fixed-point filters.

## **Floating-Point Filter Properties**

Every multirate filter object has properties that govern the way it behaves when you use it. Note that many of the properties are also input arguments for creating mfilt.firdecim objects. The next table describes each property for an mfilt.firdecim filter object.

| Name             | Values                      | Description                                                                                                    |
|------------------|-----------------------------|----------------------------------------------------------------------------------------------------|
| Arithmetic       | Double,<br>single,<br>fixed | Defines the arithmetic the<br>filter uses. Gives you the<br>options double, single, and<br>fixed. In short, this property<br>defines the operation mode for<br>your filter. |
| DecimationFactor | Integer                     | Decimation factor for the<br>filter. m specifies the amount<br>to reduce the sampling rate of                                                                               |

| Name             | Values      | Description                                                                                                    |
|------------------|-------------|----------------------------------------------------------------------------------------------------|
|                  |             | the input signal. It must be an integer.                                                                                                    |
| FilterStructure  | String      | Reports the type of filter<br>object. You cannot set this<br>property — it is always<br>read only and results from<br>your choice of mfilt object.<br>Describes the signal flow for<br>the filter object.                                                                                                    |
| InputOffset      | Integers    | Contains a value derived<br>from the number of input<br>samples and the decimation<br>factor — InputOffset =<br>mod(length(nx),m) where nx<br>is the number of input samples<br>that have been processed so<br>far and m is the decimation<br>factor.                                                                                                    |
| Numerator        | Vector      | Vector containing the<br>coefficients of the FIR lowpass<br>filter used for decimation.                                                                                                    |
| PersistentMemory | false, true | Determines whether the filter<br>states get restored to zeros for<br>each filtering operation. The<br>starting values are the values<br>in place when you create the<br>filter if you have not changed<br>the filter since you constructed<br>it. PersistentMemory set to<br>false returns filter states<br>to the default values after<br>filtering. States that the<br>filter does not change are<br>not affected. Setting this to |

| Name           | Values                                                                                     | Description                                                                                                    |
|----------------|--------------------------------------------------------------------------------------------|----------------------------------------------------------------------------------------------------|
|                |                                                                                            | true allows you to modify the<br>States, InputOffset, and<br>PolyphaseAccum properties.                                                                                                    |
| PolyphaseAccum | 0 in double,<br>single, or<br>fixed for the<br>different filter<br>arithmetic<br>settings. | Differentiates between the<br>adders in the filter that work<br>in full precision at all times<br>(PolyphaseAccum) and the<br>adders in the filter that the<br>user controls and that may<br>introduce quantization effects<br>when FilterInternals is set<br>to SpecifyPrecision. |
| States         | Double,<br>single, or<br>fi matching<br>the filter<br>arithmetic<br>setting.               | This property contains the<br>filter states before, during,<br>and after filter operations.<br>States act as filter memory<br>between filtering runs or<br>sessions. Double is the default<br>setting for floating-point<br>filters in double arithmetic.                          |

## **Fixed-Point Filter Properties**

This table shows the properties associated with the fixed-point implementation of the filter. You see one or more of these properties when you set Arithmetic to fixed. Some of the properties have different default values when they refer fixed point filters. One example is the property PolyphaseAccum which stores data as doubles when you use your filter in double-precision mode, but stores a fi object in fixed-point mode.

**Note** The table lists all of the properties that a fixed-point filter can have. Many of the properties listed are dynamic, meaning they exist only in response to the settings of other properties. To view all of the characteristics for a filter at any time, use info(hm) where hm is a filter.

For further information about the properties of this filter or any mfilt object, refer to "Multirate Filter Properties" on page 3-116.

| Name            | Values                                                        | Description                                                                                                    |
|-----------------|---------------------------------------------------------------|----------------------------------------------------------------------------------------------------|
| AccumFracLength | Any positive or<br>negative integer<br>number of bits<br>[32] | Specifies the fraction length used to interpret<br>data output by the accumulator. This is a<br>property of FIR filters.                                                                                                    |
| AccumWordLength | Any integer<br>number of bits<br>[39]                         | Sets the word length used to store data in the accumulator.                                                                                                    |
| Arithmetic      | fixed for<br>fixed-point filters                              | Setting this to fixed allows you to modify other<br>filter properties to customize your fixed-point<br>filter.                                                                                                    |
| CoeffAutoScale  | [true], false                                                 | Specifies whether the filter automatically<br>chooses the proper fraction length to represent<br>filter coefficients without overflowing. Turning<br>this off by setting the value to false enables<br>you to change the NumFracLength property<br>value to specify the precision used. |
| CoeffWordLength | Any integer<br>number of bits<br>[16]                         | Specifies the word length to apply to filter coefficients.                                                                                                    |

| Name             | Values                                                        | Description                                                                                                    |
|------------------|---------------------------------------------------------------|----------------------------------------------------------------------------------------------------|
| FilterInternals  | [FullPrecision],<br>SpecifyPrecision                          | Controls whether the filter automatically sets<br>the output word and fraction lengths, product<br>word and fraction lengths, and the accumulator<br>word and fraction lengths to maintain the best<br>precision results during filtering. The default<br>value, FullPrecision, sets automatic word<br>and fraction length determination by the filter.<br>SpecifyPrecision makes the output and<br>accumulator-related properties available so you<br>can set your own word and fraction lengths for<br>them. |
| InputFracLength  | Any positive or<br>negative integer<br>number of bits<br>[15] | Specifies the fraction length the filter uses to interpret input data.                                                                                                    |
| InputWordLength  | Any integer<br>number of bits[16]                             | Specifies the word length applied to interpret input data.                                                                                                    |
| OutputFracLength | Any positive or<br>negative integer<br>number of bits<br>[32] | Determines how the filter interprets the<br>filter output data. You can change the<br>value of OutputFracLength when you set<br>FilterInternals to SpecifyPrecision.                                                                                                    |
| OutputWordLength | Any integer<br>number of bits<br>[39]                         | Determines the word length used for the<br>output data. You make this property<br>editable by setting FilterInternals to<br>SpecifyPrecision.                                                                                                    |

| Name         | Values                                               | Description                                                                                                    |
|--------------|------------------------------------------------------|----------------------------------------------------------------------------------------------------|
| OverflowMode | saturate, [wrap]                                     | Sets the mode used to respond to overflow<br>conditions in fixed-point arithmetic. Choose<br>from either saturate (limit the output to<br>the largest positive or negative representable<br>value) or wrap (set overflowing values to the<br>nearest representable value using modular<br>arithmetic.) The choice you make affects<br>only the accumulator and output arithmetic.<br>Coefficient and input arithmetic always<br>saturates. Finally, products never overflow —<br>they maintain full precision.                                                                                                    |
| RoundMode    | [convergent],<br>ceil, fix, floor,<br>nearest, round | <ul> <li>Sets the mode the filter uses to quantize numeric values when the values lie between representable values for the data format (word and fraction lengths).</li> <li>ceil - Round toward positive infinity.</li> <li>convergent - Round to the closest representable integer. Ties round to the nearest even stored integer. This is the least biased of the methods available in this software.</li> <li>fix - Round toward zero.</li> <li>floor - Round toward negative infinity.</li> <li>nearest - Round toward nearest. Ties round toward positive infinity.</li> <li>round - Round toward positive infinity for negative numbers, and toward positive infinity for positive numbers.</li> </ul> |

| Name   | Values        | Description                                                                                                    |
|--------|---------------|----------------------------------------------------------------------------------------------------|
|        |               | The choice you make affects only the<br>accumulator and output arithmetic. Coefficient<br>and input arithmetic always round. Finally,<br>products never overflow — they maintain full<br>precision.                                                                                                    |
| Signed | [true], false | Specifies whether the filter uses signed<br>or unsigned fixed-point coefficients. Only<br>coefficients reflect this property setting.                                                                                                    |
| States | fi object     | This property contains the filter states before,<br>during, and after filter operations. States<br>act as filter memory between filtering runs<br>or sessions. The states use fi objects, with<br>the associated properties from those objects.<br>For details, refer to fixed-point objects in<br>Fixed-Point Toolbox documentation. For<br>information about the ordering of the states,<br>refer to the filter structure section. |

# FilterTo provide decimation, mfilt.firdecim uses the following structure.StructureAt the input you see a commutator that operates counterclockwise,<br/>moving from position 0 to position 2, position 1, and back to position 0<br/>as input samples enter the filter.

The following figure details the signal flow for the direct form FIR filter implemented by mfilt.firdecim.

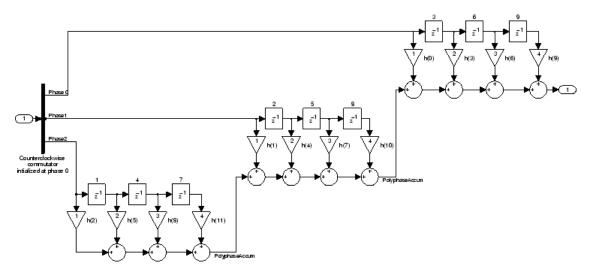

Notice the order of the states in the filter flow diagram. States 1 through 9 appear in the diagram above each delay element. State 1 applies to the first delay element in phase 2. State 2 applies to the first delay element in phase 0. State 4 applies to the second delay in phase 2, and so on. When you provide the states for the filter as a vector to the States property, the above description explains how the filter assigns the states you specify.

In property value form, the states for a filter hm are

hm.states=[1:9];

#### **Examples**

Convert an input signal from 44.1 kHz to 22.05 kHz using decimation by a factor of 2. In the figure that appears after the example code, you see the results of the decimation.

| m = 2;                             | % Decimation factor.               |
|------------------------------------|------------------------------------|
| <pre>hm = mfilt.firdecim(m);</pre> | % Use the default filter.          |
| fs = 44.1e3;                       | % Original sample freq: 44.1kHz.   |
| n = 0:10239;                       | % 10240 samples, 0.232 second long |
|                                    | % signal.                          |
| <pre>x = sin(2*pi*1e3/fs*n);</pre> | % Original signalsinusoid at 1kHz. |

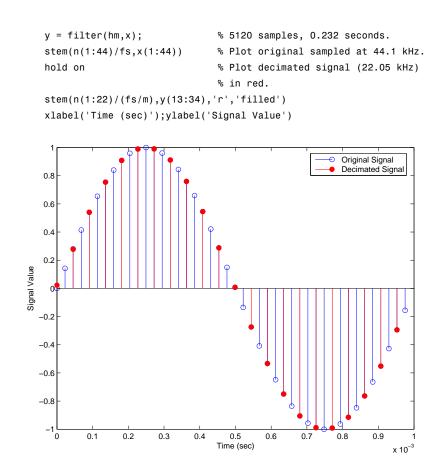

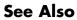

mfilt.firtdecim, mfilt.firfracdecim, mfilt.cicdecim

## mfilt.firfracdecim

| Purpose     | Direct-form FIR polyphase fractional decimator                                                                                                    |
|-------------|----------------------------------------------------------------------------------------------------|
| Syntax      | hm = mfilt.firfracdecim(l,m,num)                                                                                                    |
| Description | <pre>hm = mfilt.firfracdecim(1,m,num) returns a direct-form FIR polyphase fractional decimator. Input argument 1 is the interpolation factor. 1 must be an integer. When you omit 1 in the calling syntax, it defaults to 2. m is the decimation factor. It must be an integer. If not specified, it defaults to l+1.</pre>                                                                                                    |
|             | num is a vector containing the coefficients of the FIR lowpass filter used for decimation. If you omit num, a lowpass Nyquist filter of gain l and cutoff frequency of $\pi/\max(1,m)$ is used by default.                                                                                                    |
|             | By specifying both a decimation factor and an interpolation factor, you can decimate your input signal by noninteger amounts. The fractional decimator first interpolates the input, then decimates to result in an output signal whose sample rate is $1/m$ of the input rate. By default, the resulting decimation factor is $2/3$ when you do not provide 1 and m in the calling syntax. Specify 1 smaller than m for proper decimation. |

## **Input Arguments**

The following table describes the input arguments for creating  $\ensuremath{\mathsf{hm}}.$ 

| Input<br>Argument | Description                                                                                                    |
|-------------------|----------------------------------------------------------------------------------------------------|
| 1                 | Interpolation factor for the filter. It must be an integer. When you do not specify a value for 1 it defaults to 2.                                                                                                    |
| num               | Vector containing the coefficients of the FIR lowpass filter used for decimation. When num is not provided as an input, firfracdecim uses a lowpass Nyquist filter with gain equal to 1 and cutoff frequency equal to $\pi/\max(1,m)$ by default. |

| Input<br>Argument | Description                                                                                                    |
|-------------------|----------------------------------------------------------------------------------------------------|
| m                 | Decimation factor for the filter. $m$ specifies the amount to reduce the sampling rate of the input signal. It must be an integer. When you do not specify a value for $m$ it defaults to $1 + 1$ . |

## mfilt.firfracdecim Object Properties

Every multirate filter object has properties that govern the way it behaves when you use it. Note that many of the properties are also input arguments for creating mfilt.firfracdecim objects. The next table describes each property for an mfilt.firfracdecim filter object.

| Name              | Values   | Description                                                                                                    |
|-------------------|----------|----------------------------------------------------------------------------------------------------|
| FilterStructure   | String   | Reports the type of filter object,<br>such as a decimator or fractional<br>decimator. You cannot set this<br>property — it is always read only<br>and results from your choice of<br>mfilt object. |
| InputOffset       | Integers | Contains the number of input<br>data samples processed without<br>generating an output sample. The<br>default value is 0.                                                                          |
| Numerator         | Vector   | Vector containing the coefficients<br>of the FIR lowpass filter used for<br>interpolation.                                                                                                    |
| RateChangeFactors | [l,m]    | Reports the decimation (m) and<br>interpolation (1) factors for the<br>filter object. Combining these<br>factors results in the final rate<br>change for the signal.                               |

| Name             | Values           | Description                                                                                                    |
|------------------|------------------|----------------------------------------------------------------------------------------------------|
| PersistentMemory | false or<br>true | Determines whether the filter<br>states are restored to their starting<br>values for each filtering operation.<br>The starting values are the values<br>in place when you create the<br>filter if you have not changed the<br>filter since you constructed it.<br>PersistentMemory returns to zero<br>any state that the filter changes<br>during processing. States that<br>the filter does not change are not<br>affected.            |
| States           | Matrix           | Stored conditions for the delays<br>between each interpolator phase,<br>the filter states, and the states at<br>the output of each phase in the<br>filter.                                                                                                    |
|                  |                  | The number of states is<br>(lh-1)*m+(l-1)*(lo+mo) where<br>lh is the length of each subfilter,<br>and l and m are the interpolation<br>and decimation factors. lo and<br>mo, the input and output delays<br>between each interpolation phase,<br>are integers from Euclid's theorem<br>such that lo*l-mo*m = -1 (refer to<br>the reference for more details). Use<br>euclidfactors to get lo and mo for<br>an mfilt.firfracdecim object |

## Example

To demonstrate firfracdecim, perform a fractional decimation by a factor of 2/3. This is one way to downsample a 48 kHz signal to 32 kHz, commonly done in audio processing.

```
1 = 2; m = 3;
                             % Interpolation/decimation factors.
hm = mfilt.firfracdecim(1,m); % We use the default
fs = 48e3;
                             % Original sample freq: 48 kHz.
n = 0:10239;
                             % 10240 samples, 0.213 second long
                             % signal
x = sin(2*pi*1e3/fs*n);
                             % Original signal, sinusoid at 1 kHz
y = filter(hm,x);
                             % 9408 samples, still 0.213 seconds
stem(n(1:49)/fs,x(1:49)); hold on; % Plot original signal sampled
                                  % at 48 kHz
stem(n(1:32)/(fs*1/m),y(13:44),'r','filled') % Plot decimated
                                            % signal at 32 kHz
xlabel('Time (sec)');
```

As shown, the plot clearly demonstrates the reduced sampling frequency of 32 kHz.

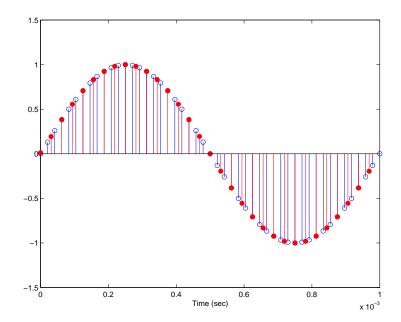

## mfilt.firfracdecim

| See Also   | mfilt.firsrc, mfilt.firfracinterp, mfilt.firinterp,<br>mfilt.firdecim                    |
|------------|------------------------------------------------------------------------------------------|
| References | Fliege, N.J., <i>Multirate Digital Signal Processing</i> , John Wiley & Sons, Ltd., 1994 |

| Purpose | Direct-form FIR polyphase fractional interpolator |
|---------|---------------------------------------------------|
| Syntax  | <pre>hm = mfilt.firfracinterp(l,m,num)</pre>      |

**Description** hm = mfilt.firfracinterp(1,m,num) returns a direct-form FIR polyphase fractional interpolator mfilt object. 1 is the interpolation factor. It must be an integer. If not specified, 1 defaults to 3.

m is the decimation factor. Like 1, it must be an integer. If you do not specify m in the calling syntax, it defaults to 1. If you also do not specify a value for 1, m defaults to 2.

num is a vector containing the coefficients of the FIR lowpass filter used for interpolation. If omitted, a lowpass Nyquist filter of gain 1 and cutoff frequency of  $\pi/\max(1,m)$  is used by default.

By specifying both a decimation factor and an interpolation factor, you can interpolate your input signal by noninteger amounts. The fractional interpolator first interpolates the input, then decimates to result in an output signal whose sample rate is 1/m of the input rate. For proper interpolation, you specify 1 to be greater than m. By default, the resulting interpolation factor is 3/2 when you do not provide 1 and m in the calling syntax.

## **Input Arguments**

The following table describes the input arguments for creating  $\ensuremath{\mathsf{hm}}$  .

| Input<br>Argument | Description                                                                                                    |
|-------------------|----------------------------------------------------------------------------------------------------|
| 1                 | Interpolation factor for the filter. 1 specifies the<br>amount to increase the input sampling rate. It<br>must be an integer. When you do not specify a<br>value for 1 it defaults to 3. |
| num               | Vector containing the coefficients of the FIR<br>lowpass filter used for interpolation. When num is<br>not provided as an input, firfracinterp uses a                                    |

| Input<br>Argument | Description                                                                                                    |  |
|-------------------|----------------------------------------------------------------------------------------------------|--|
|                   | lowpass Nyquist filter with gain equal to 1 and cutoff frequency equal to $\pi/max(1,m)$ by default.                                                                                                    |  |
| m                 | Decimation factor for the filter. m specifies the<br>amount to reduce the sampling rate of the input<br>signal. It must be an integer. When you do not<br>specify a value for m it defaults to 1. When you do<br>not specify 1 as well, m defaults to 2. |  |

## mfilt.firfracinterp Object Properties

Every multirate filter object has properties that govern the way it behaves when you use it. Note that many of the properties are also input arguments for creating mfilt.firfracinterp objects. The next table describes each property for an mfilt.firfracinterp filter object.

| Name              | Values | Description                                                                                                    |
|-------------------|--------|----------------------------------------------------------------------------------------------------|
| FilterStructure   |        | Reports the type of filter<br>object. You cannot set this<br>property — it is always read<br>only and results from your<br>choice of mfilt object.                      |
| Numerator         |        | Vector containing the<br>coefficients of the FIR lowpass<br>filter used for interpolation.                                                                              |
| RateChangeFactors | [1,m]  | Reports the decimation (m)<br>and interpolation (1) factors<br>for the filter object. Combining<br>these factors results in the<br>final rate change for the<br>signal. |

| Name             | Values        | Description                                                                                                    |
|------------------|---------------|----------------------------------------------------------------------------------------------------|
| PersistentMemory | false or true | Determines whether the<br>filter states are restored<br>to their starting values for<br>each filtering operation. The<br>starting values are the values<br>in place when you create the<br>filter if you have not changed<br>the filter since you constructed<br>it. PersistentMemory returns<br>to the default values any state<br>that the filter changes during<br>processing. States that the<br>filter does not change are not<br>affected. |
| States           | Matrix        | Stored conditions for the filter, including values for the interpolator and comb states.                                                                                                    |

#### **Examples**

To convert a signal from 32 kHz to 48 kHz requires fractional interpolation. This example uses the mfilt.firfracinterp object to upsample an input signal. Setting 1 = 3 and m = 2 returns the same mfilt object as the default mfilt.firfracinterp object.

```
1 = 3; m = 2;
                             % Interpolation/decimation factors.
hm = mfilt.firfracinterp(1,m);
                                  % We use the default filter
fs = 32e3;
                             % Original sample freq: 32 kHz.
n = 0:6799;
                             % 6800 samples, 0.212 second long signal
x = sin(2*pi*1e3/fs*n);
                             % Original signal, sinusoid at 1 kHz
                             % 10200 samples, still 0.212 seconds
y = filter(hm, x);
stem(n(1:32)/fs,x(1:32),'filled') % Plot original sampled at
                                  % 32 kHz
hold on;
% Plot fractionally interpolated signal (48 kHz) in red
stem(n(1:48)/(fs*1/m),y(20:67),'r')
```

```
xlabel('Time (sec)');ylabel('Signal Value')
```

The ability to interpolate by fractional amounts lets you raise the sampling rate from 32 to 48 kHz, something you cannot do with integral interpolators. Both signals appear in the following figure.

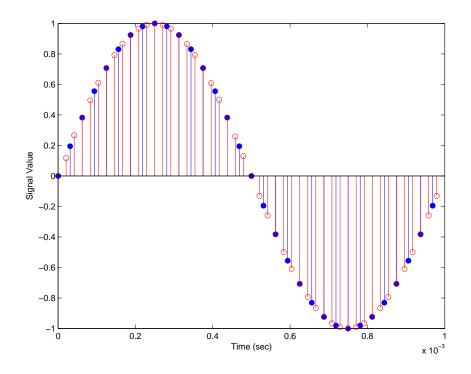

See Also mfilt.firsrc, mfilt.firfracdecim, mfilt.firinterp, mfilt.firdecim

| Purpose     | FIR filter-based interpolator                                                                                                    |
|-------------|----------------------------------------------------------------------------------------------------|
| Syntax      | Hm = mfilt.firinterp(L)<br>Hm = mfilt.firinterp(L,num)                                                                                                    |
| Description | Hm = mfilt.firinterp(L) returns a FIR polyphase interpolator object $Hm$ with an interpolation factor of L and gain equal to L. L defaults to 2 if unspecified. |
|             | Hm = mfilt.firinterp(L,num) uses the values in the vector num as the coefficients of the interpolation filter.                                                  |
|             | Make this filter a fixed-point or single-precision filter by changing the value of the Arithmetic property for the filter Hm as follows:                        |
|             | • To change to single-precision filtering, enter                                                                                                    |
|             | <pre>set(hm,'arithmetic','single');</pre>                                                                                                    |

• To change to fixed-point filtering, enter

```
set(hm,'arithmetic','fixed');
```

#### **Input Arguments**

The following table describes the input arguments for creating  $\ensuremath{\mathsf{hm}}.$ 

| Input<br>Argument | Description                                                                                                    |
|-------------------|----------------------------------------------------------------------------------------------------|
| 1                 | Interpolation factor for the filter. 1 specifies the<br>amount to increase the input sampling rate. It must<br>be an integer. When you do not specify a value for 1<br>it defaults to 2.                                                                                                    |
| num               | Vector containing the coefficients of the FIR lowpass<br>filter used for interpolation. When num is not<br>provided as an input, firinterp uses a lowpass<br>Nyquist filter with gain equal to 1 and cutoff<br>frequency equal to $\pi/1$ by default. The default<br>length for the Nyquist filter is 24*1. Therefore, each<br>polyphase filter component has length 24. |

# **Object**This section describes the properties for both floating-point filters**Properties**(double-precision and single-precision) and fixed-point filters.

#### **Floating-Point Filter Properties**

Every multirate filter object has properties that govern the way it behaves when you use it. Note that many of the properties are also input arguments for creating mfilt.firinterp objects. The next table describes each property for an mfilt.firinterp filter object.

| Name                | Values                   | Description                                                                                                    |
|---------------------|--------------------------|----------------------------------------------------------------------------------------------------|
| Arithmetic          | Double, single,<br>fixed | Defines the arithmetic the filter uses.<br>Gives you the options double, single,<br>and fixed. In short, this property defines<br>the operation mode for your filter.                               |
| FilterStructure     | String                   | Reports the type of filter object. You<br>cannot set this property — it is always<br>read only and results from your choice of<br>mfilt object. Describes the signal flow<br>for the filter object. |
| InterpolationFactor | Integer                  | Interpolation factor for the filter. 1<br>specifies the amount to increase the<br>sampling rate of the input signal. It must<br>be an integer.                                                      |
| Numerator           | Vector                   | Vector containing the coefficients of the FIR lowpass filter used for decimation.                                                                                                    |

| Name             | Values                                                        | Description                                                                                                    |
|------------------|---------------------------------------------------------------|----------------------------------------------------------------------------------------------------|
| PersistentMemory | [false], true                                                 | Determines whether the filter states<br>get restored to zeros for each filtering<br>operation. The starting values are the<br>values in place when you create the filter<br>if you have not changed the filter since<br>you constructed it. PersistentMemory<br>set to false returns filter states to the<br>default values after filtering. States that<br>the filter does not change are not affected.<br>Setting this to true allows you to modify<br>the States property. |
| States           | Double, single,<br>matching the filter<br>arithmetic setting. | Contains the filter states before, during,<br>and after filter operations. States act as<br>filter memory between filtering runs or<br>sessions.                                                                                                    |

#### **Fixed-Point Filter Properties**

This table shows the properties associated with the fixed-point implementation of the mfilt.firinterp filter.

**Note** The table lists all of the properties that a fixed-point filter can have. Many of the properties listed are dynamic, meaning they exist only in response to the settings of other properties. To view all of the characteristics for a filter at any time, use

info(hm)

where hm is a filter.

For further information about the properties of this filter or any mfilt object, refer to "Multirate Filter Properties" on page 3-116.

| Name            | Values                                                      | Description                                                                                                    |
|-----------------|-------------------------------------------------------------|----------------------------------------------------------------------------------------------------|
| AccumFracLength | Any positive or<br>negative integer<br>number of bits. [32] | Specifies the fraction length used to<br>interpret data output by the accumulator.<br>This is a property of FIR filters and<br>lattice filters. IIR filters have two similar<br>properties — DenAccumFracLength and<br>NumAccumFracLength — that let you<br>set the precision for numerator and<br>denominator operations separately. |
| AccumWordLength | Any integer number<br>of bits[39]                           | Sets the word length used to store data in the accumulator.                                                                                                    |
| Arithmetic      | fixed for fixed-point<br>filters                            | Setting this to fixed allows you to modify<br>other filter properties to customize your<br>fixed-point filter.                                                                                                    |
| CoeffAutoScale  | [true], false                                               | Specifies whether the filter automatically<br>chooses the proper fraction length to<br>represent filter coefficients without<br>overflowing. Turning this off by setting the<br>value to false enables you to change the<br>NumFracLength property value to specify<br>the precision used.                                            |
| CoeffWordLength | Any integer number<br>of bits [16]                          | Specifies the word length to apply to filter coefficients.                                                                                                    |

| Name             | Values                                                     | Description                                                                                                    |
|------------------|------------------------------------------------------------|----------------------------------------------------------------------------------------------------|
| FilterInternals  | [FullPrecision],<br>SpecifyPrecision                       | Controls whether the filter automatically<br>sets the output word and fraction lengths,<br>product word and fraction lengths, and<br>the accumulator word and fraction lengths<br>to maintain the best precision results<br>during filtering. The default value,<br>FullPrecision, sets automatic word and<br>fraction length determination by the filter.<br>SpecifyPrecision makes the output and<br>accumulator-related properties available<br>so you can set your own word and fraction<br>lengths for them. |
| InputFracLength  | Any positive or<br>negative integer<br>number of bits [15] | Specifies the fraction length the filter uses to interpret input data.                                                                                                    |
| InputWordLength  | Any integer number<br>of bits [16]                         | Specifies the word length applied to interpret input data.                                                                                                    |
| NumFracLength    | Any positive or<br>negative integer<br>number of bits [14] | Sets the fraction length used to interpret<br>the numerator coefficients.                                                                                                    |
| OutputFracLength | Any positive or<br>negative integer<br>number of bits [32] | Determines how the filter interprets the<br>filter output data. You can change the<br>value of OutputFracLength when you set<br>FilterInternals to SpecifyPrecision.                                                                                                    |
| OutputWordLength | Any integer number<br>of bits [39]                         | Determines the word length used for the<br>output data. You make this property<br>editable by setting FilterInternals to<br>SpecifyPrecision.                                                                                                    |

| Name         | Values                                               | Description                                                                                                    |
|--------------|------------------------------------------------------|----------------------------------------------------------------------------------------------------|
| OverflowMode | saturate, [wrap]                                     | Sets the mode used to respond to overflow<br>conditions in fixed-point arithmetic.<br>Choose from either saturate (limit<br>the output to the largest positive or<br>negative representable value) or wrap<br>(set overflowing values to the nearest<br>representable value using modular<br>arithmetic.) The choice you make<br>affects only the accumulator and output<br>arithmetic. Coefficient and input<br>arithmetic always saturates. Finally,<br>products never overflow — they maintain<br>full precision.                                                                                                    |
| RoundMode    | [convergent], ceil,<br>fix, floor, nearest,<br>round | <ul> <li>Sets the mode the filter uses to quantize numeric values when the values lie between representable values for the data format (word and fraction lengths).</li> <li>ceil - Round toward positive infinity.</li> <li>convergent - Round to the closest representable integer. Ties round to the nearest even stored integer. This is the least biased of the methods available in this software.</li> <li>fix - Round toward zero.</li> <li>floor - Round toward negative infinity.</li> <li>nearest - Round toward nearest. Ties round toward positive infinity.</li> <li>round - Round toward nearest. Ties round toward negative infinity for negative numbers, and toward positive infinity for negative numbers.</li> </ul> |

| Name   | Values                                                  | Description                                                                                                    |
|--------|---------------------------------------------------------|----------------------------------------------------------------------------------------------------|
|        |                                                         | The choice you make affects only the<br>accumulator and output arithmetic.<br>Coefficient and input arithmetic always<br>round. Finally, products never overflow —<br>they maintain full precision.                                                                                                    |
| Signed | [true], false                                           | Specifies whether the filter uses signed<br>or unsigned fixed-point coefficients. Only<br>coefficients reflect this property setting.                                                                                                    |
| States | fi object to match<br>the filter arithmetic<br>setting. | Contains the filter states before, during,<br>and after filter operations. States act<br>as filter memory between filtering<br>runs or sessions. The states use fi<br>objects, with the associated properties<br>from those objects. For details, refer to<br>fixed-point objects in Fixed-Point Toolbox<br>documentation. |

To provide interpolation, mfilt.firinterp uses the following structure.

**Structure** The following figure details the signal flow for the direct form FIR filter implemented by mfilt.firinterp. In the figure, the delay line updates happen at the lower input rate. The remainder of the filter — the sums and coefficients — operate at the higher output rate.

Filter

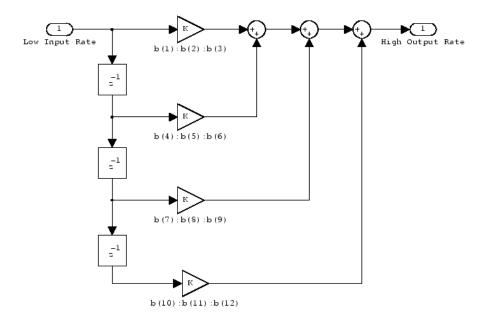

#### **Examples**

This example uses mfilt.firinterp to double the sample rate of a 22.05 kHz input signal. The output signal ends up at 44.1 kHz. Although 1 is set explicitly to 2, this represents the default interpolation value for mfilt.firinterp objects.

| L = 2;                                       | % Interpolation factor.               |  |
|----------------------------------------------|---------------------------------------|--|
| <pre>Hm = mfilt.firinterp(L);</pre>          | % Use the default filter.             |  |
| fs = 22.05e3;                                | % Original sample freq: 22.05 kHz.    |  |
| n = 0:5119;                                  | % 5120 samples, 0.232s long signal.   |  |
| <pre>x = sin(2*pi*1e3/fs*n);</pre>           | % Original signal, sinusoid at 1 kHz. |  |
| y = filter(Hm,x);                            | % 10240 samples, still 0.232s.        |  |
| stem(n(1:22)/fs,x(1:22),'fi                  | lled') % Plot original sampled at     |  |
|                                              | % 22.05 kHz.                          |  |
| hold on;                                     |                                       |  |
|                                              |                                       |  |
| % Plot interpolated signal (44.1 kHz) in red |                                       |  |
| stem(n(1:44)/(fs*L),y(25:68),'r')            |                                       |  |
| xlabel('Time (sec)');ylabel('Signal Value')  |                                       |  |

legend('Original Signal','Interpolated Signal');

With interpolation by 2, the resulting signal perfectly matches the original, but with twice as many samples — one between each original sample, as shown in the following figure.

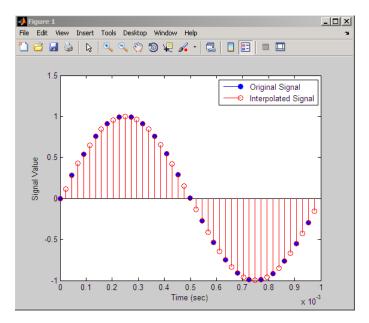

**See Also** mfilt.holdinterp, mfilt.linearinterp, mfilt.fftfirinterp, mfilt.firfracinterp, mfilt.cicinterp

### mfilt.firsrc

| Purpose     | Direct-form FIR polyphase sample rate converter                                                                                                    |  |
|-------------|----------------------------------------------------------------------------------------------------|--|
| Syntax      | hm = mfilt.firsrc(l,m,num)                                                                                                    |  |
| Description | hm = mfilt.firsrc(1,m,num) returns a direct-form FIR polyphase<br>sample rate converter. 1 specifies the interpolation factor. It must be<br>an integer and when omitted in the calling syntax, it defaults to 2.                                                                                                    |  |
|             | m is the decimation factor. It must be an integer. If not specified, m defaults to 1. If 1 is also not specified, m defaults to 3 and the overall rate change factor is 2/3.                                                                                                    |  |
|             | You specify the coefficients of the FIR lowpass filter used for sample rate conversion in num. If omitted, a lowpass Nyquist filter with gain 1 and cutoff frequency of $\pi/\max(1,m)$ is the default.                                                                                                    |  |
|             | Combining an interpolation factor and a decimation factor lets you use mfilt.firsrc to perform fractional interpolation or decimation on an input signal. Using an mfilt.firsrc object applies a rate change factor defined by 1/m to the input signal. For proper rate changing to occur, 1 and m must be relatively prime — meaning the ratio 1/m cannot be reduced to a ratio of smaller integers.                     |  |
|             | When you are doing sample-rate conversion with large values of<br>l or m, such as l or m greater than 20, using the mfilt.firsrc<br>structure is the most effective approach. Other possible fractional<br>rate change structures, such as mfilt.firfracinterp (where l > m)<br>or mfilt.firfracdecim (where l < m) may have prohibitively large<br>memory requirements for applications that require large rate changes. |  |
|             | Make this filter a fixed-point or single-precision filter by changing the value of the Arithmetic property for the filter hm as follows:                                                                                                    |  |
|             | • To change to single-precision filtering, enter                                                                                                    |  |
|             | <pre>set(hm,'arithmetic','single');</pre>                                                                                                    |  |
|             | • To change to fixed-point filtering, enter                                                                                                    |  |
|             | <pre>set(hm,'arithmetic','fixed');</pre>                                                                                                    |  |
|             |                                                                                                    |  |

**Note** You can use the realizendl method to create a Simulink block of a filter created using mfilt.firsrc.

#### **Input Arguments**

The following table describes the input arguments for creating  $\ensuremath{\mathsf{hm}}$  .

| Input<br>Argument | Description                                                                                                    |
|-------------------|----------------------------------------------------------------------------------------------------|
| 1                 | Interpolation factor for the filter. 1 specifies the<br>amount to increase the input sampling rate. It must<br>be an integer. When you do not specify a value for 1,<br>it defaults to 2.                                                                                                    |
| num               | Vector containing the coefficients of the FIR<br>lowpass filter used for interpolation. When num<br>is not provided as an input, mfilt.firsrc uses<br>a lowpass Nyquist filter with gain equal to 1 and<br>cutoff frequency equal to $\pi/max(1,m)$ by default.<br>The default length for the Nyquist filter is 24*m.<br>Therefore, each polyphase filter component has<br>length 24. |
| m                 | Decimation factor for the filter. m specifies the<br>amount to reduce the sampling rate of the input<br>signal. It must be an integer. When you do not<br>specify a value for m, it defaults to 1. When 1 is<br>unspecified as well, m defaults to 3.                                                                                                    |

#### Object Properties

This section describes the properties for both floating-point filters (double-precision and single-precision) and fixed-point filters.

#### **Floating-Point Filter Properties**

Every multirate filter object has properties that govern the way it behaves when you use it. Note that many of the properties are also

| Name             | Values                     | Description                                                                                                    |
|------------------|----------------------------|----------------------------------------------------------------------------------------------------|
| Arithmetic       | [Double], single,<br>fixed | Defines the arithmetic the filter uses. Gives<br>you the options double, single, and fixed.<br>In short, this property defines the operation<br>mode for your filter.                                                                                                    |
| FilterStructure  | String                     | Reports the type of filter object. You cannot<br>set this property — it is always read only<br>and results from your choice of mfilt object.<br>Describes the signal flow for the filter object.                                                                                                    |
| InputOffset      | Integers                   | Contains a value derived from the number<br>of input samples and the decimation factor<br>— InputOffset = mod(length(nx),m)<br>where nx is the number of input samples<br>and m is the decimation factor.                                                                                                    |
| Numerator        | Vector                     | Vector containing the coefficients of the FIR lowpass filter used for decimation.                                                                                                    |
| PersistentMemory | false, true                | Determines whether the filter states<br>get restored to zeros for each filtering<br>operation. The starting values are the<br>values in place when you create the filter<br>if you have not changed the filter since<br>you constructed it. PersistentMemory<br>set to false returns filter states to the<br>default values after filtering. States that<br>the filter does not change are not affected.<br>Setting this to true allows you to modify the<br>States, InputOffset, and PolyphaseAccum<br>properties. |

input arguments for creating mfilt.firsrc objects. The next table describes each property for an mfilt.firsrc filter object.

| Name              | Values                                                        | Description                                                                                                    |
|-------------------|---------------------------------------------------------------|----------------------------------------------------------------------------------------------------|
| RateChangeFactors | Positive integers.<br>[2 3]                                   | Specifies the interpolation and decimation<br>factors [1 m] (the rate change factors )<br>for changing the input sample rate by<br>nonintegral amounts. |
| States            | Double, single,<br>matching the filter<br>arithmetic setting. | Contains the filter states before, during, and<br>after filter operations. States act as filter<br>memory between filtering runs or sessions.           |

#### **Fixed-Point Filter Properties**

This table shows the properties associated with the fixed-point implementation of the mfilt.firsrc filter.

**Note** The table lists all of the properties that a fixed-point filter can have. Many of the properties listed are dynamic, meaning they exist only in response to the settings of other properties. To view all of the characteristics for a filter at any time, use

info(hm)

where hm is a filter.

For further information about the properties of this filter or any mfilt object, refer to "Multirate Filter Properties" on page 3-116.

| Name            | Values                                                         | Description                                                                                                    |
|-----------------|----------------------------------------------------------------|----------------------------------------------------------------------------------------------------|
| AccumFracLength | Any positive or<br>negative integer<br>number of bits.<br>[32] | Specifies the fraction length used to<br>interpret data output by the accumulator.<br>This is a property of FIR filters. |
| AccumWordLength | Any integer<br>number of bits<br>[39]                          | Sets the word length used to store data in the accumulator.                                                              |

| Name            | Values                                                     | Description                                                                                                    |
|-----------------|------------------------------------------------------------|----------------------------------------------------------------------------------------------------|
| Arithmetic      | fixed for<br>fixed-point filters                           | Setting this to fixed allows you to modify<br>other filter properties to customize your<br>fixed-point filter.                                                                                                    |
| CoeffAutoScale  | [true], false                                              | Specifies whether the filter automatically<br>chooses the proper fraction length to<br>represent filter coefficients without<br>overflowing. Turning this off by setting the<br>value to false enables you to change the<br>NumFracLength property value to specify the<br>precision used.                                                                                                    |
| CoeffWordLength | Any integer<br>number of bits<br>[16]                      | Specifies the word length to apply to filter coefficients.                                                                                                    |
| FilterInternals | [FullPrecision],<br>SpecifyPrecision                       | Controls whether the filter automatically<br>sets the output word and fraction lengths,<br>product word and fraction lengths, and<br>the accumulator word and fraction lengths<br>to maintain the best precision results<br>during filtering. The default value,<br>FullPrecision, sets automatic word and<br>fraction length determination by the filter.<br>SpecifyPrecision makes the output and<br>accumulator-related properties available<br>so you can set your own word and fraction<br>lengths for them. |
| InputFracLength | Any positive or<br>negative integer<br>number of bits [15] | Specifies the fraction length the filter uses<br>to interpret input data.                                                                                                    |
| InputWordLength | Any integer<br>number of bits<br>[16]                      | Specifies the word length applied to interpret input data.                                                                                                    |

| Name              | Values                                                     | Description                                                                                                    |
|-------------------|------------------------------------------------------------|----------------------------------------------------------------------------------------------------|
| NumFracLength     | Any positive or<br>negative integer<br>number of bits [14] | Sets the fraction length used to interpret the numerator coefficients.                                                                                                    |
| OutputFracLength  | Any positive or<br>negative integer<br>number of bits [32] | Determines how the filter interprets the<br>filter output data. You can change the<br>value of OutputFracLength when you set<br>FilterInternals to SpecifyPrecision.                                                                                                    |
| OutputWordLength  | Any integer<br>number of bits<br>[39]                      | Determines the word length used for the<br>output data. You make this property<br>editable by setting FilterInternals to<br>SpecifyPrecision.                                                                                                    |
| OverflowMode      | saturate, [wrap]                                           | Sets the mode used to respond to overflow<br>conditions in fixed-point arithmetic. Choose<br>from either saturate (limit the output to the<br>largest positive or negative representable<br>value) or wrap (set overflowing values to the<br>nearest representable value using modular<br>arithmetic.) The choice you make affects<br>only the accumulator and output arithmetic.<br>Coefficient and input arithmetic always<br>saturates. Finally, products never overflow<br>— they maintain full precision. |
| RateChangeFactors | Positive integers<br>[2 3]                                 | Specifies the interpolation and decimation<br>factors [1 m] (the rate change factors)<br>for changing the input sample rate by<br>nonintegral amounts.                                                                                                    |

### mfilt.firsrc

| Name      | Values                                               | Description                                                                                                    |
|-----------|------------------------------------------------------|----------------------------------------------------------------------------------------------------|
| RoundMode | [convergent],<br>ceil, fix, floor,<br>nearest, round | Sets the mode the filter uses to quantize<br>numeric values when the values lie between<br>representable values for the data format<br>(word and fraction lengths).                                 |
|           |                                                      | • ceil - Round toward positive infinity.                                                                                                    |
|           |                                                      | • convergent - Round to the closest<br>representable integer. Ties round to the<br>nearest even stored integer. This is the<br>least biased of the methods available in<br>this software.           |
|           |                                                      | • fix - Round toward zero.                                                                                                    |
|           |                                                      | • floor - Round toward negative infinity.                                                                                                    |
|           |                                                      | <ul> <li>nearest - Round toward nearest. Ties<br/>round toward positive infinity.</li> </ul>                                                                                                    |
|           |                                                      | • round - Round toward nearest. Ties round<br>toward negative infinity for negative<br>numbers, and toward positive infinity for<br>positive numbers.                                               |
|           |                                                      | The choice you make affects only the<br>accumulator and output arithmetic.<br>Coefficient and input arithmetic always<br>round. Finally, products never overflow —<br>they maintain full precision. |

| Name   | Values        | Description                                                                                                    |
|--------|---------------|----------------------------------------------------------------------------------------------------|
| Signed | [true], false | Specifies whether the filter uses signed<br>or unsigned fixed-point coefficients. Only<br>coefficients reflect this property setting.                                                                                                    |
| States | fi object     | Contains the filter states before, during,<br>and after filter operations. States act as<br>filter memory between filtering runs or<br>sessions. The states use fi objects, with<br>the associated properties from those objects.<br>For details, refer to fixed-point objects in<br>Fixed-Point Toolbox documentation. For<br>information about the ordering of the states,<br>refer to the filter structure section. |

**Examples** This is an example of a common audio rate change process — changing the sample rate of a high end audio (48 kHz) signal to the compact disc sample rate (44.1 kHz). This conversion requires a rate change factor of 0.91875, or 1 = 147 and m = 160.

```
1 = 147; m = 160;
                              % Interpolation/decimation factors.
hm = mfilt.firsrc(1,m);
                              % Use the default FIR filter.
fs = 48e3;
                              % Original sample freq: 48 kHz.
n = 0:10239;
                              % 10240 samples, 0.213 seconds long.
x = sin(2*pi*1e3/fs*n);
                              % Original signal, sinusoid at 1 kHz.
y = filter(hm, x);
                              % 9408 samples, still 0.213 seconds.
stem(n(1:49)/fs,x(1:49))
                              % Plot original sampled at 48 kHz.
hold on
% Plot fractionally decimated signal (44.1 kHz) in red
```

```
stem(n(1:45)/(fs*l/m),y(13:57),'r','filled')
xlabel('Time (sec)');ylabel('Signal Value')
```

Fractional decimation provides you the flexibility to pick and choose the sample rates you want by carefully selecting 1 and m, the interpolation and decimation factors, that result in the final fractional decimation.

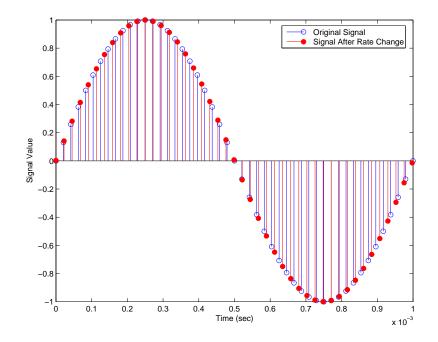

The following figure shows the signal after applying the rate change filter hm to the original signal.

See Also mfilt.firfracinterp, mfilt.firfracdecim, mfilt.firinterp, mfilt.firfracdecim

```
Purpose
                    Direct-form transposed FIR filter
Syntax
                    hm = mfilt.firtdecim(m)
                    hm = mfilt.firtdecim(m,num)
Description
                    hm = mfilt.firtdecim(m) returns a polyphase decimator mfilt object
                    hm based on a direct-form transposed FIR structure with a decimation
                    factor of m. A lowpass Nyquist filter of gain 1 and cutoff frequency of
                    п/m is the default.
                    hm = mfilt.firtdecim(m,num) uses the coefficients specified by num
                    for the decimation filter. num is a vector containing the coefficients of the
                    transposed FIR lowpass filter used for decimation. If omitted, a lowpass
                    Nyquist filter with gain of 1 and cutoff frequency of \pi/m is the default.
                    Make this filter a fixed-point or single-precision filter by changing the
                    value of the Arithmetic property for the filter hm as follows:
                    • To change to single-precision filtering, enter
                          set(hm, 'arithmetic', 'single');
                    • To change to fixed-point filtering, enter
                          set(hm, 'arithmetic', 'fixed');
```

#### **Input Arguments**

The following table describes the input arguments for creating hm.

| Input<br>Argument | Description                                                                                                    |
|-------------------|----------------------------------------------------------------------------------------------------|
| num               | Vector containing the coefficients of the FIR<br>lowpass filter used for interpolation. When num is<br>not provided as an input, firtdecim uses a lowpass<br>Nyquist filter with gain equal to 1 and cutoff<br>frequency equal to $\pi/m$ by default. The default<br>length for the Nyquist filter is 24*m. Therefore,<br>each polyphase filter component has length 24. |
| m                 | Decimation factor for the filter. m specifies the<br>amount to reduce the sampling rate of the input<br>signal. It must be an integer. When you do not<br>specify a value for m it defaults to 2.                                                                                                    |

#### Object Properties

This section describes the properties for both floating-point filters (double-precision and single-precision) and fixed-point filters.

#### **Floating-Point Filter Properties**

Every multirate filter object has properties that govern the way it behaves when you use it. Note that many of the properties are also input arguments for creating mfilt.firtdecim objects. The next table describes each property for an mfilt.firtdecim filter object.

| Name             | Values                | Description                                                                                                    |
|------------------|-----------------------|----------------------------------------------------------------------------------------------------|
| Arithmetic       | Double, single, fixed | Specifies the arithmetic the filter uses to process data while filtering.                                                              |
| DecimationFactor | Integer               | Decimation factor for the filter. m specifies<br>the amount to reduce the sampling rate of<br>the input signal. It must be an integer. |

| Name             | Values        | Description                                                                                                    |
|------------------|---------------|----------------------------------------------------------------------------------------------------|
| FilterStructure  | String        | Reports the type of filter object. You<br>cannot set this property — it is always<br>read only and results from your choice of<br>mfilt object. Also describes the signal<br>flow for the filter object.                                                                                                    |
| InputOffset      | Integers      | Contains a value derived from the number<br>of input samples and the decimation factor<br>— InputOffset = mod(length(nx),m)<br>where nx is the number of input samples<br>that have been processed so far and m is<br>the decimation factor.                                                                                                    |
| Numerator        | Vector        | Vector containing the coefficients of the FIR lowpass filter used for decimation.                                                                                                    |
| PersistentMemory | [false], true | Determines whether the filter states<br>get restored to zeros for each filtering<br>operation. The starting values are the<br>values in place when you create the filter<br>if you have not changed the filter since<br>you constructed it. PersistentMemory<br>set to false returns filter states to the<br>default values after filtering. States<br>that the filter does not change are not<br>affected. Setting this to true allows you<br>to modify the States, InputOffset, and<br>PolyphaseAccum properties. |

| Name           | Values                                                       | Description                                                                                                    |
|----------------|--------------------------------------------------------------|----------------------------------------------------------------------------------------------------|
| PolyphaseAccum | Double, single [0]                                           | The idea behind having both<br>PolyphaseAccum and Accum is to<br>differentiate between the adders in<br>the filter that work in full precision at<br>all times (PolyphaseAccum) from the<br>adders in the filter that the user controls<br>and that may introduce quantization<br>effects when FilterInternals is set to<br>SpecifyPrecision. |
| States         | Double, single<br>matching the filter<br>arithmetic setting. | Contains the filter states before, during,<br>and after filter operations. States act as<br>filter memory between filtering runs or<br>sessions.                                                                                                    |

#### **Fixed-Point Filter Properties**

This table shows the properties associated with the fixed-point implementation of the mfilt.firtdecim filter.

**Note** The table lists all of the properties that a fixed-point filter can have. Many of the properties listed are dynamic, meaning they exist only in response to the settings of other properties. To view all of the characteristics for a filter at any time, use

```
info(hm)
```

where hm is a filter.

For further information about the properties of this filter or any mfilt object, refer to "Multirate Filter Properties" on page 3-116.

| Name            | Values                                                         | Description                                                                                                    |
|-----------------|----------------------------------------------------------------|----------------------------------------------------------------------------------------------------|
| AccumFracLength | Any positive or<br>negative integer<br>number of bits.<br>[32] | Specifies the fraction length used to interpret<br>data output by the accumulator. This is a<br>property of FIR filters and lattice filters.<br>IIR filters have two similar properties —<br>DenAccumFracLength and NumAccumFracLength<br>— that let you set the precision for numerator<br>and denominator operations separately. |
| AccumWordLength | Any integer<br>number of bits<br>[39]                          | Sets the word length used to store data in the accumulator.                                                                                                    |
| Arithmetic      | fixed for<br>fixed-point<br>filters                            | Setting this to fixed allows you to modify other filter properties to customize your fixed-point filter.                                                                                                    |
| CoeffAutoScale  | [true], false                                                  | Specifies whether the filter automatically<br>chooses the proper fraction length to represent<br>filter coefficients without overflowing. Turning<br>this off by setting the value to false enables you<br>to change the NumFracLength property value to<br>specify the precision used.                                            |
| CoeffWordLength | Any integer<br>number of bits<br>[16]                          | Specifies the word length to apply to filter coefficients.                                                                                                    |

| Name             | Values                                                        | Description                                                                                                    |
|------------------|---------------------------------------------------------------|----------------------------------------------------------------------------------------------------|
| FilterInternals  | [FullPrecision],<br>SpecifyPrecision                          | Controls whether the filter automatically sets<br>the output word and fraction lengths, product<br>word and fraction lengths, and the accumulator<br>word and fraction lengths to maintain the<br>best precision results during filtering. The<br>default value, FullPrecision, sets automatic<br>word and fraction length determination by the<br>filter. SpecifyPrecision makes the output and<br>accumulator-related properties available so you<br>can set your own word and fraction lengths for<br>them. |
| InputFracLength  | Any positive or<br>negative integer<br>number of bits<br>[15] | Specifies the fraction length the filter uses to interpret input data.                                                                                                    |
| InputWordLength  | Any integer<br>number of bits<br>[16]                         | Specifies the word length applied to interpret input data.                                                                                                    |
| NumFracLength    | Any positive or<br>negative integer<br>number of bits<br>[14] | Sets the fraction length used to interpret the numerator coefficients.                                                                                                    |
| OutputFracLength | Any positive or<br>negative integer<br>number of bits<br>[32] | Determines how the filter interprets the<br>filter output data. You can change the<br>value of OutputFracLength when you set<br>FilterInternals to SpecifyPrecision.                                                                                                    |
| OutputWordLength | Any integer<br>number of bits<br>[39]                         | Determines the word length used for the output<br>data. You make this property editable by setting<br>FilterInternals to SpecifyPrecision.                                                                                                    |

| Name           | Values                                                  | Description                                                                                                    |
|----------------|---------------------------------------------------------|----------------------------------------------------------------------------------------------------|
| OverflowMode   | saturate, [wrap]                                        | Sets the mode used to respond to overflow<br>conditions in fixed-point arithmetic. Choose<br>from either saturate (limit the output to<br>the largest positive or negative representable<br>value) or wrap (set overflowing values to the<br>nearest representable value using modular<br>arithmetic.) The choice you make affects<br>only the accumulator and output arithmetic.<br>Coefficient and input arithmetic always<br>saturates. Finally, products never overflow —<br>they maintain full precision.                                                                                                    |
| PolyphaseAccum | fi object with<br>zeros to start                        | Differentiates between the adders in the<br>filter that work in full precision at all times<br>(PolyphaseAccum) and the adders in the filter<br>that the user controls and that may introduce<br>quantization effects when FilterInternals is<br>set to SpecifyPrecision.                                                                                                    |
| RoundMode      | [convergent],<br>ceil, fix,<br>floor, nearest,<br>round | <ul> <li>Sets the mode the filter uses to quantize<br/>numeric values when the values lie between<br/>representable values for the data format (word<br/>and fraction lengths).</li> <li>ceil - Round toward positive infinity.</li> <li>convergent - Round to the closest<br/>representable integer. Ties round to the<br/>nearest even stored integer. This is the<br/>least biased of the methods available in this<br/>software.</li> <li>fix - Round toward zero.</li> <li>floor - Round toward negative infinity.</li> <li>nearest - Round toward nearest. Ties round<br/>toward positive infinity.</li> </ul> |

| Name   | Values        | Description                                                                                                    |
|--------|---------------|----------------------------------------------------------------------------------------------------|
|        |               | <ul> <li>round - Round toward nearest. Ties round<br/>toward negative infinity for negative<br/>numbers, and toward positive infinity for<br/>positive numbers.</li> <li>The choice you make affects only the<br/>accumulator and output arithmetic. Coefficient<br/>and input arithmetic always round. Finally,<br/>products never overflow — they maintain full<br/>precision.</li> </ul>                            |
| Signed | [true], false | Specifies whether the filter uses signed<br>or unsigned fixed-point coefficients. Only<br>coefficients reflect this property setting.                                                                                                    |
| States | fi object     | Contains the filter states before, during, and<br>after filter operations. States act as filter<br>memory between filtering runs or sessions.<br>The states use fi objects, with the associated<br>properties from those objects. For details,<br>refer to fixed-point objects in Fixed-Point<br>Toolbox documentation. For information about<br>the ordering of the states, refer to the filter<br>structure section. |

#### Filter Structure

To provide sample rate changes, mfilt.firtdecim uses the following structure. At the input you see a commutator that operates counterclockwise, moving from position 0 to position 2, position 1, and back to position 0 as input samples enter the filter. To keep track of the position of the commutator, the mfilt object uses the property InputOffset which reports the current position of the commutator in the filter.

The following figure details the signal flow for the direct form FIR filter implemented by mfilt.firtdecim.

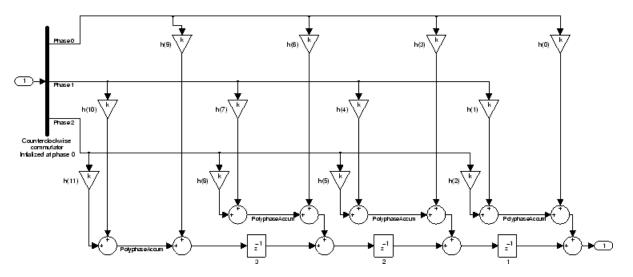

Notice the order of the states in the filter flow diagram. States 1 through 3 appear in the following diagram at each delay element. State 1 applies to the third delay element in phase 2. State 2 applies to the second delay element in phase 2. State 3 applies to the first delay element in phase 2. When you provide the states for the filter as a vector to the States property, the above description explains how the filter assigns the states you specify.

In property value form, the states for a filter hm are

hm.states=[1:3];

#### **Examples**

Demonstrate decimating an input signal by a factor of 2, in this case converting from 44.1 kHz down to 22.05 kHz. In the figure shown following the code, you see the results of decimating the signal.

| m = 2;                              | % Decimation factor.                      |
|-------------------------------------|-------------------------------------------|
| <pre>hm = mfilt.firtdecim(m);</pre> | % Use the default filter coeffs.          |
| fs = 44.1e3;                        | % Original sample freq: 44.1 kHz.         |
| n = 0:10239;                        | % 10240 samples, 0.232 second long signal |
| <pre>x = sin(2*pi*1e3/fs*n);</pre>  | % Original signalsinusoid at 1 kHz.       |
| <pre>y = filter(hm,x);</pre>        | % 5120 samples, 0.232 seconds.            |

```
stem(n(1:44)/fs,x(1:44)) % Plot original sampled at 44.1 kHz.
axis([0 0.001 -1.2 1.2]);
hold on % Plot decimated signal (22.05 kHz) in red
stem(n(1:22)/(fs/m),y(13:34),'r','filled')
xlabel('Time (sec)');ylabel('Signal Value');
legend('Original signal','Decimated signal','location','best');
```

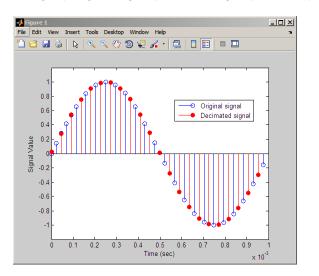

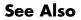

mfilt.firdecim, mfilt.firfracdecim, mfilt.cicdecim

| Purpose | FIR hold interpolator |
|---------|-----------------------|
|---------|-----------------------|

**Syntax** hm = mfilt.holdinterp(1)

**Description** hm = mfilt.holdinterp(1) returns the object hm that represents a hold interpolator with the interpolation factor 1. To work, 1 must be an integer. When you do not include 1 in the calling syntax, it defaults to 2. To perform interpolation by noninteger amounts, use one of the fractional interpolator objects, such as mfilt.firsrc or mfilt.firfracinterp.

When you use this hold interpolator, each sample added to the input signal between existing samples has the value of the most recent sample from the original signal. Thus you see something like a staircase profile where the interpolated samples form a plateau between the previous and next original samples. The example demonstrates this profile clearly. Compare this to the interpolation process for other interpolators in the toolbox, such as mfilt.linearinterp.

Make this filter a fixed-point or single-precision filter by changing the value of the Arithmetic property for the filter hm as follows:

• To change to single-precision filtering, enter

```
set(hm,'arithmetic','single');
```

• To change to fixed-point filtering, enter

set(hm,'arithmetic','fixed');

#### **Input Arguments**

The following table describes the input arguments for creating hm.

| Input<br>Argument | Description                                                                                                    |
|-------------------|----------------------------------------------------------------------------------------------------|
| 1                 | Interpolation factor for the filter. 1 specifies the<br>amount to increase the input sampling rate. It<br>must be an integer. When you do not specify a<br>value for 1 it defaults to 2. |

#### Object Properties

This section describes the properties for both floating-point filters (double-precision and single-precision) and fixed-point filters.

#### **Floating-Point Filter Properties**

Every multirate filter object has properties that govern the way it behaves when you use it. Note that many of the properties are also input arguments for creating mfilt.holdinterp objects. The next table describes each property for an mfilt.interp filter object.

| Name                     | Values                   | Description                                                                                                    |
|--------------------------|--------------------------|----------------------------------------------------------------------------------------------------|
| Arithmetic               | Double, single,<br>fixed | Specifies the arithmetic<br>the filter uses to process<br>data while filtering.                                                                       |
| FilterStructure          | String                   | Reports the type of filter<br>object. You cannot set this<br>property — it is always<br>read only and results<br>from your choice of mfilt<br>object. |
| Interpolation-<br>Factor | Integer                  | Interpolation factor for<br>the filter. 1 specifies the<br>amount to increase the<br>input sampling rate. It<br>must be an integer.                   |

| Name             | Values                    | Description                                                                                                    |
|------------------|---------------------------|----------------------------------------------------------------------------------------------------|
| PersistentMemory | 'false' or 'true'         | Determines whether the<br>filter states are restored<br>to zero for each filtering<br>operation.                                                                                                 |
| States           | Double or single<br>array | Filter states. states<br>defaults to a vector of<br>zeros that has length<br>equal to nstates (hm).<br>Always available, but<br>visible in the display only<br>when PersistentMemory<br>is true. |

#### **Fixed-Point Filter Properties**

This table shows the properties associated with the fixed-point implementation of the mfilt.holdinterp filter.

**Note** The table lists all of the properties that a fixed-point filter can have. Many of the properties listed are dynamic, meaning they exist only in response to the settings of other properties. To view all of the characteristics for a filter at any time, use

```
info(hm)
```

where hm is a filter.

For further information about the properties of this filter or any mfilt object, refer to "Multirate Filter Properties" on page 3-116.

| Name                     | Values                                                           | Description                                                                                                    |
|--------------------------|------------------------------------------------------------------|----------------------------------------------------------------------------------------------------|
| Arithmetic               | Double,<br>single,fixed                                          | Specifies the arithmetic the filter uses to process data while filtering.                                                                                                    |
| FilterStructure          | String                                                           | Reports the type of filter<br>object. You cannot set this<br>property — it is always read<br>only and results from your<br>choice of mfilt object.                                                                            |
| InputFracLength          | Any positive<br>or negative<br>integer<br>number of bits<br>[15] | Specifies the fraction length<br>the filter uses to interpret<br>input data.                                                                                                    |
| InputWordLength          | Any integer<br>number of bits<br>[16]                            | Specifies the word length<br>applied to interpret input<br>data.                                                                                                    |
| Interpolation-<br>Factor | Integer                                                          | Interpolation factor for<br>the filter. 1 specifies the<br>amount to increase the input<br>sampling rate. It must be an<br>integer.                                                                                           |
| PersistentMemory         | 'false' or<br>'true'                                             | Determine whether the filter<br>states get restored to zero for<br>each filtering operation                                                                                                    |
| States                   | fi object                                                        | Contains the filter states<br>before, during, and after<br>filter operations. For<br>hold interpolators, the<br>states are always empty —<br>hold interpolators do not<br>have states. The states<br>use fi objects, with the |

| Name | Values | Description                                                                                                    |
|------|--------|----------------------------------------------------------------------------------------------------|
|      |        | associated properties from<br>those objects. For details,<br>refer to fixed-point objects<br>in Fixed-Point Toolbox<br>documentation. |

## FilterHold interpolators do not have filter coefficients and their filterStructurestructure is trivial.

**Examples** To see the effects of hold-based interpolation, interpolate an input sine wave from 22.05 to 44.1 kHz. Note that each added sample retains the value of the most recent original sample.

| 1 = 2;                                  | % Interpolation factor                   |
|-----------------------------------------|------------------------------------------|
| <pre>hm = mfilt.holdinterp(1);</pre>    |                                          |
| fs = 22.05e3;                           | % Original sample freq: 22.05 kHz.       |
| n = 0:5119;                             | % 5120 samples, 0.232 second long signal |
| <pre>x = sin(2*pi*1e3/fs*n);</pre>      | % Original signal, sinusoid at 1 kHz     |
| <pre>y = filter(hm,x);</pre>            | % 10240 samples, still 0.232 seconds     |
| stem(n(1:22)/fs,x(1:22),'fil            | led') % Plot original sampled at         |
|                                         | % 22.05 kHz                              |
| hold on                                 | % Plot interpolated signal (44.1 kHz)    |
| in red                                  |                                          |
| stem(n(1:44)/(fs*l),y(1:44),'r')        |                                          |
| <pre>xlabel('Time (sec)');ylabel(</pre> | 'Signal Value')                          |

The following figure shows clearly the step nature of the signal that comes from interpolating the signal using the hold algorithm approach. Compare the output to the linear interpolation used in mfilt.linearinterp.

### mfilt.holdinterp

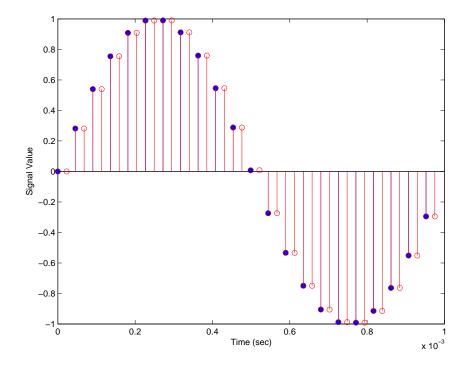

See Also mfilt.linearinterp, mfilt.firinterp, mfilt.firfracinterp, mfilt.cicinterp

### mfilt.iirdecim

| Purpose     | IIR decimator                                                                                                    |
|-------------|----------------------------------------------------------------------------------------------------|
| Syntax      | hm = mfilt.iirdecim(c1,c2,)                                                                                                    |
| Description | hm = mfilt.iirdecim(c1,c2,) constructs an IIR decimator filter<br>given the coefficients specified in the cell arrays c1, c2, and so on. The<br>resulting IIR decimator is a polyphase IIR filter where each phase is a<br>cascade allpass IIR filter.                                                                                                    |
|             | Each cell array ci contains a set of vectors representing a cascade<br>of allpass sections. Each element in one cell array is one section.<br>For more information about the contents of each cell array, refer to<br>dfilt.cascadeallpass. The contents of the cell arrays are the same<br>for both filter constructors and mfilt.iirdecim interprets them same<br>way as mfilt.cascadeallpass.                                             |
|             | The following exception applies to interpreting the contents of a cell<br>array — if one of the cell arrays ci contains only one vector, and that<br>vector comprises a series of 0s and one element equal to 1, that cell<br>array represents a dfilt.delay section with latency equal to the<br>number of zeros, rather than a dfilt.cascadeallpass section. This<br>exception case occurs with quasi-linear phase IIR decimators.         |
|             | Although the first example shows how to construct an IIR decimators<br>explicitly, one usually constructs an IIR decimators filter as a result of<br>designing an decimators, as shown in the subsequent examples.                                                                                                    |
| Examples    | When the coefficients are known, you can construct the IIR decimator directly using mfilt.iirdecim. For example, if the filter's coefficients are [0.6 0.5] for the first phase in the first stage, 0.7 for the second phase in the first stage and 0.8 for the third phase in the first stage; as well as 0.5 for the first phase in the second stage and 0.4 for the second phase in the second stage, construct the filter as shown here. |

Hm = mfilt.iirdecim({[0.6 0.5] 0.7 0.8},{0.5 0.4})

Also refer to the "Quasi-Linear Phase Halfband and Dyadic Halfband Designs" section of the "IIR Polyphase Filter Design" demo, iirallpassdemo demo.

When the coefficients are not known, use the approach given by the following set of examples. Start by designing an elliptic halfband decimator with a decimation factor of 2. The example specifies the optional sampling frequency argument.

```
tw = 100; % Transition width of filter.
ast = 80; % Stopband attenuation of filter.
fs = 2000; % Sampling frequency of signal to filter.
m = 2; % Decimation factor.
hm = fdesign.decimator(m, 'halfband', 'tw,ast',tw,ast,fs);
```

hm contains the specifications for a decimator defined by tw, <code>ast, m</code>, and <code>fs</code>.

Use the specification object hm to design a mfilt.iirdecim filter object.

```
d = design(hm,'ellip','filterstructure','iirdecim');
% Note that realizemdl requires Simulink
realizemdl(d) % Build model of the filter.
```

Designing a linear phase decimator is similar to the previous example. In this case, design a halfband linear phase decimator with decimation factor of 2.

```
tw = 100; % Transition width of filter.
ast = 60; % Stopband attenuation of filter.
fs = 2000; % Sampling frequency of signal to filter.
m = 2; % Decimation factor.
```

Create a specification object for the decimator.

```
hm = fdesign.decimator(m, 'halfband', 'tw,ast',tw,ast,fs);
```

Finally, design the filter d.

```
d = design(hm,'iirlinphase','filterstructure','iirdecim');
```

```
% Note that realizemdl requires Simulink
realizemdl(d) % Build model of the filter.
```

The filter implementation appears in this model, generated by realizemdl and Simulink.

Given the design specifications shown here

the first phase is a delay section with 0s and a 1 for coefficients and the second phase is a linear phase decimator, shown in the next models.

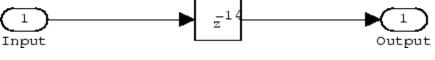

Phase 1 model

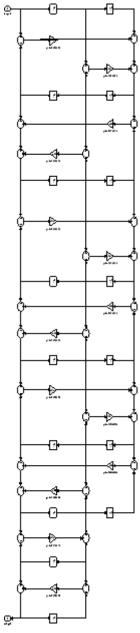

Phase 2 model

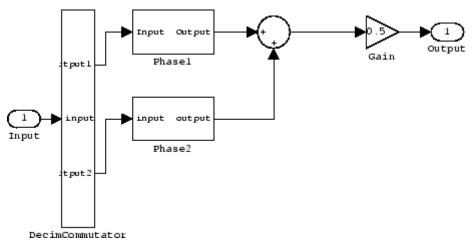

#### **Overall model**

For more information about Multirate Filter Constructors see the "Getting Started with Multirate Filter (MFILT) Objects" demo, mfiltgettingstarteddemo.

See Also dfilt.cascadeallpass,mfilt,mfilt.iirinterp,mfilt.iirwdfdecim

# mfilt.iirinterp

| Purpose                                                                                                    | IIR interpolator                                                                                                    |  |
|----------------------------------------------------------------------------------------------------|----------------------------------------------------------------------------------------------------|--|
| Syntax                                                                                                    | hm = mfilt.iirinterp(c1,c2,)                                                                                                    |  |
| Description                                                                                                    | hm = mfilt.iirinterp(c1,c2,) constructs an IIR interpolator filter given the coefficients specified in the cell arrays C1, C2, etc.                                                                                                    |  |
|                                                                                                    | The IIR interpolator is a polyphase IIR filter where each phase is a cascade allpass IIR filter.                                                                                                    |  |
|                                                                                                    | Each cell array ci contains a set of vectors representing a cascade<br>of allpass sections. Each element in one cell array is one section.<br>For more information about the contents of each cell array, refer to<br>dfilt.cascadeallpass. The contents of the cell arrays are the same<br>for both filter constructors and mfilt.iirdecim interprets them same<br>way as mfilt.cascadeallpass.                                           |  |
|                                                                                                    | The following exception applies to interpreting the contents of a cell<br>array—if one of the cell arrays ci contains only one vector, and that<br>vector comprises a series of 0s and a unique element equal to 1, that<br>cell array represents a dfilt.delay section with latency equal to the<br>number of zeros, rather than a dfilt.cascadeallpass section. This<br>exception case occurs with quasi-linear phase IIR interpolators. |  |
| Although the first example shows how to construct an IIR interest explicitly, one usually constructs an IIR interpolator filter as a designing an interpolator, as shown in the subsequent example |                                                                                                    |  |
| Examples                                                                                                    | When the coefficients are known, you can construct the IIR interpolator<br>directly using mfilt.iirinterp. In the following example, a cascaded<br>polyphase IIR interpolator filter is constructed using 2 phases for each<br>of three stages. The coefficients are given below:                                                                                                    |  |
|                                                                                                    | Phase1Sect1=0.0603;Phase1Sect2=0.4126; Phase1Sect3=0.7727;<br>Phase2Sect1=0.2160; Phase2Sect2=0.6044; Phase2Sect3=0.9239;                                                                                                    |  |

Next the filter is implemented by passing the above coefficients to mfilt.iirinterp as cell arrays, where each cell array represents a different phase.

Also refer to the "Quasi-Linear Phase Halfband and Dyadic Halfband Designs" section of the "IIR Polyphase Filter Design" demo, iirallpassdemo demo.

When the coefficients are not known, use the approach given by the following set of examples. Start by designing an elliptic halfband interpolator with a interpolation factor of 2.

```
tw = 100; % Transition width of filter.
ast = 80; % Stopband attenuation of filter.
fs = 2000; % Sampling frequency of filter.
l = 2; % Interpolation factor.
d = fdesign.interpolator(l, 'halfband', 'tw,ast',tw,ast,fs);
```

Specification object d stores the interpolator design specifics. With the details in d, design the filter, returning hm, an mfilt.iirinterp object. Use hm to realize the filter if you have Simulink installed.

```
hm = design(d,'ellip','filterstructure','iirinterp');
```

```
% Note that realizemdl requires Simulink
realizemdl(hm) % Build model of the filter.
```

Designing a linear phase halfband interpolator follows the same pattern.

```
tw = 100; % Transition width of filter.
ast= 60; % Stopband attenuation of filter.
fs = 2000; % Sampling frequency of filter.
l = 2; % Interpolation factor.
d = fdesign.interpolator(l,'halfband','tw,ast',tw,ast,fs);
```

fdesign.interpolator returns a specification object that stores the design features for an interpolator.

Now perform the actual design that results in an mfilt.iirinterp filter, hm.

```
hm = design(d,'iirlinphase','filterstructure','iirinterp');
% Note that realizemdl requires Simulink
realizemdl(hm) % Build model of the filter.
```

The toolbox creates a Simulink model for hm, shown here. Phase1, Phase2, and InterpCommutator are all subsystem blocks.

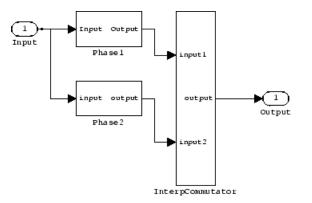

For more information about Multirate Filter Constructors see the "Getting Started with Multirate Filter (MFILT) Objects" demo, mfiltgettingstarteddemo.

**See Also** dfilt.cascadeallpass, mfilt, mfilt.iirdecim, mfilt.iirwdfinterp

## mfilt.iirwdfdecim

| Purpose     | IIR wave digital filter decimator                                                                                                    |  |  |
|-------------|----------------------------------------------------------------------------------------------------|--|--|
| Syntax      | hm = mfilt.iirwdfdecim(c1,c2,)                                                                                                    |  |  |
| Description | hm = mfilt.iirwdfdecim(c1,c2,) constructs an IIR wave digital decimator given the coefficients specified in the cell arrays c1, c2, and so on. The IIR decimator hm is a polyphase IIR filter where each phase is a cascade wave digital allpass IIR filter.                                                                                                    |  |  |
|             | Each cell array ci contains a set of vectors representing a cascade<br>of allpass sections. Each element in one cell array is one section.<br>For more information about the contents of each cell array, refer to<br>dfilt.cascadewdfallpass. The contents of the cell arrays are the<br>same for both filter constructors and mfilt.iirwdfdecim interprets<br>them same way as mfilt.cascadewdfallpass.                          |  |  |
|             | The following exception applies to interpreting the contents of a cell<br>array — if one of the cell arrays ci contains only one vector, and that<br>vector comprises a series of 0s and one element equal to 1, that cell<br>array represents a dfilt.delay section with latency equal to the<br>number of zeros, rather than a dfilt.cascadewdfallpass section.<br>This exception occurs with quasi-linear phase IIR decimators. |  |  |
|             | Usually you do not construct IIR wave digital filter decimators<br>explicitly. Instead, you obtain an IIR wave digital filter decimator as<br>a result of designing a halfband decimator. The first example in the<br>following section illustrates this case.                                                                                                    |  |  |
| Examples    | Design an elliptic halfband decimator with a decimation factor equal to 2. Both examples use the iirwdfdecim filter structure (an input argument to the design method) to design the final decimator.                                                                                                    |  |  |
|             | The first portion of this example generates a filter specification object ${\tt d}$ that stores the specifications for the decimator.                                                                                                    |  |  |
|             | <pre>tw = 100; % Transition width of filter to design, 100 Hz.<br/>ast = 80; % Stopband attenuation of filter 80 dB.<br/>fs = 2000; % Sampling frequency of the input signal.<br/>m = 2; % Decimation factor.</pre>                                                                                                    |  |  |

d = fdesign.decimator(m, 'halfband', 'tw,ast',tw,ast,fs);

Now perform the actual design using d. Filter object hm is an mfilt.iirwdfdecim filter.

```
Hm = design(d,'ellip','FilterStructure','iirwdfdecim');
% Note that realizemdl requires Simulink
realizemdl(hm) % Build model of the filter.
```

Design a linear phase halfband decimator for decimating a signal by a factor of 2.

```
tw = 100; % Transition width of filter, 100 Hz.
ast = 60; % Filter stopband attenuation = 80 dB
fs = 2000; % Input signal sampling frequency.
m = 2; % Decimation factor.
d = fdesign.decimator(m,'halfband','tw,ast',tw,ast,fs);
```

Use d to design the final filter hm, an mfilt.iirwdfdecim object.

```
hm = design(d,'iirlinphase','filterstructure',...
'iirwdfdecim');
% Note that realizemdl requires Simulink
realizemdl(hm) % Build model of the filter.
```

The models that realizemd1 returns for each example appear below. At this level, the realizations of the filters are identical. The differences appear in the subsystem blocks Phase1 and Phase2.

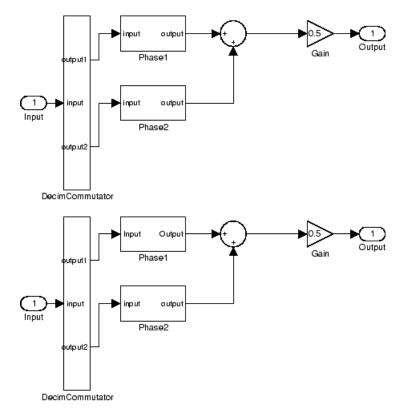

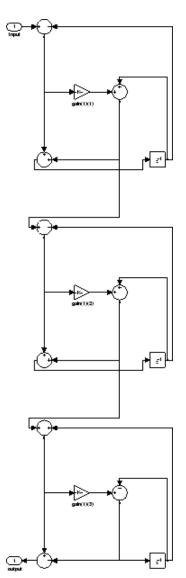

This is the Phase1 subsystem from the halfband model.

Phase1 subsystem from the linear phase model is less revealing—an allpass filter.

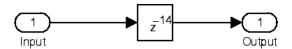

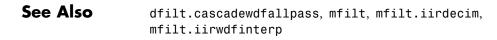

| Purpose                                                                                                    | IIR wave digital filter interpolator                                                                                                    |  |
|----------------------------------------------------------------------------------------------------|----------------------------------------------------------------------------------------------------|--|
| Syntax                                                                                                    | hm = mfilt.iirwdfinterp(c1,c2,)                                                                                                    |  |
| Description                                                                                                    | <pre>hm = mfilt.iirwdfinterp(c1,c2,) constructs an IIR wave digital<br/>interpolator given the coefficients specified in the cell arrays c1, c2,<br/>and so on. The IIR interpolator hm is a polyphase IIR filter where each<br/>phase is a cascade wave digital allpass IIR filter.</pre>                                                                                                    |  |
| Each cell array ci contains a set of vectors representing a casca<br>of allpass sections. Each element in one cell array is one sectio<br>For more information about the contents of each cell array, refe<br>dfilt.cascadewdfallpass. The contents of the cell arrays are<br>same for both filter constructors and mfilt.iirwdfinterp inter<br>them same way as mfilt.cascadewdfallpass. |                                                                                                    |  |
|                                                                                                    | The following exception applies to interpreting the contents of a cell<br>array — if one of the cell arrays ci contains only one vector, and that<br>vector comprises a series of 0s and one element equal to 1, that cell<br>array represents a dfilt.delay section with latency equal to the<br>number of zeros, rather than a dfilt.cascadewdfallpass section.<br>This exception occurs with quasi-linear phase IIR interpolators. |  |
|                                                                                                    | Usually you do not construct IIR wave digital filter interpolators<br>explicitly. Rather, you obtain an IIR wave digital interpolator as a<br>result of designing a halfband interpolator. The first example in the<br>following section illustrates this case.                                                                                                    |  |
| Examples                                                                                                    | Design an elliptic halfband interpolator with interpolation factor equal<br>to 2. At the end of the design process, hm is an IIR wave digital filter<br>interpolator.                                                                                                    |  |
|                                                                                                    | <pre>tw = 100; % Transition width of filter, 100 Hz.<br/>ast = 80; % Stopband attenuation of filter, 80 dB.<br/>fs = 2000; % Sampling frequency after interpolation.<br/>l = 2; % Interpolation factor.<br/>d = fdesign.interpolator(l,'halfband','tw,ast',tw,ast,fs);</pre>                                                                                                    |  |

The specification object d stores the interpolator design requirements. Now use d to design the actual filter hm.

```
hm = design(d,'ellip','filterstructure','iirwdfinterp');
```

If you have Simulink installed, you can realize your filter as a model built from blocks in Signal Processing Blockset.

```
% Note that realizemdl requires Simulink
realizemdl(hm) % Build model of the filter.
```

For variety, design a linear phase halfband interpolator with an interpolation factor of 2.

```
tw = 100; % Transition width of filter, 100 Hz.
ast = 80; % Stopband attenuation of filter, 80 dB.
fs = 2000; % Sampling frequency after interpolation.
l = 2; % Interpolation factor.
d = fdesign.interpolator(l,'halfband','tw,ast',tw,ast,fs);
```

Now perform the actual design process with d. Filter hm is an IIR wave digital filter interpolator. As in the previous example, realizemdl returns a Simulink model of the filter if you have Simulink installed.

```
hm = design(d,'iirlinphase','filterstructure',...
'iirwdfinterp');
% Note that realizemdl requires Simulink
realizemdl(hm) % Build model of the filter.
```

See Also dfilt.cascadewdfallpass, mfilt.iirinterp, mfilt.iirwdfdecim

| Purpose                                                                                                    | Linear interpolator                                                                                                    |  |
|----------------------------------------------------------------------------------------------------|----------------------------------------------------------------------------------------------------|--|
| Syntax                                                                                                    | hm = mfilt.linearinterp(l)                                                                                                    |  |
| <b>Description</b> hm = mfilt.linearinterp(1) returns an FIR linear interp<br>with an integer interpolation factor 1. Provide 1 as a positive<br>The default value for the interpolation factor is 2 when you<br>include the input argument 1. |                                                                                                    |  |
|                                                                                                    | When you use this linear interpolator, the samples added to the input<br>signal have values between the values of adjacent samples in the<br>original signal. Thus you see something like a smooth profile where the<br>interpolated samples continue a line between the previous and next<br>original samples. The example demonstrates this smooth profile clearly.<br>Compare this to the interpolation process for mfilt.holdinterp, which<br>creates a stairstep profile. |  |
|                                                                                                    | Make this filter a fixed-point or single-precision filter by changing the value of the Arithmetic property for the filter hm as follows:                                                                                                    |  |
|                                                                                                    | • To change to single-precision filtering, enter                                                                                                    |  |
|                                                                                                    | <pre>set(hm,'arithmetic','single');</pre>                                                                                                    |  |
|                                                                                                    | • To change to fixed-point filtering, enter                                                                                                    |  |
|                                                                                                    | <pre>set(hm,'arithmetic','fixed');</pre>                                                                                                    |  |
|                                                                                                    | Input Arguments                                                                                                    |  |
|                                                                                                    | The following table describes the input argument for                                                                                                    |  |

The following table describes the input argument for mfilt.linearinterp.

| Input<br>Argument | Description                                                                                                    |
|-------------------|----------------------------------------------------------------------------------------------------|
| 1                 | Interpolation factor for the filter. 1 specifies the<br>amount to increase the input sampling rate. It must<br>be an integer. When you do not specify a value for 1<br>it defaults to 2. |

### Object Properties

This section describes the properties for both floating-point filters (double-precision and single-precision) and fixed-point filters.

### **Floating-Point Filter Properties**

Every multirate filter object has properties that govern the way it behaves when you use it. Note that many of the properties are also input arguments for creating mfilt.linearinterp objects. The next table describes each property for an mfilt.linearinterp filter object.

| Name                | Values                    | Description                                                                                                    |
|---------------------|---------------------------|----------------------------------------------------------------------------------------------------|
| Arithmetic          | Double,single,<br>fixed   | Specifies the arithmetic the filter uses to process data while filtering.                                                                                                    |
| FilterStructure     | String                    | Reports the type of filter<br>object. You cannot set this<br>property — it is always<br>read only and results from<br>your choice of mfilt object.                                           |
| InterpolationFactor | Integer                   | Interpolation factor for<br>the filter. 1 specifies the<br>amount to increase the<br>input sampling rate. It<br>must be an integer.                                                          |
| PersistentMemory    | 'false' or 'true'         | Determine whether the<br>filter states get restored<br>to zero for each filtering<br>operation                                                                                               |
| States              | Double or single<br>array | Filter states. states<br>defaults to a vector of<br>zeros that has length equal<br>to nstates(hm). Always<br>available, but visible in<br>the display only when<br>PersistentMemory is true. |

### **Fixed-Point Filter Properties**

This table shows the properties associated with the fixed-point implementation of the mfilt.holdinterp filter.

**Note** The table lists all of the properties that a fixed-point filter can have. Many of the properties listed are dynamic, meaning they exist only in response to the settings of other properties. To view all of the characteristics for a filter at any time, use

info(hm)

where hm is a filter.

For further information about the properties of this filter or any mfilt object, refer to "Multirate Filter Properties" on page 3-116.

| Name            | Values                                                                                | Description                                                                                                    |
|-----------------|---------------------------------------------------------------------------------------|----------------------------------------------------------------------------------------------------|
| AccumFracLength | Any positive or negative<br>integer number of<br>bits. Depends on L.<br>[29 when L=2] | Specifies the fraction length used<br>to interpret data output by the<br>accumulator.                          |
| AccumWordLength | Any integer number of bits<br>[33]                                                    | Sets the word length used to store data in the accumulator.                                                    |
| Arithmetic      | fixed for fixed-point filters                                                         | Setting this to fixed allows you<br>to modify other filter properties to<br>customize your fixed-point filter. |

| Name            | Values                                                  | Description                                                                                                    |
|-----------------|---------------------------------------------------------|----------------------------------------------------------------------------------------------------|
| CoeffAutoScale  | [true], false                                           | Specifies whether the filter<br>automatically chooses the proper<br>fraction length to represent filter<br>coefficients without overflowing.<br>Turning this off by setting the value<br>to false enables you to change the<br>NumFracLength property value to<br>specify the precision used.                                                                                                    |
| CoeffWordLength | Any integer number of bits<br>[16]                      | Specifies the word length to apply to filter coefficients.                                                                                                    |
| FilterInternals | [FullPrecision],<br>SpecifyPrecision                    | Controls whether the filter<br>automatically sets the output<br>word and fraction lengths, product<br>word and fraction lengths, and<br>the accumulator word and fraction<br>lengths to maintain the best<br>precision results during filtering.<br>The default value, FullPrecision,<br>sets automatic word and fraction<br>length determination by the filter.<br>SpecifyPrecision makes the output<br>and accumulator-related properties<br>available so you can set your own<br>word and fraction lengths for them. |
| InputFracLength | Any positive or negative<br>integer number of bits [15] | Specifies the fraction length the filter uses to interpret input data.                                                                                                    |
| InputWordLength | Any integer number of bits<br>[16]                      | Specifies the word length applied to interpret input data.                                                                                                    |
| NumFracLength   | Any positive or negative<br>integer number of bits [14] | Sets the fraction length used to interpret the numerator coefficients.                                                                                                    |

| Name             | Values                                                  | Description                                                                                                    |
|------------------|---------------------------------------------------------|----------------------------------------------------------------------------------------------------|
| OutputFracLength | Any positive or negative<br>integer number of bits [29] | Determines how the filter interprets<br>the filter output data. You can change<br>the value of OutputFracLength when<br>you set FilterInternals to<br>SpecifyPrecision.                                                                                                    |
| OutputWordLength | Any integer number of bits<br>[33]                      | Determines the word length<br>used for the output data. You<br>make this property editable by<br>setting FilterInternals to<br>SpecifyPrecision.                                                                                                    |
| OverflowMode     | saturate, [wrap]                                        | Sets the mode used to respond to<br>overflow conditions in fixed-point<br>arithmetic. Choose from either<br>saturate (limit the output to<br>the largest positive or negative<br>representable value) or wrap (set<br>overflowing values to the nearest<br>representable value using modular<br>arithmetic.) The choice you make<br>affects only the accumulator and<br>output arithmetic. Coefficient and<br>input arithmetic always saturates.<br>Finally, products never overflow —<br>they maintain full precision. |

| Name      | Values                                            | Description                                                                                                    |
|-----------|---------------------------------------------------|----------------------------------------------------------------------------------------------------|
| RoundMode | [convergent], ceil, fix,<br>floor, nearest, round | Sets the mode the filter uses to<br>quantize numeric values when the<br>values lie between representable<br>values for the data format (word and<br>fraction lengths).                                 |
|           |                                                   | • ceil - Round toward positive infinity.                                                                                                    |
|           |                                                   | • convergent - Round to the closest<br>representable integer. Ties<br>round to the nearest even stored<br>integer. This is the least biased<br>of the methods available in this<br>software.           |
|           |                                                   | • fix - Round toward zero.                                                                                                    |
|           |                                                   | • floor - Round toward negative infinity.                                                                                                    |
|           |                                                   | • nearest - Round toward nearest.<br>Ties round toward positive<br>infinity.                                                                                                    |
|           |                                                   | • round - Round toward nearest.<br>Ties round toward negative<br>infinity for negative numbers,<br>and toward positive infinity for<br>positive numbers.                                               |
|           |                                                   | The choice you make affects only the<br>accumulator and output arithmetic.<br>Coefficient and input arithmetic<br>always round. Finally, products<br>never overflow — they maintain full<br>precision. |

| Name   | Values        | Description                                                                                                    |
|--------|---------------|----------------------------------------------------------------------------------------------------|
| Signed | [true], false | Specifies whether the filter uses<br>signed or unsigned fixed-point<br>coefficients. Only coefficients reflect<br>this property setting.                                                                                                    |
| States | fi object     | Contains the filter states before,<br>during, and after filter operations.<br>States act as filter memory between<br>filtering runs or sessions. The states<br>use fi objects, with the associated<br>properties from those objects. For<br>details, refer to fixed-point objects in<br>Fixed-Point Toolboxdocumentation.<br>For information about the ordering of<br>the states, refer to the filter structure<br>in the following section. |

Filter Structure

Linear interpolator structures depend on the FIR filter you use to implement the filter. By default, the structure is direct-form FIR.

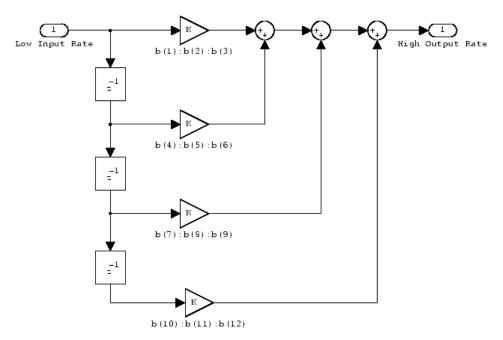

**Examples** Interpolation by a factor of 2 (used to convert the input signal sampling rate from 22.05 kHz to 44.1 kHz).

| 1 = 2;                                                                  | % Interpolation factor                   |  |
|-------------------------------------------------------------------------|------------------------------------------|--|
| <pre>hm = mfilt.linearinterp(l);</pre>                                  |                                          |  |
| fs = 22.05e3;                                                           | % Original sample freq: 22.05 kHz.       |  |
| n = 0:5119;                                                             | % 5120 samples, 0.232 second long signal |  |
| <pre>x = sin(2*pi*1e3/fs*n);</pre>                                      | % Original signal, sinusoid at 1 kHz     |  |
| y = filter(hm,x);                                                       | % 10240 samples, still 0.232 seconds     |  |
| <pre>stem(n(1:22)/fs,x(1:22),'filled') % Plot original sampled at</pre> |                                          |  |
|                                                                         | % 22.05 kHz                              |  |
| hold on                                                                 | % Plot interpolated signal (44.1         |  |
|                                                                         | % kHz) in red                            |  |

```
stem(n(1:44)/(fs*1),y(2:45),'r')
xlabel('Time (s)');ylabel('Signal Value')
```

Using linear interpolation, as compared to the hold approach of mfilt.holdinterp, provides greater fidelity to the original signal.

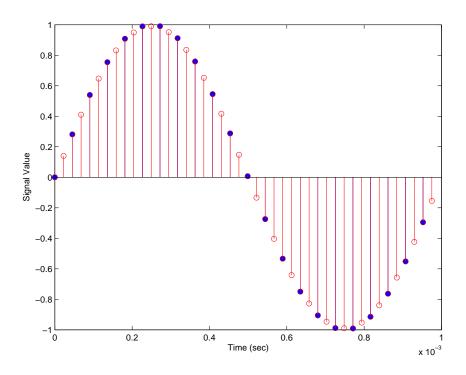

See Also mfilt.holdinterp, mfilt.firinterp, mfilt.firfracinterp, mfilt.cicinterp

# minimizecoeffwl

| Purpose     | Minimum wordlength fixed-point filter                                                                                                    |
|-------------|----------------------------------------------------------------------------------------------------|
| Syntax      | <pre>Hq = minimizecoeffwl(Hd) Hq = minimizecoeffwl(Hd,,'NoiseShaping',NSFlag) Hq = inimizecoeffwl(Hd,,'NTrials',N) Hq = minimizecoeffwl(Hd,'Apasstol',Apasstol) Hq = minimizecoeffwl(Hd,,'Astoptol',Astoptol) Hq = minimizecoeffwl(Hd,,'MatchrefFilter',RefFiltFlag)</pre>                                                                                                    |
| Description | <pre>Hq = minimizecoeffwl(Hd) returns the minimum wordlength<br/>fixed-point filter object Hq that meets the design specifications of the<br/>single-stage or multistage FIR filter object Hd. Hd must be generated<br/>using fdesign and design. If Hd is a multistage filter object, the<br/>procedure minimizes the wordlength for each stage separately.<br/>minimizecoeffwl uses a stochastic noise-shaping procedure by default<br/>to minimize the wordlength. To obtain repeatable results on successive<br/>function calls, initialize the uniform random number generator rand.<br/>Hq = minimizecoeffwl(Hd,, 'NoiseShaping',NSFlag) enables or<br/>disables the stochastic noise-shaping procedure in the minimization of</pre> |
|             | the wordlength. By default NSF1ag is true. Setting NSF1ag to false minimizes the wordlength without using noise-shaping.                                                                                                    |
|             | Hq = inimizecoeffwl(Hd,,'NTrials',N) specifies the number of<br>Monte Carlo trials to use in the minimization. Hq is the filter with the<br>minimum wordlength among the N trials that meets the specifications<br>in Hd. 'NTrials' defaults to one.                                                                                                    |
|             | Hq = minimizecoeffwl(Hd,'Apasstol',Apasstol) specifies the passband ripple tolerance in dB. 'Apasstol' defaults to 1e-4.                                                                                                    |
|             | Hq = minimizecoeffwl(Hd,, 'Astoptol', Astoptol) specifies the stopband tolerance in dB. 'Astoptol' defaults to 1e-2.                                                                                                    |
|             | Hq = minimizecoeffwl(Hd,, 'MatchrefFilter', RefFiltFlag)<br>determines whether the fixed-point filter matches the filter order and<br>transition width of the floating-point design. Setting 'MatchRefFilter'<br>to true returns a fixed-point filter with the same order and transition<br>width as Hd. The 'MatchRefFilter' property defaults to false and the                                                                                                    |

|          | resulting fixed-point filter may have a different order and transition width than the floating-point design Hd.                                                                                                    |  |  |
|----------|----------------------------------------------------------------------------------------------------|--|--|
|          | You must have the Fixed-Point Toolbox software installed to use this function.                                                                                                    |  |  |
| Examples | Minimize wordlength for lowpass FIR equiripple filter:                                                                                                    |  |  |
|          | <pre>f=fdesign.lowpass('Fp,Fst,Ap,Ast',0.2,0.3,1,60);<br/>% Design filter with double-precision floating point<br/>Hd=design(f,'equiripple');<br/>% Find minimum wordlength fixed-point filter<br/>% with 0.15 dB stopband tolerance<br/>Hq=minimizecoeffwl(Hd,'MatchRefFilter',true,'Astoptol',0.15);<br/>Hq1=minimizecoeffwl(Hd,'Astoptol',0.15);<br/>% Hq.coeffwordlength is 14 bits.<br/>% Hq1.coeffwordlength is 11 bits<br/>hfvt=fvtool(Hd,Hq,Hq1,'showreference','off');<br/>legend(hfvt,'44 coefficients floating-point',<br/>'44 coefficients 14 bits','48 coefficients 11 bits');</pre> |  |  |

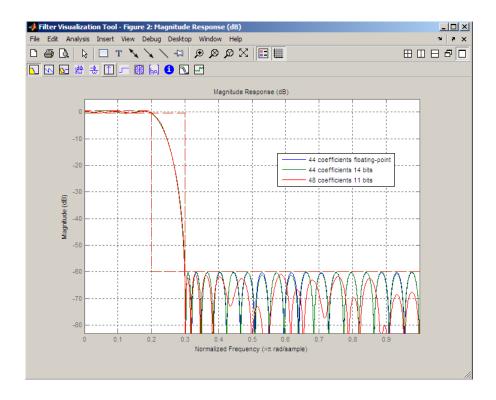

- See Also constraincoeffwl | design | fdesign | maximizestopband | measure | rand
- **Tutorials** "Fixed-Point Concepts"

| Purpose     | Predicted mean-squared error for adaptive filter                                                                                                    |  |  |
|-------------|----------------------------------------------------------------------------------------------------|--|--|
| Syntax      | [mmse,emse] = msepred(ha,x,d)<br>[mmse,emse,meanw,mse,tracek] = msepred(ha,x,d)<br>[mmse,emse,meanw,mse,tracek] = msepred(ha,x,d,m)                                                                                                    |  |  |
| Description | [mmse,emse] = msepred(ha,x,d) predicts the steady-state values at<br>convergence of the minimum mean-squared error (mmse) and the excess<br>mean-squared error (emse) given the input and desired response signal<br>sequences in x and d and the property values in the adaptfilt object ha. |  |  |
|             | [mmse,emse,meanw,mse,tracek] = msepred(ha,x,d) calculates three<br>sequences corresponding to the analytical behavior of the LMS adaptive<br>filter defined by ha:                                                                                                    |  |  |
|             | • meanw — contains the sequence of coefficient vector means. The columns of matrix meanw contain predictions of the mean values of the LMS adaptive filter coefficients at each time instant. The dimensions of meanw are (size(x,1))-by-(ha.length).                                         |  |  |
|             | • mse — contains the sequence of mean-square errors. This column vector contains predictions of the mean-square error of the LMS adaptive filter at each time instant. The length of mse is equal to size(x,1).                                                                               |  |  |
|             | • tracek — contains the sequence of total coefficient error powers.<br>This column vector contains predictions of the total coefficient error<br>power of the LMS adaptive filter at each time instant. The length<br>of tracek is equal to size(x,1).                                        |  |  |
|             | [mmse,emse,meanw,mse,tracek] = msepred(ha,x,d,m) specifies an<br>optional input argument m that is the decimation factor for computing<br>meanw, mse, and tracek. When m > 1, msepred saves every mth predicted<br>value of each of these sequences. When you omit the optional argument      |  |  |

m, it defaults to one.

## msepred

**Note** msepred is available for the following adaptive filters only: — adaptfilt.blms — adaptfilt.blmsfft — adaptfilt.lms adaptfilt.nlms — adaptfilt.se Using msepred is the same for any adaptfilt object constructed by the supported filters.

# **Examples** Analyze and simulate a 32-coefficient adaptive filter using 25 trials of 2000 iterations each.

```
x = zeros(2000,25); d = x; % Initialize variables
ha = fir1(31, 0.5);
                             % FIR system to be identified
x = filter(sqrt(0.75), [1 - 0.5], sign(randn(size(x))));
n = 0.1*randn(size(x));
                             % observation noise signal
d = filter(ha,1,x)+n;
                             % desired signal
1 = 32;
                              % Filter length
mu = 0.008;
                               % LMS step size.
                               % Decimation factor for analysis
m = 5;
                               % and simulation results
ha = adaptfilt.lms(l,mu);
[mmse,emse,meanW,mse,traceK] = msepred(ha,x,d,m);
[simmse,meanWsim,Wsim,traceKsim] = msesim(ha,x,d,m);
nn = m:m:size(x,1);
subplot(2,1,1);
plot(nn,meanWsim(:,12),'b',nn,meanW(:,12),'r',nn,...
meanWsim(:,13:15), 'b',nn,meanW(:,13:15), 'r');
title('Average Coefficient Trajectories for W(12), W(13),...
W(14) and W(15)');
legend('Simulation','Theory');
xlabel('Time Index'); ylabel('Coefficient Value');
subplot(2,2,3);
semilogy(nn,simmse,[0 size(x,1)],[(emse+mmse)...
(emse+mmse)],nn,mse,[0 size(x,1)],[mmse mmse]);
title('Mean-Square Error Performance');
axis([0 size(x,1) 0.001 10]);
legend('MSE (Sim.)', 'Final MSE', 'MSE', 'Min. MSE');
xlabel('Time Index'); ylabel('Squared Error Value');
```

```
subplot(2,2,4);
semilogy(nn,traceKsim,nn,traceK,'r');
title('Sum-of-Squared Coefficient Errors'); axis([0 size(x,1)...
0.0001 1]);
legend('Simulation','Theory');
xlabel('Time Index'); ylabel('Squared Error Value');
```

Viewing the plots in this figure you see the various error values plotted in both simulation and theory. Each subplot reveals more information about the results as the simulation converges with the theoretical performance.

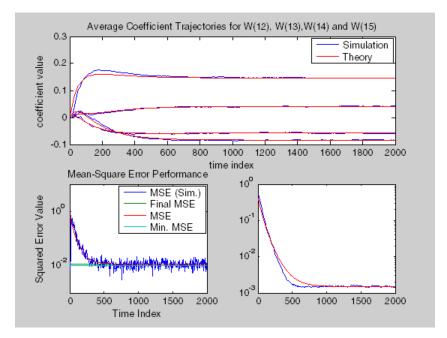

See Also fil

filter, maxstep, msesim

## msesim

| Purpose     | Measured mean-squared error for adaptive filter                                                                                                    |  |
|-------------|----------------------------------------------------------------------------------------------------|--|
| Syntax      | mse = msesim(ha,x,d)<br>[mse,meanw,w,tracek] = msesim(ha,x,d)<br>[mse,meanw,w,tracek] = msesim(ha,x,d,m)                                                                                                    |  |
| Description | mse = msesim(ha, x, d) returns the sequence of mean-square errors i<br>column vector mse. The vector contains estimates of the mean-square<br>error of the adaptive filter at each time instant during adaptation. Th<br>length of mse is equal to $size(x,1)$ . The columns of matrix x contain<br>individual input signal sequences, and the columns of the matrix d<br>contain corresponding desired response signal sequences. |  |
|             | [mse,meanw,w,tracek] = msesim(ha,x,d) calculates three<br>parameters that correspond to the simulated behavior of the adaptive<br>filter defined by ha:                                                                                                    |  |
|             | • meanw — sequence of coefficient vector means. The columns of this matrix contain estimates of the mean values of the LMS adaptive filter coefficients at each time instant. The dimensions of meanw are (size(x,1))-by-(ha.length).                                                                                                    |  |
|             | • w — estimate of the final values of the adaptive filter coefficients for the algorithm corresponding to ha.                                                                                                    |  |
|             | • tracek — sequence of total coefficient error powers. This column vector contains estimates of the total coefficient error power of the LMS adaptive filter at each time instant. The length of tracek is equal to size(X,1).                                                                                                    |  |
|             | <pre>[mse,meanw,w,tracek] = msesim(ha,x,d,m) specifies an optional<br/>input argument m that is the decimation factor for computing meanw,<br/>mse, and tracek. When m &gt; 1, msepsim saves every mth predicted value<br/>of each of these sequences. When you omit the optional argument m, it<br/>defaults to one.</pre>                                                                                                    |  |
| Examples    | Simulation of a 32-coefficient FIR filter using 25 trials, each trial having 2000 iterations of the adaptation process.                                                                                                    |  |

```
x = zeros(2000, 25); d = x;
                                    % Initialize variables
                                    % FIR system to be identified
ha = fir1(31, 0.5);
x = filter(sqrt(0.75),[1 -0.5],sign(randn(size(x))));
n = 0.1*randn(size(x));
                                    % Observation noise signal
d = filter(ha, 1, x) + n;
                                    % Desired signal
1 = 32;
                                    % Filter length
mu = 0.008;
                                    % LMS Step size.
m = 5;
                                    % Decimation factor for analysis
                                    % and simulation results
ha = adaptfilt.lms(l,mu);
[simmse,meanWsim,Wsim,traceKsim] = msesim(ha,x,d,m);
nn = m:m:size(x,1);
subplot(2,1,1);
plot(nn,meanWsim(:,12),'b',nn,meanWsim(:,13:15),'b');
title('Average Coefficient Trajectories for W(12), W(13),...
W(14) and W(15)');
xlabel('Time Index'); ylabel('Coefficient Value');
subplot(2,2,3);
semilogy(nn,simmse);
title('Mean-Square Error Performance'); axis([0 size(x,1) 0.001...
101);
legend('Measured MSE');
xlabel('Time Index'); ylabel('Squared Error Value');
subplot(2,2,4);
semilogy(nn,traceKsim);
title('Sum-of-Squared Coefficient Errors'); axis([0 size(x,1)...
0.0001 1]);
xlabel('Time Index'); ylabel('Squared Error Value');
```

Calculating the mean squared error for an adaptive filter is one measure of the performance of the adapting algorithm. In this figure, you see a variety of measures of the filter, including the error values.

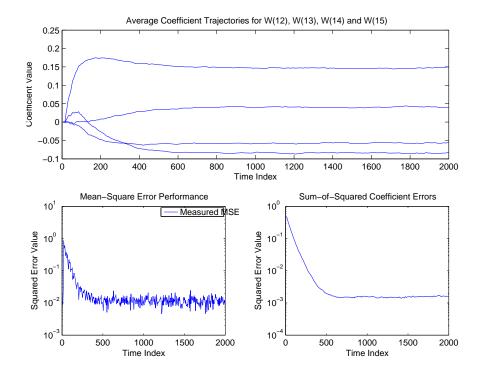

See Also

filter, msepred

| Purpose     | Multistage filter from specification object                                                                                                    |  |  |
|-------------|----------------------------------------------------------------------------------------------------|--|--|
| Syntax      | <pre>hd = design(d,'multistage') hd = design(,'filterstructure',structure) hd = design(,'nstages',nstages) hd = design(,'usehalfbands',hb)</pre>                                                         |  |  |
| Description | <pre>hd = design(d, 'multistage') designs a multistage filter whose response you specified by the filter specification object d.</pre>                                                                   |  |  |
|             | hd = design(, 'filterstructure', structure) returns a filter with<br>the structure specified by structure. Input argument structure is<br>dffir by default and can also be one of the following strings. |  |  |

| structure String | Valid with These Responses  |
|------------------|-----------------------------|
| firdecim         | Lowpass or Nyquist response |
| firtdecim        | Lowpass or Nyquist response |
| firinterp        | Lowpass or Nyquist response |
| lowpass          | Default lowpass only        |

Multistage design applies to the default lowpass filter specification object and to decimators and interpolators that use either lowpass or Nyquist responses.

hd = design(..., 'nstages', nstages) specifies nstages, the number of stages to be used in the design. nstages must be an integer or the string auto. To allow the design algorithm to use the optimal number of stages while minimizing the cost of using the resulting filter, nstages is auto by default. When you specify an integer for nstages, the design algorithm minimizes the cost for the number of stages you specify.

hd = design(..., 'usehalfbands', hb) uses halfband filters when you
set hb to true. The default value for hb is false.

## multistage

**Note** To see a list of the design methods available for your filter, use designmethods(hd).

Design a multistage lowpass interpolator with an interpolation factor of 8.

```
m = 8; % Interpolation factor;
d = fdesign.interpolator(m,'lowpass');
% Use halfband filters if possible.
hm = design(d,'multistage','Usehalfbands',true);
fvtool(hm);
```

This figure shows the response for hm.

# multistage

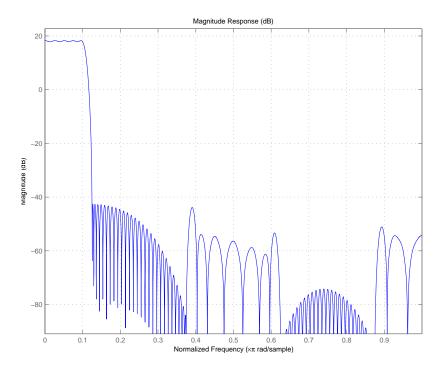

See Also

design, designopts

# noisepsd

| Purpose     | Power spectral density of filter output                                                                                                    |  |
|-------------|----------------------------------------------------------------------------------------------------|--|
| Syntax      | hpsd = noisepsd(hd,l)<br>hpsd = noisepsd(hd,l,p1,v1,p2,v2,)<br>noisepsd(hd,l,opts)                                                                                                    |  |
| Description | hpsd = noisepsd(hd,1) computes the power spectral density (PSD) at<br>the output of filter hd due to roundoff noise produced by quantization<br>errors within the filter. 1 is the number of trials used to compute the<br>average. The PSD is computed from the average over the 1 trials. The<br>more trials you specify, the better the estimate, but at the expense of<br>longer computation time. When you do not explicitly set 1, it defaults<br>to 10 trials. |  |
|             | hpsd is a psd data object. To extract the PSD vector (the data from<br>the PSD) from hpsd, enter<br>get(hpsd,'data')                                                                                                    |  |
|             | at the prompt. Plot the PSD data with plot(hpsd). The average power<br>of the output noise (the integral of the PSD) can be computed with<br>avgpower, a method of dspdata objects:                                                                                                    |  |
|             | avgpwr = avgpower(hpsd).                                                                                                    |  |
|             | hpsd = noisepsd(hd,l,p1,v1,p2,v2,) specifies optional                                                                                                    |  |

hpsd = noisepsd(hd,l,p1,v1,p2,v2,...) specifies optional parameters via propertyname/propertyvalue pairs. The properties of the psd object, and the valid entries are:

| Property Name       | Default Value | Description and Valid Entries                                                                                                    |
|---------------------|---------------|----------------------------------------------------------------------------------------------------|
| Nfft                | 512           | Specifies the number of FFT points to use to calculate the PSD.                                                                                                    |
| NormalizedFrequency | true          | Determines whether to use normalized<br>frequency. Enter one of the logical true<br>or false. Note that you do not use single<br>quotations around this property value<br>because it is a logical, not a string. |

| Property Name | Default Value | Description and Valid Entries                                                                                                    |
|---------------|---------------|----------------------------------------------------------------------------------------------------|
| Fs            | normalized    | Specifies the sampling frequency to use<br>when you set NormalizedFrequency to<br>false. Any integer value greater than 1<br>works. Enter the value in Hz.                                                                       |
| SpectrumType  | onesided      | Tells noisepsd whether to generate a<br>one-sided PSD or two-sided. Options are<br>onesided or twosided. If you choose a<br>two-sided computation, you can also choose<br>centerdc = true. Otherwise, centerdc<br>must be false. |
|               |               | • onesided converts the spectrum to<br>a spectrum calculated over half the<br>Nyquist interval. All properties affected<br>by the new frequency range are adjusted<br>automatically.                                             |
|               |               | • twosided converts the spectrum to a spectrum calculated over the whole Nyquist interval. All properties affected by the new frequency range are adjusted automatically.                                                        |
| CenterDC      | false         | Shifts the zero-frequency component to the center of a two-sided spectrum.                                                                                                    |
|               |               | • When you set SpectrumType to<br>onesided, it is changed to twosided<br>and the data is converted to a two-side<br>spectrum.                                                                                                    |
|               |               | • Setting CenterDC to false shifts the data and the frequency values in the object so that DC is in the left edge of the spectrum. This operation does not effect the SpectrumType property setting.                             |

## noisepsd

**Note** If the spectrum data you specify is calculated over half the Nyquist interval and you do not specify a corresponding frequency vector, the default frequency vector assumes that the number of points in the whole FFT was even. Also, the plot option to convert to a whole or two-sided spectrum assumes the original whole FFT length was even.

noisepsd(hd,l,opts) uses an options object opts to specify the optional input arguments instead of specifying property-value pairs in the command. Use opts = noisepsdopts(hd) to create the object. opts then has the noisepsd settings from hd. After creating opts, you change the property values before calling noisepsd:

set(opts,'fs',48e3); % Set Fs to 48 kHz.

# **Examples** Compute the PSD of the output noise caused by the quantization processes in a fixed-point, direct form FIR filter.

b = firgr(27,[0 .4 .6 1],[1 1 0 0]); h = dfilt.dffir(b); % Create the filter object. % Quantize the filter to fixed-point. h.arithmetic = 'fixed'; hpsd = noisepsd(h); plot(hpsd)

hpsd looks similar to the following figure—the data resulting from the noise PSD calculation. You can review the data in hpsd.data.

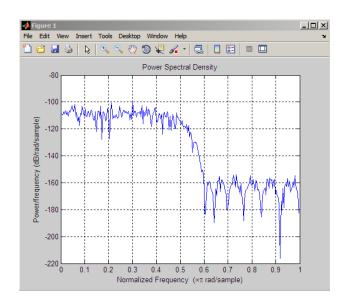

- See Alsofilter, noisepsdopts, norm, reorder, scalespectrum.welch in Signal Processing Toolbox documentation
- **References** McClellan, et al., *Computer-Based Exercises for Signal Processing Using MATLAB 5*, Prentice-Hall, 1998.

# noisepsdopts

| Purpose     | Options for running filter output noise PSD                                                                                                    |
|-------------|----------------------------------------------------------------------------------------------------|
| Syntax      | opts = noisepsdopts(hd)                                                                                                    |
| Description | opts = noisepsdopts(hd) uses the current settings in the filter hd<br>to create an options object opts that contains specified options for<br>computing the output noise PSD for a filter hd. You can pass opts to<br>the scale method as an input argument to apply scaling settings to a<br>second-order filter. |

Within opts, the noisepsd options object returned by noisepsdopts, you can set the following properties:

| Property Name       | Default Value | Description and Valid Entries                                                                                                    |
|---------------------|---------------|----------------------------------------------------------------------------------------------------|
| Nfft                | 512           | Specifies the number of FFT points to use to calculate the PSD.                                                                                                    |
| NormalizedFrequency | true          | Determines whether to use<br>normalized frequency. Enter one<br>of the logical true or false. Note<br>that you do not use single quotations<br>around this property value because<br>it is a logical value, not a string. |
| Fs                  | normalized    | Specifies the sampling<br>frequency to use when you set<br>NormalizedFrequency to false.<br>Any integer value greater than 1<br>works. Enter the value in Hz.                                                             |

| Property Name | Default Value | Description and Valid Entries                                                                                                    |
|---------------|---------------|----------------------------------------------------------------------------------------------------|
| SpectrumType  | onesided      | <ul> <li>Tells noisepsd whether to generate a one-sided PSD or two-sided. Options are onesided or twosided. If you choose a two-sided computation, you can also choose centerdc = true. Otherwise, centerdc must be false.</li> <li>onesided converts the spectrum to a spectrum calculated over half the Nyquist interval. All properties affected by the new frequency range are adjusted automatically.</li> <li>twosided converts the spectrum to a spectrum calculated over the whole Nyquist interval. All properties affected by the new frequency range are adjusted automatically.</li> </ul> |
| CenterDC      | false         | <ul> <li>Shifts the zero-frequency component to the center of a two-sided spectrum.</li> <li>When you set SpectrumType to onesided, it is changed to twosided and the data is converted to a two-sided spectrum.</li> <li>Setting CenterDC to false shifts the data and the frequency values in the object so that DC is in the left edge of the spectrum. This operation does not effect the SpectrumType property setting.</li> </ul>                                                                                                    |

See Also noisepsd

| Purpose | P-norm of filter                                                                                                    |
|---------|----------------------------------------------------------------------------------------------------|
| Syntax  | <pre>l = norm(ha)<br/>l = norm(ha,pnorm)<br/>l = norm(hd)<br/>l = norm(hd,pnorm)<br/>l = norm(hm)<br/>l = norm(hm,pnorm)</pre> |

# **Description** All of the variants of norm return the filter p-norm for the object in the syntax, either an adaptive filter, a digital filter, or a multirate filter. When you omit the pnorm argument, norm returns the L2-norm for the object.

Note that by Parseval's theorem, the L2-norm of a filter is equal to the l2 norm. This equality is not true for the other norm variants.

#### For adaptfilt Objects

1 = norm(ha) returns the L2-norm of an adaptive filter.1 =
norm(ha,pnorm) adds the input argument pnorm to let you specify the
norm returned. pnorm can be either

- Frequency-domain norms specified by one of L1, L2, or Linf
- Discrete-time domain norms specified by one of 11, 12, or linf

#### For dfilt Objects

1 = norm(hd) returns the L2-norm of a discrete-time filter.

1 = norm(hd,pnorm) includes input argument pnorm that lets you specify the norm returned. pnorm can be either

- Frequency-domain norms specified by one of L1, L2, or Linf
- Discrete-time domain norms specified by one of 11, 12, or linf

By Parseval's theorem, the L2-norm of a filter is equal to the l2 norm. This equality is not true for the other norm variants. IIR filters respond slightly differently to norm. When you compute the l2, linf, L1, and L2 norms for an IIR filter,  $norm(\ldots,L2,tol)$  lets you specify the tolerance for the accuracy in the computation. For l1, l2, L2, and linf, norm uses the tolerance to truncate the infinite impulse response that it uses to calculate the norm. For L1, norm passes the tolerance to the numerical integration algorithm. Refer to Examples to see this in use. You cannot specify Linf for the norm and include the tol option.

#### For mfilt Objects

1 = norm(hm) returns the L2-norm of a multirate filter.

1 = norm(hm, pnorm) includes argument pnorm to let you specify the norm returned. pnorm can be either

- Frequency-domain norms specified by one of L1, L2, or Linf
- Discrete-time domain norms specified by one of 11, 12, or linf

Note that, by Parseval's theorem, the L2-norm of a filter is equal to the l2 norm. This equality is not true for the other norm variants.

#### **Examples** Adaptfilt Objects

For the adaptive filter example, compute the 2-norm of an adaptfilt object, here an LMS-based adaptive filter.

```
ha = adaptfilt.lms; % norm(ha) is zero because all coeffs are zero
% Create some data to filter to generate filter coeffs
x = randn(100,1);
d = x + randn(100,1);
[y,e] = filter(ha,x,d);
l2 = norm(ha); % Now norm(ha) is nonzero
l2 =
```

1.1231

#### **Dfilt Objects**

To demonstrate the tolerance option used with an IIR filter (dfilt object), compute the 2-norm of filter hd with a tolerance of 1e-10.

#### **Mfilt Objects**

In this example, compute the infinity norm of an FIR polyphase interpolator, which is an mfilt object.

```
hm = mfilt.firinterp;
linf = norm(hm,'linf');
linf =
1
```

See Also reorder, scale, scalecheck

## normalize

| Purpose     | Normalize filter numerator or feed-forward coefficients                                                                                                    |
|-------------|----------------------------------------------------------------------------------------------------|
| Syntax      | normalize(hq)<br>g = normalize(hd)                                                                                                    |
| Description | normalize(hq) normalizes the filter numerator coefficients for a quantized filter to have values between -1 and 1. The coefficients of hq change — normalize does not copy hq and return the copy. To restore the coefficients of hq to the original values, use denormalize.                             |
|             | Note that for lattice filters, the feed-forward coefficients stored in the property lattice are normalized.                                                                                                    |
|             | g = normalize(hd) normalizes the numerator coefficients for the filter<br>hq to between -1 and 1 and returns the gain g due to the normalization<br>operation. Calling normalize again does not change the coefficients. g<br>always returns the gain returned by the first call to normalize the filter. |
| Examples    | Create a direct form II quantized filter that uses second-order sections.<br>Then use normalize to maximize the use of the range of representable<br>coefficients.                                                                                                    |
|             | d=fdesign.lowpass('n,fp,ap,ast',8,.5,2,40);<br>hd=design(d,'ellip');<br>hd.arithmetic='fixed'                                                                                                    |
|             | Check the filter coefficients. Note that hd.sosMatrix(1,2)>1                                                                                                    |
|             | hd.sosMatrix                                                                                                    |
|             | Use normalize to modify the coefficients into the range between -1 and 1. The output g contains the gains applied to each section of the SOS filter.                                                                                                    |
|             | g = normalize(hd)<br>hd.sosMatrix                                                                                                    |
|             | None of the numerator coefficients exceed -1 or 1.                                                                                                    |

See Also denormalize

# normalizefreq

| Purpose     | Switch filter specification between normalized frequency and absolute frequency                                                                                                    |
|-------------|----------------------------------------------------------------------------------------------------|
| Syntax      | normalizefreq(d)<br>normalizefreq(d,flag)<br>normalizefreq(d, <b>false</b> ,fs)                                                                                                    |
| Description | normalizefreq(d) normalizes the frequency specifications in filter<br>specifications object d. By default, the NormalizedFrequency property<br>is set to true when you create a design object. You provide the design<br>specifications in normalized frequency units. normalizefreq does not<br>affect filters that already use normalized frequency. |
|             | If you use this syntax when d does not use normalized frequency specifications, all of the frequency specifications are normalized by $fs/2$ so they lie between 0 and 1, where $fs$ is specified in the object. Included in the normalization are the filter properties that define the filter pass and stopband edge locations by frequency:         |
|             | • F3 dB — Used by IIR filter specifications objects to describe the passband cutoff frequency                                                                                                    |
|             | <ul> <li>Fcutoff — Used by FIR filter specifications objects to describe the<br/>passband cutoff frequency</li> </ul>                                                                                                    |
|             | <ul> <li>Fpass — Describes the passband edges</li> </ul>                                                                                                    |
|             | • Fstop — Describes the stopband edges                                                                                                    |
|             | In this syntax, normalizefreq(d) assumes you specified fs when you created d or changed d to use absolute frequency specifications.                                                                                                    |
|             | normalizefreq(d,flag) where flag is either <b>true</b> or <b>false</b> , specifies<br>whether the NormalizedFrequency property value is true or false and<br>therefore whether the filter normalizes the sampling frequency fs and<br>other related frequency specifications. fs defaults to 1 for this syntax.                                        |
|             | When you do not provide the input argument flag, it defaults to true.<br>If you set flag to false, affected frequency specifications are multiplied<br>by fs/2 to remove the normalization. Use this syntax to switch your                                                                                                    |
|             |                                                                                                    |

|          | filter between using normalized frequency specifications and not using normalized frequency specifications.                                                                                                    |
|----------|----------------------------------------------------------------------------------------------------|
|          | normalizefreq(d,false,fs) lets you specify a new sampling frequency fs when you set the NormalizedFrequency property to false.                                                                                                    |
| Examples | These examples demonstrate using normalizefreq in both of the major syntax applications—setting the design object frequency specifications to use absolute frequency (normalizefreq(hd,false,fs)) and resetting a design object to using normalized frequencies (normalizefreq(d)). |
|          | Construct a highpass filter specifications object by specifying the passband and stopband edges and the desired attenuations in the bands. By default, provide the frequency specifications in normalized values between 0 and 1.                                                   |
|          | d=fdesign.highpass(0.35, 0.45, 60, 40)                                                                                                    |
|          | d =                                                                                                    |
|          | Response: 'Highpass'                                                                                                    |
|          | Specification: 'Fst,Fp,Ast,Ap'                                                                                                    |
|          | Description: {4x1 cell}                                                                                                    |
|          | Normalized Engage and the                                                                                                    |

```
Description: {4x1 cell}
NormalizedFrequency: true
Fstop: 0.35
Fpass: 0.45
Astop: 60
Apass: 40
```

Fstop and Fpass are in normalized form, and the property NormalizedFrequency is true.

Now use normalizedfreq to convert to absolute frequency specifications, with a sampling frequency of 1000 Hz.

```
normalizefreq(d,false,1e3)
d
d =
```

```
Response: 'Highpass'
Specification: 'Fst,Fp,Ast,Ap'
Description: {4x1 cell}
NormalizedFrequency: false
Fs: 1000
Fstop: 175
Fpass: 225
Astop: 60
Apass: 40
```

Both of the attenuation specifications remain the same. The passband and stopband edge definitions now appear in Hz, where the new value represents the normalized values multiplied by Fs/2, or 500 Hz.

Converting to using normalized frequencies consists of using normalizefreq with the design object d.

For bandstop, bandpass, and multiple band filter specifications objects, normalizefreq works the same way for all band edge definitions. When you do not provide the sampling frequency Fs as an input argument and you are converting to absolute frequency specifications, normalizefreq sets Fs to 1, as shown in this example.

```
d=fdesign.bandstop(0.25,0.35,0.55,0.65,50,60)
                    d =
                                   Response: 'Bandstop'
                              Specification: 'Fp1,Fst1,Fst2,Fp2,Ap1,Ast,Ap2'
                                Description: {7x1 cell}
                        NormalizedFrequency: true
                                     Fpass1: 0.25
                                     Fstop1: 0.35
                                     Fstop2: 0.55
                                     Fpass2: 0.65
                                     Apass1: 50
                                      Astop: 60
                                     Apass2: 50
                    normalizefreq(d,false)
                    d
                    d =
                                   Response: 'Bandstop'
                              Specification: 'Fp1,Fst1,Fst2,Fp2,Ap1,Ast,Ap2'
                                Description: {7x1 cell}
                        NormalizedFrequency: false
                                         Fs: 1
                                     Fpass1: 0.125
                                     Fstop1: 0.175
                                     Fstop2: 0.275
                                     Fpass2: 0.325
                                     Apass1: 50
                                      Astop: 60
                                     Apass2: 50
See Also
                 fdesign.lowpass, fdesign.halfband, fdesign.highpass,
                 fdesign.interpolator
```

## nstates

| Purpose     | Number of filter states                                                                                                    |
|-------------|----------------------------------------------------------------------------------------------------|
| Syntax      | n = nstates(hd)<br>n = nstates(hm)                                                                                                    |
| Description | Discrete-Time Filters                                                                                                    |
|             | n = nstates(hd) returns the number of states n in the discrete-time filter hd. The number of states depends on the filter structure and the coefficients. |
|             | Multirate Filters                                                                                                    |
|             | n = nstates(hm) returns the number of states n in the multirate filter hm. The number of states depends on the filter structure and the coefficients.     |
| Examples    | Check the number of states for two different filters, one a direct form FIR filter, the other a multirate filter.                                         |
|             | h=firls(30,[0 .1 .2 .5]*2,[1 1 0 0])                                                                                                    |
|             | hd=dfilt.dffir(h)                                                                                                    |
|             | hd =                                                                                                    |
|             | FilterStructure: 'Direct-Form FIR'<br>Arithmetic: 'double'<br>Numerator: [1x31 double]<br>PersistentMemory: 'on'<br>States: [30x1 double]                 |
|             | n=nstates(hd)                                                                                                    |
|             | n =                                                                                                    |
|             | 30                                                                                                    |

## order

| Purpose     | Order of fixed-point filter                                                                                                    |
|-------------|----------------------------------------------------------------------------------------------------|
| Syntax      | n = order(hq)                                                                                                    |
| Description | <ul> <li>n = order(hq) returns the order n of the quantized filter hq. When</li> <li>hq is a single-section filter, n is the number of delays required for a minimum realization of the filter.</li> </ul> |
|             | When $hq$ has more than one section, $n$ is the number of delays required for a minimum realization of the overall filter.                                                                                 |
| Examples    | Create a discrete-time filter. Quantize the filter and convert to second-order section form. Then use order to check the order of the filter.                                                              |
|             | <pre>[b,a] = ellip(4,3,20,.6); % Create the reference filter.<br/>hq = dfilt.df2(b,a);<br/>% Quantize the filter and convert to second-order sections.<br/>set(hq,'arithmetic','fixed');</pre>             |
|             | n=order(hq) % Check the order of the overall filter.<br>n = 4                                                                                                    |

- **Purpose** Multirate parallel filter structure
- **Syntax** hmp = parallel(hm1,hm2,...,hmn)

**Description** hmp = parallel(hm1,hm2,...,hmn) returns a multirate filter hmp that is two or more mfilt objects hm1, hm2, and so on connected in a parallel structure. Each filter in the structure is one stage and all stages must have the same rate change factor.

Access the individual filters in the parallel structure by

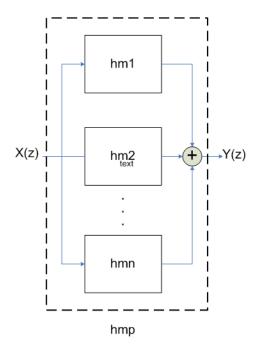

See Also

dfilt.parallel, mfilt

## phasedelay

| Purpose | Phase delay of filter                                                                                                    |
|---------|----------------------------------------------------------------------------------------------------|
| Syntax  | <pre>phasedelay(hd) [phi,w]=phasedelay(hd,n) [phi,w]=phasedelay(,f) phasedelay(hm) [phi,w] = phasedelay(hm,n) [phi,w] = phasedelay(,f) [phi,w] = phasedelay(,fs)</pre> |

**Description** The following sections describe phasedelay operation for discrete-time filters and multirate filters. For more information about optional input arguments for phasedelay, refer to phasez in Signal Processing Toolbox documentation.

#### **Discrete-Time Filters**

phasedelay(hd) displays the phase delay response of hd in the Filter Visualization Tool (FVTool).

[phi,w]=phasedelay(hd,n) returns vectors phi and w containing the instantaneous phase delay response of the adaptive filter hd, and the frequencies in radians at which it is evaluated. The response is evaluated at n points equally spaced around the upper half of the unit circle. When you do not specify n, it defaults to 8192.

If hd is a vector of filter objects, phasedelay returns phi as a matrix. Each column of phi corresponds to one filter in the vector. If you provide a row vector of frequency points f as an input argument, each row of phi corresponds to each filter in the vector. You can provide fs, the sampling frequency, as an input as well. phasedelay uses fs to calculate the delay response and plots the response to fs/2.

#### **Multirate Filters**

phasedelay(hm) displays the phase response of hm in the Filter Visualization Tool (FVTool).

[phi,w]=phasedelay(hm,n) returns vectors phi and w containing the instantaneous phase delay response of the adaptive filter hm, and the frequencies in radians at which it is evaluated. The response is evaluated at n points equally spaced around the upper half of the unit circle. When you do not specify n, it defaults to 8192.

If hm is a vector of filter objects, phasedelay returns phi as a matrix. Each column of phi corresponds to one filter in the vector. If you provide a row vector of frequency points f as an input argument, each row of phi corresponds to each filter in the vector.

Note that the multirate filter delay response is computed relative to the rate at which the filter is running. When you specify fs (the sampling rate) as an input argument, phasedelay assumes the filter is running at that rate.

For multistage cascades, phasedelay forms a single-stage multirate filter that is equivalent to the cascade and computes the response relative to the rate at which the equivalent filter is running. phasedelay does not support all multistage cascades. Only cascades for which it is possible to derive an equivalent single-stage filter are allowed for analysis.

As an example, consider a 2-stage interpolator where the first stage has an interpolation factor of 2 and the second stage has an interpolation factor of 4. An equivalent single-stage filter with an overall interpolation factor of 8 can be found. phasedelay uses the equivalent filter for the analysis. If a sampling frequency fs is specified as an input argument to phasedelay, the function interprets fs as the rate at which the equivalent filter is running.

**See Also** freqz, grpdelay, phasez, zerophase, zplane

freqz, fvtool, phasez, zerophase in Signal Processing Toolbox documentation

## phasez

| Purpose | Unwrapped phase response for filter                                                                                                    |
|---------|----------------------------------------------------------------------------------------------------|
| Syntax  | <pre>phasez(ha) [phi,w] = phasez(ha,n) [phi,w] = phasez(,f) phasez(hd) [phi,w] = phasez(hd,n) [phi,w] = phasez(,f)phasez(hm) [phi,w] = phasez(hm,n)</pre> |
|         | [phi,w] = phasez(,f)<br>[phi,w] = phasez(,fs)                                                                                                    |

#### Description

The following sections describe phasez operation for adaptive filters, discrete-time filters, and multirate filters. For more information about optional input arguments for phasez, refer to phasez in Signal Processing Toolbox documentation.

#### **Adaptive Filters**

For adaptive filters, phasez returns the instantaneous unwrapped phase response based on the current filter coefficients.

phasez(ha) displays the phase response of ha in the Filter Visualization Tool (FVTool).

[phi,w]=phasez(ha,n) returns vectors phi and w containing the instantaneous phase response of the adaptive filter ha, and the frequencies in radians at which it is evaluated. The phase response is evaluated at n points equally spaced around the upper half of the unit circle. When you do not specify n, it defaults to 8192.

If ha is a vector of filter objects, phasez returns phi as a matrix. Each column of phi corresponds to one filter in the vector. If you provide a row vector of frequency points f as an input argument, each row of phi corresponds to each filter in the vector.

#### **Discrete-Time Filters**

 ${\tt phasez(hd)}$  displays the phase response of hd in the Filter Visualization Tool (FVTool).

[phi,w]=phasez(hd,n) returns vectors phi and w containing the instantaneous phase response of the adaptive filter hd, and the frequencies in radians at which it is evaluated. The phase response is evaluated at n points equally spaced around the upper half of the unit circle. When you do not specify n, it defaults to 8192.

If hd is a vector of filter objects, phasez returns phi as a matrix. Each column of phi corresponds to one filter in the vector. If you provide a row vector of frequency points f as an input argument, each row of phi corresponds to each filter in the vector.

#### **Multirate Filters**

phasez(hm) displays the phase response of hm in the Filter Visualization Tool (FVTool).

[phi,w]=phasez(hm,n) returns vectors phi and w containing the instantaneous phase response of the adaptive filter hm, and the frequencies in radians at which it is evaluated. The phase response is evaluated at n points equally spaced around the upper half of the unit circle. When you do not specify n, it defaults to 8192.

If hm is a vector of filter objects, phasez returns phi as a matrix. Each column of phi corresponds to one filter in the vector. If you provide a row vector of frequency points f as an input argument, each row of phi corresponds to each filter in the vector.

Note that the multirate filter response is computed relative to the rate at which the filter is running. When you specify fs (the sampling rate) as an input argument, phasez assumes the filter is running at that rate.

For multistage cascades, phasez forms a single-stage multirate filter that is equivalent to the cascade and computes the response relative to the rate at which the equivalent filter is running. phasez does not support all multistage cascades. Only cascades for which it is possible to derive an equivalent single-stage filter are allowed for analysis.

As an example, consider a 2-stage interpolator where the first stage has an interpolation factor of 2 and the second stage has an interpolation factor of 4. An equivalent single-stage filter with an overall interpolation factor of 8 can be found. phasez uses the

## phasez

equivalent filter for the analysis. If a sampling frequency fs is specified as an input argument to phasez, the function interprets fs as the rate at which the equivalent filter is running.

See Alsofreqz, grpdelay, phasedelay, zerophase, zplanefreqz, fvtool, phasez in Signal Processing Toolbox documentation

# polyphase

| Purpose     | Polyphase decomposition of multirate filter                                                                                                    |  |  |  |  |
|-------------|----------------------------------------------------------------------------------------------------|--|--|--|--|
| Syntax      | p = polyphase(hm)<br>polyphase(hm)                                                                                                    |  |  |  |  |
| Description | <pre>p = polyphase(hm) returns the polyphase matrix p of the multirate<br/>filter hm. Each row in the matrix represents one subfilter of the<br/>multirate filter. The first row of matrix p represents the first subfilter,<br/>the second row the second subfilter, and so on to the last subfilter.</pre> |  |  |  |  |
|             | polyphase(hm) called with no output argument launches the Filter<br>Visualization Tool (FVTool) with all the polyphase subfilters to allow<br>you to analyze each component subfilter individually.                                                                                                    |  |  |  |  |
| Examples    | When you create a multirate filter that uses polyphase decomposition, polyphase lets you analyze the component filters individually by returning the components as rows in a matrix.                                                                                                    |  |  |  |  |
|             | This example creates an interpolate by eight filter.                                                                                                    |  |  |  |  |
|             | hm=mfilt.firinterp(8)                                                                                                    |  |  |  |  |
|             | hm =                                                                                                    |  |  |  |  |
|             | FilterStructure: 'Direct-Form FIR Polyphase Interpolator'<br>Numerator: [1x192 double]                                                                                                    |  |  |  |  |
|             | InterpolationFactor: 8                                                                                                    |  |  |  |  |
|             | PersistentMemory: false                                                                                                    |  |  |  |  |
|             | States: [23x1 double]                                                                                                    |  |  |  |  |
|             | In this surface, the matrix presentains all of the subfilters for her and                                                                                                    |  |  |  |  |

In this syntax, the matrix  $\boldsymbol{p}$  contains all of the subfilters for hm, one filter per matrix row.

p=polyphase(hm)
p =
Columns 1 through 8

| 0          | 0         | 0       | 0       | 0       | 0       | 0       | 0       |
|------------|-----------|---------|---------|---------|---------|---------|---------|
| -0.0000    | 0.0002    | -0.0006 | 0.0013  | -0.0026 | 0.0048  | -0.0081 | 0.0133  |
| -0.0001    | 0.0004    | -0.0012 | 0.0026  | -0.0052 | 0.0094  | -0.0160 | 0.0261  |
| -0.0001    | 0.0006    | -0.0017 | 0.0038  | -0.0074 | 0.0132  | -0.0223 | 0.0361  |
| -0.0002    | 0.0008    | -0.0020 | 0.0045  | -0.0086 | 0.0153  | -0.0257 | 0.0415  |
| -0.0002    | 0.0008    | -0.0021 | 0.0045  | -0.0086 | 0.0151  | -0.0252 | 0.0406  |
| -0.0002    | 0.0007    | -0.0018 | 0.0038  | -0.0071 | 0.0124  | -0.0205 | 0.0330  |
| -0.0001    | 0.0004    | -0.0011 | 0.0022  | -0.0041 | 0.0072  | -0.0118 | 0.0189  |
|            |           |         |         |         |         |         |         |
| Columns 9  | through 1 | 6       |         |         |         |         |         |
|            |           |         |         |         |         |         |         |
| 0          | 0         | 0       | 0       | 1.0000  | 0       | 0       | 0       |
| -0.0212    | 0.0342    | -0.0594 | 0.1365  | 0.9741  | -0.1048 | 0.0511  | -0.0303 |
| -0.0416    | 0.0673    | -0.1189 | 0.2958  | 0.8989  | -0.1730 | 0.0878  | -0.0527 |
| -0.0576    | 0.0938    | -0.1691 | 0.4659  | 0.7814  | -0.2038 | 0.1071  | -0.0648 |
| -0.0661    | 0.1084    | -0.2003 | 0.6326  | 0.6326  | -0.2003 | 0.1084  | -0.0661 |
| -0.0648    | 0.1071    | -0.2038 | 0.7814  | 0.4659  | -0.1691 | 0.0938  | -0.0576 |
| -0.0527    | 0.0878    | -0.1730 | 0.8989  | 0.2958  | -0.1189 | 0.0673  | -0.0416 |
| -0.0303    | 0.0511    | -0.1048 | 0.9741  | 0.1365  | -0.0594 | 0.0342  | -0.0212 |
|            |           |         |         |         |         |         |         |
| Columns 17 | through : | 24      |         |         |         |         |         |
|            |           |         |         |         |         |         |         |
| 0          | 0         | 0       | 0       | 0       | 0       | 0       | 0       |
| 0.0189     | -0.0118   | 0.0072  | -0.0041 | 0.0022  | -0.0011 | 0.0004  | -0.0001 |
| 0.0330     | -0.0205   | 0.0124  | -0.0071 | 0.0038  | -0.0018 | 0.0007  | -0.0002 |
| 0.0406     | -0.0252   | 0.0151  | -0.0086 | 0.0045  | -0.0021 | 0.0008  | -0.0002 |
| 0.0415     | -0.0257   | 0.0153  | -0.0086 | 0.0045  | -0.0020 | 0.0008  | -0.0002 |
| 0.0361     | -0.0223   | 0.0132  | -0.0074 | 0.0038  | -0.0017 | 0.0006  | -0.0001 |
| 0.0261     | -0.0160   | 0.0094  | -0.0052 | 0.0026  | -0.0012 | 0.0004  | -0.0001 |
| 0.0133     | -0.0081   | 0.0048  | -0.0026 | 0.0013  | -0.0006 | 0.0002  | -0.0000 |
|            |           |         |         |         |         |         |         |

Finally, using polyphase without an output argument opens the Filter Visualization Tool, ready for you to use the analysis capabilities of the tool to investigate the interpolator hm.

polyphase(hm)

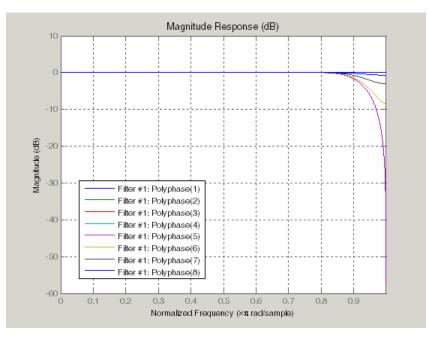

In the following figure, FVTool shows the magnitude responses for the subfilters.

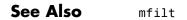

# <u>qreport</u>

| Purpose     | Most recent fixed-point filtering operation report                                                                                                    |  |  |  |  |  |
|-------------|----------------------------------------------------------------------------------------------------|--|--|--|--|--|
| Syntax      | rlog = qreport(h)                                                                                                    |  |  |  |  |  |
| Description | <pre>rlog = qreport(h) returns the logging report stored in the filter object<br/>h in the object rlog. The ability to log features of the filtering operation<br/>is integrated in the fixed-point filter object and the filter method.</pre>                                                                      |  |  |  |  |  |
|             | Each time you filter a signal with h, new log data overwrites the results<br>in the filter from the previous filtering operation. To save the log from a<br>filtering simulation, change the name of the output argument for the<br>operation before subsequent filtering runs.                                     |  |  |  |  |  |
|             | <b>Note</b> greport requires Fixed-Point Toolbox software and that filter h is a fixed-point filter. Data logging for fi operations is a preference you set for each MATLAB session. To learn more about logging, LoggingMode, and fi object preferences, refer to fipref in the Fixed-Point Toolbox documentation. |  |  |  |  |  |
|             | Also, you cannot use <b>qreport</b> to log the filtering operations from a fixed-point Farrow filter.                                                                                                    |  |  |  |  |  |
|             | Enable logging during filtering by setting LoggingMode to on for fi<br>objects for your MATLAB session. Trigger logging by setting the<br>Arithmetic property for h to fixed, making h a fixed-point filter and<br>filtering an input signal.                                                                       |  |  |  |  |  |
|             | <b>Using Fixed-Point Filtering Logging</b><br>Filter operation logging with <i>qreport</i> requires some preparation in<br>MATLAB. Complete these steps before you use <i>qreport</i> .                                                                                                    |  |  |  |  |  |
|             |                                                                                                    |  |  |  |  |  |
|             | 1 Set the fixed-point object preference for LoggingMode to on for your MATLAB session. This setting enables data logging.                                                                                                    |  |  |  |  |  |
|             | fipref('LoggingMode','on')                                                                                                    |  |  |  |  |  |

- 2 Create your fixed-point filter.
- **3** Filter a signal with the filter.
- **4** Use **qreport** to return the filtering information stored in the filter object.

**qreport** provides a way to instrument your fixed-point filters and the resulting data log offers insight into how the filter responds to a particular input data signal.

Report object rlog contains a filter-structure-specific list of internal signals for the filter. Each signal contains

- Minimum and maximum values that were recorded during the last simulation. Minimum and maximum values correspond to values before quantization.
- Representable numerical range of the word length and fraction length format
- Number of overflows during filtering for that signal.

#### **Examples**

qreport depends on the LoggingMode preference for fixed-point objects. This example demonstrates the process for enabling and using qreport to log the results of filtering with a fixed-point filter. hd is a fixed-point direct-form FIR filter.

```
f = fipref('loggingmode','on');
hd = design(fdesign.lowpass,'equiripple');
hd.arithmetic = 'fixed';
fs = 1000; % Input sampling frequency.
t = 0:1/fs:1.5; % Signal length = 1501 samples.
x = sin(2*pi*10*t); % Amplitude = 1 sinusoid.
y = filter(hd,x);
rlog = qreport(hd)
```

### qreport

rlog =

|              |             |            | Fix | ed-Point Report<br> |            |   |                     |
|--------------|-------------|------------|-----|---------------------|------------|---|---------------------|
|              | Min         | Max        |     | Range               |            | 1 | Number of Overflows |
| Input:       | -1          | 0.99996948 |     | -1                  | 0.99996948 | 1 | 15/1501 (1%)        |
| Output:      | -1.0232311  | 1.0232163  | 1   | -2                  | 2          | 1 | 0/1501 (0%)         |
| Product:     | -0.48538208 | 0.48536727 | 1   | -0.5                | 0.5        |   | 0/64543 (0%)        |
| Accumulator: | -1.0852132  | 1.0851984  | 1   | -2                  | 2          | I | 0/63042 (0%)        |

View the logging report of a direct-form II, second-order sections IIR filter the same way. While this example sets loggingmode to on, you do that only once for a MATLAB session, unless you reset the mode to off during the session.

```
fipref('loggingmode','on');
hd = design(fdesign.lowpass,'ellip');
hd.arithmetic = 'fixed';
rand('state',0);
y = filter(hd,rand(100,1));
rlog = qreport(hd)
```

See Also dfilt, mfilt

| Purpose     | Simulink subsystem block for filter                                                                                                    |  |  |  |  |
|-------------|----------------------------------------------------------------------------------------------------|--|--|--|--|
| Syntax      | realizemdl(hq)<br>realizemdl(hq,propertyname1,propertyvalue1,)                                                                                                    |  |  |  |  |
| Description | realizemdl(hq) generates a model of filter hq in a Simulink subsystem<br>block using sum, gain, and delay blocks from Simulink. The properties<br>and values of hq define the resulting subsystem block parameters. |  |  |  |  |
|             | realizemdl requires Simulink. To accurately realize models of quantized filters, use Simulink Fixed-Point.                                                                                                    |  |  |  |  |
|             | realizemdl(hq,propertyname1,propertyvalue1,) generates the model for hq with the associated propertyname/propertyvalue pairs, and any other values you set in hq.                                                   |  |  |  |  |
|             | <b>Note</b> Subsystem filter blocks that you use realizemd1 to create support sample-based input and output only. You cannot input or output frame-based signals with the block.                                    |  |  |  |  |

Using the optional propertyname/propertyvalue pairs lets you control more fully the way the block subsystem model gets built, such as where the block goes, what the name is, or how to optimize the block structure. Valid properties and values for realizemdl are listed in this table, with the default value noted and descriptions of what the properties do.

| Property Name    | Property Values                                       | Description                                                                                                    |
|------------------|-------------------------------------------------------|----------------------------------------------------------------------------------------------------|
| Destination      | 'current' (default) or<br>'new', <i>Subsystemname</i> | Specify whether to add the<br>block to your current Simulink<br>model or create a new model<br>to contain the block. If you<br>provide the name of a surrent                                                                                                    |
| Blockname        | 'filter' (default)                                    | Provides the name for the new<br>subsystem block. By default<br>the block is named 'filter'.<br>To enter a name for the block,<br>use the propertyvalue set to a<br>string 'blockname'.                                                                                                    |
| MapCoeffstoPorts | 'off' (default) or 'on'                               | Specify whether to map the coefficients of the filter to the ports of the block.                                                                                                    |
| MapCoeffstoPorts | 'off' (default) or 'on'                               | Specifies whether to apply<br>the current filter states to<br>the realized model. This lets<br>you save states from a filter<br>object you may have used<br>or configured in a specific<br>way. The default setting of<br>'off' means the states are<br>not transferred to the model.<br>Setting the property to 'on'<br>preserves the current filter<br>states in the realized model. |
| OverwriteBlock   | 'off' or 'on'                                         | Specify whether to overwrite<br>an existing block with the same<br>name or create a new block.                                                                                                    |
| OptimizeZeros    | 'off' (default) or 'on'                               | Specify whether to remove zero-gain blocks.                                                                                                    |

| Property Name       | Property Values                                                                                                    | Description                                                                                                    |
|---------------------|----------------------------------------------------------------------------------------------------|----------------------------------------------------------------------------------------------------|
| OptimizeOnes        | 'off' (default) or 'on'                                                                                                    | Specify whether to replace<br>unity-gain blocks with direct<br>connections.                                                                                 |
| OptimizeNegOnes     | 'off' (default) or 'on'                                                                                                    | Specify whether to replace<br>negative unity-gain blocks with                                                                                               |
| OptimizeDelayChains | 'off' (default) or 'on'                                                                                                    | Specify whether to replace<br>cascaded chains of delay blocks<br>with a single integer delay<br>block to provide an equivalent<br>delay.                    |
| CoeffNames          | <pre>{'Num'} (default FIR) {'Num', 'Den'} (default direct form IIR) {'Num', 'Den', 'g'} (default IIR SOS), {'Num_1, 'Num_2, 'Num_3'} (default multistage) {'K'} (default form lattice)</pre> | Specify the coefficient variable<br>names as string variables in a<br>cell array.<br>MapCoeffsToPorts must be<br>set to 'on' for this property to<br>apply. |

**Examples** Realize Simulink model of lowpass Butterworth filter:

```
d = fdesign.lowpass('N,F3dB',4,0.25);
Hd = design(d,'butter');
realizemdl(Hd);
```

The realized model is shown in the figure:

## realizemdl

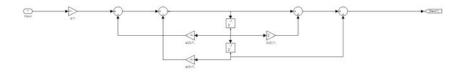

Realize Simulink model with coefficients mapped to ports:

```
d = fdesign.lowpass('N,F3dB',4,0.25);
Hd = design(d,'butter');
%Realize Simulink model and export coefficients
realizemdl(Hd,'MapCoeffsToPorts','on');
```

In this case, the filter is an IIR filter with a direct form II second-order sections structure. Setting MapCoeffstoPorts to 'on' exports the numerator coefficients, the denominator coefficients, and the gains to the MATLAB workspace using the default variable names Num, Den, and g. Each column of Num and Den represents one second-order section. You can modify the filter coefficients directly in the MATLAB workspace providing tunability to the realized Simulink model.

See Alsodesign | fdesignHow To• Simulink Getting Started Guide

2-1160

| Purpose     | Reference filter for fixed-point or single-precision filter                                                                                                    |                                             |  |  |
|-------------|----------------------------------------------------------------------------------------------------|---------------------------------------------|--|--|
| Syntax      | href = reffilter(hd)                                                                                                    |                                             |  |  |
| Description | <pre>href = reffilter(hd) returns a new filter href that has the same<br/>structure as hd, but uses the reference coefficients and has its arithmetic<br/>property set to double. Note that hd can be either a fixed-point filter<br/>(arithmetic property set to 'fixed', or a single-precision floating-point<br/>filter whose arithmetic property is 'single').</pre> |                                             |  |  |
|             | reffilter(hd) differs from                                                                                                    | n double(hd) in that                        |  |  |
|             | • the filter href returned of hd.                                                                                                    | by reffilter has the reference coefficients |  |  |
|             | • double(hd) returns the double-precision.                                                                                                    | quantized coefficients of hd represented in |  |  |
|             | To check the performance of your fixed-point filter, use<br>href = reffilter(hd) to quickly have the floating-point,<br>double-precision version of hd available for comparison.                                                                                                    |                                             |  |  |
| Examples    | Compare several fixed-point quantizations of a filter with the same double-precision floating-point version of the filter.                                                                                                    |                                             |  |  |
|             | h = dfilt.dffir(firceqrip(87,.5,[1e-3,1e-6])); % Lowpass filter.                                                                                                    |                                             |  |  |
|             | h1 = copy(h); h2 = copy(h)                                                                                                    |                                             |  |  |
|             | h.arithmetic = 'fixed';                                                                                                    | % Set h to filter using fixed-point         |  |  |
|             |                                                                                                    | % arithmetic.                               |  |  |
|             | <pre>h1.arithmetic = 'fixed'; h2 anithmetic = 'fixed';</pre>                                                                                                    |                                             |  |  |
|             | h2.arithmetic = 'fixed';                                                                                                    | % Use 16 bits to represent the              |  |  |
|             | n.ooernioralength 10,                                                                                                    | % coefficients.                             |  |  |
|             | h1.CoeffWordLength = 12; % Use 12 bits to represent the                                                                                                    |                                             |  |  |
|             |                                                                                                    | % coefficients.                             |  |  |
|             | h2.CoeffWordLength = 8; % Use 8 bits to represent the                                                                                                    |                                             |  |  |
|             | % coefficients.                                                                                                    |                                             |  |  |
|             | <pre>href = reffilter(h);</pre>                                                                                                    |                                             |  |  |
|             |                                                                                                    |                                             |  |  |

## reffilter

```
hfvt = fvtool(href,h,h1,h2);
set(hfvt,'ShowReference','off'); % Reference displayed once
% already.
legend(hfvt,'Reference filter','16-bits','12-bits','8-bits');
```

The following plot, taken from FVTool, shows href, the reference filter, and the effects of using three different word lengths to represent the coefficients.

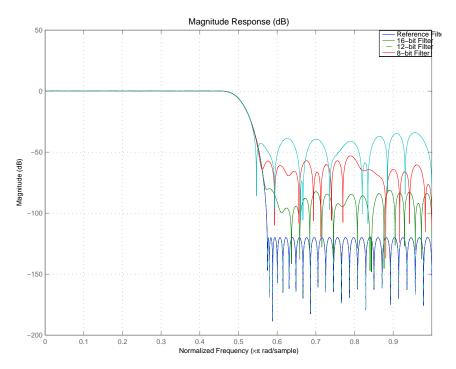

As expected, the fidelity of the fixed-point filters suffers as you change the representation of the coefficients. With href available, it is easy to see just how the fixed-point filter compares to the ideal.

See Also double

| Purpose     | Rearrange sections in SOS filter                                                                                                    |
|-------------|----------------------------------------------------------------------------------------------------|
| Syntax      | reorder(hd,order)<br>reorder(hd,numorder,denorder)<br>reorder(hd,numorder,denorder,svorder)<br>reorder(hd,filter_type)<br>reorder(hd,dir_flag)<br>reorder(hd,dir_flag,sv)                                                                                                    |
| Description | reorder(hd,order) rearranges the sections of filter hd using the vector of indices provided in order.                                                                                                    |
|             | order does not need to contain all of the indices of the filter. Omitting<br>one or more filter section indices removes the omitted sections from the<br>filter. You can use a logical array to remove sections from the filter, but<br>not to reorder it (refer to the Examples to see this done).                                                                   |
|             | reorder(hd,numorder,denorder) reorders the numerator and<br>denominator separately using the vectors of indices in numorder and<br>denorder. These two vectors must be the same length.                                                                                                    |
|             | reorder(hd,numorder,denorder,svorder) the scale values can be<br>independently reordered. When svorder is not specified, the scale<br>values are reordered with the numerator. The output scale value<br>always remains on the end when you use the argument numorder to<br>reorder the scale values.                                                                 |
|             | reorder(hd,filter_type) where filter_type is one of auto, lowpass,<br>highpass, bandpass, or bandstop, reorders hd in a way suitable for the<br>filter type you specify by filter_type. This reordering mode can be<br>especially helpful for fixed-point implementations where the order of<br>the filter sections can significantly affect your filter performance. |
|             | The auto option and automatic ordering only apply to filters that you used fdesign to create. With the auto option as an input argument, reorder automatically rearranges the filter sections depending on the specification response type of the design, such as lowpass, or bandstop. This technique appears in the first example.                                  |

reorder(hd,dir\_flag) if dir\_flag is up, the first filter section contains the poles closest to the origin, and the last section contains the poles closest to the unit circle. When dir\_flag is down, the sections are ordered in the opposite direction. reorder always pairs zeros with the poles closest to them.

reorder(hd,dir\_flag,sv) sv is either the string poles or zeros and describes how to reorder the scale values. By default the scale values are not reordered when you use the dir\_flag option.

#### **Examples**

Being able to rearrange the order of the sections in a filter can be a powerful tool for controlling the filter process. This example uses reorder to change the sections of a df2sos filter. Let reorder do the reordering automatically in the first example. In the second, use reorder to specify the new order for the sections.

First use the automatic reordering option on a lowpass filter.

```
d = fdesign.lowpass('n,f3db',15,0.75)
hd = design(d,'butter');
d =
```

```
Response: 'Lowpass'
Specification: 'N,F3dB'
Description: {'Filter Order';'3dB Frequency'}
NormalizedFrequency: true
FilterOrder: 15
F3dB: 0.75
```

hdreorder=reorder(hd, 'auto');

The SOS matrices show the reordering.

hd.sosMatrix ans = 1.0000 2.0000 1.0000 1.0000 1.3169 0.8623 1.0000 2.0000 1.0000 1.0000 1.1606 0.6414

|  | 1.0000<br>1.0000<br>1.0000<br>1.0000<br>1.0000<br>1.0000 | 2.0000<br>2.0000<br>2.0000<br>2.0000<br>2.0000<br>1.0000 | 1.0000<br>1.0000<br>1.0000<br>1.0000<br>1.0000<br>0 | 1.0000<br>1.0000<br>1.0000<br>1.0000<br>1.0000<br>1.0000 | 1.0448<br>0.9600<br>0.8996<br>0.8592<br>0.8360<br>0.4142 | 0.4776<br>0.3576<br>0.2722<br>0.2151<br>0.1823<br>0 |
|--|----------------------------------------------------------|----------------------------------------------------------|-----------------------------------------------------|----------------------------------------------------------|----------------------------------------------------------|-----------------------------------------------------|
|  | 1.0000                                                   | 1.0000                                                   | 0                                                   | 1.0000                                                   | 0.4142                                                   | 0                                                   |

hdreorder.sosMatrix

ans =

| 1.0000 | 2.0000 | 1.0000 | 1.0000 | 1.0448 | 0.4776 |
|--------|--------|--------|--------|--------|--------|
| 1.0000 | 2.0000 | 1.0000 | 1.0000 | 0.8360 | 0.1823 |
| 1.0000 | 2.0000 | 1.0000 | 1.0000 | 0.8996 | 0.2722 |
| 1.0000 | 2.0000 | 1.0000 | 1.0000 | 1.3169 | 0.8623 |
| 1.0000 | 2.0000 | 1.0000 | 1.0000 | 0.9600 | 0.3576 |
| 1.0000 | 1.0000 | 0      | 1.0000 | 0.4142 | 0      |
| 1.0000 | 2.0000 | 1.0000 | 1.0000 | 0.8592 | 0.2151 |
| 1.0000 | 2.0000 | 1.0000 | 1.0000 | 1.1606 | 0.6414 |

For another example of using reorder, create an SOS filter in the direct form II implementation.

[z,p,k] = butter(15,.5); [sos, g] = zp2sos(z,p,k); hd = dfilt.df2sos(sos,g);

Reorder the sections by moving the second section to be between the seventh and eighth sections.

reorder(hd, [1 3:7 2 8]); hfvt = fvtool(hd, 'analysis', 'coefficients');

Remove the third, fourth and seventh sections.

```
hd1 = copy(hd);
reorder(hd1, logical([1 1 0 0 1 1 0 1]));
setfilter(hfvt, hd1);
```

Move the first filter to the end and remove the eighth section

```
hd2 = copy(hd);
reorder(hd2, [2:7 1]);
setfilter(hfvt, hd2);
```

Move the numerator and denominator independently.

```
hd3 = copy(hd);
reorder(hd3, [1 3:8 2], [1:8]);
setfilter(hfvt, hd3);
```

See Also cumsec, scale, scaleopts

**References** Schlichthärle, Dietrich, *Digital Filters Basics and Design*, Springer-Verlag Berlin Heidelberg, 2000.

| Purpose     | Reset filter properties to initial conditions                                                                                                    |  |  |
|-------------|----------------------------------------------------------------------------------------------------|--|--|
| Syntax      | reset(ha)<br>reset(hd)<br>reset(hm)                                                                                                    |  |  |
| Description | reset(ha) resets all the properties of the adaptive filter ha that are<br>updated when filtering to the value specified at construction. If you<br>do not specify a value for any particular property when you construct<br>an adaptive filter, the property value for that property is reset to the<br>default value for the property. |  |  |
|             | reset(hd) resets all the properties of the discrete-time filter hd to their factory values that are modified when you run the filter. In particular, the States property is reset to zero.                                                                                                    |  |  |
|             | reset(hm) resets all the properties of the multirate filter hm to their factory value that are modified when the filter is run. In particular, the States property is reset to zero when hm is a decimator. Additionally, the filter internal properties are also reset to their factory values.                                        |  |  |
| Examples    | Denoise a sinusoid and reset the filter after filtering with it.                                                                                                    |  |  |
|             | <pre>h = adaptfilt.lms(5,.05,1,[0.5,0.5,0.5,0.5,0.5]);<br/>n = filter(1,[1 1/2 1/3],.2*randn(1,2000));<br/>d = sin((0:1999)*2*pi*0.005) + n; % Noisy sinusoid<br/>x = n;<br/>[y,e]= filter(h,x,d); % e has denoised signal<br/>disp(h)<br/>reset(h); % Reset the coefficients and states.<br/>disp(h)</pre>                             |  |  |
| See Also    | quantizer, set                                                                                                    |  |  |

# scale

| Purpose     | Scale sections of SOS filter                                                                                                    |
|-------------|----------------------------------------------------------------------------------------------------|
| Syntax      | scale(hd)<br>scale(hd,pnorm)<br>scale(hd,pnorm,p1,v1,p2,v2,)<br>scale(hd,pnorm,opts)                                                                                                    |
| Description | <pre>scale(hd) scales the second-order section filter hd using peak magnitude response scaling (L-infinity, 'Linf'), to reduce the possibility of overflows when your filter hd operates in fixed-point arithmetic mode.</pre>                                                                                                    |
|             | <pre>scale(hd,pnorm) specifies the norm used to scale the filter. pnorm can<br/>be either a discrete-time-domain norm or a frequency-domain norm.</pre>                                                                                                    |
|             | Valid time-domain norm values for pnorm are 'l1', 'l2', and 'linf'.<br>Valid frequency-domain norm values are 'L1', 'L2', and 'Linf'. Note<br>that the 'L2' norm is equal to the 'l2' norm (by Parseval's theorem),<br>but this is not true for other norms — 'l1' is not the same as 'L1' and<br>'Linf' is not the same as 'linf'. |
|             | Filter norms can be ordered in terms of how stringent they are, as follows from most stringent to least: 'l1', 'Linf', 'l2' ('L2'), 'linf'.                                                                                                    |
|             | Using '11', the most stringent scaling, produces a filter that is least<br>likely to overflow, but has the worst signal-to-noise ratio performance.<br>The default scaling 'Linf' is the most commonly used scaling norm.                                                                                                    |
|             | <pre>scale(hd,pnorm,p1,v1,p2,v2,) uses parameter name/parameter value pair input arguments to specify optional scaling parameters. Valid parameter names and options values appear in the table.</pre>                                                                                                    |

| Parameter           | Default  | Description and Valid<br>Value                                                                                                    |
|---------------------|----------|----------------------------------------------------------------------------------------------------|
| MaxNumerator        | 2        | Maximum allowed<br>value for numerator<br>coefficients.                                                                                                    |
| MaxScaleValue       | Not Used | Maximum allowed scale<br>values. The filter applies<br>the MaxScaleValue<br>limit only when you set<br>ScaleValueConstraint<br>to a value other than<br>unit (the default setting).<br>Setting MaxScaleValue<br>to any numerical<br>value automatically<br>changes the<br>ScaleValueConstraint<br>setting to none. |
| NumeratorConstraint | none     | Specifies whether<br>and how to constrain<br>numerator coefficient<br>values. Options are none,<br>normalize, po2, and<br>unit                                                                                                    |
| OverflowMode        | wrap     | Sets the way the filter<br>handles arithmetic<br>overflow situations<br>during scaling. Choose<br>from wrap, saturate or<br>satall.                                                                                                    |

| Parameter            | Default | Description and Valid<br>Value                                                                                                    |
|----------------------|---------|----------------------------------------------------------------------------------------------------|
| ScaleValueConstraint | unit    | Specify whether to<br>constrain the filter scale<br>values, and how to<br>constrain them. Valid<br>options are none, po2, and<br>unit. Choosing unit for<br>the constraint disables<br>the MaxScaleValue<br>property setting. po2<br>constrains the scale<br>values to be powers of 2,<br>while none removes any<br>constraint on the scale<br>values. |
| sosReorder           | auto    | Reorder filter sections<br>prior to applying scaling.<br>Select one of auto, none,<br>up, or down.                                                                                                    |

If your device does not have guard bits available and you are using saturation arithmetic for filtering, use the satall setting for OverFlowMode instead of saturate.

With the Arithmetic property of hd set to double or single, the filter uses the default values for all options that you do not specify explicitly. When you set Arithmetic to fixed, the values used for the scaling options are set according to the settings in filter hd. However, if you specify a scaling option different from the settings in hd, the filter uses your explicit option selection for scaling purposes, but does not change the property setting in hd.

scale(hd,pnorm,opts) uses an input scale options object opts
to specify the optional scaling parameters in lieu of specifying
parameter-value pairs. You can create the opts object using

|            | opts = scaleopts(hd)                                                                                                    |
|------------|----------------------------------------------------------------------------------------------------|
|            | For more information about scaling objects, refer to scaleopts in the Help system.                                                                                               |
| Examples   | Demonstrate the Linf-norm scaling of a lowpass elliptic filter with<br>second-order sections. Start by creating a lowpass elliptical filter in<br>zero, pole, gain (z,p,k) form. |
|            | <pre>[z,p,k] = ellip(5,1,50,.3);<br/>[sos,g] = zp2sos(z,p,k);<br/>hd = dfilt.df2sos(sos,g);<br/>scale(hd,'linf','scalevalueconstraint','none','maxscalevalue',2)</pre>           |
| References | Dehner, G.F. "Noise Optimized Digital Filter Design: Tutorial and<br>Some New Aspects." <i>Signal Processing.</i> Vol. 83, Number 8, 2003, pp.<br>1565–1582.                     |
| See Also   | cumsec, norm, reorder, scalecheck, scaleopts                                                                                                    |

# scalecheck

| Purpose | Check scaling of SOS filter |
|---------|-----------------------------|
|---------|-----------------------------|

**Syntax** s = scalecheck(hd,pnorm)

#### **Description** For df1sos and df2tsos Filters

s = scalecheck(hd,pnorm) returns a row vector s that reports the p-norm of the filter computed from the filter input to the output of each second-order section. Therefore, the number of elements in s is one less than the number of sections in the filter. Note that this p-norm computation does not include the trailing scale value of the filter (which you can find by entering

hd.scalevalue(end)

at the MATLAB prompt.

pnorm can be either frequency-domain norms specified by L1, L2, or Linf or discrete-time-domain norms — 11, 12, linf. Note that the L2-norm of a filter is equal to the l2-norm (Parseval's theorem). This is not true for other norms.

#### For df2sos and df1tsos Filters

s = scalecheck(hd,pnorm) returns s, a row vector whose elements contain the p-norm from the filter input to the input of the recursive part of each second-order section. This computation of the p-norm corresponds to the input to the multipliers in these filter structures, and are the locations in the signal flow where overflow should be avoided.

When hd has nontrivial scale values, that is, if any scale values are not equal to one, s is a two-row matrix, rather than a vector. The first row elements of s report the p-norm of the filter computed from the filter input to the output of each second-order section. The elements of the second row of s contain the p-norm computed from the input of the filter to the input of each scale value between the sections. Note that for df2sos and df1tsos filter structures, the last numerator and the trailing scale value for the filter are not included when scalecheck checks the scale.

```
For a given p-norm, an optimally scaled filter has partial norms equal
                     to one, so matrix s contain all ones.
Examples
                     Check the Linf-norm scaling of a filter.
                       % Create filter design specifications
                       hs = fdesign.lowpass;
                       object.
                       hd = ellip(hs);
                                                 % Design an elliptic sos filter
                       scale(hd, 'Linf');
                       s = scalecheck(hd, 'Linf')
                     Or, in another form:
                       [b,a]=ellip(10,.5,20,0.5);
                       [s,g]=tf2sos(b,a);
                       hd=dfilt.df1sos(s,g)
                       hd =
                                FilterStructure: 'Direct-Form I, Second-Order Sections'
                                    Arithmetic: 'double'
                                     sosMatrix: [5x6 double]
                                    ScaleValues: [6x1 double]
                               PersistentMemory: false
                                        States: [1x1 filtstates.dfiir]
                       1x1 struct array with no fields.
                       scalecheck(hd, 'Linf')
                       ans =
                           0.7631
                                    0.9627
                                              0.9952
                                                       0.9994
                                                                1.0000
See Also
                     norm, reorder, scale, scaleopts
```

# scaleopts

| Purpose     | Options for scaling SOS filter                                                                                                    |
|-------------|----------------------------------------------------------------------------------------------------|
| Syntax      | opts = scaleopts(hd)                                                                                                    |
| Description | opts = scaleopts(hd) uses the current settings in the filter hd to<br>create an options object opts that contains specified scaling options for<br>second-order section scaling. You can pass opts to the scale method as<br>an input argument to apply scaling settings to a second-order filter. |

Within opts, the scaling options object returned by scaleopts, you can set the following properties:

| Parameter           | Default          | Description and Valid<br>Value                                                                                                    |
|---------------------|------------------|----------------------------------------------------------------------------------------------------|
| MaxNumerator        | 2                | Maximum allowed value for numerator coefficients.                                                                                                    |
| MaxScaleValue       | No default value | Maximum allowed scale<br>values. The filter applies<br>the MaxScaleValue<br>limit only when you set<br>ScaleValueConstraint<br>to a value other than unit.<br>Setting MaxScaleValue<br>to a numerical value<br>automatically changes the<br>ScaleValueConstraint<br>setting to none. |
| NumeratorConstraint | none             | Specifies whether<br>and how to constrain<br>numerator coefficient<br>values. Options are none,<br>normalize, po2, and<br>unit,                                                                                                    |

| Parameter            | Default | Description and Valid<br>Value                                                                                                    |
|----------------------|---------|----------------------------------------------------------------------------------------------------|
| OverflowMode         | wrap    | Sets the way the filter<br>handles arithmetic<br>overflow situations<br>during scaling. Choose<br>one ofwrap or saturate or<br>satall. |
| ScaleValueConstraint | unit    | Specify whether to<br>constrain the filter<br>scale values, and how<br>to constrain them. Valid<br>options are none, po2, and<br>unit  |

When you set the properties of opts and then use opts as an input argument to scale(hd,opts), scale applies the settings in opts to scale hd.

# **Examples** From a filter hd, you can create an options scaling object that contains the scaling options settings you require.

```
[b,a]=ellip(10,.5,20,0.5);
[s,g]=tf2sos(b,a);
hd=dfilt.df1sos(s,g)
opts=scaleopts(hd)
```

```
opts =
```

MaxNumerator: 2 NumeratorConstraint: 'none' OverflowMode: 'wrap' ScaleValueConstraint: 'unit' MaxScaleValue: 'Not used'

See Also

cumsec, norm, reorder, scale, scalecheck

# set2int

| Purpose     | Configure filter for integer filtering                                                                                                    |
|-------------|----------------------------------------------------------------------------------------------------|
| Syntax      | <pre>set2int(h) set2int(h,coeffwl) set2int(,inwl) g = set2int()</pre>                                                                                                    |
| Description | These sections apply to both discrete-time (dfilt) and multirate (mfilt) filters.                                                                                                    |
|             | <pre>set2int(h) scales the filter coefficients to integer values and sets the<br/>filter coefficient and input fraction lengths to zero.</pre>                                                                                                    |
|             | <pre>set2int(h,coeffwl) uses the number of bits specified by coeffwl as<br/>the word length it uses to represent the filter coefficients.</pre>                                                                                                    |
|             | <pre>set2int(,inwl) uses the number of bits specified by coeffwl as the word length it uses to represent the filter coefficients and the number of bits specified by inwl as the word length to represent the input data.</pre>                                                                                                    |
|             | g = set2int() returns the gain g introduced into the filter by scaling the filter coefficients to integers. g is always calculated to be a power of 2.                                                                                                    |
|             | <b>Note</b> set2int does not work with CIC decimators or interpolators because they do not have coefficients.                                                                                                    |
| Examples    | These examples demonstrate some uses and ideas behind set2int.<br>The second parts of both examples depend on the following — after<br>you filter a set of data, the input data and output data cover the same<br>range of values, unless the filter process introduces gain in the output.<br>Converting your filter object to integer form, and then filtering a set of<br>data, does introduce gain into the system. When the examples refer to<br>resetting the output to the same range as the input, the examples are<br>accounting for this added gain feature. |

#### **Discrete-Time Filter Example**

Two parts comprise this example. Part 1 compares the step response of an FIR filter in both the fractional and integer filter modes. Fractional mode filtering is essentially the opposite of integer mode. Integer mode uses a filter which has coefficients represented by integers. Fractional mode filters have coefficients represented in fractional form (nonzero fraction length).

```
b = firrcos(100,.25,.25,2,'rolloff','sqrt');
hd = dfilt.dffir(b);
hd.Arithmetic = 'fixed';
hd.InputFracLength = 0; % Integer inputs.
x = ones(100,1);
yfrac = filter(hd,x); % Fractional mode output.
g = set2int(hd); % Convert to integer coefficients.
yint = filter(hd,x); % Integer mode output.
```

Note that yint and yfrac are fi objects. Later in this example, you use the fi object properties WordLength and FractionLength to work with the output data.

Now use the gain g to rescale the output from the integer mode filter operation.

yints = double(yint)/g;

Verify that the scaled integer output is equal to the fractional output.

max(abs(yints-double(yfrac)))

In part 2, the example reinterprets the output binary data, putting the input and the output on the same scale by weighting the most significant bits in the input and output data equally.

```
WL = yint.WordLength;
FL = yint.Fractionlength + log2(g);
yints2 = fi(zeros(size(yint)),true,WL,FL);
yints2.bin = yint.bin;
```

```
max(abs(double(yints2)-double(yfrac)))
```

#### **Multirate Filter Example**

This two-part example starts by comparing the step response of a multirate filter in both fractional and integer modes. Fractional mode filtering is essentially the opposite of integer mode. Integer mode uses a filter which has coefficients represented by integers. Fractional mode filters have coefficients in fractional form with nonzero fraction lengths.

```
hm = mfilt.firinterp;
hm.Arithmetic = 'fixed';
hm.InputFracLength = 0; % Integer inputs.
x = ones(100,1);
yfrac = filter(hm,x); % Fractional mode output.
g = set2int(hm); %Convert to integer coefficients.
yint = filter(hm,x); % Integer mode output.
```

Note that yint and yfrac are fi objects. In part 2 of this example, you use the fi object properties WordLength and FractionLength to work with the output data.

Now use the gain g to rescale the output from the integer mode filter operation.

yints = double(yint)/g;

Verify that the scaled integer output is equal to the fractional output.

```
max(abs(yints-double(yfrac)))
```

Part 2 demonstrates reinterpreting the output binary data by using the properties of yint to create a scaled version of yint named yints2. This process puts yint and yints2 on the same scale by weighing the most significant bits of each object equally.

```
wl = yint.wordlength;
fl = yint.fractionlength + log2(g);
yints2 = fi(zeros(size(yint)),true,wl,fl);
yints2.bin = yint.bin;
```

max(abs(double(yints2)-double(yfrac)))

See Also mfilt

# setspecs

| Purpose     | Specifications for filter specification object                                                                                                    |
|-------------|----------------------------------------------------------------------------------------------------|
| Syntax      | <pre>setspecs(d,specvalue1,specvalue2,) setspecs(d,Specification,specvalue1,specvalue2,) setspecs(fs) setspecs(,inputunits)</pre>                                                                                                    |
| Description | <pre>setspecs(d,specvalue1,specvalue2,) sets the specifications in the order that they appear in the Specification property for the design object d.</pre>                                                                                                    |
|             | <pre>setspecs(d,Specification,specvalue1,specvalue2,) lets you<br/>change the specifications for the object and set values for the new<br/>specifiers. When you already have a filter specifications object, this<br/>syntax lets you change the Specification string and the associated<br/>specification values for the object, rather than recreating the object<br/>to change it.</pre> |
|             | <pre>setspecs(fs) sets the fs. If you choose to specify the fs, it must be<br/>immediately after you provide all of the specifications for the current<br/>Specification. Refer to Examples to see this being used.</pre>                                                                                                    |
|             | <pre>setspecs(,inputunits) specifies the inputunits option allows you to specify your filter magnitude specification values in different units. inputunits can be either of these strings:</pre>                                                                                                    |
|             | • <b>linear</b> — to indicate that your input specification values represent linear units, such as decimal values for the filter feature locations when you select normalized sampling frequency.                                                                                                    |
|             | • <b>squared</b> — indicating that your input specification values represent squared magnitude values, usually decibels. This is the default value. When you omit the <i>inputunits</i> argument, setspecs assumes all specification values are in square magnitude form.                                                                                                    |
|             | You are not required to provide fs, the sampling frequency, as an input<br>when you use the inputunits option. As you see from the syntax<br>options, the inputunits option must be the rightmost input argument<br>in the syntax — inputunits must be passed as the final input.                                                                                                    |

### Examples

To demonstrate using **setspecs**, the following examples show how to use various syntax forms to set the values in filter specifications objects.

### Example 1

Create a lowpass design object d using filter order and a cutoff value for the location of the edge of the passband. Then change the cutoff and order specifications of d.

```
d = fdesign.lowpass('n,fc')
setspecs(d, 20, .4);
d
```

### Example 2

Now specify a sampling frequency after you make d.

```
d = fdesign.lowpass('n,fc')
setspecs(d, 20, 4, 20);
```

## Example 3

This example uses the inputunits argument to change from the default setting of square to linear unit. Start with the default lowpass design object that specifies the edge locations for the passband and stopband, and the desired attenuation in the passbands and stopbands.

```
d=fdesign.lowpass;
```

Convert to linear input values and reset the filter spec for d at the same time. With the linear argument included, the inputs for the response features now need to be in linear units.

```
setspecs(d,.4,.5,.1,.05,'linear')
```

### Example 4

Finally, use setspecs to change the Specification string and apply new filter specifications to  ${\tt d}.$ 

## setspecs

```
d = fdesign.lowpass;
setspecs(d,'N,Fc',30,0.2)
d
```

# See Also designme fdesign.

designmethods, fdesign.bandpass, fdesign.bandstop, fdesign.decimator, fdesign.halfband, fdesign.highpass, fdesign.interpolator, fdesign.lowpass, fdesign.nyquist, fdesign.rsrc

| Purpose     | Convert quantized filter to second–order sections (SOS) form                                                                                                    |
|-------------|----------------------------------------------------------------------------------------------------|
| Syntax      | Hq2 = sos(Hq)<br>Hq2 = sos(Hq, order)<br>Hq2 = sos(Hq, order, scale)                                                                                                    |
| Description | Hq2 = sos(Hq) returns a quantized filter $Hq2$ that has second-order sections and the dft2 structure. Use the same optional arguments used in tf2sos.                                                                                       |
|             | Hq2 = sos(Hq, order) specifies the order of the sections in Hq2, where order is either of the following strings:                                                                                                    |
|             | • 'down' — to order the sections so the first section of Hq2 contains the poles closest to the unit circle ( $L_{\infty}$ norm scaling)                                                                                                    |
|             | • 'up' — to order the sections so the first section of Hq2 contains the poles farthest from the unit circle ( $L_2$ norm scaling and the default)                                                                                           |
|             | Hq2 = sos(Hq, order, scale) also specifies the desired scaling of<br>the gain and numerator coefficients of all second-order sections, where<br>scale is one of the following strings:                                                      |
|             | • 'none' — to apply no scaling (default)                                                                                                    |
|             | • 'inf' — to apply infinity-norm scaling                                                                                                    |
|             | • 'two' — to apply 2-norm scaling                                                                                                    |
|             | Use infinity-norm scaling in conjunction with up-ordering to minimize<br>the probability of overflow in the filter realization. Consider using<br>2-norm scaling in conjunction with down-ordering to minimize the peak<br>round-off noise. |
|             | When Hq is a fixed-point filter, the filter coefficients are normalized so that the magnitude of the maximum coefficient in each section is 1. The gain of the filter is applied to the first scale value of Hq2.                           |
|             | sos uses the direct form II transposed (dft2) structure to implement second- order section filters.                                                                                                    |

```
Examples
    [b,a]=butter(8,.5);
    Hq = dfilt.df2t(b,a);
    Hq.arithmetic = 'fixed';
    Hq1 = sos(Hq)
    Hq1 =
        FilterStructure: 'Direct-Form II Transposed, Second-Order Sections'
            Arithmetic: 'double'
            sosMatrix: [4x6 double]
            ScaleValues: [0.00927734375;1;1;1;1]
            OptimizeScaleValues: true
            PersistentMemory: false

See Also
            convert, dfilt
            tf2sos in Signal Processing Toolbox documentation
```

**Purpose** Fixed-point scaling modes in direct-form FIR filter

Syntax specifyall(hd) specifyall(hd,false) specifyall(hd,true)

**Description** specifyall sets all of the autoscale property values of direct-form FIR filters to false and all \*modes of the filters to SpecifyPrecision. In this table, you see the results of using specifyall with direct-form FIR filters.

| Property Name  | Default       | Setting After<br>Applying specifyall |
|----------------|---------------|--------------------------------------|
| CoeffAutoScale | true          | false                                |
| OutputMode     | Avoid0verflow | SpecifyPrecision                     |
| ProductMode    | FullPrecision | SpecifyPrecision                     |
| AccumMode      | KeepMSB       | SpecifyPrecision                     |
| RoundMode      | convergent    | convergent                           |
| OverflowMode   | wrap          | wrap                                 |

specifyall(hd) gives you maximum control over all settings in a filter hd by setting all of the autoscale options that are true to false, turning off all autoscaling and resetting all modes — OutputMode, ProductMode, and AccumMode — to SpecifyPrecision. After you use specifyall, you must supply the property values for the mode- and scaling related properties.

specifyall provides an alternative to changing all these properties
individually. Do note that specifyall changes all of the settings; to set
some but not all of the modes, set each property as you require.

specifyall(hd,false) performs the opposite operation of specifyall(hd) by setting all of the autoscale options to true; all of the modes to their default values; and hiding the fraction length

# specifyall

properties in the display, meaning you cannot access them to set them or view them.

specifyall(hd,true) is equivalent to specifyall(hd).

### **Examples**

This examples demonstrates using specifyall to provide access to all of the fixed-point settings of an FIR filter implemented with the direct-form structure. Notice the displayed property values shown after you change the filter to fixed-point arithmetic, then after you use specifyall to disable all of the automatic filter scaling and reset the mode values.

```
b = fircband(12,[0 0.4 0.5 1],[1 1 0 0],[1 0.2],{'w''c'});
hd = dfilt.dffir(b);
hd.arithmetic = 'fixed'
hd =
         FilterStructure: 'Direct-Form FIR'
              Arithmetic: 'fixed'
               Numerator: [1x13 double]
        PersistentMemory: false
                  States: [1x1 embedded.fi]
         CoeffWordLength: 16
          CoeffAutoScale: 'true'
                  Signed: 'on'
         InputWordLength: 16
         InputFracLength: 15
        OutputWordLength: 16
              OutputMode: 'AvoidOverflow'
             ProductMode: 'FullPrecision'
               AccumMode: 'KeepMSB'
         AccumWordLength: 40
```

```
CastBeforeSum: 'on'
               RoundMode: 'convergent'
            OverflowMode: 'wrap'
         InheritSettings: 'off'
specifyall(hd)
hd
hd =
         FilterStructure: 'Direct-Form FIR'
              Arithmetic: 'fixed'
               Numerator: [1x13 double]
        PersistentMemory: false
                  States: [1x1 embedded.fi]
         CoeffWordLength: 16
          CoeffAutoScale: false
           NumFracLength: 16
                  Signed: true
         InputWordLength: 16
         InputFracLength: 15
        OutputWordLength: 16
              OutputMode: 'SpecifyPrecision'
        OutputFracLength: 11
             ProductMode: 'SpecifyPrecision'
       ProductWordLength: 32
       ProductFracLength: 31
               AccumMode: 'SpecifyPrecision'
         AccumWordLength: 40
         AccumFracLength: 31
```

|          | CastBeforeSum:                                                                                                    | true                                                                                                    |
|----------|----------------------------------------------------------------------------------------------------|----------------------------------------------------------------------------------------------------|
|          | RoundMode:<br>OverflowMode:                                                                                                    | 'convergent'<br>'wrap'                                                                                         |
|          | InheritSettings:                                                                                                    | false                                                                                                    |
|          | have the value SpecifyPrecisic<br>appear in the display. Now you u<br>ProdFracLength, AccumFracLeng<br>filter applies to the input, produc<br>CoeffAutoScale switches to fal | ct, and accumulator operations.<br>se, meaning autoscaling of the filter<br>event overflows. None of the other |
| See Also | double, reffilter                                                                                                    |                                                                                                    |
|          | fi, fimath in Fixed-Point Toolbo                                                                                                    | x documentation                                                                                                |

| Purpose | Step response for filter |
|---------|--------------------------|
|---------|--------------------------|

- Syntax [h,t] = stepz(ha)
  stepz(ha)
  [h,t] = stepz(hm)
  stepz(hm)
- **Description** The next sections describe common stepz operation with adaptive and multirate filters. For more input options and for information about using stepz with discrete-time filters, refer to stepz in Signal Processing Toolbox documentation.

#### **Adaptive Filters**

For adaptive filters, **stepz** returns the instantaneous zero-phase response based on the current filter coefficients.

[h,t] = stepz(ha) returns the step response h of the multirate filter ha. The length of column vector h is the length of the impulse response of ha. Returned vector t contains the time samples at which stepz evaluated the step response. stepz returns h as a matrix when ha is a vector of filters. Each column of the matrix corresponds to one filter in the vector.

stepz(ha) displays the filter step response in the Filter Visualization Tool (FVTool).

#### **Multirate Filters**

[h,t] = stepz(hm) returns the step response h of the multirate filter hm. The length of column vector h is the length of the impulse response of hm. The vector t contains the time samples at which stepz evaluated the step response. stepz returns h as a matrix when hm is a vector of filters. Each column of the matrix corresponds to one filter in the vector.

stepz(hm) displays the step response in the Filter Visualization Tool
(FVTool).

Note that the response is computed relative to the rate at which the filter is running. If a sampling frequency is specified, it is assumed that the filter is running at that rate.

Note that the multirate filter delay response is computed relative to the rate at which the filter is running. When you specify fs (the sampling rate) as an input argument, stepz assumes the filter is running at that rate.

For multistage cascades, stepz forms a single-stage multirate filter that is equivalent to the cascade and computes the response relative to the rate at which the equivalent filter is running. stepz does not support all multistage cascades. Only cascades for which it is possible to derive an equivalent single-stage filter are allowed for analysis.

As an example, consider a two-stage interpolator where the first stage has an interpolation factor of 2 and the second stage has an interpolation factor of 4. An equivalent single-stage filter with an overall interpolation factor of 8 can be found. stepz uses the equivalent filter for the analysis. If you specify a sampling frequency fs as an input argument to stepz, the function interprets fs as the rate at which the equivalent filter is running.

See Also freqz, impz

**Syntax** [d1,d2] = tf2ca(b,a) [d1,d2] = tf2ca(b,a)

### Description

[d1,d2] = tf2ca(b,a) where b is a real, symmetric vector of numerator coefficients and a is a real vector of denominator coefficients, corresponding to a stable digital filter, returns real vectors d1 and d2 containing the denominator coefficients of the allpass filters H1(z) and H2(z) such that

$$H(z) = \frac{B(z)}{A(z)} = \frac{1}{2[H1(z) + H2(z)]}$$

representing a coupled allpass decomposition.

[d1,d2] = tf2ca(b,a) where b is a real, antisymmetric vector of numerator coefficients and a is a real vector of denominator coefficients, corresponding to a stable digital filter, returns real vectors d1 and d2 containing the denominator coefficients of the allpass filters H1(z) and H2(z) such that

$$H(z) = \frac{B(z)}{A(z)} = \left(\frac{1}{2}\right) [H1(z) - H2(z)]$$

In some cases, the decomposition is not possible with real H1(z) and H2(z). In those cases a generalized coupled allpass decomposition may be possible, whose syntax is

[d1,d2,beta] = tf2ca(b,a)

to return complex vectors d1 and d2 containing the denominator coefficients of the allpass filters H1(z) and H2(z), and a complex scalar beta, satisfying |beta| = 1, such that

$$H(z) = \frac{B(z)}{A(z)} = \left(\frac{1}{2}\right) \left[ \overline{\beta} \cdot H1(z) + \beta \cdot H2(z) \right]$$

representing the generalized allpass decomposition.

In the above equations, H1(z) and H2(z) are real or complex allpass IIR filters given by

$$H1(z) = \frac{fliplr(\overline{(D1(z))})}{D1(z)}, H2(1)(z) = \frac{fliplr(\overline{(D2(1)(z))})}{D2(1)(z)}$$

where D1(z) and D2(z) are polynomials whose coefficients are given by d1 and d2.

**Note** A coupled allpass decomposition is not always possible. Nevertheless, Butterworth, Chebyshev, and Elliptic IIR filters, among others, can be factored in this manner. For details, refer to Signal Processing Toolbox User's Guide.

| Examples | [b,a]=cheby1(9,.5,.4);                                                       |
|----------|------------------------------------------------------------------------------|
|          | <pre>[d1,d2]=tf2ca(b,a); % TF2CA returns denominators of the allpass.</pre>  |
|          | <pre>num = 0.5*conv(fliplr(d1),d2)+0.5*conv(fliplr(d2),d1);</pre>            |
|          | den = conv(d1,d2); % Reconstruct numerator and denonimator.                  |
|          | <pre>max([max(b-num),max(a-den)]) % Compare original and reconstructed</pre> |
|          | % numerator and denominators.                                                |
| See Also | ca2tf, cl2tf, iirpowcomp, latc2tf, tf2latc                                   |

| Purpose | Transfer function to coupled allpass lattice |
|---------|----------------------------------------------|
|---------|----------------------------------------------|

**Syntax** [k1,k2] = tf2cl(b,a) [k1,k2] = tf2cl(b,a)

Description

[k1,k2] = tf2cl(b,a) where b is a real, symmetric vector of numerator coefficients and a is a real vector of denominator coefficients, corresponding to a stable digital filter, will perform the coupled allpass decomposition

$$H(z) = \frac{B(z)}{A(z)} = \frac{1}{2[H1(z) + H2(z)]}$$

of a stable IIR filter H(z) and convert the allpass transfer functions H1(z) and H2(z) to a coupled lattice allpass structure with coefficients given in vectors k1 and k2.

[k1,k2] = tf2cl(b,a) where b is a real, antisymmetric vector of numerator coefficients and a is a real vector of denominator coefficients, corresponding to a stable digital filter, performs the coupled allpass decomposition

$$H(z) = \frac{B(z)}{A(z)} = \left(\frac{1}{2}\right) [H1(z) - H2(z)]$$

of a stable IIR filter H(z) and converts the allpass transfer functions H1(z) and H2(z) to a coupled lattice allpass structure with coefficients given in vectors k1 and k2.

In some cases, the decomposition is not possible with real H1(z) and H2(z). In those cases, a generalized coupled allpass decomposition may be possible, using the command syntax

[k1,k2,beta] = tf2cl(b,a)

to perform the generalized allpass decomposition of a stable IIR filter H(z) and convert the complex allpass transfer functions H1(z) and H2(z) to corresponding lattice allpass filters

$$H(z) = \frac{B(z)}{A(z)} = \left(\frac{1}{2}\right) \left[\overline{\beta} \cdot H1(z) + \beta \cdot H2(z)\right]$$

where beta is a complex scalar of magnitude equal to 1.

**Note** Coupled allpass decomposition is not always possible. Nevertheless, Butterworth, Chebyshev, and Elliptic IIR filters, among others, can be factored in this manner. For details, refer to Signal Processing Toolbox User's Guide.

### **Examples**

| [b,a]=cheby1(9,.5,.4);                                                        |
|-------------------------------------------------------------------------------|
| <pre>[k1,k2]=tf2cl(b,a); % Get the reflection coeffs. for the lattices.</pre> |
| [num1,den1]=latc2tf(k1,'allpass'); % Convert each allpass lattice             |
| [num2,den2]=latc2tf(k2,'allpass'); % back to transfer function.               |
| <pre>num = 0.5*conv(num1,den2)+0.5*conv(num2,den1);</pre>                     |
| <pre>den = conv(den1,den2); % Reconstruct numerator and denonimator.</pre>    |
| <pre>max([max(b-num),max(a-den)]) % Compare original and reconstructed</pre>  |
| % numerator and denominators.                                                 |

 See Also
 ca2tf, cl2tf, iirpowcomp

 latc2tf, tf2ca, tf2latc in Signal Processing Toolbox documentation

| Purpose     | Structures for specification object with design method                                                                                                    |
|-------------|----------------------------------------------------------------------------------------------------|
| Syntax      | validstructures(d)<br>validstructures(d,'designmethod')<br>c = validstructures(d,'designmethod')                                                                                                    |
| Description | validstructures(d) returns the list of structures for all design methods that are available for d.                                                                                                    |
|             | validstructures(d, 'designmethod') returns a list of the filter<br>structures available for the specification object d and the design method<br>in designmethod. Knowing which structures apply to your combination<br>of design method and specification makes deciding on a filter structure<br>to implement easier.               |
|             | To determine the available structures, validstructures considers<br>the filter response, such as lowpass or bandstop. It also considers the<br>specifications you use to define the response, such as filter order or<br>stopband attenuation, because changing the filter specifications often<br>changes the available structures. |
|             | <pre>c = validstructures(d, 'designmethod') returns the output cell<br/>array c that contains the filter structures as character strings.</pre>                                                                                                    |
| Examples    | These examples demonstrate some results of applying validstructures to a combination of a specification object and a design method.                                                                                                    |
|             | Example 1                                                                                                    |
|             | An interpolator that uses the Polyphase Length and Stopband<br>Attenuation options to design the filter.                                                                                                    |
|             | <pre>d= fdesign.interpolator(3,'lowpass',.45,0.55,.1,60); designmethods(d)</pre>                                                                                                    |
|             | % FIR Design Methods for class fdesign.interpolator (Fp,Fst,Ap,Ast):                                                                                                    |
|             | % equiripple<br>% ifir                                                                                                    |
|             | % kaiserwin                                                                                                    |
|             | % multistage                                                                                                    |
|             |                                                                                                    |

```
validstructures(d,'kaiserwin')
% 'firinterp' 'fftfirinterp'
```

Now you can specify the filter structure when you design the filter hm.

```
hm=design(d,'kaiserwin','FilterStructure','firinterp');
```

#### Example 2

A CIC decimator is used as a specification object. Because the object is a decimator and the structure is defined as CIC, the only valid structure is cicdecim.

```
d = fdesign.cicdecim(5)
designmethods(d)
% FIR Design Methods for class fdesign.cicdecim (Fp,Ast):
% multisection
c = validstructures(d,'multirate')
% 'cicdecim'
```

#### Example 3

This default highpass specification object has more design methods available, however, changing the design method changes the valid filter structures.

```
d = fdesign.highpass;
designmethods(d)
validstructures(d,'equiripple');
% 'dffir' 'dffirt' 'dfsymfir' 'dfasymfir' 'fftfir'
```

Using the cheby2 method results in both IIR filter structures and cascade allpass structure options..

```
c=validstructures(d,'cheby2')
```

Example 4

Multirate filters support validstructures.

```
d=fdesign.rsrc(4,5);
designmethods(d);
validstructures(d,'kaiserwin')
% 'firsrc' 'firfracdecim'
```

See Also design, designmethods, designopts, fdesign

# window

| Purpose     | FIR filter using windowed impulse response                                                                                                    |
|-------------|----------------------------------------------------------------------------------------------------|
| Syntax      | <pre>h = window(d,fcnhndl,fcnarg) h = window(d,win)</pre>                                                                                                    |
| description | <pre>h = window(d,fcnhndl,fcnarg) designs an FIR filter using the<br/>specifications in filter specification object d. Depending on the<br/>specification type of d, the returned filter is either a single-rate digital<br/>filter — a dfilt, or a multirate digital filter — an mfilt.</pre>                                  |
|             | fcnhndl is a handle to a filter design function that returns a window<br>vector, such as the hamming or blackman functions. fcnarg is an<br>optional argument that returns a window. You pass the function to<br>window. Refer to example 1 in the following section to see the function<br>argument used to design the filter. |
|             | h = window(d,win) designs a filter using the vector you supply in win.<br>The length of vector win must be the same as the impulse response of<br>the filter, which is equal to the filter order plus one. Example 2 shows<br>this being done.                                                                                  |
| Examples    | These examples design filters using the two design techniques of<br>specifying a function handle or passing a window vector as an input<br>argument.                                                                                                    |
|             | Example 1                                                                                                    |
|             | Use a function handle and optional input arguments to design a multirate filter. We use a function handle to hamming to provide the window. Since this example creates a decimator filter specifications object, window returns a multirate filter.                                                                             |
|             | <pre>d = fdesign.decimator(4,'lowpass','N,Fc',30,1000,10000);<br/>% Lowpass decimator with a 6-dB down frequency of 1 kHz<br/>% Order equal to 30 and sampling frequency 10 kHz<br/>Hd =window(d,'window',@hamming);<br/>fvtool(Hd)</pre>                                                                                       |

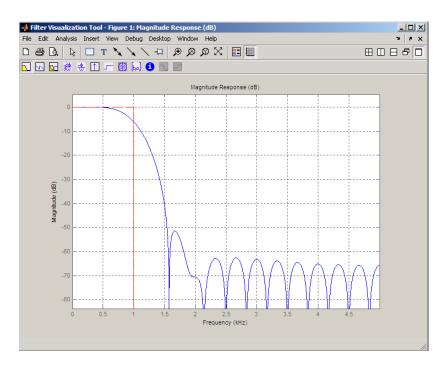

#### Example 2

Use a window vector provided by the kaiser window function to design a Nyquist filter. The window length must be the filter order plus one. .

```
d = fdesign.nyquist(5,'n',150);
% Kaiser window with beta parameter 2.5
Hd = window(d,'window',kaiser(151,2.5));
fvtool(Hd)
```

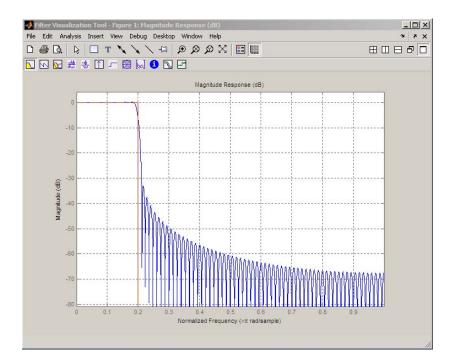

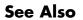

firls, kaiserwin

| Purpose   | Zero-phase response for filter                                                                                                    |
|-----------|----------------------------------------------------------------------------------------------------|
| Syntax (% | <pre>zerophase(ha) [hr,w] = zerophase(ha,n) [hr,w] = zerophase(,f) zerophase(hd) [hr,w] = zerophase(hd,n) [hr,w] = zerophase(,f) zerophase(hm) [hr,w] = zerophase(hm,n) [hr,w] = zerophase(,f) [hr,w] = zerophase(,fs)</pre> |
|           |                                                                                                    |

**Description** The next sections describe common zerophase operation with adaptive, discrete-time, and multirate filters. For more input options, refer to zerophase in Signal Processing Toolbox documentation.

#### **Adaptive Filters**

For adaptive filters, zerophase returns the instantaneous zero-phase response based on the current filter coefficients.

zerophase(ha) displays the zero-phase response of ha in the Filter Visualization Tool (FVTool).

[hr,w] = zerophase(ha,n) returns length n vectors hr and w containing the instantaneous zero-phase response of the adaptive filter ha, and the frequencies in radians at which zerophase evaluated the response. The zero-phase response is evaluated at n points equally spaced around the upper half of the unit circle. For an FIR filter where n is a power of two, the computation is done faster using FFTs. If n is not specified, it defaults to 8192.

[hr,w] = zerophase(ha) returns a matrix hr if ha is a vector of filters. Each column of the matrix corresponds to each filter in the vector. If you provide a row vector of frequency points f as an input argument, each row of hr corresponds to one filter in the vector.

#### **Discrete-Time Filters**

zerophase(hd) displays the zero-phase response of hd in the Filter Visualization Tool (FVTool).

[hr,w] = zerophase(hd,n) returns length n vectors hr and w containing the instantaneous zero-phase response of the adaptive filter hd, and the frequencies in radians at which zerophase evaluated the response. The zero-phase response is evaluated at n points equally spaced around the upper half of the unit circle. For an FIR filter where n is a power of two, the computation is done faster using FFTs. If n is not specified, it defaults to 8192.

[hr,w] = zerophase(hd) returns a matrix hr if hd is a vector of filters. Each column of the matrix corresponds to each filter in the vector. If you provide a row vector of frequency points f as an input argument, each row of hr corresponds to one filter in the vector.

#### **Multirate Filters**

zerophase(hm) displays the zero-phase response of hd in the Filter Visualization Tool (FVTool).

[hr,w] = zerophase(hm,n) returns length n vectors hr and w containing the instantaneous zero-phase response of the adaptive filter hm, and the frequencies in radians at which zerophase evaluated the response. The zero-phase response is evaluated at n points equally spaced around the upper half of the unit circle. For an FIR filter where n is a power of two, the computation is done faster using FFTs. If n is not specified, it defaults to 8192.

[hr,w] = zerophase(hm) returns a matrix hr if hm is a vector of filters. Each column of the matrix corresponds to each filter in the vector. If you provide a row vector of frequency points f as an input argument, each row of hr corresponds to one filter in the vector.

Note that the response is computed relative to the rate at which the filter is running. If a sampling frequency is specified, it is assumed that the filter is running at that rate.

Note that the multirate filter delay response is computed relative to the rate at which the filter is running. When you specify fs (the sampling rate) as an input argument, zerophase assumes the filter is running at that rate.

For multistage cascades, zerophase forms a single-stage multirate filter that is equivalent to the cascade and computes the response relative to the rate at which the equivalent filter is running. zerophase does not support all multistage cascades. Only cascades for which it is possible to derive an equivalent single-stage filter are allowed for analysis.

As an example, consider a two-stage interpolator where the first stage has an interpolation factor of 2 and the second stage has an interpolation factor of 4. An equivalent single-stage filter with an overall interpolation factor of 8 can be found. zerophase uses the equivalent filter for the analysis. If a sampling frequency fs is specified as an input argument to zerophase, the function interprets fs as the rate at which the equivalent filter is running.

See Also freqz, fvtool, grpdelay, impz, mfilt, phasez, zerophase, zplane

### zpkbpc2bpc

| Purpose     | Zero-pole-gain complex bandpass frequency transformation                                                                                                    |
|-------------|----------------------------------------------------------------------------------------------------|
| Syntax      | [Z2,P2,K2,AllpassNum,AllpassDen] = zpkbpc2bpc(Z,P,K,Wo,Wt)                                                                                                    |
| Description | [Z2, P2, K2, AllpassNum, AllpassDen] = zpkbpc2bpc(Z, P, K, Wo, Wt)<br>returns zeros, $Z_2$ , poles, $P_2$ , and gain factor, $K_2$ , of the target filter<br>transformed from the complex bandpass prototype by applying<br>a first-order complex bandpass to complex bandpass frequency<br>transformation.                                                                                                    |
|             | It also returns the numerator, AllpassNum, and the denominator, AllpassDen, of the allpass mapping filter. The original lowpass filter is given with zeros, Z, poles, P, and gain factor, K.                                                                                                    |
|             | This transformation effectively places two features of an original filter, located at frequencies $W_{o1}$ and $W_{o2}$ , at the required target frequency locations, $W_{t1}$ , and $W_{t2}$ respectively. It is assumed that $W_{t2}$ is greater than $W_{t1}$ . In most of the cases the features selected for the transformation are the band edges of the filter passbands. In general it is possible to select any feature; e.g., the stopband edge, the DC, the deep minimum in the stopband, or other ones. |
|             | Relative positions of other features of an original filter do not change in the target filter. This means that it is possible to select two features of an original filter, $F_1$ and $F_2$ , with $F_1$ preceding $F_2$ . Feature $F_1$ will still precede $F_2$ after the transformation. However, the distance between $F_1$ and $F_2$ will not be the same before and after the transformation.                                                                                                    |
|             | This transformation can also be used for transforming other types of<br>filters; e.g., complex notch filters or resonators can be repositioned at<br>two distinct desired frequencies at any place around the unit circle;<br>e.g., in the adaptive system.                                                                                                    |
| Examples    | Design a prototype real IIR halfband filter using a standard elliptic approach:                                                                                                    |
|             | [b, a] = ellip(3,0.1,30,0.409);                                                                                                    |
|             | Create a complex passband from 0.25 to 0.75:                                                                                                    |

```
[b, a] = iirlp2bpc(b,a,0.5,[0.25,0.75]);
z = roots(b);
p = roots(a);
k = b(1);
[z2,p2,k2] = zpkbpc2bpc(z,p,k,[0.25, 0.75],[-0.75, -0.25]);
```

Verify the result by comparing the prototype filter with the target filter:

fvtool(b, a, k2\*poly(z2), poly(p2));

Comparing the filters in FVTool shows the example results. Use the features in FVTool to check the filter coefficients, or other filter analyses.

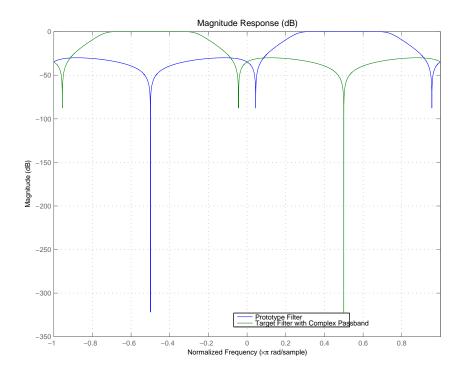

#### Arguments

| Variable   | Description                                                 |
|------------|-------------------------------------------------------------|
| Ζ          | Zeros of the prototype lowpass filter                       |
| Р          | Poles of the prototype lowpass filter                       |
| К          | Gain factor of the prototype lowpass filter                 |
| Wo         | Frequency value to be transformed from the prototype filter |
| Wt         | Desired frequency location in the transformed target filter |
| Z2         | Zeros of the target filter                                  |
| P2         | Poles of the target filter                                  |
| К2         | Gain factor of the target filter                            |
| AllpassNum | Numerator of the mapping filter                             |
| AllpassDen | Denominator of the mapping filter                           |

Frequencies must be normalized to be between -1 and 1, with 1 corresponding to half the sample rate.

**See Also** zpkftransf, allpassbpc2bpc, iirbpc2bpc

| Purpose     | Zero-pole-gain frequency transformation                                                                                                    |
|-------------|----------------------------------------------------------------------------------------------------|
| Syntax      | <pre>[Z2,P2,K2] = zpkftransf(Z,P,K,AllpassNum,AllpassDen)</pre>                                                                                                    |
| Description | [Z2,P2,K2] = zpkftransf(Z,P,K,AllpassNum,AllpassDen) returns<br>zeros, Z <sub>2</sub> , poles, P <sub>2</sub> , and gain factor, K <sub>2</sub> , of the transformed lowpass<br>digital filter. The prototype lowpass filter is given with zeros, Z, poles,<br>P, and gain factor, K. If AllpassDen is not specified it will default to 1.<br>If neither AllpassNum nor AllpassDen is specified, then the function<br>returns the input filter. |
| Examples    | Design a prototype real IIR halfband filter using a standard elliptic approach:                                                                                                    |
|             | <pre>[b, a] = ellip(3,0.1,30,0.409); [AlpNum, AlpDen] = allpasslp2lp(0.5, 0.25); [z2, p2, k2] = zpkftransf(roots(b),roots(a),b(1),AlpNum,AlpDen);</pre>                                                                                                    |
|             | Verify the result by comparing the prototype filter with the target filter:                                                                                                    |
|             | <pre>fvtool(b, a, k2*poly(z2), poly(p2));</pre>                                                                                                    |
|             | After transforming the filter, you get the response shown in the figure,<br>where the passband has been shifted towards zero.                                                                                                    |

# zpkftransf

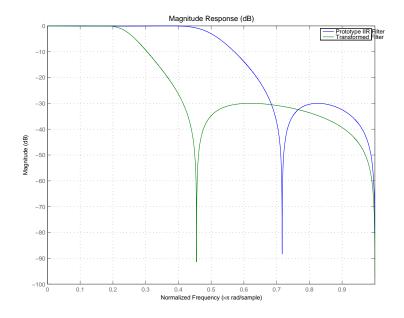

| Arguments | Variable | Description                                 |
|-----------|----------|---------------------------------------------|
|           | Ζ        | Zeros of the prototype lowpass filter       |
|           | Р        | Poles of the prototype lowpass filter       |
|           | К        | Gain factor of the prototype lowpass filter |
|           | FTFNum   | Numerator of the mapping filter             |
|           | FTFDen   | Denominator of the mapping filter           |
|           | Z2       | Zeros of the target filter                  |
|           | P2       | Poles of the target filter                  |
|           | К2       | Gain factor of the target filter            |

### See Also iirftransf

| Purpose     | Zero-pole-gain lowpass to bandpass frequency transformation                                                                                                    |
|-------------|----------------------------------------------------------------------------------------------------|
| Syntax      | [Z2,P2,K2,AllpassNum,AllpassDen] = zpklp2bp(Z,P,K,Wo,Wt)                                                                                                    |
| Description | [Z2,P2,K2,AllpassNum,AllpassDen] = zpklp2bp(Z,P,K,Wo,Wt)<br>returns zeros, $Z_2$ , poles, $P_2$ , and gain factor, $K_2$ , of the target filter<br>transformed from the real lowpass prototype by applying a second-order<br>real lowpass to real bandpass frequency mapping.                                                                                                    |
|             | It also returns the numerator, AllpassNum, and the denominator AllpassDen, of the allpass mapping filter. The prototype lowpass filter is given with zeros, Z, poles, P, and gain factor, K.                                                                                                    |
|             | This transformation effectively places one feature of an original filter, located at frequency $\cdot W_o$ , at the required target frequency location, $W_{t1}$ , and the second feature, originally at $+W_o$ , at the new location, $W_{t2}$ . It is assumed that $W_{t2}$ is greater than $W_{t1}$ . This transformation implements the "DC Mobility," which means that the Nyquist feature stays at Nyquist, but the DC feature moves to a location dependent on the selection of $W_t$ . |
|             | Relative positions of other features of an original filter do not change in the target filter. This means that it is possible to select two features of an original filter, $F_1$ and $F_2$ , with $F_1$ preceding $F_2$ . Feature $F_1$ will still precede $F_2$ after the transformation. However, the distance between $F_1$ and $F_2$ will not be the same before and after the transformation.                                                                                            |
|             | Choice of the feature subject to the lowpass to bandpass transformation<br>is not restricted only to the cutoff frequency of an original lowpass filter.<br>In general it is possible to select any feature; e.g., the stopband edge,<br>the DC, the deep minimum in the stopband, or other ones.                                                                                                    |
|             | Real lowpass to bandpass transformation can also be used for<br>transforming other types of filters; e.g., real notch filters or resonators<br>can be easily doubled and positioned at two distinct, desired frequencies.                                                                                                    |
| Examples    | Design a prototype real IIR halfband filter using a standard elliptic approach:                                                                                                    |

```
[b, a] = ellip(3,0.1,30,0.409);
z = roots(b);
p = roots(a);
k = b(1);
[z2,p2,k2] = zpklp2bp(z, p, k, 0.5, [0.2 0.3]);
```

Verify the result by comparing the prototype filter with the target filter:

fvtool(b, a, k2\*poly(z2), poly(p2));

| Arguments | Variable   | Description                                                 |
|-----------|------------|-------------------------------------------------------------|
|           | Ζ          | Zeros of the prototype lowpass filter                       |
|           | Р          | Poles of the prototype lowpass filter                       |
|           | К          | Gain factor of the prototype lowpass filter                 |
|           | Wo         | Frequency value to be transformed from the prototype filter |
|           | Wt         | Desired frequency location in the transformed target filter |
|           | Z2         | Zeros of the target filter                                  |
|           | P2         | Poles of the target filter                                  |
|           | К2         | Gain factor of the target filter                            |
|           | AllpassNum | Numerator of the mapping filter                             |
|           | AllpassDen | Denominator of the mapping filter                           |
|           |            |                                                             |

Frequencies must be normalized to be between 0 and 1, with 1 corresponding to half the sample rate.

**See Also** zpkftransf, allpasslp2bp, iirlp2bp

**References** Constantinides, A.G., "Spectral transformations for digital filters," *IEE Proceedings*, vol. 117, no. 8, pp. 1585-1590, August 1970.

Nowrouzian, B. and A.G. Constantinides, "Prototype reference transfer function parameters in the discrete-time frequency transformations," *Proceedings 33rd Midwest Symposium on Circuits and Systems*, Calgary, Canada, vol. 2, pp. 1078-1082, August 1990.

Nowrouzian, B. and L.T. Bruton, "Closed-form solutions for discrete-time elliptic transfer functions," *Proceedings of the 35th Midwest Symposium on Circuits and Systems*, vol. 2, pp. 784-787, 1992.

Constantinides, A.G., "Design of bandpass digital filters," *IEEE Proceedings*, vol. 1, pp. 1129-1231, June 1969.

## zpklp2bpc

| Purpose     | Zero-pole-gain lowpass to complex bandpass frequency transformation                                                                                                    |
|-------------|----------------------------------------------------------------------------------------------------|
| Syntax      | <pre>[Z2,P2,K2,AllpassNum,AllpassDen] = zpklp2bpc(Z,P,K,Wo,Wt)</pre>                                                                                                    |
| Description | [Z2,P2,K2,AllpassNum,AllpassDen] = zpklp2bpc(Z,P,K,Wo,Wt)<br>returns zeros, $Z_2$ , poles, $P_2$ , and gain factor, $K_2$ , of the target filter<br>transformed from the real lowpass prototype by applying a first-order<br>real lowpass to complex bandpass frequency transformation.                                                                                                    |
|             | It also returns the numerator, AllpassNum, and the denominator, AllpassDen, of the allpass mapping filter. The prototype lowpass filter is given with zeros, Z, poles, P, and gain factor, K.                                                                                                    |
|             | This transformation effectively places one feature of an original filter, located at frequency $-W_{\rm o}$ , at the required target frequency location, $W_{\rm t1}$ , and the second feature, originally at + $W_{\rm o}$ , at the new location, $W_{\rm t2}$ . It is assumed that $W_{\rm t2}$ is greater than $W_{\rm t1}$ .                                                                                                    |
|             | Relative positions of other features of an original filter do not change in the target filter. This means that it is possible to select two features of an original filter, $F_1$ and $F_2$ , with $F_1$ preceding $F_2$ . Feature $F_1$ will still precede $F_2$ after the transformation. However, the distance between $F_1$ and $F_2$ will not be the same before and after the transformation.                                       |
|             | Choice of the feature subject to the lowpass to bandpass transformation<br>is not restricted only to the cutoff frequency of an original lowpass filter.<br>In general it is possible to select any feature; e.g., the stopband edge,<br>the DC, the deep minimum in the stopband, or other ones.                                                                                                    |
|             | Lowpass to bandpass transformation can also be used for transforming<br>other types of filters; e.g., real notch filters or resonators can be doubled<br>and positioned at two distinct desired frequencies at any place around<br>the unit circle forming a pair of complex notches/resonators. This<br>transformation can be used for designing bandpass filters for radio<br>receivers from the high-quality prototype lowpass filter. |
| Examples    | Design a prototype real IIR halfband filter using a standard elliptic approach:                                                                                                    |

```
[b, a] = ellip(3,0.1,30,0.409);
z = roots(b);
p = roots(a);
k = b(1);
[z2,p2,k2] = zpklp2bpc(z, p, k, 0.5, [0.2 0.3]);
```

Verify the result by comparing the prototype filter with the target filter:

fvtool(b, a, k2\*poly(z2), poly(p2));

| Arguments | Variable   | Description                                                                                                    |
|-----------|------------|----------------------------------------------------------------------------------------------------|
|           | Ζ          | Zeros of the prototype lowpass filter                                                                                                    |
|           | Р          | Poles of the prototype lowpass filter                                                                                                    |
|           | К          | Gain factor of the prototype lowpass filter                                                                                                    |
|           | Wo         | Frequency value to be transformed from the prototype filter. It should be normalized to be between -1 and 1, with 1 corresponding to half the sample rate.         |
|           | Wt         | Desired frequency locations in the transformed target<br>filter. They should be normalized to be between 0<br>and 1, with 1 corresponding to half the sample rate. |
|           | Z2         | Zeros of the target filter                                                                                                    |
|           | P2         | Poles of the target filter                                                                                                    |
|           | К2         | Gain factor of the target filter                                                                                                    |
|           | AllpassNum | Numerator of the mapping filter                                                                                                    |
|           | AllpassDen | Denominator of the mapping filter                                                                                                    |

**See Also** zpkftransf, allpasslp2bpc, iirlp2bpc

# zpklp2bs

| Purpose     | Zero-pole-gain lowpass to bandstop frequency transformation                                                                                                    |
|-------------|----------------------------------------------------------------------------------------------------|
| Syntax      | <pre>[Z2,P2,K2,AllpassNum,AllpassDen] = zpklp2bs(Z,P,K,Wo,Wt)</pre>                                                                                                    |
| Description | [Z2,P2,K2,AllpassNum,AllpassDen] = zpklp2bs(Z,P,K,Wo,Wt)<br>returns zeros, $Z_2$ , poles, $P_2$ , and gain factor, $K_2$ , of the target filter<br>transformed from the real lowpass prototype by applying a second-order<br>real lowpass to real bandstop frequency mapping.                                                                                                    |
|             | It also returns the numerator, AllpassNum, and the denominator, AllpassDen, of the allpass mapping filter. The prototype lowpass filter is given with zeros, Z, poles, P, and gain factor, K.                                                                                                    |
|             | This transformation effectively places one feature of an original filter, located at frequency - $W_o$ , at the required target frequency location, $W_{t1}$ , and the second feature, originally at + $W_o$ , at the new location, $W_{t2}$ . It is assumed that $W_{t2}$ is greater than $W_{t1}$ . This transformation implements the "Nyquist Mobility," which means that the DC feature stays at DC, but the Nyquist feature moves to a location dependent on the selection of $W_o$ and $W_ts$ . |
|             | Relative positions of other features of an original filter change in the target filter. This means that it is possible to select two features of an original filter, $F_1$ and $F_2$ , with $F_1$ preceding $F_2$ . After the transformation feature $F_2$ will precede $F_1$ in the target filter. However, the distance between $F_1$ and $F_2$ will not be the same before and after the transformation.                                                                                            |
|             | Choice of the feature subject to the lowpass to bandstop transformation<br>is not restricted only to the cutoff frequency of an original lowpass filter.<br>In general it is possible to select any feature; e.g., the stopband edge,<br>the DC, the deep minimum in the stopband, or other ones.                                                                                                    |
| Examples    | Design a prototype real IIR halfband filter using a standard elliptic approach:                                                                                                    |
|             | <pre>[b, a] = ellip(3,0.1,30,0.409);<br/>z = roots(b);<br/>p = roots(a);</pre>                                                                                                    |

k = b(1); [z2,p2,k2] = zpklp2bs(z, p, k, 0.5, [0.2 0.3]);

Verify the result by comparing the prototype filter with the target filter:

fvtool(b, a, k2\*poly(z2), poly(p2));

| Zeros of the prototype lowpass filterPoles of the prototype lowpass filterGain factor of the prototype lowpass filterFrequency value to be transformed from the prototype<br>filterDesired frequency location in the transformed target<br>filter |
|----------------------------------------------------------------------------------------------------|
| Gain factor of the prototype lowpass filter         Frequency value to be transformed from the prototype filter         Desired frequency location in the transformed target                                                                      |
| Frequency value to be transformed from the prototype filter         Desired frequency location in the transformed target                                                                                                    |
| filter         Desired frequency location in the transformed target                                                                                                    |
|                                                                                                    |
|                                                                                                    |
| Zeros of the target filter                                                                                                    |
| Poles of the target filter                                                                                                    |
| Gain factor of the target filter                                                                                                    |
| m Numerator of the mapping filter                                                                                                    |
| n Denominator of the mapping filter                                                                                                    |
|                                                                                                    |

corresponding to half the sample rate.

**See Also** zpkftransf, allpasslp2bs, iirlp2bs

**References** Constantinides, A.G., "Spectral transformations for digital filters," *IEEE Proceedings*, vol. 117, no. 8, pp. 1585-1590, August 1970.

Nowrouzian, B. and A.G. Constantinides, "Prototype reference transfer function parameters in the discrete-time frequency transformations," Proceedings 33rd Midwest Symposium on Circuits and Systems, Calgary, Canada, vol. 2, pp. 1078-1082, August 1990.

Nowrouzian, B. and L.T. Bruton, "Closed-form solutions for discrete-time elliptic transfer functions," *Proceedings of the 35th Midwest Symposium on Circuits and Systems*, vol. 2, pp. 784-787, 1992.

Constantinides, A.G., "Design of bandpass digital filters," *IEEE Proceedings*, vol. 1, pp. 1129-1231, June 1969.

| Purpose     | Zero-pole-gain lowpass to complex bandstop frequency transformation                                                                                                    |
|-------------|----------------------------------------------------------------------------------------------------|
| Syntax      | <pre>[Z2,P2,K2,AllpassNum,AllpassDen] = zpklp2bsc(Z,P,K,Wo,Wt)</pre>                                                                                                    |
| Description | [Z2,P2,K2,AllpassNum,AllpassDen] = zpklp2bsc(Z,P,K,Wo,Wt)<br>returns zeros, Z <sub>2</sub> , poles, P <sub>2</sub> , and gain factor, K <sub>2</sub> , of the target filter<br>transformed from the real lowpass prototype by applying a first-order<br>real lowpass to complex bandstop frequency transformation.                                                                                  |
|             | It also returns the numerator, AllpassNum, and the denominator, AllpassDen, of the allpass mapping filter. The prototype lowpass filter is given with zeros, Z, poles, P, and gain factor, K.                                                                                                    |
|             | This transformation effectively places one feature of an original filter, located at frequency $-W_o$ , at the required target frequency location, $W_{t1}$ , and the second feature, originally at $+W_o$ , at the new location, $W_{t2}$ . It is assumed that $W_{t2}$ is greater than $W_{t1}$ . Additionally the transformation swaps passbands with stopbands in the target filter.            |
|             | Relative positions of other features of an original filter do not change in the target filter. This means that it is possible to select two features of an original filter, $F_1$ and $F_2$ , with $F_1$ preceding $F_2$ . Feature $F_1$ will still precede $F_2$ after the transformation. However, the distance between $F_1$ and $F_2$ will not be the same before and after the transformation. |
|             | Choice of the feature subject to the lowpass to bandstop transformation<br>is not restricted only to the cutoff frequency of an original lowpass filter.<br>In general it is possible to select any feature; e.g., the stopband edge,<br>the DC, the deep minimum in the stopband, or other ones.                                                                                                   |
|             | Lowpass to bandpass transformation can also be used for transforming<br>other types of filters; e.g., real notch filters or resonators can be doubled<br>and positioned at two distinct desired frequencies at any place around<br>the unit circle forming a pair of complex notches/resonators.                                                                                                    |
| Examples    | Design a prototype real IIR halfband filter using a standard elliptic approach:                                                                                                    |
|             | [b, a] = ellip(3,0.1,30,0.409);                                                                                                    |

```
z = roots(b);
p = roots(a);
k = b(1);
[z2,p2,k2] = zpklp2bsc(z, p, k, 0.5, [0.2, 0.3]);
```

Verify the result by comparing the prototype filter with the target filter:

fvtool(b, a, k2\*poly(z2), poly(p2));

| Arguments | Variable   | Description                                                                                                    |
|-----------|------------|----------------------------------------------------------------------------------------------------|
|           | Ζ          | Zeros of the prototype lowpass filter                                                                                                    |
|           | Р          | Poles of the prototype lowpass filter                                                                                                    |
|           | К          | Gain factor of the prototype lowpass filter                                                                                                    |
|           | Wo         | Frequency value to be transformed from the prototype filter. It should be normalized to be between 0 and 1, with 1 corresponding to half the sample rate.           |
|           | Wt         | Desired frequency locations in the transformed target<br>filter. They should be normalized to be between -1<br>and 1, with 1 corresponding to half the sample rate. |
|           | Z2         | Zeros of the target filter                                                                                                    |
|           | P2         | Poles of the target filter                                                                                                    |
|           | К2         | Gain factor of the target filter                                                                                                    |
|           | AllpassNum | Numerator of the mapping filter                                                                                                    |
|           | AllpassDen | Denominator of the mapping filter                                                                                                    |

**See Also** zpkftransf, allpasslp2bsc, iirlp2bsc

| Purpose     | Zero-pole-gain lowpass to highpass frequency transformation                                                                                                    |
|-------------|----------------------------------------------------------------------------------------------------|
| Syntax      | <pre>[Z2,P2,K2,AllpassNum,AllpassDen] = zpklp2hp(Z,P,K,Wo,Wt)</pre>                                                                                                    |
| Description | [Z2,P2,K2,AllpassNum,AllpassDen] = zpklp2hp(Z,P,K,Wo,Wt)<br>returns zeros, Z <sub>2</sub> , poles, P <sub>2</sub> , and gain factor, K <sub>2</sub> , of the target filter<br>transformed from the real lowpass prototype by applying a first-order<br>real lowpass to real highpass frequency mapping. This transformation<br>effectively places one feature of an original filter, located at frequency<br>W <sub>o</sub> , at the required target frequency location, W <sub>t</sub> , at the same time<br>rotating the whole frequency response by half of the sampling frequency.<br>Result is that the DC and Nyquist features swap places. |
|             | It also returns the numerator, AllpassNum, and the denominator, AllpassDen, of the allpass mapping filter. The prototype lowpass filter is given with zeros, Z, poles, P, and the gain factor, K.                                                                                                    |
|             | Relative positions of other features of an original filter change in the target filter. This means that it is possible to select two features of an original filter, $F_1$ and $F_2$ , with $F_1$ preceding $F_2$ . After the transformation feature $F_2$ will precede $F_1$ in the target filter. However, the distance between $F_1$ and $F_2$ will not be the same before and after the transformation.                                                                                                    |
|             | Choice of the feature subject to the lowpass to highpass transformation<br>is not restricted to the cutoff frequency of an original lowpass filter. In<br>general it is possible to select any feature; e.g., the stopband edge, the<br>DC, or the deep minimum in the stopband, or other ones.                                                                                                    |
|             | Lowpass to highpass transformation can also be used for transforming<br>other types of filters; e.g., notch filters or resonators can change their<br>position in a simple way without designing them again.                                                                                                    |
| Examples    | <pre>Design a prototype real IIR halfband filter using a standard elliptic<br/>approach:<br/>[b, a] = ellip(3,0.1,30,0.409);<br/>z = roots(b);<br/>p = roots(a);</pre>                                                                                                    |

k = b(1); [z2,p2,k2] = zpklp2hp(z, p, k, 0.5, 0.25);

Verify the result by comparing the prototype filter with the target filter:

fvtool(b, a, k2\*poly(z2), poly(p2));

| Arguments | Variable       | Description                                                 |
|-----------|----------------|-------------------------------------------------------------|
|           | Ζ              | Zeros of the prototype lowpass filter                       |
|           | Р              | Poles of the prototype lowpass filter                       |
|           | К              | Gain factor of the prototype lowpass filter                 |
|           | Wo             | Frequency value to be transformed from the prototype filter |
|           | Wt             | Desired frequency location in the transformed target filter |
|           | Z2             | Zeros of the target filter                                  |
|           | P2             | Poles of the target filter                                  |
|           | К2             | Gain factor of the target filter                            |
|           | AllpassNum     | Numerator of the mapping filter                             |
|           | AllpassDen     | Denominator of the mapping filter                           |
|           | Frequencies mu | ust be normalized to be between 0 and 1, with 1             |

Frequencies must be normalized to be between 0 and 1, with 1 corresponding to half the sample rate.

**See Also** zpkftransf, allpasslp2hp, iirlp2hp

ReferencesConstantinides, A.G., "Spectral transformations for digital filters," IEE<br/>Proceedings, vol. 117, no. 8, pp. 1585-1590, August 1970.Nowrouzian, B. and A.G. Constantinides, "Prototype reference transfer<br/>function parameters in the discrete-time frequency transformations,"

Proceedings 33rd Midwest Symposium on Circuits and Systems, Calgary, Canada, vol. 2, pp. 1078-1082, August 1990.

Nowrouzian, B. and L.T. Bruton, "Closed-form solutions for discrete-time elliptic transfer functions," *Proceedings of the 35th Midwest Symposium on Circuits and Systems*, vol. 2, pp. 784-787, 1992.

Constantinides, A.G., "Frequency transformations for digital filters," *Electronics Letters*, vol. 3, no. 11, pp. 487-489, November 1967.

# zpklp2lp

| Purpose     | Zero-pole-gain lowpass to lowpass frequency transformation                                                                                                    |
|-------------|----------------------------------------------------------------------------------------------------|
| Syntax      | [Z2,P2,K2,AllpassNum,AllpassDen] = zpklp2lp(Z,P,K,Wo,Wt)                                                                                                    |
| Description | [Z2, P2, K2, AllpassNum, AllpassDen] = zpklp2lp(Z, P, K, Wo, Wt)<br>returns zeros, $Z_2$ , poles, $P_2$ , and gain factor, $K_2$ , of the target filter<br>transformed from the real lowpass prototype by applying a first-order<br>real lowpass to real lowpass frequency mapping. This transformation<br>effectively places one feature of an original filter, located at frequency<br>$W_0$ , at the required target frequency location, $W_t$ . |
|             | It also returns the numerator, AllpassNum, and the denominator, AllpassDen, of the allpass mapping filter. The prototype lowpass filter is given with zeros, Z, poles, P, and gain factor, K.                                                                                                    |
|             | Relative positions of other features of an original filter do not change in the target filter. This means that it is possible to select two features of an original filter, $F_1$ and $F_2$ , with $F_1$ preceding $F_2$ . Feature $F_1$ will still precede $F_2$ after the transformation. However, the distance between $F_1$ and $F_2$ will not be the same before and after the transformation.                                                 |
|             | Choice of the feature subject to the lowpass to lowpass transformation<br>is not restricted to the cutoff frequency of an original lowpass filter. In<br>general it is possible to select any feature; e.g., the stopband edge, the<br>DC, the deep minimum in the stopband, or other ones.                                                                                                    |
|             | Lowpass to lowpass transformation can also be used for transforming<br>other types of filters; e.g., notch filters or resonators can change their<br>position in a simple way without designing them again.                                                                                                    |
| Examples    | Design a prototype real IIR halfband filter using a standard elliptic approach:                                                                                                    |
|             | <pre>[b, a] = ellip(3, 0.1, 30, 0.409);<br/>z = roots(b);<br/>p = roots(a);<br/>k = b(1);<br/>[z2,p2,k2] = zpklp2lp(z, p, k, 0.5, 0.25);</pre>                                                                                                    |

Verify the result by comparing the prototype filter with the target filter:

fvtool(b, a, k2\*poly(z2), poly(p2));

Using zpklp2lp creates the desired half band IIR filter with the transformed features that you specify in the transformation function. This figure shows the results.

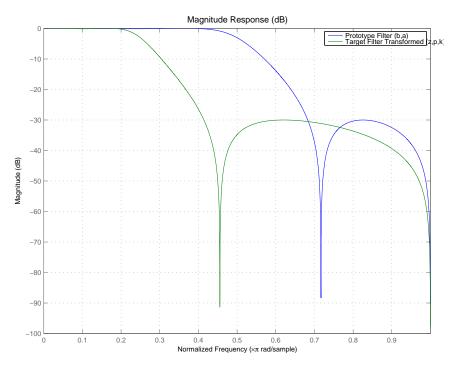

#### Arguments

| Variable | Description                                 |
|----------|---------------------------------------------|
| Ζ        | Zeros of the prototype lowpass filter       |
| Р        | Poles of the prototype lowpass filter       |
| К        | Gain factor of the prototype lowpass filter |

| Variable   | Description                                                 |
|------------|-------------------------------------------------------------|
| Wo         | Frequency value to be transformed from the prototype filter |
| Wt         | Desired frequency location in the transformed target filter |
| Z2         | Zeros of the target filter                                  |
| P2         | Poles of the target filter                                  |
| К2         | Gain factor of the target filter                            |
| AllpassNum | Numerator of the mapping filter                             |
| AllpassDen | Denominator of the mapping filter                           |

Frequencies must be normalized to be between 0 and 1, with 1 corresponding to half the sample rate.

**See Also** zpkftransf, allpasslp2lp, iirlp2lp

**References** Constantinides, A.G., "Spectral transformations for digital filters," *IEE Proceedings*, vol. 117, no. 8, pp. 1585-1590, August 1970.

Nowrouzian, B. and A.G. Constantinides, "Prototype reference transfer function parameters in the discrete-time frequency transformations," *Proceedings 33rd Midwest Symposium on Circuits and Systems*, Calgary, Canada, vol. 2, pp. 1078-1082, August 1990.

Nowrouzian, B. and L.T. Bruton, "Closed-form solutions for discrete-time elliptic transfer functions," *Proceedings of the 35th Midwest Symposium on Circuits and Systems*, vol. 2, pp. 784-787, 1992.

Constantinides, A.G., "Frequency transformations for digital filters," *Electronics Letters*, vol. 3, no. 11, pp. 487-489, November 1967.

| Purpose     | Zero-pole-gain lowpass to M-band frequency transformation                                                                                                    |
|-------------|----------------------------------------------------------------------------------------------------|
| Syntax      | [Z2,P2,K2,AllpassNum,AllpassDen] = zpklp2mb(Z,P,K,Wo,Wt)<br>[Z2,P2,K2,AllpassNum,AllpassDen] = zpklp2mb(Z,P,K,Wo,Wt,Pass)                                                                                                    |
| Description | [Z2, P2, K2, AllpassNum, AllpassDen] = zpklp2mb(Z, P, K, Wo, Wt)<br>returns zeros, $Z_2$ , poles, $P_2$ , and gain factor, $K_2$ , of the target filter<br>transformed from the real lowpass prototype by applying an Mth-order<br>real lowpass to real multibandpass frequency mapping. By default the<br>DC feature is kept at its original location.                                                                                |
|             | [Z2,P2,K2,AllpassNum,AllpassDen] =<br>zpklp2mb(Z,P,K,Wo,Wt,Pass) allows you to specify an additional<br>parameter, Pass, which chooses between using the "DC Mobility" and<br>the "Nyquist Mobility". In the first case the Nyquist feature stays at its<br>original location and the DC feature is free to move. In the second<br>case the DC feature is kept at an original frequency and the Nyquist<br>feature is allowed to move. |
|             | It also returns the numerator, AllpassNum, and the denominator, AllpassDen, of the allpass mapping filter. The prototype lowpass filter is given with zeros, Z, poles, P, and gain factor, K.                                                                                                    |
|             | This transformation effectively places one feature of an original filter, located at frequency $W_o$ , at the required target frequency locations, $W_{t1}$ ,, $W_{tM}$ .                                                                                                    |
|             | Relative positions of other features of an original filter do not change in the target filter. This means that it is possible to select two features of an original filter, $F_1$ and $F_2$ , with $F_1$ preceding $F_2$ . Feature $F_1$ will still precede $F_2$ after the transformation. However, the distance between $F_1$ and $F_2$ will not be the same before and after the transformation.                                    |
|             | Choice of the feature subject to this transformation is not restricted<br>to the cutoff frequency of an original lowpass filter. In general it is<br>possible to select any feature; e.g., the stopband edge, the DC, the deep<br>minimum in the stopband, or other ones.                                                                                                    |
|             | This transformation can also be used for transforming other types of filters; e.g., notch filters or resonators can be easily replicated at a                                                                                                    |
|             |                                                                                                    |

number of required frequency locations. A good application would be an adaptive tone cancellation circuit reacting to the changing number and location of tones.

# **Examples** Design a prototype real IIR halfband filter using a standard elliptic approach:

```
[b, a] = ellip(3,0.1,30,0.409);
z = roots(b);
p = roots(a);
k = b(1);
[z1,p1,k1] = zpklp2mb(z, p, k, 0.5, [2 4 6 8]/10, 'pass');
[z2,p2,k2] = zpklp2mb(z, p, k, 0.5, [2 4 6 8]/10, 'stop');
```

Verify the result by comparing the prototype filter with the target filter:

```
fvtool(b, a, k1*poly(z1), poly(p1), k2*poly(z2), poly(p2));
```

The resulting multiband filter that replicates features from the prototype appears in the figure shown. Note the accuracy of the replication process.

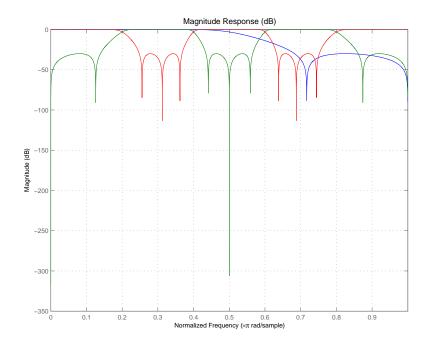

### Arguments

| Variable | Description                                                                    |
|----------|--------------------------------------------------------------------------------|
| Ζ        | Zeros of the prototype lowpass filter                                          |
| Р        | Poles of the prototype lowpass filter                                          |
| К        | Gain factor of the prototype lowpass filter                                    |
| Wo       | Frequency value to be transformed from the prototype filter                    |
| Wt       | Desired frequency location in the transformed target filter                    |
| Pass     | Choice ('pass'/'stop') of passband/stopband at DC,<br>'pass' being the default |
| Z2       | Zeros of the target filter                                                     |

| Variable   | Description                       |
|------------|-----------------------------------|
| P2         | Poles of the target filter        |
| К2         | Gain factor of the target filter  |
| AllpassNum | Numerator of the mapping filter   |
| AllpassDen | Denominator of the mapping filter |

Frequencies must be normalized to be between 0 and 1, with 1 corresponding to half the sample rate.

**See Also** zpkftransf, allpasslp2mb, iirlp2mb

# **References** Franchitti, J.C., "All-pass filter interpolation and frequency transformation problems," *MSc Thesis*, Dept. of Electrical and Computer Engineering, University of Colorado, 1985.

Feyh, G., J.C. Franchitti and C.T. Mullis, "All-pass filter interpolation and frequency transformation problem," *Proceedings 20th Asilomar Conference on Signals, Systems and Computers*, Pacific Grove, California, pp. 164-168, November 1986.

Mullis, C.T. and R.A. Roberts, *Digital Signal Processing*, section 6.7, Reading, Massachusetts, Addison-Wesley, 1987.

Feyh, G., W.B. Jones and C.T. Mullis, An extension of the Schur Algorithm for frequency transformations, Linear Circuits, Systems and Signal Processing: Theory and Application, C. J. Byrnes et al Eds, Amsterdam: Elsevier, 1988.

| Purpose     | Zero-pole-gain lowpass to complex M-band frequency transformation                                                                                                    |
|-------------|----------------------------------------------------------------------------------------------------|
| Syntax      | <pre>[Z2,P2,K2,AllpassNum,AllpassDen] = zpklpmbc(Z,P,K,Wo,Wt)</pre>                                                                                                    |
| Description | [Z2,P2,K2,AllpassNum,AllpassDen] = zpklpmbc(Z,P,K,Wo,Wt)<br>returns zeros, Z <sub>2</sub> , poles, P <sub>2</sub> , and gain factor, K <sub>2</sub> , of the target filter<br>transformed from the real lowpass prototype by applying an Mth-order<br>real lowpass to complex multibandpass frequency transformation.                                                                               |
|             | It also returns the numerator, AllpassNum, and the denominator, AllpassDen, of the allpass mapping filter. The prototype lowpass filter is given with zeros, Z, poles, P, and gain factor, K.                                                                                                    |
|             | This transformation effectively places one feature of an original filter, located at frequency $W_o$ , at the required target frequency locations, $W_{t1}$ ,, $W_{tM}$ .                                                                                                    |
|             | Choice of the feature subject to this transformation is not restricted<br>to the cutoff frequency of an original lowpass filter. In general it is<br>possible to select any feature, for example, the stopband edge, the DC,<br>the deep minimum in the stopband, or other ones.                                                                                                    |
|             | Relative positions of other features of an original filter do not change in the target filter. This means that it is possible to select two features of an original filter, $F_1$ and $F_2$ , with $F_1$ preceding $F_2$ . Feature $F_1$ will still precede $F_2$ after the transformation. However, the distance between $F_1$ and $F_2$ will not be the same before and after the transformation. |
|             | This transformation can also be used for transforming other types of filters; e.g., to replicate notch filters and resonators at any required location.                                                                                                    |
| Examples    | Design a prototype real IIR halfband filter using a standard elliptic approach:                                                                                                    |
|             | <pre>[b, a] = ellip(3,0.1,30,0.409);<br/>z = roots(b);<br/>p = roots(a);<br/>k = b(1);</pre>                                                                                                    |

[z1,p1,k1] = zpklp2mbc(z, p, k, 0.5, [2 4 6 8]/10); [z2,p2,k2] = zpklp2mbc(z, p, k, 0.5, [2 4 6 8]/10);

Verify the result by comparing the prototype filter with the target filter:

fvtool(b, a, k1\*poly(z1), poly(p1), k2\*poly(z2), poly(p2));

You could review the coefficients to compare the filters, but the graphical comparison shown here is quicker and easier.

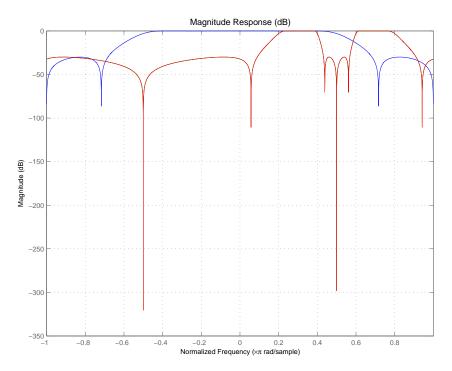

However, looking at the coefficients in FVTool shows the complex nature desired.

### Arguments

| Variable   | Description                                                                                                    |
|------------|----------------------------------------------------------------------------------------------------|
| Ζ          | Zeros of the prototype lowpass filter                                                                                                    |
| Р          | Poles of the prototype lowpass filter                                                                                                    |
| К          | Gain factor of the prototype lowpass filter                                                                                                    |
| Wo         | Frequency value to be transformed from the prototype filter. It should be normalized to be between 0 and 1, with 1 corresponding to half the sample rate.              |
| Wt         | Desired frequency locations in the transformed<br>target filter. They should be normalized to be<br>between -1 and 1, with 1 corresponding to half the<br>sample rate. |
| Z2         | Zeros of the target filter                                                                                                    |
| P2         | Poles of the target filter                                                                                                    |
| К2         | Gain factor of the target filter                                                                                                    |
| AllpassNum | Numerator of the mapping filter                                                                                                    |
| AllpassDen | Denominator of the mapping filter                                                                                                    |

See Also zpkftransf, allpasslp2mbc, iirlp2mbc

# zpklp2xc

| Purpose Zero                             | o-pole-gain lowpass to complex N-point frequency transformation                                                                                                    |
|------------------------------------------|----------------------------------------------------------------------------------------------------|
| Syntax [22                               | ,P2,K2,AllpassNum,AllpassDen] = zpklp2xc(Z,P,K,Wo,Wt)                                                                                                    |
| -<br>retu<br>trar                        | ,P2,K2,AllpassNum,AllpassDen] = $zpklp2xc(Z,P,K,Wo,Wt)$<br>arns zeros, Z <sub>2</sub> , poles, P <sub>2</sub> , and gain factor, K <sub>2</sub> , of the target filter<br>asformed from the real lowpass prototype by applying an Nth-order<br>l lowpass to complex multipoint frequency transformation.                                                                                                    |
| All                                      | lso returns the numerator, AllpassNum, and the denominator,<br>passDen, of the allpass mapping filter. The prototype lowpass filter<br>iven with zeros, Z, poles, P, and gain factor, K.                                                                                                    |
| filte<br>trar<br>at fi                   | ameter N also specifies the number of replicas of the prototype er created around the unit circle after the transformation. This insformation effectively places N features of an original filter, located requencies $W_{o1},,W_{oN}$ , at the required target frequency locations,, $W_{tM}$ .                                                                                                    |
| in th<br>DC<br>sele<br>Fea<br>the<br>the | ative positions of other features of an original filter are the same<br>he target filter for the Nyquist mobility and are reversed for the<br>mobility. For the Nyquist mobility this means that it is possible to<br>ect two features of an original filter, $F_1$ and $F_2$ , with $F_1$ preceding $F_2$ .<br>ture $F_1$ will still precede $F_2$ after the transformation. However,<br>distance between $F_1$ and $F_2$ will not be the same before and after<br>transformation. For DC mobility feature $F_2$ will precede $F_1$ after<br>transformation. |
| to tl<br>poss<br>min<br>feat             | bice of the feature subject to this transformation is not restricted<br>he cutoff frequency of an original lowpass filter. In general it is<br>sible to select any feature; e.g., the stopband edge, the DC, the deep<br>timum in the stopband, or other ones. The only condition is that the<br>sures must be selected in such a way that when creating N bands<br>and the unit circle, there will be no band overlap.                                                                                                    |
| filte                                    | s transformation can also be used for transforming other types of<br>ers; e.g., notch filters or resonators can be easily replicated at a<br>nber of required frequency locations. A good application would be                                                                                                    |

an adaptive tone cancellation circuit reacting to the changing number and location of tones.

**Examples** Design a prototype real IIR halfband filter using a standard elliptic approach:

```
[b, a] = ellip(3,0.1,30,0.409);
z = roots(b);
p = roots(a);
k = b(1);
[z2,p2,k2] = zpklp2xc(z, p, k, [-0.5 0.5], [-0.25 0.25]);
```

Verify the result by comparing the prototype filter with the target filter:

fvtool(b, a, k2\*poly(z2), poly(p2));

Plotting the filters on the same axes lets you compare the results graphically, shown here.

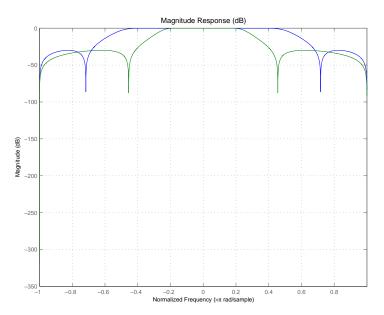

### Arguments

| Variable   | Description                                                                                                    |
|------------|----------------------------------------------------------------------------------------------------|
| Ζ          | Zeros of the prototype lowpass filter                                                                                                    |
| Р          | Poles of the prototype lowpass filter                                                                                                    |
| К          | Gain factor of the prototype lowpass filter                                                                                                    |
| Wo         | Frequency values to be transformed from the prototype filter. They should be normalized to be between 0 and 1, with 1 corresponding to half the sample rate.        |
| Wt         | Desired frequency locations in the transformed target<br>filter. They should be normalized to be between -1<br>and 1, with 1 corresponding to half the sample rate. |
| Z2         | Zeros of the target filter                                                                                                    |
| P2         | Poles of the target filter                                                                                                    |
| К2         | Gain factor of the target filter                                                                                                    |
| AllpassNum | Numerator of the mapping filter                                                                                                    |
| AllpassDen | Denominator of the mapping filter                                                                                                    |

See Also zpkftransf, allpasslp2xc, iirlp2xc

| Purpose     | Zero-pole-gain lowpass to N-point frequency transformation                                                                                                    |  |
|-------------|----------------------------------------------------------------------------------------------------|--|
| Syntax      | [Z2,P2,K2,AllpassNum,AllpassDen] = zpklp2xn(Z,P,K,Wo,Wt)<br>[Z2,P2,K2,AllpassNum,AllpassDen] = zpklp2xn(Z,P,K,Wo,Wt,Pass)                                                                                                    |  |
| Description | [Z2, P2, K2, AllpassNum, AllpassDen] = zpklp2xn(Z, P, K, Wo, Wt)<br>returns zeros, Z <sub>2</sub> , poles, P <sub>2</sub> , and gain factor, K <sub>2</sub> , of the target filter<br>transformed from the real lowpass prototype by applying an Nth-order<br>real lowpass to real multipoint frequency transformation, where N is the<br>number of features being mapped. By default the DC feature is kept at<br>its original location.                                                                                                    |  |
|             | [Z2,P2,K2,AllpassNum,AllpassDen] =<br>zpklp2xn(Z,P,K,Wo,Wt,Pass) allows you to specify an additional<br>parameter, Pass, which chooses between using the "DC Mobility" and<br>the "Nyquist Mobility". In the first case the Nyquist feature stays at its<br>original location and the DC feature is free to move. In the second<br>case the DC feature is kept at an original frequency and the Nyquist<br>feature is allowed to move.                                                                                                    |  |
|             | It also returns the numerator, AllpassNum, and the denominator, AllpassDen, of the allpass mapping filter. The prototype lowpass filter is given with zeros, Z, poles, P, and gain factor, K.                                                                                                    |  |
|             | Parameter N also specifies the number of replicas of the prototype filter created around the unit circle after the transformation. This transformation effectively places N features of an original filter, located at frequencies $W_{o1},,W_{oN}$ , at the required target frequency locations, $W_{t1},,W_{tM}$ .                                                                                                    |  |
|             | Relative positions of other features of an original filter are the same<br>in the target filter for the Nyquist mobility and are reversed for the<br>DC mobility. For the Nyquist mobility this means that it is possible to<br>select two features of an original filter, $F_1$ and $F_2$ , with $F_1$ preceding $F_2$ .<br>Feature $F_1$ will still precede $F_2$ after the transformation. However,<br>the distance between $F_1$ and $F_2$ will not be the same before and after<br>the transformation. For DC mobility feature $F_2$ will precede $F_1$ after<br>the transformation. |  |

Choice of the feature subject to this transformation is not restricted to the cutoff frequency of an original lowpass filter. In general it is possible to select any feature; e.g., the stopband edge, the DC, the deep minimum in the stopband, or other ones. The only condition is that the features must be selected in such a way that when creating N bands around the unit circle, there will be no band overlap.

This transformation can also be used for transforming other types of filters; e.g., notch filters or resonators can be easily replicated at a number of required frequency locations. A good application would be an adaptive tone cancellation circuit reacting to the changing number and location of tones.

#### **Examples**

Design a prototype real IIR halfband filter using a standard elliptic approach:

```
[b, a] = ellip(3,0.1,30,0.409);
z = roots(b);
p = roots(a);
k = b(1);
[z2,p2,k2] = zpklp2xn(z, p, k, [-0.5 0.5], [-0.25 0.25], 'pass');
```

Verify the result by comparing the prototype filter with the target filter:

```
fvtool(b, a, k2*poly(z2), poly(p2));
```

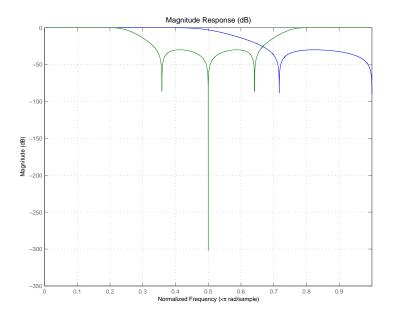

As demonstrated by the figure, the target filter has the desired response shape and values replicated from the prototype.

| Variable | Description                                                                 |  |
|----------|-----------------------------------------------------------------------------|--|
| Ζ        | Zeros of the prototype lowpass filter                                       |  |
| Р        | Poles of the prototype lowpass filter                                       |  |
| К        | Gain factor of the prototype lowpass filter                                 |  |
| Wo       | Frequency value to be transformed from the prototype filter                 |  |
| Wt       | Desired frequency location in the transformed target filter                 |  |
| Pass     | Choice ('pass'/'stop') of passband/stopband at DC, 'pass' being the default |  |

#### **Arguments**

| Variable   | Description                       |  |
|------------|-----------------------------------|--|
| Z2         | Zeros of the target filter        |  |
| P2         | Poles of the target filter        |  |
| К2         | Gain factor of the target filter  |  |
| AllpassDen | Numerator of the mapping filter   |  |
| AllpassDen | Denominator of the mapping filter |  |

Frequencies must be normalized to be between 0 and 1, with 1 corresponding to half the sample rate.

See Also zpkftransf, allpasslp2xn, iirlp2xn

**References** Cain, G.D., A. Krukowski and I. Kale, "High Order Transformations for Flexible IIR Filter Design," *VII European Signal Processing Conference (EUSIPCO'94)*, vol. 3, pp. 1582-1585, Edinburgh, United Kingdom, September 1994.

Krukowski, A., G.D. Cain and I. Kale, "Custom designed high-order frequency transformations for IIR filters," *38th Midwest Symposium on Circuits and Systems (MWSCAS'95)*, Rio de Janeiro, Brazil, August 1995.

| Purpose     | Zero-pole-gain complex bandpass frequency transformation                                                                                                    |  |  |
|-------------|----------------------------------------------------------------------------------------------------|--|--|
| Syntax      | [Z2,P2,K2,AllpassNum,AllpassDen] = zpkrateup(Z,P,K,N)                                                                                                    |  |  |
| Description | [Z2, P2, K2, AllpassNum, AllpassDen] = zpkrateup(Z, P, K, N)<br>returns zeros, $Z_2$ , poles, $P_2$ , and gain factor, $K_2$ , of the target filter<br>being transformed from any prototype by applying an Nth-order<br>rateup frequency transformation, where N is the upsample ratio.<br>Transformation creates N equal replicas of the prototype filter frequency<br>response.                   |  |  |
|             | It also returns the numerator, AllpassNum, and the denominator, AllpassDen, of the allpass mapping filter. The original lowpass filter is given with zeros, Z, poles, P, and gain factor, K.                                                                                                    |  |  |
|             | Relative positions of other features of an original filter do not change in the target filter. This means that it is possible to select two features of an original filter, $F_1$ and $F_2$ , with $F_1$ preceding $F_2$ . Feature $F_1$ will still precede $F_2$ after the transformation. However, the distance between $F_1$ and $F_2$ will not be the same before and after the transformation. |  |  |
| Examples    | Design a prototype real IIR halfband filter using a standard elliptic approach:                                                                                                    |  |  |
|             | <pre>[b, a] = ellip(3,0.1,30,0.409);<br/>z = roots(b);<br/>p = roots(a);<br/>k = b(1);</pre>                                                                                                    |  |  |
|             | Upsample the prototype filter four times:                                                                                                    |  |  |
|             | [z2,p2,k2] = zpkrateup(z, p, k, 4);                                                                                                    |  |  |
|             | Verify the result by comparing the prototype filter with the target filter:                                                                                                    |  |  |
|             | <pre>fvtool(b, a, k2*poly(z2), poly(p2));</pre>                                                                                                    |  |  |
|             | Applying the upsample process creates a bandpass filter, as shown here.                                                                                                    |  |  |

# zpkrateup

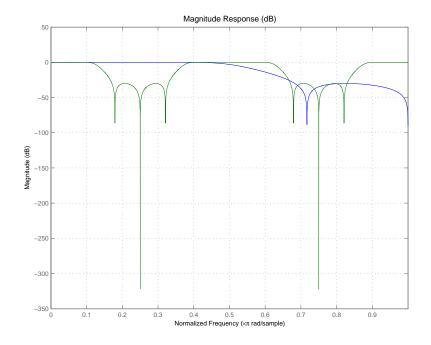

#### Arguments

| Variable   | Description                                 |  |  |
|------------|---------------------------------------------|--|--|
| Ζ          | Zeros of the prototype lowpass filter       |  |  |
| Р          | Poles of the prototype lowpass filter       |  |  |
| К          | Gain factor of the prototype lowpass filter |  |  |
| Ν          | Integer upsampling ratio                    |  |  |
| Z2         | Zeros of the target filter                  |  |  |
| P2         | Poles of the target filter                  |  |  |
| К2         | Gain factor of the target filter            |  |  |
| AllpassNum | Numerator of the mapping filter             |  |  |
| AllpassDen | Denominator of the mapping filter           |  |  |

Frequencies must be normalized to be between -1 and 1, with 1 corresponding to half the sample rate.

See Also zpkrateup, allpassrateup, iirrateup

# zpkshift

| Purpose     | Zero-pole-gain real shift frequency transformation                                                                                                    |  |  |
|-------------|----------------------------------------------------------------------------------------------------|--|--|
| Syntax      | [Z2,P2,K2,AllpassNum,AllpassDen] = zpkshift(Z,P,K,Wo,Wt)                                                                                                    |  |  |
| Description | [Z2,P2,K2,AllpassNum,AllpassDen] = zpkshift(Z,P,K,Wo,Wt)<br>returns zeros, Z <sub>2</sub> , poles, P <sub>2</sub> , and gain factor, K <sub>2</sub> , of the target filter<br>transformed from the real lowpass prototype by applying a second-order<br>real shift frequency mapping.                                                                                                    |  |  |
|             | It also returns the numerator, AllpassNum, and the denominator of the allpass mapping filter, AllpassDen. The prototype lowpass filter is given with zeros, Z, poles, P, and gain factor, K.                                                                                                    |  |  |
|             | This transformation places one selected feature of an original filter, located at frequency $W_o$ , at the required target frequency location, $W_t$ . This transformation implements the "DC Mobility," which means that the Nyquist feature stays at Nyquist, but the DC feature moves to a location dependent on the selection of $W_o$ and $W_t$ .                                              |  |  |
|             | Relative positions of other features of an original filter do not change in the target filter. This means that it is possible to select two features of an original filter, $F_1$ and $F_2$ , with $F_1$ preceding $F_2$ . Feature $F_1$ will still precede $F_2$ after the transformation. However, the distance between $F_1$ and $F_2$ will not be the same before and after the transformation. |  |  |
|             | Choice of the feature subject to the real shift transformation is not<br>restricted to the cutoff frequency of an original lowpass filter. In general<br>it is possible to select any feature; e.g., the stopband edge, the DC, the<br>deep minimum in the stopband, or other ones.                                                                                                    |  |  |
|             | This transformation can also be used for transforming other types of<br>filters; e.g., notch filters or resonators can change their position in a<br>simple way without the need to design them again.                                                                                                    |  |  |
| Examples    | Design a prototype real IIR halfband filter using a standard elliptic approach:                                                                                                    |  |  |
|             | [b, a] = ellip(3,0.1,30,0.409);<br>z = roots(b);                                                                                                    |  |  |

```
p = roots(a);
k = b(1);
[z2,p2,k2] = zpkshift(z, p, k, 0.5, 0.25);
```

Verify the result by comparing the prototype filter with the target filter:

fvtool(b, a, k2\*poly(z2), poly(p2));

It is clear from the following figure that the shift process has taken the response value at 0.5 in the prototype and replicated it in the target at 0.25, as specified.

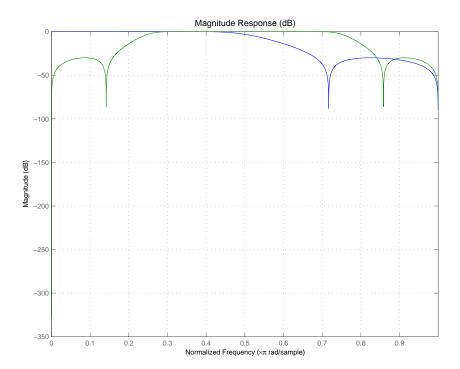

#### Arguments

| Variable   | Description                                                 |  |  |
|------------|-------------------------------------------------------------|--|--|
| Ζ          | Zeros of the prototype lowpass filter                       |  |  |
| Р          | Poles of the prototype lowpass filter                       |  |  |
| К          | Gain factor of the prototype lowpass filter                 |  |  |
| Wo         | Frequency value to be transformed from the prototype filter |  |  |
| Wt         | Desired frequency location in the transformed target filter |  |  |
| Z2         | Zeros of the target filter                                  |  |  |
| P2         | Poles of the target filter                                  |  |  |
| К2         | Gain factor of the target filter                            |  |  |
| AllpassNum | Numerator of the mapping filter                             |  |  |
| AllpassDen | Denominator of the mapping filter                           |  |  |

Frequencies must be normalized to be between 0 and 1, with 1 corresponding to half the sample rate.

**See Also** zpkftransf, allpassshift, iirshift

| Purpose     | Zero-pole-gain complex shift frequency transformation                                                                                                    |  |  |
|-------------|----------------------------------------------------------------------------------------------------|--|--|
| Syntax      | [Z2,P2,K2,AllpassNum,AllpassDen] = zpkshiftc(Z,P,K,Wo,Wt)<br>[Num,Den,AllpassNum,AllpassDen] = zpkshiftc(Z,P,K,0,0.5)<br>[Num,Den,AllpassNum,AllpassDen] = zpkshiftc(Z,P,K,0,-0.5)                                                                                                    |  |  |
| Description | [Z2, P2, K2, AllpassNum, AllpassDen] = zpkshiftc(Z, P, K, Wo, Wt)<br>returns zeros, $Z_2$ , poles, $P_2$ , and gain factor, $K_2$ , of the target filter<br>transformed from the real lowpass prototype by applying a first-order<br>complex frequency shift transformation. This transformation rotates all<br>the features of an original filter by the same amount specified by the<br>location of the selected feature of the prototype filter, originally at $W_0$ ,<br>placed at $W_t$ in the target filter. |  |  |
|             | It also returns the numerator, AllpassNum, and the denominator, AllpassDen, of the allpass mapping filter. The prototype lowpass filter is given with zeros, Z, poles, P, and the gain factor, K.                                                                                                    |  |  |
|             | [Num,Den,AllpassNum,AllpassDen] = zpkshiftc(Z,P,K,0,0.5)<br>performs the Hilbert transformation, i.e. a 90 degree counterclockwise<br>rotation of an original filter in the frequency domain.                                                                                                    |  |  |
|             | [Num,Den,AllpassNum,AllpassDen] = zpkshiftc(Z,P,K,0,-0.5)<br>performs the inverse Hilbert transformation, i.e. a 90 degree clockwise<br>rotation of an original filter in the frequency domain.                                                                                                    |  |  |
| Examples    | Design a prototype real IIR halfband filter using a standard elliptic approach:                                                                                                    |  |  |
|             | <pre>[b, a] = ellip(3,0.1,30,0.409);<br/>z = roots(b);<br/>p = roots(a);<br/>k = b(1);</pre>                                                                                                    |  |  |
|             | Example 1                                                                                                    |  |  |
|             | Rotation by -0.25:                                                                                                    |  |  |
|             | [z2,p2,k2] = zpkshiftc(z, p, k, 0.5, 0.25);                                                                                                    |  |  |

```
fvtool(b, a, k2*poly(z2), poly(p2));
```

#### Example 2

Hilbert transform:

[z2,p2,k2] = zpkshiftc(z, p, k, 0, 0.5); fvtool(b, a, k2\*poly(z2), poly(p2));

#### **Example 3**

Inverse Hilbert transform:

[z2,p2,k2] = zpkshiftc(z, p, k, 0, -0.5); fvtool(b, a, k2\*poly(z2), poly(p2));

#### **Result of Example 1**

After performing the rotation, the resulting filter shows the features desired.

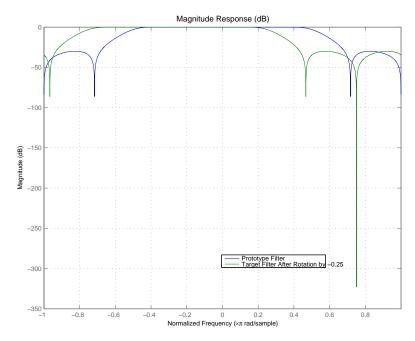

#### **Result of Example 2**

Similar to the first example, performing the Hilbert transformation generates the desired target filter, shown here.

# <u>zpk</u>shiftc

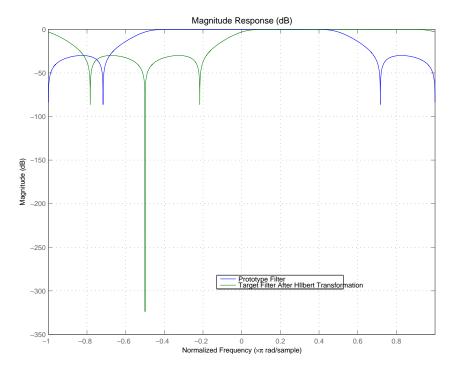

#### **Result of Example 3**

Finally, using the inverse Hilbert transformation creates yet a third filter, as the figure shows.

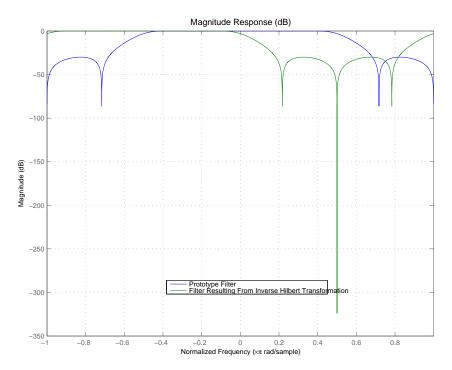

#### **Arguments**

| Variable | Description                                                 |  |
|----------|-------------------------------------------------------------|--|
| Ζ        | Zeros of the prototype lowpass filter                       |  |
| Р        | Poles of the prototype lowpass filter                       |  |
| К        | Gain factor of the prototype lowpass filter                 |  |
| Wo       | Frequency value to be transformed from the prototype filter |  |

| Variable   | Description                                                 |  |
|------------|-------------------------------------------------------------|--|
| Wt         | Desired frequency location in the transformed target filter |  |
| Z2         | Zeros of the target filter                                  |  |
| P2         | Poles of the target filter                                  |  |
| К2         | Gain factor of the target filter                            |  |
| AllpassDen | Numerator of the mapping filter                             |  |
| AllpassDen | Denominator of the mapping filter                           |  |

Frequencies must be normalized to be between -1 and 1, with 1 corresponding to half the sample rate.

**See Also** zpkftransf, allpassshiftc, iirshiftc

**References** Oppenheim, A.V., R.W. Schafer and J.R. Buck, *Discrete-Time Signal Processing*, Prentice-Hall International Inc., 1989.

Dutta-Roy, S.C. and B. Kumar, "On digital differentiators, Hilbert transformers, and half-band low-pass filters," *IEEE Transactions on Education*, vol. 32, pp. 314-318, August 1989.

| Purpose     | Zero-pole plot for filter                                                                                                    |  |
|-------------|----------------------------------------------------------------------------------------------------|--|
| Syntax      | <pre>zplane(Hq) zplane(Hq,'plotoption') zplane(Hq,'plotoption','plotoption2') [zq,pq,kq] = zplane(Hq) [zq,pq,kq,zr,pr,kr] = zplane(Hq)</pre>                                                                                                    |  |
| Description | This function displays the poles and zeros of quantized filters, as well<br>as the poles and zeros of the associated unquantized reference filter.                                                                                                    |  |
|             | zplane(Hq) plots the zeros and poles of a quantized filter Hq in the current figure window. The poles and zeros of the quantized and unquantized filters are plotted by default. The symbol o represents a zero of the unquantized reference filter, and the symbol x represents a pole of that filter. The symbols $\square$ and + are used to plot the zeros and poles of the quantized filter Hq. The plot includes the unit circle for reference. |  |
|             | <pre>zplane(Hq, 'plotoption') plots the poles and zeros associated with<br/>the quantized filter Hq according to one specified plot option. The string<br/>'plotoption' can be either of the following reference filter display<br/>options:</pre>                                                                                                    |  |
|             | • <b>on</b> to display the poles and zeros of both the quantized filter and the associated reference filter (default)                                                                                                    |  |
|             | • <b>off</b> to display the poles and zeros of only the quantized filter                                                                                                    |  |
|             | <pre>zplane(Hq, 'plotoption', 'plotoption2') plots the poles and zeros<br/>associated with the quantized filter Hq according to two specified plot<br/>options. The string 'plotoption' can be selected from the reference<br/>filter display options listed in the previous syntax. The string<br/>'plotoption2' can be selected from the section-by-section plotting style<br/>options described in the following list:</pre>                       |  |
|             | • <b>individual</b> to display the poles and zeros of each section of the filter in a separate figure window                                                                                                    |  |

## zplane

```
• overlay to display the poles and zeros of all sections of the filter on the same plot
```

• **tile** to display the poles and zeros of each section of the filter in a separate plot in the same figure window

[zq,pq,kq] = zplane(Hq) returns the vectors of zeros zq, poles pq, and gains kq. If Hq has *n* sections, zq, pq, and kq are returned as 1-by-*n* cell arrays. If there are no zeros (or no poles), zq (or pq) is set to the empty matrix [].

[zq,pq,kq,zr,pr,kr] = zplane(Hq) returns the vectors of zeros zr, poles pr, and gains kr of the reference filter associated with the quantized filter Hq, and returns the vectors of zeros zq, poles pq, and gains kq for the quantized filter Hq.

**Examples** Create a quantized filter Hq from a fourth-order digital filter with cutoff frequency of 0.6. Plot the quantized and unquantized poles and zeros associated with this quantized filter.

```
[b,a] = ellip(4,.5,20,.6);
Hq = dfilt.df2(b, a);
Hq.arithmetic = 'fixed';
zplane(Hq);
```

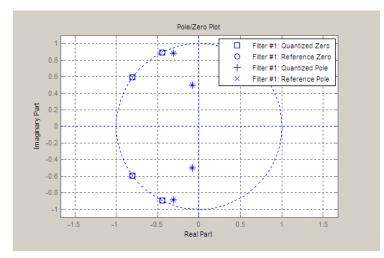

See Also

freqz, impz

# zplane

# Reference for the Properties of Filter Objects

- "Fixed-Point Filter Properties" on page 3-2
- "Adaptive Filter Properties" on page 3-102
- "References" on page 3-115
- "Multirate Filter Properties" on page 3-116
- "References" on page 3-132

## **Fixed-Point Filter Properties**

#### In this section ...

"Overview of Fixed-Point Filters" on page 3-2

"Fixed-Point Objects and Filters" on page 3-2

"Summary — Fixed-Point Filter Properties" on page 3-5

"Property Details for Fixed-Point Filters" on page 3-18

## **Overview of Fixed-Point Filters**

There is a distinction between fixed-point filters and quantized filters — quantized filters represent a superset that includes fixed-point filters.

When dfilt objects have their Arithmetic property set to single or fixed, they are quantized filters. However, after you set the Arithmetic property to fixed, the resulting filter is both quantized and fixed-point. Fixed-point filters perform arithmetic operations without allowing the binary point to move in response to the calculation — hence the name fixed-point. You can find out more about fixed-point arithmetic in your Fixed-Point Toolbox documentation or from the Help system.

With the Arithmetic property set to single, meaning the filter uses single-precision floating-point arithmetic, the filter allows the binary point to move during mathematical operations, such as sums or products. Therefore these filters cannot be considered fixed-point filters. But they are quantized filters.

The following sections present the properties for fixed-point filters, which includes all the properties for double-precision and single-precision floating-point filters as well.

## **Fixed-Point Objects and Filters**

Fixed-point filters depend in part on fixed-point objects from Fixed-Point Toolbox software. You can see this when you display a fixed-point filter at the command prompt.

```
hd=dfilt.df2t
```

```
hd =
         FilterStructure: 'Direct-Form II Transposed'
              Arithmetic: 'double'
               Numerator: 1
             Denominator: 1
        PersistentMemory: false
                  States: [0x1 double]
set(hd, 'arithmetic', 'fixed')
hd
hd =
         FilterStructure: 'Direct-Form II Transposed'
              Arithmetic: 'fixed'
               Numerator: 1
             Denominator: 1
        PersistentMemory: false
                  States: [1x1 embedded.fi]
         CoeffWordLength: 16
          CoeffAutoScale: true
                  Signed: true
         InputWordLength: 16
         InputFracLength: 15
        OutputWordLength: 16
        OutputFracLength: 15
         StateWordLength: 16
          StateAutoScale: true
             ProductMode: 'FullPrecision'
         AccumWordLength: 40
           CastBeforeSum: true
```

RoundMode: 'convergent' OverflowMode: 'wrap'

Look at the States property, shown here

```
States: [1x1 embedded.fi]
```

The notation embedded.fi indicates that the states are being represented by fixed-point objects, usually called fi objects. If you take a closer look at the property States, you see how the properties of the fi object represent the values for the filter states.

hd.states ans = [] DataType: Fixed Scaling: BinaryPoint Signed: true WordLength: 16 FractionLength: 15 RoundMode: round OverflowMode: saturate ProductMode: FullPrecision MaxProductWordLength: 128 SumMode: FullPrecision MaxSumWordLength: 128 CastBeforeSum: true

To learn more about fi objects (fixed-point objects) in general, refer to your Fixed-Point Toolbox documentation. Commands like the following can help you get the information you are looking for:

```
docsearch(fixed-point object)
```

or

```
docsearch(fi)
```

Either command opens the Help system and searches for information about fixed-point objects in Fixed-Point Toolbox software.

As inputs (data to be filtered), fixed-point filters accept both regular double-precision values and fi objects. Which you use depends on your needs. How your filter responds to the input data is determined by the settings of the filter properties, discussed in the next few sections.

## Summary - Fixed-Point Filter Properties

Discrete-time filters in this toolbox use objects that perform the filtering and configuration of the filter. As objects, they include properties and methods that are often referred to as functions — not strictly the same as MATLAB functions but mostly so) to provide filtering capability. In discrete-time filters, or dfilt objects, many of the properties are dynamic, meaning they become available depending on the settings of other properties in the dfilt object or filter.

#### **Dynamic Properties**

When you use a dfilt.*structure* function to create a filter, MATLAB displays the filter properties in the command window in return (unless you end the command with a semicolon which suppresses the output display). Generally you see six or seven properties, ranging from the property FilterStructure to PersistentMemory. These first properties are always present in the filter. One of the most important properties is Arithmetic. The Arithmetic property controls all of the dynamic properties for a filter.

Dynamic properties become available when you change another property in the filter. For example, when you change the Arithmetic property value to fixed, the display now shows many more properties for the filter, all of them considered dynamic. Here is an example that uses a direct form II filter. First create the default filter:

```
hd=dfilt.df2
```

hd =

FilterStructure: 'Direct-Form II' Arithmetic: 'double'

```
Numerator: 1
Denominator: 1
PersistentMemory: false
States: [0x1 double]
```

With the filter hd in the workspace, convert the arithmetic to fixed-point. Do this by setting the property Arithmetic to fixed. Notice the display. Instead of a few properties, the filter now has many more, each one related to a particular part of the filter and its operation. Each of the now-visible properties is dynamic.

```
hd.arithmetic='fixed'
```

hd =

```
FilterStructure: 'Direct-Form II'
      Arithmetic: 'fixed'
       Numerator: 1
     Denominator: 1
PersistentMemory: false
          States: [1x1 embedded.fi]
CoeffWordLength: 16
  CoeffAutoScale: true
          Signed: true
InputWordLength: 16
InputFracLength: 15
OutputWordLength: 16
      OutputMode: 'AvoidOverflow'
StateWordLength: 16
StateFracLength: 15
     ProductMode: 'FullPrecision'
AccumWordLength: 40
   CastBeforeSum: true
```

```
RoundMode: 'convergent'
OverflowMode: 'wrap'
```

Even this list of properties is not yet complete. Changing the value of other properties such as the ProductMode or CoeffAutoScale properties may reveal even more properties that control how the filter works. Remember this feature about dfilt objects and dynamic properties as you review the rest of this section about properties of fixed-point filters.

An important distinction is you cannot change the value of a property unless you see the property listed in the default display for the filter. Entering the filter name at the MATLAB prompt generates the default property display for the named filter. Using get(filtername) does not generate the default display — it lists all of the filter properties, both those that you can change and those that are not available yet.

The following table summarizes the properties, static and dynamic, of fixed-point filters and provides a brief description of each. Full descriptions of each property, in alphabetical order, follow the table.

| Property Name   | Valid Values [Default<br>Value]                         | Brief Description                                                                                                    |
|-----------------|---------------------------------------------------------|----------------------------------------------------------------------------------------------------|
| AccumFracLength | Any positive or negative<br>integer number of bits [29] | Specifies the fraction length used<br>to interpret data output by the<br>accumulator. This is a property of<br>FIR filters and lattice filters. IIR<br>filters have two similar properties<br>— DenAccumFracLength and<br>NumAccumFracLength — that let<br>you set the precision for numerator and<br>denominator operations separately. |
| AccumWordLength | Any positive integer number<br>of bits [40]             | Sets the word length used to store data<br>in the accumulator/buffer.                                                                                                    |
| Arithmetic      | [Double], single, fixed                                 | Defines the arithmetic the filter uses.<br>Gives you the options double, single,<br>and fixed. In short, this property<br>defines the operating mode for your<br>filter.                                                                                                    |

| Property Name      | Valid Values [Default<br>Value]                         | Brief Description                                                                                                    |
|--------------------|---------------------------------------------------------|----------------------------------------------------------------------------------------------------|
| CastBeforeSum      | [True] or false                                         | Specifies whether to cast numeric data<br>to the appropriate accumulator format<br>(as shown in the signal flow diagrams)<br>before performing sum operations.                                                                                                    |
| CoeffAutoScale     | [True] or false                                         | Specifies whether the filter<br>automatically chooses the proper<br>fraction length to represent filter<br>coefficients without overflowing.<br>Turning this off by setting the value<br>to false enables you to change the<br>NumFracLength and DenFracLength<br>properties to specify the precision used. |
| CoeffFracLength    | Any positive or negative<br>integer number of bits [14] | Set the fraction length the filter<br>uses to interpret coefficients.<br>CoeffFracLength is not available until<br>you set CoeffAutoScale to false.<br>Scalar filters include this property.                                                                                                    |
| CoeffWordLength    | Any positive integer number<br>of bits [16]             | Specifies the word length to apply to filter coefficients.                                                                                                    |
| DenAccumFracLength | Any positive or negative<br>integer number of bits [29] | Specifies how the filter algorithm<br>interprets the results of addition<br>operations involving denominator<br>coefficients.                                                                                                    |
| DenFracLength      | Any positive or negative<br>integer number of bits [14] | Sets the fraction length the filter uses<br>to interpret denominator coefficients.<br>DenFracLength is always available,<br>but it is read-only until you set<br>CoeffAutoScale to false.                                                                                                    |
| Denominator        | Any filter coefficient value<br>[1]                     | Holds the denominator coefficients for IIR filters.                                                                                                    |

| Property Name      | Valid Values [Default<br>Value]                         | Brief Description                                                                                                    |
|--------------------|---------------------------------------------------------|----------------------------------------------------------------------------------------------------|
| DenProdFracLength  | Any positive or negative<br>integer number of bits [29] | Specifies how the filter algorithm<br>interprets the results of product<br>operations involving denominator<br>coefficients. You can change<br>this property value after you set<br>ProductMode to SpecifyPrecision.                                                                                             |
| DenStateFracLength | Any positive or negative<br>integer number of bits [15] | Specifies the fraction length used to<br>interpret the states associated with<br>denominator coefficients in the filter.                                                                                                    |
| FracDelay          | Any decimal value between<br>0 and 1 samples            | Specifies the fractional delay provided<br>by the filter, in decimal fractions of a<br>sample.                                                                                                    |
| FDAutoScale        | [True] or false                                         | Specifies whether the filter<br>automatically chooses the proper<br>scaling to represent the fractional<br>delay value without overflowing.<br>Turning this off by setting the value<br>to false enables you to change the<br>FDWordLength and FDFracLength<br>properties to specify the data format<br>applied. |
| FDFracLength       | Any positive or negative<br>integer number of bits [5]  | Specifies the fraction length to represent the fractional delay.                                                                                                    |
| FDProdFracLength   | Any positive or negative<br>integer number of bits [34] | Specifies the fraction length to<br>represent the result of multiplying the<br>coefficients with the fractional delay.                                                                                                    |
| FDProdWordLength   | Any positive or negative<br>integer number of bits [39] | Specifies the word length to represent<br>result of multiplying the coefficients<br>with the fractional delay.                                                                                                    |
| FDWordLength       | Any positive or negative<br>integer number of bits [6]  | Specifies the word length to represent the fractional delay.                                                                                                    |

| Property Name             | Valid Values [Default<br>Value]                                 | Brief Description                                                                                                    |
|---------------------------|-----------------------------------------------------------------|----------------------------------------------------------------------------------------------------|
| DenStateWordLength        | Any positive integer number<br>of bits [16]                     | Specifies the word length used to<br>represent the states associated with<br>denominator coefficients in the filter.                                                                                                    |
| FilterInternals           | [FullPrecision],<br>SpecifyPrecision                            | Controls whether the filter sets the<br>output word and fraction lengths, and<br>the accumulator word and fraction<br>lengths automatically to maintain the<br>best precision results during filtering.<br>The default value, FullPrecision,<br>sets automatic word and fraction<br>length determination by the filter.<br>SpecifyPrecision exposes the output<br>and accumulator related properties so<br>you can set your own word and fraction<br>lengths for them. |
| FilterStructure           | Not applicable.                                                 | Describes the signal flow for the filter<br>object, including all of the active<br>elements that perform operations<br>during filtering — gains, delays, sums,<br>products, and input/output.                                                                                                    |
| InputFracLength           | Any positive or negative<br>integer number of bits [15]         | Specifies the fraction length the filter<br>uses to interpret data to be processed<br>by the filter.                                                                                                    |
| InputWordLength           | Any positive integer number<br>of bits [16]                     | Specifies the word length applied to represent input data.                                                                                                    |
| Ladder                    | Any ladder coefficients in<br>double-precision data type<br>[1] | latticearma filters include this property to store the ladder coefficients.                                                                                                    |
| LadderAccumFrac<br>Length | Any positive or negative<br>integer number of bits [29]         | latticearma filters use this to define<br>the fraction length applied to values<br>output by the accumulator that stores<br>the results of ladder computations.                                                                                                    |

| Property Name              | Valid Values [Default<br>Value]                             | Brief Description                                                                                                    |
|----------------------------|-------------------------------------------------------------|----------------------------------------------------------------------------------------------------|
| LadderFracLength           | Any positive or negative<br>integer number of bits [14]     | latticearma filters use ladder<br>coefficients in the signal flow. This<br>property determines the fraction length<br>used to interpret the coefficients.       |
| Lattice                    | Any lattice structure<br>coefficients. No default<br>value. | Stores the lattice coefficients for lattice-based filters.                                                                                                    |
| LatticeAccumFrac<br>Length | Any positive or negative<br>integer number of bits [29]     | Specifies how the accumulator outputs<br>the results of operations on the lattice<br>coefficients.                                                              |
| LatticeFracLength          | Any positive or negative<br>integer number of bits [15]     | Specifies the fraction length applied to the lattice coefficients.                                                                                              |
| MultiplicandFrac<br>Length | Any positive or negative<br>integer number of bits [15]     | Sets the fraction length for values used<br>in product operations in the filter.<br>Direct-form I transposed (df1t) filter<br>structures include this property. |
| MultiplicandWord<br>Length | Any positive integer number<br>of bits [16]                 | Sets the word length applied to the<br>values input to a multiply operation<br>(the multiplicands). The filter<br>structure df1t includes this property.        |
| NumAccumFracLength         | Any positive or negative<br>integer number of bits [29]     | Specifies how the filter algorithm<br>interprets the results of addition<br>operations involving numerator<br>coefficients.                                     |
| Numerator                  | Any double-precision filter<br>coefficients [1]             | Holds the numerator coefficient values for the filter.                                                                                                    |
| NumFracLength              | Any positive or negative<br>integer number of bits [14]     | Sets the fraction length used to interpret the numerator coefficients.                                                                                          |

| Property Name      | Valid Values [Default<br>Value]                                                                                | Brief Description                                                                                                    |
|--------------------|----------------------------------------------------------------------------------------------------|----------------------------------------------------------------------------------------------------|
| NumProdFracLength  | Any positive or negative<br>integer number of bits [29]                                                        | Specifies how the filter algorithm<br>interprets the results of product<br>operations involving numerator<br>coefficients. You can change<br>the property value after you set<br>ProductMode to SpecifyPrecision.                |
| NumStateFracLength | Any positive or negative<br>integer number of bits [15]                                                        | For IIR filters, this defines the fraction<br>length applied to the numerator states<br>of the filter. Specifies the fraction<br>length used to interpret the states<br>associated with numerator coefficients<br>in the filter. |
| NumStateWordLength | Any positive integer number<br>of bits [16]                                                                    | For IIR filters, this defines the word<br>length applied to the numerator states<br>of the filter. Specifies the word length<br>used to interpret the states associated<br>with numerator coefficients in the<br>filter.         |
| OutputFracLength   | Any positive or negative<br>integer number of bits —<br>[15] or [12] bits depending<br>on the filter structure | Determines how the filter interprets<br>the filtered data. You can change the<br>value of OutputFracLength after you<br>set OutputMode to SpecifyPrecision.                                                                      |
| OutputMode         | [AvoidOverflow],<br>BestPrecision,<br>SpecifyPrecision                                                         | Sets the mode the filter uses to scale<br>the filtered input data. You have the<br>following choices:<br>• AvoidOverflow — directs the filter                                                                                    |
|                    |                                                                                                    | to set the output data fraction length<br>to avoid causing the data to overflow.                                                                                                    |
|                    |                                                                                                    | • BestPrecision — directs the filter<br>to set the output data fraction length<br>to maximize the precision in the<br>output data.                                                                                               |

| Property Name     | Valid Values [Default<br>Value]                         | Brief Description                                                                                                    |
|-------------------|---------------------------------------------------------|----------------------------------------------------------------------------------------------------|
|                   |                                                         | • SpecifyPrecision — lets you set the fraction length used by the filtered data.                                                                                                    |
| OutputWordLength  | Any positive integer number<br>of bits [16]             | Determines the word length used for the filtered data.                                                                                                    |
| OverflowMode      | Saturate or [wrap]                                      | Sets the mode used to respond to<br>overflow conditions in fixed-point<br>arithmetic. Choose from either<br>saturate (limit the output to<br>the largest positive or negative<br>representable value) or wrap (set<br>overflowing values to the nearest<br>representable value using modular<br>arithmetic. The choice you make<br>affects only the accumulator and<br>output arithmetic. Coefficient and<br>input arithmetic always saturates.<br>Finally, products never overflow — hey<br>maintain full precision. |
| ProductFracLength | Any positive or negative<br>integer number of bits [29] | For the output from a product<br>operation, this sets the fraction length<br>used to interpret the numeric data.<br>This property becomes writable (you<br>can change the value) after you set<br>ProductMode to SpecifyPrecision.                                                                                                    |

| Property Name     | Valid Values [Default<br>Value]                                                             | Brief Description                                                                                                    |
|-------------------|---------------------------------------------------------------------------------------------|----------------------------------------------------------------------------------------------------|
| ProductMode       | [FullPrecision], KeepLSB,<br>KeepMSB, SpecifyPrecision                                      | Determines how the filter handles the<br>output of product operations. Choose<br>from full precision (FullPrecision), or<br>whether to keep the most significant<br>bit (KeepMSB) or least significant bit<br>(KeepLSB) in the result when you need<br>to shorten the data words. For you to<br>be able to set the precision (the fraction<br>length) used by the output from the<br>multiplies, you set ProductMode to<br>SpecifyPrecision. |
| ProductWordLength | Any positive number of<br>bits. Default is 16 or 32<br>depending on the filter<br>structure | Specifies the word length to use for the<br>results of multiplication operations.<br>This property becomes writable (you<br>can change the value) after you set<br>ProductMode to SpecifyPrecision.                                                                                                    |
| PersistentMemory  | True or [false]                                                                             | Specifies whether to reset the filter<br>states and memory before each filtering<br>operation. Lets you decide whether<br>your filter retains states from previous<br>filtering runs. True is the default<br>setting.                                                                                                    |
| RoundMode         | [Convergent], ceil, fix, floor,<br>nearest, round                                           | Sets the mode the filter uses to<br>quantize numeric values when the<br>values lie between representable<br>values for the data format (word and<br>fraction lengths).                                                                                                    |
|                   |                                                                                             | • ceil - Round toward positive infinity.                                                                                                    |
|                   |                                                                                             | • convergent - Round to the closest<br>representable integer. Ties round to<br>the nearest even stored integer. This<br>is the least biased of the methods<br>available in this software.                                                                                                    |

| Property Name        | Valid Values [Default<br>Value]                         | Brief Description                                                                                                    |
|----------------------|---------------------------------------------------------|----------------------------------------------------------------------------------------------------|
|                      |                                                         | • fix - Round toward zero.                                                                                                    |
|                      |                                                         | • floor - Round toward negative infinity.                                                                                                    |
|                      |                                                         | • nearest - Round toward nearest.<br>Ties round toward positive infinity.                                                                                                    |
|                      |                                                         | • round - Round toward nearest.<br>Ties round toward negative infinity<br>for negative numbers, and toward<br>positive infinity for positive<br>numbers.                                                                             |
|                      |                                                         | The choice you make affects only the<br>accumulator and output arithmetic.<br>Coefficient and input arithmetic<br>always round. Finally, products<br>never overflow — they maintain full<br>precision.                               |
| ScaleValueFracLength | Any positive or negative<br>integer number of bits [29] | Scale values work with SOS filters.<br>Setting this property controls how your<br>filter interprets the scale values by<br>setting the fraction length. Available<br>only when you disable CoeffAutoScale<br>by setting it to false. |
| ScaleValues          | [2 x 1 double] array with values of 1                   | Stores the scaling values for sections in SOS filters.                                                                                                    |
| Signed               | [True] or false                                         | Specifies whether the filter uses signed<br>or unsigned fixed-point coefficients.<br>Only coefficients reflect this property<br>setting.                                                                                             |

| Property Name              | Valid Values [Default<br>Value]                         | Brief Description                                                                                                    |
|----------------------------|---------------------------------------------------------|----------------------------------------------------------------------------------------------------|
| sosMatrix                  | [1 0 0 1 0 0]                                           | Holds the filter coefficients as property<br>values. Displays the matrix in the<br>format [sections x coefficients/section<br>datatype]. A [15x6 double] SOS<br>matrix represents a filter with 6<br>coefficients per section and 15 sections,<br>using data type double to represent<br>the coefficients.                                                              |
| SectionInputAuto<br>Scale  | [True] or false                                         | Specifies whether the filter<br>automatically chooses the proper<br>fraction length to prevent overflow<br>by data entering a section of an<br>SOS filter. Setting this property<br>to false enables you to change the<br>SectionInputFracLength property to<br>specify the precision used. Available<br>only for SOS filters.                                          |
| SectionInputFrac<br>Length | Any positive or negative<br>integer number of bits [29] | Section values work with SOS filters.<br>Setting this property controls how<br>your filter interprets the section<br>values between sections of the filter<br>by setting the fraction length. This<br>applies to data entering a section.<br>Compare to SectionOutputFracLength.<br>Available only when you disable<br>SectionInputAutoScale by setting it<br>to false. |
| SectionInputWord<br>Length | Any positive or negative<br>integer number of bits [29] | Sets the word length used to represent<br>the data moving into a section of an<br>SOS filter.                                                                                                    |

| Property Name               | Valid Values [Default<br>Value]                         | Brief Description                                                                                                    |
|-----------------------------|---------------------------------------------------------|----------------------------------------------------------------------------------------------------|
| SectionOutputAuto<br>Scale  | [True] or false                                         | Specifies whether the filter<br>automatically chooses the proper<br>fraction length to prevent overflow<br>by data leaving a section of an<br>SOS filter. Setting this property<br>to false enables you to change the<br>SectionOutputFracLength property to<br>specify the precision used.                                                                          |
| SectionOutputFrac<br>Length | Any positive or negative<br>integer number of bits [29] | Section values work with SOS filters.<br>Setting this property controls how<br>your filter interprets the section<br>values between sections of the filter<br>by setting the fraction length. This<br>applies to data leaving a section.<br>Compare to SectionInputFracLength.<br>Available after you disable<br>SectionOutputAutoScale by setting it<br>to false.   |
| SectionOutputWord<br>Length | Any positive or negative<br>integer number of bits [32] | Sets the word length used to represent<br>the data moving out of one section of<br>an SOS filter.                                                                                                    |
| StateFracLength             | Any positive or negative<br>integer number of bits [15] | Lets you set the fraction length applied<br>to interpret the filter states.                                                                                                    |
| States                      | [1x1 embedded fi]                                       | Contains the filter states before,<br>during, and after filter operations.<br>States act as filter memory between<br>filtering runs or sessions. Notice<br>that the states use fi objects, with<br>the associated properties from<br>those objects. For details, refer to<br>filtstates in your Signal Processing<br>Toolbox documentation or in the Help<br>system. |

| Property Name    | Valid Values [Default<br>Value]                           | Brief Description                                                                                                    |
|------------------|-----------------------------------------------------------|----------------------------------------------------------------------------------------------------|
| StateWordLength  | Any positive integer number<br>of bits [16]               | Sets the word length used to represent the filter states.                                                                                                    |
| TapSumFracLength | Any positive or negative<br>integer number of bits [15]   | Sets the fraction length used to<br>represent the filter tap values in<br>addition operations. This is available<br>after you set TapSumMode to false.<br>Symmetric and antisymmetric FIR<br>filters include this property.                                                                                                    |
| TapSumMode       | FullPrecision,<br>KeepLSB, [KeepMSB],<br>SpecifyPrecision | Determines how the accumulator<br>outputs stored that involve filter tap<br>weights. Choose from full precision<br>(FullPrecision) to prevent overflows,<br>or whether to keep the most significant<br>bits (KeepMSB) or least significant<br>bits (KeepLSB) when outputting<br>results from the accumulator. To let<br>you set the precision (the fraction<br>length) used by the output from the<br>accumulator, set FilterInternals to<br>SpecifyPrecision.<br>Symmetric and antisymmetric FIR<br>filters include this property. |
| TapSumWordLength | Any positive number of bits<br>[17]                       | Sets the word length used to represent<br>the filter tap weights during addition.<br>Symmetric and antisymmetric FIR<br>filters include this property.                                                                                                    |

# **Property Details for Fixed-Point Filters**

When you create a fixed-point filter, you are creating a filter object (a dfilt object). In this manual, the terms filter, dfilt object, and filter object are used interchangeably. To filter data, you apply the filter object to your data set. The output of the operation is the data filtered by the filter and the filter property values.

Filter objects have properties to which you assign property values. You use these property values to assign various characteristics to the filters you create, including

- The type of arithmetic to use in filtering operations
- The structure of the filter used to implement the filter (not a property you can set or change you select it by the dfilt.*structure* function you choose)
- The locations of quantizations and cast operations in the filter
- The data formats used in quantizing, casting, and filtering operations

Details of the properties associated with fixed-point filters are described in alphabetical order on the following pages.

## AccumFracLength

Except for state-space filters, all dfilt objects that use fixed arithmetic have this property that defines the fraction length applied to data in the accumulator. Combined with AccumWordLength, AccumFracLength helps fully specify how the accumulator outputs data after processing addition operations. As with all fraction length properties, AccumFracLength can be any integer, including integers larger than AccumWordLength, and positive or negative integers.

## AccumWordLength

You use AccumWordLength to define the data word length used in the accumulator. Set this property to a value that matches your intended hardware. For example, many digital signal processors use 40-bit accumulators, so set AccumWordLength to 40 in your fixed-point filter:

```
set(hq,'arithmetic','fixed');
set(hq,'AccumWordLength',40);
```

Note that  ${\tt AccumWordLength}$  only applies to filters whose  ${\tt Arithmetic}$  property value is fixed.

## Arithmetic

Perhaps the most important property when you are working with dfilt objects, Arithmetic determines the type of arithmetic the filter uses, and the properties or quantizers that compose the fixed-point or quantized filter. You use strings to set the Arithmetic property value.

The next table shows the valid strings for the Arithmetic property. Following the table, each property string appears with more detailed information about what happens when you select the string as the value for Arithmetic in your dfilt.

| Arithmetic<br>Property<br>String | Brief Description of Effect on the Filter                                                                                                    |
|----------------------------------|----------------------------------------------------------------------------------------------------|
| double                           | All filtering operations and coefficients use<br>double-precision floating-point representations and<br>math. When you use dfilt. <i>structure</i> to create a filter<br>object, double is the default value for the Arithmetic<br>property.                                                                                                    |
| single                           | All filtering operations and coefficients use single-precision floating-point representations and math.                                                                                                    |
| fixed                            | This string applies selected default values for the<br>properties in the fixed-point filter object, including<br>such properties as coefficient word lengths, fraction<br>lengths, and various operating modes. Generally, the<br>default values match those you use on many digital<br>signal processors. Allows signed fixed data types only.<br>Fixed-point arithmetic filters are available only when you<br>install Fixed-Point Toolbox software with this toolbox. |

**double.** When you use one of the dfilt.*structure* methods to create a filter, the Arithmetic property value is double by default. Your filter is identical to the same filter without the Arithmetic property, as you would create if you used Signal Processing Toolbox software.

**Double** means that the filter uses double-precision floating-point arithmetic in all operations while filtering:

- All input to the filter must be double data type. Any other data type returns an error.
- The states and output are doubles as well.
- All internal calculations are done in double math.

When you use double data type filter coefficients, the reference and quantized (fixed-point) filter coefficients are identical. The filter stores the reference coefficients as double data type.

**single.** When your filter should use single-precision floating-point arithmetic, set the Arithmetic property to single so all arithmetic in the filter processing gets restricted to single-precision data type.

- Input data must be single data type. Other data types return errors.
- The filter states and filter output use single data type.

When you choose single, you can provide the filter coefficients in either of two ways:

- Double data type coefficients. With Arithmetic set to single, the filter casts the double data type coefficients to single data type representation.
- Single data type. These remain unchanged by the filter.

Depending on whether you specified single or double data type coefficients, the reference coefficients for the filter are stored in the data type you provided. If you provide coefficients in double data type, the reference coefficients are double as well. Providing single data type coefficients generates single data type reference coefficients. Note that the arithmetic used by the reference filter is always double.

When you use reffilter to create a reference filter from the reference coefficients, the resulting filter uses double-precision versions of the reference filter coefficients.

To set the Arithmetic property value, create your filter, then use set to change the Arithmetic setting, as shown in this example using a direct form FIR filter.

```
b=fir1(7,0.45);
hd=dfilt.dffir(b)
hd =
         FilterStructure: 'Direct-Form FIR'
              Arithmetic: 'double'
               Numerator: [1x8 double]
        PersistentMemory: false
                  States: [7x1 double]
set(hd, 'arithmetic', 'single')
hd
hd =
         FilterStructure: 'Direct-Form FIR'
              Arithmetic: 'single'
               Numerator: [1x8 double]
        PersistentMemory: false
                  States: [7x1 single]
```

**fixed.** Converting your dfilt object to use fixed arithmetic results in a filter structure that uses properties and property values to match how the filter would behave on digital signal processing hardware.

**Note** The fixed option for the property Arithmetic is available only when you install Fixed-Point Toolbox software as well as Filter Design Toolbox software.

After you set Arithmetic to fixed, you are free to change any property value from the default value to a value that more closely matches your needs. You cannot, however, mix floating-point and fixed-point arithmetic in your filter when you select fixed as the Arithmetic property value. Choosing fixed restricts you to using either fixed-point or floating point throughout the filter (the data type must be homogenous). Also, all data types must be signed. fixed does not support unsigned data types except for unsigned coefficients when you set the property Signed to false. Mixing word and fraction lengths within the fixed object is acceptable. In short, using fixed arithmetic assumes

- fixed word length.
- fixed size and dedicated accumulator and product registers.
- the ability to do either saturation or wrap arithmetic.
- that multiple rounding modes are available.

Making these assumptions simplifies your job of creating fixed-point filters by reducing repetition in the filter construction process, such as only requiring you to enter the accumulator word size once, rather than for each step that uses the accumulator.

Default property values are a starting point in tailoring your filter to common hardware, such as choosing 40-bit word length for the accumulator, or 16-bit words for data and coefficients.

In this dfilt object example, get returns the default values for dfilt.df1t structures.

```
[b,a]=butter(6,0.45);
hd=dfilt.df1(b,a)
hd =
	FilterStructure: 'Direct-Form I'
	Arithmetic: 'double'
	Numerator: [1x7 double]
	Denominator: [1x7 double]
	PersistentMemory: false
	States: Numerator: [6x1 double]
	Denominator:[6x1 double]
	Set(hd, 'arithmetic', 'fixed')
	get(hd)
	PersistentMemory: false
	FilterStructure: 'Direct-Form I'
	States: [1x1 filtstates.dfiir]
```

| Denominator:<br>Arithmetic:<br>CoeffWordLength:<br>CoeffAutoScale:<br>Signed:<br>RoundMode:<br>OverflowMode:<br>InputWordLength:<br>InputFracLength: |    |  |
|----------------------------------------------------------------------------------------------------|----|--|
| •                                                                                                    | 29 |  |
| AccumWordLength:                                                                                                    | 40 |  |
| NumAccumFracLength:                                                                                                    | 31 |  |
| DenAccumFracLength:                                                                                                    | 29 |  |
| CastBeforeSum:                                                                                                    | 1  |  |
| Here is the default display for hd.                                                                                                    |    |  |

hd

hd =

```
FilterStructure: 'Direct-Form I'
Arithmetic: 'fixed'
Numerator: [1x7 double]
Denominator: [1x7 double]
PersistentMemory: false
States: Numerator: [6x1 fi]
Denominator:[6x1 fi]
```

CoeffWordLength: 16 CoeffAutoScale: true

3-24

```
Signed: true

InputWordLength: 16

InputFracLength: 15

OutputWordLength: 16

OutputFracLength: 15

ProductMode: 'FullPrecision'

AccumWordLength: 40

CastBeforeSum: true

RoundMode: 'convergent'

OverflowMode: 'wrap'
```

This second example shows the default property values for dfilt.latticemamax filter objects, using the coefficients from an fir1 filter.

```
b=fir1(7,0.45)
```

```
hdlat=dfilt.latticemamax(b)
hdlat =
    FilterStructure: [1x45 char]
    Arithmetic: 'double'
    Lattice: [1x8 double]
    PersistentMemory: false
    States: [8x1 double]
hdlat.arithmetic='fixed'
hdlat =
    FilterStructure: [1x45 char]
    Arithmetic: 'fixed'
    Lattice: [1x8 double]
    PersistentMemory: false
```

States: [1x1 embedded.fi] CoeffWordLength: 16 CoeffAutoScale: true Signed: true InputWordLength: 16 InputFracLength: 15 OutputWordLength: 16 OutputMode: 'AvoidOverflow' StateWordLength: 16 StateFracLength: 15 ProductMode: 'FullPrecision' AccumWordLength: 40 CastBeforeSum: true RoundMode: 'convergent' OverflowMode: 'wrap'

Unlike the single or double options for Arithmetic, fixed uses properties to define the word and fraction lengths for each portion of your filter. By changing the property value of any of the properties, you control your filter performance. Every word length and fraction length property is independent — set the one you need and the others remain unchanged, such as setting the input word length with InputWordLength, while leaving the fraction length the same.

```
FilterOrder: 6
                Fcutoff: 0.4500
designmethods(d)
Design Methods for class fdesign.lowpass:
butter
hd=butter(d)
hd =
FilterStructure: 'Direct-Form II, Second-Order Sections'
      Arithmetic: 'double'
       sosMatrix: [3x6 double]
     ScaleValues: [4x1 double]
PersistentMemory: false
          States: [2x3 double]
hd.arithmetic='fixed'
hd =
  FilterStructure: 'Direct-Form II, Second-Order Sections'
       Arithmetic: 'fixed'
        sosMatrix: [3x6 double]
      ScaleValues: [4x1 double]
 PersistentMemory: false
           States: [1x1 embedded.fi]
  CoeffWordLength: 16
   CoeffAutoScale: true
           Signed: true
  InputWordLength: 16
  InputFracLength: 15
```

```
SectionInputWordLength: 16
  SectionInputAutoScale: true
 SectionOutputWordLength: 16
 Section OutputAutoScale: true
       OutputWordLength: 16
             OutputMode: 'AvoidOverflow'
        StateWordLength: 16
        StateFracLength: 15
            ProductMode: 'FullPrecision'
        AccumWordLength: 40
          CastBeforeSum: true
              RoundMode: 'convergent'
           OverflowMode: 'wrap'
hd.inputWordLength=12
hd =
 FilterStructure: 'Direct-Form II, Second-Order Sections'
      Arithmetic: 'fixed'
       sosMatrix: [3x6 double]
     ScaleValues: [4x1 double]
PersistentMemory: false
                  States: [1x1 embedded.fi]
  CoeffWordLength: 16
   CoeffAutoScale: true
           Signed: true
  InputWordLength: 12
  InputFracLength: 15
  SectionInputWordLength: 16
```

```
SectionInputAutoScale: true

SectionOutputWordLength: 16

SectionOutputAutoScale: true

OutputWordLength: 16

OutputMode: 'AvoidOverflow'

StateWordLength: 16

StateFracLength: 15

ProductMode: 'FullPrecision'

AccumWordLength: 40

CastBeforeSum: true

RoundMode: 'convergent'

OverflowMode: 'wrap'
```

Notice that the properties for the lattice filter hdlat and direct-form II filter hd are different, as befits their differing filter structures. Also, some properties are common to both objects, such as RoundMode and PersistentMemory and behave the same way in both objects.

**Notes About Fraction Length, Word Length, and Precision.** Word length and fraction length combine to make the format for a fixed-point number, where word length is the number of bits used to represent the value and fraction length specifies, in bits, the location of the binary point in the fixed-point representation. Therein lies a problem — fraction length, which you specify in bits, can be larger than the word length, or a negative number of bits. This section explains how that idea works and how you might use it.

Unfortunately fraction length is somewhat misnamed (although it continues to be used in this User's Guide and elsewhere for historical reasons).

Fraction length defined as the number of fractional bits (bits to the right of the binary point) is true only when the fraction length is positive and less than or equal to the word length. In MATLAB format notation you can use [word length fraction length]. For example, for the format [16 16], the second 16 (the

fraction length) is the number of fractional bits or bits to the right of the binary point. In this example, all 16 bits are to the right of the binary point.

But it is also possible to have fixed-point formats of [16 18] or [16 -45]. In these cases the fraction length can no longer be the number of bits to the right of the binary point since the format says the word length is 16 — there cannot be 18 fraction length bits on the right. And how can there be a negative number of bits for the fraction length, such as [16 -45]?

A better way to think about fixed-point format [word length fraction length] and what it means is that the representation of a fixed-point number is a weighted sum of powers of two driven by the fraction length, or the two's complement representation of the fixed-point number.

Consider the format [B L], where the fraction length L can be positive, negative, 0, greater than B (the word length) or less than B. (B and L are always integers and B is always positive.)

Given a binary string  $b(1) b(2) b(3) \dots b(B)$ , to determine the two's-complement value of the string in the format described by [B L], use the value of the individual bits in the binary string in the following formula, where b(1) is the first binary bit (and most significant bit, MSB), b(2) is the second, and on up to b(B).

The decimal numeric value that those bits represent is given by

value  $=-b(1)*2^{(B-L-1)+b(2)}*2^{(B-L-2)+b(3)}*2^{(B-L-3)+...+b(B)}*2^{(-L)}$ 

L, the fraction length, represents the negative of the weight of the last, or least significant bit (LSB). L is also the step size or the precision provided by a given fraction length.

**Precision.** Here is how precision works.

When all of the bits of a binary string are zero except for the LSB (which is therefore equal to one), the value represented by the bit string is given by  $2^{(L)}$ . If L is negative, for example L=-16, the value is  $2^{16}$ . The smallest step between numbers that can be represented in a format where L=-16 is given by 1 x  $2^{16}$  (the rightmost term in the formula above), which is 65536. Note the precision does not depend on the word length.

Take a look at another example. When the word length set to 8 bits, the decimal value 12 is represented in binary by 00001100. That 12 is the decimal equivalent of 00001100 tells you that you are using [8 0] data format representation — the word length is 8 bits and fraction length 0 bits, and the step size or precision (the smallest difference between two adjacent values in the format [8,0], is  $2^0=1$ .

Suppose you plan to keep only the upper 5 bits and discard the other three. The resulting precision after removing the right-most three bits comes from the weight of the lowest remaining bit, the fifth bit from the left, which is  $2^3=8$ , so the format would be [5,-3].

Note that in this format the step size is 8, I cannot represent numbers that are between multiples of 8.

In MATLAB, with Fixed-Point Toolbox software installed:

```
x=8;
q=quantizer([8,0]); % Word length = 8, fraction length = 0
xq=quantize(q,x);
binxq=num2bin(q,xq);
q1=quantizer([5 -3]); % Word length = 5, fraction length = -3
xq1 = quantize(q1,xq);
binxq1=num2bin(q1,xq1);
binxq
binxq =
00001000
binxq1
binxq1 =
00001
```

But notice that in [5,-3] format, 00001 is the two's complement representation for 8, not for 1; q = quantizer([8 0]) and q1 = quantizer([5 -3]) are not the same. They cover the about the same range — range(q)>range(q1) — but their quantization step is different — eps(q)= 8, and eps(q1)=1. Look at one more example. When you construct a quantizer q

```
q = quantizer([a,b])
```

the first element in [a,b] is a, the word length used for quantization. The second element in the expression, b, is related to the quantization step — the numerical difference between the two closest values that the quantizer can represent. This is also related to the weight given to the LSB. Note that  $2^{(-b)} = eps(q)$ .

Now construct two quantizers, q1 and q2. Let q1 use the format [32,0] and let q2 use the format [16, -16].

```
q1 = quantizer([32,0])
q2 = quantizer([16,-16])
```

Quantizers q1 and q2 cover the same range, but q2 has less precision. It covers the range in steps of  $2^{16}$ , while q covers the range in steps of 1.

This lost precision is due to (or can be used to model) throwing out 16 least-significant bits.

An important point to understand is that in dfilt objects and filtering you control which bits are carried from the sum and product operations in the filter to the filter output by setting the format for the output from the sum or product operation.

For instance, if you use [16 0] as the output format for a 32-bit result from a sum operation when the original format is [32 0], you take the lower 16 bits from the result. If you use [16 -16], you take the higher 16 bits of the original 32 bits. You could even take 16 bits somewhere in between the 32 bits by choosing something like [16 -8], but you probably do not want to do that.

Filter scaling is directly implicated in the format and precision for a filter. When you know the filter input and output formats, as well as the filter internal formats, you can scale the inputs or outputs to stay within the format ranges. For more information about scaling filters, refer to "Converting from Floating-Point to Fixed-Point".

Notice that overflows or saturation might occur at the filter input, filter output, or within the filter itself, such as during add or multiply or accumulate

operations. Improper scaling at any point in the filter can result in numerical errors that dramatically change the performance of your fixed-point filter implementation.

#### **CastBeforeSum**

Setting the CastBeforeSum property determines how the filter handles the input values to sum operations in the filter. After you set your filter Arithmetic property value to fixed, you have the option of using CastBeforeSum to control the data type of some inputs (addends) to summations in your filter. To determine which addends reflect the CastBeforeSum property setting, refer to the reference page for the signal flow diagram for the filter structure.

**CastBeforeSum** specifies whether to cast selected addends to summations in the filter to the output format from the addition operation before performing the addition. When you specify true for the property value, the results of the affected sum operations match most closely the results found on most digital signal processors. Performing the cast operation before the summation adds one or two additional quantization operations that can add error sources to your filter results.

Specifying CastBeforeSum to be false prevents the addends from being cast to the output format before the addition operation. Choose this setting to get the most accurate results from summations without considering the hardware your filter might use.

Notice that the output format for every sum operation reflects the value of the output property specified in the filter structure diagram. Which input property is referenced by CastBeforeSum depends on the structure.

| Property Value | Description                                                                                                    |
|----------------|----------------------------------------------------------------------------------------------------|
| false          | Configures filter summation operations to retain<br>the addends in the format carried from the previous<br>operation.                                                                                                    |
| true           | Configures filter summation operations to convert the<br>input format of the addends to match the summation<br>output format before performing the summation<br>operation. Usually this generates results from the<br>summation that more closely match those found from<br>digital signal processors |

Another point — with CastBeforeSum set to false, the filter realization process inserts an intermediate data type format to hold temporarily the full precision sum of the inputs. A separate Convert block performs the process of casting the addition result to the accumulator format. This intermediate data format occurs because the Sum block in Simulink always casts input (addends) to the output data type.

**Diagrams of CastBeforeSum Settings.** When CastBeforeSum is false, sum elements in filter signal flow diagrams look like this:

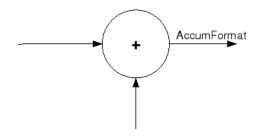

showing that the input data to the sum operations (the addends) retain their format word length and fraction length from previous operations. The addition process uses the existing input formats and then casts the output to the format defined by AccumFormat. Thus the output data has the word length and fraction length defined by AccumWordLength and AccumFracLength.

When CastBeforeSum is true, sum elements in filter signal flow diagrams look like this:

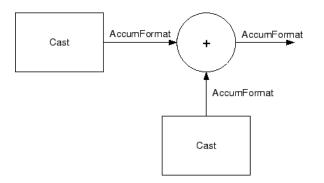

showing that the input data gets recast to the accumulator format word length and fraction length (AccumFormat) before the sum operation occurs. The data output by the addition operation has the word length and fraction length defined by AccumWordLength and AccumFracLength.

# CoeffAutoScale

How the filter represents the filter coefficients depends on the property value of CoeffAutoScale. When you create a dfilt object, you use coefficients in double-precision format. Converting the dfilt object to fixed-point arithmetic forces the coefficients into a fixed-point representation. The representation the filter uses depends on whether the value of CoeffAutoScale is true or false.

- CoeffAutoScale = true means the filter chooses the fraction length to maintain the value of the coefficients as close to the double-precision values as possible. When you change the word length applied to the coefficients, the filter object changes the fraction length to try to accommodate the change. true is the default setting.
- CoeffAutoScale = false removes the automatic scaling of the fraction length for the coefficients and exposes the property that controls the coefficient fraction length so you can change it. For example, if the filter is a direct form FIR filter, setting CoeffAutoScale = false exposes the NumFracLength property that specifies the fraction length applied to numerator coefficients. If the filter is an IIR filter, setting CoeffAutoScale = false exposes both the NumFracLength and DenFracLength properties.

Here is an example of using CoeffAutoScale with a direct form filter.

```
hd2=dfilt.dffir([0.3 0.6 0.3])
hd2 =
         FilterStructure: 'Direct-Form FIR'
              Arithmetic: 'double'
               Numerator: [0.3000 0.6000 0.3000]
        PersistentMemory: false
                  States: [2x1 double]
hd2.arithmetic='fixed'
hd2 =
         FilterStructure: 'Direct-Form FIR'
              Arithmetic: 'fixed'
               Numerator: [0.3000 0.6000 0.3000]
        PersistentMemory: false
                  States: [1x1 embedded.fi]
         CoeffWordLength: 16
          CoeffAutoScale: true
                  Signed: true
         InputWordLength: 16
         InputFracLength: 15
        OutputWordLength: 16
              OutputMode: 'AvoidOverflow'
             ProductMode: 'FullPrecision'
         AccumWordLength: 40
           CastBeforeSum: true
               RoundMode: 'convergent'
            OverflowMode: 'wrap'
```

To this point, the filter coefficients retain the original values from when you created the filter as shown in the Numerator property. Now change the CoeffAutoScale property value from true to false.

hd2.coeffautoScale=false hd2 =FilterStructure: 'Direct-Form FIR' Arithmetic: 'fixed' Numerator: [0.3000 0.6000 0.3000] PersistentMemory: false States: [1x1 embedded.fi] CoeffWordLength: 16 CoeffAutoScale: false NumFracLength: 15 Signed: true InputWordLength: 16 InputFracLength: 15 OutputWordLength: 16 OutputMode: 'AvoidOverflow' ProductMode: 'FullPrecision' AccumWordLength: 40 CastBeforeSum: true RoundMode: 'convergent' OverflowMode: 'wrap'

With the NumFracLength property now available, change the word length to 5 bits.

Notice the coefficient values. Setting CoeffAutoScale to false removes the automatic fraction length adjustment and the filter coefficients cannot be represented by the current format of [5 15] — a word length of 5 bits, fraction length of 15 bits.

```
hd2.coeffwordlength=5
hd2 =
         FilterStructure: 'Direct-Form FIR'
              Arithmetic: 'fixed'
               Numerator: [4.5776e-004 4.5776e-004 4.5776e-004]
        PersistentMemory: false
                  States: [1x1 embedded.fi]
         CoeffWordLength: 5
          CoeffAutoScale: false
           NumFracLength: 15
                  Signed: true
         InputWordLength: 16
         InputFracLength: 15
        OutputWordLength: 16
              OutputMode: 'AvoidOverflow'
             ProductMode: 'FullPrecision'
         AccumWordLength: 40
           CastBeforeSum: true
               RoundMode: 'convergent'
            OverflowMode: 'wrap'
```

Restoring CoeffAutoScale to true goes some way to fixing the coefficient values. Automatically scaling the coefficient fraction length results in setting the fraction length to 4 bits. You can check this with get(hd2) as shown below.

hd2.coeffautoScale=true

hd2 =

FilterStructure: 'Direct-Form FIR' Arithmetic: 'fixed'

```
Numerator: [0.3125 0.6250 0.3125]
        PersistentMemory: false
                  States: [1x1 embedded.fi]
         CoeffWordLength: 5
          CoeffAutoScale: true
                  Signed: true
         InputWordLength: 16
         InputFracLength: 15
        OutputWordLength: 16
              OutputMode: 'AvoidOverflow'
             ProductMode: 'FullPrecision'
         AccumWordLength: 40
           CastBeforeSum: true
               RoundMode: 'convergent'
            OverflowMode: 'wrap'
get(hd2)
        PersistentMemory: false
FilterStructure: 'Direct-Form FIR'
                  States: [1x1 embedded.fi]
               Numerator: [0.3125 0.6250 0.3125]
              Arithmetic: 'fixed'
         CoeffWordLength: 5
          CoeffAutoScale: 1
                  Signed: 1
               RoundMode: 'convergent'
            OverflowMode: 'wrap'
         InputWordLength: 16
         InputFracLength: 15
        OutputWordLength: 16
              OutputMode: 'AvoidOverflow'
             ProductMode: 'FullPrecision'
           NumFracLength: 4
        OutputFracLength: 12
```

ProductWordLength: 21 ProductFracLength: 19 AccumWordLength: 40 AccumFracLength: 19 CastBeforeSum: 1

Clearly five bits is not enough to represent the coefficients accurately.

# CoeffFracLength

Fixed-point scalar filters that you create using dfilt.scalar use this property to define the fraction length applied to the scalar filter coefficients. Like the coefficient-fraction-length-related properties for the FIR, lattice, and IIR filters, CoeffFracLength is not displayed for scalar filters until you set CoeffAutoScale to false. Once you change the automatic scaling you can set the fraction length for the coefficients to any value you require.

As with all fraction length properties, the value you enter here can be any negative or positive integer, or zero. Fraction length can be larger than the associated word length, as well. By default, the value is 14 bits, with the CoeffWordlength of 16 bits.

## CoeffWordLength

One primary consideration in developing filters for hardware is the length of a data word. CoeffWordLength defines the word length for these data storage and arithmetic locations:

- Numerator and denominator filter coefficients
- Tap sum in dfilt.dfsymfir and dfilt.dfasymfir filter objects
- Section input, multiplicand, and state values in direct-form SOS filter objects such as dfilt.df1t and dfilt.df2
- Scale values in second-order filters
- Lattice and ladder coefficients in lattice filter objects, such as dfilt.latticearma and dfilt.latticemamax
- Gain in dfilt.scalar

Setting this property value controls the word length for the data listed. In most cases, the data words in this list have separate fraction length properties to define the associated fraction lengths.

Any positive, integer word length works here, limited by the machine you use to develop your filter and the hardware you use to deploy your filter.

# DenAccumFracLength

Filter structures df1, df1t, df2, and df2t that use fixed arithmetic have this property that defines the fraction length applied to denominator coefficients in the accumulator. In combination with AccumWordLength, the properties fully specify how the accumulator outputs data stored there.

As with all fraction length properties, DenAccumFracLength can be any integer, including integers larger than AccumWordLength, and positive or negative integers. To be able to change the property value for this property, you set FilterInternals to SpecifyPrecision.

## DenFracLength

Property DenFracLength contains the value that specifies the fraction length for the denominator coefficients for your filter. DenFracLength specifies the fraction length used to interpret the data stored in C. Used in combination with CoeffWordLength, these two properties define the interpretation of the coefficients stored in the vector that contains the denominator coefficients.

As with all fraction length properties, the value you enter here can be any negative or positive integer, or zero. Fraction length can be larger than the associated word length, as well. By default, the value is 15 bits, with the CoeffWordLength of 16 bits.

#### Denominator

The denominator coefficients for your IIR filter, taken from the prototype you start with, are stored in this property. Generally this is a 1-by-N array of data in double format, where N is the length of the filter.

All IIR filter objects include Denominator, except the lattice-based filters which store their coefficients in the Lattice property, and second-order

section filters, such as dfilt.df1tsos, which use the SosMatrix property to hold the coefficients for the sections.

#### **DenProdFracLength**

A property of all of the direct form IIR dfilt objects, except the ones that implement second-order sections, DenProdFracLength specifies the fraction length applied to data output from product operations that the filter performs on denominator coefficients.

Looking at the signal flow diagram for the dfilt.df1t filter, for example, you see that denominators and numerators are handled separately. When you set ProductMode to SpecifyPrecision, you can change the DenProdFracLength setting manually. Otherwise, for multiplication operations that use the denominator coefficients, the filter sets the fraction length as defined by the ProductMode setting.

#### **DenStateFracLength**

When you look at the flow diagram for the dfilt.df1sos filter object, the states associated with denominator coefficient operations take the fraction length from this property. In combination with the DenStateWordLength property, these properties fully specify how the filter interprets the states.

As with all fraction length properties, the value you enter here can be any negative or positive integer, or zero. Fraction length can be larger than the associated word length, as well. By default, the value is 15 bits, with the DenStateWordLength of 16 bits.

#### **DenStateWordLength**

When you look at the flow diagram for the dfilt.df1sos filter object, the states associated with the denominator coefficient operations take the data format from this property and the DenStateFracLength property. In combination, these properties fully specify how the filter interprets the state it uses.

By default, the value is 16 bits, with the DenStateFracLength of 15 bits.

# FilterInternals

Similar to the FilterInternals pane in FDATool, this property controls whether the filter sets the output word and fraction lengths automatically, and the accumulator word and fraction lengths automatically as well, to maintain the best precision results during filtering. The default value, FullPrecision, sets automatic word and fraction length determination by the filter. Setting FilterInternals to SpecifyPrecision exposes the output and accumulator related properties so you can set your own word and fraction lengths for them. Note that

# **FilterStructure**

Every dfilt object has a FilterStructure property. This is a read-only property containing a string that declares the structure of the filter object you created.

When you construct filter objects, the FilterStructure property value is returned containing one of the strings shown in the following table. Property FilterStructure indicates the filter architecture and comes from the constructor you use to create the filter.

After you create a filter object, you cannot change the FilterStructure property value. To make filters that use different structures, you construct new filters using the appropriate methods, or use convert to switch to a new structure.

**Default value.** Since this depends on the constructor you use and the constructor includes the filter structure definition, there is no default value. When you try to create a filter without specifying a structure, MATLAB returns an error.

| Filter Constructor Name | FilterStructure Property String and Filter<br>Type           |
|-------------------------|--------------------------------------------------------------|
| 'dfilt.df1'             | Direct form I                                                |
| 'dfilt.df1sos'          | Direct form I filter implemented using second-order sections |
| 'dfilt.df1t'            | Direct form I transposed                                     |
| 'dfilt.df2'             | Direct form II                                               |

| Filter Constructor Name | FilterStructure Property String and Filter<br>Type                  |
|-------------------------|---------------------------------------------------------------------|
| 'dfilt.df2sos'          | Direct form II filter implemented using second order sections       |
| 'dfilt.df2t'            | Direct form II transposed                                           |
| 'dfilt.dfasymfir'       | Antisymmetric finite impulse response (FIR).<br>Even and odd forms. |
| 'dfilt.dffir'           | Direct form FIR                                                     |
| 'dfilt.dffirt'          | Direct form FIR transposed                                          |
| 'dfilt.latticeallpass'  | Lattice allpass                                                     |
| 'dfilt.latticear'       | Lattice autoregressive (AR)                                         |
| 'dfilt.latticemamin'    | Lattice moving average (MA) minimum phase                           |
| 'dfilt.latticemamax'    | Lattice moving average (MA) maximum phase                           |
| 'dfilt.latticearma'     | Lattice ARMA                                                        |
| 'dfilt.dfsymfir'        | Symmetric FIR. Even and odd forms                                   |
| 'dfilt.scalar'          | Scalar                                                              |

**Filter Structures with Quantizations Shown in Place.** To help you understand how and where the quantizations occur in filter structures in this toolbox, the figure below shows the structure for a Direct Form II filter, including the quantizations (fixed-point formats) that compose part of the fixed-point filter. You see that one or more quantization processes, specified by the \*format label, accompany each filter element, such as a delay, product, or summation element. The input to or output from each element reflects the result of applying the associated quantization as defined by the word length and fraction length format. Wherever a particular filter element appears in a filter structure, recall the quantization process that accompanies the element as it appears in this figure. Each filter reference page, such as the dfilt.df2 reference page, includes the signal flow diagram showing the formatting elements that define the quantizations that occur throughout the filter flow.

For example, a product quantization, either numerator or denominator, follows every product (gain) element and a sum quantization, also either

numerator or denominator, follows each sum element. The figure shows the Arithmetic property value set to fixed.

df2 IIR Filter Structure Including the Formatting Objects, with Arithmetic Property Value fixed

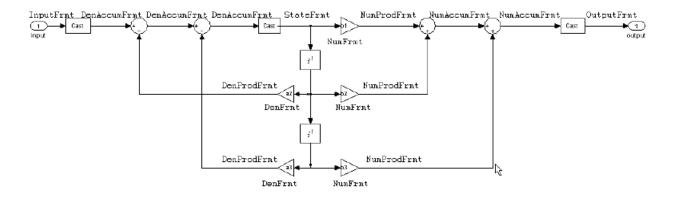

When your df2 filter uses the Arithmetic property set to fixed, the filter structure contains the formatting features shown in the diagram. The formats included in the structure are fixed-point objects that include properties to set various word and fraction length formats. For example, the NumFormat or DenFormat in the fixed-point arithmetic filter set the properties for quantizing numerator or denominator coefficients according to word and fraction length settings.

When the leading denominator coefficient a(1) in your filter is not 1, choose it to be a power of two so that a shift replaces the multiply that would otherwise be used.

**Fixed-Point Arithmetic Filter Structures.** You choose among several filter structures when you create fixed-point filters. You can also specify filters with single or multiple cascaded sections of the same type. Because quantization is a nonlinear process, different fixed-point filter structures produce different results.

To specify the filter structure, you select the appropriate dfilt.structure method to construct your filter. Refer to the function reference information for dfilt and set for details on setting property values for quantized filters.

The figures in the following subsections of this section serve as aids to help you determine how to enter your filter coefficients for each filter structure. Each subsection contains an example for constructing a filter of the given structure.

Scale factors for the input and output for the filters do not appear in the block diagrams. The default filter structures do not include, nor assume, the scale factors. For filter scaling information, refer to **scale** in the Help system.

**About the Filter Structure Diagrams.** In the diagrams that accompany the following filter structure descriptions, you see the active operators that define the filter, such as sums and gains, and the formatting features that control the processing in the filter. Notice also that the coefficients are labeled in the figure. This tells you the order in which the filter processes the coefficients.

While the meaning of the block elements is straightforward, the labels for the formats that form part of the filter are less clear. Each figure includes text in the form *labelFormat* that represents the existence of a formatting feature at that point in the structure. The *Format* stands for formatting object and the *label* specifies the data that the formatting object affects.

For example, in the dfilt.df2 filter shown above, the entries InputFormat and OutputFormat are the formats applied, that is the word length and fraction length, to the filter input and output data. For example, filter properties like OutputWordLength and InputWordLength specify values that control filter operations at the input and output points in the structure and are represented by the formatting objects InputFormat and OutputFormat shown in the filter structure diagrams.

**Direct Form I Filter Structure.** The following figure depicts the *direct form I* filter structure that directly realizes a transfer function with a second-order numerator and denominator. The numerator coefficients are numbered b(i), i = 1, 2, 3; the denominator coefficients are numbered a(i), i = 1, 2, 3; and the states (used for initial and final state values in filtering) are labeled z(i). In the figure, the Arithmetic property is set to fixed.

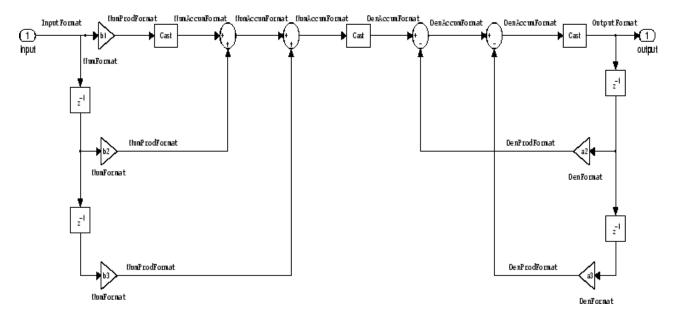

**Example – Specifying a Direct Form I Filter.** You can specify a second-order direct form I structure for a quantized filter hq with the following code.

b = [0.3 0.6 0.3]; a = [1 0 0.2]; hq = dfilt.df1(b,a);

To create the fixed-point filter, set the Arithmetic property to fixed as shown here.

set(hq,'arithmetic','fixed');

**Direct Form I Filter Structure With Second-Order Sections.** The following figure depicts a *direct form I* filter structure that directly realizes a transfer function with a second-order numerator and denominator and second-order sections. The numerator coefficients are numbered b(i), i = 1, 2, 3; the denominator coefficients are numbered a(i), i = 1, 2, 3; and the states (used for initial and final state values in filtering) are labeled z(i). In the figure, the Arithmetic property is set to fixed to place the filter in fixed-point mode.

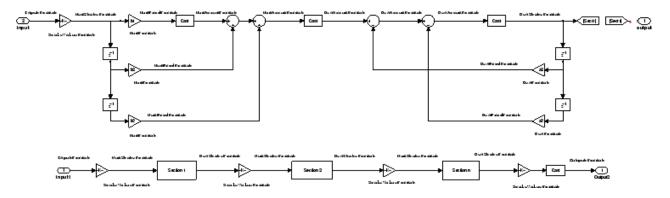

**Example – Specifying a Direct Form I Filter with Second-Order Sections.** You can specify an eighth-order direct form I structure for a quantized filter hq with the following code.

```
b = [0.3 0.6 0.3];
a = [1 0 0.2];
hq = dfilt.df1sos(b,a);
```

To create the fixed-point filter, set the Arithmetic property to fixed, as shown here.

set(hq,'arithmetic','fixed');

**Direct Form I Transposed Filter Structure.** The next signal flow diagram depicts a *direct form I transposed* filter structure that directly realizes a transfer function with a second-order numerator and denominator. The numerator coefficients are b(i), i = 1, 2, 3; the denominator coefficients are a(i), i = 1, 2, 3; and the states (used for initial and final state values in filtering) are labeled z(i). With the Arithmetic property value set to fixed, the figure shows the filter with the properties indicated.

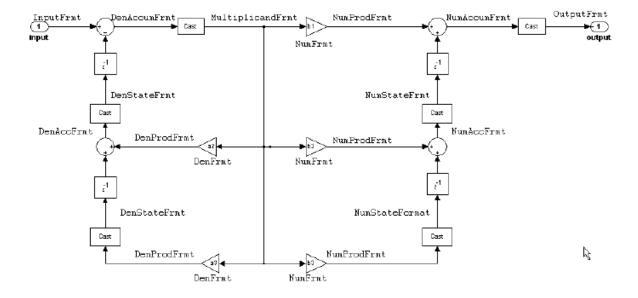

**Example – Specifying a Direct Form I Transposed Filter.** You can specify a second-order direct form I transposed filter structure for a quantized filter hq with the following code.

b = [0.3 0.6 0.3]; a = [1 0 0.2]; hq = dfilt.df1t(b,a); set(hq,'arithmetic','fixed');

**Direct Form II Filter Structure.** The following graphic depicts a *direct form* II filter structure that directly realizes a transfer function with a second-order numerator and denominator. In the figure, the Arithmetic property value is fixed. Numerator coefficients are named b(i); denominator coefficients are named a(i), i = 1, 2, 3; and the states (used for initial and final state values in filtering) are named z(i).

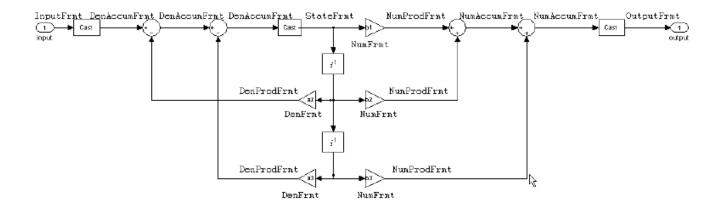

Use the method dfilt.df2 to construct a quantized filter whose FilterStructure property is Direct-Form II.

**Example – Specifying a Direct Form II Filter.** You can specify a second-order direct form II filter structure for a quantized filter hq with the following code.

b = [0.3 0.6 0.3]; a = [1 0 0.2]; hq = dfilt.df2(b,a); hq.arithmetic = 'fixed'

To convert your initial double-precision filter hq to a quantized or fixed-point filter, set the Arithmetic property to fixed, as shown.

Direct Form II Filter Structure With Second-Order Sections

The following figure depicts *direct form II* filter structure using second-order sections that directly realizes a transfer function with a second-order numerator and denominator sections. In the figure, the Arithmetic property value is fixed. Numerator coefficients are labeled b(i); denominator coefficients are labeled a(i), i = 1, 2, 3; and the states (used for initial and final state values in filtering) are labeled z(i).

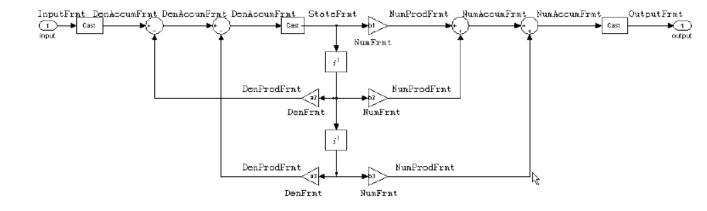

Use the method dfilt.df2sos to construct a quantized filter whose FilterStructure property is Direct-Form II.

#### Example – Specifying a Direct Form II Filter with Second-Order

**Sections.** You can specify a tenth-order direct form II filter structure that uses second-order sections for a quantized filter hq with the following code.

b = [0.3 0.6 0.3]; a = [1 0 0.2]; hq = dfilt.df2sos(b,a); hq.arithmetic = 'fixed'

To convert your prototype double-precision filter hq to a fixed-point filter, set the Arithmetic property to fixed, as shown.

**Direct Form II Transposed Filter Structure.** The following figure depicts the *direct form II transposed* filter structure that directly realizes transfer functions with a second-order numerator and denominator. The numerator coefficients are labeled b(i), the denominator coefficients are labeled a(i), i = 1, 2, 3, and the states (used for initial and final state values in filtering) are labeled z(i). In the first figure, the Arithmetic property value is fixed.

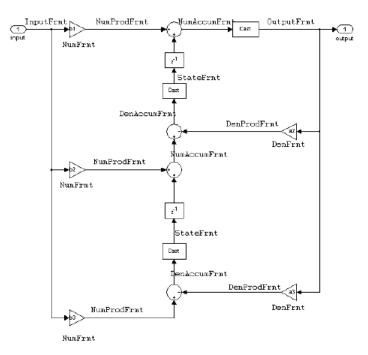

Use the constructor dfilt.df2t to specify the value of the FilterStructure property for a filter with this structure that you can convert to fixed-point filtering.

**Example – Specifying a Direct Form II Transposed Filter.** Specifying or constructing a second-order direct form II transposed filter for a fixed-point filter hq starts with the following code to define the coefficients and construct the filter.

b = [0.3 0.6 0.3]; a = [1 0 0.2]; hd = dfilt.df2t(b,a);

Now create the fixed-point filtering version of the filter from hd, which is floating point.

```
hq = set(hd, 'arithmetic', 'fixed');
```

**Direct Form Antisymmetric FIR Filter Structure (Any Order).** The following figure depicts a *direct form antisymmetric FIR* filter structure that directly realizes a second-order antisymmetric FIR filter. The filter coefficients are labeled b(i), and the initial and final state values in filtering are labeled z(i). This structure reflects the Arithmetic property set to fixed.

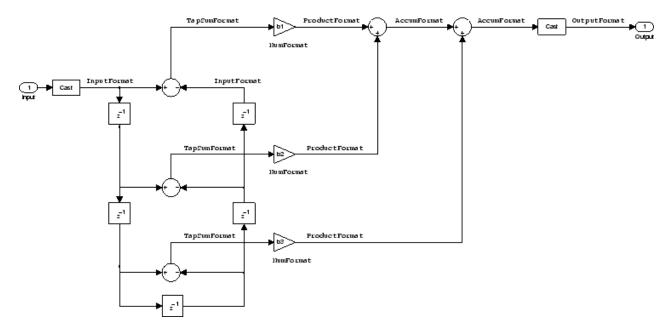

Use the method dfilt.dfasymfir to construct the filter, and then set the Arithmetic property to fixed to convert to a fixed-point filter with this structure.

**Example – Specifying an Odd-Order Direct Form Antisymmetric FIR Filter.** Specify a fifth-order direct form antisymmetric FIR filter structure for a fixed-point filter hq with the following code.

```
b = [-0.008 0.06 -0.44 0.44 -0.06 0.008];
hq = dfilt.dfasymfir(b);
set(hq,'arithmetic','fixed')
```

```
hq =
         FilterStructure: 'Direct-Form Antisymmetric FIR'
              Arithmetic: 'fixed'
               Numerator: [-0.0080 0.0600 -0.4400 0.4400 -0.0600 0.0080]
        PersistentMemory: false
                  States: [1x1 fi object]
         CoeffWordLength: 16
          CoeffAutoScale: true
                  Signed: true
         InputWordLength: 16
         InputFracLength: 15
        OutputWordLength: 16
              OutputMode: 'AvoidOverflow'
              TapSumMode: 'KeepMSB'
        TapSumWordLength: 17
             ProductMode: 'FullPrecision'
         AccumWordLength: 40
           CastBeforeSum: true
               RoundMode: 'convergent'
            OverflowMode: 'wrap'
         InheritSettings: false
```

**Example – Specifying an Even-Order Direct Form Antisymmetric FIR Filter.** You can specify a fourth-order direct form antisymmetric FIR filter structure for a fixed-point filter hq with the following code.

```
b = [-0.01 0.1 0.0 -0.1 0.01];
hq = dfilt.dfasymfir(b);
hq.arithmetic='fixed'
hq =
```

```
FilterStructure: 'Direct-Form Antisymmetric FIR'
      Arithmetic: 'fixed'
       Numerator: [-0.0100 0.1000 0 -0.1000 0.0100]
PersistentMemory: false
          States: [1x1 fi object]
CoeffWordLength: 16
  CoeffAutoScale: true
          Signed: true
InputWordLength: 16
InputFracLength: 15
OutputWordLength: 16
      OutputMode: 'AvoidOverflow'
      TapSumMode: 'KeepMSB'
TapSumWordLength: 17
     ProductMode: 'FullPrecision'
AccumWordLength: 40
   CastBeforeSum: true
       RoundMode: 'convergent'
    OverflowMode: 'wrap'
InheritSettings: false
```

**Direct Form Finite Impulse Response (FIR) Filter Structure.** In the next figure, you see the signal flow graph for a *direct form finite impulse response* (*FIR*) filter structure that directly realizes a second-order FIR filter. The filter coefficients are b(i), i = 1, 2, 3, and the states (used for initial and final state values in filtering) are z(i). To generate the figure, set the Arithmetic property to fixed after you create your prototype filter in double-precision arithmetic.

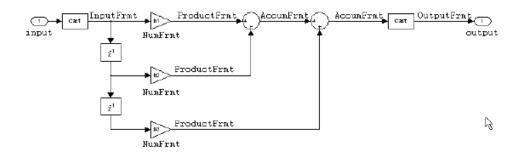

Use the dfilt.dffir method to generate a filter that uses this structure.

**Example – Specifying a Direct Form FIR Filter.** You can specify a second-order direct form FIR filter structure for a fixed-point filter hq with the following code.

b = [0.05 0.9 0.05]; hd = dfilt.dffir(b); hq = set(hd,'arithmetic','fixed');

**Direct Form FIR Transposed Filter Structure.** This figure uses the filter coefficients labeled b(i), i = 1, 2, 3, and states (used for initial and final state values in filtering) are labeled z(i). These depict a *direct form finite impulse* response (FIR) transposed filter structure that directly realizes a second-order FIR filter.

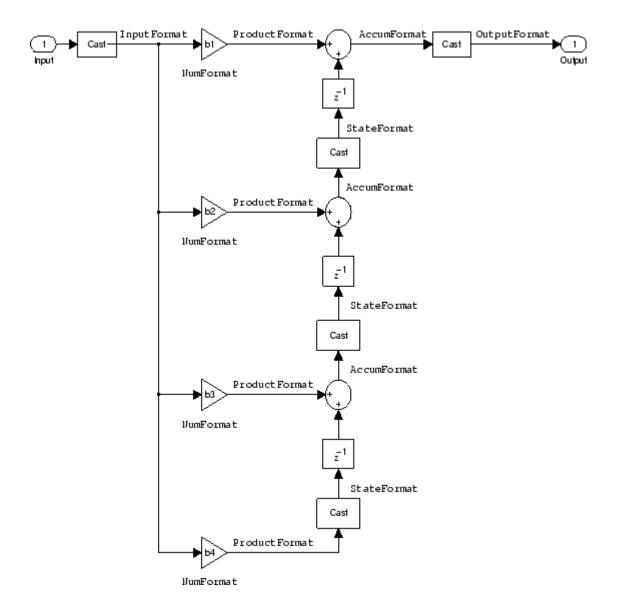

With the Arithmetic property set to fixed, your filter matches the figure. Using the method dfilt.dffirt returns a double-precision filter that you convert to a fixed-point filter.

**Example – Specifying a Direct Form FIR Transposed Filter.** You can specify a second-order direct form FIR transposed filter structure for a fixed-point filter hq with the following code.

```
b = [0.05 0.9 0.05];
hd=dfilt.dffirt(b);
hq = copy(hd);
hq.arithmetic = 'fixed';
```

**Lattice Allpass Filter Structure.** The following figure depicts the *lattice allpass* filter structure. The pictured structure directly realizes third-order lattice allpass filters using fixed-point arithmetic. The filter reflection coefficients are labeled k1(i), i = 1, 2, 3. The states (used for initial and final state values in filtering) are labeled z(i).

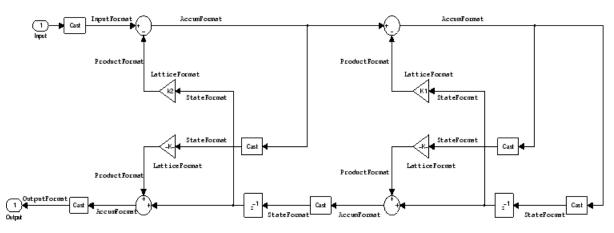

To create a quantized filter that uses the lattice allpass structure shown in the figure, use the dfilt.latticeallpass method and set the Arithmetic property to fixed.

**Example – Specifying a Lattice Allpass Filter.** You can create a third-order lattice allpass filter structure for a quantized filter hq with the following code.

```
k = [.66 .7 .44];
hd=dfilt.latticeallpass(k);
set(hq,'arithmetic','fixed');
```

**Lattice Moving Average Maximum Phase Filter Structure.** In the next figure you see a *lattice moving average maximum phase* filter structure. This signal flow diagram directly realizes a third-order lattice moving average (MA) filter with the following phase form depending on the initial transfer function:

- When you start with a minimum phase transfer function, the upper branch of the resulting lattice structure returns a minimum phase filter. The lower branch returns a maximum phase filter.
- When your transfer function is neither minimum phase nor maximum phase, the lattice moving average maximum phase structure will not be maximum phase.
- When you start with a maximum phase filter, the resulting lattice filter is maximum phase also.

The filter reflection coefficients are labeled k(i), i = 1, 2, 3. The states (used for initial and final state values in filtering) are labeled z(i). In the figure, we set the Arithmetic property to fixed to reveal the fixed-point arithmetic format features that control such options as word length and fraction length.

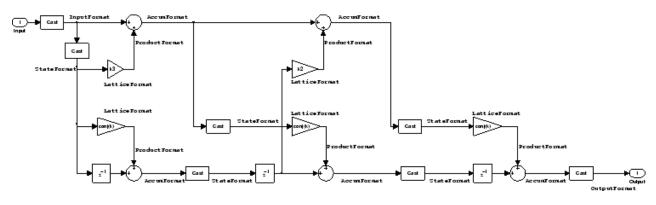

**Example – Constructing a Lattice Moving Average Maximum Phase Filter.** Constructing a fourth-order lattice MA maximum phase filter structure for a quantized filter hq begins with the following code.

k = [.66 .7 .44 .33]; hd=dfilt.latticemamax(k); **Lattice Autoregressive (AR) Filter Structure.** The method dfilt.latticear directly realizes lattice autoregressive filters in the toolbox. The following figure depicts the third-order *lattice autoregressive (AR)* filter structure — with the Arithmetic property equal to fixed. The filter reflection coefficients are labeled k(i), i = 1, 2, 3, and the states (used for initial and final state values in filtering) are labeled z(i).

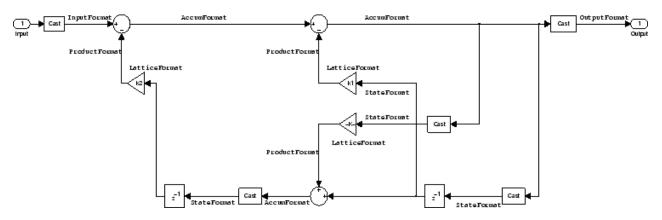

**Example – Specifying a Lattice AR Filter.** You can specify a third-order lattice AR filter structure for a quantized filter hq with the following code.

k = [.66 .7 .44]; hd=dfilt.latticear(k); hq.arithmetic = 'custom';

#### Lattice Moving Average (MA) Filter Structure for Minimum Phase.

The following figures depict *lattice moving average (MA)* filter structures that directly realize third-order lattice MA filters for minimum phase. The filter reflection coefficients are labeled k(i), (i). = 1, 2, 3, and the states (used for initial and final state values in filtering) are labeled z(i). Setting the Arithmetic property of the filter to fixed results in a fixed-point filter that matches the figure.

This signal flow diagram directly realizes a third-order lattice moving average (MA) filter with the following phase form depending on the initial transfer function:

- When you start with a minimum phase transfer function, the upper branch of the resulting lattice structure returns a minimum phase filter. The lower branch returns a minimum phase filter.
- When your transfer function is neither minimum phase nor maximum phase, the lattice moving average minimum phase structure will not be minimum phase.
- When you start with a minimum phase filter, the resulting lattice filter is minimum phase also.

The filter reflection coefficients are labeled k((i).), i = 1, 2, 3. The states (used for initial and final state values in filtering) are labeled z((i).). This figure shows the filter structure when the Arithmetic property is set to fixed to reveal the fixed-point arithmetic format features that control such options as word length and fraction length.

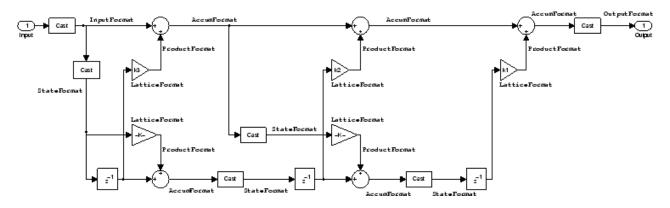

**Example – Specifying a Minimum Phase Lattice MA Filter.** You can specify a third-order lattice MA filter structure for minimum phase applications using variations of the following code.

k = [.66 .7 .44]; hd=dfilt.latticemamin(k); set(hq,'arithmetic','fixed'); **Lattice Autoregressive Moving Average (ARMA) Filter Structure.** The figure below depicts a *lattice autoregressive moving average (ARMA)* filter structure that directly realizes a fourth-order lattice ARMA filter. The filter reflection coefficients are labeled k(i), (i). = 1, ..., 4; the ladder coefficients are labeled v(i), (i). = 1, 2, 3; and the states (used for initial and final state values in filtering) are labeled z(i).

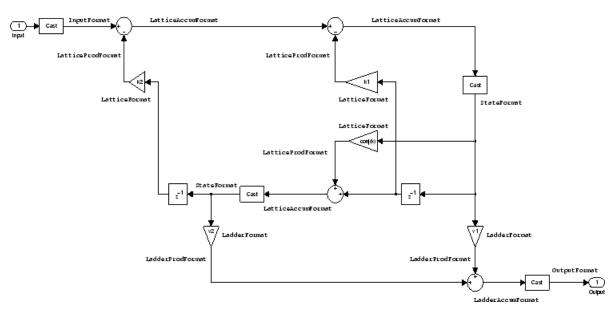

**Example – Specifying an Lattice ARMA Filter.** The following code specifies a fourth-order lattice ARMA filter structure for a quantized filter hq, starting from hd, a floating-point version of the filter.

```
k = [.66 .7 .44 .66];
v = [1 0 0];
hd=dfilt.latticearma(k,v);
hq.arithmetic = 'fixed';
```

**Direct Form Symmetric FIR Filter Structure (Any Order).** Shown in the next figure, you see signal flow that depicts a *direct form symmetric FIR* filter structure that directly realizes a fifth-order direct form symmetric FIR filter. Filter coefficients are labeled b(i), i = 1, ..., n, and states (used for initial and final state values in filtering) are labeled z(i). Showing the filter structure used when you select fixed for the Arithmetic property value, the first figure details the properties in the filter object.

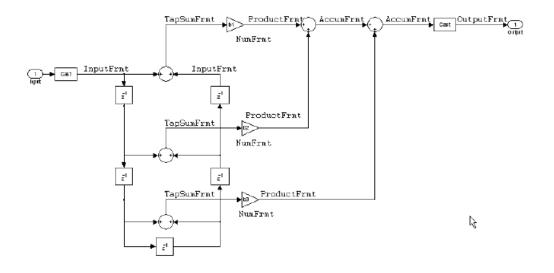

#### Example - Specifying an Odd-Order Direct Form Symmetric FIR

**Filter.** By using the following code in MATLAB, you can specify a fifth-order direct form symmetric FIR filter for a fixed-point filter hq:

```
b = [-0.008 0.06 0.44 0.44 0.06 -0.008];
hd=dfilt.dfsymfir(b);
set(hq,'arithmetic','fixed');
```

**Assigning Filter Coefficients.** The syntax you use to assign filter coefficients for your floating-point or fixed-point filter depends on the structure you select for your filter.

**Converting Filters Between Representations.** Filter conversion functions in this toolbox and in Signal Processing Toolbox software let you convert filter transfer functions to other filter forms, and from other filter forms to transfer function form. Relevant conversion functions include the following functions.

| Conversion<br>Function | Description                                                                                                    |  |  |  |
|------------------------|----------------------------------------------------------------------------------------------------|--|--|--|
| ca2tf                  | Converts from a coupled allpass filter to a transfer function.                                                                                        |  |  |  |
| cl2tf                  | Converts from a lattice coupled allpass filter to a transfer function.                                                                                |  |  |  |
| convert                | Convert a discrete-time filter from one filter structure to another.                                                                                  |  |  |  |
| SOS                    | Converts quantized filters to create second-order<br>sections. We recommend this method for converting<br>quantized filters to second-order sections. |  |  |  |
| tf2ca                  | Converts from a transfer function to a coupled allpass filter.                                                                                        |  |  |  |
| tf2cl                  | Converts from a transfer function to a lattice coupled allpass filter.                                                                                |  |  |  |
| tf2latc                | Converts from a transfer function to a lattice filter.                                                                                                |  |  |  |
| tf2sos                 | Converts from a transfer function to a second-order section form.                                                                                     |  |  |  |
| tf2ss                  | Converts from a transfer function to state-space form.                                                                                                |  |  |  |
| tf2zp                  | Converts from a rational transfer function to its factored (single section) form (zero-pole-gain form).                                               |  |  |  |
| zp2sos                 | Converts a zero-pole-gain form to a second-order section form.                                                                                        |  |  |  |
| zp2ss                  | Conversion of zero-pole-gain form to a state-space form.                                                                                              |  |  |  |
| zp2tf                  | Conversion of zero-pole-gain form to transfer functions of multiple order sections.                                                                   |  |  |  |

Note that these conversion routines do not apply to dfilt objects.

The function convert is a special case — when you use convert to change the filter structure of a fixed-point filter, you lose all of the filter states and settings. Your new filter has default values for all properties, and it in not fixed-point.

To demonstrate the changes that occur, convert a fixed-point direct form I transposed filter to direct form II structure.

```
hd=dfilt.df1t
hd =
         FilterStructure: 'Direct-Form I Transposed'
              Arithmetic: 'double'
               Numerator: 1
             Denominator: 1
        PersistentMemory: false
                  States: Numerator: [0x0 double]
                          Denominator:[0x0 double]
hd.arithmetic='fixed'
hd =
         FilterStructure: 'Direct-Form I Transposed'
              Arithmetic: 'fixed'
               Numerator: 1
             Denominator: 1
        PersistentMemory: false
                  States: Numerator: [0x0 fi]
                          Denominator:[0x0 fi]
convert(hd, 'df2')
Warning: Using reference filter for structure conversion.
Fixed-point attributes will not be converted.
```

ans =

```
FilterStructure: 'Direct-Form II'
Arithmetic: 'double'
Numerator: 1
Denominator: 1
PersistentMemory: false
States: [Ox1 double]
```

You can specify a filter with L sections of arbitrary order by

- **1** Factoring your entire transfer function with tf2zp. This converts your transfer function to zero-pole-gain form.
- **2** Using zp2tf to compose the transfer function for each section from the selected first-order factors obtained in step 1.

**Note** You are not required to normalize the leading coefficients of each section's denominator polynomial when you specify second-order sections, though tf2sos does.

#### Gain

dfilt.scalar filters have a gain value stored in the gain property. By default the gain value is one — the filter acts as a wire.

#### InputFracLength

InputFracLength defines the fraction length assigned to the input data for your filter. Used in tandem with InputWordLength, the pair defines the data format for input data you provide for filtering.

As with all fraction length properties in dfilt objects, the value you enter here can be any negative or positive integer, or zero. Fraction length can be larger than the associated word length, in this case InputWordLength, as well.

#### InputWordLength

Specifies the number of bits your filter uses to represent your input data. Your word length option is limited by the arithmetic you choose — up to 32 bits for

double, float, and fixed. Setting Arithmetic to single (single-precision floating-point) limits word length to 16 bits. The default value is 16 bits.

### Ladder

Included as a property in dfilt.latticearma filter objects, Ladder contains the denominator coefficients that form an IIR lattice filter object. For instance, the following code creates a high pass filter object that uses the lattice ARMA structure.

[b,a]=cheby1(5,.5,.5,'high') b = 0.0282 0.2817 -0.1409 -0.2817 0.1409 -0.0282 a = 1.0000 0.9437 1.4400 0.9629 0.5301 0.1620 hd=dfilt.latticearma(b,a) hd = FilterStructure: [1x44 char] Arithmetic: 'double' Lattice: [1x6 double] Ladder: [1 0.9437 1.4400 0.9629 0.5301 0.1620] PersistentMemory: false States: [6x1 double] hd.arithmetic='fixed' hd = FilterStructure: [1x44 char] Arithmetic: 'fixed' Lattice: [1x6 double] Ladder: [1 0.9437 1.4400 0.9629 0.5301 0.1620]

```
PersistentMemory: false
             States: [1x1 embedded.fi]
    CoeffWordLength: 16
     CoeffAutoScale: true
             Signed: true
    InputWordLength: 16
    InputFracLength: 15
   OutputWordLength: 16
         OutputMode: 'AvoidOverflow'
    StateWordLength: 16
    StateFracLength: 15
        ProductMode: 'FullPrecision'
    AccumWordLength: 40
      CastBeforeSum: true
          RoundMode: 'convergent'
       OverflowMode: 'wrap'
```

#### LadderAccumFracLength

Autoregressive, moving average lattice filter objects (lattticearma) use ladder coefficients to define the filter. In combination with LadderFracLength and CoeffWordLength, these three properties specify or reflect how the accumulator outputs data stored there. As with all fraction length properties, LadderAccumFracLength can be any integer, including integers larger than AccumWordLength, and positive or negative integers. The default value is 29 bits.

#### LadderFracLength

To let you control the way your latticearma filter interprets the denominator coefficients, LadderFracLength sets the fraction length applied to the ladder coefficients for your filter. The default value is 14 bits.

As with all fraction length properties, LadderFracLength can be any integer, including integers larger than AccumWordLength, and positive or negative integers.

### Lattice

When you create a lattice-based IIR filter, your numerator coefficients (from your IIR prototype filter or the default dfilt lattice filter function) get stored in the Lattice property of the dfilt object. The properties CoeffWordLength and LatticeFracLength define the data format the object uses to represent the lattice coefficients. By default, lattice coefficients are in double-precision format.

## **LatticeAccumFracLength**

Lattice filter objects (latticeallpass, latticearma, latticemamax, and latticemamin) use lattice coefficients to define the filter. In combination with LatticeFracLength and CoeffWordLength, these three properties specify how the accumulator outputs lattice coefficient-related data stored there. As with all fraction length properties, LatticeAccumFracLength can be any integer, including integers larger than AccumWordLength, and positive or negative integers. By default, the property is set to 31 bits.

## LatticeFracLength

To let you control the way your filter interprets the denominator coefficients, LatticeFracLength sets the fraction length applied to the lattice coefficients for your lattice filter. When you create the default lattice filter, LatticeFracLength is 16 bits.

As with all fraction length properties, LatticeFracLength can be any integer, including integers larger than CoeffWordLength, and positive or negative integers.

# **MultiplicandFracLength**

Each input data element for a multiply operation has both word length and fraction length to define its representation. MultiplicandFracLength sets the fraction length to use when the filter object performs any multiply operation during filtering. For default filters, this is set to 15 bits. As with all word and fraction length properties, MultiplicandFracLength can be any integer, including integers larger than CoeffWordLength, and positive or negative integers.

## **MultiplicandWordLength**

Each input data element for a multiply operation has both word length and fraction length to define its representation. MultiplicandWordLength sets the word length to use when the filter performs any multiply operation during filtering. For default filters, this is set to 16 bits. Only the dflt and dfltsos filter objects include the MultiplicandFracLength property.

Only the dflt and dfltsos filter objects include the MultiplicandWordLength property.

## **NumAccumFracLength**

Filter structures df1, df1t, df2, and df2t that use fixed arithmetic have this property that defines the fraction length applied to numerator coefficients in output from the accumulator. In combination with AccumWordLength, the NumAccumFracLength property fully specifies how the accumulator outputs numerator-related data stored there.

As with all fraction length properties, NumAccumFracLength can be any integer, including integers larger than AccumWordLength, and positive or negative integers. 30 bits is the default value when you create the filter object. To be able to change the value for this property, set FilterInternals for the filter to SpecifyPrecision.

#### Numerator

The numerator coefficients for your filter, taken from the prototype you start with or from the default filter, are stored in this property. Generally this is a 1-by-N array of data in double format, where N is the length of the filter.

All of the filter objects include Numerator, except the lattice-based and second-order section filters, such as dfilt.latticema and dfilt.df1tsos.

## NumFracLength

Property NumFracLength contains the value that specifies the fraction length for the numerator coefficients for your filter. NumFracLength specifies the fraction length used to interpret the numerator coefficients. Used in combination with CoeffWordLength, these two properties define the interpretation of the coefficients stored in the vector that contains the numerator coefficients.

As with all fraction length properties, the value you enter here can be any negative or positive integer, or zero. Fraction length can be larger than the associated word length, as well. By default, the value is 15 bits, with the CoeffWordLength of 16 bits.

## **NumProdFracLength**

A property of all of the direct form IIR dfilt objects, except the ones that implement second-order sections, NumProdFracLength specifies the fraction length applied to data output from product operations the filter performs on numerator coefficients.

Looking at the signal flow diagram for the dfilt.df1t filter, for example, you see that denominators and numerators are handled separately. When you set ProductMode to SpecifyPrecision, you can change the NumProdFracLength setting manually. Otherwise, for multiplication operations that use the numerator coefficients, the filter sets the word length as defined by the ProductMode setting.

## **NumStateFracLength**

All the variants of the direct form I structure include the property NumStateFracLength to store the fraction length applied to the numerator states for your filter object. By default, this property has the value 15 bits, with the CoeffWordLength of 16 bits, which you can change after you create the filter object.

As with all fraction length properties, the value you enter here can be any negative or positive integer, or zero. Fraction length can be larger than the associated word length, as well.

## **NumStateWordLength**

When you look at the flow diagram for the df1sos filter object, the states associated with the numerator coefficient operations take the data format from this property and the NumStateFracLength property. In combination, these properties fully specify how the filter interprets the state it uses.

As with all fraction length properties, the value you enter here can be any negative or positive integer, or zero. Fraction length can be larger than the associated word length, as well. By default, the value is 16 bits, with the NumStateFracLength of 11 bits.

## **OutputFracLength**

To define the output from your filter object, you need both the word and fraction lengths. OutputFracLength determines the fraction length applied to interpret the output data. Combining this with OutputWordLength fully specifies the format of the output.

Your fraction length can be any negative or positive integer, or zero. In addition, the fraction length you specify can be larger than the associated word length. Generally, the default value is 11 bits.

## **OutputMode**

Sets the mode the filter uses to scale the filtered (output) data. You have the following choices:

- AvoidOverflow directs the filter to set the property that controls the output data fraction length to avoid causing the data to overflow. In a df2 filter, this would be the OutputFracLength property.
- BestPrecision directs the filter to set the property that controls the output data fraction length to maximize the precision in the output data. For df1t filters, this is the OutputFracLength property. When you change the word length (OutputWordLength), the filter adjusts the fraction length to maintain the best precision for the new word size.
- SpecifyPrecision lets you set the fraction length used by the filtered data. When you select this choice, you can set the output fraction length using the OutputFracLength property to define the output precision.

All filters include this property except the direct form I filter which takes the output format from the filter states.

Here is an example that changes the mode setting to bestprecision, and then adjusts the word length for the output.

```
hd=dfilt.df2
hd =
         FilterStructure: 'Direct-Form II'
              Arithmetic: 'double'
               Numerator: 1
             Denominator: 1
        PersistentMemory: false
                  States: [0x1 double]
hd.arithmetic='fixed'
hd =
         FilterStructure: 'Direct-Form II'
              Arithmetic: 'fixed'
               Numerator: 1
             Denominator: 1
        PersistentMemory: false
                  States: [1x1 embedded.fi]
         CoeffWordLength: 16
          CoeffAutoScale: true
                  Signed: true
         InputWordLength: 16
         InputFracLength: 15
        OutputWordLength: 16
              OutputMode: 'AvoidOverflow'
         StateWordLength: 16
         StateFracLength: 15
```

ProductMode: 'FullPrecision' AccumWordLength: 40 CastBeforeSum: true RoundMode: 'convergent' OverflowMode: 'wrap' get(hd) PersistentMemory: false FilterStructure: 'Direct-Form II' States: [1x1 embedded.fi] Numerator: 1 Denominator: 1 Arithmetic: 'fixed' CoeffWordLength: 16 CoeffAutoScale: 1 Signed: 1 RoundMode: 'convergent' OverflowMode: 'wrap' InputWordLength: 16 InputFracLength: 15 OutputWordLength: 16 OutputMode: 'AvoidOverflow' ProductMode: 'FullPrecision' StateWordLength: 16 StateFracLength: 15 NumFracLength: 14 DenFracLength: 14 OutputFracLength: 13 ProductWordLength: 32 NumProdFracLength: 29 DenProdFracLength: 29 AccumWordLength: 40 NumAccumFracLength: 29 DenAccumFracLength: 29 CastBeforeSum: 1

hd.outputMode='bestprecision'

```
FilterStructure: 'Direct-Form II'
              Arithmetic: 'fixed'
               Numerator: 1
             Denominator: 1
        PersistentMemory: false
                  States: [1x1 embedded.fi]
         CoeffWordLength: 16
          CoeffAutoScale: true
                  Signed: true
         InputWordLength: 16
         InputFracLength: 15
        OutputWordLength: 16
              OutputMode: 'BestPrecision'
         StateWordLength: 16
         StateFracLength: 15
             ProductMode: 'FullPrecision'
         AccumWordLength: 40
           CastBeforeSum: true
               RoundMode: 'convergent'
            OverflowMode: 'wrap'
hd.outputWordLength=8;
get(hd)
        PersistentMemory: false
         FilterStructure: 'Direct-Form II'
                  States: [1x1 embedded.fi]
               Numerator: 1
             Denominator: 1
              Arithmetic: 'fixed'
```

hd =

| CoeffWordLength:    | 16              |
|---------------------|-----------------|
| CoeffAutoScale:     | 1               |
| Signed:             | 1               |
| RoundMode:          | 'convergent'    |
| OverflowMode:       | 'wrap'          |
| InputWordLength:    | 16              |
| InputFracLength:    | 15              |
| OutputWordLength:   | 8               |
| OutputMode:         | 'BestPrecision' |
| ProductMode:        | 'FullPrecision' |
| StateWordLength:    | 16              |
| StateFracLength:    | 15              |
| NumFracLength:      | 14              |
| DenFracLength:      | 14              |
| OutputFracLength:   | 5               |
| ProductWordLength:  | 32              |
| NumProdFracLength:  | 29              |
| DenProdFracLength:  | 29              |
| AccumWordLength:    | 40              |
| NumAccumFracLength: | 29              |
| DenAccumFracLength: | 29              |
| CastBeforeSum:      | 1               |

Changing the OutputWordLength to 8 bits caused the filter to change the OutputFracLength to 5 bits to keep the best precision for the output data.

## **OutputWordLength**

Use the property OutputWordLength to set the word length used by the output from your filter. Set this property to a value that matches your intended hardware. For example, some digital signal processors use 32-bit output so you would set OutputWordLength to 32.

```
[b,a] = butter(6,.5);
hd=dfilt.df1t(b,a);
set(hd,'arithmetic','fixed')
hd
hd =
```

```
FilterStructure: 'Direct-Form I Transposed'
              Arithmetic: 'fixed'
               Numerator: [1x7 double]
             Denominator: [1 0 0.7777 0 0.1142 0 0.0018]
     PersistentMemory: false
                  States: Numerator: [6x1 fi]
                          Denominator:[6x1 fi]
         CoeffWordLength: 16
          CoeffAutoScale: true
                  Signed: true
         InputWordLength: 16
         InputFracLength: 15
        OutputWordLength: 16
              OutputMode: 'AvoidOverflow'
  MultiplicandWordLength: 16
  MultiplicandFracLength: 15
         StateWordLength: 16
          StateAutoScale: true
             ProductMode: 'FullPrecision'
         AccumWordLength: 40
           CastBeforeSum: true
               RoundMode: 'convergent'
            OverflowMode: 'wrap'
hd.outputwordLength=32
hd =
         FilterStructure: 'Direct-Form I Transposed'
              Arithmetic: 'fixed'
```

```
Numerator: [1x7 double]
           Denominator: [1 0 0.7777 0 0.1142 0 0.0018]
      PersistentMemory: false
                States: Numerator: [6x1 fi]
                        Denominator:[6x1 fi]
       CoeffWordLength: 16
        CoeffAutoScale: true
                Signed: true
       InputWordLength: 16
       InputFracLength: 15
      OutputWordLength: 32
            OutputMode: 'AvoidOverflow'
MultiplicandWordLength: 16
MultiplicandFracLength: 15
       StateWordLength: 16
        StateAutoScale: true
           ProductMode: 'FullPrecision'
       AccumWordLength: 40
         CastBeforeSum: true
             RoundMode: 'convergent'
          OverflowMode: 'wrap'
```

When you create a filter object, this property starts with the value 16.

## **OverflowMode**

The OverflowMode property is specified as one of the following two strings indicating how to respond to overflows in fixed-point arithmetic:

• 'saturate' — saturate overflows.

When the values of data to be quantized lie outside of the range of the largest and smallest representable numbers (as specified by the applicable word length and fraction length properties), these values are quantized to the value of either the largest or smallest representable value, depending on which is closest. saturate is the default value for OverflowMode.

• 'wrap' — wrap all overflows to the range of representable values.

When the values of data to be quantized lie outside of the range of the largest and smallest representable numbers (as specified by the data format properties), these values are wrapped back into that range using modular arithmetic relative to the smallest representable number. You can learn more about modular arithmetic in Fixed-Point Toolbox documentation.

These rules apply to the OverflowMode property.

- Applies to the accumulator and output data only.
- Does not apply to coefficients or input data. These always saturate the results.
- Does not apply to products. Products maintain full precision at all times. Your filters do not lose precision in the products.

**Note** Numbers in floating-point filters that extend beyond the dynamic range overflow to  $\pm inf$ .

## **ProductFracLength**

After you set ProductMode for a fixed-point filter to SpecifyPrecision, this property becomes available for you to change. ProductFracLength sets the fraction length the filter uses for the results of multiplication operations. Only the FIR filters such as asymmetric FIRs or lattice autoregressive filters include this dynamic property.

Your fraction length can be any negative or positive integer, or zero. In addition, the fraction length you specify can be larger than the associated word length. Generally, the default value is 11 bits.

## **ProductMode**

This property, available when your filter is in fixed-point arithmetic mode, specifies how the filter outputs the results of multiplication operations. All dfilt objects include this property when they use fixed-point arithmetic.

When available, you select from one of the following values for ProductMode:

- FullPrecision means the filter automatically chooses the word length and fraction length it uses to represent the results of multiplication operations. The setting allow the product to retain the precision provided by the inputs (multiplicands) to the operation.
- KeepMSB means you specify the word length for representing product operation results. The filter sets the fraction length to discard the LSBs, keep the higher order bits in the data, and maintain the precision.
- KeepLSB means you specify the word length for representing the product operation results. The filter sets the fraction length to discard the MSBs, keep the lower order bits, and maintain the precision. Compare to the KeepMSB option.
- SpecifyPrecision means you specify the word length and the fraction length to apply to data output from product operations.

When you switch to fixed-point filtering from floating-point, you are most likely going to throw away some data bits after product operations in your filter, perhaps because you have limited resources. When you have to discard some bits, you might choose to discard the least significant bits (LSB) from a result since the resulting quantization error would be small as the LSBs carry less weight. Or you might choose to keep the LSBs because the results have MSBs that are mostly zero, such as when your values are small relative to the range of the format in which they are represented. So the options for ProductMode let you choose how to maintain the information you need from the accumulator.

For more information about data formats, word length, and fraction length in fixed-point arithmetic, refer to "Notes About Fraction Length, Word Length, and Precision" on page 3-29.

### **ProductWordLength**

You use ProductWordLength to define the data word length used by the output from multiplication operations. Set this property to a value that matches your intended application. For example, the default value is 32 bits, but you can set any word length.

```
set(hq,'arithmetic','fixed');
set(hq,'ProductWordLength',64);
```

Note that ProductWordLength applies only to filters whose Arithmetic property value is fixed.

#### **PersistentMemory**

Determine whether the filter states get restored to their starting values for each filtering operation. The starting values are the values in place when you create the filter object. PersistentMemory returns to zero any state that the filter changes during processing. States that the filter does not change are not affected. Defaults to false — the filter does not retain memory about filtering operations from one to the next. Maintaining memory (setting PersistentMemory to true) lets you filter large data sets as collections of smaller subsets and get the same result.

In this example, filter hd first filters data xtot in one pass. Then you can use hd to filter x as two separate data sets. The results ytot and ysec are the same in both cases.

```
xtot=[x,x];
ytot=filter(hd,xtot)
vtot =
             -0.0003
                         0.0005
                                  -0.0014
                                              0.0028
                                                       -0.0054
                                                                  0.0092
         0
reset(hm1); % Clear history of the filter
hm1.PersistentMemory='true';
ysec=[filter(hd,x) filter(hd,x)]
ysec =
         0
             -0.0003
                         0.0005
                                  -0.0014
                                              0.0028
                                                       -0.0054
                                                                  0.0092
```

This test verifies that ysec (the signal filtered by sections) is equal to ytot (the entire signal filtered at once).

### RoundMode

The RoundMode property value specifies the rounding method used for quantizing numerical values. Specify the RoundMode property values as one of the following five strings.

| RoundMode String    | Description of Rounding Algorithm                                                                                                    |
|---------------------|----------------------------------------------------------------------------------------------------|
| Ceiling             | Round toward positive infinity.                                                                                                    |
| Floor               | Round toward negative infinity.                                                                                                    |
| Nearest             | Round toward nearest. Ties round toward positive infinity.                                                                                                    |
| Nearest(Convergent) | Round to the closest representable integer.<br>Ties round to the nearest even stored<br>integer. This is the least biased of the<br>methods available in this software. |
| Round               | Round toward nearest. Ties round toward<br>negative infinity for negative numbers,<br>and toward positive infinity for positive<br>numbers.                             |
| Zero                | Round toward zero.                                                                                                    |

The choice you make affects only the accumulator and output arithmetic. Coefficient and input arithmetic always round. Finally, products never overflow — they maintain full precision.

# **ScaleValueFracLength**

Filter structures df1sos, df1tsos, df2sos, and df2tsos that use fixed arithmetic have this property that defines the fraction length applied to the scale values the filter uses between sections. In combination with CoeffWordLength, these two properties fully specify how the filter interprets and uses the scale values stored in the property ScaleValues. As with fraction length properties, ScaleValueFracLength can be any integer, including integers larger than CoeffWordLength, and positive or negative integers. 15 bits is the default value when you create the filter.

## **ScaleValues**

The ScaleValues property values are specified as a scalar (or vector) that introduces scaling for inputs (and the outputs from cascaded sections in the vector case) during filtering:

- When you only have a single section in your filter:
  - Specify the ScaleValues property value as a scalar if you only want to scale the input to your filter.
  - Specify the ScaleValues property as a vector of length 2 if you want to specify scaling to the input (scaled with the first entry in the vector) and the output (scaled with the last entry in the vector).
- When you have *L* cascaded sections in your filter:
  - Specify the ScaleValues property value as a scalar if you only want to scale the input to your filter.
  - Specify the value for the ScaleValues property as a vector of length L+1 if you want to scale the inputs to every section in your filter, along with the output:
    - The first entry of your vector specifies the input scaling
    - Each successive entry specifies the scaling at the output of the next section
    - The final entry specifies the scaling for the filter output.

The default value for ScaleValues is 0.

The interpretation of this property is described as follows with diagrams in "Interpreting the ScaleValues Property" on page 3-84.

**Note** The value of the ScaleValues property is not quantized. Data affected by the presence of a scaling factor in the filter is quantized according to the appropriate data format.

When you apply normalize to a fixed-point filter, the value for the ScaleValues property is changed accordingly.

It is good practice to choose values for this property that are either positive or negative powers of two.

**Interpreting the ScaleValues Property.** When you specify the values of the ScaleValues property of a quantized filter, the values are entered as a vector, the length of which is determined by the number of cascaded sections in your filter:

- When you have only one section, the value of the Scalevalues property can be a scalar or a two-element vector.
- When you have *L* cascaded sections in your filter, the value of the ScaleValues property can be a scalar or an *L*+1-element vector.

The following diagram shows how the ScaleValues property values are applied to a quantized filter with only one section.

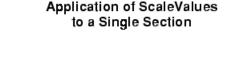

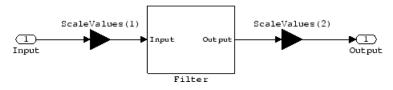

The following diagram shows how the ScaleValues property values are applied to a quantized filter with two sections.

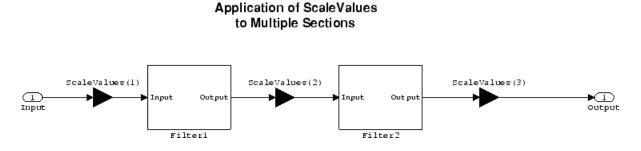

## Signed

When you create a dfilt object for fixed-point filtering (you set the property Arithmetic to fixed, the property Signed specifies whether the filter interprets coefficients as signed or unsigned. This setting applies only to the coefficients. While the default setting is true, meaning that all coefficients are assumed to be signed, you can change the setting to false after you create the fixed-point filter.

For example, create a fixed-point direct-form II transposed filter with both negative and positive coefficients, and then change the property value for Signed from true to false to see what happens to the negative coefficient values.

```
hd=dfilt.df2t(-5:5)
hd =
         FilterStructure: 'Direct-Form II Transposed'
               Arithmetic: 'double'
                Numerator: [-5 -4 -3 -2 -1 0 1 2 3 4 5]
              Denominator: 1
        PersistentMemory: false
                   States: [10x1 double]
set(hd, 'arithmetic', 'fixed')
hd.numerator
ans =
    - 5
                 - 3
                       -2
          - 4
                              - 1
                                    0
```

1 2 3 4 5 set(hd,'signed',false) hd.numerator ans = 0 0 0 0 0 0 2 1 3 4 5

Using unsigned coefficients limits you to using only positive coefficients in your filter. Signed is a dynamic property — you cannot set or change it until you switch the setting for the Arithmetic property to fixed.

### **SosMatrix**

When you convert a dfilt object to second-order section form, or create a second-order section filter, sosMatrix holds the filter coefficients as property values. Using the double data type by default, the matrix is in [sections coefficients per section] form, displayed as [15-x-6] for filters with 6 coefficients per section and 15 sections, [15 6].

To demonstrate, the following code creates an order 30 filter using second-order sections in the direct-form II transposed configuration. Notice the sosMatrix property contains the coefficients for all the sections.

```
d = fdesign.lowpass('n,fc',30,0.5);
hd = butter(d);
hd =
FilterStructure: 'Direct-Form II, Second-Order Sections'
Arithmetic: 'double'
sosMatrix: [15x6 double]
ScaleValues: [16x1 double]
PersistentMemory: false
States: [2x15 double]
hd.arithmetic='fixed'
hd =
```

```
FilterStructure: 'Direct-Form II, Second-Order Sections'
      Arithmetic: 'fixed'
       sosMatrix: [15x6 double]
     ScaleValues: [16x1 double]
PersistentMemory: false
                  States: [1x1 embedded.fi]
 CoeffWordLength: 16
  CoeffAutoScale: true
          Signed: true
 InputWordLength: 16
 InputFracLength: 15
  SectionInputWordLength: 16
   SectionInputAutoScale: true
 SectionOutputWordLength: 16
  SectionOutputAutoScale: true
        OutputWordLength: 16
              OutputMode: 'AvoidOverflow'
         StateWordLength: 16
         StateFracLength: 15
             ProductMode: 'FullPrecision'
         AccumWordLength: 40
           CastBeforeSum: true
               RoundMode: 'convergent'
            OverflowMode: 'wrap'
hd.sosMatrix
ans =
    1.0000
           2.0000
                        1.0000
                                  1.0000
                                                 0
                                                       0.9005
```

| 1.0000 | 2.0000 | 1.0000 | 1.0000 | 0 | 0.7294 |
|--------|--------|--------|--------|---|--------|
| 1.0000 | 2.0000 | 1.0000 | 1.0000 | 0 | 0.5888 |
| 1.0000 | 2.0000 | 1.0000 | 1.0000 | 0 | 0.4724 |
| 1.0000 | 2.0000 | 1.0000 | 1.0000 | 0 | 0.3755 |
| 1.0000 | 2.0000 | 1.0000 | 1.0000 | 0 | 0.2948 |
| 1.0000 | 2.0000 | 1.0000 | 1.0000 | 0 | 0.2275 |
| 1.0000 | 2.0000 | 1.0000 | 1.0000 | 0 | 0.1716 |
| 1.0000 | 2.0000 | 1.0000 | 1.0000 | 0 | 0.1254 |
| 1.0000 | 2.0000 | 1.0000 | 1.0000 | 0 | 0.0878 |
| 1.0000 | 2.0000 | 1.0000 | 1.0000 | 0 | 0.0576 |
| 1.0000 | 2.0000 | 1.0000 | 1.0000 | 0 | 0.0344 |
| 1.0000 | 2.0000 | 1.0000 | 1.0000 | 0 | 0.0173 |
| 1.0000 | 2.0000 | 1.0000 | 1.0000 | 0 | 0.0062 |
| 1.0000 | 2.0000 | 1.0000 | 1.0000 | 0 | 0.0007 |
|        |        |        |        |   |        |

The SOS matrix is an M-by-6 matrix, where M is the number of sections in the second-order section filter. Filter hd has M equal to 15 as shown above (15 rows). Each row of the SOS matrix contains the numerator and denominator coefficients (b's and a's) and the scale factors of the corresponding section in the filter.

## **SectionInputAutoScale**

Second-order section filters include this property that determines who the filter handles data in the transitions from one section to the next in the filter.

How the filter represents the data passing from one section to the next depends on the property value of SectionInputAutoScale. The representation the filter uses between the filter sections depends on whether the value of SectionInputAutoScale is true or false.

- SectionInputAutoScale = true means the filter chooses the fraction length to maintain the value of the data between sections as close to the output values from the previous section as possible. true is the default setting.
- SectionInputAutoScale = false removes the automatic scaling of the fraction length for the intersection data and exposes the property that controls the coefficient fraction length (SectionInputFracLength) so you can change it. For example, if the filter is a second-order, direct form FIR filter, setting SectionInputAutoScale to false exposes the

SectionInputFracLength property that specifies the fraction length applied to data between the sections.

#### **SectionInputFracLength**

Second-order section filters use quantizers at the input to each section of the filter. The quantizers apply to the input data entering each filter section. Note that the quantizers for each section are the same. To set the fraction length for interpreting the input values, use the property value in SectionInputFracLength.

In combination with CoeffWordLength, SectionInputFracLength fully determines how the filter interprets and uses the state values stored in the property States. As with all word and fraction length properties, SectionInputFracLength can be any integer, including integers larger than CoeffWordLength, and positive or negative integers. 15 bits is the default value when you create the filter object.

#### **SectionInputWordLength**

SOS filters are composed of sections, each one a second-order filter. Filtering data input to the filter involves passing the data through each filter section. SectionInputWordLength specifies the word length applied to data as it enters one filter section from the previous section. Only second-order implementations of direct-form I transposed and direct-form II transposed filters include this property.

The following diagram shows an SOS filter composed of sections (the bottom part of the diagram) and a possible internal structure of each Section (the top portion of the diagram), in this case — a direct form I transposed second order sections filter structure. Note that the output of each section is fed through a multiplier. If the gain of the multiplier =1, then the last Cast block of the Section is ignored, and the format of the output is NumSumQ.

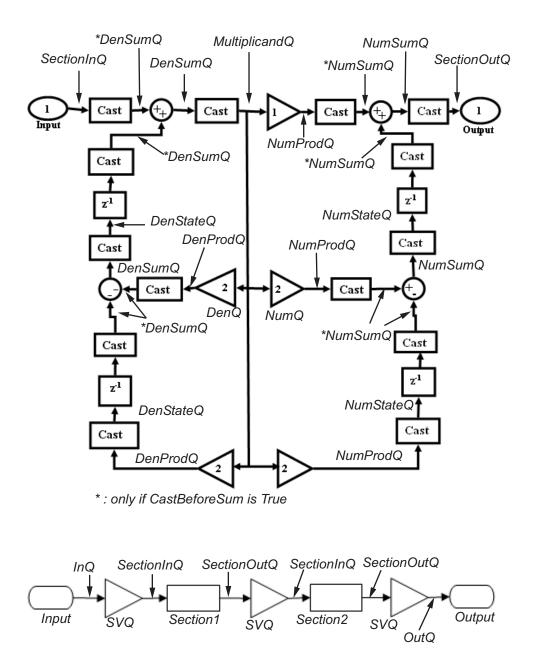

SectionInputWordLength defaults to 16 bits.

#### **SectionOutputAutoScale**

Second-order section filters include this property that determines who the filter handles data in the transitions from one section to the next in the filter.

How the filter represents the data passing from one section to the next depends on the property value of SectionOutputAutoScale. The representation the filter uses between the filter sections depends on whether the value of SectionOutputAutoScale is true or false.

- SectionOutputAutoScale = true means the filter chooses the fraction length to maintain the value of the data between sections as close to the output values from the previous section as possible. true is the default setting.
- SectionOutputAutoScale = false removes the automatic scaling of the fraction length for the intersection data and exposes the property that controls the coefficient fraction length (SectionOutputFracLength) so you can change it. For example, if the filter is a second-order, direct form FIR filter, setting SectionOutputAutoScale = false exposes the SectionOutputFracLength property that specifies the fraction length applied to data between the sections.

#### **SectionOutputFracLength**

Second-order section filters use quantizers at the output from each section of the filter. The quantizers apply to the output data leaving each filter section. Note that the quantizers for each section are the same. To set the fraction length for interpreting the output values, use the property value in SectionOutputFracLength.

In combination with CoeffWordLength, SectionOutputFracLength determines how the filter interprets and uses the state values stored in the property States. As with all fraction length properties, SectionOutputFracLength can be any integer, including integers larger than CoeffWordLength, and positive or negative integers. 15 bits is the default value when you create the filter object.

# **SectionOutputWordLength**

SOS filters are composed of sections, each one a second-order filter. Filtering data input to the filter involves passing the data through each filter section. SectionOutputWordLength specifies the word length applied to data as it leaves one filter section to go to the next. Only second-order implementations direct-form I transposed and direct-form II transposed filters include this property.

The following diagram shows an SOS filter composed of sections (the bottom part of the diagram) and a possible internal structure of each Section (the top portion of the diagram), in this case — a direct form I transposed second order sections filter structure. Note that the output of each section is fed through a multiplier. If the gain of the multiplier =1, then the last Cast block of the Section is ignored, and the format of the output is NumSumQ.

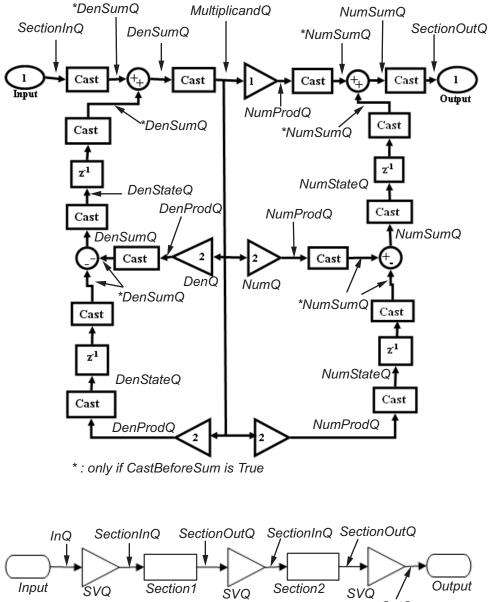

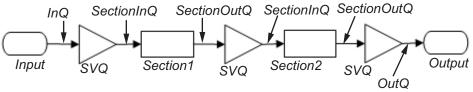

SectionOutputWordLength defaults to 16 bits.

#### **StateAutoScale**

Although all filters use states, some do not allow you to choose whether the filter automatically scales the state values to prevent overruns or bad arithmetic errors. You select either of the following settings:

- StateAutoScale = true means the filter chooses the fraction length to maintain the value of the states as close to the double-precision values as possible. When you change the word length applied to the states (where allowed by the filter structure), the filter object changes the fraction length to try to accommodate the change. true is the default setting.
- StateAutoScale = false removes the automatic scaling of the fraction length for the states and exposes the property that controls the coefficient fraction length so you can change it. For example, in a direct form I transposed SOS FIR filter, setting StateAutoScale = false exposes the NumStateFracLength and DenStateFracLength properties that specify the fraction length applied to states.

Each of the following filter structures provides the StateAutoScale property:

- df1t
- df1tsos
- df2t
- df2tsos
- dffirt

Other filter structures do not include this property.

#### **StateFracLength**

Filter states stored in the property States have both word length and fraction length. To set the fraction length for interpreting the stored filter object state values, use the property value in StateFracLength.

In combination with CoeffWordLength, StateFracLength fully determines how the filter interprets and uses the state values stored in the property States.

As with all fraction length properties, StateFracLength can be any integer, including integers larger than CoeffWordLength, and positive or negative integers. 15 bits is the default value when you create the filter object.

#### **States**

Digital filters are dynamic systems. The behavior of dynamic systems (their response) depends on the input (stimulus) to the system and the current or previous *state* of the system. You can say the system has memory or inertia. All fixed- or floating-point digital filters (as well as analog filters) have states.

Filters use the states to compute the filter output for each input sample, as well using them while filtering in loops to maintain the filter state between loop iterations. This toolbox assumes zero-valued initial conditions (the dynamic system is at rest) by default when you filter the first input sample. Assuming the states are zero initially does not mean the states are not used; they are, but arithmetically they do not have any effect.

Filter objects store the state values in the property States. The number of stored states depends on the filter implementation, since the states represent the delays in the filter implementation.

When you review the display for a filter object with fixed arithmetic, notice that the states return an embedded fi object, as you see here.

```
b = ellip(6,3,50,300/500);
hd=dfilt.dffir(b)
hd =
	FilterStructure: 'Direct-Form FIR'
	Arithmetic: 'double'
	Numerator: [0.0773 0.2938 0.5858 0.7239 0.5858 0.2938 0.0773]
	PersistentMemory: false
	States: [6x1 double]
```

```
hd.arithmetic='fixed'
hd =
         FilterStructure: 'Direct-Form FIR'
              Arithmetic: 'fixed'
               Numerator: [0.0773 0.2938 0.5858 0.7239 0.5858 0.2938 0.0773]
        PersistentMemory: false
                  States: [1x1 embedded.fi]
         CoeffWordLength: 16
          CoeffAutoScale: 'on'
                  Signed: 'on'
         InputWordLength: 16
         InputFracLength: 15
        OutputWordLength: 16
              OutputMode: 'AvoidOverflow'
             ProductMode: 'FullPrecision'
         AccumWordLength: 40
           CastBeforeSum: 'on'
               RoundMode: 'convergent'
            OverflowMode: 'wrap'
         InheritSettings: 'off'
```

fi objects provide fixed-point support for the filters. To learn more about the details about fi objects, refer to your Fixed-Point Toolbox documentation.

The property **States** lets you use a fi object to define how the filter interprets the filter states. For example, you can create a fi object in MATLAB, then assign the object to States, as follows:

statefi=fi([],16,12)

```
statefi =
[]
   DataTypeMode = Fixed-point: binary point scaling
        Signed = true
   Wordlength = 16
Fractionlength = 12
```

This fi object does not have a value associated (notice the [] input argument to fi for the value), and it has word length of 16 bits and fraction length of 12 bit. Now you can apply statefi to the States property of the filter hd.

```
set(hd,'States',statefi);
Warning: The 'States' property will be reset to the value
specified at construction before filtering.
Set the 'PersistentMemory' flag to 'True'
to avoid changing this property value.
hd
hd =
         FilterStructure: 'Direct-Form FIR'
              Arithmetic: 'fixed'
               Numerator: [0.0773 0.2938 0.5858 0.7239 0.5858
                           0.2938 0.0773]
        PersistentMemory: false
                  States: [1x1 embedded.fi]
         CoeffWordLength: 16
          CoeffAutoScale: 'on'
                  Signed: 'on'
         InputWordLength: 16
         InputFracLength: 15
        OutputWordLength: 16
              OutputMode: 'AvoidOverflow'
             ProductMode: 'FullPrecision'
         AccumWordLength: 40
```

```
CastBeforeSum: 'on'
RoundMode: 'convergent'
OverflowMode: 'wrap'
```

#### **StateWordLength**

While all filters use states, some do not allow you to directly change the state representation — the word length and fraction lengths — independently. For the others, StateWordLength specifies the word length, in bits, the filter uses to represent the states. Filters that do not provide direct state word length control include:

- df1
- dfasymfir
- dffir
- dfsymfir

For these structures, the filter derives the state format from the input format you choose for the filter — except for the df1 IIR filter. In this case, the numerator state format comes from the input format and the denominator state format comes from the output format. All other filter structures provide control of the state format directly.

#### **TapSumFracLength**

Direct-form FIR filter objects, both symmetric and antisymmetric, use this property. To set the fraction length for output from the sum operations that involve the filter tap weights, use the property value in TapSumFracLength. To enable this property, set the TapSumMode to SpecifyPrecision in your filter.

As you can see in this code example that creates a fixed-point asymmetric FIR filter, the TapSumFracLength property becomes available after you change the TapSumMode property value.

```
hd=dfilt.dfasymfir
```

hd =

```
FilterStructure: 'Direct-Form Antisymmetric FIR'
              Arithmetic: 'double'
               Numerator: 1
        PersistentMemory: false
                  States: [0x1 double]
set(hd, 'arithmetic', 'fixed');
hd
hd =
         FilterStructure: 'Direct-Form Antisymmetric FIR'
              Arithmetic: 'fixed'
               Numerator: 1
        PersistentMemory: false
                  States: [1x1 embedded.fi]
         CoeffWordLength: 16
          CoeffAutoScale: true
                  Signed: true
         InputWordLength: 16
         InputFracLength: 15
        OutputWordLength: 16
              OutputMode: 'AvoidOverflow'
              TapSumMode: 'KeepMSB'
        TapSumWordLength: 17
             ProductMode: 'FullPrecision'
         AccumWordLength: 40
           CastBeforeSum: true
               RoundMode: 'convergent'
            OverflowMode: 'wrap'
```

With the filter now in fixed-point mode, you can change the TapSumMode property value to SpecifyPrecision, which gives you access to the TapSumFracLength property.

```
set(hd, 'TapSumMode', 'SpecifyPrecision');
hd
hd =
         FilterStructure: 'Direct-Form Antisymmetric FIR'
              Arithmetic: 'fixed'
               Numerator: 1
        PersistentMemory: false
                  States: [1x1 embedded.fi]
         CoeffWordLength: 16
          CoeffAutoScale: true
                  Signed: true
         InputWordLength: 16
         InputFracLength: 15
        OutputWordLength: 16
              OutputMode: 'AvoidOverflow'
              TapSumMode: 'SpecifyPrecision'
        TapSumWordLength: 17
        TapSumFracLength: 15
             ProductMode: 'FullPrecision'
         AccumWordLength: 40
           CastBeforeSum: true
               RoundMode: 'convergent'
            OverflowMode: 'wrap'
```

In combination with TapSumWordLength, TapSumFracLength fully determines how the filter interprets and uses the state values stored in the property States. As with all fraction length properties, TapSumFracLength can be any integer, including integers larger than TapSumWordLength, and positive or negative integers. 15 bits is the default value when you create the filter object.

#### **TapSumMode**

This property, available only after your filter is in fixed-point mode, specifies how the filter outputs the results of summation operations that involve the filter tap weights. Only symmetric (dfilt.dfsymfir) and antisymmetric (dfilt.dfsymfir) FIR filters use this property.

When available, you select from one of the following values:

- FullPrecision means the filter automatically chooses the word length and fraction length to represent the results of the sum operation so they retain all of the precision provided by the inputs (addends).
- KeepMSB means you specify the word length for representing tap sum summation results to keep the higher order bits in the data. The filter sets the fraction length to discard the LSBs from the sum operation. This is the default property value.
- KeepLSB means you specify the word length for representing tap sum summation results to keep the lower order bits in the data. The filter sets the fraction length to discard the MSBs from the sum operation. Compare to the KeepMSB option.
- SpecifyPrecision means you specify the word and fraction lengths to apply to data output from the tap sum operations.

# TapSumWordLength

Specifies the word length the filter uses to represent the output from tap sum operations. The default value is 17 bits. Only dfasymfir and dfsymfir filters include this property.

# **Adaptive Filter Properties**

#### In this section...

"Property Summaries" on page 3-102

"Property Details for Adaptive Filter Properties" on page 3-107

# **Property Summaries**

The following table summarizes the adaptive filter properties and provides a brief description of each. Full descriptions of each property, in alphabetical order, are given in the subsequent section.

| Property           | Description                                                                                                    |
|--------------------|----------------------------------------------------------------------------------------------------|
| Algorithm          | Reports the algorithm the object uses for<br>adaptation. When you construct your adaptive<br>filter object, this property is set automatically<br>by the constructor, such as adaptfilt.nlms<br>creating an adaptive filter that uses the<br>normalized LMS algorithm. You cannot change<br>the value — it is read only.     |
| AvgFactor          | Averaging factor used to compute the<br>exponentially-windowed estimates of the powers<br>in the transformed signal bins for the coefficient<br>updates. AvgFactor should lie between zero and<br>one. For default filter objects, AvgFactor equals<br>(1 - step). lambda is the input argument that<br>represents AvgFactor |
| BkwdPredErrorPower | Returns the minimum mean-squared prediction<br>error. Refer to [3] in the bibliography for details<br>about linear prediction.                                                                                                    |
| BkwdPrediction     | Returns the predicted samples generated during<br>adaptation. Refer to [3] in the bibliography for<br>details about linear prediction.                                                                                                    |

| Property            | Description                                                                                                    |
|---------------------|----------------------------------------------------------------------------------------------------|
| Blocklength         | Block length for the coefficient updates.<br>This must be a positive integer such that<br>(1/blocklength) is also an integer. For faster<br>execution, blocklength should be a power of<br>two. blocklength defaults to two.          |
| Coefficients        | Vector containing the initial filter coefficients. It<br>must be a length 1 vector where 1 is the number<br>of filter coefficients. coeffs defaults to length<br>1 vector of zeros when you do not provide the<br>argument for input. |
| ConversionFactor    | Conversion factor defaults to the matrix [1 -1]<br>that specifies soft-constrained initialization.<br>This is the gamma input argument for some of<br>the fast transversal algorithms.                                                |
| Delay               | Update delay given in time samples. This<br>scalar should be a positive integer—negative<br>delays do not work. delay defaults to 1 for most<br>algorithms.                                                                           |
| DesiredSignalStates | Desired signal states of the adaptive filter.<br>dstates defaults to a zero vector with length<br>equal to (blocklen - 1) or (swblocklen - 1)<br>depending on the algorithm.                                                          |
| EpsilonStates       | Vector of the epsilon values of the adaptive<br>filter. EpsilonStates defaults to a vector of<br>zeros with (projectord - 1) elements.                                                                                                |
| ErrorStates         | Vector of the adaptive filter error states.<br>ErrorStates defaults to a zero vector with<br>length equal to (projectord - 1).                                                                                                    |
| FFTCoefficients     | Stores the discrete Fourier transform of the filter coefficients in coeffs.                                                                                                    |
| FFTStates           | Stores the states of the FFT of the filter coefficients during adaptation.                                                                                                    |
| FilteredInputStates | Vector of filtered input states with length equal to 1 - 1.                                                                                                    |

| Property          | Description                                                                                                    |
|-------------------|----------------------------------------------------------------------------------------------------|
| FilterLength      | Contains the length of the filter. Note that this<br>is not the filter order. Filter length is 1 greater<br>than filter order. Thus a filter with length equal<br>to 10 has filter order equal to 9.                      |
| ForgettingFactor  | Determines how the RLS adaptive filter uses<br>past data in each iteration. You use the<br>forgetting factor to specify whether old data<br>carries the same weight in the algorithm as<br>more recent data.              |
| FwdPredErrorPower | Returns the minimum mean-squared prediction<br>error in the forward direction. Refer to [3] in the<br>bibliography for details about linear prediction.                                                                   |
| FwdPrediction     | Contains the predicted values for samples<br>during adaptation. Compare these to the actual<br>samples to get the error and power.                                                                                        |
| InitFactor        | Soft-constrained initialization factor. This<br>scalar should be positive and sufficiently large<br>to prevent an excessive number of Kalman gain<br>rescues. Called delta as an input argument,<br>this defaults to one. |
| InvCov            | Upper-triangular Cholesky (square root) factor<br>of the input covariance matrix. Initialize this<br>matrix with a positive definite upper triangular<br>matrix. Dimensions are 1-by-1, where 1 is the<br>filter length.  |
| KalmanGain        | Empty when you construct the object, this gets populated after you run the filter.                                                                                                    |
| KalmanGainStates  | Contains the states of the Kalman gain updates during adaptation.                                                                                                    |

| Property              | Description                                                                                                    |
|-----------------------|----------------------------------------------------------------------------------------------------|
| Leakage               | Contains the setting for leakage in the adaptive<br>filter algorithm. Using a leakage factor that is<br>not 1 forces the weights to adapt even when they<br>have found the minimum error solution. Forcing<br>the adaptation can improve the numerical<br>performance of the LMS algorithm. |
| OffsetCov             | Contains the offset covariance matrix.                                                                                                    |
| Offset                | Specifies an optional offset for the denominator<br>of the step size normalization term. You must<br>specify offset to be a scalar greater than or<br>equal to zero. Nonzero offsets can help avoid a<br>divide-by-near-zero condition that causes errors.                                  |
| Power                 | A vector of 2*1 elements, each initialized with<br>the value delta from the input arguments. As<br>you filter data, Power gets updated by the filter<br>process.                                                                                                    |
| ProjectionOrder       | Projection order of the affine projection<br>algorithm. projectord defines the size of the<br>input signal covariance matrix and defaults to<br>two.                                                                                                    |
| ReflectionCoeffs      | Coefficients determined for the reflection portion of the filter during adaptation.                                                                                                    |
| ReflectionCoeffsStep  | Size of the steps used to determine the reflection coefficients.                                                                                                    |
| PersistentMemory      | Specifies whether to reset the filter states and<br>memory before each filtering operation. Lets<br>you decide whether your filter retains states and<br>coefficients from previous filtering runs.                                                                                         |
| SecondaryPathCoeffs   | A vector that contains the coefficient values of<br>your secondary path from the output actuator to<br>the error sensor.                                                                                                    |
| SecondaryPathEstimate | An estimate of the secondary path filter model.                                                                                                    |

| Property            | Description                                                                                                    |
|---------------------|----------------------------------------------------------------------------------------------------|
| SecondaryPathStates | The states of the secondary path filter, the unknown system.                                                                                                    |
| SqrtCov             | Upper-triangular Cholesky (square root) factor<br>of the input covariance matrix. Initialize this<br>matrix with a positive definite upper triangular<br>matrix.                                                                                                    |
| SqrtlnvCov          | Square root of the inverse of the sliding window<br>input signal covariance matrix. This square<br>matrix should be full-ranked.                                                                                                    |
| States              | Vector of the adaptive filter states. states<br>defaults to a vector of zeros whose length<br>depends on the chosen algorithm. Usually the<br>length is a function of the filter length 1 and<br>another input argument to the filter object, such<br>as projectord. |
| StepSize            | Reports the size of the step taken between<br>iterations of the adaptive filter process. Each<br>adaptfilt object has a default value that best<br>meets the needs of the algorithm.                                                                                 |
| SwBlockLength       | Block length of the sliding window. This integer<br>must be at least as large as the filter length.<br>swblocklen defaults to 16.                                                                                                    |

Like dfilt objects, adaptfilt objects have properties that govern their behavior and store some of the results of filtering operations. The following pages list, in alphabetical order, the name of every property associated with adaptfilt objects. Note that not all adaptfilt objects have all of these properties. To view the properties of a particular adaptive filter, such as an adaptfilt.bap filter, use get with the object handle, like this:

```
ha = adaptfilt.bap(32,0.5,4,1.0);
get(ha)
        PersistentMemory: false
        Algorithm: 'Block Affine Projection FIR Adaptive Filter'
        FilterLength: 32
        Coefficients: [1x32 double]
```

```
States: [35x1 double]
StepSize: 0.5000
ProjectionOrder: 4
OffsetCov: [4x4 double]
```

get shows you the properties for ha and the values for the properties. Entering the object handle returns the same values and properties without the formatting of the list and the more familiar property names.

# **Property Details for Adaptive Filter Properties**

#### Algorithm

Reports the algorithm the object uses for adaptation. When you construct you adaptive filter object, this property is set automatically. You cannot change the value—it is read only.

#### **AvgFactor**

Averaging factor used to compute the exponentially-windowed estimates of the powers in the transformed signal bins for the coefficient updates. AvgFactor should lie between zero and one. For default filter objects, AvgFactor equals (1 - step). lambda is the input argument that represent AvgFactor

#### BkwdPredErrorPower

Returns the minimum mean-squared prediction error in the backward direction. Refer to [3] in the bibliography for details about linear prediction.

#### **BkwdPrediction**

When you use an adaptive filter that does backward prediction, such as adaptfilt.ftf, one property of the filter contains the backward prediction coefficients for the adapted filter. With these coefficient, the forward coefficients, and the system under test, you have the full set of knowledge of how the adaptation occurred. Two values stored in properties compose the BkwdPrediction property:

• Coefficients, which contains the coefficients of the system under test, as determined using backward predictions process.

• Error, which is the difference between the filter coefficients determined by backward prediction and the actual coefficients of the sample filter. In this example, adaptfilt.ftf identifies the coefficients of an unknown FIR system.

```
x = randn(1,500);
                      % Input to the filter
b = fir1(31, 0.5);
                      % FIR system to be identified
n = 0.1*randn(1,500); % Observation noise signal
d = filter(b,1,x)+n; % Desired signal
N = 31;
                       % Adaptive filter order
lam = 0.99;
                       % RLS forgetting factor
del = 0.1;
                       % Soft-constrained initialization factor
ha = adaptfilt.ftf(32,lam,del);
[y,e] = filter(ha,x,d);
ha
ha =
               Algorithm: 'Fast Transversal Least-Squares Adaptive Filter'
           FilterLength: 32
           Coefficients: [1x32 double]
                  States: [31x1 double]
        ForgettingFactor: 0.9900
              InitFactor: 0.1000
           FwdPrediction: [1x1 struct]
          BkwdPrediction: [1x1 struct]
              KalmanGain: [32x1 double]
        ConversionFactor: 0.7338
        KalmanGainStates: [32x1 double]
        PersistentMemory: false
ha.coefficients
ans =
  Columns 1 through 8
             0.0048
   -0.0055
                       0.0045
                                  0.0146 -0.0009
                                                      0.0002 -0.0019
                                                                          0.0008
```

```
Columns 9 through 16
                        0.0234
   -0.0142
            -0.0226
                                           -0.0571
                                                     -0.0807
                                                                           0.4620
                                  0.0421
                                                                 0.1434
 Columns 17 through 24
   0.4564
              0.1532
                       -0.0879
                                 -0.0501
                                            0.0331
                                                      0.0361
                                                                -0.0266
                                                                          -0.0220
 Columns 25 through 32
    0.0231
              0.0026
                       -0.0063
                                 -0.0079
                                            0.0032
                                                      0.0082
                                                                 0.0033
                                                                           0.0065
ha.bkwdprediction
ans =
    Coeffs: [1x32 double]
     Error: 82.3394
>> ha.bkwdprediction.coeffs
ans =
  Columns 1 through 8
   0.0067
              0.0186
                        0.1114
                                -0.0150
                                           -0.0239
                                                     -0.0610
                                                               -0.1120
                                                                          -0.1026
  Columns 9 through 16
   0.0093
            -0.0399
                       -0.0045
                                  0.0622
                                            0.0997
                                                      0.0778
                                                                 0.0646
                                                                          -0.0564
  Columns 17 through 24
   0.0775
              0.0814
                        0.0057
                                  0.0078
                                            0.1271
                                                     -0.0576
                                                                 0.0037
                                                                          -0.0200
  Columns 25 through 32
   -0.0246
              0.0180
                       -0.0033
                                  0.1222
                                            0.0302
                                                      -0.0197
                                                                -0.1162
                                                                           0.0285
```

#### **Blocklength**

Block length for the coefficient updates. This must be a positive integer such that (1/blocklen) is also an integer. For faster execution, blocklen should be a power of two. blocklen defaults to two.

#### Coefficients

Vector containing the initial filter coefficients. It must be a length 1 vector where 1 is the number of filter coefficients. coeffs defaults to length 1 vector of zeros when you do not provide the argument for input.

#### **ConversionFactor**

Conversion factor defaults to the matrix [1 -1] that specifies soft-constrained initialization. This is the gamma input argument for some of the fast transversal algorithms.

# Delay

Update delay given in time samples. This scalar should be a positive integer — negative delays do not work. delay defaults to 1 for most algorithms.

# **DesiredSignalStates**

Desired signal states of the adaptive filter. dstates defaults to a zero vector with length equal to (blocklen - 1) or (swblocklen - 1) depending on the algorithm.

# **EpsilonStates**

Vector of the epsilon values of the adaptive filter. EpsilonStates defaults to a vector of zeros with (projectord - 1) elements.

#### **ErrorStates**

Vector of the adaptive filter error states. ErrorStates defaults to a zero vector with length equal to (projectord - 1).

#### **FFTCoefficients**

Stores the discrete Fourier transform of the filter coefficients in coeffs.

#### **FFTStates**

Stores the states of the FFT of the filter coefficients during adaptation.

#### **FilteredInputStates**

Vector of filtered input states with length equal to 1 - 1.

#### **FilterLength**

Contains the length of the filter. Note that this is not the filter order. Filter length is 1 greater than filter order. Thus a filter with length equal to 10 has filter order equal to 9.

# ForgettingFactor

Determines how the RLS adaptive filter uses past data in each iteration. You use the forgetting factor to specify whether old data carries the same weight in the algorithm as more recent data.

This is a scalar and should lie in the range (0, 1]. It defaults to 1. Setting forgetting factor = 1 denotes infinite memory while adapting to find the new filter. Note that this is the lambda input argument.

#### FwdPredErrorPower

Returns the minimum mean-squared prediction error in the forward direction. Refer to [3] in the bibliography for details about linear prediction.

#### **FwdPrediction**

Contains the predicted values for samples during adaptation. Compare these to the actual samples to get the error and power.

#### InitFactor

Returns the soft-constrained initialization factor. This scalar should be positive and sufficiently large to prevent an excessive number of Kalman gain rescues. delta defaults to one.

#### InvCov

Upper-triangular Cholesky (square root) factor of the input covariance matrix. Initialize this matrix with a positive definite upper triangular matrix. Dimensions are 1-by-1, where 1 is the filter length.

#### KalmanGain

Empty when you construct the object, this gets populated after you run the filter.

# **KalmanGainStates**

Contains the states of the Kalman gain updates during adaptation.

#### Leakage

Contains the setting for leakage in the adaptive filter algorithm. Using a leakage factor that is not 1 forces the weights to adapt even when they have found the minimum error solution. Forcing the adaptation can improve the numerical performance of the LMS algorithm.

# OffsetCov

Contains the offset covariance matrix.

# Offset

Specifies an optional offset for the denominator of the step size normalization term. You must specify offset to be a scalar greater than or equal to zero. Nonzero offsets can help avoid a divide-by-near-zero condition that causes errors.

Use this to avoid dividing by zero or by very small numbers when input signal amplitude becomes very small, or dividing by very small numbers when any of the FFT input signal powers become very small. offset defaults to one.

#### Power

A vector of 2\*1 elements, each initialized with the value delta from the input arguments. As you filter data, Power gets updated by the filter process.

#### **ProjectionOrder**

Projection order of the affine projection algorithm. projectord defines the size of the input signal covariance matrix and defaults to two.

#### ReflectionCoeffs

For adaptive filters that use reflection coefficients, this property stores them.

# ReflectionCoeffsStep

As the adaptive filter changes coefficient values during adaptation, the step size used between runs is stored here.

#### **PersistentMemory**

Determines whether the filter states and coefficients get restored to their starting values for each filtering operation. The starting values are the values in place when you create the filter.

PersistentMemory returns to zero any property value that the filter changes during processing. Property values that the filter does not change are not affected. Defaults to false.

# **SecondaryPathCoeffs**

A vector that contains the coefficient values of your secondary path from the output actuator to the error sensor.

#### **SecondaryPathEstimate**

An estimate of the secondary path filter model.

#### **SecondaryPathStates**

The states of the secondary path filter, the unknown system.

# SqrtCov

Upper-triangular Cholesky (square root) factor of the input covariance matrix. Initialize this matrix with a positive definite upper triangular matrix.

#### SqrtInvCov

Square root of the inverse of the sliding window input signal covariance matrix. This square matrix should be full-ranked.

#### States

Vector of the adaptive filter states. **states** defaults to a vector of zeros whose length depends on the chosen algorithm. Usually the length is a function of the filter length 1 and another input argument to the filter object, such as projectord.

#### **StepSize**

Reports the size of the step taken between iterations of the adaptive filter process. Each adaptfilt object has a default value that best meets the needs of the algorithm.

# SwBlockLength

Block length of the sliding window. This integer must be at least as large as the filter length. swblocklength defaults to 16.

# References

[1] Griffiths, L.J., *A Continuously Adaptive Filter Implemented as a Lattice Structure*, Proc. IEEE Int. Conf. on Acoustics, Speech, and Signal Processing, Hartford, CT, pp. 683-686, 1977.

[2] Hayes, M.H., *Statistical Digital Signal Processing and Modeling*, John Wiley and Sons, 1996.

[3] Haykin, S., *Adaptive Filter Theory*, Third Edition, Prentice-Hall, Inc., 1996.

# **Multirate Filter Properties**

#### In this section...

"Property Summaries" on page 3-116

"Property Details for Multirate Filter Properties" on page 3-121

# **Property Summaries**

The following table summarizes the multirate filter properties and provides a brief description of each. Full descriptions of each property are given in the subsequent section.

| Name              | Values                                                                       | Default       | Description                                                                                                    |
|-------------------|------------------------------------------------------------------------------|---------------|----------------------------------------------------------------------------------------------------|
| BlockLength       | Positive integers                                                            | 100           | Length of each block of data<br>input to the FFT used in<br>the filtering. fftfirinterp<br>multirate filters include<br>this property.                                                                                                    |
| DecimationFactor  | Any positive integer                                                         | 2             | Amount to reduce the input sampling rate.                                                                                                    |
| DifferentialDelay | Any integer                                                                  | 1             | Sets the differential delay<br>for the filter. Usually<br>a value of one or two is<br>appropriate.                                                                                                    |
| FilterInternals   | FullPrecision,<br>MinWordlengths,<br>SpecifyWordLengths,<br>SpecifyPrecision | FullPrecision | Controls whether the<br>filter sets the output<br>word and fraction lengths,<br>and the accumulator<br>word and fraction lengths<br>automatically to maintain<br>the best precision results<br>during filtering. The default<br>value, FullPrecision, sets<br>automatic word and fraction<br>length determination by the<br>filter. SpecifyPrecision |

| Name                | Values                    | Default | Description                                                                                                    |
|---------------------|---------------------------|---------|----------------------------------------------------------------------------------------------------|
|                     |                           |         | exposes the output and<br>accumulator related<br>properties so you can<br>set your own word and<br>fraction lengths for them.                                                                                                    |
| FilterStructure     | mfilt structure<br>string | None    | Describes the signal flow for<br>the filter object, including<br>all of the active elements<br>that perform operations<br>during filtering — gains,<br>delays, sums, products,<br>and input/output. You<br>cannot set this property —<br>it is always read only and<br>results from your choice of<br>mfilt object. |
| InputOffset         | Integers                  | 0       | Contains the number<br>of input data samples<br>processed without<br>generating an output<br>sample. InputOffset =<br>mod(length(nx),m) where<br>nx is the number of input<br>samples that have been<br>processed so far and m is<br>the decimation factor.                                                         |
| InterpolationFactor | Positive integers         | 2       | Interpolation factor for<br>the filter. 1 specifies the<br>amount to increase the<br>input sampling rate.                                                                                                    |
| NumberOfSections    | Any positive integer      | 2       | Number of sections used<br>in the decimator, or in<br>the comb and integrator<br>portions of CIC filters.                                                                                                    |

| Name           | Values                                                                              | Default              | Description                                                                                                    |
|----------------|-------------------------------------------------------------------------------------|----------------------|----------------------------------------------------------------------------------------------------|
| Numerator      | Array of double<br>values                                                           | No default<br>values | Vector containing the<br>coefficients of the FIR<br>lowpass filter used for<br>interpolation.                                                                                                    |
| OverflowMode   | saturate, [wrap]                                                                    | wrap                 | Sets the mode used to<br>respond to overflow<br>conditions in fixed-point<br>arithmetic. Choose from<br>either saturate (limit the<br>output to the largest<br>positive or negative<br>representable value) or<br>wrap (set overflowing values<br>to the nearest representable<br>value using modular<br>arithmetic. The choice<br>you make affects only the<br>accumulator and output<br>arithmetic. Coefficient and<br>input arithmetic always<br>saturates. Finally, products<br>never overflow — they<br>maintain full precision. |
| PolyphaseAccum | Values depend on<br>filter type. Either<br>double, single, or<br>fixed-point object | 0                    | Stores the value remaining<br>in the accumulator after<br>the filter processes the last<br>input sample. The stored<br>value for PolyphaseAccum<br>affects the next output<br>when PersistentMemory<br>is true and InputOffset<br>is not equal to 0. Always<br>provides full precision<br>values. Compare the<br>AccumWordLength and<br>AccumFracLength.                                                                                                    |

| Name              | Values                                  | Default                 | Description                                                                                                    |
|-------------------|-----------------------------------------|-------------------------|----------------------------------------------------------------------------------------------------|
| PersistentMemory  | false or true                           | false                   | Determines whether the<br>filter states get restored<br>to their starting values for<br>each filtering operation.<br>The starting values are<br>the values in place when<br>you create the filter if you<br>have not changed the filter<br>since you constructed it.<br>PersistentMemory returns<br>to zero any state that<br>the filter changes during<br>processing. States that the<br>filter does not change are<br>not affected. |
| RateChangeFactors | [1,m]                                   | [2,3] or [3,2]          | Reports the decimation<br>(m) and interpolation (1)<br>factors for the filter object.<br>Combining these factors<br>results in the final rate<br>change for the signal. The<br>default changes depending<br>on whether the filter<br>decimates or interpolates.                                                                                                    |
| States            | Any m+1-by-n matrix<br>of double values | 2-by-2 matrix,<br>int32 | Stored conditions for the<br>filter, including values for<br>the integrator and comb<br>sections. n is the number of<br>filter sections and m is the<br>differential delay. Stored in<br>a filtstates object.                                                                                                    |

| Name                  | Values                                   | Default               | Description                                                                                                    |
|-----------------------|------------------------------------------|-----------------------|----------------------------------------------------------------------------------------------------|
| SectionWordLengthMode | MinWordLengths or<br>SpecifyWordLengths  | MinWordLength         | Determines whether the<br>filter object sets the section<br>word lengths or you provide<br>the word lengths explicitly.<br>By default, the filter uses<br>the input and output word<br>lengths in the command<br>to determine the proper<br>word lengths for each<br>section, according to the<br>information in "Constraints<br>and Word Length<br>Considerations" on page<br>2-1000. When you choose<br>SpecifyWordLengths,<br>you provide the word<br>length for each section.<br>In addition, choosing<br>SpecifyWordLengths<br>exposes the<br>SectionWordLengths<br>property for you to modify<br>as needed. |
| SpecifyWordLengths    | Vector of integers                       | [16 16 16<br>16] bits |                                                                                                    |
| WordLengthPerSection  | Any integer or a<br>vector of length 2*n | 16                    | Defines the word length<br>used in each section while<br>accumulating the data in<br>the integrator sections<br>or while subtracting<br>the data during the<br>comb sections (using<br>'wrap' arithmetic). Enter<br>WordLengthPerSection<br>as a scalar or vector of<br>length 2*n, where n is the<br>number of sections. When                                                                                                    |

| Name | Values | Default | Description                                                                                                    |
|------|--------|---------|----------------------------------------------------------------------------------------------------|
|      |        |         | WordLengthPerSection is<br>a scalar, the scalar value<br>is applied to each filter<br>section. The default is<br>16 for each section in the<br>decimator. |

The following sections provide details about the properties that govern the way multirate filter work. Creating any multirate filter object puts in place a number of these properties. The following pages list the mfilt object properties in alphabetical order.

# **Property Details for Multirate Filter Properties**

#### **BitsPerSection**

Any integer or a vector of length 2\*n.

Defines the bits per section used while accumulating the data in the integrator sections or while subtracting the data during the comb sections (using wrap arithmetic). Enter bps as a scalar or vector of length 2\*n, where n is the number of sections. When bps is a scalar, the scalar value is applied to each filter section. The default is 16 for each section in the decimator.

#### BlockLength

Length of each block of input data used in the filtering.

mfilt.fftfirinterp objects process data in blocks whose length is determined by the value you set for the BlockLength property. By default the property value is 100. When you set the BlockLength value, try choosing a value so that [BlockLength + length(filter order)] is a power of two.

Larger block lengths generally reduce the computation time.

#### **DecimationFactor**

Decimation factor for the filter. m specifies the amount to reduce the sampling rate of the input signal. It must be an integer. You can enter any integer value. The default value is 2.

#### **DifferentialDelay**

Sets the differential delay for the filter. Usually a value of one or two is appropriate. While you can set any value, the default is one and the maximum is usually two.

#### **FilterInternals**

Similar to the FilterInternals pane in FDATool, this property controls whether the filter sets the output word and fraction lengths automatically, and the accumulator word and fraction lengths automatically as well, to maintain the best precision results during filtering. The default value, FullPrecision, sets automatic word and fraction length determination by the filter. Setting FilterInternals to SpecifyPrecision exposes the output and accumulator related properties so you can set your own word and fraction lengths for them.

**About FilterInternals Mode.** There are four usage modes for this that you set using the FilterInternals property in multirate filters.

- FullPrecision All word and fraction lengths set to  $B_{max}$  + 1, called  $B_{accum}$  by Fred Harris in [2]. Full precision is the default setting.
- MinWordLengths Minimum Word Lengths
- SpecifyWordLengths Specify Word Lengths
- SpecifyPrecision Specify Precision

#### **Full Precision**

In full precision mode, the word lengths of all sections and the output are set to  $B_{accum}$  as defined by

 $B_{accum} = ceil(N_{secs}(Log_2(D \times M)) + InputWordLength)$ 

where  $N_{secs}$  is the number of filter sections.

Section fraction lengths and the fraction length of the output are set to the input fraction length.

Here is the display looks for this mode.

```
FilterStructure: 'Cascaded Integrator-Comb Decimator'
Arithmetic: 'fixed'
DifferentialDelay: 1
NumberOfSections: 2
DecimationFactor: 4
PersistentMemory: false
InputWordLength: 16
InputFracLength: 15
FilterInternals: 'FullPrecision'
```

#### Minimum Word Lengths

In minimum word length mode, you control the output word length explicitly. When the output word length is less than  $B_{accum}$ , roundoff noise is introduced at the output of the filter. Hogenauer's bit pruning theory (refer to [3] in the following References section) states that one valid design criterion is to make the word lengths of the different sections of the filter smaller than  $B_{accum}$  as well, so that the roundoff noise introduced by all sections does not exceed the roundoff noise introduced at the output.

In this mode, the design calculates the word lengths of each section to meet the Hogenauer criterion. The algorithm subtracts the number of bits computed using eq. 21 in Hogenauer's paper from  $B_{accum}$  to determine the word length each section.

To compute the fraction lengths of the different sections, the algorithm notes that the bits thrown out for this word length criterion are least significant bits (LSB), therefore each bit thrown out at a particular section decrements the fraction length of that section by one bit compared to the input fraction length. Setting the output word length for the filter automatically sets the output fraction length as well.

Here is the display for this mode:

```
FilterStructure: 'Cascaded Integrator-Comb Decimator'
Arithmetic: 'fixed'
DifferentialDelay: 1
NumberOfSections: 2
DecimationFactor: 4
PersistentMemory: false
InputWordLength: 16
InputFracLength: 15
FilterInternals: 'MinWordLengths'
OutputWordLength: 16
```

#### Specify Word Lengths

In this mode, the design algorithm discards the LSBs, adjusting the fraction length so that unrecoverable overflow does not occur, always producing a reasonable output.

You can specify the word lengths for all sections and the output, but you cannot control the fraction lengths for those quantities.

To specify the word lengths, you enter a vector of length  $2^{*}$ (NumberOfSections), where each vector element represents the word length for a section. If you specify a calar, such as  $B_{accum}$ , the full-precision output word length, the algorithm expands that scalar to a vector of the appropriate size, applying the scalar value to each section.

The CIC design does not check that the specified word lengths are monotonically decreasing. There are some cases where the word lengths are not necessarily monotonically decreasing, for example

```
hcic=mfilt.cicdecim;
hcic.FilterInternals='minwordlengths';
hcic.Outputwordlength=14;
```

which are valid CIC filters but the word lengths do not decrease monotonically across the sections.

Here is the display looks like for the SpecifyWordLengths mode.

```
FilterStructure: 'Cascaded Integrator-Comb Decimator'
Arithmetic: 'fixed'
DifferentialDelay: 1
NumberOfSections: 2
DecimationFactor: 4
PersistentMemory: false
InputWordLength: 16
InputFracLength: 15
FilterInternals: 'SpecifyWordLengths'
SectionWordLengths: [19 18 18 17]
OutputWordLength: 16
```

#### **Specify Precision**

In this mode, you have full control over the word length and fraction lengths of all sections and the filter output.

When you elect the SpecifyPrecision mode, you must enter a vector of length 2\*(NumberOfSections) with elements that represent the word length for each section. When you enter a scalar such as  $B_{accum}$ , the CIC algorithm expands that scalar to a vector of the appropriate size and applies the scalar value to each section and the output. The design does not check that this vector is monotonically decreasing.

Also, you must enter a vector of length 2\*(NumberOfSections) with elements that represent the fraction length for each section as well. When you enter a calar such as  $B_{accum}$ , the design applies scalar expansion as done for the word lengths.

Here is the SpecifyPrecision display.

```
FilterStructure: 'Cascaded Integrator-Comb Decimator'
Arithmetic: 'fixed'
DifferentialDelay: 1
NumberOfSections: 2
```

```
DecimationFactor: 4
PersistentMemory: false
InputWordLength: 16
InputFracLength: 15
FilterInternals: 'SpecifyPrecision'
SectionWordLengths: [19 18 18 17]
SectionFracLengths: [14 13 13 12]
OutputWordLength: 16
OutputFracLength: 11
```

#### **FilterStructure**

Reports the type of filter object, such as a decimator or fractional integrator. You cannot set this property — it is always read only and results from your choice of mfilt object. Because of the length of the names of multirate filters, FilterStructure often returns a vector specification for the string. For example, when you use mfilt.firfracinterp to design a filter, FilterStructure returns as [1x49 char].

```
hm=mfilt.firfracinterp
hm =
     FilterStructure: [1x49 char]
        Numerator: [1x72 double]
     RateChangeFactors: [3 2]
     PersistentMemory: false
        States: [24x1 double]
```

## InputOffset

When you decimate signals whose length is not a multiple of the decimation factor M, the last samples — (nM + 1) to [(n+1)(M) - 1], where *n* is an integer — are processed and used to track where the filter stopped processing input data and when to expect the next output sample. If you think of the filtering process

as generating an output for a block of input data, InputOffset contains a count of the number of samples in the last incomplete block of input data.

**Note** InputOffset applies only when you set PersistentMemory to true. Otherwise, InputOffset is not available for you to use.

Two different cases can arise when you decimate a signal:

- 1 The input signal is a multiple of the filter decimation factor. In this case, the filter processes the input samples and generates output samples for all inputs as determined by the decimation factor. For example, processing 99 input samples with a filter that decimates by three returns 33 output samples.
- **2** The input signal is not a multiple of the decimation factor. When this occurs, the filter processes all of the input samples, generates output samples as determined by the decimation factor, and has one or more input samples that were processed but did not generate an output sample.

For example, when you filter 100 input samples with a filter which has decimation factor of 3, you get 33 output samples, and 1 sample that did not generate an output. In this case, InputOffset stores the value 1 after the filter run.

InputOffset equal to 1 indicates that, if you divide your input signal into blocks of data with length equal to your filter decimation factor, the filter processed one sample from a new (incomplete) block of data. Subsequent inputs to the filter are concatenated with this single sample to form the next block of length m.

One way to define the value stored in InputOffset is

```
InputOffset = mod(length(nx),m)
```

where nx is the number of input samples in the data set and m is the decimation factor.

Storing InputOffset in the filter allows you to stop filtering a signal at any point and start over from there, provided that the PersistentMemory property is set to true. Being able to resume filtering after stopping a signal lets you break large data sets in to smaller pieces for filtering. With PersistentMemory set to true and the InputOffset property in the filter, breaking a signal into sections of arbitrary length and filtering the sections is equivalent to filtering the entire signal at once.

```
xtot=[x,x];
ytot=filter(hm1,xtot)
vtot =
         0
             -0.0003
                        0.0005
                                  -0.0014
                                             0.0028
                                                       -0.0054
                                                                  0.0092
reset(hm1); % Clear history of the filter
hm1.PersistentMemory='true';
ysec=[filter(hm1,x) filter(hm1,x)]
vsec =
         0
             -0.0003
                        0.0005
                                  -0.0014
                                             0.0028
                                                       -0.0054
                                                                  0.0092
```

This test verifies that ysec (the signal filtered by sections) is equal to ytot (the entire signal filtered at once).

## **InterpolationFactor**

Amount to increase the sampling rate. Interpolation factor for the filter. It specifies the amount to increase the input sampling rate. It must be an integer. Two is the default value. You may use any positive value.

## **NumberOfSections**

Number of sections used in the multirate filter. By default multirate filters use two sections, but any positive integer works.

## **OverflowMode**

The OverflowMode property is specified as one of the following two strings indicating how to respond to overflows in fixed-point arithmetic:

• 'saturate' — saturate overflows.

When the values of data to be quantized lie outside of the range of the largest and smallest representable numbers (as specified by the applicable

word length and fraction length properties), these values are quantized to the value of either the largest or smallest representable value, depending on which is closest.

• 'wrap' — wrap all overflows to the range of representable values.

When the values of data to be quantized lie outside of the range of the largest and smallest representable numbers (as specified by the data format properties), these values are wrapped back into that range using modular arithmetic relative to the smallest representable number. You can learn more about modular arithmetic in Fixed-Point Toolbox documentation.

These rules apply to the OverflowMode property.

- Applies to the accumulator and output data only.
- Does not apply to coefficients or input data. These always saturate the results.
- Does not apply to products. Products maintain full precision at all times. Your filters do not lose precision in the products.

Default value: 'saturate'

Note Numbers in floating-point filters that extend beyond the dynamic range overflow to  $\pm inf$ .

## **PolyphaseAccum**

The idea behind PolyphaseAccum and AccumWordLength/AccumFracLength is to distinguish between the adders that always work in full precision (PolyphaseAccum) from the others [the adders that are controlled by the user (through AccumWordLength and AccumFracLength) and that may introduce quantization effects when you set property FilterInternals to SpecifyPrecision].

Given a product format determined by the input word and fraction lengths, and the coefficients word and fraction lengths, doing full precision accumulation means allowing enough guard bits to avoid overflows and underflows. Property PolyphaseAccum stores the value that was in the accumulator the last time your filter ran out of input samples to process. The default value for PolyphaseAccum affects the next output only if PersistentMemory is true and InputOffset is not equal to 0.

PolyphaseAccum stores data in the format for the filter arithmetic. Double-precision filters store doubles in PolyphaseAccum. Single-precision filter store singles in PolyphaseAccum. Fixed-point filters store fi objects in PolyphaseAccum.

### **PersistentMemory**

Determine whether the filter states get restored to their starting values for each filtering operation. The starting values are the values in place when you create the filter if you have not changed the filter since you constructed it. PersistentMemory returns to zero any state that the filter changes during processing. States that the filter does not change are not affected.

Determine whether the filter states get restored to their starting values for each filtering operation. The starting values are the values in place when you create the filter object. PersistentMemory returns to zero any state that the filter changes during processing. States that the filter does not change are not affected. Defaults to true — the filter retains memory about filtering operations from one to the next. Maintaining memory lets you filter large data sets as collections of smaller subsets and get the same result.

```
xtot=[x,x];
ytot=filter(hm1,xtot)
vtot =
             -0.0003
                        0.0005
                                  -0.0014
                                             0.0028
                                                       -0.0054
                                                                  0.0092
         0
reset(hm1); % Clear history of the filter
hm1.PersistentMemory='true';
ysec=[filter(hm1,x) filter(hm1,x)]
vsec =
         0
             -0.0003
                         0.0005
                                  -0.0014
                                             0.0028
                                                       -0.0054
                                                                  0.0092
```

This test verifies that ysec (the signal filtered by sections) is equal to ytot (the entire signal filtered at once).

## **RateChangeFactors**

Reports the decimation (m) and interpolation (1) factors for the filter object when you create fractional integrators and decimators, although m and 1 are used as arguments to both decimators and integrators, applying the same meaning. Combining these factors as input arguments to the fractional decimator or integrator results in the final rate change for the signal.

For decimating filters, the default is [2,3]. For integrators, [3,2].

### States

Stored conditions for the filter, including values for the integrator and comb sections. m is the differential delay and n is the number of sections in the filter.

**About the States of Multirate Filters.** In the states property you find the states for both the integrator and comb portions of the filter, stored in a filtstates object. states is a matrix of dimensions m+1-by-n, with the states in CIC filters apportioned as follows:

- States for the integrator portion of the filter are stored in the first row of the state matrix.
- States for the comb portion fill the remaining rows in the state matrix.

In the state matrix, state values are specified and stored in double format.

States stores conditions for the delays between each interpolator phase, the filter states, and the states at the output of each phase in the filter, including values for the interpolator and comb states.

The number of states is (lh-1)\*m+(l-1)\*(lo+mo) where lh is the length of each subfilter, and l and m are the interpolation and decimation factors. lo and mo, the input and output delays between each interpolation phase, are integers from Euclid's theorem such that lo\*l-mo\*m = -1 (refer to the reference for more details). Use euclidfactors to get lo and mo for an mfilt.firfracdecim object.

States defaults to a vector of zeros that has length equal to nstates(hm)

# References

[1] Fliege, N.J., *Multirate Digital Signal Processing*, John Wiley and Sons, 1994.

[2] Harris, Fredric J, Multirate Signal Processing for Communication Systems, Prentice Hall PTR, 2004.

[3] Hogenauer, E. B., "An Economical Class of Digital Filters for Decimation and Interpolation," *IEEE Transactions on Acoustics, Speech, and Signal Processing*, Vol. ASSP-29, No. 2, April 1981, pp. 155-162.

[4] Lyons, Richard G., Understanding Digital Signal Processing, Prentice Hall PTR, 2004

[5] Mitra, S.K., Digital Signal Processing, McGraw-Hill, 1998.

[6] Orfanidis, S.J., *Introduction to Signal Processing*, Prentice-Hall, Inc., 1996.

# Index

# A

AccumFracLength 3-19 AccumWordLength 3-19 adaptfilt about 2-2 copying 2-9 adaptfilt object properties Algorithm 3-107 AvgFactor 3-107 BkwdPredErrorPower 3-107 **BkwdPrediction** 3-107 Blocklength 3-110 Coefficients 3-110 ConversionFactor 3-110 Delay 3-110 DesiredSignalStates 3-110 EpsilonStates 3-110 ErrorStates 3-110 FFTCoefficients 3-110 FFTStates 3-111 FilteredInputStates 3-111 FilterLength 3-111 ForgettingFactor 3-111 FwdPredErrorPower 3-111 FwdPrediction 3-111 InitFactor 3-111 InvCov 3-112 KalmanGain 3-112 KalmanGainStates 3-112 Offset 3-112 OffsetCov 3-112 Power 3-112 ProjectionOrder 3-113 ReflectionCoeffsStep 3-113 ResetBeforeFiltering 3-113 SecondaryPathCoeffs 3-113 SecondaryPathEstimate 3-113 SecondaryPathStates 3-113 SartInvCov 3-114 States 3-114

StepSize 3-114 SwBlockLength 3-114 adaptive filter properties SqrtCov 3-113 addstages method 2-257 Algorithm 3-107 antisymmetricfir 3-53 arithmetic about fixed-point 3-20 arithmetic property double 3-20 fixed 3-22 single 3-21 AvgFactor 3-107

## B

BkwdPredErrorPower 3-107 BkwdPrediction 3-107 block method 2-257 Blocklength 3-110

# С

cascade method 2-257 CoeffAutoScale 3-35 CoeffFracLength 3-40 Coefficients 3-110 coefficients method 2-257 CoeffWordLength 3-40 ConversionFactor 3-110 convert filters 3-65 convert method 2-257

# D

delay 2-283 Delay 3-110 DenAccumFracLength 3-41 DenFracLength 3-41 Denominator 3-41 DenProdFracLength 3-42 DenStateFracLength 3-42 DenStateWordLength 3-42 DesiredSignalStates 3-110 df1 3-46 df1t 3-48 df2 3-49 df2t 3-51 dfilt 2-6 cascade 2-273 df1 2-285 df1sos 2-294 df1t 2-304 df1tsos 2-315 df2 2-328 df2sos 2-338 df2t 2-349 df2tsos 2-360 direct-form antisymmetric FIR 2-373 direct-form FIR transposed 2-388 direct-form II transposed (df2t) 2-349 direct-form IIR 2-381 direct-form symmetric FIR 2-395 lattice allpass 2-411 lattice autoregressive 2-420 lattice moving-average maximum 2-438 lattice moving-average minimum 2-447 parallel 2-457 scalar 2-458 See also Signal Processing Toolbox documentation dfilt function 2-252 convert structures 2-264 copying 2-263 delay 2-283 FFT FIR 2-408 methods 2-256 structures 2-252 dfilt properties arithmetic 3-20

dfilt.cascade 2-273 dfilt.delay function 2-283 dfilt.df1 2-285 dfilt.df1sos 2-294 dfilt.df1t 2-304 dfilt.df1tsos 2-315 dfilt.df2 2-328 dfilt.df2sos 2-338 dfilt.df2t 2-349 dfilt.df2tsos 2-360 dfilt.dffir 2-381 dfilt.dffirt 2-388 dfilt.dfsymfir 2-395 dfilt.fftfir function 2-408 dfilt.latticeallpass 2-411 dfilt.latticear 2-420 dfilt.latticemamax 2-438 dfilt.latticemamin 2-447 dfilt.parallel 2-457 dfilt.scalar 2-458 differentiators least square linear-phase FIR 2-831 direct-form I 3-47 transposed 3-48 direct-form II 3-49 transposed 3-51 double property value 3-20 dynamic properties 3-5

## E

EpsilonStates 3-110 ErrorStates 3-110

## F

farrow filter 2-483 fcfwrite method 2-258 fdesign

reference 2-503 FFTCoefficients 3-110 fftcoeffs method 2-258 FFTStates 3-111 filter initial conditions 2-9 states 2-9 filter conversions 3-66 filter design multirate 1-10 filter method 2-258 filter sections specifying 3-66 filter structures about 3-43 all-pass lattice 3-58 direct-form antisymmetric FIR 3-53 direct-form FIR 3-55 direct-form I 3-46 direct-form I SOS IIR 3-47 direct-form I transposed 3-48 direct-form I transposed IIR 3-48 direct-form II 3-49 direct-form II IIR 3-49 direct-form II SOS IIR 3-50 direct-form II transposed 3-51 direct-form II transposed IIR 3-51 direct-form symmetric FIR 3-63 direct-form transposed FIR 3-56 FIR transposed 3-56 fixed-point 3-45 lattice allpass 3-58 lattice AR 3-60 lattice ARMA 3-62 lattice autoregressive moving average 3-62 lattice moving average maximum phase 3-59 lattice moving average minimum phase 3-60 FilteredInputStates 3-111 filterinternals fixed-point filter 3-43

multirate filter 3-122 FilterLength 3-111 filters converting 3-65 FIR 3-43 impulse response 2-949 initial conditions using dfilt 2-264 lattice 3-43 objects 2-252 overlap-add using dfilt.fftfir 2-408 state-space 3-43 states 2-264 FilterStructure property 3-43 finite impulse response antisymmetric 3-53 symmetric 3-63 fir 3-55 FIR filters 3-43 least square linear phase 2-829 firls function 2-829 firt 3-56 firtype method 2-258 fixed arithmetic property value 3-22 fixed-point filter properties AccumFracLength 3-19 AccumWordLength 3-19 Arithmetic 3-20 CastBeforeSum 3-33 CoeffAutoScale 3-35 CoeffFracLength 3-40 CoeffWordLength 3-40 DenAccumFracLength 3-41 DenFracLength 3-41 Denominator 3-41 DenProdFracLength 3-42 DenStateFracLength 3-42 DenStateWordLength 3-42 FilterStructure 3-43 fixed-point filter states 3-95

fixed-point filter structures 3-45 fixed-point filters dynamic properties 3-5 ForgettingFactor 3-111 fraction length about 3-29 negative number of bits 3-29 frequency response 2-854 freqz 2-854 freqz 2-854 freqz method 2-258 FwdPredErrorPower 3-111 FwdPrediction 3-111

# G

grpdelay method 2-258

# Η

hilbert transform function using firls 2-830

# I

impz method 2-258 impzlength method 2-258 info method dfilt function 2-258 InitFactor 3-111 initial conditions 2-9 using dfilt states 2-264 InvCov 3-112 isallpass method 2-259 iscascade method 2-259 isfir method 2-259 islinphase method 2-259 ismaxphase method 2-259 isminphase method 2-259 isparallel method 2-259 isreal method 2-259

isscalar method 2-259 issos method 2-259 isstable method 2-259

## Κ

KalmanGain 3-112 KalmanGainStates 3-112

## L

latcallpass 3-58 lattice filters allpass 3-58 AR 3-60 ARMA 3-62 autoregressive 3-60 MA 3-60 moving average maximum phase 3-59 moving average minimum phase 3-60 latticear 3-60 latticearma 3-62 latticeca 3-59 latticemamax 3-59 latticemamin 3-60 least squares method FIR 2-829 linear phase filters least squares FIR 2-829

## Μ

mfilt object 2-992 mfilt objects 1-10 multiple sections specifying 3-66 multirate filter functions 1-10 multirate filter states 3-131 multirate object 2-992 See also mfilt

## Ν

negative fraction length interpret 3-29 nsections method 2-260 nstages method 2-260 nstate method 2-260

# 0

object adaptfilt 2-2 changing properties 2-9 2-263 filter 2-252 mfilt 2-992 viewing parameters 2-8 viewing properties 2-263 object properties AccumWordLength 3-19 Offset 3-112 OffsetCov 3-112 order method 2-260 overlap-add filter 2-408

## Ρ

parallel method 2-260 PersistentMemory 3-113 phasez method 2-260 plots zero-pole, command for 2-1251 pole-zero plots 2-1251 polyphase filters 1-10 *See also* multirate filter functions Power 3-112 precision 3-30 ProjectionOrder 3-113 properties dynamic 3-5 FilterStructure 3-43 ScaleValues 3-83

## Q

quantized filters architecture 3-43 direct-form FIR 3-55 direct-form FIR transposed 3-56 direct-form symmetric FIR 3-63 filtering data 2-663 2-665 finite impulse response 3-56 frequency response 2-854 lattice allpass 3-58 lattice AR 3-60 lattice ARMA 3-62 lattice coupled-allpass 3-58 lattice MA maximum phase 3-59 lattice MA minimum phase 3-60 reference filter 3-63 scaling 3-83 specifying 3-63 specifying coefficients for multiple sections 3-66 structures 3-43 symmetric FIR 3-53 zero-pole plots 2-1251 quantized filters properties ScaleValues 3-83

## R

realizemdl method 2-261
reference coefficients
 specifying 3-63
ReflectionCoeffs 3-113
ReflectionCoeffsStep 3-113
removestage method 2-261
represent numeric data 3-29
ResetBeforeFiltering
 (PersistentMemory) 3-113

# S

ScaleValues property 3-83 interpreting 3-84 scaling implementing for quantized filters 3-84 quantized filters 3-83 second-order sections normalizing 3-66 SecondaryPathCoeffs 3-113 SecondaryPathEstimate 3-113 SecondaryPathStates 3-113 setstage method 2-261 single property value 3-21 sos method 2-262 SartCov 3-113 SqrtInvCov 3-114 ss method 2-262 States 3-114 states, fixed-point filter 3-95 states, multirate filter 3-131 StepSize 3-114 stepz method 2-262 SwBlockLength 3-114

symmetricfir 3-63

## T

tf method 2-262

## V

vectors weighting 2-830

## W

word length about 3-29

# Z

zero-pole plots 2-1251 zerophase method 2-262 zpk method 2-263 zplane 2-1251 plotting options 2-1251 zplane method 2-263